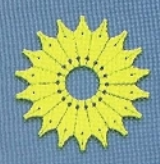

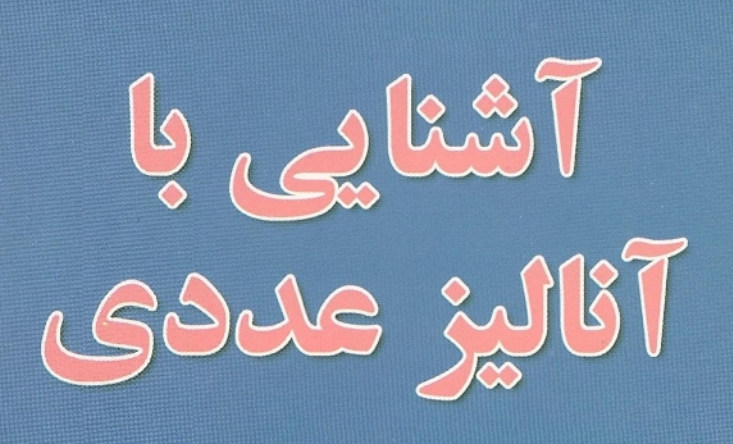

**کندال ای. اتکینسن** 

ترجمة دكتر على دانايي

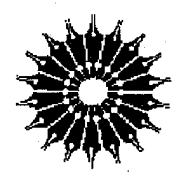

آشنایی با

آناليز عددى

 $\sigma$  , and  $\sigma$  , and  $\sigma$  , and

کندال ای. اتکینسن

 $\mathcal{L}_{\text{max}}$  and  $\mathcal{L}_{\text{max}}$  and  $\mathcal{L}_{\text{max}}$ 

 $\label{eq:2.1} \frac{1}{2\pi}\frac{1}{\sqrt{2}}\left(\frac{1}{2}\left(\frac{1}{2}\right)^2\right)^2\left(\frac{1}{2}\left(\frac{1}{2}\right)^2\right)^2\left(\frac{1}{2}\left(\frac{1}{2}\right)^2\right)^2\left(\frac{1}{2}\left(\frac{1}{2}\right)^2\right)^2\left(\frac{1}{2}\left(\frac{1}{2}\right)^2\right)^2\left(\frac{1}{2}\left(\frac{1}{2}\right)^2\right)^2\right)^2\left(\frac{1}{2}\left(\frac{1}{2}\right)^2\right)^2\left(\frac{1}{2}\left(\frac{1}{2}\right)^2\$ ترجمهٔ دکتر علی دانایی

**PACK STORY STORY STORY STORY STORY** 

مرکز نشر دانشگاهی

مرکز نشر دانشگاهی  $1197$ 

ریاضی، آمار، و رایانه  $\Delta \Delta$ 

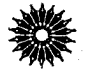

An Introduction to Numerical Analysis Second Edition Kendall E. Atkinson John Wiley & Sons, 1989

آشنایی با آنالیز عددی تأليف كندال آي. اتكينسن ترجمهٔ دکتر علی دانایی ویراستهٔ دکتر منوچهر وصال، دکتر محمدهادی شفیع طراح جلد: شكوه پيلهفروشها نسخه پرداز: زهرا دلاوری تهىة نمايه: فاطمه ييوندي حروفچين: الهه عموحسن ناظر چاپ: علی صادقی مرکز نشر دانشگاهی چاپ اول ١٣٨٧ تعداد ۱۰۰۰ ۰۰۵ تومان ليتوگرافي: سعيد چاپ: دايره سفيد حق چاپ برای مرکز نشر دانشگاهی محفوظ است فهرستنویسی پیش از انتشار کتابخانهٔ ملی جمهوری اسلامی ایران سرشناسه: اتکینسون ، کندل ای. Atkinson, Kendall E. عنوان و نام یدیدآور: آشنایی با آنالیز عددی / کندال ای. انکینسن؛ ترجمهٔ علی دانایی؛ ویراستهٔ منوجهر وصال، محمدهادي شفيعيها. مشخصات نشر: تهران: مركز نشر دانشگاهی، ۱۳۸۷. مشخصات ظاهري: هشت، ٧٩٢ ص. فروست: مرکز نشر دانشگاهی؛ ۱۲۹۳. ریاضی، آمار، و رایاند؛ ۱۵۵. شابك: 978-964-01-1293-9 رضعيت فهرست ويسرر: فسا بادداشت: کتابنامه. موضوع: أناليز عددي. شناسه آفزوده: دانایی، علی، ۱۳۱۹ـ .<br>، مترجم. شناسه افزوده: مُرَكز نشر دانشگاهی. ردهبندی کنگره: ۱۳۸۷ ۱۵ آالف/QA۲۹V ردەبندى ديويى: ٥١٨ ماره کتابشناسی ملی: ١١٣٢٣٩٢

بسم الله الرحمن الرحيم

 $\label{eq:2.1} \mathcal{F}^{(1)}_{\mathcal{F}}(x) = \mathcal{F}^{(1)}_{\mathcal{F}}(x) \mathcal{F}^{(2)}_{\mathcal{F}}(x) = \mathcal{F}^{(1)}_{\mathcal{F}}(x) \mathcal{F}^{(2)}_{\mathcal{F}}(x)$ 

فهرست

عنوان صفحه پیشگفتار مترجم هفت يبشگفتار ١  $\label{eq:2.1} \mathcal{L}^{(k)}(x) = \mathcal{L}^{(k)}(x) \mathcal{L}^{(k)}(x) \mathcal{L}^{(k)}(x)$ خطا: منشأ، انتشار و تحليل أن  $\lambda$ ٣ مقدمات رياضي  $\mathcal{N}$ ښ نمایش رایانهیی اعداد ۲.۱  $\mathcal{N}$ تعاریف و منشأهای خطا  $\mathsf{r} \cdot \mathsf{r}$ ٢۰ انتشار خطاها  $f.$ ۲٧ خطاهاي مجموعيابي ۵.۱ ٣۴ یاپداری در آنالیز عددی  $5.1$  $\mathbf{f}$ مراجع ۵۰ مسائل . ۵۲ ریشەیابی معادلەھای غیرخطی  $\label{eq:2.1} \mathcal{L}(\mathcal{A}) = \mathcal{L}(\mathcal{A}) = \mathcal{L}(\mathcal{A})$ ه ۶ روش نیمسازی (تنصیف)  $\lambda$ . ۶۴ روش نيوتن  $Y.7$ ۶۷ روش خط قاطع  $\label{eq:2} \mathcal{L}_{\mathcal{A}}(\mathcal{C}) = \mathcal{L}_{\mathcal{A}}(\mathcal{C}) \mathcal{L}_{\mathcal{A}}(\mathcal{C}) \mathcal{L}_{\mathcal{A}}(\mathcal{C})$ ۳.۲ ٧۵  $f.7$ روش مولِر ۸٣ یک نظریهٔ کلی برای روشهای بارستی تک نقطهای ۵.۲ ۸٧ برونیابی ایتکن برای دنبالههای خطی ــ همگرای ۶.۲ ۹۶

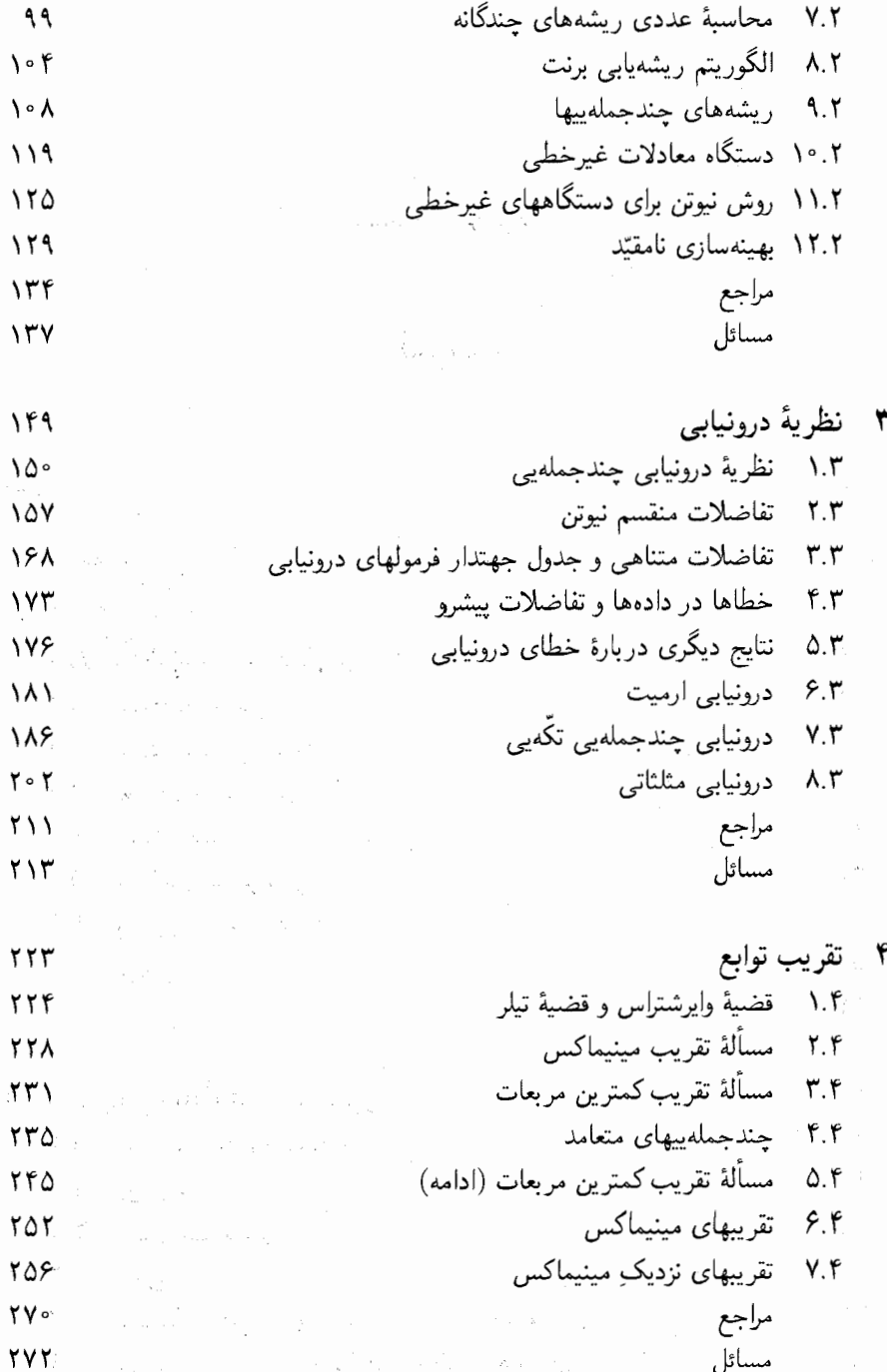

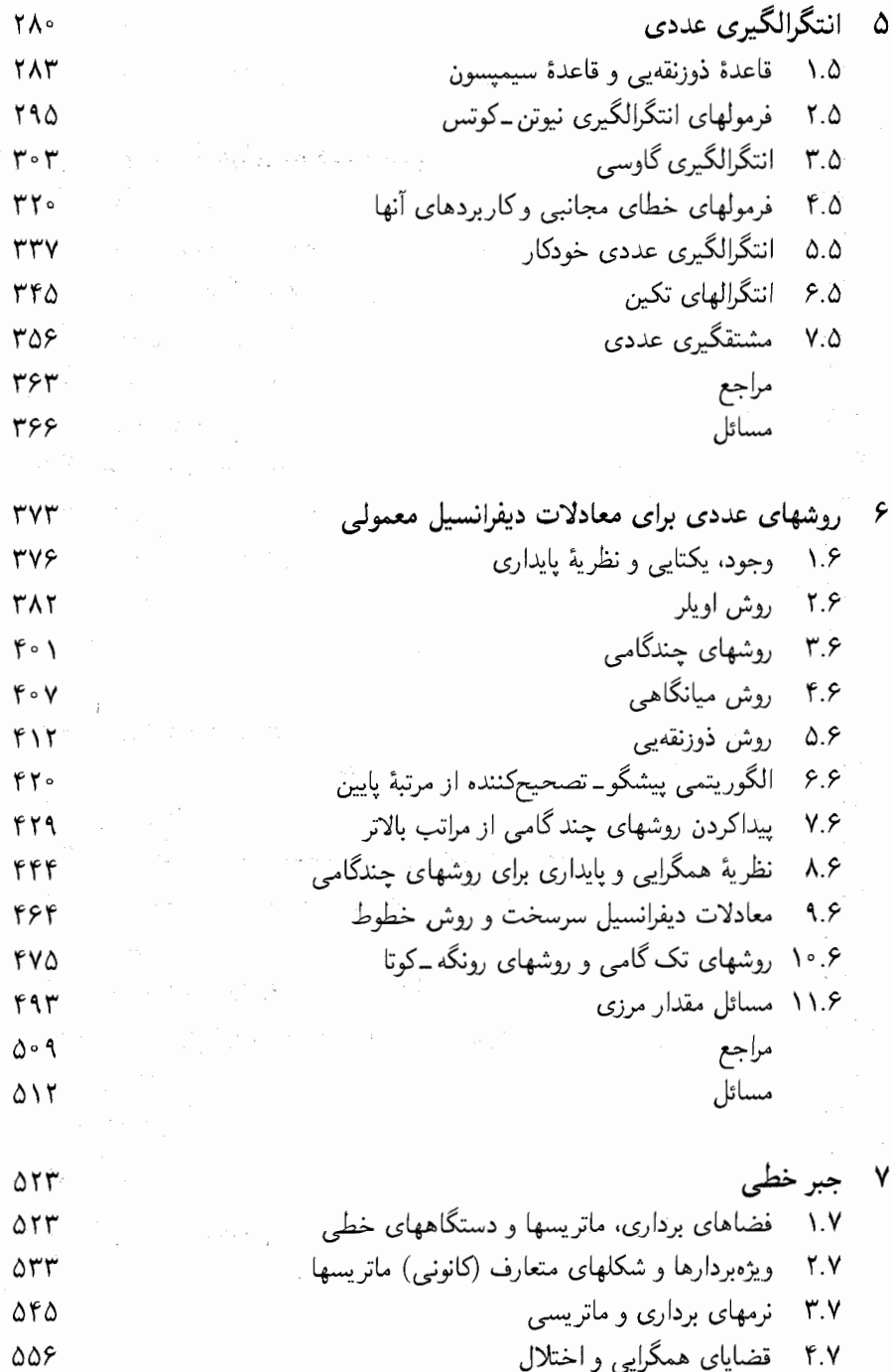

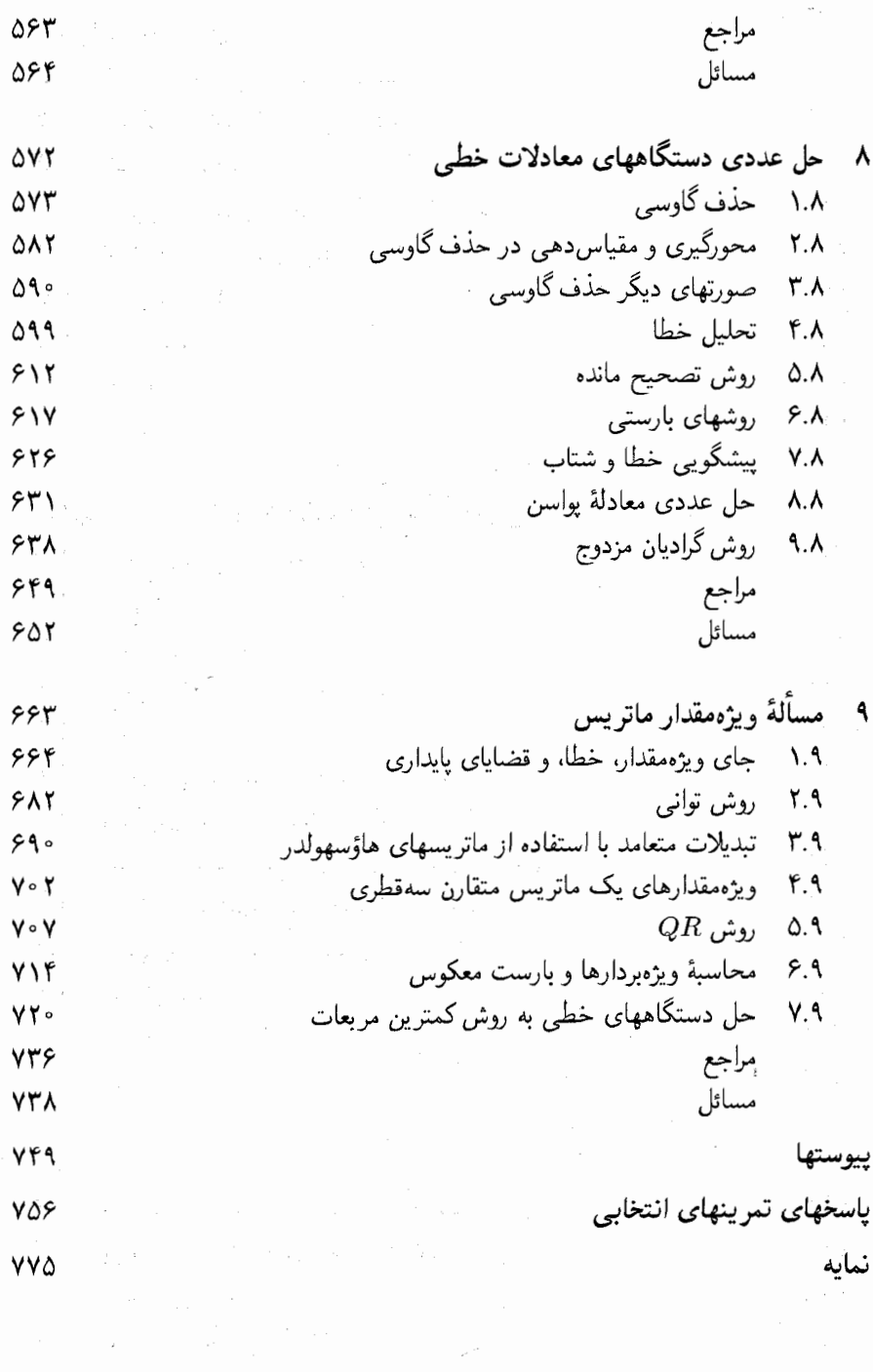

عنوان

پیشگفتار مترجم کتابی که در اختیار شماست بهچند دِلیل برای ترجمه برگزیده شده است. ۱ـ کتابی است جامع در موضوعات مختلف آنالیز عددی که دانشجویان رشتههای ریاضی، علوم کامپیوتر و مهندسی می توانند از آن استفاده کنند.

۲ـ کتابی است که برای پژوهشگران می تواند راهنمای بسیار مفیدی باشد.

۳\_ در موضوعی که وارد شده ابتدا بهطور ساده آن را بیان کرده و دانشجو یا پژوهشگر را بهآخرین دستاوردهای آن موضوع رهبری میکند و این هدف را با معرفی مقالات و کتابهای سودمند که در پایان هر فصل آورده شده به نحو بسیار خوبی به انجام می رساند.

اساتید بزرگوار جناب آقای دکتر محمدهادی شفیعیها و جناب آقای دکتر منوچهر وصال به تناوب ویراستاری ادبی و علمی این کتاب را در مرکز نشر دانشگاهی با دقت و حوصلهٔ بسیار انجام دادهاند و ضعف کار مترجم را برطرف نمودهاند که از این بابت از این اساتید بزرگوار صمیمانه سپاسگزاری می شود و برای آنان طول عمر با برکت و توفیقات بیشتر آرزومندم. از کارکنان مرکز نشر دانشگاهی که با صبوری و حوصله در تایپ، غلطگیری و چاپ کتاب همکاری داشتهاند تشکر مى كنىم.

از خوانندگانی که با راهنماییهای خود می توانند کاستیهای احتمالی را برطرف سازند پیشاپیش سياسگزارم

على دانايى عضو هيأت علمى دانشگاه شيخبهائى

## ييشگفتار

ساختار اصلی ویراست دوم این کتاب، با چند بخش جدید که اضافه گردیده، اساساً مانند ویراست اول است. تمام بخشها بازنویسی شدهاند،گاهی بسیار هم جدّی این کار انجام گرفته و در بعضی مواقع مطالبي حذف شدهاند. بهعلاوه، برخي از موضوعات جديد معرفي شدهاند. مثلاً درونيابي مثلثاتی و FFT (بخش ۹.۶)، مشتقگیری عددی (بخش ۷.۵)، روش خطوط (بخش ۹.۶)، مسائل مقادیر مرزی (بخش ۱۱.۶)، روش گرادیان مزدوج (بخش ۹.۸) و حل دستگاههای معادلات خطی بهروش کمترین مربعات (بخش ٧.٩). همچنین یک پیوست در مورد نرم|فزار ریاضی اضافه شده است که بعضـی بستههای نرم|فزار شناختهتری را تشریح مـیکند. مراجع برای هر فصـل بهروز تبدیل شده است تا آخرین کتابها و آثار خواندنی پژوهشی را منعکس کند.

 $\label{eq:1} \mathcal{L} = \mathcal{L} \left( \mathbf{S} \right) \mathbf{S} \left( \mathbf{S} \right) \mathbf{S} \left( \mathbf{S} \right)$ 

 $\mathcal{L}^{\mathcal{L}}$  and  $\mathcal{L}^{\mathcal{L}}$  are  $\mathcal{L}^{\mathcal{L}}$  . The set of the set of  $\mathcal{L}^{\mathcal{L}}$ 

با عنایت به نرم|فزار ریاضی، قویاً توصیه میکنم دانشجویان در حد امکان، برنامههای تجارتی با کیفیت بالای آنالیز عددی در یکی ازکتابخانههای موجود را مورد استفاده قرار دهند. آنهایی که بیشتر بهکارگرفته شدهاند در IMSL و NAG میباشندکه در پیوست تحت عنوان نرم|فزار ریاضی در مورد آنها بحث شده است. در این کتاب تعدادی از بستههای نرم|فزاری آنالیز عددی که برای اهداف خاص است توضیح داده شدهاند. این نرم|فزارها، وقتی کدهای اصلی مورد نیاز باشند، ارزشمندند، گرچه معمولاً برنامههای موجود در کتابخانههای تجارتی، برای برنامهسازی از مسائل، که دانشجویان با آن مواجه میشوند کافیlند. بهعلاوه کتابخانههای تجارتی معمولاً برای استفاده سادهترند. همچنین بسیاری از بستههایی که به منظور خاص تهیه شده و در این کتاب توضیح داده شدهاند درکتابخانههای تجارتی مهم جای گرفتهاند.

# خطا: منشأ، انتشار و تحليل آن

موضوع آنالیز عددی تهیهٔ روشهای محاسباتی برای مطالعه و حل مسائل ریاضیی است. در این کتاب روشهای عددی متداولترین مسائل ریاضیی را مطالعه میکنیم و خطاهای موجود در این روشها را بررسی می:نماییم. چون تقریباً تمام محاسبات امروزه با رایانههای رقمی انجام میگیرند از ضرورتهای این کار در انجام روشهای عددی نیز بحث خواهیم کرد.

 $\label{eq:R1} \mathcal{L}_\lambda(\alpha,\beta) = \mathcal{L}_\lambda(\alpha,\beta) \mathcal{L}_\lambda(\alpha,\beta) + \mathcal{L}_\lambda(\alpha,\beta) \mathcal{L}_\lambda(\alpha,\beta) + \mathcal{L}_\lambda(\alpha,\beta) \mathcal{L}_\lambda(\alpha,\beta) + \mathcal{L}_\lambda(\alpha,\beta) \mathcal{L}_\lambda(\alpha,\beta) + \mathcal{L}_\lambda(\alpha,\beta) \mathcal{L}_\lambda(\alpha,\beta)$ 

and the company of the company of the company of the company of the company of the company of

an di Salah Kabupatèn Kabupatèn Kabupatèn Kabupatèn Kabupatèn Kabupatèn Kabupatèn Kabupatèn Kabupatèn Kabupatèn

 $\label{eq:2.1} \begin{array}{l} \mathcal{L}_{\mathcal{M}} \\ \mathcal{L}_{\mathcal{M}}(\mathcal{M}) = \mathcal{L}_{\mathcal{M}} \frac{1}{2} \sum_{\mathcal{M} \in \mathcal{M}} \mathcal{L}_{\mathcal{M}}(\mathcal{M}) \mathcal{L}_{\mathcal{M}}(\mathcal{M}) \mathcal{L}_{\mathcal{M}}(\mathcal{M}) \mathcal{L}_{\mathcal{M}}(\mathcal{M}) \end{array}$ 

مطالعة خطا مطلبي اساسي در آناليز عددي است. بيشتر روشهاى عددى جوابهايي بهدست میدهند که فقط تقریبی از جواب درست مورد نظرند و درک، و در صورت امکان، توانایی برآورد یا کراندارکردن خطای حاصل حائز اهمیت است. در این فصل انواع مختلف خطاهایی که ممکن است در مسئلهای رخ دهند بررسی خواهند شد. نمایش اعداد در رایانهها و درکنار آن خطا در حساب رایانهیی نیز بررسی میشود. قضایای کلی در بارهٔ انتشار خطاها در محاسبات، با بررسی مفصل خطا در روشهای مجموعیابی داده میشوند. بالاخره مفاهیم پایداری و مشروط کردن مسائل و روشهای عددی معرفی و تشریح خواهند شد. بخش اول شامل مقدمات ریاضی لازم برای این کار در فصول بعدی است.

۱.۱ مقدمات ریاضتی

این بخش شامل مروری است بر قضایای حسابان که در این کتاب بهکار برده میشوند. ابتدا بعضی

۴- خطا: منشأ، انتشار و تحليل أن

$$
m = \inf_{a \le x \le b} f(x), \qquad M = \sup_{a \le x \le b} f(x)
$$

یس برای هر عدد  $\zeta$  در بازهٔ  $[m,M]$  دست کم یک نقطهٔ ع در  $[a,b]$  وجود دارد به گونهای که

$$
f(\xi) = \zeta
$$

بهویژه، نقاطی مانند  $\underline{x}$  و  $\overline{x}$  در  $[a,b]$  هستند که برای آنها

$$
m = f(\underline{x}), \qquad M = f(\overline{x})
$$

 $a < x < b$  قضیهٔ ۲.۱ (مقدار میانگین) گیریم  $f(x)$  به ازای  $x \leq b \leq a \leq a \leq a$  پیوسته و به ازای مشتقیدیر باشد. در این صورت دست کم یک نقطه چون ع در  $(x,b)$  وجود دارد که برای آن

$$
f(b) - f(a) = f'(\xi)(b - a)
$$

 $f(x)$  قضيهٔ ۳.۱ (مقدار ميانگين انتگرال) گيريم  $w(x)$  نامنفي و بر بارهٔ  $[a,b]$  انتگرالپذير باشد، و  $\zeta \in [a,b]$  پیوسته باشد. در این صورت برای مقداری مانند  $\xi \in [a,b]$  داریم

$$
\int_{a}^{b} w(x)f(x)dx = f(\xi)\int_{a}^{b} w(x)dx
$$

این قضایا در بیشتر کتابهای درسی مقدماتی حساب دیفرانسیل و انتگرال مورد بحث قرار گرفتهاند و بنابراین ما از اثبات آنها صرف نظر میکنیم. بعضی از نتایج این قضایا در مسائل آخر این فصل بررسی شدهاند.

یکی از مهمترین ابزارهای آنالیز عددی قضیهٔ تیلر و سری مربوطه به آن است که در سرتاسر این کتاب بهکار برده شده است. این قضیه یک روش نسبتاً سادهای برای تقریب توابع  $f(x)$  به کیک چند جملهییها، و بنابراین روشی برای محاسبهٔ  $f(x)$  بهدست می دهد.

#### مقدمات رياضيي ۵

 $\mathcal{L}_{\text{max}}$  and  $\mathcal{L}_{\text{max}}$ 

قضميهٔ ۴.۱ (قضيهٔ تيلر)گيريم  $f(x)$ ۱٫  $n+1,$  مشتق پيوسته،  $n\geq n$ . بر  $[a,b]$ ، داشته باشد و در این صورت .  $x, x$   $\in [a,b]$  $f(x) = x^{\alpha}$ 

$$
f(x) = p_n(x) + R_{n+1}(x) \tag{1.1.1}
$$

$$
p_n(x) = f(x_*) + \frac{(x - x_*)}{\lambda!} f'(x_*) + \ldots + \frac{(x - x_*)^n}{n!} f^{(n)}(x_*) \quad (7.1.1)
$$

$$
R_{n+1}(x) = \frac{1}{n!} \int_{x}^{x} (x-t)^n f^{(n+1)}(t) dt
$$
  
= 
$$
\frac{(x-x_0)^{n+1}}{(n+1)!} f^{(n+1)}(\xi)
$$
 (T.1.1)

که ع مقداری است بین  $x$  و  $x$ . است بین معدادی است بین معداد که عمل است ب

برهان نحوهٔ بهدست آوردن (۱.۱.۱) در بسیاری ازکتابهای دیفرانسیل و انتگرال داده شده است. در بهدست آوردن آن از انتگرالگیری جزء به جزء در اتحاد زیرکه به دقّت انتخاب شده، استفاده می شود

$$
f(x) = f(x_*) + \int_{x_*}^x f'(t)dt
$$

 $R_{n+1}(x)$  از  $n$  بار تکرار این عمل، روابط  $(\ulcorner\Lambda,\Lambda)$  (۲.۱.۱) با صورت انتگرالی باقیماندهٔ بهدست می آیند. صورت دوم  $R_{n+1}(x)$  با استفاده از قضیهٔ مقدار میانگین انتگرال، با انتخاب حاصل میشود.  $w(t) = (x - t)^n$ 

$$
e^{x} = 1 + x + \frac{x^{r}}{r!} + \dots + \frac{x^{n}}{n!} + \frac{x^{n+1}}{(n+1)!}e^{\xi_{x}}
$$
\n
$$
e^{x} = 1 + x + \frac{x^{r}}{r!} + \dots + \frac{x^{n}}{n!} + \frac{x^{n+1}}{(n+1)!}e^{\xi_{x}}
$$
\n
$$
\cos x = 1 - \frac{x^{r}}{r!} + \frac{x^{r}}{r!} - \dots + (-1)^{n} \frac{x^{r_{n}}}{(r_{n})!}
$$

$$
+(-1)^{n+1} \frac{x^{n+1}}{(7n+1)!} \cos(\xi_x)
$$
\n
$$
= x - \frac{x^r}{(7n+1)!} + \frac{x^6}{(7n+1)!} + \frac{x^{n+1}}{(7n+1)!} + \frac{x^{n+1}}{(7n+1)!}
$$
\n(0.1.1)

$$
\sin x = x - \frac{x^r}{r!} + \frac{x^{\delta}}{\delta!} - \dots + (-1)^{n-1} \frac{x^{r_{n-1}}}{(r_n - 1)!} + (-1)^n \frac{x^{r_{n-1}}}{(r_n - 1)!} \cos(\xi_n) \tag{8}
$$

$$
+(-1)^{n} \frac{\cos(\xi_x)}{(\tau_n+1)!} \cos(\xi_x) \tag{7.1.1}
$$

$$
(1+x)^{\alpha} = 1 + {\alpha \choose 1} x + {\alpha \choose 1} x^1 + \dots + {\alpha \choose n} x^n
$$

$$
+ {\alpha \choose n+1} \frac{x^{n+1}}{(1+\xi)^{n+1-\alpha}} \qquad (Y.1.1)
$$

۶. خطا: منشأ: انتشار و تحليل آن

 $\mathcal{L}(\mathcal{L})$  ,  $\mathcal{L}$ 

 $\hat{\mathcal{L}}_{\text{max}}$  and  $\hat{\mathcal{L}}_{\text{max}}$  and  $\hat{\mathcal{L}}_{\text{max}}$ 

نمایش سریهای نامتناهی برای توابع طرف چپ روابط (۸.۱.۱)\_(۴.۱.۱) را میتوان با  $x$  میل(دادن  $\infty \to n$  بهدست آورد. سریهای نامتناهی (۶.۱.۱) (۴.۱.۱) بهازای همهٔ مقادیر همگرا هستند و سریهای (۸،۱.۱) \_ (۸،۱.۱) به ازای ۱ > | x | همگرا هستند. از فرمول (۸.۱.۱) <sup>ی</sup>تسری هندسی نامتناه<sub>ی</sub> معروف  $\mathcal{O}(\mathcal{O}_{\mathcal{O}_{\mathcal{O}_{\mathcal{O}_{\mathcal{O}_{\mathcal{O}_{\mathcal{O}_{\mathcal{O}_{\mathcal{O}_{\mathcal{O}_{\mathcal{O}_{\mathcal{O}_{\mathcal{O}_{\mathcal{O}_{\mathcal{O}_{\mathcal{O}_{\mathcal{O}_{\mathcal{O}}}}}}}}}}}(\mathcal{O}_{\mathcal{O}_{\mathcal{O}_{\mathcal{O}_{\mathcal{O}}}}})})$  and  $\mathcal{O}_{\mathcal{O}_{\mathcal{O}_{\mathcal{O}_{\mathcal{O}_{\mathcal{O}_{\mathcal{O}}}}}}(\mathcal{O}_{\mathcal{O}_{\mathcal{O}_{$ 

$$
\frac{1}{1-x} = \sum_{k=0}^{\infty} x^k \qquad |x| \le 1 \qquad (10.1.1)
$$

بەدست مے,آید.

سری تیلر برای هر تابع به قدرکافی مشتقیدیر  $f(x)$  را می توان مستقیماً از تعریف (۲.۱.۱)، با  $\cdot f(x)$  هر تعداد جملهٔ دلخواه محاسبه کرد، ولی به دلیل پیچیدگی مشتقگیری در بسیاری از توابع اغلب بهتر است که تقریبهای چندجملهییهای تیلر  $p_n(x)$  یا سری تیلر آنها را با استفاده از فرمولهای قبلی (۸.۱.۱) ـ (۴.۱.۱) بهدست آورد. ما سه مثال میآوریم که در آنها جملات خطا سادهتر از وقتی هستند که (۳.۱.۱) مستقیماً بهکار برده می شود.

مثال ۱. گیریم  $e^{-x^{\mathsf{T}}}$   $e^{-x^{\mathsf{T}}}$ . در رابطهٔ (۴.۱.۱) به جای  $x$  مقدار  $x^{\mathsf{T}}$  و قرار میدهیم تا بەدست أورىم

$$
e^{-x^{r}} = 1 - x^{r} + \frac{x^{r}}{r!} - \cdots + (-1)^{n} \frac{x^{r n}}{n!} + (-1)^{n+1} \frac{x^{r n+1}}{(n+1)!} e^{\xi x}
$$

مقدمات رياضي ٧

 $-x^{\dagger} \leq \xi_x \leq \circ \mathcal{L}$ که در آن م گیریم (۸.۱.۸) ۰٫ $f(x) = \tan^{-1}(x)$ . با قراردادن  $x = -u^{\dagger}$  در (۸.۱.۸) خواهیم داشت  $\frac{1}{1+u^{r}} = 1-u^{r}+u^{r} - \cdots + (-1)^{n}u^{r_{n}} + (-1)^{n+1}\frac{u^{r_{n+1}}}{1+u^{r}}$ 

و پس از انتگرالگیری بر بازهٔ  $[\mathord{\circ}, x]$  داریم

$$
\tan^{-1}(x) = x - \frac{x^{\tau}}{\tau} + \frac{x^{\delta}}{\delta} - \dots + (-1)^n \frac{x^{\tau_{n+1}}}{\tau_{n+1}} + (-1)^{n+1} \int_{\tau}^e \frac{u^{\tau_{n+1}}}{1+u^{\tau}} du
$$
\n(11.1.1)

با استفاده از قضیهٔ مقدار میانگین در انتگرالها

$$
\int_{a}^{\infty} \frac{u^{n+1}}{1+u^{n}} du = \frac{x^{n+1}}{1+1} \cdot \frac{1}{1+\xi_{x}^{n}}
$$

که در آن  $\xi_x$  بین  $x$  و  $x$  واقع است.

گیریم  $f(x) = f(x) = f(x) = f(x)$ . با استفاده از  $f(x)$  داریم

$$
f(x) = \int_{\infty}^{\infty} \left[ xt - \frac{x^r t^r}{r!} + \dots + (-1)^{n-1} \frac{(xt)^{r_n}}{(r_n - 1)!} + (-1)^n \frac{(xt)^{r_n + 1}}{(r_n + 1)!} \cos(\xi_{xt}) \right] dt
$$
  

$$
= \sum_{j=1}^n (-1)^{j-1} \frac{x^{r_j - 1}}{(r_j)!} + (-1)^n \frac{x^{r_n + 1}}{(r_n + 1)!} \int_{\infty}^1 t^{r_n + 1} \cdot \cos(\xi_{xt}) dt
$$

که در آن  $\xi_{xt}$  بین ۰ و  $xt$  واقع است. انتگرال در باقیمانده به آسانی به وسیلهٔ (۲ + ۲۸)/۱ کراندار میشود؛ ولی می توانیم آن را به شکل سادهتری برگردانیم. اگرچه اثبات نکردهایم، ولی می توان نشان دادکه  $\cos(\xi_{xt})$  تابعی است پیوسته آز  $t$  . پس با استفاده از قضیهٔ مقدار میانگین انتگرال داریم

$$
\int_{\alpha}^{\lambda} \sin(xt)dt = \sum_{j=1}^{n} (-1)^{j-1} \frac{x^{\tau_{j-1}}}{(\tau_j)!} + (-1)^n \frac{x^{\tau_{n+1}}}{(\tau_n + \tau)!} \cos(\zeta_x)
$$

که  $\zeta_x$  بین ° و  $x$  قرار دارد.

٨- خطا: منشأ، انتشار و تحليل آن

قضییهٔ تیلر در فضای دوبعدی گیریم  $f(x,y)$  تابع داده شدهای از دو متغیر مستقل  $x$  و باشد. نشان خواهیم داد که چگونه قضیهٔ قبلی تیلر برای بسط  $f(x,y)$  حول نقطهٔ دادهشدهٔ  $y$ تعمیم داده میشود. این نتایج بهسادگی برای توابع بیش از دو متغیر نیز قابل تعمیماند.  $(x\ldotp,y\ldotp)$ كيريم نماد  $L(x_\circ,y_\circ;x_\cdot,y_\circ)$  معرف مجموعة همهٔ نقاط واقع بر پاره خط واصل بين نقاط و  $(x_1, y_1)$  باشد.  $(x_2, y_2)$ 

قضبیهٔ ۵.۱گیریم (£. $(x, y, + \eta)$  و ( $(x, + \xi, y, + \xi)$  نقاط دادهشدهای باشند، و فرض میکنیم  $n+1$  برای همهٔ نقاط  $(x,y)$  در یک همسایگی  $L(x., y.; x. + \xi, y. + \xi, y.$  پیوسته و  $f(x,y)$ بار مشتقپذیر باشد. در این صورت

$$
f(x.\texttt{+}\xi,y.\texttt{+}\eta)
$$

$$
= f(x, y, y) + \sum_{j=1}^{n} \frac{1}{j!} \left[ \xi \frac{\partial}{\partial x} + \eta \frac{\partial}{\partial y} \right]^j f(x, y) \Big|_{\substack{x = x, \\ y = y, \\ y = y, +\theta\eta}} + \frac{1}{(n+1)!} \left[ \xi \frac{\partial}{\partial x} + \eta \frac{\partial}{\partial y} \right]^{n+1} f(x, y) \Big|_{\substack{x = x, +\theta\xi \\ y = y, +\theta\eta}} \tag{17.1.1}
$$

 $\alpha$  , where  $\alpha$  is the contribution of the properties of  $\frac{1}{\sqrt{2}}$  and  $\frac{1}{\sqrt{2}}$  and  $\frac{1}{\sqrt{2}}$ 

 $L(x_*,y_*;x_*+\xi,y_*+\eta)$  برای مقداری از ۱ $\ell \leq \ell \leq r_*+\theta$ ، نقطه $(x_*+\theta\xi,y_*+\theta\eta)$  نقطهای بر خط است.

برهان ابتدا به معنای نماد مشنتی در (۱۲۰۱۱) توجه نمایید. به عنوان مثال  
\n
$$
\left[\xi \frac{\partial}{\partial x} + \eta \frac{\partial}{\partial y}\right]^r f(x, y) = \xi^r \cdot \frac{\partial^r f(x, y)}{\partial x^r} + \xi \eta \cdot \frac{\partial^r f(x, y)}{\partial x \partial y} + \eta^r \cdot \frac{\partial^r f(x, y)}{\partial y^r}
$$
\n
$$
(x_*, y_*)
$$
\n
$$
y = y_*, \quad x = x_*, \quad y_*)
$$
\nand\n
$$
y = y_*, \quad y_0 = x_*, \quad y_*)
$$
\n
$$
y = y_*, \quad y_0 = x_*, \quad y_0 = x_*, \quad y_0
$$

$$
F(t) = f(x + t\xi, y + t\eta) \qquad \quad \ \ \circ \leq t \leq \lambda
$$

استوار است.

 $\label{eq:2} \begin{array}{l} \mathcal{V}_{\text{eff}}^{\text{max}}= \left\{ \begin{array}{ll} \mathcal{V}_{\text{eff}}^{\text{max}}= \left\{ \begin{array}{ll} \mathcal{V}_{\text{eff}}^{\text{max}}= \left\{ \begin{array}{ll} \mathcal{V}_{\text{eff}}^{\text{max}}= \left\{ \begin{array}{ll} \mathcal{V}_{\text{eff}}^{\text{max}}= \left\{ \begin{array}{ll} \mathcal{V}_{\text{eff}}^{\text{max}}= \left\{ \begin{array}{ll} \mathcal{V}_{\text{eff}}^{\text{max}}= \left\{ \begin{array}{ll} \mathcal$ با استفاده از قضیهٔ ۴.۱

$$
F(1) = F(\circ) + \frac{F'(\circ)}{1!} + \dots + \frac{F^{(n)}(\circ)}{n!} + \frac{F^{(n+1)}(\theta)}{(n+1)!}
$$

مقدمات رياضي ٩

 $F(1) = f(x, +\xi, y, +\eta)$  به ازای ۱ $\theta \leq \delta \leq \eta$  . روشن است که،  $F(\cdot) = f(x, y, +\eta)$  , برای مشتق اوّل داریم

$$
F'(t) = \xi \frac{\partial f(x_{\cdot} + t\xi, y_{\cdot} + t\eta)}{\partial x} + \eta \frac{\partial f(x_{\cdot} + t\xi, y_{\cdot} + t\eta)}{\partial y}
$$

$$
= \left[ \xi \frac{\partial}{\partial x} + \eta \frac{\partial}{\partial y} \right] f(x, y) \Big|_{\substack{x = x_{\cdot} + t\xi \\ y = y_{\cdot} + t\eta}}.
$$

در (۶٫۲)  $f(x, y) = f(x, y) = f(x, y) = x$  مثال به عنوان یک مثال ساده، بسط تابع نظر میگیریم. گیریم ۱ $n=1$ . پس

$$
\frac{x}{y} = f(\mathbf{r}, \mathbf{r}) + (x - \mathbf{r}) \frac{\partial f(\mathbf{r}, \mathbf{r})}{\partial x} + (y - \mathbf{r}) \frac{\partial f(\mathbf{r}, \mathbf{r})}{\partial y} \n+ \frac{1}{\mathbf{r}} \left[ (x - \mathbf{r})^{\mathbf{r}} \cdot \frac{\partial^{\mathbf{r}} f(\partial, \gamma)}{\partial x^{\mathbf{r}}} + \mathbf{r}(x - \mathbf{r})(y - \mathbf{r}) \frac{\partial^{\mathbf{r}} f(\partial, \gamma)}{\partial x \partial y} + (y - \mathbf{r})^{\mathbf{r}} \cdot \frac{\partial^{\mathbf{r}} f(\partial, \gamma)}{\partial y^{\mathbf{r}}} \right]
$$

$$
= \mathbf{r} + \frac{1}{\mathbf{r}}(x - \mathbf{r}) - \frac{\mathbf{r}}{\mathbf{r}}(y - \mathbf{r})
$$
  
+ 
$$
\frac{1}{\mathbf{r}} \left[ (x - \mathbf{r})^{\mathbf{r}} \cdot \mathbf{r} - \mathbf{r}(x - \mathbf{r})(y - \mathbf{r}) \frac{1}{\gamma \mathbf{r}} + (y - \mathbf{r})^{\mathbf{r}} \cdot \frac{\mathbf{r}\delta}{\gamma \mathbf{r}} \right]
$$

 $(\mathfrak{F}, \mathfrak{r})$  که در آن  $(x, y)$  نقطهای است واقع بر خط  $L(\mathfrak{F}, \mathfrak{r}; x, y)$ . برای  $(x, y)$  نزدیک به  $\frac{x}{y} \doteq \mathbf{r} + \frac{1}{\mathbf{r}}x - \frac{\mathbf{r}}{\mathbf{r}}y$ 

 $(x,y,z) = (\mathfrak{F},\mathfrak{K},\mathfrak{K})$  نمودار  $z = \mathfrak{F} + \frac{\mathfrak{F}}{\mathfrak{F}}x - \frac{\mathfrak{F}}{\mathfrak{F}}y$  نمودار  $z = \mathfrak{F} + \frac{\mathfrak{F}}{\mathfrak{F}}x - \frac{\mathfrak{F}}{\mathfrak{F}}y$ است.

بعضمی نمادهای ریاضمی لز مفاهیم چندی در این کتاب استفاده شده است که شکلهای سادهتر آنها در فصلهای اولیه مورد نیازند. این مفاهیم شامل قضایایی دربارهٔ تفاضلهای منقسم توابع. فضاهای برداری و نرمهای بردار و ماتریس هستند. حداقل نمادهای لازم اکنون معرفی میشوند و بسط کامل آنها به جاهای مناسبترکتاب موکول خواهد شد.

<sup>ه</sup> ۱ خطا: منشأ، انتشار و تحليل آن

برای یک تابع دادهشدهٔ  $f(x)$  با فرض متمایزبودن  $x_1, x_2, x_3, x_4$  تعاریف زیر را اختیار میکنیم  $f(x_1) - f(x_2)$  $f[x_1, x_1] - f[x_2, x_1]$ 

$$
f[x_1, x_1] = \frac{1}{x_1 - x_2} \qquad f[x_2, x_1, x_1] = \frac{1}{x_1 - x_2} \qquad (15.11)
$$

این نمادها را بهترتیب تفاضلهای منقسم مرتبهٔ اوّل و مرتبهٔ دوّم  $f(x)$  می $i$ مند. روابط بین این  $f(x)$  نمادها و مشتقات  $f(x)$  جنین اند

$$
f[x_*,x_1] = f'(\xi) \qquad f[x_*,x_*,x_1] = \frac{1}{\zeta}f''(\zeta) \qquad (1^{\zeta},1^{\zeta})
$$

که ع بین  $x_1, x$  و ک بین مینیمم و ماکسیمم  $x_1, x_2, x_3$  واقعاند. تفاضلهای منقسم، برخلاف آنچه که ممکن است از رابطهٔ (۱۳.۱.۱) انتظار داشت، مستقل از ترتیب شناسههای خود هستند. به عبارت دقیقتر

$$
f[x_*, x_1] = f[x_*, x_*]
$$
  

$$
f[x_*, x_*, x_1] = f[x_i, x_j, x_k]
$$
 (10.1.1)

برای هر جایگشت  $(i,j,k)$  از اعداد (۰۱،۲°) . اثبات این ویژگیها و سایر ویژگیها بهصورت مسائل بهخواننده واگذار میشوند. شرح کامل تفاضلهای منقسم در بخش ۲.۳ از فصل ۳ داده شده است.

موضوعهای فضاهای برداری، ماتریسها و نرمهای بردار و ماتریس در فصل ۷، بلافاصله پس از فصلهای راجع به جبر خطی عددی مطرح شدهاند. برخی از این مطالب را در اینجا ذکر میکنیم و اثبات آنها را برای فصل ۷ میگذاریم. دو فضای برداری هستند که کاربردهای بسیار دارند. این فضاها عبارت|ند از:

$$
\mathbf{R}^{n} = \left\{ x = \begin{bmatrix} x \\ \vdots \\ x_{n} \end{bmatrix} \middle| \begin{aligned} x_{n}, \dots, x_{\mathsf{T}}, x_{\mathsf{T}} \end{aligned} \right\}
$$

$$
C[a, b] = \left\{ f(t) \mid \begin{aligned} \text{dist}(a, b) &= \begin{cases} \text{dist}(a, b) &= \begin{cases} \text{dist}(a, b
$$

برای  $x,y\in \mathbf{R}^n$  و عدد حقیقی  $\alpha$ ، عبارت  $x+y$  و  $x x$  چنین تعریف می $x,y\in \mathbf{R}^n$ 

$$
x + y = \begin{bmatrix} x_1 + y_1 \\ \vdots \\ x_n + y_n \end{bmatrix} \qquad \alpha x = \begin{bmatrix} \alpha x_1 \\ \vdots \\ \alpha x_n \end{bmatrix}
$$

برای  $f,g\in C[a,b]$  و عدد حقیقی  $\alpha$  عبارت  $f+g$  و  $f$  چنین تعریف می $f,g\in C[a,b]$ 

$$
(f+g)(t) = f(t) + g(t) \qquad (\alpha f)(t) = \alpha f(t) \qquad a \le t \le b
$$

نرمهای بردارها برای اندازهگیری قدر بردار بهکار برده می شوند. برای  ${\bf R}^n$  مقدمتاً دو نرم مختلف را تعریف مے کنیم

$$
|| x ||_{\infty} = \max_{1 \le i \le n} | x_i | \qquad x \in \mathbf{R}^n \tag{19.1.1}
$$

$$
\| x \|_{\mathfrak{r}} = \sqrt{x_1^{\mathfrak{r}} + x_1^{\mathfrak{r}} + \dots + x_n^{\mathfrak{r}}} \qquad x \in \mathbf{R}^n \tag{1V.1.1}
$$

و برای  $C[a,b]$  نرم را چنین تعریف میکنیم

$$
\| f \|_{\infty} = \max_{a \le t \le b} | f(t) | \qquad f \in C[a, b]
$$
 (1A.1.1)

می توان نشان داد که تعاریف بالا در سه ویژگی خاص همهٔ نرمها صدق مه کنند. ۰ . • ح || v ||؛ • =|| v || اگر و فقط اگر • = v، يعنى v بردار صفر باشد.  $w, w, y$  ". ||  $v \parallel w \parallel w + w$  || ، به آزای همهٔ بردارهای  $v \parallel w \parallel w$  . رابطهٔ (۳) را معمولاً نابرابری مثلث مینامند. توضیح این نامگذاری و همچنین تعمیم بیشتر خواص نرمها برای  $C[a,b]$  در فصل ۴ داده شده است.

$$
n\times n
$$
 نرمها را میتوان برای ماتریسها نیز تعریف نمود. برای هر ماتریس

$$
A = \begin{bmatrix} a_{11} & a_{12} & \dots & a_{1n} \\ a_{21} & a_{22} & \dots & a_{2n} \\ \vdots & \vdots & \ddots & \vdots \\ a_{n1} & a_{n2} & \dots & a_{nn} \end{bmatrix}
$$

نرم را چنین تعریف میکنیم

$$
\parallel A\parallel_{\infty}=\underset{1\leq i\leq n}{\text{Max}}\sum_{j=1}^{n}\mid a_{ij}\mid \qquad (14.1.1)
$$

١٢ - خطا: منشأ، انتشار و تحليل آن

این تعریف، در ویژگیهای نرم بردار صدق میکند. علاوه بر آن می,توان نشان دادکه

- $(Y°.), )$  $\parallel AB \parallel_{\infty} \leq \parallel A \parallel_{\infty} \parallel B \parallel_{\infty}$
- $\parallel Ax \parallel_{\infty} \leq \parallel A \parallel_{\infty} \parallel x \parallel_{\infty}$  $x \in \mathbf{R}^n$  برای هر  $(11.1.1)$

که A و B ماتریسهای  $n\times n$  دلخواهاند. اثبات این قضایا بهعنوان مسأله واگذار میشود. این روابط بهطور كليتر در فصل ٧ نيز مورد بحث واقع شدهاند.

مثال فضای برداری  $\mathrm{R}^7$  و ماتریسهای ۲  $\times$  ۲ را در نظر میگیریم. در حالت خاص فرض مىكنيم

$$
A = \begin{bmatrix} 1 & -1 \\ r & 1 \end{bmatrix} \qquad x = \begin{bmatrix} 1 \\ 1 \end{bmatrix} \qquad y = Ax = \begin{bmatrix} -1 \\ 1 \end{bmatrix}
$$

 $|| A ||_{\infty} = 0$  $\parallel x \parallel_{\infty}$  $||y||_{\infty}$ 

و برقراری (۲۱.۱.۱) بهسادگی دیده می شود. برای آنکه نشان دهیم نابرابری (۲۱.۱.۱) را نمی توان بهتر کرد، بردار  $x=\mathbb{N}$  را در نظر میگیریم. داریم

$$
x = \begin{bmatrix} 1 \\ 1 \end{bmatrix} \qquad y = Ax = \begin{bmatrix} 1 \\ 0 \end{bmatrix}
$$

پس

يس

$$
\parallel y \parallel_{\infty} = \Delta = \parallel A \parallel_{\infty} \parallel x \parallel_{\infty}
$$

۲.۱ نمایش رایانهیی اعداد رایانههای رقمی ابزار اصلی محاسبات در آنالیز عددی هستند و نتیجتاً درک شیوهٔ کار آنها بسیارمهم است. در این بخش چگونگی نمایش اعداد را در رایانهها ملاحظه میکنیم و در سایر بخشها نتایج این گونه نمایش اعداد و حساب با رایانه را خواهیم دید.

بیشتر رایانهها یک وجه اعداد صحیح و یک وجه با ممیز شناور برای نمایش اعداد دارند. وجه اعداد صحیح فقط برای نمایش اعداد صحیح به کار برده میشود و چندان مورد علاقهٔ ما نیست. وجه با ممیّز شناور در نمایش اعداد حقیقی مورد استفاده قرار میگیرد. اعداد مجاز می توانند

نمایش رایانهیی اعداد ١٣

دارای اندازههای بسیار متفاوت باشند، ولی محدودیتهایی چه از نظر اندازه و چه از لحاظ تعداد ارقام برای آنها وجود دارد. نمایش با ممیّز شناور بستگی نزدیکی به آنچه که در بسیاری از کتابهای ریاضی دبیرستانی، نماد علمی خوانده می شود، دارد.

پایهٔ اعدادی که در رایانهها استفاده میشوند بهندرت اعشاری است. بیشتر رایانههای رقمی پایهٔ دستگاه عددی ۲ (دودویی) یا شکلهای مختلفی از آن، چون پایهٔ ۸ (هشتهشتی) یا پایهٔ ۱۶ (شانزده شانزدهی) را بهکار می برند.

مثال (الف) در پایهٔ ۲، ارقام ۰ و ۱ هستند. بهعنوان مثال برای تبدیل یک عدد در پایهٔ ۲ به اعشاری داریم

$$
(11 \cdot 11) \cdot 1)_r = 1 \times r^r + 1 \times r^r + \cdot \times r^r + 1 \times r^r + 1 \times r^r + \cdot \times r^{-r} + 1 \times r^{-r}
$$
  
= r\gamma\_r r\delta

هنگامی که از اعداد در پایهٔ دیگری استفاده میکنیم معمولاً نماد  $(x)_\beta$  را بهکار می بریم تا نشان دهیم عدد  $x$  در دستگاه اعداد به پایهٔ  $\beta$  بیان شده است. (ب) در پایهٔ ۱۶، ارقام عبارتاند از؛ ۰، ۱، ۲، ۱، ۴، A، ۱، . .، F، مثلاً برای تبدیل چنین عددی به اعشاری داریم

$$
(\Delta \mathcal{P} C.F)_{1\mathcal{P}} = \Delta \times 1\mathcal{P}^{\dagger} + \mathcal{P} \times 1\mathcal{P}^{\dagger} + 1\mathcal{P} \times 1\mathcal{P}^{\dagger} + 1\Delta \times 1\mathcal{P}^{-1} = 1\mathcal{P} A \Lambda_1 1\mathcal{P} V \Delta
$$

تبدیل اعداد اعشاری به دودویی درضمن مسائل بررسی شده است. گیریم  $\beta$  عدد پایهای باشد که در رایانه بهکارگرفته شده است. پس یک عدد غیرصفر  $x$  در رایانه اساساً به شکل زیر ذخیره می شود

$$
x = \sigma \cdot (\circ_0 a_1 a_1 \dots a_t)_{\beta} \cdot \beta^e \tag{1.1.1}
$$

که در آن ۱ $\sigma = + \sigma$  یا ۱ $\sigma = + \alpha_i \leq a_i \leq a_j \leq e$  ،  $e$  یک عدد صحیح و

$$
(\circ_{J} a_{1} a_{1} \ldots a_{t})_{\beta} = \frac{a_{1}}{\beta^{1}} + \frac{a_{1}}{\beta^{1}} + \cdots + \frac{a_{t}}{\beta^{t}}
$$

حرف  $\sigma$  را علامت،  $e$  را نما و  $a_1a_1\ldots a_t$ ر $b$  را جزء کسوی عدد با ممیّز شناور  $x$  خوانند. عدد  $\beta$  را همچنین پایهٔ دستگاه عددی و نقطهٔ قبل از ۵<sub>۱</sub> در (۱.۲.۱) را م**میز پ**ایه می $i$ مند، برای

۱۴ خطا: منشأ، انتشار و تحليل أن

مثال ممتیز اعشاری (۱۰ =  $\beta$ )، ممیز دو دویبی (۲ =  $\beta$ ). عدد صحیح t تعداد ارقام در پایهٔ  $\beta$ را در نمایش فوق معیّن میمند. همیشه فرض میکنیم

 $a_1 \neq \circ$ 

که نمایش با ممیّز شناور، بهاصطلاح، نرمال شده را می،دهد. همچنین فرض میکنیم که

$$
L \le e \le U \tag{7.7.1}
$$

که اندازهٔ ممکن  $x$  را محدود میهنماید. عدد  $x = x$  همیشه مجاز و مستلزم نمایش ویژهای است. جدول ۱.۱ مقادیر  $L$  ،  $L$  و  $U$  را برای شماری از رایانههای معمولی بهدست می دهد. اساس استفاده از  $\theta$ ،  $t$ ،  $L$  و  $U$  برای معینکردن مشخصات حسابی از قـراردادهای کتاب [فورسایت' و همکاران، ۱۹۷۷، ص ۱۱] گرفته شده است. بعضبی رایانهها (مثل، CDC CYBER ) جایگذاریهایی برای ممیّز پایه بهکار می,برند. ماکرانهای نما را به گونهای تغییر دادهایم که حدود برای اندازهٔ عدد با ممیّز شناور، با توجه به نظریهٔ این بخش، درست از آب درآید. نتایج نمایشهای با دقّت مضاعف را در رایانههایی که در سختافزار آنها این درجهٔ دقّت گنجانده شده است نیز اضافه نمودهایم. در جدول ۱.۱ ستونهای بیشتری هستند که بعداً توضیح داده می شوند.

قطعکردن وگردکردن بیشتر اعداد حقیقی  $x$  را نمی $\vec{y}$ ن دقیقاً به وسیلهٔ نمایش با ممیّز شناور، که قبلاً گفته شد، نشان داد، و بنابراین، در صورت امکان، بایستی با عددی نزدیک که قابل نمایش در رایانه است تقریب زده شوند. برای یک عدد دلخواه دادهشدهٔ  $x$ ،  $\mathrm{f\hskip-0.25mm{f}}(x)$  را معرّف رایانهیی آن، در صورت وجود، میگیریم. دو راه اساسی برای بهدست آوردن  $\mathrm{fl}(x)$  از  $x$ ، وجود دارد: قطعکردن و گردکردن.

گیریم عدد حقیقی  $x$  به شکل زیر نوشته شده باشد

$$
x = \sigma \cdot (\circ_0 a_1 a_1 \dots a_t a_{t+1} \dots)_\beta \cdot \beta^e \tag{7.1.1}
$$

که  $e \neq a_0 \neq a_1$ ، و  $e$  در (۲.۲.۱) صدق میکند. نمایش قطعشدهٔ رایانهیی  $x$ ، با عبارت زیر داده مىشود

$$
fl(x) = \sigma \cdot (\circ_{J} a_{1} \dots a_{t})_{\beta} \cdot \beta^{e}
$$
 (f.1.)

1. Forsythe

#### نمایش رایانهیی اعداد ۱۵

| تميس به شمېر شور در روستان توه تون |                            |               |     |             |                 |                          |                                                                                       |                         |  |
|------------------------------------|----------------------------|---------------|-----|-------------|-----------------|--------------------------|---------------------------------------------------------------------------------------|-------------------------|--|
| ماشين                              | S/D                        | R/C           | β   | $\mathbf t$ | L               | U                        | $\delta$                                                                              | м                       |  |
| CDC CYBER 170                      | S                          | R             | ۲   | ۴۸          | -976            | いい                       | $T, \Delta \Delta E - \Delta \Delta$                                                  | <b>7, A YE YF</b>       |  |
| CDC CYBER 205                      | S                          | $\mathcal{C}$ | ۲   | ۴٧          | $-71.879$       | ۱۷۱۸، ۲۸                 | $1.54E - 18$                                                                          | 1,41E1F                 |  |
| $CRAY-1$                           | S                          | C             | ٢   | ۴۸          | $- \lambda$ ۱۹۲ | ۸۱۹۱                     | $Y, V = -VQ$                                                                          | <b>7, A \ E \ f</b>     |  |
| DEC VAX                            | S                          | R             | ۲   | ۲۴          | $-11Y$          | ۱۲۷                      | $\Delta$ , $\Delta$ $\epsilon$ $E - \Delta$                                           | 1,68E7                  |  |
| DEC VAX                            | D                          | R             | ۲   | ٥٣          | $-107$          | ۱۰ ۲۳                    | $1.11E - 18$                                                                          | $9,0$ $E10$             |  |
| $HP-11C, 15C$                      | S                          | R             | ه ۱ | ١۰          | -99             | ۹۹                       | $\Delta$ , $\circ$ E $ \Delta \circ$                                                  | ۱,∘•E۱∘                 |  |
| IBM 3033                           | S                          | C             | ۱۶  | ۶           | -۶۴             | ۶۳                       | 1,0 $E-V$                                                                             | <b>\,۶۸EY</b>           |  |
| IBM 3033                           | D                          | C             | ۱۶  | ۱۴          | $-$ ۶۴          | ۶۳                       | $Y, YYE - YY$                                                                         | <b>V, Y \ E \ &amp;</b> |  |
| Intel 8087                         | S                          | R             | ۲   | ٢۴          | $-119$          | ۱۲۷                      | $0,15E - 1$                                                                           | <b>1,۶۸E7</b>           |  |
| Intel 8087                         | D                          | R             | ۲   | ۵٣          | $-1077$         | ۱۰ ۲۳                    | $1.11E - 18$                                                                          | ۹,۰۱E۱۵                 |  |
| <b>PRIME 850</b>                   | S                          | R             | ۲   | ۲۳          | $-111$          | ۱۲۷                      | $1,11E - Y$                                                                           | 8,39ES                  |  |
| <b>PRIME 850</b>                   | S                          | C             | ۲   | ۲۳          | $-111$          | ۱۲۷                      | $\lambda$ , $\lambda$ R – Y                                                           | 8,39ES                  |  |
| <b>PRIME 850</b>                   | D                          | $\rm _C$      | ۲   | ۴۷          | 928.13-         | ۶۳۹، ۳۲                  | $\mathcal{M}$ , if $\mathcal{F} = \mathcal{M}$                                        | <b>1,91E19</b>          |  |
|                                    |                            |               |     |             |                 | به این نمادها توجه کنید: |                                                                                       |                         |  |
|                                    | S/D: دقّت معمولی یا مضاعف. |               |     |             |                 |                          |                                                                                       |                         |  |
|                                    |                            |               |     |             |                 |                          | $\cdot$ , $\cdot$ $\cdot$ , $\cdot$ , $\cdot$ , $\cdot$ , $\cdot$ , $\cdot$ , $\cdot$ |                         |  |

حلول المركوبة وأمريا وربيش المدري الاندواء كجناكي

دلیل معرّفی قطعکردن آن است که در بسیاری از رایانهها به جای گردکردن در هر عمل حساب، از قطعکردن استفاده میکنند. نمایش گردشدهٔ  $x$  بهصورت زیر است:

$$
f(x) = \begin{cases} \sigma \cdot (\circ_0 a_1 \dots a_t)_{\beta} \cdot \beta^e & \circ \le a_{t+1} < \frac{\beta}{\gamma} \quad (\Delta, \mathsf{Y}, \mathsf{Y}) \\ \sigma \cdot [(\circ_0 a_1 \dots a_t)_{\beta} + (\circ_0 \circ \dots \circ \mathsf{Y})_{\beta}] \cdot \beta^e & \frac{\beta}{\gamma} \le a_{t+1} < \beta \quad (\mathsf{Y}, \mathsf{Y}, \mathsf{Y}) \end{cases}
$$

در فرمول اخیر،  $\beta$  ( ۰ ۰ ۰ ۰ ۰ و ۰) معرّف  $\beta^{-t}$  است. اگرچه این تعریف  $\mathrm{fl}(x)$  تا حدّی پیچیده است ولی همان تعریف استاندهٔ گردکردن را، که اغلب از دستگاه اعشاری آموختهایم، بهدست میدهد. گاهی این تعریف به گونهای دیگر بهکار برده میشود تا گردکردن نااریب بهدست آید. در چنین حالتی، اگر

$$
j \geq t + \gamma
$$
  $q_j = \circ$  (1)  $q_{t+1} = \frac{\beta}{\gamma}$  (1)

۱۶ خطا: منشأ، انتشار و تحليل أن

آنگاه گردکردن را اضافی یا نقصانی میگیرند بسته به اینکه به ترتیب،  $a_t$  فرد یا زوج باشد. این عمل به قاعدهٔ گردکردن نااریب می|نجامد که بیشتر افراد برای گردکردن اعداد اعشاری آموخته|ند، ولی ما از این پس تعریف سادهتر (۵.۲.۱)\_ (۶.۲.۱) را می پذیریم.

برای بیشتر اعداد حقیقی  $x$ ، داریم  $x\neq f(x)$ . با نگاه کردن به خطای نسببی (یا درصد)، مے توان نشان داد که

$$
\frac{x - f(x)}{x} = -\varepsilon \tag{V.1.1}
$$

 $\mathrm{fl}(x)$ قطع شدة  $-\beta^{-t+1} \leq \varepsilon \leq \circ$  $(\lambda, \Upsilon, \Upsilon)$ 

$$
-\frac{1}{\gamma}\beta^{-t+1} \le \varepsilon \le \frac{1}{\gamma}\beta^{-t+1} \qquad \qquad \text{fl}(x) \text{ s.t. } \beta \qquad (4.1.1)
$$

ما نتيجة (٨.٢.١) را براي قطع كردن اثبات ميكنيم و اثبات نتيجة (٩.٢.١) را براي گردكردن به عنوان یک مسئله واگذار میکنیم.  $(\mathsf{F}.\mathsf{Y}.\mathsf{Y})$ گیریم ( ۳.۲.۱ ) ، زیرا حالت ۱ $\sigma = \sigma$  علامت $s$  را تغییر نخواهد داد. از بەدست مى أوريىم

$$
x - \mathbf{f\mathbf{f}}(x) = (\circ_1 \circ \circ \dots \circ a_{t+1} \dots)_\beta \beta^e
$$

 $\gamma = \beta - 1$ فرض میکنیم ۱

$$
\begin{aligned}\n\bullet &\leq x - \text{fl}(x) \leq (\circ_0 \circ \dots \circ \gamma \gamma \dots)_{\beta} \cdot \beta^e \\
&= \gamma [\beta^{-t-1} + \beta^{-t-1} + \dots] \cdot \beta^e \\
&= \gamma \left[ \frac{\beta^{-t-1}}{1 - \beta^{-1}} \right] \cdot \beta^e = \beta^{-t+e} \\
\bullet &\leq \frac{x - \text{fl}(x)}{x} \leq \frac{\beta^{-t+e}}{(\circ_0 a_1 a_1 \dots)_{\beta} \cdot \beta^e} \\
&\leq \frac{\beta^{-t}}{(\circ_0)^{\delta \circ \dots})_{\beta}} = \beta^{-t+1}\n\end{aligned}
$$

که حکم (۸.۲.۱) را ثابت میکند و اثبات (۹.۲.۱) به طریق مشابهصورت می گیرد. فرمول (۷.۲.۱) معمولاً به شکل همارز آن

> $f(x) = (\lambda + \varepsilon)x$  $(10.7.1)$

نمایش رایانهیی اعداد ۹۷

نوشته می شود که ج توسط (۸.۲.۱) یا (۹.۲.۱) داده شده است. بنابراین  $\operatorname{fl}(x)$  را می توان به عنوان یک اختلال کوچک نسببی  $x$  منظور کرد. این فرمول  $\operatorname{fl}(x)$  ضمناً به ما امکان می،دهد که دقیقاً نتایج خطاهای گردکردن/قطعکردن در عملیّات حساب رایانه را بررسی کنیم. مثالهایی از این دست در بخشهای بعد آورده شده است. تعریف ( $\mathrm{fl}(x)$  و استفاده از (۱۰.۲.۱) اقتباس از [ویلگینسن،' ۱۹۶۳] است، و در بسیاری از جاها در تحلیل نتایج خطای گردکردن مورد استفاده واقع شده است.

دقّت نمایش با ممیّز شناور ِ ما اکنون دو اندازه که تصور نسبتاً روشنی از دقّت ممکن در نمایش با ممیّز شناور را بهدست میدهند، معرفی میکنیم. اندازهٔ اوّل ارتباط نزدیکی با نتیجهٔ خطای قبلی که با  $f(x, 1)$  تا  $f(x, 1)$  داده شده، دارد.  $f(x)$ 

$$
\mathbf{H}(\mathbf{1} + \delta) > \mathbf{1} \tag{11.7.1}
$$

بنابراین برای هر عدد  $\delta<\delta$ ، با ممیّز شناور داریم ۱ $\hat{\delta}=(\hat{\delta}+1)$  که  $\hat{\delta}+\delta$  و ۱ در حساب رایانه یکی هستند. این رابطه یک اندازهٔ دقیقی به ما میدهد تا بدانیم چند رقم دقیق ممکن است در نمایش یک عدد وجود داشته باشد. در بسیاری از برنامههای رایانههای قابل حمل و باکیفیّت بالا از این واحد گردکردن استفاده میکنند تا بیشترین دقتی راکه ممکن است در رایانه به کار برد بهدست آورند. واحد گردکردن 6 بهسادگی محاسبه و بهصورت زیر بیان می شود

$$
\delta = \begin{cases}\n\beta^{-t+1} & \text{if } f(x) \\
\frac{1}{\gamma}\beta^{-t+1} & \text{if } f(x) \\
\frac{1}{\gamma}\beta^{-t+1} & \text{if } f(x) \\
\end{cases}
$$
\n(17.1)

ما این مطلب را برای حساب گردشده روی یک ماشین دودویی اثبات میکنیم. ابتدا باید نشان دهیم

$$
f_1(\mathbf{1} + \mathbf{Y}^{-t}) > \mathbf{1} \tag{17.7.1}
$$

مىنويسيم

$$
1 + \Upsilon^{-t} = [({^{\circ}}_{\cdot})^{_{\circ}} \cdots)_{\Upsilon} + ({^{\circ}}_{\cdot})^{_{\circ}} \cdots {^{\circ}}^{_{\circ}} \cdots)_{\Upsilon}] \cdot \Upsilon'
$$
  

$$
= ({^{\circ}}_{\cdot})^{_{\circ}} \cdots {^{\circ}}^{_{\circ}} \cdots)_{\Upsilon} \cdot \Upsilon'
$$
  

$$
= ({^{\circ}}_{\cdot})^{_{\circ}} \cdots {^{\circ}}^{_{\circ}} \cdots)_{\Upsilon} \cdot \Upsilon'
$$
  

$$
(1f. \Upsilon.1)
$$

1. Wilkinson

۱۸- خطا: منشأ، انتشار و تحليل آن

صورت (۴-۲+۱)۴ را با توجه به اینکه در ماضع ۱+۵۱م راقام بعد از ممیّز یک عدد ۱ وجود  
دارد تشکیل میدهیم. پس با توجه به (۶.۲۰) داریم  
\n
$$
f(۱ + ۲-۴) = (°) \cdot \cdot \cdot (°) \cdot \cdot \cdot 7 = 1 + 7^{-t+1}
$$

بنابراین (۱۳.۲.۱) برقرار است، اگرچه

 $\mathrm{fl}(\mathrm{1}+\mathrm{Y}^{-t})\neq\mathrm{1}+\mathrm{Y}^{-t}$ 

این واقعیّت که 6 نمی تواند از ۲<sup>-۰</sup> کوچکتر باشد به سادگی از بازنگری (۱۴.۲.۱) حاصل میشود. اگر  $\delta < \delta$ ، آنگاه  $\hat{\delta} + 1$  در موضع ۱ + t ام ارقام بعد از ممیّز در (۱۴.۲.۱) یک صفر خُواهد  $\hat{\delta}$ داشت: و در این حال تعریف (۵.۲.۱) برای گردکردن ایجاب میکند که ۱ $\hat{\delta}) = (\hat{\delta} + 1)$ .

یک اندازهٔ دوّم برای بیشترین دقّت ممکن در یک نمایش با ممیّز شناور، پیداکردن بزرگترین  $m$  عدد صحیح  $M$  است به طوری که برای یک عدد صحیح

$$
\circ \leq m \leq M \Rightarrow \text{fl}(m) = m \tag{10.7.1}
$$

این رابطه هم ایجاب میکند که ۱ $M+N \neq (M+1)$ . اثبات تساوی زیر بهعنوان یک مسئله واگذار مے شود

$$
M = \beta^t \tag{18.1.1}
$$

اعداد  $M$  و 6، همراه باگردکردن  $(\mathrm{R})$  و قطعکردن  $(\mathrm{C})$  برای رایانههای مختلف، چه برای گردکردن و چه برای قطع کردن (C)، در جدول ۱.۱ داده شدهاند.  $(\mathrm{C})$ 

مثال برای رایانههای PRIME با دقّت معمولی

$$
M = Y^{\text{tr}} = \text{AFAA} \text{S} \cdot \text{A}
$$

بنابراین تمام اعداد صحیح با شش رقم اعشاری و اکثر اعداد با هفت رقم اعشاری را دقیقاً می توان در نمایش با ممیز شناور با دقّت معمولی ذخیره کرد. برای واحد گردکردن

$$
\delta = \Upsilon^{-\Upsilon\Upsilon} = \Upsilon \Upsilon^{1+\Upsilon} \Upsilon \Upsilon^{1+\Upsilon} \Upsilon^{1+\Upsilon}
$$

نمایش رایانهیی اعداد ۱۹

کاربَرهای PRIME برای دقت معمولی هم حساب قطعشده و هم حساب گردشده را دَر اختیار دا, ند.

تقریباً در همهٔ حالات، حساب گردشده بر حساب قطع شده ارجحیّت بسیار دارد. این امر با ُجزئیات بیشتر در بخشهای بعدی بررسی شده است، ولی دلیل اصلی آن علامت اریبی  $\varepsilon$  در (٨.٢.١)، در مقايسه با نااريبي آن در (٩.٢.١) نهفته است.

یپی ریز و سرریز وقتی که کرانهای نما در (۲.۲.۱) نقض شوند عدد متناظر x در (۱.۲.۱) نمی تواند در رایانه نشان داده شود. اکنون می بینیم که در این صورت در بارهٔ بردِ ممکن طول  $x$  چه می توانیم بگوییم. كوچكترين عدد مثبت با مميّز شناور عبارت است از

 $x_L = (°, )° \dots °)_\theta \cdot \beta^L = \beta^{L-1}$ 

با استفاده از  $\beta - \gamma = \gamma$  بزرگترین عدد مثبت با ممیّز شناور چنین خواهد شد  $x_U = (°, \gamma \dots \gamma)_\beta \cdot \beta^U = (\lambda - \beta^{-t}) \cdot \beta^U$ بنابراین تمام اعدادِ با ممیّزِ شناور  $x$  باید در رابطهٔ زیر صدق کنند

 $x_L \leq |x| \leq x_U$  $(Y,Y,Y)$ 

در زبان فورتزن اغلب رایانهها، اگر یک عمل حساب به عددی چون  $x$ که  $|x| > x_U$ ، منجر شود آنگاه خطای مخرّبی بروز خواهد کرد که موجب توقف برنامه می شود. این خطا را خطای سرر پز می خوانند. برعکس، اگر

$$
\rightharpoonup < |x| < x_L
$$

أنگاه معمولاً (fl(x صفر گرفته مىشود و محاسبات ادامه مىيابد. اين خطا را خطاى پىريز می نامند.

مثال محاسبهٔ °`< x = s را در یک رایانهٔ بزرگ IBM در نظر بگیرید. در این صورت یک خطای پي ريز وجود دارد اگر

 $s^{1*}$  <  $18^{-80}$ 

بنابراین اگر $\mathcal{S} \times \mathcal{S}$ را $|s| < 1$ نگاه  $x = s$  صفرگرفته می شود. همچنین اگر نامساوی

 $s^{\prime\prime} > 18^{84}$ 

۲۰ خطا: منشأ، انتشار و تحليل أن

یا همارز آن، نامساوی

$$
|s| > \mathbf{r}_1 \mathbf{1} \times \mathbf{1} \cdot \mathbf{1}
$$

برقرار باشد یک خطای سرریز پیش خواهد آمد.

### ۳.۱ تعاریف و منشآهای خطا

اکنون به ذکر یک ردهبندی کلی از راههای مهمّی که خطاها در جواب یک مسأله وارد می شوند و بعضبی راههاکه بیرون از حیطهٔ ریاضیات قرار میگیرند، میپردازیم. مطلب را با چند تعریف ساده دربارة خطا شروع ميكنيم.

هنگام حل یک مسأله، ما دنبال جواب دقیق یا درستی هستیم که آن را با  $x_T$  نشان میدهیم. معمولاً تقریبهایی در حل مسأله پدید می $\check{}$ یند که یک جواب تقریبی  $x_A$  از آن نتیجه میشود. خطای  $x_A$  را با

$$
\text{Error}(x_A) \equiv x_A \text{diss} = x_T - x_A
$$

تعریف میکنیم. در بسیاری از مسائل ترجیح میدهیم که درصد یا خطای نسبی  $x_A$  را مطالعه کنیم

$$
\text{Rel}(x_A) \equiv x_A \text{ times } = \frac{x_T - x_A}{x_T}
$$

به شرطی که  $\tau\neq x$ . به این مطلب قبلاً در اندازهگیری خطا در (A(x)، در (۲.۱.۱) اشاره کردهایم.

 $x_A = \frac{14}{V} = 1.4$  Y I F T A  $\Delta V \ldots$ ,  $x_T = e = Y_1 Y_1 \wedge Y_1 \wedge \ldots$  مثال

$$
\text{Error}(x_A) = \circ_1 \circ \circ \text{r998...} \qquad \text{Rel}(x_A) = \circ_2 \circ \text{Y99...}
$$

به جای خطای نسببی، اغلب مفهوم ارقام بامعنی را بهکار می,بریم. گوییم  $x_A$  دارای  $m$  رقم اعشاری) با معنی نسبت به  $x_T$  است اگر اندازهٔ خطای  $x_T-x_A$  قدرمطلقی نابزرگتر از ۵ در $\left($ امین رقم  $x_T$  داشته باشد، وقتی شمارش از اولین رقم غیرصفر  $x_T$  از چپ به راست  $(m+1)$ صورت گیرد.

مثال (الف) 
$$
\begin{cases} x_T - x_A \mid = \circ \circ \circ \mathsf{PT} \quad x_A = \circ \mathsf{TT} \quad x_T = \frac{1}{r} \quad \text{(lt)} \quad x_T = \frac{1}{r} \quad \text{(lt)} \quad x_T = \frac{1}{r
$$

تعاریف و منشأهای خطا ۲۱

 $|x_T - x_A| = \circ \circ \circ \circ \circ x_A = \text{17.144}$  ,  $x_T = \text{17.149}$  (ب) عبارت  $x_A$  چهار رقم با معنی نسبت به  $x_T$  دارد، زیرا خطا در پنجمین رقم از چپ به راستِ اولین رقم غیرصفر در  $x_T$ ، کوچکتر از ۵ است. توجه داشته باشید که اگر  $x_A$  به چهار رقم گرد شود، یک خطای دیگر پیش می $\check{\mathbb{I}}$ ید و  $x_A$  دیگر دارای چهار رقم با معنی نخواهد بود. عدد  $x_A$  دو رقم با معنى نسبت به  $x_T$  دارد، نه سه رقم.

آنچه در زیر می]ید گاهی در اندازهگیری ارقام با معنی بهکار می رود. اگر

$$
\left|\frac{x_T - x_A}{x_T}\right| \le \delta \times 1 \cdot e^{-m-1} \tag{1.7.1}
$$

آنگاه 
$$
x_A
$$
 نسبت به  $m$ ، $x_T$ . قم با معنی دارد. برای نشان دادن این موشوع حالتی را در نظر  
میگیریم که ۱ ×  $x_T$  ا ۱ ۵ $\sim$ ۰ ۱ ۵۰ ۰ ۰ ۵۰ ۵۰ ۱) نتیجه میشود که  
 $|x_T - x_A| \le 0 \times 1$ ۰<sup>~—</sup> ۱  $x_T$  | ۵ ۷ ۵

 $x_T$  چون ۱ $x_T < \leq 1$ ر°، در نتیجه  $x_A$  دارای  $m$  رقم با معنی است. اثبات برای حالت کلی اساساً به همین گونه است، با استفاده از  $x_T = \hat{x}_T \times \sqrt{x_T} = x$  و حالت ۱ $|x_T| < |x_T|$ ر $e \in e$  یک  $x_A$  عدد صحیح است. توجه داشته باشید که (۱.۳.۱) شرط کافی برای داشتن  $m$  رقم با معنی است و نه یک شرط لازم برای آن. مثالهای (الف) و (ب)که در بالا داده شدند، یک رقم با معنی بیشتر از آنچه که آزمون (۱.۳.۱) بیان میکند، دارند.

منشاًهای خطا اکنون به ذکر یک ردهبندی تقریبی از منشاًهای مهم خطا میپردازیم.

(م۱) مدلسازی ریاضی از یک مسألهٔ فیزیکی. منظور از تهیهٔ مدل ریاضی برای یک وضعیت فیزیکی کوشش برای بهدست آوردن روابط ریاضی بین کمیتهایی است که از لحاظ فیزیکی مورد توجه هستند. به علت پیچیدگی واقعیتهای فیزیکی، برای ساختن یک مدل ریاضی که راحتتر بتوان بهکاربرد، از فرضهای سادهکنندهٔ گوناگونی استفاده میکنند. براثر این فرضها، مدل حاصل از لحاظ دقت محدودیتهایی خواهد داشت که برحسب موارد استفاده از مدل، ممکن است این محدودیتها دردسرآفرین باشند یا نباشند. در حالتی که مدل به اندازهٔ کافی دقیق نباشد، حل عددی مدل نمی تواند این نبود اساسی دقّت را مرتفع سازد.

مثال پرتابهای به حرم  $m$  به هوا پرتاب شده است که مسیر حرکتش همیشه نزدیک به سطح زمین باقی

٢٢ \_خطا: منشأ، انتشار و تحليل آن

میماند. دستگاه مختصاتی مانند  $xyz$  در نظر میگیریم که مرکز آن بر سطح زمین و محور  $z$  عمود بر سطح زمین و جهت مثبت آن به طرف بالا انتخاب شده است. گیریم موقعیت پرتابه در لحظهٔ t با  $\mathbf{r}(t) = x(t)\mathbf{i} + y(t)\mathbf{j} + z(t)\mathbf{k}$  استفاده از نمادگذاری استاندهٔ نظریهٔ میدان برداری بهصورت باشد. یک مدل برای حرکت پرتابه توسط قانون دوّم نیوتن بهصورت زیر داده می شود

$$
m\frac{d^{t}\mathbf{r}(t)}{dt^{t}} = -mg\mathbf{k} - b\frac{d\mathbf{r}(t)}{dt}
$$
 (7.7.1)

که  $b > 0$  مقداری ثابت و g شتاب حاصل ازگرانش است. این معادله میگوید تنها نیروهایی که بر پرتابه اثر میکنند عبارتاند از: (١) نیروی گرانش زمین، (٢) نیروی اصطکاک که مستقیماً با قدر مطلق سرعت  $|\mathbf{v}(t)| = |\mathbf{v}(t)|$  متناسب است و در جهت عکس مسیر حرکت عمل میکند.

در بعضی حالات، این یک مدل عالی است، و حتی لزومی به وارد کردن جملهٔ اصطکاک ندارد. ولي اين مدل، نيروهاي مقاومت راكه بهصورت عمود بر صفحهٔ حركت، عمل مي كنند در نظر نسمگیرد. مثلاً جهت عرضی باد را که اثر پدیدهٔ کوریولیس' را خنثی میکند نادیده میگیرد. همچنین ممکن است نیروی اصطکاک در (۲.۳.۱) متناسب با  $\mathbf{v}(t) \mid \mathbf{v} \neq \alpha$  باشد.

اگر مدلنی برای منظورهای فیزیکی از لحاظ دقت مناسب باشد. می خواهیم یک طرح عددی برای حفظ این دقت بهکار بریم. ولی اگر مدل مناسب نباشد. آنالیز عددی نمی تواند دقت آن را بیشترکند مگر به تصادف. از سوی دیگر پسندیده نیست که با وارد کردن مطالبی که در مقایسه با پدیدهٔ مورد مطالعه، نسبتاًکم اهمیّت هستند، مدلی بسازیم که بیش از حد لازم پیچیده باشد. گاهی یک مدل پیچیدهتر ممکن است مشکلات آنالیز عددی دیگری ایجاد کند، بی آنکه دقّت بیشتر قابل توجهی عاید سازد. برای مطالعهٔ کتابهایی که صراحتاً در زمینهٔ مدل،یابی ریاضی در علوم مطالبی دارند می توانید به بندر؟ (۱۹۷۸)، لین و سگال" (۱۹۷۴)، مَکی و تامسن ٔ (۱۹۷۳) و روبینو<sup>ه</sup> (١٩٧٥) مراجعه كنيد.

(م۲) اشتباهات. تا پیش از پیدایش رایانهها، خطاهای اتفاقی حساب همواره مسألة جدی بودند. طرحهایی برای رسیدگی، بعضاً خیلی پرزحمت، ابداع کرده بودند تا چنین خطاهایی را در صورت یافتشدن، پیش از آنکه از موضع خطا زیاد دور شوند، کشف و اصلاح کنند. برای مثالی از این نوع در طرحهای رسیدگی، که هنگام حل یک دستگاه معادلات خطی بهکار رفتهاند، به اثر فادهیوا<sup>ع</sup> مراجعه كنيد.

4. Maki and Thompson 6. Fadeeva 5. Rubinow

<sup>1.</sup> Coriolis 2. Bender 3. Lin and Segal

تعاریف و منشأهای خطا ۲۳

با پیدایش رایانههای رقمی، نوع اشتباهات تغییرکرده است. خطاهای اتفاقی محاسباتی (مثلاً بدعمل کردن رایانه) اکنون نسبتاً نادر، و معمولاً خطاهای برنامهنویسی مشکل اساسی شدهاند. اغلب یک خطای برنامه چندین بار ضمن اجرای برنامه تکرار میشود و وجود آن با خروجی عددی ناموجّه آشکار میشود (اگرچه پیدا کردن منشأ خطا باز ممکن است دشوار باشد). ولی وقتی برنامههای رایانهایی رفته رفته پیچیدهتر و طولانیتر میشوند وجود یک خطای کوچک برنامه وکشف و اصلاح أن ممكن است دشوار باشد، ولو اينكه اين خطا ممكن است يک اختلاف ظريف ولي اساسی در نتایج به بار آورد. بدین جهت خطاردایی خوب برنامه خیلی مهمّ است. اگرچه در نگاه اول قابل توجه به نظر نيايد.

برای کشف خطاهای برنامهنویسی، داشتن راههایی که بتوان دقّت خروجی برنامه را رسیدگی نمود حائز اهمّیت است. وقتی برای اوّلین بار برنامه را اجرا میکنید باید، در صورت امکان، حالتهایی را که جواب درست آنها را میدانید بهکار برید. برای یک برنامهٔ پیچیده، آن را به زیر برنامههای کوچکتری خُرد کنید تا بتوانید هر کدام را جدّاگانه مورد آزمایش قرار دهید. وقتی که کل برنامه رسیدگی و از درستی آن اطمینان حاصل شد خروجی را زیر نظر داشته باشید و ببینید که قابل قبول است یا نیست.

(م ۳) عدم قطعیّت در دادههای فیزیکی. بیشتر دادههای حاصل از تجربیات فیزیکی متضمن یک نوع خطا یا عدم قطعیّت هستند. این عدم قطعیّت، بر دقّت هر محاسبهای که به این دادهها بستگی داشته باشد اثر میگذارد و در دقّت جوابها محدودیتی ایجاد میکند. تکنیکهای تحلیل نتایج در محاسباتِ دیگر این خطا، کاملاً مشابه تکنیکهای تحلیل نتایج خطاهای گردکردن است، اگرچه خطا در دادهها معمولاً بسیار بزرگتر از خطاهای گردکردن است. در بخشهای بعد، مطالب اين موضوع بيشتر مورد بحث قرار خواهندگرفت.

(م ۴) خطاهای ماشین. منظور از خطاهای ماشین خطاهایی هستند که ذاتاً در اثر بهکار بردن شکل ممیزِ شناورِ اعداد ایجاد میشوند. بالاخص، منظور ما خطاهای قطعکردن/گردکردن و خطاهای پی٫یز/سرریز هستند. خطاهای قطعکردن وگردکردن نتیجهٔ محدودیّت طول مانتیس ممیّز شناور هستند. و این خطاها در تمام عملیّات حساب رایانهیی پیش می]یند. کلیّهٔ شکلهای این خطاهای ماشینی در بخش ۲.۱ مورد بحث قرارگرفتهاند. در بخشهای آینده بعضبی از پیآمدهای این خطاها مورد توجه قرار میگیرند. همچنین، برای سادگی نمادگذاری، از این پس هرجا که بتوانیم، از اصطلاح خطای گردکردن که شامل قطعکردن نیز خواهد بود استفاده خواهیم کرد.

(م ۵) خطای برشی ریاضیی. این نام به خطای تقریب در حل عددی یک مسألهٔ ریاضی اطلاق میشود، و خطایی است که عمدتاً با موضوع آنالیز عددی در ارتباط است. این خطا شامل

۲۴ خطا: منشأ، انتشار و تحليل آن

تقریب فرایندهای نامحدود از راه فرایندهای محدود. جایگزینکردن مسائل محاسبهناپذیر با مسائل محاسبەپذیر است. برای روشنشدن بیشتر موضوع چند مثال میآوریم. مثال (الف) با استفاده از دو جملهٔ اوّل سری تیلر (۷.۱.۱)، داریم  $\sqrt{1+x} \doteq 1 + \frac{1}{x}x$  $(\mathbf{r}.\mathbf{r}.\mathbf{v})$ که وقتی  $x$  کوچک باشد تقریبِ خوبی است. برای مطالعهٔ مبحث کلی تقریب توابع، به فصل ۴ مراجعه كنيد. (ب) برای محاسبهٔ یک انتگرال روی [۰٫۱] از فرمول زیر استفاده میکنیم  $\int_{a}^{b} f(x) dx = \frac{1}{n} \sum_{i=1}^{n} f\left(\frac{\mathbf{y}_{j} - \mathbf{y}_{i}}{\mathbf{y}_{n}}\right)$  $n = 1, 7, 7, \ldots$  $(f.F.1)$ این عمل، قاعدهٔ انتگرالگیری عددی نقطهٔ میانی خوانده میشود. برای توضیح بیشتر به آخرین قسمت بخش ۲.۵ مراجعه کنید. موضوع کلی انتگرالگیری عددی در فصل ۵ آمده است. (ج) برای مسألهٔ معادلهٔ دیفرانسیل

$$
Y'(t) = f(t, Y(t)) \qquad Y(t.) = Y.
$$
\n
$$
(0.7.1)
$$

ار تقریب مشتق

$$
Y'(t) \dot{=} \frac{Y(t+h) - Y(t)}{h}
$$

که در آن  $h$  مقدارکوچکی است استفاده میکنیم. گیریم  $t,j=t_\cdot+j$ ،  $\leq j \leq j$ ، یک تابع جواب تقریبی  $y(t_j)$  را با تساوی

$$
\frac{y(t_{j+1}) - y(t_j)}{h} = f(t_j, y(t_j))
$$

تعریف میکنیم. بنابراین داریم

$$
y(t_{j+1}) = y(t_j) + h f(t_j, y(t_j))
$$
  $j \ge \circ$   $y(x_{\circ}) = Y_{\circ}$ 

این روش همان روش اویلر برای حل مسألهٔ مقدار اوّلیه در معادلات دیفرانسیل معمولی است. بحث جامع و تحلیل آن در ۲.۶ آمده است. در فصل ۶ بسط کامل روشهای عددی برای مسألهٔ مقدار اوليه (۵.۳.۱) داده خواهد شد.

تعاریف و منشأهای خطا ۲۵

اغلب مسائل آنالیز عددی در فصلهای آینده عمدتاً شامل خطاهای برشی هستند. مورد استثنای عمده، حل دستگاههای معادلات خطی است که در آن خطاهای گردکردن منشأ اصلی خطا هستند.

 $f(x)$  نوفه در محاسبهٔ تابع. یکی از نتایج بلافصل خطاهای گردکردن آن است که محاسبهٔ تابع با رایانه به یک تابع تقریبی  $\widehat{f}(x)$  که پیوسته نیست می(نجامد. هر چند این امر تنها وقتی آشکار میشود که نمودار  $\widehat{f}(x)$  را روی مقیاسی به اندازهٔ کافی کوچک بررسی کنیم. پس از هر عمل حساب که در محاسبهٔ  $f(x)$  بهکار برده میشود معمولاً یک خطای گردکردن وجود دارد. وقتی نتیجهٔ این خطاهای گردکردن در نظر گرفته شود، مقدار محاسبه شدهٔ  $\hat{f}(x)$  بهدست می]ید که خطای آن،  $f(x)-\hat{f}(x)$ ، وقتی  $x$  تغییرکند بهصورت یک عددکوچک تصادفی به نظر می رسد. این خطا در  $\widehat{f}(x)$  را نوفه نامند. هنگامی که نمودار  $\widehat{f}(x)$  روی مقیاسی به اندازهٔ کافی کوچک بررسی شود، بهصورت نوار تیرهای از نقاط دیده می شود که در آن مقادیر  $x$  تمام اعداد با ممیّز شناور قابل قبول در ماشین را در بر میگیرد. این امر پیامدهایی برای بسیاری از برنامههای بعدی که  $\widehat{f}(x)$  در آنها از  $\widehat{f}(x)$  استفاده میکنند خواهد داشت. مثلاً، محاسبهٔ ریشهٔ  $f(x)$  با استفاده از به عدم قطعیّت در محل ریشه منجر میشود، زیرا محتملاً جای ریشه در محل تلاقی محور  $x$ ها و نمودار نوار تیرهرنگ  $\widehat{f}(x)$  خواهد بود. مثال زیر نشان می،دهد که این امر ممکن است موجب عدم قطعیّت قابل ملاحظهای در جای ریشه شود.

مثال گیریم

$$
f(x) = x^{\mathsf{T}} - \mathsf{T}x^{\mathsf{T}} + \mathsf{T}x - \lambda \tag{8.7.1}
$$

که همان " $(x-\mathfrak{h})$  است. ما (۶.۳.۱) را با BASIC با دقت معمولی در یک ریزرایانهٔ معمولی، با استفاده از حساب گردشدهٔ دودویی و واحد گردکردن ^- ۰ ۱ × ۹۶ ر۰ = ۲۰-۲=6 محاسبه نمودهایم. نمودار  $\widehat{f}(x)$  روی بازهٔ [۰٫۲] در شکل ۱.۱ نشان داده شده است، و همان گونه که انتظار می رود یک منحنی پیوسته و هموار به نظر میآید. ولی نمودار روی یک بازهٔ کوچکتر [۲۰۰۲, ۹۹۸٫م) ماهیّت ناپیوستهٔ  $f(x)$  را، همان گونه که در شکل ۲.۱ دیده میشود، نشان میدهد. در این حالت اخیر، (۶۴ در ۶۴۰ نقطه متساویالفاصله برای مقادیر  $x$  در (۲۰۰۲ ر۰) محاسبه شده است که یک نوار تیره رنگ نمودار  $f(x)$  را به وجود آورده است. از نمودار اخیر می $\vec{y}$ ان دید که یک بازهٔ بزرگ عدم قطعیت برای محلّ تقاطع  $\widehat{f}(x)$  با محور  $x$ ها وجود دارد. در بخش ۷.۲، فصل دوّم، به این مبحث باز خواهیم گشت.

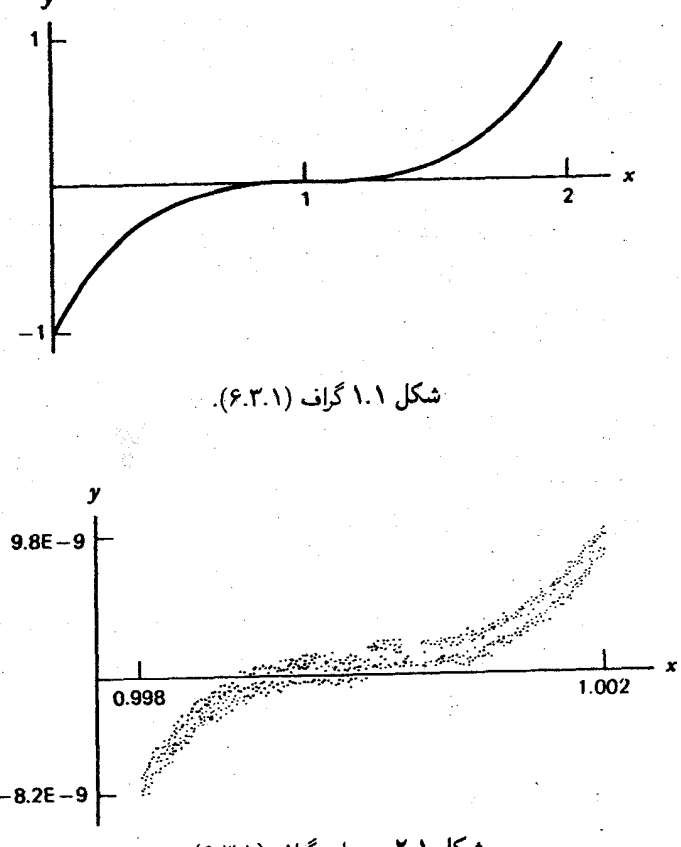

شكل ٢.١ حزئيات گراف (٢.٢.١).

خطاهای پی ریز/سرریز در محاسبات. پیآمد دیگری از خطاهای ماشین را در نظر میگیریم. حدود بالا و پایین اعداد با ممیّز شناور، که در (۱۷.۲.۱) داده شده، ممکن است به خطاهایی در محاسبات بينجامد. گاهي اين خطاها اجتناب،ناپذير، ولي بيشتر محصول طريقة محاسباتاند. برای نشان دادن این موضوع، محاسبهٔ قدرمطلق یک عدد مختلط را در نظر بگیرید

$$
|x+iy| = \sqrt{x^{\mathsf{T}} + y^{\mathsf{T}}} \tag{Y.1}
$$

این محاسبه ممکن است به پی ریز یا سرریز منجر شود، ولواینکه قدرمطلق |  $x+iy$  | در محدودهٔ ماشین  $x=y=1$ ۰ مثلاً اگر در رابطهٔ (۱۷.۲.۱) ۲۸ × ۱۰ (۲ × ۱۰ مز $x_U=x_U=x_U=x_U$  اختیار شود، آنگاه برای رابطة (٧.٣.١) سرريز مىدهد ولو اينكه ٢٠٢٠ × ١٠۴هـ | x + iy |. براى احتراز از آين مشكل

انتشار خطاها ٢٧

بزرگترین مقدار  $x$  یا  $y$ ، مثلاً  $x$  را معین مرکنیم. رابطهٔ (۷.۳.۱) را دوباره به شکل زیر مرنویسیم

$$
|x + iy| = |x| \cdot \sqrt{1 + \alpha^{\dagger}}, \quad \alpha = \frac{y}{x}
$$
 (A.F.1)

باید  $\sqrt{1+\alpha^\gamma}$  را در حالت ۱ $\alpha\leq\alpha\leq\cdots$  محاسبه کنیم. این کار مشکل پی ریز و سرریز را برای مسائل (۷.۳.۱) از بین خواهد برد.

#### ۴.۱ انتشار خطاها

در این بخش و بخشهای بعدی آثار محاسبات با اعدادی را که خطا دارند مد نظر قرار می،دهیم. ابتدا اعمال اصلی حساب را در نظر میگیریم. فرض کنید  $\omega$  یکی از اعمال جمع، تفریق، ضرب یا تقسیم حساب باشد؛ وگیریم  $\hat{\omega}$  شکل رایانهیی همان عمل حساب، که معمولاً شامل خطای گردکردن است، باشد. گیریم  $x_A$  و  $y_A$  اعدادی باشند که برای محاسبه بهکار رفتهاند و فرض کنید که این اعداد دارای خطا باشند و مقدار درست آنها چنین باشد

$$
x_T = x_A + \varepsilon \qquad \qquad y_T = y_A + \eta
$$

پس 
$$
x_A\hat{\omega}y_A
$$
ت مددی است که عملاً محاسبه شده است و برای خطای آن داریه

$$
x_T \omega y_T - x_A \hat{\omega} y_A = [x_T \omega y_T - x_A \omega y_A] + [x_A \omega y_A - x_A \hat{\omega} y_A] \tag{1.7.1}
$$

کمیّت کروشهٔ اول را خطای منتشره گویند و کمیّت کروشهٔ دوّم معمولاً خطای قطعکردن یا گردکردن است. برای این کمیّت دوّم، معمولاً داریم

$$
x_A \hat{\omega} y_A = \text{fl}(x_A \omega y_A) \tag{7.7.1}
$$

که بدین معنی است که  $x_A \omega y_A$  دقیقاً محاسبه و سپس گردشده است. از ترکیب (۹.۲.۱) و (۲.۴.۱)، داریم

$$
| x_A \omega y_A - x_A \hat{\omega} y_A | \leq \frac{\beta}{\mathsf{Y}} | x_A \omega y_A | \beta^{-t}
$$
 (7.5.)

به شرطی که از گردکردن درست استفاده شده باشد. برای خطای منتشره، حالتهای خاص را بررسی میکنیم.

۲۸ خطا: منشأ، انتشار و تحلیل آن

 $x_A y_A$  حالت الف. ضرب برای خطا در

$$
x_T y_T - x_A y_A = x_T y_T - (x_T - \varepsilon)(y_T - \eta) = x_T \eta + y_T \varepsilon - \varepsilon \eta
$$
  
\n
$$
Rel(x_A y_A) = \frac{x_T y_T - x_A y_A}{x_T y_T} = \frac{\eta}{y_T} + \frac{\varepsilon}{x_T} - \frac{\varepsilon}{x_T} \cdot \frac{\eta}{y_T}
$$
  
\n
$$
= Rel(x_A) + Rel(y_A) - Rel(x_A) \cdot Rel(y_A)
$$

 $|\operatorname{Rel}(x_A)| \ll 1$  وای  $|\ll 1$ ا و ا $\operatorname{Rel}(y_A)| \ll 1$ 

$$
\text{Rel}(x_A y_A) \dot{=} \text{Rel}(x_A) + \text{Rel}(y_A) \tag{f.f.)}
$$

نماد «≫» به معنای «بسیار کوحکتر است از» است. حالت ب. \_ تقسیم. با استدلالی مشابه

$$
\text{Rel}\frac{x_A}{y_A} = \frac{\text{Rel}(x_A) - \text{Rel}(y_A)}{1 - \text{Rel}(y_A)}\tag{0.1.1}
$$

 $|\operatorname{Rel}(y_A)| \ll 1$ برای \ Rel(y |  $\ll$ 

$$
\text{Rel}(\frac{x_A}{y_A}) \doteq \text{Rel}(x_A) - \text{Rel}(y_A) \tag{9.8.1}
$$
\n
$$
\text{Rel}(\frac{x_A}{y_A}) \doteq \text{Rel}(x_A) - \text{Rel}(y_A) \tag{9.8.2}
$$

$$
(x_T \pm y_T) - (x_A \pm y_A) = (x_T - x_A) \pm (y_T - y_A) = \varepsilon \pm \eta
$$
  
Error
$$
(x_A \pm y_A) = \text{Error}(x_A) \pm \text{Error}(y_A)
$$
 (Y.F.)

این امرکاملاً خوب و منطقی به نظر می٬رسد، ولی ممکن است گمراه کننده باشد. خطای نسببی در مقایسه با  $\operatorname{Rel}(y_A)$  و  $\operatorname{Rel}(y_A)$  ممکن است خیلمی ناچیز باشد.  $x_A \pm y_A$ 

$$
y_A = \mathsf{F}_y \setminus \mathsf{FT} \mathsf{P}_y \quad y_T = \frac{\mathsf{FT}}{\mathsf{Y}} \mathsf{P}_y \mathsf{X} = \mathsf{F}_y \setminus \mathsf{FT} \mathsf{P}_z \quad \text{and} \quad x_T = \pi \mathsf{A} \mathsf{H} \mathsf{H} \mathsf{H}
$$
\n
$$
x_T - x_A = -\mathsf{Y}_y \mathsf{T} \mathsf{Q} \times \mathsf{P}^{-\mathsf{P}} \qquad \text{Rel}(x_A) = -\mathsf{Y}_y \mathsf{TT} \times \mathsf{P}^{-\mathsf{P}} \mathsf{H} \mathsf{H} \math
$$

انتشار خطاها ٢٩

اگرچه خطای  $x_A - y_A$  کاملاًکوچک است ولی خطای نسبی  $y_A - x_A - x_A$  بسیار بزرگتر از خطای  $y_A$  نسبی  $x_A$  یا خطای نسبی  $y_A$  است.

خطاهای کاهش ارقام بامعنی. مثال اخیر نشان می،دهد که از لحاظ خطای نسبی، از تفریق دوکمیّت نزدیک بههم، ممکن است کاهش زیادی در دقّت پیش آید. این عمل ممکن است از راههای مهّم از دست دادن دقّت هنگام انتشار خطا در یک محاسبه باشد.

اکنون چند مثال برای این پدیده میآوریم، توصیههایی را برای چگونگی جلوگیری از این مشکلات در بعضبی موارد، پیشنهاد میکنیم.

مثال حل معادلهٔ  $c=c+ax+bx+c=ax^{\gamma}$  را وقتی ۴ $ac$  در مقایسه با ۵۲ مقدار کوچکی است در نظرگرفته و از فرمولی معمول برای پیداکردن ریشهها استفاده میکنیم

$$
r_T^{(1)} = \frac{-b + \sqrt{b^\dagger - \mathfrak{k}ac}}{\mathfrak{k}a} \qquad \qquad r_T^{(1)} = \frac{-b - \sqrt{b^\dagger - \mathfrak{k}ac}}{\mathfrak{k}a} \qquad (\mathbf{\Lambda}.\mathfrak{k}.\mathbf{1})
$$

برای روشنکردن مطلب، معادلهٔ ۰ = ۱ + ۲۶ × ۲۰ را در نظر میگیریم. از فرمولهای (۸.۴.۱) نتيجه مىگيريم

> $r_{\rm T}^{(1)} = \mathbf{1} + \sqrt{\mathbf{1} \mathbf{5} \mathbf{A}}$  $r_T^{(\dagger)} = \mathcal{N} - \sqrt{\mathcal{N}\mathcal{R}}$  $(9.5.1)$

اکنون فرض کنید از یک ماشین با پنج رقم دهدهی استفاده میکنیم. در این ماشین ۱۲٫۹۶۱ ≐۱۲/۱۸. بنابراين

- $r_A^{(1)} = 11 11,151 = 0$  or 1  $(10.5.1)$  $r_A^{(1)} = 14 + 15,951 = 10,951$ 
	- اگر جوابهای دقیق را بکار بریم

$$
\mathrm{Rel}(r_A^{(1)}) \doteq 1, \text{A0} \times 1 \cdot \text{e}^{-\Delta} \qquad \mathrm{Rel}(r_A^{(1)}) \doteq 1, \text{A0} \times 1 \cdot \text{e}^{-\dagger} \qquad (11.5.1)
$$

برای دادههایی که در محاسبهٔ (۴.۱°۱۰) آمدهاند، با استفاده از نمادگذاری (۷.۴.۱) داریم
دقت در  $r_A^{(\mathfrak{r})}$  بسیار کمتر از دقت در دادههای  $x_A$  و  $y_A$  است که در محاسبه وارد شدهاند. گوییم ارقام با معنى در تفاضل  $r_A = x_A - x_A = r_A^{(\mathsf{Y})}$  از بين رفتهاند، يا در محاسبهٔ  $r_A^{(\mathsf{Y})}$  دچار خطاى کاهش ارقام بامعنی شدهایم. در  $r_A^{(1)}$ ، دقّتی با پنج رقم با معنی داریم، حال آنکه در  $r_A^{(\mathfrak{r})}$  فقط دو رقم با معنى داريم.

$$
r_T^{(r)} = \frac{1\mathfrak{r} - \sqrt{18\lambda}}{1} \cdot \frac{1\mathfrak{r} + \sqrt{18\lambda}}{1\mathfrak{r} + \sqrt{18\lambda}} = \frac{1}{1\mathfrak{r} + \sqrt{18\lambda}}
$$

سپس

$$
\frac{1}{1\mathbf{r} + \sqrt{19\lambda}} = \frac{1}{10,19\lambda} = 0.074014 \equiv r_A^{(1)} \quad (17.5.1)
$$

در اینجا دو خطا وجود دارد، یکی مربوط به ۱۲٫۹۶۱≐۱۲٫۰ و دیگری مربوط به تقسیم نهایی. ولی هر یک از آنها خطاهای نسبی کوچکی دارند [(۶.۴.۱) را ببینید] و مقدار جدید  $r_A^{(\mathsf{Y})}$  از مقدار قبلي بسيار دقيقتر است. با محاسبات دقيق، اكنون داريم

$$
\mathrm{Rel}(r_A^{(\mathbf{Y})}) = -1 \cdot \mathbf{Y} \times 1 \cdot \mathbf{Y}.
$$

که از (۱۱.۴.۱) خیلی بهتر است.

این محاسبهٔ جدید  $r_A^{(\mathsf{y})}$  نشان میدهد که خطای کاهش ارقام با معنی به شکل محاسبه بستگی دارد، نه به خطاهای موجود در دادههای محاسبه. در این مثال به آسانی توانستیم راه دیگری برای محاسبات پیدا کنیم که حطای کاهش ارقام با معنی را مرتفع سازد، ولی این کار همیشه ممکن نخواهد بود. برای یک بحث کامل از روش عملی محاسبهٔ ریشههای یک چند جملهیی درجه ۲، فورسایت (۱۹۶۹) را ببینید.

مثال در بسیاری از محاسبات کاهش ارقام بامعنی، تقریبهای چندجملهیی تیلر میتوانند مشکل را حل كنند. ما اين مطلب را با محاسبة

$$
f(x) = \int_{0}^{1} e^{xt} dt = \frac{e^x - 1}{x} \qquad x \neq \circ \qquad (17.5.1)
$$

ه  $x=x \cdot f(x)$  و بهسادگی می $\ddot{\phi}$ ن دید که  $f(x)$  در م $x=x$  پیوسته  $f(\circ)=0$ نشان مىدھىم. براى است. انتشار خطاها ۳۱

برای دیدن مسألهٔ کاهش ارقام بامعنی، وقتی  $x$  کوچک است،  $f(x)$  را با یک ماشین حساب دستی مناسب ده رقمی در <sup>۱</sup>-۲۰ × ۱٫۴ هـ محاسبه میکنیم. نتایج چنین|ند

$$
e^{x} = 1, \circ \circ \circ \circ \circ \circ \circ \circ \circ
$$
  
\n
$$
\frac{e^{x} - 1}{x} = \frac{1 \circ -1}{1 \circ 1} = 0, \forall 1 \in (1 \cdot 1 \cdot 1)
$$

سمت راست تساویها، نتایج ماشین حساب را می،دهد و جواب درست که با ده رقم گرد شده عبارت است از

در محاسبة (١٣.٢.١) در صورت كسر نه رقم اول ارقام بامعنى حذف شده است. برای اجتناب از خطای کاهش ارقام بامعنی از تقریب درجهٔ دوّم تیلر برای  $e^x$  استفاده و سپس را ساده میکنیم  $f(x)$ 

$$
e^{x} = 1 + x + \frac{x^{r}}{\gamma} + \frac{x^{r}}{\gamma}e^{\xi} \qquad \circ \leq \xi \leq x \leq 1
$$
  

$$
f(x) = 1 + \frac{x}{\gamma} + \frac{x^{r}}{\gamma}e^{\xi}
$$
 (10.11)

بهازای مقدار قبلیِ ^~ ۰\ ۳ × ۴ر\ =  $x$ . مقدار  $f(x)$  با خطایی کمتر از ^^~ ۰\ چنین خواهد شد

$$
f(x) \doteq V + V \times V \cdot \neg V
$$

در حالت کلی (۱۵.۴.۱) را برای بازهای چون [۰٫۵] بهکار میبریم و 6 را طوری انتخاب میکنیم که مطمئن باشیم خطای

$$
f(x) \dot{=} \mathcal{N} + \frac{x}{\mathcal{Y}}
$$

به اندازهٔ کافی کوچک است. البته، میتوانستیم از تقریب با درجهٔ بالاتر برای <sup>س</sup>ی استفاده کنیم و مقدار  $\delta$  را بزرگتر بگیریم.

به طورکلی، تقریبهای تیلر برای اجتناب از خطای کاهش ارقام با معنی در محاسبات مفیدند. ولی در بعضی موارد خطای کاهش ارقام بامعنی مستلزم دقّت بیشتر است.

مثال محاسبۂ مجموعی بهصورت

$$
S = \sum_{j=1}^{n} x_j \tag{19.7.1}
$$

را در نظر میگیریم با جملههای مثبت و منفی  $x_j$ ، که هریک مقداری است تقریبی. بعلاوه فرض میکنیم که مجموع S خیلی کوچکتر از ماکسیمم قدرمطلق  $x_j$  ها باشد. در محاسبهٔ چنین مجموعی با رایانه، احتمالاً دچار خطای کاهش ارقام بامعنی میشویم. ما این مطلب را با یک مثال نشان مىدھيم.

$$
e^{-2}
$$
 با استفاده از فرمول تیلر (۴.۱.۱) برای  $e^x$  مقدار  $e^{-2}$  را محاسبه میکنیم

$$
e^{-\Delta} = 1 + \frac{(-\Delta)}{1!} + \frac{(-\Delta)^{r}}{r!} + \frac{(-\Delta)^{r}}{r!} + \cdots + \frac{(-\Delta)^{n}}{n!} \qquad (1 \vee \ldots \vee \Delta)^{n}
$$

تصورکنیدکه از رایانهای با حساب ممیز شناورکه با چهار رقم اعشارگرد میکند استفاده میکنیم،  $x_j$  پس هر جمله از سری بالا را باید با چهار رقم با معنی گرد کرد. در جدول ۲.۱، مقادیر گردشدهٔ همراه با مجموع دقيق جملات تا درجهٔ دادهشده آمده است. مقدار درست <sup>۵–</sup>e تا چهار رقم بامعنی

| درجه | جمله     | حاضل جمع        | درجه           | جمله                           | حاصل جمع   |
|------|----------|-----------------|----------------|--------------------------------|------------|
| ۰    | ⊸∘ر۱     | ە قەرا          | $\lambda \tau$ | ۱۹۶۰ ر۰ –                      | ۴۲۳۰ ق-    |
|      | ∘∘∘ر۵–   | ∘∘∘ر۴–          | ۱۴             | ۰ – ۱۴ ۰ <sup>۰</sup> ۷۰۰.     | ۲۷۷۱ قره   |
|      | ۰۵٫۵۰    | ∘∘۵ر۸           | ۱۵             | $ \mathsf{TTTFE} - \mathsf{V}$ | ۴۳۷۰ فره   |
| ٣    | ۸۳ر۲۰–   | ۳۳ر۱۲ –         | ۱۶             | $\cdot$ ۲ – ۲ – ۲۴۹۲و          | ۱۱۶۶ ره    |
| ۴    | ۴ •ر۲۶ – | ۱۳٫۷۱           | ۱۷             | ۲ – ۲۱۴۵E ر۰-                  | ۹۵۱۸ قوره  |
| ۵    | ۴۶٫۰۴    | $-\lambda$ ۲٫۳۳ | ۱۸             | ۳ – ۵۹۵۸ <u>۴</u> ه.ر          | ۱۱۰۱۱ قره  |
| ۶    | ∘γر۲     | ۹٫۳۷∘           | ۱۹             | ۳ – ۱۵۶۸E ر۰-                  | ۹۹۵۷ ق م   |
| ٧    | ۵۰ر۱۵–   | ۱۳۰ ر۶–         | ٢۰             | ۳۹۲۰E – ۴                      | ۱۹۹۹ موره  |
| ۸    | ۸۸ کړو   | ۸۵۵۸ ر۳         | ۲۱             | ۵ – ۹۳۳۳ <u>۴۶ ر</u> ه-        | ۹۹۸۷ ق ق   |
| ٩    | ۳۸۲ر۵–   | ۸۲۴ر۱ –         | ۲۲             | ۵ – ۱۲۱۲۱Eر•                   | ۹۹۸۹ ف مره |
| ۰۱   | ۱٫۶۹۱    | ۸۶۷۰ ر۰         | ۲۳             | ۴۶۱۱E – ۶-                     | ۹۹۸۹ ص     |
| ۱۱   | ۲۲۳ ر۱ – | ∘۳۵۶ر∘ –        | ٢۴             | ۷ – ۷E% ۹۶۰ر۰                  | ۹۹۸۹ م مره |
| ۱۲   | ۹۷ ۰۵۰ر۰ | ۱۵۳۷ ز•         | ۲۵             | ۰- ۱۹۲E ر۰-                    | ۹۹۸۹ م مره |

جدول ٢.١ محاسبة (١٧.٢.١) با استفاده از حساب چهاررقم اعشارى

انتشار خطاها ٣٣

برابر ۶۷۳۸ ۰ ° ر ۱۰ است و با آخرین مجموع در جدول کاملاً متفاوت است. همچنین اگر (۱۷.۴.۱) را دقیقاً برای ۲۵  $n=n$  محاسبه کنیم مقدار صحیح  $e^{-b}$  تا چهار زقم بامعنی بهدست میآید.  $e^{-b}$  در این مثال، جملههای  $x_j$  نسبتاً بزرگ میشوند، ولی مجموع آنها عدد بسیار کوچکتر را تشکیل می،دهد. این امر به معنای وجود خطاهای کاهش ارقام بامعنی در مجموعیابی است. احتراز از این مشکل در این حالت نسبتاً آسان است. یا می نویسیم

$$
e^{-\Delta} = \frac{1}{e^{\Delta}}
$$

 $e^{-1} = \frac{1}{e}$ و  $e$  را با یک سری که حذف جملات مثبت و منفی درآن وجود ندارد محاسبه میکنیم؛ یا  $e^{\Delta}$  $e^{-\delta}$  را مثلاً با استفاده از یک سری حساب میکنیم، و آن را در خودش چند بار ضرب میکنیم تا حاصل شود. در مورد سریهای دیگر، ممکن است که اینگونه راه حل سادهای وجود نداشته باشد.

انتشار خطا در محاسبهٔ توابع. گیریم تابع  $f(x)$  داده شده و  $\widehat{f}(x)$  معرّف مقدار محاسبهشدهٔ در رایانه باشد. اگر  $f(x_T)$  معرّف مقدار تابع مطلوب و  $\hat{f}(x_A)$  مقداری است که درواقع  $f(x)$ حساب شده باشد. برای خطا، می نویسیم

$$
f(x_T) - \hat{f}(x_A) = [f(x_T) - f(x_A)] + [f(x_A) - \hat{f}(x_A)] \quad (\lambda \wedge f \wedge)
$$

 $f(x_A)$  کمیّت اولین کروشه را خطای منتشره مینامند، و کمیّت دوّمین کروشه، خطای محاسبهٔ در رایانه است. این خطای دوّم معمولاً یک عدد تصادفی کوچک است که از خطاهای گردکردن در اعمال حساب تعریفکنندهٔ  $f(x)$  بهوجود می $\vec{J}$ ید. ما قبلاً در بخش ۳.۱ به آن بهعنوان نوفه در محاسبهٔ  $f(x)$  اشاره کردهایم.

برای خطای منتشره، از قضیهٔ مقدار میانگین داریم

$$
f(x_T) - f(x_A) \doteq f'(x_T)(x_T - x_A) \tag{14.7.1}
$$

در اینجا فرض میشود که  $x_A$  و  $x_T$  نسبتاً به یکدیگر نزدیکاند و  $f'(x)$  وقتی  $x$  بین  $x$  و است خیلی تغییر نمیکند.  $x_T$ 

مثال ۲۶ ۰۰۰و (۲۸ محرر –  $\sin(\frac{\pi}{\delta}) - \sin(\frac{\pi}{\delta}) = \cos(\frac{\pi}{\delta})$  که یک برآورد عالمی برای خطاست.

$$
f(x_T, y_T) - f(x_A, y_A) \doteq f_x(x_T, y_T)(x_T - x_A) + f_y(x_T, y_T)(y_T - y_A)
$$
  
( $\mathbf{Y} \cdot \mathbf{F} \cdot \mathbf{Y}$ )

که در آن  $f_x \in \partial f/\partial x$ . در اینجا فرض میکنیم که  $f_x(x,y)$  و  $f_y(x,y)$  برای  $(x,y)$  بین و  $(x_A, y_A)$  خیلبی تغییر نمبیکنند.  $(x_T, y_T)$ 

مثال برای  $x^y$  به دست  $f_x = yx^{y-1}$ ، داریم  $f_x = yx^{y-1}$ ، ن $f(x,y) = x^y$ . پس از (۲۰.۴.۱) بهدست مىأوريم

$$
x_T^{y_T} - x_A^{y_A} \doteq \varepsilon \cdot y_T x_T^{y_T - 1} + \eta \left[ \log(x_T) \right] x_T^{y_T}
$$
  
\n
$$
Rel(x_A^{y_A}) \doteq y_T \left[ Rel(x_A) + Rel(y_A) \log(x_T) \right]
$$
\n(11.1)

خطای نسببی در  $x_A^{y_A}$  ممکن است بزرگ باشد، اگرچه  ${\rm Rel}(x_A)$  و  ${\rm Rel}(y_A)$  کوچک|ند. این Rel $(x^{y_A}_A)=-$ و ۴۲۵ ، ۳ $x^{y_A}_A=\mathfrak{k}_\rho$ ۰۶۱۷۹ × ۱۰ مر $x^{y_T}_T=\mathfrak{k}_\rho$  . این Rel $(x^{y_A}_A)=-\mathfrak{k}_\rho$ مقدار را با  $\mathsf{Rel}(x_A) = \mathsf{A}_\mathsf{J} \mathsf{r} \times \mathsf{A} \circ \mathsf{R}$  مقايسه كنيد.

خطاي دادهها. اگر دادههاي ورودي يک الگوريتم فقط r رقم دقّت داشته باشند، گاهي توصيه میشودکه در چنین حالت محاسباتی که در آنها این دادهها دخالت دارند، فقط حساب <sub>ا</sub>رقمی را بهکار برند. این کار معقولی نیست. البته قبول داریم که دقت محدود دادهها بر نتایج نهایی محاسبات الگوریتمی اثر میگذارد و جوابهایی بهدست میدهد که دارای خطا هستند، معهذا دلیلی وجود ندارد که وضعیت را با خطاهای گردکردنی که در اثر محاسبات با r رقم ناشی میشوند، بدترکنیم. بهعکس باید محاسبات را با دقت بیشتری انجام دهیم تا از تنزّل بیشتر در دقت نتایج الگوریتم جلوگیری،شود. این امر موجب می،شود که خطاهای گردکردن حسابی به مراتب ناچیزتر از خطای دادهها شوند وكمك مىكندكه دقّت در حد دقّت دادهها حفظ شود.

## ۵.۱ خطاهای مجموعیابی

در بسیاری از روشهای عددی، بهویژه در جبر خطی، مجموعیابی وجود دارد. در این بخش، وجوه متفاوتی از مجموعیابی را مد نظر قرار میدهیم، بویژه وقتی در حساب با ممیّز شناور انجام گرفته باشند. خطاهای مجموعیابی ٣٥

محاسبهٔ مجموع زیر را در نظر میگیریم

$$
S = \sum_{j=1}^{m} x_j \tag{1.0.1}
$$

که  $x_m$  ، . . .  $x_n$  اعداد با ممیز شناورند. تعریف میکنیم

$$
S_{\tau} = \text{fl}(x_1 + x_{\tau}) = (x_1 + x_{\tau})(1 + \varepsilon_{\tau}) \qquad (1.0.1)
$$

$$
S_{r+1} = \text{fl}(S_r + x_{r+1}) \qquad r = \text{Y}, \ldots, m-1
$$

تعريف مي¢مود. پس

$$
S_{r+1} = (S_r + x_{r+1})(1 + \varepsilon_{r+1})
$$
\n(7.0.1)

کمیتهای  $\varepsilon_{m}$ . . . . . $\varepsilon_{m}$  برحسب آنکه از قطعکردن یا گردکردن استفاده شده باشد، در (۸.۲.۱) یا (۹.۲.۱) صدق میکنند.

$$
S_{\mathsf{Y}} - (x_{\mathsf{Y}} + x_{\mathsf{Y}}) = \varepsilon_{\mathsf{Y}}(x_{\mathsf{Y}} + x_{\mathsf{Y}})
$$
  
\n
$$
S_{\mathsf{Y}} - (x_{\mathsf{Y}} + x_{\mathsf{Y}} + x_{\mathsf{Y}}) = (x_{\mathsf{Y}} + x_{\mathsf{Y}})\varepsilon_{\mathsf{Y}} + (x_{\mathsf{Y}} + x_{\mathsf{Y}})(\mathsf{Y} + \varepsilon_{\mathsf{Y}})\varepsilon_{\mathsf{Y}} + x_{\mathsf{Y}}\varepsilon_{\mathsf{Y}}
$$
  
\n
$$
\doteq (x_{\mathsf{Y}} + x_{\mathsf{Y}})\varepsilon_{\mathsf{Y}} + (x_{\mathsf{Y}} + x_{\mathsf{Y}} + x_{\mathsf{Y}})\varepsilon_{\mathsf{Y}}
$$
  
\n
$$
S_{\mathsf{Y}} - (x_{\mathsf{Y}} + x_{\mathsf{Y}} + x_{\mathsf{Y}}) = (x_{\mathsf{Y}} + x_{\mathsf{Y}})\varepsilon_{\mathsf{Y}} + (x_{\mathsf{Y}} + x_{\mathsf{Y}} + x_{\mathsf{Y}})\varepsilon_{\mathsf{Y}}
$$
  
\n
$$
+ (x_{\mathsf{Y}} + x_{\mathsf{Y}} + x_{\mathsf{Y}} + x_{\mathsf{Y}})\varepsilon_{\mathsf{Y}}
$$

ما جملات حاصلضرب  $\varepsilon_i\varepsilon_j$  را نادیده گرفتهایم زیرا اندازههای بسیار کوچکتری دارند. به روش استقرا بەدست مىأورىم

$$
S_m - \sum_{1}^{m} x_i = (x_1 + x_1)\varepsilon_1 + \dots + (x_1 + x_1 + \dots + x_m)\varepsilon_m
$$
  

$$
= x_1(\varepsilon_1 + \varepsilon_1 + \dots + \varepsilon_m) + x_1(\varepsilon_1 + \varepsilon_1 + \dots + \varepsilon_m)
$$
  

$$
+ x_1(\varepsilon_1 + \dots + \varepsilon_m) + \dots + x_m \varepsilon_m \qquad (\mathfrak{f}.\Delta.\mathbf{1})
$$

از این فرمول نتیجه میگیریم که بهترین نحوهٔ جمعکردن، اضافهکردن از کوچکترین عنصر به بزرگترین عنصر است. البته مثالهای نقض می توان ساخت، ولی برای تعداد زیادی مجموعیابی، قاعدهٔ فوق بایستی بهترین نحوه باشد. این، بهویژه وقتبی اعداد  $x_i$  همگبی دارای یک علامت باشند،  $m = 1, \ldots, n \; x_1 + x_1 + \cdots + x_m$  درست است، زیرا در محاسبهٔ مجموعهای میانی هیچگونه حذفی صورت نمیگیرد. در این حالت، اگر به جای گردکردن، قطعکردن بهکار برده شود و اگر تمام  $x_i$ ها مثبت باشند آنگاه هیچگونه حذفی در مجموعهای  $\varepsilon_i$  اتفاق نمی|فتد. با نحوهٔ جمعکردن از کوچکترین ها تا بزرگترین ها، اثر این خطاهای قطع کردن را به کمترین مقدار می رسانیم.

مثال جملههای  $x_j$  از مجموع  $S$  را به شکل زیر تعریف میکنیم: کسر // ا را به کسر اعشاری برگردانده و آن را تا چهاررقم بامعنی گرد میکنیم و آن را با  $x_j$  نشان می،دهیم. برای روشنترکردن خطای محاسبهٔ S، حساب اعشاری چهاررقمی با ممیز شناور را بهکار می بریم. جداول ۳.۱ و ۴.۱  $LS$  نتايج محاسبة  $S$  را به چهار طريق متفاوت نشان مىدهند. جمعكردن  $S$  از بزرگتر تاكوچكتر با و جمعکردن از کوچکتر تا بزرگتر با  $SL$  نشان داده شده است. در جدول ۳.۱ از حساب قطع شده با

$$
-\circ_1 \circ \circ \bullet \leq \varepsilon_j \leq \circ \tag{0.0.1}
$$

و در جدول ۴.۱ از حساب گرد شده با
$$
-
$$
۰۰۰۰۵ و $\varepsilon_j \leq \varepsilon_j \leq 0$ ۰۰۰۵ (۶.۵.۱)

استفاده شده است. اعداد ربح به (۴.۵.۱) اشاره دارند وكران آنها از (۸.۲.۱) و (۹.۲.۱) بهدست می آیند.

| $\sim$ $\sim$ $\sim$ |            |        |         |               |         |
|----------------------|------------|--------|---------|---------------|---------|
| $\it n$              | مقدارواقعي | SL     | خطا     | $\mathit{LS}$ | خطا     |
| . ۱۰                 | ۲٫۹۲۹      | ۲٫۹۲۸  | ۱ ه مړه | ۲٫۹۲۷         | ۲ ∘ ∘ر∙ |
| 20                   | ۳٫۸۱۶      | ۳٫۸۱۳  | ۴۰۰م ره | ۰۶مر۳         | ۱۰ اور  |
| ۵۰                   | ۴٫۴۹۹      | ۴٫۴۹۱  | ۸۰∘ ر∘  | ۴٫۴۷۹         | ۲۰ °ر°  |
| ه ۱                  | ۱۸۷ ر۵     | ۱۷۰ ر۵ | ۱۷ ەر∘  | ۱۴۲ ر۵        | ۴۵ قره  |
| ۲۰۰                  | ۵٫۸۷۸      | ۸۴۱ ر۵ | ۳۷ قره  | ۵٫۷۸۶         | ۹۲ قره  |
| ه ه ۵                | ۳٫۷۹۳      | ۶۹۲ ژ۶ | ۱۰۱ ز•  | ۶٫۵۶۹         | ۲۲۴ره   |
| 1000                 | ۷٫۴۸۶      | ۲۸۴ ر۷ | ۲۰۲ ره  | ۶۹ ه ر۲       | ۴۱۷ ره  |

حدول ۳.۱ محاسبهٔ S در یک ماشین با استفاده از قطع کردن

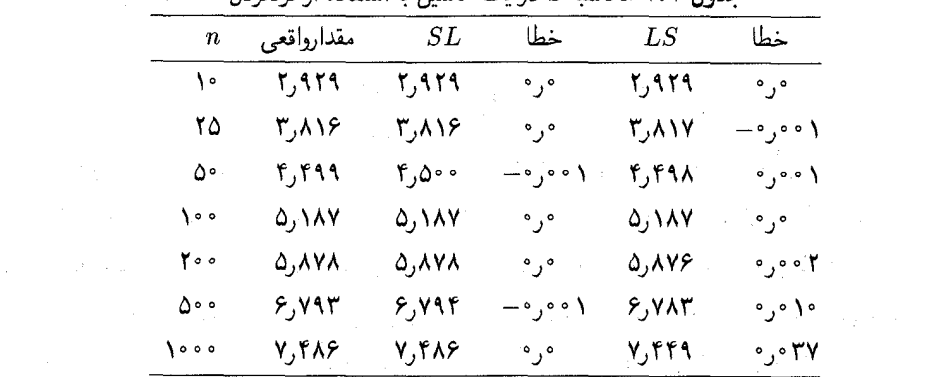

حده[. ۴.۱ محاسبهٔ S در یک ماشین با استفاده از گردکردن

در هر دو جدول فوق|لذکر روشن است که استراتژی جمعکردن S ازکوچکترین عنصر به بزرگترین برجمع کردن  $S$  از بزرگترین عنصر به کوچکترین ارجحیّت دارد. معهذا آنچه بیشتر اهمیت دارد خطای بسیارکوچکترگردکردن نسبت به قطع کردن است. تفاوت خیلی بیشتر از ۲ برابر است که از أندازهٔ نسبی کرانها از (۵.۵.۱) و (۶.۵.۱) بهدست میآید. ما بعداً تحلیلی از این موضوع میآوریم.

یک تحلیل آماری از انتشار خطا مجموع معمولی خطای

 $E = \sum_{j=1}^{n} \varepsilon_j$  $(Y.\Delta.1)$ 

از نوعی راکه در مجموعیابی خطای (۴.۵.۱) پیش میآید در نظر میگیریم. یک کران ساده برای آن چنین است:

 $\mid E \mid \leq n \delta$  $(\Lambda$ .0.1)

که 6 کرانِ ج $\varepsilon_n$ . . . . . . . ع است. پس، در مثال قبلی، برحسب آنکه قطعکرِدن یا گردِکردن بهکار برده شده باشد ۱ ° °ر° $\delta = 0$  یا ۵ ° ° °ر° $\delta = 1$  است. کران (۸.۵.۱) مربوط به بدترین حالت است که تمام خطاهای  $\varepsilon_j$  در حد ممکن بزرگ و همه دارای یک علامتاند.

هنگامی که گردکردن را بهکار می بریم، رفتار متقارن علامت ه $\varepsilon_j$ ، همانگونه که در (۹.۲.۱) نشان داده شد، تفاوت فاحشی در اندازهٔ  $E$  ایجاد خواهدِ کرد. در چنین حالتی یک مدل بهتر این است که فرض کنیم خطاهای  $\varepsilon_j$  متغیرهای تصادفی هستند که در بازهٔ  $[-\delta,\delta]$  به شکل یکنواخت

توزیع شده و مستقل!ند. پس

$$
E = n\left(\frac{1}{n}\sum_{j=1}^{n}\varepsilon_{j}\right) = n\overline{\varepsilon}
$$

میانگین نمونهیی تخ یک متغیر تصادفی جدید است، که دارای توزیع احتمال با میانگین ° و واریانس است. برای محاسبهٔ احتمال عباراتی که شامل  $\bar{\varepsilon}$  هستند، لازم است توجه داشته باشیم که  $\delta^{\rm v}/\mathfrak{r} n$ توزیع احتمال چ با توزیع نرمال با همان میانگین و واریانس، به خوبی تقریب زده میشود حتی برای مقادیر کوچکی چون ۱۰  $n\geq n$  این امر از قضیهٔ حد مرکزی در نظریهٔ احتمال بهدست می آید [مثلاً هاگ و کریگ (۱۹۷۸، فصل ۵) را ببینید.]، با استفاده از توزیع نرمال تقریبی، احتمال برقراری

$$
|\,\overline{\varepsilon}\,|\!\leq\circ\lrcorner\,\mathrm{r4}\delta/\sqrt{n}\qquad|\,E\,|\!\leq\circ\lrcorner\,\mathrm{r4}\delta\sqrt{n}
$$

برابر ۱/۲ و احتمال برقراری

 $|\bar{\varepsilon}| \leq$  1,  $\mathsf{f9}\delta/\sqrt{n}$  $|E| \leq \lambda$ , 19 $\delta \sqrt{n}$  $(9.0.1)$ 

برابر ۹۹ر° است. نتیجهٔ (۹.۵.۱) در مقایسه با (۸.۵.۱)، وقتی  $n$  تا حدی بزرگ باشد بهبود قابل توجهي است.

 $-\delta \leq \varepsilon_j \leq \cdots$ این تحلیل را می $\zeta$ وان برای خطای قطعکردن نیز بهکار برد. ولی در آن حالت،  $\varepsilon_j \leq \delta -1$ میانگین نمونهیی تتخ اکنون میانگین ۵/۲ دارد در حالبی که واریانس همان ۴/۳۸ باقبی می ماند. بنابراین احتمالی برابر ۹۹ر۰ برای برقراری

$$
\left(\frac{n}{\mathsf{r}}-\mathsf{L}_{\mathsf{r}}\mathsf{f}\mathsf{A}\sqrt{n}\right)\delta\leq -E\leq \left(\frac{n}{\mathsf{r}}+\mathsf{L}_{\mathsf{r}}\mathsf{f}\mathsf{A}\sqrt{n}\right)\delta\qquad(\mathsf{L}\cdot\mathsf{A}\cdot\mathsf{L})
$$

وجود دارد. برای مقدار بزرگ n. این رابطه به ما اطمینان میدهد که  $E$  تقریباً برابر n $\delta/$ ۲ است، که بسیار بزرگتر از(۹.۵.۱)، برای حالت گردکردن، است.

هنگامی که این نتایج، یعنی (۹.۵.۱) و (۱۰.۵.۱) برای مجموعیابی معمولی (۴.۵.۱)، بهکار برده شوند، علَّت احتمالي رفتار بسيار متفاوت خطاي قطعكردن وكردكردن در جدولهاي ٣.١ و ۴.۱ ملاحظه خواهد شد. به طورکلبی حساب گردکردن تقریباً همیشه بر حساب قطعکردن ارججیّت دار د.

گرچه تحلیلهای آماری کرانهای واقعیتری را بهدست می دهند. ولی محاسبهٔ آنها بسیار مشکلتر است. برای یک مثال پیچیدهتر، صفحات ۵۹.۴۱ هنریچی٬ (۱۹۶۲) را برای یک تحلیل آماری 1 Henrici

#### خطاهای مجموعیایی ۳۹

 $\label{eq:2.1} \mathcal{L}^{\mathcal{A}}(\mathcal{A})=\mathcal{L}^{\mathcal{A}}(\mathcal{A})=\mathcal{L}^{\mathcal{A}}(\mathcal{A})=\mathcal{L}^{\mathcal{A}}(\mathcal{A})$ 

خطای جواب عددی معادلات دیفرانسیل ببینید. یک مثال در جدول ۳.۶، فصل ۶ این کتاب، داده شده است.

 $\alpha, y \in R^m$  حاصلضر بهای داخلی. برای دو بردار

$$
x^T y = \sum_{j=1}^m x_j y_j \tag{11.2.1}
$$

را حاصلضوب داخلی  $x$  و  $y$  می $i$ امیم. (نماد  $x^T$  ترانهادهٔ ماتریس  $x$  را نشان می<code>دهد</code>). ویژگیهای حاصلضرب داخلی در فصل ۷ بررسی شدهاند، ولی ما در اینجا اشاره میکنیم که

$$
\|x\|_{Y} = \sqrt{x^T x} = \sqrt{\sum_{j=1}^{m} x_j^Y}
$$
 (17.0.1)

 $|| x^T y || \le || x ||_1 || y ||_1$  $(17.0.1)$ 

نابرابری اخیر نابرابری کوشی۔شوارتس خوانده میشود و حالت کلّیتر آن در فصل ۴ اثبات شده است. مجموعهایی به شکل (۱۱.۵.۱) به کرّات در مسائل جبر خطی پیش میآیند (برای مثال، ضرب ماتریسها). ما اکنون محاسبات عددی این گونه مجموعها را مورد بررسی قرار مىدھيم.

، فرض میکنیم  $x_i$  و  $y_i$ ،  $\displaystyle{m}$  ,  $\displaystyle{m}$  ,  $\displaystyle{m}$  ) اعدادی با ممیز شناورند. تعریف میکنیم

 $S_1 = \text{fl}(x_1y_1)$ 

 $S_{k+1} = \text{fl}(S_k + \text{fl}(x_ky_k))$   $k = \lambda, \text{Y}, \ldots, m - \lambda$  $(YF, \Delta, V)$ 

پس مانند قبل، با استفاده از (۲.۱°۱۰)

$$
S_{\gamma} = x_{\gamma}y_{\gamma}(\gamma + \varepsilon_{\gamma})
$$
  

$$
S_{\gamma} = [S_{\gamma} + x_{\gamma}y_{\gamma}(\gamma + \varepsilon_{\gamma})](\gamma + \eta_{\gamma})
$$

 $\label{eq:2.1} \mathcal{F}(\mathcal{E}) = \frac{1}{2} \mathcal{E}(\mathcal{E}) \mathcal{E}(\mathcal{E})$ 

$$
S_m = [S_{m-1} + x_m y_m (1 + \varepsilon_m)](1 + \eta_m)
$$

که عبارات  $\varepsilon_j$  و  $\eta_j$ ، برحسب آنکه از قطعِکردن یاگردکردن استفاده شده باشد به ترتیب در (۸.۲.۱)

نا

و (۹.۲.۱) صدق میکنند. از ترکیب و مرتبکردن مجدد فرمولهای بالا، بهدست میآوریم

$$
S_m = \sum_{j=1}^{m} x_j y_j (1 + \gamma_j)
$$
 (10.0.1)

$$
\Lambda + \gamma_j = (\Lambda + \varepsilon_j)(\Lambda + \eta_j)(\Lambda + \eta_{j+1})\dots(\Lambda + \eta_m) \qquad \eta_1 = \varepsilon
$$
  
=  $\Lambda + \varepsilon_j + \eta_j + \eta_{j+1} + \dots + \eta_m$  (19.0.1)

این تقریب آخری بر این اساس است که از حاصلضر بهای عبارات کوچک  $\eta_i\eta_k$  و  $\varepsilon_i\eta_k$  صرف نظر شده است. این امر ما را به تحلیل مشابهی که قبلاً برای مجموع (۱.۵.۱) انجام شد می رساند. تحلیل آماری خطاکه بعد از (۷.۵.۱) آمده نیز معتبر است. برای یک کران مطمئن، می توان نشان داد که اگر ۱ ۰٫۰ می $\delta < m$ ، آنگاه

$$
|\gamma_j| \leq \lambda_j \cdot \mathcal{N}(m+1-j)\delta \qquad j=1,\ldots,m \qquad (\mathcal{N}.\mathcal{N})
$$

که 8 واحد گردکردن است که در (۱۲.۲.۱) داده شد [فورسایت و مولر' (۱۹۶۷، ص ۹۲ را ببینید] با بهکارگرفتن این رابطه در (۱۵.۵.۱) و استفاده از (۱۳.۵.۱).

$$
|S - S_m| \leq \sum_{j=1}^m |x_j y_j \gamma_j|
$$
  
 
$$
\leq \sum_{j=1}^m \|x_j y_j \gamma_j\|
$$
  
 
$$
\leq \sum_{j=1}^m \|x_j\| \|y_j\|_1
$$
 (1A.0.1)

این عبارت هیچ چیز در مورد خطای نسببی بیان نمیمکند. زیرا  $x^Ty$  می $\vec{u}$ اند صفر باشد ولو اینکه تمام  $x_i$  ها و  $y_i$  ها مخالف صفر باشند.

این نتایج میگویند که خطای مطلق در  $x^Ty$ خیلی به سرعت افزایش نمییابد، بهویژه اگر ازگردکردن واقعی استفاده شده باشد و تحلیل آماری قبلی (۷.۵.۱) را درنظر بگیریم. بهرحال اغلب ممکن است که این خطا رابه سادگی و بدون صرف وقت زیاد به مقدار زیادی تقلیل داد، و این معمولاً در مسائل جبر خطی بسیار مهم است.

هر حاصلضرب  $x_jy_j$  را با حسابی با دقت بالاتر محاسبه میکنیم و مجموعیابی را با همین حساب با دقت بالا انجام مىدهيم. وقتى كه محاسبة مجموع كامل شد، نتيجه را با حساب با دقت معمولی گرد یا قطع میکنیم. برای مثال، وقتی،  $x_i$  و  $y_i$  با دقت معمولی حساب شده باشند، حاصلضربها و مجموعها را با دقت مضاعف محاسبه مىكنيم. [در بيشتر رايانهها دقت معمولى و

<sup>1.</sup> Forsythe & Moler

پایداری در آنالیز عددی ۴۱

مضاعف از نظر مدّت رمان اجرا نسبتاً بهم نزدیک!ند؛ معهذا در سخت!فزار بعضی رایانهها دقت مضاعف گنجانده نشده بلکه فقط در نرمافزار آنها گنجانده شده است، که سرعت کمتری دارد.] مجموع بەدست آمدۂ  $S_m$  در

$$
S - S_m \dot{=} \delta S \tag{14.2.1}
$$

صدق میکند که بهبود قابل ملاحظهای نسبت به (۱۸.۵.۱) یا (۱۵.۵.۱) است. این کار را می توان در بخشی از محاسبات با دقت معمولی به کار برد و دقت را تا حد قابل.الاحظهای بهبود بخشید بدون آنکه تمام محاسبات را با دقّت مضاعف انجام داد. در مسائل جبر خطی این امر ممکن است نیاز به حافظه را، در مقایسه با آنچه برای کلّ محاسبات با دقت مضاعف لازم است، نصف سازد.

# ۶.۱ پایداری در آنالیز عددی

شماری از مسائل ریاضی دارای جوابهایی هستند که در مقابل خطاهای محاسبه، مثلاً خطای گردکردن، کاملاً حساس!ند. برای مواجهه با این پدیده مفاهیم پایداری و ضویب وضعیت' را وارد میکنیم. ضریب وضعیت یک مسأله رابطهٔ نزدیکی با ماکسیمم دقّتی دارد که در حل آن مسأله با استفاده از اعداد با طول متناهی و حساب رایانهیی ممکن است به آن دست یافت. این مفاهیم را سپس برای روشهای عددی که در محاسبهٔ جواب بهکار می روند بسط می دهیم. بهطور کلبی علاقهمندیم از آن دسته روشهای عددی استفاده کنیم که در مقابل خطاهای کوچک، حساسیت بیشتری، نسبت به آنچه در خود مسألهٔ ریاضی وجود دارد، نداشته باشند. برای ساده کردن موضوع، بحث را به مسائلی که دارای شکل یک معادلهٔ

$$
F(x,y) = \cdot \tag{1.8.1}
$$

هستند محدود میکنیم. متغیر  $x$  مجهولی است که باید پیدا شود و متغیّر  $y$  دادهای است که جواب  $F\left(\Lambda\right)$  به آن بستگی دارد. این معادله می $\bar{v}$ واند معرّف انواع مختلف مسائل باشد. بهعنوان مثال، می تواند تابعی حقیقی ــ مقدار از متغیر حقیقی  $x$  باشد و  $y$  می تواند بردار ضرایب در تعریف  $F$  را نشان دهد؛ یا (۲) معادله می $\bar{v}$ اند یک معادلهٔ دیفرانسیل یا انتگرالی باشد، که در آن  $x$  تابع مجهول و  $y$  یک تابع داده شده یا مقادیر مرزی داده شده است.

مسألهٔ (۱.۶.۱) را پایدارگویند اگر جواب  $x$  بهطور پیوسته به متغیّر  $y$  بستگی داشته باشد. این بدان معناست که اگر  $\{y_n\}$  دنبالهٔ مقادیری باشد که به نحوی به  $y$  میل کند، آنگاه مقادیر ۱. در ترجمه، اغلب کتب آنالیز عددی این واژه را با عدد شرط یا عدد وضعیت مترادف دانستهاند ولی ما ضریب وضعيت را مناسبتر تشخيص مىدهيم(م.)

جوابهای متناظر  $\{x_n\}$  نیز بایستی به طریقی به  $x$  میل نمایند. به عبارتی دیگر، اگر تغییرات جزیی در y ایجاد کنیم، این تغییرات باید تغییرات متناظر کوحکی در x ایجاد کنند. مِلاک کوحک ودن این تغییرات به نُرمی بستگی دارد که برای اندازهگیری بزرگی بردارهای  $x$  و  $y$  استفاده شده است؛ انتخابهای مختلفی برای این نَرمها وجود دارند که بسته به مسأله تغییر مه کنند. مسائل پایدار را مسائل خوش حالت نیز میگویند، و ما از هر دو عبارت بهعنوان مترادف یکدیگر استفاده می کنیم. اگر یک مسأله پایدار نباشد ناپایدار یا بدحالت خوانده می شود.

مثال (الف) جوابهای معادلهٔ زیر را در نظر می گیر یم

$$
ax^{\dagger} + bx + c = \circ \qquad a \neq \circ
$$

 $y = (a, b, c)$  هر جواب  $x$  یک عدد مختلط است. برای دادهها در این حالت، از بردار ضرایب استفاده مي كنيم. از فرمول جواب معادلة درجة دوّم

$$
x = \frac{-b \pm \sqrt{b^{\mathsf{v}} - \mathsf{f}ac}}{\mathsf{f}a}
$$

به وضوح دیده می شود که هر دو جواب  $x$  با دادههای  $y=(a,b,c)$  به طور پیوسته تغییر می پابند. (ب) مسألهٔ معادلهٔ انتگرالی زیر را در نظر میگیریم

$$
\int_{s}^{1} \frac{\circ \jmath \text{V} \Delta x(t) dt}{\gamma \jmath \text{V} \Delta - \cos(\text{V} \pi(s+t))} = y(s) \qquad \circ \leq s \leq 1 \tag{7.9.1}
$$

این یک مسألهٔ ناپایدار است. اختلالاتبی چون  $y_n(s)-y_n(s)=\delta_n(s)$  وجود دارند که برای  $n\to\infty$  آنها، وقتی که  $n$ 

> $\lim_{s \leq s \leq 1} |\delta_n(s)| \rightarrow \infty$  $(T, \mathcal{F}, \mathcal{N})$  $n\rightarrow\infty$

و جواب متناظر  $x_n(s)$ ، به ازای همهٔ مقادیر ۱ $n \geq n$ ، در رابطهٔ زیر صدق میمکند

$$
\underset{s\leq s\leq 1}{\text{Max}} \mid x_n(s) - x(s) \mid = 1 \quad n \geq 1 \tag{f.f.1}
$$

 $y_n(s) = y(s) + \delta_n(s)$ بەويژە، تعريف مىركنىيم

$$
S_n(s) = \frac{1}{\gamma_n} \cos(\gamma_n s) \quad \circ \leq s \leq 1 \quad n \geq 1
$$

در این صورت می توان نشان داد

$$
x_n(s) - x(s) = \cos(\tau n \pi s)
$$

که (۴.۶.۱) را ثابت مے کند.

اگر مسألهٔ (۱.۶.۱) ناپایدار باشد مشکلات جدّی برای حل آن وجود دارد. معمولاً ممکن نیست چنین مسائلی را، پیش از پی بردن بیشتر به ویژگیهای جواب، حل کرد، که این امر معمولاً از توجه به زمینهای که مسألهٔ ریاضبی در آن طرح شده حاصل می شود. این موضوع اخیراً زمینهٔ بسیار فعالِّم در تحقیقات ریاضیات کاربردی شده است. [برای مثال تیخونوف و ارسنین٬ (۱۹۷۷) و وايا<sup>۲</sup> (۱۹۸۰) را بېښد].

مسائل زیادی وجود دارند که از لحاظ عملی به تعبیر فوقالذکر، پایدارند ولی، از نظر محاسبات آنالیز عددی، کماکان پردردسرند. برای مواجهه با این مشکل، اندازهای برای پایداری معرفی میکنیم که ضویب وضعیت نامیده می شود. این اندازه نشان می دهد که از نظر پایداری عملی بعضی از مسائل رفتار بهتری دارند.

ضريب وضعيّت سعى دارد بدترين اثر ممكن روى a، جواب (١.٤.١)، را وقتى اختلالات کوچکی در متغیر q ایجاد میشود اندازهگیری کند. گیریم 6 $y$  اختلال  $y$  و $x+\delta x$  جواب معادلهٔ اختلال بافتة

$$
F(x + \delta x, y + \delta y) = \bullet \tag{0.8.1}
$$

باشد. تعریف مہکنیم

$$
K(x) = \sup_{\delta y} \frac{\parallel \delta x \parallel / \parallel x \parallel}{\parallel \delta y \parallel / \parallel y \parallel} \tag{9.9.1}
$$

برای اندازهٔ بزرگی از نماد || ۰ || استفاده کردهایم. تعاریف (۱۶.۱.۱) ـ (۱۸.۱.۱) را برای بردارهایی ار  $R^n$  و  $C[a,b]$  یادآوری می $i$ مائیم. در مثال  $(7.8.1)$  برای اندازهگیری اختلالات هردوی  $x$  و از نرم (۱۸.۱.۱) استفاده شده است. معمولاً  $x$  و  $y$  ممکن است متغیرهایی از انواع مختلف و  $y$ بنابراین نرمهای آنها متفاوت باشند. سوپریمم (۶.۶.۱)، روی تمام اختلالات کوچک  $\delta y$ ، که برای  $K(x)=\infty$  آنها هنوز مسألهٔ (۵.۶.۱) معنی دارد، گرفته شده است. مسائلی که ناپایدارند به می انجامند.

عدد  $K(x)$  ضریب وضعیّت (۱.۶.۱) خوانده می شود. این عدد اندازهٔ حساسیت جواب در مقابل تغییرات کوچک در دادههای  $y$  است. اگر  $K(x)$  خیلی بزرگ باشد، تغییرات نسببی  $x$ کوچکی مانند  $\delta y$  برای  $y$  وجود دارند که تغییرات نسببی بزرگ  $\delta x$  را برای  $x$  موجب میشوند. ولمی اگر  $K(x)$  کوچک باشد، مثلاً ۱۰  $K(x) \leq K(x)$ ، آنگاه تغییرات نسببی کوچک در  $y$  همیشه تغییرات نسببی کوچکی در  $x$  ایجاد خواهند نمود. از آنجا که محاسبات عددی تقریباً همیشه دارای خطاهای کوچک محاسباتی مختلف می باشند. مسائل با ضریب وضعیت بزرگ را نمی پسندیم. چنین مسائلی بدوضع خوانده می شوند و حل دقیق أنها معمولاً بسیار مشکل است.

- مثال حل معادلة
- $x a^y = \circ$  $a > 0$  $(Y, \mathcal{F}, \mathcal{Y})$

را در نظر میگیریم. با ایجاد اختلالی به اندازه  $\delta y$  در  $y$ ، داریم

$$
\frac{\delta x}{x} = \frac{a^{y+\delta y} - a^y}{a^y} = a^{\delta y} - \lambda
$$

برای ضریب وضعیتِ (٧.۶.۱)

$$
K(x) = \sup_{\delta y} \left| \frac{\delta x / x}{\delta y / y} \right| = \sup_{\delta y} \left| y \left( \frac{a^{\delta y} - 1}{\delta y} \right) \right|
$$
  
اگر 6y محلود به مقادیر کوچک باشد، داریم

 $K(x) \doteq |y \cdot \ln(a)|$  $(\lambda, \mathcal{F}, \mathcal{N})$ 

بدون توجه به اینکه چگونه  $x$  را از (٧.۶.۱) محاسبه میکنیم، اگر  $K(x)$  بزرگ باشد، تغییرات نسببی کوچک در ۷ تغییرات نسبی بزرگی را در x ایجاد مینمایند. اگر ۱۰۴  $K(x) = K(x)$ ، و اگر مقدار y مورد استفاده دارای خطای نسبی <sup>۷–</sup>۱۰ باشد.که به لحاظ حساب رایانهیی با طول متناهی وگردکردن ایجاد شده است، آنگاه احتمالاً مقدار بهدست آملاهٔ  $x$  خطایی نسببی در حدود ۳-۱۰ خواهد داشت. این یک افت زیادی در دقت است و به ندرت می توان از آن احتراز کرد جز اینکه شاید تمام محاسبات ا با حساب رایانهیی با دقت طولانیتر انجام داد، به شرطی که  $y$  نیز با دقت بیشتری بهدست آید.

 $n \times n$  مثال ماتريس ناتكين

$$
Y = \begin{bmatrix} 1 & \frac{1}{\gamma} & \frac{1}{\gamma} & \cdots & \frac{1}{n} \\ \frac{1}{\gamma} & \frac{1}{\gamma} & \frac{1}{\gamma} & \cdots & \frac{1}{n+1} \\ \vdots & & & \vdots \\ \frac{1}{n} & \frac{1}{n+1} & \cdots & \frac{1}{n-1} \end{bmatrix} \tag{4.5.1}
$$

ارکه مانزیس هیلبرت خوانده میشود در نظر میگیریم. مسألهٔ محاسبهٔ معکوس  $Y$  یا معادل آن، حل  $I = Y$  که  $I$  ماتریس یکه است، یک مسألهٔ خوش حالت است. جواب  $X$  با تعداد متناهی عملیات سادهٔ حساب بهدست می]ید. ولی مسألهٔ محاسبهٔ  $X$  وقتی  $n$  بزرگ میشود، بتدريج بدوضع مي شود.

بدوضع بودن معکوس عددی  $Y$  بهطور عملی نشان داده خواهد شد.گیریم  $\hat{Y}$  نتیجهٔ واردکردن ماتریس Y در یک رایانهٔ °UBM-۳۷ باشد و درایههای ماتریس با شکل ممیز شناور با دقت معمولی ذخیره شدهاند. درایههای کسری ماتریس در سیستم شانزدهشانزدهی (پایهٔ ۱۶) بسط داده شده و  $Y$ سپس بعداز ۶ رقم شانزدهشانزدهی (در حدود ۷ رقم اعشاری) قطع شدهاند. چون بیشتر درایههای دارای بسط متناهی شانزدهشانزدهی نیستند، خطای نسبی هر درایهٔ  $\hat{Y}$  در حدود °<sup>– ۱</sup>۰ خواهد بود.

 $Y^{-\lambda}$  با استفاده از حساب با دقت بالاتر، می $\vec{p}$ نیم مقدار دقیق  $\hat{Y}^{-\lambda}$  را محاسبه کنیم. وارون بهطور تحلیلبی معلوم است، و می $\tilde{\psi}$ نا با ۱ $\hat{Y}^{-\backslash}$  مقایسه نماییم. برای ۶ $n=n$ ، بعضبی درایههای با درایههای متناظر خود در  $Y^{-1}$  در اوّلین رقم غیر صفر خود تفاوت دارند. برای مثال،  $\hat{Y}^{-1}$ درایههای سطر ۶ ستون ۲ چنین اند

$$
(Y^{-1})_{\rho,\mathfrak{x}} = \mathsf{ATY} \mathsf{P} \circ \mathsf{P} \circ \math
$$

این امر، محاسبهٔ ۱ $Y^{-}$  را به یک مسألهٔ (بدوضع) بدل میکند، و این بدوضعی با بزرگشدن  $n$  بیشتر میشود. بر اثر دقت ضعیفِ  $\hat{Y}^{-+}$  در مقایسه با  $Y^{-+}$ ، ضریب وضعیّت در (۲.۶.۱) دستِکم ۱۰۶ خواهد شد. نباید این گونه تصوّر شود که این یک مثال نامعقول غیرعادی است که در عمل رخ نخواهد داد. این مثال خاص در نظریهٔ تقریب کمترین مربعات پیش می}ید (برای مثال بخش ۳.۴ را ببینید). زمینهٔ کلبی مسائل بدوضع در دستگاههای خطبی و وارون ماتریسها با شرح بیشتری در فصل ۸ بررسی شده است.

پایداری الگوریتمهای عددی. یک روش عددی، برای حل یک مسألهٔ ریاضی هنگامی پایدار خوانده می شود که حساسیت جواب عددی نسبت به دادهها از آنچه در مسألهٔ ریاضی اصلی وجود

دارد، بیشتر نباشد. ما این موضوع را، مجدداً با استفاده از (۱.۶.۱) بهعنوان یک مدل برای این مسأله، دقیقتر بیان میکنیم. یک روش عددی برای حل (۱.۶.۱) معمولاً به یک دنباله از مسائل تقریبی  $F_n(x_n, y_n) = \circ$  $(1°.9.1)$ 

. منجر میشود که به پارامتری چون n بستگی دارد. دادههای  $y_n$  وقتی $\infty \to n \to y$  به  $y$  میل میکنند مقادیر تابع  $F_n(z,w)$  برای تمام مقادیر  $(z,w)$  نزدیکِ به  $(x,y)$ ، با $\lambda \to n \to \infty$  به  $F_n(z,w)$  میل خواهند کرد. برای مثال، (۱.۶.۱) را می توان یک معادلهٔ دیفرانسیل با مقدار اولیه مجسّم نمود و (۱۰.۶.۱) ممکن است یک دنباله از تقریبات تفاضل ـ متناهی وابسته به  $h = \frac{1}{n}$  را نشان دهد، همانگونه که در (۵.۳.۱) و به دنبال آن آمده است. حالت دیگر وقتی است که  $n$  نشان۱هندهٔ تعداد ارقام استفادهشده در محاسبات باشد و بخواهیم  $F(x,y)=f(x,y)$  را با حساب، در حد ممکن با این دقت متناهی، حل کنیم.

برای هر یک از مسائل (۱۰.۶.۱) میتوانیم یک ضریب وضعیّت (
$$
K_n(x_n)
$$
 درست مانند  
(۶.۶.۱) تعریف کنیم. با استفاده از این ضرایب وضعیّت، تعریف میکنیم

$$
\hat{K}(x) = \lim_{n \to \infty} \sup_{k \ge n} K_k(x_k)
$$
\n(11.8.1)

گوییم روشِ عددی پایدار است اگر (۶.۶.۵) در حدود مقدار (۶.۶.۱) در (۶.۶.۱) باشد، مثلاً اگر
$$
\hat{K}(x) \leq ۲K(x)
$$

اگر این درست باشد، حساسیّت (۰٫۶.۱) در مقابل تغییرات دادهها در حدود حساسیت مسألهٔ اصله, (۱.۶.۱) خواهد بود.

بعضی مسائل و روشهای عددی به سادگی در چارچوب (۱.۶.۱)، (۶.۶.۱)، (۱۰.۶.۱) و (۱۱.۶.۱) قرار نمیگیرند، ولی یک صورت کلّی از مسائل پایدار و ضرایب وضعیت را میٍتوان تعریف کرد که معنی مشابهی بهدست خواهد داد. کاربرد اصلی این مفاهیم در این کتاب، در زمینههای: (١) ریشهیابی برای معادلات چندجملهیی (٢) حل معادلات دیفرانسیل؛ و (٣) مسائلی در جبر خطی عددی است. بهطورکلبی مسألهٔ کمبی در مورد روشهای عددی ناپایدار در این کتاب وجود دارد. مشکل اصلی حل مسائل بدوضع خواهد بود.

مثال محاسية تابع بسلِ
$$
x = J_m(y) = \left(\frac{1}{\mathsf{y}}y\right)^m \sum_{k=1}^{\infty} \frac{(-\frac{1}{\mathsf{y}}y^{\mathsf{y}})^k}{k!(m+k)!} \qquad m \geq \text{.} \tag{17.8.1}
$$

بایداری در آنالیز عددی ۴۷

را در نظر میگیریم. این سری به سرعت همگراست، و محاسبهٔ  $x$  به سادگی نشان می دهد که این مسأله در وابستگییے, که به  $y$  دارد خوشحالت است. اكنون محاسبهٔ  $J_m(y)$ را با استفاده از رابطهٔ بازگشتی سه تایی

$$
J_{m+1}(y) = \frac{\mathfrak{f}m}{y} J_m(y) - J_{m-1}(y) \qquad m \ge 1 \qquad (\mathfrak{f}\mathfrak{f}, \mathfrak{f}, \mathfrak{f})
$$

با فرض معلومبودن  $J_\ast(y)$  و  $J_\ast(y)$ ، در نظر میگیریم. اکنون به طور عددی نشان خواهیم داد که این روش برای محاسبهٔ  $J_m(y)$ . حتی برای  $m$  های نه خیلی بزرگ، یک روش عددی ناپایدار است. y را مساوی ۱ میگیریم، که (۱۳.۶.۱) بهصورت زیر درمیآید:

$$
J_{m+1}(1) = \mathbf{Y}m J_m(1) - J_{m-1}(1) \qquad m \ge 1 \tag{17.9.1}
$$

 $J_m(\Lambda)$  از مقادیر  $J_\delta(\Lambda)$  و  $J_\lambda(\Lambda)$ که تا ده رقم با معنی دقیق|ند استفاده کردهایم. مقادیر بعدی از (۴.۶.۱) با حساب دقیق محاسبه و نتایج در جدول ۵.۱ داده شدهاند. مقادیر واقعی برای مقایسه داده شدهاند، و واگرایی سریع مقادیر تقریبی نسبت به این مقادیر واقعی را نشان می،دهند. تنها خطاهایی که وجود داشتند مربوط به گردکردن مقادیر (۱) J، (۱) و J، مستند که اختلال بزرگ فزایندهای در  $J_m(\mathcal{N})$  وقتی  $m$  بزرگ میشود، ایجاد میکنند. استفاده از رابطهٔ بازگشتی سهجملهیی

$$
f_{m+1}(x) = a_m(x) f_m(x) - b_m(x) f_{m-1}(x) \qquad m \ge 1
$$

| m         | مقادير محاسبهشده                                                                                                    | مقادير واقعى                                                                                                    |
|-----------|----------------------------------------------------------------------------------------------------|----------------------------------------------------------------------------------------------------|
| $\bullet$ | .480199889                                                                                                    | .990199989                                                                                                    |
|           | 0.55000000000                                                                                                    | 0,550000000                                                                                                    |
|           | $0,11$ $0.000000$                                                                                                   | $\cdot$ , \\\r^\\r\r\\r\                                                                                                    |
|           | $\cdot$ , $\setminus$ $\land$ $\circ$ $\land$ $\uparrow$ $\circ$ $\uparrow$ $\circ$ $\uparrow$ $\circ$ $\downarrow$ |                                                                                                    |
|           | $\cdot$ , $\mathsf{TPY}\mathsf{P}\mathsf{P}\mathsf{P}\mathsf{Y}\mathrm{E}-\mathsf{Y}$                               | $\cdot$ , $\mathsf{Y}\mathsf{Y}\mathsf{P}\mathsf{P}\mathsf{Y}\mathsf{A}\mathsf{A}\mathsf{P}\mathsf{F}\mathbf{E}$ $ \mathsf{Y}$                                                                                                    |
| Δ         | $\cdot$ , $\mathsf{r}\mathsf{f}\mathsf{y}\mathsf{r}\mathsf{y}\mathsf{E}-\mathsf{r}$                                 |                                                                                                    |
| ۶         | $\cdot$ , $\cdot$ $\vee$ $\cdot$ $\uparrow$ $\circ$ $\downarrow$ $\uparrow$ $\downarrow$                            | $\cdot$ , $\cdot$ $\cdot$ $\uparrow$ $\uparrow$ $\uparrow$ $\uparrow$ $\uparrow$ $\uparrow$ $\uparrow$ $\uparrow$ $\uparrow$ $\downarrow$ $\uparrow$ $\downarrow$ $\uparrow$ $\downarrow$ $\uparrow$ $\downarrow$ $\uparrow$ $\downarrow$ $\uparrow$ $\downarrow$ $\uparrow$ $\downarrow$ $\uparrow$ $\downarrow$ $\uparrow$ $\downarrow$ $\uparrow$ $\downarrow$ $\uparrow$ $\downarrow$ $\uparrow$ $\downarrow$ $\uparrow$ $\downarrow$ |
|           | $- \circ$ , $\circ$ $\mathsf{YAOE} - \mathsf{O}$                                                                    | $\cdot$ , 10 $\cdot$ $\lambda$ $\lambda$ $\lambda$ $\lambda$ $\lambda$ $\mu$ $\mu$ $\mu$                                                                                                    |
|           |                                                                                                    |                                                                                                    |

 $J_m(\lambda)$  جدول ۵.۱ مقادیر محاسبهشدهٔ

یک ابزار متداول در ریاضیات کاربردی و آنالیز عددی است. ولی ٖ همان گونه که قبلاً نشان داده شد، ممکن است به روشهای عددی ناپایدار منتهی شوند. برای یک تحلیل کلم از روابط بازگشتم سهحملهی به گاؤچی' (۱۹۶۷) نگاه کنید. در حالتهای (۱۳.۶.۱) و (۱۴.۶.۱)، خطای از دستدادن تعداد زیادی از ارقام با معنی رخ می دهد.

# يجٹ در آثار خواندنے،

دانستن حسابِ رایانەیی برای برنامەنویسانی که با دقّت عددی سروکار دارند حائز اهمیّت است، بهویژه در نوشتن برنامههایی که به طور گسترده مورد استفاده قرار میگیرند. همچنین در نوشتن برنامههایی که با رایانههای متفاوت اجرا می شوند، ویژگیهای مختلف ممیّز شناور در رایانهها بایستی در نظر گرفته شوند. نحوهٔ قدیمی برخورد با حساب ممیّزشناور در کنوث' (فصل ۴، ۱۹۸۱) و اشتر بنتس" (۱۹۷۴) داده شده است.

بحث دقیق در موضوع انتشار خطاکه سودمند باشد، بهویژه در مورد خطای گردکردن/قطعکردن، مشکل بوده است. بعضبی مقالات قدیمی مهم در این مورد وجود دارند، ولی گرایشهای جاری به این موضوع به مقدار زیادی مدیون کارهای شادروان ویلکینسن است. بیشتر کارهای او در جبر خطی عددی بوده است ولی سهم مهمّی در بسیاری از زمینههای آنالیز عددی داشته است. برای یک آشنایی کلی با روشهای او در تحلیل انتشار خطا، همراه با کاربرد در چندین مسألهٔ مهمّ به [ويلكينسن (١٩۶٣)، (١٩۶۵)، (١٩٨۴)] نگاه كنيد.

روش دیگرکنترل خطا، نحلیل بازهیی خوانده میشود. در این روش، به جای اینکه محاسبات را در یک عدد  $x_A$ ، دنبال کنیم آن را در طول یک بازهٔ  $[x_l,x_u]$  دنبال میکنیم و اعداد  $x_l$  و حدود مقدار واقعی  $x_T$  را تضمین میکنند. مشکل این روش آن است که  $x_u-x_t$  معمولاً بسیار بزرگتر از |  $x_T - x_A \mid x_T - x$  | است، عمدتاً بدینءلّت که حذف خطاهای مختلفالعلامه که ممکن است در محاسبهٔ  $x_{u}$  و  $x_{u}$  پیش بیایند در نظرگرفته نمی شوند. برای آشنایی با این زمینه، و اینکه چگونه می;توان این کرانها را در حالتهای خاص بهبود بخشید به مور° (۱۹۶۶) نگاه کنید. اخیراً، این زمینه با زمینهٔ حساب رایانهیی بهم آمیخته شده است تا یک چارچوب نظری کلّی برای عرضهٔ الگوریتمهایی با کرانهای دقیق خطا را ممکن نماید. برای مثالهایی در این زمینه کتابهای درسی آلِفلت و هرتسبرگر<sup>ه</sup> (۱۹۸۳) و کولیش و میرانکر<sup>۶</sup> (۱۹۸۱) و گزارشهای سمبوز یوم آلِفلت وگریگوریف<sup>۷</sup> (۱۹۸۰) و برآوردهای مور (۱۹۷۹) را ببینید.

- 1. Gautschi
- 2. Knuth

#### 3. Sterbenz

4. Moore

- 5. Alefeld and Herzberger
	- 6. Kulisch and Miranker
- 7. Alefeld and Grigoreiff

پایداری در آنالیز عددی ۴۹

به مسائل بدحالت در بخش ۶.۱ اشارهای شد، ولی این موضوع در سالهای اخیر مورد توجه قرار گرفته است. مسائل زیادی در اندازهگیریهای غیرمستقیم فیزیکی وجود دارندکه به مسائل بدحالت منجر می شوند که در این شکل، مسائل معکوس خوانده می شوند. کتاب لاورنتیف' (۱۹۶۷) یک مقدمهٔ کلی برای این مسائل به دست می دهد، اگر چه عمدتاً دربارهٔ (۱) ادامهٔ تحلیلی توابع تحلیلی با یک متغیر مختلط، و (۲) مسائل معکوس در معادلات دیفرانسیل، بحث میکند. یکی از ابزارهای اصلی عددی که در مواجهه با مسائل بدحالت مورد استفاده قرار میگیرد، مونب سازی خوانده میشود، و بسط جامعی از این روش درکتاب تیخونوف و آرسنین ۲ (۱۹۷۷) داده شده است. برای رایجترین نوشتههای روشهای عددی در مسائل بدحالت مثلاً به گروچ<sup>۳</sup> (۱۹۸۴) و وابا (۱۹۸۰) نگاه کنىد.

دو نوع جدید رایانه در ده پانزده سال اخیر پیدا شدهاند که اکنون نقش بیسابقه و فزایندهای در آنالیز عددی پیدا کردهاند. اینها ریزرایانهها و زَبَررایانهها هستند. همه از ریزرایانهها مطّلع|ند؛ دانشمندان و مهندسان به مقدار زیادی در محاسبات عددی خود از آنها استفاده میکنند. در ابتدا طرح حسابي در ريزرايانهها نسبتاً ضعيف بود؛ و خطاهايي در عمليات حساب اصلي أنها وجود داشت. اخیراً استاندهٔ جدید بسیار خوبی برای حساب در ریزرایانهها تولید شده است، که با آن می توان برنامههایی عددی در سطح بالا وکارآمد نوشت. این استانده یعنی استانده برای حساب با ممیز شناور دودویی IEEE، در IEEE (۱۹۸۵) توضیح داده شده است. پیادهسازی این استانده در بیشتر ریزپردازها شروع شده است، برای مثال، پالمر و مورس ٔ (۱۹۸۴) را نگاه کنید.

نام زَبَررایانه به نوعبی از ماشینهای طرّاحیشده اطلاق می شود که همگی قادرند محاسبات عددی را با سرعت بسیار ریاد مثلاً بیشتر از ۲۰ میلیون عمل با ممیز شناور در ثانیه را انجام دهند. این زمینه در حال گسترش است و خیلی سریع تغییر میکند، و لذا ما می توانیم فقط چند مرجع را که اشارهای به اثر این ماشینها روی طراحی الگوریتمهای عددی دارند نام ببریم. هاکنی و جسهوپ°(۱۹۸۱) وکویین° (۱۹۸۷) کتابهای عمومی در معماری زَبَررایانهها و طراحی الگوریتمهای عددی در آنها، هستند. پارتر<sup>۷</sup> (۱۹۸۴) یک گزارش سمپوزیوم است که کاربردهایی از زَبررایانهها را در مسائل گوناگون فیزیک بهدست می،دهد؛ و اورتگا و فویکت^ (۱۹۸۵) دربارهٔ زَ بزرایانهها وقتی برای حل معادلات دیفرانسیل جزئی بهکار برده می شوند، بحث می کند. این ماشینها بتدریج در تمام زمینههای محاسبات، اهمیّت فزایندهای پیدا میکنند و معماری آنها محتملاً بر روی رایانههای معمولی کوچکتر که در حال حاضر بسیار مورد استفاده قرار میگیرند، اثر خواهد گذاشت.

1. Lavrentiev 2. Tikhonov and Arsenin 3. Groetsch 4. Palmer& Morse 5. Hockney and Jesshope 6. Quinn 7. Parter 8. Ortega and Voigt

ریاضیات نمادی. ِ زمینهای است که به سرعت رشد میکند و با آن می توان به جای ریاضیات عددي از روش رياضيات تحليلي، مثلاً، در پيداكردن تابع اوليهٔ دقيق، اگر وجود داشته باشد استفاده کرد. این زمینه تاکنون اثر قابل ملاحظهای روی آنالیز عددی نداشته است، ولی به نظر می آید که این وضعیّت در حال تغییر است، در بسیاری حالات، ریاضیات نمادی در بخشی از محاسبات بهکار برده می شود و برای بقیهٔ محاسبات از روشهای عددی استفاده می شود. یکی از پیچیدهترین زبانهای برنامهنویسی برای اجرای ریاضیات نمادی زبان MACSYMA است که در رَند (۱۹۸۴) توضیح داده شده است. برای یک بازنگری و بررســی تاریخــی زبانهـــای برنامهنویســی در این زمینـه بـه وَن هولتسن و کالمت نگاه کنید.

ما این مبحث را با بحث دربارهٔ نومٖافزار ریاضی خاتمه میٖدهیم. این زمینه به بحث دربارهٔ بهکارگیری الگوریتمهای عددی بهصورت برنامههای کامپیوتری میپردازد، با توجهی دقیق به مسائل دقت،کارایی، انعطاف پذیری، قابلیّت حمل، و سایر و پژگیهایی که سودمندی برنامهها را تأمین می نماید. یک مجلهٔ مهم در این زمینه  $ACM$  در نرمافزار ریاضی است. برای یک مطالعهٔ همهجانبه در این موضوع، از جمله نوشتههای مهم برنامهیی که در سالهای اخیر توسعه یافتهاند، به کاول (۱۹۸۴) نگاه کنید. در پیوست این کتاب دربارهٔ بعضی بستههای نرم|فزاری که اخیراً برای آنالیز عددی در دسترس قرارگرفتهاند. توضیح بیشتری دادهایم.

مراجع

- Alefeld, G., and R. Grigorieff, eds. (1980). Fundamentals of Numerical Computation (Computer-oriented Numerical Analysis). Computing Supplementum 2, Springer-Verlag, Vienna.
- Alefeld, G., and J. Herzberger (1983). Introduction to Interval Computations. Academic Press, New York.
- Bender, E. (1978). An Introduction to Mathematical Modelling. Wiley, New York.
- Cowell, W., ed. (1984). Sources and Development of Mathematical Software. Prentice-Hall, Englewood Cliffs, N.J.
- Fadeeva, V. (1959). Computational Methods of Linear Algebra. Dover, New York.
- Forsythe, G. (1969). What is a satisfactory quadratic equation solver? In B. Dejon and P. Henrici (eds.), Constructive Aspects of the Fundamental Theorem of Algebra, pp. 53-61, Wiley, New York.
- Forsythe, G., and C. Moler (1967). Computer Solution of Linear Algebraic Systems. Prentice-Hall, Englewood Cliffs, N.J.
- Forsythe, G., M. Malcolm, and C. Moler (1977). Computer Methods for Mathematical Computations. Prentice-Hall, Englewood Cliffs, N.J.
- Gautschi, W. (1967). Computational aspects of three term recurrence relations.

SIAM Rev., 9, 24-82.

- Groetsch, C. (1984). The Theory of Tikhonov Regularization for Fredholm Equations of the First Kind. Pitman. Boston.
- Henrici, P. (1962). Discrete Variable Methods in Ordinary Differential Equations. Wiley, New York.
- Hockney, R., and C. Jesshope (1981). Parallel Computers: Architecture, Programming, and Algorithms. Adam Hilger, Bristol, England.
- Hogg, R., and A. Craig (1978). Introduction to Mathematical Statistics. 4th ed. Macmillan, New York.
- Institute of Electrical and Electronics Engineers (1985). Proposed standard for binary floating-point arithmetic. (IEEE Task P754), Draft 10.0. IEEE Society, New York.
- Knuth, D. (1981). The Art of Computer Programming, vol. 2, Seminumerical Algorithms, 2nd ed. Addison-Wesley, Reading, Mass.
- Kulisch, U., and W. Miranker (1981). Computer Arithmetic in Theory and Practice. Academic Press. New York.
- Lavrentiev, M. (1967). Some Improperly Posed Problems of Mathematical Physics. Springer-Verlag, New York.
- Lin, C., and L. Segal (1974). Mathematics Applied to Deterministic Problems in the Natural Sciences. Macmillan, New York.
- Maki, D., and M. Thompson (1973). Mathematical Models and Applications. Prentice-Hall, Englewood Cliffs, N.J.
- Moore, R. (1966). Interval Analysis. Prentice-Hall, Englewood Cliffs, N.J.
- Moore, R. (1979). Methods and Applications of Interval Analysis. Society for Industrial and Applied Mathematics, Philadelphia.
- Ortega, J., and R. Voigt (1985). Solution of partial differential equations on vector and parallel computers. SIAM Rev., 27, 149-240.
- Parter, S., ed. (1984). Large Scale Scientific Computation. Academic Press, New York.
- Palmer, J., and S. Morse (1984). The 8087 Primer. Wiley, New York.
- Quinn, M. (1987). Designing Efficient Algorithms for Parallel Computers. McGraw-Hill, New York.
- Rand, R. (1984). Computer Algebra in Applied Mathematics: An Introduction to MACSYMA. Pitman, Boston.
- Rubinow, S. (1975). Introduction to Mathematical Biology. Wiley, New York.
- Sterbenz, P. (1974). Floating-Point Computation. Prentice-Hall, Englewood Cliffs, N.J.
- Tikhonov, A., and V. Arsenin (1977). Solutions of Ill-posed Problems. Wiley, New York.
- Van Hulzen, J., and J. Calmet (1983). Computer algebra systems. In B. Buchberger, G. Collins, R. Loos (eds.), Computer Algebra: Symbolic and Algebraic Computation, 2nd ed. Springer-Verlag, Vienna.
- Wahba, G. (1980). Ill-posed problems: Numerical and statistical methods for mildly, moderately, and severely ill-posed problems with noisy data. Tech. Rep. #595, Statistics Department, Univ. of Wisconsin, Madison. Prepared

for the Proc. Int. Symp. on Ill-Posed Problems, Newark, Del., 1979.

- Wahba, G. (1984). Cross-validated spline methods for the estimation of multivariate functions from data on functionals, in Statistics: An Appraisal, H. A. David and H. T. David (eds.), Iowa State Univ. Press, Ames, pp. 205-235.
- Wilkinson, J. (1963). Rounding Errors in Algebraic Processes. Prentice-Hall, Englewood Cliffs, N.J.

Wilkinson, J. (1965). The Algebraic Eigenvalue Problem. Oxford, England.

Wilkinson, J. (1984). The perfidious polynomial. In Golub (ed.), Studies in Numerical Analysis, pp. 1-28, Mathematical Association of America.

م**سائل**  
\n1. (الف) گیریم (f(x) بر
$$
d \le x \le b
$$
 بیوسته باشد و میانگین  
\n
$$
S = \frac{1}{n} \sum_{j=1}^{n} f(x_j)
$$
\n
$$
\zeta \in [a, b]
$$
نیامیشیز میگیریم. نشان دهید برای مقداری چون
$$
S = f(\zeta)
$$

راهنمایی: از قضیهٔ مقدار میانی استفاده کنید و برد مقادیر ( $f(x)$  و بنابراین برد S را در نظر بگیرید. (ب) قسمت (الف) را برای مجموع

$$
S = \sum_{j=1}^{n} w_j f(x_j)
$$
 به ازای تمام  $x_j$  sal در  $[a, b]$  و تمام  $° \leq w_j$ هها تعمیم دهید.  
۲. نابرابریهای زیر را نتیجه بگیرید

$$
|e^{x} - e^{z}| \leq |x - z| \quad x, z \leq \circ \text{ since } y \text{ is } (|u - z| + |x - z|) \leq |x - z| \leq |x - z| \leq |x - z| + |x - z| \leq |x - z| + |x - z| \leq |x - z| + |x - z| \leq |x - y| + |x - z| \leq |x - y| + |x - z| \leq |x - y| + |x - z| \leq |x - y| + |x - z| \leq |x - y| + |x - z| \leq |x - z| + |x - z| \leq |x - z| + |x - z| \leq |x - z| + |x - z| + |x - z| \leq |x - z| + |x - z| + |x - z| \leq |x - z| + |x - z| + |x - z| + |x - z| \leq |x - z| + |x - z| + |x - z| + |x - z| + |x - z| + |x - z| + |x - z| + |x - z| + |x - z| + |x - z| + |x - z| + |x - z| + |x - z| + |x - z| + |x - z| + |x - z| + |x - z| + |x - z| + |x - z| + |x - z| + |x - z| + |x - z| + |x - z| + |x - z| + |x - z| + |x - z| + |x - z| + |x - z| + |x - z| + |x - z| + |x - z| + |x - z| + |x - z| + |x - z| + |x - z| + |x - z| + |x - z| + |x - z| + |x - z| + |x - z| + |x - z| + |x - z| + |x - z| + |x - z| + |x - z| + |x - z| + |x - z| + |x - z| + |x - z| + |x - z| + |x - z| + |x - z| + |x - z| + |x - z| + |x - z| + |x - z| + |x - z| + |x - z| + |x - z| + |x - z| + |x - z| + |x - z| + |x - z| + |x - z| + |x - z| + |x - z| + |x - z| + |x - z| + |x - z| + |x - z| + |x - z| + |x - z| + |x - z| + |x - z| + |x - z| + |x - z| + |x - z| + |x - z| + |x - z| + |x - z| + |
$$

٣. (الف)كران خطا در تقريب

$$
\sin(x) \doteq x \qquad \qquad | \; x \; | \leq \delta
$$

- را بەدست آورىد. (ب) برای مقادیر کوچک  $\delta$ ، خطای نسبی در  $\sin(x)$  را با استفاده از  $\frac{\sin(x)-x}{\sin(x)} = \frac{\sin(x)-x}{x}$  $x \neq \circ$
- اندازه بگیرید. کران این خطای نسببی تعدیل یافته را برای  $\delta \leq |x|$  بهدست آورید.  $\delta$  را به گونهای پیدا کنید که این خطا کوچکتر از ۱ °رفشود که متناظر است با خطای یک درصد.  $[a, b]$  . فرض میکنیم  $g \in C[a, b]$ ، نشان دهید برای مقداری از  $\zeta$  در  $[a, b]$

$$
\int_{a}^{b} x^{\mathsf{r}} (h-x)^{\mathsf{r}} g(x) dx = \frac{h^{0}}{\mathsf{r} \cdot g} g(\zeta)
$$

. برای توابع زیر یک سری تیلر بسازید وکران خطای برشی پس از  $n$  جمله را بهدست آورید.

- $(\Leftrightarrow)$   $\frac{1}{x}\int_x^x e^{-t^2}dt$  $\sin^{-1}(x), |x| < \lambda$ (الف) (b)  $\int_{0}^{\infty} \int_{0}^{x} \frac{\tan^{-1} t dt}{t}$
- $\cos(x) + \sin(x)$  $(5)$  $\log\left[\frac{1+x}{1-x}\right], \quad -1 < x < 1 \quad \text{(a)} \quad \log(1-x) \quad -1 < x < 1$  $(\triangle)$

۶. (الف) با استفاده از نتیجهٔ (۱۱.۱.۱)، میتوانیم نشان دهیم

$$
\frac{\pi}{\mathfrak{f}} = \tan^{-1}(1) = \sum_{j=0}^{\infty} \frac{(-1)^{\gamma_j+1}}{\gamma_j+1}
$$

و میتوانیم  $\pi$  را با ضرب آن در ۴ بدست آوریم. چرا این یک راه عملی برای محاسبهٔ  $\pi$  نیست؟ (ب) با بەكار بردن تقریب چندجملەیی تیلر یک راه عملی برای محاسبهٔ π معرفی كنید. ۷. با بهکار بردن قضیهٔ تیلر برای تابعهای دو متغیره، تقریبات خطی و درجهٔ دوّم را برای تابعهای را داده داده نده به ازای مقادیر کوچک  $x$  و  $y$  پیدا کنید. تابع صفحهٔ مماس  $f(x,y)$ که نمودار آن در نقطهٔ  $(z, \circ, f(\circ, \circ), f(\circ, \circ))$  بر  $z = f(x, y)$  مماس است معین کنید

> $(1 + x)$  $(\hookrightarrow)$   $\sqrt{1+1x-y}$ (الف)  $\overline{(x+y)}$  $\cos(x+\sqrt{\pi^{\prime}+y})$  (s)  $x \cdot \cos(x-y)$  $(5)$

۰۸ - تفاضل منقسم مرتبهٔ دوّم  $f[x.,x_\uparrow,x_\uparrow]$  راکه در (۱۳.۱.۱) تعریف شد در نظر میگیریم.

(الف) ویژگی (۱۵.۱.۱) را که میگوید. مرتبهٔ شناسههای .cr ، cr بر مقدار تفاضل منقسم اژی ندارد، ثابت کنید.  $(1f.1.1)$  (ب) فرمول (۱۴.۱.۱)

$$
f[x_*,x_*,x_*] = \frac{1}{\mathsf{Y}}f''(\zeta)
$$

راکه در آن کِ مقداری بین مینیمم و ماکسیمم . $x_1$  ،  $x_2$  ،  $x_3$  است ثابت کنید.  $x \leq x_1 < x_1$  اهنمایی: در قسمت (الف) بدون کاستن از کلیّت آن می توان فرض کرد) از قضبیهٔ تیلر برای تبدیل  $f[x_*,x_3,x_4]$  که حول  $x_1$  بسط داده شده و از قضبیهٔ مقدار میانبی برای سادهكردن حملة خطا استفاده كنيد.

رج) یا فرض آنکه  $f(x)$  دوبار پیوسته به مشتقیدیر باشد، نشان دهید که  $f[x_*, x_*, x_5]$  می تواند به طور پیوسته به حالتی تعمیم یابدکه بعضی یا همهٔ نقاط . $x_3$  ، « بر هم منطبق شوند. برای مثال نشان دهيد که

$$
f[x_*,x_*,x_*] \equiv \lim_{x_* \to x_*} f[x_*,x_*,x_*]
$$

- که  $n$  تا یک در برانتز باشد. (۱۱,..۱۱)  $\left( \cdot \right)$
- برای تبدیل یک عدد صحیح اعشاری مثبت  $x$  به همارز دودویی آن.  $\Lambda$

 $x = (a_n a_{n-1} \dots a_1 a_1)$ 

چنین می نویسیم

$$
x = a_n \cdot \mathbf{Y}^n + a_{n-1} \cdot \mathbf{Y}^{n-1} + \dots + a_1 \cdot \mathbf{Y}^1 + a_2 \cdot \mathbf{Y}^2
$$

بر این اساس الگوریتم زیر را بهکار برید  $j := \circ x : x = x$  (i) نا وقتبی  $\phi \neq x_j$ ، عملیّات زیر را انجام دهید: (ii) را برابر باقیماندهٔ عدد صحیح ۲ / $x_j$  قرار دهید  $a_j$ را برابر خارج قسمت عدد صحیح ۲ / $x_j$  قرار دهید  $x_{j+1}$ را برابر ۱ $j+j$  قرار دهید يايان حلقهٔ تا وقتبي زبان الگوریتم باید نیاز به توضیح نداشته باشد. از این الگوریتم برای تبدیل اعداد صحیح زیر به همارز دودویی آنها استفاده کنید. (الف) ۴۹ (ب) ۱۲۷ (ج) ۱۲۹

$$
\mathcal{X} \text{ such that } x < 1 \text{ and } x < 1
$$

$$
x=(\cdot .a_{\lambda}a_{\gamma}a_{\gamma} \dots )_{\gamma}
$$

آن را به شکل زیر بنویسید

$$
x = a_1 \cdot \mathbf{Y}^{-1} + a_{\mathbf{Y}} \cdot \mathbf{Y}^{-\mathbf{Y}} + a_{\mathbf{Y}} \cdot \mathbf{Y}^{-\mathbf{Y}} + \dots
$$

بر این اساس الگوریتم زیر را بهکار برید  $j := \lambda$   $:x_{\lambda} := x$  (i) نا وقتى °  $x_j \neq x_j$ ، عمليات زير را انجام دهيد: (ii) را برابر قسمت صحیح  $x_j$ ۲۰ قرار دهید  $a_j$ را برابر جزء کسری  $x_j$ ۲۰ قرار دهید  $x_{j+1}$ را برابر ۱ $j+j$  قرار دهید  $j$ يايان حلقهٔ تا وقتبي

این الگوریتم را برای تبدیل اعداد اعشاری زیر به هم|رز دودویی آنها بهکار برید (الف) ٨١٢۵ (ب) ۶۲۵ (ب) ۶۲۵ (ج) (و) ار (د) ار  $\frac{1}{\nu} = \circ$  (e) .. ۱۴۲۸۵۷۱۴۲۸۵۷ (و)

۱۳. مسائل ۱۱ و ۱۲ را برای تبدیل یک عدد صحیح اعشاری به همارز شانزدهشانزدهی آنها بەكار بريد. ۱۴. خروجی قطعه برنامهٔ فورترن زیر را با یک رایانهٔ دودویی با استفاده از حساب قطع شده، ييش بيني كنيد

 $\backslash$ 

 $I = \circ$  $X = \circ, \circ$  $H = \cdot$  $I = I + 1$  $X = X + H$  $PRINT*, I, X$ IF $(X L T \cdot \lambda)$  Go To  $\lambda$ 

اگر عبارت  $X = X + H$ " با عبارت  $X = I * X$ " عوض شود آیا خروجی تغییر مے کند؟ ١۵. كرانهاى (٩.٢.١) را براى خطاى نسبى در نمايش كرد شده با مميز شناور (٥.٢.١) ـ (٥.٢.١) بەدىست آور ىد.

۰۱۶ نتیجهٔ کران بالای  $M=\beta^t$  در (۱۶.۲.۱) را بهدست آورید. ۰۱۷ . (الف) برنامهای بنویسید که یک خطای سرریز در رایانهٔ شما تولید کند. برای مثال، عدد  $x$ را بهعنوان ورودی بگیرید و آن را چندبار به توان دو برسانید. (ب) برنامهای بنویسید که به طور تجربی بزرگترین عدد با ممیز شناور مجاز را معین کند. ١٨. (الف) يک مدل ساده براي افزايش جمعيت چنين است

$$
\frac{dN}{dt} = kN \qquad t \geq t_*, \qquad N(t_*) = N.
$$
که 
$$
k \geq t_*, \qquad N(t_*) = N.
$$
که مستلزم یک نرخ یا، شان دهید که این رابطه مستلزم یک نرخ

$$
N(t + 1) = CN(t) \qquad t \ge t.
$$

فرمولی برای  $C$  پیدا کنید. (ب) یک مدل پیچیدهتر برای رشد جمعیت چنین است  $\frac{dN}{dt} = kN[\lambda - bN]$  $t \geq t_*, \qquad N(t_*) = N_*$ 

که  $b, k > 0$  و  $N_{\rm s} > 0$  – ۱. جواب این معادله دیفرانسیل را پیدا کنید. این جواب را با جواب قسمت (الف) مقايسه كنيد. تفاوتهايي راكه در افزايش جمعيت در دو مدل پيش مي آيد برای هر دو حالت مقادیر بزرگ وکوچک t شرح دهید. ١٩. دو تابع زير را با رايانة خود محاسبه كنيد  $f(x) = x^{\mathsf{T}} - \mathsf{T}x^{\mathsf{T}} + \mathsf{T}x - \lambda$  (الف)  $f(x) = x^{\mathsf{r}} + \mathsf{r} x^{\mathsf{r}} - x - \mathsf{r} (\cup)$ 

آنها را برای نمونهٔ بزرگی از مقادیر  $x$  حول ۱ محاسبه کنید و سپس نوع رفتار آنها را آنگونه که در شکل ۲.۱ نشان داده شده بهدست آورید. نتایج بهدست آمده برای دو تابع را با هم مقایسه کنید. ۲۰. برنامهای بنویسید که به طور تجربی حد زیر را محاسبه کند

 $\lim_{n\to\infty}(x^p+y^p)^{1/p}$ 

در اینجا  $x$  و  $y$  اعداد مثبتاند. اوّلاً محاسبات را در شکلی که هماکنون نشان داده شد انجام دهید. ثانیاً محاسبات را به روشی که در (۸.۳.۱) بهکار رفته تکرارکنید. برنامه را برای انواع مقادیر بزرگ وکوچک  $x$  و  $y$ . مثلاً ''۱۰ =  $y = x - 1$  و '' ~۱۰ =  $x = y = 1$  اجرا کنید. . برای اعداد  $x_A$  و  $x_T$  در زیر، چند رقم با معنی در  $x_A$  با توجّه به  $x_T$  وجود دارد؟

> $x_T =$   $f \wedge y \circ y$  $x_A = \text{FO}_1 \circ \text{IT}$ (الف)  $x_T = -\circ, \circ \text{FAN}$  $x_A = -\circ, \circ \uparrow \circ \wedge \wedge \uparrow \uparrow$  $(\hookrightarrow)$  $x_T = \text{YY}, \text{Y9} \cdot \text{Y}$  $x_A = \text{TT}, \text{FT}$  $\epsilon$

۲۲. گیریم تمام اعداد زیر به ارقامی که در اعداد نشان داده شده دقیقاً گرد شده باشند  $(Y, Y^{\gamma}Y) \times (P, \Lambda^{\gamma})$  (إلف) (۲٫۷۴۷ - ۲۳٫۴۶ - ۲۳٫۴۶ (۲٫۷۴۷) (۲٫۷۴۷) (د) ۶۴°ر۰/۴۷۳ـ برای هر محاسبه، کوچکترین بازهای را معین کنید که جواب در آن قرار بگیرد، وقتی از مقادیر درست به جای مقادیر تقریبی استفاده شود. اثبات کنید. (۵.۴.۱) را برای  $\text{Rel}(x_A/y_A)$  اثبات کنید.  $\text{Y}\bullet$ ۲۴. معادلهٔ ۰ = ۱ + × ۴۰° – ۲ داده شده است، ریشههای آن را تا ۵ رقم با معنی پیداکنید. ۱۹٫۹۷۵≟۲۹۹) راکه تا ۵ رقم بامعنی گرد شده بهکار برید. ۲۵. راههای درست جلوگیری از خطای از دست دادن ارقام بامعنی را در محاسبات زیر مشخص کنید  $x \xrightarrow{\text{right}} \text{log}(\lambda + x) - \text{log}(x)$ (الف)

 $x \doteq y$   $\sin(x) - \sin(y)$  (ب)  $x \doteq y$   $\tan(x) - \tan(y) (\tau)$  $x \doteq^{\circ}$   $\frac{\lambda - \cos(x)}{x^{\gamma}}$  (5)  $x \doteq^{\circ}$   $\sqrt[3]{1 + x} - 1$  (a) ۲۶. برای احتراز از خطای از دست دادن ارقام بامعنی در محاسبات زیر از تقریبهای تیلر استفاده کنید.  $f(x) = \frac{e^x - e^{-x}}{\mathsf{Y}_x}$  (الف)  $f(x) = \frac{\log(1-x) + xe^{x/1}}{x^2}$  (ب) در هر دو حالت مقدار (Eim<sub>x→۰</sub> f در هر دو حالت مقدار ۲۷. ارزیابی (cos(x را برای مقادیر بزرگ x با استفاده از تقریب تیلر (۵.۱.۱)  $\cos(x) \doteq 1 - \frac{x^{\dagger}}{\dagger!} + \cdots + (-1)^n \frac{x^{\dagger n}}{(\dagger n)!}$ 

در نظر میگیریم. برای مشاهدهٔ مشکلاتی که در استفاده از این تقریب پیش میآید، آن را برای محاسبهٔ ۱ $\cos(\textsf{Y}\pi)=\cos(\textsf{Y}\pi)$  بهکار برید.  $n$  را به گونهای بیابید که خطای تقریب تیلر کمتر از ۵°°0ر باشد. نوع محاسبهای راکه در (۱۷.۴.۱) و جدول ۲.۱ بهکار رفته تکرارکنید. چگونه  $\cos(x)$  برای مقادیر بزرگ  $x$  باید ارزیابی شود؟

٢٨. فرض كنيد مى خواهيد مقادير: (الف) (٢٧٣/ cos، (ج) (٢٧١/ )،  $e^{\gamma_{y} \epsilon_0 r}$  (2)  $\tan^{-1}(\gamma_{y} \epsilon_1 r)$  (2)

 $x$  را محاسبه کنید. در هر حالت، فرض میکنیم فقط جدولی از مقادیر تابع برحسب شناسهٔ که با نموهای ۱ °ر° داده شدهاند در دست باشد. مقداری از جدول را که شناسهٔ آن نزدیکترین مقدار را به شناسههای شما داشته باشد انتخاب کنید. خطای نتیجه را تخمین بزنید.

۰۲۹ فرض کنید ۹۳۷ر° =  $x_A$  سه رقم صحیح با معنی با توجّه به  $x_T$  دارد. کران خطای نسبی  $\ell$ ۹ را بهدست آورید. برای ت $\sqrt{1-x} = f(x) = f(x)$ ، کران خطا و خطای نسببی در  $f(x_A)$  را با توجّه  $x_A$ به  $f(x_T)$  پیدا کنید.

۳۰. اعداد زیر تا ارقامی که نشان داده شدهاند بهطور دقیق گرد شدهاند. خطاهای مقادیر توابع را برحسب خطاهای شناسههای آنها تخمین بزنید. خطاهای نسبی را تخمین بزنید. خطاهای نسبی را كراندار كنيد.

> $\ln(\bigvee_{i} Y \setminus Y)$  (ب)  $(1, \delta \xi)^{\mathfrak{r}, \mathfrak{r} \mathfrak{r}}$  (ج)  $\sin[(\mathsf{r},\mathsf{N}\mathsf{r})(\mathsf{Y},\mathsf{PA}\mathsf{d})]$  (الف)

۳۱. یک برنامهٔ رایانهیی برای مجموع

$$
S=\sum_{i=1}^{n}a_{i}
$$

به سه طریق بنویسید (۱) از کوچکترین مقدار به بزرگترین مقدار، (۲) از بزرگترین مقدار به کوچکترین مقدار (٣) با دقت مضاعف، با دقت معمولي خطاي گردكردن/قطع كردن در نتيجة مجموعيابي. نتيجة دقت مضاعف را براي پيداكردن خطا در دو نتيجة با دقت معمولي فوق بهكار بريد. نتايج را چاپ کنید. همچنین یک برنامهٔ کلبی بنویسید که سری زیر را با دقت معمولی تولید کند، و برنامهای راکه هماکنون داده شد برای محاسبهٔ مجموع سریهای زیر بهکار برید.

راهنمایی: در نوشتن برنامه، به خاطر سادگی فرض کنید که جملات سری از بزرگ به کوچک مرتب شدهاند.

 $\sum_{i=1}^{n} \frac{(-1)^{j}}{j}$  (5)  $\sum_{i=1}^{n} \frac{1}{j^{r}}$  (5)  $\sum_{i=1}^{n} \frac{1}{j^{r}}$  (7)  $\sum_{i=1}^{n} \frac{1}{j}$  (4) عدد ( $a_m + 1$ ) . حاصلضرب  $a_m$  ... .  $a_m$  را در نظر بگیرید که در آن  $a_1, a_2, \ldots, a_m$ ، ( $m + 1$ ) عدد ذخیرهشده در رایانهای هستند که از حساب  $n$  رقمی در پایهٔ  $\beta$  استفاده میکند. تعریف میکنیم اگر بنویسیم . $p_n = \text{fl}(a_m p_{m-1}) \ldots p_{\text{r}} = \text{fl}(a_{\text{r}} p_{\text{r}})$  ،  $p_{\text{r}} = \text{fl}(a_{\text{r}} p_{\text{r}})$  . اگر بنویسیم یک برآورد برای  $w$  تعیین و فرض کنید  $a_i = \text{fl}(a_i)$ ، به ازای  $p_m = a.a_1 \ldots a_m(1+w)$ یک کران دقیق برای  $w$  چیست؟ برآورد آماری برای اندازهٔ  $w$  چیست؟  $i = 0, 1, \ldots, m$ 

 $\mathcal{L}(\mathcal{L})$  and  $\mathcal{L}(\mathcal{L})$  and  $\mathcal{L}(\mathcal{L})$  and  $\mathcal{L}(\mathcal{L})$  and  $\mathcal{L}(\mathcal{L})$ 

# ریشەیابی معادلەھای غیرخطی

پيدا كردن يک يا چند ريشهٔ يک معادلهٔ

 $(1.0.7)$  $f(x) = \circ$ 

یکی از متداولترین مسائلی است که در ریاضیات کاربردی پیش میآید. در بیشتر موارد جوابهای صریح در دست نیست و باید به همین قانع باشیم که بتوانیم یک ریشه را با هر درجه از دقت مشخصی حساب کنیم. روشهای عددی در یافتن ریشهها، روشهای بارستی (تکراری) خوانده می شوند که موضوع اصلی این فصل هستند.

کار را با روشهای بارستی برای حل (۱.۰.۲)، هنگامی که  $f(x)$  یک تابع پیوسته مشتقپذیر حقیقی۔مقدار از متغیر حقیقی  $x$  باشد، آغاز میکنیم. روشهای بارستی در حل این رده از  $f(x)$  معادلات کاملاً کلّٰی نیاز به یک یا چند حدس اولیهٔ  $x$  برای ریشهٔ مطلوب  $\alpha$  از دارند. حدس اولیهٔ . $x$  را می $\bar{v}$ راه معمولاً، با بهکارگیری شرایطی که اولین بار مسأله در آن ظاهر شده، پیدا کرد؛ در غیر این صورت یک نمودار سادهٔ  $y = f(x)$  اغلب برای برآورد كافى خواهد بود.  $x$ 

مسألهٔ مهم دیگری که در این فصل مورد بحث قرار میگیرد یافتن یک یا چند ریشه از معادلهٔ

جندجملهای زیر است

$$
p(x) \equiv a + a_1 x + \ldots + a_n x^n = \bullet \qquad a_n \neq \bullet \qquad (\text{Y.0.1})
$$

روشهای مسألة اول اغلب اختصاص به ۲.۰.۲ یافته است و روش ما نیز همین خواهد بود. ولی نوشتههای زیادی در مورد روشهایی وجود دارند که به ویژه برای معادلههای چندجملهای با استفاده از ویژگیهای خاص آنها از راهی طبیعی بهوجود آمدهاند. این روشها مهمترین روشهایی هستند که در ایجاد برنامههای خودکار رایانهای برای حل ۲.۰.۲ بهکار برده می شوند و ما در اینجا به بعضبی از آنها اشاره خواهیم کرد.

سومین ردهٔ مسائلی که در این فصل مورد بحث قرار میگیرند حل دستگاه معادلههای غیرخطی،هستند. این دستگاهها به شکلهای گوناگون هستند و آنالیز عددی مربوط به آنها هم مفصل وهم پیچیده است. ما فقط اشارهای به این موضوع خواهیم کرد و بعضبی از روشهای موفق را که از نظر کاربرد نسبتاً کلی هستند ذکر خواهیم کرد. مطالعهٔ مفصل این موضوع نیاز بهدانش کافی در جبر خطی نظری و عددی دارد که تا فصلهای ۷ تا ۹ به این مطالب برداختهنشده است.

آخرین ردهٔ مسائل مورد بحث در این فصل مسائل بهینهسازی هستند. در این حالت درپی ماکسیممسازی یا مینیممسازی یک تابع حقیقی۔مقدار  $f(x_1,\ldots,x_n)$  و پیدا کردن نقطهٔ  $(x_1,\ldots,x_n)$  هستیم که در آن نقطه مقدار بهینه بهدست میآید. این مسائل اغلب به یک دستگاه معادلههای غیرخطی بدل میشوند. ولی معمولاً بهتر است که روشهای ویژهای مستقیماً برای بهینهسازی تهیه شود. موضوع بهینهسازی به نحوی گسترده پیشرفت کرده و تکامل یافته است، ما فقط به اختصار آن را معرفی و مطالعه مىكنيم.

برای روشنکردن مفهوم روش بارستی در پیدا کردن ریشهٔ ۱.۰.۲، مطلب را با یک مثال أغازمىكنيم.

$$
f(x) \equiv a - \frac{1}{x} = \cdot \tag{7. \circ .7}
$$

را به ازای مقدار داده شدهٔ ∘ $a > a$  در نظر میگیریم. این مسأله یک کاربرد عملی در رایانههای بدون عمل تقسیم دارد. این امر در بعضبی رایانههای اولیه واقعیّت داشت، و بعضبی رایانههای جدید نیز از الگوریتمی که ذیلاً داده میشود برای عمل تقسیم استفاده میکنند.

حل معادلة

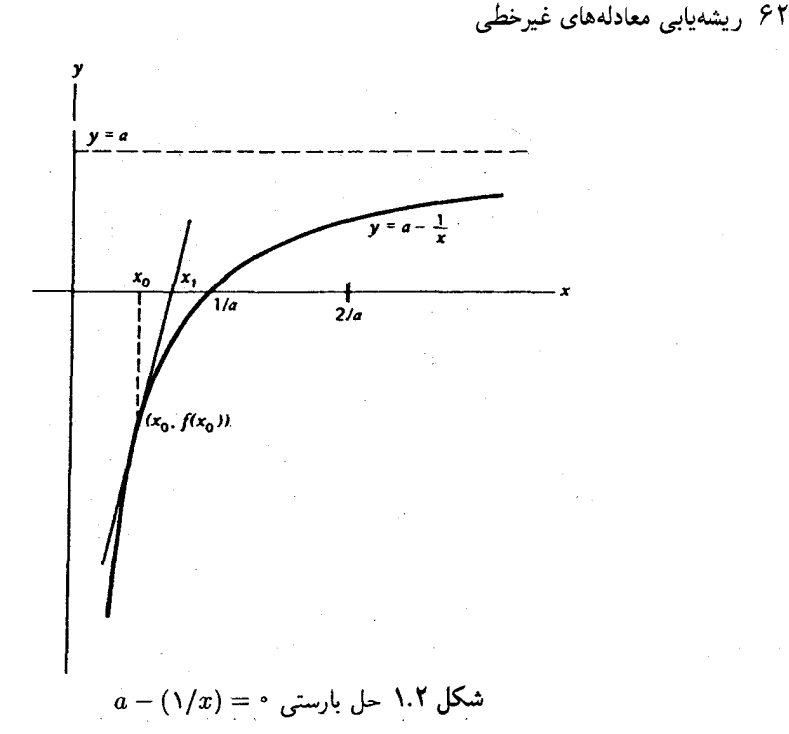

گیریم . $x$  یک جواب تقریبی معادله باشد. در نقطهٔ  $(x, f(x_\circ))$  خط مماس بر نمودار را رسم میکنیم (شکل ۱.۲).گیریم , $x$  نقطهای باشد که خط مماس محور  $x$ ها را  $y = f(x)$ قطع میکند. این نقطه باید یک تقریب بهتری برای ریشهٔ  $\alpha$  باشد. برای بهدست آوردن یک معادله برای ۵۰٪، شیب خط مماس و مشتق  $f(x)$  در  $x$  را برابر قرار مىدهيم

$$
f'(x_{\circ}) = \frac{f(x_{\circ}) - \circ}{x_{\circ} - x_{\circ}}
$$
  
با توجه به ۲.۰.۲ و اندکی عمیات بهدست میآوریم  

$$
x_{\circ} = x_{\circ} (5 - ax_{\circ})
$$

فرمول بارستی کلی از تکرار این روند با قراردادن , x به جای . x و ادامهٔ این کار تا بینهایت، حاصل می شود

$$
x_{n+1} = x_n(\mathbf{Y} - a x_n) \qquad n \geq \text{`}
$$
 (f. \cdot . \mathbf{Y})

یک شکل مناسبتر برای منظورهای نظری با وارد کردن شکل مقیاس شده مانده  $r_n = \sqrt{2} - ax_n$  $(0.0.7)$ 

### رىشەيايە معادلەھاي غىرخطى ۶۳

به دست می آید. با استفاده از آن خواهیم داشت:

$$
x_{n+1} = x_n(1+r_n) \qquad n \geq \text{°}
$$
 (9.8.1)

بس خطا برابر است با

$$
e_n = \frac{1}{a} - x_n = \frac{r_n}{a} \tag{V. \circ .\tau}
$$

اکنون به تحلیل همگرایی این روش، سرعت و وابستگی آن به . $x$  می $_{\rm y, c}$ ردازیم. ابتدا

$$
r_{n+1} = 1 - ax_{n+1} = 1 - ax_n(1+r_n) = 1 - (1-r_n)(1+r_n)
$$

$$
r_{n+1} = r_n^{\mathfrak{r}} \qquad (\lambda \cdot \mathfrak{r})
$$

از راه استقرار

$$
r_n = r^{\mathfrak{f}^n} \qquad n \geq \circ \qquad ( \mathfrak{q}, \circ, \mathfrak{r} )
$$

با توجه به ۲.۰.۲، خطای  $e_n$  وقتی  $\infty \to n \to \infty$ ، به صفر مرگراید اگر و تنها اگر  $r_n$  به صفر مبل کند. با توجّه به (۹.۰.۲)، جم به صفر میگراید اگر و تنها اگر ۱ >| . $r$  |، یا همارز با آن

$$
-1 < 1 - ax < 1
$$
  
\n
$$
\circ < x. < \frac{7}{a}
$$
 (10.0.7)

برای آنکه  $x_n$  به ۱/۵ میل کند لازم و کافی است که  $x$  طوری انتخاب شود که در (۱۰.۰.۲) صدق كند.

برای بررسی سرعت همگرایی، وقتی که (۰.۲°۱۰) برقرار باشد، فرمولهایی برای خطا و خطای نسببی بهدست میآوریم. برای بررسی سرعت همگرایی در حالتی که (۰.۲°۱۰) برقرار باشد

$$
e_{n+1} = \frac{r_{n+1}}{a} = \frac{r_n^{\mathsf{T}}}{a} = \frac{e_n^{\mathsf{T}} a^{\mathsf{T}}}{a}
$$
  
\n
$$
e_{n+1} = ae_n^{\mathsf{T}}
$$
  
\n
$$
\frac{e_{n+1}}{\sqrt{a}} = e_n^{\mathsf{T}} a^{\mathsf{T}} = \left[\frac{e_n}{\sqrt{a}}\right]^{\mathsf{T}}
$$
  
\n
$$
Rel(x_{n+1}) = Rel(x_n)^{\mathsf{T}}
$$
  
\n
$$
n \geq \text{C}
$$
  
\n
$$
(11. \text{°.} \text{°.)}
$$

۶۴ ریشهپابی معادلههای غیرخطی

نماد (Rel $(x_n)$  معرّف خطای نسبی در  $x_n$  است. با توجه به معادلهٔ (۱۱.۰.۲)، میگوییم به طوّر مربعی به صفر همگرا است. برای نشاندادن سرعت کاهش خطا، فرض میکنیم  $e_n$ ره = (Rel $(x_*)$ ، در این صورت ^^-^ Rel $(x_*) = \text{Rel}(x_*)$ . با هر بارست شمار ارقام با معنی دو برابر مې شود.

این مثال نحوهٔ ساختن یک روش بارستی را برای حل یک معادله نشان میدهد؛ و یک تحلیلکامل همگرایی در آن داده شده است. این تحلیل شامل اثبات همگرایی، تعیین بازهٔ همگرایی برای انتخاب ۵۰٪ و تعیین سرعت همگرایی است. این مفاهیم با استفاده از روشهای کلّیتری در حل (۱.۰.۲) در بخشهای بعد بررسی شدهاند.

تعریف ۖ یک دنباله از بارستهای { $\{x_n \mid n \geq 0\}$  را به نقطهٔ  $\alpha$  همگرا از مرتبهٔ ١  $p \geq 0$  خوانند اگر  $c > 0$ به ازای مقداری مانند

$$
| \alpha - x_{n+1} | \leq c | \alpha - x_n |^p \qquad n \geq \text{`} \qquad (17. \text{•} .7)
$$

اگر  $c=0$ ، دنباله را همگرای خطی به  $\alpha$  خوانند. در این حالت باید ۱ $c<\alpha$ . ثابت  $c$  نرخ همگرایی خطی  $x_n$  به  $\alpha$  نامیده میشود.

با استفاده از این تعریف، مثال قبلی (۶.۰.۲) (۵.۰.۲)-دارای همگرایی مرتبهٔ ۲ است که همگرایی مربعی نیز نامیده میشود. این تعریف مرتبه، همیشه برای بعضی روشهای بارستی همگرای خطی مناسب نیست. با استفاده از استقرا در (۱۳.۰.۲) با ۱ = p، بهدست میآوریم

> $n \geq$   $\circ$  $| \alpha - x_n | \leq c^n | \alpha - x. |$  $(Y, \circ, Y)$

این رابطه مستقیماً همگرایی  $x_n$  به  $\alpha$  را نشان میدهد. برای بعضی روشهای بارستی، میتوانیم  $c < \mathsf{N}$  ) را مستقیماً ثابت کنیم، حال آنکه ممکن است (۱۳.۰.۲) به ازای هیچ مقدار ۱ $( \mathsf{N} \mathsf{N} )$ درست نباشد. در چنین حالتی، این روش بازهم همگرای خطی با نرخ c خوانده میشود.

> ۱.۲ روش نیمسازی (تنصیف) فرض کنید  $f(x)$  بر بازهٔ داده شدهٔ  $[a,b]$  پیوسته باشد و در رابطهٔ زیر نیز صدق کند

> > $f(a)f(b) < \circ$  $(1.1.1)$

با استفاده از قضیهٔ مقدار میانی ۱.۱ از فصل ۱. تابع  $f(x)$  باید حداقل یک ریشهدر  $[a,b]$  داشته

روش نیمسازی (تنصیف) ۶۵

باشد. معمولاً [a, b] به گونهای انتخاب می شود که تنها یک ریشهٔ  $\alpha$  را شامل شود، ولی الگوریتم زیر، برای روش نیمسازی به موجب (۱.۱.۲) همیشه به ریشهای چون  $\alpha$  در  $[a,b]$  همگراست.

مثال بزرگترین ریشهٔ حقیقی ۲ از معادلهٔ
$$
f(x) \equiv x^s - x - \mathbf{1} = \mathbf{0}
$$
 (7.1.1)

 $[a, b]$  را پیدا کنید. به سادگی می $\bar{z}$ ان نشان داد که ۲ $\alpha < r < 1$ ، و ما این بازه را بهعنوان بازهٔ اولیهٔ بهکار می بریم. الگوریتم نیم ساز با ۰۰۰۰۵ و == بهکارگرفته شدهاست. نتایج در جدول ۱.۲ نشان داده شدهاند. دوبارست اول بازهٔ اولیهٔ شامل a را بهدست میدهند و سایر مقادیر ۱. $c_n$  ۱ جرّف  $c_{10} = 1$ نقاط میانی متوالی هستند که با استفاده از نیم سازی پیدا شدهاند. آخرین مقدار ۱۳۴۷۴ را بهعنوان تقریبی برای  $\alpha$  با ۴°°°° ر° کے|  $\alpha-\alpha$  | پذیرفته شده است. جواب درست چنین است:

> $\alpha = 1$ ,  $\gamma$  $(T, \mathcal{N}, \mathcal{Y})$

> > خطای واقعی در ۲۵ عبارت است از

$$
\alpha - c_{10} = -\circ, \circ \circ \circ \circ \circ \circ
$$
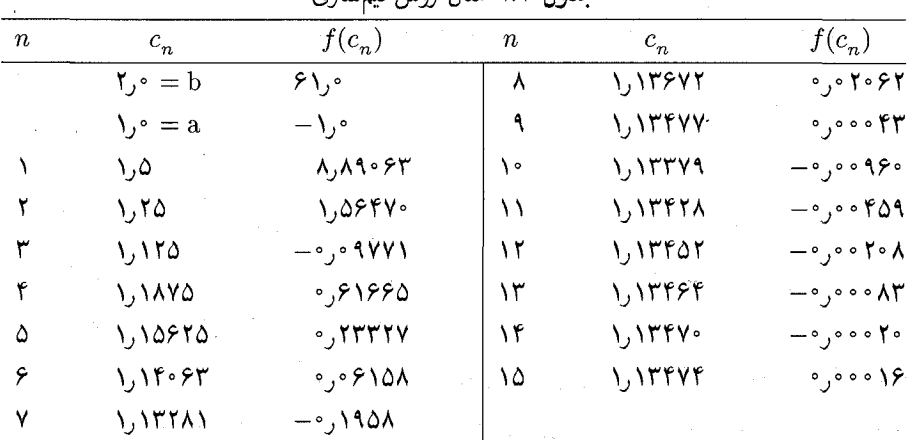

حدول ١.٢ مثال روش زن سنادي

این خطا بسیار کوحکتر از کران خطای پیش بننی شدهاست. ممکن است حنین به نظر آید که می توانستیم با توقف در یکی از بارستهای قبلی قدری از محاسبات بکاهیم. ولی راهی برای پیشبینی دقت بهتر احتمالی در بارست قبلی نیست، و بنابراین راهی وجود ندارد که بتوانیم تشخیص دهیم که این بارست به اندازهٔ کافی دقیق هست یا نیست. برای مثال c، به اندازهٔ کافی دقیق است، ولی هیچ راهی که به ما این حقیقت را در حین محاسبات بگوید وجود ندارد. برای بررسی سرعت همگرایی، گیریم  $c_n$  معرّف  $n$  امین مقدار c در الگوریتم باشد. لذا به سادگی می توان دید که

$$
\alpha = \lim_{n \to \infty} c_n
$$

$$
|\alpha - c_n| \le \left[\frac{\lambda}{\tau}\right]^n (b - a) \tag{7.1.7}
$$

که ه $a-b$  معرّف طول بازهٔ اوّلیهای است که در نیمهسازی داده شده است. با استفاده از صورت (۱۴.۰.۲) برای تعریف همگرایی خطی، میگوییم روش نیمسازی همگرای خطی با نرخ ۱/۲ است. ممکن است خطای واقعی در هرگام با نرخ ۱/۲کاهش نیابد، ولی بر مبنای (۴.۱.۲) نرخ متوسط كاهش ١/٢ است. مثال قبلي نتيجة (٣.١.٢) را نشان مي دهد.

الگوريتم نيمساز چند عيب دارد. اوّل، حدود دقت ماشين را آن گونه كه در بخش ١-٢ فصل يک توضیح داده شد، رعایت نمیکند. یک برنامهٔ عملی واحدگردکردن ماشین را در نظر میگیرد و اگر لازم باشد وی داده شده را تعدیل می نماید [(١٢.٢.١)]. مشکل عمدهٔ دیگر در روش نیمسازی آن است که درمقایسه با سایر روشهایی که در بخشهای بعدی تعریف می شوند، به کندی همگرا می شود. امتیازهای روش نیوتن ۶۷

 $[a,b]$  عمدهٔ روش نیمسازی عبارتاند از: (١) همگرایی آن تضمین شده است (به شرطی که  $f$  روی پیوسته و (۱.۱.۲) برقرار باشد) و (۲) یک کران خطای قابل قبول در دسترس است. روشهایی که در هرگام کرانهای بالایی و پایین ریشهٔ  $\alpha$  را بهدست،میدهند روشهای حصارکشی (حَصر) خوانده میشوند. در بخش ۸.۲ ما به تشریح یکالگوریتم حَصر میپردازیم که مزایای روش نیمسازی مذکور در قبل و همگرایی سریعتر روش خط قاطع را (که در بخش ۲\_۳ توضیح داده می شود) توأماً دارد.

### ۲.۲ روش نیوتن

فرض کنید که یک برآورد اولّیهٔ . $x$  برای  $\alpha$ ، ریشهٔ مطلوب  $\epsilon \in f(x) = f(x)$ ، معلوم باشد. روش نیوتن دنبالهای از بارستهای  $\{x_n:n\geq 1\}$  را تولید میکند، که امیداوریم به  $\alpha$  همگرا شود. چون . $x$  نزدیک به ۵ فرض شده است، نمودار  $y=f(x)$  را در مجاورت ریشهٔ ۵ با رسم خط مماس بر نمودارش در تقریب می زنیم. سپس ریشهٔ این خط مماس ۱ را برای تقریب زدن  $\alpha$  بهکار می بریم؛ این  $(x_\cdot,f(x_\cdot))$ تقریب جدید را همی نامیم. این روند را به دفعات بسیار زیاد تکرار میکنیم تا دنبالهای از بارستهای بهدست آید. مانند مثال (۳.۰۰۲) در ابتدای این فصل، این کار ما را به فرمول بارستی زیر می رساند  $x_n$ 

$$
x_{n+1} = x_n - \frac{f(x_n)}{f'(x_n)} \qquad n \geq \text{ (1.1.1)}
$$

این روند در شکل ۲.۲ برای بارستهای  $x_{\lambda}$  و  $x_{\lambda}$  تشان داده شده است.

روش نیوتن معروفترین شیوه برای یافتن ریشههای یک معادله است. این روش به راههای گوناگونی برای حل مسائل غیرخطی مشکلتر، مثلاً برای دستگاههای معادلات غیرخطی و معادلات انتگرالی و دیفرانسیل غیرخطی، تعمیم داده شدهاست. این روش همیشه بهترین روش برای یک مسألهٔ داده شده نیست، ولی سادگی صوری و سرعت زیاد آن اغلب موجَب میشود که اولین روشی باشد که برای حل یک مسألهٔ غیرخطی بهکار می رود.

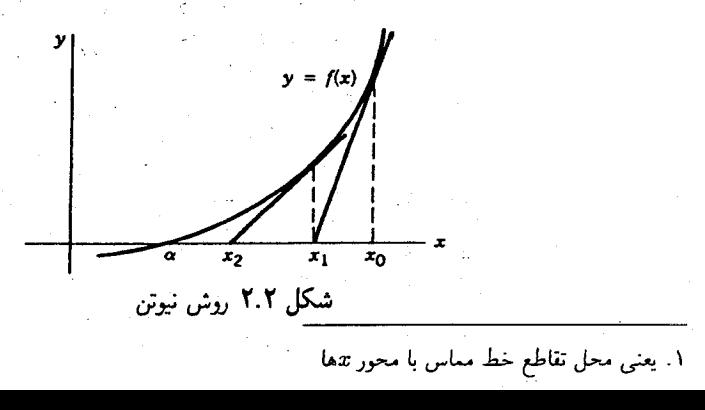

 $f(x)$  به عنوان یک روش دیگر دستیابی به (۱.۲.۲)، از بسط سری تیلر استفاده میکنیم. تابع را حول  $x_n$  بسط می دهیم،

$$
f(x) = f(x_n) + (x - x_n)f'(x_n) + \frac{(x - x_n)^{r}}{\gamma}f''(\xi)
$$

که ع بین  $x$  و  $x$  قرار دارد.  $x$  را مساوی  $\alpha$  قرار می $\alpha$ هیم و با استفاده از $\alpha(s)=f(\alpha)=f(\alpha)$  این عبارت را نسبت به  $\alpha$  حل میکنیم تا بهدست آوریم

$$
\alpha = x_n - \frac{f(x_n)}{f'(x_n)} - \frac{(\alpha - x_n)^{\gamma}}{\gamma} \cdot \frac{f''(\xi_n)}{f'(x_n)}
$$

که  $z_n$  بین  $x_n$  و a واقع است. می $\tilde{p}$ وانیم جملهٔ خطا (آخرین جمله) را حذف کنیم تا یک تقریب بهتر از , $x$  برای  $\alpha$  بهدست آوریم، و ما این تقریب را بهصورت , $x_{n+1}$  در (۱.۲.۲) داریم. در این صورت

$$
\alpha - x_{n+1} = -(\alpha - x_n)^{\mathsf{Y}} \cdot \frac{f''(\xi_n)}{\mathsf{Y} f'(x_n)} \qquad n \geq \mathsf{S} \tag{ \mathsf{Y}.\mathsf{Y},\mathsf{Y} }
$$

از این فرمول استفاده میکنیم تا نشان دهیم که روش نیوتن همگرایی مرتبهٔ دوّم، ۲ $p=1$  در (١٣.٠.٢)، دارد.

مثال باز هم معادلة

$$
f(x) \equiv x^{\mathfrak{b}} - x - 1 = 0
$$

را برای پیدا کردن بزرگترین ریشه حل میکنیم. روش نیوتن (۱.۲.۲) بهکار برده شده و نتایج در جدول ۲.۲ نشان داده شدهاند. محاسبات با حساب تقریبی با ۱۶ رقم ممیز شناور انجام شده

|                  |                  | <i>US U W U</i>                    | --                                                                                      |                                |
|------------------|------------------|------------------------------------|-----------------------------------------------------------------------------------------|--------------------------------|
| $\boldsymbol{n}$ | $x_n$            | $f(x_n)$                           | $\alpha - x_n$                                                                          | $x_{n+1} - x_n$                |
| $\bullet$        | ۰, ۲             | ⊸ر∖۶                               | $-\lambda$ ) $25E - 1$                                                                  |                                |
|                  | 1,680.628747     | ۸۹٫۸۵                              | $-\Delta f \Delta \Delta E - \Delta$                                                    | $-\gamma$ ۴۹۹E – ۱             |
| ۲                | 1, 400 - 471 419 | ۱۴۷ر۶                              | $-\mathbf{y}$ ۹۶۰ - $\mathbf{E}-\mathbf{v}$                                             | $-\sqrt{2\Delta E}-\sqrt{2}$   |
| ٣                | ۱٫۲۵۴۹۷۰۹۵۷      | ۶۵۲ ز۱                             | $-\lambda$ ر\ ۲۰۲ $\mathrm{E}-\lambda$                                                  | $-9$ , ۳۴۳ $E - 7$             |
| ۴                | ۱٫۱۶۱۵۳۸۴۳۳      | ۲٫۹۴۳ $\mathrm{E}-\mathrm{V}$      | $-\mathsf{Y}_\mathcal{I}\mathcal{S}\boldsymbol{\lambda}$ $\lambda\mathrm{E}-\mathsf{Y}$ | $-7,019E-7$                    |
| Δ                | ۱٫۱۳۶۳۵۳۲۷۴      | $\lambda_{\rm s}$ ۶۸۳ $\rm{E}-1$ ۲ | $-\mathcal{L}$ ۶۲۹ $\mathrm{E}-\mathsf{r}$                                              | $-\bigcup$ ۶۲۳ $\mathrm{E}-$ ۳ |
| ۶                | 1,15445.078      | ۵ – ۷۴Eی ر۶                        | $-\epsilon$ ۳۹۰ $\mathrm{E}-\epsilon$                                                   | $-\epsilon$ ۳۹۰ - $E-\epsilon$ |
| ۷                | ۱٫۱۳۴۷۲۴۱۳۹      | ۹ – £۱۵0 ∘ر\                       | $-4,$ $\lambda$ $\sqrt{E} - 11$                                                         | $-1,$ ۸۷۰ $E - 11$             |
|                  |                  |                                    |                                                                                         |                                |

حدول ٢.٢ مثال روش نبوتین

روش نيوتن ۶۹

 $\alpha_{n+1}-x_n$  و جدول بارستها ازگردکردن این مقادیر دقیقتر بهدست آمده است. آخرین ستون،  $x_n$ ، برآوردی برای  $x_n$  ست؛ این مطلب بعداً در این بخش مورد بحث واقع شده است.

هرگاه یک بارست تا حدّی به a نزدیک باشد، روش نیوتن به سرعت همگرا میشود. این موضوع  $x_1$  در بارستهای  $x_2$  همگرایی اولیهٔ  $x_3$  نمایش داده شده است. بارستهای  $x_1$  ،  $x_1$  ،  $x_2$  همگرایی اولیهٔ آهسته را نشان میدهند که با حدس اوّلیهٔ ضعیف . $x$  امکان دارد. اگر حدس اولیه ۱ $x_\circ = x$  انتخاب شده بود، پن تا ۷ رقم با معنی و ۷۵ تا ۱۴ رقم بامعنی دقیق می شدند. این نتایج اگر با نتایجی که از روش نیمسازی در جدول ۱.۲ داده شده مقایسه شوند، سرعت زیادتر روش نیوتن بلافاصله آشکار میشود.

تحلیل همگرایی. یک قضیهٔ همگرایی داده خواهد شد که سرعت و همچنین بازهای را که از آن حدسهای اولیه را می توان انتخاب کرد نشان می دهد.

قضمیهٔ ۱.۲ فرض کنید  $f(x) \cdot f(x) \cdot f'(x)$  و  $f''(x)$  به ازای جمیع مقادیر  $x$  در یک همسایگی پیوسته باشند و فرض میکنیم ۰٫ $f(\alpha) = f'(\alpha) \neq r.$  اگر  $x.$  به اندازهٔ کافی نزدیک  $\alpha$ به  $\alpha$  انتخاب شود، بارستهای  $x_n$   $x_n \geq n$ ، در (۱.۲.۲) به سمت  $\alpha$  همگرا میشوند. به علاوه

$$
\lim_{n \to \infty} \frac{\alpha - x_{n+1}}{(\alpha - x_n)^{\tau}} = -\frac{f''(\alpha)}{\tau f'(\alpha)} \tag{7.7.7}
$$

که اثبات میکند بارستها همگرایی مرتبهٔ ۲ $p=1$  دارند.

برهان یک بازهٔ به اندازهٔ کافی کوچک  $[\alpha-\varepsilon,\alpha+\varepsilon] = I$  راکه در آن  $\phi \neq f'(x)$ ، برمیگزینیم  $f'(x)$  با توجه به پیوستگی  $f'(x)$ ، این بازه وجود دارد ]، و سپس فرض میکنیم

$$
M = \frac{\operatorname*{Max}_{x \in I} |f''(x)|}{\operatorname*{NMin}_{x \in I} |f'(x)|}
$$

با توجه به (۲.۲.۲) داریم

$$
|\alpha - x_1| \le M |\alpha - x_1|^\mathsf{T}
$$
  

$$
M |\alpha - x_1| \le (M |\alpha - x_1|)^\mathsf{T}
$$

میگیریم ع $\alpha \leq \alpha - x, \; |z| < \alpha - x, \; |z| \leq \alpha - x, \; |z| \leq \alpha$ . پس ۱ $\alpha - x, \; |z| \leq \alpha$ ، و که در نتیجه $\alpha \leq x_1 \mid \alpha - x_2 \mid \alpha - x_1 \mid$  میتوانیم از راه استقرا  $M \mid \alpha - x_1 \mid \leq M \mid \alpha - x_2 \mid$ 

همین استدلال را برای  $x_1$ ،  $x_2$ ، ... بهکار برده نشان دهیم که بهازای جمیع مقادیر ۱ $n \geq n$  روابط و ۱  $\alpha - x_n \leq x_n \leq \alpha - x_n$  برقرارند. برای نشان دادن همگرایی، (۲.۲.۲) را بهکار می بر یم تا بهدست آوریم  $|\alpha - x_{n+1}| \leq M |\alpha - x_n|^{r}$  $M \mid \alpha - x_{n+1} \mid \leq (M \mid \alpha - x_n \mid)^{n}$  $(f.Y.Y)$ 

با استفاده از روش استقراء

$$
M \mid \alpha - x_n \mid \leq (M \mid \alpha - x, \mid)^{r^n}
$$

$$
\mid \alpha - x_n \mid \leq \frac{1}{M} (M \mid \alpha - x, \mid)^{r^n}
$$
(\varrho.r.t)

 $x_n \to \alpha$  برقراری رابطهٔ ۱ $x_n \mid \alpha - x_n \mid \alpha - x_n$  نشان می دهد که وقتبی $\alpha \to \alpha$ ، آنگاه  $\alpha \rightarrow \infty$  در فرمول (۲.۲.۲) نقطهٔ مجهول  $\xi_n$  بین  $x_n$  و  $\alpha$  واقع است و در نتیجهوقتی  $\zeta_n \to \zeta_n$ آنگاه $\alpha \to \zeta_n$ . بنابراین

$$
\lim_{n \to \infty} \frac{\alpha - x_{n+1}}{(\alpha - x_n)^{\tau}} = -\lim_{n \to \infty} \frac{f''(\xi_n)}{\tau f'(x_n)} = \frac{-f''(\alpha)}{\tau f'(\alpha)}
$$

ستون خطا در جدول ۲.۲ را می توان برای نمایش (۳.۲.۲) بهکار برد. بهویژه در این مثال:

$$
-\frac{f''(\alpha)}{\alpha f'(\alpha)} = -\gamma_{y} \mathbf{f} \mathbf{W} \qquad \frac{\alpha - x_{\mathbf{F}}}{(\alpha - x_{\mathbf{0}})^{\mathbf{Y}}} = -\gamma_{y} \mathbf{f} \mathbf{W}
$$

گیریم M معرّف حد طرف راست (۲.۲.۲) باشد. پس اگر  $x_n$  نزدیک به  $\alpha$  باشد، (۲.۲.۲) نتيجه مى دهد كه

$$
M(\alpha-x_{n+1})\dot{=}\left[M(\alpha-x_n)\right]^\dagger
$$

برای اینکه  $x_n$  به  $\alpha$  همگرا شود، این عبارت میگوید که احتمالاً باید داشتهباشیم

$$
|\alpha - x_{\rm s}| < \frac{1}{M} \tag{6.1.1}
$$

 $\alpha$  بنابراین  $M$  میزانی است برای آنکه بدانیم چه اندازه  $x$  باید به  $\alpha$  نزدیک باشد تا همگرایی به تضمین شود. چند مثال با مقادیر بزرگ  $M$  در مسائل آخر این فصل داده شدهاند.

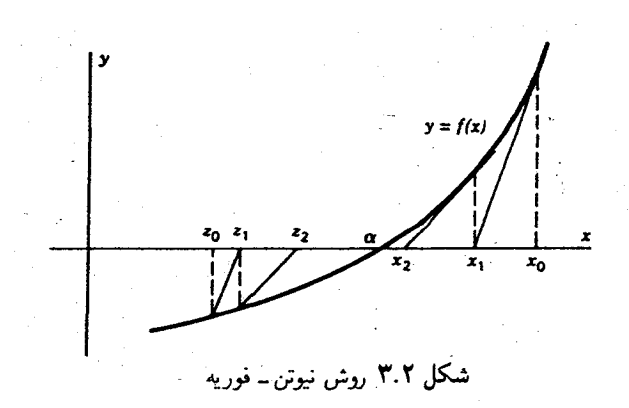

یک راه دیگر برای تحلیل خطای روش نیوتن استفاده از ترسیم و قضیهٔ زیر است. گیریم روی بازهٔ  $[a,b]$  که شامل  $\alpha$  است دوبار پیوسته مشتقپذیر باشد. به علاوه فرض میکنیم  $f(x)$ و همچنین  $f(b) > \cdot f(a) < \cdot$ 

$$
f'(x) > \circ \quad f''(x) > \circ \quad a \leq x \leq b \quad \text{(V.1.1)}
$$

در این صورت  $f(x)$  در  $[a,b]$  اکیداً صعودی است و یک ریشهٔ یکتای  $\alpha$  در  $[a,b]$ وجود دارد.  $\cdot f(x) > \cdot \; \alpha < x \leq b$  همچنین به ازای  $x < \alpha \leq x < \alpha$ ،  $\alpha \leq x < \alpha$ 

گیریم ه $b = x.$  و بارستهای نیوتنِ  $x_n$  را بهصورت (۲ـ۲ـ۱) تعریف میکنیم. سپس یک دنبالهٔ جدید از بارستها را به شکل زیر تعریف میکنیم.

$$
z_{n+1} = z_n - \frac{f(z_n)}{f'(x_n)} \qquad n \geq \circ \qquad (\mathbf{\Lambda}.\mathbf{Y},\mathbf{Y})
$$

با . $z_* = a$ . بارستهای حاصله در شکل ۳.۲ نمایش داده شدهاند. با استفاده از  $\{z_n\}$  کرانهای بالا و پایین عالی برای  $\alpha$  بهدست می $\bar{J}$ وریم. استفاده از (۸.۲.۲) با روش نیوتن، روش نیونن۔ فوریه نامیده می شود.

قضبیهٔ ۲.۲ مانند گذشته، فرض میکنیم  $f(x)$  بر بازهٔ  $[a,b]$  دوبار پیوسته مشتقپذیر باشد و و شرطهای (۲\_۲). و شرطهای (۲\_۲\_۷) برقرار باشند. در این صورت بارستهای  $x_n$  اکیداً  $x_n$  اکیداً به  $\alpha$  کاهش می،یابند و بارستهای  $z_n$  اکیداً به  $\alpha$  افزایش بیدا می،کنند. به علاوه،

$$
\lim_{n \to \infty} \frac{x_{n+1} - z_{n+1}}{(x_n - z_n)^\mathsf{T}} = \frac{f''(\alpha)}{\mathsf{T}f'(\alpha)} \tag{4.7.7}
$$

که نشان میدهد فاصلهٔ بین  $x_n$  و  $z_n$  با افزایش  $n$  کاهش درجهٔ ۲ دارد.

۷۲ ریشهیابی معاداههای غیرخطی  
برهان ابتدا نشان میدهیم که  

$$
z. < z< \alpha < x< x.
$$
 (۱°.۲.۲)

با توجه به تعاریف (١.٢.٢) و (٨.٢.٢)

$$
x_1 - x_2 = \frac{-f(x_2)}{f'(x_2)} < \cdot
$$
\n
$$
z_1 - z_2 = \frac{-f(z_2)}{f'(x_2)} > \cdot
$$

از فرمول خطای (۲.۲.۲)

$$
\alpha - x_1 = -(\alpha - x_*)^r \frac{f''(\xi_*)}{\tau f'(x_*)} < \infty
$$

بالاخره

$$
\alpha - z_1 = \alpha - z_2 + \frac{f(z_2)}{f'(x_2)} = \alpha - z_2 + \frac{f(z_2) - f(\alpha)}{f'(x_2)}
$$
  
=  $\alpha - z_2 - \frac{f'(\zeta_2)(\alpha - z_2)}{f'(x_2)}$   $z_2 < \zeta_1 < \alpha$  (by each of the equation  $z_2$  is a solution of  $z_2$  (by the equation  $z_2$  is a solution of  $z_1$  and  $z_2$  is a solution of  $z_1$  and  $z_2$  is a solution of  $z_1$  and  $z_2$  is a solution of  $z_1$  and  $z_2$  is a solution of  $z_1$  and  $z_2$  is a solution of  $z_1$  and  $z_2$  is a solution of  $z_1$  and  $z_2$  is a solution of  $z_1$  and  $z_2$  is a solution of  $z_1$  and  $z_2$  is a solution of  $z_1$  and  $z_2$  is a solution of  $z_1$  and  $z_2$  is a solution of  $z$  and  $z$  is a solution of  $z$ .

زیرا (x) /f در [a, b] یک تابع صعودی است. از ترکیب این نتایج اثبات ( ٢.٢. ١٠) حاصل میشود. این برهان را می توان بهطور استقرایی تکرار کرد تا ثابت شود که

$$
z_n < z_{n+1} < \alpha < x_{n+1} < x_n \qquad n \geq \text{°} \qquad (\text{11.7.7})
$$

 $\{z_n\}$  دنبالهٔ  $\{x_n\}$  توسط $\alpha$  از پایین کراندار است، پس یک اینفیمم  $\overline{x}$  دارد؛ همچنین دنبالهٔ یک سوپرمم  $\overline{z}$  دارد:

$$
\lim_{n \to \infty} x_n = \overline{x} \ge \alpha \qquad \lim_{n \to \infty} z_n = \overline{z} \le \alpha
$$
\n
$$
\text{(A.7.7)} \quad \text{(A.7.7)} \quad \text{(A.7.8)} \quad \text{(A.7.9)}
$$
\n
$$
\overline{x} = \overline{x} - \frac{f(\overline{x})}{f'(\overline{x})} \qquad \overline{z} = \overline{z} - \frac{f(\overline{z})}{f'(\overline{z})}
$$

که ما را به  $f(\overline{z}) = f(\overline{x})$  می $f(\overline{x}) = \alpha$  میرساند. چون  $\alpha$  ریشهٔ یکتای $f(x)$  در  $[a,b]$  است، این ثابت مے کند که  $\{x_n\}$  و  $\{z_n\}$  به  $\alpha$  همگرا هستند. برهان (۹.۲.۲) پیچیدهتر است و خوانندگان را به اثر آستروفسکی (۱۹۷۳، ص ۷۰) ارجاع می دهیم. با توجه به قضّیهٔ ۱.۲ و فرمول (۳.۲.۲)، دنبالهٔ  $\{x_n\}$  همگرای درجهٔ ۲ به  $\alpha$  است. قضية (٩.٢.٢) نشان مي دهد كه

$$
|\alpha - x_n| \leq |z_n - x_n|
$$

یک کران خطاست که کاهش درجهٔ ۲ دارد.

فرضهای قضیهٔ ۲.۲ بدل میشود به اینکه  $f(x)$  دوبار پیوسته مشتقیذیر در یک همسایگی باشد و  $\alpha$ 

$$
f'(\alpha)f''(\alpha) \neq \circ \tag{17.7.7}
$$

یس، یک بازهٔ [a, b] حول a با (g/ f"(x) و (g/ "f" مخالف صفر در این بازه وجود دارد. لذا مسألهٔ ریشهیابی ° = (۲٫ در (۲\_۲\_۷) صدق میکند یا به آسانی به یک مسألهٔ همارزی که در آن صدق میکند بدل میشود. برای مثال، اگر $\zeta'(\alpha) < f'(\alpha) < f''(\alpha)$  و  $\zeta'(\alpha)$ ، مسألهٔ ریشهیابی مسلم به این م  $f(x, \mathsf{X}) \equiv g(x)$ شرط  $g(x) \equiv f(-x)$  در نظّر میگیریم. ریشهٔ  $g$  برابر $\alpha$ — خواهدبود و  $g(x) \equiv g(x)$  در شرایط در بازهای حول  $\alpha$  صدق میکند. مثال عددی قضیهٔ ۲.۲ به بخش مسائل واگذار خواهد شد.

برآورد خطا. روند قبلبی، کرانهای بالا و پایین ریشه را بهدست می،دهد با فاصلهٔ  $x_n - z_n$  که کاهش درجهٔ ۲ دارد. ولی در بیشتر کاربردها، روش نیوتن به تنهایی، بدون (۸.۲.۲)، بهکار برده میشود. در آنجا، از روش زیر استفاده میکنیم. با استفاده از قضیهٔ مقدار میانگین،

$$
f(x_n) = f(x_n) - f(\alpha) = f'(\xi_n)(x_n - \alpha)
$$

$$
\alpha - x_n = \frac{-f(x_n)}{f'(\xi_n)}
$$

که  $x_n$  بین  $x_n$  و  $\alpha$  است. اگر  $f'(x)$  در بین  $x_n$  و  $\alpha$  بهسرعت تغییر نکند، داریم  $f'(x_n)$ ، و  $\xi_n$ ، و

$$
\alpha - x_n \doteq \frac{-f(x_n)}{f'(x_n)} = x_{n+1} - x_n
$$

که تساوی آخری از تعریف روش نیوتن بهدست می آید. برای روش نیوتن برآورد خطای استانده عبارت است از

$$
\alpha - x_n \doteq x_{n+1} - x_n \tag{17.7.7}
$$

و این نکته در جدول ۲.۲ نشان داده شده است. برای خطای نسبی می نویسیم

$$
\frac{\alpha - x_n}{\alpha} \doteq \frac{x_{n+1} - x_n}{x_{n+1}}
$$

الگوریتم نیوتن. با بهکارگیری فرمول (۱.۲.۲) و برآورد خطای (۱۳.۲.۲)، الگوریتم زیر را مىدھيم.

وقتی روش نیوتن همکرا باشد، معمولاً این همکرایی خیلی سریع خواهد بود، که خود مزّیتی است نسبت به روش نیمسازی. ولی ممکن است همگرا نباشد. یک منبع دیگر اشکال در بعضی موارد لزوم دانستن  $f'(x)$  بهطور صریح است در بعضی مسائل ریشهیابی این امکان پذیر نیست. در روش بخش بعد، این نقص، به بهای اندک کاهش سرعتِ همگرایی، برطرف خواهد شد.

#### روش خط قاطع ٧٥

# ۳.۲ روش خط قاطع

همانند روش نیوتن، نمودار  $f(x)$   $f(x)$  در مجاورت ریشهٔ  $\alpha$  با یک خط مستقیم تقریب زده میشود. در این حالت، فرض میکنیم که  $x$  و  $x$  دو برآورد اولیه از ریشهٔ  $\alpha$  باشند. نمودار را با خط قاطعی که توسط  $(x, f(x,))$  و  $(x, f(x,))$  تعیین می $y = f(x)$ میزنیم. ریشهٔ آن را با  $x$  نشان میدهیم که امیدواریم یک تقریب بهتری برای  $\alpha$  باشد. این مطلب در شکل ۴.۲ نمایش داده شده است. با استفاده از فرمول شیب خط قاطع داریم

$$
\frac{f(x_1)-f(x_*)}{x_1-x_*}=\frac{f(x_1)-\circ}{x_1-x_1}
$$

از حل آن برحسب  $x_7$  ؛ خواهیم داشت:

$$
x_{\mathsf{Y}} = x_{\mathsf{Y}} - f(x_{\mathsf{Y}}).\frac{x_{\mathsf{Y}} - x_{\mathsf{Y}}}{f(x_{\mathsf{Y}}) - f(x_{\mathsf{Y}})}
$$

با استفاده از , $x$  و  $x$  این فرآیند را تکرار میکنیم تا  $x$  و غیره بهدست آیند. فرمول عمومی بر این پایه چنین است

$$
x_{n+1} = x_n - f(x_n) \cdot \frac{x_n - x_{n-1}}{f(x_n) - f(x_{n-1})} \qquad n \ge 1 \tag{1.7.7}
$$

این روش خط قاطع است. همانند روش نیوتن همگرایی این روش تضمین نمی،شود، ولی وقتی همگرا شود، سرعت آن معمولاً بیشتر از سرعت روش نیمسازی است.

مثال باز پیداکردن بزرگترین ریشهٔ

$$
f(x) \equiv x^{\mathfrak{b}} - x - 1 = 0
$$

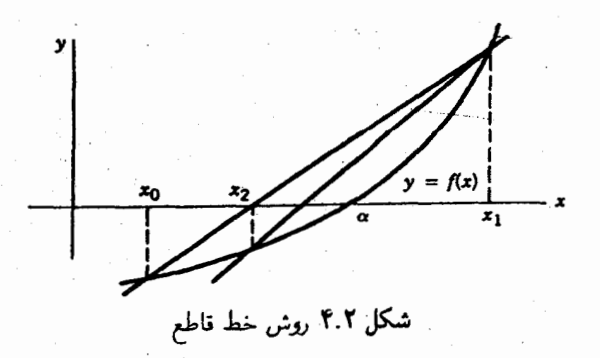

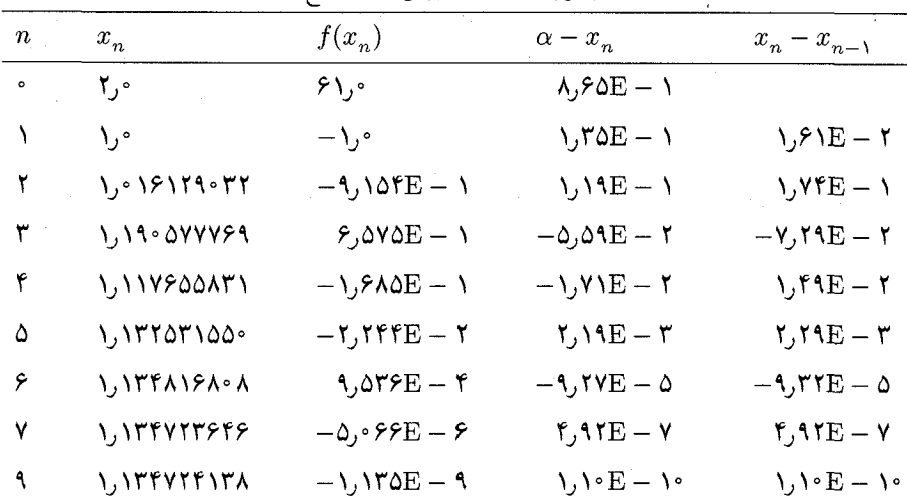

حدول ۳.۲ مثال روش خط قاطع

را در نظر میگیریم. روش خط قاطع (۱.۳.۲) بهکار برده شده و بارست ادامه یافتهاست تا جایی ۳.۲ تفاضلهای متوالی  $x_n - x_{n-1}$  به اندازهٔ کافی کوچک شدهاند. نتایج عددی در جدول ۳.۲ داده شدهاند. محاسبات با یک ماشین دودویی تقریباً با دقّت ۱۶ رقم اعشاری انجام گرفته است و نتایج جدول ازگردکردن نتایج رایانه بهدست آمدهاند.

همگرایی با افزایش n بهطور فزایندهای سریع میشود. یک راه اندازهگیری آن محاسبهٔ نسبت زير است

$$
\frac{\alpha - x_{n+1}}{\alpha - x_n} \qquad n \geq \circ
$$

برای روشهای خطی، این عبارت وقتی که  $x_n$  به  $\alpha$  همگرا میشود، معمولاً ثابت است. ولی در این مثال، این نسبتها با افزایش  $n$  کوچکتر میشوند. یک توضیح شهودی این است که خط مستقیمی که نقاط  $(x_{n-1}, f(x_{n-1}))$  و  $(x_n, f(x_n))$  را به هم وصل میکند، در مجاورت  $\alpha = x$  بهتدریج تقریب بسیار دقیقی برای نمودار ( $y = f(x)$  میشود، و در نتیجه ریشهٔ  $x_{n+1}$  خط مستقیم، یک برآورد بسیار بهبودیافتهای برای  $\alpha$  خواهد شد.  $\alpha$  همچنین توجه کنید که بارستهای  $x_n$  با ازدیاد  $n$ ، به نحوی ظاهراً تصادفی نسبت به بالا و پایین می روند. توضیح این مطلب از فرمول خطای (۳.۳.۲) داده می شود که در پایین آمده است.

#### روش خط قاطع ٧٧

تحلیل خطا. اگر طرفین تساوی (۱.۳.۲) را در ۱– ضرب و سپس  $\alpha$  را به طرفین آن اضافه کنیم، بەدست مىأورىم

$$
\alpha - x_{n+1} = \alpha - x_n + f(x_n) \cdot \frac{x_n - x_{n-1}}{f(x_n) - f(x_{n-1})}
$$

با اندکی دستکاری جبری در طرف دست راست فرمول زیر بهدست می[ید

$$
\alpha - x_{n+1} = -(\alpha - x_{n-1})(\alpha - x_n) \frac{f[x_{n-1}, x_n, \alpha]}{f[x_{n-1}, x_n]}
$$
(**7.7.7**)

کمیتهای  $f[x_{n-1},x_n]$  و  $f[x_{n-1},x_n,\alpha]$  تفاضلات منقسم اول و دوّم نیوتن هستند که در (۱۳.۱.۱) فصل ۱ تعریف شدند. خواننده بایستی با قراردادن این مقادیر از (۱۳.۱.۱) و سپس ساده كردن آن، صحّت (٢.٣.٢) راكنترل كند. با استفاده از (١٤.١.١)، فرمول (٢.٣.٢) چنين خواهد شد

$$
\alpha - x_{n+1} = -(\alpha - x_{n-1})(\alpha - x_n) \cdot \frac{f''(\zeta_n)}{\Upsilon f'(\zeta_n)}
$$
 (Y.Y.Y)

که ج $\zeta_n$  بین  $x_{n-1}$  و  $x_n$  قرار دارد و  $\zeta_n$  بین  $x_{n-1}$  و  $\alpha$  یا بین  $x_n$ و  $\alpha$  واقع است. با استفاده از این فرمول خطاً، ميتوانيم همگرايي روش خط قاطع را امتحان كنيم.

 $\alpha$  قضیهٔ ۳.۲ فرض میکنیم  $f(x)$ ،  $f'(x)$  و  $f''(x)$  به ازای جمیع مقادیر  $x$  در بازهای شامل ییوسته باشند، و $\phi \neq f'(\alpha)$ . در این صورت اگر حدسهای اولیهٔ  $x$  و  $x$  به اندازهٔ کافی نزدیک به  $\alpha$  انتخاب شوند، بارستهای  $x_n$  از (۲\_۳\_۱) به  $\alpha$  همگرا میشوند. مرتبهٔ همگرایی چنین خواهد  $p = (1 + \sqrt{\Delta})/7 = 1.97$  شد: ۶۲

 $f'(x)$  برهان در همسایگی  $\alpha + \varepsilon \, | \, \alpha - \varepsilon - I \,$  با مقداری از  $\varepsilon > \varepsilon$ در همهجا روی  $I$ ،  $f'(x)$ مخالف صفر است. پس تعریف میکنیم

$$
M = \frac{\operatorname*{Max}_{x \in I} |f''(x)|}{\operatorname*{NMin}_{x \in I} |f'(x)|}
$$

 $(\textsf{r}.\textsf{r}.\textsf{r})$  در این صورت به ازای جمیع مقادیر  $x$  و  $x$  متعلق به  $[\alpha-\varepsilon,\alpha+\varepsilon]$ ، با استفاده از

$$
|e_{\mathfrak{r}}| \leq |e_{\mathfrak{r}}| \cdot |e_{\mathfrak{r}}| M,
$$
  

$$
M |e_{\mathfrak{r}}| \leq M |e_{\mathfrak{r}}| M |e_{\mathfrak{r}}.
$$

به علاوه فرض میکنیم که .x و ۲. به گونهای انتخاب شده باشند که  

$$
\delta \equiv \text{Max}\{M \mid e. \mid, M \mid e_1 \mid\} < 1
$$

 $|g_{\rm L}| \leq M |e_{\rm T}| < 1$ در این صورت ۱

$$
M \mid e_{\mathbf{Y}} \mid \leq \delta^{\mathbf{Y}}
$$
\n
$$
|e_{\mathbf{Y}}| < \delta
$$
\n
$$
|e_{\mathbf{Y}}| < \frac{\delta}{M} = \text{Max}\{|e_{\mathbf{Y}}|, |e_{\mathbf{Y}}|\} \leq \varepsilon
$$
\n
$$
|e_{\mathbf{Y}}| < \frac{\delta}{M} = \text{Max}\{|e_{\mathbf{Y}}|, |e_{\mathbf{Y}}|\} \leq \varepsilon
$$
\n
$$
|e_{\mathbf{Y}}| < \frac{\delta}{M} = \text{Max}\{|e_{\mathbf{Y}}|, |e_{\mathbf{Y}}|\} \leq \varepsilon
$$
\n
$$
x_{\mathbf{Y}} \in [\alpha - \varepsilon, \alpha + \varepsilon]
$$
\n
$$
x_{\mathbf{Y}} \in [\alpha - \varepsilon, \alpha + \varepsilon]
$$
\n
$$
x_{\mathbf{Y}} \in [\alpha - \varepsilon, \alpha + \varepsilon]
$$
\n
$$
x_{\mathbf{Y}} \in [\alpha - \varepsilon, \alpha + \varepsilon]
$$
\n
$$
x_{\mathbf{Y}} \in [\alpha - \varepsilon, \alpha + \varepsilon]
$$
\n
$$
x_{\mathbf{Y}} \in [\alpha - \varepsilon, \alpha + \varepsilon]
$$
\n
$$
x_{\mathbf{Y}} \in [\alpha - \varepsilon, \alpha + \varepsilon]
$$
\n
$$
x_{\mathbf{Y}} \in [\alpha - \varepsilon, \alpha + \varepsilon]
$$
\n
$$
x_{\mathbf{Y}} \in [\alpha - \varepsilon, \alpha + \varepsilon]
$$
\n
$$
x_{\mathbf{Y}} \in [\alpha - \varepsilon, \alpha + \varepsilon]
$$
\n
$$
x_{\mathbf{Y}} \in [\alpha - \varepsilon, \alpha + \varepsilon]
$$
\n
$$
x_{\mathbf{Y}} \in [\alpha - \varepsilon, \alpha + \varepsilon]
$$
\n
$$
x_{\mathbf{Y}} \in [\alpha - \varepsilon, \alpha + \varepsilon]
$$
\n
$$
x_{\mathbf{Y}} \in [\alpha - \varepsilon, \alpha + \varepsilon]
$$
\n
$$
x_{\mathbf{Y}} \in [\alpha - \
$$

برای

$$
M \mid e_n \mid \leq \delta^{q_n} \tag{0.7.7}
$$
  

$$
M \mid e_{n+1} \mid \leq M \mid e_n \mid M \mid e_{n-1} \mid \leq \delta^{q_n + q_{n-1}} = \delta^{q_{n+1}}
$$

بنابراين

 $q_{n+1} = q_n + q_{n-1}$  $n \geq 1$  $(5.7.7)$ 

با ۱ $q_* = q_* = 0$ . این دنبالهٔ فیبونانچی اعداد است و یک فرمول صریح برای آن می $q_* = q_1 = 1$ 

 $\mathcal{L}_{\text{max}}$  , and  $\mathcal{L}_{\text{max}}$ 

$$
q_n = \frac{1}{\sqrt{\Delta}} [r^{n+1}_* - r^{n+1}_1] \qquad n \geq \circ
$$
\n
$$
r_* = \frac{1 + \sqrt{\Delta}}{\gamma} = 1.5 \text{ s N} \qquad r_* = \frac{1 - \sqrt{\Delta}}{\gamma} = -\frac{\sqrt{\Delta}}{\gamma} \text{ s N}
$$
\n(V.T.Y)

بنابراين

بناباین  
\n
$$
q_n = \frac{1}{\sqrt{\delta}} (\mathbf{1.5.1A})^{n+1}
$$
  $n \in \mathbb{Z}$   $(\mathbf{A.7.7})$ 

روش خط قاطع ۷۹

برای مثال، A = 90، و فرمول ( A.۳.۲) عدد ۲۵ ° رA را می دهد. به فرمول ( ۵.۳.۲) برمیگردیم، کران خطای

$$
|e_n| \leq \frac{1}{M} \delta^{q_n} \qquad n \geq \text{.} \tag{4.7.7}
$$

 $a\to\infty$  را بهدست می $\tilde{f}$ وریم که  $q_n$  به وسیلهٔ  $(2.7.7)$  داده شده است. چون وقتبی  $x_n \to \alpha$  خواهیم داشت،  $q_n \to \infty$ 

با یک استخراج دقیقتر، در واقع عملاً میتوانیم نشان دهیم که مرتبهٔ همگرایی چنین است: ا /(1 + 0) = 9. برای ساده کردن بیان به جای آن نشان می دهیم که این نرخی است که کران $p=(\Lambda+\sqrt{\delta})/$ با آن کاهش می یابد. گیریم  $B_n$  کران بالای (۹.۳.۲) را نشان دهد. پس (

$$
\frac{B_{n+1}}{B_n^r} = \frac{\frac{1}{M} \delta^{q_{n+1}}}{\left[\frac{1}{M}\right]^{r} \cdot \delta^{r_q} = M^{r_s - 1} \delta^{q_{n+1} - r_q} = C}
$$

$$
\leq \delta^{-1} M^{r_s - 1} \equiv c
$$

زیرا  $r\cdot q_n=r^{\,n+1}\rangle>-1$ . پس

$$
B_{n+1} \le cB_n^{r}
$$

که مستلزم داشتن مرتبهٔ همگرایی ۲/(۵ $r=(1+\sqrt{5})/5$  است. یک نتیجهٔ مشابه برای خطاهای واقعی  $e_n$  برقرار است؛ به علاوه

$$
\lim_{n \to \infty} \frac{|e_{n+1}|}{|e_n|^r} = \left| \frac{f''(\alpha)}{\Upsilon f'(\alpha)} \right|^{(\sqrt{\Delta}-1)/\Upsilon}
$$
 (10.7.7)

با استفاده از فرمول خطای (۳.۳.۲) میتوان رفتار نوسانی بارستهای  $x_n$  حول  $\alpha$  در آخرین مثال را توضیح داد. برای  $x_n$  و ۱– $x_{n-1}$  نزدیک به  $\alpha$  (۳.۳.۲) ایجاب میکند که داشته باشیم

$$
\alpha - x_{n+1} \doteq -(\alpha - x_n)(\alpha - x_{n-1}) \cdot \frac{f''(a)}{\mathsf{Y}f'(\alpha)} \tag{11.7.7}
$$

علامت  $\alpha$ رروی علامت دو خطای قبلی، همراه با علامت $f''(\alpha)$  مشخص می شود. شرط (۴.۳.۲) به ما اطلاع میردهد که مقادیر اولیهٔ  $x$  و  $x_1$  چقدر باید به  $\alpha$  نزدیک باشند تا همگرایی داشته باشیم. اگر کمیّت  $M$  خیلی بزرگ باشد یا بالاخص، اگر

$$
\alpha - x_n \doteq x_{n+1} - x_n
$$

استفاده از آن در جدول ۳.۲، در آخرین مثال نشان داده شده است. چون روش خط قاطع ممکن است همگرا نباشد، در برنامههای اجرای آن باید تعداد بارستها یک کران بالا داشته باشد، همانند الگوريتم نيوتن در بخش اخير.

$$
a_n = \frac{f(x_n) - f(x_{n-1})}{x_n - x_{n-1}}
$$
 (17.7.7)

است که در این صورت روش خط قاطع (۱.۳.۲) چنین نوشته می شود

$$
x_{n+1} = x_n - \frac{f(x_n)}{a_n} \tag{17.7.7}
$$

محاسبهٔ "a متضمّن کاهش ارقام بامعنی هم در صورت و هم در مخرج است. بنابراین وقتی با دقت کمتری تقریب مشتق  $f$  خواهدبود. با وجود این بهدست آوردن بهبود در  $a_n \; . x_n \to \alpha$ دقّت  $x_n$  را ادامه می $\epsilon$ هیم تا اینکه به ترازنوفهٔ  $f(x)$  به ازای مقدار  $x$  نزدیک به  $\alpha$  برسیم. در این موقع،  $a_n$  ممکن است با  $f'(\alpha)$  بسیار تفاوت داشته باشد، و  $x_{n+1}$  ممکن است از ریشه به سرعت دور شود. بدین دلیل، دنیس و اشنابل (۱۹۸۳ صص ۳۱ و ۳۲) استفاده از (۱۲.۳.۲) را توصیه میکنند تا اینکه  $x_n-x_{n-1}$  به اندازهٔ کافی کوچک شود. سپس اینان تقریب دیگری را برای  $f'(x)$  توصیه میکنند:

$$
f'(x_n) \doteq a_n = \frac{f(x_n + h) - f(x_n)}{h}
$$

با مقدار ثابت h، توصية آنها براي h چنين است:

$$
h=\sqrt{\delta}.T_\alpha
$$

که چک تقریب غیر صفر قابل قبولی برای  $\alpha$ ، مثلاً  $x_n$  است و  $\delta$  واحد گردکردن رایانه است [به  $T_\alpha$  که .(۱۲ـ۲ـ۱۲) نگاه کنید]. توصیهٔ آنها استفاده از h است وقتی که  $|x_n - x_{n-1}|$  کوچکتر از h باشد)

روش خط قاطع ٨١

هزینهٔ روش خط قاطع در محاسبههای تابعی کمی!فزایش مییابد ولی احتمالاً نه بیش از هزینهٔ یک یا دوبارست.

روش خط قاطع بهعنوان یک روند ریشهیابی کارا و آسان در عمل، برای انواع بسیاری از  $f^\prime(x)$  مسائل کاملاً توصیه میشود. این مزیّت را هم داردکه برعکس روش نیوتن نیازی به دانستن ندارد. در بخش ۸.۲، روش خط قاطع یک جزء مهم از یک الگوریتم دیگر ریشهیابی را تشکیل میدهد که همگرایی آن تضمین شده است.

مقایسهٔ روش نیوتن و روش خط قاطع. روش نیوتن و روش خط قاطع خیلبی بهم نزدیکاند. اگر از تقریب

$$
f'(x_n) \doteq \frac{f(x_n) - f(x_{n-1})}{x_n - x_{n-1}}
$$

در فرمول (١.٢.٢) نيوتن استفاده كنيم، فرمول خط قاطع (١.٣.٢) را بهدست آوريم. شرايط همگرایی تقریباً یکی هستند [برای مثال، (۶.۲.۲) و (۴.۳.۲) را برای شرایط خطای اولیه ببینید]، و فرمولهای خطا متشابهاند [(٢.٢.٢) و (٣.٣.٢) را ببینید]. با این حال، دو تفاوت عمده وجود دارد. روش نیوتن<code>در</code> هر بارست به دو محاسبهٔ تابعی نیاز دارد،که  $f(x_n)$  و  $f'(x_n)$  هستند، در حالبی که روش خط قاطع فقط یک محاسبهٔ تابعی در هر بارست می طلبد که  $f(x_n)$  است [به شرطی که مقدار تابع  $f(x_{n-1})$  مورد نیاز از آخرین بارست حفظشده باشد]. روش نیوتن در هر بارست پرخرجتر است. از طرف دیگر روش نیوتن سریعتر همگرامیشود [مرتبهٔ همگرایی در روش نیوتن ۲ $p=p$  و در روش خط قاطع ۶۲ر۱  $p\doteq p$ ، و در نتیجه برای یک دقت مطلوب نیاز به بارستهای کمتری دارد. یک تحلیل از تأثیر این دو تفاوت در روشهای خط قاطع و نیوتن در زیر داده شده است.

اکنون زمان لازم برای دستیابی به ریشهٔ مطلوب  $\alpha$  در یک بازهٔ تحمّل  $\varepsilon$  را در نظر میگیریم. برای ساده کردن تحلیل خود، فرض میکنیم که حدسهای اولیه به ریشهٔ مطلوب کاملاً نزدیک باشند. تعریف میکنیم

$$
x_{n+1} = x_n - \frac{f(x_n)}{f'(x_n)} \qquad n \geq \circ
$$
  

$$
\overline{x}_{n+1} = \overline{x}_n - f(\overline{x}_n) \cdot \frac{\overline{x}_n - \overline{x}_{n-1}}{f(\overline{x}_n) - f(\overline{x}_{n-1})} \qquad n \geq \circ
$$

و سیگیریم . $\overline{x}.$  . ... ,  $\overline{x}$  را بر پایهٔ فرمول همگرایی زیرتعریف میکنیم. از (۲\_۲\_۳) و (۲\_۳\_۱۰)،

۸۲ رسمایی معادلههای غیرخطی

به ترتیب بهدست میآوریم:  $n \geq \circ$ ,  $c = \left| \frac{f''(\alpha)}{\tau f'(\alpha)} \right|$  $\alpha - x_{n+1} \models c \alpha - x_n$  $r = \frac{1 + \sqrt{\Delta}}{r}, \ \ d = c^{r-1}$  $|\alpha - \overline{x}_{n+1}| = d |\alpha - \overline{x}_n|^r$ برای خطا در بارستهای نبوتن به طریق استقرا

 $c \mid \alpha - x_{n+1} \mid \doteq (c \mid \alpha - x_n \mid)^n$  $c | \alpha - x_n | \doteq (c | \alpha - x_n |)^{\gamma^n}$  $|\alpha - x_n| = \frac{1}{c}(c |\alpha - x_{\alpha}|)^{n}$   $n \geq$ 

همچنین برای بارستهای روش قاطع داریم:

$$
|\alpha - \overline{x}_n| \doteq d |\alpha - \overline{x}_{n-1}|^r
$$
  

$$
\doteq d^{1+r+\dots+r^{n-1}} |\alpha - \overline{x}, |^{r^n}
$$

با استفاده از فرمول (۱ـ۵ـ۹) برای یک سری متناهی هندسی، چنین بهدست میآوریم  $d^{1+r+\cdots+r^{n-1}} = d^{(r^{n}-1)/(r-1)} = c^{r^{n}-1}$ 

و بنابراین مستخدم

$$
|\alpha - \overline{x}_n| = c^{r^{n-1}} |\alpha - \overline{x}, |r^n = \frac{1}{c}[c |\alpha - x, |]^{r^n}
$$

برای اینکه نابرابری  $\varepsilon\in\mathbb{C}\times\mathbb{C}$  برقرار باشد، برای بارستهای نیوتن، باید داشته باشیم

$$
(c \mid \alpha - x, \mid)^{\mathsf{f}^*} \leq c\varepsilon
$$

$$
n \geq \frac{K}{\log 7} \qquad K = \log \left[ \frac{\log \varepsilon c}{\log c \mid \alpha - x, \mid} \right]
$$

گیریم  $m$  زمان محاسبهٔ  $f(x)$  باشد، و  $s.m$  زمان محاسبهٔ  $f'(x)$ . در این صورت حداقل زمان لازم برای بهدست آوردن دقّت مورد نظر با روش نیوتن عبارت|ست از

$$
T_N = (m + ms)n = \frac{(1 + s)mK}{\log 1} \tag{1.7.7}
$$

روش مولِر ۸۳

برای روش قاطم، یک معاسبهٔ مشابه نشان میدهد که 
$$
s \geq |\alpha - \overline{x}_n|
$$
 \n
$$
n \geq \frac{K}{\log r}
$$
\n\n
$$
n \geq \frac{K}{\log r}
$$
\n\n
$$
T_S = mn = \frac{mK}{\log r}
$$
\n(10.7.1)\n\n
$$
T_S = mn = \frac{mK}{\log r}
$$
\n\n
$$
\frac{T_S}{T_N} = \frac{\log 1}{(1+s)\log r}
$$
\n\n
$$
\frac{T_S}{T_N} = \frac{\log 1}{(1+s)\log r}
$$
\n\n
$$
\frac{T_S}{T_N} = \frac{1}{(1+s)\log r}
$$

$$
s > \frac{\log 7}{\log r} - 1 = \epsilon_0 \mathsf{FP} \tag{18.7.7}
$$

اگر زمان برای محاسبهٔ  $f'(x)$  بیش از ۴۴ درصد زمان لازم برای محاسبهٔ  $f(x)$  باشد، روش خط قاطع کاراتر است. در عمل، عوامل خیلی زیادتری در هزینههای نسبی دو روش اثر میگذارند، لذا باید با احتیاط از عامل ۴۴ر۰ استفاده شود.

استدلال قبلی در نشان دادن اینکه سرعت ریاضی همگرایی تصویر کامل مسأله نیست، مفید است. زمان کلی محاسبات، کاربرد آسان یک الگوریتم، پایداری، و عوامل دیگر نیز موجببرتری نسبي يک الگوريتم بر ديگر*ي* مي شود.

## ۴.۲ روش مولِر

روش مولِر برای پیدا کردن ریشههای حقیقی و ریشههای مختلط یک تابع مفید. و از نظر اجرای رایانهای، معقول و ساده است. آن را بهدست میآوریم، در همگرایی آن بحث میکنیم و چند مثال عددي ميأوريم.

 $\frac{d}{d\lambda} \log \left( \frac{d\lambda}{d\lambda} \right) \log \left( \frac{d\lambda}{d\lambda} \right) \log \left( \frac{d\lambda}{d\lambda} \right) \log \left( \frac{d\lambda}{d\lambda} \right) \log \left( \frac{d\lambda}{d\lambda} \right) \log \left( \frac{d\lambda}{d\lambda} \right) \log \left( \frac{d\lambda}{d\lambda} \right) \log \left( \frac{d\lambda}{d\lambda} \right)$ 

 $x_1$  روش مولر تعمیم راهبی است که به روش خط قاطع منجر شده است. سه نقطهٔ  $x_1$  ر $x_2$  و  $\tau$  $i = \circ, \lambda, \Upsilon$ ، داده شدهاند، چند جملهای درجهٔ دوّمی میسازیم که از سه نقطهٔ  $(x_i, f(x_i))$ ، ۲  $f(x)$  بگذرد؛ یکی از ریشههای این چند جملهای به عنوان یک برآورد بهبود یافته برای ریشهٔ  $\alpha$ ی بەكار بردە مى شود.

این چند جملهای درجهٔ دوم با رابطهٔ زیر داده میشود.

$$
p(x) = f(x_1) + (x - x_1) f[x_1, x_1] + (x - x_1)(x - x_1) f[x_1, x_1, x_2] \quad (1.7.7)
$$

تفاضلات منقسم  $f[x_1, x_2, x_3]$  و  $f[x_1, x_2, x_3]$  در (۱۳.۱.۱) در فصل ۱ تعریف شدهاند. برای كنترل برقراري

$$
p(x_i) = f(x_i) \qquad i = \circ, \lambda,
$$

تنها  $x_i$  را در (۱.۴.۲) قرار میدهیم و عبارت نتیجه را با استفاده از (۱۳.۱.۱) خلاصه میکنیم. فرمولهای دیگری برای  $p(x)$ وجود دارندکه در فصل ۳ داده شدهاند، ولی شکلی که در (۱.۴.۲) نشان داده شده مناسبترین شکل برای تعریف روش مولر است. فرمول (۱.۴.۲) را شکل تفاضلات منقسم نیوتن در درون،یابی چند جملهای گویند و در بخش ۳ـ۲ی فصل ۳ بهطورکلی بحث شده است. برای پیدا کردن صفرهای (۱.۴.۲) ما آن را به شکل مناسبتری بازنویسی میکنیم

$$
y = f(x_1) + w(x - x_1) + f[x_1, x_1, x_2](x - x_1)
$$
  

$$
w = f[x_1, x_1] + (x_1 - x_1)f[x_1, x_1, x_2]
$$
  

$$
= f[x_1, x_1] + f[x_1, x_2] - f[x_2, x_1]
$$

میخواهیم کوچکترین مقدار  $x$  –  $x$  را پیداکنیم که در معادلهٔ  $y = y = 0$  صدق کند، بنابراین ریشهای از (۱.۴.۲) را پیدا میکنیم که نزدیکترین مقدار به  $x_7$  باشد. جواب چنین است

$$
x - x_{\mathfrak{r}} = \frac{-w \pm \sqrt{w^{\mathfrak{r}} - \mathfrak{r}f(x_{\mathfrak{r}})f[x_{\mathfrak{r}}, x_{\mathfrak{r}}, x_{\mathfrak{r}}]}}{\mathfrak{r}f[x_{\mathfrak{r}}, x_{\mathfrak{r}}, x_{\mathfrak{r}}]}
$$

با انتخاب علامتی که صورت را در حدممکن کوچک نماید. به علّت خطاهای کاهش ارقام بامعنیکه بهطور ضمنی در این فرمول وجود دارد، صورت راگویا میکنیم، تا فرمول بارستی تازهای بهدست آوريم

$$
x_{\mathsf{r}} = x_{\mathsf{r}} - \frac{\mathsf{r} f(x_{\mathsf{r}})}{w \pm \sqrt{w^{\mathsf{r}} - \mathsf{r} f(x_{\mathsf{r}}) f[x_{\mathsf{r}}, x_{\mathsf{r}}, x_{\mathsf{r}}]}} \qquad (\mathsf{r}.\mathsf{r}.\mathsf{r})
$$

با انتخاب علامتی که مقدار مخرج را حداکثر نماید.

برای تعریف دنبالهٔ بارستهای {°  $\{x_n; n\leq r\}$ ، (۲.۴.۲) را بطور بازگشتی تکرار میکنیم.  $f(x)$  اگر این بارستها به یک نقطهٔ  $\alpha$  همگرا شوند و اگر $\phi \neq f'(\alpha)$ ، آنگاه  $\alpha$  یک ریشهٔ روش مولر ۸۵

خواهد بود. برای مشاهدهٔ این امر از (۱۴.۱.۱) فصل ۱ و (۲.۴.۲) استفاده میکنیم تا بەدىست آورىم

$$
w \to f'(\alpha) \qquad n \to \infty \quad \text{giv}
$$
\n
$$
\alpha = \alpha - \frac{\mathsf{Y}f(\alpha)}{f'(\alpha) \pm \sqrt{[f'(\alpha)]^{\mathsf{Y}}} - \mathsf{Y}f(\alpha)f''(\alpha)}
$$

که نشان می،دهد کسر طرف راست باید صفر باشد. چون بنا به فرض  $\phi \neq f'(\alpha)$ ، روش انتخاب علامت در مخرج مستلزم این است که مخرج مخالف صفر باشد. پس صورت باید صفر باشد. که نشان میدهد  $f(\alpha)=f'(\alpha)$ . فرض  $\phi\neq f'(\alpha)$  میگوید که  $\alpha$  یک ریشهٔ ساده است (بخش ۷.۲ را برای بحث دربارهٔ ریشههای ساده و چندگانه ببینید).

با استدلالی مشابه استدلالی که در روش خط قاطع بهکار برده شد، می توان نشان داد که

$$
\lim_{n \to \infty} \frac{|\alpha - x_{n+1}|}{|\alpha - x_n|^p} = \left| \frac{f^{(\tau)}(\alpha)}{\mathcal{F}f'(\alpha)} \right|^{(p-1)/\tau} \qquad p = \mathfrak{t} \mathfrak{h} \mathfrak{k} \qquad (\mathfrak{r} \mathfrak{k}, \mathfrak{k})
$$

 $p$  به شرطی که  $f(x)$  در یک همسایگی  $\alpha$  سه بار پیوسته مشتقپذیر باشد و  $\neq (c)$ . مرتبهٔ ريشة مثبت

$$
x^{\mathsf{T}} - x^{\mathsf{T}} - x - \mathsf{L} = \mathsf{L}
$$

است

با روش خط قاطع، انتخاب مقادیر حقیقی برای  $x$  و  $x_1$  به مقدار حقیقی  $x_1$  میمانجامد.  $f(x)$  ولی با روش مولِر، انتخاب مقادیر حقیقی  $x_1$ ،  $x_2$ ،  $x_3$ ، می $\tilde{u}$ اند و باید به ریشههای مختلط منتهی شود. این یک جنبهٔ مهم روش مولر است و یک دلیل برای استفاده از آن.

مثالهای ذیل با استفاده از یک برنامهٔ بازرگانی محاسبه شدهاند که به خودی خود یک پیادهسازی روش مولر را بهدست میدهد. بدون اینکه حدسهای اولیه داده شده باشند، با این  $\alpha$ برنامه ریشههای  $f(x)$  را تقریباً با یک ترتیب افزایشی پیدا میکند. پس از آنکه تقریبهای به عنوان ریشهها پیدا میشوند، از تابع  $z_r \ldots$ 

$$
g(x) = \frac{f(x)}{(x - z_1)\dots(x - z_r)}
$$
 (f.f.Y)

برای پیدا کردن بقیهٔ ریشههای  $f(x)$  استفاده میشود. [برای بحث در خطاهای این استفاده از ، به پیترز و ویلکینسن (۱۹۷۱) مراجعه کنید]. برای آنکه ریشهٔ تقریبی  $z$  در برنامه قابل قبول  $g(x)$ باشد، باید در یکی از شرایط زیر (که استفاده کننده مشخص میکند) صدق کند:

۸۶ ریشەیابی معادلەھای غیرخطہ ِ

حدول ۴.۲ روش مولز، مثال ۲

| IT | ريشه                                                                                                    |                                     | (ریشه)f                                                                                                    |
|----|----------------------------------------------------------------------------------------------------|-------------------------------------|----------------------------------------------------------------------------------------------------|
| ٩  |                                                                                                    |                                     | ۸ – ۹۶Eپ۵                                                                                                    |
| ١۰ | $P_1$ $\forall$ $\forall$ $\forall$ $\forall$ $\forall$ $\in$ $ \land$ $+$ $\land$ $\in$ $ \forall$ $\circ$ $i$ |                                     | $-Y_1$ ۹۸ $E - Y + Y_2 \cdot FE - Y_1$                                                                                                  |
| ۱۴ | $\mathbf{y}_j$ ATTVO)TTVV $\mathbf{E}^{\circ}$ - $\Delta y^{\circ}$ OE - IVi                                    |                                     | $\mathbf{Y}_j \Delta \Delta \mathbf{E} - \Delta - \mathbf{Y}_j \mathbf{V} \Delta \mathbf{E} - \Delta \mathbf{Z}$                        |
|    |                                                                                                    |                                     | $V_y$ $VE - \Delta + 1$ , $VVE - 2i$                                                                                                    |
| ۱۳ | ۴٫۵۹۹۲۲۷۶۳۹۴E۰                                                                                                  | $-\Delta$ ۹۵E $-$ ۱۵ $i$            | $V_y$ $VE - \Delta + 1$ , $VVE - \epsilon i$                                                                                            |
| ۸  | ۵۱۲۶۱۰۲۶۹۸E۰ (۱٫۵۱۲۶۱                                                                                           | $+ 59\lambda E - 19i$               | $\mathbf{r}_j \mathbf{r} \mathbf{r} \mathbf{E} - \mathbf{r} - \mathbf{r}_j \mathbf{r} \mathbf{r} \mathbf{E} - \mathbf{v}_i$             |
| ۱۹ | ۱٫۳۰۰۶۰۵۴۹۹eE۱                                                                                                  | $+$ 1, $\circ$ FE $-$ 11 <i>i</i>   | $\mathbf{y}_j \mathbf{Y} \mathbf{E} - \mathbf{y}_j + \mathbf{y}_j \mathbf{\delta} \mathbf{E} - \mathbf{y}_i$                            |
| ۱۶ | 1,8212188470E0                                                                                                  | $ \mathfrak{f}_j$ ۹۷ $E$ $-$ ۱۷ $i$ | $-\mathsf{r}_\mathsf{J}\mathsf{S}\mathsf{S}\mathsf{E} - \mathsf{Y} - \mathsf{Q}_\mathsf{J}\mathsf{Y}\mathsf{A}\mathsf{E} - \mathsf{Y}i$ |
| ۱۴ | <mark>۱٫۷۱۱۶۸۵۵۱۸۷E۱</mark>                                                                                     | $-\lambda_j$ ۴۸ $E - \Delta V_i$    | $-\int$ $\delta$ AE + $\circ$ + $\int$ $\delta$ $\delta$ $\cdot$ E – $\delta$ $i$                                                       |
| ۱۳ | <u>r,r101090rv9E1</u>                                                                                           | $+$ 1,70 $E - \Delta i$             | $\lambda_i$ ۶۱ $E - 1 + \tau_j$ ۶۰ $E - \Delta i$                                                                                       |
| ٧  | $\epsilon$ مر $\epsilon$ ۱۴۴۵۲۵۴۵۳۱ $\epsilon$ ۰                                                                | $-$ ۳٫۴۳ $\mathrm{E}-$ ۲۸ $i$       | $-\mathfrak{k}_j \mathfrak{k} \mathfrak{k} = \mathfrak{r} - \mathfrak{k}_j \mathfrak{k} \mathfrak{k} = \mathfrak{k}$                    |
| ۴  | r,apavaqvroaea                                                                                                  | $+$ 0,170 $-$ 10 $i$                | $-5.74E + 1 - 1.15E - 11i$                                                                                                    |
| ۴  | ۳٫۷۰۹۹۱۲۱۰۴۴E۱                                                                                                  | $+$ ۲٫۸۰ $\mathrm{E}-$ ۲۴ $i$       | $\mathbf{y}_j$ (YE + $\mathbf{y}_j + \mathbf{y}_j$ YYE - $\mathbf{y}_i$ )                                                               |
|    |                                                                                                    |                                     |                                                                                                    |

جدول ۵.۲ روش مولر، مثال ۳

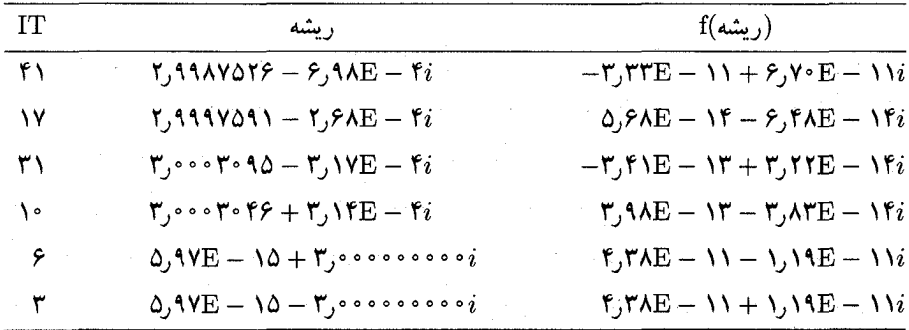

 $|f(x)| \leq \lambda$   $\rightarrow$   $\lambda$ 

۲. دقت z تا ۸ رقم بامعنی باشد.

در جدولهای ۴.۲ و ۵.۲، ریشهها به همان ترتیبی که پیدا شدند داده شدهاند. ستون IT تعداد  $f(x)$  بارستها راکه برای هر ریشه محاسبه شدهاند می<code>دهد. مثالها همگی برای یک</code>چند جملهای داده شدهاند، ولی برنامه برای حالت کلی  $f(x)$  طرح ریزی شده و  $x$  می $\ddot{a}$ واند مختلط باشد.

یک نظریهٔ کلی برای روشهای بارستی تک نقطهای ۸۷

مثال ۰۱ ـ ^ ۵۰\* $f(x)=f(x)=\mathbf{1}$ . همّهٔ ۲۰ ریشه با دقّت ده رقم بامعنی یابیشتر پیدا شدهاند. در همهٔ حالات، ریشهٔ تقریبی  $z$  در ۱۰–۱۰ >|  $|f(z)| < \mathsf{L}$  و بهطورکلّمی بسیارکمتر صدق میکرده است. تعداد بارستها از ۱ تا ۱۸ تغییر کرده و دارای میانگینی برابر ۵٫۵ بوده است.

ب = جند جملهای درجهٔ ۱۲ لاگِر'.اجزای حقیقی ریشهها، همانگونه که نشان داده شده است،  $f(x)$ . ۲ به تعداد ارقامی که گرد شدهاند، درست بودهاند، ولی اجزای انگاری باید صفر می بودند. نتایج عددی در جدول ۴.۲ داده شدهاند. توجه نمایید که برای بسیاری از ریشههای تقریبی،  $f(x)$ کاملاً بزرگ است. ۳

$$
f(x) = x^6 - 17x^6 + 57x^7 - 715x^7 + 657x^7 - 977x + 974
$$
  
=  $(x^7 + 9)(x - 7)^5$ 

نتایج عددی در جدول ۵.۲ داده شدهاند. به عدم دقت در اولین چهارریشه توجه نمایید، که به لحاظ نوفهٔ  $f(x)$  مربوط به مکرر بودن ریشهٔ ۳  $\alpha = \infty$  ذاتی است. بخش ۷.۲ را برای یک بحث کامل در مسألهٔ محاسبهٔ ریشههای مکرّر ببینید.

دو مثال اخیر نشان می،دهند که چرا دو آزمون خطا لازماند، و اشاره میکنند که چرا در این روش کار برای محاسبهٔ هر ریشه به یک تعداد حداکثر مجاز برای تعداد بارستها نیاز است. شکل (۲.۴.۲) روش مولر مربوط به تزاوب٬ (۱۹۶۴، صص ۲۱۰ تا ۲۱۳) است. برای بحث محاسباتي، ويتليّ (١٩۶٨) را ببينيد.

> ۵.۲ یک نظریهٔ کلی برای روشهای بارستی تک نقطهای اکنون حل یک معادلهٔ  $x=g(x)$  را برای پیدا کردن یک ریشهٔ  $\alpha$  از راه بارستی  $x_{n+1} = g(x_n)$   $n \geq 0$  $(1.0.7)$

در نظر میگیریم که در آن . $x$  یک حدس اولیه برای a است. روش نیوتن برای این الگو چنین می شود  $g(x) \equiv x - \frac{f(x)}{f'(x)}$  $(\mathsf{Y}.\mathsf{Q}.\mathsf{Y})$ 

هر جواب  $g(x)$  یک نقطهٔ ثابت  $g$  خوانده میشود. اگرچه ما معمولاً علاقهمند به حل معادلهٔ ۰  $f(x)=f(x)$  هستیم، ولی راههای گوناگونی برای نوشتن|ین معادله به شکل یک مسألهٔ نقطهٔ ثابت وجود دارد. در اینجا این فرایند بازنویسی را تنها با چند مثال نشان خواهیم داد. 2. Traub 1. Laguerre 3. Whitley

۸۸ ریشەیابی معادلەھای غیرخطی

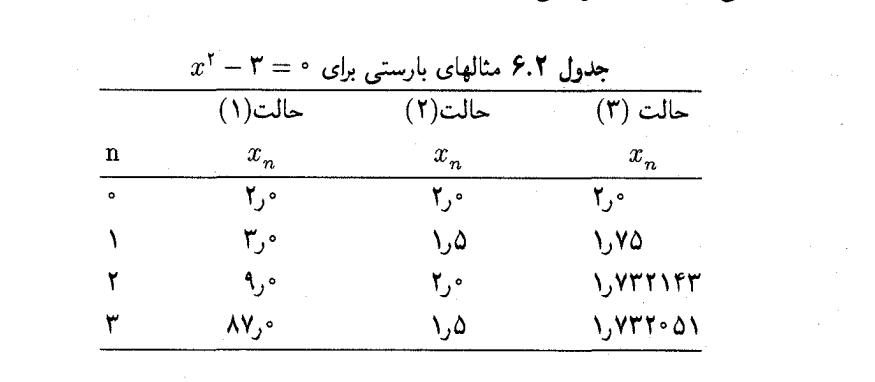

. مثال حل معادلهٔ  $a = x^{\mathsf{y}} - x^{\mathsf{y}}$  را برای  $a > a$  در نظر میگیریم  $x = x + c(x^{\dagger} - a)$  ، یا بهصورت کلّیتر، به ازای مقداری چون  $c \neq 0$  ،  $x = x^{\dagger} + x - a$  (i)  $x = a/x$  (ii)  $x = a/x$  (ii)<br>
(iii)<br>  $x = \frac{1}{5}\left(x + \frac{a}{x}\right)$  (7.0.1)

$$
x = \frac{1}{\mathsf{r}} \left( x + \frac{a}{x} \right) \tag{7.0.7}
$$

یک مثال عددی با ۳ $a=1$ ، ۲ $x.=-x$  و ۷۳۲۰۵۱(  $\sqrt{\mathsf{F}}=\sqrt[3]{\mathsf{c}}$  می $\mathsf{f}$ وریم. با ۲ $x.$ ، نتایج عددی برای (۱.۵.۲) در این حالتها در جدول ۶.۲ داده شده است.

طبیعی است که سؤال شود چه چیزی موجب میشود که رفتار برنامههای بارستی مختلف به گونهای باشد که دراین مثال دیده میشود. یک نظریهٔ کلی بهدست می دهیم که این رفتار را توضیح دهد و به تحلیل روشهای بارستی جدید کمک نماید.

لم ۴.۲ گیریم  $g(x)$  دربازهٔ  $x \leq b$  پیوسته باشد و فرض میکنیم برای هر  $a \leq x \leq a$  داشته  $g([a,b])\subset [a,b]$  باشیم $g\in g(x)\leq a\leq a$ . (گوییم  $[a,b]$  را به خود  $[a,b]$  میفرستد و آن را با نشان میدهیم.) در این صورت  $x = g(x)$  حداقل یک جواب در  $[a,b]$  دارد.

 $x = b$  برهان تابع پیوستهٔ  $x - g(x) - g(x)$  را در نظر میگیریم. در  $x = a$  این تابع مثبت و در منفی است. پس طبق قضیهٔ مقدار میانی، باید حداقل یک ریشه در بازهٔ  $[a,b]$  داشته باشد. در شکل ۵.۲، ریشهها نقاط برخورد  $y = x$  با  $y = g(x)$  هستند.  $\blacksquare$ 

لم ۵.۲ گیریم  $g(x)$  روی  $[a,b]$  پیوسته باشد و فرض میکنیم  $g([a,b]\subset [a,b]$ . به علاوه فرض میکنیم ثابتی چون ۱ $\lambda < \lambda < \epsilon$  وجود دارد که

 $| g(x) - g(y) | \leq \lambda | x - y |$  $x,y\in [a,b]$ به ازای جمیع مقادیر (۴.۵.۲)

یک نظریهٔ کلی برای روشهای بارستی تک نقطهای ۸۹

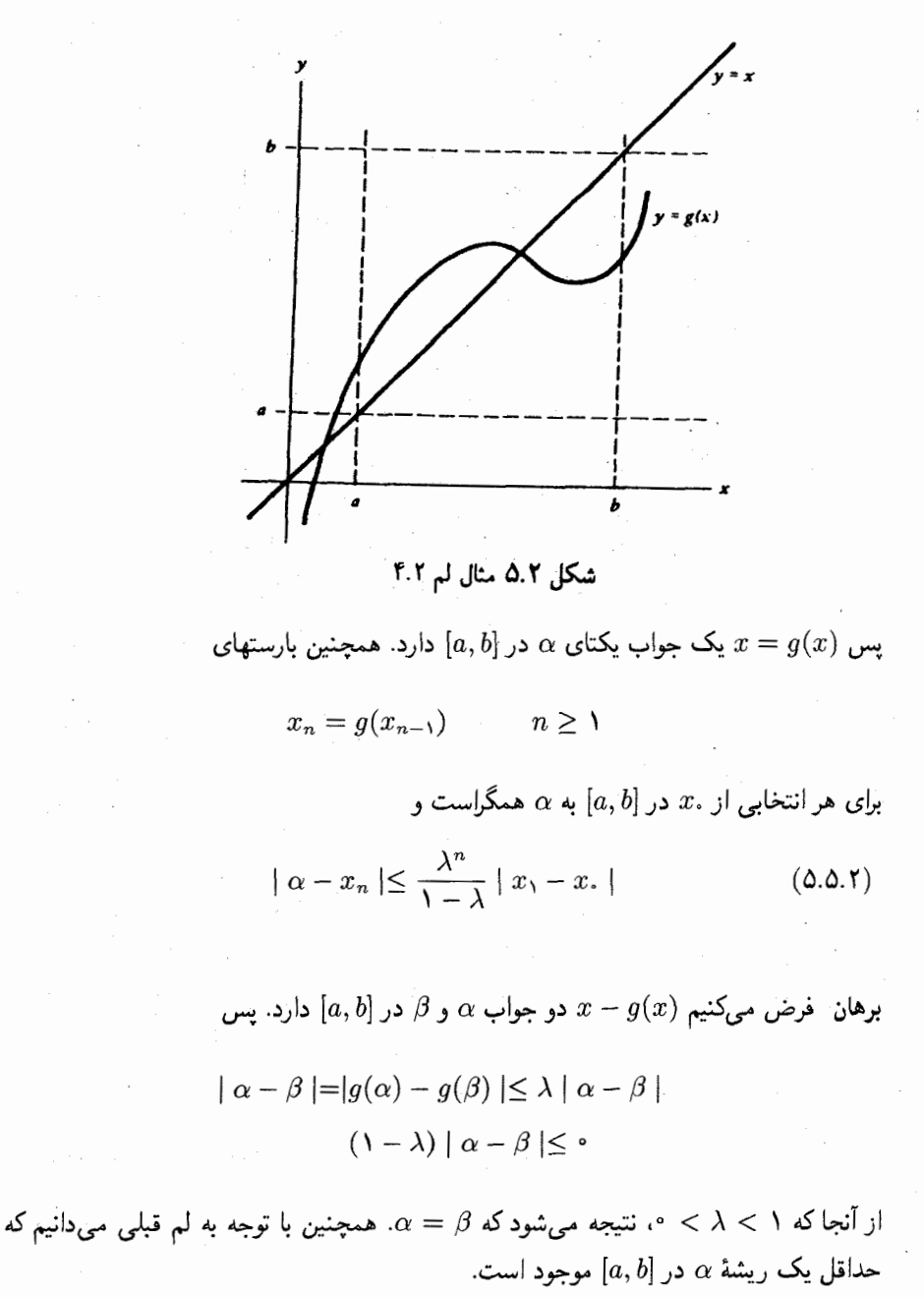

برای آزمودن همگرایی بارستهای  $x_n$ ، ابتدا توجه نمایید که آنها همگی در  $[a,b]$  باقی می مانند. برای مشاهدهٔ این امر، توجه داشته باشید که میهتوان با استفاده از این که با استقراء ریاضی اثبات

... نمود که به ازای همهٔ مقادیر  $x_n \in [a, b]$ . برای همگرامی

$$
|\alpha - x_{n+1}| = |g(\alpha) - g(x_n)| \leq \lambda |\alpha - x_n| \qquad (\mathfrak{H}.\mathbf{0.1})
$$

و با استقرا

$$
|\alpha - x_n| \leq \lambda^n | \alpha - x. | \qquad n \geq \circ \qquad (\text{V.0.7})
$$

$$
\therefore x_n \to \alpha \text{ if } \lambda^n \to \text{ on } n \to \infty \text{ if } \lambda^n \to \text{ on } n \to \infty
$$

$$
|\alpha-x_{\circ}|\leq |\alpha-x_{\circ}|+|x_{\circ}-x_{\circ}|\leq \lambda |\alpha-x_{\circ}|+|x_{\circ}-x_{\circ}|
$$

 $x_{n+1} = g(x_n) \in [a, b]$  ایجاب می $\mathcal{X}_n$  ایجاب می  $\mid \alpha - x_* \mid$ آغاز میکنیم که در آخرین مرحله از (۶.۵.۲) استفاده شدهاست. سپس آن را نسبت به حل میکنیم، داریم

$$
|\alpha - x_{\circ}| \leq \frac{1}{1 - \lambda} |x_1 - x_{\circ}| \qquad (\text{A.0.1})
$$

از ترکیب این رابطه با (٧.٥.٢) اثبات کامل می شود.

کران (۶.۵.۲) نشان میدهد که دنبالهٔ  $\{x_n\}$  بهطور خطبی همگراست، و بر پایهٔ تعریف (۱۳.۰.۲) نرخ همگرایی باکران ۸ محدود میشود. همچنین از برهان فوق، میتوانیم یک کران خطا شاید دقیقتر از (۵.۵.۲) پیدا کنیم. از تکرار برهانی که به (۸.۵.۲) انجامید، بهدست می آوریم

п

$$
|\alpha - x_n| \leq \frac{1}{1-\lambda} |x_{n+1} - x_n|
$$

وانگهی، استفاده از (۶.۵.۲) کران زیر را بهدست می دهد

$$
| \alpha - x_{n+1} | \leq \frac{\lambda}{1 - \lambda} | x_{n+1} - x_n | \tag{4.2.7}
$$

وقتبی ۸ قابل محاسبه باشد، این رابطه یک کران عملی در بسیاری از حالات ارائه میدهد. کرانهای دیگر خطا و تخمینها در بخش بعدی مورد بحث قرار گرفتهاند.

یک نظریهٔ کلی برای روشهای بارستی تک نقطهای ۹۱

$$
x, y \in [a, b]
$$
 مشنتپذیر باشد، آنگاه برای تمام 
$$
g(x) \in g(x) - g(y) = g'(\xi)(x - y)
$$
  

$$
y, x \in \xi
$$

تعريف سي(ننيم

$$
\lambda = \max_{a \le x \le b} | g'(x) |
$$

 $x,y\in [a,b]$  پس برای تمام مقادیر

$$
| g(x) - g(y) | \leq \lambda | x - y |
$$

قضميهٔ ۶.۲ فرض كنيدكه  $g(x)$  بر  $[a,b]$  بهطورپيوسته مشتقپذير باشد، و  $g([a,b])\subset [a,b]$ ، واينكه

$$
\lambda = \max_{a \le x \le b} |g'(x)| < 1 \qquad (\lambda \cdot \Delta.1)
$$

در این صورت یک جواب یکتای  $\alpha$  در  $[a, b]$  دارد.  $x = g(x)$  (i)  $n \geq \infty$  برای هر انتخاب . $x$  در  $[a, b]$  با  $(x_n)$  و  $(x_n)$  (ii)

 $\lim_{n\to\infty}x_n=\alpha$ 

$$
|\alpha - x_n| \leq \lambda^n |\alpha - x| \leq \frac{\lambda^n}{1 - \lambda} |x_1 - x|
$$
 (iii)

$$
\lim_{n \to \infty} \frac{\alpha - x_{n+1}}{\alpha - x_n} = g'(\alpha) \tag{11.0.7}
$$

برهان ِ همهٔ نتیجهها از لمههای قبلی بهدست می آیند مگر برای نرخ همگرایی (١١.٥.٢). برای آن. رابطهٔ زیر را بهکار می بریم

$$
\alpha - x_{n+1} = g(\alpha) - g(x_n) = g'(\xi_n)(\alpha - x_n) \qquad n \geq \text{``(17.0.7)}
$$

که چه نقطهٔ مجهولی بین  $\alpha$  و  $x_n$  است. چون  $\alpha$  ہے  $x_n$  باید داشتهباشیم  $\alpha$  ہے، و بنابراین

$$
\lim_{n \to \infty} \frac{\alpha - x_{n+1}}{\alpha - x_n} = \lim_{n \to \infty} g'(\xi_n) = g'(\alpha)
$$

اگر  $\phi'(\alpha)\neq g'$ ، آنگاه دنبالهٔ  $\{x_n\}$  با مرتبهٔ دقیقاً ۱ $p=0$ ، یعنی همگرایی خطی، به  $\alpha$  همگرا میشود. ا

این قضیه برای دستگاههای  $m$  معادلهٔ غیر خطی با  $m$  مجهول تعمیم می یابد.کافی است  $x$  را یک عنصر «R $g(x)$  وا تابعي از  ${\bf R}^m$  به  ${\bf R}^m$  بگیریم و بهجای قدر مطلقها نرمهای برداری و ماتریسی و به جای  $g'(x)$  ماتریس ژاکوبی  $g(x)$  را قرار دهیم. فرض  $[a,b] \subset [a,b]$  باید با فرض قویتری جایگزین شود و برای انتخاب ناحیهای که  $[a,b]$  را تعمیم دهد باید به دقت عمل شود. لِمها تعمیم می یابند ولی اثبات آنها آسان نخواهد بود. در این مورد در بخش ۲\_۱۰ بیشتر توضیح داده شده است.

بوای ملاحظهٔ اهمیّت فرض (۵.۲.°۱۰) در مورد اندازهٔ  $g'(x)$ ، فرض کنید ۱ $|g'(\alpha)| > 1$ . در این صورت اگر دنبالهای از بارستهای  $g(x_n)$   $g(x_{n+1}) = x_{n+1}$  میداشتیم و  $\alpha = g(\alpha)$  یک ریشه بود، را میداشتیم. اگر  $x_n$  به اندازهٔ کافی به ۵ نزدیک شود، آنگاه ۱ $g'(\xi_n) > g'(\xi_n)$  و خطای (۱۲.۵.۲) از |  $\alpha-x_n$  | از | محمود. پس اگر ۱ $|g'(\alpha)| > 1$  |، همگرایی میّسر نخواهد |  $\alpha-x_{n+1}$ بود. ما محاسبهٔ بارستها را در چهار حالت با نمودار نشان دادهایم (شکل ۶.۲ را ملاحظه کنید). برای ساده کردن کاربرد قضیهٔ قبلی، قضبهٔ زیر را میآوریم.

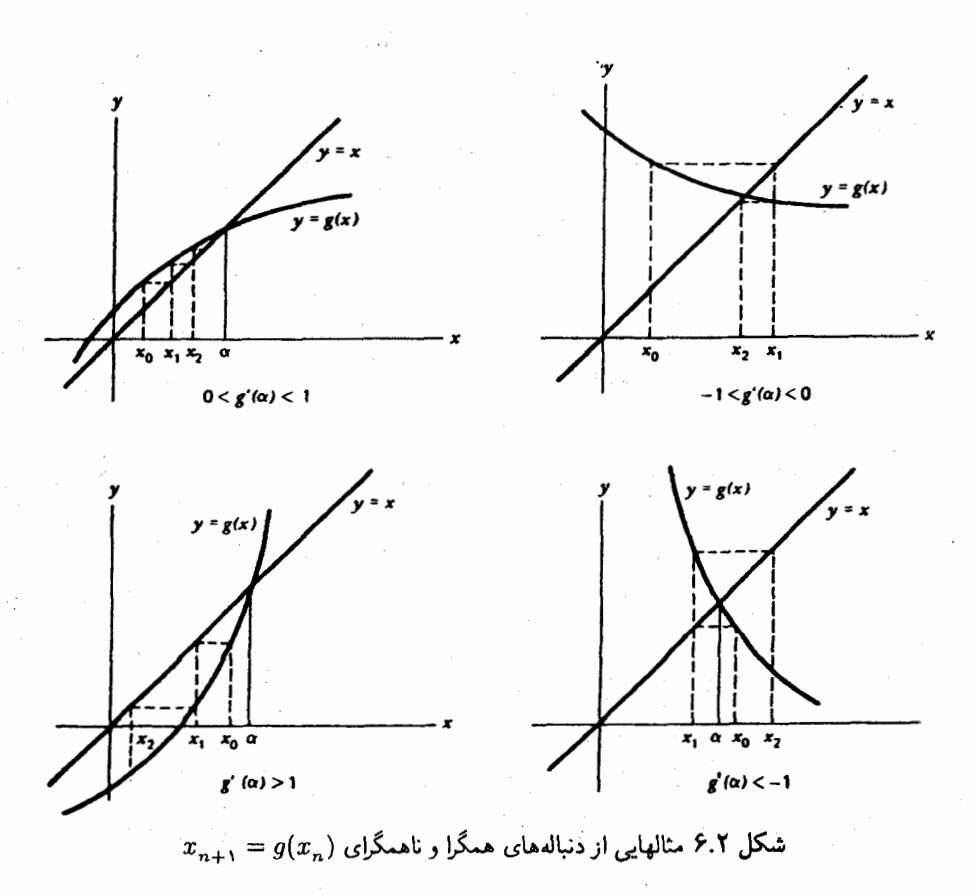

یک نظریهٔ کلی برای روشهای بارستی تک نقطهای ۹۳

 $\alpha$  قضیهٔ ۷.۲ گیریم  $\alpha$  یک جواب  $x=g(x)$  باشد و فرض میکنیم ( $g(x)$  در بازهای از همسایگی بهطور ییوسته مشتقیذیر با ۱ $|g'(\alpha)| < \lfloor g'(\alpha) \rfloor$  باشد در این صورت نتایج قضیهٔ ۶.۲ کماکان درستاند به شرطی که  $x$  به اندازهٔ کافی به  $\alpha$  نزدیک انتخاب شود.

بوهان یک عدد  $\lambda$  که ۱ $\lambda < |\alpha'| < \delta'$  | را برقرار کند انتخاب میکنیم، سپس یک بازهٔ با $I = [\alpha - \varepsilon, \alpha + \varepsilon]$ 

$$
\underset{x \in I}{\text{Max}} \mid g'(x) \mid \leq \lambda < 1
$$

را در نظر میگیریم. داریم  $g(I)\subset I$ ، زیرا $x\in I\leq |\alpha-x|$  ایجاب میکند که داشته باشیم

$$
|\alpha - g(x)| = |g(\alpha) - g(x)| = |g'(\xi)| \cdot |\alpha - x| \le \lambda |\alpha - x| \le \varepsilon
$$

اكنون قضية قبلي را با استفاده از  $[\alpha-\varepsilon,\alpha+\varepsilon] = [a,b]$  بهكار مبي بو يم.

مثال با مراجعه به مثال پیشین در این بخش، (α) وا محاسبه میکنیم.  
\n
$$
g(x) = x^{\mathsf{T}} + x - \mathsf{T} \qquad g'(\alpha) = g'(\sqrt{\mathsf{T}}) = \mathsf{T}\sqrt{\mathsf{T}} + \mathsf{I} > 1 \qquad \textbf{(i)}
$$

$$
g(x) = \frac{\Gamma}{x} \qquad g'(\sqrt{\Gamma}) = \frac{-\Gamma}{(\sqrt{\Gamma})^{\gamma}} = -1 \qquad \textbf{(ii)}
$$

$$
g(x) = \frac{1}{\gamma}(x + \frac{\gamma}{x}) \qquad g'(x) = \frac{1}{\gamma}(1 - \frac{\gamma}{x^{\gamma}}) \qquad g'(\sqrt{\gamma}) = \text{ (iii)}
$$

مثال برای  $c(x^{\intercal}-x)=x$  مقدار $c$  را به گونهای انتخاب میکنیم که همگرایی تضمین شود. جون جواب ٣ $\alpha = \sqrt{\mathsf{r}}$  است و چون  $\mathsf{r} \times \mathsf{r} = \mathsf{r} + \mathsf{r}$  باید طوری باشد که

$$
-1<1+\mathrm{Kc}\sqrt{\mathrm{F}}<1
$$

برای یک نرخ خوب همگرایی، c را طوری میگیریم که

$$
1+7c\sqrt{r}\dot{=}\circ
$$

و این انتخاب

$$
c = \frac{-1}{\sqrt{r}}
$$

| $\pmb{n}$ | $x_n$     | $\alpha-x_n$                                | نسبت          |
|-----------|-----------|---------------------------------------------|---------------|
| $\circ$   | ∘ر۲       | $-Y$ , $Y$ $AE - Y$                         |               |
|           | ۷۵ ز۱     | $-1y$ ۹ $E - 7$                             | 8۶۶∧ ∘ر∘      |
| ۲         | ٬٫۷۳۴۳۷۵۰ | $-5.77E-F$                                  | ۱۳۰ ره        |
| ٣         | 1,752750  | $-\mathbf{r} \cdot \mathbf{E} - \mathbf{r}$ | $\cdot$ , ۱۳۴ |
| ۴         | ۱٫۷۳۲۰۹۲۳ | $-f$ , $\delta E - \delta$                  | ۱۳۴ ره        |
| ۰۵        | 1,835.054 | $-\Delta \beta E - \epsilon$                | ٬۱۳۴          |
| ۶         | ۱٫۷۳۲۰۵۱۶ | $-\gamma$ ,۴۵ $E-\gamma$                    | ٬۱۳۴          |
| ۷         | ۰٫۷۳۲۰۵۰۹ | $-\iota, \circ E - V$                       | ٬۱۳۴          |

جدول ٧.٢ مثال عددي از بارستي (١٣.٥.٢)

$$
g'(\sqrt{r}) = 1 - g(\sqrt{r}) = c = -\frac{1}{r}
$$
 استفاده میکنیم. در این صورت $-\sqrt{r}$ که برنامهٔ بارستی زیر را میدهد

$$
x_{n+1} = x_n - \frac{1}{r}(x_n^r - r) \qquad n \geq \text{``(1r.0.1)}
$$

نتایج عددی در جدول ۷.۲ داده شدهاند. ستون نسبتها مقادیر

$$
\frac{\alpha - x_n}{\alpha - x_{n-1}} \qquad n \ge 1
$$

را بهدست میٖدهد. نتایج با مقدار نظری  $g'(\sqrt{\mathsf{F}})$  به خوبی توافق دارد.

روشهای تک نقطهای مرتبهٔ بالاتر. مبحث نظریهٔ روشهای بارستی تک نقطهای را با در نظر گرفتن روشهایی که دارای مرتبهٔ همگرایی بزرگتر از یک باشند. مثلاً روش نیوتن، کامل میکنیم

قضبیهٔ ۸.۲ گیریم  $\alpha$  یک ریشهٔ  $g(x)$  باشد و  $g(x)$  به ازای تمام  $x$ های نزدیک به  $\alpha$  و ا ج $p$  بار پیوسته مشتقپذیر باشد. به علاوه گیریم  $p \geq 1$ 

$$
g'(\alpha) = \dots = g^{(p-1)}(\alpha) = \dots \tag{17.0.7}
$$

در این صورت اگر حدس اولیهٔ  $x$  به اندازه کافی نزدیک به  $\alpha$  انتخاب شده باشد،بارستی

 $n \geq \circ$  $x_{n+1} = g(x_n)$ 

یک نظریهٔ کلی برای روشهای بارستی تک نقطهای ۹۵

دارای همگرایی مرتبهٔ  $p$  بوده و

$$
\lim_{n \to \infty} \frac{\alpha - x_{n+1}}{(\alpha - x_n)^p} = (-1)^{p-1} \cdot \frac{g^{(p)}(\alpha)}{p!}
$$

برهان  $g(x)$  را حول  $\alpha$  بسط میدهیم؛ برای یک مقدار از  $\xi_n$  بین  $x_n$  و  $\alpha$  داریم:

$$
x_{n+1} = g(x_n) = g(\alpha) + (x_n - \alpha)g'(\alpha) + \dots + \frac{(x_n - \alpha)^{p-1}}{(p-1)!}g^{(p-1)}(\alpha) + \frac{(x_n - \alpha)^p}{p!}g^{(p)}(\xi_n)
$$

 $\alpha = g(\alpha)$  با استفاده از (۱۴.۵.۲) و

$$
\alpha - x_{n+1} = -\frac{(x_n - \alpha)^p}{p!} g^{(p)}(\xi_n)
$$

$$
x_n \to \alpha
$$
 از قضیهٔ ۷.۲ و  $\alpha \to x_n \to \alpha$  برهان کامل میشود.

روش نیوتن را می توان با این قضیه تجزیه و تحلیل نمود

$$
g(x) = x - \frac{f(x)}{f'(x)}
$$

$$
g'(x) = \frac{f(x)f''(x)}{[f'(x)]^{\tau}}
$$

$$
g'(\alpha) = \alpha
$$

$$
g''(\alpha) = \frac{f''(\alpha)}{f'(\alpha)}
$$

این رابطه و روابط (۱۴.۵.۲) همان نتیجهٔ همگرایی (۳.۲.۲) قبلی را برای روش نیوتن بهدست میدهند. برای کاربرد قضیهٔ ۸.۲ در مثالهای دیگر، مسائل آخر این فصل را ملاحظه کنید.

نظریهٔ این بخش تنها برای روشهای بارستی تک نقطهای است، بنابراین روش خط قاطع و روش مولر مورد توجه قرار نگرفتهاند. یک نظریهٔ نقطهٔ ثابت متناظر برای روشهای چند مرحلهای نقطة ثابت نيز وجود دارد كه مي¢وان در تراوب ` (١٩۶٢) يافت. ما در اينجا از آن صرف نظر کردهایم، اساساً به این دلیل که در فصلهای بعدی فقط نظریهٔ بارستی نقطهٔ ثابت تک نقطهای مورد نیازند.

۹۶ ریشەیابی معادلەھای غیرخطی

۶.۲ برون پایی ایتکن\ برای دنبالههای خطی ـ همگرا از (۱۱.۵.۲)، قضیهٔ ۶.۲ برای یک بارست همگرای  $x_{n+1} = g(x_n)$ ، ۵.۰ داریم

$$
\lim_{n \to \infty} \frac{\alpha - x_{n+1}}{\alpha - x_n} = g'(\alpha) \tag{1.9.7}
$$

دراین فصل. توجه خود را فقط به حالت همگرایی خطی معطوف میسازیم. بنابراین فرض میکنیم  $(Y, 9, 7)$  $\circ$  < |  $q'(\alpha)$  | < \

برَّاورد خطا را در بارستها آزمایش میکنیم و راهبی برای شتاب دادن به همگرایبی دنبالهٔ  $\{x_n\}$  بیان مىكنيم.

مساله را با در نظر گرفتن نسبتهای زیر آغاز میکنیم
$$
\lambda_n = \frac{x_n - x_{n-1}}{x_{n-1} - x_{n-1}}
$$
 (۳.۶)

ادعا میکنیم که:

$$
\lim_{n \to \infty} \lambda_n = g'(\alpha) \tag{f.f.1}
$$

برای اثبات آن، می:نویسیم

$$
\lambda_n = \frac{(\alpha - x_{n-1}) - (\alpha - x_n)}{(\alpha - x_{n-1}) - (\alpha - x_{n-1})}
$$

با استفاده از (١٢.٥.٢)

$$
\lambda_n = \frac{(\alpha - x_{n-1}) - g'(\xi_{n-1})(\alpha - x_{n-1})}{(\alpha - x_{n-1})/[g'(\xi_{n-1})] - (\alpha - x_{n-1})} = \frac{1 - g'(\xi_{n-1})}{1/[g'(\xi_{n-1})] - 1}
$$

$$
\lim_{n \to \infty} \lambda_n = \frac{1 - g'(\alpha)}{1/[g'(\alpha)] - 1} = g'(\alpha)
$$

 $\lambda = g'(\alpha)$  کمیّت  $\lambda_n$  قابل محاسبه بوده و هرگاه عملاً به مقداری چون  $\lambda$  همگرا شود، میگیریم از  $\lambda_n$  برای برآورد خطا در بارستهای  $x_n$  استفاده میکنیم. گیریم

 $\alpha - x_n \doteq \lambda_n (\alpha - x_{n-1})$ 

1. Aitken

برون یابی ایتکن برای دنبالههای خطی ـ همگرای ۹۷

$$
\alpha - x_n = (\alpha - x_{n-1}) + (x_{n-1} - x_n)
$$

$$
\doteq \frac{1}{\lambda_n} (\alpha - x_n) + (x_{n-1} - x_n)
$$

$$
\alpha - x_n \doteq \frac{\lambda_n}{1 - \lambda_n} (x_n - x_{n-1}) \tag{0.9.1}
$$

این فرمولی خطای اینتکن برای  $x_n$  است، و دقّت آن با همگرایی  $\{\lambda_n\}$  به  $g'(\alpha)$  افزایش می $\mu$ بد.

مثال بارستی زیر را در نظر میگیریم.  

$$
x_{n+1} = \mathcal{F}_J \mathsf{YA} + \sin(x_n)
$$
 
$$
n \geq \circ
$$
 (۶.۶.۲)

 $\alpha$ ریشهٔ دقیق آن ۷۲۹۷°۲۰'۱۵۵۰  $\alpha = \alpha$  است. نتایج بارستی، همراه با مقادیر  $\alpha$ ،  $\alpha - x_n$ به  $x_n-x_{n-1}$  و برآورد خطای (۵.۶.۲)، در جدول ۸.۲ داده شده است. مقادیر  $\lambda_n$  به  $x_n-x_{n-1}$ 

$$
g'(\alpha) = \cos(\alpha) \doteq \text{S} \mathbf{1} \mathbf{S} \mathbf{f} \mathbf{f}
$$

همگراست و برآورد (۵.۶.۲)، یک نشانگر دقیق از خطای واقعی است. اندازهٔ  $g'(\alpha)$  نیز نشان میدهد که بارستها خیلی به کندی همگرا میشوند، و در این حالت،  $x_n$  –  $x_{n+1}$  نشانگر دقیقی از  $\alpha - x_n$  نخواهد بود.

| $\it n$ | $x_n$                                       | $x_n - x_{n-1}$                                          | $\lambda_n$ | $\alpha-x_n$                     | نسبت                                                |
|---------|---------------------------------------------|----------------------------------------------------------|-------------|----------------------------------|-----------------------------------------------------|
|         |                                             |                                                          |             |                                  | (0.8.7)                                             |
| $\circ$ | $\mathbf{s},\circ\circ\circ\circ\circ\circ$ |                                                          |             | ۲ – ۵۵ <u>۵</u> ر۱               |                                                     |
|         | ۶٫۰۰۰۵۸۴۵                                   | $\Delta$ ,ለዮል $\mathrm{E}-\mathsf{F}$                    |             | ۱٫۴۹E – ۲                        |                                                     |
| ۲       | ۶٫۰۰۱۱۴۵۸                                   | $\Delta_f$ ۶۱۳ $\mathrm{E}-$ ۴                           | ۶۰۳ ره      | <b>\`,FFE – ۲</b>                | $V_\nu$ ۳۶E – ۲                                     |
| ٣       | ۶٫۰۰۱۶۸۴۸                                   | $\Delta$ , $\mathsf{r}\P\circ\mathrm{E}-\mathsf{f}$      | ۹۶۰۴ ره     | ۲ – ۲۸Eپ                         | $\mathcal{L} \mathcal{F} \setminus E - \mathcal{F}$ |
| ۴       | ۶٫۰۰۲۲۰۲۶                                   | $\Delta$ , ۱۷۸ $\mathrm{E}-\mathfrak{k}$                 | ۶۰۶ کړه     | $\rm b$ ۳۳ $\rm E-1$             | <b>\,16E</b> – 1                                    |
| ۵       | ۶٫۰۰۲۷۰۰۱                                   | $f$ ۹۷۴ $E - f$                                          | ۹۶۰۷ ره     | <b>\,TAE – 1</b>                 | $\Lambda$ , 17 $E - 7$                              |
| ۶۰      | ۶٫۰۰۳۱۷۸۰                                   | ۴_۷۸۰E – ۴                                               | ۹۶۰۹ ره     | $\Lambda$ ر\ / ۲۳ $\mathrm{E}-1$ | <u> \, \ YE — ۲</u>                                 |
| ۷       | ۶٫۰۰۳۶۳۷۴                                   | $\mathfrak{r}$ ەر $\mathfrak{r}_\mathrm{E}-\mathfrak{r}$ | ۱۶۱۰و۰      | <u>۱٫</u> ۱۸E – ۲                | <u> リ</u> ۱۳E – ۲                                   |
|         |                                             |                                                          |             |                                  |                                                     |

حدول ٨.٢ مارست (۶.۶.۲)

فرمول برون $\mathfrak{g}$ بی ایتکن. همان (۵.۶.۲) است که بهصورت برآوردی از  $\alpha$  نوشته شده است:

$$
\alpha \dot{=} x_n + \frac{\lambda_n}{1 - \lambda_n} (x_n - x_{n-1}) \tag{V.9.1}
$$

طرف راست را با  $\hat{x}_n$  برای ۲ $n \geq n$  نشان میدهیم. باگذاردن (۳.۶.۲) در (۷.۶.۲) فرمول برای را می توان به شکل زیر نوشت  $\hat{x}_n$ 

$$
\hat{x}_n = x_n - \frac{(x_n - x_{n-1})^\mathsf{T}}{(x_n - x_{n-1}) - (x_{n-1} - x_{n-1})} \qquad n \ge \mathsf{T} \qquad (\mathsf{A}.\mathsf{F}.\mathsf{T})
$$

مثال نتایج جدول ۸.۲ را برای فرمول بارستی (۶.۶.۲) بهکار می,بریم. با ۷ $n=0$  از (۷.۶.۲) یا از (٨.٤.٢) استفاده مى كنيم،

$$
\hat{x}_{\mathsf{Y}} = \mathsf{P}_{\mathsf{J}} \circ \mathsf{V} \mathsf{PA} \Delta \mathsf{V} \mathsf{A} \qquad \alpha - \hat{x}_{\mathsf{Y}} = \Delta_{\mathsf{J}} \Delta \mathsf{V} E - \mathsf{P}
$$

الگوریتم ایتکن (g, x., ε, root) (ی. x. y. (d. 
$$
x
$$
).  
\n1. توجه: فرض شده است که 1 < | g'(α) | < 1  
\n2.  $x_0$  ... $x_n$  ... $g(x_n)$  ...  
\n3.  $x_1 := g(x_1)$  ...  
\n
$$
\hat{x}_1 := g(x_1) \cdot x_1 := g(x_2) \cdot x_1
$$
\n4.  $\hat{x}_1 = x_1 - \frac{(x_1 - x_1)^T}{(x_1 - x_1) - (x_1 - x_1)}$  ...  
\n5.  $\hat{x}_1$  ... $\hat{x}_2$  ... $\hat{x}_3$  ... $\hat{x}_4$  ... $\hat{x}_5$  ... $\hat{x}_6$  ... $\hat{x}_7$  ... $\hat{x}_8$  ... $\hat{x}_9$  ... $\hat{x}_1$  ... $\hat{x}_2$  ... $\hat{x}_3$  ... $\hat{x}_4$  ... $\hat{x}_5$  ... $\hat{x}_7$  ... $\hat{x}_8$  ... $\hat{x}_9$  ... $\hat{x}_9$  ... $\hat{x}_$ 

مثال برای نمایاندن الگوریتم ایتکن، مثال قبلی (۶.۶.۲) را تکرار میکنیم. نتایج عددی در جدول ۹.۲ داده شدهاند. مقادیر  $x$ » و $x$  و  $x$  مقادیر برونیاب ایتکن هستند که با (۷.۶.۲) تعریف شدهاند. مقادیر ، $\alpha-x_n$  داده شدهاند، زیرا فقط در این صورت، خطاهای  $n=$  ۲٫۵٫۸ داده شدهاند، زیرا فقط در این صورت، خطاهای، و ہ $x_{n}-x_{n}$  بطور خطی کاهش می یابند همانگونه که برای  $\lambda_{n} \doteq g'(\alpha)$  لازم است.  $\alpha - x_{n-1}$ 

#### محاسبة عددي ريشههاي جندگانه ٩٩

| $\, n \,$ | $x_n$                                                                 | $\lambda_n$ | $\alpha - x_{n}$                                                   |
|-----------|-----------------------------------------------------------------------|-------------|--------------------------------------------------------------------|
| $\circ$   |                                                                       |             | $\lambda$ ,00 $\mathrm{E}-\mathrm{Y}$                              |
|           | $9,0000$ $(00000)$                                                    |             | $\mathcal{N}$ , $f \mathcal{A} E - \mathcal{Y}$                    |
|           | 9,001180440491                                                        | ۲۵ ۹۶۰, ۰   | $\mathcal{N}, \mathfrak{f} \mathfrak{f} \mathbf{E} - \mathfrak{f}$ |
| ۳         | 5,01900190087                                                         |             | $Y, Y \wedge E - F$                                                |
| ۴         | $5,0$ \FV۳۳۶۴۸۷۲0                                                     |             | $V,$ $94E - F$                                                     |
| Δ         | 8,019991171900                                                        | ٬٫۹۶۴۱۸     | $Y, YFE - F$                                                       |
| ۶         | ۰٫۰۱۵۵۰۰۸۰۲۰۶۰                                                        |             | $\mathbf{Y}, \mathbf{YVE} - \mathbf{F}$                            |
| v         | $8,00000$ $\lambda$ $\lambda$ $\lambda$ $\lambda$ $\lambda$ $\lambda$ |             | $\mathbf{Y}, \mathbf{M} \mathbf{E} - \mathbf{F}$                   |
| ۸         | 8,00000980971                                                         | ۹۶۴۳۹ وه    | $\uparrow, \uparrow \uparrow E - \uparrow$                         |
|           | $9,000070$ YT95Y                                                      |             | $\mathbf{Y}_i \circ \Delta \mathbf{E} - \mathbf{W}$                |

جدول ۹.۲ الگوریتم اینکن برای (۶.۶.۲)

برون یابی اغلب با روشهای بارستی خطی کُند همگرا در حل دستگاههای بزرگ معادلات خطی بهکار برده می شود. روشهای واقعی که بهکار می روند با روشی که در بالا توضیح داده شد، تفاوت دارند. ولي أنها نيز بر پايهٔ ايدهٔ كلَّبي يافتن رفتاركيفي خطاً، مانند (١.۶.۲). و سيس بِهكار بردن آن برای برآورد بهتری برای جواب، استوارند. این ایده همچنین در بسط روشهای عددی انتگرالگیری، حل معادلات دیفرانسیل و سایر مسائل ریاضی دنبال می شود.

> ۷.۲ محاسبهٔ عددی ریشههای جندگانه گوئیم  $f(x)$  یک ریشهٔ  $\alpha$  از مرتبهٔ ۱ $p > p$  دارد اگر

$$
f(x) = (x - \alpha)^p h(x) \tag{1.7.7}
$$

که در آن  $\phi \neq h(\alpha)$  و  $h(x)$  در  $x = \alpha$  پیوسته است.  $p$  را یک عدد صحیح مثبت فرض  $x=\alpha$  میکنیم، اگرچه بعضی از مطالب زیر برای مقادیر غیر صحیح  $p$  نیز معتبرند. اگر به اندازهٔ کافی مشتقپذیر باشد، آنگاه (۲ـ۷ـ۱) همارر است با

$$
f(\alpha) = f'(\alpha) = \dots = f^{(p-1)}(\alpha) = \bullet \qquad f^{(p)}(\alpha) \neq \bullet \qquad (\text{Y.Y.Y})
$$

وقتی ریشهٔ تابعی را با رایانه پیدا میکنیم، همیشه یک بازهٔ عدم قطعیّت حول ریشه وجود دارد، و اگر ریشه چندگانه باشد، این وضع بدتر خواهد شد. برای آنکه این موضوع بهتر روشن شود. محاسبهٔ دو تابع ۳ $x^{\mathsf{v}} - f_{\mathsf{v}}(x) = \mathsf{v} + x^{\mathsf{v}}(x^{\mathsf{v}} - x^{\mathsf{v}})$  را در نظر میگیریم. بنابراین

ریشهٔ یگانه تابع  $f_1$  و ریشهٔ دوگانهٔ تابع  $f_1$  است. اگر حساب اعشاری چهاررقمی را  $\alpha=\sqrt{\mathsf{F}}$  $x > 0$  بهکار بریم، برای ۷۳۱را $x \leq x \leq f_1(x) < f_2(x)$  و  $f_3(x) = f_1(x)$ را  $x \leq x$  داریم داریم ۰  $f_\lambda(x) > 0$ . ولی برای ۱٫۷۳۸  $x \leq x \leq 1$ ۱٫۷۳۸ داریم ۰  $f_\lambda(x) = f_\lambda(x)$ . پس مقدار دقت در یافتن ریشهٔ  $f_{\mathsf{Y}}(x)$  محدود شده است. مثال دوّمی برای اثر نوفه در محاسبهٔ یک ریشهٔ چندگانه برای تابع " $f(x)=(x-1)^{n}$  در شکل(های ۱.۱ و ۲.۱ از بخش ۳.۱ فصل یک نشان داده شده است و برای یک مثال نهایی مثال زیر را در نظر میگیریم.

$$
f(x) = (x - 1, 1)^{T} (x - Y, 1)
$$
  
=  $x^{T} - \Delta_{J} F x^{T} + 1 \cdot \Delta_{J} \Delta F x^{T} - \Delta_{J} A \Delta F x + Y_{J} V A \Delta 1$  (T.V.Y)

را روى يك ريزكامپيوتر IBM با استفاده از حساب با دقت مضاعف (در BASIC) محاسبه مىكنيم. ضرايب داراي بسط دودويي محدود نيستند بنابراين دقيقاً در محاسبه وارد نمى شوند (غير از ضریب جملهٔ  $x^\ast$ ). محاسبهٔ چند جملهای  $f(x)$  به شکل بسط داده شدهٔ (۳.۷.۲) انجام شده و طرح ضرب نودرنو بهکارگرفته شده است:

$$
f(x) = \mathbf{Y}_y \mathbf{Y} \mathbf{A} \mathbf{O} \mathbf{1} + x(-\mathbf{A}_y \mathbf{A} \mathbf{O} \mathbf{F} + x(\mathbf{A}_y \mathbf{O} \mathbf{F} + x(-\mathbf{A}_y \mathbf{F} + x))) \qquad (\mathbf{F}.\mathbf{Y}.\mathbf{Y})
$$

نتایج عددی در جدول ۱۰.۲ داده شدهاند. توجه داشته باشید حساب بهکار برده شده در نمایش با ممیز شناور در حدود ۱۶ رقم اعشاری دارد. پس همان گونه که از نتایج عددی جدول  $\alpha$  مشهود است، نمی توان دقّتی بیش از ۶ رقم اعشار در محاسبهٔ ریشهٔ  $f(x)$  یعنی ۱را انتظار داشت. همچنین به نتیجهٔ کاربرد دو نمایش مختلف (۳.۷.۲) و (۴.۷.۲) توجه کنید.

ذر محاسبهٔ هر تابع  $f(x)$  به لحاظ استفاده از حساب با دقت محدود در اثر گردکردن یا قطع کردن. یک عدم قطعیّت پیدا میشود. این موضوع در بخش ۳ فصل یک تحت نام نوفه در محاسبهٔ نابع بحث شده است. برای ریشههای چندگانه، این امر به عدم قطعیّت قابل ملاحظهای برای محل ریشه می|نجامد. در شکل ۷.۲، خط پر نمودار  $y = f(x)$  و خطـچینها ناحیهٔ عدم قطعیّت در محاسبهٔ  $f(x)$  راکه در اثر خطای گردکردن و حساب با ارقام٬محدود بهوجود میآید. نشان می،دهند. بازهٔ عدم قطعیّت در پیداکردن ریشهٔ  $f(x)$ ، با تقاطع نوار عدم قطعیّت و محور ها داده میشود. روشن است که این بازه برای ریشه چندگانه بزرگتر و برای ریشهٔ ساده کوچکتر» است، اگرچه پهنای قائم نوارها حول  $y = f(x)$  یکی است. محاسبهٔ عددی ریشههای چندگانه ۱۰۱

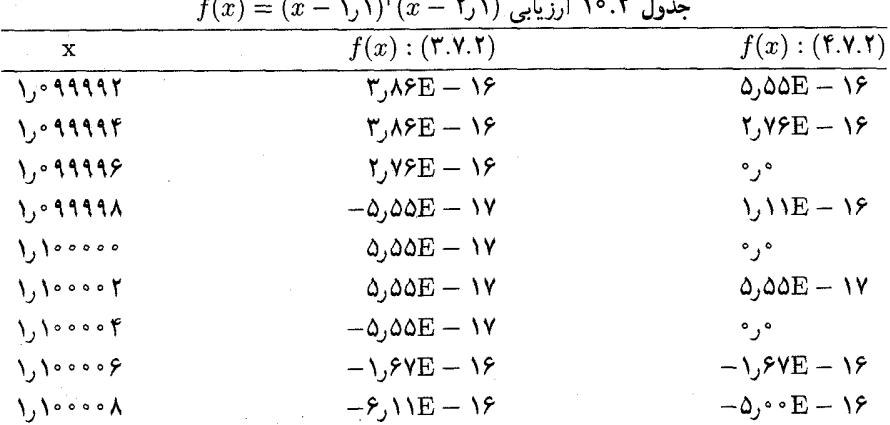

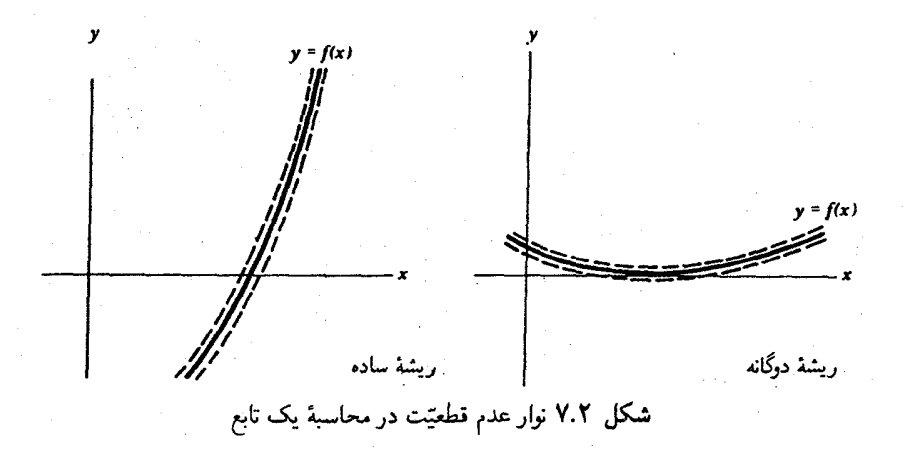

روش نیوتن و ریشههای چندگانه. مسألهٔ دیگر در ریشههای چندگانه این است که روشهای ریشهپابی قبلی، وقتبی که ریشهٔ مورد جستجو چندگانه باشد، به خوببی ریشهٔ ساده انجام نمیگیرند. اکنون این را برای روش نیوتن بررسی میکنیم.

روش نیوتن را به عنوان یک روش نقطهٔ ثابت، مانند (۲.۵.۲)، با  $f(x)$ که در (۱.۷.۲) صدق میکند، در نظر میگیریم:

$$
x_{n+1} = g(x_n) \qquad g(x) = x - \frac{f(x)}{f'(x)} \qquad x \neq \alpha
$$
  
:
$$
g(x) = g(x) \qquad (1.1.1)
$$

$$
g'(x) = g'(x) \qquad (1.1.1)
$$

$$
g'(x) = g'(x) \qquad (1.1.1)
$$

$$
g'(x) = g'(x) \qquad (1.1.1)
$$

$$
g'(x) = g'(x) \qquad (1.1.1)
$$
۰۲ ریشهبایی معادلههای غیرخطی

$$
g(x) = x - \frac{(x - \alpha)h(x)}{ph(x) + (x - \alpha)h'(x)}
$$

با مشتقگ ی

$$
g'(x) = \frac{h(x)}{ph(x) + (x - \alpha)h'(x)}
$$

$$
- (x - \alpha) \cdot \frac{d}{dx} \left[ \frac{h(x)}{ph(x) + (x - \alpha)h'(x)} \right]
$$

و

$$
g'(\alpha) = 1 - \frac{1}{p} \neq \circ \qquad p > 1 \text{ (0.11)}
$$

بنابراین روش نیوت نیک روش خطی با نرخ همگاری 
$$
(p - 1)/p
$$
 است.

مثال کوچکترین ریشهٔ معادلهٔ زیر را با استفاده از روش نیوتن پیداکنید.

$$
f(x) = -\mathbf{f}_y \mathbf{P} \mathbf{A} \mathbf{A} \mathbf{A} + x(\mathbf{A}_y) \mathbf{A} \mathbf{A} + x(-\mathbf{A}_y \mathbf{A} \mathbf{P} + x))
$$
 (9.11)

نتایج عددی در جدول ۱۱.۲ نشان داده شدهاند. محاسبات با یک ریز کامپیوتر IBM PC با دقت مضاعف (با BASIC) انجام شدهاند. فقط قسمتهایی از نتایج آورده شدهاند، که حالت کلی محاسبات را نشان میدهند. ستونی که با نسبت مشخص شدهاست، نرخ همگرایی خطی را که با در (۳.۶.۲) اندازهگیری می شود، نشان می دهد.  $\lambda_n$ 

| $\it n$ | $x_n$                | $f(x_n)$                                                           | $\alpha-x_n$                                                       | نسبت    |
|---------|----------------------|--------------------------------------------------------------------|--------------------------------------------------------------------|---------|
| $\circ$ | ۱,۲۲                 | $-\iota$ , $AAE - f$                                               | $\setminus \circ \circ E - 7$                                      |         |
|         | <b>VITTERASVTVF</b>  | $-f_yY$ \E $-\delta$                                               | $\Delta$ ۰۱ $E - r$                                                |         |
|         | 1,7774900777         | $-1.1$ $\Delta E - 2.0$                                            | $\mathsf{Y}_2 \Delta \mathsf{Y} \mathbf{E} - \mathsf{Y}_1$         | ۲ ۰۵۰ ر |
| ٣       | $\lambda, \gamma$    | $-\mathsf{Y}_J \mathsf{A} \Delta \mathrm{E} - \mathsf{P}$          | $\mathcal{N}$ $\mathcal{S}E - \mathcal{K}$                         | ۱ ۰۵۰ر۰ |
| ۴۰      | <b>I, TY9TVIAVFS</b> | $-\gamma$ յ۳۸ $E-\gamma$                                           | $\mathcal{S}_J$ YA $\mathrm{E}-\mathfrak{f}$                       | ۱ ۰۵۰ر۰ |
| ۵       | 1,229688844          | $-\iota$ , $\lambda \Delta E - Y$                                  | $\mathsf{r}_j$ \ $\mathsf{f} \mathbf{E} - \mathsf{f}$              | ∘∘۵ر∘   |
| ١٨      | 1, 1199994611        | $-7,04E - 10$                                                      | $\mathbf{r}_{\mathbf{y}} \mathbf{v} \cdot \mathbf{E} - \mathbf{v}$ | ۵∘ه, ∘  |
| 19      | 1, 229999887         | $-\epsilon$ <sub>1</sub> $\epsilon$ $\times$ $E - \sqrt{\epsilon}$ | $\lambda$ , YYE $- \lambda$                                        | ۲۵ه, ۰  |
| ٢۰      | 1,7799999977         | $-1.11E - 19$                                                      | $V, \Delta\Lambda E - \tilde{H}$                                   | ۴۹۶ره   |
| ٢١      | <u>۱٫۲۲۹۹۹۹۹۹۶۳</u>  | $^{\circ}$ , $^{\circ}$                                            | $\mathbf{r}_j$ ۶۶E – ۹                                             | ۳۸۳ ر   |

حدول ١١.٢ روش نبوتن براي (٤.٧.٢)

محاسبهٔ عددی ریشههای چندگانه **۳°**۱

واضح است كه در اين حالت روش نيوتن براى پيدا كردن ريشة (۶.۷.۲)، خطى با نرخ یا (۵.۷.۲) سازگار است، زیرا ۲۳ ر۱ $\alpha=\alpha=0$  یک ریشه با جندگانی ۲ $p=1$  است.  $g'(x)=\frac{1}{\mathbf{v}}$ بارستهای پایانی در جدول تحت تأثیر نوفهٔ محاسبهٔ رایانهای  $f(x)$  واقع شدهاند. اگرچه نمایش با مميز شناور تقريباً شامل ١۶ رقم است، ولي در اين حالت دقّت فقط در حدود هشت رقم است. برای بهبود روش نیوتن، علاقهمندیم  $g(x)$  به گونهای باشد که  $\phi' = g'(\alpha) = g'(\alpha)$ . با توجه به (۵.۷.۲)، تعريف مىكنيم

$$
g(x) = x - p \frac{f(x)}{f'(x)}
$$

 $g'(\alpha) = e$ در این صورت بهسادگی ملاحظه می شود که م

$$
\alpha - x_{n+1} = g(\alpha) - g(x_n)
$$
  
=  $-g'(\alpha)(x_n - \alpha) - \frac{1}{\tau}(x_n - \alpha) \gamma g''(\xi_n)$ 

 $x_n$  که  $\xi_n$  بین  $x_n$  و  $\alpha$  است. بنابراین

$$
\alpha - x_{n+1} = -\frac{1}{\mathbf{Y}}(\alpha - x_n)^{\mathbf{Y}} g''(\xi_n)
$$

که نشان میدهد روش

$$
x_{n+1} = x_n - p \frac{f(x_n)}{f'(x_n)} \qquad n = \cdot, \lambda, \zeta, \ldots \qquad (\forall \lambda, \zeta)
$$

همانند روش اصلی نیوتن برای ریشههای ساده دارای همگرایی مرتبهٔ ۲ است.

مشال رابطة (٧.٧.٢) را برای مثال قبلی (۶.۷.۲)، با ۲ = P برای یک ریشهٔمضاعف بهکارمی بریم. نتایج در جدول ۱۲.۲، با استفاده از همان رایانهٔ قبلی، نشان دادهشدهاند. بارستها به سرعت همگرا میشوند، و سپس حول ریشه نوسان میکنند. دقت (یا عدم آن). نوفه در و چندگان<sub>ی</sub> ریشه را منعکس میکند.  $f(x)$ 

روش نیوتن را می توان برای تعیین چندگانی p بهکار برد، همانند جدول ۱۱.۲ که با (۵.۷.۲) ترکیب شده باشد، و سپس (۷.۷.۲) را میتوان بهکار برد و سرعت همگرایبی را افزایش داد. ولی عدم قطعیّت ذاتی در ریشه که از چندگانی ریشه نتیجه میشود کماکان باقی میماند. این نقص

۰ ۱۰۴ رشه یابی معادلههای غیر خطی

|           |                                                                                                  |                                   | --                                                  |
|-----------|--------------------------------------------------------------------------------------------------|-----------------------------------|-----------------------------------------------------|
| $\, n \,$ | $x_n$                                                                                            | $f(x_n)$ .                        | $\alpha - x_n$                                      |
| $\circ$   | ۱,۲۲                                                                                             | $-\lambda$ <sub>J</sub> AAE $-$ f | $\mathcal{N}, \circ \cdot \mathbf{E} - \mathbf{Y}$  |
|           | 1, 7799 YTTYTA                                                                                   | $-1,7E-1$                         | $\mathbf{Y}, \mathbf{P} \Delta \mathbf{E} - \Delta$ |
|           | 1,7799999991                                                                                     | $-1.11E - 19$                     | $\lambda$ , $\lambda \Delta E - \lambda \cdot$      |
|           | $1, 550000$ $750$                                                                                | $-\sqrt{3}$ if $E - \sqrt{7}$     | $-\mathbf{r}$ , $\mathbf{r}$ \E $-\mathbf{v}$       |
|           | $\cdot \cdot \cdot \cdot \cdot$ , $\gamma \gamma$ , $\gamma \circ \cdot \cdot \cdot \cdot \cdot$ | $-1.11E - 18$                     | $-\lambda$ , $\Delta$ ۴ $E - \lambda$               |
| ۵         | 1,229994-06                                                                                      | $-9,$ $\circ$ fE $-11$            | $5,90E-V$                                           |

حليول ١٢.٢ . وش اصلاح شدة (٧.٧.٢) نبوتن، در حل (٤.٧.٢)

را می $\bar{u}$ وان فقط با تغییر صورت مسأله ریشهیابی از راه تحلیلی به صورتی که در آن  $\alpha$  ریشهٔ ساده باشد رفع کرد. سادهترین راه انجام آن، تشکیل مشتق مرتبهٔ  $(f(x)-f(x))$ ام  $f(x)$  و سیس حل  $f^{(p-1)}(x) = \circ$  $(\lambda.\mathsf{Y},\mathsf{Y})$ 

#### است.

مثال مثال قبلی دارای ریشه با چندگانی ۲ $p=1$  است، که یک ریشهٔ ساده برای

$$
f'(x) = \mathbf{T}x^{\mathsf{T}} - \mathbf{1}) \mathbf{1} \mathbf{T}x + \mathbf{1} \mathbf{1} \mathbf{T} \mathbf{1} \mathbf{1}
$$

است. با استفاده از آخرین بارست در جدول ۱۱.۲ به عنوان حدس اولیه، و بهکار بردن روش نیوتن برای پیداکردن ریشهٔ  $f'(x)$  که هم(کنون داده شد، برای محاسبهٔ  $\alpha$  با دقت کامل رایانه، فقط یک بارست لازم است.

## ۸.۲ الگوریتم ریشهیابی برنت

الگوریتمی را توضیح میدهیم که هم مزایای روش نیمسازی و هم روش خط قاطع را دارد، و در عين حال نقاط ضعفٍ هيچ يک از أنها را ندارد. اين الگوريتم از (فصل ۴، برنت' (١٩٧٣)) گرفته شده و تکمیل یافتهٔ الگوریتم دیگری است که (دِکر ۱۹۶۹)) ارائه کرده است. الگوریتم به بازهٔ کوچکی می/نجامد که ریشه را در بردارد. چنانچه تابع حول ریشهٔ ع، به آندازهٔ کافی هموار باشد. آنگاه مرتبهٔ همگرایی، همانند روش خط قاطع، زَبَر خطی است.

در توضيح الگوريتم، نمادهاي (برنت (١٩٧٣، ص ۴۷)) را بهكار مي بريم. با دو مقدار .a و  $b$ . به برنامه وارد می شویم که برای این دو مقدار، (۱) حداقل یک ریشهٔ ع از  $f(x)$  بین  $a$  و  $b$ 

1. Brent 2. Dekker الگوریتم ریشهیابی برنت ۱۰۵

وجود دارد و (۲)  $f(s) \leq f(a.)$ . در برنامه همچنین یک تحمل مطلوب  $t$  داده می شود که از آن تحمّل حدّ توقف 6 ناشی می شود:

$$
\delta = t + \mathbf{Y}\varepsilon \mid b \mid \tag{1.1.7}
$$

كه ع واحد گردكردن رايانه است [(١-٢ـ١١) از فصل ١ را ببينيد].

در یک مرحلهٔ نمونهٔ این الگوریتم،  $b$  بهترین برآورد جاری ریشهٔ کی،  $a$  مقدار قبلی  $c$  ، بارست گذشته است که طوری انتخاب شده است که ریشهٔ ) بین b و c قرارگیرد (در ابتدا c = a). تعریف  $m = \frac{1}{\sqrt{c}}(c-b)$  می

اگر (١) . • = (٢) ، يا (٢)  $\delta \in \mathbb{N}$  | الگوريتم را متوقف نماييد. در هر يک از دو حالت، مقدار تقریبی ریشه را  $\hat{\zeta} = \hat{\zeta}$  قرار دهید. برای حالت (۲)، چون  $b$  معمولاً از راه روش خط قاطع بهدست آمده است، ریشهٔ کی معمولاً به  $b$  نزدیکتر از c است. از این رو معمولاً

$$
|\zeta - \hat{\zeta}| \le \delta
$$
گرچه تنها چیزی که میتواند تضمین شود ریطهٔ زیر است:  
گرچه تنها چیزی که میتواند تضمین شود ریطهٔ زیر است:

اگر آزمون خطا برقرار نشد، قرار دهید

$$
i = b - f(b)\frac{b - a}{f(b) - f(a)} \tag{7.A.1}
$$

سپس قراردهید

$$
b'' = \begin{cases} i & \text{if } b + m = \frac{b+c}{\gamma} \text{ if } a \neq b \text{ and } b + m = b + m \end{cases}
$$
 در غیر این صورت (که روش خط قاطع است)

در حالتی که a، b و c متمایز باشند، روش خط قاطع در تعریف i، با یک روش عکس درون یابی درجهٔ دو، جایگزین میشود. این عمل به یک همگرایی اندکی سریعتر برای کل الگوریتم می|نجامد. به دنبال تعریف <sup>01</sup>، تعریف میکنیم

$$
b' = \begin{cases} b'' & |b - b''| > \delta \\ b + \delta \operatorname{sign}(m) & |b - b''| \le \delta \end{cases} \tag{7.A.7}
$$

۱۰۶ ریشهیابی معادلههای غیرخطی

اگر از ریشه فاصله داشته باشید، آنگاه "b' = b. با این انتخاب، روش چنین است: (١) درون یابی خطی (یا درجهٔ دو) است، یا: (۲) روش نیمسازی است؛ معمولاً برای توابع هموار( $f(x)$ ، حالت (۱) است. این حالت معمولاً به مقداری از  $m$  می $_{\rm o}$ سد که کوچک نمیشود. برای بهدست آوردن  $b' := b + \delta \cdot \text{sign}(m)$  بازهٔ کوچکی که شامل ریشهٔ  $\zeta$  باشد، وقتی که به آن نزدیک هستیم، از استفاده میکنیم، که مرحلهای از 6 در جهت  $c$  است. به علّت راهی که برای تعیین مقدار جدید  $\epsilon$ انتخاب کردیم، اکنون معمولاً بازهٔ کوچک جدیدی حول ¢ بهدست می]ید. برنت قبل از انتخاب  $\,c$ ی جدید، معمولاً / $b'$  که اینجا گفته شد، یک قدم مهم دیگر که تکنیکی است برمیدارد. $b$ 

وقتی که  $b'$  بهدست آمد،  $b$  را مساوی  $b'$  و  $a$  را مساوی مقدار قدیمی  $b$  قرار می $\epsilon$ هیم. اگر علامت  $f(b)$  با استفاده از مقدار جدید  $b$ . با علامت مقدار قدیمی  $b$  یکی باشد، مقدار  $c$  عوض  $\zeta$  نمی شود؛ در غیر این صورت،  $c$  را برابر مقدار قدیمی  $b$  قرار می دهیم، که بازهٔ کوچکتری حول ک بهدست میدهد. دقّت مقدار b، همانگونه که قبلاً توضیح داده شد، اکنون امتحان میشود.

بِرنت، خیلی مواظب بودهاست که از مشکلات پیِ ریز و سرریز در روش خود احتراز کند و نتيجتاً تا حدودي خواندن برنامه پيچيده شده است.

مثال هر یک از حالات زیر با یک IBM PC، با همپردازندهٔ حساب ۸۰۸۷ و حساب با دقّت ساده که در استاندارد IEEE برای حساب با ممیز شناور صدق میکند، حل شده است. تحمل وده و چون در تمام حالات ریشهٔ ک برابر با ۱ بوده است،  $t=1$ ۰ $^{-\alpha}$ 

$$
\delta = \mathbf{1} \cdot \mathbf{1} \cdot \mathbf{1} \cdot \mathbf{1} + \mathbf{1} \cdot \mathbf{1} \cdot \mathbf{1} \times (\mathbf{0} \cdot \mathbf{1} \cdot \mathbf{1}
$$

توابع به همان شکلی محاسبه شدهاند که در اینجا داده شدهاند و بازهٔ اولیّه  $[a,b] = [ \circ , \mathfrak{k}]$  بوده است. در جدول مقادیر  $b$  و  $c$  تا ۷ رقم اعشاری گردشدهاند.

حالت ١. [1(١–2)+١)[١+(x) = (x) . نتايج عددي درجدول ١٣.٢ داده شدهاند لزوم  $\xi$  بهکار بردن  $\operatorname{sign}(m)$  ۰ ج $\delta(x-h+1)=h+1$  برای به دست آوردن یک بازهٔ کوچک که شامل باشد این مثال را روشن مبیکند.

حالت ۲.  $x^* - f(x) = f(x) = x^*$ . نتایج عددی در جدول ۱۴.۲ داده شدهاند.

حالت ٣.  $f(x) = -1 + x(\mathsf{r} + x(-\mathsf{r} + x))$ . ريشهٔ ١ = ي سهگاني است، ٥٠ بارست  $ab = \mathbf{Y}$  .a حمگرایی به ریشهٔ تقریبی ۰۰۰۰۰۰ بهکار رفته است. با مقادیر اوّلیهٔ ۰ $a = \mathbf{X}$ روش نیمسازی فقط ۱۹ بارست برای همین دقّت را می طلبد. اگر روش بِرنت با روش نیمسازی،

الگوریتم ریشهیابی برنت ۱۰۷

| b                                          | f(b)                                                  | $\mathcal C$                |
|--------------------------------------------|-------------------------------------------------------|-----------------------------|
| $^{\circ}$ , $^{\circ}$                    | $-\mathbf{y} \cdot \mathbf{E} + \mathbf{E}$           | ۳,۰                         |
| ۵ و.                                       | $-\epsilon$ , $\gamma \Delta E - \lambda$             | °, ۳                        |
| $\cdot$ , $V$ ) $V$ 1 $\cdot$ $V$ $\wedge$ | $-\mathbf{r}$ , $\mathbf{E} - \mathbf{V}$             | $\mathbf{r}, \cdot$         |
| $0.910$ ۴۵۰۷                               | $-\lambda$ , $\Delta YE - Y$                          | $\mathbf{r},\cdot$          |
| $0,990$ $\sqrt{9}$                         | $-4,$ A $TE - 7$                                      | ۳,۰                         |
| 9998890.09                                 | $-$ ) $\mathsf{f} \mathsf{r} \mathbf{E} - \mathsf{f}$ | ۳,۰                         |
| $\circ$ , 9999999                          | $-\iota$ , $\lambda E - V$                            | ٠,۴                         |
| 0,9999999                                  | $-\iota$ , $\lambda E - V$                            | $\lambda$ ,0000 $\lambda$ 0 |
|                                            |                                                       |                             |

حدول ۱۳.۲ مثال ۱ روش برنت

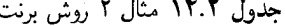

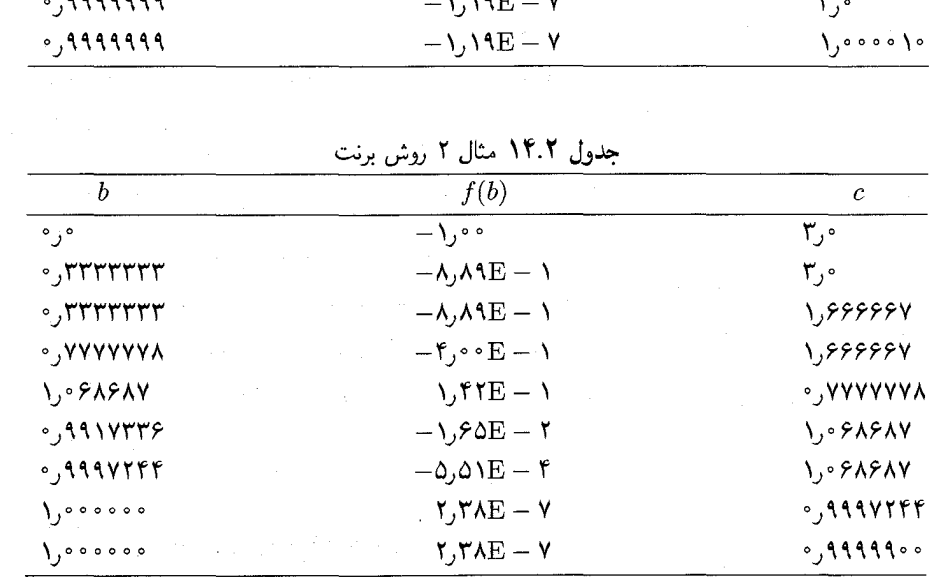

در ردهٔ همهٔ توابع پیوسته مقایسه شود، آنگاه تعداد بارستها برای تحمّل خطای  $\delta$  تقریباً چنین است:

$$
\log_{\gamma}\left(\frac{b-\lambda}{\delta}\right) \quad \text{if } \quad \log_{\gamma}\left(\frac{b-a}{\delta}\right)
$$
\n
$$
\left[\log_{\gamma}\left(\frac{b-a}{\delta}\right)\right]^{\gamma} \quad \text{if } \quad \log_{\gamma}\left(\frac{b-a}{\delta}\right)
$$

پس همانگونه که مثال ما نشان میدهد، حالتهایی وجود دارند که روش نیمسازی بهتر است. ولی برای توابع به اندازهٔ کافی هموار با ۰ $f'(\alpha)\neq 0$ ، الگوریتم برنت تقریباً همیشه سریعتر است. حَالَتِ ۴. ['d| - x) = (x - \) exp[- ^ (x - ) ) = (x - ) جندگانی بی نهایت دارد، زیرا برای همهٔ مقادیر  $r\geq r\cdot f^{(r)}(t)=f^{(r)}(t)$ . نتایج عددی در جدول ۱۵.۲ داده شدهاند.

۱۰۸ ریشهیایی معادلههای غیرخطی

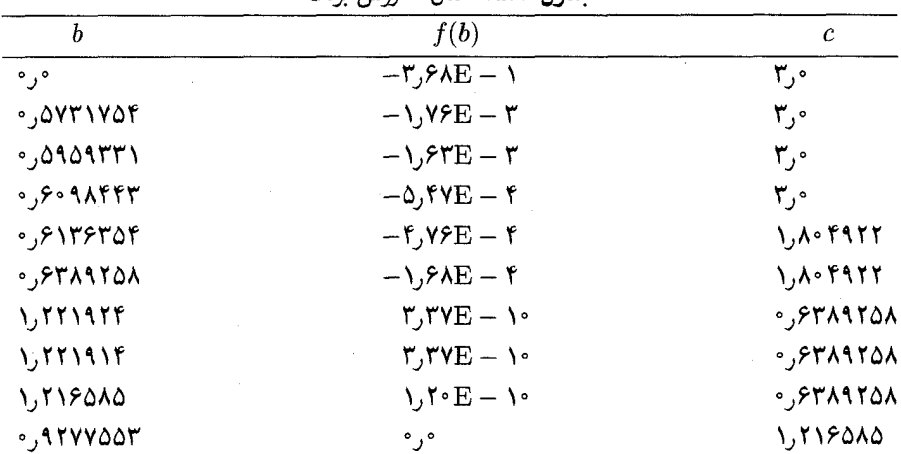

حدول ١٥.٢ مثل ٣. وش ونت

توجه کنید که برنامه یک ریشهٔ دقیق برای شکل ماشینبی  $f(x)$  یافته است. این به خاطر عدم دقت ذاتی در محاسبهٔ تابع ( $f(x)$  است؛ بخش قبلی دربارهٔ ریشههای چندگانه را ببینید. این ریشه البته خیلی نادقیق است، ولی این چیزی نیست که برنامه بتواند آن را اصلاح کند.

برنامهٔ اصلی برنت، که در سال ۱۹۷۳ منتشر شده هنوز عمومیّت دارد و زیاد از آن استفاده میشود. معذالک اصلاح و توسعهٔ آن هنوز ادامه دارد. برای یکی از آنها، و برای مرور بقیه، لُ ۱ (۱۹۸۳) را ببینید.

> ۹.۲ ریشههای چندجملهییها ما اكنون حل معادلة چندجملهاي

 $p(x) \equiv a + a_1x + \cdots + a_nx^n = \infty$  $a_n \neq \circ$  $(1.9.7)$ 

را در نظر میگیریم. این مسأله از راههای گوناگونی ظاهر می شود و نوشتههای زیادی برای پرداختن به آن، پدید آمدهاست. گاهی یک ریشهٔ خاص خواسته میشود ویک حدس اولیهٔ خوب در دست است. در چنین حالتی، بهترین راه، اصلاح یکی از روشهای بارستی برای بهرهگیری از شکل خاص چندجملهای است. در حالات دیگر، ممکن است اطلاع کمی در بارهٔ جای ریشهها داشته باشیم، پس روشهای دیگری باید بهکار برده شوند، که انواع آنها زیاد است. در این بخش، ما فقط یک گشت مختصری، بدون ادعا برکامل بودن آن، در قسمت ریشهیابی چندجملهییها، خواهیم زد. بر اصلاح جزیی روشهای بخشهای ریشههای چندجملهییها <sup>۱۰</sup>۹

گذشته تکیه خواهیم کرد و مسائل مربوط به پایداری عددی را مورد ملاحظه قرار خواهیم داد. با مروری بر بعضي قضاياي معيّن محدودة ريشه يا جايابي تقريبي ريشههاي (١.٩.٢) بحث را شروع خواهيم كرد.

قضمیّههای جایابی. چون  $p(x)$  یک چندجملهای است، قضیّههای زیادی دربارهٔ ریشههای آن میتوان بیان کرد، که دربارهٔ توابع دیگر درست نخواهند بود. معروفترین آنها، قضییهٔ اساسی جبر است، که به ما اجازه میدهد  $p(x)$  را بهصورت حاصلضربی یکتا (جز از لحاظ ترتیب) كه شامل ريشەها باشد بنويسيم،

$$
p(x) = a_n(x - z_1) \dots (x - z_n)
$$
 (7.4.7)

اند که به تعداد درجهٔ چندگانی خود تکرار میشوند. اکنون چند  $p(x)$  با اند که به تعداد درجهٔ چند  $z_n \; \ldots \;$ قضیهٔ معروف جایابی تقریبی و محدود کردن این ریشهها را ذکر میکنیم.

قاعدهٔ علائم دکارت که بهکار برده میشود تا ریشههای حقیقی و مثبت  $p(x)$  را محدود نماید، به شرطی که ضرایب .a, ، . . . ،a تماماً حقیقی باشند.

گیریم v تعداد تغییر علامتها در ضرایب  $p(x)$  در (۱.۹.۲) باشد وقتبی جملات صفرنادیده گرفته شوند.گیریم & تعداد ریشههای حقیقی مثبت  $p(x)$  باشد که چندگانی آنها بهحساب آمدهاند. در این صورت  $k \leq k \leq k \leq \nu$  زوج است.

یک برهان این قضیه در هنریچی `` (۱۹۷۴، ص ۴۴۲) و هاوسهولدِر <sup>۲</sup> (۱۹۷۰، ص ۸۲) داده شدهاست.

مثال عبــارت  $x-x^2-x^2=x^2-x$  دارای  $\nu=\nu$  تغییر علامت در ضرایب است. بنابراین ا =  $k$ ؛ زیرا در غیر این صورت $k=1$  و ۱ $k=1-\nu$  یک عدد صحیح زوج نیست که یک تناقض است.

قاعدهٔ تغییر علامات دکارت برای محدود کردن تعداد ریشههای منفی  $p(x)$  نیز بهکار برده می شود. آن را برای چندجملهای

$$
q(x) = p(-x)
$$

بهکار می بریم. ریشههای مثبت این چندجملهای، همان ریشههای منفی  $p(x)$  هستند. این قاعده را برای مثال اخیر در ۱ $x^{\mathcal{E}}+x-\sqrt{q}(x)=q(x)=x^{\mathcal{E}}+q(x)$  بهکار می $\mu$ ریم. باز هم یک ریشهٔ حقیقی مثبت برای وجود دارد، پس  $p(x)$  دارای یک ریشهٔ حقیقی منفی است.  $q(x)$ 

<sup>1.</sup> Henrici 2. Householder

۱۱۰ ریشهبابی معادلههای غیرخطی

یک کران بالا برای تمام ریشههای  $p(x)$  با رابطهٔ زیر داده می شود

$$
| z_i | \le R \equiv 1 + \max_{1 \le i \le n-1} \left| \frac{a_i}{a_n} \right| \tag{7.1.7}
$$

این قضیّه از اگوستن کوشی' (۱۸۲۹) است و اثبات آن در هاوسهولدر (۱۹۷۰، ص ۷۱) داده شده است. قضیّهٔ مشابه دیگری ازکوشی هست که بر مبنای درنظر گرفتن چندجملهییهای زیر قرار دار د

$$
| a_n | x^n + | a_{n-1} | x^{n-1} + \cdots + | a_1 | x - | a_n | = \text{ (f.4.7)}
$$

$$
a_n | x^n - | a_{n-1} | x^{n-1} - \cdots - | a_1 | x - | a_n | = \text{0.4.1}
$$

فرض میکنیم ° $a_* \neq a$ ، که همارز است با آنکه فرض کنیم ° $x = x \not\equiv p(x)$  نیست. در این صورت با استفاده از قاعدهٔ علائم دکارت، هر یک از چندجملهییهای فوق، دقیقاً یک ریشهٔ مثبت دارد؛ آنها را به ترتیب ٥١ و ٥٢ می نامیم. پس تمام ریشههای  $z_j$  از ( $p(x)$  در رابطهٔ زیر صدق میکنند.

 $\rho_1 \leq |z_i| \leq \rho_1$  $(5.9.1)$ 

اثبات كران بالا در هنريجي (١٩٧۴، ص ۴۵۸) و هاوسهولدر(ص ٧٠، ١٩٧٠) داده شده است. اثبات کران پایین را می توان براساس روش زیر،که برای ساختن کران پایین (۳.۹.۲) نیز بهکار می رود، بنانهاد. حند حملهای

$$
q(x) = x^n p\left(\frac{1}{x}\right) = a_n + a_{n-1}x + \dots + a_1 x^{n-1} + a_2 x^n \qquad a_2 \neq \in (\mathsf{Y}.\mathsf{A}.\mathsf{Y})
$$

را در نظر میگیریم. پس ریشههای  $q(x)$  برابر ۱/z هستند، که  $z$  یک ریشهٔ  $p(x)$  است. اگر قضيّة كران بالاي (٤.٩.٢) براي (٧.٩.٢) بهكار برده شود كران پايين (٤.٩.٢) بهدست مي آيد. اين کاربرد را در ضمن یک مسأله نشان خواهیم داد.

چون هر یک از چندجملهییهای(۴.۹.۲) و (۵.۹.۲) یک ریشهٔ یگانهٔ سادهٔ مثبت دارد، روش نیوتن را می توان بهسادگی برای ترسیم  $R_1$  و  $R_7$  بهکار برد. بهعنوان یک حدس اولیه، از کران بالای (۳.۹.۲) استفاده میکنیم یا با حدسهای اولیهٔ مثبت کوچکتری تجربه میکنیم. مثالهای این قضیّهها را در مسائل مطرح میکنیم.

قضبّههای بسیار دیگری از این نوع وجود دارند، که هم هنریچی (۱۹۷۴، فصل ۶) و هم هاوسهولدر (١٩٧٠) مقالات عالى در اين موضوع نوشتهاند.

1. Augustin Cauchy

ریشههای چندجملهییها ۱۱۱

ضرب تودرتو. یک راه بسیارکارآمد برای محاسبهٔ چندجملهای  $p(x)$ که در (۱.۹.۲) داده شده، استفاده از ضرب تودرتو است:

$$
p(x) = a_{\cdot} + x(a_{\cdot} + x(a_{\cdot} + \cdots + x(a_{n-1} + a_n x) \dots)) \quad (\mathbf{A}.\mathbf{A}.\mathbf{Y})
$$

در فرمول (١.٩.٢)، n جمع و ٢ – ٢n ضرب و در فرمول (٢\_٩\_٨)، n جمع و n ضرب وجود دارد که یک صرفهجویی قابل ملاحظهای است.

 $b_n = a_n$  برای کارهای بعدی، مناسبتر است که ضرایب کمکی زیر را معرفی کنیم؛ گیریم

$$
b_k = a_k + z b_{k+1}, \qquad k = n - 1, n - 1, \ldots, \text{ (9.4.1)}
$$

با ملاحظة (۸.۹.۲) بهسادگی ملاحظه می شود که

$$
p(z) = b. \tag{10.1.7}
$$

چندجملهای زیر را معرفی میکنیم

$$
q(x) = b_1 + b_1 x + \dots + b_n x^{n-1} \tag{11.4.7}
$$

$$
b_{+}(x-z)q(x) = b_{+} + (x-z)[b_{1} + b_{1}x + \cdots + b_{n}x^{n-1}]
$$
  

$$
= (b_{+} - b_{1}z) + (b_{1} - b_{1}z)x + \cdots
$$
  

$$
+ (b_{n-1} - b_{n}z)x^{n-1} + b_{n}x^{n}
$$
  

$$
= a_{+} + a_{1}x + \cdots + a_{n}x^{n} = p(x)
$$
  

$$
p(x) = b_{+} + (x-z)q(x)
$$
 (17.4.7)

که  $q(x)$  خارج قسمت و 5۰ باقیماندهٔ تقسیم  $p(x)$  بر  $(x-z)$  است. استفاده از برای محاسبهٔ  $p(z)$  و تشکیل چندجملهای خارج،قسمت  $q(x)$  را روش هورنر ۱  $p(z)$ نيز مي خوانند.

اگر  $z$  یک ریشهٔ  $p(x)$  باشد، آنگاه  $b_\ast = b_\ast = p(x) = p(x)$ . برای پیدا کردن ریشههای دیگر  $p(x)$ ، میتوانیم جستجوی خود را به ریشههای  $q(x)$  محدود کنیم. این فرآیند کاهش را نقلیل می،نامند و آن را باید با احتیاط به کار برد، نکتهای که بعداً به آن باز خواهیم گشت.

1. Horner

۱۱۲ ریشهپایی معادلههای غیرخطی

روش نیوتن. اگر بخواهیم برای یافتن یک ریشهٔ  $p(x)$  روش نیوتن رابهکار بریم، باید بتوانیم هم و هم  $p'(x)$  را در هر نقطهٔ  $z$  محاسبه کنیم. با توجّه به  $p(x)$  ۱۲.۹.۲) داریم:

$$
p'(x) = (x - z)q'(x) + q(x)
$$

$$
p'(z) = q(z)
$$
(17.1.7)

از (۱۰.۹.۲) و (۱۳.۹.۲) در توجیه روش نیوتن برای ریشهپایی چندجملهپیها که ذیلاً آمده است استفاده مىكنيم.

 $Polynew\ (a, n, x., \varepsilon, it {\rm Maxroot}, b,ier)$  الگوريتم . توجه: a بردار ضرایب است، itmax بیشترین تعداد بارستهایی است که باید محاسبه شود، b بردار ضرایب چندجملهای تقلیلپافته است، و ier یک شاخص رای خطاست.  $itnum = \mathcal{N}$ .  $b_n := c = a_n : z := x, .$  $c := b_k + z c$  , برای  $b_k := a_k + z b_{k+1}$  ,  $k := n - 1, \ldots, 1$  , ...  $b_{\cdot} := a_{\cdot} + zb_{\cdot} \cdot \Delta$ . اگر  $c=c$ ، آنگاه ۲ $r=i$  قرار داده خارج شوید. $c=$  $x_1 = x_a - b_s/c.$ ه. اگر  $\leq\varepsilon\leq x_{\text{e}}$  ا، آنگاه  $er:=x_{\text{e}}$  و  $x_{\text{e}}:=root$  قرار داده خارج شوید.  $k$ ۹. اگر itnum=itmax، آنگاه ۱ =: rer قرار داده و خارج شوید. ه ۱. در غیر این صورت، itnum := itnum + ۱ و  $x. := x$ ، و به مرحلهٔ ۳ بروید.

مسائل پایداری. چندجملهییهای بسیاری هستند که ریشههای آنها نسبت بهتغییرات کوچک ضرایب حساسیت زیادی دارند. در بعضبی از این مسائل که دارای ریشههای چندگانهاند. تعجبآور نیست که این ریشهها نسبت به تغییرات کوچک ضرایب حساسیت زیادی نشان دهند. ولی چندجملهییهای زیادی هستند که فقط ریشههای سادهٔ کاملاً از هم جدا دارند و در آنها باز هم ریشهها نسبت به اختلالات کوچک بسیار حساس اند. فرمولهایی ذیلاً داده شدهاند که این حساسیت را توضیح میدهند. و مثالهای عددی نیز آورده شدهاند.

برای این بحث نظری، توابع زیر را معرفی میکنیم

$$
p(x) = a_1 + a_1 x + \dots + a_n x^n \qquad a_n \neq \circ
$$
  

$$
q(x) = b_2 + b_1 x + \dots + b_n x^n \qquad (15.1)
$$

و اختلال ( $p(x)$  را با

مثال

$$
p(x; \varepsilon) = p(x) + \varepsilon q(x) \tag{10.1.7}
$$

تعریف می نماییم. ریشههای  $p(x;\varepsilon)$  را با  $z_n(\varepsilon)$ .. . . ،  $z_n(\varepsilon)$  نشان می َ دهیم که برحسب چندگانگی روشن است که صفرهای یک چندجملهای توابع پیوستهای از ضرایب چندجملهای هستند [برای مثال هنريجي (١٩٧۴، ص ٢٨١) را ببينيد]. در نتيجه، ( $z_i(\varepsilon)$  تابعي پيوسته از  $\varepsilon$  است. آنچه ما می خواهیم معلوم کنیم این است که وقتبی  $\varepsilon$  نزدیک صفر است، ریشهٔ  $z_j(\varepsilon)$  با چه تندی  $\varepsilon$  تغییر مے ,کند.

$$
p(x; \varepsilon) = (x - 1)^{\mathsf{r}} - \varepsilon \qquad p(x) = (x - 1)^{\mathsf{r}} \quad \varepsilon > \varepsilon
$$

 $p(x)$ یس ریشههای  $p(x)$  عبارت اند از  $z_1 = z_2 = z_1 = z_2 = z_1$  عبارت اند از:

 $z_1(\varepsilon) = 1 + \sqrt[5]{\varepsilon}$  $z_{\mathcal{U}}(\varepsilon) = 1 + w \sqrt{\varepsilon}$  $z_{\mathsf{r}}(\varepsilon) = 1 + w^{\mathsf{T}} \sqrt{\varepsilon}$  $p(x;\varepsilon)$  با  $w=\frac{1}{\tau}(-1+i\sqrt{r})$ . برای هر سه ریشهٔ

 $|z_i(\varepsilon) - \mathcal{V}| = \sqrt[t]{\varepsilon}$ 

برای روشن شدن مطلب،گیریم ۰٫۰۰۱ = e. در این صورت

$$
p(x; \varepsilon) = x^{\mathsf{r}} - \mathsf{r}x^{\mathsf{r}} + \mathsf{r}x - \mathsf{h}_{\mathsf{p}} \circ \mathsf{h}
$$
  
که تغییر نسبتاً کوجکی در (p(x) است. ولی برای ریشدها  

$$
| z_j(\varepsilon) - \mathsf{h} | = \mathsf{h}_{\mathsf{p}} \mathsf{h}
$$

۱۱۴ ریشهپایی معادلههای غیرخطی

که تغییر نسبتاً بزرگی در ریشههای ۱ = 
$$
z_j
$$
 است.  
ما اکنون برآوردهای کلّیتری برای  $z_j(\varepsilon) - z_j$  میدهیم.

حالت ۱.  $z_j$  یک ریشهٔ سادهٔ  $p(x)$  است، پس  $\neq p'(z_j)$ . با استفاده از نظریهٔ توابع با متغیر مختلط، میدانیم که  $z_j(\varepsilon)$  را می توان بهصورت یک سری توانی نوشت؛

$$
z_j(\varepsilon) = z_j + \sum_{l=1}^{\infty} \gamma_l \varepsilon^l
$$
 (19.1.1)

برای برآورد  $z_j(\varepsilon)-z_j$ ، یک فرمول برای اولین جملهٔ  $\gamma$ ۶ سری بهدست میآوریم. برای شروع، به راحتی می توان دید که

$$
\gamma_{\mathfrak{i}}=z_j'(\mathrel{\raisebox{1pt}{\scriptsize o}})
$$

برای محاسبهٔ  $z'_j(\varepsilon)$ ، از اتحاد زیر، که برای کلّیهٔ مقادیر به اندازهٔ کافی کوچک  $\varepsilon$  برقرار است، مشتق میگیریم

$$
p(z_j(\varepsilon)) + \varepsilon q(z_j(\varepsilon)) = \circ
$$

بەدست مىأوريم

$$
p'(z_j(\varepsilon))z'_j(\varepsilon) + q(z_j(\varepsilon)) + \varepsilon q'(z_j(\varepsilon))z'_j(\varepsilon) = \varepsilon
$$
  

$$
z'_j(\varepsilon) = \frac{-q(z_j(\varepsilon))}{p'(z_j(\varepsilon)) + \varepsilon q'(z_j(\varepsilon))}
$$
 (1V.1.7)

با قراردادن ٥ = ٤، بەدست مىأورىم

$$
\gamma_1 = z'_j(\cdot) = -\frac{q(z_j)}{p'(z_j)}
$$

به رابطة (١۶.٩.٢) برميگرديم

$$
z_j(\varepsilon) = z_j - \frac{q(z_j)}{p'(z_j)} \varepsilon + \sum_{l=\tau}^{\infty} \gamma_l \varepsilon^l
$$
  

$$
z_j(\varepsilon) - \left[ z_j - \frac{q(z_j)}{p'(z_j)} \varepsilon \right] \le K \varepsilon^{\tau} \qquad |\varepsilon| \le \varepsilon. \qquad (\text{1A.9.7})
$$

ریشههای چندچملهییها ۱۱۵

برای بعضی ثابتهای ° < ، $\varepsilon$  و ° <  $K$ . در برآورد  $z_j(\varepsilon)$  برای مقدار کوچک  $\varepsilon$ ، از رابطهٔ زیر استفاده مىكنيم

$$
z_j(\varepsilon) \doteq z_j - \frac{q(z_j)}{p'(z_j)} \varepsilon \tag{14.4.7}
$$

ضریب $\varepsilon$  نشان میدهد که تغییر  $z_j(\varepsilon)$  نسبت به $\varepsilon$  چهاندازه سریع است؛ اگر این نسبت زیاد باشد ريشهٔ  $z_j$  را بدوضع گويند.

حالت ۲.  $m$ ، چندگانگی  $z_j$  از ۱ بزرگتر است. با بهکاربردن تکنیکهای مربوط به حالت (۱)، برای یک مقدار ۰ < . $\varepsilon_\ast > 0$  میتوانیم بهدست آوریم

$$
|z_j(\varepsilon) - [z_j + \gamma_1 \varepsilon^{1/m}]| \le K |\varepsilon|^{1/m} \quad |\varepsilon| \le \varepsilon. \qquad (1.1)
$$

مقدار ممکن برای  $\gamma_1$  وجود دارد که  $m$  ریشهٔ مختلط  $m$ 

$$
\gamma_{\mathcal{V}}^m = \frac{-m!q(z_j)}{p^{(m)}(z_j)}
$$

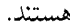

مثال چندجملهای سادهٔ زیر را در نظر میگیریم

$$
p(x) = (x - 1)(x - 1) \dots (x - 1)
$$
  
=  $x^1 - 1\lambda x^2 + 11\lambda x^3 - 11\lambda x^2 + 11\lambda x^4 - 11\lambda x^2 + 11\lambda x^2 + 11\lambda x^3 + 11\lambda x^2 + 11\lambda x^2 + 11\lambda x^3 + 11\lambda x^2 + 11\lambda x^2 + 11\lambda x^3 + 11\lambda x^2 + 11\lambda x^2 + 11\lambda x^3 + 11\lambda x^2 + 11\lambda x^2 + 11\lambda x^2 + 11\lambda x^3 + 11\lambda x^2 + 11\lambda x^2 + 11\lambda x^3 + 11\lambda x^2 + 11\lambda x^2 + 11\lambda x^3 + 11\lambda x^2 + 11\lambda x^2 + 11\lambda x^3 + 11\lambda x^2 + 11\lambda x^2 + 11\lambda x^2 + 11\lambda x^3 + 11\lambda x^2 + 11\lambda x^2 + 11\lambda x^2 + 11\lambda x^3 + 11\lambda x^2 + 11\lambda x^2 + 11\lambda x^$ 

برای اختلال، میگیریم

$$
q(x) = x^{\epsilon} \qquad \qquad \varepsilon = -\circ, \circ \circ \mathsf{Y}
$$

 $\sim 2000$ 

 $z_j=j$  پس برای ریشهٔ  $z_j$ 

$$
p'(z_j) = \prod_{l \neq j} (j - l) \qquad q(z_j) = j^{\circ}
$$

از (۱۹.۹.۲)، برآورد زیر را داریم  $z_j(\varepsilon) = j + \frac{\log \log f_j^{\varepsilon}(-1)^{j-1}}{(j-1)!(\mathsf{V}-j)!}$  $(11.9.1)$  $= j + \delta(j)$ 

|                  | جذول ۱۳۰۱ مقادیر (0()0 از (۱۰۱۰۱۰)                          |
|------------------|-------------------------------------------------------------|
| $\boldsymbol{j}$ | $\delta(j)$                                                 |
| ١                | $\mathsf{Y},\mathsf{YAE}-\mathsf{P}$                        |
| ۲                | $-\big\backslash\right.$ ° Y $\mathrm{E}-\mathsf{r}^\prime$ |
| ٣                | ۳٫۰۴E – ۲                                                   |
| ۴                | $-Y$ ,۲۸ $\mathrm{E}-\mathrm{V}$                            |
| ۵                | ۶٫۵۱ $E - I$                                                |
| ۶                | $-\gamma_y$ yy $E-\lambda$                                  |
| ۷                | $r, r$ v $E - V$                                            |

 $(71-1.7)$  جدول ۱۷.۲ ریشههای  $p(x;\varepsilon)$  برای

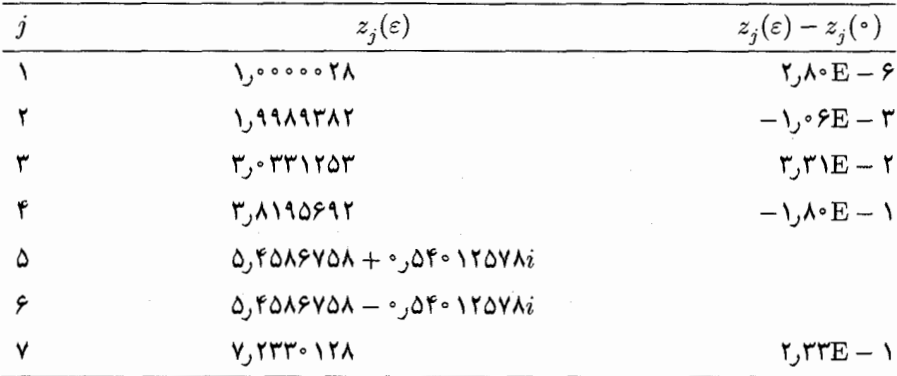

مقادیر عددی  $\delta(j)$  در جدول ۱۶.۲، داده شدهاند. خطای نسبی در ضریب  $x^s$  برابر است با اختلالات (3) ما را به شک می اندازد که آیا برآورد خطّی (۲۲.۹.۲) معتبر است؟ ریشههای واقعی در جدول ۱۷.۲ داده شدهاند، که به اختلالات پیش بینی شده خیلی نزدیک اند.  $p(x) + \varepsilon q(x)$ بیشترین انحراف در ریشهها، به ازای ۵ $j = 0$  و ۶ $j = 0$  رخ داده است. این ریشهها مختلطاند که با برآورد خطی (۲۲.۹.۲) پیشبینی نشده بود. در این دو حالت، e در خارج شعاع همگرایی سری توانی (۱۶.۹.۲) واقع است، زیرا این سری فقط دارای ضرایب حقیقی  $\gamma_l = \frac{1}{l!} z_j^{(l)}(\cdot)$ است که از مشتقگیری (۱۷.۹.۲) بهدست میآیند.

ریشههای چندجملهییها ۱۱۷

یک چندجملهای راکه ریشههای آن نسبت به تغییرات نسبی کوچک ضرایب ناپایدارند، بد وضع گوئیم. خیلبی از این چندجملهییها بهطور طبیعی درکاربردها، پدید مه آیند. مثال قبلبی، دشواری تعبین بدوضع بودن یا نبودن یک چندجملهای را فقط با یک بررسی سطحی نشان می،دهد.

تقلیل چندجملها**ی.** مسألهٔ دیگری که رخ می دهد تقلیل یک چندجملهای به یک حندجملهای از درجهٔ کمتر است، فرایندی که به دنبال (۱۲.۹.۲) تعریف شده است. چون صفرها، دقیقاً پیدا نمی شوند، چندجملهای از درجهٔ پایینتر (۱۱.۹.۲) که با خارجکردن آخرین ریشه بهدست آمده، معمولاً در تمام ضرایب خود دارای خطاست. از مثال اخیرروشن می شود، که این امر می تواندیک اختلال قابل توجهی در ریشههای ردههایی از چندجملهییها ایجاد نماید. ویلکینسن' (۱۹۶۳) اثرات این تقلیل را تحلیل نموده و استراتژی کلّی زیر را توصیه نموده است: (١) مسأله را با پیدا کردن ریشههای با اندازهٔ کوچکتر شروع، و به پیداکردن ریشههای بزرگتر ختم کنید؛ (۲) پس از اینکه تقریب تمام ريشهها را يافتيد، با استفاده از مقادير يافته شده بهعنوان حدسهاى اوليه، وبهكار بردن جندجملهاى اصلي، حل را دوباره تكرار نماييد. بحث كامل را مي توان در ويلكينسن (١٩۶٣، ٥٥\_٤٥) پيداكرد.

مثال یافتن ریشههای چندجملهای از درجهٔ ۶ لاگر را در نظر میگیریم.

 $p(x) = YY^{\circ} - TYY^{\circ}x + \Delta Y^{\circ} \cdot x^{Y} - YY^{\circ} \cdot x^{Y} + Y\Delta \cdot x^{Y} - YY^{\circ}x^{\delta} + x^{\delta}$ 

الگوریتم نیوتن بخش اخیر برای یافتن ریشهها بهکارگرفته شده و با پذیرفتن هر ریشهٔجدید عمل تقلیل انجام شده است. ریشهها به دوطریق محاسبه شدهاند: (۱) از بزرگتر بهکوچکترو (۲) ازکوچکتر به بزرگتر. محاسبات با حساب با دقت ساده با رایانهٔ IBM-360 انجام پذیرفته و نتایج عددی در جدول ۱۸.۲ داده شدهاند. مقایسهٔ ستونهایی که با روشهای (۱) و (۲) مشخص شدهاند، بروشنی برتری روشی را که ریشهها را درجهت صعودی محاسبه میکند نشان می دهد. اگر نتایج روش (۱) به عنوان حدسهای اولیه برای بارستِ بعدی با چندجملهای اصلی بهکار برده شوند ریشههای تقریبی که پیدا می شوند دقیقتر از جوابهای روش (٢) هستند؛ ستون جدول راکه با روش (٣) در بالای ستون مشخص شده، ببینید. این جدول مجدداً اهمیّت بارستن با چندجملهای اصلی را برای از بین بردن اثرات فرایند تقلیل نشان میدهد. روشهای دیگری برای تقلیل یک چندجملهای وجود دارند که یکی از أنها پیدا کردن ریشهٔ بزرگتر در ابتدای امر است. برای یک بحث کامل پیترز <sup>۲</sup> و ویلکینسن (۱۹۷۱، بخش ۵) را ببینید. یک الگوریتم برای نقلیل مرکب داده شدهاست که احتیاج به پیدا کردن ریشهها به ترتیبی خاص را

1. Wilkinson 2. Peters

| روش (۳)                                                                            | روش (۲)                 | روش (۱)                                                                             | واقعى                              |
|------------------------------------------------------------------------------------|-------------------------|-------------------------------------------------------------------------------------|------------------------------------|
| 10,98287                                                                           | 1۵٫۹۸۲۷۹                | 10,94747                                                                            | $10, 9$ ATAY                       |
| 9, 177498                                                                          | 9, 177499               | 9,837491                                                                            | 9, 177498                          |
| 0, VVO 1 FF                                                                        | $0, VV\Delta Y \cdot V$ | $\Delta$ , $VV\Delta V$                                                             | $0, YY$ $0 \setminus Y$            |
| Y, 991YY5                                                                          | Y, 99YY                 | Y, 9910A                                                                            | r, 99 rvre                         |
| 1,111977                                                                           | 1,188927                | 1,190.174                                                                           | 1,111177                           |
| $\cdot$ , $\mathsf{r}\mathsf{r}\mathsf{r}\mathsf{r}\mathsf{r}\mathsf{r}\mathsf{r}$ | $\sim$ ,۲۲۲۸۴۶۶         | $\circ$ , $\uparrow \uparrow \uparrow \uparrow \uparrow \uparrow \uparrow \uparrow$ | $.5777$ $\times$ $\times$ $\times$ |
|                                                                                    |                         |                                                                                     |                                    |

حدول ١٨.٢ مثال إز تقليل كشالحمله

منتفی می سازد. در این مقاله، مولفان، قوانین مهکار بردن تقلیل ضمنی

$$
q(x) = \frac{p(x)}{(x-z_1)\dots(x-z_r)}
$$

را برای حذف ریشههای ۵٫٪ . . . . z, که قبلاً محاسبه شدهاند، نیز مورد بحث قرار می دهند. ما این بحث را قبلاً، در (۴.۴.۲)، در رابطه با روش مولر آوردهایم.

روشهای کلی ریشهپابی چندجملهییها. الگوریتمهای ریشهپابی زیادی بهویژه برای چندجملهییها طراحی شدهاند. تعداد زیادی از آنها مشروحاً درکتابهای دژون٬ و هنریچی (۱۹۶۹) و هنريجي (١٩٧۴، فصل ۶) و هاوسهولدر (١٩٧٠) آمده است. انواع اين روشها آنقدر زيادند كه نسي توانيم در اينجا به شرح آنها بپردازيم.

در یک ردهٔ وسیع از این روشهای مهم قضایای جایابی راکه در (۳.۹.۲) ـ (۶.۹.۲) شرح داده شدهاند بهکار می برند، تا بهطور بارستی، ریشهها را به ناحیههای مجزا و همیشه کوچکتر، که اِغلب دایرماند، جدا کنند. معروفترین این روشها، احتمالاً روش لمرــ شور ۲ است [هاوسهولدر (۱۹۷۰، بخش ٢\_٧) را ببينيد]. اين روشها بطور خطى همگرا هستند، و به همين دليل، اغلب آنها را با روشهای همگرای سریعتر، مانند روش نیوتن، ترکیب میکنند. وقتبی که ریشهها به ناحیههای مجرًّا، از هم جدا شدند، روشهای سریعتری برای پیدا کردن ریشه در هر ناحیه بهکارگرفته می شود. برای بحث کلی در مورد این روشهای ریشهپایی به هنریچی (۱۹۷۴، بخش ۶ـ ۱۰) مراجعه کنید.

روشهای دیگری که صورت الگوریتمهای گسترده ـ کاربردی پیدا کردهاند روش جنکینز و تراوب " و روش لاگر است. برای اولی هاوسهولدر (۱۹۷۰، ص ۱۷۳)، جنکینز و تراوب (۱۹۷۰)، (۱۹۷۲) را ببینید. برای روش لاگر، به هاوسهولدر (۱۹۷۰، بخش ۴ـ۵) وکاهان ۴ (۱۹۶۷) مراجعه کنید. 1. Dejon 2. Lehmer-Schur 3. Jenkins and Traub 4. Kahan

### دستگاه معادلات غیرخطی ۱۱۹

یک روش عددی، آسان درکاربرد، براین پایه بنا شده است که بتوان ویژه مقدارهای ماتریس را محاسبه کرد. برای یک چندجملهای داده شدهٔ  $p(x)$ ، ممکن است بتوان بهسادگی ماتریسی ساخت که  $p(x)$  چندجملهای مشخصّهٔ آن باشد (مسألهٔ ۲ ار فصل ۹ را ببینید). چون نرم|فزار عالمی برای حل مسألهٔ ویژه مقدار وجود دارد، این نرمافزار را میتوان برای پیداکردن ریشههای جندجملهای  $p(x)$  بهکار برد.

# ۰.۲ دستگاه معادلات غیرخطی

در این بخش و بخش بعد سروکار ما با حل عددی دستگاه معادلات غیرخطی چند متغیره است. این مسائل کار بردهای گستردهای دارند و به شکلهای گوناگونی هستند. روشهای متنوّعی برای حل چنین دستگاهها وجود دارد، لذا ما فقط خود موضوع را معرفی میکنیم و نظریههای کلّی و بعضبی روشهای عددی راکه بهسادگی قابل برنامهنویسی هستند ارائه خواهیم داد. برای بسط کامل تحلیل عددی حل دستگاههای غیرخطی، به چند قضیّه از جبر خطی عددی نیاز داریم که تا فصل ۷ـ۹ آورده نشدهاند. برای سادگی بیان و بهتر فهمیدن، این نظریه فقط برای دو معادله ارائه شده است:

$$
f_1(x_1,x_1)=\cdot \qquad \qquad f_1(x_1,x_1)=\cdot \qquad (1.1\cdot 1)
$$

.وقتی که مفاهیم اساسی روشن شد، تعمیم مطلب برای n معادلهٔ n مجهولی ساده خواهد بود. برای کمک بیشتر صورت و جواب (۱.۱۰۰۲) را با نماد برداری در نظر میگیریم:

$$
\mathbf{f}(\mathbf{x}) = \mathbf{e} \qquad \mathbf{x} = \begin{bmatrix} x \\ x_{\mathbf{y}} \end{bmatrix} \qquad \qquad \mathbf{f}(\mathbf{x}) = \begin{bmatrix} f_{\mathbf{y}}(x_{\mathbf{y}}, x_{\mathbf{y}}) \\ f_{\mathbf{y}}(x_{\mathbf{y}}, x_{\mathbf{y}}) \end{bmatrix} \qquad (\mathbf{y}, \mathbf{y}, \mathbf{y})
$$

به حل (۱.۱۰٪) میتوان مانند یک فرایند دو مرحلهای نگاه کرد: (۱) خمهای صفر رویههای را در صفحهٔ  $x_1x_1$  سیکنیم، و (۲) نقاط برخورد این  $z = f_1(x_1, x_1)$  نقاط برخورد این  $z = f_1(x_1, x_1)$ خمهای صفر را در صفحه  $x_1x_1$  بهدست میآوریم. این دیدگاه دربخش بعد برای تعمیم روش نیوتن برای حل (۱.۱۰۰۲) بهکار رفته است.

نظرية نقطة ثابت. با تعميم قسمتي از نظرية بارستي نقطة ثابت، بخش٢\_۵، مطلب را أغاز ميكنيم. فرض میکنیم مسألهٔ ریشهیابی (۱.۱۰.۲) به شکل همارز آن بهصورت زیر دوباره نوشته شده است

$$
x_1 = g_1(x_1, x_1) \qquad x_1 = g_1(x_1, x_1) \qquad (\mathbf{Y} \mathbf{.} \mathbf{1} \circ \mathbf{.} \mathbf{1})
$$

۱۲۰ ریشه بابی معادلههای غیرخطی

حواب آن را با نماد

$$
\alpha = \begin{bmatrix} \alpha_1 \\ \alpha_1 \end{bmatrix}
$$

نشان سیدهیم. بارستبی نقطهٔ ثابت

 $(f.\circ,f)$  $x_{1,n+1} = g_1(x_{1,n}, x_{1,n})$  $x_{\mathfrak{k},n+\mathfrak{k}}=g_{\mathfrak{k}}(x_{\mathfrak{k},n},x_{\mathfrak{k},n})$ 

را مطالعه میکنیم. با استفاده از نماد برداری مینویسیم

$$
\mathbf{x}_{n+1} = \mathbf{g}(\mathbf{x}_n) \tag{0.1°.1}
$$

که در آن

$$
\mathbf{x}_n = \begin{bmatrix} x_{1,n} \\ x_{1,n} \end{bmatrix} \quad \mathbf{g}(\mathbf{x}) = \begin{bmatrix} g_1(x_1, x_1) \\ g_1(x_1, x_1) \end{bmatrix}
$$

مثال حل دستگاه

 $f_1 \equiv \mathbf{r} x_1^{\mathsf{T}} + \mathbf{r} x_1^{\mathsf{T}} - 1 = 0$  $f_{\mathbf{y}} \equiv x_{\mathbf{y}}^{\mathbf{y}} - \lambda x_{\mathbf{y}}^{\mathbf{y}} - \lambda = 0$  $(5.10.1)$ 

برای جواب به زدیک به (۲۵٫%ر۰–) $(x_1, x_1) = (x_1, x_2)$  را در نظر میگیریم. این دستگاه را با بارست زیر حل میکنیم

$$
\begin{bmatrix} x_{1,n+1} \\ x_{1,n+1} \end{bmatrix} = \begin{bmatrix} x_{1,n} \\ x_{1,n} \end{bmatrix} - \begin{bmatrix} \circ_j \circ \gamma \circ -\circ_j \gamma \vee \\ \circ_j \circ \gamma & -\circ_j \gamma \circ \end{bmatrix} \begin{bmatrix} \tau x_{1,n}^{\gamma} + \tau x_{1,n}^{\gamma} - \gamma \\ x_{1,n}^{\gamma} - \lambda x_{1,n}^{\gamma} - \gamma \end{bmatrix} \quad (\gamma, \gamma, \gamma)
$$

منشأ این صورت جدید (۶.۱۰.۲) بعداً داده خواهد شد. نتایج عددی (۷.۱۰.۲) در جدول ۱۹.۲ داده شده است. واضح است که این بارستها به سرعت همگرا هستند. برای تحلیل همگرایی (۵.۱۰.۲)، دو معادلهٔ (۴.۱۰.۲) را از معادلات متناظر

> $\alpha_1 = g_1(\alpha_1, \alpha_1)$  $\alpha_{\mathsf{r}}=g_{\mathsf{r}}(\alpha_{\mathsf{l}},\alpha_{\mathsf{r}})$

دستگاه معادلات غیرخطے , ۱۲۱

| ----------<br>-- ت ت     |                                                            |                           |                                                          |                                                         |
|--------------------------|------------------------------------------------------------|---------------------------|----------------------------------------------------------|---------------------------------------------------------|
| $\, n \,$                | $x_{\setminus,n}$                                          | $x_{\texttt{Y},n}$        | $f_{\lambda}(x_{\lambda,n},x_{\lambda,n})$               | $f_{\mathbf{y}}(x_{\mathbf{y},n}x_{\mathbf{y},n})$      |
| $\overline{\phantom{a}}$ | $-\circ, \Delta$                                           | $^{\circ}$ , ۲۵           | $\cdot$ , $\cdot$                                        | $\lambda$ ,06 ${\rm E}-1$                               |
|                          | $-$ °, $\uparrow$ ۹۷۳۴۳۷۵                                  | 0,705057000               | $\gamma$ , $\gamma$ $\Gamma$ $\Gamma$ $=$ $\gamma$       | $\Delta_{\rm J}$ ۴۶ $\rm E-F$                           |
| $\mathbf{r}$             | $-$ ° $,$ FAVYOFVAF                                        | $0,7050$ $VY$             | $1,70E-5$                                                | $\gamma$ , $\gamma$ E – $\delta$                        |
| ా                        | $-$ °, $59$                                                | $0.7090$ $V\Lambda$ $099$ | $\mathsf{r}_\mathsf{J}\mathsf{ff} \mathbf{E}-\mathsf{Y}$ | $\lambda$ , $\gamma$ $\epsilon$ $E - \gamma$            |
|                          | $-$ <sup>o</sup> , $f$ <i>AVYO</i> $\lambda$ r o $\lambda$ | $0,7050$ $V$ $A$ $O$ $17$ | $\lambda$ , $\Delta \cdot E - \lambda$                   | $\mathbf{r}_j \mathbf{r} \cdot \mathbf{E} - \mathbf{A}$ |

حدول ١٩.٢ مثال (٢.١٥.٢) إن مارست نقطة به ثابت

که شامل جوابهای درست  $\alpha$  هستند،کم میکنیم. قضیهٔ مقدار میانی برای توابع دو متغیره (قضیّهٔ ۵ـ۵ با ۱ $n = n$ ) را برای این تفاضلات بهکار می بریم تا بهدستآوریم

$$
\alpha_i - x_{i,n+1} = \frac{\partial g_i(\xi_{1,n}^{(i)}, \xi_{1,n}^{(i)})}{\partial x_1} (\alpha_1 - x_{1,n}) + \frac{\partial g_i(\xi_{1,n}^{(i)}, \xi_{1,n}^{(i)})}{\partial x_1} (\alpha_1 - x_{1,n})
$$

برای ۲ , ۱ = ۱. نقاط  $\xi_n^{(i)}=(\xi_{1,n}^{(i)},\xi_{r,n}^{(i)})$ روی قطعه خطی است که  $\alpha$  را به  $x_n$  متصّل می $u=i$ در شکل ماتریسی، این معادلات خطا چنین خواهند شد

$$
\begin{bmatrix} \alpha_1 - x_{1,n+1} \\ \alpha_1 - x_{1,n+1} \end{bmatrix} = \begin{bmatrix} \frac{\partial g_1(\xi_n^{(1)})}{\partial x_1} & \frac{\partial g_1(\xi_n^{(1)})}{\partial x_1} \\ \frac{\partial g_1(\xi_n^{(1)})}{\partial x_1} & \frac{\partial g_1(\xi_n^{(1)})}{\partial x_1} \end{bmatrix} \begin{bmatrix} \alpha_1 - x_{1,n} \\ \alpha_1 - x_{1,n} \end{bmatrix}
$$
 (A.1°.1)

گیریم ، $G_n$  معرّف ِماتریس (۸.۱۰.۲) باشد در این صورت این معادله را می تواندوباره چنین نوشت

$$
\alpha - \mathbf{x}_{n+1} = G_n(\alpha - \mathbf{x}_n) \tag{4.1\text{-}7}
$$

در اینجا بجاست که ماتریس ژاکوبی را برای توابع ۶۰ و ۶۲ معرفی کنیم:  
۲ 
$$
\frac{\partial a}{\partial x}(x) - \frac{\partial a}{\partial x}(x)
$$
 ۲

$$
G(\mathbf{x}) = \begin{bmatrix} \frac{\partial g_1(\mathbf{x})}{\partial x_1} & \frac{\partial g_1(\mathbf{x})}{\partial x_1} \\ \frac{\partial g_1(\mathbf{x})}{\partial x_1} & \frac{\partial g_1(\mathbf{x})}{\partial x_1} \end{bmatrix}
$$
 (10.10.1)

در (۹.۱۰.۲)، اگر  $\mathbf{x}_n$  نزدیک به  $G$  نزدیک به  $G(\boldsymbol{\alpha})$  می شود. این امر موجب می شود اندازه یا نرم ماتریس  $G(\boldsymbol{\alpha})$  در تحلیل همگرایی (۹.۱۰۰۲) نقش اساسی داشته باشد. ماتریس  $G(\boldsymbol{\alpha})$  نقش را در نظریهٔ بخش ۵.۲،بازی میکند. برای اندازهگیری اندازهٔ خطاهای  $\mathbf{x}_n$  و ماتر پس های  $g'(\alpha)$ و ( $G(\boldsymbol{\alpha})$  از نرمهای برداری و ماتریسی (۱۶.۱.۱) و (۱۹.۱.۱) فصل ۱ استفاده میکنیم.  $G_n$ 

۱۲۲ ریشهیابی معادلههای غیرخطی

قضیهٔ ۹.۲ گیریم D مجموعهای بسته، کراندار و محدب در صفحه باشد. (D را محدب گوییم، اگر برای هر دو نقطه در D، قطعه خطی هم که آنها را به هم وصل میکند در D باشد). فرض کنید مؤلفههای  $\mathbf{g}(\mathbf{x})$  در تمام نقاط  $D$  پیوسته مشتقپذیر باشند. همچنین فرض کنید ۱.

$$
\mathbf{g}(D) \subset D \tag{11.1°.7}
$$

 $\mathbf{r}$ 

$$
\lambda = \max_{x \in D} \| \mathbf{G}(x) \|_{\infty} < 1 \tag{11.1°.1}
$$

آنگاه

گاہ  
(الف) 
$$
x = g(x)
$$
 یک ریشهٔ یکتای  $\alpha \in D$  دارد.  
(ب) برای هر نقطهٔ اولیهٔ داده شدهٔ  x،  ∈  D، بارست (۵.۱۰.۲) در  0. به x میگراید.  
(ج)

$$
\| \alpha - \mathbf{x}_{n+1} \|_{\infty} \leq ( \| G(\alpha) \|_{\infty} + \varepsilon_n ) \| \alpha - \mathbf{x}_n \|_{\infty} \qquad (\text{1T.1}^{\circ}.\text{1})
$$

$$
n \to \infty \text{ s.t.}
$$

$$
\varepsilon_n \to \text{ s.t.}
$$

برهان (الف) وجود نقطة ثابت c را سي توان با اثبات اينكه دنبالة بارستهاى  $\{{\bf x}_n\}$  از (٥.١٠.٢) در D همگراست، نشان داد. ما اثبات وجود را بهعنوان یک مسأله به خواننده واگذار میکنیم و فقط یکتایی  $\alpha$  را ثابت مینماییم.

فرض کنید  $\alpha$  و  $\beta$  هر دو، نقطههای ثابت  $\mathrm{g}(\mathrm{\textbf{x}})$  در  $D$  باشند. در این صورت

$$
\alpha - \beta = g(\alpha) - g(\beta) \tag{1f.1°.1}
$$

قضیهٔ مقدار میانی را برای مؤلفهٔ i $i$ م بهکار می بریم تا بهدست آوریم  $g_i(\boldsymbol{\alpha}) - g_i(\boldsymbol{\beta}) = \nabla g_i(\boldsymbol{\xi}^{(i)}) (\boldsymbol{\alpha} - \boldsymbol{\beta})$  $i = \lambda, \lambda$  $(10.19.7)$ گه در آن<br>۱۳۹۰ - ۱۹۵۰ - ۱۹۵۰ - ۱۹۵۰ - ۱۹۵۰ - ۱۹۵۰ - ۱۹۵۰ - ۱۹۵۰ - ۱۹۵۰ - ۱۹۵۰ - ۱۹۵۰ - ۱۹۵۰ - ۱۹۵۰ - ۱۹۵۰ - ۱۹۵۰ - ۱۹۵۰<br>۱۳۹۰ - ۱۹۵۰ - ۱۹۵۰ - ۱۹۵۰ - ۱۹۵۰ - ۱۹۵۰ - ۱۹۵۰ - ۱۹۵۰ - ۱۹۵۰ - ۱۹۵۰ - ۱۹۵۰ - ۱۹۵۰ - ۱۹۵۰ - ۱۹۵۰ - ۱۹۵

$$
\nabla g_i(\mathbf{x}) = \begin{bmatrix} \frac{\partial g_i}{\partial x_1} & \frac{\partial g_i}{\partial x_1} \end{bmatrix}
$$

دستگاه معادلات غیرخطے , ۱۲۳

 $\| \cdot \| \mathbf{G}(\mathbf{x}) \| \leq \lambda < 1$ وی یارهخطی که  $\alpha$  را به  $\beta$  وصل میکند قرار دارد. چَون ۱ $\lambda < 1$ با نوجّه به تعریف نرم خواهیم داشت.

$$
\left|\frac{\partial g_i(\mathbf{x})}{\partial x_1}\right| + \left|\frac{\partial g_i(\mathbf{x})}{\partial x_1}\right| \leq \lambda < \lambda, \qquad \mathbf{x} \in D, \quad i = \lambda, \mathbf{Y}
$$

از ترکیب این رابطه با (۱۰.۲-۱۵.۱)،

$$
|g_i(\alpha) - g_i(\beta)| \leq \lambda ||\alpha - \beta||_{\infty}
$$
  
 
$$
||g(\alpha) - g(\beta)||_{\infty} \leq \lambda ||\alpha - \beta||_{\infty}
$$
 (19.1°.1)

این رابطه وقتبی با (۱۴.۱۰.۲) ترکیب شود نتیجه میدهد؛

$$
\parallel \alpha - \beta \parallel_{\infty} \leq \lambda \parallel \alpha - \beta \parallel_{\infty}
$$

که تنها بهازای  $\alpha=\beta$  امکان دارد، و یکتایی  $\alpha$  را در  $D$  نشان می دهد.  $\mathbf{x}_{n+1} = \mathbf{g}(\mathbf{x}_n)$  (ب) شرط (١١.١٠.٢) تضمین میکند که اگر  $\mathbf{x}_n \in D$ . در  $\mathbf{x}_n \in \mathbf{X}_n$ . اکنون را از  $\alpha = \mathbf{g}(\alpha)$  کم میکنیم و بهدست می $\mathbf{g}(\alpha)$ 

$$
\alpha - \mathbf{x}_{n+1} = \mathbf{g}(\alpha) - \mathbf{g}(\mathbf{x}_n)
$$
  
تیجهٔ (۱۶.۱۰.۲) برای هر دو نقلهای از *Ω ص*ادق است. با به کار بردن آز  
|\n
$$
\alpha - \mathbf{x}_{n+1} \parallel_{\infty} \leq \lambda \parallel \alpha - \mathbf{x}_n \parallel_{\infty}
$$

و بەطور استقراپى

$$
||\boldsymbol{\alpha} - \mathbf{x}_n||_{\infty} \leq \lambda^n ||\boldsymbol{\alpha} - \mathbf{x}_\cdot||_{\infty}
$$
 (1A.1°.1)

 $\mathbf{x}_n \to \boldsymbol{\alpha}$  جون ۱ $\lambda < \lambda$ ، رابطة اخیر نشان میدهد که وقتی $\alpha \to n$ ، آنگاه (ج) با توجّه به (۹.۱۰.۲) و استفاده از (۱.۱.۱٪)،

$$
||\boldsymbol{\alpha}-\mathbf{x}_{n+1}||_{\infty}\leq||\mathbf{G}_n||_{\infty}||\boldsymbol{\alpha}-\mathbf{x}_n||_{\infty} \qquad (14.1\text{°.}1)
$$

وقتی  $\infty$  شقاط  $\bm{\xi}_n^{(i)}$ که در محاسبهٔ  $G_n$  به کار رفتهاند همگی به  $\bm{\alpha}$  میل خواهند کرد، زیرا روی پارهخط واصل  $\mathbf{x}_n$  و  $\alpha$  قرار دارند.پس وقتبی $\alpha\to n\to n$  آنگاه  $\|G(\boldsymbol{\alpha})\|_{\infty}\to \|G(\boldsymbol{\alpha})\|$ . نتیجهٔ ی اسی توان از (۱۹.۱۰۰۲) با فرض  $||G(\alpha)||_{\infty}-||G(\alpha)||_{\infty}$  به دستآورد.  $\varepsilon_n=||G_n||_{\infty}-||G(\alpha)||_{\infty}$ 

۱۲۴ ریشهیایی معادلههای غیرخطی

قضية قبل، تعميم قضية ٤.٢ به توابع دو متغيره است. فرع ذيل تعميم قضية ٧.٢ است.

نوع ۲۰.۲ گیریم  $\alpha$  یک نقطهٔ ثابت  $\mathbf{g}(\mathbf{x})$  باشد و فرض میکنیم مؤلفههای  $\mathbf{g}(\mathbf{x})$  در یک همسایگی  $\alpha$  پیوسته مشتقپذیر باشند. بهعلاوه فرض میکنیم

> $\|G(\alpha)\|_{\infty}$  < \  $(Y \circ . \circ . Y)$

 $\mathbf{x}_{n+1} = \mathbf{g}(\mathbf{x}_n)$  در این صورت برای  $\mathbf{x}_s$  انتخاب شده باشد، بارست ( به سمت  $\alpha$  میگراید و نتایج قضیهٔ ۹.۲ در یک ناحیهٔ بسته،کراندار و محدب حول  $\alpha$  معتبر است.  $\blacksquare$ 

ما اثبات این فرع را بهعنوان یک مسأله واگذار میکنیم. بر پایهٔ نتایج فصل ۷، همگرایی خطی به به باز هم درست است اگر قدر مطلق همهٔ ویژه مقدارهای  $G(\boldsymbol{\alpha})$  کوچکتر از یک باشند،  $\mathbf{x}_n$ که می توان نشان داد فرض ضعیفتری از (۲۰۰۲ ) است.

مثال مثال قبلی (۰.۲°۷.۱) را ادامه می دهیم. بهسادگی

$$
G(\boldsymbol{\alpha}) \doteq \begin{bmatrix} \circ_{\mathcal{I}} \circ \mathsf{PA41} \circ & \circ_{\mathcal{I}} \circ \circ \circ \mathsf{f} \circ \mathsf{I} \\ \circ_{\mathcal{I}} \circ \circ \mathsf{A} \circ \mathsf{I4} & -\circ_{\mathcal{I}} \circ \circ \mathsf{f} \circ \mathsf{I4} \end{bmatrix}
$$

حساب مي شود. بنابراين

 $||G(\alpha)||_{\infty} \doteq$ ۰٫۰۳۹۳

پس شرط (۲۰.۱۰.۲) از قضیه برقرار است. از (۱۴.۱۰.۲)، رابطة  $\frac{||\boldsymbol{\alpha}-\mathbf{x}_{n+1}||_{\infty}}{||\boldsymbol{\alpha}-\mathbf{x}_{n}||_{\infty}} \leq ||G_{n}||_{\infty} \doteq \circ \int \cdot \mathbf{M} \cdot \mathbf{M}$ برای تمام مقادیر به اندازهٔ کافی بزرگ  $n$ ، تقریباً درست است. فرض کنید A یک ماتریس ثابت و ناتکین ۲ × ۲ باشد. پس میتوانیم (۱.۱۰.۲) را به شکل زير دوباره بنويسيم

> $\mathbf{x} = \mathbf{x} + A\mathbf{f}(\mathbf{x}) \equiv \mathbf{g}(\mathbf{x})$  $(11.10.1)$

### روش نبوتن برای دستگاههای غیرخطی ۱۲۵

مثال (٧.١٠.٢) این روند را نشان میدهد. برای آنکه ببینیم A چه شرایطی باید داشته باشد. ماتریس ژاکوبی را تشکیل میدهیم. بهسادگی

$$
G(\mathbf{x}) = I + AF(\mathbf{x})
$$
  
\n
$$
F(\mathbf{x}) = \begin{bmatrix} f_{\mathbf{y}} & f_{\mathbf{y}} & f_{\mathbf{y}} \\ f_{\mathbf{y}} & f_{\mathbf{y}} & f_{\mathbf{y}} \end{bmatrix} \quad \text{where}
$$

$$
F(\mathbf{x}) = \begin{bmatrix} \frac{\partial f_{\mathbf{y}}(\mathbf{x})}{\partial x_{\mathbf{y}}} & \frac{\partial f_{\mathbf{y}}(\mathbf{x})}{\partial x_{\mathbf{y}}} \\ \frac{\partial f_{\mathbf{y}}(\mathbf{x})}{\partial x_{\mathbf{y}}} & \frac{\partial f_{\mathbf{y}}(\mathbf{x})}{\partial x_{\mathbf{y}}} \end{bmatrix}
$$
 (YT.V.1)

می خواهیم A را به گونهای انتخاب کنیم که (۲۰.۱۰.۲) برقرار شود. و برای همگرایی سریع، می خواهیم  $\parallel$   $\parallel$   $G(\alpha)$   $\parallel_{\infty} \doteq$   $\bullet$ 

$$
A \dot{=} - F(\boldsymbol{\alpha})^{-} \rangle
$$

ماتریس در (۲.۱۰.۲) با استفاده از

بدین طریق انتخاب شدهاست. از این رایطه به فکر استفاده از پیوسته نو کردن A، یعنی = 
$$
A = \sum_{n=0}^{\infty} A_n
$$
 بندهاست. از این رایطه به فکر استفاده از پیوسته نو کردن A، یعنی =  $F(\mathbf{x}_n)^{-1}$   
 $\mathbf{x}_{n+1} = \mathbf{x}_n - F(\mathbf{x}_n)^{-1} \mathbf{f}(\mathbf{x}_n)$  n ≥ ° (۲۳.۱۰.۲)

۱۱.۲ روش نیوتن برای دستگاههای غیرخطی همانند روش نیوتن برای حل یک معادله، برای حل دستگاه معادلات غیر خطی بیش از یک راه برای نگریستن و پیداکردن روش نیوتن وجود دارد. ما با یک روش تحلیلی آغاز میکنیم و سپس یک نگرش هندسی ارائه خواهیم داد.

$$
f_i(\alpha)
$$
 قضية تیلر برای توابع دومتغیره را برای هر یک از معادلههای  $\circ = f_i(x_1, x_1)$  با بسط (،۲- د)، 7 مول  ۲۰. می بریم:

$$
\mathbf{e} = f_i(\alpha) = f_i(\mathbf{x}_\cdot) + (\alpha_1 - x_{1,\cdot}) \frac{\partial f_i(\mathbf{x}_\cdot)}{\partial x_1} + (\alpha_1 - x_{1,\cdot}) \frac{\partial f_i(\mathbf{x}_\cdot)}{\partial x_1}
$$

$$
+\frac{1}{\mathsf{Y}}\Big[(\alpha_{1}-x_{1,\cdot})\frac{\partial}{\partial x_{1}}+(\alpha_{1}-x_{1,\cdot})\frac{\partial}{\partial x_{1}}\Big]^{T}f_{i}(\boldsymbol{\xi}^{(i)})\qquad(1.11.1)
$$

۱۲۶ ریشهبایی معادلههای غیرخطی

روی پاره خطَّ و اصل بین  ${\bf x}$  و  $\alpha$  واقع است. اگر از جملههای درجهٔ دوّم صرفنظر کنیم  ${\pmb \xi}^{(i)}$ تقریب زیر را بهدست می آوریم

$$
\begin{aligned}\n\circ &= f_1(\mathbf{x}_\cdot) + (\alpha_1 - x_{1,\cdot}) \frac{\partial f_1(\mathbf{x}_\cdot)}{\partial x_1} + (\alpha_1 - x_{1,\cdot}) \frac{\partial f_1(\mathbf{x}_\cdot)}{\partial x_1} \\
\circ &= f_1(\mathbf{x}_\cdot) + (\alpha_1 - x_{1,\cdot}) \frac{\partial f_1(\mathbf{x}_\cdot)}{\partial x_1} + (\alpha_1 - x_{1,\cdot}) \frac{\partial f_1(\mathbf{x}_\cdot)}{\partial x_1} \\
&\quad \text{(1.11.1)} \\
\text{c.t. } \text{diag}(x_\cdot) \text{ and } \text{diag}(x_\cdot) \text{ and } \text{diag}(
$$

$$
\circ \doteq f(\mathbf{x}_{\circ}) + F(\mathbf{x}_{\circ})(\alpha - \mathbf{x}_{\circ}) \tag{7.11.7}
$$

که ( ۶۲.۵۰۰۵۰۰) داده شده است).  
اگر رابطهٔ فوق را نسبت به 
$$
\alpha
$$
حل کنیم داریم:

$$
\alpha \dot{=} \mathbf{x}. - F(\mathbf{x}.)^{-1} \mathbf{f}(\mathbf{x}.) \equiv \mathbf{x},
$$

تقریب , ${\bf x}\times$  بایستبی یک بهبود . ${\bf x}\times$  باشد، به شرطبی که . ${\bf x}\times$  به اندازهٔ کافی به  $\alpha$  نزدیک انتخاب شده باشد. این عمل ما را به روشی بارستی می رساند که ابتدا در پایان بخش قبلی بهدستآمده بود

$$
\mathbf{x}_{n+1} = \mathbf{x}_n - F(\mathbf{x}_n)^{-1} \mathbf{f}(\mathbf{x}_n) \qquad n \geq \text{°} \qquad (\mathbf{f}.\mathcal{N}.\mathcal{N})
$$

این روش نیوتن برای حل دستگاه غیرخطی ۰ = f(x) است. در کاربرد واقعی،  $F(\mathbf{x}_n)$  را وارون نمیکنیم، بهویژه برای دستگاههای بیش از دو معادله. به جای آن، یک دستگاه خطی را برای یک جملهٔ اصلاحی  $\mathbf{x}_n$  حل میکنیم:

$$
\mathbf{F}(\mathbf{x}_n)\pmb{\delta}_{n+1} = -\mathbf{f}(\mathbf{x}_n)
$$

$$
\mathbf{x}_{n+1} = \mathbf{x}_n + \delta_{n+1} \tag{0.11.7}
$$

این عمل زمان محاسبات را بسیارکوتاهتر میکند، زیرا حدود یک سوم عملیات وارون سازی ( $F(\mathbf{x}_n)$ کار می برد. بخش های ۱.۸ و ۲.۸ را برای بحث در حل عددی دستگاه معادلات خطی ملاحظه کنید. یک راه هندسی برای پیداکردن روش نیوتن، شبیه به تقریب خط مماسی که برای یک معادلهٔ غیرخطی در بخش ۲.۲ بهکار رفت، وجود دارد. نمودار معادلهٔ

$$
z = f_i(\mathbf{x}_{\cdot}) + (x_1 - x_{\lambda, \cdot}) \frac{\partial f_i(\mathbf{x}_{\cdot})}{\partial x_1} + (x_{\lambda} - x_{\lambda, \cdot}) \frac{\partial f_i(\mathbf{x}_{\cdot})}{\partial x_{\lambda}} \equiv p_i(x_1, x_{\lambda})
$$

روش نیوتن برای دستگاههای غیرخطی ۱۲۷

 $\label{eq:2.1} \mathcal{L}_{\mathcal{A}}(\mathcal{A})=\mathcal{L}_{\mathcal{A}}(\mathcal{A})\mathcal{L}_{\mathcal{A}}(\mathcal{A})\mathcal{L}_{\mathcal{A}}(\mathcal{A})\mathcal{L}_{\mathcal{A}}(\mathcal{A})\mathcal{L}_{\mathcal{A}}(\mathcal{A})\mathcal{L}_{\mathcal{A}}(\mathcal{A})\mathcal{L}_{\mathcal{A}}(\mathcal{A})\mathcal{L}_{\mathcal{A}}(\mathcal{A})\mathcal{L}_{\mathcal{A}}(\mathcal{A})\mathcal{L}_{\mathcal{A}}(\mathcal{A})\mathcal{L}_{\mathcal{A}}(\$ 

 $i = \lambda, \dot{\mathsf{Y}}$  در فضا صفحهای است مماس بر نمودار  $z = f_i(x_0, x_1)$  در نقطهٔ  $\mathbf{x}$  برای  $i = i$ . اگر نزدیک به  $\alpha$  باشد، آنگاه این صفحات مماس باید تقریبات خوبی برای رویههای متناظر  ${\bf x}$ . در (x =  $(x_1, x_1)$  نزدیک به  $\alpha$ ، باشند. در این صورت محل برخورد خمهای x =  $f_i(x_1, x_1)$ صفر صفحات مماس  $p_i(x_1,x_1)$  باید تقریب خوبی برای محل برخورد متناظر a از خمهای صفر رویههای اصلبی  $f_i(x_1,x_1) = z = f_i(x_1,x_1)$  می(نجامد. محل برخورد . خمهای صفر  $i = 1, 7, z = p_i(x_1, x_1)$  نقطهٔ  $\mathbf{x}_i$  است

مثال دستگاه زیر را در نظر میگیریم

$$
f_1 \equiv \mathbf{f}x_1^{\mathbf{y}} + x_1^{\mathbf{y}} - \mathbf{f} = \mathbf{e} \qquad \qquad f_{\mathbf{y}} \equiv x_1 + x_{\mathbf{y}} - \sin(x_1 - x_{\mathbf{y}}) = \mathbf{e}
$$

دستگاه فقط دو ریشه دارد، یکی نزدیک به (۱٫۰) و دیگری قرینهٔ آن نسبت به مرکزنزدیک به (۰٫۰–). با استفاده از (۴.۱۱.۲) با x، = (۱٫۰)، نتایج جدول ۲۰.۲ را بهدست میآوریم.

تحلیل همگرایی. برای تحلیل همگرایی روش نیوتن، (۴.۱۱.۲)، آن را مانندیک روش بارستی نقطة ثابت با

$$
g(\mathbf{x}) = \mathbf{x} - F(\mathbf{x})^{-1} \mathbf{f}(\mathbf{x})
$$
\n(9.11.1)

در نظر میگیریم. همچنین فرض میکنیم

#### دترمينان $F(\alpha)$ مخالف صفر است

که مشابه این فرض است که  $\alpha$  یک ریشهٔ ساده است وقتی با یک معادلهٔ تنها نظیر معادلهٔ مربوط به قضیهٔ ۱.۲ سروکار داریم. در این صورت می توان نشان داد که ژاکوبی (۶.۱۱.۲) از (۶.۱۱.۲) در x = x صفر است (مسألة ٥٣ را ببينيد)؛ در نتيجه، شرط (٢٠٠١٠) برقرار است.

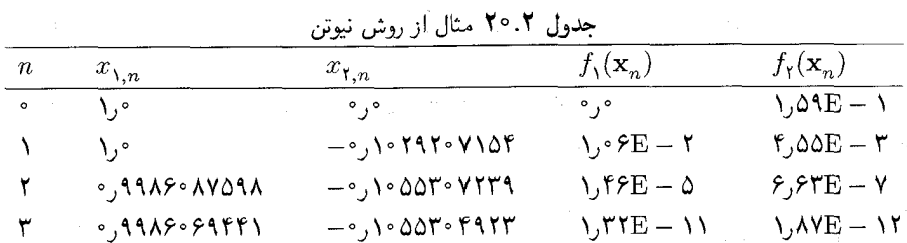

۱۲۸ ریشهیابی معادلههای غیرخطی

در این صورت فرع ۲ـ ۱۰ ایجاب میکند که  $\mathbf{x}_n$  به  $\alpha$  همگرا باشد به شرطی که  $\mathbf{x}_i$  به اندازهٔ کافی به a نزدیک باشد. به علاوه می $\vec{v}$ ان نشان داد که این بارستی از درجهٔ دو است. بهویژه فرمولهای (۱.۱۱.۲) و (۴.۱۱.۲) را می توان ترکیب کرده نتیجهٔ

$$
||\boldsymbol{\alpha} - \mathbf{x}_{n+1}||_{\infty} \leq B||\boldsymbol{\alpha} - \mathbf{x}_n||_{\infty}^{\mathsf{r}} \qquad n \geq \text{°} \qquad (\mathsf{V}.\mathsf{N}.\mathsf{Y})
$$

را برای مقدار ثابتی مانند  $B > B$  بهدستآورد.

**شکلهای گوناگون روش نیوتن.** روش نیوتن در مقایسه با سایر روشهای حل دستگاه معادلات غیرخطی، دارای محاسن و معایبی است. از جملهٔ محاسن آن دارا بودن شکل ساده و انعطافپذیری زیاد برای کاربرد آن در مسائل بسیار متنوع است. اگر نخواهیم زحمت محاسبهٔ مشتقات جزیی در برنامهٔ رایانهیی را به خود بدهیم میهتوانیم از تفاضلات تقریبی استفاده کنیم. بهعنوانِ مثال، معمولاً از

$$
\frac{\partial f_i(x_1, x_1)}{\partial x_1} \doteq \frac{f_i(x_1 + \varepsilon, x_1) - f_i(x_1, x_1)}{\varepsilon} \tag{A.11.7}
$$

با عدد خیلی کوچک  $\varepsilon$  استفاده میکنیم. برای بحث مفصّل در انتخاب  $\varepsilon$ ، دنیس و اشنابل' (١٩٨٣، صص ٩٢\_٩٩) را ببينيد.

اولین عیب روش نیوتن این است که روشهای دیگری هستند که (۱) کار با آنها ارزانتراست، و یا برای بعضبی از ردههای مسائل کار با آنها آسانتر است. برای یک دستگاه  $m$  معادلهٔ  $m$  مجهولی) (۲ غیرخطّی، هر بارست برای روش نیوتن بطورکلی مستلزم  $m^{\mathsf{v}}+m$  محاسبهٔ تابع است. به علاوه، روش نیوتن برای هربارست به حل یک دستگاه خطی  $m$  معادلهٔ  $m$  مجهولی نیاز دارد،که به بهای حدود عمل حساب، برای هر دستگاه خطی تمام میشود. روشهای دیگری وجود دارندکه در همگرایی  $\frac{7}{6}m^{\gamma}$ ریاضی، یک اندازه یا تقریباً یک اندازه سرعت دارند ولی به تعداد کمتری محاسبهٔ تابع و عملیات حساب رایانهای نیاز دارند. این روشها را معمولاً روشهای نیوننی نما، شبهنیوننی یا نیوننی اصلاح شده میگویند. برای یک توضیح کلی دربارهٔ بسیاری از این روشها دنیس و اشنابل (۱۹۸۳) را ببینید. یک اصلاح سادهٔ روش نیوتن تثبیت ماتریس ژاکوبی برای چند، مثلاً،  $k$  مرحله است؛

$$
\mathbf{x}_{rk+j+1} = \mathbf{x}_{rk+j} - F(\mathbf{x}_{rk})^{-1} \mathbf{f}(\mathbf{x}_{rk+j}) \qquad j = \circ, 1, \ldots, k-1 \quad (1.11.7)
$$

برای . . . , ۲ , ۰ , ۰ ... این بدان معنی است که دستگاه خطی  $F(\mathbf{x}_{rk})\delta_{rk+j+1} = -\mathbf{f}(\mathbf{x}_{rk+j})$ 

بهینهسازی نامقیّد ۱۲۹

$$
\mathbf{x}_{rk+j+1} = \mathbf{x}_{rk+j} + \delta_{rk+j+1}, \qquad j = \circ, 1, \ldots, k-1, \quad (1 \circ .11.1)
$$

 $m$  خیلی بهتر از روش اصلی نیوتن (۵.۱۱.۲) حل میشود. حل دستگاه خطی از مرتبهٔ در حدود  $m^\star$  عمل در اولین حالت،  $j = j$  نیاز دارد. ولی در هر یک از حالتهای 1.4 بعدی، ( $i = 1, \ldots, k-1$ ، فقط  $\{m^3\}$  عمل حساب برای حل آن لازم است. بخش ۱.۸ را برای توضیح کامل ببینید. سرعت همگرایی (۹.۱۱.۲) آهستهتر از سرعت همگرایی روش اصلی (۴.۱۱.۲) است، ولی زمان محاسبهٔ واقعی روش اصلاح شده غالباً خیلی کمتر از زمان روش اصلی است. برای توضیحات بیشتر این مسأله پوترا و پتاک ( ۱۹۸۴، ص ۱۱۹) را ببينيد.

یک مشکل دوّم با روش نیوتن و بسیاری از روشهای دیگر، این است که اغلب .x باید بطور قابل قبولی به  $\alpha$  نزدیک باشد تا همگرایی حاصل شود. اصلاحاتی از روش نیوتن وجود دارند که برای انتخابهای بد .x، همگرایی را تسریع میکنند. برای مثال، تعریف میکنیم

- $\mathbf{d}_n = -F(\mathbf{x}_n)^{-1}\mathbf{f}(\mathbf{x}_n)$  $\mathbf{x}_{n+1} = \mathbf{x}_n + s \mathbf{d}_n$  $(11.11.7)$ 
	- و ° < 8 را طوری انتخاب میکنیم که

$$
\| \mathbf{f}(\mathbf{x}_n + s\mathbf{d}_n) \|_{\mathsf{T}}^{\mathsf{Y}} = \sum_{j=1}^m [f_j(\mathbf{x}_n + s\mathbf{d}_n)]^{\mathsf{T}} \qquad (\mathsf{Y}.\mathsf{Y}.\mathsf{Y}.\mathsf{Y})
$$

می نیمم شود. انتخاب ١ = ۶ در (١١.١١.٢) روش نیوتن را بهدست می دهد، ولی این مقدار ممكن است بهترین انتخاب نباشد. در بعضی حالات، لازم است 8 بسیار کوچکتر از یک باشد، حداقل در ابتدا، تا همگرایی تضمین شود. برای بحث مفصّلتر دنیس و اشنابل (۱۹۸۳، فصل ۶) را ببینید. برای تحلیلی از بعضی برنامههای حل دستگاههای غیرخطی، هیبرت ۲ (۱۹۸۲) را ببینید. نامبرده دربارة مشكلات چنين نرمافزارهايي نيز بحث نموده است.

### ۱۲.۲ بهینهسازی نامقتد

بهینهسازی به پیدا کردن ماکسیمم یا مینیمم یک تابع پیوستهٔ  $f(x_1,\ldots,x_n)$ گفته می $\tilde{f}(x_1,\ldots,x_n)$ مسألهای بسیار مهم است، به ویژه در مهندسی صنایع جدید، علم مدیریت و سایر زمینهها. در این  $f(x_1,\ldots,x_n)$  بخش از بعضی روشها بحث میشود و محاسبهٔ مینیمم یا ماکسیم یک تابع نشان داده میشود. در اینجا هیچ الگوریتم دقیقی داده نشده است زیرا این کار مفصلی را میطلبد.

<sup>1.</sup> Potra and Ptak 2. Hiebert

۱۳۰ ریشهبایی معادلههای غیرخطی

برای عرضهٔ بسیاری از مسائل از نماد بردار استفاده شده است تا بهطور کلّی نتایج برای تعداد  $m$  متغیر بهدست آید. ما فقط بهینهسازی غیر مقیّد را مورد توجّه قرار میدهیم، که در آن هیچ محدودیتی برای  $(x_1,\ldots,x_m)$  وجود ندارد. همچنین فقط برای سادگی فرض میکنیم برای تمام مقادیر  $(x_1,\ldots,x_m)$  معین است.  $f(x_1,\ldots,x_m)$ 

چون رفتار تابع (f(xشمکن است خیلبی تغییرکند، مسأله باید محدودتر شود. یک نقطهٔ  $\mathbf{x}\!\neq\!\alpha$  یک مینیمم موضعی اکید  $f$  خوانده می $\alpha$ ود اگر برای همهٔ مقادیر  $\mathbf x$  نزدیک به  $\alpha$  و نابرابری ( $\mathbf{f}(\mathbf{x}) > \mathbf{f}(\mathbf{x})$  برقرار باشد. ما خود را به یافتن مینیمم موضعی اکید ( $f(\mathbf{x})$  محدود می نماییم. معمولاً یک حدس اولیهٔ .x از a معلوم است و تابع  $f({\bf x})$  دوبار پیوسته مشتق،پذیر نسبت به متغیرهای  $x_1, \ldots, x_N$  فرض می شود.

 $\alpha$  بیانی دیگر بهصورت دستگاه غیرخطی. با فرض مشتقپذیری، یک شرط لازم برای اینکه مينيمم موضعى اكيد باشد

> $\frac{\partial f(\alpha)}{\partial x_i} = \cdot$  $(1.11.7)$  $i = 1, \ldots, m$

> > است. پس دستگاه غیرخطی

$$
\frac{\partial f(\mathbf{x})}{\partial x_i} = \cdot \qquad i = 1, \dots, m \tag{1.11.7}
$$

را میتوان حل کرد و بررسی نمود که هر جواب محاسبه شده ماکسیمم یا مینیمم موضعی است یا هیچکدام. برای نمادگذاری، بردار گرادیان را معرفی میکنیم

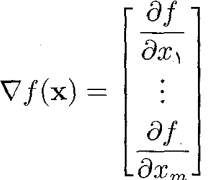

با استفاده از این بردار، دستگاه (۲.۱۲.۲) به شکل فشردهتر زیر نوشته میشود

$$
\nabla f(\mathbf{x}) = \circ \tag{7.11.7}
$$

برای حل (۳.۱۲.۲)، میتوان از روش (۴.۱۱.۲) نیوتن و همچنین سایر روشهای ریشهیابی استفاده کرد. با بهکار بردن دستگاههای غیرخطی روش نیوتن رابطهٔ زیر بهدست می]ید  $\mathbf{x}_{n+1} = \mathbf{x}_n - H(\mathbf{x}_n)^{-1} \nabla f(\mathbf{x}_n)$  $n \geq$  (f. 17.7)

بهينهسازي نامقيّد ١٣١

که در آن  $H(\mathbf{x})$  ماتریس هسهای تابع  $f$ است،

$$
\boldsymbol{H}(\mathbf{x})_{ij} = \frac{\partial^{\mathrm{T}} f(\mathbf{x})}{\partial x_i \partial x_j}, \qquad \qquad 1 \le i, j \le m
$$

اگر a یک مینیمم موضعی اکید  $f$  باشد، با استفاده از قضیهٔ (۱۲.۱۱.۱) تیلر می توان نشان داد که  $H(\alpha)$  یک ماتریس ناتکین است؛ پس  $H(\mathbf{x})$  برای x های نزدیک به  $\alpha$  ناتکین خواهد بود. برای همگرایی، تحلیل روش نیوتن در بخش قبل را می توان بهکار برد و همگرایی مرتبهٔ دوم  $\mathbf{x}_n$  به را مشروط برآنکه .x به اندارهٔ کافی نزدیک به  $\alpha$  انتخاب شده باشد، ثابت نمود.  $\alpha$ 

معایب عمدهٔ روش بارستی (۴.۱۲.۲) همانهایی هستند که برای روش نیوتن در حل دستگاههای غیرخطی، در آخرین قسمت بخش قبل داده شد. روشهای بهینهسازی کاراتری وجود دارند کەدر آنها برای پیداکردن تقریب  $\alpha$ ، فقط از  $f({\bf x})$  و  $\nabla f({\bf x})$  استفاده مے شود. ممکن است این روشها به تعداد بارستهای بیشتری نیاز داشته باشند ولی معمولاً زمان کلی محاسبات بسیار کمتر از زمان محاسبه در روش نیوتن خواهد بود. به علاوه این روشها دریبی یافتن همگرایی، در مجموعهٔ بزرگتری از مقادیر اولیهٔ .x هستند.

روشهای کاهشی. فرض کنید میکوشیم یک تابع  $f({\bf x})$  را مینیمم کنیم. بیشتر روشها برای این کار، بر پایهٔ فرایند بارستبی دو مرحلهای کلّی زیر بنا شدهاند.

 $\mathbf{x}_n$  مرحلهٔ ک ۱: در نقطهٔ  $\mathbf{x}_n$ ، یک امتداد  $\mathbf{d}_n$  میگیریم بهگونهای که وقتی  $\mathbf{x}$  در امتداد دور میشود،  $f(\mathbf{x})$ کاهش بابد.

مرحلهٔ ک ۲: گیریم  $s$   $\mathbf{d}_n + s$   $\mathbf{x}_{n+1} = \mathbf{x}_{n+1}$ ، که  $s$  به گونهای انتخاب شده است که تابع

$$
\varphi(s) = f(\mathbf{x}_n + s\mathbf{d}_n) \qquad s \geq \text{°} \qquad (\text{0.11.1})
$$

را مینیمم سازد. معمولاً، 8 کوچکترین مینیمم نسبی مثبت  $\varphi(s)$  انتخاب میشود. این گونه روشها، روشهای کاهشی خوانده می شوند. با هر بارست

 $f(\mathbf{x}_{n+1}) < f(\mathbf{x}_n)$ 

روشهای کاهشی در شرایطی کلّیتر از شرایط در روش (۴.۱۲.۲) نیوتن، ضامن همگرایی هستند. رویه تراز،

 $C = \{ \mathbf{x} \mid f(\mathbf{x}) = f(\mathbf{x}) \}$ 

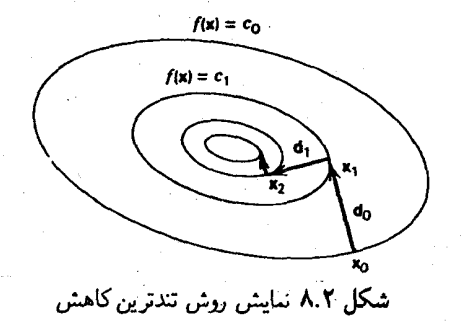

را در نظر میگیریم، فقط تکهٔ همبندی از آن، مثلاً  $C'$  راکه شامل .x باشد اختیار میکنیم. اگر کراندار و  $\alpha$  را در درون خود داشته باشد، آنگاه روشهای کاهشی در شرایط بسیار کلی، همگرا  $C'$ خواهند بود. این امر در شکل ۸.۲ برای حالت دو متغیره نشان داده شده است. چندین خم تراز برای مجموعهای از مقادیر c که به  $f(\pmb{\alpha})$  نزدیک می شوند، نشان داده شده است.  $f(x_1, x_1) = c$ بردارهای  $\mathbf{d}_n$  امتدادهایی هستند که در امتداد آنها  $f(\mathbf{x})$  کاهش می بابد.

راههای زیادی برای انتخاب امتدادهای  $\mathbf{d}_n$  وجود دارند و شناختهترین آنها در زیر می]یند:

۰. روش تندترین کاهش. در اینجا  $\mathbf{d}_n = -\nabla f(\mathbf{x}_n)$  این امتدادی است که در جهت آن تندترین کاهش را وقتبی از  $\mathbf{x}_n$  دور می شود، خواهد داشت. این خط مشبی خوببی در  $f(\mathbf{x})$ نزدیک  $\mathbf{x}_n$  است ولی غالباً به یک خط "مشی ضعیف برای همگرایی سریع به  $\alpha$  تبدیل میشود.

۲. روشهای شبه نیوتنی. په این روشها می توان به عنوان تقریبهای روش (۴.۱۲.۲) نیوتن نگاه کرد. در این روشها از تقریبهای  $H(\mathbf{x}_n)^{-1}$ و  $H(\mathbf{x}_n)^{-1}$ که محاسبهٔ آنها آسان است، استفاده می شود واین روشها نیزکاهشی هستند. معروفترین مثال، روش دیویدسن ــ فلچر ــ پاوئل` و روشهای برویدن ً هستند.

. روش گرادیان مزدوج. در این روش برای تولید امتدادهای  $\mathbf{d}_n$ ، از تعمیم مفهوم در یک فضای $\mathbf{w}$ برداری استفاده میشود. که  $\mathbf{d}_n$ ها به طریق بهینهای به تابع  $f(x)$  که باید بهینه شود مربوط می شوند. در فصل ۸ روش گرادیان مزدوج برای حل دستگاههای معادلههای خطی بهکار گرفته شده است. روشهای دیگری برای مینیمم کردن یک تابع وجود دارند. ولی تعداد آنها آن قدر زیاد است که نمیتوان در اینجا آورد. بهعنوان منابع کلی برای مفاهیم بالا، مراجعه کنید به: دنیس اشنابل (١٩٨٣) و فلچر (١٩٨٠)، لوئنبرگر" (١٩٨۴) و گیل" و همکاران (١٩٨٠). یک روش مهم و کاملاً متفاوت برای مینیمم کردن یک تابع روش سارک<sub>ی</sub> است که در نلدر<sup>ه</sup> و مِدْ <sup>۶</sup> (۱۹۶۵) داده

1. Davidson-Flecher-Powell 4. Gilletal 5. Nelder

2. Broyden 6. Mead

3. Luenberger

شده و بحث آن درگیل و همکاران (۱۹۸۱، ص ۹۴) و وودز' (۱۹۸۵،فصل ۲) داده شده است. در این روش فقط از مقادیر تابع (نه مقادیر مشتق) استفاده می شود. و ظاهراً برای توابع نوفهای سيبار مناسب است.

یک طرح مهم برای به وجود آوردن برنامههایی برای حل مسائل بهینهسازی و دستگاههای غیر خطی در Argonne National Laboraltory در جريان است. اين بسته برنامه MINPACK خوانده می شود و نسخهٔ اول آن در دسترس است [موره و همکاران (۱۹۸۰) و موره و همکاران (۱۹۸۴) را ببینید]. این بسته شامل برنامههایی برای دستگاههای غیرخطی و مسائل کمترین مربعات غیرخطی است. نسخههایدیگر قرار است شامل برنامههایی برای مسائل بهینهسازی مقیّد و نامقید باشد.

# بحث در آثار خواندنبي

نوشتههای زیادی در مورد محاسبهٔ ریشههای یک معادله وجود دارد. برای توضیحاتی بیشتر از أنچه که در این کتاب آمده است، به کتابهای هاوسهولدر (۱۹۷۰)، آستروفسکی (۱۹۷۳)، تراؤب (۱۹۶۴) مراجعه کنید. روش نیوتن یکی از روشهایی است که بسیار بهکار گرفتهشدهاست و گسترش آن مرهون افراد زیادی است. برای یک گزارش تاریخی در سهم نیوتن، رافسون، و کوشی در این روش به گولداستاین (۱۹۷۷، صص ۶۴ و ۲۷۸) مراجعه کنید.

برای برنامههای رایانهیی، اغلب افراد، هنوز برنامهای راکه شخصاً تهیه دیده و مناسب برای کار خودشان است بهکار می برند. ولی، باید یکی از برنامههایی را که برای منظورهای کلّی در سالهای اخیر نوشته و توسعه داده شده است و درکتابخانههای نرمافزاری بازرگانی در دسترس هستند در نظر گرفت. این برنامهها معمولاً دقیق و کارا هستند و استفاده از آنها آسان است. در میان این برنامههای کلبی آنها که از برنت (۱۹۷۳) و دکر (۱۹۶۹) گرفته شدهاند، مشهورتر از همه هستند، و توسعة بيشتر أنها هنوز ادامه دارد، مانند له<sup>٢</sup> (١٩٨۵) دركتابخانههاى رايانهاى IMSL و NAG این برنامهها و برنامههای عالمی ریشهیابی دیگر موجود است.

ریشهیابی چندجملهییها موضوعی بسیار قدیمی است که به زمانهای یونانباستان می رسد. روشها و نوشتههای زیادی در مورد آنها وجود دارد، و در دو سه دههٔ اخیر روشهای جدید زیادی برای آنها یافتهاند. برای أشنایی با این موضوع کتابهای مقدّماتی در این زمینه، کتابهای هنریچی۳ و دوژون ٔ (۱۹۶۹)، هنریچی (۱۹۷۴، فصل ۶)، هاوسهولدر (۱۹۷۰)، تراب (۱۹۶۴) وکتابنامههای أنها را ملاحظه نمائيد. مقالة ويلكينسن (١٩٨۴) بعضي مشكلات عملي حل مسألة ريشهيابي چند جملهییها را با رایانه نشان میدهد. برنامههای رایانهای دقیق، کارا، خودکار و قابل اعتماد برای 2. Le 3. Henrici 4. Dejon 1. Woods

۱۳۴ ریشهبایی معادلههای غیرخطی

ریشهپایی چندجملهییها نوشته شدّهاند. از این جملهاند (الف) برنامههای جنکینز' (۱۹۷۵) و جنكينز و تراوب (١٩٧٠)،(١٩٧٢)، و (ب) برنامة ZERPOL اثر اسميت (١٩۶٧) كه بر مبناي روش لاگر<sup>۲</sup> نوشته شده است. هاوسهولدر ((۱۹۷۰، ص ۱۷۶)، کاهان (۱۹۶۷) را ببینید.]. این برنامههای خودکار، هم از نظر ریاضی و هم از نظر الگوریتمی، آن قدر پیچیدهاند که نمی توان در یک کتاب مقدماتی، چون این کتاب به معرفی آنها پرداخت. مع هذا کار با آنها باارزش است. بسیاری از افراد نسم توانند برنامهای بنویسند که از نظر سرعت و دقت بتواند با آنهارقابت کند. بهویژه دقّت، بسار اهميّت دارد، ريزا مسألةً ريشەپابي چندجملەاي، مي تواند نسبت به خطاي گردكردن، همان گونه که در مثالهای قبلی نشان داده شد بسیار حساس باشد.

مطالعهٔ روشهای عددی برای حل دستگاههای معادلههای غیرخطی و مسائل بهینهسازی، اخبراً یک زمینهٔ بسیار متداول تحقیق گردیده است. برای آشنایی با روشهای عددی حل دستگاههای غیرخطی، بیکر و فیلیپس۳ (۱۹۸۱، فصل ۱)، اورتگا و راینبولت۴ (۱۹۷۰) و راینبولت (۱۹۷۴) را ببينيد. براي تعميم اين روشها به معادلات ديفرانسيل و انتگرالي غيرخطي، بيكر و فيلييس (١٩٨١)، کانتوروویچ (۱۹۴۸) [که مقالهای کلاسیک در این زمینه است]، کانتوروویچ و اکیلوف (۱۹۶۴) و رال (۱۹۶۹) را ببینید. برای یک بازنگری روشهای عددی در بهینهسازی، دنیس (۱۹۸۴) و پاول. (۱۹۸۲) را ببینید. آشنایی کلّی در اشنابل و دنیس (۱۹۸۳)، فلچر (۱۹۸۰) و (۱۹۸۱)، گَیل و همکاران (۱۹۸۱)، لوئنبرگر<sup>ه</sup> (۱۹۸۴) داده شده است. بهعنوان یک مثال از تحقیقات اخیر در نظریهٔ بهینهسازی و توسعهٔ نرمافزار، باگز و همکاران (۱۹۸۵) را ببینید. برای برنامههای کامپیوتری هیبرت (۱۹۸۲) و موره و همکاران (۱۹۸۴) را ببینید.

Baker, C., and C. Phillips, eds. (1981). The Numerical Solution of Nonlinear Problems. Clarendon Press, Oxford, England.

- Boggs, P., R. Byrd, and R. Schnabel, eds. (1985). Numerical Optimization 1984. Society for Industrial and Applied Mathematics, Philadelphia.
- Brent, R. (1973). Algorithms for Minimization Without Derivatives. Prentice-Hall, Englewood Cliffs, N.J.
- Byrne, G., and C. Hall, eds. (1973). Numerical Solution of Systems of Nonlinear Algebraic Equations. Academic Press, New York.

4. Ortega and Rheinboldt

5. Luenberger

3. Baker and Phillips

مراجع

<sup>1.</sup> Jenkins 2. Laguerre

بهینهسازی نامقتد ۱۳۵

- Dejon, B., and P. Henrici, eds. (1969). Constructive Aspects of the Fundamental Theorem of Algebra. Wiley, New York.
- Dekker, T. (1969). Finding a zero by means of successive linear interpolation. In B. Dejon and P. Henrici (eds.), Constructive Aspects of the Fundamental Theorem of Algebra, pp. 37-51. Wiley, New York.
- Dennis, J. (1984). A user's guide to nonlinear optimization algorithms. Proc. IEEE, 72, 1765-1776.
- Dennis, J., and R. Schnabel (1983). Numerical Methods for Unconstrained Optimization and Nonlinear Equations. Prentice-Hall, Englewood Cliffs, N.J.
- Fletcher, R. (1980). Practical Methods of Optimization, Vol. 1, Unconstrained Optimization. Wiley, New York.
- Fletcher, R. (1981). Practical Methods of Optimization, Vol. 2, Constrained Optimization. Wiley, New York.
- Forsythe, G. (1969). What is a satisfactory quadratic equation solver? In B. Dejon and P. Henrici (eds.), Constructive Aspects of the Fundamental Theorem of Algebra, pp. 53-61. Wiley, New York.
- Gill, P., W. Murray, and M. Wright (1981). Practical Optimization. Academic Press, New York.
- Goldstine, H. (1977). A History of Numerical Analysis. Springer-Verlag, New York.
- Henrici, P. (1974). Applied and Computational Complex Analysis, Vol. 1. Wiley, New York.
- Hiebert, K. (1982). An evaluation of mathematical software that solve systems of nonlinear equations. ACM Trans. Math. Softw., 11, 250-262.
- Householder, A. (1970). The Numerical Treatment of a Single Nonlinear Equation. McGraw-Hill, New York.
- Jenkins, M. (1975). Algorithm 493: Zeroes of a real polynomial. ACM Trans. Math. Softw., 1, 178-189.
- Jenkins, M., and J. Traub (1970). A three state algorithm for real polynomials using quadratic iteration. SIAM J. Numer. Anal., 7, 545-566.
- Jenkins, M., and J. Traub (1972). Algorithm 419-Zeros of a complex polynomial. Commun. ACM, 15, 97-99.
- Kahan, W. (1967). Laguerre's method and a circle which contains at least one zero of a polynomial. SIAM J. Numer. Anal., 4, 474-482.
- Kantorovich, L. (1948). Functional analysis and applied mathematics. Usp. Mat. Nauk, 3, 89-185.
- Kantorovich, L., and G. Akilov (1964). Functional Analysis in Normed Spaces. Pergamon, London.
- Le, D. (1985). An efficient derivative-free method for solving nonlinear equations. ACM Trans. Math. Softw., 11, 250-262.
- Luenberger, D. (1984). Linear and Nonlinear Programming, 2nd ed. Wiley, New York.
- Moré, J., B. Garbow, and K. Hillstrom (1980). User Guide for MINPACK-1. Argonne Nat. Lab. Rep. ANL-80-74.
- Moré, J., and D. Sorenson. Newton's method. In Studies in Numerical Analysis, G. Golub (ed.), pp. 29-82. Math. Assoc. America. Washington, D.C.
- Moré, J., D. Sorenson, B. Garbow, and K. Hillstrom (1984). The MINPACK project. In Sources and Development of Mathematical Software, Cowell (ed.), pp. 88-111. Prentice-Hall, Englewood Cliffs, N.J.
- Nelder, A., and R. Mead (1965). A simplex method for function minimization. Comput. J., 7, 308-313.
- Ortega, J., and W. Rheinboldt (1970). Iterative Solution of Nonlinear Equations in Several Variables, Academic Press, New York.
- Ostrowski, A. (1973). Solution of Equations in Euclidean and Banach Spaces. Academic Press. New York.
- Peters, G., and J. Wilkinson (1971). Practical problems arising in the solution of polynomial equations. J. Inst. Math. Its Appl. 8, 16-35.
- Potra, F., and V. Ptak (1984). Nondiscrete Induction and Iterative Processes. Pitman. Boston.
- Powell, M., ed. (1982). Nonlinear Optimization 1981. NATO Conf. Ser. Academic Press, New York.
- Rall, L. (1969). Computational Solution of Nonlinear Operator Equations. Wiley, New York.
- Rheinboldt, W. (1974). Methods for Solving Systems of Nonlinear Equations. Society for Industrial and Applied Mathematics, Philadelphia.
- Smith, B. (1967). ZERPOL: A zero finding algorithm for polynomials using Laguerre's method. Dept. of Computer Science, Univ. Toronto, Toronto, Ont., Canada.
- Traub, J. (1964). Iterative Methods for the Solution of Equations. Prentice-Hall, Englewood Cliffs, N.J.
- Whitley, V. (1968). Certification of algorithm 196: Muller's method for finding roots of an arbitrary function. Commun. ACM 11, 12-14.
- Wilkinson, J. (1963). Rounding Errors in Algebraic Processes. Prentice-Hall, Englewood Cliffs, N.J.
- Wilkinson, J. (1984). The perfidious polynomial. In Studies in Numerical Analysis, G. Golub (ed.). Math. Assoc. America, Washington, D.C.
- Woods, D. (1985). An interactive approach for solving multi-objective optimization problems. Ph.D. dissertation, William Marsh Rice Univ., Houston, Tex.

مسائل  
۱. مئالهای مقدماتی برای (۲/�x) = a - (1/x) به حاصلضرب نامتناهی زیر مربوطاند  

$$
\prod_{j=*}^{\infty} (1+r^{\tau_j}) \equiv \lim_{n \to \infty} [(1+r)(1+r^{\tau})(1+r^{\tau})...(1+r^{\tau^n})]
$$

با استفاده از فرمولهای (۶.۰.۲) و (۹.۰.۲) می توانیم مقدار حاصلضرب نامحدود فوق رامحاسبه کنیم. این مقدار چیست، و چه شرطی برای r باید برقرار باشد تا حاصلصرب فوق همگرا شود؟ راهنمایی: بگیرید  $r=r$ و  $x_n$  را برحسب  $x$ و ته بنویسید.

۲. یک برنامه بنویسید که در آن از الگوریتم نیمسازی که در بخش ۱.۲ داده شده استفاده شود.  $\varepsilon = \sqrt{2}$ برنامه را برای محاسبهٔ ریشههای حقیقی معادلات زیر بهکار برید. تحمل خطا را برابر  $\sim$ ۲۰  $\varepsilon$ انتخاب كنيد.

- $e^x \mathbf{r}x^{\dagger} = \cdot$  (الف)  $x^{\mathsf{r}} = x^{\mathsf{r}} + x + \mathsf{r}(\mathsf{u})$  $e^x = \frac{1}{\cdot \cdot \cdot + x^{\tau}}$  (  $\zeta$  )  $x = 1 + \circ, \mathcal{F}\cos(x)$  (2)
- ۰۳ . بااستفاده ازبرنامهٔ مسألهٔ ۲ (الف)کوچکترین ریشهٔ مثبت ۰ =  $\tanh(x) = x$ و(ب) نزدیکترین ریشهٔاین معادله به ۱۰۰ = x را محاسبه کنید.
- ۴. الگوريتم نيوتن راكه در بخش ٢.٢ داده شده است تكميل كنيد و آن را براى معادلات مسألة ٢ بەكار گىر يد.
- ۵. روش نیوتن را برای محاسبهٔ ریشههایی که در مسألهٔ ۳ خواسته شده بهکارگیرید. کوشش کنید که تفاوتهای پیداکردن ریشهها را در (الف) و (ب) توضیح دهید. ۶. روش نیوتن را برای محاسبهٔ تنها ریشهٔ

$$
x + e^{-Bx^{\mathsf{T}}} \cos(x) = \mathsf{e}
$$

 $B > 0,$ با  $\beta > 0,$  پارلمتری بهکار برید. مقادیر افزایشی متفاوتی را برای  $B$  مثلاً ۸۵٬۵۰۰٬۲۵٫ با بهکارگیرید. از بین انتخابهای استفاده شده برای  $x.$  ۰ و تنتخاب کرده و هر رفتار غیرعادی را توضیح دهید. از جنبهٔ نظری، روش نیوتن برای هر مقدار  $x$  و B همگراست. این موضوع را با محاسباتی که برای مقادیر بزرگتر B کردهاید، مقایسه کنید.

 $P_1$  . یک مسألهٔ جالب ریشهیابی چندجملهای، در محاسبهٔ قسط $\dim$ سنین پیش می $\mathbb{I}$ ید. مبلغ تومان در ابتدا سالهای ۲٫۱.....,N به حساب گذاشته شده است، وبهرهٔ آن در هر سال با نرخ مرکّب r (مثلاً ۵ °ر ° $r = r$  یعنی با سودی برابر ۵ درصد) حساب شده است. در ابتدای سالهای
۱۳۸ ریشهپایی معادلههای غیرخطی

اگر ۳۰ = ۲۰، ۴۰ = ۲۰، ۴۰۰۰ = ۲۰، ۴۰۰۰  $P_\mathsf{Y} = \mathsf{R}$ ، ۴۰۰۰ جقدر است؟ یک روش ریشهیابی به انتخاب خود بهکار برید.

> ۸. روش نیوتن۔فوریه را برای حلّ معادلات مسائل ۲ و ۶ بهکار برید. ۹. روش خط قاطع را برای حل معادلات مسألهٔ ۲ بەکار برید. ۰۱۰ روش خط قاطع را برای حل معادلهٔ مسألهٔ ۶ بهکار برید. ١١. فرمول خطاي (٢.٣.٢) را براي روش خط قاطع زير ثابت كنيد.

$$
\alpha - c = -(\alpha - b)(\alpha - a) \frac{f[a, b, \alpha]}{f[a, b]}
$$

۰۱۲ روش نیوتن را برای پیدا کردن ریشهٔ مثبت ۰ < ۵ در نظر میگیریم. با فرض ۰ < . $x_\circ > x_\circ$  و تايج زير را پيدا كنيد.  $x$ . نتايج  $x$ 

$$
x_{n+1} = \frac{1}{\gamma} \left( x_n + \frac{a}{x_n} \right) \left( \frac{a}{x_n} \right)
$$

 $\left\{x_n > \cdot \right\}$  (ب)  $\left\{x_n > \sqrt{a}\right\}$ ، و بنابراین  $n \geq \cdot x_{n+1}^{\tau} - a = \left\lfloor \frac{x_n - a}{\tau_{x_n}} \right\rfloor$ است. (ج) بارستهای  $\{x_n\}$  یک دنبالهٔ نزولی اکید برای  $n\geq 0$  است.

راهنمایی: علامت 
$$
x_{n+1} - x_n
$$
 را در نظر بگیرید.  
. $e_n = \sqrt{a} - x_n$  ل $e_{n+1} = -e_n^r/(7x_n)$  (۱)

$$
\operatorname{Rel}(x_n)
$$
نیا سیت.  
 
$$
\operatorname{Rel}(x_n) \circ \operatorname{Rel}(x_{n+1}) = \frac{-\sqrt{a}}{\operatorname{Y}_{x_n}} [\operatorname{Rel}(x_n)]^{\operatorname{Y}_{x_n}} = x
$$
ا
$$
\operatorname{Rel}(x_n) \circ \operatorname{Rel}(x_n) \circ \operatorname{Rel}(x_n) = x
$$

۰۱۳. روش نیوتن یک روش متداول در محاسبهٔ ریشههای دوم در رایانه است. برای استفاده از روش رایانهای در محاسبهٔ  $\sqrt{a}$  یک حدس اولیهٔ  $x$  باید انتخاب شود و مناسبتر از همه این است که به جای آزمایش همگرایی از تعداد ثابتی بارست استفاده کنیم. برای قطعیّت، فرض میکنیم که حساب رایانهای ما دودویی و جزء اعشاری شامل ۴۸ بیت دودویی باشد. می نویسیم

$$
a = \hat{a}.\mathbf{Y}^e \qquad \qquad \frac{1}{\mathbf{Y}} \leq \hat{a} < \mathbf{Y}
$$

این را بەسادگى مى توان بە شكل

$$
\mathbf{1} \leq x_n - \sqrt{b} \leq \mathbf{Y}^{-\mathbf{f} \mathbf{A}}
$$

که حد درجهٔ دقت ماشین برای b در یک محاسبهٔ خاص است، تخمین بزنید. [توجه داشته باشید که تأثیر خطای گردکردن نادیده گرفته شده است]. چگونه میتوان انتخاب  $x$  را بهبود بخشید؟  $x_*=0$ ۰۰۰۰۰ بارستهای نیوتن را برای حل $\lambda^* - 1 = x^* - x$  بهطور عددی محاسبه کنید و از ۱۰۰۰۰۰  $x_*=0$ استفاده کنید. سرعت همگرایی نتیجه را پیدا کنید و توضیح دهید. ۱۵. (الف) روش نیوتن را برای تابع

$$
f(x) = \begin{cases} \sqrt{x} & x \ge \infty \\ -\sqrt{-x} & x < 0 \end{cases}
$$

با ريشة ٥ = c بهكار بريد. رفتار بارستها حِكَونه است؟ آيا همكرا هستند، اگر حواب مثبت است، آبا جه ترخی؟ (ب) مانند (الف) عمل كنيد ولي براي

$$
f(x) = \begin{cases} \sqrt[x]{x^{\mathsf{T}}} & x \geq 0 \\ -\sqrt[x]{x^{\mathsf{T}}} & x < 0 \end{cases}
$$
  
19. 
$$
\sqrt[x]{x^{\mathsf{T}}} \quad x < 0
$$
  

$$
\sqrt[3]{x}
$$

<sup>14</sup>°، بشەبابے معادلەھای غیرخطی

با ۰  $c_n \to c_n$  هرگاه $\infty \mapsto n$ . نشان دهید که در این حالت

$$
\lim_{n\to\infty}\frac{| \alpha-x_n |}{|x_{n+1}-x_n |}=1
$$

بنابراین وقته , $x \rightarrow \alpha \rightarrow 0$ ، اعتبار  $|x_{n+1} - x_n| = |x_{n+1} - x_n|$  افزایش مییابد. د. در روش نیوتن برای پیدا کردن یک ریشهٔ  $f(x)=f(x)$ ، مانند  $\alpha$ ، گاهی برای همگرایی نیاز  $\mathsf{Y}$ است که حدس اولیهٔ . $x$  خیلی به ریشهٔ  $\alpha$  نزدیک باشد. ثابت کنید که برای ۲ / $\alpha=\pi$ ، ریشهٔ از تابع

$$
f(x) = \cos(x) + \sin^{(x)}(\Delta \cdot x)
$$

مسأله جنين است. یک برآورد تقریبی ازکوچکی |  $\alpha$  –  $x.$  | برای همگرایی به  $\alpha$  بهدست آورید. راهنمایی: (۶.۲.۲) را ملاحظه کنید.

۱۸. برنامهای بنویسیدکه روش مولر را انجام دهد. آن را برای ریشهیایی درمسائل ۳،۲ و ۶ بهکارگیرید. د ارای یک جواب  $\alpha$  است. یک بازهٔ  $[a,b]$  پیدا کنید  $x = 1 + \tan^{-1}(x)$  بیدا کنید (a, b) که شامل  $\alpha$  باشد به گونهای که برای هر  $x\in[a,b]$  بارست

$$
x_{n+1} = 1 + \tan^{-1}(x_n) \qquad n \geq \infty
$$

به & همگرا شود. چند بارست اول را محاسبه و نرخ همگرایی را پیدا کنید. ۲۰. مانند مسألة ۱۹ ولمي براي بارست

$$
x_{n+1} = \mathbf{r} - \mathbf{r} \log(\mathbf{1} + e^{-x_n}) \qquad n \ge \infty
$$

عمل كنيد. ۲۱. برای پیداکردن ریشهٔ ۰ =  $f(x)$  به روش بارستی، معادله را مجدداً به شکل زیر می نویسیم:  $x = x + cf(x) \equiv g(x)$ 

بهازای ثابت  $\phi\neq c$ . اگر  $\alpha$  یک ریشهٔ  $f(x)$  و  $\phi\neq f'(\alpha)$  باشد، $c$  چگونه باید انتخاب شود تا دنبالهٔ  $x_{n+1} = g(x_n)$  به  $\alpha$  همگرا شود؟ ٢٢. معادلة

$$
x = d + h f(x)
$$

بهينهسازي نامقتد ١٣١

را در نظر میگیریم که در آن d یک ثابت داده شده و  $f(x)$  یک تابع پیوسته از  $x$  است. اگر ، یک ریشه  $\alpha=d$  است. نشان دهید که برای تمام مقادیر  $h$  بهاندازهٔ کافی کوچک این  $h=r$ معادله یک ریشهٔ  $\alpha(h)$  دارد. با چه شرطی، اگر به شرطی نیاز باشد، یکتایی ریشه  $\alpha(h)$  در بازهای حول  $d$  تضمین مے،شود؟ است  $\alpha = 1$  بارست  $x_n + c x_n^{\dagger}$  (۱ +  $c$ ) برای بعضی از مقادیر  $\alpha$  به ۱ $\alpha = \alpha$  همگرا  $\lambda$ میشود [به شرطی که  $x$  به اندازهٔ کافی نزدیک به  $\alpha$  انتخاب شدهباشد]. این مقادیر c را پیدا کنید. برای چه مقداری از e، همگرایی از درجهٔ دو است؟ ۲۴. کدام یک از بارستهای زیر به نقطهٔ ثابت دادهشدهٔ α همگراست. (به شرطی که .π به اندازهٔ کافی به  $\alpha$  نزدیک باشد)؟ اگر بارست همگرا باشد مرتبهٔ همگرایی را پیدا کنید، در حالت همگرایی خطي، نرخ همگرايي را پيدا کنيد.  $\alpha = Y$   $x_{n+1} = -Y^2 + 2x_n + \frac{Y^2}{x}$  (الف)  $\alpha = \mathsf{r}^{\prime\prime\mathsf{r}}$   $x_{n+\mathsf{r}} = \frac{\mathsf{r}}{\mathsf{r}}x_n + \frac{\mathsf{r}}{x_{n+1}}$  (-)  $\alpha = \mathsf{r}$   $x_{n+1} = \frac{\mathsf{r} \mathsf{r}}{\mathsf{r} + x_n}$  (c) ۲۵. نشان دهید که

$$
x_{n+1} = \frac{x_n(x_n^{\dagger} + \mathbf{r}_a)}{\mathbf{r}x_n^{\dagger} + a} \qquad n \geq \circ
$$

برای محاسبهٔ  $\sqrt{a}$  یک روش مرتبهٔ سه است. با فرض اینکه  $x$  به اندازهٔ کافی به  $\alpha$  نزدیک انتخاب شده باشد، حد زیر را محاسبه کنید.

$$
\lim_{n \to \infty} \frac{\sqrt{a} - x_{n+1}}{(\sqrt{a} - x_n)^{\mathsf{T}}}
$$

۲۶. با استفاده از قضیهٔ ۸.۲، نشان دهید که فرمول (۱۱.۴.۲) یک روش بارستی همگرای مرتبة ٣ است.

۲۷. یک فرمول بارستی به شکل زیر تعریف می<sub>ک</sub>نیم

$$
x_{n+1} = z_{n+1} - \frac{f(z_{n+1})}{f'(x_n)},
$$
  $z_{n+1} = x_n - \frac{f(x_n)}{f'(x_n)}$ 

نشان دهید که مرتبهٔ همگرایی  $\{x_n\}$  به  $\alpha$  حداقل ۳ است.

۱۴۲ ریشهبایی معادلههای غیرخطی

راهنمایی: قضیهٔ ۲ـ۸ را بهکار برید و بگیرید  $g(x) = h(x) - \frac{f(h(x))}{f'(x)}$ ,  $h(x) = x - \frac{f(x)}{f'(x)}$ 

۲۸. یک اصلاح دیگری برای روش نیوتن، مشابه با روش خط قاطع، وجود دارد، که از تقریب متفاوتی برای مشتق  $f'(x_n)$  در آن استفاده میشود. تعریف میکنیم

$$
x_{n+1} = x_n - \frac{f(x_n)}{D(x_n)} \qquad D(x_n) = \frac{f(x_n + f(x_n)) - f(x_n)}{f(x_n)} \qquad n \geq \infty
$$

این روش تک۔نقطهای، روش استیفنسن` نامیده میشود. فرض میکنیم °  $f'(\alpha) \neq f'(\alpha)$ ، نشان دهيد كه اين روش از مرتبهٔ دو است.

ای تارست را به شکل  $g(x_n) = x_{n+1} = g(x_n)$  بنویسید. از  $f(x) = (x - \alpha)h(x)$  با ه لج استفاده کنید و این فرمول را برای  $g(x)$  برحسب  $h(x)$  محاسبه کنید. سیس، قضیهٔ  $h(\alpha) \neq 0$ ۸\_۲ را بهکار برید.

۹. جدول زیر مقادیر بارستهای یک بارست همگرای خطی  $x_{n+1} = g(x_n)$  را نشان می دهد. خواستههای زیر را تخمین بزنید: (الف) نرخ همگرایی خطی، (ب) نقطهٔ ثابت a، و (ج) خطای a $-x_\mathrm{o}$ .

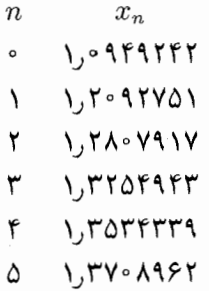

۳۰. می توان نشان داد که الگوریتم ایتکن که در بخش ۲ـ۶ داده شد از نظر سرعت همگرایی از ار (۸.۶.۲) لرجهٔ دوم است. گیریم که بارست اصلی  $g(x_n)$  و $x_{n+1} = x_{n+1} \geq x_n$  باشد. فرمول می توان به شکل همارز زیر مجدداً نوشت

$$
\alpha = \hat{x}_{n-1} = x_{n-1} + \frac{(x_{n-1} - x_{n-1})^{\dagger}}{(x_{n-1} - x_{n-1}) - (x_n - x_{n-1})} \qquad n \ge 1
$$
  
وای آزمایش سرعت همگرایی برونیابهای ایتکن، دنبالهٔ منتاظر زیر را در نظر میگیریم  

$$
z_{n+1} = z_n + \frac{[g(z_n) - z_n]^{\dagger}}{[g(z_n) - z_n] - [g(g(z_n)) - g(z_n)]} \qquad n \ge 0
$$

1. Steffenson

بهینهسازی نامقتد ۱۴۳

مقادیر  $z_n$ ، مقادیر یے،دریے،  $\hat{x}_n$  مسأله هستند که از الگوریتم ایتکن به دستآمدهاند. برای ۱ یا  $\phi'(\alpha)\neq g'(\alpha)$  نشان دهید که  $z_n$  با سرعت درجهٔ دو به  $\alpha$  میگراید. این درست است حتى اگر ١ <|  $g'(\alpha)$  | و بارست اصلى واگرا باشد. راهنمایی : سعی نکنید که قضیهٔ ۸.۲ را مستقیماً بهکار برید، زیرا خیلبی پیچیده می شود و به جای آن بنویسید

$$
g(x) = (x - \alpha)h(x) \qquad h(\alpha) = g'(\alpha) \neq \infty
$$

این رابطه را بهکار برید تا نشان دهید که برای بعضیی توابع  $H(x)$  که حول  $x=\alpha$  کراندار باشد

$$
\alpha - z_{n+1} = H(z_n)(\alpha - z_n)^{\mathsf{T}}
$$

۳۱. دنبالهٔ زیر را در نظر میگیریم

$$
x_n = \alpha + \beta \rho^n + \gamma \rho^{\dagger n} \qquad n \geq \circ, \qquad |\rho| < \mathcal{N}
$$

با ∘  $\gamma \neq \beta, \gamma$ ، که با یک نرخ خطی p به c همگراست.گیریم x\_شم برون یاب ایتکن باشد:

$$
\hat{x}_{n-1} = x_n - \frac{(x_n - x_{n-1})^{\dagger}}{(x_n - x_{n-1}) - (x_{n-1} - x_{n-1})} \qquad n \ge 0
$$

نشان دهید که

$$
\hat{x}_{n-\tau} = \alpha + a\rho^{\tau_n} + b\rho^{\tau_n} + c_n\rho^{\epsilon_n}
$$

که در آن  $c_n$  وقتی  $\infty \to n$  کراندار است. عباراتی برای  $a$  و  $b$  بیابید. دنبالهٔ  $\{\hat x_n\}$  با یک نرخ خطی ا $\rho$  به  $\alpha$  همگراست. ۳۲. گیریم  $f(x)$  یک ریشهٔ چندگانهٔ  $\alpha$ ، مثلاً از مرتبهٔ ۱ $m > m$  داشته باشد. نشان دهید که

$$
K(x) = \frac{f(x)}{f'(x)}
$$

دارای یک ریشهٔ سادهٔ  $\alpha$  است. چرا این امر در دشواری اصلی محاسبهٔ عددی ریشههای چندگانه، یعنی بازهٔ بزرگ عدم اطمینان  $\alpha$ ، به ماکمکی نمیکند؟ ۳۳. روش نیوتن را برای محاسبهٔ هر چه دقیقتر ریشههای چند جملهییهای زیر بهکار برید. چندگانی هر ریشه را برآورد کنید و در صورت لزوم، برای بهبود مقادیر محاسبه شدهٔ خود، راه دیگری را امتحان کنید.

۱۴۴ ریشهیابی معادلههای غیرخطی

$$
\frac{p'(x)}{p(x)} = \sum_{j=1}^{r} \frac{m_j}{x - \alpha_j}
$$

رینهٔ  $c$  عددی باشد که برای آن $\phi'(c) \neq p'(c)$ . نشان دهید که یک  $p(x)$  ریشهٔ  $\alpha$  دارد که در رابطهٔ زیر صدق میکند

$$
|\alpha - c| \le n \left| \frac{p(c)}{p'(c)} \right|
$$

٣٧. برای چندجملهای

$$
p(x) = a_1 + a_1x + \cdots + a_nx^n \qquad a_n \neq \circ
$$

تعريف مىكنيم

$$
R = \frac{|a_{\cdot}| + |a_{\cdot}| + \cdots + |a_{n-1}|}{|a_{n}|}
$$
\n
$$
p(x) = \cdot |x \text{ and } x \text{ is a constant.}
$$

 $\left\{ \left. \right\vert x\right\vert \leq\mathrm{Max}\{R,\sqrt[n]{R}\}.$ 

صدق مىكند.

نشان دهيد

بهينهسازي نامقيّد ١۴۵

۳۸. یک برنامهٔ رایانهای بنویسیدکه چندجملهییهای  $p(x)$  زیر را برای مقادیر داده شدهٔ  $x$  محاسبه $\star$ کند و نوفه را در مقادیر  $p(x)$  بهدست آورد.برای هر مقدار $x$ ،  $p(x)$  را در حساب با دقّت ساده و دقّت مضاعف محاسبه نمایید؛ تفاضل آنها را بهعنوان نوفه در حساب با دقّت ساده، بر اثر خطّای گردکردن در محاسبهٔ  $p(x)$  تلقی نمایید. هم فرمول معمولی (۱.۹.۲) و هم قاعدهٔ هورنر (۸.۹.۲) را برای محاسبهٔ هر چندجملهای بهکار برید. این محاسبات باید نشان دهند که نوفه در دو حالت فوق متفاوت است. الف) ۲-۳ $x \leq x \leq 0$ : الف) ۲-۳ $x^{\mathsf{r}} - 5$ ۸۶۵ ر $x^{\mathsf{r}} - 5$ ۷ ؛ $x^{\mathsf{r}} - 5$  (الف)  $h = \infty$  طول گام  $x$  برابر ۱ ر

اب) ۱۵۴ $x + \sqrt{2}$ ۹۵۴ (م $x^* - \sqrt{2}$ ره ۲ $x^* - \sqrt{2}$ ره ۲ $x^* - \sqrt{2}$ ، ۲ (م $x \leq y \leq x \leq 1$ ) ابا طول  $h = \circ, \circ \circ \circ \circ$ گام  $x$  برابر ۱

توجه:براي كامپيوترهاي مختلف ممكن است مقادير كوچكتر يا بزرگتر h مناسب باشند. همچنين، براي مقايسة معتبرتر، قبل از استفاده از حساب با دقّت مضاعف، ضرايب با دقّت ساده را وارد كنيد. ۳۹. حساب مختلط و روش نیوتن را برای محاسبهٔ یک ریشهٔ مختلط

$$
p(z) = z^{\mathfrak{r}} - \mathfrak{r}z^{\mathfrak{r}} + \mathfrak{r} \circ z^{\mathfrak{r}} + \mathfrak{r} \mathfrak{r} z + \Delta \mathfrak{r}
$$

 $z_* = \zeta_1 + \zeta_2 + \zeta_3$ که نزدیک به نار ۴٫۵ $i$  + ۲٫۵ ۴۰. برنامهای برای محاسبهٔ ریشههای چندجملهپیهای زیر، تا اندازهٔ ممکن دقیق، بنویسید.  $\mathcal{S}Y\mathcal{S} \circ \mathbb{M}^{*}X^{\dagger} - \mathbb{N}^{*}Y \circ \mathbb{M}^{*}X^{\dagger} + \mathbb{N}^{*}Y \circ \mathbb{N}^{*}X^{\dagger} - \mathbb{N}^{*}Y \circ \mathbb{N}^{*} + \mathbb{N}^{*}Y \circ \mathbb{N}^{*} + \mathbb{N}^{*}Y \circ \mathbb{N}^{*}$  $rr\Delta rr\Delta x^r$ 

 $x^{\mathsf{r}} - \mathsf{f}_j$ ۰۹۶۱۵۲۴۲۲۷۰۶۶۳۱ $x^{\mathsf{r}} + \mathsf{r}_j$ ۲۸۴۲۳۲۳۲۵۰۲۲۷۰۵ $x^{\mathsf{r}}$  (ب)

 $+f_y$ v $\circ$  rafvovvrarr $\circ$ A $x -$  0, vaoveversyvrar

۴۱. از یک بسته برنامهٔ ریشهیابی برای چندجملهییها در محاسبهٔ ریشههای چندجملهییهای مسائل ۳۹، ۳۹ و ۴۰ استفاده کنید.

۰۴۲ در مثال (۲ –  $(x, \tau) \cdot (x - x) = f(x) = f(x - x)$ ، در ۲۱.۹.۲) بخش ۹.۲، اختلالی به اندازهٔ  $\varepsilon_i x^i$  برای ضریب  $x^i$  ایجاد میکنیم که در آن  $\varepsilon_i$  به گونهای انتخاب شده است که اختلال نسبی در ضریب  $x^i$  همان اختلال مثال داده شده درکتاب برای ضریب  $x^\flat$  است. نظریهٔ خطی سازی (۱۹.۹.۲) چه اختلالاتی را در ریشهها پیشگویی میکند؟ تغییر در کدام ضریب بزرگترین تغییرها را در ریشهها ایجاد میکند؟

است.  $\alpha = \alpha$  است.  $f(x) = x^\mathfrak{d} - \mathfrak{d}^\mathfrak{r} - \mathfrak{d}^\mathfrak{r} - \mathfrak{d}^\mathfrak{r}$ . چندجملهای ۵ $\mathfrak{d} \circ \mathfrak{d}$  ۱۲۶ ارای یک ریشهٔ ۵ اثر تغییر ضریب  $x^{\mathfrak{a}}$  را از ۱ به  $\epsilon \in \mathfrak{t} + \mathfrak{c}$  روی ریشهٔ  $\alpha$  برآورد نمایید.

۱۴۶ ریشهیابی معادلههای غیرخطبی

۴۴. نتیجهٔ پایداری (۱۹.۹.۲) برای ریشههای چندجملهای را می;توان برای توابع دیگر تعمیم داد. گیریم  $\alpha$  یک ریشهٔ سادهٔ  $f(x)=f(x)$  باشد وگیریم  $f(x)$  و  $g(x)$  حول  $\alpha$  پیوسته مشتقپذیر  $F_{\varepsilon}(x) = \varepsilon$  باشند. تابع  $\varepsilon(g(x)) = F_{\varepsilon}(x) = F_{\varepsilon}(x) = F(x) + \varepsilon g(x)$  باشند. تابع متناظر با  $\alpha(\circ)=\alpha$  برای مقدار کوچک  $\varepsilon$ ، باشد. برای اینکه ببینیم چنین  $\alpha(\varepsilon)$ ای وجود دارد و برای اثبات اینکه این تابع پیوسته مشتقپذیر است، فضیهٔ تابع ضمنی برای توابع یک متغیره را بهکار می بریم. با استفاده از این قضیه، (۱۹.۹.۲) را برای حالت کلی تعمیم دهید. ۴۵. با استفاده از نتیجهٔ پایداری در مسألهٔ ۴۴، ریشهٔ  $\alpha(\varepsilon)$  معادلهٔ

 $x - \tan(x) + \varepsilon = \circ$ 

را برآورد نمایید. دو حالت را صریحاً برای ریشهٔ  $\alpha$  از معادلهٔ  $\text{tan}(x) = x - \text{tan}(x) = x - x$  در نظر بگیرید؛  $\alpha \in (\mathbf{r}_1, \alpha \pi, \mathbf{r}_2, \alpha \pi)$  (۲)  $\alpha \in (\alpha, \alpha \pi, \alpha \pi)$  (1) ۴۶. دستگاه زیر را در نظر میگیریم

$$
x = \frac{\partial \phi}{\partial x + (x+y)^{\mathfrak{r}}} \qquad y = \frac{\partial \phi}{\partial x + (x-y)^{\mathfrak{r}}}
$$

یک ناحیهٔ کراندار D بیابید که برای آن فرضهای قضیهٔ (۹.۲) برقرار باشند. راهنمایی: علامت مؤلفههای ریشهٔ  $\alpha$  چه خواهد بود؟ همچنین مقادیر ماکسیمم ممکن برای و  $y$  در فرمولهای فوق چه خواهد بود؟  $x$ ۴۷. دستگاه زیر را در نظر میگیریم

$$
x = \lambda + h \cdot \frac{e^{-x}}{\lambda + y^{\mathsf{T}}} \qquad \qquad y = \mathsf{0}_{\mathsf{0}} \mathsf{A} + h \cdot \tan^{-1}(x^{\mathsf{T}} + y^{\mathsf{T}})
$$

نشان دهید که اگر h به اندازهٔ کافی کوچک انتخاب شده باشد، این دستگاه دارای یک ریشهٔ یکتای  $\alpha$  در ناحیهٔ مستطیلی شکل خواهد داشت. بهعلاوه، نشان دهید که یک بارست ساده به شکل (۴.۱۰.۲) به این جواب همگرا خواهد بود. ۴۸. فرع ۱۰.۲ را ثابت کنید.

راهنمایی: از پیوستگی مشتقات جزئی مؤلفههای (g(x استفاده کنید.

۴۹. ثابت کنید که بارستهای  $\mathbf{x}_n$  در قضیهٔ ۹. به یک جواب ( $\mathbf{x} = \mathbf{g}(\mathbf{x})$  همگراست. راهنمایی: مجموع نامتناهی

$$
\mathbf{x} + \sum_{n=1}^{\infty} [\mathbf{x}_{n+1} - \mathbf{x}_n]
$$

را در نظر بگیرید. حاصل جمعهای جزئی آن چنین اند

$$
\mathbf{x}_{\cdot} + \sum_{n=\infty}^{N-1} [\mathbf{x}_{n+\cdot} - \mathbf{x}_n] = \mathbf{x}_N
$$

یس اگر این سری نامتناهی مثلاً به  $\bm{\alpha}$  همگرا شود، آنگاه $\bm{\alpha}$  به $\alpha$  همگرا میشود. با نشان دادن العطة.

$$
\parallel \mathbf{x}_{n+1} - \mathbf{x}_n \parallel_{\infty} \leq \lambda \parallel \mathbf{x}_n - \mathbf{x}_{n-1} \parallel_{\infty}
$$

و استفاده از آن، نشان دهید که سری نامتناهی فوق همگرای مطلق است. سپس نشان دهید که است،  $\mathbf{g}(\mathbf{x})$  ک نقطهٔ ثابت  $\alpha$ 

۵۰. با استفاده از روش نیوتن برای دستگاههای غیرخطی، دستگاه غیرخطی

 $x^{\mathfrak{r}} - y^{\mathfrak{r}} = \mathfrak{r}$  $x^{\mathsf{y}}+y^{\mathsf{y}}=\mathsf{f}$ 

را حل کنید. بهسادگی معلوم میشود که جوابهای حقیقی دستگاه،  $(\pm \sqrt{7, \delta}, \pm \sqrt{5, \delta})$ است.  $(x, y)$  نه عنوان یک حدس اولیه، (۱٫۲, ۱٫۲) ( $(x, y) = (x, y)$  را نهکار برید. ۵۱. دستگاه

$$
x^{\mathsf{y}} + xy^{\mathsf{y}} = \mathsf{y} \qquad \qquad \mathsf{y}^{\mathsf{y}} - y^{\mathsf{y}} = \mathsf{y}
$$

را با استفاده از روش نبوتن برای دستگاههای غیرخطی، حل کنید. هر یک از حدسهای اولیهٔ ا بەكار بريد. بېينىد ( $x_0, (x_0, y_0) = (x_0, y_0)$  ( - ۲, ۲٫۵), (- ۲, ۲٫۵), (- ۲٫۵), (۲, - ۲٫۵) کدام ریشه است که این روش به آن همگرا می شود، تعداد بارستها و سرعت همگرایی را نیز پیدا كنىد.

۵۲. با استفاده از روش نیوتن برای دستگاههای غیرخطی، دستگاههای غیرخطی زیر را برای تمام ریشههای آنها حل کنید. از نمودارهای آنها برای تعیین حدسهای اولیه استفاده کنید.

$$
x^{\mathsf{Y}} + y^{\mathsf{Y}} - \mathsf{Y}x - \mathsf{Y}y + \mathsf{Y} = \circ \qquad x + y - \mathsf{Y}xy = \circ
$$

(الف)

$$
x^{Y} + Yxy + y^{Y} - x + y - Y = \circ
$$
 (4)  

$$
\Delta x^{Y} - \Delta xy + \Delta y^{Y} + \Delta y^{Z} - \Delta y + \Delta Y = \circ
$$

۱۴۸ ریشهیابی معادلههای غیرخطی

۵۳. ثابت کنید که ژاکوبی

$$
\mathbf{g}(\mathbf{x}) = \mathbf{x} - F(\mathbf{x})^{-1} \mathbf{f}(\mathbf{x})
$$

در هر ریشهٔ  $\alpha$  از معادلهٔ  ${\bf f}({\bf x}) = {\bf f}({\bf x})$  به شرطی که  $F(\alpha)$  ناتکین باشد، برابر صفر است. از ترکیب این رابطه با فرع ۱۰.۲ بخش ۱۰.۲ اثبات همگرایی روش نیوتن حاصل میشود. ۵۴. روش نیوتن (۴.۱۲.۲) را برای پیداکردن مقدار مینیمم تابع  $f(\mathbf{x}) = x_1^{\dagger} + x_1 x_1 + (\lambda + x_1)^{\dagger}$ 

بهکار برید. حدسهای اوّلیهٔ مختلفی را بهکار برید و رفتار همگرایی را مشاهده کنید.

نظرية درونيابي

٣

مفهوم درونیابی عبارت است از انتخاب یک تابع  $p(x)$  از ردهای از توابع داده شده بهنحوی که نمودار  $p(x)$  تاریک مجموعهٔ متناهی از نقاط داده شده بگذرد. در بیشتر این فصل تابع درونیاب  $p(x)$  را به یک چندجملهیی محدود میکنیم.

 $\label{eq:2.1} \begin{split} \mathcal{L}_{\text{max}}(\mathbf{r},\mathbf{r}) = \mathcal{L}_{\text{max}}(\mathbf{r},\mathbf{r}) \\ \mathcal{L}_{\text{max}}(\mathbf{r},\mathbf{r}) = \mathcal{L}_{\text{max}}(\mathbf{r},\mathbf{r}) \\ \mathcal{L}_{\text{max}}(\mathbf{r},\mathbf{r}) = \mathcal{L}_{\text{max}}(\mathbf{r},\mathbf{r}) \\ \mathcal{L}_{\text{max}}(\mathbf{r},\mathbf{r}) = \mathcal{L}_{\text{max}}(\mathbf{r},\mathbf{r}) \\ \mathcal{L}_{\text{max}}(\mathbf$ 

 $\label{eq:2} \frac{1}{\sqrt{2}}\left(\frac{1}{\sqrt{2}}\right)^{2} \left(\frac{1}{\sqrt{2}}\right)^{2}$ 

 $\label{eq:2.1} \mathcal{L}(\mathcal{L}^{\text{max}}_{\text{max}}(\mathcal{L}^{\text{max}}_{\text{max}})) \leq \mathcal{L}(\mathcal{L}^{\text{max}}_{\text{max}}(\mathcal{L}^{\text{max}}_{\text{max}}))$ 

نظریهٔ درونیابی چندجملهیی شماری کاربرد مهم دارد. در این کتاب، کاربرد نخست آن، تهیهٔ ابزارهای ریاضی برای ایجاد روشهایی است در زمینههای نظریهٔ تقریب، انتگرالگیری عددی و حل عددی معادلات دیفرانسیل. کاربرد دوّم آن، تهیهٔ وسایلی است برای کار با توابعی که به شکل جدول داده شدهاند. به عنوان مثال، تقریباً همه با درونیابی خطی در یک جدول لگاریتم از جبر دبیرستانی آشنایی داریم. از جنبهٔ محاسباتی شکلهای مناسبی برای درونیابی چندجملهیی با دادههای جدولی، بهدست میآوریم و خطای حاصل را تحلیل خواهیم نمود. معلوم است که با استفادهٔ گسترده از ماشینهای حساب و رایانه امروزه به استفادهٔ خیلی کمتر از گذشتهٔ نزدیک به درونیابی جدولی، نیاز است. ما آن را از این جهت آوردهایم که فرمولهای بهدست آمده در موارد دیگر هنوز مفیدند و نیز درونیابی جدولی، مثالها و تمرینات مناسبی در اختیار ما میگذارد.

این فصل را با آوردن دو موضوع دیگر خاتمه میدهیم. این دو موضوع عبارتاند از: (١) توابع درونیاب چندجملهیی تکهیی، بویژه توابع برازا، و (۲) درونیابی با توابع مثلثاتی.

۱۵۰ نظریهٔ درونیابی

۱.۳ نظریهٔ درونیابی چندجملهیی متناظر آنها. اکنون به مطالعهٔ مسألهٔ پیداکردن یک چندجملهیی  $p(x)$  میپردازیم که دادههای معلوم

$$
p(x_i) = y_i \qquad i = \circ_j \land \dots, n \qquad (\land \land \land \top)
$$

را درونیابی میکند. آیا چنین چندجملهیی وجود دارد؟ اگر جواب مثبت است، درجهٔ آن چیست؟ أيا يكتاست؟ فرمول توليد  $p(x)$  از دادههاى فوق چيست؟  $m$  جند جملهيي کلي درجهٔ

 $p(x) = a_1 + a_1x + \ldots + a_mx^m$ 

پارامتر مستقل .a, ، ،..، ،a, ، $a_n$  دارد. چون (۱.۱.۳)، ۱ $n + n$  شرط برای  $p(x)$  پدید  $m + 1$ ... میآورد، منطقی است که ابتدا حالت  $m=n$  را در نظر بگیریم. پس میخواهیم به $a_1$ ،  $a_2$ ،  $\ldots$ را به گونهای بیابیم که داشته باشیم  $a_n$ 

$$
a_{\cdot}+a_{\cdot}x_{\cdot}+a_{\cdot}x_{\cdot}^{\prime}+\ldots+a_{n}x_{\cdot}^{n}=y_{\cdot}
$$

 $a_n + a_1 x_n + a_1 x_n^{\dagger} + \ldots + a_n x_n^{\dagger} = y_n$  $(\Upsilon, \Upsilon, \Upsilon)$ 

این یک دستگاه ۱ + n معادلهٔ خطی با ۱ + n مجهول است. و حل آن کاملاً همارز با حل مسألهٔ درونیابی چندجملهیی است. با نمادهای برداری و ماتریسی، این دستگاه چنین نوشته میشود:

$$
Xa=y
$$

 $X = [x_i^j]$   $i, j = \infty, \ldots, n$  $(\mathbf{r} \cdot \mathbf{r})$  $a = [a_1, a_1, \ldots, a_n]^T, y = [y_1, \ldots, y_n]^T$ 

ماتریس X، ماتریس واندرموندا نامیده میشود.

 $y_n,\ldots,y.$  قضية ١.٣ براي ١ + n نقطة متمايز دادهشدة . $x_n\ldots x.$  و ١ + n عرض دادهشدة  $a = \circ, \wedge, \ldots, n$  بک چندجمله $p(x)$  از درجهٔ نابزرگتر از  $n$  هست که مقادیر  $y_i$  را در  $x_i$   $\ldots, n$ درونیابی میکند. این چندجملهیی در مجموعهٔ تمام چندجملهییهای از درجهٔ حداکثر n، یکتاست.

1. Vandermonde

نظرية درونيابي جندجملهيي ١٥١

برهان ً سه برهان بُراي اين قضيةً مهم داده شده است. هركدام اطلاعات مورد نيازي را بهدست می دهد و کاربردهای مهمی در مسائل دیگر درونیایی خواهد داشت. (i) می توان نشان داد که برای ماتریس X در (۳.۱.۳)،

$$
\det(X) = \prod_{i \le j < i \le n} (x_i - x_j) \tag{4.1.7}
$$

(مسألة ١ را ببينيد). اين نشان مى،دهد كه ٥  $\det(X) \neq \det(X)$ ، زيرا نقاط  $x_i$  متمايزند. يس X ناتكين است و دستگاه  $Xa=y$  یک جواب یکتای  $a$  دارد. این، وجود و یکتایی چندجملهیی درونیاب از درجهٔ نابزرگتر از n را اثبات مے,کند.

(ii) به موجب یک قضیهٔ استاندهٔ جبر خطی (قضیهٔ ۲.۷ فصل ۷)، دستگاه  $Xa = y$  دارای یک جواب یکتاست اگر و فقط اگر دستگاه همگن  $b = X$  فقط جواب نمایان  $b = b = b$  داشته باشد. بنابراین، فرض میکنیم برای یک مقدار  $b$ ، دستگاه  $b = X$ . با استفاده از  $b$  تعریف مے کشیم

$$
p(x) = b_1 + b_1x + \dots + b_nx^n
$$

با توجه به دستگاه  $b = X$ ، داریم

 $i = \circ, \mathcal{N}, \ldots, n$  $p(x_i) = \circ$ 

چندجملهیی ( $p(x)$ ، ۱ $n \neq n$  صفر دارد و درجهٔ  $p(x)$  نابزرگتر از n است. این ممکن نیست مگر اینکه °  $p(x) \equiv p(x)$ . پس همهٔ ضرایب ° = ۰٫ ۱٫ . . . , n ، b و خامل میکند. (iii) اکنون چندجملهیی درونیاب را به طور صریح ارائه میٖدهیم. برای شروع، مسألهٔ درونیابی خاصی را در نظر میگیریم که در آن برای یک مقدار  $i, i \leq n$  ،

$$
y_i = \mathbf{1} \qquad y_j = \mathbf{1} \qquad i \neq j
$$

یک چندجملهیی می خواهیم از درجهٔ نابزرگتر از n با n صفر  $x_j$ ،  $j \neq j$ . پس  $p(x) = c(x - x_0) \dots (x - x_{i-1})(x - x_{i+1}) \dots (x - x_n)$ برای مقدار ثابتی مانند e. شرط  $p(x_i) = p(x_i)$  نتیجه می دهد که

$$
c = [(x_i - x_*) \dots (x_i - x_{i-1})(x_i - x_{i+1}) \dots (x_i - x_n)]^{-1}
$$

۱۵۲ نظریهٔ درونیابی

این چندجملهیی خاص به شکل

$$
l_i(x) = \prod_{j \neq i} \left( \frac{x - x_j}{x_i - x_j} \right) \qquad i = \circ, \lambda, \dots, n \tag{0.1.7}
$$

نوشته می شود. برای حل مسألهٔ کلبی درونیایی (۱.۱.۳)، می نویسیم

$$
p(x) = y, l, (x) + y, l, (x) + \ldots + y_n l_n(x)
$$

با استفاده از ویژگیهای خاص چند جملهییهای  $l_i(x)$ ، دیده میشودکه تابع  $p(x)$  در رابطهٔ (۱.۱.۳) صدق می کند. همچنین، درجهٔ  $p(x)$  نابزرگتر از n است، زیرا تمام  $l_i(x)$  ها از درجهٔ n هستند. برای اثبات یکتایی، گیریم  $q(x)$  چندجملهیی دیگری از درجهٔ نابزرگتر از n باشد که در رابطهٔ (۱.۱.۳) صدق میکند. تعریف میکنیم

$$
r(x) = p(x) - q(x)
$$

در این صورت درجهٔ  $r(x)$  نابزرگتر از n است، و

$$
r(x_i) = p(x_i) - q(x_i) = y_i - y_i = \circ \qquad i = \circ, \land, \dots, n
$$

چون  $r(x)$  دارای  $n+1$  صفر است، باید داشته باشیم  $r(x) \equiv r(x)$ . این ثابت میکند که . و برهان كامل مى شود. $p(x)\equiv q(x)$ 

ار ویژگی یکتایی در بسیاری از مطالبی که بعداً خواهد آمد استفاده خواهیم کرد. فرمولهای دیگری برای مسألهٔ درونیایی (۱.۱.۳) بهدست خواهیم آورد، و یکتایی میگوید که با همهٔ فرمولها همان یک چندجملهای یکتا بهدست می آید. همچنین، بدون یکتایی، امکان داشت دستگاه خطی (٢.١.٣) به طور يكيّا حليدير نباشد، اين امر با استفاده از قضاياي جبر خطي، وجود دادههايي چون بردارهای  $y$  را ایجاب میکرد که برای آنها هیچ چند جملهای درونیابی با درجهٔ نابزرگتر از  $n$  وجود نداشته باشد.

فرمول

$$
p_n(x) = \sum_{i=-s}^{n} y_i l_i(x) \tag{7.1.7}
$$

فرمول لاگرانژ برای چندجملهیی درونیاب نامیده می شود.

نظرية درونيابي جندجملهيي ١٥٣

$$
p_1(x) = \frac{x - x_1}{x_2 - x_1} y_2 + \frac{x - x_2}{x_1 - x_2} y_1 = \frac{(x_1 - x)y_2 + (x - x_2)y_1}{x_1 - x_2}
$$
 Jitu  
\n
$$
p_1(x) = \frac{(x - x_1)(x - x_1)}{(x_2 - x_1)(x_2 - x_1)} y_2 + \frac{(x - x_2)(x - x_1)}{(x_1 - x_2)(x_1 - x_1)} y_1 + \frac{(x - x_2)(x - x_1)}{(x_1 - x_2)(x_1 - x_1)} y_1
$$

چندجملهیی از درجهٔ نابزرگتر از ۲ که از سه نقطهٔ (۰٫۱٫(۰٫۱)) و (۱٫۳)می،گذرد عبارت است از  $P_{\Upsilon}(x) = \frac{(x+1)(x-1)}{(\circ+1)(\circ-1)} \cdot 1 + \frac{(x-\circ)(x-1)}{(-1-\circ)(-1-1)} \cdot 1 + \frac{(x-\circ)(x+1)}{(1-\circ)(1+1)} \cdot 1$  $\frac{1}{x} = 1 + \frac{1}{x}x + \frac{1}{x}x^{\frac{1}{x}}$ ،یی درونیابِ  $\frac{1}{2}$  . The state of  $\frac{1}{2}$ 

اکر تابع (x) واده شده باشده میتوانیم با استفاده از چندجملهیی د
$$
p_n(x; f) \equiv p_n(x) = \sum_{i=1}^n f(x_i) l_i(x)
$$
 (۱.۱.۳)

قضبیهٔ ۲.۳ گیریم  $x_1.$ ۰۰۰  $x_n.$  اعداد حقیقی متمایز باشند و  $f$  یک تابع حقیقی داده شده با در بازهٔ  $\mathscr{H}\{t, x, \ldots, x_n\}$  باشد که $t$  مقدار حقیقی دادهشدهای  $n+1$ است. آنگاه عددی مانند  $\xi \in I_t$  با ویژگی زیر وجود دارد:

$$
f(t) - \sum_{j=s}^{n} f(x_j) l_j(t) = \frac{(t-x_1) \dots (t-x_n)}{(n+1)!} f^{(n+1)}(\xi) \quad (\lambda, \lambda, \mathbf{r})
$$

برهان توجه کنید که قضیّه وقتبی t یک نقطهٔ گرهی باشد درست است. زیرا در آن حالت هر دو طرف (۸.۱.۳) برابر صفر می شود. فرض کنید t نقطةگرهی نباشد. تعریف میکنیم:

$$
E(x) = f(x) - p_n(x) \qquad p_n(x) = \sum_{j=0}^{n} f(x_j) l_j(x)
$$

 $x\in I_t$  بەازاى ھر  $G(x) = E(x) - \frac{\Psi(x)}{\Psi(t)} E(t)$  $(1.1.7)$ که در آن

۱۵۴ نظریهٔ درونیایی

$$
\Psi(x)=(x-x_*)\dots(x-x_n)
$$

تابع ( $G(x)$  در بازهٔ  $I_t$  ۱ + ۱ بار پیوسته مشتقپذیر است زیرا ( $E(x)$  و  $\Psi(x)$  چنین|ند. همچنین

$$
G(x_i) = E(x_i) - \frac{\Psi(x_i)}{\Psi(t)} E(t) = \cdot \qquad i = \cdot, \, \lambda, \dots, n
$$

$$
G(t) = E(t) - E(t) = \cdot
$$

 $n+1$  بنابراین  $G$ ، ۲ $n+1$  صفر متمایز در  $I_t$ دارد. با استفاده از قضیهٔ مقدار میانی،  $G'$  دارای  $G^{(j)}(x)\; j = \, \mathring{\ }$ صفر متمایز است. استدلال استقرایی نشان میدهد که به ازای ۱ $( x )$   $j = \mathring{\ }$ دارای  $j \in \mathcal{F}^{(n+1)}(x)$  صفر در  $I_t$ ، است. گیریم ع یک صفر  $G^{(n+1)}(x)$  باشد،

 $G^{(n+1)}(\xi) = \infty$ 

چون

$$
E^{(n+1)}(x) = f^{(n+1)}(x)
$$

$$
\Psi^{(n+1)}(x) = (n+1)!
$$

بەدست مىآورىم

$$
G^{(n+1)}(x) = f^{(n+1)}(x) - \frac{(n+1)!}{\Psi(t)} E(t)
$$
  
اگر به جای  $x$ ، ڳ بگذاریم و معادله را نسبت به (t) حل کنیم داریم،  

$$
E(t) = \frac{\Psi(t)}{(n+1)!} \cdot f^{(n+1)}(\xi)
$$

كه همان قضية مطلوب است.

این طریق پیداکردن فرمول خطا ممکن است «دشوار» بهنظر آید، ولی این یک راه معمولی بهدست آوردن بعضبي از فرمولهاي خطاست.

نظریة درونیایی چندجملەیی ۱۵۵

اکنون حالت ۱ $n=1$  را برای تکنیک معمول دبیرستانی در درونیابی خطی در یک جدول لگاريتم بەكار مىبريم. گيريم

$$
f(x) = \log_{1} x
$$

یس ۲ $x, z < x < x$ . پس ا $\log_{12} e = \log_{12} e^{-\frac{1}{2}}$ ر $e = \log_{12} e = \log_{12} e/x$ . پس  $E(x) = \frac{(x-x_*)(x_1-x)}{7} \cdot \frac{\log_{1*} e}{\xi^*}$   $x_* \leq \xi \leq x_1$ و از این، کرانهای بالا و پایین بهدست میآیند  $\frac{\log_{10} e}{r!} \cdot \frac{(x-x_*)(x_1-x)}{\mathbf{Y}} \leq E(x) \leq \frac{\log_{10} e}{x^{\mathbf{Y}}} \cdot \frac{(x-x_*)(x_1-x)}{\mathbf{Y}}$ 

این نشان می دهد که تابع خطای  $E(x)$  بسیار شبیه به یک چندجملهیی درجهٔ دوّم است، بهویژه اگر  $\{x\}\geq 0$  فاصلهٔ  $x\in x-\bar{r}$  نسبتاً کوچک باشد. برای یک کران یکنواخت در  $[x,\bar{x},\bar{y}]$ ، برای همانگونه که در جدول لگاریتم معمول است،

$$
\max_{x_{*} \leq x \leq x_{1}} (x_{1} - x)(x - x_{*}) = \frac{h^{Y}}{\mathsf{F}}
$$
\n
$$
|\log_{1*} x - p_{1}(x)| \leq \frac{h^{Y}}{\Lambda} \frac{\circ}{x_{*}^{Y}} = \frac{\circ}{x_{*}^{Y}} \frac{\circ \mathsf{OPT} h^{Y}}{x_{*}^{Y}} \leq \circ \circ \mathsf{OPT} h^{Y} \quad (11.1.17)
$$
\nwhere

\n
$$
\log_{1*} x - p_{1}(x) \leq \frac{h^{Y}}{\Lambda} \frac{\circ}{x_{*}^{Y}} = \frac{\circ}{x_{*}^{Y}} \frac{\circ \mathsf{OPT} h^{Y}}{x_{*}^{Y}} \leq \frac{\circ}{x_{*}^{Y}} \frac{\circ}{x_{*}^{Y}} \quad (11.1.17)
$$
\nwhere

\n
$$
\log_{1*} x - p_{1}(x) \leq \frac{h^{Y}}{\Lambda} \frac{\circ}{x_{*}^{Y}} = \frac{\circ}{x_{*}^{Y}} \frac{\circ}{x_{*}^{Y}} \frac{\circ}{x_{*}^{Y}} = \frac{\circ}{x_{*}^{Y}} \frac{\circ}{x_{*}^{Y}} \frac{\circ}{x_{*}^{Y}} = \frac{\circ}{x_{*}^{Y}} \frac{\circ}{x_{*}^{Y}} \frac{\circ}{x_{*}^{Y}} = \frac{\circ}{x_{*}^{Y}} \frac{\circ}{x_{*}^{Y}} = \frac{\circ}{x_{*}^{Y}} \frac{\circ}{x_{*}^{Y}} = \frac{\circ}{x_{*}^{Y}} \frac{\circ}{x_{*}^{Y}} = \frac{\circ}{x_{*}^{Y}} \frac{\circ}{x_{*}^{Y}} = \frac{\circ}{x_{*}^{Y}} \frac{\circ}{x_{*}^{Y}} = \frac{\circ}{x_{*}^{Y}} \frac{\circ}{x_{*}^{Y}} = \frac{\circ}{x_{*}^{Y}} \frac{\circ}{x_{*}^{Y}} = \frac{\circ}{x_{*}^{Y}} \frac{\circ}{x_{*}^{Y}} = \frac{\circ}{x_{*}^{Y}} \frac{\circ}{x_{*}^{Y}} = \frac{\circ}{x_{*}^{Y}} \frac{\circ}{x_{*}^{Y}} = \frac{\circ}{x_{*}^{Y}} \frac{\circ}{x_{*}^{Y}} = \frac{\circ}{x_{*}^{Y}} \frac{\circ}{x_{*}^{Y}} = \frac{\circ}{x_{*}^{
$$

$$
|\log_{1} x - p_1(x)| \leq \Delta_1 f(x) + \epsilon^{-\epsilon} \qquad 1 \leq x_* < x_1 \leq 1
$$

چون درایههای جدول تا چهار رقم داده شدهاند (مثل °۰۱°۳ر° = ۲ ,رای» این نتیجه به اندازهٔ کافی دقیق است. پس اگر این نتیجهٔ بهدست آمده تا این اندازه دقیق است، چرا به یک جذول دقیقتر پنجرقمی نیاز داریم؟ برای اینکه اثرات خطاهای گردکردن موجود در درایههای جدول را ندیده گرفتهایم. برای مثال، در ۲۰۱۰م<sup>-— I</sup>og,. 1

$$
|\log_{10} Y - \circ jY^{\circ} \wedge \circ |\leq \circ j^{\circ} \circ \circ \circ \Delta
$$

این، بر خطای درونیابی وقتی  $x$  یا  $x$  برابر ۲ باشد غلبه دارد.

۱۵۶ نظریهٔ درونیایی

تحلیل خطای گردکردن در درونیابی خطی. گیریم

$$
f(x_{\scriptscriptstyle\bullet})=f_{\scriptscriptstyle\bullet}+\epsilon_{\scriptscriptstyle\bullet} \hspace{1cm} f(x_{\scriptscriptstyle\bullet})=f_{\scriptscriptstyle\bullet}+\epsilon_{\scriptscriptstyle\bullet}
$$

که  $f$  و  $f$  درایههای جدول و .e و ،e خطاهای گردکردن هستند. فرض میکنیم برای یک  $\epsilon$ ی معلوم

## $|\epsilon, |, |\epsilon, | \leq \epsilon$

در مورد جدول لگاريتم چهار رقمي، ۵۰۰۰۰ وه = ٤. مي خواهيم عبارت

$$
\mathcal{E}(x) = f(x) - \frac{(x_1 - x)f_1 + (x - x_2)f_1}{x_1 - x_2} \qquad x \le x \le x_1 \qquad (17.1.7)
$$
\n
$$
f_i = f(x_i) - \epsilon_i \quad | \text{valid to } |.
$$

$$
f_i = f(x_i) - \epsilon_i
$$
یا استفاده از  $s = f(x_i)$ 

$$
\mathcal{E}(x) = f(x) - \frac{(x_1 - x)f(x_2) + (x - x_2)f(x_1)}{x_1 - x_2}
$$
  
+ 
$$
\frac{(x_1 - x)\epsilon_2 + (x - x_2)\epsilon_1}{x_1 - x_2}
$$
  
= 
$$
E(x) + R(x)
$$
 (1T.1.7)  

$$
E(x) = \frac{(x - x_2)(x - x_1)}{1 - x_2} f''(\xi) \quad \xi \in [x_2, x_1]
$$

 $\epsilon$ خطای  $\mathscr{E}(x)$  مجموع خطاهای نظری درونیابی  $E(x)$  و تابع  $R(x)$  است که  $\mathscr{E}(x)$  به  $\epsilon$  و بستگی دارد. چون  $R(x)$  یک خط مستقیم است، ماکسیمم آن روی  $[x_\circ, x_\circ]$  در یکی از دو نقطهٔ انتهایی قرار میگیرد،

$$
\max_{x \cdot \le x \le x} | R(x) | = \max\{ |\epsilon, |, |\epsilon, | \} \le \epsilon \qquad (\text{1f.1.7})
$$
\n
$$
x \cdot \le x \le x_1 \quad x_1 = x_1 + h \cup \mathcal{E}(x_2) | \le \frac{h^{\mathsf{T}}}{\Lambda} \max_{x \cdot \le t \le x_1} | f''(t) | + \max\{ |\epsilon, |, |\epsilon, | \} \qquad (\text{10.1.7})
$$
\n
$$
\text{and } \epsilon \in \mathbb{C} \text{ and } \text{and } \epsilon \in \mathbb{C} \text{ and } \epsilon \in \mathbb{C} \text{ and } \epsilon \in \mathbb{
$$

در یک جدول پنج رقمی، ۱ ° °ر° $h = \delta$ ، ۵ ° ° ° ° °ر° =  $\epsilon = \epsilon$ 

$$
|\mathscr{E}(x)| \leq \Delta_1 \mathsf{f} \mathsf{f} \times \mathsf{h} \circ \mathsf{f} \mathsf{h} + \Delta \times \mathsf{h} \circ \mathsf{f} \doteq \Delta_1 \circ \Delta \times \mathsf{h} \circ \mathsf{f} \qquad x_* \leq x \leq x_1
$$

تنها خطای مهم در استفاده از یک جدول پنج رقمی خطای گردکردن است. در واقع، بهنظر مفید می آید که جدول پنجریهی را به جدول شش رقمی تبدیل کنیم بدون اینکه اندازهٔ فاصلهٔ t، تغییر داده شود. در این صورت یک ماکسیمم خطا برابر ۷-۵٫۵ ×۵٫۵ برای (ج)، خواهیم داشت بدون اینکه محاسبات افزایش چشمگیری داشته باشند. این دلایل در مورد خطای گردکردن برای درونیابی چند جملهای از درجهٔ بالاتر نيز عموميت مي يابد اگرچه نتيجهٔ آن براي | ( $R(x) \mid R(x)$ كمني پيچيدهتر مي شود (مسألهٔ ۸ را ببينيد).

توجه کنید که در هیچ یک از نتایج این بخش خطّاهای گردکردن جدیدی که در محاسبهٔ رخ میدهند به حساب نیامده است. این خطاها به کمک قضایایی که در بخش بعد  $p_n(x)$ می]یند، مینیمم میشوند.

## ٢.٣ تفاضلات منقسم نيوتن

شکل لاگرانژی چندجملهای درونیابی را می توان برای درونیابی یک تابع که به شکل جدولی داده شده است بهکار برد؛ از جداول موجود در آبراموویتس و استگون ( ۱۹۶۴، فصل ۲۵) آسانتر محاسبه میشود. ولی شکلهای دیگری وجود دارند که بسیار مناسبترند و در این  $l_i(x)$ بخش و بخش بعدی بحث می شوند. با شکل لاگرانژی، مشکل می توان از یک چندجملهای درونیابی به یک چندجملهای دیگر با یک درجهٔ بیشتر رسید. مقایسهٔ چندجملهییهای درونیابی با درجات مختلف، برای انتخاب درجهٔ چندجملهای که باید بهکار رود تکنیک مفیدی است.  $\{x_i\}$  فرمولهایی که در این بخش مطالعه می شوند برای نقاط شبکهیی نامتساویالفاصلهٔ هستند. بدین لحاظ این فرمولها، برای درونیابی معکوس در جدول مناسباند، نکتهای است که بعداً نشان خواهیم داد. این فرمولها، در بخش ۳.۳ برای نقاط شبکهیی متساویالفاصله تخصيص يافتهاند.

مىنويسىيى:

 $p_n(x) = p_{n-1} + C(x)$  $C(x) = 0$ جملة تصحيحى  $(1.7.7)$ 

یس، در حالت کلبی،  $C(x)$  یک چندجملهای از درجهٔ  $n$  است، زیرا معمولاً درجهٔ  $p_{n-1}$  برابر 1. Abramovitz and Stegun

۱۵۸ نظریهٔ درونیابی

\n
$$
C(x_i) = p_n(x_i) - p_{n-1}(x_i) = f(x_i) - f(x_i) = \n \begin{cases}\n c & i = 0, 1, \ldots, n-1 \\
c & j = 0, \ldots, n-1\n \end{cases}
$$
\n

\n\n $C(x_i) = p_n(x_i) - p_{n-1}(x_i) = f(x_i) - f(x_i) = \n \begin{cases}\n c & i = 0, 1, \ldots, n-1 \\
c & j = 0, \ldots, n-1\n \end{cases}$ \n

\n\n $C(x_i) = a_n(x - x_i) \ldots (x - x_{n-1})$ \n

\n\n $a_n = \frac{f(x_n) - p_{n-1}(x_n)}{(x_n - x_i) \ldots (x_n - x_{n-1})}$ \n

\n\n $f(x_i) = \frac{f(x_n) - f(x_n)}{(x_n - x_n) \ldots (x_n - x_{n-1})}$ \n

\n\n $f(x_i) = \frac{f(x_i) - f(x_i)}{(x_i - x_i) \ldots (x_n - x_{n-1})}$ \n

\n\n $a_n = f[x_1, x_1, \ldots, x_n]$ \n

\n\n $p_n(x) = p_{n-1}(x) + (x - x_n) \ldots (x - x_{n-1})f[x_1, x_1, \ldots, x_n]$ \n

\n\n $p_n(x) = \frac{p_{n-1}(x) + (x - x_n) \ldots (x - x_{n-1})f[x_1, x_1, \ldots, x_n]}{x_n}$ \n

\n\n $\Psi_n(x) = (x - x_n) \ldots (x - x_n)$ \n

\n\n $\Psi_n(x) = (x - x_n) \ldots (x - x_n)$ \n

\n\n $\Psi_n(x) = (x - x_n) \ldots (x - x_n)$ \n

\n\n $\Psi_n(x) = (x - x_n) \ldots (x - x_n)$ \n

ییږیی  

$$
\Psi'_n(x_i) = (x_i - x_*) \dots (x_i - x_{i-1})(x_i - x_{i+1}) \dots (x_i - x_n)
$$
و اگر یک ت管هٔ گرهی نباشد

$$
p_n(x) = \sum_{j=0}^n \frac{\Psi_n(x)}{(x - x_j)\Psi_n'(x_j)} \cdot f(x_j)
$$
 (f.f.f)

از آنجا که  $a_n$  ضریب  $x^n$  در  $p_n(x)$  است، فرمول لاگرانز را برای بهدست آوردن ضریب ی بهکار میبریم. با نگاهکردن به هر جملهٔ درجهٔ  $n$ ام در فرمول (۴.۲.۳)، بهدست  $x^n$ سيأوريم

$$
f[x_1, x_1, \dots, x_n] = \sum_{j=1}^n \frac{f(x_j)}{\Psi_n'(x_j)}
$$
(0.1.1)

تفاضلات منقسم نيوتن ١۵٩

 $(i_\cdot,i_1,\ldots,i_n)$ از این فرمول، یک ویژگی مهم برای تفاضل منقسم بهدست میآوریم گیریم ىك جايگشت (٠, ١, . . , ٩) باشد. بەسادگى بەدست مى آورىم:  $\sum_{j=1}^{n} \frac{f(x_j)}{\Psi'_n(x_j)} = \sum_{j=1}^{n} \frac{f(x_{i_j})}{\Psi'_n(x_{i_j})}$ 

زیرا مجموع دوّم. تنها یک جابهجایی در مجموع اول است. از طرف دیگر برای هر جایگشت  $\lambda(i_1,\ldots,i_n)$  مانند،  $(\circ, \lambda, \ldots, n)$ 

$$
f[x_*,x_1,\ldots,x_n] = f[x_{i_*},x_{i_1},\ldots,x_{i_n}] \qquad (\mathfrak{F}.\mathsf{r}.\mathsf{r})
$$

یک فرمول مفید دیگر برای محاسبهٔ 
$$
[x_0, x_1, \ldots, x_n]
$$
 فرمول دیر است:  
\n
$$
f[x_0, x_1, \ldots, x_n] = \frac{f[x_1, \ldots, x_n] - f[x_0, \ldots, x_{n-1}]}{x_n - x}
$$
\n
$$
(Y, Y, Y)
$$

که نامگذاری نفاضل منقسم را نیز توجیه میکند. این نتیجه را می توان از فرمول (۵.۲.۳) یا فرمول دیگری که ذیلاً برای  $p_n(x)$  بیان می شود، ثابت کرد:

$$
p_n(x) = \frac{(x_n - x)p_{n-1}^{(*,n-1)}(x) + (x - x_*)p_{n-1}^{(*,n)}(x)}{x_n - x} \qquad \text{(A.1.7)}
$$

که در آن  $p_{n-1}^{(\cdot,n-1)}(x)$  چندجملهای از درجهٔ نابزرگتر از ۱ $n-1$  است که  $f(x)$  را در درونیابی میکند و  $p^{(1,n)}_{n-1}(x)$  چندجملهای است که  $f(x)$  را در  $\{x_2, \ldots, x_{n-1}\}$ ۱۳ درونیایی میکند. اثبات فرمولهای (۲.۲.۳) و (۸.۲.۳) در مسألهٔ ۱۳ $\{x_i,\ldots,x_n\}$ آمده است.

: بَا بَازِگَشْتَ بَه فَرْمُول (۲.۲.۳)، فَرْمُولُهَای زیر را خُواهیم داشت:

 $p(x) = f(x)$  $p_1(x) = f(x_1) + (x - x_2) f(x_2, x_1)$  $p_n(x) = f(x_*) + (x - x_*)f[x_*, x_*) + (x - x_*)(x - x_*)f[x_*, x_*, x_*]$  $+ \ldots + (x-x_*) \ldots (x-x_{n-1})f[x_*,x_1,\ldots,x_n]$  $(9.5.5)$ 

## 160 نظرية درونيايي

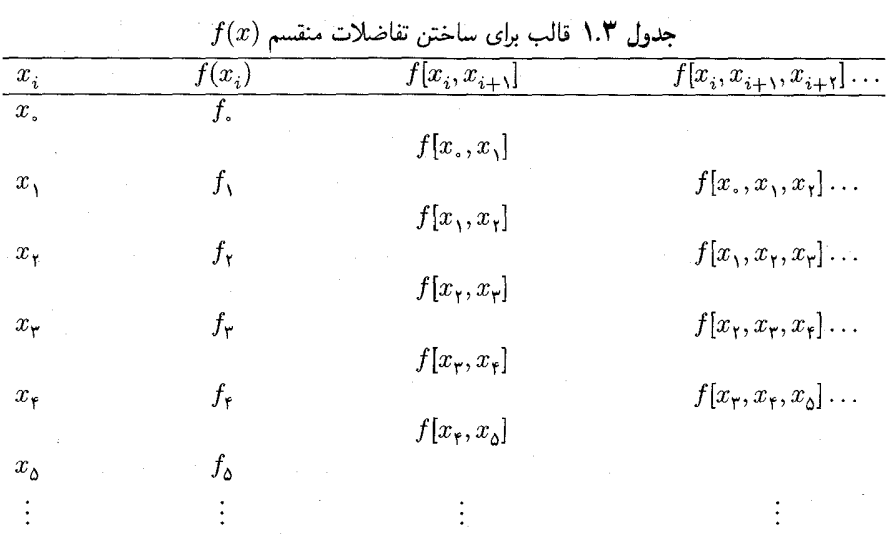

این فرمول را فرمولی تفاضل منقسم نیوتن برای چندجملهای درونیاب می،نامند. این فرمول برای محاسبات خیلی بهتر از فرمول لاگرانژ است (اگرچه گونههای دیگری از فرمول لاگرانژ وجود دارند که از این فرمول نیوتن کاراترند.)

برای ساختن تفاضلات منقسم، قالبی راکه در جدول ۱.۳ داده شده بهکار می گیریم. صورت هرکسر تفاضل، از تفاضل دو درايهٔ مجاور در ستونهاي سمت چپ ستوني كه داريد مي سازيد به دست مي آيد.

مثال یک جدول تفاضل منقسم برای  $\sqrt{x}$  =  $f(x) = f(x)$  میسازیم که در جدول ۲.۳ نشان داده

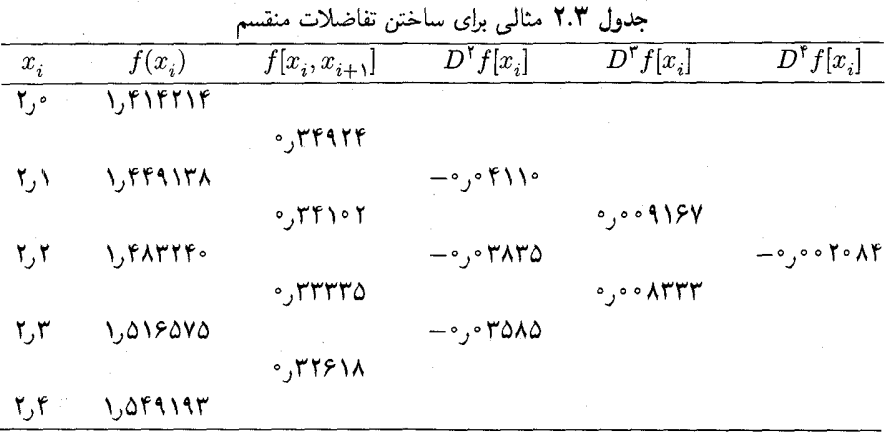

تفاضلات منقسم نيوتن ١۶١

شده است. از نماد  $D^r f(x_i) = f[x_i, x_{i+1}, \ldots, x_{i+r}]$  استفاده کردهایم. توجه داشته باشید که درایههای جدول در ستون  $f(x_i)$  در رقم هفتم خطای گردکردن دارند و این امر بر دقت تفاضلات منقسم حاصل اثر مىگذارد. بحثى دربارة نتايج خطاى گردكردن در محاسبة برای هر دو فرمول لاگرانژ و تفاضل منقسم نیوتن، در پاول (۱۹۸۱، ص ۵۱) داده  $p_n(x)$ شده است.

يک الگوريتم ساده براي ساختن تفاضلات

 $f(x_*,), f[x_*,x_*,], f[x_*,x_*,x_*], \ldots, f[x_*,x_*,\ldots,x_n]$ 

که در محاسبهٔ فرمول (۹.۲.۳) نیوتن مورد نیازند، می توان ارائه کرد.

الگوریتم (Divdiff(d, x, n)  
\n1. توجه: 1 و x بدارهای با درایههای به ترتیب، (, x, 1) و  , x, ..., n.  ,  ) و هستند.  
\n1. توجه: 1 و  x بردارهای  l.  , ..., x<sub>i</sub> |  j. , ..., n. ]  f(x., ..., x, id) ,  d\_1  
\n4. مرحلهٔ  1 ( برای  8, ..., n - 1, ..., i  ) و  عمل کنید.  
\n4. (مرحلهٔ  1 ( باری  8, ...,  ) (x, - x, ..., i)  
\n
$$
d_j := (d_j - d_{j-1})/(x_j + x_{j-i})
$$
 . 0  
\n0. (۸. 1.1) فس ب تودرتوی  چندجملهای درونیاب (1.1.1)، ضرب تودرتوی  چندجملهای (۸.1.1)

از فصل ۲ را با تغییری ساده میآوریم.

۱۶۲ نظریهٔ درونیایی

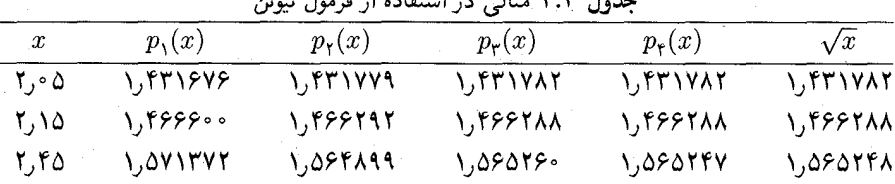

**EVEL ABRICANT** 

. مثال برای ت $\sqrt{x}$  و  $f(x) = f(x)$ ، در جدول ۳.۳، مقادیر  $p_n(x)$  برای مقادیر مختلف ِ $x$  و $n$  داده شدهاند  $x_{\mathsf{F}} = {\mathsf{Y}}$ . چندجملهای بالاترین درجه، از مقادیر تابع در نقاط شبکه از  $x_\circ = {\mathsf{Y}}$  تا  $x_\circ = p_{\mathsf{F}}(x)$ استفاده میکند. تفاضلات منقسم لازم در مثال آخر، در جدول ۲.۳ داده شدهاند.

 $f(x)$ وقتىي مقدار  $x$  خارج از  $\mathscr{H}\{x_0,x_1,\ldots,x_n\}$  و $\mathscr{H}\{x_1,\ldots,x_n\}$  تابع را برون،یابی میکند. در مثال اخیر، به بی دقّتی زیاد در مقدار برون،یابی (۳٫۴۵)pr در مقایسه با مقادیر (۴٫۰۵٪ ر۲٫۱۵٪ ر۳) توجه نمایید. ولی در این کتاب، واژهٔ درونیایی همواره، امکان بیرون افتادن  $x$  از بازهٔ  $\mathscr{H}\{x_*,x_*,\ldots,x_n\}$  را نیز شامل می شود.

اغلب مقدار تابع ( r لا را داریم، و می خواهیم  $x$  مقدار متناظر آن را به دست آوریم. این را درونیابی  $\alpha$  وارون می $\mathrm{d}$ مند. معمولاً استفادهکنندگان از جداول لگاریتم برای محاسبهٔ آنتی $\mathrm{d}$ گاریتم یک عدد آن را بهکار می برند. برای محاسبهٔ  $x$ ، آن را مانند یک متغیر وابسته و  $y = f(x)$  را یک متغیر مستقل میگیریم. اگر جدولی از مقادیر  $(x_i, y_i)$ ،  $i = 0, 1, \ldots, n$  ، داده شده باشد، یک چندجملهای می سازیم که مقادیر  $x_i$  را در  $y_i$ ،  $\lambda, \ldots, n$  ،  $y_i$ ، درونیابی کند. در واقع، تابع معکوس  $p_n(y)$ را درونیابی میکنیم؛ فرمول خطای قضیهٔ ۲.۳ با  $x = f^{-1}(y)$  به شکل زیر  $g(y) \equiv f^{-1}(y)$ در می]ٌید:

$$
x - p_n(y) = \frac{(y - y_0) \dots (y - y_n)}{(n + 1)!} g^{(n+1)}(\xi) \tag{1\text{-}7.7}
$$

به ازای مقداری از  $g(y, y, y, y, \ldots, y_n)$  چنانچه لازم باشد، مشتقات  $g(y)$  را می $y$ وان با مشتقگیری از فرمول مرکب $x = g(f(x)) = g(f(x))$  محاسبه کرد. برای مثال:

$$
g'(y) = \frac{1}{f'(x)} \qquad y = f(x) \text{ y.}
$$

مثال مقادیر تابع بسل J.(x) را که از آبراموویتس و استگون، ۱۹۶۴، فصل ۹ استخراج شده در جدول ۴.۳ در نظر میگیریم. مقدار  $x$  را که بهازای آن ۱ر $\tau$  = ( $J_\ast(x)$ ، محاسبه . میکنیم. جدول ۵.۳، مقادیر  $p_n(y)$  را برای ۶ , . . . , ۹ , ۰ یا ۲٫۰ و  $x_\cdot = x_\cdot$  بهدست می

 $\label{eq:2} \mathcal{L}^{(2)} = \mathcal{L}^{(2)} \times \mathcal{L}^{(2)} \times \mathcal{L}^{(2)}$ 

 $\log_{10} \sim 10^{12}$ 

| $\boldsymbol{x}$ | $J_{\ast}(x)$                            |  |
|------------------|------------------------------------------|--|
| ۰, ۲             | $\cdot$ ,۲۲۳۸۹ $\cdot$ ۷۷۹۱              |  |
| ۲٫۱              | ۱۶۶۶۰۶۹۸۰۳ ن                             |  |
| ۲,۲              |                                          |  |
| ۲٫۳              |                                          |  |
| ۲,۴              |                                          |  |
| ۰ ۲٫۵            | $-$ °, $\circ$ fararyy $\circ$ r         |  |
| ۶,۶              | ۹۶۸۰۴۹۵۴۴ قره -                          |  |
| ۲٫۷              | $-$ °18747477° –                         |  |
| ۸, ۲             | $-$ °, $\lambda \Delta$ ° ۳۶ $\cdot$ ۳۳۴ |  |
| ۰۲,۹             | $-$ °, 11441/0408                        |  |

 $J_\ast(x)$  جدول ۴.۳ مقادیر تابع بسل

 $x = y$ چندجملهای ( $p_n(y)$  که تابع وارون ( $x$ ) را درونیابی میکند،  $g(y)$  می $y$ امیم. جواب ۲۱۸۶۸۳۸ ر۲ تا هشت رقم معنیدار درست است.

یک فرمول خطای درونیابی با استفاده از تفاضلات منقسم. گیریم  $t$  یک عدد حقیقی متمایز از  $x_1, x_2, x_3, x_4$  نقاط گرهی  $x_2, x_3, x_4, x_5$  باشد. چندجملهای  $p_{n+1}(x)$  که  $f(x)$  را در نقاط و  $t$  درونیابی میکند میسازیم.  $x_n$ 

$$
p_{n+1}(x) = f(x_*) + (x - x_*)f[x_*, x_1] + \dots
$$
  
+  $(x - x_*) \dots (x - x_{n-1})f[x_*, \dots, x_n]$   
+  $(x - x_*) \dots (x - x_n)f[x_*, x_*, \dots, x_n, t]$   
=  $p_n(x) + (x - x_*) \dots (x - x_n)f[x_*, \dots, x_n, t]$ 

| جدوں میں از دروبیابی واروں |                   |                        |                                       |                                                                                                    |
|----------------------------|-------------------|------------------------|---------------------------------------|----------------------------------------------------------------------------------------------------|
| $\boldsymbol{n}$           |                   | $p_n(y)$               | $p_n(y) - p_{n-1}(y)$                 | $g[y_1,\ldots,y_n]$                                                                                     |
| $\bullet$                  |                   | ۰, ۲                   |                                       | ٠, ۲                                                                                                    |
| €N -                       |                   | r, rigtvarra           | $\uparrow, \uparrow$ ۶ $E - \uparrow$ | $-1, 480998717$                                                                                         |
|                            | <b>N</b> Standard | X, X \ A & \ 9 & & & & | $T_y$ ۳۴ $E - T_z$                    | $\rightarrow$ , $\uparrow$ $\uparrow$ $\uparrow$ $\uparrow$ $\uparrow$ $\uparrow$ $\uparrow$ $\uparrow$ |
|                            |                   | r, r I ASASTOT         | $8,88E-8$                             | $-$ <sup>o</sup> , $YY4YY1111Y$                                                                         |
|                            |                   | r, r <i>APATTFF</i>    | $-1,1,E-8$                            | $\cdot$ , YSFARASY $\cdot$ F                                                                            |
| Δ                          |                   | 2,21888299             | $9, 5 \cdot E - V$                    | $-1,$ ۶۷۲۳۵۷۲۶۴                                                                                         |
| ۶                          |                   | r, riasarvvr           | $-1,11E-1$                            | r, rvvrrr1r>                                                                                            |

حدول ٥.٣ مثال از درونیام مایون

۱۶۴ نظریهٔ درونیابی

چون  $f(t) = p_{n+1}(t) = x = t$  و بهدست می $\tilde{p}_{\alpha+1}(t) = f(t)$  $f(t) - p_n(t) = (t - x_0) \dots (t - x_n) f[x_0, \dots, x_n, t]$  $(11.7.7)$ 

که در آن ( $p_n(t)$  به سمت حب معادله برده شده است. این رابطه فرمول دیگری را برای خطای به ما میدهد، فرمولی که در موارد بسیاری مفید است. اگر این فرمول را با  $f(t)-p_n(t)$ فرمول خطای قبلی (۸.۱.۳) مقایسه و ( $\Psi_n(t)$ ، ضریب مشترک را حذف کنیم، برای مقداری مانند داریم  $\xi \in \mathscr{H}\{x_{\cdot},x_{\cdot},\ldots,x_{n},t\}$ 

$$
f[x_1, x_1, \dots, x_n, t] = \frac{f^{(n+1)}(\xi)}{(n+1)!}
$$

 $\alpha$ برای این که نتیجهٔ فوق را نسبت به شناسههای آن متقارن سازیم، معمولاً میگیریم  $x_{n+1}$  ب و فرمول زیر را برای یک مقدار  $\mathscr{C}\{x_2,\ldots,x_m\}$ بهدست می $n=m-1$  $f[x_1, x_1, \ldots, x_m] = \frac{f^{(m)}(\xi)}{m!}$  $(Y,Y,Y)$ 

با این نتیجه، فرمول (۹.۲.۳) نیوتن، مانند سِری بریده شدهٔ تیلر  $f(x)$  حول  $x.$  بهنظر می]ید، به شرطی که  $x_n-x$  خیلی بزرگ نباشد.

> مثال از جدول تفاضلات منقسم ۲.۳ برای تابع $\sqrt{x} = f(x) = f(x)$ ، داریم:  $f[Y, \circ, Y, \mathcal{N}, \ldots, Y, Y] = -\circ, \circ \circ Y \circ \mathcal{N}$ جون (۱۶ $\chi^\text{r} \sqrt{x}$ ۱۵/(۱۶ — $f^{(\text{f})}(x) = -$ ۰۵/(به سادگی می $\bar{v}$ اد که  $\frac{f^{(\dagger)}(\nabla_{\mathbf{y}}\mathbf{y})\circ\mathbf{r})}{\mathbf{r}!} = -\circ_{\mathbf{y}}\circ\circ\mathbf{y}\circ\mathbf{A}\mathbf{f}$  $\xi \doteq \mathfrak{k}$ پس در این حالت در (۱۲.۲.۳)، داریم ۳٫۱  $\xi \doteq \xi$ .

مثال اگر فرمول (۱۲.۲.۳) برای براورد مشتقات  $g(y)$ . تابع وارون ( $J_\cdot(x)$ . که در یکی از مثالهای قبل داده شد، استفاده شود، مشتقات  $g^{(n)}(y)$  سریعاً با n افزایش می،یابد. برای مثال،

> $g[y_1,\ldots,y_9] \doteq \mathsf{r}_\mathsf{J} \mathsf{f} \boldsymbol{\lambda}$  $g^{(\ell)}(\xi) \doteq (\ell!) (\Upsilon, \Upsilon) \doteq \Upsilon \Delta \cdot \cdot$

تفاضلات منقسم نيوتن ١۶۵

به ازای یک ع در ۲۲۳۹[ ۹۶۸٫۰ °و۰-]. برآوردهای مشابهی را می توان برای مشتقات دیگر انجام داد.

قضیههٔ ۳.۳ ارمیت۔جنوکی گیریم شه ۵۰٪ شمس شمایز باشند و  $f(x)$  در بازهٔ بار پیوسته مشتقیدیر باشد. آنگاه  $n \mathcal{H}\{x_*, x_1, \ldots, x_n\}$ 

$$
f[x_1, x_1, \ldots, x_n] = \int \frac{1}{\tau_n} \int f^{(n)}(t, x_1 + \ldots + t_n x_n) dt_1 \ldots dt_n \qquad (\mathcal{N}, \mathcal{K}, \mathcal{K})
$$

که در آن

$$
\tau_n = \{ (t_1, t_1, \dots, t_n) \mid \forall t_i \geq \circ, \sum_{i=1}^n t_i \leq 1 \} \qquad (1^{\mathsf{F}} \cdot \mathsf{F} \cdot \mathsf{F})
$$
\n
$$
t_{\cdot} = 1 - \sum_{i=1}^n t_i
$$

 $\sum_i^n t_i = 1$ توجه داشته باشید که  $t_i \geq t$  و ۱

برهان نشان میدهیم که (۱۳.۲.۳) به ازای ۱٫۲ صحیح است و از این دو حالت، برهان استقرایی در حالت کلی روشن می شود.  $\tau_1 = [\cdot, 1]$  انگاه  $n = 1$  .  $\mathcal{L}^{\mathcal{L}}(\mathcal{L}^{\mathcal{L}})$  , where  $\mathcal{L}^{\mathcal{L}}(\mathcal{L}^{\mathcal{L}})$ 

$$
\int_{s}^{x} f'(t, x_{+} + t, x_{+}) dt_{+} = \int_{s}^{x} f'(x_{+} + t_{+}(x_{+} - x_{+})) dt_{+}
$$
\n
$$
= \frac{1}{x_{+} - x_{+}} f(x_{+} + t_{+}(x_{+} - x_{+})) \Big|_{t_{+} = s_{+}}
$$
\n
$$
= \frac{f(x_{+}) - f(x_{+})}{x_{+} - x_{+}} = f[x_{+}, x_{+}]
$$

۲. ۲ = n. آنگاه  $\tau_{\mathtt{Y}}$  مثلثی است با رأسهای (۰٫۰)، (۰٫۰) و (۱٫۰) که در شکل ۱.۳ نشان داده شده است.

1. Hermite-Gennochi

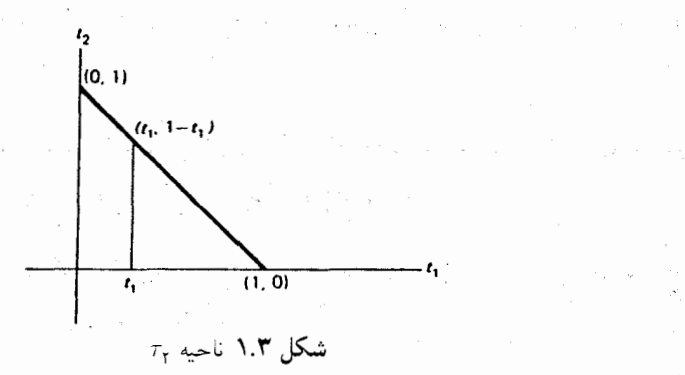

$$
\int_{\tau_n} \int f''(t, x_0 + t_1 x_1 + t_1 x_1) dt_1 dt_1
$$
\n
$$
= \int_{\tau_n}^{\tau_n} \int_{\tau_n}^{1-t_1} f''(x_0 + t_1(x_1 - x_0) + t_1(x_1 - x_0)) dt_1 dt_1
$$
\n
$$
= \int_{\tau_n}^{\tau_n} \frac{1}{x_1 - x_1} \left[ f'(x_0 + t_1(x_1 - x_0) + t_1(x_1 - x_0)) \right]_{t_1 = \tau_n}^{t_1 = 1 - t_1} dt_1
$$
\n
$$
= \frac{1}{x_1 - x_2} \left[ \int_{\tau_n}^{\tau_n} f'(x_0 + t_1(x_1 - x_0)) dt_1 \right]
$$
\n
$$
= \frac{1}{x_1 - x_2} \left\{ f[x_1, x_1] - f[x_2, x_1] \right\} = f[x_2, x_1, x_1]
$$

با روندی مشابه برای حالت کلی عمل میکنیم. با یک بار انتگرالگیری مسأله را به یک بَعد کمترکاهش می دهیم. سپس به فرضهای استقراء استناد نموده (۷.۲.۳) را بهکار می بریم تا برهان كامل شود.

اکنون میتوانیم (۱۳.۲.۳)، را در  $f[x.,x_\lambda,\ldots,x_n]$  بهکار بزیم. می بینیم که اگر  $f(x)$  در  $n$  بار پیوسته مشتقپذیر باشد، آنگاه  $f[x_*,\ldots,x_n]$  تابعی است پیوسته از  $n$  ، $\mathscr{H}\{x_*,\ldots,x_n\}$  $\alpha$ ، تمام نقاط به  $x$  بدل شوند، أنگاه برای تفاضل منقسم مرتبهٔ  $n$ ،

$$
f[x_*,...,x_*] = \int \ldots \int f^{(n)}(x_*) dt_1 \ldots dt_n
$$
  
=  $f^{(n)}(x_*) \cdot \text{Vol}(\tau_n)$ 

تفاضلات منقسم نيوتن ١۶٧

که در آن  $\text{Vol}(\tau_n)$  حجم  $\tau_n$  است. با توجه به مسألهٔ ۱۵ داریم ا $\text{Vol}(\tau_n) = \text{Vol}(\tau_n)$  و بنابراین

$$
f[x_*,\ldots,x_*] = \frac{f^{(n)}(x_*)}{n!}
$$
 (10.1.1)

این رابطه را می توانستیم مستقیماً از رابطهٔ (۱۲.۲.۳) پیشبینی کنیم. ولی اگر فقط بعضی از نقاط گرهی یکی می شدند، باید برای توجیه وجود  $f[x_1,\ldots,x_n]$  از رابطه (۱۳.۲.۳) استفاده می کردیم. درکاربردهای انتگرالگیری عددی، باید بدانیم که آیا

$$
\frac{d}{dx}f[x,\ldots,x_n,x]
$$
 (19.1.1)

وجود دارد یا نه. اگر  $f$ ، ۲ + ۳ بار پیوسته مشتقپذیر باشد، آنگاه میتوانیم قضیهٔ ۳.۳ را بهکار بریم. با استفاده از قضایای مشتقگیری و انتگرالگیری نسبت به یک پارامتر انتگرالده میتوانیم وجود (١۶.٢.٣) را نتيجه بگيريم. از راه مستقيمتر

$$
\frac{d}{dx}f[x,\ldots,x_n,x] = \lim_{h \to \infty} \frac{f[x,\ldots,x_n,x+h] - f[x,\ldots,x_n,x]}{h}
$$
\n
$$
= \lim_{h \to \infty} \frac{f[x,\ldots,x_n,x+h] - f[x,x,\ldots,x_n]}{h}
$$
\n
$$
= \lim_{h \to \infty} f[x,x,\ldots,x_n,x+h] = f[x,x,\ldots,x_n,x]
$$
\n
$$
\frac{d}{dx}f[x,\ldots,x_n,x] = f[x,\ldots,x_n,x,x,x] \qquad (\text{V.Y.F})
$$

وجود و پیوستگی طرف راست، با استفاده از (۱۳.۲.۳) تضمین می شود. نظریهای پربار شامل درونیابی چندجملهای و تفاضلات منقسم وجود دارد، ولی ما در اینجا  $m$  موضوع را با یک قضیّه سر راست پایانی خاتمه می دهیم. اگر  $f(x)$  یک چندجملهای از درجهٔ ىاشد، آنگاه

$$
f[x_1, \ldots, x_n, x] = \begin{cases} m - n - \lambda & n < m - \lambda \\ a_m & n = m - \lambda \\ a_m & n > m - \lambda \end{cases}
$$
 (lambda.r.r)

که در آن، (جملات از درجهٔ پایینتر) + $a_mx^m+\ldots$ . برای برهان قضیّه به مسألهٔ ۱۴ مراجعه كنىد.

۱۶۸ نظریهٔ درونیابی

۳.۳ تفاضلات متناهی و جدول جهتدار فرمولهای درونیابی در این بخش، تفاضلات پیشرو و پسرو را معرفی میکنیم، همراه با فرمولهای درونیابیی که از آنها استفاده می شود. این تفاضلات را کلا تفاضلات متناهی می نامند و آنها را در ساختن فرمولهای درونیابی برای جداولی که طولها، یعنی  $\{x_i\}$  ها متساویالفاصلهاند، بهکار میبرند. این فرمولهای درونیایی در حل عددی معادلات دیفرانسیل معمولی و جزیبی نیزکاربرد دارند. بعلاوه، از تفاضلات متناهی برای مسألهٔ تعیین بیشترین درجهٔ چندجملهای درونیابی، که بتوان با اطمینان بهکاربرد، بر پایهٔ دقتی که درایههای جدول دارند، استفاده می شود. و تفاضلات متناهی را برای کشف نوفه در دادهها، وقتى نوفه نسبت به خطاي گردكردن يا خطاي عدم قطعيّت اندازهگيري فيزيكي زياد باشد، می توان بهکار برد. این موضوع در بخش ۴.۳ بحث شده است. برای یک $\lambda > 0$  مفروض، تعریف میکنیم

$$
\Delta_h f(z) = f(z+h) - f(z)
$$

معمولاً h از قراین مطلب معلوم میشود، و مینویسیم

$$
\Delta f(z) = f(z + h) - f(z) \tag{1.7.7}
$$

این مقدار را نفاضل پیشرو  $f$  در  $z$ ، و  $\Delta$  را عملگر نفاضل پیشرو می $i$ مند. ما همیشه با نقاط گرهی متساویاالفاصلهٔ  $x_i = x. + i$  ،  $i = i \in \{i \in \mathbb{N}, 1, \ldots, n\}$  کار میکنیم. پس می $i$ ویسیم

$$
\Delta f(x_i) = f(x_{i+1}) - f(x_i)
$$

ياً به گونهٔ خلاصهتر

 $(\mathbf{Y}, \mathbf{Y}, \mathbf{Y})$  $\Delta f_i = f_{i+1} - f_i$  $f(x_i) = f_i$ 

برای ° $r\geq r$ ، تعریف میکنیم

$$
\Delta^{r+1} f(z) = \Delta^r f(z+h) - \Delta^r f(z)
$$
 (7.7.7)

با ( $f(z) = \Delta^* f(z)$ . با  $f(z) = \Delta^* f(z)$  تفاضل پیشرو مرتبهٔ  $r$ ام در  $z$  است. تفاضلات پیشرو بهسادگی محاسبه میشوند، و مثالهایی بعداً در ارتباط با فرمول درونیابی داده خواهد شد.

ابتدا، با به کاربردن فرمول تفاضلات منقسم نیوتن، نتایجیی برای عملگر تفاضل پیشرو بهدست َمي[وريم. تفاضلات متناهى وحدول جهتدار فرمولهاى درونيايي ١۶٩

 $k \geq \circ$  لم ۱ بزای

$$
f[x_1, x_1, \dots, x_k] = \frac{\Delta}{k! h^k} \Delta^k f.
$$
 (f.F.F)

برهان برای 
$$
k = 0
$$
 درستی نتیجه بدیهی است. برای  $k = 1$   
\n $f[x_*, x_1] = \frac{f_1 - f_*}{x_1 - x_*} = \frac{1}{h} \Delta f.$   
\n $k \leq r$ یشرو از مرتبهٔ (۴.۳.۳) برای تمام تفاضلات پیشرو از مرتبهٔ ۱۵ × (۷.۳) برای تمام تفاضلات پیشرو از مرتبهٔ ۲۰ ۲۰) را نشان میدهد. گیریم حکم (۲.۳.۳) با استفاده از (۷.۲.۳)

$$
f[x_1, x_1, \ldots, x_{r+1}] = \frac{f[x_1, \ldots, x_{r+1}] - f[x_2, \ldots, x_r]}{x_{r+1} - x_1}
$$
  
1. 
$$
\lim_{(r+1)h} \left[ \frac{1}{r!h^r} \Delta^r f_1 - \frac{1}{r!h^r} \Delta^r f_2 \right] = \frac{1}{(r+1)!h^{r+1}} \Delta^{r+1} f_2
$$

اکنون فرمول (۹.۲.۳) درونیابی نیوتن را به صورت فرمولی که از تفاضلات پیشرو به جای تفاضلات منقسم، استفاده میکند درمی آوریم. برای یک مقدار دادهشدهٔ xای که بهازای آن چند جملهای درونیاب را محاسبه خواهیم کرد. برای نشان دادن وضعیت  $x$  نسبت به  $x$  تعریف میکنیم  $\frac{x-x}{x}$ 

$$
h = h
$$

برای مثال، ۶ر۱ $\mu=\mu=1$  یعنی  $x$  در گ $\frac{z}{12}$  فاصلهٔ  $x_1$  تا  $x_2$  قرار دارد. به فرمولی برای

$$
(x-x_{*})\ldots(x-x_{k})
$$

برحسب متغیر µ، نیاز داریم:

$$
x - x_j = x + \mu h - (x + jh) = (\mu - j)h
$$
  

$$
(x - x_*) \dots (x - x_k) = \mu(\mu - 1) \dots (\mu - k)h^{k+1}
$$
 (0.7.7)

از ترکیب (۴.۳.۳) و (۵.۳.۳) با فرمول درونیابی تفاضل منقسم (۹.۲.۳)، بهدست میآوریم:

$$
p_n(x) = f_0 + \mu h \cdot \frac{\Delta f_s}{h} + \mu(\mu - 1)h^{\dagger} \cdot \frac{\Delta^{\dagger} f_s}{\dagger!h^{\dagger}}
$$

$$
+ \cdots + \mu(\mu - 1) \ldots (\mu - n + 1)h^n \cdot \frac{\Delta^n f_o}{n!h^n}
$$

۱۷۰ نظریهٔ درونیایی

ضرایب دوجملهای را تعریف میکنیم.

$$
\binom{\mu}{k} = \frac{\mu(\mu - 1) \dots (\mu - k + 1)}{k!} \qquad k > \circ \qquad (\mathbf{F}.\mathbf{r})
$$

و ۱ = 
$$
\binom{\mu}{s}
$$
. آنگاه

$$
p_n(x) = \sum_{j=1}^n {\mu \choose j} \Delta^j f_0 \qquad \mu = \frac{x - x}{h} \qquad \qquad (\mathbf{Y}, \mathbf{Y}, \mathbf{Y})
$$

این شکل تفاضل پیشرو نیوتن برای چندجملهای درونیاب است.

 $n = 1$  مثال برای

$$
p_1(x) = f_* + \mu \Delta f_* \tag{A. \mathbf{r} \cdot \mathbf{r}}
$$

این فرمولی است که اغلب در جدول هنگام درونیابی خطی از آن استفاده میشود.  $n = 1$ برای ۲

$$
p_{\mathsf{T}}(x) = f_{\circ} + \mu \Delta f_{\circ} + \frac{\mu(\mu - 1)}{\mathsf{T}} \Delta^{\mathsf{T}} f_{\circ}
$$
 (4.7.7)

که یک شکل سادهٔ محاسبهپذیر از چندجملهای درونیاب درجهٔ دوم است.

تفاضلات پیشرو به روندی مشابه آنچه که در تفاضلات منقسم گفتهشده ساخته میشوند، ولمی در اینجا عملهای تقسیم وجود ندارند (جدول ۶.۳ را ببینید).

مثال تفاضلات پیشرو برای $\sqrt{x}$   $\sqrt{x}$  در جدول ۷.۳ داده شدهاند. مقادیر چندجملهای درونیاب همان مقادیری هستند که با استفاده از فرمول تفاضلات منقسم نیوتن پیدا شدهاند، ولی فرمول تفاضلات پیشرو (۷.۳.۳) برای محاسبه به مراتب آسانتر است.

مثال ( $p_n(x)$  را با استفاده از جدول ۷.۳ برای ۰٫۲٫۳٫۴ سه از  $x = n$ ، با ۱۵ر۲  $\mu = \sqrt{7.10} = 1.1$ توجه کنید که ۴۶۶۲۸۷۸ را $\overline{\triangle} = \sqrt{7.10} = 1.1$ 

$$
p_1(x) = 1.5197119 + 1.0(^{\circ} \text{F}^{\circ} \text{T}^{\circ} \text{T}^{\circ} \text{T}^{\circ}) = 1.5197119 + \text{F}^{\circ} \text{D}^{\circ} \text{T}^{\circ} \text{A}^{\circ} = 1.59999
$$
\n
$$
p_1(x) = p_1(x) + \frac{(1.0)(^{\circ} \text{C})}{7}(-^{\circ} \text{C})^{\circ} \text{A}^{\circ} \text{A}^{\circ} \text{A}^{\circ}) = 1.59999 - \text{F}^{\circ} \text{A}^{\circ} \text{A}^{\circ} \text{A}^{\circ}
$$
\n
$$
= 1.59999999
$$

## تفاضلات متناهى وجدول جهتدار فرمولهاى درونيابي ١٧١

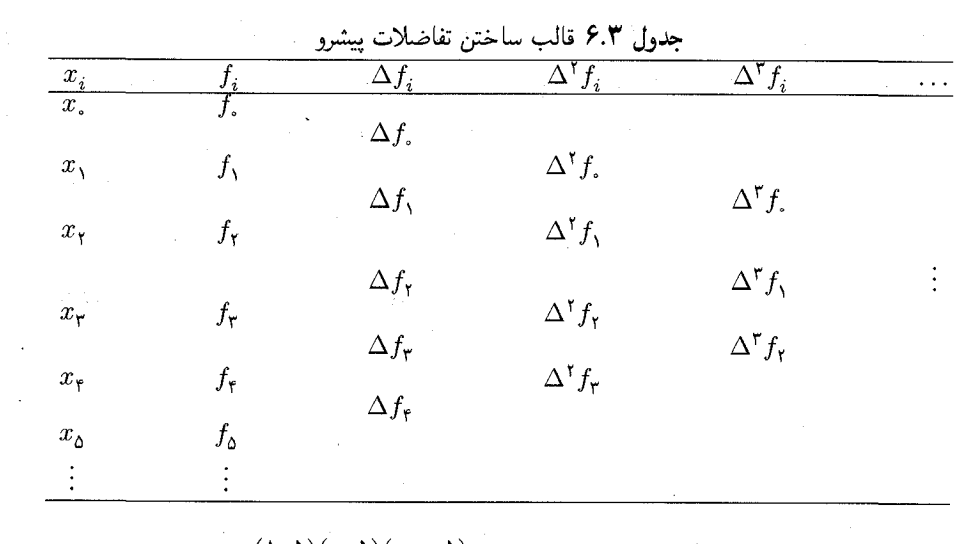

$$
\frac{\partial}{\partial p_r(x)} = p_r(x) + \frac{(1,0)(0,0)(-0,0)}{6}(0,000000) = 1, \text{FP2T1T}-0,00000 \text{ TF}
$$
\n
$$
= 1, \text{FP2T1A}
$$
\n
$$
p_r(x) = p_r(x) + \frac{(1,0)(0,0)(-0,0)(-1,0)}{r_r}(-0,00000) = 1, \text{FP2T1A}
$$
\n
$$
+ 0,000000 \text{ yr} = 1, \text{FP2T1A}
$$

جملههای تصحیحی بهسادگی محاسبه میشوند، و با مشاهدهٔ اندازهٔ آنها، یک تصوّر دقیق کلّی در این که چه وقت درجهٔ  $n$  بهقدر کافی بزرگ است بهدست می]ید. توجه کنید  $\Delta^\mathfrak{e} f_\circ$ که هفت رقم دقت در جدول مقادیر  $\sqrt{x}$  حداکثر به یک رقم دقت در تفاضل پیشرو

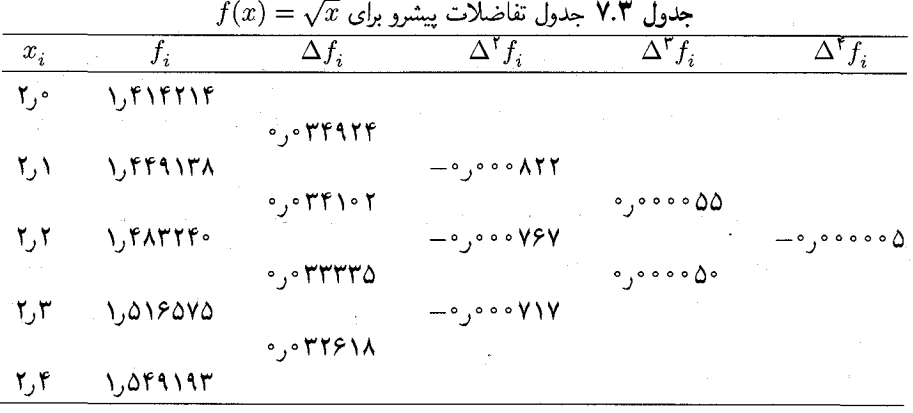

۱۷۲ نظریهٔ درونیایی

مه انجامد. تفاضلات پیشرو از مرتبهٔ بیشتر از ۳ تقریباً همه نتیجهٔ خطاهای گردکردن در تفریق درایههای جدول است؛ در نتیجه درونیابی در این جدول باید به چندجملهییهای از درجهٔ کمتر از چهار محدود شود. این موضوع با یک توجیه نظری بیشتری در بخش بعد خواهد آمد.

> شکلهای دیگری از تفاضلات و فرمولهای درونیایی متناظر با آنها وجود دارد. تفاضل يسرو لا چنين تعريف مىكنيم:

$$
\nabla f(z) = f(z) - f(z - h)
$$
  

$$
\nabla^{r+1} f(z) = \nabla^r f(z) - \nabla^r f(z - h) \quad r \ge 1
$$
 (10.7.7)

نتایج کاملاً مشابهی با تفاضلات پیشرو می;توان بهدست آورد. و ما فرمول درونیابی تفاضل پسرو نيوتن را بەدست مىگورىم.

$$
p_n(x) = f_o + \begin{pmatrix} -\nu \\ \lambda \end{pmatrix} \nabla f_o + \begin{pmatrix} -\nu + \nu \\ \gamma \end{pmatrix} \nabla^{\gamma} f_o + \ldots + \begin{pmatrix} -\nu + n - \nu \\ n \end{pmatrix} \nabla^{n} f_o \ (11.7.7)
$$

 $x_{-j} = x_{-n} \ldots x_{-1} x_{-1} \ldots$ در این فرمول، مانند قبل، گرههای درونیابی عبارتاند از  $x_{-1} x_{-1} \ldots x_{-1}$  با عدد  $v$  عدد  $x - ih$ 

$$
\nu = \frac{x - x}{h}
$$

داده میشود، و بدین معناست که وقتی از این فرمول استفاده می،نماییم  $x$  معمولاً کوچکتر از .x است. نمودار تفاضلات پسرو را می توان به طریق مشابه با نمودار تفاضلات پیشرو ساخت. فرمول تفاضل پسرو در فصل ۶، برای مطالعهٔ خانوادهٔ فرمولهای آدامز٬ (به پاس احترام به جان کوچ آدامز ستارەشناس انگلیسی قرن نوزدهم) در حل عددی معادلات دیفرانسیل بەکار بردە شدە است.

فرمولهای تفاضلی دیگری و فرمولهای درونیابی متناظر با آنها را می توان پیدا کرد. چون کاربرد آنها بسیار کمتر از آنهایی است که بیان شد، خوانندگان را به هیلدبرانت ٔ ارجاع مىدھيم.

2. Hildebrand (1956)

1. John Couch Adams

خطاها در دادهها و تفاضلات پیشرو ۱۷۳

۴.۳ خطاها در دادهها و تفاضلات پیشرو برای پیداکردن نوفه در دادههای فیزیکی، مادامی که نوفه نسبت به حدود خطای تجربی بزرگ است میتوانیم از یک جدول تفاضل پیشرو، استفاده کنیم. با چند لم مقدماتی شروع میکنیم.  $x_i \le \xi_i \le x_{i+r}$   $\text{if}(x_i) = h^r f^{(r)}(\xi_i)$  لم  $\Lambda^r f(x_i) = h^r f^{(r)}(\xi_i)$ برهان با استفاده از لم ١ و (١٢.٢.٣).

$$
\Delta^r f_i = h^r r! f[x_i, \dots, x_{i+r}] = h^r r! \frac{f^{(r)}(\xi_i)}{r!} = h^r f^{(r)}(\xi_i)
$$

 $\alpha$  لم ۳ برای هر دو تابع دلخواه  $f$  و  $g$ ، و هر دو مقدار ثابت  $\alpha$  و  $\beta$ ،

$$
\Delta^r(\alpha f(x) + \beta g(x)) = \alpha \Delta^r f(x) + \beta \Delta^r g(x) \qquad r \geq \epsilon
$$

برهان حکم برای  $r=r$  یا  $r=r$  بدیهی است. فرض کنید حکم برای هر  $r\leq n$  درست است، و آن را برای ۱ $n+1$  ثابت کنید؛ با به کاربردن تعریف (۳.۳.۳) و فرض استقرا:

$$
\Delta^{n+1}[\alpha f(x) + \beta g(x)] = \Delta^n[\alpha f(x+h) + \beta g(x+h)]
$$

$$
-\Delta^n[\alpha f(x) + \beta g(x)]
$$

$$
=\alpha \Delta^n f(x+h) + \beta \Delta^n g(x+h)
$$

$$
-\alpha \Delta^n f(x) - \beta \Delta^n g(x)
$$

سپس با جابهجاکردن جملات، داریم:

جاکردن جملات، داریم:  
\n
$$
\alpha[\Delta^n f(x+h) - \Delta^n f(x)] + \beta[\Delta^n g(x+h) - \Delta^n g(x)]
$$
\n
$$
= \alpha \Delta^{n+1} f(x) + \beta \Delta^{n+1} g(x)
$$

لم ۲ میگوید که اگر مشتقات  $f(x)$  کراندار باشند، یا اگر در مقایسه با  $h^{-n}$  به سرعت افزایش نیابند، آنگاه تفاضلات پیشرو  $\Delta^n f(x)$ ، با افزایش  $n$ ، بایستی کوچکتر شوند. ما بعد اثر خطاهای گردکردن و خطاهای دیگری با اندازهٔ بزرگتر از خطاهای گردکردن را در نظر میگیریم. می نویسیم

> $f(x_i) = \tilde{f}_i + e(x_i)$  $i = \cdot, \lambda, \mathbf{Y}, \dots$  $(1.f.\mathsf{r})$
که  $\widetilde{f}_i$  مقداری است که در جدول برای ساختن جدول تفاضل پیشرو بهکار می $\zeta_i$  پس:  $\Delta^r \tilde{f}_i = \Delta^r f(x_i) - \Delta^r e(x_i)$  $= h^{r} f^{(r)}(\xi_i) - \Delta^{r} e(x_i)$  $(Y,Y,Y)$ 

همان گونه که در جدول تفاضل پیشرو برای  $\sqrt{x}$   $\sqrt{x}$  نشان داده شد، اولین عبارت با افزایش کوحکتر مے شود.  $r$ 

برای درک بهتر از رفتار  $\Delta^r e(x_i)$ ، حالت سادهٔ زیر را در نظر میگیریم که در آن

$$
e(x_i) = \begin{cases} \circ & i \neq k \\ \varepsilon & i = k \end{cases}
$$
 (T.F.Y)

تفاضل پیشرو این تابع در جدول ۸.۳ داده شده است. می $\vec{z}$ وان ثابت کرد که ستون  $\Delta^r e(x_i)$  به شکل زیر است:

$$
\ldots, \circ, \varepsilon, -\binom{r}{1}\varepsilon, \binom{r}{r}\varepsilon, -\binom{r}{r}\varepsilon, \ldots, (-1)^{r+1}\varepsilon, \circ, \ldots \qquad (\mathbf{f}.\mathbf{f}.\mathbf{r})
$$

بنابراین اثر خطای گردکردن. وقتبی تفاضلات درجات بالاتر شکل میگیرند. پخش میشود و افزایش می،یابد.

دربارهٔ خطاهای گردکردن که یک تابع کلی خطا را مشخص میکنند، مانند تابع خطا در به اثرات آنها میتوان به دیدهٔ مجموع توابع (۳.۴.۳) نگاه کرد. چون مقادیر  $e_i(x)$  بهطور (۱.۴.۳ کلبی از نظر اندازه و علامت تغییر می،پابند، اثرات آنها ظاهراً به تصادف روی هم می،افتند. ولی  $\tilde{f}_i$  اندازهٔ تفاضلات آنها همچنان افزایش می $_2$ یابد، و در نتیجه، تفاضلات مرتبهٔ بالای مقادیر جدول سرانجام بی فایده میشوند. هنگامی که اندازهٔ تفاضلات  $\Delta^r \tilde{f}_i$  با ازدیاد  $r$  شروع به افزایش میکند، به احتمال زیاد. خطای گردکردن بر آنها غلبه میکند و این تفاضلات نباید بهکار روند. لذا از یک فرمول درونیابی با درجهٔ کمتر از r باید استفاده شود.

كشف نوفه در دادهها. همين تحليل را مىتوان براى كشف و تصحيح خطاهاى منفردى كه نسبت به خطاهای گردکردن بزرگ هستند، بهکار برد. چون (۲.۴.۳) میگوید که اثر خطاها سرانجام غالب می شود، ما دنبال الگویی مانند (۴.۴.۳) میگردیم. روش کلّی در جدول ۹.۳ نشان داده شده است.  $(Y.F.Y)$ ;

$$
\Delta^r e(x_i) = \Delta^r f(x_i) - \Delta^r \tilde{f}_i
$$

خطاها در دادهها و تفاضلات پیشرو ۱۷۵

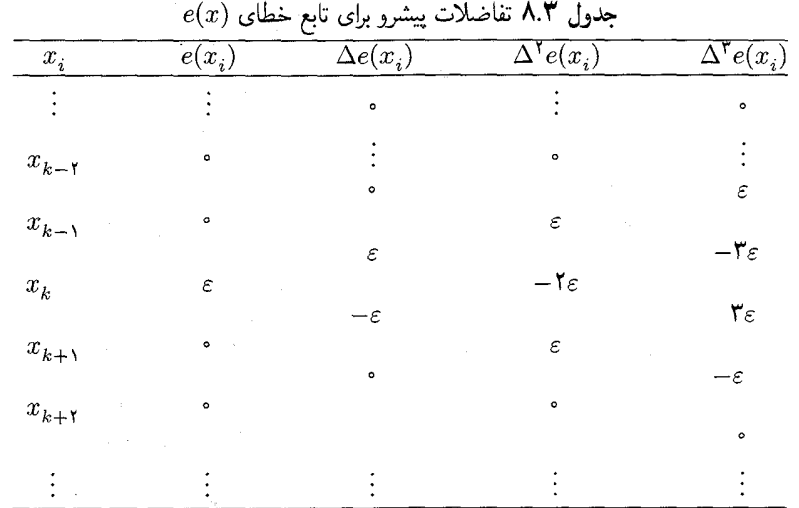

جدول ۹.۳ مثالی از کشف یک خطای منفرد در دادهها

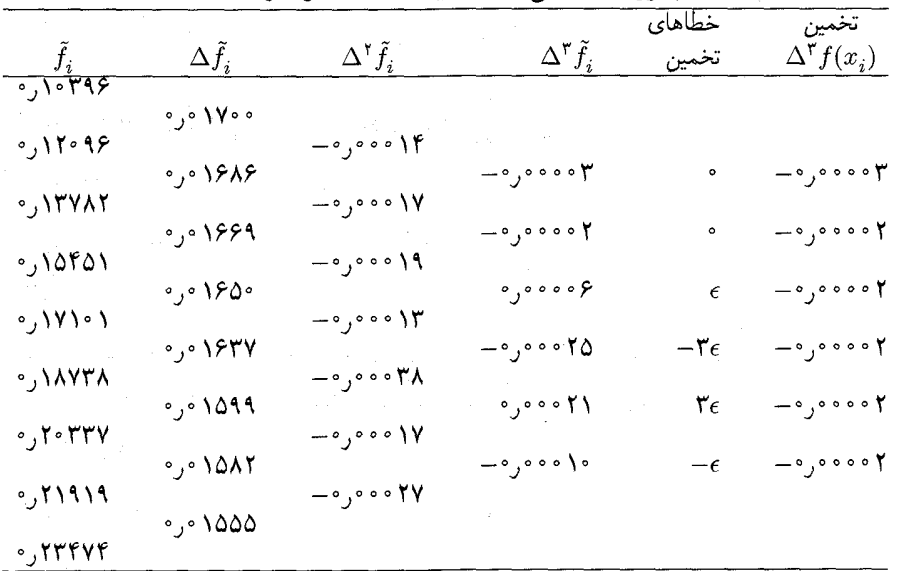

با استفاده از ۳ = ۳ و انتخاب یکی از درایههای خطا بهطور دلخواه، مثلاً اولین، داریم

 $\varepsilon = -0,000007 - (0,000009) = -0,00000 \text{A}$ 

این خطا را امتحان میکنیم تا ببینیم چگونه ستون  $\tilde{f}_i$  را تغییر میدهد. (جدول ۱۰.۳ را ببنید).

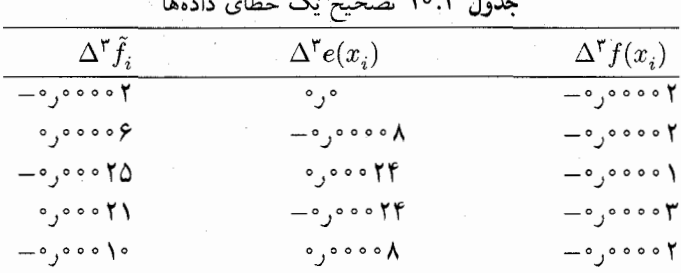

با یک انتخاب دیگر <sub>6</sub>، مثلاً ۰۰°°۰۰°ر°— = ، بهبودی حاصل نمیشود، اگرچه نتایج ممکن است به همان خوبی بماند. به عقب برمیگردیم، درایهٔ ۱۸۷۳۸ر۰ =  $\tilde{f}_i = \tilde{f}_j$  بایسته , حنہ , ماشد .

$$
f(x_i) = \tilde{f}_i + e(x_i) = \text{NAYTA} + (-\text{Sayson} \land \text{Sayson}) = \text{NAYTA}.
$$

در جدولی که دو یا سه خطای منفرد وجود داشته باشد، تفاضلات مراتب بالاتر آنها ممکن است تداخل کنند و کشف خطاها را مشکلتر سازند (مسألة ۲۲ را ببینید).

> ۵.۳ نتایج دیگری دربارهٔ خطای درونیابی فرمول خطا را دوباره در نظر میگیریم.

$$
f(x) - p_n(x) = \frac{(x - x_0) \dots (x - x_n)}{(n + 1)!} f^{(n+1)}(\xi_x) \qquad \xi_x \in \mathcal{H}\{x_0, \dots, x_n, x\}
$$
\n
$$
(1.0.7)
$$

فرض میکنیم که  $f(x)$  در یک بازهٔ  $I$ ، که شامل  $\mathscr{H}\{x_*, x_*, \ldots, x_n, x\}$  است، به ازای جمیع مقادیر  $x$  مورد نظر، ۱ $n+1$  بار پیوسته مشتق،پذیر است. چون  $\xi_x$  مجهول است، باید برای محاسبهٔ بهجای  $f^{(n+1)}(\xi_x)$  قرار دهیم (۱.۵.۳)

$$
c_{n+1} = \max_{t \in I} |f^{(n+1)}(t)| \qquad (1.0.7)
$$

وجه خود را به کراندارنمودن چندجملهای  

$$
\Psi_n(x) = (x - x_*) \dots (x - x_n)
$$
 (۳.۵.۳)

$$
\max_{x \in I} | f(x) - p_n(x) | \leq \frac{c_{n+1}}{(n+1)!} \max_{x \in I} | \Psi_n(x) |
$$
 (f.0.7)

نتایج دیگری دربارهٔ خطای درونیابی ۱۷۷

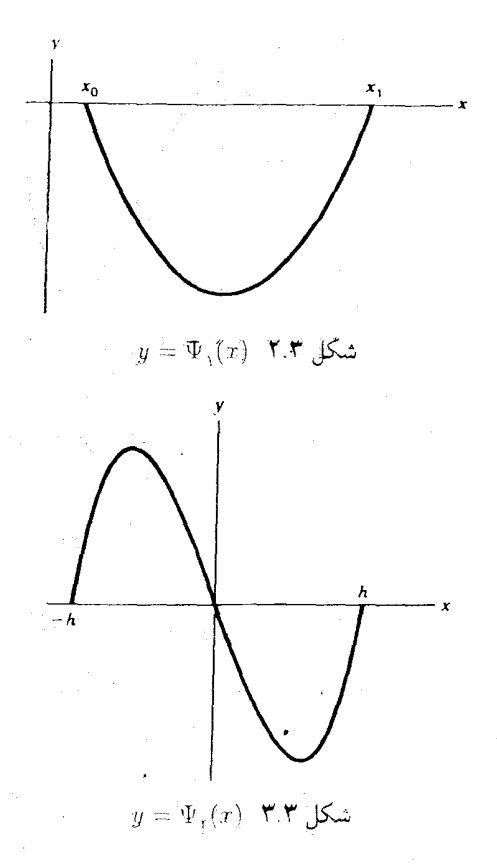

 $\alpha_j\,=\,x,\,+\,jh\,$ ما فقط حالتی را که گرهها متساویالفاصله هستند در نظر میگیریم: بابتدا جالتهای ویژهای از مقادیر  $n$  را درنظر میگیریم و سپس برای حالت کلی  $j = \circ, \wr, \ldots, n$ اظهار نظر مىكنيم.  $n$ 

حالت ۱. ۱ یهسادگی دیده میشود
$$
\Psi_1(x) = (x - x_*)(x - x_1) \quad n = 1
$$
میشود
$$
\max_{x_* \le x \le x_1} |\Psi_1(x)| = \frac{h^7}{7}
$$

برای توضیح به شکل ۲.۳ نگاه کنید. حالت ٢. ٢ = n. برای کراندار نمودن  $\Psi_{\mathfrak{r}}(x)$  در  $[x_*,x_{\mathfrak{r}}]$ ، آن را بر محور  $x$ ها انتقال سیدهیم تا چند جملهای همارز ریر را پیداکنیم

$$
\hat{\Psi}_{\mathbf{y}}(x) = (x+h)x(x-h)
$$

که نمودار آن در شکل ۳.۳ نشان داده شده است. شکل و اندازهٔ آن درست مانند چند جملهٔ اصلی

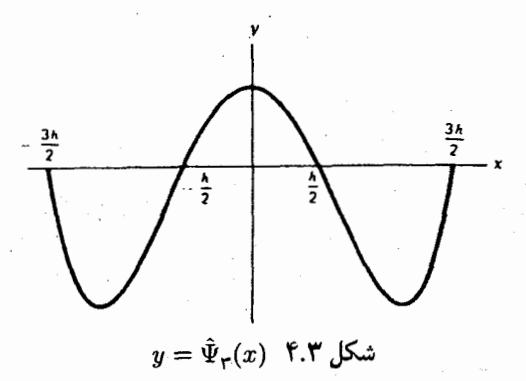

لست، ولی از نظر تحلیلی سادهتر می توان آن راکراندارکرد. با استفاده از  $\hat{\Psi}(x)$  بهسادگی  $\Psi_{\mathfrak{r}}(x)$ بەدست مىأورىم

$$
\max_{x,-h/Y \le x \le x, +h/Y} |\Psi_Y(x)| = \circ_J \mathbf{Y} \mathbf{V} \mathbf{a} h^T
$$
\n
$$
\max_{x, \le x \le x_Y} |\Psi_Y(x)| = \frac{\mathbf{Y}\sqrt{\mathbf{F}}}{\mathbf{q}} h^* \doteq \circ_J \mathbf{Y} \mathbf{A} \mathbf{a} h^T
$$
\n(0.0.19)  
\n
$$
\lim_{x, \le x \le x_Y} |\Psi_Y(x)| = \frac{\mathbf{Y}\sqrt{\mathbf{F}}}{\mathbf{q}} h^* \doteq \circ_J \mathbf{Y} \mathbf{A} \mathbf{a} h^T
$$
\n
$$
\lim_{x, \le x \le x_Y} |\mathbf{A} \mathbf{A} \mathbf{A}
$$

ال مي(دهيم، بەدست مى اور يم:

$$
\hat{\Psi}_{r}(x) = (x^{r} - \frac{1}{r}h^{r})(x^{r} - \frac{1}{r}h^{r})
$$
\ninomial distribution:

\n
$$
\hat{\Psi}_{r}(x) = \frac{1}{r} \sum_{x_{1} \leq x \leq x_{r}} \hat{\Psi}_{r}(x) = \frac{1}{r} \sum_{x_{2} \leq x \leq x_{r}} \hat{\Psi}_{r}(x) = \frac{1}{r} \sum_{x_{1} \leq x \leq x_{r}} \hat{\Psi}_{r}(x) = h^{r}
$$
\nand

\n
$$
\max_{x_{1} \leq x \leq x_{r}} |\Psi_{r}(x)| = h^{r}
$$

بنابراین در درونیابی  $f(x)$  در نقطهٔ  $x$ ، گرهها باید به گونهای انتخاب شوند که  $x\prec x$ ، در این صورت از (۱.۵.۳)،

$$
\max_{x_1 \le x \le x_{\tau}} |f(x) - p_{\tau}(x)| \le \frac{\tau h^{\tau}}{1 \tau \lambda} \cdot \max_{x_1 \le t \le x_{\tau}} |f^{(\tau)}(t)| \qquad (\text{V.0.7})
$$

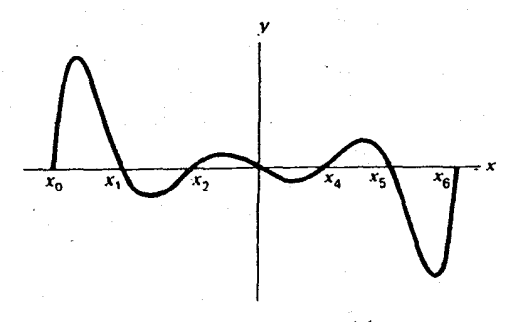

 $y = \Psi_{\varphi}(x)$  ۵.۳ شکل

حالت ۴. برای حالت کلی ۳  $n > n > n$  رفتاری که هماکنون برای ۳  $n = n$  نشان داده شده، تشدید میشود. برای مثال، نمودار  $\Psi_{\beta}(x)$  راکه در شکل ۵.۳ نشان داده شده است در نظر میگیریم. مانند قبل، مي توانيم نشان دهيم

$$
\operatorname*{Max}_{x_{\tau} \leq x \leq x_{\tau}} |\Psi_{\mathfrak{s}}(x)| = \mathfrak{h}_{\mathfrak{s}} \mathfrak{r}_{\mathfrak{s}} \mathfrak{r}_{\mathfrak{s}} h^{\mathfrak{s}} \operatorname*{Max}_{x_{\tau} \leq x \leq x_{\mathfrak{s}}} |\Psi_{\mathfrak{s}}(x)| = \mathfrak{t} \mathfrak{d}_{\mathfrak{s}} \Lambda h^{\mathfrak{s}}
$$

برای آنکه خطای درونیابی به حداقل برسد،گرههای درونیابی باید به گونهای انتخاب شوند که نقطهٔ درونیابی  $x$  در حد ممکن به نقطهٔ وسط  $[x\ldots,x_n]$  نزدیک باشد. وقتی  $n$  افزایش می $j$ بله، برای  $x$  درونیابی در گرههای متساویالفاصله، تأکید زیادی می $\zeta$ ود که نقاط طوری انتخاب شوند که نزدیک وسط  $[x_.,x_n]$  قرارگیرد.

مثال درونیابی درجهٔ پنج  $J_\circ(x)$  را در ۲٫۴۵  $x=x$  در نظر میگیریم، با مقادیر  $J_\circ(x)$  که در جدول ۴.۳، بخش ۲.۳ داده شدهاند. اوّل ۲٫۴ =  $x_s = x_s$  و ۲٫۹ =  $x_s$  را بهکار می $x_s$ یم. بهدست ميأوريم:

<sup>1.</sup> Abramowitz and Stegun

فاصلهٔ شبکه به همان نسبت کوچک نیست. در نتیجه، درونیابی با درجهٔ بالا باید بهکارگرفته شود. اگرچه این کار بیشتری برای استفادهکننده از جدول ایجاد می نماید، ولی موجب می شود که جدول در شکل فشردهتر جای بسیار کمتر بگیرد و میهتوان جداول بیشتری برای توابع بیشتری در یک حجم جای داد. وقتی که با استفاده از این جداول، درونیابی با درجهٔ بالا انجام میگیرد، گرهها باید طوری انتخاب شوند که در صورت امکان  $x$  نزدیک به ۲/( $(x. + x_n)$  قرارگیرد.

مسألةً تقريب. وقتى از رايانه استفاده مىكنيم. معمولاً ترجيح مىدهيم كه يک تقريب تحليلي تابع را ذخیره کنیم نه یک جدول مقادیری که با آن درونیابی میکنیم. تقریب،یابی یک تابع دادهشدهٔ در یک بازهٔ دادهشدهٔ  $[a, b]$  را با استفاده از چندجملهییهای درونیابی در نظر میگیریم.  $f(x)$ بهویژه، حالتی را در نظر میگیریم که چندجملهای  $p_n(x)$  با درونیابی  $f(x)$  در زیرتقسیمهای متساوىالفاصلة  $[a,b]$  توليد شده است.

 $j = \circ, \lambda, \ldots, n$  برای هر ۱ $n \geq n$ ، تعریف میکنیم  $h = (b - a)/n$  برای هر ۱ گیریم ( $p_n(x)$  چندجملهای درونیاب  $f(x)$  در  $x_n$ ، ...،  $x_n$  است. سپس می $y_n(x)$  آیا

$$
\underset{a \le x \le b}{\text{Max}} \left| f(x) - p_n(x) \right| \tag{A.0.7}
$$

 $e^x$  به صفر میل میکند یا نه؟ جواب این است که، لزوماً نه. برای توابع بسیاری، مثلاً در [۰٫۱]، خطا در (۸.۵.۳) وقتبی  $\infty \to n \to n$  به صفر همگراست (مسألة ۲۴ را ببینید). ولی توابع دیگری وجود دارند، که کاملاً خوشرفتارند و همگرا نیستند.

معروفترین مثال عدم همگرایی مثالی است که کارل رونگه ۱ آورده است. گیریم

$$
f(x) = \frac{1}{1 + x^{\gamma}} \qquad -\Delta \le x \le \Delta \qquad (9.2.7)
$$

در کتاب آیزکسون و کِلر<sup>۲</sup> (۱۹۶۶، صص ۲۷۹.۲۷۵) نشان داده شده است که برای هر  $\mathcal{F}, \mathcal{F}$   $<$   $|x|$   $<$   $\circ$ 

$$
\sup_{n\geq k} |f(x) - p_n(x)| = \infty, \qquad k \geq \text{`} \qquad (\text{`}.0.\text{`})
$$

بنابراین  $p_n(x)$  برای چنین  $x$ ی هرگاه $\iff$  به  $f(x)$  همگرا نمیشود. در ابتدا این امر مغایر با احساس ما بهنظر می $_0$ سد، ولی اساس این امر رفتار چندجملهای  $y = \Psi_n(x)$  نزدیک به دو سربازهٔ  $[a,b]=[x_\circ,x_n]$  است. این موضوع در نمودار  $p_{\lambda\circ}(x)$  و  $f(x)$  در شکل

1. Carl Runge 2. Isaacson and Keller

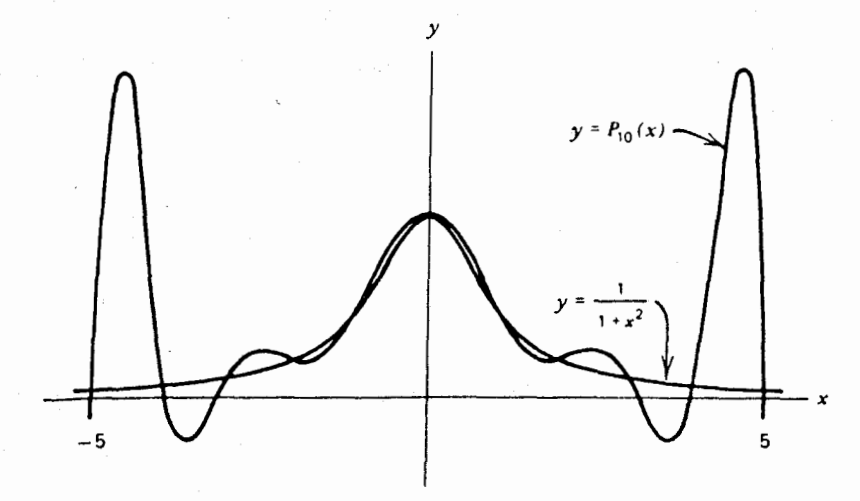

 $\mathcal{N}(\mathcal{N}+x^{\dagger})$  شکل ۶.۳ درونیابی (

به خوبی نمایان است. اگرچه درونیابی با نقاط متساوی|لفاصله ممکن است دنبالهای همگرا از چندجملهییهای درونیابی ایجاد ننماید، مجموعههای مناسبتری از نقاط شبکهای  $\{x_j\}$  وجود دارند که برای تمام توابع پیوسته مشتقپذیر تقریبات خوبی به بار میآورند. این شبکه در بخش ۷.۴ از فصل ۴ دربارة نظرية تقريب، توضيح داده شده است.

۶.۳ درونیابی ارمیت

 $f(x)$  در بسیاری ازکاربردها، مناسب است که چندجملهای  $p(x)$  چنان در نظرگرفته شودکه تابع را درونیایی نماید، و بعلاوه  $p^\prime(x)$  چندجملهای  $f^\prime(x)$ ، مشتق تابع، را نیز درونیایی کند. در این کتاب، کاربرد ابتدایی این موضوع، بهعنوان یک ابزار ریاضی در مبحث انتگرالگیری عددی گاوسی در فصل ۵، آمده است. اینگونه درونیابی برای مطالعهٔ روشهای عددی در حل بعضی مسائل معادلات ديفرانسيل نيز مناسب!ند.

موضوع را با در نظرگرفتن یک قضیهٔ وجود برای مسألهٔ اساسی درونیابی شروع میکنیم  $p(x_i) = y_i$   $p'(x_i) = y'_i$   $i = 1, ..., n$   $(1.5.7)$ 

که در آن  $x_n \, \ldots \, x$  گرههای متمایز (حقیقی یا مختلط) و  $y_1 \, \ldots \, y_1'$  ،  $y_n' \, \ldots \, y_n'$  دادهها هستند (نمادگذاری از ۱ $n+1$  نقطهٔ  $\{x_1,\ldots,x_n\}$  به $n$  نقطهٔ  $\{x_1,\ldots,x_n\}$  تغییر یافته است تا مانند کاربرد در فصل ۵ باشد). ۲ $n$ شرط برای (۱.۶.۳) گذاشته شدهاست. پس دنبال یک چندجملهای  $p(x)$  حداکثر از درجهٔ ۱ $n-1$  هستیم.

برای بحث دربارهٔ وجود و یکتابی  $p(x)$  سوّمین برهان قضیهٔ ۱.۳ را تعمیم میدهیم. برای هماهنگے ، یا نمادگذاری بخش ۱.۳، مے گیر بم

$$
\Psi_n(x) = (x - x_1) \dots (x - x_n)
$$
\n
$$
l_i(x) = \frac{(x - x_1) \dots (x - x_{i-1})(x - x_{i+1}) \dots (x - x_n)}{(x_i - x_1) \dots (x_i - x_{i-1})(x_i - x_{i+1}) \dots (x - x_n)}
$$
\n
$$
= \frac{\Psi_n(x)}{(x - x_i)\Psi'_n(x_i)}
$$
\n
$$
\tilde{h}_i(x) = (x - x_i)[l_i(x)]^{\dagger}
$$
\n
$$
h_i(x) = [\mathbf{1} - \mathbf{1}l'_i(x_i)(x - x_i)][l_i(x)]^{\dagger}
$$
\n(1.5.1)

 $i, j = 1, \ldots, n$  در این صورت به ازای

$$
h'_i(x_j) = \tilde{h}_i(x_j) = \circ \qquad \searrow i, j \le n
$$
  

$$
h_i(x_j) = \tilde{h'}_i(x_j) = \begin{cases} \circ & i \neq j \\ \circ & i = j \end{cases}
$$
 (7.5.7)

چندجملهای درونیاب برای (۱.۶.۳) با رابطهٔ زیر داده می شود

$$
H_n(x) = \sum_{i=1}^n y_i h_i(x) + \sum_{i=1}^n y'_i \tilde{h}_i(x) \qquad (f.f.)
$$

برای نشان دادن یکتایی  $H_n(x)$ . فرض میکنیم چندجملهای دیگری با درجهٔ نابزرگتر از ا باشد که در (۱.۶.۳) صدق میکند. تابع  $H$  $H$  را تعریف میکنیم. لذا با توجه به  $n-1$  $(1.5.7)$ 

 $R(x_i) = R'(x_i) = \circ$   $i = \lambda, \gamma, \ldots, n$ 

 $x_1, \ldots, x_N$  یک چندجملهای از درجهٔ نابزرگتر از ۱ $n-1$  است با  $n\in\mathbb{Z}$  دوگانهٔ  $x_1, \ldots, x_N$ این مطلب فقط وقتی درست است که بهازای یک چندجملهای  $q(x)$  داشته باشیم

$$
R(x) = q(x)(x - x1)† \dots (x - xn)†
$$

 $R(x) \equiv \circ$  اگر  $\phi \not\equiv q(x)$ ، آنگاه درجهٔ ( $n \leq R(n)$  که یک تناقض است. پس باید  $\phi \not\equiv q(x)$ 

درونیابی ارمیت ١٨٣

برای پیدا کردن یک شکل محاسبه پذیرتر از (۴.۶.۳) و یک عبارت خطا، ایتدا جندجملهای درونیاب  $f(x)$  را در نقاط ۶٫، ۱٬۵۲۰٬۰۰۰٬۰۰۰ درنظر میگیریم که به شکل تفاضل منقسم نیوتن نوشته شده است:

$$
p_{tn-1}(x) = f(z_1) + (x - z_1)f[z_1, z_1] + \dots
$$

$$
+ (x - z_1) \dots (x - z_{tn-1})f[z_1, \dots, z_{tn}]
$$
( $\Delta$ : $\mathcal{F}$ .) (

براى خطا

 $(9.9.7)$  $f(x) - p_{\tau_{n-1}}(x) = (x - z_1) \dots (x - z_{\tau_n}) f[z_1, \dots, z_{\tau_n}, x]$ 

در فرمول (۵.۶.۳) میïوانیم گرهها را منطبق برهم فرض کنیم و باز فرمول برقرار خواهد بود. بەويژە فرض كنبد

7, 
$$
z_1, z_1 \to x_1, \quad z_r, z_r \to x_r, \quad z_{r_n-1}, z_{r_n} \to x_n
$$
  
\n
$$
p_{r_{n-1}}(x) = f(x_1) + (x - x_1)f[x_1, x_1] + (x - x_1)^r f[x_1, x_1, x_1] + \dots
$$
\n
$$
+ (x - x_1)^r \dots (x - x_{n-1})^r (x - x_n) f[x_1, x_1, \dots, x_n, x_n] \qquad (Y.9.17)
$$

این یک چندجملهای است با درجهٔ نابزرگتر از ۱ – ۲n. برای خطای آن، از (۶.۶.۳) وقتی که حد میگیریم. چون تفاضل منقسم با فرض آنکه  $z_1, z_1 \to z_1, \ldots, z_{n-1}, z_{\tau n} \to x_n$ اندازه کافی مشتق پذیر باشد پیوسته است

$$
f(x)-p_{\Upsilon n-1}(x)=(x-x_1)^{\Upsilon}\ldots(x-x_n)^{\Upsilon}f[x_1,x_1,\ldots,x_n,x_n,x]
$$
 (A.9.1)

ادعا میکنیم۔ $H_n(x) = H_n(x) = p_{n-1}(x)$ . برای اثبات، گیریم  $f(x)$  تابعی ۱ $n + n$  بار پیوسته مشتقپذیر باشد. در این صورت ملاحظه میکنیم که:

$$
f(x_i)-p_{\mathfrak{k}n-1}(x_i)=\bullet\qquad i=\lambda,\mathfrak{k},\ldots,n
$$

$$
f'(x) - p'_{n-1}(x) = (x - x_1)^r \dots (x - x_n)^r \frac{d}{dx} f[x_1, x_1, \dots, x_n, x_n, x]
$$

$$
+ \mathsf{Y}f[x_1, x_1, \dots, x_n, x_n, x] \sum_{i=1}^n \left[ (x - x_i) \prod_{\substack{j=1 \ j \neq i}}^n (x - x_j)^r \right]
$$

ومحاسب والمتعارف والمتعارف والمتعارف

$$
f'(x_i)-p'_{n-1}(x_i)=\cdot \qquad i=1,\ldots,n
$$

بنابراین درجهٔ ۳۰– $p_{\uparrow n}$  نابزرگتر از ۱ $n-1$  است و ۱ $p_{\uparrow n-1}$  در رابطهٔ (۱.۶.۳) در دادههای و  $y_i' = f'(x_i)$  صدق میکنند. از یکتایی چندجملهای درونیاب ارمیت داریم $y_i = f(x_i)$ بنابراین  $H_n(x)$  یک فرمول تفاضل منقسم برای محاسبهٔ  $H_n(x)$  است و  $p_{\tau n-\gamma}=H_n$ (۸.۶.۳) یک فرمول خطا به صورت

$$
f(x) - H_n(x) = [\Psi_n(x)]^\dagger f[x_1, x_1, \dots, x_n, x_n, x] \qquad (4.8.7)
$$

بەدست مى دھد: با استفاده از رابطة (١٣.٢.٣) براى تعميم (١٢.٢.٣)، بهدست مىآوريم:

$$
f(x) - H_n(x) = \left[\Psi_n(x)\right]^{\gamma} \frac{f^{(\gamma_n)}(\xi_n)}{(\gamma_n)!} \quad \xi_x \in \mathcal{H}\{x_1, \dots, x_n, x\} \quad (\gamma \circ \mathcal{F}, \mathbf{r})
$$

مثال صورت درونیابی ارمیت که در بیشترین جاها مورد استفاده قرار میگیرد شاید چندجملهای درجهٔ ۳ی ارمیت باشد، که مسألهٔ زیر را حل میکند:

$$
p(a) = f(a) \qquad p'(a) = f'(a)
$$
  

$$
p(b) = f(b) \qquad p'(b) = f'(b) \qquad (11.8.7)
$$

είνεί(7.7) جنین میشود:

\n
$$
H_{\tau}(x) = \left[1 + \tau \frac{x - a}{b - a}\right] \left[\frac{b - x}{b - a}\right]^{\tau} \cdot f(a) + \left[1 + \tau \frac{b - x}{b - a}\right] \left[\frac{x - a}{b - a}\right]^{\tau} \cdot f(b) + \frac{(x - a)(b - x)^{\tau}}{(b - a)^{\tau}} f'(a) - \frac{(x - a)^{\tau}(b - x)}{(b - a)^{\tau}} f'(b)
$$
\n(17.8.7)

فرِمولِ تفاضل منقسم (٧.۶.۳) چنین میشود:

$$
H_{1}(x) = f(a) + (x - a)f'(a) + (x - a)^{r}f[a, a, b]
$$

$$
+ (x - a)^{r}(x - b)f[a, a, b, b]
$$
(17.5.1)

که در آن

$$
f[a, a, b] = \frac{f[a, b] - f'(a)}{b - a}
$$

$$
f[a, a, b, b] = \frac{f'(b) - \Upsilon f[a, b] + f'(a)}{(b - a)^\Upsilon}
$$

فرمول (۱۳.۶.۳) را میتوان با الگوریتم ضرب تودرتو، که مشابه با Interp است که در بخش ۲.۳ آمده است، محاسبه کرد.

فرمول خطا برای (۱۲.۶.۳) یا (۱۳.۶.۳) چنین است:

$$
f(x) - H_{\mathbf{r}}(x) = (x - a)^{\mathbf{r}} (x - b)^{\mathbf{r}} f[a, a, b, b, x]
$$
(1 $\mathbf{r} \cdot \mathbf{r}$ )  

$$
= \frac{(x - a)^{\mathbf{r}} (x - b)^{\mathbf{r}}}{\mathbf{r} \mathbf{r}} \cdot f^{(\mathbf{r})}(\xi_x) \cdot \xi_x \in \mathcal{H}\{a, b, x\}
$$
  
Max<sub>a \le x \le b</sub> | f(x) - H\_{\mathbf{r}}(x)| \le \frac{(b - a)^{\mathbf{r}}}{\mathbf{r} \wedge \mathbf{r}} \cdot \max\_{a \le t \le b} | f^{(\mathbf{r})}(t)| \qquad (10.5.7)

کاربرد دیگری از چند جملهای درجهٔ سوم ارمیت در بخش بعد خواهد آمد و یک مثال عددی در جدول ۱۲.۳ آن بخش داده شده است.

مسألة درونيابي كلي ارميت. مسألة سادة (١.۶.٣) ارمييت را به مسألة زير تعميم مي، هيم:  $\label{eq:2.1} \mathcal{L}_{\text{max}} = \mathcal{L}_{\text{max}} \left( \frac{1}{2} \sum_{i=1}^{N} \frac{1}{\left( \sum_{i=1}^{N} \frac{1}{\left( \sum_{i=1}^{N} \frac{1}{\left( \sum_{i=1}^{N} \frac{1}{\left( \sum_{i=1}^{N} \frac{1}{\left( \sum_{i=1}^{N} \frac{1}{\left( \sum_{i=1}^{N} \frac{1}{\left( \sum_{i=1}^{N} \frac{1}{\left( \sum_{i=1}^{N} \frac{1}{\left( \sum_{i=1}^{N} \frac{1}{\$ یک چندجملهای  $p(x)$  پیدا کنید که در روابط زیر صدق کند.

$$
p^{(i)}(x_1) = y_1^{(i)} \qquad i = \circ, \lambda, \ldots, \alpha_1 - \lambda
$$

 $\mathcal{L}_{\mathcal{A}}(\mathcal{A})=\mathcal{L}_{\mathcal{A}}(\mathcal{A})\mathcal{L}_{\mathcal{A}}(\mathcal{A})=\mathcal{L}_{\mathcal{A}}(\mathcal{A})\mathcal{L}_{\mathcal{A}}(\mathcal{A})=\mathcal{L}_{\mathcal{A}}(\mathcal{A})\mathcal{L}_{\mathcal{A}}(\mathcal{A})=\mathcal{L}_{\mathcal{A}}(\mathcal{A})\mathcal{L}_{\mathcal{A}}(\mathcal{A})\mathcal{L}_{\mathcal{A}}(\mathcal{A})$ 

$$
p^{(i)}(x_n) = y_n^{(i)} \qquad i = \text{A}, \ldots, \alpha_n - 1
$$

 $\lambda_j = \lambda, \ldots, n$  اعداد  $y_j^{(i)}$  دادههای معلوماند و تعداد شرایط برای  $p(x)$  در  $x_j$  برابر  $\alpha_j$  است، تعریف سیکنیم

$$
N=\alpha_1+\cdots+\alpha_n
$$

آنگاه در میان چندجملهبیهای با درجهٔ نابزرگتر از ۱ $N-N$  چندجملهای یکتایی وجود دارد که در (١۶.۶.٣) صدق مىكند. برهان بەعنوان مسألهٔ ٢۵، واگذار شده است. همهٔ نتايج قبلبي، مانند

(۴.۶.۳) و (۹.۶.۳) را میتوان تعمیم داد. بهعنوان یک حالت خاص جالب، فرض میکنیم و ۱ $n = n$ . این بدان معناست که  $p(x)$  باید در  $\alpha_1 = N$ 

$$
p^{(i)}(x_1) = f^{(i)}(x_1) \qquad i = \circ, \mathcal{N} \dots, \mathcal{N} \mathcal{N}
$$

صدق کند. برای نمادگذاری مناسبتر، به جای  $y^{(i)}\backslash y^{(i)}$  گذاردهایم. در این صورت با استفاده از (۱۵.۲.۳)، شکل تفاضل منقسم نیوتن برای چندجملهای درونیاب ارمیت چنین می شود

$$
p(x) = f(x_1)(x - x_1) f[x_1, x_1] + (x - x_1)^r f[x_1, x_1, x_1] + \dots
$$
  
+  $(x - x_1)^{N-1} f[x_1, \dots, x_1]$   
=  $f(x_1) + (x - x_1)f'(x_1) + \frac{(x - x_1)^r}{r!} f''(x_1) + \dots$   
+  $\frac{(x - x_1)^{N-1}}{(N-1)!} f^{(N-1)}(x_1)$ 

که چندجملهای تیلر  $f$  حول  $x_1$  نیز هست.

۷.۳ درونیابی چندجملهیی تکهیی

از اوایل دههٔ ۱۹۶۰، موضوع توابع چندجملهیی تکهیی، بهویژه توابع برازا، عمومیّت روزافزون یافته است. این توابع چندجملهیی به انحاء گوناگون در نظریهٔ تقریب، گرافیک رایانهیی، برازش دادهها، انتگرالگیری و مشتقگیری عددی و حل عددی معادلات انتگرالی. دیفرانسیل. و مشتقات جزیی بهکار رفتهاند. ما فقط از دیدگاه نظریهٔ درونیابی به توابع چندجملهای تکهای نگاه میکنیم، ولی کاربردهای زیادی در چند زمینه دارند که درونیابی بهطور جنبی در آن زمینهها ظاهر می شود.

برای یک تابع چندجملهای تکهایِ  $p(x)$ ، یک شبکه از نقاط گرهی وابسته وجود دارد:

 $-\infty < x$ ,  $\lt x_1 < \cdots < x_n < \infty$  $(1.1.7)$ 

نقاط  $x_j$  اغلب گره یا نقطهٔ شکستگی نامیده میشوند. تابع  $p(x)$  یک چندجملهای در هر یک از زیربازههای:

 $(-\infty, x_{\color{red} \ast}\hspace{-0.05cm} ], [x_{\color{red} \ast}, x_{\color{red} \lambda}\hspace{-0.05cm} ], \ldots, [x_n, \infty)$  $(\Upsilon$ . Y.  $\Upsilon)$  درونیابی چندجملهیی تکّهیی ۱۸۷

است، اگرچه زیر بازههای  $(-\infty, x_\ast]$  و  $[x_n,\infty)$  اغلب در آنها نسبتند. ( $p(x)$  یک چندجملهای تگهای مونبهٔ r گویند اگر درجهٔ  $p(x)$  در هر یک از زیر بازههای (۲.۷.۳) کوچکتر از r باشد. هیچ قید پیوستگی برای  $p(x)$  و مشتقات آن وجود ندارد، اگرچه معمولاً  $p(x)$  پیوسته است. در این بخش، خود را بیشتر به توابع چندجملهای تکّهای درجهٔ ۳ (مرتبهٔ چهار) محدود مه کنیم. این عمومیترین مورد درکاربردهاست، و معین بودن مرتبه، بیان مطلب را آسان می،نماید.

یک راه ردهبندی مسائل درونیایی چندجملهای تکّهای تقسیم آنها به موضعی یا کلّی است. برای یک مسألهٔ موضعی، چندجملهای  $p(x)$  در هر زیربازهٔ  $[x_{i-1},x_i]$  به وسیلهٔ دادههای درونیایی، در نقاط گرهی داخل و مجاور  $[x_{i-1},x_i]$ ، کاملاً معین می شود. ولی برای یک مسألهٔ کلّی انتخاب در هر  $[x_{i-1},x_i]$  به همهٔ دادههای درونیایی بستگی دارد. مطالعهٔ مسائل کلّه تا اندازهای  $p(x)$ پیچیدهتر است؛ بهترین مثالها، توابع بَرازا هستند که بعداً تعریف می شوند.

مسائل درونیابی موضعی. فرض کنید که می خواهیم  $f(x)$  را در بازهٔ  $[a,b]$  تقریب بزنیم. با انتخاب یک شیکهٔ

$$
a = x, < x_1 < \dots < x_n = b \tag{7.1.7}
$$

که اغلب منساویالفاصله است شروع میکنیم. اولین حالت تابع درونیابی چندجملهای تکهای ما  
بر پایهٔ استفاده از درونیابی چندجملهای معمولی در هر زیربازهٔ 
$$
[x_{i-1}, x_i]
$$
 استیار است.  
گیریم چهارگره درونیابی در هر زیر بازهٔ  $[x_{i-1}, x_i]$  داده شده است،

$$
x_{i-1} \leq z_{i,1} < z_{i,1} < z_{i,1} < z_{i,1} \leq x_i \qquad i = 1,\ldots,n \quad (\mathbf{f}.\mathbf{V}.\mathbf{T})
$$

 $f(x)$  را یک چندجملهای از درجهٔ نابزرگتر از ۳ در  $x < x < x_i$   $x < x_{i-1}$  تعریف میکنیم که  $p(x)$  $z_{i,1}, z_{i,2}, \ldots, z_{i,n}$ را در  $z_{i,1}, z_{i,2}, \ldots$ 

> $i = \lambda, \mathbf{Y}, \ldots, n$  $(0.Y.\Upsilon)$  $z_{i,j} = x_{i-1}$   $z_{i,j} = x_i$

آنگاه ( $p(x)$  در  $[a,b]$  پیوسته است. درگرههای (۴.۷.۳)، این تابع درونیابی را، تابع چندجملهای تکهای لاگرانژ میهنامیم و آن را با  $L_n(x)$  نشان می دهیم.

با توجه به فرمول خطای (۸.۱.۳) در درونیایی چندجملهای، فرمول خطا در  $L_n(x)$  در رابطهٔ زیر صدق میکند

$$
f(x) - L_n(x) = \frac{(x - z_{i,1})(x - z_{i,1})(x - z_{i,1})(x - z_{i,1})}{f!} f^{(1)}(\xi_i) \quad (7.1)
$$

به ازای  $x \leq x_i$  خاص تساوی فاصلهها  $i = 1, \ldots, n$  . حالت خاص تساوی فاصلهها را در نظر بگیرید. گیریم

$$
\delta_i = \frac{(x_i - x_{i-1})}{\tau} \qquad z_{i,j} = x_{i-1} + (j-1)\delta_i \qquad j = \mathcal{N}, \mathbf{r}, \mathbf{r}, \mathbf{r} \qquad (\mathbf{Y}, \mathbf{Y}, \mathbf{r})
$$

در این حالت (۷.۵.۳) و (۶.۷.۳) به ازای ۲, ۲, ۰. . , ۲ و نتیجه می دهند

$$
| f(x) - L_n(x) | \leq \frac{\delta_i^{\tau}}{\mathbf{Y} \mathbf{F}} \cdot \max_{x_{i-1} \leq t \leq x_i} | f^{(\mathbf{f})}(t) | \qquad x_{i-1} < x < x_i \quad (\mathbf{\Lambda}.\mathbf{Y}.\mathbf{Y})
$$

از این رابطه می توان دید، برای آنکه خطا در b  $x \leq x \leq a$  در یک سطح باقی بماند، فاصلهگذاری  $\delta_i$  باید براساس اندازهٔ مشتق  $f^{(\mathfrak{f})}(t)$  در نقاط  $[x_{i-1},x_i]$ ، انتخاب شود. بنابراین اگر تابع  $f(x)$  رفتار متغیری در بازهٔ  $[a,b]$  داشته باشد، تابع چندجملهای تکّهای را می توان با تنظیم مناسب شبکهٔ (۳.۷.۳)، به نحوی انتخاب کرد که همان رفتار  $L_n(x)$ را دنبال کند. درونیابی چندجملهای معمولی در [a,b]، این انعطاف پذیری را ندارد، و این یک دلیل به کاربردن درونیابی چندجملهای تکهای است. برای مواردی که نقاط شبکهٔ متساوىالفاصلة (٣.٧.٣) را بەكار مى بريم، نتيجة (٨.٧.٣) همگرايى را تضمين مى نمايد. حال آنکه در درونیابی چندجملهای معمولی ممکن است، مانند مثال (۹.۵.۳) رونگ همگرایی برقرار نباشد.

مثال برای  $e^x = f(x) = f(x)$  در  $\lceil \cdot \rceil$ ، فرض کنید می خواهیم فاصلهگذاریها برابر باشند و خطای ماکسیمم از <sup>۶– ۱</sup>۰ کوچکتر باشد. با استفاده از  $\delta_i=\delta$  در (۸.۷.۳)، می خواهیم داشته باشیم:

$$
\frac{\delta^{\mathsf{r}}}{\mathsf{r}\mathsf{r}}e \leq \mathsf{1} \circ^{-\mathsf{r}}\n\n\delta \leq \mathsf{r}\mathsf{r} \circ \Delta \mathsf{Q}, \qquad n = \frac{\mathsf{I}}{\mathsf{r}\delta} \geq \mathsf{F}\mathsf{I}\mathsf{I}
$$

شاید به لحاظ ماهیتِ پایداری (۸.۷.۳)، استفاده از  $n=2$  کافی باشد. در اینجا شش زیربازهٔ درونيابي درجة سوّم داريم.

از نظر نیاز به ذخیرهسازی درونیابی چندجملهای تِکّهای لاگرانژ، با فرض (۷.۷.۳)، باید چهار تکه اطلاعات در هر زیربازهٔ  $[x_{i-1},x_i]$  نگهداری کنیم. این امر درکلّ ذخیرهسازی به ۴n جا در حافظه برای (۲٫۵٪ و همچنین ۱ $n-1$  جای اضافی برای نقاط شکستگی (۳.۷.۳) نیاز دارد. انتخاب اینکه چگونه اطلاعات نگهداری شوند بستگی به چگونگی محاسبهٔ  $L_n(x)$  دارد. اگر

درونیاہی جندجملهیے, تکّهیے, ۱۸۹

مشتقات  $L_n(x)$  خواسته شده باشد، مناسبترین شکل ذخیرهسازی  $L_n(x)$ ، شکل چندجملهای : تيلر در هر زيربازة  $[x_{i-1}, x_i]$ است

$$
L_n(x) = a_j + b_j(x - x_{j-1}) + c_j(x - x_{j-1})^{\dagger} + d_j(x - x_{j-1})^{\dagger}
$$
  

$$
x_{j-1} \le x \le x_j
$$
 (1.11)

این محاسبه بهتر است به شکل تودرتو انجام گیرد. ضرایب  $\{a_j,b_j,c_j,d_j\}$  از شکلهای استاندهٔ چندجملەاي درونيابى درجۀ سوم بەسادگىي بەدست مى]يند.

یک شکل دوّم تابع درونیابی چندجملهای تکّهای که بهطورگستردهای از آن استفاده می شود، بر پایهٔ چندجملهای درجهٔ ۳ ارمیت (۱۲.۶.۳) ـ (۱۵.۶.۳) است. در هر زیربازهٔ [ $x_{i-1},x_i$ ]، گیریم ( $Q_n(x)$ ، چندجملهای درجهٔ ۳ ارمیت باشد که  $f(x)$  را در ۱ٖ… $x_i$  و  $x_i$  درونیابی میکند. تابع یک چندجملهای درجهٔ سوم تکّهای بر شبکهٔ (۳.۷.۳) است، و چون در شرایط درونیابی،  $Q_n(x)$ هم  $Q_n(x)$  و هم  $Q_n(x)$  در  $[a,b]$  پیوسته هستند، پس  $Q_n(x)$  معمولاً هموارتر از  $L_n(x)$  است. برای خطای،  $Q_n(x)$  در  $[x_{i-1},x_i]$ ،  $(x_{i-1},x_i)$  را بهکار می $\mu$ بیم تا بهدست آوریم

$$
| f(x) - Q_n(x) | \leq \frac{h_i^{\dagger}}{\tau \wedge \mathfrak{f}} \cdot \max_{x_{i-1} \leq t \leq x_i} | f^{(\mathfrak{f})}(t) | \qquad x_{i-1} \leq x \leq x_i \quad (\mathfrak{f} \circ \mathcal{N}, \mathfrak{f})
$$

 $L_n(x)$  با (۸.۷.۳) بارابطهٔ با رابطهٔ با رابطهٔ (۸.۷.۳) باری خطا در مقایسه شود، ممکن است چنین بهنظر آید که درونیایی درجهٔ ۳ تکهای ارمیت بهتر است. ولی این موضوعی گمراهکننده است. برای روشنترشدن موضوع، گیریم شبکهٔ (۳.۷.۳) متساویالفاصله با به ازای تمام  $i$ ها باشد. گیریم  $L_n(x)$  بر پایهٔ (۳.۷.۳) درست شده باشد و در  $x_i-x_{i-1}=h$ اشته باشیم ۵ $\delta = h$ . توجه داشته باشیدکه  $Q_n(x)$  بر پایهٔ ۲ $n+1$  تکّه از دادهها (۸.۷.۳) دربارة  $L_n(x)$ ، يعنى  $\{f(x_i),f'(x_i)\mid i=\mathfrak{o},\Lambda,\ldots,n\}$  بر پاية ا تکّه از دادهها دربارهٔ  $f(x)$  درست شده است. برای مقایسهٔ خطای  $L_{n_{1}}(x)$  با خطای  $r_{n}+1$ با فرض ۵ $n$ را $r \doteq n$  این دو را معادل میگیریم. در این صورت کرانهای خطا که از  $Q_{n_{\tau}}(x)$ (۸.۷.۳) و (۱۰.۷.۳) بهدست می]یند دقیقاً یکی می,شوند.

چون تفاوتی در خطا وجود ندارد، شکل تابع چندجملهای تکهای بستگی به کاربردی دارد که روش برای آن بکارگرفته میشود. درکاربردهای انتگرالگیری عددی، تابع تکهای لاگرانژ مناسبترین است؛ همچنین این تابع در حل بعضی معادلات انتگرال تکین، توسط روشهای انتگرالگیری حاصلضرب بخش ۶.۵ از فصل پنج بهکار برده میشود. تابع تکهای ارمیت برای حل بعضی مسائل

معادلات دیفرانسیل مفید است. برای مثال، این یک تابع رایج در روش عنصر متناهی، برای حل مسائل مقدار مرزی معادلات دیفرانسیل مرتبه دوّم است؛ استرنگ و فیکس' (۱۹۷۳، فصل ۱) را ببینید. مثالهای عددی برای مقایسهٔ  $L_n(x)$  و  $Q_n(x)$  در جدول $\mathfrak{sl}_n$  ۱۱.۳ و ۱۲.۳، پس از معرفی توابع برازا داده شدهاند.

توابع برازا. مانند قبل، شبكة

$$
a = x. < x_1 < \dots < x_n = b
$$

را در نظر میگیریم.  $s(x)$  را تابع برازا از مرتبهٔ ۱  $m\geq m$  می،نامیم اگر در دو ویژگی زیر صدق کند. باشد. (و–۱ $s(x)$  یک چندجملهای از درجهٔ کوچکتر از  $m$  در هر زیربازهٔ  $x_{i-1}, x_{i}$  باشد. ( $\left(x_{i-1}, x_{i}\right)$ در  $[a, b]$  برای ۲ $r \leq m - r \leq r \leq r$  ، پیوسته باشد.  $s^{(r)}(x)$  (۲–و

مشتق تابع بر ازای مرتبهٔ  $m$  یک تابع برازا از مرتبهٔ ۱ $m-m$  است و به همین گونه است برای  $s(x)$  انتگرالهای آن اگر پیوستگی در (و۔۱) تا  $s^{(m-1)}$  ادامه یابد، آنگاه می توان ثابت کرد که یک چندجملهای از درجهٔ نابزرگتر از ۱ $m-n$  در  $[a,b]$  است (مسألهٔ ۳۳ را ببنید). توابع برازای درجهٔ ۳ (از مرتبهٔ ۴  $m=(m-1)$  به دلایل گوناگون رایجترین توابع برازا هستند. اینها توابع همواری برای برازش دادهها هستند، و هنگامی که در درونیابی بهکار برده میشوند، رفتار نوسانی راکه مشخصهٔ درونیابی چندجملهای با درجهٔ بالاست ندارند. یک دلیل دیگر برای شکلهای خاص درونیابی برای درجهٔ ۳ در (۲۷.۲.۳) و در مسألهٔ ۳۸ داده شده است.

برای مسألهٔ درونیابی، می خواهیم یک تابع برازای  $s(x)$  از درجهٔ ۳ پیدا کنیم که داشته باشیم.

$$
s(x_i) = y_i \qquad i = \cdot, \lambda, \dots, n \qquad (\lambda \lambda \cdot \mathbf{r})
$$

بررسی را شروع میکنیم با اینکه ببینیم پس از قیدهای (۱۱.۷.۳) چند درجهٔ آزادی برای انتخاب باقی می،اند. تکنیکی که بهکار برده میشود مستقیماً به یک وسیلهٔ عملی برای محاسبهٔ  $s(x)$ نسی(نجامد، ولی بینش بیشتری بهدست میدهد. می نویسیم  $s(x)$ 

$$
s(x) = a_i + b_i x + c_i x^{\mathsf{T}} + d_i x^{\mathsf{T}} \quad x_{i-1} \leq x \leq x_i \quad i = 1, \ldots, n \quad (\mathsf{Y}.\mathsf{Y}.\mathsf{Y})
$$

در آینجا ۴n ضریب مجهول  $\{a_i,b_i,c_i,d_i\}$  وجود دارند. قیدهای مربوط به  $s(x)$  عبارتاند ار (۱۱.۷.۳) و محدودیتهای پیوستگی (و-۲)،

$$
s^{(j)}(x_i + \cdot) = s^{(j)}(x_i - \cdot) \quad i = 1, \dots, n-1, \quad j = \cdot, 1, \dots
$$
 (17.17)

<sup>1.</sup> Strang and Fix

## درونیابی چندجملهیی تکّهیی ۱۹۱

این قیود بر روی هم تعداد

$$
n + 1 + r(n - 1) = r - 1
$$

شرط ایجاد می نمایند. پس از ۴n مجهول حداقل دو درجه آزادی در انتخاب ضرایب (۱۲.۷.۳) وجود دارد. باید انتظار داشته باشیم که با تحمیل شرایط اضافی به  $s(x)$  بتوانیم یک تابع برازای  $s(x)$  درونیاب یکتای  $s(x)$  بهدست آوریم

اکنون روشی برای ساختن  $s(x)$  ارائه می $i$ ماییم. ابتدا نماد زیر را معرفی میکنیم

$$
M_i = s''(x_i) \qquad i = \circ, \lambda, \dots, n \qquad (\lambda \mathbf{f}, \lambda, \mathbf{f})
$$

جون (x) در
$$
s(x)
$$
 در از $x_{i+1}$  ار درجهٔ ۳ است، (x) "ح خطی است و بنابراین  
\n
$$
s''(x) = \frac{(x_{i+1} - x)M_i + (x - x_i)M_{i+1}}{h_i}
$$
\n
$$
i = e, 1, \ldots, n - 1 \quad (10.7.7)
$$
\nکه در آن یه- $i = x_{i+1} - x_i$  نا این فرمول، (x,  $x_n$ ] پیوسته است. دوربار انتگرال

\nکه جر آن یه-۲-۱-۰ وریم

$$
s(x) = \frac{(x_{i+1} - x)^{r} M_{i} + (x - x_{i})^{r} M_{i+1}}{s h_{i}} + C(x_{i+1} - x) + D(x - x_{i})
$$
  

$$
\sum_{i=1}^{n} C_{i} = \sum_{i=1}^{n} C_{i} \sum_{j=1}^{n} C_{i} \sum_{j=1}^{n} C_{j} = \frac{y_{i}}{n} - \frac{h_{i} M_{i}}{n} - \frac{y_{i+1}}{n} - \frac{h_{i} M_{i+1}}{n}
$$

$$
C = \frac{y_i}{h_i} - \frac{h_i M_i}{\epsilon} \qquad D = \frac{y_{i+1}}{h_i} - \frac{h_i M_{i+1}}{\epsilon}
$$

$$
s(x) = \frac{(x_{i+1} - x)^{\tau} M_i + (x - x_i)^{\tau} M_{i+1}}{\epsilon h_i} + \frac{(x_{i+1} - x) y_i + (x - x_i) y_{i+1}}{h_i}
$$

$$
- \frac{h_i}{\epsilon} [(x_{i+1} - x) M_i + (x - x_i) M_{i+1}]
$$

$$
x_i \le x \le x_{i+1} \qquad s \le i \le n - 1 \qquad (19.17)
$$

$$
x_i \leq x \leq x_{i+1} \quad \circ \leq i \leq n-1 \tag{19.7.7}
$$
  
این فرمل پیوستگی (x) ا در (a, b)، و نیز شرط درونیاب (11.7.7) را نتیجه میدهد. برای  
تمیین مقادیر ثابت  $M_n, \ldots, M$ . فرض میکنیم (x)  $s'(x)$  در  $x_{n-1}, \ldots, x_{n-1}$   

$$
\lim_{x \searrow x_i} s'(x) = \lim_{x \nearrow x_i} s'(x) \qquad i = 1, \ldots, n-1 \tag{17.7.7}
$$

 $[x_i, x_{i+1}]$  در  $[x_i, x_{i+1}]$  داریم  $s'(x) = \frac{- (x_{i+1} - x)^{\dagger} M_i + (x - x_i)^{\dagger} M_{i+1}}{\dagger h_i} + \frac{y_{i+1} - y_i}{h_i} - \frac{(M_{i+1} - M_i) h_i}{\zeta}$  $(\lambda \lambda \cdot \mathsf{Y}, \mathsf{Y})$ 

و در 
$$
[x_{i-\backslash},x_i]
$$
 داریم

$$
s'(x) = \frac{-(x_i - x)^{\dagger} M_{i-\lambda} + (x - x_{i-\lambda})^{\dagger} M_i}{\dagger h_{i-\lambda}} + \frac{y_i - y_{i-\lambda}}{h_{i-\lambda}} - \frac{(M_i - M_{i-\lambda}) h_{i-\lambda}}{\varphi}
$$

با استفاده از (۱۷.۲.۳) و اندکی دستکاری، به ازای،۱ $n - 1, ..., n - i = i$  خواهیم داشت:

$$
\frac{h_{i-1}}{\xi}M_{i-1} + \frac{h_i + h_{i-1}}{\tau}M_i + \frac{h_i}{\xi}M_{i+1} = \frac{y_{i+1} - y_i}{h_i} - \frac{y_i - y_{i-1}}{h_{i-1}} \qquad (19.17)
$$

که  $y'$ » و  $y'$  ثابتهای داده شدهاند، صدق کنند. با استفاده از این شرایط همراه با (۱۸.۷.۳)، برای ہ =  $i = n - 1$  ، معادلات اضافی زیر را بهدست میآوریم

$$
\frac{h}{r}M_{\cdot} + \frac{h_{\cdot}}{r}M_{\cdot} = \frac{y_{\cdot} - y_{\cdot}}{h_{\cdot}} - y'.
$$
\n
$$
\frac{h_{n-1}}{r}M_{n-1} + \frac{h_{n-1}}{r}M_{n} = y'_{n} - \frac{y_{n} - y_{n-1}}{h_{n-1}}
$$
\n
$$
\vdots
$$
\n
$$
\frac{h_{n-1}}{r}M_{n-1} = \frac{h_{n-1}}{r}M_{n-1} = \frac{h_{n-
$$

$$
AM = D \tag{1.7.7}
$$

ŀ

$$
D^{T} = \left[\frac{y_{1} - y_{2}}{h_{2}} - y_{2}', \frac{y_{1} - y_{1}}{h_{1}} - \frac{y_{1} - y_{2}}{h_{2}}, \dots, \frac{y_{n} - y_{n-1}}{h_{n-1}} - \frac{y_{n-1} - y_{n-1}}{h_{n-1}}, y_{n}' - \frac{y_{n} - y_{n-1}}{h_{n-1}}\right]
$$

درونیایی چندجملهیی تکّهیی ۱۹۳

$$
M^T=[M_\cdot,M_\cdot,\ldots,M_n]
$$

$$
A = \begin{bmatrix} \frac{h_{\circ}}{r} & \frac{h_{\circ}}{r} & \circ & \circ & \cdots & \circ \\ \frac{h_{\circ}}{r} & \frac{h_{\circ}+h_{\circ}}{r} & \frac{h_{\circ}}{r} & \frac{h_{\circ}}{r} & \cdots & \circ \\ \circ & \frac{h_{\circ}}{r} & \frac{h_{\circ}+h_{\circ}}{r} & \frac{h_{\circ}}{r} & \cdots & \circ \\ \vdots & \vdots & \ddots & \vdots & \ddots & \vdots \\ \circ & \cdots & \cdots & \frac{h_{n-1}}{r} & \frac{h_{n-1}}{r} & \frac{h_{n-1}}{r} \\ \circ & \cdots & \cdots & \frac{h_{n-1}}{r} & \frac{h_{n-1}}{r} & \cdots \end{bmatrix} (77.9)
$$

این ماتریس، متقارن، معین مثبت و غالب قطری است، و دستگاه خطے  $AM = D$  ، مطور بکتا حل پذیر است. این دستگاه بهسادگی و بهسرعت با تقریباً ۸ $n$  عمل حساب حل می شود (مطلب مربوط به دستگاههای سه قطری در بخش ۳.۸ را سنند.)

، تابع برازای درجهٔ ۳ که بهدست آوردیم، گاهی درونیاب برازای درجهٔ ۳ کامل خوانده میشود. که آن را با  $s_c(x)$  نشان میدهیم. تحلیل خطای آن نیاز به بحث دامنهداری دارد. ما فقط قضایای دبور' (۱۹۷۸، صص ۶۹.۶۸)، را نقل میکنیم.

قضبیهٔ ۴.۳ گیریم  $f(x)$  در  $x\leq b$  هی چهاربار پیوسته مشتقیدیر باشد و دنبالهٔ افرازهای زیر داده شده باشد

$$
\tau_n : a = x^{(n)} \lt x^{(n)} \lt \cdots \lt x^{(n)} = b
$$

#### و تعریف میکنیم

$$
|\tau_n| = \max_{1 \le i \le n} (x_i^{(n)} - x_{i-1}^{(n)})
$$

گیریم  $s_{c,n}(x)$  درونیاب برازای درجهٔ ۳ کامل  $f(x)$  در افراز  $\tau_n$  باشد:

$$
s_{c,n}(x_i^{(n)}) = f(x_i^{(n)}) \qquad i = \circ, \wedge, \dots, n
$$
  

$$
s'_{c,n}(a) = f'(a) \qquad s'_{c,n}(b) = f'(b)
$$

 $c_j$  در این صورت به ازای مقادیر ثابت مناسب

$$
\max_{a \le x \le b} |f^{(j)}(x) - s_{c,n}^{(j)}(x)| \le c_j |\tau_n|^{r-j} \cdot \max_{a \le x \le b} |f^{(r)}(x)|
$$
 (17.19)

1. de Boor

۱۹۴ نظریهٔ دروننایس

 $j = j$ برای ۰٫۱٫۲ و = ۰٫۱٫۲  $\sup_n \left\{ \frac{\mid \tau_n \mid}{\underset{\text{Min}}{\text{Min}}(x_i^{(n)} - x_{i-1}^{(n)})} \right\} < \infty$ 

نتیجهٔ (۲۳.۷.۳) برای ۳ = j نیز برقرار است. ثابتهای قابل قبول عبارتاند از:

$$
c_{\rm s} = \frac{\Delta}{\gamma \Delta \gamma} \qquad c_{\rm t} = \frac{\gamma}{\gamma \gamma} \qquad c_{\gamma} = \frac{\gamma}{\Delta} \qquad (\gamma \gamma, \gamma)
$$

برهان برهانهای بسیاری از این قضایا همراه با قضایای دیگری مربوط به  $s_{c.n}(x)$  را مے توان در دبور (۱۹۷۸)، صص ۶۹.۶۸) یافت.

 $\tau_n$  اگر در رابطهٔ (۲۳.۷.۳)، بگیریم  $j = j$  خواهیم دید که برای یک شبکهٔ یکنواخت نرخ همگرایی متناسب با ۱/n<sup>۴</sup> است. این را درونیابی درجهٔ سوّم تکهای لاگرانژ و ارمیت هم داشتیم. ولی ضریب ثابت  $c_\circ$  تقریباً سه برابر کوچکتر است. پس درونیاب برازای درجهٔ ۳ کامل باید تا اندازمای تقریب برتری باشد، همانگونه که نتایج جداول ۱۱.۳ تا ۱۴.۳ این موضوع را نشان مى دهند.

دلیل دیگر برای استفاده از  $s_c(x)$ ، ویژگی بهینگی زیر است. گیریم  $g(x)$  تابع دلخواهی دوبار پیوسته مشتقیذیر در [a, b] باشد، و به علاوه در شرایط درونیابیهای (۱۱.۷.۳) و (۲۰.۷.۳) صدق كند. بنابراين

$$
\int_{a}^{b} |s''_{e}(x)|^{\gamma} dx \le \int_{a}^{b} |g''(x)|^{\gamma} dx \qquad (10.11)
$$

که تساوی فقط در حالت  $s_c(x)=g(x)=g(x)$  برقرار است. بنابراین  $s_c(x)$ ، در بین تمام توابعی که در شرایط درونیابی (۱۱.۷.۳) و (۷.۳. ۲۰ ) صدق میکنند «کمترین نوسان» را دارد. برای اثبات این قضتیّه،گیریم  $s_c(x)-s_c(x)-k$ ، و می;نویسیم

$$
\int_{a}^{b} |g''(x)|^{\gamma} dx = \int_{a}^{b} |s''_{c}(x) - k''(x)|^{\gamma} dx
$$
  
= 
$$
\int_{a}^{b} |s''_{c}(x)|^{\gamma} dx - \gamma \int_{a}^{b} s''_{c}(x)k''(x) dx
$$
  
+ 
$$
\int_{a}^{b} |k''(x)|^{\gamma} dx
$$

درونیابی چندجملهیے تکّفیے ۱۹۵

با انتگرالگیری جزءبهجزء، و استفاده از شرایط درونیابی و ویژگیهای  $s_c(x)$  می $\breve{\rm s}_c(x)$  می  $\int_{a}^{b} s''_c(x)k''(x)dx = \circ$  $(YY,Y,Y)$ و بنابراین

$$
\int_{a}^{b} |g''(x)|^{\gamma} dx = \int_{a}^{b} |s''_{c}(x)|^{\gamma} dx + \int_{a}^{b} |s''_{c}(x) - g''(x)|^{\gamma} dx \quad (\text{YV.V.}^{\mathbf{r}})
$$

این رابطه (۲۵.۷.۳) را ثابت میکند. تساوی در (۲۵.۷.۳) فقط وقتی اتفاق می افتد که در [a, b]، یا همارز با آن،  $s_c(x)-g(x)$  خطی باشد. در این صورت شرایط درونیاب  $s'(x)-g''(x)\equiv \circ$ ایجاب می نماید ۰  $g(x)=s_c(x)-s_c$ . ما بحث بیشتر در این موضوع را به مسألهٔ ۳۸ احاله میکنیم. حالت ۲. شرطِ «نبود یک گره». وقتی مشتقات ( $f'(a)$  و  $f'(b)$  در دست نباشند، به شرایط

انتهایی دیگری برای  $s(x)$  نیاز داریم تا دستگاه معادلههای (۱۹.۷.۳) کامل شود. این امر با شرط پیوسته بودن  $s^{(\tau)}(x)$  در نقاط  $x_{\text{v}}$  و  $x_{n-1}$ ، انجام میشود. این شرط همارز با این است که خواسته شود ( s(x یک تابع برازای درجهٔ ۳ با نقاط گرهی  $\{x_1, x_1, \ldots, x_{n-1}, x_n\}$  باشد، حال آنکه هنوز هم به درونیایی در نقاط گرهی  $\{x_1, x_2, \ldots, x_{n-1}, x_n\}$  نیاز داریم. این کار دستگاه (۱۹.۷.۳) را به ۳ – n معادله بدل میکند و درونیایی در نقاط  $x_{n-1}, x_1$  دو معادلهٔ جدید بهدست می،دهند (پیداکردن آنها را به مسألهٔ ۳۴ احاله می،کنیم). مجدداً یک دستگاه خطی سه قطری  $AM=D$  بهدست میآوریم، اگرچه ماتریس A بعضی ویژگیهای خوب (۲۲.۷.۳) را نخواهد داشت. تابع برازای بهدست آمده در اینجا را با  $s_{nk}(x)$  نشان می دهند که زیرنمایهٔ آن به معنای شرط «نبود یک گره» است. یک تحلیل همگرایی مشابه آنچه در قضیهٔ ۴.۳ آمد، می توان برای snk نوشت. برای این بحث دبور (۱۹۷۸، ص ۲۱۱)، (۱۹۸۵) را ببینید.

روشهای دیگری برای معرفی شرایط نقطهٔ انتهایی، وقتبی  $f'(a)$  و  $f'(b)$  مجهول باشند، وجود دارد. بحث دربارهٔ بعضی از اینها را میتوان در دبور (۱۹۷۸، ص ۵۶) یافت. ولی، طرح ارائه شده در اینجا سادهترین شکل در کاربرد است و بهطورگستردهای مورداستفاده قرار میگیرد. در حالات خاص بعضی شرایط نقاط انتهایی سادهتری وجود دارند که می توان از آنها استفاده نمود. یکنی از اینها را در مسألهٔ ۳۸ مطرح کردهایم. ولی در حالت کلی، شرایط نقاط انتهایی به شکلی که قبلاً آمد، لازم است، تا نرخ همگرایی را که در قضیهٔ ۴.۳ داده شد تأمین کند.

مثالهای عددی. گیریم $tan^{-1}x$   $tan^{-1}x$  و ۵ $x \leq x \leq e$  . در جدول ۱۱.۳ خطاهای  $E_i = \max_{x \leq x \leq 0} |f^{(i)}(x) - L_n^{(i)}(x)|$  $i = \circ, \wedge, \vee, \vee$  $(Y \Lambda, V, \mathsf{T})$ 

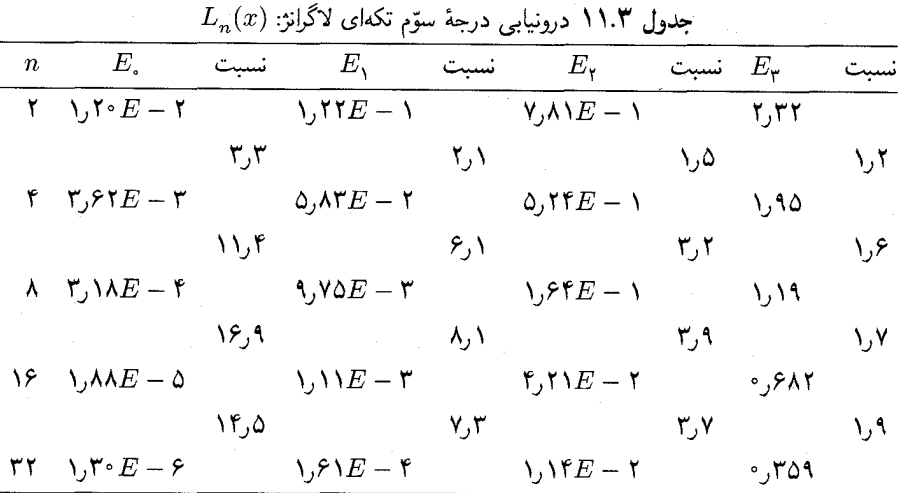

 $Q_n(x)$  جدول ۱۲.۳ درونیابی درجهٔ سوّم تکهای ارمیت:

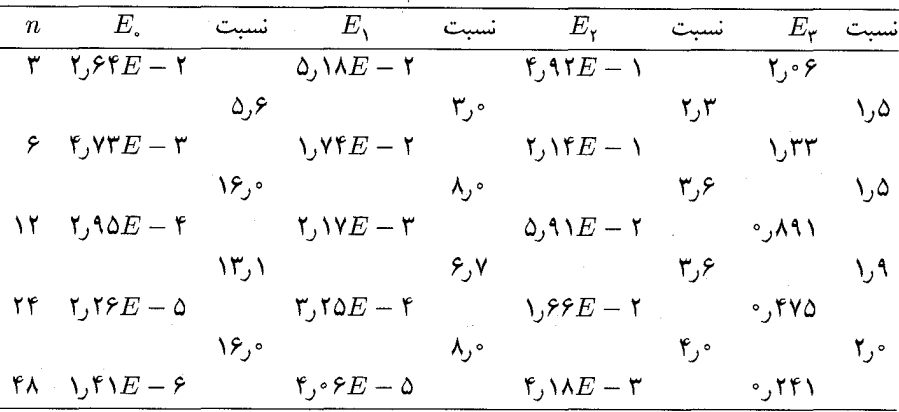

 $\alpha x_j = a+jh$  داده شدهاندکه در آنها  $L_n(x)$  تابع درجهٔ ۳ تکهای لاگرانژ است،که  $f(x)$  را در نقاط  $h$ ، درونیابی میکند. ستونهایی که بالای آنها نرخ همگرایی  $h = (b - a)/n$  و  $j = \gamma, \ldots, n$ نوشته شده است، نرخ کاهش خطا را وقتی n دو برابر میشود، مشخص می نمایند. توجه کنید که نرخ همگرایی  $L_n^{(i)}$  به  $f^{(i)}$ ، با  $h^{*}$ ۳۰ (۲٫ ۳ متناسب است. این را می $\vec{u}$ ان دقیقاً اثبات کرد و یک راهنمایی برای اثبات آن در مسألهٔ ۳۲ داده شده است.

در جدول ۱۲.۳، خطاهای مشابه برای تابع درجهٔ ۳ تکّهای ارمیت  $Q_n(x)$ که  $f(x)$  را درونیابی می کند داده شده است. درونیابی چندجملهیی تکّهیی ۱۹۷

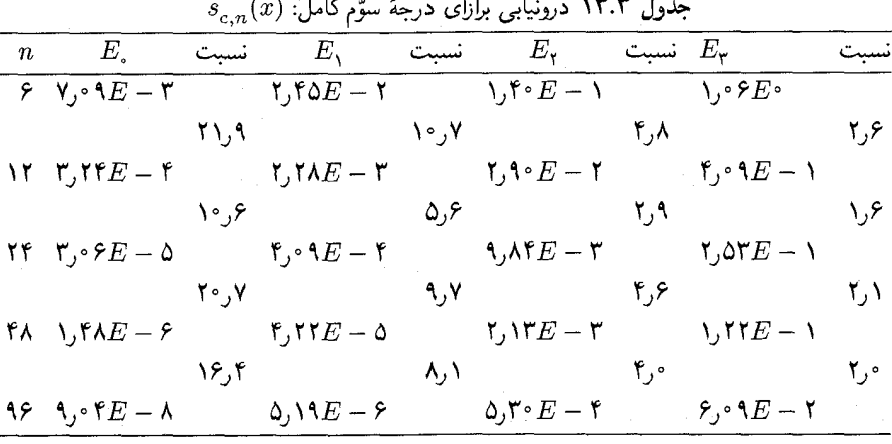

توجه کنید که در اینجا هم خطاها با

 $\max_{a \leq x \leq b} \mid f^{(i)}(x) - Q_n^{(i)}(x) \mid \leq ch^{\mathsf{f}-i} \hspace{0.5cm} i = \mathsf{o}\,,\, \mathcal{H},\mathsf{r}$ 

سازگار است، که باز می توان آن را برای بعضبی از مقادیر ۰ < c ثابت کرد.

ممانگونه که قبلاً، به دنبال (۱۰.۷.۳) بیان شد، توابع ( $L_n(x)$  و (۵ $n$ ،۸ مر $m = n$ ، دارای دقّتیم قابل مقایسه، در تقریب  $f(x)$  هستند، و جداول ۱۱.۳ و ۱۲.۳ این امر را تائید میکنند. برعکس،  $Q_m^\prime(x)$  در مقایسه با  $L_n^\prime(x)$  تقریبی دقیقتر از  $f^\prime(x)$  است. در مسألهٔ ۳۲ توضیحی برای آن داده شده است.

در جدول ۱۳.۳ نتایج استفاده از  $s_{\text{c}}(x)$  درونیاب برازای درجهٔ سوّم کامل را دادهایم. برای مقایسهٔ  $L_n(x)$  با  $Q_m(x)$  برای مقادیر قابل مقایسهٔ دادههای  $f(x)$ ، همان تعداد نقاط درونیابی متساویالفاصله راکه در  $L_n(x)$  بهکار رفته است بهکار می بریم.

مثال یک مثال آموزندهٔ دیگر انتخاب ۱۰ $f(x)=x\leq s\cdot\mathbb{I}$  مثال یک مثال آموزندهٔ دیگر انتخاب ۱۰ مثل  $\epsilon\leq x\leq s$  $f^{(\mathsf{f})}(x) = \mathsf{Y} \mathsf{f}$  قبلی،  $f^{(\mathsf{f})}(x)$  به صورت یک ضریب در فرمولهای خطا وجود دارد. چون ۲۴ ثابت است، خطا در هر سه شکل درونیابی در رابطهٔ زیر صدق می کند

$$
\max_{1 \leq x \leq 1} |x^{\mathfrak{r}} - f_n(x)| = c_j h^{\mathfrak{r} - j} \qquad j = \mathfrak{e}, \mathfrak{h}, \mathfrak{k}, \mathfrak{k} \qquad (\mathfrak{k} \mathfrak{q}, \mathfrak{k}, \mathfrak{k})
$$

ثابتهای  $c_j$  با شکل درونیابی که بهکار رفته است تغییر می پابند. در محاسبات فعلی، خطاها درست مانند (۲۹.۷.۳) رفتار میکنند، و بنابراین وسیلهٔ دیگری برای مقایسهٔ روشها بهدست می دهند. نتایج جدول ۱۴.۳ را فقط برای دقیقترین حالات آوردهایم.

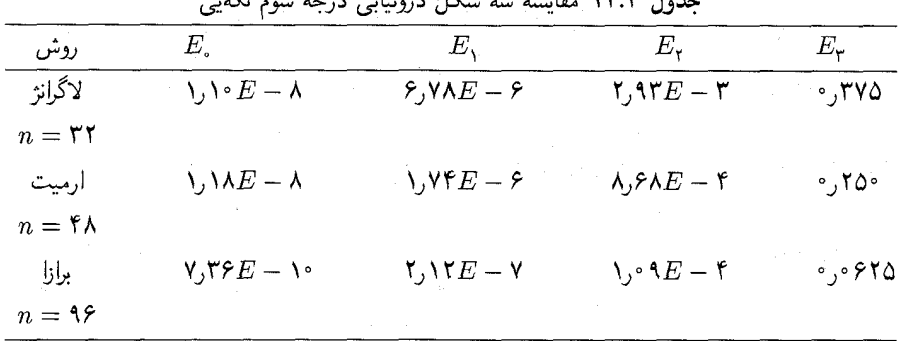

 $\mathcal{L}^{\mathcal{L}}$  ,  $\mathcal{L}^{\mathcal{L}}$  ,  $\mathcal{L}^{\mathcal{L}}$  ,  $\mathcal{L}^{\mathcal{L}}$  ,  $\mathcal{L}^{\mathcal{L}}$  ,  $\mathcal{L}^{\mathcal{L}}$  ,  $\mathcal{L}^{\mathcal{L}}$  ,  $\mathcal{L}^{\mathcal{L}}$  ,  $\mathcal{L}^{\mathcal{L}}$  ,  $\mathcal{L}^{\mathcal{L}}$  ,  $\mathcal{L}^{\mathcal{L}}$  ,  $\mathcal{L}^{\mathcal{L}}$  ,  $\mathcal{$ 

این مثالها نشان میدهندکه درونیابی برازای درجهٔ سوّم در بعضبی حالات بهطور چشمگیری دقیقتر است. این مثالها همچنین نشان می دهند که تمام این روشها، از نظر دقّت، احتمالاً مناسباند، و همهٔ آنها با یک نرخ همگرا هستند. بنابراین، تصمیم اینکه کدام یک از روشها بهکارگرفته شود، به عوامل دیگری که معمولاً در زمینهٔ کار برد پیش می آیند بستگی دارد. ثابت شده است که توابع برازا برای مسائل برازش دادهها، و برازش منحنی بسیار مفیدند، و توابع لاگرانژ و ارمیت، به ترتیب، برای تقریب تحلیلی در حل معادلات انتگرالی و دیفرانسیل. تمام این شکلهای تقریب چندجملهای تکهیی برای تمام این کار بردها سودمندند و شخص باید براساس نیازهایی که در حل مسألهٔ مورد نظر دارد، شکل تقریب را انتخاب کند.

**Eـ برازاها.** \_ یک راه نمایش توابع برازای درجهٔ سوّم در (۱۲.۷.۳)، (۱۳.۷.۳) داده شده است که در آن یک چندجملهای درجهٔ سه در هر زیربازه داده شده است. این روش برای مسائل درونیابی، مانند آنچه در (۱۶.۷.۳) داده شده،کافی است، ولی برای بیشترکاربردها، روشهای بهتری برای نمایش توابع برازای درجهٔ سه وجود دارد. مانند گذشته، توجّه ما به توابع برازای درجهٔ سه با نقاط گرهی  $\{x_*,x_*,\ldots,x_n\}$  است.

تعریف سیکنیم است.

$$
x_{+}^{r} = \begin{cases} \circ & x < \circ \\ x^{r} & x \geq \circ \end{cases} \qquad (\mathbf{r} \circ \mathbf{v}, \mathbf{r})
$$

این یک تابع برازا از مرتبهٔ ۱ $r+1$ است و فقط یک گره  $x=s$  دارد. این تابع را می $\vec{v}$ ان برای بهدست آوردن یک نمایش دوم توابع برازا بهکار برد.گیریم  $s(x)$  یک تابع برازا از مرتبهٔ  $m$  باگرههای

درونیایی جندجملهیی تکّهیی ۱۹۹

 $x_i \leq x \leq x_n$  باشد. آنگاه برای  $\{x_1, \ldots, x_n\}$ 

$$
s(x) = p_{m-1}(x) + \sum_{j=1}^{n-1} \beta_j (x - x_j)_+^{m-1}
$$
 (T1.V.T)

 $\beta_{n-1}$ که  $p_{m-1}(x)$  یک چند جملهای یکتا انتخابی از درجهٔ نابزرگتر از ۱ $m-n$  است و  $p_{m-1}(x)$ ضرایب تعیین شدهٔ یکتا هستند. اثبات این فرمول به مسألهٔ ۳۷ محوّل شده است. اگر این نمایش برای حل مسائل دیگر بهکار برده شود، چندین اشکال وجود دارند. جدیترین اشکال این است که این نمایش به طرحهای عددی بدوضع می انجامد. بدین دلیل، نمایش دیگری از (g(x ارائه می دهیم، که ویژگیهای عددی خیلی بهتری دارد. برای سادهکردن موضوع، ما فقط برازاهای درجهٔ سه را در نظر میگیریم. با افزایش گرههای  $\{x_{{\textstyle \cdot}},\ldots,x_n\}$  شروع میکنیم. نقاط گرهی دیگری به شکل دلخواه

$$
x_{-r} < x_{-1} < x, \qquad x_n < x_{n+1} < x_{n+1} < x_{n+r} \qquad (\text{Y7.Y.F})
$$
\nryd

\n
$$
y_{\text{u}}(x) = (x_{i+r} - x_i)f_x[x_i, x_{i+1}, x_{i+r}, x_{i+r} + x_{i+r}] \qquad (\text{Y7.Y.F})
$$
\nlyd

\n
$$
B_i(x) = (x_{i+r} - x_i)f_x[x_i, x_{i+1}, x_{i+r}, x_{i+r}] \qquad (\text{Y7.Y.F})
$$
\nlyd

$$
f_x(t) = (t - x)_+^{\mathsf{r}} \tag{r \cdot \mathsf{r}}.
$$

تعریف میکنیم. تابع  $B_i(x)$  یک  $B$  ـ برازا نامیده میشود، که مخفف تابع برازای پایه است. بهعنوان شکل دیگر (۳۳.۷.۳). فرمول (۵.۲.۳) تفاضلات منقسم را بهکار می,بریم و بهدست میآوریم

$$
B_i(x) = (x_{i+\mathsf{f}} - x_i) \sum_{j=i}^{i+\mathsf{f}} \frac{(x_j - x)_{+}^{\mathsf{r}}}{\Psi'(x_j)}
$$
\n
$$
\Psi_i(x) = (x - x_i)(x - x_{i+1})(x - x_{i+\mathsf{r}})(x - x_{i+\mathsf{r}})(x - x_{i+\mathsf{r}})
$$
\n(70.11)  
\n
$$
\Psi_i(x) = (x - x_i)(x - x_{i+1})(x - x_{i+\mathsf{r}})(x - x_{i+\mathsf{r}})
$$
\n
$$
B_i(x)
$$
\n
$$
\sum_{j=i}^{n} B_{i+\mathsf{f}} \dots x_i
$$
\n
$$
B_{i+\mathsf{f}} \dots x_i
$$
\n
$$
\sum_{j=i}^{n} B_{i+\mathsf{f}} \sum_{j=i}^{n} B_{i+\mathsf{f}} \dots x_i
$$
\n
$$
\sum_{j=i}^{n} B_{i+\mathsf{f}} \sum_{j=i}^{n} B_{i+\mathsf{f}} \dots B_{i+\mathsf{f}} \dots B_{i+\mathsf{f}} \dots B_{i+\mathsf{f}}
$$
\n
$$
\sum_{j=i}^{n} B_{i+\mathsf{f}} \dots B_{i+\mathsf{f}} \dots B_{i+\mathsf{f}} \dots B_{i+\mathsf{f}}
$$
\n
$$
\sum_{j=i}^{n} B_{i+\mathsf{f}} \dots B_{i+\mathsf{f}} \dots B_{i+\mathsf{f}}
$$
\n
$$
\sum_{j=i}^{n} B_{i+\mathsf{f}} \dots B_{i+\mathsf{f}} \dots B_{i+\mathsf{f}}
$$
\n
$$
\sum_{j=i}^{n} B_{i+\mathsf{f}} \dots B_{i+\mathsf{f}} \dots B_{i+\mathsf{f}} \dots B_{i+\mathsf{f}}
$$

 $x_i < x < x_{i+1}$  خارج از  $B_i(x) = 0$  $(\mathbf{Y} \mathcal{F} . \mathbf{Y} . \mathbf{T})$ 

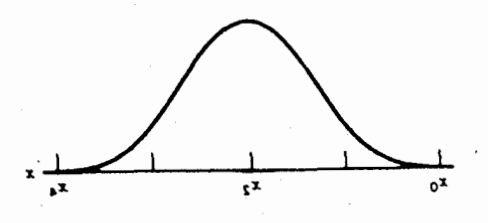

 $B_*(x)$  شکل ۱۶۷.۳ ـ برازای  $B$ 

(ب)

 $x$  ا $B_i(x) \leq B_i(x) \leq 1$  و برای همهٔ مقادیر  $(TY,Y,T)$  $\left( \frac{1}{\zeta} \right)$ 

$$
\sum_{i=-\mathsf{T}}^{n-1} B_i(x) = \mathsf{1} \qquad x. \leq x \leq x_n \tag{7A. V. T}
$$

$$
\int_{x_i}^{x_i+\tau} B_i(x)dx = \frac{(x_{i+\tau} - x_i)}{\tau}
$$
 (79.7.7)

 $x_\circ \leq x \leq x_n$  (ه) اگر $s(x)$  یک تابع برازای درجهٔ سه باگرههای  $\{x_\circ, \dotsc, x_n\}$  باشد، آنگاه برای  $s(x)$ 

$$
s(x) = \sum_{i=-\mathbf{r}}^{n-1} \alpha_i B_i(x) \tag{†\circ \mathbf{Y}, \mathbf{r}}
$$

که انتخاب  $\alpha_{n-1},\ldots,\alpha_{-r}$ یکتاست.

 $x_i \leq t \leq x_{i+\mathsf{f}}$  برهان (الف) برای  $x \leq x_i$  تابع  $f_x(t)$  یک چندجملهای درجهٔ سه در بازهٔ  $x_{i+\mathsf{f}}$ است. بنابراین تفاضل منقسم مرتبهٔ چهار آن صفر است. به ازای  $x_{i+1} \geq x$ ، تابع  $f_x(t)$  در بازهٔ  $B_i(x) = \circ$  متحد با صفر، و بنابراین  $[x_i, x_{i+1}]$ (ب) دبور (۱۹۷۸، ص ۱۳۱) را ببینید. (ج) با استفاده از رابطهٔ بازگشتی برای تفاضلات منقسم

$$
B_i(x) = f_x[x_{i+1}, x_{i+1}, x_{i+1}, x_{i+1}] - f_x[x_i, x_{i+1}, x_{i+1}, x_{i+1}] \quad (\text{f} \text{1} \text{.} \text{Y} \text{.} \text{Y})
$$

 $B_k(x)\,\ldots\, .$ سپس فرض میکنیم ۱ $x_k\leq x\leq x$ . در این صورت  $B_{k-1}(x)\,\ldots\, B_{k-1}(x)$ تنها B ــ برازاهایی هستند که ممکن است در  $x$  ناصفر باشند. با استفاده از (۴۱.۷.۳)

$$
\begin{aligned} \mathbf{Y} \circ \mathbf{Y} \circ \mathbf
$$

در مرحلهٔ آخر از این استفاده میکنیم که اولاً:  $f_x(t)$  در  $[x_{k+1},x_{k+1}]$  از درجهٔ ۳ است، پس . تفاضل منقسم براساس (۱۸.۲.۳)، برابر ۱ است؛ و ثانیاً: •  $f_x(t) \equiv f_x(t)$  در  $[x_{k-1}, x_k]$ . (د) دبور (۱۹۷۸، ص ۱۵۱) را ببینید. (۵) مفهوم B ـ برازاها را شونبرگ' پایهگذاری کرده، و فرمول (۴۰.۷.۳) از اوست. برای اثبات دبور (۱۹۷۸، ص ۱۱۳) را نستند.

$$
x_k \!\leq\! x \!<\! x_{k+1}
$$
 بەدلىل (۴۶.۷.۳)، مجموع (۴۰.۳) حداكثر چهار جملة ناصفر دارد. برای

$$
s(x) = \sum_{i=k-1}^{k} \alpha_i B_i(x)
$$
 (fY.Y.F)

به علاوه با استفاده از (۳۷.۷.۳) و (۳۸.۷.۳)،

 $\min\{\alpha_{k-r}, \alpha_{k-r}, \alpha_{k-r}, \alpha_k\} \leq s(x) \leq \max\{\alpha_{k-r}, \alpha_{k-r}, \alpha_{k-r}, \alpha_k\}$ 

که نشان می دهد مقدار  $s(x)$  با ضرایب  $B$  ـ برازاهای نزدیک به  $x$ ، کراندار شده است. از این جهت، یک نمایش موضعی  $s(x)$ ، برای هر  $x \in [x_0, x_n]$  است.

یک برداشت کلّیتر از B ــ بَرازا و همچنین بعضی ویژگیهایی که اینجا حذفشده، در (فصلهای ۱۹–۱۱، دبور، ۱۹۷۸) داده شده است. در آنجا برنامههایی برای محاسبهٔ  $B$  ـ برازاها نیز داده شده است.

یک تعمیم مهم بَرازاها وقتبی بهوجود می[ید که گرهها بتوانند یکی شوند. بهویژه، گیریم بعضبی ازگرهها در (۳۳.۷.۳) یکی شدهاند. در این حالت، مادام که  $x_{i+1} < x_i < x_j$ ، تابع (۳۳.۷.۳ یک چندجملهای درجهٔ سه تکهای است. اگر دو گره یکی شوند، تعداد مشتقات پیوسته در نقطهٔ گرهی چندگانه، از دو به یک کاهش می،یابد. اگر سه نقطهٔ گرهی یکی شوند، معنی آن این خواهد بود که  $B_i(x)$  فقط پیوسته خواهد بود. با این کار، (۴۰.۷.۳) نمایشی می شود برای همهٔ

1. I. J. Schoenberg

چندجملهییهای درجهٔ سه تکهای. در این صورت، تمام توابع چندجملهای تکهای توابع برازا هستند و بالعکس. این امر در دبور (۱۹۷۸) کاملاً تحقیق شده است.

۸.۳ درونیابی مثلثاتی توابع دورهای یک ردهٔ بسیار مهم از توابع، هستند. تابع ( $f(t)$  را دورهای با دورهٔ تناوب  $\tau$  خوانند اگر  $f(t+\tau) = f(t)$  $\infty$   $<$   $t$   $<$   $\infty$ 

و این رابطه برای هیچ مقدار مثبت کوچکتر از  $\tau$  درست نباشد. معروفترین توابع دورهای، توابع مثلثاتی هستند. توابع دورهای درکار بردها بسیار فراوانند. این امر توجه ما را به درونیابی مناسبی برای دادههایی که از این توابع بهدست آمدهاند، توجیه میکند. علاوه بر آن، ما از این موضوع برای معرفی تبدیل سریع فوریه، که برای حل بسیاری از مسائل که شامل دادههای توابع دورهای هستند، استفاده میکنیم. با انتخاب یک مقیاس مناسب برای متغیر مستقل همیشه میتوان دورهٔ نوسان  $\tau$  را ۲ $\pi$  گرفت:

$$
f(t + \mathbf{Y}\pi) = f(t) \qquad -\infty < t < \infty \qquad (\mathbf{1}.\mathbf{A}.\mathbf{Y})
$$

این تابعهای 
$$
f(t)
$$
 را با استفاده از چندجملهییهای مثلثاتی تقریب میزنیم

$$
p_n(t) = a. + \sum_{j=1}^n a_j \cos(jt) + b_j \sin(jt)
$$
 (7.A.7)

اگر  $\{a_n\mid n\mid n\neq n\}$  )، آنگاه این تابع  $p_n(t)$  را چندجملهای مثلثاتی از درجهٔ  $n$  خوانند. می توان با استفاده از فرمولهای جمع مثلثاتی، نشان دادکه یک صورت همارز آن به شکل زیر است:

$$
p_n(t) = \alpha + \sum_{j=1}^n \alpha_j [\cos(t)]^j + \beta_j [\sin(t)]^j \qquad (\mathbf{Y}.\mathbf{A}.\mathbf{Y})
$$

 $\,p_n(t)\,$ که تا اندازهای، استفاده ازکلمهٔ چندجملهای را برای چنین تابعی توجیه میکند. چندجملهای دارای دورهٔ تناوب ۲π یاکسر صحیحی از آن است.

در مطالعهٔ مسائل درونیابی با جوابی به صورت  $p_n(t)$ ، باید ۱ + ۲ $n+1$  شرط درونیابی برقرار  $p_n(t)$  کنیم، زیرا  $p_n(t)$  شامل ۱ $n+1$  ضریب  $\alpha_j$  و  $\beta_j$  است. چون تابع ( $f(t)$  و چندجملهای  $-\pi \leq t < \pi)$  دورهای هستند گرههای درونیابی را، در بازهٔ  $t < \pi > 0$   $\leq t < \pi)$  در ۰  $t \leq 1$ هیگیریم. بنابراین گرههای درونیابی را به شکل زیر فرض میکنیم،  $\zeta < t \leq 1$ 

> $\mathbf{v}_1 \leq t$ ,  $\lt t_1 \lt \cdots \lt t_{\mathbf{v}_n} \lt \mathbf{v}_n$  $(f.A. r)$

و میخواهیم که (
$$
p_n(t)
$$
 به گونهای انتخاب شود که در زوابط زیر صدق نمایا
$$
p_n(t_i) = f(t_i) \qquad i = \circ, \land, \dots, \forall n
$$

بعداً نشان می0هیم که این مسأله دارای جوابی یکتاست.

این مسألهٔ درونیابی یک جوانب صریح دارد که با فرمول لاگرانز (۶.۱.۳) در درونیابی چندجملهای، قابل مقایسه است؛ این موضوع در مسألهٔ ۴۱ نشان داده شده است. به جای آنکه از این راه آغازکنیم، ابتدا (۴.۸.۳) و (۵.۸.۳) را به مسألة هم|رز آن که شامل چندجملهییها و توابعی از یک متغیر مختلط است، برمیگردانیم. این صورت جدید، بهترین قالب ریاضی برای درونیابی چندجملەييھاى مثلثاتى است.

با استفاده از فرمول اویلر

$$
e^{i\theta} = \cos\theta + i\sin\theta \qquad i = \sqrt{-1} \qquad (\mathbf{\Sigma} \mathbf{\Lambda} \mathbf{\Gamma})
$$

$$
\cos \theta = \frac{e^{i\theta} + e^{-i\theta}}{\mathbf{Y}} \qquad \sin \theta = \frac{e^{i\theta} - e^{-i\theta}}{\mathbf{Y}_i} \tag{V.A.}
$$

با استفاده از این روابط در (۲.۸.۳)، خواهیم داشت

$$
p_n(t) = \sum_{j=-n}^{n} c_j e^{ijt}
$$
 (A.A.

ضرایب با روابط زیر به هم بستگی دارند

$$
c_{\circ} = a, \qquad c_{-j} = \frac{1}{\gamma}(a_j - ib_j) \qquad c_j = \frac{1}{\gamma}(a_j + ib_j) \qquad 1 \le j \le n
$$

اگر  $\{c_j\}$ ها داده شده باشند، ضرایب  $\{a_j,b_j\}$  بهسادگی از حل معادلات اخیر بهدست می $\{c_j\}$ ند. اگر بگیریم  $z=e^{it}$ ، میتوانیم (۸.۸.۳) را به صورت یک تابع مختلط بنویسیم

$$
P_n(z) = \sum_{j=-n}^{n} c_j z^j
$$
 (1.A.1)

تابع  $z^nP_n(z)$  یک چندجملهای از درجهٔ نابزرگتر از ۲ $n$  است.

 $j=$ برای بیان مسألهٔ درونیابی (۴.۸.۳) و (۵.۸.۳) به صورتی دیگر، گیریم  $e^{it}$  به استالهٔ درونیابی اعداد  $z_j$  متمايزى روى دايرة واحد / = / </ (٣.٨.٣)، اعداد  $z_j$  نقاط متمايزى روى دايرة واحد / = / </

مختلط هستند. مسألة درونيايي چنين است:

$$
P_n(z_j) = f(t_j) \qquad j = \circ, \dots, \text{Yn} \qquad (\text{A.P})
$$

برای دیدن یکتایے, جواب این مسأله، توجه نمایید که با تعریف  $P_n(z)=z^nP_n(z)$  این معادله همارز است با

$$
Q(z_j) = z_j^n f(t_j) \qquad j = \text{°,} \ldots, \text{Y}_n
$$

۱.۳ مسألهٔ درونیایی چندجملهای با ۲ $n+1$  نقطهٔ گرهی متمایز  $z_1,\ldots,z_{n}$  است. قضبهٔ ۱.۳ نشان میدهد که یک جواب یکتا وجود دارد. همچنین فرمول (۶.۱.۳) لاگرانژ به  $Q(z)$  و از آنجا به  $P(z)$  تعمیم می $\mu$ بد.

دلایل چندی، هم نظری و هم عملی، برای برگرداندن درونیایی مثلثاتی به شکل متغیر مختلط وجود دارند. مهمترین أنها از نظر ما این است که درونیابی و تقریب با چندجملهییهای مثلثاتی کاملاً به موضوع توابع مشتقپذیر متغیر مختلط مربوط است، و قسمت بیشتر نظریه از این چشمانداز بهتر فهمیده میشود. ما این نظریه را بسط نمی دهیم، یک بحث کامل آن را می توان در هنریچی (۱۹۸۶، فصل ۱۳) و زیگموند (۱۹۵۹، فصل ۱۰) یافت.

 $t_j$  درونیابی متساوی الفاصله. جالبترین شکل درونیابی درکاربرد، آن است که نقاط شبکهٔ  $t_j$ متساوى الفاصله انتخاب شوند. به عبارت دقيقتر، تعريف مىكنيم

$$
t_j = j \frac{\mathbf{Y}\pi}{\mathbf{Y}\pi + \mathbf{Y}} \qquad j = \cdot, \pm \mathbf{Y}, \dots \qquad (\mathbf{Y} \mathbf{Y}, \mathbf{X}, \mathbf{Y})
$$

نقاط ، $t_{rn},\ldots,t$  در (۲.۸.۳) صدق میکنند، و نقاط  $e^{it}$  ، تقاط  $t_{rn},\ldots,t$ , نقاط متساویالفاصله روی دایرهٔ واحد ۱  $|z\,|=|z\,|$  هستند. همچنین توجه داریم که نقاط  $z_j$  وقتبی  $j$  به اندازهٔ ۲ $n+1$  افزایش یابد، تکرار می شوند.

ما اکنون صورت دیگری از شکل لاگرانژی  $p_n(t)$  را، هنگامی که گرههای  $\{t_j\}$  در (۱۱.۸.۳) صدق مىكنند، ارائه مىدهيم. با لم زير شروع مىكنيم.

$$
k \rightarrow k
$$

$$
\sum_{j=1}^{n} e^{ikt_j} = \begin{cases} \n\mathsf{Y}_n + 1 & e^{it_k} = 1 \\ \n\circ & e^{it_k} \neq 1 \n\end{cases} \tag{17.1.7}
$$
\n
$$
\text{and } \mathsf{Y}_n + 1 \text{ and } \mathsf{X}_n \text{ is the same as } \mathsf{X}_n \text{ and } \mathsf{X}_n \text{ is the same as } \mathsf{X}_n \text{ and } \mathsf{X}_n \text{ is the same as } \mathsf{X}_n \text{ and } \mathsf{X}_n \text{ is the same as } \mathsf{X}_n \text{ is the same as } \mathsf{X}_n \text{ and } \mathsf{X}_n \text{ is the same as } \mathsf{X}_n \text{ is the same as } \mathsf{X
$$

درونیایی مثلثاتی ۲۰۵

برهان گیریم  $e^{it_k}$ ، با استفاده از (۱۱.۸.۳)،  $e^{i t t_k} = e^{i j t_k}$ ، و مجموع در (۱۲.۸.۳) چنین مى شود

$$
S = \sum_{j=1}^{n} z^j
$$

اگر ۱ $z = n + 1$ نگاه ۱ $S = S - 1$ . اگر ۱ $z \neq 0$  آنگاه از فرمول سری هندسی (۸.۱.۱) داریم  $S = \frac{z^{n+1}-1}{z-1}$ 

 $S = \circ$  بنابراین  $z^{\dagger n + 1} = e^{\dagger \pi k i} = \Lambda$  (١١.٨.٣) بنابراین

شرط درونیابی (۱۰.۸.۳) را میتوان به شکل زیر نوشت  

$$
\sum_{k=-n}^{n} c_k e^{ikt_j} = f(t_j) \qquad j = \circ, \land, \dots, \forall n
$$
 (۱۳.۸.۳)

برای پیداکردن ضرایب  $c_k$ ، از لم ۴ استفاده میکنیم. معادلهٔ  $j$  ام را در  $e^{-ilt_j}$  ضرب، سپس نسبت به  $j$  جَمع میکنیم و  $l$  را مقیّد میکنیم که در  $n \le l \le n-1$  صدق کند. این عمل نتیجه می $j$ هد

$$
\sum_{j=\infty}^{n} \sum_{k=-n}^{n} c_k e^{i(k-l)t_j} = \sum_{j=\infty}^{n} e^{-ilt_j} f(t_j)
$$
 (1f.A.F)

ترتیب جمع را وارونه و سپس از لم ۴ استفاده میکنیم تا بهدست آوریم

$$
\sum_{j=0}^{k} e^{i(k-l)t_j} = \begin{cases} \circ & k \neq l \\ \mathfrak{r}_{n+1} & k=l \end{cases}
$$

باگذاردن این مقدار در (۱۴.۸.۳)، خواهیم داشت

$$
c_l = \frac{1}{\mathbf{Y} n + 1} \sum_{j=0}^{\mathbf{Y} n} e^{-ilt_j} f(t_j) \qquad l = -n, \dots, n \qquad (\mathbf{X} \mathbf{A}, \mathbf{Y})
$$

نسوایب  $\{c_{-n}\ldots$  بدیل متناهیی فوریهٔ دادههای  $\{f(t_1),\ldots,f(t_{\lceil n \rceil})\}$  خوانده می شوند. این ضرایب یک فرمول صریح برای چندجملهای درونیاب مثلثاتی  $p_n(t)$ ی (۸.۸.۳) بهدست می،دهند. فرمول (۱۵.۸.۳) به ضرایب فوریهٔ  $f(t)$  مربوط است:

$$
\gamma_l = \frac{1}{\mathbf{Y}\pi} \int_{\mathbf{A}}^{\mathbf{Y}\pi} e^{-ilt} f(t) dt \qquad -\infty < l < \infty \qquad (\mathbf{Y}.\mathbf{A}.\mathbf{Y})
$$

اگر از قاعدهٔ انتگرالگیری عددی ذوزنقهای [بخش ۱.۵ را ببینید] برای انتگرالهای فوق استفاده شود،  $f(t)$  با استفاده از ۲ $n+1$  تقسیم جزییِ  $\cdot\cdot$ ۲٫ (۰٫ ۲ $\pi$ )، استفاده از ۲ $n+1$  تقسیم جزییِ در [۰٫۲ $\pi$ ] متناوب باشد. ما اکنون در همگرایی  $p_n(t)$  به  $f(t)$  بحث میکنیم.

قضبیهٔ ۶.۳ گیریم ( $f(t)$  یک تابع پیوسته، دورهیی و ۲ $\pi$  مضربی صحیح از دورهٔ تناوب آن باشد. تعريف ميكنيم

$$
\rho_n(f) = \inf_{\deg(q) \le n} \left[ \max_{s \le t \le 1} | f(t) - q(t) | \right] \tag{1.1.7}
$$

که در آن  $q(t)$  یک چندجملهٔ مثّلثاتی است. آنگاه تابع درونیاب  $p_n(t)$  از (۸.۸.۳) و (۱۵.۸.۳) در رابطهٔ زیر صدق مے کند

$$
\max_{s \le t \le 1\pi} | f(t) - p_n(t) | \le c[\ln(n+1)]\rho_n(f) \quad n \ge \text{`` (1A.A.Y)}
$$
  
ثبتی از f g m...

کمیّت ( $\rho_n(f)$  خطای مینیماکس نامیده می شود (فصل ۴ را ببینید)، و از راههای گوناگون میتوان آن را برآورد کرد. مهمترین قید  $\rho_n(f)$  شاید همان قیدی است که جکسن نهاده است. فرض میکنیم  $f(t)$  در بازهٔ  $k$  ۰٫۱۳ بار پیوسته مشتقیدیر باشد، مستقل به ربعلاوه فرض میکنیم، به ازای مقداری از ۱ $\alpha \leq t$  ۰٫  $f^{(k)}(t)$  در شرط

$$
| f^{(k)}(t_1) - f^{(k)}(t_1) | \leq c_f | t_1 - t_1 |^{\alpha} \qquad e \leq t_1, t_1 \leq \mathsf{Y} \pi
$$

صدق میکند. (این را شرط هولدر'') گویند). پس

$$
\rho_n(f) \le \frac{c_k(f)}{n^{k+\alpha}} \qquad n \ge 1 \qquad (19.1.7)
$$

که  $c_k(f)$  مستقل از  $n$  است. برای اثبات میناردوس۳ (۱۹۶۷، ص ۵۵) را ببینید. یک شقّ دیگر فرمول خطای (۱۸.۸.۳) را هنریچی (۱۹۸۶، فرع۴(۱۳) داده است که از ضرایب سری فوریه (۱۶.۸.۳) برای  $f(t)$  استفاده کرده است.

1. D. Jackson

2. Hölder

3. Meinardus

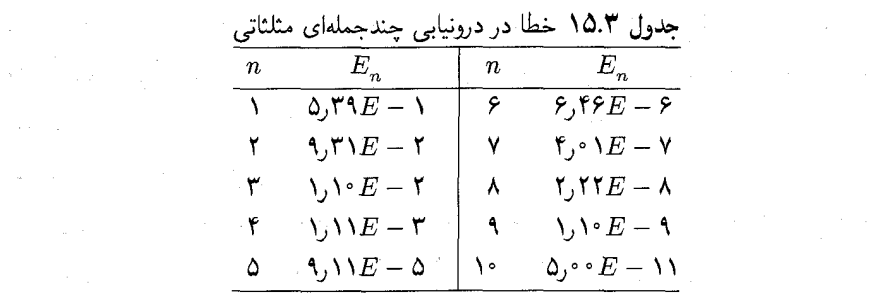

مثال نقریب زدن  $f(t)=e^{\sin(t)}$  را با استفاده از تابع درونیاب  $p_n(t)$  در نظر میگیریم. خطای ماكسيمم

$$
E_n = \max_{1 \leq t \leq 1} | f(t) - p_n(t) |
$$

به ازای مقادیر مختلف $n$  در جدول ۱۵.۳ داده شده است. همگرایی سریع است. تبدیل سریع فوریه. تقریب  $f(t)$  با  $p_n(t)$  در مثال قبل، برای مقادیرکوچک n بسیار دقیق بود. امّا، محاسبهٔ تبدیل متناهی فوریه (۱۵.۸.۳) درکاربردهای دیگر، اغلب نیاز به مقادیر بزرگ n دارد. اکنون روشی را معرفی میکنیم که درکاهش هزینهٔ محاسبهٔ  $\{c_t\}$ ، وقتی  $n$  بزرگ باشد، بسیار سودمند است. به جای استفاده از فرمول (۱۵.۸.۳)، فرمول همارز آن، یعنی

$$
d_k = \frac{1}{m} \sum_{j=0}^{m-1} w_m^{jk} f_j \qquad w_m = e^{-\pi i/m} \qquad k = \circ, \lambda, \dots, m-1 \qquad (\mathbf{Y} \circ \mathbf{A}.\mathbf{Y})
$$

را با دادههای مفروض  $\{f_\circ,\dotsc,f_{m-1}\}$  در نظر میگیریم. این فرمول را تبدیل متناهی فوریه از مرتبهٔ  $m$  میمانامند. در فرمول (۱۵.۸.۳)، میگیریم ۱ $n+1$  = ۲ $m$ .  $k$  مجاز است هر عدد صحيحي باشد، با توجه به

> $d_{k+m} = d_k$  $-\infty < k < \infty$  $(Y \Lambda, \Lambda, \mathbf{r})$

بنابراین کافی است  $d_\circ,\dotsc,d_\circ$  یا هر  $m$  ضریب پیاپی دیگر  $d_k$  را محاسبه کنیم. برای مقایسهٔ فرمول (۸.۳°۲) با شکل دیگری که در زیر خواهد آمد. هزینهٔ محاسبهٔ را، با استفاده از (۲۰.۸.۳) حساب میکنیم. برای محاسبهٔ  $d_k$ ، گیریم  $d_{m-1},\ldots,d_s$ يس . $z_k=w_m^k$ 

$$
d_k = \frac{1}{m} \sum_{j=1}^{m-1} f_j z_k^j \tag{YY.A.Y}
$$

با استفاده از ضرب تودرتو، در اینجا به ۱ $m-m < m-1$  ضرب و ۱ $m-m \neq m$  جمع نیاز داریم. تقسیم بر را ندیده میگیریم زیرا اغلب عوامل دیگری به کاربرده میشوند. محاسبهٔ  $z_k$  فقط به یک  $m$  $m^{\gamma}$  ضرب نیاز دارد زیرا  $w_{m}z_{k-1}$ ، ۲ هزینهٔ کلی محاسبهٔ  $d_{m-1},\ldots,d$ ، برابر ضرب و  $m(m-1)$  جمع است.

برای معرفی منظور اصلی از نبدیل سریع فوریه،گیریم  $p$  =  $m$ ، که  $p$  و  $p$  اعدادی صحیح و مثبت بزرگتر از یک هستند. تعریف (۲۰.۸.۳) را به شکل همارز زیر می نویسیم

$$
d_k = \frac{1}{p} \sum_{l=1}^{p-1} \frac{1}{q} \sum_{g=1}^{q-1} w_m^{k(l+pg)} f_{l+pg}
$$

از  $w_{m}^{p} = \exp(-\texttt{Y}\pi i/q) = w_{q}$  استفاده میکنیم. پس

$$
d_k = \frac{1}{p} \sum_{l=1}^{p-1} w_m^{kl} \left[ \frac{1}{q} \sum_{g=1}^{q-1} w_q^{kg} f_{l+pg} \right] \qquad k = \circ, \lambda, \dots, m-1
$$

مىنويسيم

$$
e_k^{(l)} = \frac{1}{q} \sum_{g=s}^{q-1} w_q^{kg} f_{l+pg} \qquad \circ \le l \le p-1 \tag{17.1.7}
$$

$$
d_k = \frac{1}{p} \sum_{l=1}^{p-1} w_m^{kl} e_k^{(l)} \qquad \circ \le k \le m-1 \tag{11.1}
$$

وقتی  $\{e_k^{(l)}\}$  معلوم شد، هر مقدار  $d_k$ ، با استفاده از قاعدهٔ ضرب تودرتوی (۲۲.۸.۳)، به  $p$  ضرب نیاز خواهد داشت. اگر فرض کنیم همهٔ  $e^{(l)}_k$ ها قبلاً حساب شدهاند، بهدست آوردن (۲۴.۸.۳) به ضرب نیاز خواهد داشت. تعدادی در همین حدود هم عمل جمع وجود خواهد داشت.  $\emph{mp}$ 

اکنون نظر خود را به محاسبهٔ  $e^{(l)}_k$  معطوف میداریم. زیرنمایهٔ  $k$  از  $\mathfrak{v}$  تا  $m-1$  تغییر میکند، ولى به محاسبة همة أنها نيار نيست. توجه كنيد كه

$$
e_{k+q}^{(l)} = \frac{1}{q} \sum_{g=1}^{q-1} w_q^{(k+q)g} f_{l+pq} = e_k^{(l)}
$$

ریرا ۱ $w^q_q = w^q$ . بنابراین فقط لازم است  $e_k^{(l)}$  برای ۱ $q = 1, \ldots, q-1$  محاسبه شود و سپس این مقادیر خود تکرار میشوند. برای هر I،  $\{e^{(l)},\ldots,e^{(l)}_q\}$  یک تبدیل متناهی فوریه به ازای دادههای  $\{e_k^{(l)}\}$  به  $\{f_l,f_{l+p},\ldots,f_{l+p(q-1)}\}$  به  $l\leq l\leq p-1$  ، دادههای  $\{e_{k}^{(l)}\}$  به محاسبهٔ  $p$  تبدیل متناهی فوریه از مرتبهٔ  $q$  (یعنی برای دادههای بهطول  $q$ ) تبدیل میشود.

درونیابی مثلثاتی <sup>۲۰۹</sup>

تبدیل سریع فوریه استفادهٔ مکرّر از این نحوهٔ عمل است برای تبدیل محاسبه به تبدیلهای  $m=$  1″ متناهی فوریه با مراتب پایین و پایینتر. برای توضیح بیشتر، فرض کنید  $r$  عدد صحیح و در مرحلهٔ اول، گیریم ۲ $p=1-\rho$  و ۰۲<sup>–۰۲</sup> هجریس محاسبهٔ (۲۴.۸.۳) به ۲ $m$  ضرب به اضافهٔ هزینهٔ محاسبهٔ دو تبدیل متناهی فوریه از مرتبهٔ  $q = Y^{r-1}$  نیاز دارد. برای هر یک از اینها، فرایند را بهطور بازگشتی تکرار میکنیم. در این فرآیند، r ردیف وجود دارد که سرانجام به محاسبهٔ تبدیل متناهی فوریه از مرتبه یک می|نجامد. تعداد کل ضربها با رابطهٔ زیر داده میشود

$$
\operatorname{Im} + \operatorname{Tr} \left[ \operatorname{Tr} \left( \frac{m}{\operatorname{f}} \right) \right] + \operatorname{F} \left[ \operatorname{Tr} \left( \frac{m}{\operatorname{f}} \right) \right] + \ldots \operatorname{Tr} \left[ \operatorname{Tr} \left( \frac{m}{\operatorname{f}^r} \right) \right]
$$
ه   
  $\operatorname{Im} \left[ \operatorname{Tr} \left( \frac{m}{\operatorname{f}^r} \right) \right]$ 

$$
\mathbf{r}r = \mathbf{r}m \cdot \log_{\mathsf{r}} m
$$

بنابراین تعداد عملیات متناسب است با  $\log_{\rm t} m \cdot \log_{\rm t} m$  در مقابل  $m^{\rm t}$  عمل در الگوریتم ضرب تودرتوی (۲۲.۸.۳). وقتی  $m$  بزرگ، مثلاً ۲۱° یا بیشتر باشد، در زمان صرفهجویی هنگفتی میشود.  $m\log _{\mathfrak{f}}m$  برای حالت خاص ۲٬ سبک حساب دقیقتر نشان میدهد که درواقع فقط به ضرب نیاز است، و یک روند دیگری وجود دارد که فقط به نصف این تعداد نیاز دارد.

برای سایر مقادیر  $m$  همانگونه که قبلاً ذکر شد، تعمیمهایی از روند قبلی وجود دارند که باز هم نیاز به عملیاتی متناسب با  $\log_{\rm t} m \log_{\rm t} m$  دارند، ولی حالت ۲۳  $m = m$  به بزرگترین صرفهجویی می|نجامد. برای بحث بیشتر در این موضوع، خواننده را به هنریچی (۱۹۸۶، فصل ۱۳) ارجاع میدهیم. در آنجا همچنین بحثی دارد در مورد پایداری الگوریتم وقتی خطای گردکردن به حساب آمده باشد. استفاده از تبدیل سریع فوریه انقلابی در بسیاری از موضوعات به وجود آورده است و محاسباتی را که قبلاً عملی نبودهاند ممکن ساخته است.

# بحث در آثار خواندنی

همانگونه که در مقدمه گفته شد، نظریهٔ درونیابی پایهای برای توسعهٔ روشها، در انتگرالگیری عددی و مشتقگیری، نظریهٔ تقریب، و حل عددی معادلات دیفرانسیل است. دربارهٔ هر یک از این موضوعها در فصلهای آتی بحث شده است و نوشتارهای مربوط به آنها در جای خود آورده شده است. مطالب بیشتری از نظریهٔ درونیایی در دبور (۱۹۷۸)، دیویس (۱۹۶۳)، هنریچی (۱۹۸۲، فصل ۵ و۷) و هیلدبرانت (۱۹۵۶) داده شده است. برای گزارشهای تاریخی بسیاری از موضوعات این فصل به گولدشتاین (۱۹۷۷) مراجعه نمایید.

عرضة كامپيوترهاى رقمي، انقلابي در آناليز عددي. از جمله نظرية درونيابي، ايجادنمود. قبل
۲۱۰ نظریهٔ درونیایی

از استفاده از کامپیوترهای رقمی، محاسبات دستی الزامی بود. بدین معنی که از روشهایی عددی استفاده می شد که نیاز کمتری به محاسبه داشت. این روشها، غالباً پیچیدهتر از روشهایی بودند که امروزه در کامپیوتر استفاده می شوند، و از ویژگیهای ریاضی منحصر به هر مسأله، بهرهبرداری خاص می نمایند. در این روشها از جداول استفادهٔ بسیاری میکردند تا از تکرار محاسباتی که توسط دیگران انجام شده، جلوگیری شود؛ فرمولهای درونیایی بر پایهٔ تفاضلات متناهی بهطور وسیعی بهکار گرفته می شدند. یک مبحث گستردهای بهنام حساب نفاضلات متناهی ابداع شده بودکه در حل مسائل در زمینههای گوناگون آنالیز عددی و ریاضیات کاربردی بهکار می رفت. برای معرفی کلبی این روش در آنالیز عددی هیلد برانت (۱۹۵۹) و مراجعی را که در آن داده شده ملاحظه کنید.

استفاده ازکامپیوترهای رقمی نیاز به زمینههای دیگر را برای نظریهٔ درونیابی تغییر داده و بهطور وسیعی نیاز به فرمولهای درونیابی بر پایهٔ تفاضلات متناهی را تقلیل داده است. ولی هنوز یک جای مهم هم برای محاسبات دستی و هم برای استفاده از جداول ریاضی وجود دارد، بویژه برای توابع پیچیدهتر در فیزیک ریاضی. هرکس که با آنالیز عددی کار میکند باید یک کتاب مقدماتی از این جداول مثل جدول معروف CRC را داشته باشد. دفتر ملَّى جدولهاى استاندة آبراموويچ و استگان (۱۹۶۴) مرجع بسیار عالی برای توابع غیرمقدماتی است. دسترسی به ماشین حسابهای دستی پیشرفته و ریزکامپیوترها، محاسبات دستبی (یا شخصبی) جدیدی بهوجود آورده است.

نظریهٔ تقریب چندجملهای تکهای از دههٔ ۱۹۶۰ به بعد بسیار متداول شده، و در بسیاری از زمینهها از آن استفاده می شود. برای مثال، استرَنگ و فیکس (۱۹۷۳، فصل ۱) را برای کار برد در حل مسائل مقادیر مرزی در معادلات دیفرانسیل معمولی ببینید. و پاولیدیس'(۱۹۸۲، فصل ۱۲.۱۰) را برای کاربرد در گرافیک رایانهیی ملاحظه کنید. بیشترین استفاده از توابع چندجملهای تکهای در حول توابع بَرازا دور می;ند. آغاز نظریهٔ توابع برازا را عمدتاً به شونبرک ٌ در مقالههای ۱۹۴۶ او نسبت میدهند وکارهای او برای کمک به توسعهٔ این موضوع برجسته بوده است (مثلاً شونبرک (۱۹۷۳) را ببینید). اکنون نوشتههای مفصّلی دربارهٔ توابع بَرازا وجود داردکه شامل کارهای افراد وگروههاست. برای یک مطالعهٔ کلّی، آلبرگ و همکاران ّ (۱۹۶۷) و دبور (۱۹۷۸) و شومیکر ٔ (۱۹۸۱) را ببینید. بعضی از معروفترین نرم|فزارهای رایانهیی، برای استفاده از توابع بَرازا، بر پایهٔ برنامههای دبور (۱۹۷۸) تهیه شدهاند. نسخههایی از آنها درکتابخانههای آنالیز عددی IMSL و NAG وجود دارند.

تبدیلات متناهی فوریه، درونیابی مثلثاتی و مباحث وابسته به آنها، نسبتاً قدیمی/ند؛ برای مثال گولدشتاین (۱۹۷۷، ص ۲۳۸) را برای کارهای گاوس در زمینهٔ درونیابی مثلثاتی، ببینید. از آنجا که سری فوریه و تبدیلات فوریه ابزارهای مهمی در ریاضیات کاربردی هستند، جای تعجب نیست 1. Pavlidis 2. Schoenberg 3. Ahlberg et al 4. Schumaker

درونیابی مثلثاتی ۲۱۱

که توجه بسیار زیادی به تقریبهای خاص آنها وجود دارد. به دنبال مقالهٔ مشهور کولی و ترکی آ (١٩۶۵) دربارهٔ تبدیل سریع فوریه،کاربرد تبدیلات سریع فوریه و موضوعات وابسته به آنها فوقالعاده افزایش بافته است. به عنوان مثال از این راه روشهایی بسیار سریع برای حل معادلات دیفرانسیل با مشتقات جزیی لاپلاس روی ناحیههای مستطیلی پیدا شدهاند، که ما در فصل ۸ بیشتر دربارهٔ آنها بحث خواهیم کرد. برای یک توضیح کلاسیک از درونیابی مقدماتی زیگموند (۱۹۵۹، فصل ۱)، و برای یک بازنگری جدید در تمام زمینهٔ آنالیز متناهی فوریه هنریچی (۱۹۷۶، فصل ۱۳) را ببینید. نظریهٔ درونیایی چندجملهای چند متغیره، زمینهای است که بهسرعت توسعه می یابد، به لحاظ

کمبود جا، از این کتاب جذف شده است. در روش عنصر متناهی برای حل معادلات دیفرانسیل با مشتقات جزیه استفادهٔ وسیعی از نظریهٔ درونیابی چند متغیره می شود و معرفیهای خوبی از این نظریه درکتابهایی در زمینهٔ روش عنصر متناهی یافت می شوند. برای مثال جین آ (۱۹۸۴)، لاييدوس ًا و پيندر<sup>ه</sup> (١٩٨٢)، ميچل ً و ويْت ٌ (١٩٧٧) و استرنگ ُ و فيكس ُ (١٩٧٣) را بسند. اخیراً، کار در گرافیک رایانهیی موجب پیشرفتهای جدیدی شده است [بارن هیل `` (۱۹۷۷) و ياوليديس (١٩٨٢، فصل ١٣) را ببينيد].

مراجع

- Abramowitz, M., and I. Stegun, eds. (1964). Handbook of Mathematical Functions. National Bureau of Standards, Washington, D.C. (Available now from Dover, New York.)
- Ahlberg, J., E. Nilson, and J. Walsh (1967). The Theory of Splines and Their Applications. Academic Press, New York.
- Barnhill, R. (1977). Representation and approximation of surfaces. In Mathematical Software III, J. Rice, ed., pp. 69-120. Academic Press, New York.

De Boor, C. (1978). A Practical Guide to Splines. Springer-Verlag, New York.

- De Boor, C. (1985). Convergence of cubic spline interpolation with the not-a-knot condition. Math. Res. Ctr. Tech. Rep. 1876, Madison, Wis.
- CRC Standard Mathematical Tables. Chem. Rubber Publ. Co., Cleveland. (Published yearly).

Cooley, J., and J. Tukey (1965). An algorithm for the machine calculation of

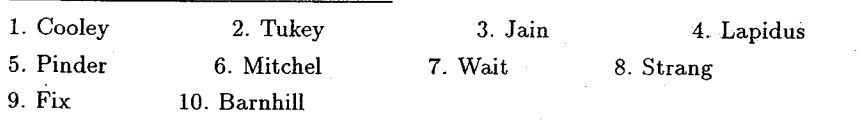

complex Fourier series. Math. Comput., 19, 297-301.

- Davis, P. (1963). Interpolation and Approximation. Ginn (Blaisdell). Boston.
- Goldstine, H. (1977). A History of Numerical Analysis from the 16th through the 19th Century. Springer-Verlag, New York.
- Henrici, P. (1982). Essentials of Numerical Analysis. Wiley. New York.
- Henrici, P. (1986). Applied and Computational Complex Analysis, Vol. 3. Wiley, New York
- Hildebrand, F. (1956). Introduction to Numerical Analysis, McGraw-Hill, New York.
- Isaacson, E., and H. Keller (1966), Analysis of Numerical Methods, Wiley, New York.
- Jain, M. (1984). Numerical Solution of Differential Equations, 2nd ed., Wiley, New Delhi
- Lapidus, L., and G. Pinder (1982). Numerical Solution of Partial Differential Equations in Science and Engineering. Wiley, New York.
- Lorentz, G., K. Jetter, and S. Riemenschneider (1983). Birkhoff Interpolation. In Encylopedia of Mathematics and Its Applications, Vol. 19. Addison-Wesley, Reading, Mass.
- Meinardus, G. (1967). Approximation of Functions: Theory and Numerical Methods (transl. L. Schumaker). Springer-Verlag, New York.
- Mitchell, A., and R. Wait (1977). The Finite Element Method in Partial Differential Equations. Wiley, London.
- Pavlidis, T. (1982). Algorithms for Graphics and Image Processing. Computer Science Press, Rockville, Md.
- Powell, M. (1981). Approximation Theory and Methods. Cambridge Univ. Press, Cambridge, England.
- Schoenberg, I. (1946). Contributions to the approximation of equidistant data by analytic functions. Quart. Appl. Math, 4(Part A), 45-99; (Part B), 112-141.
- Schoenberg, I. (1973). Cardinal Spline Interpolation. Society for Industrial and Applied Mathematics, Philadelphia.
- Schumaker, L. (1981). Spline Functions: Basic Theory. Wiley, New York.
- Stoer, J., and R. Bulirsch (1980). Introduction to Numerical Analysis. Springer-Verlag, New York.
- Strang, G., and G. Fix (1973). An Analysis of the Finite Element Method. Prentice-Hall, Englewood Cliffs, N.J.
- Zygmund, A. (1959). Trigonometric Series, Vols. 1 and 2. Cambridge Univ. Press. Cambridge.

مسائل

۰۱ . ماتریس واندرموند X راکه در (۳.۱.۳) داده شده است یادآوری کرده تعریف میکنیم.

$$
V_n(x) = \det \begin{bmatrix} 1 & x_0 & x_0^1 & \dots & x_0^n \\ \vdots & & & & \vdots \\ 1 & x_{n-1} & x_{n-1}^1 & x_{n-1}^n \\ 1 & x & x_0^1 & \dots & x_n^n \end{bmatrix}
$$

 $x_{n-1}, \ldots, x$ . (الف) نشان دهید  $V_n(x)$  یک چندجملهای درجهٔ  $n$  است، و ریشههای آن هستند. فرمول زیر را بهدست آورید

$$
V_n(x)=(x-x_0)\ldots(x-x_{n-1})V_{n-1}(x_{n-1})
$$

 $V_n(x)$  (اهنمایی): آخرین سطر  $V_n(x)$  را توسط دترمینانهای جزئی بسط داده نشان دهید که یک چندجملهای درجهٔ n است و ضریب جملهٔ  $x^n$  را پیدا کنید. (ب) نشان دهید

$$
\det(X) \equiv V_n(x_n) = \prod_{\leq j < i \leq n} (x_i - x_j)
$$

 $n \geq t$  . برای توابع پایهٔ  $l_{j,n}(x)$  که در (۵.۱.۳) داده شده است، ثابت کنید برای هر

$$
\sum_{j=1}^n l_{j,n}(x) = 1 - x
$$
برام مقادیر

. توابع لاگرانژ (a, l , ln (x) راکه در (۵.۱.۳) تعریف شده و سپس به حالت کمی متفاوت (۴.۲.۳) با استفاده از رابطة

$$
\Psi_n(x)=(x-x_*)\dots(x-x_n)
$$

بازنویس شده است بهیاد میآوریم. گیریم ` $\Psi'_n(x_j)$ ]  $y_j = w_j$ . نشان دهید که چندجملهای درونیاب  $f(x)$  را می $\check{\phantom{aa}}$ به شکل زیر نوشت  $p_n(x)$ 

$$
p_n(x) = \frac{\sum_{j=1}^n [w_j f(x_j)]/(x - x_j)}{\sum_{j=1}^n w_j/(x - x_j)}
$$

۲۱۴ نظریهٔ درونیابی

به شرطی که  $x$  یک نقطهٔ گرهی نباشد. این عبارت را نمایش گرانیگاهی  $p_n(x)$  گویند، که به صورت یک مجموع وزندار از مقادیر  $\{f(x_\ast),\dots,f(x_n)\}$  داده شده است. برای بحث دربارهٔ استفاده از این نمایش، هنریچی (۱۹۸۲،ص ۲۳۷) را ببینید.

۰۴ درونیایی خطی در جدول مقادیر ۴،e\*  $x\leq x\leq b$  با ۱ ور $h=r$  را در نظر می $\lambda$ یریم. گیریم. که مقادیر جدول با دقت ۵ رقم بامعنی مانند جدول CRC داده شده باشند. کران خطای درونیابی خطی را، شامل قسمتی که به خطای گردکردن در درایههای جدول مربوط میشود، بهدست آورید. ۰۵ درونیابی خطی در یک جدول  $x$  os راکه  $x$  بر حسب درجه، C ° ۹۰  $x \leq x \leq x$  ، با طول گام (درجه)چُ  $\frac{1}{s_{\circ}} = 1$  داده شده است در نظر میگیریم. با فرض اینکه درایههای جدول با خطای گردکردن تا ۵ رقم بامعنی داده شدهباشند، کران خطای کلی درونیابی را پیدا کنید.

۰۶ . فرض کنید که می خواهید یک جدول مقادیر  $\pi/$  isin  $x$  )  $x \leq x \leq x \leq r$  با طول گام  $h$  بسازید. فرض کنید که در این جدول درونیایی خطی باید بهکار گرفته شود و خطای کلبی، شامل اثرات خطای گردکردن درایههای جدول، باید حداکثر برابر <sup>۶– ۱</sup>۰ باشد.  $h$  چقدر باید باشد (آن را در یک اندازهٔ مناسب برای کاربرد واقعی انتخاب کنید) و درایههای جدول تا چند رقم معنی دار باید داده شوند؟

. مسألة ۶ را با  $e^x$  و ۱ $x \leq x \leq e$  حل كنيد.

۰۸ مطالب مربوط به اثر خطای گردکردن در درایههای جدول بخش ۱.۳ را به درونیابی درجهٔ  $\mathrm{Max}\{\mid\varepsilon, \mid, \mid\varepsilon, \mid, \mid\varepsilon_1\mid\}$  دوّم تعمیم دهید.گیریم  $\tilde{f}_i = f(x_i) - \tilde{f}_i$  دو نابزرگتر از e باشد. نشان دهید که نتیجهٔ این خطاهای گردکردن در خطای درونیابی درجهٔ دوّم و فرض  $x_1 \leq x \leq x_1 - x$ و  $x_1 - x_2 = x_1 - x_2 = x_1$ ، با  $\delta$ را کراندار می $x_1$ سود. ۹. مسأله ۶ را حل كنيد، ولي درونيابي درجة دوّم و نتيجة مسألة ۸ را بهكار بريد. ۱۰ فرض کنید میخواهید جدولی از مقادیر  $\log_{10} x = f(x) = f(x) - 1$  ، بسازید و ۱۰ فرض کنید درونیابی درجهٔ دوّم باید بهکار گرفته شود و خطای کلی درونیابی، شامل خَطای گرد

کردن در درایههای جدول، باید کوچکتر از <sup>۶–</sup>۱۰ باشد. یک گام فاصلهگذاری  $h$  مناسب انتخاب کنید و تعداد ارقامی راکه درایهها باید داشته باشند معلوم کنید. آیا بهتر نیست که فاصلهٔ  $h$  با تغییر در [۱٫ ۱۰] تغییرکند؟ اگر جواب مثبت است، یک افراز مناسب [۱٫ ۱۰] متناظر با مقادیر  $h$  را  $x$ پیشنهاد نمائید. نتیجهٔ مسألهٔ ۸ را برای اثر خطای گردکردن بهکار برید.

۱۱. گیریم  $x_n \ldots x_n$  نقاط حقیقی متمایز باشند، و مسألهٔ درونیابی زیر را درنظر میگیریم. یک تابع

$$
P_n(x) = \sum_{j=1}^n c_j e^{jx}
$$

#### درونیایی مثلثاتی ۲۱۵

انتخاب میکنیم به طوری که

$$
P_n(x_i) = y_i \qquad i = \text{°}, \text{ } \text{ }, \text{ } \text{ } \ldots \text{, } \text{ }
$$

که  $\{y_i\}$  ها دادههای معلوماند. نشان دهیدکه یک انتخاب یکتا برای مقادیر  $c_n,\ldots,c$  وجود دارد. راهنمایی: مسأله را می توان به مسألهٔ معمولی درونیابی چندجملهای تبدیل کرد. ۱۲. پیداکردن یک تابع گویای  $p(x) = (a + bx)/(\sqrt{1 + cx})$  را در نظر بگیرید که در رابطهٔ

> $P(x_i) = y_i$  $i = \Lambda, \Upsilon, \Upsilon$

صدق میکند و ۳٫ $x_7$ ، ۳٫۰ نقاط متمایز هستند. آیا چنین تابع ( $p(x)$ یبی وجود دارد؟ یا شرایط اضافی دیگری لازم است تا وجود و یکتایی  $p(x)$  را تضمین نماید؟ برای یک نظریهٔ کلّی درونیابی گویا اشتور و بولیرش' (۱۹۸۰، ص۵۸) را ببینید.

۱۳. (الف) شکل بازگشتی فرمول درونیابی را که در (۸.۲.۳) داده شده است ثابت کنید. (ب) فرمول بازگشتی (۷.۲.۳) را برای تفاضلات منقسم ثابت کنید. ۱۴. رابطههای (۱۸.۲.۳) مربوط به تفاضل منقسم متغیّر یک چندجملهای را ثابت کنید.

(۱۴.۲.۳) ۴۸. ثابت کنید که  $\tau_n = \text{Vol}(\tau_n) = \tau_n$  سادکی تعریف شده در  $R^n$  است که در از قضیهٔ ۳.۳ در بخش ۲.۳؛ تعریف شده است.

راهنمایی: رابطهٔ (۱۳.۲.۳) و قضایای دیگر در تفاضلات منقسم را همراه با انتخاب خاص ، بەكار بريد.  $f(x)$ 

 $\alpha$ . گیریم  $p_{\mathsf{Y}}(x)$  چندجملهای درجهٔ دوّمی باشد که  $f(x)$  را در نقاط متساویالفاصلهٔ . $x$ ،  $f'(x_i) - p'_\mathcal{Y}(x_i)$  د « درونیایی میکند. فرمولهای خطاهای  $x_\mathcal{Y} = x_\mathcal{Y} + r h$  درونیایی میکند. فرمولهای خطاهای بر یوسته مشتقیدیر باشد. کنید (c) تر سه بار از استقبار باشد. کرانهای قابل محاسبه  $i = 0, 1, 7$ برای این خطاها را بهدست آورید.

راهنمایی: فرمول خطای (۱۱.۲.۳) را بهکار برید.

۱۷. زیر روال رایانهیی را برای پیاده کردن الگوریتمهای Divdif و Interp که در بخش ۲.۳ داده شده بنویسید و سپس یک برنامهٔ اجراکنندهٔ اصلی تهیه کنید که از آن در ساختن جدول درونیابی استفاده شود. جدولی از آبراموویتس و اشتگون (۱۹۶۴) انتخاب و با در نظر گرفتن چندین درجهٔ ییایی n برای چندجملهای درونیابی، برنامه را آزمایش کنید.

۱۸. یک مسألهٔ درونیابی معکوس را با استفاده از جذول  $J_\circ(x)$  که در بخش ۲.۳ داده شده

1. Stoer and Bulirsch

۲۱۶ نظریهٔ درونیایی

انجام دهید. مقداری برای  $x$  پیدا کنید که  $J_\circ(x)=J_\circ$ ، یعنی یک برآورد دقیق برای ریشه پیدا کنید. دقت خود را برآورد کرده و آنرا با جواب واقعی ۴۸۲۵۵۵۷۷ ۲٫۴۰ ـ  $x$  مقایسه کنید. ۱۹. مشابه لم ۱ در بخش ۳.۳ را برای تفاضلات پسرو بهدست آورید. از این لم و صورت منقسم چندجملهای درونیاب (۹.۲.۳) نیوتن برای پیداکردن فرمول درونیابی تفاضل پسرو (۱۱.۳.۳) استفاده كنيد.

٢٥. جدول زير براي مقادير

$$
j_\circ(x) = \sqrt{\frac{\pi}{\mathsf{Y}x}} \cdot J_{\mathsf{Y}/\mathsf{Y}}(x)
$$

راکه از آبراموویتس و اشتگون (۱۹۶۴، فصل ۱۰) استخراج شده در نظر میگیریم.

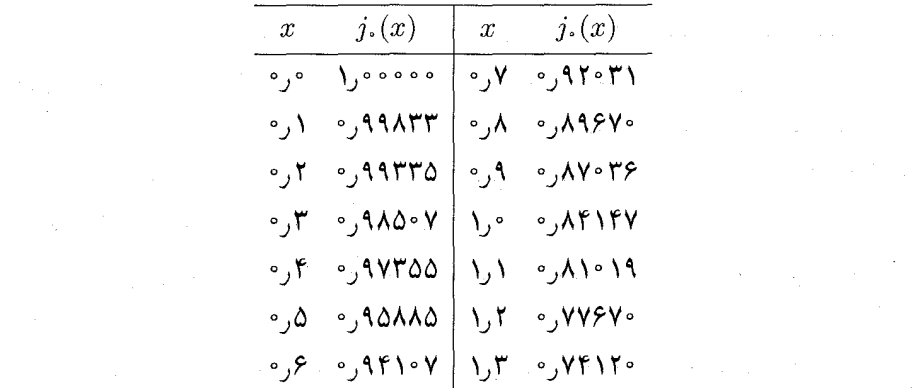

بر پایهٔ خطاهای گردکردن در درایههای جدول، بیشترین درجهٔ درونیابی چندجملهای که در این جدول استفادهشده چه باید باشد؟

راهنمایی: از جدول تفاضلات پیشرو برای پیداکردن نتایج خطای گردکردن استفاده کنید. ۲۱. دادههای زیر از یک چندجملهای با درجه نابیشتر از ۵ استخراج شده است. درجهٔ چندجملهای چه بوده است؟

$$
\begin{array}{c|cccc}\nx & -Y & -1 & \circ & 1 & Y & T \\
\hline\nP(x) & -\omega & 1 & 1 & Y & Y\end{array}
$$

۲۲. دادههای زیر نوفهای دارند که نسبت به خطای گردکردن بزرگ است. این نوفه را پیدا کنید و دادهها را به طریق مناسب تغییر دهید. فقط مقادیر تابع داده شدهاند، زیرا نقاط گرهی برای محاسبهٔ درونیابی مثلثاتی ٢١٧

جدول تفاضلات پیشرو لازم نیستند.

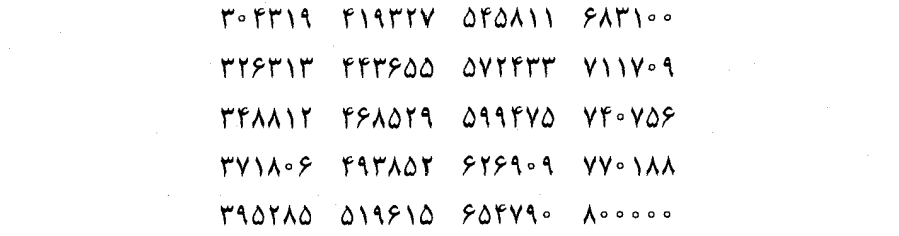

برای (۲+ ۱)/(  $f(x) = f(x) \le x \le 0$  . با استفاده از ۱ $n + n$  نقطهٔ گرهی متساویالفاصله در  $P_n(x)$  ،  $P_n(x)$  را بسازید.  $P_n(x)$  را در تعداد زیادی نقطه محاسبه و نمودار آن یا نمودار خطا را در [۵٫۵–]، مانند شکل ۶.۳، رسم کنید. ۲۴. تابع  $e^x$  و تقریب آن توسط یک چندجملهای درونیاب روی  $[\,\text{\small o},b]$ را در نظر میگیریم. برای

گیریم  $x_j = jh\,$  ، $h = b/n$  چندجمله $x_j = jh\,$  ،  $h = b/n$  چندجمله $n \geq 1$  $n \to \infty$  باشد، که  $e^x$  را در نقاط گرهی  $x_n, \ldots, x_s$  درونیابی کند. ثابت کنید که وقتی  $n$ 

$$
\max_{\cdot \leq x \leq b} |e^x - p_n(x)| \to \infty
$$

 $[x_{j-1},x_j]$ به هر زیربازهٔ  $\mid \Psi_n(x)\mid \leq n!h^{n+1}$  به هر زیربازهٔ  $x\leq t$  به هر زیربازهٔ ا جداگانه نگاه کنید. ۲۵. ثابت کنید که مسألهٔ کلّی (۱۶.۶.۳) ارمیت، در بین چندجملهییهایی از درجهٔ نابزرگتر از ، یک جواب یکتای  $p(x)$  دارد.  $N-1$ راهنمایی: نشان دهید که مسألهٔ همگن برای دستگاه خطی متناظر فقط دارای جواب صفر

است.

۲۶. مسألة ارميت زير را در نظر مىگيريم

$$
p^{(j)}(x_i) = y_i^{(j)} \qquad i = \lambda, \zeta \qquad j = \circ, \lambda, \zeta
$$

که در آن  $p(x)$  یک چندجملهای از درجهٔ نابزرگتر از ۵ است. الف) برای  $p(x)$  فرمولی از نوع فرمول لاگرانژ بهدست آورید که تعمیمی از درونیابی درجه سوم) (۱۲.۶.۳) ارمیت باشد.

اهنمایی: برای توابع پایه که در  $l''(x_1) = l''(x_2) = l''(x_1) = l(x_2)$  صدق میکنند، از از درجهٔ نابزرگتر از ۲ استفاده کنید.  $g(x)$  را پیدا کنید.  $l(x)=(x-x_{\mathfrak{f}})^{\mathfrak{r}} g(x)$ 

۲۱۸ نظریهٔ درونیایی

$$
p^{(j)}(a) = f^{(j)}(a)
$$
  $p^{(j)}(b) = f^{(j)}(b)$   $j = \circ, \lambda, \dots, n - \lambda$ 

وجود آن با استدلال مسألهٔ ۲۵ تضمین می شود. فرض کنید که  $f(x)$  دارای ۲۸ مشتق پیوسته  $a \leq x \leq b$  روی  $[a, b]$  باشد، نشان دهید که برای

$$
f(x) - p_n(x) = \frac{(x-a)^n(x-b)^n}{(\text{Yn})!} f^{(\text{Yn})}(\xi_x)
$$

 $.a \leq \xi_x \leq b \ \mathsf{L}$ 

راهنمایی: استدلال در قضیهٔ ۲.۳ را تعمیم دهید. ۲۸. (الف) یک چندجملهای  $p(x)$  از درجهٔ نابزرگتر از ۲ پیدا کنید که در

(ب) فرمولی برای مسألهٔ درونیابی چندجملهای زیر بیابید.  
گیریم 
$$
i = 0, 1, 1
$$
۰. ۵ یک چندجملهای (p(x) از درجهٔ نابزرگتر از ۴ بیابید که برای آن

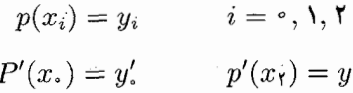

که مقادیر  $y$  داده شدهاند.

۲۹. مسألهٔ پیداکردن یک چندجملهای درجهٔ دو  $p(x)$ که برای آن

$$
p(x_{\cdot}) = y_{\cdot}
$$
  $p'(x_{\cdot}) = y'_{\cdot}$   $p(x_{\cdot}) = y_{\cdot}$ 

را در نظر بگیرید بهطوری که  $x_\mathsf{r}\neq x_\mathsf{r}$  و  $\{y_\mathsf{r},y'_\mathsf{r},y'_\mathsf{r}\}$  دادههای معلوم باشند. با فرض حقیقیبودن گرههای  $x_1$  ،  $x_2$  چه شرایطی باید برقرار باشد تا چنین  $p(x)$ ای موجود و یکتا باشد؟ این مسأله، مسألة ٢٨ (الف) و مسألة بعدی مثالهایی از مسائل درونیابی ارمیت۔برکاف' هستند [لورنتس و همکاران (۱۹۸۳) را ببینید].

1. Hermite-Birkhoff

درونیابی مثلثاتی ۲۱۹

۳۰. (الف) نشان دهید که یک چندجملهای درجهٔ سهی یکتای  $p(x)$  وجود دارد که برای آن

$$
p(x•) = f(x•) \qquad p(xτ) = f(xτ)
$$
  

$$
p'(x1) = f'(x1) \qquad p''(x1) = f''(x1)
$$

که  $f(x)$  یک تابع داده شده است و  $x_\circ \neq x_\circ$ . فرمولی برای  $p(x)$  بهدست آورید. به د $x_1 = x_1 = x_2 = x_1$  با فرض اینکه  $f(x)$  روی  $f(x)$  چهاربار پیوسته (۰)  $-1 \leq x \leq 1$  مشتقیذیر باشد. نشان دهید که به ازای

$$
f(x) - p(x) = \frac{x^{\dagger} - 1}{\mathfrak{f}!} f^{(\mathfrak{f})}(\xi_x)
$$

 $\xi_x \in [-1, 1]$  برای مقداری ا

راهنمایی: از برهان قضیه ٢.٣ پیروی کنید.

اسم سهی تکهای  $Q_n(x)$  ارمیت و  $x \leq \pi/$  ۲ او $x \leq \pi/7$  ،  $f(x) = \sin x$  ارمیت و P۱ تابع درجة سەی تکەای  $L_m(x)$  لاگرانژ را برای ۳٫۶٫۱۲ تو $m=\frac{\mathfrak{x}}{\mathfrak{x}}$  پیدا کنید. خطاهای ماكسيمم ( $f'(x) - Q'_n(x) - f'(x) - Q_n(x)$  ، ماكسيمم ( $f'(x) - L'_m(x)$  ، ماكسبه کنید. این را می توان با دقت قابل قبول در محاسبهٔ خطاها در ۸n نقطهٔ متساوی|لفاصله در بهدست آورد.  $[\mathord{\circ}, \pi / \mathord{\mathcal X}]$ 

۳۲. (الف) گیریم ( $p_{\sf T}(x)$ یک چندجملهای درجهٔ سه باشد که  $f(x)$  را در نقاط متساویالفاصلهٔ  $p_{\sf T}(x)$ ، درونیایی میکند. با فرض اینکه  $f(x)$  به اندازهٔ کافی $j = 0, 1, 7, r$  ، به اندازهٔ کافی $j = x + jh$  $\alpha x. \leq x \leq x, \; \epsilon f'(x)$  مشتقپذیر است، کران خطای استفاده از  $p_{\mathsf{r}}'(x)$  را بهعنوان تقریبی برای ييدا كنيد.

یریم  $H_{\mathsf{Y}}(x)$  چندجملهای درجهٔ سهی ارمیت باشد که  $f(x)$  و  $f'(x)$  را در  $x$  و  $f(x)$ درونیابی میکند.کران خطای  $f'(x)-H'_{\rm Y}(x)$  را برای  $x\leq x\leq x$  پیداکنید.  $x_{\rm V}=x_*+h$ بخش ۱۳ را بر نظر بگیرید.  $m=1,\,$  و  $Q_n(x)$  بخش ۱۳ را در نظر بگیرید.  $\frac{n}{\gamma}=\gamma$ ، و کران  $\Gamma$  $f(x)=x^{\mathfrak{r}}$  خطاهای  $f'(x)-L'_n(x)$  و  $f'(x)-Q'_n(x)$  را پیداکنید. آن را برای حالت خاص بهکار برید و جوابهای خود را با نتایج عددی که در جدول ۱۴.۳ داده شدهاند مقایسه کنید. گیریم  $s(x)$  یک تابع بَرازا از مرتبهٔ  $m$  باشد. گیریم  $b$  یک  $\phi$ ره و  $s(x)$  یک چندجملهای از  $r$ ۳  $x=b$  درجهٔ نابزرگتر از ۱ $m-1$  روی  $[a,b]$  و  $[b,c]$  باشد. نشان دهید که اگر  $s^{(m-1)}(x)$  در پیوسته باشد. آنگاه  $s(x)$  برای $x \leq c \leq a \leq s$  یک چندجملهای از درجهٔ نابزرگتر از ۱ $m-m$  است.

۲۲۰ نظریهٔ درونیایی

۳۴. شرایطی را برای برازای درونیاب درجهٔ سهی  $s(x)$  پیدا کنید که از شرایط «نه یک گره»ی نقاط انتهایی نتیجه می شوند. به بحث حالت (٢) پس از (٢٧.٧.٣) رجوع کنید. ۳۵. پیداکردن تابع درونیاب برازای درجهٔ ۳ برای دادههای

را در نظر میگیریم. شرط «نه یک گره» را برای بهدست آورن شرایط مرزی مکمل (۱۹.۷.۳) بهدست آورید. تابع نتیجهٔ  $s(x)$  را رسم کنید. آن را با درونیابی خطی تکهای، که نقاط پشت سرهم را با پارەخطها بەهم متصل مىكند، مقايسە كنيد.  $(x_i, y_i)$ 

۳۶. برنامهای بنویسید که نرخ همگرایی درونیابی برازای درجهٔ ۳ (مانند جدول ۱۳.۳) را با شرایط مرزی گوناگون، بررسی کند. بسیاری از مراکز رایانهیی بستههایی برای تولید این درونیابها دارند که شرائط مرزی را مشخص میکنند. اگر این بسته را ندارید، یک دستگاه خطی حلاّل با (۱۹.۷.۳) و شرايط مرزى اضافى بهكار بريد. شرايط مرزى زير را بررسى كنيد؛ (الف) مشتقات مانند (٢٠٧.٣) داده شدهاند؛ (ب) شرط «نه یک گره» که در مسألهٔ ۳۸ داده شده است و (ج) شرایط برازای طبیعی ° $M_\ast=M_\ast=M_\ast=0$  در مسألهٔ ۳۸. این برنامه را برای مطالعهٔ همگرایی  $s(x)$  به  $f(x)$  در  $f(x) = \sin(x)$  حالات زیر بهکار برید: (۱)  $f(x) = f(x)$  در  $f(x) = \sin(x)$  (۲) در  $f(x) = e^x$  (۱) و (۳) در [۰٫۱]. به رفتار خطا نزدیک نقاط انتهایی توجه کنید و آنها را مقایسه نمایید.  $f(x)=x\sqrt{x}$ ۳۷. (الف) گیریم  $q(x)$  یک برازای درجهٔ ۳ با تنها یک گره  $x=a$  باشد. به علاوه فرض کنید  $\ell$  $q(x) = c(x - a)$ که برای  $x \leq a$ ،  $\varphi(x) \equiv q(x)$ . نشان دهید که برای مقداری از c داریم  $c$ راهنمایی: برای  $a \geq x \geq x$  چندجملهای درجهٔ سهی  $s(x)$  را به شکل زیر بنویسید

$$
s(x) \equiv c_* + c_1(x-a) + c_1(x-a)^{r} + c_1(x-a)^{r}
$$

سپس مفروضات دربارهٔ  $s(x)$  را بهکار برید. (ب) با استفاده از قسمت (الف)، رابطة (۳۱.۷.۳) را برای توابع برازای درجهٔ سوّم (۶ = m) ثابت کنید. ۳۸. محاسبهٔ یک برازای درونیاب درجهٔ سه را براساس (۱۹.۷.۳) با شرایط اضافی زیر در نظر میگیریم

> $s''(x_{\cdot}) = M_{\cdot} = \circ$  $s''(x_n) = M_n = \circ$

این مسأله دارای جواب یکتای  $\hat{s}(x)$  است. نشان دهید

$$
\int_{x_*}^{x_n} [\hat{s}''(x)]^{\dagger} dx \le \int_{x_*}^{x_n} [g''(x)]^{\dagger} dx
$$

 $g(x_i) = y_i$  که در آن  $g(x)$  یک تابع دوبار پیوسته مشتقیذیر است که در شرایط درونیاب ، صدق می $i = 0, 1, \ldots, n$ 

راهنمایی: نشان دهیدکه (۲۷.۷.۳) برای  $\hat{s}(x)$  معتبر است. [این برازای درونیاب را برازای درونیاب درجهٔ سه طبیعی گویند. این یک درونیاب هموار برای دادههاست، ولی معمولاً نزدیک نقاط انتهایی به کندی همگراست. برای اطلاعات بیشتر دربارهٔ این مطلب به دبور (۱۹۷۸، ص ۵۵) مراجعه کنید.] برای تعریف یک $B$ ـ برازای از مرتبهٔ  $m$ که در بازهٔ  $[x_i, x_{i+m}]$  ناصفر است، تعریف میکنیم. $\mathbf{A}^{\mathbf{q}}$ 

$$
B_i^{(m)}(x) = (x_{i+m} - x_i) f_x[x_i, x_{i+1}, \dots, x_{i+m}]
$$

با 
$$
f_x(t) = (t - x)^{m-1}
$$
 بیک رابطهٔ بازگشتی برای  $B_i^{(m)}(x)$  برحسب  $B$  سرتبهٔ  $f_x(t) = (t - x)^{m-1}$  بیدا کنید.

۴۰. با استفاده از تعریف (۳۳.۷.۳) رفتار B\_برازاهای درجهٔ سه را وقتی گرهها مجاز باشند بر هم منطبق شوند، تحقیق کنید. نشان دهید که اگر دوتا ازگرهها در  $\{x_i, x_{i+1}, \ldots, x_{i+1}\}$  بر هم منطبق شوند،  $B_i(x)$  فقط یک مشتق پیوسته درگره منطبق شده دارد. همچنین، اگر سه گره بر هم منطبق شوند، نشان دهید که  $B_i(x)$  در آن نقطه پیوسته است ولی مشتقپذیر نیست. ۴۱. گیریم ۲ $t_n < t_1 < \cdots < t_n < t$   $< \cdots < \cdots < \cdots$ ، و مسألهٔ درونیابی چندجملهای مثلثاتی (۵.۸.۳) را در نظر میگیریم. تعریف میکنیم

$$
l_j(t) = \Pi_{\substack{k=1\\k\neq j}}^{\mathfrak{r}_n} \frac{\sin\frac{\lambda}{\mathfrak{r}}(t-t_k)}{\sin\frac{\lambda}{\mathfrak{r}}(t_j-t_k)}
$$

برای ۰٫۱٫..., ۰٫ و = ۰٫۱٫... بهسادگی معلوم میشود که  $\delta_{ij} = \delta_{ij}$  ۲ $i,j \leq i,j \leq n$  . نشان دهید ( $l_j(t)$ یک چندجملهای مثلثاتی از درجهٔ نابزرگتر از n است. در این صورت جواب (۵.۸.۳)با رابطة زير داده مى شود

$$
P_n(t) = \sum_{j=1}^{n} f(t_j) l_j(t)
$$

راهنمایی: استقرا بر n را همراه با اتحادهای مثلثاتی معمولی بهکار برید.

۲۲۲ نظریهٔ درونیابی

۴۲. (الف) فرمولهای زیر را ثابت کنید:

$$
\sum_{j=1}^{m-1} \sin\left(\frac{\mathsf{y}_{\pi j k}}{m}\right) = \degree, k
$$
ممئ اعدادصحیح 
$$
\sum_{j=1}^{m-1} \cos\left(\frac{\mathsf{y}_{\pi j k}}{m}\right) = \begin{cases} m & \text{if } m \neq 0, \\ 0 & \text{if } m = 1, \\ 0 & \text{if } m = 1, \end{cases}
$$

(ب) با استفاده از فرمولهای فوق فرمولهایی برای عبارات زیر بیابید

$$
\sum_{j=0}^{m-1} \cos\left(\frac{\tau \pi j k}{m}\right) \cos\left(\frac{\tau \pi j l}{m}\right) \sum_{j=1}^{m-1} \sin\left(\frac{\tau \pi j k}{m}\right) \sin\left(\frac{\tau \pi j l}{m}\right)
$$

$$
\sum_{j=0}^{m-1} \cos\left(\frac{\tau \pi j k}{m}\right) \sin\left(\frac{\tau \pi j l}{m}\right)
$$

بهازای  $k\leq e\leq m-1$  و  $m-1\leq l\leq n$ . به فرمولهای بهدست آمده روابط متعامد گسسته گویند و نظیر روابط متعامد انتگرالی برای  $\sin(kx)$  و  $\{\cos(kx)$  هستند. ۴۳. تبدیل متناهی فوریه از مرتبهٔ  $m$  را برای دنبالههای زیر پیدا کنید. $\mathfrak{h}$  $\mathcal{E}^{\text{max}}_{\text{max}}$  , where  $\mathcal{E}^{\text{max}}_{\text{max}}$  $\label{eq:2.1} \begin{split} \mathcal{L}_{\text{max}}(\mathbf{r},\mathbf{r}) = \mathcal{L}_{\text{max}}(\mathbf{r},\mathbf{r}) \\ \mathcal{L}_{\text{max}}(\mathbf{r},\mathbf{r}) = \mathcal{L}_{\text{max}}(\mathbf{r},\mathbf{r}) \\ \mathcal{L}_{\text{max}}(\mathbf{r},\mathbf{r}) = \mathcal{L}_{\text{max}}(\mathbf{r},\mathbf{r}) \\ \mathcal{L}_{\text{max}}(\mathbf{r},\mathbf{r}) = \mathcal{L}_{\text{max}}(\mathbf{r},\mathbf{r}) \\ \mathcal{L}_{\text{max}}(\mathbf$  $\circ \leq k \leq m-1$   $x_k = 1$  (الف)  $\Gamma \circ \leq k \leq m - 1$   $x_k = (-1)^k (\cup)$ نوج $m$  $\frac{\epsilon}{2} \leq k \leq m-1$   $x_k = k(\tau)$ 

 $\mathbf{P}$ 

برای تعیین مقدار اغلب توابع ریاضی ابتدا باید تقریبهای محاسبهپذیری برای أنها تهیّه کنیم. توابع در کاربردها از راههای گوناگونی تعریف میشوند، انتگرال&ا و سری،های نامتناهی معمولیترین فرمولهایی هستند که در این تعریفها بهکار می روند. این گونه تعریفها برای مشخصکردن ویژگیهای تابع سودمندند، ولی معمولاً راه کارآمدی برای تعیین مقدار تابع نیستند. در این فصل ما استفاده از چندجملهییها را در تقریب یک تابع دادهشده بررسی میکنیم. ابزارهای مختلف تهیهٔ تقریبهای چندجملهیی را توضیح میدهیم و آنها را برحسب دقت نسبیشان باهم مقایسه میکنیم.

 $\mathcal{L}^{\mathcal{L}}$  and  $\mathcal{L}^{\mathcal{L}}$  are the set of the set of the set of the set of the set of  $\mathcal{L}^{\mathcal{L}}$ 

 $\mathcal{L}_{\mathcal{A}}$  and  $\mathcal{L}_{\mathcal{A}}$  are the set of the set of the set of the set of  $\mathcal{A}$ 

 $\label{eq:2.1} \frac{1}{2} \sum_{i=1}^n \frac{1}{2} \sum_{j=1}^n \frac{1}{2} \sum_{j=1}^n \frac{1}{2} \sum_{j=1}^n \frac{1}{2} \sum_{j=1}^n \frac{1}{2} \sum_{j=1}^n \frac{1}{2} \sum_{j=1}^n \frac{1}{2} \sum_{j=1}^n \frac{1}{2} \sum_{j=1}^n \frac{1}{2} \sum_{j=1}^n \frac{1}{2} \sum_{j=1}^n \frac{1}{2} \sum_{j=1}^n \frac{1}{2} \sum_{j=1}^n \frac{$ 

برای محاسبهٔ یک تابع  $f(x)$  در رایانه، معمولاً داشتن یک تقریب تحلیلی  $f(x)$ ، از لحاظ مکان و زمان، کاراتر از ذخیرهکردن یک جدول و استفاده از درونیایی است. همچنین بهتر است، در بین چندجملهییهایی که دقت مطلوب در تقریب  $f(x)$  را بهدست میدهند، پایینترین درجهٔ  $\phi$ ممکن بهکار برده شود. بخشهای زیر برخی از روشهای تولید تقریب را بهدست میدهند، و معمولا تقریبهای بهتر آنهایی هستند که تهیّهٔ آنهادشوارتر است. مقدار زمان و کوششی که برای تهیّهٔ یک تقریب بەکار می رود باید با مقدار استفاده از تقریب نسبت مستقیم داشته باشد. اگر فقط چند مرتبه بهکار رود اغلب یک سری بریده شدهٔ تیلرکافی است. ولیی اگر تقریب را باید میلیونها بار افراد زیادی بهکار برند، آنگاه دقت زیادی در تهیهٔ آن تقریب باید به عمل آید.

غیر از چندجملهییها شکلهای دیگری برای تقریب توابع وجود دارند. توابع گویا خارج قسمتهای چندجملهییها هستند، و معمولاً تا حدّی صورتهای تقریب کاراتری هستند. ولی از آنجا که چندجملهییها شکل مناسب و کارای تقریب را در اختیار میگذارند، و به دلیل اینکه نظریهٔ تقریب توابع گویا پیچیدهتر از نظریّهٔ تقریب چندجملهییهاست، ما برای بررسی فقط چندجملهییها را انتخاب کردهایم. قضایای این فصل را می توان در پیداکردن تقریبهای چندجملهییهای تکّهیی، که تا حدّی مشابه توابع درونیاب چندجملهییهای تکّمیی بخش ۷.۳ فصل قبل هستند، بهکار برد.

## ۱.۴ قضيةً وإيرشتراس و قضيةً تيلر

برای توجیه استفاده از چندجملهییها در تقریب توابع پیوسته، قضیّهٔ زیر را معرفی میکنیم. قضبیهٔ ۱.۴ (وایرشتراس) گیریم  $f(x)$  برای  $x \leq x \leq x \leq x$  پیوسته باشد و  $\epsilon > 0$ . در این صورت یک چندجملهیی  $p(x)$  وجود دارد که برای آن

$$
| f(x) - p(x) | \le \epsilon \quad a \le x \le b
$$

برهان برهانهای زیادی برای این قضته و تعمیمهای آن وجود دارد. چون این امر برای مطالعهٔ آنالیز عددی، نکتهٔ مهمّی نیست، ما فقط به یک برهان ساختنی اشاره میکنیم. برای برهانهای دیگر، فصل ۶، دیویس (۱۹۶۳) را ببینید.

برای سادگی فرض کنید،  $[a,b]=[^\circ,\,]$ : با یک تعویض متغیر مناسب، همیشه می $\vec{$ وان در صورت لزوم بازه را به این حالت تبدیل کرد. تعریف میکنیم

$$
p_n(x) = \sum_{k=0}^n \binom{n}{k} f\left(\frac{k}{n}\right) x^k (1-x)^{n-k} \qquad \circ \le x \le 1
$$
  

$$
\sum_{k=0}^n f(x) \log f(x) \qquad \text{and} \qquad f(x) \log f(x)
$$
  

$$
\lim_{n \to \infty} p_n(x) = f(x)
$$

اگر (٢ $f(x)$ در هر نقطهٔ  $x$ از [٠٫١] پیوسته باشد، همگرایی  $p_n$  به  $f$  بر [٠٫١] یکنواخت است، یعنی

$$
\underset{1 \leq x \leq 1}{\text{Max}} |f(x) - p_n(x)| \to \text{ e if } n \to \infty
$$
 (1.1.1)

این مطلب برای پیداکردن یک چندجملهیی که در حکم قضیه صدق کند، راه روشنی بهدست میدهد. اثبات این نتایج را همراه با ویژگیهای دیگری از چندجملهییهای تقریب  $p_n(x)$  که

قضية وايرشتراس و قضية تيلر ٢٢٥

 $\label{eq:2.1} \mathcal{L}(\mathcal{L}) = \frac{1}{2\pi} \sum_{i=1}^n \frac{1}{2\pi i} \sum_{j=1}^n \frac{1}{2\pi i} \sum_{j=1}^n \frac{1}{2\pi i} \sum_{j=1}^n \frac{1}{2\pi i} \sum_{j=1}^n \frac{1}{2\pi i} \sum_{j=1}^n \frac{1}{2\pi i} \sum_{j=1}^n \frac{1}{2\pi i} \sum_{j=1}^n \frac{1}{2\pi i} \sum_{j=1}^n \frac{1}{2\pi i} \sum_{j=1}^n \frac{1}{2\pi i$ 

چندجملهیی برنشتاین نامیده می شوند، می توان در صفحات ۱۰۸ تا ۱۱۸ دیویس (۱۹۶۳)، یافت. این چندجملهییها از لحاظ ُرفتارکیفی شباهت خیلی زیادی به تابع  $f(x)$  دارند. برای مثال، اگر باریبوسته مشتقیدیر بر [۰٫۱] باشد، آنگاه  $r$  . $f(x)$ 

$$
\underset{\circ \le x \le 1}{\text{Max}} \mid f^{(r)}(x) - p_n^{(r)}(x) \mid \to \text{ or } n \to \infty
$$

گرچه یک چنین ویژگی کلّی تقریب در حد خودش باارزش است ولی در این حالت، همگرایی معوماً خیلی کند است. برای مثال، اگر  $f(x) = f(x)$ ، آنگاه (۱.۱.۴)

$$
\lim_{n \to \infty} n[p_n(x) - f(x)] = x(1 - x)
$$

 $n$  و بنابراین برای مقادیر بزرگ

$$
p_n(x) - x^{\dagger} \dot{=} \frac{1}{n} x(1-x)
$$

حتی برای تقریب حالت نمایانی چون  $x^\intercal$   $x^\intercal$ ، خطا به سرعت کاهش نمی،یابد.

قضميةً تيلر ۖ قضيةً تيلر قبلاً، در قضية ۴.۱، بخش ۱.۱ از فصل ۱ ارائه گرديد. اين اولين ابزار مهم برای تقریب زدن یک تابع است، و اغلب به عنوان یک تقریب اولیه در محاسبهٔ تقریبهای کاراتر بهکار می رود. برای اینکه ببینیم چرا تقریب تیلر آنقدرها کارا نیست، مثال زیر را در نظر میگیریم.

مثال خطای تقریب  $e^x$  را با استفاده از چندجملهیی  $p_{\mathsf{T}}(x)$  درجهٔ سوم تیلر بر بازهٔ  $[-\Lambda,\,\Lambda]$ ، با بسط در حول  $x = x$  پیدا کنید.

$$
p_{r}(x) = 1 + x + \frac{1}{5}x^{r} + \frac{1}{5}x^{r}
$$

$$
e^{x} - p_{r}(x) = R_{r}(x) = \frac{1}{5}x^{r}e^{5}
$$
(1.1.5)

 $x$  با $\xi$  بين  $\eta$  و برای اینکه خطا را با دقت آزمایش کنیم. آن را از بالا و پایین محدود میکنیم:

$$
\frac{1}{\Gamma \Gamma} x^{\Gamma} \le e^x - p_{\Gamma}(x) \le \frac{e}{\Gamma \Gamma} x^{\Gamma} \qquad \circ \le x \le 1
$$
  

$$
\frac{e^{-1}}{\Gamma \Gamma} x^{\Gamma} \le e^x - p_{\Gamma}(x) \le \frac{1}{\Gamma \Gamma} x^{\Gamma} \qquad -1 \le x \le 1
$$

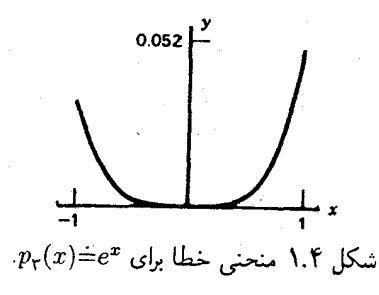

خطا با افزایش | a |، افزایش می یابد، و با محاسبهٔ مستقیم خواهیم داشت:

$$
\underset{-1 \le x \le \circ}{\text{Max}} |e^x - P_{\mathbf{r}}| = \circ \circ \Delta \setminus \mathcal{F}
$$
 (T.1.f)

فضای تابعی 
$$
C[a, b]
$$
 مجموعهٔ  $C[a, b]$ ی توابع پیوسته و حقیقی مقدار بر بازهٔ  $[a, b]$  در یر یا ہیریم

$$
\| f \|_{\infty} = \max_{a \le x \le b} | f(x) | \qquad f \in C[a, b] \qquad (\mathbf{f}.\mathbf{h}, \mathbf{f})
$$

این نرم به نامهای مختلف ِنرم ماکسیمم، نرم چبیشف، نرم بینهایت، و نرم یکنواخت نیز نامیده شده است. این اندازهٔ طبیعی برای استفاده در نظریّهٔ تقریب است، زیرا ما می خواهیم

$$
||f - p||_{\infty} = \max_{a \le x \le b} |f(x) - p(x)|
$$
 (0.1.5)

۳.۴ برای چندجملهییهای گوناگون  $p(x)$ ، معین و مقایسه کنیم. نرم دیگری برای  $C[a,b]$  در بخش ۳.۴ معرفی شدهاست، که آن نیز در اندازهگیری بزرگی  $f(x)-f(x)$  مفید است. همانگونه که در بخش ۱.۱ اشاره کردیم، نرم ماکسیمم در ویژگیهای مخصوص نرم که ذیلاً

مے ٖاّید صدق میکند:

 $\| f \| = \circ$  أكرو فقط أكر  $f \equiv \circ$  $(5.1.f)$ 

 $\parallel \alpha f \parallel \, = \, \mid \alpha \mid \parallel f \parallel \, \qquad \alpha$  برای تمام  $f \in C[a,b]$ و تمام اسکالرهای  $f$  $(Y, Y, \mathfrak{k})$  $\| f + g \| \le \| f \| + \| g \|$ برای تمام مقادیر  $f,g \in C[a,b]$  برای تمام مقادیر  $(\Lambda, \Lambda, \mathfrak{k})$ 

قضيةً وايرشتراس و قضيةً تيلر ٢٢٧

 $\mathcal{O}(\mathcal{O}_{\mathcal{O}_{\mathcal{O}_{\mathcal{O}_{\mathcal{O}}}}})$  , where  $\mathcal{O}_{\mathcal{O}_{\mathcal{O}_{\mathcal{O}}}}$ 

 $\label{eq:1} \phi_{\alpha\beta}(\beta) = \frac{1}{\lambda} \left[ \begin{array}{cc} 1 & \beta & \beta \\ \beta & \beta & \beta \end{array} \right]^{-1}$ 

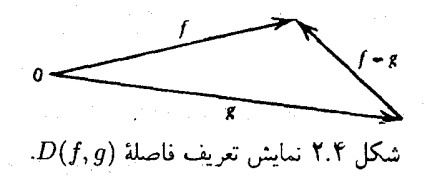

اثبات این ویژگیها، برای (۴.۱.۴) کاملاً سرراست است. این ویژگیها نشان میدهند که نرم باید تعمیم قدرمطلق یک عدد تلقی شود.

اغلب سودمند است که  $C[a,b]$  را یک فضای برداری تلقی کنیم، اگرچه هیچ استفادهٔ مهمی از این ایده نخواهیم کرد. در اینجا بردارها، توابع  $s\leq t\leq x\leq a\leq a$  هستند. فاصلهٔ بردار  $f$  از بردار g را چنین تعریف میکنیم:

$$
D(f,g) = \| f - g \| \tag{1.1.7}
$$

که با احساس ما از مفهوم فاصله در فضاهای برداری سادهتر مطابقت می نماید. این مطلب در شکل ۲.۴ نشان داده شده است.

با استفاده از نابرابری (۸.۱.۴).

$$
\| f - g \| = \| (f - h) + (h - g) \| \le \| f - h \| + \| h - g \|
$$
  

$$
D(f, g) \le D(f, h) + D(h, g) \qquad (\mathcal{P} \cdot \mathcal{P} \cdot \mathcal{P})
$$

این نابرابری به علّت تعبیر روشن آن در اندازهگیری طولهای اضلاع مثلثی با رئوس  $f$  و  $g$  و  $h$ . نابرابری مثلثی خوانده میشود. فرمول هم|رز (۸.۱.۴) را نیز نابرابری مثلثی میگویند. یک قضیهٔ مفید دیگر، عکس نابرابری مثلثی است

> $||| f || - || g ||| \le || f - g ||$  $(11.1.f)$

برای اثبات آن از (۸.۱.۴) استفاده میکنیم تا بهدست آوریم

$$
\| f \| \le \| f - g \| + \| g \|
$$
  

$$
\| f \| - \| g \| \le \| f - g \|
$$

همچنین داریم

 $\|g\| - \|f\| \le \|g-f\| = \|f-g\|$ 

که تساوی اخیر از (۷.۱.۴) با  $\alpha = \alpha$  بهدست میآید. از ترکیب این دو نابرابری (۱۱.۱.۴) اثبات می شود.

یک معرفی کاملتر از فضاهای برداری (فقط برای ابعاد متناهی) و نرمهای برداری در فصل ۷ داده شده است. و یک هندسهٔ دیگری برای C[a, b]، همراه با معرفی یک نرم دیگر غیر از (۴.۱.۴)، در بخشهای ۳.۴ و ۴.۴ مطرح شده است. برای مواردی که می خواهیم دربارهٔ توابعی که چندین مشتق پیوسته دارند، صحبت کنیم، فضای تابعی  $C^{r}[a,b]$  را معرفی می $i$ ماییم، که متشکّل از توابع با r مشتق پیوسته بر  $[a,b]$  است. این فضای برداری فایدهٔ جداگانهای دارد ولمی ما آن را  $f(x)$ فقط به عنوان یک وسیلهٔ سادهکردن نمادی تلقی میکنیم.

٢.۴ مسالة تقريب مينيماكس گیریم  $f(x)$  بر  $[a,b]$  پیوسته باشد. برای مقایسهٔ چندجملهییهای  $p(x)$  تقریبهای  $f(x)$  که از روشهای گوناگونی بهدست آمدهاند، طبیعی است بپرسیم بهترین دقتی که ممکن است از بهکاربردن چندجملهیی از هر درجهٔ ° $n \geq n$  بهدست آورد چیست؟ بنابراین به معرفی خطای مینیماکس مىرسيم

$$
\rho_n(f) = \inf_{\deg(q) \le n} \| f - q \|_{\infty} \tag{1.7.7}
$$

یک چندجملهیی  $q(x)$  از درجهٔ نابزرگتر از n وجود ندارد که  $f(x)$  را با خطای ماکسیممی کمتر از تقریب زند. با معرفی  $\rho_n(f)$ ، میخواهیم ببینیم آیا یک چندجملهیی چون  $q_n^*(x)$  وجود  $\rho_n(f)$ دارد بهطوری که

$$
\rho_n(f) = \| f - q_n^* \|_{\infty} \tag{7.7.7}
$$

و اگر چنین است، آیا این چندجملهیی یکتاست؟ ویژگیهای آن چیست و چگونه می $\vec{$ ولن آن را ۶.۴ تقریب ( $q_n^*(x)$  را تقریب مینیماکس برای ( $f(x)$  بر  $[a,b]$  خوانند و نظریهٔ آن در بخش ۶.۴ مطرح شده است.

مثال چندجملهیی تقریب مینیماکس  $q_1^*(x)$  را برای  $e^x$  در ۱ $x \leq x \leq t-1$  محاسبه کنید. گیریم برای پیداکردن .ه و ۵٫ باید از یک بینش هندسی استفاده کنیم. نمودار.  $q_{\lambda}^{*}(x)=a_{\ast}+a_{\lambda}x$ وا با نمودار یک تقریب ممکن  $q_{\text{\tiny I}}(x)$  مانند شکل ۳.۴ در نظر میگیریم  $y=e^x$  مسألة تقريب مينيماكس ٢٢٩

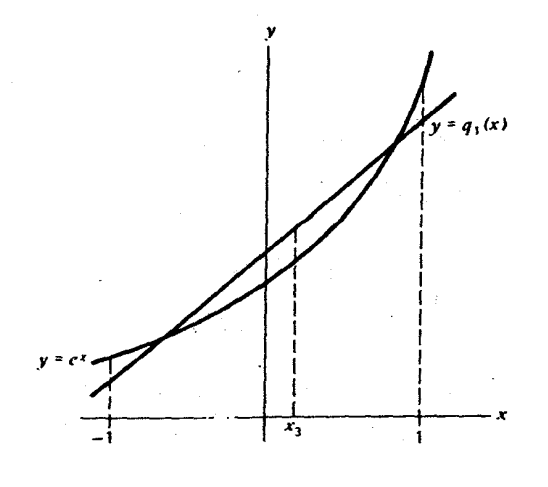

 $e^x$ شکل ۳.۴ تقریب مینیماکس خطی برای

فرض مىكنيم

$$
\epsilon(x) = e^x - [a, +a_1x] \tag{7.7.7}
$$

باشند. وگرنه میتوانیم با جابهجاکردن مناسب نمودار  $q_{\gamma}^{*}=y$  این تقریب را بهبود بخشیم. همچنین

$$
\rho_1 = \max_{-\mathbf{1} \leq x \leq \mathbf{1}} |\epsilon(x)|
$$

و  $\epsilon(x_1)=\epsilon(x_2)=\epsilon(x_1)$ . با استدلال دیگری که بر پایهٔ جابهجاکردن نمودار  $y=q_1^*(x)$  استوار است، می $\vec{v}$ وانیم نتیجه بگیریم که ماکسیمم خطای ۶۱ دقیقاً در سه نقطه حاصل میشود.

$$
\epsilon(-1) = \rho_1 \qquad \epsilon(1) = \rho_1 \qquad \epsilon(x_r) = -\rho_1 \qquad (f.1.f)
$$

که  $x_1 < x_1 < x_2$ . چون ( $x$ ) یک مینیمم نسببی در  $x_1$  دارد، داریم  $e'(x_1) = e'(x_2)$ . از ترکیب این چهار معادله، داریم

$$
e^{-1} - [a - a_1] = \rho_1 \qquad e - [a + a_1] = \rho_1
$$
  

$$
e^{x_\tau} - [a + a_1 x_\tau] = -\rho_1 \qquad e^{x_\tau} - a_1 = \rho_1 \qquad (0.11)
$$

این معادلات دارای حوابهای زیرند

$$
a_1 = \frac{e - e^{-1}}{\gamma} = 1,1 \text{ VOT}
$$
\n
$$
x_1 = \ln_e(a_1) = 0,1 \text{ VPT}
$$
\n
$$
\rho_1 = \frac{1}{\gamma} e^{-1} + \frac{x_\gamma}{\gamma} (e - e^{-1}) = 0,1 \text{ VVA}
$$
\n
$$
a_2 = \rho_1 + (1 - x_\gamma) a_1 = 1,1 \text{ VPT}
$$

بنابراين  $(5.1.5)$  $q''_1(x) = 1,15877 + 1,1907x$ 

 $\rho_1 \doteq \rho_2$ , YYAA,

 $[-\Lambda,\Lambda]$ با استفاده از آنچه که الگوریتم رِمِز` خوانده میشود، میتوانیم  $q^*_\mathsf{r}(x)$  را برای  $e^x$  در بسازيم:

 $q_r^*(x) = 0,998044 + 0,99866x + 0,087947x^r + 0,199077x^r$  (Y.T.P)

نمودار خطای آن در شکل ۴.۴ داده شده است، و برخلاف تقریبهای تیلر (شکل ۱.۴ را ببینید) خطا در سراسر بازهٔ تقریب بهطور هموار توزیع شده است.

مثال خود را با بیان خطاهای تقریب مینیماکس  $q_n^*(x)$  و تقریبهای  $p_n(x)$  تیلز برای در ۱ $x \leq t \leq t-1$  در ۱ $x \leq t \leq t-1$  خاتمه می $\epsilon$ هیم. خطاهای ماکسیمم برای مقادیر گوناگون  $f(x) = e^x$ حدول ١.۴ داده شده است.

دقت  $q_n^*(x)$  بهطور چشمگیری از دقت  $p_n(x)$  بیشتر است و تفاوت با افزایش  $q_n^*(x)$ می شود. باید توجه داشت که  $e^x$  تابعی است که سری تیلر آن در مقایسه با  $\log x$  و $\tan^{-1}x$  به سرعت همگرا می شود. دربارهٔ توابع اخیر، مینیماکس در مقایسه با سری تیلر، بهتر بهنظر می رسد.

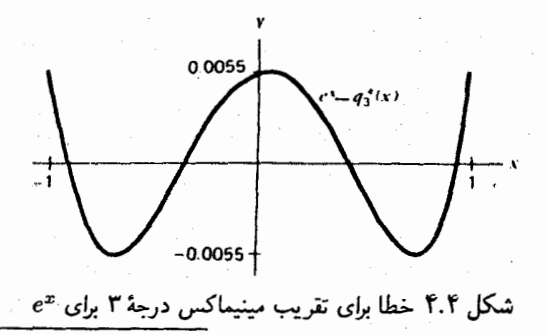

1. Remes

مسألةً تقريب كمترين مربعات ٢٣١

 $\label{eq:2.1} \frac{1}{2} \sum_{i=1}^n \frac{1}{2} \sum_{i=1}^n \frac{1}{2} \sum_{i=1}^n \frac{1}{2} \sum_{i=1}^n \frac{1}{2} \sum_{i=1}^n \frac{1}{2} \sum_{i=1}^n \frac{1}{2} \sum_{i=1}^n \frac{1}{2} \sum_{i=1}^n \frac{1}{2} \sum_{i=1}^n \frac{1}{2} \sum_{i=1}^n \frac{1}{2} \sum_{i=1}^n \frac{1}{2} \sum_{i=1}^n \frac{1}{2} \sum_{i=1}^n \frac{$ 

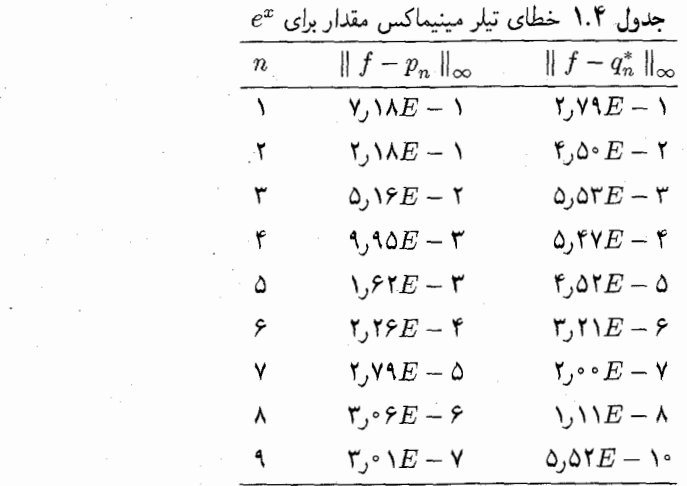

۳.۴ مسألة تقريب كمترين مربعات به علَّت دشواری محاسبهٔ تقریب مینیماکس، معمولاً، یک تقریب بینابینی در نظر میگیریم که نقریب کمترین مربعات خوانده می شود. نماد

$$
\| g \|_{\mathfrak{f}} = \sqrt{\int_a^b |g(x)|^{\mathfrak{f}} dx \qquad g \in C[a, b] \qquad (\mathfrak{f}, \mathfrak{k}, \mathfrak{k})
$$

را معرفی میکنیم. این یک نرم تابعی است که، مانند نرم ماکسیمم (۴.۱.۴)، در ویژگیهای (۶.۱.۴)۔(۸.۱.۴) صدق میکند. این تعمیم نرم معمولی اقلیدسی برای  $R^n$  است که در  $(A\cdot\wedge\cdot f)$ (۱۷.۱.۱) تعریف شده بود. در بخش بعد، هنگامی که تعریف بالا را تعمیم خواهیم داد، به اثبات نابرابری مثلثی (۸.۱.۴) برمیگردیم.

برای تابع مفروض  $f\in C[a,b]$  و  $n\geq n$ ، تعریف میکنیم

$$
M_n(f) = \inf_{\deg(r) \le n} \| f - r \|_{\mathfrak{f}} \tag{7.7.5}
$$

مانند قبل. می خواهیم بدانیم آیا یک چندجملهیی  $r_n^\ast$  وجود دارد که عبارت

 $M_n(f) = || f - r_n^* ||_1$  $(T,T,f)$ 

را مینیمم سازد؟ آیا این چندجملهیی پکتاست؟ آیا میتوانیم آن را حساب کنیم؟

برای توجیه بیشتر (۲.۳.۴)، محاسبهٔ خطای متوسط در تقریب  $f(x)$  توسط  $r(x)$  را در نظر میگیریم. برای عدد صحیحی مانند ۱ $m\geq n$ ، نقاط گرهی  $x_j$  را چنین تعریف می $\lambda$ نیم

$$
x_j = a + \left(j - \frac{1}{\gamma}\right) \left(\frac{b - a}{m}\right) \qquad j = 1, 1, \ldots, m
$$

اينها نقاط ميانى  $m$  زير بازة متساوىالفاصلة  $[a,b]$  هستند. يس يک خطاى متوسط تقريب;دن توسط  $r(x)$  بر  $[a,b]$  عبارت است از  $f(x)$ 

$$
E = \lim_{m \to \infty} \left\{ \frac{1}{m} \sum_{j=1}^{m} [f(x_j) - r(x_j)]^{\mathsf{T}} \right\}^{\mathsf{T}} / \left\{ \frac{1}{m} \sum_{j=1}^{m} [f(x_j) - r(x_j)]^{\mathsf{T}} \left( \frac{b-a}{m} \right) \right\}^{\mathsf{T}} / \left\{ \frac{b-a}{m} \right\}
$$
\n
$$
= \frac{1}{\sqrt{b-a}} \sqrt{\int_{a}^{b} |f(x) - r(x)|^{\mathsf{T}} dx}
$$
\n
$$
E = \frac{\|f - r\|_{\mathsf{T}}}{\sqrt{b-a}} \tag{f. \mathsf{T}. \mathsf{T}}
$$

بنابراین، تقریب کمترین مربعات باید خطای متوسط کوچکی بر [a, b] داشته باشد. کمیت 
$$
E
$$
 جذر یم بطیه اور تقریب (x) توسط (r(x) تامیده میشود.

مثال گیریم 
$$
x = x \leq 1
$$
 ہ $f(x) = e^x$ مینیمم عبارت  
دیه

$$
\| f - r_{\lambda} \|_{\mathsf{t}}^{\mathsf{v}} = \int_{-\lambda}^{\lambda} [e^x - b, -b_{\lambda} x]^{\mathsf{v}} dx \equiv F(b_*, b_{\lambda}) \qquad (\mathsf{0}.\mathsf{t}.\mathsf{t})
$$

را پیدا کنید. اگر عبارت زیر علامت انتگرال را بسط دهیم و انتگرال را به انتگرال های کوچکتر بشکنیم،  $F(b_\circ,b_\cdot)$  یک چندجملهیی درجهٔ دوّم از دو متغیر  $b_\cdot$  و ۵٫ خواهد شد،

$$
F = \int_{-1}^{1} \{e^{tx} + b_s^t + b_t^t x^t - \mathbf{Y}b_s e^x - \mathbf{Y}b_t x e^x + \mathbf{Y}b_s b_t x\} dx
$$

برای پیداکردن مینیمم، شرط لازم در یک نقطهٔ مینیمم را می نویسیم

$$
\frac{\partial F}{\partial b_{\cdot}} = \cdot \qquad \frac{\partial F}{\partial b_{\cdot}} = \cdot
$$

مسألةً تقريب كمترين مربعات ٢٣٣

به جای مشنتقگیری از انتگرال اخیر از عبارت زیر علامت انتگرال (0.7.۴) مشنت میگیریم؛
$$
\circ = \frac{\partial F}{\partial b} = \int_{-\lambda}^{\lambda} \frac{\partial}{\partial b} [e^x - b - b, x]^r dx = \lambda \int_{-\lambda}^{\lambda} [e^x - b - b, x] (-\lambda) dx
$$

$$
\circ = \frac{\partial F}{\partial b} = \lambda \int_{-\lambda}^{\lambda} [e^x - b - b, x] (-x) dx
$$

$$
b_{\cdot} = \frac{1}{\gamma} \int_{-\gamma}^{\gamma} e^x dx = \sinh(1) = 1 \text{ if } 1 \le \gamma
$$
  

$$
b_1 = \frac{\gamma}{\gamma} \int_{-\gamma}^{\gamma} x e^x dx = \gamma e^{-1} = 1 \text{ if } 1 \le \gamma
$$
  

$$
r_{1}^{*}(x) = 1 \text{ if } 1 \le \gamma
$$
  

$$
r_{1}^{*}(x) = 1 \text{ if } 1 \le \gamma
$$
  

$$
r_{1}^{*}(x) = 1 \text{ if } 1 \le \gamma
$$
  

$$
r_{1}^{*}(x) = 1 \text{ if } 1 \le \gamma
$$

$$
\parallel e^x - r^*_{\perp}\parallel_{\infty} = \circ \mathsf{FP}
$$

این یک مقدار بین تقریبهای ۳۴ و (p<sub>۱</sub>(x) ست که قبلاً بەدست آمده بودند. معمولاً تقریب کمترین  
مربعات یک تقریب یکنواخت نسبتاً خوب، برتر از تقریبهای سری تیلر است.  
به عنوان یک مثال دیگر، تقریب کمترین مربعات درجهٔ سوّم برای "e بر (۱۰–] چنین است  

$$
r^*(x) = ۱۹۹۶۲۲۴۰۰ - ۵۳۲۷۷۵۵۵۰۰ - ۱۹۱۹۹۲۵۲۰ (۷–) چنین است  
و
$$

$$
\parallel e^x - r^*_{\mathsf{r}} \parallel_{\infty} = \circ \bullet \mathsf{NT}
$$

نمودار خطا در شکل ۵.۴ داده شده است. توجه کنید که خطا در [۰۱٫۱] به اندازهٔ مینیماکس در شکل ۴.۴ به طور هموار توزیع نشده است.  $q_{\texttt{r}}^{*}(x)$ 

مسألةً كلم ٍ كمترين مربعات ٍ مسألة كمترين مربعات (٢.٣.۴) را با دخالتدادن خطاهاي میانگین وزین در تقریب  $f(x)$  توسط یک چندجملهیی  $r(x)$  تعمیم میدهیم. نظریهٔ کلی وجود، یکتایی، و ساختن تقریبهای کمترین مربعات در بخش ۵.۴ داده شده است. در آنجا از نظریهٔ چندجملهییهای متعامد که در بخش بعد خواهد آمد، استفاده شده است.

گیریم  $w(x)$  یک نابع وزن نامنفی بر بازهٔ  $(a,b)$  باشد،که ممکن است نامتناهی باشد، و برای آن ویژگیهای ریر را فرض میکنیم:

.  $\lambda$ 

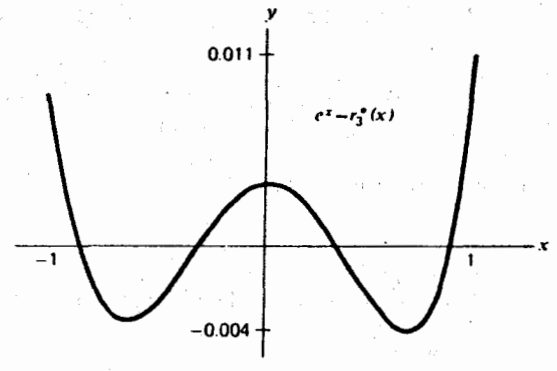

 $e^x$  شکل ۵.۴ خطا در تقریب کمترین مربعات درجهٔ سوم برای

$$
\int_{a}^{b} |x|^{n} w(x) dx
$$
\n(A.F.f)\n
$$
\lim_{x \to a} |x|^{n} \leq x
$$
\n(A.F.f)\n
$$
\lim_{x \to a} |x|^{n} \leq x
$$

$$
g(x) = \frac{1}{2}
$$
\n7. فرض میکنیم برای یک تابع پیوسته و نامنفی (x) g (x) داشته باشیم  
\n7. فرض میکنیم برای یک تابع پیوسته و نامنفی (4.7.۴)

 $g(x) \equiv \cdot (a, b)$  در این صورت، در

مثال توابع وزنی که در این کتاب از آنها بیشتر استفاده شده به شکل زیرند؛

 $w(x) \equiv Y$  $a \leq x \leq b$  $w(x) = \frac{1}{\sqrt{1-x^{\prime}}}$  $-1 \leq x \leq 1$  $\frac{1}{2} \leq x < \infty$  $w(x) = e^{-x}$  $w(x) = e^{-x^*}$  $-\infty < x < \infty$ 

 $g\in C[a,b]$  اکنون می توان برای یک بازهٔ متناهی  $[a,b]$ ، مسألهٔ کلی کمترین مربعات را بیان کرد. داده شده است. آیا در میان تمام چندجملهییهای  $r(x)$  از درجه نابزرگتر از  $n$ ، یک چندجملهیی وجود دارد که  $r_n^*(x)$ 

$$
\int_{a}^{b_{\bullet}} w(x)[f(x) - r(x)]^{\dagger} dx \qquad (\mathbf{A} \circ \mathbf{F} \cdot \mathbf{f})
$$

را مینیمم سازد؟

## چندجملهییهای متعامد ۲۳۵

تابع  $w(x)$  به خطاهای نقاط مختلف بازهٔ  $[a,b]$  اهمیتهای متفاوتی می دهد. این امر در مطالعهٔ تقریبهای نزدیک مینیماکس مفید خواهد بود. برای محاسبهٔ (۲.۴.۰) برای یک چندجملهیی اختیاری  $r(x)$  از درجهٔ نابزرگتر از  $n$  تعریف میکنیم

$$
F(a_1, a_1, \dots, a_n) = \int_a^b w(x) \left[ f(x) - \sum_{j=s}^n a_j x^j \right]^r dx \quad (11.7.7)
$$

ما میخواهیم وقتی که ضرایب  $\{a_j\}$  همهٔ اعداد حقیقی را اختیار میکنند،  $F$  را مینیمم کنیم. یک شرط لازم برای اینکه  $F$  در نقطهٔ  $(a_\circ,\dotsc,a_n)$  مینیمم باشد این است که

$$
\frac{\partial F}{\partial a_i} = \cdot \qquad i = \cdot, \lambda, \dots, n \tag{17.7.7}
$$

با مشتقگیری از انتگرال (۱۱.۳.۴) و استفاده از (۱۲.۳.۴)، دستگاه خطی زیر را بهدست میآوریم  $\sum_{i=1}^{n} a_{j} \int_{a}^{b} w(x) x^{i+j} dx = \int_{a}^{b} w(x) f(x) x^{i} dx$  $i = \cdot, \lambda, \ldots, n$  (*IT.T.F*)

برای آنکه ببینیم چرا این جواب مسألهٔ کمترین مربعات رضایتبخش نیست، حالت خاص د و نظر میگیریم. در این صورت دستگاه خطی چنین میشود  $[a,b]= [^\circ\, ,\, 0]$  ،  $w(x)\equiv \lambda$ 

$$
\sum_{j=-i}^{n} \frac{a_j}{i+j+1} = \int_{\cdot}^{1} f(x) x^i dx \qquad i = \cdot, 1, \dots, n \quad (17.7.7)
$$

ماتریس ضرایب، ماتریس هیلبرت از مرتبهٔ ۱ $n+1$  است که در (۹.۶.۱) معرفی شده است. جواب دستگاه خطی (۱۴.۳.۴) نسبت به تغییرات کوچک ضرایب یا ثابتهای طرف راست، بسیار حساس است. پس این راه خوبی برای رسیدن به مسألهٔ کمترین مربعات نیست. درحساب با دقت معمولی در رايانة IBM 3033، حالات ۴ $n\geq n\geq n$  اصلاً رضايتبخش نخواهد بود.

۴.۴ چندجملهییهای متعامد همانگونه که از نمودارهای  $x^n$  بر  $[\,\circ\,,\,\cdot\,]$ ،  $n\geq n$ ، مشاهده میشود، این یکجملهییها رفتاری خیلی نزدیک به رفتار خطی-وابسته دارند و خیلی شبیه یکدیگرند، و این امر علت ناپایداری دستگاه خطی (۱۴.۳.۴) است. برای اجتناب از این مسأله، پایهٔ دیگری برای چندجملهییها در نظر میگیریم که بر چندجملهییهای متعامد در یک فضای تابعی که در زیر میآوریم مبتنی هستند. این نتایج در تقریب توابع، و در بسیاری از کارها در ریاضیات کاربردی، از اهمیت اساسی برخوردارند.

گیریم  $w(x)$  همان  $w(x)$  در  $(\lambda, \mathsf{r}, \mathsf{f})$ ) و  $(\lambda, \mathsf{r}, \mathsf{f})$  باشد، و حاصلضرب داخلی دو تابع پیوستهٔ و g را چنین تعریف میکنیم  $f$ 

$$
(f,g) = \int_{a}^{b} w(x)f(x)g(x)dx \qquad f,g \in C[a,b] \qquad (1.\mathfrak{k}.\mathfrak{k})
$$

در این صورت ویژگیهای سادهٔ زیر به آسانی ثابت مه شوند.  $\alpha$  (  $\alpha f,g) = (f,\alpha g) = \alpha(f,g)$  به ازای همهٔ اسکالرهای  $\alpha$  $(f_1 + f_1, g) = (f_1, g) + (f_1, g)$ .  $(f, g_1 + g_1) = (f, g_1) + (f_1, g_1)$ 

$$
(f,g)=(g,f)\mathbf{.}\mathbf{\nabla}
$$

 $a \le x \le b$  . به ازای هر  $f \in C[a,b]$   $g \in (f,f)$  و  $g = (f,f)$ ، اگر وتنها اگر، برای  $f$  $\cdot f(x) = \circ$ 

نْرَمْ دُوْ يَا نَرْمَ اقْلَيْدْسَى رَا بَا رَابِطَةَ زِيرٍ تَعْرِيفَ مَيْكِنِيمَ

$$
\| f \|_{Y} = \sqrt{\int_{a}^{b} w(x)[f(x)]^{\dagger} dx} = \sqrt{(f, f)}
$$
 (Y.F.f)

این تعریف، در ویژگیهای نرم (۶.۱.۴) ـ (۸.۱.۴) صدق میکند. ولی اثبات نابرابری مثلثی (۸.۱.۴) دیگر بدیهی نیست، و به نابرابری معروف زیر بستگی دارد.

 $\phi(f,g\in C[a,b]$  لم (نابرابری کوشی ــ شوارتس) برای

 $(T.F.f)$  $|(f,g)| \leq ||f||_r ||g||_r$ 

برهان  $\zeta = g = g$ ، درستبی قضیه بدیهی است. حال  $g \neq g$  را در نظر میگیریم. برای هر عدد حقيقى  $\alpha$ ،

$$
\circ \leq (f + \alpha g, f + \alpha g) = (f, f) + \mathbf{Y}\alpha(f, g) + \alpha^{\mathbf{Y}}(g, g)
$$

چندجملهیی طرف راست حداکثر یک ریشهٔ حقیقی دارد، و بنابراین مبیّن معادله نمی تواند مثبت باشد.  $\mathsf{f} \mid (f,g) \mid^{\mathsf{r}} - \mathsf{f}(f,f)(g,g) \leq \varepsilon$ 

و از این رابطه (۳.۴.۴) نتیجه می شود. توجه داشته باشید که در (۳.۴.۴) تساوی تنها وقتی برقرار خواهد بود که مبین صفر باشد. ولی این امر ایجاب مے کند که یک \*a وجود داشته باشد که بهازای آن چندجملهيے، صفر شود. سِن

$$
(f + \alpha^* g, f + \alpha^* g) = \alpha
$$

و بنابراین  $f = -\alpha^* g$ . بنابراین تساوی (۴.۴.۳) برقرار است اگر و تنها اگر (۱): یا  $f$  مضربی از اشد، (۲): با  $f$  با  $g$  متحد با صفر باشد.  $q$ 

$$
\| f + g \|_{Y}^{Y} = (f + g, f + g) = (f, f) + Y(f, g) + (g, g)
$$
  
\n
$$
\leq \| f \|_{Y}^{Y} + Y \| f \|_{Y} \| g \|_{Y} + \| g \|_{Y}^{Y} = (\| f \|_{Y} + \| g \|_{Y})^{Y}
$$

از طرفین نامساوی جذر میگیریم، بهدست می آید

$$
\| f + g \|_{\mathsf{r}} \le \| f \|_{\mathsf{r}} + \| g \|_{\mathsf{r}} \tag{f.f.f}
$$

 $\{1, x, \ldots, x^n\}$  می خواهیم برای چندجملهییها پایهای غیر از پایهٔ معمول تکجملهییهای بیابیم. یک پایهٔ متعامد می سازیم که تعمیم پایهٔ متعامد در فضای  $R^n$  است (بخش ۱.۷ را ببینید). گوییم  $f$  و g متعامدند اگر

$$
(f,g) = \circ \tag{0.7.7}
$$

قضيّة زير يک قضيّة وجودي سازنده براي چندجملهييهاي متعامد است.

قضیهٔ ۲.۴ (گرام-اشمیت)' یک دنباله از چندجملهییهای { $n \geq n$  |  $\varphi_n(x)$  با درجهٔ به ازای همهٔ مقادیر  $n$ ، وجود دارد به طوری که به ازای همهٔ مقادیر  $m$  و  $n$  ناکوچکتر،  $n=\varphi(n)$  $m \neq n$  از صفر و

$$
(\varphi_n, \varphi_m) = \circ \tag{8.1.1}
$$

به علاوه ما می توانیم دنباله را با ویژگیهای اضافی زیر بسازیم

1. Gram-Schmidt

یه ازه) (۱) (۳, و۳,۳) به ازای هر ۳: (۲) ضریب 
$$
x^n
$$
 در (۳) مثبت باشد. با این ویژگیهای  
اضافی، دنبالهٔ {۵۰} یکتابست.

برهان یک روش سازنده و بازگشتی برای پیداکردن عناصر این دنباله آرائه میدهیم (این روند. رَوَندِ گرام-شمیت نامیده میشود). گیریم

$$
\varphi_{*}(x) = c
$$
\n
$$
\varphi_{*}(x) = c
$$
\n
$$
\varphi_{*} \|_{\mathfrak{f}} = \sqrt{2\pi} \int_{0}^{\pi} w(x) dx = \sqrt{2\pi} \int_{0}^{\pi} w(x) dx = \sqrt{2\pi} \int_{0}^{\pi} w(x) dx = \sqrt{2\pi} \int_{0}^{\pi} w(x) dx
$$
\n
$$
c = \left[ \int_{a}^{b} w(x) dx \right]_{0}^{\pi} \cdot \left( \int_{0}^{\pi} w(x) dx \right) \cdot \left( \int_{0}^{\pi} w(x) dx \right)
$$
\n
$$
\psi_{*}(x) = x + a_{\lambda,*} \varphi_{*}(x)
$$

در این صورت

$$
(\psi_{1}, \phi_{2}) = \circ \Rightarrow \circ = (x, \varphi_{2}) + a_{1,2}(\varphi_{2}, \varphi_{2})
$$
\n
$$
a_{1,2} = -(x, \phi_{2}) = \frac{-\int_{a}^{b} x w(x) dx}{\left[\int_{a}^{b} w(x) dx\right]^{1/7}}
$$
\n
$$
\varphi_{2} \circ \varphi_{3} \circ \varphi_{4} \circ \varphi_{5}
$$

$$
\varphi_1(x) = \frac{\psi_1(x)}{\parallel \psi_1 \parallel_{\mathfrak{f}}}
$$

و توجه داریم که

$$
\|\varphi_1\|_{\mathsf{Y}} = \mathsf{Y} \quad (\varphi_1, \varphi_2) = \mathsf{e}
$$

و ضريب  $x$  مثبت است. 

$$
\psi_n(x) = x^n + a_{n,n-1}\varphi_{n-1}(x) + \cdots + a_{n,\varphi_n}(x) \qquad (\mathsf{Y}.\mathsf{F}.\mathsf{F})
$$

 $j = j$  وَ ثابتها را طوری انتخاب کنیم که  $\psi_n$  بر  $\varphi_j$ ، به ازای  $n-1, \ldots, n-1$ ، عمود شود. در این  $(\psi_n,\varphi_j) = \circ \psi_n$ صورت از  $\psi_n,\varphi_j = \psi_n$  نتیجه می شود

$$
a_{n,j} = -(x^n, \varphi_j) \qquad j = \circ, \lambda, \dots, n - \lambda \qquad (\lambda, \mathbf{f}, \mathbf{f})
$$

#### جندجمله يبهاى متعامد ٢٣٩

 $\mathcal{L}_{\text{max}}$  and  $\mathcal{L}_{\text{max}}$  and  $\mathcal{L}_{\text{max}}$ 

 $\label{eq:2} \mathcal{L} = \frac{1}{2} \sum_{i=1}^n \frac{1}{2} \sum_{j=1}^n \frac{1}{2} \sum_{j=1}^n \frac{1}{2} \sum_{j=1}^n \frac{1}{2} \sum_{j=1}^n \frac{1}{2} \sum_{j=1}^n \frac{1}{2} \sum_{j=1}^n \frac{1}{2} \sum_{j=1}^n \frac{1}{2} \sum_{j=1}^n \frac{1}{2} \sum_{j=1}^n \frac{1}{2} \sum_{j=1}^n \frac{1}{2} \sum_{j=1}^n \frac{1}{2} \sum_{j=1}$ 

 $\label{eq:3.1} \mathcal{A}(\mathbf{r}) = \mathcal{A}(\mathbf{r}) = \mathcal{A}(\mathbf{r}) = \mathcal{A}(\mathbf{r}) = \mathcal{A}(\mathbf{r}) = \mathcal{A}(\mathbf{r})$ 

 $\blacksquare$  <br> The state of the state of the state  $\mathcal{O}(\mathbb{R}^3)$ 

مورد نظر عبارت است از  $\varphi_n(x)$ 

$$
\varphi_n(x) = \frac{\psi_n(x)}{\|\psi_n\|_{\mathsf{Y}}} \tag{4.7.7}
$$

و بقیّه را با استقرا ادامه میدهیم.

مثال برای حالت خاص ۱ $w(x) \equiv (0, b] = [0, b] = [a, b]$ ، داریم

$$
\varphi_*(x) = \sqrt{\frac{v}{r}} \qquad \varphi_*(x) = \sqrt{\frac{r}{r}}x \qquad \varphi_*(x) = \sqrt{\frac{v}{r}}(r x^r - 1)
$$

و چندجملهییهای بعدی را می توان با فرایند بالا ساخت.

نوشتارهای بسیار زیادی در بارهٔ اینگونه چندجملهییها از جمله فرمول های گوناگونی برای این چندجملهييها موجود است. ما الزاماً يک نگاه اجمالی به آنها می اندازيم. چندجملهييها معمولاً به شکلی داده شدهاند که برای آنها ۱  $\neq$ ۱  $\mid \varphi_n \mid \varphi_n \mid$ 

### حالتهای خاص

حالت ۱. چندجملهییهای لژاندر گیریم ۱  $w(x)\equiv w(x)$  در  $[-\Lambda,\Lambda]$ . تعریف میکنیم

$$
P_n(x) = \frac{(-1)^n}{\mathbf{Y}^n n!} \cdot \frac{d^n}{dx^n} [(\mathbf{Y} - x^{\mathbf{Y}})^n] \qquad n \ge \mathbf{Y} \qquad (\mathbf{Y} \cdot \mathbf{Y}, \mathbf{Y})
$$

باً ۱ $P_\circ(x)\equiv P_\circ(x)$ . این چند جملهییها در  $[-\setminus,\setminus]$  متعامدند، درجهٔ  $P_n(x)$  برابر  $n$  است و به ازای همهٔ مقادیر  $P_n(\lambda)=0$ . همچنین

$$
(P_n, P_n) = \frac{1}{\gamma n + 1}
$$

$$
\varphi_n(x) = \sqrt{\frac{\gamma n + 1}{\gamma}} P_n(x) \qquad (11.9.9)
$$

حَالَت ۲. چندجملهییهای چبیشف گیریم ۲ $\sqrt{1-x^{\intercal}}$  (  $x \leq x \leq x \leq 1$  . در این صورت

$$
T_n(x) = \cos(n \cos^{-1} x) \qquad n \geq 0 \qquad (\text{Y.F.F})
$$

یک خانوادهٔ متعامد از چندجملهییهای با درجهٔ  $(T_n)$  برابر n است. برای اینکه ببینیم  $T_n(x)$  یک جندجملهيي است، ميگيريم  $x = \theta \leq \pi \cos^{-1} x = e$  . در اين صورت  $T_{n\pm\lambda}(x) = \cos((n\pm\lambda)\theta) = \cos(n\theta)\cos\theta \mp \sin(n\theta)\sin\theta$  $T_{n+1}(x) + T_{n-1}(x) = \Upsilon \cos(n\theta) \cos \theta = \Upsilon T_n(x)x$  $T_{n+1}(x) = \mathbf{Y} x T_n(x) - T_{n-1}(x)$   $n \geq 1$  (*IT.F.F)* همچنین با محاسبهٔ مستقیم در (۱۲.۴.۴).  $T_{\cdot}(x) \equiv Y$  $T_{\lambda}(x)=x$ با استفاده از (١٣.۴.۴)  $T_{\mathbf{Y}}(x) = \mathbf{Y}x^{\mathbf{Y}} - \mathbf{Y}$  $T_r(x) = \Upsilon x (\Upsilon x^{\Upsilon} - 1) - x = \Upsilon x^{\Upsilon} - \Upsilon x$ این چند جملهییها در شرایط: ۱ $T_n(\lambda)=n\geq n$  و شرایط زیر نیز صدق میکنند  $(T_n, T_m) = \begin{cases} \circ & n \neq m \\ \pi & n = m = \circ \\ \frac{\pi}{\cdot} & n = m > \circ \end{cases}$  $(Y, F, F)$ 

چندجملهییهای چبیشف در نظریهٔ تقریب بسیار مهماند. و در بسیاری از زمینههای دیگر ریاضیات کاربردی نیزپدید میآیند. برای یک بحث کاملتری در مورد آنها، ریولین ( ۱۹۷۴) و فاکس و یارکر۲ (۱۹۶۸) را ببینید. ویژگیهای دیگر چندجملهییهای چبیشف را در بخش بعد ارائه خواهیم داد. حالت ٣. چندجملهییهای لاگر.گیریم  $e^{-x}$  =  $w(x)=(\circ,\infty)$ ،  $w(x)=e^{-x}$ . در این صورت

$$
L_n(x) = \frac{1}{n!e^{-x}} \cdot \frac{d^n}{dx^n} \{x^n e^{-x}\} \qquad n \geq \text{``(10.11.)}
$$

به ازای جمیع مقادیر  $n$ . ۱  $\|r\|=|I_n\|$ . و  $\{L_n\}$ ها در  $\circ,\infty)$  با تابع وزن  $e^{-x}$ ، متعامدند. یک خانواده از توابع را متعامد گوییم اگر هر عضو خانواده بر تکتک اعضای دیگر خانواده عمود باشد. خانواده را خانوادهٔ یکا متعامد خوانیم اگر متعامد باشد و طول هر عضو خانواده یک باشد، یعنی، ۱ =r|| f ||. برای مثالهای دیگر از چندجملهییهای متعامد، آبراموویتس و اشتگون (۱۹۶۴، فصل ۲۲)، (دیویس (۱۹۶۳، پیوست)، سگو ۳ (۱۹۶۸) را ببینید.

1. Riulin 2. Fox and Parker  $3.$  Szego حندحمله بيهاى متعامد ٢٤٦١

بعضبي ويژگيهاي چندجملهييهاي متعامد لين قضايا دراين فصل وبراي فصلهاي بعد سودمندند.

قضبیهٔ ۳.۴ گیریم { $\{ \varphi_n (x) \mid n \geq 0 \}$  یک خانواده از چندجملهییهای متعامد بر  $(a,b)$  با تابع وزن  $w(x)$  باشد. با چنین خانوادهای، همیشه بهطور ضمنی فرض میکنیم که درجهٔ  $\varphi_n$  برابر  $n$  و ہ ج $n\geq n$ . اگر  $f(x)$  یک چندجملهیی از درجهٔ  $m$  باشد، آنگاه

$$
f(x) = \sum_{n=1}^{m} \frac{(f, \varphi_n)}{(\varphi_n, \varphi_n)} \varphi_n(x)
$$
 (19.11)

برهان ابتدا نشان میدهیم که هر چندجملهیی را می توان به صورت ترکیبی خطی از چندجملهییهای متعامد از درجهٔ نابیشتر نوشت. چون درجهٔ ۶۰ $\varphi=(x) = \varphi, \varphi, (x) = \varphi$ ، یک ثابت، و بنابراین  $\mathcal{L} = \frac{1}{2} \mathcal{L}(\alpha \mathcal{L})$ 

- 
$$
c^{\mathcal{V}^s(w)}
$$
  
چون درجهٔ (۳۰) = ۱، از فرایند گرام۔ شمیت داریم،

$$
\varphi_1(x) = c_{1,1}x + c_{1,2}\varphi_2(x) \qquad c_{1,1} \neq \infty
$$

$$
x = \frac{1}{c_{1,1}}[\varphi_1(x) - c_{1,2}\varphi_2(x)]
$$

با استقرا در فرایند گرام۔شمیت

$$
\varphi_r(x) = c_{r,r}x^r + c_{r,r-1}\varphi_{r-1}(x) + \cdots + c_{r,\circ}\varphi_{\circ}(x) \qquad c_{r,r} \neq \circ
$$

$$
x^r = \frac{1}{c_{r,r}}[\varphi_r(x) - c_{r,r-1}\varphi_{r-1}(x) - \cdots - c_{r,s}\varphi_s(x)]
$$

پس هریک جملهیی را می توان به صورت ترکیبی از چندجملهییهای متعامد درجهٔ نابیشتر بیان کرد. از این امر به سادگی نتیجه میشود که یک چندجملهیی دلخواه  $f(x)$  از درجهٔ  $m$  را می $\vec{v}$ وان به ازای انتخاب مقادیری مانند  $b_m,\ldots,b_s$  به شکل زیر نوشت.

$$
f(x) = b_m \varphi_m(x) + \cdots + b_s \varphi_s(x)
$$

برای محاسبهٔ هر  $b_i$ ، طرفین را در  $w(x)$  و  $\varphi_i(x)$  ضرب نموده روی  $(a,b)$  انتگرال میگیریم. لذا  $(f, \varphi_i) = \sum_i b_j(\varphi_j, \varphi_i) = b_i(\varphi_i, \varphi_i)$ ,  $b_i = \frac{(f, \varphi_i)}{(\varphi_i, \varphi_i)}$ 

۲۴۲ تقریب توابع مع

فرع اگر (f(x) یک چندجملهیی از درجهٔ نارزرگتر از ۲ – ۳۰ باشد، آنگاه  
(f, 
$$
\varphi_m
$$
) =   
( f(x)  $\varphi_m(x)$  و (x)  $\varphi_m(x)$ 

برهان این مطلب به سادگی از (۱۶.۴.۴) و تعامد خانوادهٔ  $\{\varphi_n(x)\}$  نتیجه میشود.

 $\blacksquare$ 

قضیّهٔ بعدی درک مستقیمی از شکل نمودارهای چندجملهییهای متعامد بهدست می،دهد و برای کار با تربیع گاوسی که در فصل ۵ خواهد آمد نیز بسیار مهم است.

قضیهٔ ۴.۴ گیریم  $\{ \varphi_n (x) \mid n \geq 0 \}$  یک خانواده از چندجملهییهای متعامد بر  $[a,b]$  با تابع وزن  $w(x)$  باشد. در این صورت چند جملهیی  $\varphi_n(x)$  دقیقاً  $n$  ریشهٔ حقیقی متمایز در نازهٔ باز دارد.  $(a,b)$ 

- برهان گیریم  $x_1, x_1, x_2, \ldots, x_n$  همهٔ صفرهای  $\varphi_n(x)$  باشند که  $a < x_i < b$ .
	- در  $x_i$  تغییر علامت می $\varphi_n(x)$  .۲

چون درجهٔ  $n=(\varphi_n)$ ، بدیهی است، داریم  $m\leq n$ . فرض میکنیم  $m < m$  و به تناقض مىرسىم.

تعريف سيكنيم

$$
B(x) = (x - x_1) \dots (x - x_m)
$$

به موجب تعریفِ نقاط  $x_1,\ldots,x_N$ ، چندجملهیی

$$
\varphi_n(x)B(x)=(x-x_1)\dots(x-x_m)\varphi_n(x)
$$

در  $(a,b)$  تغییر علامت نمیدهد. برای آنکه این امر را روشنتر ببینیم، توجه میکنیم که فرضهای -مربوط به  $x_m, \ldots, x_1$  رابطهٔ

 $\varphi_n(x) = h(x)(x-x_1)^{r_1} \dots (x-x_m)^{r_m}$ 

را ایجاب میکنند که در آن هر  $r_i$  فرد است و  $h(x)$  در  $h(x)$  تغییر علامت نمی،دهد. پس عبارت  $\varphi_n(x)B(x) = (x - x_1)^{r_1 + 1} \dots (x - x_m)^{r_m + 1}h(x)$ 

تغییرعلامت نمی دهد. در نتیجه

جندجمله يبهاى متعامد ٢٣٣

$$
\int_a^b w(x)B(x)\varphi_n(x)dx \neq \cdots
$$

ریرا روشن است که  $\varphi_n(x)\not\equiv B$ . ولی چون  $m$ ، درجهٔ  $B$  از  $n$  کوچکتر است، از فرع قضيهٔ ۳.۴ نتيجه مي شود که

$$
\int_a^b w(x)B(x)\varphi_n(x)dx = (B, \varphi_n) = \circ
$$

و این یک تناقض است، پس باید داشته باشیم  $n=m.$  پس حکم قضیه حاصل میشود؛ زیرا حداکثر  $n$  ریشه دارد و فرضهای مربوط به  $x_1,\ldots,x_1$  ایجاب میکنند که همهٔ آنها  $\varphi_n(x)$  $\varphi'_n(x_i) \neq \circ$  ساده باشند، یعنی

مانند قبل فرض میکنیم { $n\geq n\mid n\geq n$ } خانوادهای متعامد بر  $(a,b)$  با تابع وزن باشد.  $A_n$  و  $B_n$  را با $w(x) \geq 0$  $\mathcal{A}^{\text{max}}_{\text{max}}$  with  $\mathcal{A}^{\text{max}}_{\text{max}}$  , we can also also also the contract of

$$
\varphi_n(x) = A_n x^n + B_n x^{n-1} + \dots \qquad (1\text{A.F.F})
$$

تعریف میکنیم. همچنین می.نویسیم

تعریف میکنیم. همچنین می نویسیم  
\n
$$
\varphi_n(x) = A_n(x - x_{n,1})(x - x_{n,1}) \dots (x - x_{n,n})
$$
\n(19.99)

$$
a_n = \frac{A_{n+1}}{A_n} \qquad \gamma_n = (\varphi_n, \varphi_n) > \text{`}
$$
 (7°.1°.)

قضیهً 0.۴ (رابطهٔ بازگشتی سهگانه) گیریم {
$$
\varphi_n
$$
} یک خانواده از چند جملهییهای متمامد بر (a, b)  
با تابع وزن  $• \leq w(x) = w(x)$  باشد. در این صورت به ازای ۱  $\leq n$ 

$$
\varphi_{n+1}(x) = (a_n x + b_n)\varphi_n(x) - c_n \varphi_{n-1}(x) \qquad \text{(11.7.7)}
$$

$$
b_n = a_n \cdot \left[\frac{B_{n+1}}{A_{n+1}} - \frac{B_n}{A_n}\right]
$$
\n
$$
c_n = \frac{A_{n+1}A_{n-1}}{A_n} \cdot \frac{\gamma_n}{\gamma_{n-1}} \quad (11.5.5)
$$

برهان ابتدا توجه نمایید که رابطهٔ بازگشتی سهگانهٔ (۱۳.۴.۴) برای چندجملهییهای چبیشف یک مثال از (۲۱.۴.۴) است. برای بهدست آوردن (۲۱.۴.۴)، اثبات را با در نظر گرفتن چندجملهیی

زير شروع مي كنيم:

 $\sim$   $\sim$   $\sim$   $\sim$   $\sim$   $\sim$ 

$$
G(x) = \varphi_{n+1}(x) - a_n x \varphi_n(x)
$$
  
=  $[A_{n+1}x^{n+1} + B_{n+1}x^n + \cdots]$   
 $- \frac{A_{n+1}}{A_n} x [A_n x^n + B_n x^{n-1} + \cdots]$   
=  $[B_{n+1} - \frac{A_{n+1}B_n}{A_n}] x^n + \cdots$ 

 $d_n$  ....  $d$ . و درجهٔ  $G$  از  $n$  نابزرگتر است. به موجب قضیهٔ ۴.۳ برای مجموعهٔ مناسبی از مىتوانيم بنويسيم

$$
G(x) = d_n \varphi_n(x) + \cdots + d_s \varphi_s(x)
$$

و بنابراین

$$
G(x) = d_n \varphi_n(x) + d_{n-1} \varphi_{n-1}(x)
$$
  

$$
\varphi_{n+1}(x) = (a_n x + d_n) \varphi_n(x) + d_{n-1} \varphi_{n-1}(x)
$$
(\text{YF.F.})

این وجود یک رابطهٔ بازگشتی سهگانه را نشان می0هد و بقیهٔ کار دستکاری فرمولها برای بهدست آوردن  $d_n$  و  $d_{n-1}$  است که مانند  $b_n$  و  $c_n$  در (۲۲.۴.۴) داده شدهاند. این ثابتها را در اینجا بهدست نیاوردهایم ولی مقادیر آنها برای بعضی کاربردها مهم|ند (مسألهٔ ۱۸ را ببینید).

مثال ۱. برای جند جملهییهای لاگِر  

$$
L_{n+1}(x) = \frac{1}{n+1} [7n+1-x] L_n(x) - \frac{n}{n+1} L_{n-1}(x)
$$
(70.7.7)

مسألة تقريب كمترين مربعات ٢۴٥

۲. برای چندجملهپیهای لژاندر

$$
P_{n+1}(x) = \frac{\operatorname{Yn+1}}{n+1} x P_n(x) - \frac{n}{n+1} P_{n-1}(x) \qquad (\text{Y7.F.f})
$$

قضبیهٔ ۶.۴ (اتحاد کریستوفل-داربو) برای یک خانواده از چندجملهییهای متعامد { $\varphi_n$ } با تابع  $w(x) \geq \circ$  وزن

$$
\sum_{n=s}^{n} \frac{\varphi_k(x)\varphi_k(y)}{\gamma_k} = \frac{\varphi_{n+1}(x)\varphi_n(y) - \varphi_n(x)\varphi_{n+1}(y)}{a_n\gamma_n(x-y)}, x \neq y \quad \text{(YV.F.F)}
$$

برهان برهان براساس عملیات روی رابطهٔ بازگشتی سهگانه صورت می گیرد سگو (۱۹۶۷، ص ۴۳) را ببينيد).

# ۵.۴ مسألة تقريب كمترين مربعات (ادامه)

اکنون به مسألهٔ کلی کمترین مربعات، مینیممسازی (۳.۴٪ ۱۰) در بین همهٔ چندجملهییهای از درجهٔ نابزرگتر از n برمیگردیم. فرض میکنیم { $\{ \varphi_k(x) \mid k \geq 0 \}$  یک خانواده از چندجملهییهای متعامد با تابع وزن ° $w(x) \geq w$  باشد، یعنبی

$$
(\varphi_n, \varphi_m) = \delta_{n,m} = \begin{cases} \n\lambda & n = m \\ \n\cdot & n \neq m \n\end{cases}
$$

پس یک چندجملهیی دلخواه  $f(x)$  از درجهٔ نابزرگتر از  $n$  را می $\vec{v}$ وان چنین نوشت

$$
r(x) = b.\varphi_*(x) + \cdots + b_n \varphi_n(x) \tag{1.0.7}
$$

$$
f \in C[a, b] \text{ and } f \in C[a, b]
$$
  

$$
\| f - r \|_{\mathsf{f}}^{\mathsf{t}} = \int_{a}^{b} w(x) \left[ f(x) - \sum_{j=1}^{n} b_j \varphi_j(x) \right]^{\mathsf{t}} dx \equiv G(b_1, \dots, b_n) \quad (\mathsf{f}.\mathsf{a}.\mathsf{f})
$$

مسأله كمترين مربعات را با مينيممسازى 
$$
G
$$
 حل مىكنىم. مانند قبل، مىتوانىم قرار دھىم  
\n
$$
\frac{\partial G}{\partial b_i} = \circ \qquad \qquad i = \circ, \wedge, \dots, n
$$
#### ۲۴۶ تقریب توابع مستقله است.

 $\phi_n,\ldots,b.$  ولی برای بهدست آوردن یک نتیجهٔ کاملتر، به راه دیگری می $\zeta$ ردازیم. برای هر انتخاب

$$
S \subseteq G(b_1, \ldots, b_n) = \left(f - \sum_{j=1}^n b_j \varphi_j, f - \sum_{i=1}^n b_i \varphi_i\right)
$$
  

$$
= (f, f) - \sum_{j=1}^n b_j (f, \varphi_j) + \sum_i \sum_j b_i b_j (\varphi_i, \varphi_j)
$$
  

$$
= || f ||_Y^{\mathsf{T}} - \sum_{j=1}^n b_j (f, \varphi_j) + \sum_{j=1}^n b_j^{\mathsf{T}}
$$
  

$$
= || f ||_Y^{\mathsf{T}} - \sum_{j=1}^n (f, \varphi_j)^{\mathsf{T}} + \sum_{j=1}^n \left[(f, \varphi_j) - b_j\right]^{\mathsf{T}}
$$
(**T.0.5**)

که میتوان درستی آن را با بسط آخرین جمله بررسی کرد. بنابراین G مینیمم است اگر و تنها اگر

 $b_j = (f, \varphi_j)$   $j = \circ, \wedge, \dots n$ 

 $\label{eq:2} \mathcal{L}_{\text{max}} = \frac{1}{2} \frac{1}{\sqrt{2}} \exp\left( \frac{2\pi}{\pi} \left( \frac{2\pi}{\pi} \right) \right) \exp\left( \frac{2\pi}{\pi} \right) \frac{1}{\sqrt{2}} \, .$ 

 $\label{eq:3.1} \left\langle \left( \hat{a}_{\alpha} \right) \right\rangle_{\alpha} = \left\langle \left( \hat{a}_{\alpha} \right) \right\rangle_{\alpha} = \left\langle \left( \hat{a}_{\alpha} \right) \right\rangle_{\alpha} = \left\langle \left( \hat{a}_{\alpha} \right) \right\rangle_{\alpha}$ 

پس تقریب کمترین مربعات وجود دارد. یکتاست و با رابطهٔ زیر داده میشود  $r_n^*(x) = \sum_{j=1}^n (f, \varphi_j) \varphi_j(x)$ 

علاوه بر این، از (۲.۵.۴) و (۳.۵.۴)

$$
|| f - r_n^* ||_1 = \left[ || f ||_1^{\mathsf{v}} - \sum_{j=0}^n (f, \varphi_j)^{\mathsf{v}} \right]^{1/\mathsf{r}}
$$
  
=  $\sqrt{|| f ||_1^{\mathsf{v}} - || r_n^* ||_1^{\mathsf{v}}}$  (f.0.5)

$$
\| f \|_{\mathsf{Y}}^{\mathsf{Y}} = \| r_n^* \|_{\mathsf{Y}}^{\mathsf{Y}} + \| f - r_n^* \|_{\mathsf{Y}}^{\mathsf{Y}} \tag{0.0.7}
$$

به عنوان یک ترضیح مفید برای بەدست آوردن 
$$
(x)
$$
,  $r_{n+1}^*(x) = r_n^*(x) + (f, \varphi_{n+1})(x)$   
\n
$$
r_{n+1}^*(x) = r_n^*(x) + (f, \varphi_{n+1})(x)
$$

فخصية ٧.٣ فَرْضَ مَىكنيم  $[a,b]$  متناهى باشد.

 $\lim_{n\to\infty} \| f - r_n^* \|_1 = \circ$  $(Y_\cdot \Delta, \mathfrak{k})$  مسألَة تقريب كمترين مربعات ٢۴٧

برهان از تعریف 
$$
r_n^*
$$
 به عنوان یک چندجملهیی مینیمېساز برای۲/  $|| f - r_n ||_{\mathsf{r}} \geq 0$   
 $|| f - r_1^* ||_{\mathsf{r}} \geq || f - r_1^* ||_{\mathsf{r}} \geq \ldots \geq || f - r_n^* ||_{\mathsf{r}} \geq \ldots$  (۸.۵.۴)

گیریم محرج دلخواه باشد. پس طبق قضبهٔ وایرشتراس، یک چندجملهیی  $Q(x)$  از درجهٔ، مثلاً وجود دارد که برای آن  $m$ 

$$
\begin{aligned}\n\max_{a \le x \le b} &| f(x) - Q(x) | \le \frac{\varepsilon}{c} & c &= \sqrt{\int_a^b w(x) dx} \\
\text{if } & r_m^*(x) \text{ if } x \le b \le c\n\end{aligned}
$$
\n
$$
\|f - r_m^* \|_{Y} \le \|f - Q\|_{Y} = \left[\int_a^b w(x)[f(x) - Q(x)]^Y\right]^{1/Y}
$$
\n
$$
\le \left[\int_a^b w(x) \frac{\varepsilon^Y}{c^Y} dx\right]^{1/Y} = \varepsilon
$$
\n
$$
n > m \text{ using } \mathbb{E}[f - r_m^* \|_{Y}) \le \varepsilon
$$

جون ٤ دلخواه بود، (٧.٥.۴) اثبات مي شود.

با استفاده از (۵.۵.۴) و یک محاسبهٔ ساده ۲¦ ۳ ٪ ||، نامساوی بسل را خواهیم داشت:

$$
\| r_n^* \|_1^* = \sum_{j=0}^n (f, \varphi_j)^* \le \| f \|_1^* \tag{4.0.7}
$$

و با استفاده از (۷.۵.۴) در (۵.۵.۴) تساوی پارسوال را بهدست میآوریم:

$$
\| f \|_{\mathsf{Y}} = \left[ \sum_{j=1}^{\infty} (f, \varphi_j)^{\mathsf{Y}} \right]^{\mathsf{Y} \mathsf{Y}} \tag{10.0.1}
$$

 $f(x)$  قضیهٔ ۷.۴ نمیگوید که ۰ $r^* \mid x \mid s \mapsto s$  ا $\mid x \mid s$  ولی اگر فرضهای مشتقپذیری بیشتری برای در نظرگرفته شود. قضایای مربوط به همگرایی یکنواخت  $r_n^\ast$  به  $f$  را می $\vec{v}$ ان ثابت کرد. یک مثال بعداً داده شده است.

بسطهای چندجملەیبی لژاندر - برای حل مسألهٔ کمترین مربعات بريک بارهٔ متناهی [a, b] با تابع وزن \ $w(x)\equiv w(x)$ ، می $\vec{q}$ انیم آن را به یک مسأله بر  $[-\Lambda,\Lambda]$  برگردانیم. تبدیل متغیر

$$
x = \frac{b + a + (b - a)t}{\gamma} \tag{11.2.5}
$$

 $\iota f \in C[a,b]$  بازهٔ ۱ $t \leq t \leq a \leq x \leq a$  بدل می $\mathcal{L}$ ند. برای یک تابع داده شدهٔ تعريف مبركنيم

$$
F(t) = f\left(\frac{b+a+(b-a)t}{\gamma}\right) \qquad -1 \le t \le 1 \qquad (17.2.5)
$$

$$
\int_a^b [f(x) - r_n(x)]^{\dagger} dx = \left(\frac{b-a}{\dagger}\right) \int_{-\Delta}^{\Delta} [F(t) - R_n(t)]^{\dagger} dt
$$

که  $r_n(x)$  از  $r_n(x)$  با استفاده از (۱۱.۵.۴) بهدست میآید. تغییر متغیر (۱۱.۵.۴) یک تناظر یک به یک بین چندجملهییهای از درجهٔ  $m$  بر  $[a,b]$  و از درجهٔ  $m$  بر  $[-\Lambda,\Lambda]$  برای هر ه ح $m > n$ ، به دست می دهد. بنابراین مینیممکردن  $\parallel f-r_n \parallel$  بر  $[a,b]$  همارز است با مینیممکردن  $m > 0$ بر [\ \--]. لذا ما توجه خود را به مسألة كمترين مربعات بر [\ \--] محدود {\ ->] ^- } محدود {\ \--] ^-مىكنيم.

برای تابع مفروض [۰۱٫۱]  $f\in[-1,1]$  خانوادهٔ یکا متعامد مذکور در قضبیهٔ ۲.۴ عبارت است از  $\varphi(x) \equiv \frac{1}{\sqrt{x}}$ 

$$
\varphi_n(x) = \sqrt{\frac{\mathbf{r}_n + \mathbf{v}}{\mathbf{r}} \cdot \frac{(-1)^n}{\mathbf{r}^n n!} \cdot \frac{d^n}{dx^n} [(\mathbf{v} - x^{\mathbf{r}})^n]} \quad n \ge \mathbf{v} \quad (\mathbf{v} \cdot \mathbf{v} \cdot \mathbf{v})
$$
  
50. 
$$
\mathbf{r}_n^*(x) = \sum_{j = -\infty}^n (f, \varphi_j) \varphi_j(x) \quad (f, \varphi_j) = \int_{-\infty}^{\infty} f(x) \varphi_j(x) dx \quad (\mathbf{v} \cdot \mathbf{v} \cdot \mathbf{v})
$$

( $f,\varphi_j$ ) که جواب مسألهٔ کلی کمترین مربعات است که در بخش ۳.۴ مطرح شده است. ضرایب را ضرایب لژاندر می خوانند.

مثال ضرایب بسط (f,  $\varphi_j$ ) در (۱۴.۵.۴) در جدول ۲.۴برای  $e^x$  بر [ $f(x) = f(x) = f(x)$ ] داده شدهاند. تقریب  $r_{\mathsf{F}}^{*}(x)$  که به شکل چندجملهیی استانده نوشته شدهبود، قبلاً در (۲.۳.۴) داده مسألَة تقريب كمترين مربعات ٢۴٩

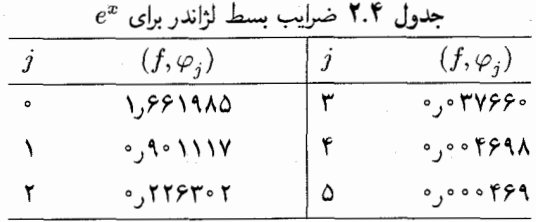

شدهاست. خطای متوسّط E در  $r^*_r(x)$  را از ترکیب روابط (۴.۳.۴). (۴.۵.۴). (۹.۵.۴) و از جدول ضرایب بەدست می آوریم

$$
E = \frac{1}{\sqrt{\gamma}} \parallel e^x - r^*_{\mathsf{r}}(x) \parallel_{\mathsf{r}} = \mathsf{e}_\mathsf{J} \circ \mathsf{r} \mathsf{r}
$$

بسطهای چندجملهیی چبیشف ً در اینجا  $\sqrt{1-x^\intercal} = 1/\sqrt{1-x^\intercal}$  تابع وزن است و  $\varphi_n(x) = \frac{1}{\sqrt{\pi}}$   $\varphi_n(x) = \sqrt{\frac{1}{\pi}}T_n(x)$   $n \ge 1$  $(10.0.f)$ 

$$
C_n(x) = \sum_{j=1}^n (f, \varphi_j) \varphi_j(x) \qquad (f, \varphi_j) = \int_{-\sqrt{\sqrt{1-x^{\gamma}}}}^{\sqrt{\sqrt{1-y^{\gamma}}}} dx \quad (\text{Y.0.1})
$$

$$
T_n(x) \longrightarrow \varphi_n(x) \text{ if } \text{if } x \in X
$$

$$
C_n(x) = \sum_{j=0}^n {c_j T_j(x)}
$$
 
$$
c_j = \frac{1}{\pi} \int_{-1}^1 \frac{f(x) T_j(x)}{\sqrt{1-x^{\gamma}}} dx \quad (\text{1V.0.f})
$$

علامت پریم بر نماد مجموعیابی بدین معناست که قبل از مجموعیابی، اولین جمله باید نصف شود.  $x=\cos\theta$  بسط چبیشف ارتباط نزدیکی به بسط کسینوس فوریه دارد. با استفاده از  $\lambda^{\circ} \leq \theta \leq \pi$ 

$$
C_n(\cos \theta) = \sum_{j=1}^n c_j \cos(j\theta) \qquad (\text{1A.0.f})
$$

$$
c_j = \frac{1}{\pi} \int_{\cdot}^{\pi} \cos(j\theta) f(\cos\theta) d\theta \qquad (14.2.5)
$$

بنابراین  $C_n(\cos\theta)$  برش براز ۱ $n+1$  جملهٔ اول بسط کسینوس فوریهٔ  $f(\cos \theta) = \sum^{\infty} c_j \cos(j\theta)$ 

 $\theta = \cos^{-1}x$  است. اگر بسط کسینوس فوریهٔ  $f(\cos\theta)$  بر  $[\circ,\pi]$  معلوم باشد، آنگاه با قراردادن  $x$ بسط چبیشف  $f(x)$  بەدست مى آید. به دلایلی که بعداً ارائه خواهد شد، تقریب کمترین مربعات چبیشف مفیدتر از تقریب کمترین مربعات لژاندر است. بدین دلیل ما قضیهٔ همگرایی برای (۱۷.۵.۴) را با تفصیل بیشتری بیان خواهيم كرد.

قضمیهٔ ۸.۴ گیریم  $f(x)$  دارای r مشتق پیوسته بر  $[-\Lambda,\Lambda]$  باشد، با ۱ $r\geq r$ . در این صورت به ازای یک ثابت  $B$  که به  $f$  و  $r$  بستگی دارد، برای  $C_n(x)$ ، تقریب کمترین مربعات چبیشف که در (۱۷.۵.۴) تعریف شده است داریم

$$
\| f - C_n \|_{\infty} \le \frac{B \ln n}{n^r} \qquad n \ge 1 \qquad (\text{Y} \cdot \text{A}.\text{Y})
$$

بنابراین با $\alpha \to \alpha$  پهطور یکنواخت به  $f(x)$  میل میکند به شرطی که  $f(x)$  پیوسته مشتقيذير باشد.

برهان براي اثبات، ريولين (١٩٧۴، قضية ٣.٣ صفحة ١٣۴) و مِيْناردوس' (١٩٧۶، قضية ۴۵ صفحة ٥٧) را تركيب نماييد.

مثال به عنوان مثال برای بسط چبیشف دوباره تقریبهای  $e^x$   $e^x$  را در نظر میگیریم. برای از (۱۷.۵.۴) برابرند با $c_j$  نصرایب  $c_j$  از  $e^x$ 

$$
c_j = \frac{1}{\pi} \int_{-\lambda}^{\lambda} \frac{e^x T_j(x)}{\sqrt{1 - x^t}} dx
$$
  
=  $\frac{1}{\pi} \int_{\lambda}^{\pi} e^{\cos \theta} \cdot \cos(j\theta) d\theta$  (11.0.1)

فرمول اخير براي انتگرالگيري عددي بهتر است، زيرا تابع انتگرالده نقطة تكين ندارد. قاعدة ميانگاهي (نقطه میانبی) یا ذوزنقهیی به علّت دورهیی,بودن تابع زیر علامت انتگرال روش بسیار عالمی خواهد بود (فرع ١، قضية ٥.٥، در بخش ٣.٥ را ببينيد). با استفاده از انتگرالگيري عددي مقادير جدول ٣.٣ را بهدست میآوریم. با بهکاربردن (۱۷.۵.۴) و فرمول  $T_j(x)$  خواهیم داشت

$$
C_1(x) = 1.155 + 1.118 \cdot x
$$

 $C_{\texttt{r}}(x) = \circ$ ۹۹۴۵۷۱ + ۱۷۷۳۴۷٬۰۰۸ $x + \circ$ ۵۴۲۹۹۱ $x^{\texttt{r}}$ ۰٫۱۷۷۳۴۷ $x^{\texttt{r}}$ 

$$
\parallel e^x - C_1(x) \parallel_{\infty} = \circ \mathsf{y}^\mathsf{H} \qquad \parallel e^x - C_\mathsf{t}(x) \parallel_{\infty} = \circ \mathsf{y} \circ \mathsf{y} \circ \mathsf{y} \qquad (\mathsf{H} \mathsf{A} \mathsf{A} \mathsf{F})
$$

1. Meinardus

# مسألة تقريب كمترين مربعات ٢٥١

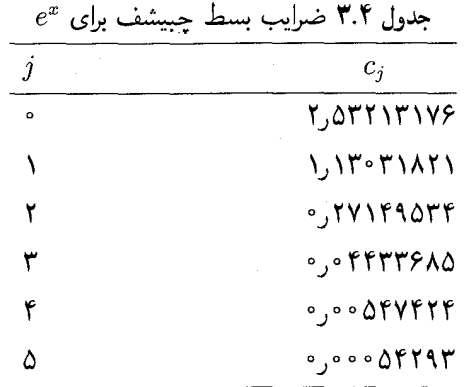

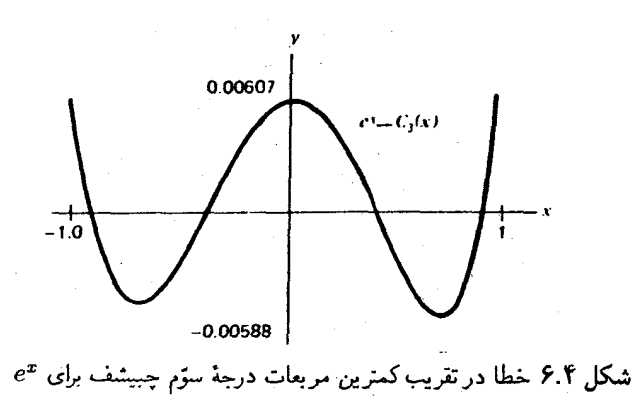

نمودار ( $c^x - c_r(x)$  در شکل ۶.۴ داده شده است، و خیلی شبیه به خطای مینیماکس در شکل ۴.۴ است. خطاهای ماکسیمم در این تقریبهای کمترین مربعات چبیشف خیلی نزدیک به خطاهای مینیماکساند و برای اغلب منظورهای عملی کفایت می کنند.

چندجملهیی  $C_n(x)$  به شکل (۱۷.۵.۴) را می توان بهصورت معمول آن، یعنی بر پایهٔ یکجملهییهای  $x^j$ ، درآورد و همانگونه که قبلاً در مثال (۲۲.۵.۴) صورت گرفت، آن را محاسبه کرد؛ ولی  $C_n(x)$  به شکل (۱۷.۵.۴) سریعتر و دقیقتر محاسبه میشود. برای چندجملهییهای چبیشف از رابطهٔ بازگشتی سهگانهٔ (۱۳.۴.۴) استفاده میکنیم. الگوریتم زیر منسوب به  $T_n(x)$ كِلنشاؤ' است و ما آن را از صفحة ١٢٥ كتاب ريولين (١٩٧۴) اخذ كردهايم.

> chebeval(x .n .a الكوريتم جبوال (مقدار a ) د. توجه: با این الگوریتم مقدار  $a_jT_j(x)$  محاسبه میشود.  $\Sigma_{i=0}^n$

1. C. W. Clenshaw

 $z = Yx$   $(b_{n+1} = b_{n+1}) = 0$ . تا مرحلهٔ ۵ عمل را برای ۰٫...,۰  $j = n, n - j$  انجام دهید.  $b_i = z b_{i+1} - b_{i+1} + a_i$ . . زي بعدي $j$  . $\Delta$ , مقدار  $(b. - b_1)/$  : مقدار

این الگوریتم تقریباً به همان اندازهٔ الگوریتم ضرب تو درتو (۸.۹.۲) از بخش ۲.۹ کارایی دارد. مقایسهٔ مشروحتر را به مسألهٔ ۲۵ احاله مے کنیم. الگوریتمهای مشابهے برای سایر بسطهای چندجملهییهای متعامد وجود دارند، که باز هم از رابطهٔ بازگشتی سهگانهٔ متناظر استفاده می نمایند. برای بررسی خطاهای گردکردن در روند چبوال به (صفحهٔ ۱۲۷) ریولین (۱۹۷۴) و صفحهٔ ۵۷ فكس وياركر (١٩۶٨) مراجعه كنيد.

# ۶.۴ نقریبهای مینیماکس

برای یک تقریب یکنواخت خوب تابع داده شدهٔ  $f(x)$ ، منطقی بهنظر میآید که خطا در بازهٔ تقریب یکنواخت توزیع شده باشد. بهعلاوه مثالهای قبلی با  $e^x$  =  $f(x)$  این نکته را روشن می سازند و نشان می دهند که خطای ماکسیمم از لحاظ علامت نوسان خواهد کرد. در جدول ۴.۴ آماری از شکلهای گوناگون تقریب \*e در [\ , \ –] خلاصه شده است که شامل بعضبی از روشهای بخش ۷.۴ نیز میباشد. برای نشاندادن اهمیت توزیع یکنواخت خطا با تابع خطایی که علامت آن نوسان می،نماید، دو قضیه بیان میکنیم. اولین قضیه برای برآورد ( $\rho_n(x)$ ، خطای مینیماکس، بدون اینکه مجبور باشیم تقریب مینیماکس  $q_n^*(x)$  را پیدا کنیم مفید است.

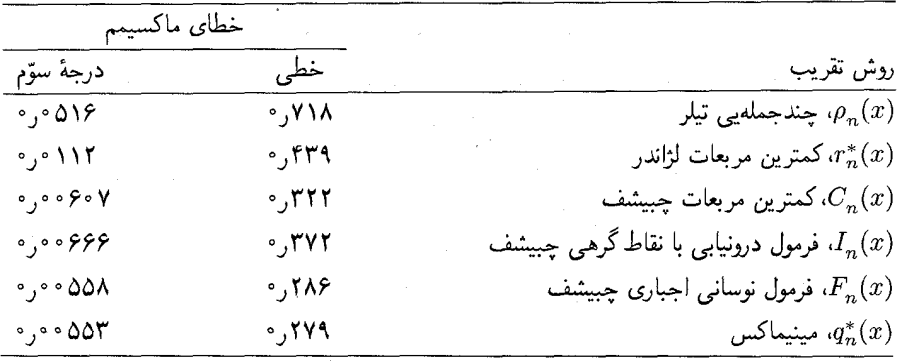

 $e^x$  جدول ۴.۴ مقایسه تقریبهای گوناگون خطی و درجهٔ سوّم برای

تقریبهای مینیماکس ۲۵۳

 $Q(x)$  قضية ٩.۴ (دولاواله يوسن) " گيريم  $f\in C[a,b]$  و  $n\geq n$ . فرض كنيد يک جندجملهيي ار درجهٔ نابزرگتر از n داریم که در رابطهٔ زیر صدق میکند  $f(x_i) - Q(x_i) = (-1)^j e_i$   $j = \circ, \lambda, \dots, n + \lambda$  (1.5.1) که تمام  $e_i$ ها مخالف صفر و دارای یک علامتاند و  $a \leq x_{i} \leq x_{j} \leq \cdots \leq x_{n+1} \leq b$ در این صورت  $\lim_{n \to j \le n+1} |e_j| \le \rho_n(f) = || f - q_n^* ||_{\infty} \le || f - Q ||_{\infty}$  $(Y, \mathcal{F}, \mathcal{F})$ برهان کران بالای (۲.۶.۴) از تعریف ( $\rho_n(f)$  بهدست می $\tilde{f}$ ید. برای اثبات کران پایین، خلاف آن را فرض مے کنیم و به تناقض مے رسیم. فرض كنيد  $\rho_n(f) < \lim_{s \leq i \leq n+1} |e_j|$  $(\mathbf{r}.\mathbf{s}.\mathbf{r})$ لذا طبق تعریف ( $\rho_n(f)$ ، یک چندجملهیی ( $\rho(x)$  با درجهٔ نابزرگتر از n وجود دارد که برای آن  $\rho_n(f) \leq ||f - P||_{\infty} \leq M_{\text{in}} ||e_i||$  $(\mathfrak{f}, \mathfrak{F}, \mathfrak{f})$ یک چندجملهیی با درجهٔ نابزرگتر از n به شکل زیر تعریف میکنیم  $R(x) = Q(x) - P(x)$ 

برای سادگی، همهٔ  $e_j$  ها را مثبت میگیریم؛ استدلال مشابهی برای همهٔ  $e$ های منفی نیز برقرار است. برای هریک از  $j$ ها،  $R(x_j)$  را محاسبه کرده و علامت  $R(x_j)$  را در نظر میگیریم. ابتدا با استفاده از (۴.۶.۴) داریم؛

$$
R(x_{\circ}) = Q(x_{\circ}) - P(x_{\circ}) = [f(x_{\circ}) - P(x_{\circ})] - [f(x_{\circ}) - Q(x_{\circ})]
$$

$$
= [f(x_{\circ}) - P(x_{\circ})] - e_{\circ} < \circ
$$

سپس

$$
R(x_1) = Q(x_1) - P(x_1) = [f(x_1) - P(x_1)] + e_1 > \circ
$$

1. de la Vallée-Poussin

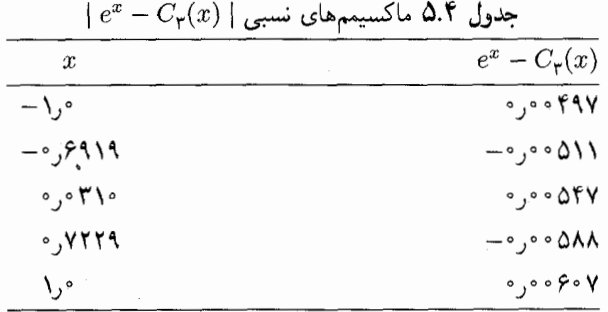

 $(n+1)$   $R(x)$  به استقرا، علامت  $R(x_j)$  برابر است با  $\lambda^{(n+1)}$  (- ))  $\lambda^{(n+1)}$  به استقرا، علامت بار تغییرعلامت می،دهد و درنتیجه  $R(x)$  دارای ۱ $n+1$  ریشه است. چون درجهٔ  $R(x)$  نابزرگتر از (۴.۶.۴) است، این ممکن نخواهد بود مگر آنکه  $\equiv R(x) \equiv Q \,$ . پس  $P \equiv Q$ که با (۱.۶.۴) و (۴.۶.۴) متناقض است.

مثال تقریب کمترین مربعات درجهٔ سوّم چبیشف برای  $e^x$  بر  $[-\Lambda, \Lambda]$  را که در (۲۲.۵.۴) با 0.۴ نشان دادهشده بود یادآور میشویم. ماکسیمم خطای آن در بازهٔ  $[-\Lambda, \Lambda]$  در جدول ۵.۴  $C_n(x)$ داده شده است. این خطاها در مفروضات قضیهٔ ۹.۴ صدق می نمایند، و بنابراین

 $\circ$ ,  $\circ \circ f \circ \mathsf{Y} \leq \rho_{\mathsf{Y}}(f) \leq \circ$ ,  $\circ \circ \mathsf{S} \circ \mathsf{Y}$ 

مطابق این جدول می توانیم نتیجهگیری کنیم که  $C_{\mathsf{r}}(x)$  به بهترین تقریب ممکن خیلی نزدیک بوده است. توجه داشته باشيم كه با محاسبة دقيق و استفاده از (٧.٢.۴)، خواهيم داشت  $\rho_r(f) = \circ \circ \circ \Delta \circ$ 

قضية ١٥.۴ (قضية همنوساني چبيشف) گیریم  $f\in C[a,b]$  و  $e\geq n$ . آنگاه یک چندجملهیی یکتای  $q_n^*(x)$  از درجهٔ نابزرگتر از  $n$  وجود دارد که برای آن

$$
\rho_n(f) = || f - q_n^* ||_{\infty}
$$

این چندجملهیی توسط ویژگی زیر به طور یکتا توصیف میشود: حداقل ۲ $n+{\mathfrak r}$  نقطهٔ  $a \leq x$ ,  $\lt x_1 \lt \cdots \lt x_{n+1} \leq b$ 

وجود دارند که برای آنها

تقریبهای مینیماکس ۲۵۵

$$
f(x_j) - q_n^*(x_j) = \sigma(-1)^j \rho_n(f) \qquad j = \rho, 1, \ldots, n + 1
$$
 (6.9.1)

برهان برهان کاملاً فنی است و بهصورتی پیچیده از راه برهان خلف ثابت می شود. به همین دلیل در اینجا حذف شده است. برای یک بحث کامل (فصل ۷ دیویس' (۱۹۶۳) را ببینید).

مثال تقریب مینیماکس درجهٔ سوم  $q^*_\mathsf{r}(x)$  برای  $e^x$  که در (۲.۲.۴) داده شده بود، در احکام این قضیه صدق می نماید، چنانچه می توان از نمودار خطا در شکل ۴.۴ بخش ۴.۲ ملاحظه کرد.

با توجه به این قضیه می توانیم ببینیم که سری تیلر همیشه یک تقریب یکنواخت ضعیف است. خطای سری تیلر

$$
f(x) - p_n(x) = \frac{(x - x_*)^{n+1}}{(n+1)!} f^{n+1}(\xi_x)
$$
 (7.5.5)

در بازهٔ تقریب به طور یکنواخت تغییر نمیکند و علامت آن هم خیلی نوسان نمیکند. برای اینکه بهتر نشان دهیم که  $q_n^*(x)$  چگونه، با افزایش  $f(x)$  را به خوبی تقریب می $\mathfrak{c}$ بل قضية زير از د. جكسن<sup>٢</sup> را مي آوريم.

قضبیهٔ ۱۱.۴ (جکسن) گیریم  $f(x)$  به ازای مقداری از  $k \geq k$  دارای  $k$  مشتق پیوسته باشد. بهعلاوه فرض میکنیم که  $f^{(k)}(x)$ ، به ازای مقداری مانند ۰  $M>N \geq \alpha \leq \alpha \leq \infty$  . در رابطهٔ زیر صدق میکند

$$
\sup_{s \le x, y \le b} | f^{(k)}(x) - f^{(k)}(y) | \le M | x - y |^{\alpha} \qquad (\mathbf{Y}.\mathcal{F}.\mathbf{f})
$$

 $d_k$  (میگوییم ( $f^{(k)}(x)$  با نمای  $\alpha$  در شرط هولدر صدق میکند]. در این صورت ثابتی چون $d_k$ مستقل از  $f$  و  $n$  موجود است که برای آن

$$
\rho_n(f) \le \frac{Md_k}{n^{k+\alpha}} \qquad n \ge \lambda \qquad (\lambda.5.5)
$$

برهان میناردوس (۱۹۶۷، قضیهٔ ۴۵ ص ۵۷) را ببینید. توجه نمایید که اگر بخواهیم (۷.۶.۴) و ، فرض  $k$  بار پیوسته مشتقپذیری تابع  $f(x)$  را نادیده بگیریم، آنگاه فقط  $k-1$  را به جای  $k$  در

L. Davis 2. Jackson

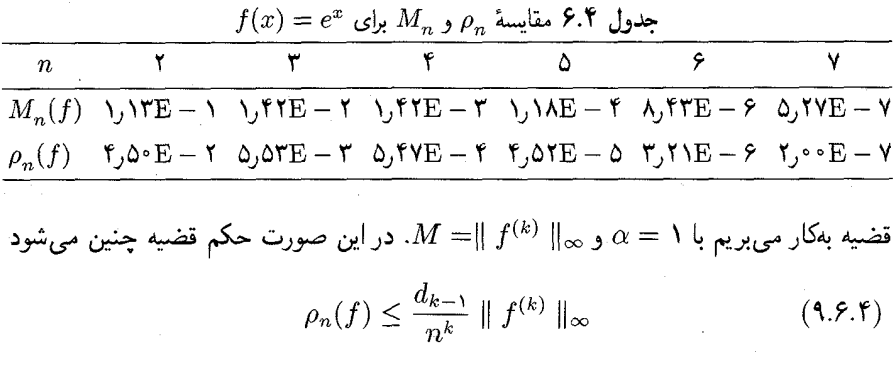

همچنین باید توجه کرد که اگر  $f$  بینهایت بار مشتقیذیر باشد، آنگاه  $q_n^\ast(x)$ ، سریعتر از هر توانبی از در بازهٔ  $[a,b]$  بهطور یکنواخت به  $f(x)$  مه گراید.  $k \geq 1$  مه گراید.

با توجّه به قضیهٔ ۱۲.۴ در بخش بعد، میتوانیم قضیهٔ زیر را ثابت کنیم. اگر  $f(x)$  بر  $[a,b]$ ، ا + n مار موسته مشتقیدْر باشد، آنگاه  $n+1$ 

$$
\rho_n(f) \le \frac{\left[ (b-a)/\mathbf{Y} \right]^{n+1}}{(n+1)!\mathbf{Y}^n} \parallel f^{(n+1)} \parallel_{\infty} \equiv M_n(f) \qquad (\mathbf{Y} \cdot \mathbf{Y}, \mathbf{Y})
$$

اقامهٔ برهان به صورت مسألهٔ ۳۸ به خواننده واگذار شده است. توابع بینهایت مشتقپذیری وجود دارند که برای آنها $\infty \to M_n(f) \to M_n(f)$ . معذالک، برای بیشتر توابعی که زیاد بهکار می $_0$ روند، کران بر بازهٔ (۴.۴.) بواورد نسبتاً دقیقی از اندازهٔ ( $\rho_n(f)$ ، به نظر می $\rho_n(f)$  بر بازهٔ (۴.۴.) بر بازهٔ (۴.۴. در جدول ۶.۴ نشان داده شده است. برای براوردها وکرانهای دیگر ( $\rho_n(f)$ ، میناردوس  $[-\Lambda,\Lambda]$ (۱۹۶۷، بخش ۲.۶) را بیبند.

# ۷.۴ نقریبهای نزدیک مینیماکس

با توجه به قضیهٔ همنوسانی چبیشف، می توانیم روشهایی بهدست آوریم که اغلب براورد خوبی برای تقریب مینیماکس بدهند. با تقریب کمترین مربعات  $C_n(x)$  از (۱۷.۵.۴) شروع میکنیم. این تقریب اغلب براورد خوبی برای  $q_n^*(x)$  است و ویژگیهای  $C_n(x)$  انگیزهٔ دیگر تقریبهای نزدیک مینیماکس ما هستند.

با توجّه به (۱۷.۵.۴) داریم،

$$
C_n(x) = \sum_{j=1}^n {c_j T_j(x)} \qquad c_j = \frac{\gamma}{\pi} \int_{-\gamma}^{\gamma} \frac{f(x) T_j(x) dx}{\sqrt{\gamma - x^{\gamma}}} \qquad (\gamma, \gamma, \zeta)
$$

که پریم در نماد مجموعیابی بدین معناست که اولین جمله (° =  $j$ ) قبل از جمعکردن سری باید  $(Y, \Delta, f)$  نصف شود. اگر  $f \in C[-1, 1]$ ، آنگاه با استفاده از

$$
f(x) = \sum_{j=1}^{\infty} {}'c_j T_j(x) \tag{7.7.7}
$$

با برقراری همگرایی به این معنی که

$$
\lim_{n\to\infty}\int_{-\sqrt{1-x^*}}^{\sqrt{1-x^*}}\left[f(x)-\sum_{j=0}^n{'}c_jT_j(x)\right]^r dx=\infty
$$

برای همگرایی یکنواخت، قضیهٔ نسبتاً قوی زیر را داریم

$$
\rho_n(f) \le ||f - C_n||_{\infty} \le \left(f + \frac{\mathfrak{f}}{\pi^{\mathfrak{f}}} \ln(n) \right) \rho_n(f) \qquad (\mathbf{Y}.\mathbf{Y}.\mathbf{f})
$$

برای اثبات، ریولین (۱۹۷۴ ص ۱۳۴) را ببینید. از ترکیب این رابطه با قضیهٔ (۹.۶.۴) جکسن. کران همگرایی (۵.۴) ۳۰.۵.۴) قبلی از قضیهٔ ۸.۴ بهدست می آید.

اگر [c  $f \in C^r[a,b]$ ، می توان ثابت کرد که مقدار ثابتی چون  $c$  وابسته فقط به  $f$  و  $r$ ، وجود دارد که برای آن

$$
|c_j| \leq \frac{c}{j^r} \qquad j \geq 1 \qquad (\mathbf{f}.\mathbf{V}.\mathbf{f})
$$

اثبات این فرمول، با در نظر گرفتن  $c_j$ ها بهعنوان ضرایب فوریهٔ  $f(\cos\theta)$  و سپس استفاده از قضایای سری فوریه راجع به نرخ کاهش این ضرایب انجام میگیرد. بنابراین وقتبی r بزرگ می شود، ضرایب  $c_j$  سریعتر کاهش مییابند.

برای بسط منقطع ( $C_n(x)$ ، اگر  $\phi \neq c_{j+1}$ ، و ضرایب  $c_j$  به سرعت به صفر بگرایند، داریم

$$
f(x) - C_n(x) = \sum_{n+1}^{\infty} c_j T_j(x) = c_{n+1} T_{n+1}(x)
$$
 (0.1.1)

$$
|T_{n+1}(x)| \leq 1 \qquad -1 \leq x \leq 1 \qquad (8.1.5)
$$

همچنین برای ۲ $n+1$  نقطهٔ

$$
x_j = \cos\left(\frac{j\pi}{n+1}\right) \qquad j = \circ, \mathcal{N}, \dots, n+1 \qquad (\mathbf{Y}.\mathbf{Y}.\mathbf{f})
$$

داریم

$$
T_{n+1}(x_j) = (-1)^j \tag{A.Y.F}
$$

كران (۶.۷.۴) دقيقاً به ۲ +  $n+$  نقطه، يعني ماكسيمم تعداد ممكن مىرسد. با استفاده از اين رابطه در (۵.۷.۴)، جملهٔ  $c_{n+1}T_{n+1}$  دقیقاً ۲ $n+1$  ماکسیمم و مینیمم نسببی دارد که همگی اندازهٔ  $C_n(x)$  مساوی دارند. بنابراین، از قضیهٔ همنوسانی چبیشف می توانیم انتظار داشته باشیم که خیلمی نزدیک به تقریب مینیماکس  $q_n^*(x)$  باشد.

مثال مثال (۲۲.۵.۴) برای  $e^x = f(x) = f(x)$  نزدیک به آخر بخش ۵.۴ را به یاد آورید. در آنجا، ضرایب خيلې سريع کاهش مېيافتند، و  $c_i$ 

مثال می توان نشان داد که

$$
\tan^{-1} x = \mathbf{Y} \left[ \alpha T_1(x) - \frac{\alpha^{\mathsf{T}}}{\mathsf{T}} T_{\mathsf{T}}(x) + \frac{\alpha^{\mathsf{0}}}{\mathsf{0}} T_{\mathsf{0}}(x) - \dots \right] \qquad (\mathbf{1}.\mathsf{Y}.\mathsf{Y})
$$

$$
\alpha = \sqrt{r} - 1 = r \cdot r + 1 \cdot r \cdot \alpha \leq 1
$$
\n
$$
C_{n+1}(x) = r \left[ \alpha T_1(x) - \frac{\alpha^r}{r} T_r(x) + \dots + \frac{(-1)^n}{r} \alpha^{n+1} T_{n+1}(x) \right] \quad (1 \circ N \cdot r)
$$
\nwhich is a clear equation.

$$
E_{\tau_{n+1}}(x) \equiv \tan^{-1} x - C_{\tau_{n+1}}(x) = \frac{\tau}{\tau_n + \tau} (-1)^{n+\tau} \alpha^{\tau_{n+1}} T_{\tau_{n+1}}(x)
$$

$$
+ \tau \sum_{j=n+1}^{\infty} \frac{(-1)^j \alpha^{\tau_{j+1}}}{\tau_j + \tau} T_{\tau_{j+1}}(x)
$$

 $\rho_{n+1}(f)$  كرانهاى بالا وپايين اين عبارت را پيدا مىكنيم تا خطاى  $C_{n+1}(x)$  و خطاى مينيماكس را تخمین بزنیم. باگرفتن کرانهای بالا

$$
\left|\mathbf{Y}\sum_{n+1}^{\infty}\frac{(-1)^j\alpha^{\mathfrak{r}_{j+1}}}{\mathfrak{r}_{j+1}}T_{\mathfrak{r}_{j+1}}(x)\right|\leq \mathfrak{r}\sum_{n+1}^{\infty}\frac{\alpha^{\mathfrak{r}_{j+1}}}{\mathfrak{r}_{j+1}}<\frac{\mathfrak{r}}{\mathfrak{r}_{n+1}}\cdot\frac{\alpha^{\mathfrak{r}_{n+2}}}{\mathfrak{r}_{n+2}}.
$$

بنابراین کرانهای بالا و پایین  $E_{\{n+1\}}$  را، با توجه به اینکه ۲۰۷ ر $\alpha^{\gamma}$  (۱ $\alpha^{\gamma}$ ، به دست می آوریم،

$$
E_{\tau_{n+1}}(x) \leq \frac{\tau}{\tau_n + \tau} (-1)^{n+\tau} \alpha^{\tau_n + \tau} T_{\tau_{n+1}}(x) + \frac{\tau \alpha^{\tau_{n+1}}}{(\tau_n + \Delta)(1 - \alpha^{\tau})}
$$
  

$$
\leq \frac{\tau \alpha^{\tau_{n+1}}}{\tau_n + \tau} \Big[ (-1)^{n+\tau} T_{\tau_{n+1}}(x) + \sigma \gamma^{\tau_{n+1}} \Big]
$$

$$
E_{\Upsilon_{n+1}}(x) \geq \frac{\alpha^{\Upsilon_{n+1}}}{\Upsilon_n+\Upsilon} \Big[ (-1)^{n+\Upsilon_{n+1}} T_{\Upsilon_{n+1}}(x) - \cdot \cdot \cdot \Upsilon \Big] \ .
$$

$$
E_{\tau_{n+1}}(x) = \frac{\alpha^{\tau_{n+1}}}{\tau_n + \tau} (-1)^{n+1} T_{\tau_{n+1}}(x)
$$
 (11.1.1)

که دارای ۲ $n+1$  ماکسیمم و مینیمم نسبی با علامتهای یک در میان مثبت و منفی است. با توجه به قضیهٔ ۹.۴ و نامساویهای قبله

$$
\frac{\Upsilon(\cdot, V\mathcal{A}\Upsilon)\alpha^{\Upsilon n+\Upsilon}}{\Upsilon n+\Upsilon} \leq \rho_{\Upsilon n+\Upsilon}(f) = \rho_{\Upsilon n+\Upsilon}(f) \leq \frac{\Upsilon(\Upsilon, V\circ V)\alpha^{\Upsilon n+\Upsilon}}{\Upsilon n+\Upsilon}
$$
 (17. V. F)

برای محاسبهٔ عملی ضرایب  $c_j$  در (۱.۷.۴) از فرمول

بنابراين

$$
c_j = \frac{\mathsf{Y}}{\pi} \int_{\cdot}^{\pi} \cos(j\theta) f(\cos\theta) d\theta \qquad (\mathsf{Y}.\mathsf{Y}.\mathsf{Y})
$$

و قاعدة انتگرالگيري عددي ميانگاهي يا ذوزنقهيي استفاده مي كنيم. اين مطالب قبلاً در (٢١.٥.۴) نشان داده شده است.

 $c_{n+1}T_{n+1}(x)$  درونیابی در صفرهای چبیشف اگر خطا در تقریب مینیماکس تقریباً برابر باشد، همانگونه که در (۵.۷.۴) نشان داده شد، خطا در ریشههای  $T_{n+1}(x)$  در  $[-\Lambda,\Lambda]$  باید نزدیک صفر باشد. این ریشهها نقاط زیرند

$$
x_j = \cos\left[\frac{\tau_j + \tau}{\tau_n + \tau}\right] \qquad j = \cdot, \tau, \ldots, n \qquad (\tau, \tau, \tau)
$$

 $\{x_j\}$  گیریم ( $I_n(x)$  یک چندجملهیی با درجهٔ نابزرگتر از  $n$  باشد که  $f(x)$  را در این گرههای درونیابی نماید. چون خطای این درونیاب در  $x_j$ ها، صفرهای چبیشف  $T_{n+1}(x)$  برابر صفر است، پیوستگی چندجملهیی درونیابی نسبت به مقادیر تابع که چندجملهیی را تعریف میکنند،گویای آن است که  $I_n(x)$  باید تقریباً برابر  $C_n(x)$  و لذا همچنین تقریباً برابر  $q_n^*(x)$  باشد. به عبارت دقیقتر،

$$
I_n(x) \in I_n(x)
$$
\n
$$
I_n(x) = \sum_{j=0}^n f(x_j) l_j(x)
$$
\n
$$
= \sum_{j=0}^n C_n(x_j) l_j(x) + \sum_{j=0}^n [f(x_j) - C_n(x_j)] l_j(x)
$$
\n
$$
= C_n(x)
$$
\n
$$
I_n(x) = C_n(x)
$$
\n
$$
I_n(x) = C_n(x)
$$
\n
$$
(10.11)
$$

زيرا  $C_{n+1}T_{n+1}(x_j) = F(x_j) - f(x_j) - f(x_j)$  را مى توان با الگوريتمهاى بخش ۲.۳ حساب کرد. مواظب باشید: اگر  $C_{n+1} = C_{n+1}$ ، خطای Interp و  $Divdi f$  $T_{n+1}(x)$  احتمالاً صفرهای تقریبی یک چندجملهیی از درجهٔ بالاتر معمولاً  $f(x)-q_n^*(x)$ جبیشف را خواهد داشت. اگر  $f(x)$  در  $[-\,\mathcal{N},\mathcal{N}]$  یا فرد باشد یا زوج این حالت ممکن است اتفاق بیفتد (مسألهٔ ۲۹ را ببینید). تابع  $f(x)$  را بر بازهٔ  $[-a,a]$  زوج گویند اگر بهازای تمام مقادیر  $x$  در  $[-a,a]$ ،  $f(-x) = -f(x)$ ، فرد گویند اگر  $f(-x) = -f(-x)$ . مثال قبلی با یک نمایش خوبی از موضوع است. انگیزهٔ دیگر درنظرگرفتن  $I_n(x)$  بهعنوان  $f(x) = \tan^{-1}(x)$ یک تقریب نزدیک ِ مینیماکس مبتنی بر قضیهٔ مهم زیر دربارهٔ چندجملهییهای چبیشف است.

قضية ١٢.۴ مسألة مينيممسازى

$$
\tau_n = \inf_{\deg(Q) \le n-1} \left[ \max_{-1 \le x \le 1} |x^n + Q(x)| \right] \tag{19.1.1}
$$

در نظر میگیریم.  $n > \ell$ اگر  $Q(x)$  را بهطور ضمنبی با

$$
x^{n} + Q(x) = \frac{1}{\gamma^{n-1}} T_{n}(x)
$$
 (1Y.Y.f)

تعریف کنیم مینیمم  $\tau_n$  به طور یکتا حاصل می شود. این مینیمم برابر است با  $\tau_n = \frac{1}{\mathbf{y}_{n-1}}$  $(\lambda \lambda \cdot \mathsf{Y}, \mathsf{F})$ 

برهان نخست بعضي واقعيتها در مورد چندجملهييهاي چبيشف را درنظر مىگيريم. بنابه تعريف. رابطهٔ بازگشتى سەگانهٔ  $T_{\text{t}}(x)=x$  و $T_{\text{t}}(x)\equiv 0$ 

$$
T_{n+1}(x) = \mathbf{Y} x T_n(x) - T_{n-1}(x)
$$

پایهٔ یک برهان استقرایی است برای

$$
T_n(x) = Y^{n-1}x^n + \text{gugl} \text{ (i.e., } n \ge 1 \quad (19.1)
$$
\n
$$
n \ge 1 \quad (19.1)
$$
\n
$$
\frac{1}{n-1}T_n(x) = x^n + \text{gugl} \text{ (i.e., } n > 1 \quad (Y \circ Y, Y)
$$

$$
\frac{1}{\gamma n - 1} T_n(x) = x^n + \text{aux } n \ge 1 \quad (1 \cdot 1 \cdot 1)
$$

ور ۱ $T_n(x) = \cos \theta$  نقطه در  $\theta \leq x$  ته  $x \leq \theta \leq x$  ، چندجملهیی  $T_n(x) = \cos n \theta$  نقطه در [۰۱٫۱] ماکسیمم و مینیمم میشود:

$$
x_j = \cos\left(\frac{j\pi}{n}\right) \qquad j = \circ, \land, \dots, n \qquad (\text{Y} \land \text{Y} \land \text{Y})
$$

چون تابع کسینوس دورەیی است، برای مقادیر دیگر  $j$  مقادیر جدیدی برای  $x_j$  بەدست نمی $\vec{J}$ ید. برای این نقاط

$$
T_n(x_j) = (-1)^j \qquad j = \circ, 1, \dots, n \qquad (\text{YY.Y.F})
$$

تعريف سيكنيم

$$
-1 = x_n < x_{n-1} < \dots < x_1 < x_2 = 1
$$
\n
$$
\text{Our equation for } x_n < x_n < x_n < x_n = 1
$$
\n
$$
T_n(x) / T^{n-1} \text{ with } T_n(x) < T_n(x) \text{ with } T_n(x) = \frac{1}{T^{n-1}} \tag{7T.V.F}
$$
\n
$$
\text{Our equation for } T_n < \frac{1}{T^{n-1}} \text{ with } T_n < \frac{1}{T^{n-1}} \text{ with } T_n < \frac{1}{T^{n-1}} \text{ with } T_n < \frac{1}{T^{n-1}} \text{ with } T_n < \frac{1}{T^{n-1}} \text{ with } T_n < \frac{1}{T^n} \text{ with } T_n < \frac{1}{T^n} \text{ with } T_n < \frac{1}{T^n} \text{ with } T_n < \frac{1}{T^n} \text{ with } T_n < T_n < \frac{1}{T^n} \text{ with } T_n < T_n < \frac{1}{T^n} \text{ with } T_n < T_n < \frac{1}{T^n} \text{ with } T_n < T_n < T_n < T_n < T_n
$$

$$
\tau_n < \frac{1}{\mathbf{Y}^{n-1}}\tag{Y}^{\mathbf{Y}}, Y, \mathbf{Y}
$$

نشان می،دهیم که این فرض به تناقض می|نجامد. فرض (۲۴.۷.۴) و تعریف (۱۶.۷.۴) دلالت بر وجود یک چندجملهیی به صورت زیر دارند

$$
M(x) = x^n + Q(x) \qquad \qquad n - \sqrt{Q(x)} \quad \text{and} \quad Q(x) = \sqrt{Q(x)}
$$

$$
\tau_n \leq \max_{-1 \leq x \leq 1} |M(x)| < \frac{1}{\gamma_{n-1}} \tag{70.1.5}
$$

$$
R(x) = \frac{1}{\gamma^{n-1}} T_n(x) - M(x)
$$

که دارای درجهٔ نابزرگتر از ( $n-1$  است. علامت  $R(x_j)$  را در نقاط (۲۱.۷.۴) امتحان میکنیم. با استفاده از (۲۲.۷.۴) و (۲۴.۷.۴)

$$
R(x_{\cdot}) = R(\lambda) = \frac{\lambda}{\gamma^{n-1}} - M(\lambda) > \infty
$$
  

$$
R(x_{\lambda}) = -\frac{\lambda}{\gamma^{n-1}} - M(x_{\lambda}) = -\left[\frac{\lambda}{\gamma^{n-1}} + M(x_{\lambda})\right] < \infty
$$

 $n$  و علامت  $R(x_j)$  برابر  $\hspace{.1cm}(\mathsf{-}\mathsf{t})$  است. چون  $R$  دارای ۱ $n+1$  تغییر علامت است، باید حداقل  $R\equiv \circ\, R$ صفر داشته باشد. ولمی در این صورت درجهٔ  $R$  که کوچکتر از n است، ایجاب میکند که  $R\equiv R$ ؛  $M \equiv (\frac{\sqrt{2}}{2} \pi n)^2 T_n$ پس

برای اثبات اینکه هیچ چندجملهیی دیگری غیر از  $T_n(x)$ ۳۰٬۲ $( \cdot )$ ۰۱/۲۰٬۰ $( \cdot )$  را مینیمم نمیکند، یک شکل دیگری از برهان قبل بهکار برده میشود. ما از ذکر این برهان خودداری میکنیم. ■

اکنون مسألهٔ تعیین ۱ $n+1$  نقطهٔ گرهی  $x_j$  در  $[-\Lambda,\Lambda]$  را در نظر میگیریم، که باید در ساختن یک چندجملهیی درونیاب  $p_n(x)$  که تابع مفروض  $f(x)$  را در  $[-\mathord\backslash, \mathord\backslash]$  تقریب می $\mathord\mathop{\rm id}$  مورد استفاده قرارگیرد. خطا در  $p_n(x)$  برابر است با

$$
f(x) - p_n(x) = \frac{(x - x_*) \dots (x - x_n)}{(n + 1)!} f^{(n+1)}(\xi_x) \qquad (\text{Y.P.}, \text{Y.})
$$

مقدار  $f^{n+1}(\xi_x)$  به  $\{x_j\}$  بستگی دارد، ولی این بستگی چنان نیست که بتوان به صراحت به آن پرداخت. پس برای کوچک ساختن  $\parallel f-p_n\parallel_\infty$  از حد ممکن، فقط کمیت

$$
\underset{-1 \leq x \leq 1}{\text{Max}} \left| \left( x - x_{\cdot} \right) \dots \left( x - x_{n} \right) \right| \tag{YV.V.f}
$$

را در نظر میگیریم.  $\{x_j\}$  را طوری انتخاب میکنیم که این کمیت را مینیمم سازد. چندجملهیی از درجهٔ ۱ $n+1$  و ضریب بزرگترین درجهٔ  $x$  در آن برابر یک است. طبق قضیهٔ قبل،  $n+1$ وقتی مینیمم میشودکه آن را چندجملهیی  $T_{n+1}(x)/$  انتخاب کنیم و مقدار مینیمم ) (۲۷.۷.۴ (۲۷.۷.۴) برابر ۱/۲۰ است.گرههای  $\{x_j\}$  صفرهای  $T_{n+1}(x)$ اند و این نقاط در (۲۷.۷.۴)  $p_n=I_n$  داده شدهاند. با این انتخاب گرهها،

$$
\| f - I_n \|_{\infty} \leq \frac{1}{(n+1)! \gamma^n} \| f^{(n+1)} \|_{\infty} \qquad (\text{YA.Y.f})
$$

مثال گیریم  $e^x = f(x) = x$  و  $x = x - \omega$ . صورت تفاضلات منقسم چندجملهیی درونیاب نیوتن را بهکار می بریم. گرهها، مقادیر تابع، و تفاضلات منقسم لازم در جدول ۷.۴ داده شدهاند. با محاسبهٔ

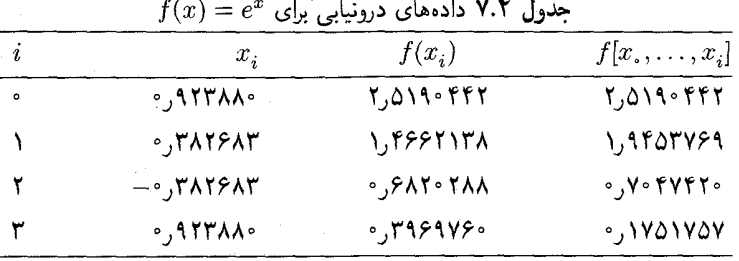

مستقيم داريم

$$
\underset{-1 \le x \le 1}{\text{Max}} \mid e^x - I_r(x) \mid \doteq_{\circ} \circ \circ \mathfrak{SS} \tag{Y4.Y.f}
$$

و حال آنکه کران در (۲۸.۷.۴) برابر ۱۴ °۰٫۰ است. نمودار  $e^x - I_r(x)$  در شکل ۷.۴ آمده است.

خطای  $\|f-I_n\|_{\infty}$  معمولاً خیلی بدتر از  $\rho_n(f)$  نیست. یک نتیجهٔ دقیق چنین است

$$
\| f - I_n \|_{\infty} \le \left[ \frac{\mathsf{Y}}{\pi} \log(n+1) + \mathsf{Y} \right] \rho_n(f) \qquad n \ge \circ \left( \mathsf{Y} \circ \mathsf{Y} . \mathsf{Y} \right)
$$

 $f(x)=e^x$  برهان را در ریولین (١٩٧٠، ص ١٣) ببینید. همانگونه که (٢٩.٧.۴) در مثالهای قبل  $e^x$ نشان میدهد، نتایج واقعی عددی معمولاً بهتر از آن است که باکران (۲۹.۷.۴) پیش بینی میشود.

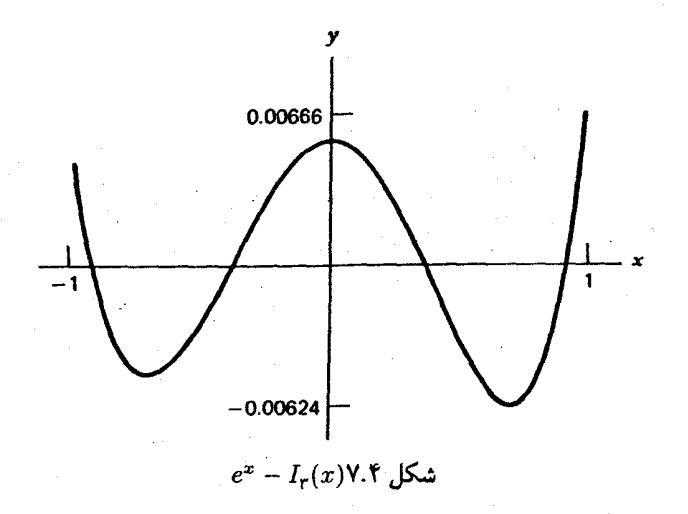

نوسان اجباری خطا گیریم [۰۱٫۱] $f(x)\in \mathbb{C}$ ، و تعریف میکنیم  $F_n(x) = \sum_{k=s}^{n} c_{n,k} T_k(x)$  $-1 \leq x \leq 1$  $(T1.1.1)$ گیریم

 $-1 \leq x_{n+1} < x_n < \cdots < x_1 < x_n \leq 1$ 

گرههایی باشند که در مورد انتخاب آنها ذیلاً توضیح داده میشود. ضرایب  $c_{n,k}$  را چنان اختیار میکنیم که خطای  $f(x)-F_n(x)$  به طریقی نوسان کند که در قضیهٔ ۱۰.۴ لازم فرض شده است:

$$
f(x_i) - F_n(x_i) = (-1)^i E_n \qquad i = \circ, 1, \dots, n + 1 \qquad (\text{YY.Y.F})
$$

 $\langle c_n, \rangle$   $\langle c_n, \cdot \rangle$  مجهول داریم:  $c_n, \cdot \rangle$  را وارد کردهایم که امیدواریم صفر نباشد. ۲ $n+1$  مجهول داریم: ه معادله در (۲۲.۷.۴) معادله در (۲۲.۷.۴) موجودند. پس برای اینکه یک جواب داشته  $c_{n,n}$  ... باشیم، شانس زیادی وجود دارد. اگر یک جواب موجود باشد، طبق قضیه ۹.۴،

$$
|E_n| \le \rho_n(f) \le ||f - F_n||_{\infty} \tag{TT.V.f}
$$

برای انتخاب نقاط گرهبی، توجه کنید اگر  $c_{n+1}T_{n+1}(x)$  در (۵.۷.۴) تقریباً خطای مینیماکس باشد، آنگاه مینیمهها و ماکسیمههای نسبی در خطای مینیماکس  $f(x)-f(x)$  در مینیمهها و ماکسیمههای نسبی  $T_{n+1}(x)$  واقع میشوند. این ماکسیمهها و مینیمهها وقتی اتفاق میافتند که ۱ $T_{n+1}(x)=\pm 1$ و با رابطهٔ زیر داده میشوند

$$
x_i = \cos\left(\frac{i\pi}{n+1}\right) \qquad i = \circ, \lambda, \dots, n+1 \qquad (\text{TT.V.F})
$$

بهنظر میآید که اگر  $F_n(x)$  تقریب مینیماکس  $q_n^*(x)$  اطلاق شود، نقاط فوق یک انتخاب عالمی برای استفاده در (۳۲.۷.۴) باشند.

دستگاه (۳۲.۷.۴) چنین می شود

 $\sum_{k=n}^{n} 'c_{n,k} T_k(x_i) + (-1)^i E_n = f(x_i)$  $i = \circ, \mathcal{N}, \ldots, n + \mathcal{N}$  (TO.Y.T) توجه داشته باشیدکه  $T_k(x_i) = \cos(k.\cos^{-1}(x_i)) = \cos\left(\frac{k i \pi}{n+1}\right)$ 

را برابر ۲ $\langle r_{n,n+1}/\rangle$  اختیار میکنیم. دستگاه (۳۵.۷.۴) چنین می شود  $E_n$ 

$$
\sum_{k=0}^{n+1} \binom{n}{n,k} \cos\left(\frac{k i \pi}{n+1}\right) = f(x_i) \qquad i = 0, 1, \dots, n+1 \qquad (\text{Y5.Y.F})
$$

$$
\cos\left(\frac{k i\pi}{n+1}\right) = (-1)^i \qquad k = n+1 \quad \text{and} \quad
$$

نماد ″∑ بدین معناست که اولین و آخرین جمله، قبل از شروع به مجموعیابی باید نصف شوند. برای حل (۳۶.۷.۴) به روابط زیر نیاز داریم:

$$
\sum_{i=-s}^{n+1} r \cos\left(\frac{ij\pi}{n+1}\right) \cos\left(\frac{ik\pi}{n+1}\right) = \begin{cases} n+1 & j=k = s \downarrow n+1 \\ \frac{(n+1)}{r} & s < j = k < n+1 \\ s & j \neq k & s \leq j \end{cases} \quad (\text{TV.V.F})
$$

اثبات این روابط به اثبات روابط در مسألهٔ ۴۲ فصل ۳، بستگی نزدیکی دارد. معادلهٔ  $i$ ام در (۳۶.۷.۴) را در  $\cos[\frac{(ij\pi)}{(n+1)}]$ ، به ازای یک ۱ $j \leq n+1 \leq i \leq n$  ضرب و سپس روی <sup>ن</sup>ا مجموعیابی سیکنیم، با توجه به نصفکردن جملات اول و آخر، این نتیجه بهدست مىي آيد:

$$
\sum_{k=-\infty}^{n+1} \binom{n}{n-k} \sum_{i=-\infty}^{n+1} \binom{n}{i} \cos\left(\frac{ik\pi}{n+1}\right) = \sum_{i=-\infty}^{n+1} \binom{n}{i} \cos\left(\frac{ij\pi}{n+1}\right)
$$

با استفاده از رابطهٔ (۳۷.۷.۴)، تمام جملات غیر از یکی در مجموعیابی روی  $k$  صفر می شوند. با استحان کردن دو حالت ۰٫n + ۱ به = ۰٫n + ۱ با استحان کردن دو حالت ۰٫n + ۱ با استحان کردن دو حالت مى آيد:

$$
c_{n,j} = \frac{1}{n+1} \sum_{i=0}^{n+1} \binom{n}{i} \cos\left(\frac{ij\pi}{n+1}\right) \qquad \circ \le j \le n+1 \qquad (\text{TA.V.F})
$$

$$
E_n = \frac{1}{n+1} \sum_{i=0}^{n+1} \binom{n}{i} f(x_i)
$$
 (Y4.Y.f)

بین این تقریب  $E_n(x)$  و بسط  $C_n(x)$  چبیشف چند رابطه وجود دارد. مهمترین آنها، ضرایب  $c_{n,j}$  تقریبهای  $c_j$  در  $C_n(x)$  هستند. فرمول (۱۳.۷.۴) را برای  $c_j$  با استفاده از قاعدهٔ

ذوزنقەيى (۵.۱.۵) با ۱ $n+1$  زیر بازە محاسبە مىكنيم:

$$
c_j = \frac{\gamma}{\pi} \int_{\tilde{r}}^{\pi} f(\cos \theta) \cos(j\theta) d\theta
$$
  
\n
$$
\dot{=} \frac{\gamma}{\pi} \sum_{i=1}^{n+1} \gamma f\left(\cos\left(\frac{i\pi}{n+1}\right)\right) \cdot \cos\left(\frac{j i\pi}{n+1}\right) \cdot \frac{\pi}{n+1} = c_{n,j} \quad (\mathbf{f} \circ \mathbf{y}, \mathbf{f})
$$

به خوبی میدانیم که وقتی انتگرالده دورهیی باشد، قاعدهٔ انتگرالگیری عددی ذوزنقهیی خیلی دقيق است (قضية ۵.۵ بخش ۴.۵ را ببينيد.) به علاوه مي توان نشان دادكه

$$
c_{nj} = c_j + c_{\mathfrak{r}(n+1)-j} + c_{\mathfrak{r}(n+1)+j} + c_{\mathfrak{r}(n+1)-j} + \dots \qquad (\mathfrak{r}\mathfrak{f}\mathfrak{f}\mathfrak{f})
$$

اگر ضرایب چبیشف در (۲.۷.۴) سریعاً کاهش یابند، تقریب  $F_n(x)$  تقریباً برابر ( $C_n(x)$  می شود و محاسبه سادهتر از محاسبهٔ  $C_n(x)$  انجام میگیرد.

مثال مانند قبل، 
$$
x = 1
$$
 د از بهکار میبریم. به ازای  $n = 1$ گرهها چنیناند یین اند

$$
F_1 = \cdot \mathbf{y} \mathbf{y} \mathbf{y}
$$
\n
$$
F_1(x) = \mathbf{y} \mathbf{y} \mathbf{y} \mathbf{y} \mathbf{y} + \mathbf{y} \mathbf{y} \mathbf{y} \mathbf{y} \mathbf{z}
$$
\n(f1.Y.f)

 $\alpha \ =\ \mathsf{r}$  برای خطا، ماکسیمههای نسبی  $e^x-F_\lambda(x)$  در جدول ۸.۴ داده شدهاند. برای  $E_{\mathsf{r}} = \circ$ ه  $\circ \circ \mathsf{dfV}$ 

$$
F_r(x) = \circ 198057 + \circ 190947x + \circ 067\circ 11x^r + \circ 19019x^r
$$
 (FT.Y.F)

نقاط خطای ماکسیمم در جدول ۹.۴ داده شدهاند. از قضیهٔ ۹.۴ چنین به دست میآوریم:

$$
\circ \lrcorner \circ \circ \Delta f \mathsf{Y} \leq \rho_{\mathsf{r}}(f) \leq \circ \lrcorner \circ \Delta \Delta \mathsf{A}
$$

و این رابطه میگوید که  $F_{\mathsf{r}}(x)$  یک تقریب عالی برای  $q^*_{\mathsf{r}}(x)$  است. ۳. برای آنکه ببینیم  $F_{\mathsf{r}}(x)$  یک تقریب  $C_{\mathsf{r}}(x)$  است، ضرایب  $c_{\mathsf{r},j}$  را با ضرایب  $c_j$ که در جدول ۳.۴ در مثال (۲۲.۵.۴) دریایان بخش ۵.۴ دادهشده، مقایسه میکنیم. نتایج در جدول ۰.۴ داده شدهاند.

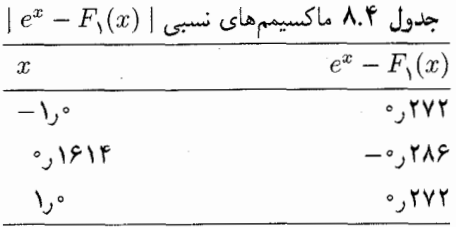

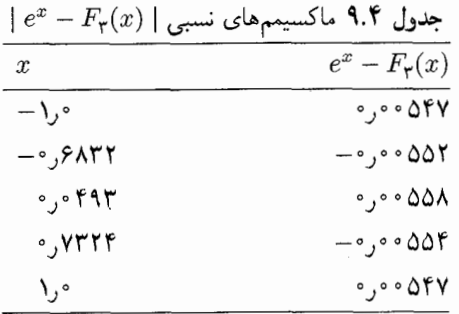

مانند حالت چندجملهیی تقریب درونیاب  $I_n(x)$ ، اگر  $f(x)$  در [۰۱٫۱] فرد یا زوج باشد باید مواظب بود. در چنین حالتبی، n را به شکل زیر انتخاب میکنیم.

$$
\left\{\begin{array}{c}\mathbf{1}_{\mathbf{c}}\\ \mathbf{0}_{\mathbf{c}}\end{array}\right\} \left\{\begin{array}{c}\mathbf{1}_{\mathbf{c}}\\ \mathbf{0}_{\mathbf{c}}\end{array}\right\} \left\{\begin{array}{c}\mathbf{1}_{\mathbf{c}}\\ \mathbf{0}_{\mathbf{c}}\end{array}\right\} \left\{\begin{array}{c}\mathbf{1}_{\mathbf{c}}\\ \mathbf{0}_{\mathbf{c}}\end{array}\right\} \left\{\begin{array}{c}\mathbf{1}_{\mathbf{c}}\\ \mathbf{1}_{\mathbf{c}}\end{array}\right\} \left\{\begin{array}{c}\mathbf{1}_{\mathbf{c}}\\ \mathbf{1}_{\mathbf{c}}\end{array}\right\} \left\{\begin{array}{c}\mathbf{1}_{\mathbf{c}}\\ \mathbf{1}_{\mathbf{c}}\end{array}\right\}
$$

این انتخاب تضمین میکند که در (۵.۷.۴)، ۰  $\neq c_{n+1}$  وگرههای انتخابی درست خواهند بود. یک تحلیل همگرایی  $F_n(x)$  به  $f(x)$  در شمپاین' (١٩٧٠) داده شده است، که کرانی مانند

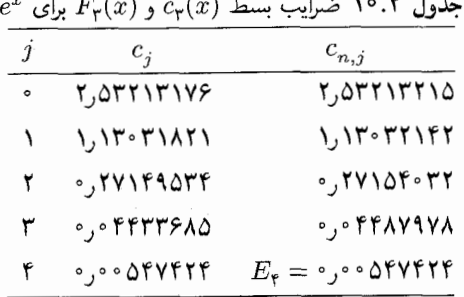

1. Shampine

: کران (۲۰.۲.۴) برای  $I_n(x)$  بهدست می دهد

$$
\| f - F_n \|_{\infty} \le w(n) \rho_n(f) \tag{6.8.7}
$$

، که  $w(n)$  از لحاظ تجربی تقریباً مساوی ضریب کرانی در (۲۰.۲.۴) است.  $I_n(x)$  و  $w(n)$ هر دو، تقریبهای عملی نزدیک مینیماکس هستند.

اکنون یک الگوریتم برای محاسبهٔ  $F_n(x)$  میدهیم که می $\bar{v}$ وان آن را با استفاده از الگوریتم چېوال بخش ۵.۴ محاسبه کړد.

> Approx  $(c, E, f, n)$  الگوريتم د. تبصره: با این الگوریتم ضرایب  $c_j$  در  $\cdot$ ۱  $\overline{n}$

$$
F_n(x) = \sum_{j=^*} 'c_j T_j(x) \qquad - \lambda \le x \le \lambda
$$

برطبق فرمول (۳۸.۷.۴) محاسبه میشود. و  $E$  از (۳۹.۷.۴) بهدست میآید. جملهٔ .c قبل از استفاده از الگوریتم چبوال باید نصف شود. . را توليد كنيد  $x_i := \cos(i\pi/(n+1))$  .

> $f_i = f(x_i)$  $i := \circ, \lambda, \ldots, n + \lambda$

بوای ۰٫۱,..., $n, j = j$  تا مرحلهٔ ۸ عمل را ادامه بدهید. $j = j \in [n]$  $sum := [f_{*} + (-1)^{j} f_{n+1}] / \mathbf{Y}$ . ه. برای  $n, \ldots, n$  تا مرحلهٔ ۶ عمل را انجام دهید.  $sum := sum + f_i cos(i\pi/(n + \lambda))$ . . حلقه را در i ختم کنید.  $c_i \doteq$  Ysum/ $(n + \lambda)$ . . حلقه را در  $j$  ختم کنید. و خارج شويد.  $E:=c_{n+1}/$ ۲ م کسینوسهای موجود در مرحلهٔ ۶ را میٍتوان با استفاده از فرمولهای جمع مثلثاتی برای توابع سینوس وکسینوس، بهنحوکارلتری محاسبه کرد. ولی ما آنها را به علت سادگی آموزشی مطلب، انتخاب کردهایم. زیرا زمان اجرای رایانهیی برای الگوریتم ما خیلی کم است. به همین دلیل. ما تکنیک FFTوی بخش ۸.۳ را بهکار نبردهایم.

بحث در آثار خواندنی

نظریهٔ تقریب از جنبهٔ کلاسیک یک زمینهٔ مهم ریاضیات است، و نیز ابزاری با اهمیت فزاینده در مطالعهٔ مسائل جدیدِ بسیار متنوع در ریاضیات کاربردی، مثلاً، در فیزیک ریاضیی و ریاضیات ترکیبیاتی است. تنوع مسائل و روشهای نظریهٔ تقریب را در کتابهای، احیزر' (۱۹۵۶)، اسکه ٌ (۱۹۷۵b)، دیویس (۱۹۶۳)، لورنتس (۱۹۶۶)، میناردوس (۱۹۶۷)، باوئل (۱۹۸۱)، راسنElice (۱۹۶۴)، (۱۹۶۸) می توان دید. کارکلاسیک در زمینهٔ چندجملهییهای متعامد در سگو (۱۹۶۷)، و یک بازنگری از کارهای تازهتر در اسکی (۱۹۷۵۵) داده شده است. برای حندحملهسهای حیشف وکاربردهای زیاد آنها در همهٔ ریاضیات کاربردی و آنالیز عددی، فاکس و بارکر (۱۹۶۸)، ریولین (۱۹۷۴) را ببینید. در این کتاب به موضوع مربوط به سریهای فوریه و تقریب با چندجملهییهای مثلثاتی فقط اشاره شده، ولی این مبحث در عدّهٔ زیادی از کار بردها از اهمیّت کلیدی برخوردار است. یک مرجع کلاسیک زیگموند (۱۹۵۹) است. زمینههای زیادی در نظریهٔ تقریب وجود دارندکه ما حتی تعریف هم نکردهایم. برای یک بازنگری عالی دراین زمینه گاوچی ۳ (۱۹۷۵) راکه شامل فهرست مراجع خوبي است ببينيد. يك زمينۀ اصلى كه در اين كتاب حدف شده است، تقريب به وسيلۀ توابع گویاست. برای زمینهٔ کلبی، میناردوس (۱۹۶۷، فصل نهم) و رایس (۱۹۶۸، فصل نهم) را ببینید. تعمیم چندجملهییهای تیلر به توابع گویا را تقریب پاده ٔ می،نامند؛ برای مقدمات بیکر (۱۹۷۵) و برزینسکی<sup>0</sup> (۱۹۸۰) را ببینید. در زمینهٔ مربوط به بسطهای وابستهٔ بسط کسرهای مسلسل توابع وال (۱۹۴۸) را ببینید. بسیاری از توابع که از نظر کاربردی جالب هستند نمونههایی هستند که توابع خاص در فیزیک ریاضی نامیده میشوند. این نمونهها شامل توابع متعالی اساسی (سینوس، لگاریتم، نمایی، ریشهٔ دوم) و علاوه بر آن، چندجملهییهای متعامد. توابع بسل، تابع گاما و تابع ابرهندسی هستند. نوشتههای مفصّلی دربارهٔ توابع خاص وجود دارند و تقریبهای ویژهای برای اغلب آنها ساخته شده است. مهمترين مراجع براي توابع خاص عبارتاند از: أبراموويتس و استگون (۱۹۶۴)، که یک کتاب راهنماست که با حمایت ادارهٔ استانداردهای ملی آمریکا تهیهشده و اردلی ً و همکاران (۱۹۵۳) و یک مجموعهٔ سهجلدی که غالباً به آن با عنوان «پروژهٔ بیتمن"» اشاره میشود. برای یک نگرش جامع و بازنگری روشهای تقریب توابع خاص گاوچی (۱۹۷۵) را ببینید. چکیدهٔ جامعی از قضایای نظری برای توابع خاص و روشهایی برای محاسبهٔ عددی آنها در لوک^ (١٩۶٩)، (١٩٧٥)، (١٩٧٧) أمده است. براي نمونههاي نسبتاً متداولتر روندهاي مطالعة توابع خاص گزارشهای سمپوزیوم اسکی (۱۹۷۵b) را ببینید.

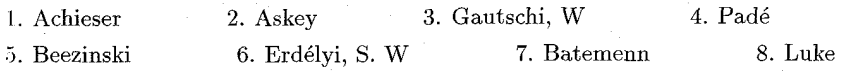

مراجع

ار زمان استفادهٔ وسیع از رایانه در دههٔ ۱۹۵۰، نیاز به تقریبهای باکیفیت بالای چندجملهیی یا تابع گویا برای توابع ریاضی اساسی و سایر توابع خاص به وجود آمده است. همانگونه که قبلاً اشاره شد تقریب این توابع نیاز به شناخت ویژگیهای آنها دارد. ولی در عین حال اطلاع دقیق از حساب رایانههای رقمی که در فصل اول بیان گردید لازم است. یک مطالعهٔ کلّی از روشهای عددی برای تولید تقریبهای چندجملهیی در فریزر (۱۹۶۵) داده شده است، که سازمان دهی این فصل را تحت تأثیر قرار داده است. برای یک بحث کامل از تقریب توابع مقدماتی همراه با الگوریتمهای مشروح به کودی و ویت (۱۹۸۰) مراجعه کنید؛ بحثی از طرح برنامهریزی مربوطه درکودی (۱۹۸۴) آمده است. برای بحث مشابهی از تقریبها، ولی بحثی که شامل بعضی از توابع خاص معمولی نیز باشد. هارت (۱۹۶۸) را ببینید. برای یک مجموعهٔ وسیع از تقریبهای توابع خاص لوک (۱۹۷۵) و (۱۹۷۷) را ببینید. برای توابع کلّی، یک برنامهٔ موفق که برای تولید تقریبهای مینیماکس بسیار مورد استفاده قرار گرفته است، در کودی و همکاران (۱۹۶۸) داده شده است. برنامههای کلی برای محاسبة تقريبهاى مينيماكس دركتابخانههاى IMSL و NAG موجودند.

- Abramowitz, M., and I. Stegun (eds.) (1964). Handbook of Mathematical Functions. National Bureau of Standards, U.S. Government Printing Office, Washington, D.C. (It is now published by Dover, New York.)
- Achieser, N. (1956). Theory of Approximation (transl. C. Hyman). Ungar, New York.
- Askey, R. (1975a). Orthogonal Polynomials and Special Functions. Society for Industrial and Applied Mathematics, Philadelphia.
- Askey, R. (ed.) (1975b). Theory and Application of Special Functions. Academic Press, New York.
- Baker, G., Jr. (1975). Essentials of Padé Approximants. Academic Press, New York.
- Brezinski, C. (1980). Padé-Type Approximation and General Orthogonal Polynomials. Birkhäuser, Basel.
- Cody, W. (1984). FUNPACK-A package of special function routines. In Sources and Development of Mathematical Software, W. Cowell (ed.), pp. 49-67. Prentice-Hall, Englewood Cliffs, N.J.
- Cody, W. and W. Waite (1980). Software Manual for the Elementary Functions. Prentice-Hall, Englewood Cliffs, N.J.
- Cody, W., W. Fraser, and J. Hart (1968). Rational Chebyshev approximation using linear equations. Numer. Math., 12, 242-251.
- Davis, P. (1963). Interpolation and Approximation. Ginn (Blaisdell), Boston.
- Erdélyi, A., W. Magnus, F. Oberhettinger, and F. Tricomi (1953). Higher Transcendental Functions, Vols. I. II. and III. McGraw-Hill, New York.
- Fox, L., and I. Parker (1968). Chebyshev Polynomials in Numerical Analysis. Oxford Univ. Press. Oxford. England.
- Fraser, W. (1965). A survey of methods of computing minimax and near-minimax polynomial approximations for functions of a single independent variable. J. ACM, 12, 295-314.
- Gautschi, W. (1975). Computational methods in special functions-A survey. In R. Askey (ed.), Theory and Application of Special Functions, pp. 1-98. Academic Press, New York.
- Hart, J., E. Cheney, C. Lawson, H. Maehly, C. Mesztenyi, J. Rice, H. Thacher, and C. Witzgall (1968). Computer Approximations. Wiley, New York. (Reprinted in 1978, with corrections, by Krieger, Huntington, N.Y.)
- Isaacson, E., and H. Keller (1966). Analysis of Numerical Methods. Wiley, New 'York.
- Lorentz, G. (1966). Approximation of Functions. Holt, Rinehart & Winston, New York.
- Luke, Y. (1969). The Special Functions and Their Applications, Vols. I and II. Academic Press, New York.
- Luke, Y. (1975). Mathematical Functions and Their Approximations. Academic Press, New York.
- Luke, Y. (1977). Algorithms for the Computation of Mathematical Functions. Academic Press, New York.
- Meinardus, G. (1967). Approximation of Functions: Theory and Numerical Methods (transl. L. Schumaker). Springer-Verlag, New York.
- Powell, M. (1981). Approximation Theory and Methods. Cambridge Univ. Press. Cambridge, England.
- Rice, J. (1964). The Approximation of Functions: Linear Theory. Addison-Wesley, Reading, Mass.
- Rice, J. (1968). The Approximation of Functions: Advanced Topics. Addison-Wesley, Reading, Mass.
- Rivlin, T. (1974). The Chebyshev Polynomials. Wiley, New York.
- Shampine, L. (1970). Efficiency of a procedure for near-minimax approximation. J. ACM, 17, 655-660.
- Szego, G. (1967). Orthogonal Polynomials, 3rd ed. Amer. Math. Soc., Providence, R.I.
- Wall, H. (1948). Analytic Theory of Continued Fractions. Van Nostrand, New York.
- Zygmund, A. (1959). Trigonometric Series, Vols. I and II. Cambridge Univ. Press, Cambridge, England.

مسائل . برای اینکه نشان دهید چندجملهییهای  $p_n(x)$  برنشتاین در قضیهٔ ۱.۴، تقریبهای ضعیفی  $\lambda \cdot \in x \leq x \leq \lambda$  هستند، تقریب چندجملهیی درجهٔ چهارم  $p_n(x)$  را برای  $\sin(\pi x)$  (  $x \leq x \leq \lambda$ حساب کنید. آن را با تقریب چندجملهیی درجهٔ چهارم تیلرکه حول ۱/۲ = x بسط داده شده مقايسه كنيد.

. گیریم  $a_j$  (۱) $\sum_{\mathbf{S}}^{\infty} = \sum_{\mathbf{S}}^{\infty}$ یک سری همگرا باشد و فرض کنید که همهٔ  $a_j$ ها ناکوچکتر از صفر باشند و

 $a_1 \geq a_1 \geq \ldots \geq a_n \geq \ldots$ 

ثابت كنىد كە

$$
|S-\sum_{i}^{n}(-1)^{j}a_{j}|\leq a_{n+1}
$$

۳. با استفاده از مسألهٔ ۲، همگرایی سریهای زیر را بررسی کنید. کران خطا را وقتی سریها پس از جمله بریده شوند بهدست آورید و توجه کنید که به  $x$  بستگی دارند. مقدار  $n$  را به گونهای بیابید  $n$ که خطا از <sup>۵– ۱۰</sup> کمتر باشد. این مسأله روش معمول دیگری را برای کراندارکردن خطا در سری تیلر نشان مىدهد،

$$
J_{\text{\tiny *}}(x) = \textstyle \sum_{j=\text{\tiny *}}^{\infty} \frac{(-1)^j (\frac{1}{\overline{r}} x^\intercal)^j}{(j!)^\intercal} \ ( \text{all} )
$$

 $\sum_{j=1}^{\infty} \frac{(-1)^j x^{1j}}{j!} (\rightarrow)$  $f(x) \, = \, \sin[(\pi / \mathsf{Y}) x]$  . نمودار خطاهای تقریبهای  $p_n(x)$  سری تیلر را برای. $\mathsf{f}$ در ۱ $x \leq t \leq n-1$ ، به ازای ۱٫۳٫۵  $n=1,$  رسم کنید. به رفتار خطا، هم در نزدیکی مرکز و هم در نزدیکی نقاط انتهایی توجه نمایید. ه. گیریم  $f(x)$  بر بازهٔ  $[-\alpha,\alpha]$  به ازای مقداری از  $\alpha > \alpha$  سه بار پیوسته مشتقپذیر باشد، و  $f(x)$ تقریب آن را توسط تابع گویای

$$
R(x) = \frac{a + bx}{1 + cx}
$$

در نظر میگیریم. برای تعمیم مفهوم سری تیلر، ثابتهای  $a$  و  $b$  و  $c$  را به گونهای انتخاب کنید که

 $R^{(j)}(\cdot) = f^{(j)}(\cdot)$  $j = \circ, \mathcal{N}, \mathcal{Y}$ 

ایا همیشه ممکن است چنین تابع تقریب (R(x) پبینید.  
\nآیا همیشه ممکن است تابع (۱۹۸۰) و رزینسکی (۱۹۰۰) را ببینید.  
\n11۱۰۰–) و برزینسکی (۱۹۰۰) را ببینید.  
\n4. مسالهٔ 0 را باری حالت ≈ یو ترزینسکی (۱۹۰۰) را بینینید.  
\n4. میوسلهٔ اتحادهای گوناگون، اغلب میتوان یکبازهای راکه لازم است تابعی در آن تقریب شود به  
\n۰۰۰. میوسیلهٔ اتحادهای گوناگون، اغلب میتوان یکبازهای راکه لازم است.  
\n۰۰۰۰ (انی) گیریم (د. شمان دهیدکه چگونه میکنیه امناقی، ولی ساده لازم است.  
\n(4) ۹۰۰-۵ ۷۰۰ (نف)گیریم (د. شمیلاً چند عمل اضافی، ولی ساده لازم است.  
\n(5) پیریته میکنیم  
\n۵. (انی) گیریم (α, ۱) پریوسته مشتقپذیر باشد. فرض کنید (α, کید. (α) (د) ۹-۵  
\n۰. (انی) گیریم (α, b) پر (α, b) پریویست میکنیم  
\n۸. (انی) گیریم (α, b) پر (α, b) پریویته میکنیم  
\n۸. (انی) گیریم (α, b) پر (α, b) پریتیشه میکنیم  
\n(α) = f(a) + 
$$
\int_a^x p(t)dt
$$
 α ≤ x ≤ b  
\n(α) یک چند جملهیی است و در رابطهٔ زیر صدق میکند  
\nلین دهید که 4 (x) یک چند جملهیی است و در رایلعهٔ زیر صدق میکند  
\n(α) = f(a) +  $\int_a^x p(t)dt$  α ≤ x ≤ b  
\n(α) یک وید-جمله

باشد، (ب) قسمت (الف) را به حالتی تعمیم دهید که  $f(x)$   $N$  بار پیوسته مشتقیدیر بر  $[a,b]$  باشد، ا ج $N \geq N$  و  $p(x)$  یک چندجملهیی باشد که در رابطهٔ زیر صدق کند  $N \geq 1$ 

$$
\parallel f^{(N)} - p \parallel_{\infty} \leq \varepsilon
$$

فرمولی برای یک چندجملهیی  $q(x)$  پیداکنیدکه  $f(x)$  را تقریب بزند و شامل تنها یک انتگرال باشد. موجود) ه (ج) فرض کنید که  $f(x)$  بی نهایت بار مشتقیدیر بر  $[a, b]$  باشد، یعنی،  $f^{(j)}(x)$  در  $[a, b]$  موجود) و برای همهٔ مقادیر  $\geq j$  پیوسته باشد. [این فرض ایجاب نمی کند که  $f(x)$  دارای بسط تیلر همگرا بر  $[a,b]$  باشد.] ثابت کنید یک دنباله از چندجملهییهای  $\{p_n(x)\mid n\geq 1\}$  موجود است  $\delta j \geq 0$ که برای آنها بهازای جمیع مقادیر

$$
\lim_{n \to \infty} \| f^{(j)} - p_n^{(j)} \|_{\infty} = \circ
$$
\n
$$
\lim_{n \to \infty} \| f^{(j)} - p_n^{(j)} \|_{\infty} = 0
$$

۹. قضیهٔ زیر را ثابت کنید: گیریم f  $\in C^* [a,b]$  با  $f\in C^*$  در  $a\leq x\leq b$ . اگر باشد، آنگاه  $q_1^*(x)=a_*+a_1x$  تقریب خطی مینیماکس برای  $f(x)$  بر  $[a,b]$  باشد، آنگاه

$$
a_1 = \frac{f(b) - f(a)}{b - a} \qquad a_2 = \frac{f(a) + f(c)}{\mathbf{Y}} - \left(\frac{a + c}{\mathbf{Y}}\right) \left[\frac{f(b) - f(a)}{b - a}\right]
$$
\n
$$
f(b) - f(a)
$$

$$
f'(c) = \frac{f(b) - f(a)}{b - a}
$$

است.  $\rho$  چیست؟ ۱۰. (الف) چندجملهییهای خطی تیلر را برای  $f(x) = \ln(x)$  در ۲ $x \leq x \leq t$ ، در حول يدا كنيد. نمودار خطا را رسم كنيد.  $x_* = \frac{7}{5}$ (ب) تقریب خطی مینیماکس برای  $f(x) = \ln(x)$  را در [۱, ۲] پیدا کنید. نمودار خطا را رسم و آن را با تقریب تیلر مقایسه کنید. ۰۱۱ (الف) نشان دهید که تقریب خطی مینیماکس  $\sqrt{1+x^7}$  در  $[\,\cdot\, ,\, \cdot\, ]$  چنین است

$$
q_1^*(x) = \circ 1 \Delta \Delta + \circ \mathfrak{f} \mathfrak{f} \mathfrak{f} x
$$

(ب) با استفاده از (الف)، تقریب

$$
\sqrt{y^{\dagger} + z^{\dagger}} = \circ_{J} 4 \Delta \Delta z + \circ_{J} 11 \gamma y \qquad \circ \leq y \leq z
$$

را پيدا و خطا را تعيين كنيد. ۱۲. تقریب کمترین مربعات خطبی برای  $f(x)=\ln(x)$  را در [۱٫۲] بهدست آورید. خطا را با نتايج مسألة ١٥ مقايسه كنيد. ۱۳. مقداری از c را پیدا کنید که رابطهٔ زیر را مینیمم کند

$$
\int_{\cdot}^{\cdot} |e^x - \alpha| dx
$$

مقدار مینیمم چیست؟ این یک مثال ساده باز راه دیگری برای اندازهگیری خطا در یک تقریب و بهترين تقريب أن است.

۱۴. مسائل مینیممسازی زیر را حل و معلوم کنید که آیا مقداری یکتا برای & که این مینیمم را بهدست دهد وجود دارد؟ در هر یک از حالات،  $\alpha$  می $j$ تواند در حوزهٔ همهٔ اعداد حقیقی تغییر کند. تابع  $x=(x)$  را با چندجملهییهایی به شکل  $\alpha x^{\mathsf{Y}}$  تقریب می $f(x)=x$ 

 $\text{Min} \int_{-\infty}^{1} [x - \alpha x^{\dagger}]^{\dagger} dx$  (الف)  $\text{Min} \int_{-1}^{1} |x - \alpha x^{\dagger}| dx (\psi)$  $\lim_{\alpha} \lim_{-1 \le x \le 1} |x - \alpha x^{\dagger}| dx$  ( ۰۱۵ با استفاده از (۱۰.۴.۴) نشان دهید که  $\{p_n(x)\}$  یک خانوادهٔ متعامد است و  $n \geq \infty$   $\|p_n\|_{\mathsf{F}} = \sqrt{\mathsf{F}/(\mathsf{F}n + 1)}$ ۱۶. تحقیق کنید که تابعهای

$$
\varphi_n(x) = \frac{(-1)^n}{n!} e^x \frac{d^n}{dx^n} (x^n e^{-x})
$$

بهازای  $n \geq n \geq n$  در بازهٔ  $[\,\circ\,,\infty)\,$  نسبت به تابع وزن  $e^{-x}$   $w(x) = e^{-x}$  متعامدند. (توجه کنید که  $(m = \cdot, \cdot, \cdot, \cdot, \ldots, \cdot)$ ، برای  $\int_{\cdot}^{\infty} e^{-x} x^{m} dx = m!$ 

۰۱۷ (الف) ماکسیمم و مینیمم نسببی  $T_n(x)$  را در  $[-\setminus, \setminus]$  پیدا کنید و (۲۱.۷.۴) را بهدست آور ىد.

(ب) صفرهای 
$$
T_n(x)
$$
 را پیدا کنید و (۱۴.۷.۴) را بهدست آورید.  
۱۸. فرمولهایی را که برای  $b_n$  و  $c_n$  در رابطهٔ بازگشتی سهگانهٔ (۱۱.۴.۴) از قضیّهٔ ۵.۴ داده

شدهاند ييداكنيد.  $\varphi_n = \psi_n / \parallel \psi_n \parallel$ ۰۱۹ . روند قضیهٔ ۲.۴ گرام ـ اشمیت را برای اجتناب از مرحلهٔ نرمالسازی  $\parallel \psi_n \parallel$ 

تغيير دهيد:

$$
\psi_n(x) = x^n + b_{n,n-1}\psi_{n-1}(x) + \cdots + b_{n,r}\psi_n(x)
$$

و ضرایب  $b_{n,j}$ ، ۱  $n-1 \leq j \leq n-1$  بیابید. در زیر ( $a,b$ ) محمد با استفاده از مسألهٔ ۰٫۹  $\psi$ ، ۰ $\psi$ ، ۰ $\psi$ ، ۰ $\psi$ ، ۰٫۰ را برای توابع وزن  $w(x)$  در بازههای تعيين شدهاند، پيداكنيد.  $\cdot \leq x \leq \lambda \cdot w(x) = \ln(x)$  (الف)  $n \geq \frac{1}{2} \int_a^b x^n \ln(x) dx = \left[ -\frac{1}{n+1} \right]^x$ راهنمایی:  $\cdot \circ \leq x \leq \lambda \cdot w(x) = x(\cup)$  $-1 \leq x \leq \lambda$   $w(x) = \sqrt{1-x^{\dagger}}$   $(\zeta)$ ا . گیریم  $\{\varphi_n(x)\mid n\geq 0\}$ ها در  $(a,b)$  با تابع وزن  $\{ \varphi_n(x)\mid n\geq 1\}$  متعامد باشند. صفرهای ل با $\varphi_n(x)$ 

 $a < z_{n,n} < z_{n-1,n} < \cdots < z_{1,n} < b$ 

نشان دهید. ثبت کنید که صفرهای 
$$
\varphi_n(x)
$$
 صفرهای  $\varphi_{n+1}(x)$  را از هم جدا میکنند،  
یعنی

$$
a < z_{n+1,n+1} < z_{n,n} < z_{n,n+1} < \cdots < z_{n,n+1} < z_{1,n} < z_{n,n+1} < b
$$

 $A_n > \epsilon$  « اهنمایی: از استقرا بر درجهٔ n استفاده کنید. بنویسید  $A_n > \epsilon$  « ۱۰۰ میلاری و از رابطهٔ بازگشتی سهگانهٔ (۲۱.۴.۴) برای محاسبهٔ چندجملهییها در صفرهای ( $\varphi_n(x)$  استفاده کنید. مشاهده میکنید که علامت برای  $\varphi_{n+1}(x)$  و  $\varphi_{n-1}(x)$  تغییر میکند. ۰۲۲. اتحاد (۲۷.۴.۴) کریستوفل ـ داریو را برای حالت  $y = x$  بسط دهید و فرمول زیر را پیداکنید.

$$
\sum_{k=1}^n \frac{[\varphi_k(x)]^{\mathsf{T}}}{\gamma_k}
$$

راهنمایی: حد (۲۷.۴.۴) را وقتبی  $x \rightarrow y \rightarrow y$  درنظر بگیرید. . گیریم ( $f(x) = \cos^{-1}(x)$  برای ۱ $x \leq t \leq x \leq 1$  (شاخهٔ اصلی  $f(x) = \cos^{-1}(x)$  باشد. چندجملهیی از درجهٔ دو زیر را پیدا کنید

$$
p(x) = a_* + a_1 x + a_1 x'
$$

که عبارت زیر را مینیمم سازد.

$$
\int_{-\gamma}^{\gamma} \frac{[f(x) - p(x)]^{\gamma}}{\sqrt{1 - x^{\gamma}}} dx
$$

را با  $S_n(x) = S_n(x) = S_n(x)$  که در آن  $T_{n+1}(x)$  چندجملهیی چبیشف از  $S_n(x)$ درجهٔ ۱ $n+1$ است تعریف کنید. چندجملهیی  $S_n(x)$  را چندجملهیی نوع دوم چبیشف گویند. الف) نشان دهید که  $n \geq 1$  |  $S_n(x)$  یک خانوادهٔ متعامد در [۰۱٫۱] نسبت به تابع وزن $($ است.  $w(x) = \sqrt{1-x^{\dagger}}$ 

(ب) نشان دهید که خانوادهٔ  $\{S_n(x)\}$  مانند  $T_n(x)$  در رابطهٔ بازگشتی سهگانهٔ (۱۳.۴.۴) صدق مے ,کند.

اج) بوای  $f \in C[-1, 1]$  مفروض، مسألهٔ زیر را حل کنید  $f \in C[-1, 1]$ 

$$
\begin{aligned} \text{Min} & \int_{-\lambda}^{\lambda} \sqrt{1 - x^{\mathsf{T}}} \, \left[ f(x) - p_n(x) \right]^{\mathsf{T}} dx \\ \text{or} & n & \text{if } n \text{ is the } n \text{ and } n \text{ is the } n \text{ and } n \text{ is the } n
$$

٢۵. تعداد عمليات محاسباتي الكوريتم چبوال بخش ٥.٢ را يبداكنيد. تعداد جمعها، تعداد ضربها را بەدست آوريد. سيس با الگوريتم ضرب معمولى تودرتو مقايسه كنيد. ۲۶. نشان دهید که چارچوب بخشهای ۴.۴ و ۵.۴ برای چندجملهییهای مثلثاتی از درجهٔ نابزرگتر  $\{\lambda, \sin(x), \cos(x), \ldots, \sin(nx), \cos(nx)\}\}$  از n نیز بهکار می رود. نشان دهید که خانوادهٔ در [0, ٢ $\pi$ ] متعامدند. تقریب کمترین مربعات برای  $f(x)$  را در این بازه با استفاده از این گونه چندجملەييھا بەدست آوريد. [اگر  $\alpha \rightarrow n$ ، سرى معروف فوريە بەدست مى]يد (زيگموند (١٩٥٩)) ,ا سند]. ۳۷. گیریم  $f(x)$  تابعی پیوسته و زوج (فرد) بر  $[-a,a]$  باشد. نشان دهید که تقریب مینیماکس

برای  $f(x)$  یک تابع زوج (فرد) بر  $[-a,a]$  خواهد بود خواه n زوج باشد خواه  $q_n^*(x)$ فر د.

راهنمایی: قضیهٔ ۱۰.۴ و یکتایی در قضیه را بهکار برید.

۰۲۸ با استفاده از (۱۰.۶.۴) کران  $\rho_n(f)$  برای توابع  $f(x)$  در زیر را در بازههای دادهشده پیدا.  $n=1,1,\ldots,1$ کنید ۱۰  $\frac{1}{2}$  (الف)  $\sin(x)$  (الف)

- $0 \leq x \leq e$   $\ln(x)$  (ب)
- $\epsilon \leq x \leq \pi/\mathfrak{k}$   $\tan^{-1}(x) (\tau)$ 
	- $\circ \leq x \leq \lambda$   $e^x (\infty)$

۲۹. برای بسط چبیشف (۲.۷.۴)، نشان دهیدکه اگر  $f(x)$  در  $[-\Lambda,\Lambda]$ زوج (فرد) باشد، آنگاه اگر  $j$  فرد (زوج) باشد.  $c_j = c$ 

بوای تابع  $\sin[(\pi/7)x] \leq x \leq 1$  ، تقریبات کمترین مربعات درجهٔ ۳ی $\sin[(\pi/7)x]$ لژاندر و چبیشف را برای  $f(x)$  پیدا کنید. خطای هریک از تقریبات را معلوم و نمودار آنها را رسم کنید. قضیهٔ ۹.۴ را برای کراندارکردن خطای مینیماکس  $\rho_{\mathsf{r}}(f)$  بهکار برید.

راهنمایی: انتگرالگیری عددی را برای ساختن ضرایب کمترین مربعات بهکار برید. به توضیحاتی که به دنبال (۱۳.۷.۴) برای نقریب کمترین مربعات چبیشف آمده است توجه کنید. ۳۱. تقریب نزدیک ِ مینیماکس درونیاب  $I_n(x)$  را برای توابع اساسی ریاضی  $f$  که در زیر داده شدهاند در بازههای دادهشده بهازای ۰٫۲٫...,۸ به دست آورید. با استفاده از روندهای استاندهٔ رایانهٔ خود، خطا را محاسبه کنید. نمودار خطا را رسم کنید، و با استفاده از قضیهٔ ۹.۴، کرانهای بالا و پایین  $\rho_n(f)$  را بهدست آورید.  $\frac{1}{2}$  (الف)  $e^x$  (الف)

 $\frac{\epsilon}{2} \leq x \leq \pi/5$   $\sin(x)$  (ب)  $\bullet \leq x \leq \Lambda$  $\tan^{-1}(x)$   $(\zeta)$  $\lambda \leq x \leq 7$   $\ln(x)$  (2) ۳۲. مسألهٔ ۳۱ را برای تقریب نزدیکِ مینیماکس  $F_n(x)$  تکرارکنید. ۳۳. مسألهٔ ۳۱ و ۳۲ را برای

$$
f(x) = \frac{1}{x} \int_{0}^{x} \frac{\sin(t)}{t} dt \qquad \circ \leq x \leq \frac{\pi}{\mathsf{Y}}
$$

#### ىەكار بويد.

(اهنمایی: یک تقریب درجهٔ بالای تیلر برای محاسبهٔ  $f(x)$  پیداکنید، سپس تبدیل (۱۲.۵.۴) را بەكار بويد تا يك مسألۀ تقريب در [٠١, ١] بەدست آيد. بوای  $e^x = f(x) = f(x)$  در  $[-1, 1]$ ، ساختن  $I_n(x)$  را در نظر بگیرید. رابطهٔ زیر را برای خطای  $f(x) = e^x$ 

با مقادیر مناسب  $\alpha_n$  و  $\beta_n$  بەدست آورید.  $I_n(x)$ 

$$
\alpha_n | T_{n+1}(x) | \leq | f(x) - I_n(x) | \leq \beta_n | T_{n+1}(x) | -1 \leq x \leq 1
$$

کرانهای ناصفر بالا و پایین  $\rho_n(f)$  را بیدا کنید. ۳۵. (الف) تابع  $\sin(x)$  در  $x=x$  صفر میشود. برای آنکه یک تقریب بهتری برای آن از لحاظ خطای نسبی پیدا کنید، تابع $\sin(x)/x = \sin(x)/x$  را در نظر بگیرید. تقریب نزدیک مینیماکس  $\sin(x) - xI_n(x)$  را روی ۲/۳ $x \leq x \leq x \leq \pi$  محاسبه و سپس  $I_n(x)$ را با نتایج مسألهٔ ۳۱ (ب) مقایسه کنید. (ب) قسمت (الف) را برای تابع ( $f(x) = \tan^{-1}(x)$ ، \  $x \leq x \leq \infty$  ، تكرار كنيد. ه. گیریم  $a_1x + a_2x + \cdots + a_n$  و  $a_n \neq a_n$ . تقریب مینیماکس  $f(x)$  در  $f(x)$ را با یک چندجملهیی از درجهٔ نابیشتر از ۱ $n-1$  پیدا کرده و همچنین  $\rho_{n-1}(f)$  را  $[-1, 1]$ ىەدىست آورىد. یریم  $\alpha = \min \left[ \max_{|x| \leq 1} |x^s - x^* - p_o(x)| \right].$ ۳۷. گیریم  $|x| \geq \alpha$  مینیمم روی تمام چندجملهییهای از درجهٔ نابیشتر از ۵ گرفته شده است. الف)  $\alpha$  را مداكنيد. ب) چندجملهیی  $p_{\text{o}}(x)$  راکه بهازای آن مینیمم حاصل میشود بهدست آورید.) ۳۸. قضیهٔ (۱۰.۶.۴) را ثابت کنید. راهنمایی: تقریب نزدیکِ مینیماکس  $I_n(x)$  را در نظر

ىگىرىد.

راهنمایی: ابتدا یک تقریب تیلر با دقت زیاد تهیّه کنید و سپس آن را با برنامهٔ مسألهٔ ۴۰ بهکار بريد. ۴۲. مسألة ۴۱ را برای

$$
f(x) = \frac{1}{x} \int_{0}^{x} \frac{\sin(t)}{t} dt \qquad |x| \le \pi
$$

تكرار كنيد.

انتگرالگیری عددی

در این فصل روشهای عددی محاسبهٔ انتگرالهای معین را پیدا و تحلیل میکنیم. این انتگرالها معمولاً به شکل زیرند

$$
I(f) = \int_{a}^{b} f(x)dx
$$
 (1.0.0)

كه در آنها بازهٔ [a, b] متناهي است. چنين انتگرالهايي را اغلب نمي توان به طور صريح محاسبه نمود، و در بسیاری از آنها به جای محاسبهٔ دقیق و استفاده از تابع اولیهٔ پیچیدهٔ ( $f(x)$ ، سریعتر آن است که از راه انتگرالگیری عددی محاسبه شوند. به تقریب ( $I(f)$  معمولاً انتگرالگیری عددی یا نر بیع گویند.

روشهای عددی بسیاری برای مجاسبهٔ (۵. ۱.۰) وجود دارند، ولی بیشتر آنها را می توان به گونه $\mathbf b$ یک خانوادهٔ تقریب $\mathbf t$ رچوب سادهٔ زیر بگنجند. برای انتگرالده  $f(x)$ ، یک خانوادهٔ تقریب $\mathbf t$ پیدا و تعریف میکنیم  $\{f_n(x), n\geq 1\}$ 

$$
I_n(f) = \int_a^b f_n(x)dx = I(f_n)
$$
 (1.00)

معمولاً مى خواهيم تقريب  $f_n(x)$  در رابطهٔ زير صدق كند

 $|| f - f_n ||_{\infty} \rightarrow \circ$ مرگاه  $n \to \infty$  $(\mathsf{r}. \circ . \mathsf{o})$  انتگرالگیری عددی ۲۸۱

و شکل هر  $f_n(x)$  باید به گونهای انتخاب شود که  $I_n(f)$  بهسادگی محاسبه شود. برای خطا داریم

$$
E_n(f) = I(f) - I_n(f) = \int_a^b [f(x) - f_n(x)]dx
$$
  
\n
$$
|E_n(f)| \le \int_a^b |f(x) - f_n(x)| dx \le (b - a) ||f - f_n||_{\infty} \quad (\mathfrak{k} \cdot \Delta)
$$

بیشتر روشهای انتگرالگیری عددی را می توان در این چارچوب نگریست اگرچه بعضی از آنها از دیدگاههای دیگر بهتر مطالعه شدهاند. یک دسته از روشهایی که در این چارچوب نمیگنجند آنهایی هستند که بر پایهٔ برونیابی با استفاده از براوردهای مجانبی خطا، انجام میشوند. این روشها در بخش ۴.۵ مطالعه خواهند شد.

یشتر انتگرالهای عددی 
$$
I_n(f)
$$
 در محاسبه دارای شکل زیرند  

$$
I_n(f) = \sum_{i=1}^n w_{j,n} f(x_{j,n}) \qquad n \ge 1
$$
 (۵.۰.۵)

ضرایب  $w_{j,n}$ ، وزنهای انتگرالگیری یا وزنهای تربیع خوانده میشوند؛ و نقاط  $x_{j,n}$ ، را گرههای انتگرالگیری می نامندکه معمولاً در  $[a,b]$ انتخاب می شوند. اندیس وابستگی وزنها وگرهها به n معمولاً با نوشتن بهصورت  $w_j$  و  $x_j$ ، حذف میشود، زیرا بهطور ضمنی وابستگی به  $n$  فهمیده میشود. روشهای استانده یا دارای وزنها وگرههایی هستند که فرمولهای سادهای دارند، یا در غیر اینصورت در جداولی داده شدهاند که در دسترس هستند. بنابراین نیازی به ساختن صریح توابع  $f_n(x)$  در نخواهد بود، اگرچه بەيادداشتن نقش آنها در تعريف  $I_n(f)$  ممكن است مفيد باشد.  $I_n(f)$ مثال زیر یک مثال ساده از (۲.۰.۵) ـ (۴.۰.۵) است، ولی به شکل (۵.۰.۵) نیست.

مثال مطلوب است محاسبة

$$
I = \int_{\gamma}^{\gamma} \frac{e^x - \gamma}{x} dx \tag{6.0}
$$

 $e^x$  این انتگرالده یک نقطهٔ تکین برداشتنبی در مبداً دارد. برای تعریف  $f_n(x)$  سری تیلر را برای بەكار مىي بريىم (۴.۱.۱)[ فصل ۱ را ببينيد]. سپس تعريف مىكنيىم

$$
I_n = \int_{\omega} \sum_{j=1}^n \frac{x^{j-1}}{j!} dx
$$
  
= 
$$
\sum_{j=1}^n \frac{1}{(j!)(j)}
$$
 (Y.0.0)
$\epsilon \cdot \epsilon \leq \xi_x \leq x$  برای خطا در  $I_n$ ، فرمول (۴.۱.۱) تیلر را بهکار می بریم تا به ازای مقداری چون بەدست أوريم

$$
f(x) - f_n(x) = \frac{x^n}{(n+1)!} e^{\xi_x}
$$
  
\n
$$
I - I_n = \int_1^1 \frac{x^n}{(n+1)!} e^{\xi_x} dx
$$

$$
\frac{1}{(n+1)!(n+1)} \leq I - I_n \leq \frac{e}{(n+1)!(n+1)} \qquad (\mathbf{A}.\circ.\mathbf{A})
$$

دنبالهٔ (۷.۰.۵) سریعاً همگراست و (۸.۰.۵) به ما اجازهمیدهد که خطا را با دقت محاسبه کنیم.  $n = 8$  مثلاً، برای

$$
I_{\rho} = 1_{J} \mathbf{r} 1 \mathbf{v} \mathbf{A} \mathbf{v} \cdot \mathbf{r} \mathbf{v}
$$
\n
$$
\mathbf{a} \cdot \mathbf{a} \cdot \mathbf{b} \cdot \mathbf{v} \cdot \mathbf{v} \cdot \mathbf{v} \cdot \mathbf{v} \cdot \mathbf{v}
$$
\n
$$
\mathbf{b} \cdot \mathbf{A} \mathbf{r} \times \mathbf{v} \cdot \mathbf{v}^{-\alpha} < I - I_{\rho} < \mathbf{v} \cdot \mathbf{v} \cdot \mathbf{v}^{-\alpha}
$$
\n
$$
\mathbf{b} \cdot \mathbf{A} \mathbf{r} \cdot \mathbf{v} \cdot \mathbf{v} \cdot \mathbf{v} \cdot \mathbf{v} \cdot \mathbf{v} \cdot \mathbf{v}^{-\alpha}
$$

برای انتگرالهایی که انتگرالده در آنها یک نوع رفتار بدی داشته باشد، مثلاً، در نقطهای بینهایت باشد، اغلب انتگرالده را به شکل زیر در نظر میگیریم

$$
I(f) = \int_{a}^{b} w(x)f(x)dx
$$
 (1.0.0)

فرض شده است که رفتار بد در  $w(x)$  است، که تابع وزن خوانده میشود و تابع  $f(x)$  خوش رفتار فرض شده است. برای مثال، محاسبهٔ

$$
\int_{\gamma} \Bigl(\ln x\Bigl) f(x) dx
$$

را برای توابع پیوستهٔ دلخواه (f(x در نظر میگیریم. چارچوب (۲.۰.۵) ـ (۴.۰.۵) بهسادگی برای پرداختن به (۹.۰.۵) تعمیم داده میشود. روشهایی برای این انتگرالها در بخش ۳.۵ و ۶.۵ در نظر گرفته شدهاند.

بیشتر فرمولهای انتگرالگیری عددی برپایهٔ تعریف (۲٬۰۰۵) در (۲٬۰۰۵) بااستفاده از درونیابی چند جملهیی یا درونیابی چندجملهیی تکهیی، قرار دارند. فرمول هایی راکه در آنها از چنین درونیابی با نقاط قاعدة ذوزنقهيي و قاعدة سيميسون ٢٨٣

گرهی متساوی الفاصله، استفاده میشود، در بخشهای ۱.۵ و ۲.۵ بهدست آورده و مورد بحث قرار دادهایم. فرمولهای انتگرالگیری گاوسی که از بعضبی نظرها بهینه هستند و همگرایی خیلی سریع دارند، در بخش ۳.۵ داده شدهاند. این فرمولها بر اساس تعریف  $f_n(x)$  با استفاده از چند جملهیی درونیاب در نقاط گرهی که با دقت خاصی انتخاب شدهاند و لازم نیست متساوی الفاصله باشند، استخراج شدهاند.

فرمولهای مجانبی خطا برای روشهای بخشهای ۱.۵ و ۲.۵ در بخش ۴.۵ داده شده و مورد بحث قرارگرفتهاند و بعضبی فرمولهای جدید، بر پایهٔ برونیابی با این فرمول های خطا، بهدست آمدهاند. روشهایی برای کنترل خطا به طور خودکار، با حفظ کارلیی، در بخش ۵.۵ داده شدهاند. در بخش ۶.۵ یک بررسی کلی از روشهایی برای انتگرالهایی که تکین یا به تعبیری بدـ رفتار هستند انجام شده است و در بخش ۷.۵ کار دشوار مشتقگیری عددی مورد بحث قرار میگیرد.

> ۱.۵ قاعدة ذوزنقهيي و قاعدة سيميسون مطالعة انتگرالگیری عددی را با ارائهٔ دو روش عددی کاملاً معروف برای محاسبهٔ

$$
I(f) = \int_{a}^{b} f(x)dx
$$
 (1.1.0)

آغاز میکنیم. این روشها را به طورکامل شرح داده و تحلیل میهنماییم و از آنها بهعنوان مقدمات مطالب بخشهای بعد استفاده خواهیم کرد. بازهٔ [a, b] در این بخش همیشهمتناهی است.

قاعدة ذوزنقەيبى قاعدة ذوزنقەيبى سادە بر پاية تقريب(دن  $f(x)$  با يک خط مستقيم، خط واصل بین دو نقطهٔ  $(a,f(a))$  و  $(b,f(b))$  قرار دارد. با انتگرالگیری این خط مستقیم بهجای ، تقریب زیر را به دست می $f(x)$ 

$$
I_{\lambda}(f) = \left(\frac{b-a}{\gamma}\right)[f(a) + f(b)] \tag{7.1.0}
$$

این مقدار البته مساحت ذورنقهای است که در شکل ۱.۵ نمایش داده شده است. برای پیداکردن فرمول خطا، فرمول خطای درونیابی (۱.۳°۱) را بهکار می بر یم

$$
f(x) - \frac{(b-x)f(a) + (x-a)f(b)}{b-a} = (x-a)(x-b)f[a, b, x]
$$

 $[a,b]$  همچنین برای کار با خطا در قاعدهٔ ذوزنقهیی در این بخش فرض میکنیم که  $f(x)$  در

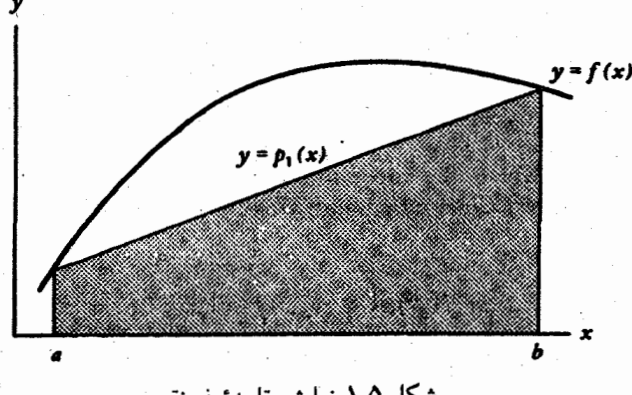

شکل ۱.۵ نمایش قاعدهٔ ذوزنقهیی

دوبار پیوسته مشتقیذیر است. در این صورت

$$
E_1(f) = \int_a^b f(x)dx - \frac{(b-a)}{\gamma} [f(a) + f(b)]
$$
  
= 
$$
\int_a^b (x-a)(x-b)f[a,b,x]dx
$$
 (7.1.0)

با استفاده از قضیهٔ مقدار میانگین برای انتگرالها (قضیهٔ ۳.۱ فصل یک) و فرمول (۱۲.۲.۳) داریم

$$
E_{\lambda}(f) = f[a, b, \xi] \int_{a}^{b} (x - a)(x - b) dx \qquad a \le \xi \le b
$$

$$
= \left[ \frac{\lambda}{\xi} f''(\eta) \right] \left[ -\frac{\lambda}{\xi} (b - a)^{\xi} \right] \qquad \eta \in [a, b]
$$

$$
E_{\lambda}(f) = -\frac{(b-a)^{\dagger}}{\lambda \mathbf{r}} f''(\eta) \qquad \eta \in [a, b] \qquad (\mathbf{f}.\lambda.\Delta)
$$

اگر  $a - a$  به اندازهٔ کافی کوچک نباشد، قاعدهٔ ذوزنقهیی (۲.۱.۵) خیلی مفید نیست. در چنین انتگرالی، آن را به مجموع انتگرالها روی زیر بازههای کوچک تبدیل میکنیم، و بعد (٢.١.٥) را برای هر  $x_j = a + jh$  بک از این انتگرالهای کوچکتر بهکار می بریم. گیریم۱  $n \geq n$  و  $h = (b - a)$  و  $h$  $j = 0, 1, \ldots, n$ برای صورت

$$
I(f) = \int_a^b f(x)dx = \sum_{j=1}^n \int_{x_{j-1}}^{x_j} f(x)dx
$$
  
= 
$$
\sum_{j=1}^n \left\{ \left( \frac{h}{\mathbf{r}} \right) [f(x_{j-1}) + f(x_j)] - \frac{h^{\mathbf{r}}}{\mathbf{r}} f''(\eta_j) \right\}
$$

قاعدة ذوزنقەيى و قاعدة سيميسون ٢٨٥

با  $x_j \leq x_j \leq x_j$ . هیچ لزومی ندارد که زیربازههای  $[x_{j-1}, x_j]$  همگی طولهای مساوی داشته باشند، ولي معمول است كه ابتدا اصول كلي روش را بدين طريق معرفي نمايند. اگرچه در عمل هم این طریق متداول ، ولی مواردی هست که در آن فاصلهٔ متغیر نقاط شبکه بیشتر مطلوب است. عبارات در مجموع را مه توان ترکیب نموده قاعدهٔ ذوزنقهیی مرکب را بهدست آورد.

$$
I_n(f) = h\left[\frac{1}{\gamma}f_* + f_1 + f_1 + \dots + f_{n-1} + \frac{1}{\gamma}f_n\right] \qquad n \ge 1 \qquad (0.1.2)
$$

 $J_n(f)$  که در آن  $f(x_i) \equiv f_i$ . برای خطا در

$$
E_n(f) = I(f) - I_n(f) = \sum_{j=1}^n -\frac{h^{\mathsf{T}}}{1\mathsf{T}} f''(\eta_j)
$$
  
= 
$$
-\frac{h^{\mathsf{T}} n}{1\mathsf{T}} \left[ \frac{1}{n} \sum_{j=1}^n f''(\eta_j) \right]
$$
 (9.1.0)

$$
\underset{n\leq x\leq b}{\text{Min}}f''(x)\leq M\equiv\frac{1}{n}\sum_{j=1}^{n}f''(\eta_j)\leq\underset{a\leq x\leq b}{\text{Max}}f''(x)
$$

 $[a,b]$  جون  $f''(x)$  در  $a \leq x \leq b$  پیوسته است، و  $M$  بین ماکسیمم و مینیمم است، در نقطهای در  $[a,b]$  مانند  $M$ ،  $m \neq f''(\eta) = f''(\eta)$  بس می $\zeta$ ونیم بنویسیم

$$
E_n(f) = -\frac{(b-a)h^{\mathsf{T}}}{\mathsf{N}} f''(\eta) \qquad \eta \in [a, b] \tag{V. \Lambda. \Delta}
$$

با استفاده از این تحلیل میتوان براورد دیگری برای خطا بهدست آورد. از (۶.۱.۵) داریم

$$
\lim_{n \to \infty} \frac{E_n(f)}{h^{\mathsf{Y}}} = \lim_{n \to \infty} \left[ -\frac{h}{\mathsf{Y}} \sum_{j=1}^n f''(\eta_j) \right]
$$

$$
= -\frac{1}{\mathsf{Y}} \lim_{n \to \infty} \sum_{j=1}^n f''(\eta_j) h
$$

ب آخرین مجموع، یک مجموع ریمان است؛ بنابراین  $j=1,\ldots,n$  $x_{j-1} \leq \eta_j \leq x_j$  چون

$$
\lim_{n \to \infty} \frac{E_n(f)}{h^{\tau}} = -\frac{1}{N} \int_a^b f''(x) dx = -\frac{1}{N} [f'(b) - f'(a)] \quad \text{(A.1.2)}
$$

$$
E_n(f) \doteq -\frac{h'}{\mathcal{N}} [f'(b) - f'(a)] \equiv \tilde{E}_n(f) \tag{4.1.2}
$$

عبارت (۸.۱.۵) یک براورد خطای مجانبی برای  $E_n(f)$  نامیده میشود، و به تعبیر (۸.۱.۵) موجّه است.

 $\tilde{E}_n(f)$  تعریف گیریم  $E_n(f)$  یک فرمول دقیق خطا و  $\tilde{E}_n(f)$  براوردی از آن باشد. گوییم که برآورد خطای مجانبی برای  $E_n(f)$  است اگر

$$
\lim_{n \to \infty} \frac{\tilde{E}_n(f)}{E_n(f)} = 1
$$
\n(1°.1.0)\n
$$
\text{a.s.}
$$
\n(1°.1.1)

$$
\lim_{n\to\infty}\frac{E_n(f)-\tilde{E}_n(f)}{E_n(f)}=\,\circ
$$

براورد (۹.۱.۵)، بر اساس (۸.۱.۵)، در این تعریف صدق میکند.  $f_n(x)$  قاعدهٔ ذوزنقهیی مرکب (۵.۱.۵) را می $\bar{v}$ وانستیم ازگذاردن تابع درونیاب خطّی تکّهیی به جای  $f(x)$  درگرههای  $x_1, x_2, \ldots, x_n$  نیز بهدست آوریم. از این پس قاعدهٔ ذوزنقهیی مرکب را فقط قاعدۂ ذوزنقهیی میںنامیم.

مثال قاعدهٔ ذوزنقەیی (۱.۱.۵) را برای محاسبهٔ
$$
I = \int_{*}^{\pi} e^x \cos(x) dx
$$
 (۱۱.۱.۵)

 $I = -(e^{\pi} + 1)/$ ۲۰۰۴۴۶۳۱۶۴ بهکار می بریم. مقدار صحیح آن برابر است با ۷۰۳۴۶۳۱۶۴ به ( ه.د.  $I_n$  در جدول ۱.۵ همراه با خطاهای درست  $E_n$  و براوردهای مجانبی  $\tilde{E_n}$  که از  $I_n$ بهدست آمده، داده شده است. توجه نمایید که وقتبی n دوبرابر (و بنابراین h نصف) می شود خطا با مضرب ۴ کاهش می بابد. از عامل ضرب ۲٪ که در (۷.۱.۵) و (۹.۱.۵) وجود دارد این نتیجه قابل پیش بینی بود: وقتی h نصف می شود ' h با مضرب ۴ کاهش می یابد. این مثال همچنین نشان می دهد که قاعدهٔ ذوزنقهیی در مقایسه با سایر روشهایی که در این فصل بحث خواهدشد، چندان کارایی ندارد. با استفاده از براورد خطاي  $\tilde{E}_n(f)$ ، مي $\tilde{v}$ ان قاعدة انتگرالگيري عددي بهتري را تعريف كنيم:

$$
CT_n(f) \equiv I_n(f) + \tilde{E}_n(f)
$$
  
=  $h \left[ \frac{1}{\gamma} f_s + f_1 + \dots + f_{n-1} + \frac{1}{\gamma} f_n \right] - \frac{h^{\gamma}}{\gamma \gamma} [f'(b) - f'(a)]$  (17.1.0)

این را قاعدهٔ ذوزنقهیی تصحیح شده می $i$ مند. دقت  $\tilde{E}_n(f)$  موجب میشود که  $CT_n(f)$  به مراتب دقیقتر از قاعدهٔ ذوزنقهیی باشد. شکل دیگری برای بهدست آوردن (۱۲.۱.۵) در مسالهٔ ۴

قاعدة ذوزنقەيبى و قاعدة سيميسون ٢٨٧

| $\it n$ | $I_n$              | $E_n$                                                     | Ratio   | $\tilde{E}$                                             |
|---------|--------------------|-----------------------------------------------------------|---------|---------------------------------------------------------|
| ٢       | $-11,711101$       | ۲۲ره                                                      |         | ۴,۹۶                                                    |
| ۴       | $-11, 115$         | ۲۷ (۱                                                     | ۲٫۲۰    | ۲٫۲۴                                                    |
| ٨       | $-155717187$       | $\mathcal{L} \setminus \mathcal{L} \setminus \mathcal{L}$ | ۶٫۰۶    | $\mathbf{r}_j \setminus \mathbf{E} - \mathbf{V}$        |
| ۱۶      | $-11,18$           | $V, VVE - Y$                                              | ۲ و م   | $V_y V \in E - Y$                                       |
| ۳۲۰     | $-11,0$ $A9$       | $1,9$ ۴ $E-7$                                             | ه مر۴   | $\lambda$ , 19 $E - 7$                                  |
| ۶۴      | $\Lambda$ ۲٫۰۷۵۱۹۴ | $\mathsf{r}_J$ ۸۵ $\mathrm{E}-\mathsf{r}_J$               | ۰۰, ۴   | $\mathfrak{r}$ ,010 – $\mathfrak{r}$                    |
| ۱۲۸.    | $-11,0100$         | $\lambda, \tau \setminus E - \tau$                        | ه ه و ۴ | $\mathcal{N}, \mathcal{N} \to \mathcal{N}$              |
| ۲۵۶     | $-11,0.405$        | $\mathbf{r}_j \cdot \mathbf{r} \mathbf{E} - \mathbf{r}$   | ۰۰, ۴   | $\mathbf{r}_j \cdot \mathbf{r} \mathbf{E} - \mathbf{r}$ |
| ۵۱۲     | $-11,000$          | $V, \Delta V E - \Delta$                                  | ه مر۴   | $V_1 \Delta V E - \Delta$                               |

 $(\overline{X} \overline{X} \overline{X} \overline{X})$  is the set  $\mathbb{R}^2$ .  $\mathbb{R}^2$  and  $\mathbb{R}^2$   $\Lambda$   $\Lambda$   $\mathbb{R}^2$ .  $\mathbf{H}$ 

جدول ٢.٥ قاعدة ذوزنقهيي اصلاح شده براي (١١.١.٥)

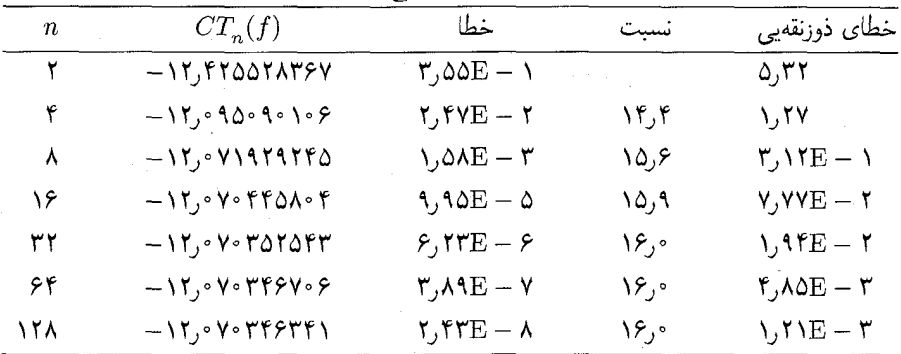

توصیه شده است، که نشان میدهد (۱۲.۱.۵) در چارچوب تقریب نظری (۲.۰.۵) ـ (۴.۰.۵) درمی آید. مشکل اساسی در استفاده از  $CT_n(f)$  نیاز به  $f'(a)$  و  $f'(b)$  است.

مثال  $CT_n(f)$  را برای مثال قبلی (۱۱.۱.۵) بهکار می $\mu$ یم. نتایج همراه با خطاهای قاعدهٔ  $CT_n(f)$  ذوزنقهیی برای مقایسه در جدول ۲.۵ داده شدهاند. به تجربه معلوم شده است که خطا در متناسب با  $h^\mathfrak{r}$  است، در حالی که در قاعدهٔ ذوزنقهیی متناسب با  $h^\mathfrak{r}$  بود. یک اثبات این امر در ۔ مسألة ۴ داده شده است.

قاعده سيمپسون براي بهبود قاعدة سادة ذوزنقهيي (٢.١.٥)، يک چندجملهيي درونياب درجة دوم را برای تقریب  $f(x)$  روی  $[a,b]$  بهکار می $\chi$ ریم.گیریم ۲ $c=(a+b)/$ ، و تعریف میکنیم  $p_{r}(x)$ 

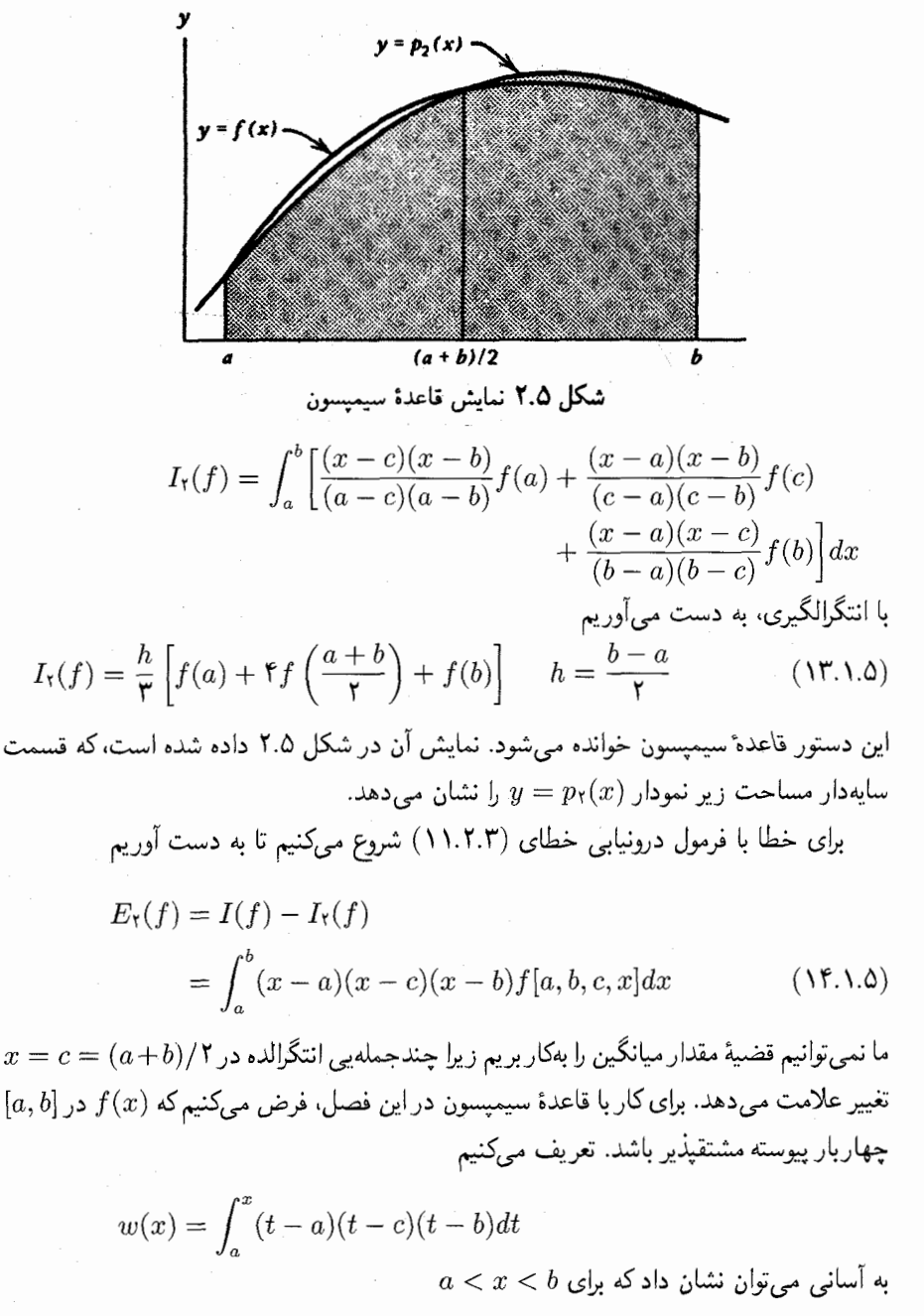

$$
w(x) > \cdot \quad w(a) = w(b) = \cdot
$$

با انتگرالگیری جزء به جزء داریم:

قاعدة ذوزنقەب وقاعدة سيميسون ٢٨٩

$$
E_{\mathbf{r}}(f) = \int_a^b w'(x) f[a, b, c, x] dx
$$
  
=  $[w(x) f[a, b, c, x]]_{x=a}^{x=b} - \int_a^b w(x) \frac{d}{dx} f[a, b, c, x] dx$   
=  $-\int_a^b w(x) f[a, b, c, x, x] dx$ 

در آخرین تساوی از رابطهٔ (۱۷.۲.۳) استفاده شده است. با استفاده از قضیهٔ مقدار مبانگین انتگرالها و (۱۲.۲.۳)،

$$
E_{\mathbf{Y}}(f) = -f[a, b, c, \xi, \xi] \int_{a}^{b} w(x) dx \qquad a \leq \xi \leq b
$$
  
=  $-\frac{f^{(\mathbf{Y})}(\eta)}{\mathbf{Y}\mathbf{Y}} \left[ \frac{\mathbf{Y}}{\mathbf{Y}^{\mathbf{0}}}\right] \qquad h = \frac{b-a}{\mathbf{Y}} \qquad \eta \in [a, b]$ 

$$
E_{\mathsf{T}}(f) = -\frac{h^{\mathsf{d}}}{\mathsf{d} \cdot \mathsf{d}} f^{(\mathsf{f})}(\eta) \qquad \eta \in [a, b] \qquad (\mathsf{A} \mathsf{A} \cdot \mathsf{A} \cdot \mathsf{A})
$$

 $E_{\Upsilon}(f) = \overline{E_{\Upsilon}(f)}$ از این رابطه می بینیم که اگر  $f(x)$  یک چندجملهیی از درجهٔ نابزرگتر از ۳ باشد  $F_{\Upsilon}(f)$ ، به رغم اینکه درونیایی درجهٔ دو وقتی دقیق است که  $f(x)$  یک چندجملهیی حداکثر از درجهٔ ۲ باشد. حذف اتفاقی بیشتر خطاها در شکل ۲.۵ نموده شده است. این حذف موجب شده که قاعدة سيميسون بسيار دقيقتر از قاعدة ذوزنقهيى باشد.

بازهم یک قاعدهٔ ترکیبی میسازیم. برای n زوج و ناکوچکتر از ۲ تعریف میکنیم و  $j = \circ, \lambda, \ldots, n$  و  $x_j = a + jh$ ،  $h = (b - a)/n$ 

$$
I(f) = \int_a^b f(x)dx = \sum_{j=0}^{n/Y} \int_{x_{rj-1}}^{x_{rj}} f(x)dx
$$
  
= 
$$
\sum_{j=1}^{n/Y} \left\{ \frac{h}{\tau} [f_{rj-\tau} + \tau f_{rj-\tau} + f_{rj}] - \frac{h^{\delta}}{\tau} f^{(\tau)}(\eta_j) \right\}
$$

با  $x_{\mathsf{y}_j}$  با  $x_{\mathsf{y}_j}$  به جملات در مجموع را ساده میکنیم، قاعدهٔ ترکیبی سیمپسون بهدست می آید:

$$
I_n(f) = \frac{h}{\tau}[f_s + \tau f_1 + \tau f_1 + \tau f_2 + \tau f_3 + \dots + \tau f_{n-1} + \tau f_n]
$$
 (18.1.0)

مانند قبل، این را فقط قاعدهٔ سیمپسون میiامیم. شاید بتوان گفت که این قاعدهٔ انتگرالگیری عددی است که بیشتر مورد استفاده قرار میگیرد. این روش ساده، بهکار بردن آن آسان و برای طیف وسیعی از انتگرالها نسبتاً دقیق است.

برای خطا، مانند قاعدهٔ ذوزنقهیی،

$$
E_n(f) = I(f) - I_n(f) = -\frac{h^{\delta}(n/\mathbf{Y})}{\mathbf{q} \cdot} \cdot \frac{\mathbf{Y}}{n} \sum_{j=1}^{n/\mathbf{Y}} f^{(\mathbf{f})}(\eta_j)
$$
  
\n
$$
E_n(f) = -\frac{h^{\mathbf{F}}(b-a)}{\mathbf{h}^{\mathbf{G}}} f^{(\mathbf{F})}(\eta) \qquad \eta \in [a, b] \qquad (\mathbf{Y}.\mathbf{Y}.\mathbf{Y}.\mathbf{Y})
$$
  
\n
$$
E_n(f) = -\frac{h^{\mathbf{F}}}{\mathbf{h}^{\mathbf{G}}} [f^{(\mathbf{F})}(b) - f^{(\mathbf{F})}(a)] \equiv \tilde{E}_n(f) \qquad (\mathbf{Y}.\mathbf{Y}.\mathbf{Y}.\mathbf{Y}.\mathbf{Y}.\mathbf{Y})
$$
  
\n
$$
E_n(f) = -\frac{h^{\mathbf{F}}}{\mathbf{h}^{\mathbf{G}}} [f^{(\mathbf{F})}(b) - f^{(\mathbf{F})}(a)] \equiv \tilde{E}_n(f) \qquad (\mathbf{Y}.\mathbf{Y}.\mathbf{Y}.\mathbf{Y}.\mathbf{Y}.\mathbf{Y}.\mathbf{Y}.\mathbf{Y}.\mathbf{Y})
$$
  
\n
$$
E_n(f) = \frac{h^{\mathbf{F}}}{\mathbf{h}^{\mathbf{G}}} [f^{(\mathbf{F})}(b) - f^{(\mathbf{F})}(a)] \equiv \tilde{E}_n(f) \qquad (\mathbf{Y}.\mathbf{Y}.\mathbf{
$$

را که قبلاً بهعنوان یک مثال برای قاعدهٔ ذوزنقهیی حساب کرده بودیم، بهکار می بریم. نتایج عددی در جدول ٣.۵ داده شدهاند. باز هم نرخ کاهش خطا، نتایج داده شده به وسیلهٔ (١٧.١.٥) و (١٨.١.٥) را تاييد مىكند. در مقايسه با نتايج پيشين جدول ١.٥ براى قاعدة ذورنقهيى، روشن

|           |                                         |                                                            | --    |                                                                  |
|-----------|-----------------------------------------|------------------------------------------------------------|-------|------------------------------------------------------------------|
| $\it n$   | $I_n$                                   | $E_n$                                                      | Ratio | $E_n$                                                            |
| ٢         | $-11,095$ $\mu$ $\mu$ $\mu$             | $-f_y$ YA $E - Y$                                          |       | ۶۳ر۱ –                                                           |
| ۴         | $-11, 9$ Arqrro $19$ A                  | ۲ – ۵۴Eمر۸–                                                | ۵٫۵۹  | $-\mathcal{L} \cdot \mathsf{Y} \mathbf{E} - \mathcal{L}$         |
| $\lambda$ | $-$ \rj $\circ$ ۶۴۲ $\circ$ ۸۹۵۷۲       | $-\epsilon$ $\sqrt{E-\tau}$                                | ۱۴٫۹  | $-\epsilon$ لا $E-\mathsf{r}$                                    |
| ۱۶        | $-11,02999017777$                       | $-\mathsf{r}_\mathsf{J}$ ۹۵ $\mathrm{E}-\mathsf{r}$        | ۵٫۵   | $-\mathsf{r}_\mathcal{I}$ ۹۹ $\mathrm{E}-\mathsf{r}_\mathcal{I}$ |
| ۳۲        | $-11,000$ $Y^{\circ}$ $T11$ $P^{\circ}$ | $-\mathfrak{k}_\omega$ ۴۹ $\mathrm{E}-\mathfrak{d}_\omega$ | ۹ ر۱۵ | $-\gamma$ ۴۹ $E-\delta$                                          |
| ۶۴        | $-11,000$                               | $-\iota_0$ ۵۶ $E - 8$                                      | ∘ر۱۶  | $-\iota$ ەر\ $E-\kappa$                                          |
| ۱۲۸       | $-11,000$ $+199$                        | $-1,$ YTE $ \lambda$                                       | ۰و۱۶  | $-4,$ VT $E - \lambda$                                           |

حدول ٣.٥ قاعده سيمسون براي محاسبة (١١.١.٥)

قاعدة ذوزنقهيى و قاعدة سيميسون ٢٩١

است که قاعدهٔ سیمپسون بهتر است. در مقایسه با جدول ۲.۵، قاعدهٔ سیمپسون کمی بدتر است، ولی سرعت همگرایی یکی است. قاعدهٔ سیمپسون این مزیت را دارد که نیاز به مقادیر مشتق ندارد.

فرمولهای خطای هستهیی یئانو روش دیگری برای بهدست آوردن فرمولهای خطا وجود دارد که از محاسبهٔ مشتق در یک نقطهٔ نامعلوم n، نتیجه نمی شود. ابتدا قاعدهٔ ذوزنقهیی را در نظر میگیریم. فرض کنید که  $f'\in C[a,b]$  و  $f''(x)$  در  $[a,b]$  انتگرال $\zeta$ یدیر باشند، در این صورت با استفاده از قضية تيلر [قضية ۴.۱ در فصل ١]،

$$
f(x) = p_1(x) + R_1(x) \qquad p_1(x) = f(a) + (x - a)f'(a)
$$

$$
R_1(x) = \int_a^x (x - t)f''(t)dt
$$

$$
F, G \in C[a, b] \qquad \text{(T.1.0)} \text{ a.e. } F \text{ a.e. } F \
$$

$$
E_{\lambda}(f) = E_{\lambda}(p_{\lambda}) + E_{\lambda}(R_{\lambda}) = E_{\lambda}(R_{\lambda})
$$

زیرا با توجه به (۴.۱.۵) داریم  $E_{\lambda}(p_{\lambda})=E_{\lambda}(p_{\lambda})$ . اگر به جای  $E_{\lambda}(f)$  مقدار آن را بگذاریم خواهیم داشت

$$
E_{1}(R_{1}) = \int_{a}^{b} R_{1}(x)dx - (\frac{b-a}{\gamma})[R_{1}(a) + R_{1}(b)]
$$
  
\n
$$
= \int_{a}^{b} \int_{a}^{x} (x-t)f''(t)dt - (\frac{b-a}{\gamma})\int_{a}^{b} (b-t)f''(t)dt
$$
  
\n
$$
G(x,t) = \int_{a}^{b} \int_{a}^{x} G(x,t)dt dx = \int_{a}^{b} \int_{t}^{b} G(x,t)dx dt \qquad (\tilde{Y} \circ .1.0)
$$

$$
E_1(R_1) = \int_a^b f''(t) \int_t^b (x-t) dx dt - \left(\frac{b-a}{\gamma}\right) \int_a^b (b-t) f''(t) dt
$$
  
اگر انتگرالها را ترکیب و نتایج را ساده کنیم، داریم

$$
E_1(f) = \frac{1}{\gamma} \int_a^b f''(t)(t-a)(t-b)dt
$$
 (11.1.0)

برای قاعدهٔ ذوزنقهیی مرکب (۵.۱.۵)

(5.1.0) 
$$
E_n(f) = \int_a^b K(t) f''(t) dt
$$
 (77.1.0)

$$
K(t) = \frac{1}{\gamma}(t - t_{j-1})(t - t_j) \qquad t_{j-1} \le t \le t_j \qquad j = 1, 1, ..., n \quad (\text{YT.1.2})
$$

فرمولهای (۲۱.۱.۵) و (۲۲.۱.۵) را عبارت خطای هستهیی پئانو و  $K(t)$  را هستهٔ پئانو می $i$ امند. برای ارائهٔ کلّیتر موضوع، دیویس (۱۹۶۳، فصل ۳) را ببینید. بهعنوان یک مثال ساده ازکاربرد آن،کرانهای (۲۲.۱.۵) را پیداکرده بهدست میآوریم

$$
|E_n(f)| \leq ||K||_{\infty} \int_a^b |f''(t)| dt = \frac{h^{\mathsf{Y}}}{\lambda} \int_a^b |f''(t)| dt \qquad (\mathsf{Y} \mathsf{Y} \Lambda \Delta)
$$

$$
|E_n(f) | \le ||R||_{\infty} \int_a |f'(t)| dt = \frac{1}{\lambda} \int_a |f'(t)| dt
$$
\n(11.1.0)  
\n
$$
| \hat{E}_n(f(t)) | \le ||R||_{\infty} \int_a |f'(t)| dt = \frac{1}{\lambda} \int_a |f'(t)| dt
$$
\n(21.1.0)  
\n
$$
| \hat{E}_n(f(t)) | \le ||f'(t)||_{\infty} \int_a |f''(\eta)| dt
$$
\n(32.10)  
\n
$$
| \int_a |f''(\eta)| dt
$$
\n
$$
f(x) = p_r(x) + R_r(x)
$$
\n
$$
R_r(x) = \frac{1}{\beta} \int_a^x (x-t)^r f^{(r)}(t) dt
$$
\n
$$
E_r(f) = E_r(p_r) + E_r(R_r) = E_r(R_r)
$$

$$
f(x) = p_{\mathsf{T}}(x) + R_{\mathsf{T}}(x)
$$
  

$$
R_{\mathsf{T}}(x) = \frac{1}{\mathsf{F}} \int_a^x (x - t)^{\mathsf{T}} f^{(\mathsf{T})}(t) dt
$$

$$
E_{\mathsf{Y}}(f) = E_{\mathsf{Y}}(p_{\mathsf{Y}}) + E_{\mathsf{Y}}(R_{\mathsf{Y}}) = E_{\mathsf{Y}}(R_{\mathsf{Y}})
$$

سپس  $E_{\mathsf{Y}}(R_{\mathsf{F}})$  را با جایگذاری مستقیم و سادهکردن بهدست میآوریم:

$$
E_{\mathsf{T}}(f) = \int_{a}^{b} R_{\mathsf{T}}(x) dx - \frac{h}{\mathsf{T}} \left[ R_{\mathsf{T}}(a) + \mathsf{F} R_{\mathsf{T}}\left(\frac{a+b}{\mathsf{T}}\right) + R_{\mathsf{T}}(b) \right]
$$
ار اینجا نتیجه میشود

$$
E_{\Upsilon}(f) = \int_{a} R_{\Upsilon}(x) dx - \frac{1}{\Upsilon} \left[ R_{\Upsilon}(a) + \Upsilon R_{\Upsilon} \left( \frac{1}{\Upsilon} \right) + R_{\Upsilon}(b) \right]
$$
  
\n
$$
E_{\Upsilon}(f) = \int_{a}^{b} K(t) f^{(\Upsilon)}(t) dt \qquad (7\Delta.1.2)
$$
  
\n
$$
K(t) = \begin{cases} \frac{1}{\Upsilon} (t-a)^{\Upsilon} (\Upsilon t - a - \Upsilon b) & a \leq t \leq \frac{a+b}{\Upsilon} \\ \frac{1}{\Upsilon} (b-t)^{\Upsilon} (b+\Upsilon a - \Upsilon t) & \frac{a+b}{\Upsilon} \leq t \leq b \end{cases} \qquad (7\Delta.1.2)
$$

 $\mathcal{A}^{\text{max}}_{\text{max}}$ 

 $\hat{y}_k$  ,  $\hat{y}_k$ 

یک نمودار  $K(t)$  در شکل ۳.۵ داده شده است. با محاسبهٔ مستقیم داریم:

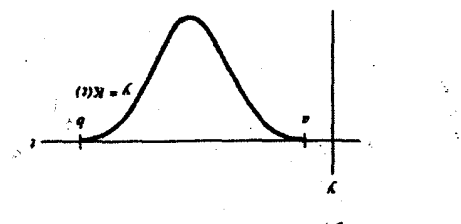

شكل ٣.۵ هستة يئانو براي قاعدة سيميسون

|         |                                      | قاعدة ذوزنقهيي |                                                                                       | قاعدة سيميسون |
|---------|--------------------------------------|----------------|---------------------------------------------------------------------------------------|---------------|
| $\it n$ | خطا                                  | نسىت           | خطا                                                                                   | نسبت          |
| ٢       | $-Y$ ) ۱۹۷ $-$ ۲                     |                | $-\mathsf{r}_\mathsf{J} \mathsf{r} \mathsf{v}$ $\mathsf{v}$ $\mathsf{v}$ $\mathsf{v}$ |               |
| ۴       | $-1,$ ۸۱۷ $-1$                       | ۹۶ر۲           | $-\mathfrak{r}_J\mathfrak{r}\wedge\varphi=\mathfrak{r}$                               | ۱۴٫۶          |
| ۸       | $-$ ۳۵۵۳ – ۳                         | ۴٫۹۹           | $-\sqrt{2}$ rt $-$ 0                                                                  | ∘ر۱۵          |
| ۱۶      | $-1.119 - 1$                         | ∘∘ر۲           | $-\lambda$ ۰۰۸ – ۶                                                                    | ۲ر۱۵          |
| ۳۲      | $-\mathcal{K}_{\mathcal{J}}$ ۸۴۸ — ۴ | ∘∘ر۲           | ۸ – ۴۸۹ر۶–                                                                            | ۵ر۱۵          |
| ۶۴      | $-\gamma$ ۱۲۱ – ۵                    | ⊸∙ر۲           | $-\mathfrak{k}_j$ ۱۴۱ – ۹                                                             | ۷ر۱۵          |
| ۱۲۸     | $-y \lambda v - \varphi$             | ∘∘ر۴           | $-5.859 - 10$                                                                         | ۸۵٫۸          |

 $\lim_{x\to 0} \log \frac{\xi}{\xi}$  $(Y)$  then  $Y$ 

$$
\parallel K \parallel_{\infty} = \frac{h^*}{\gamma \gamma} \qquad \int_a^b K(t) dt = -\frac{h^{\delta}}{\gamma} \qquad \quad h = \frac{b-a}{\gamma}
$$

مانند قاعدهٔ ذورنقهیی مرکب، این نتایج بهسادگی برای قاعدهٔ مرکب سیمپسون تعمیم داده میشوند. مثالهای زیر را برای توضیح کاملتر رفتار قاعدههای سیمپسون و ذورنقهیی آوردهایم.

$$
f(x) = x^{\mathsf{T}} \sqrt{x}, [a, b] = [\cdot, \cdot], I = \frac{\mathsf{T}}{\mathsf{q}}
$$

جدول ۴.۵ خطا را برای مقادیر صعودی n بهدست میدهد. مشتق  $f^{(\mathfrak{f})}(x)$  در م $x=x$  تکین است، بنابراین فرمول (١٧.١.٥) را نمیٍتوان در این حالت بهکار برد. بهعنوان راه دیگر تعمیم (۲۵.۱.۵) را برای قاعدهٔ سیمپسون بهکار میهبریم، تا بهدست آوریم

$$
\|E_n(f)\| \le \|K\|_{\infty} \int_a^b \|f^{(\tau)}(t)\| dt = \left(\frac{h^{\tau}}{\gamma \gamma}\right) \left(\frac{\gamma \circ \Delta}{\lambda}\right) = \frac{\tau \Delta}{\gamma \gamma} h^{\gamma}
$$

بنابراین وقتبی که h نصف میشود (یعنبی n دوبرابر میشود)، خطا باید ۱۶ بارکوچک شود. این روش نیز یک کران تا حدّی واقع بینانه برای خطا به دست می0هد. توجه میکنید که چگونه

۲.

مقادیر تجربی در ستونهای نسبت جدول ۴.۵ و مقادیر پیش بینی شدهٔ نظری ۴ و ۱۶ به ترتیب، تطاىق نزدىك دارند.

$$
f(x) = \frac{1}{1 + (x - \pi)^{r}} \qquad [a, b] = [\cdot, \alpha] \qquad I = \mathsf{r}_{\mathsf{J}} \mathsf{r} \mathsf{r
$$

بر طبق نظریه، مشتقیدیری نامتناهی (f(x ایجاب میکند که نسبتها در قاعدههای ذورنقهیی و 0.0 سیمپسون به ترتیب °ر۴ و °ر۱۶ باشد. ولی برای چند مقدار اولیهٔ  $I_n$  ، همانگونه که جدول ۵.۵ نشان می،دهد، لازم نیست که چنین باشد. انتگرالده نسبتاً قلهیی است، بویژه مشتقات مراتب بالای آن، و این امر بر سرعت همگرایی اثر میگذارد. ۳

$$
f(x) = \sqrt{x} \qquad [a, b] = [\circ, \circ] \qquad I = \frac{1}{\gamma}
$$

چون مقدار ( $f'(x)$  در  $x=x$  بینهایت می $\omega$ شود، هیچ یک از نتایج نظری راکه قبلاً داده شده در این حالت نسیتوان بهکاربرد. نتایج عددی در جدول ۶.۵ داده شدهاند. توجه می کنید که هنوز هم خطا یک رفتار منظمّی دارد. در واقع، خطاهای دو روش، وقتی n دوبرابر میشود به یک نسبت تنزّل میکنند. این نسبتِ ۸۳٫دخ<sup>در ۲</sup>۷<sup>۵</sup> در بخش ۴.۵، فرمول (۲۴.۴.۵)، توضیح داده شده است. ۴.

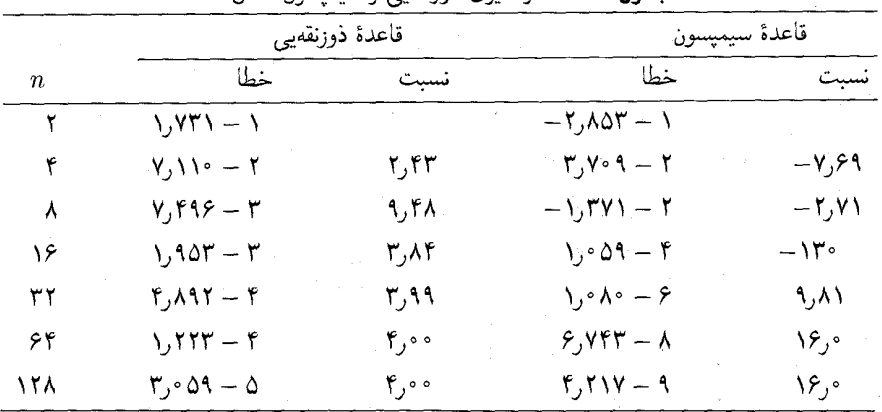

حدول ۵.۵ انتگالگدی ذوزنقهس و سیمسیون مثال ۲

فرمولهای انتگرالگیری نیوتن-کوتس ۲۹۵

|         |                                                             | قاعدة ذوزنقه |             | قاعدة سيميسون |  |
|---------|-------------------------------------------------------------|--------------|-------------|---------------|--|
| $\it n$ | خطا                                                         | نست          | خطا         | نسبت          |  |
| ٢       | $5.511 - 1$                                                 |              | ۲٫۸۶۰ - ۲   |               |  |
| ۴       | $Y, YY \wedge -Y$                                           | ۷٫۷۰         | ۲ – ۱۲ ۱ورا | 2,82          |  |
| ۸       | $\lambda, \Delta \mathbf{r} \mathbf{\epsilon} = \mathbf{r}$ | ۲٫۷۴         | ۳ – ۵۸۷ ر۳  | ۲٫۸۳          |  |
| ۱۶      | $\mathsf{r}_j \cdot \mathsf{A} \mathsf{a} - \mathsf{r}$     | ۲٫۷۷         | ۲ – ۱٫۲۶۸   | 2,83          |  |
| ۳۲      | $\Lambda$ , $\lambda \cdot \lambda - \mathsf{r}$            | ۲٫۷۸         | ۴ – ۴٫۴۸۵   | 2,83          |  |
| ۶۴      | ۳٫۹۵۹ - ۴                                                   | ۸۰, ۲        | ۲ – ۱٫۵۸۶   | ۲,۸۳          |  |
| ۱۲۸     | ۲ – ۱٫۴۱۰                                                   | ۲٫۸۱         | ۵ – ۶۰۶ ره  | ۲٫۸۳          |  |

حده). ۶٫۵ انتگالگیری ذوزنقهر و سیمسین: مثال (۳)

حدول ٧.٥ انتگرالگیری ذوزنقهیم و سیمیسون بمثال (۴)

|                  | قاعدة ذوزنقهيي                                     |                                                    |                               | قاعدة سيميسون                                           |
|------------------|----------------------------------------------------|----------------------------------------------------|-------------------------------|---------------------------------------------------------|
| $\boldsymbol{n}$ | خطا                                                | نست                                                | خطا                           | نست                                                     |
|                  | $-1.9f$                                            |                                                    | $Y, Y \ E - Y$                |                                                         |
|                  | $-\mathsf{r},\mathsf{f}\mathsf{f}\to\mathsf{r}$    | $\Delta$ , $\epsilon$ E + $\Delta$                 | $\Delta$ ,۳۴ $E - \Delta$     | ۱٬۳۵                                                    |
| ۸                | $-1.7\Delta E - 9$ .                               | $\mathbf{Y},\mathbf{Y}\Delta\mathbf{E}+\mathbf{Y}$ | $\lambda$ , $\Delta E - T$    | $\mathsf{f},\mathsf{FfE}+\mathsf{V}$                    |
| ۱۶               | $<$ $\lambda$ $\cdot \cdot$ $E - \lambda$ $\gamma$ | $> 1,70E + \Lambda$                                | $f/VE-V$                      | $\mathbf{y}$ , $\mathbf{y} \in \mathbb{R} + \mathbf{y}$ |
| ۳۲               |                                                    |                                                    | $<$ \, $\cdot \cdot$ E $-$ \t | $>$ $\frac{6}{11}$ $\sqrt{E}$ + Y                       |

نتایج در جدول ۷.۵ نشان داده شده و بسیار خوباند. هر دو روش همگرای خیلبی سریع هستند، بارجحان قاعدة ذورنقەيي بر قاعدة سيمسىون. اين مثال همگرايي عالمي قاعدة ذورنقەيي را براي انتگرالدههای دورهیی نشان میدهد، این موضوع در بخش ۴.۵ تحلیل شده است. نشانهای از این رفتار را می توان در عبارات خطای مجانبی (۹.۱.۵) و (۱۸.۱.۵) ملاحظه کرد، زیرا هر دو براورد در چنین حالتی برابر صفرند.  $f(x)$ 

۲.۵ فرمولهای انتگرالگیری نیوتن\_کوتس قاعدهٔ ذوزنقهیی سادهٔ (۲.۱.۵) و قاعدهٔ سیمپسون (۱۳.۱.۵) دو مثال اول فرمول(نتگرالگیری  $j = \cdot, \lambda, \ldots, n$  نیوتن۔کوتس ` هستند. برای ۱ $n \geq n$ گیریم $n \geq n$  گیر به

بای تعریف  $p_n(x)$ ، چندجملهیی درونیاب  $f(x)$  در نقاط . $x_n, \ldots, x_n$ ، را بهجای  $f(x)$  میگذاریم:

$$
I(f) = \int_{a}^{b} f(x)dx = I_{n}(f) = \int_{a}^{b} p_{n}(x)dx
$$
 (1.1.0)

 $\phi_n(x)$  با استفاده از فرمول (۶.۱.۳) لاگرانژ برای

$$
I_n(f) = \int_a^b \sum_{j=0}^n l_{j,n}(x) f(x_j) dx = \sum_{j=0}^n w_{j,n} f(x_j)
$$
 (7.7.8)

$$
w_{j,n} = \int_a^b l_{j,n}(x) dx \qquad j = \circ, \lambda, \dots, n \qquad (\mathbf{r}.\mathbf{r}.\Delta)
$$

ا بعمولاً زيرنمايهٔ n را حذف كرده فقط  $w_j$  مىنويسىم. ماتاكنون حالتهاى ١ $n=1$  و ٢ $n=1$  را حساب کردهایم. برای نشان دادن محاسبهٔ وزنها، حالت . $w$  را برای  $n = n$  مطرح میکنیم.

$$
w_{*} = \int_{a}^{b} l_{*}(x) dx = \int_{x_{*}}^{x_{\tau}} \frac{(x - x_{1})(x - x_{\tau})(x - x_{\tau}) dx}{(x_{*} - x_{1})(x_{*} - x_{\tau})(x_{*} - x_{\tau})}
$$

یک تبدیل متغیر محاسبات را آسان میکند گیریم  $x=x.+\mu$  «  $x=\mu\leq r$  . در این صورت

$$
w_{*} = -\frac{1}{\mathcal{F}h^{\mathcal{T}}} \int_{x_{*}}^{x_{\mathcal{T}}} (x - x_{1})(x - x_{\mathcal{T}})(x - x_{\mathcal{T}}) dx
$$
  
\n
$$
= -\frac{1}{\mathcal{F}h^{\mathcal{T}}} \int_{x_{*}}^{\tau} (\mu - 1)h.(\mu - 1)h.(\mu - 1)h.hd\mu
$$
  
\n
$$
= -\frac{h}{\mathcal{F}} \int_{x_{*}}^{\tau} (\mu - 1)(\mu - 1)(\mu - 1) d\mu
$$
  
\n
$$
w_{*} = \frac{\tau h}{\Lambda}
$$

فرمول کامل برای ۳ $n = n - n$  عبارت است از

$$
I_{\tau}(f) = \frac{\tau h}{\Lambda} [f(x_{\tau}) + \tau f(x_{\tau}) + \tau f(x_{\tau}) + f(x_{\tau})]
$$
(7.1.0)

که قاعدهٔ سه هشتم نامیده میشود.

برای خطا، قضیه زیر را ارائه میدهیم.

فرمولهای انتگرالگیری نیوتن-کوتس ۲۹۷

قضبیهٔ ۱.۵ (الف) برای  $n$  زوج، فرض میکنیم  $f(x)$  در  $[a,b]$ ، ۲ + ۲ بار پیوسته مشتقپذیر باشد. در این صورت

$$
I(f) - I_n(f) = C_n h^{n+\tau} f^{(n+\tau)}(\eta) \qquad \eta \in [a, b]
$$
 (2.1.2)

با

که در آن

$$
C_n = \frac{1}{(n+1)!} \int_{1}^{n} \mu^{\mathsf{T}}(\mu - 1) \dots (\mu - n) d\mu \tag{9.1.2}
$$

برای  $n$  فرد، فرض میکنیم ( $f(x)$  در  $n+1$  ، اورپیوسته ــ مشتقپذیر باشد، در این صورت (ب)

$$
I(f) - I_n(f) = C_n h^{n+1} f^{(n+1)}(\eta) \qquad \eta \in [a, b]
$$
 (Y.Y.0)

$$
C_n = \frac{1}{(n+1)!} \int_{1}^{n} \mu(\mu - 1) \dots (\mu - n) d\mu
$$

برهان برهان را برای حالت (الف) که مهمترین حالت است به اختصار شرح میدهیم. برای اثبات کامل هر دو حالت (أيزکسون وکلر (۱۹۶۶، صص ۳۰۸\_۳۱۴) را ببينيد. از (۱۱.۲.۳).

$$
E_n(f) = I(f) - I_n(f)
$$
  
= 
$$
\int_a^b (x - x_1)(x - x_1) \dots (x - x_n) f[x_1, x_1, \dots, x_n, x] dx
$$
  

$$
= \int_a^b (x - x_1)(x - x_1) \dots (x - x_n) f[x_1, x_1, \dots, x_n, x] dx
$$

$$
w(x) = \int_a^{\infty} (t - x_*) \dots (t - x_n) dt
$$

$$
w(a) = w(b) = \cdot \qquad w(x) > \cdot \qquad a < x < b
$$

اثبات  $w(x)>0$  را می توان در آیزکسون وکلر (۱۹۶۶، ص ۹ °۳) دید. به سادگی می توان نشان داد  $x_{n/\mathfrak{n}} = (a+b)/\mathfrak{r}$  كه  $w(b) = w$ ، زيرا انتگرالده  $(t-x_0) \ldots (t-x_n) \ldots (t-x_n)$ ، نسبت به گره ميانى تابع فرد است.

$$
E_n(f) = \int_a^b w'(x) f[x, \dots, x_n, x] dx
$$
  
\n
$$
E_n(f) = \int_a^b w'(x) f[x, \dots, x_n, x] dx
$$
  
\n
$$
= [w(x) f[x, \dots, x_n, x]]_a^b - \int_a^b w(x) \frac{d}{dx} f[x, \dots, x_n, x] dx
$$
  
\n
$$
E_n(f) = -\int_a^b w(x) f[x, \dots, x_n, x, x] dx
$$
  
\n
$$
= -f[x, \dots, x_n, \xi, \xi] \int_a^b w(x) dx
$$
  
\n
$$
= -\frac{f^{(n+1)}(\eta)}{(n+1)!} \int_a^b \int_a^x (t-x, \dots, (t-x_n) dt dx \quad (\lambda, 1.0)
$$
  
\n
$$
= -\frac{f^{(n+1)}(\eta)}{(n+1)!} \int_a^b \int_a^x (t-x, \dots, (t-x_n) dt dx \quad (\lambda, 1.0)
$$
  
\n
$$
\int_a^b w(x) dx = \int_a^b \int_a^b (t-x, \dots, (t-x_n) dx dt
$$
  
\n
$$
= \int_{x}^{x_n} (t-x, \dots, (t-x_{n-1})(t-x_n)(x_n-t) dt
$$
  
\n
$$
= -h^{n+1} \int_a^b \mu(\mu-1) \dots (\mu-n+1) (\mu-n)^r d\mu
$$
  
\n
$$
= -h^{n+1} \int_a^b \mu(\mu-1) \dots (\mu-n+1) (\mu-n)^r d\mu
$$
  
\n
$$
\int_a^b w(x) dx = -h^{n+1} \int_a^b (n-\nu) \dots (1-\nu) \nu^r d\nu
$$
  
\n(0.1.0)  $\frac{1}{\sqrt{2}} \sum_{n=1}^{\infty} \sum_{n=1}^{\infty} \sum_{n=1}^{\infty} \sum_{n=1}^{\infty} \sum_{n=1}^{\infty} \sum_{n=1}^{\infty} \sum_{n=1}^{\infty} \sum_{n=1}^{\infty} \sum_{n=1}^{\infty} \sum_{n=1}^{\infty} \sum_{n=1}^{\infty} \sum_{n=1}^{\infty} \sum_{n=1}^{\infty} \sum_{n=$ 

 $\blacksquare$ 

$$
\tilde{I}(f) \neq I(f) \cdot m + \lambda \text{ (بده) } f \neq 0
$$

فرمولهای انتگرالگیری نیوتن-کوتس ۲۹۹

$$
n = \sqrt{\int_a^b f(x)dx} = \frac{h}{\tau} \left[ f(a) + f(b) \right] - \frac{h^{\tau}}{\tau} f''(\varepsilon)
$$
\n
$$
n = \sqrt{\int_a^b f(x)dx} = \frac{h}{\tau} \left[ f(a) + f(b) \right] - \frac{h^{\tau}}{\tau} f''(\varepsilon)
$$
\n
$$
n = \tau \int_a^b f(x)dx = \frac{h}{\tau} \left[ f(a) + \tau f\left(\frac{a+b}{\tau}\right) + f(b) \right] - \frac{h^b}{\tau} f^{(\tau)}(\xi)
$$
\n
$$
n = \tau \int_a^b f(x)dx = \frac{\tau h}{\lambda} \left[ f(a) + \tau f(a+h) + \tau f(b-h) + f(b) \right] - \frac{\tau h^b}{\lambda^c} f^{(\tau)}(\xi)
$$
\n
$$
n = \tau \int_a^b f(x)dx = \frac{\tau h}{\tau \delta} \left[ \nu f(a) + \tau \tau f(a+h) + \nu f\left(\frac{a+b}{\tau}\right) + \tau \tau f(b-h) + \nu f(b) \right] - \frac{\lambda h^{\nu}}{\tau \delta} f^{(\mathcal{P})}(\xi)
$$

. مثال ۱٫۳  $n=0$  در جدول ۸.۵، درجههای دقّت نیز به ترتیب برابر است با ۱٫۳  $m=n=1,$  ولی برای ۲٫۴ = n، درجههای دقّت به ترتیب برابر است با ۰٫۵ = ۱ $n = n + 1$ . این روابط این نتیجهٔ کل<sub>ی</sub> را نشان می۵هندکه فرمولهای نیوتن کوتس برای اندیس زوج n، در مقایسه با فرمولهای با انديس فرد n ، از درجهٔ دقت بالاترى برخوردارند. [فرمولهاى (٥.٢.٥) و (٧.٢.٥) را ملاحظه كنيد.] هر یک از فرمولهای نیوتن-کوتس را می توان برای ساختن یک قاعدهٔ مرکب بهکار برد. شاید سودمندترين أنها قاعدهاي است كه بر مبناي قاعدة بول بنا شده است. (مسألة ٧ را ببينيد). ما از ذكر جزئيات بيشتر صرف ظرمى كنيم.

 $I(f)$  بعث همگرایبی  $I_n(f)$  سورد توجّه دیگر این است که وقتی $n\to\infty$ ، آیا  $I_n(f)$  بسمت همگرا میشود یا نه. با توجه به عدم همگرایی چند جملهییهای درونیابی با نقاط متساویالفاصله برای بعضبی از انتخابهای (۴/ ۵.۳) ( را ببینید]، بایستی ما انتظار مشکلاتی را داشته باشیم. جدول ۹.۵ نتایج را برای یک مثال معروف نشان میدهد.

$$
I = \int_{-\mathfrak{r}}^{\mathfrak{r}} \frac{dx}{\lambda + x^{\mathfrak{r}}} = \mathfrak{r} \cdot \tan^{-1}(\mathfrak{r}) \doteq \mathfrak{r}_{\mathfrak{r}} \mathfrak{F} \Delta \mathfrak{r} \tag{4.7.2}
$$

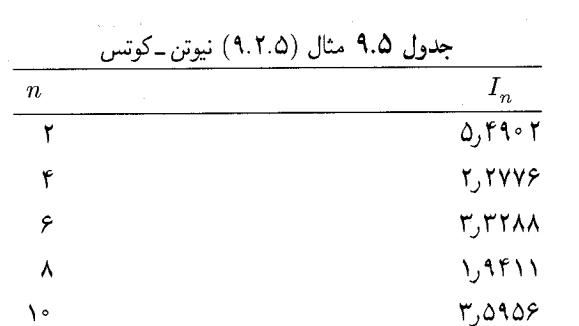

این انتگرالهای عددی نیوتن ـ کوتس واگرا هستند؛ و این بیانگر آن است که فرمولهای انتگرالگیری نیوتن کوتس ( $I_n(f)$  در (۲.۲.۵) لازم نیست که به  $I(f)$  همگرا باشند. برای فهمیدن دلایل عدم همگرایی فرمولهای نیوتن-کوتس برای (۹.۲.۵)، ما ابتدا یک بحث

کلی همگرایی روشهای انتگرالگیری را عرضه میکنیم.

تعریف گیریم  $\mathscr R$  یک خانواده از توابع پیوسته در بازهٔ داده شدهٔ  $[a,b]$  باشد.  $\mathscr R$  را در  $[a,b]$  چگال گوییم اگر برای هر  $f\in C[a,b]$  و هر  $\epsilon > 0$  یک تابع  $f_\epsilon$  در  $\mathscr{F}$  وجود داشته باشد که برای آن

$$
\max_{a \le x \le b} | f(x) - f_{\epsilon}(x) | \le \epsilon \tag{10.7.0}
$$

مثال ١. با توجّه به قضية وايرشتراس [قضية ١.٤ را ببينيد]، مجموعة همة چند جملهييها در جگال است.  $C[a,b]$ گیریم ۱ $h=(b-a)/n \; .$  بر هر زیر بازهٔ  $j \leq n \; .$   $x_j=a+jh \; .$   $h=(b-a)/n \; .$  بر هر زیر بازهٔ خطی باشد. حر را مجموعهٔ همهٔ این گونه توابع خطی تکهیی  $f(x)$  برای همهٔ  $n$ ها  $[x_{j-1},x_j]$ تعریف میکنیم. اثبات چگال بودن حح در  $C[a,b]$  را به مسألهٔ ۱۱ واگذار میکنیم. قضيةً ٢.۵ كَيريم

$$
I_n(f) = \sum_{j=1}^n w_{j,n} f(x_{j,n}) \qquad n \ge 1
$$

یک دنباله از فرمولهای انتگرالگیری عددی باشد که

$$
I(f) = \int_{a}^{b} f(x)dx
$$

را تقریب می;ند.گیریم گ $\mathscr{F}$  یک خانوادهٔ چگال در  $C[a,b]$  باشد. در این صورت  $I_n(f) \to I(f)$  $f \in C[a, b]$ برای هر  $(11.7.0)$ اگر و تنها اگر

۱.

$$
I_n(f) \to I(f) \qquad f \in \mathscr{F} \quad \text{and} \quad (17.7.0)
$$

و

فرمولهای انتگرالگیری نیوتن-کوتس ۳۰۱

 $\cdot$  ,  $\cdot$ 

$$
B \equiv \sup_{n \ge 1} \sum_{j=0}^{n} |w_{j,n}| < \infty \tag{17.7.0}
$$

برهان (الف) نمایان است که، (۱۲.۲.۵) از (۱۱.۲.۵) نتیجه می شود. ولی اثبات نتیجه شدن (١٣.٢.٥) از (١١.٢.٥) بسيار مشكل است. اين يک مثال از اصل كرانداري يكنواخت است و تقریباً درهمهٔ کتابهای درسی آنالیز تابعی یافت می شود؛ برای مثال کرایر (۱۹۸۲، ص ۱۲۱) را ببینید. (ب) اکنون ثابت میکنیم که از (١٢.٢.٥) و (١٣.٢.٥)، (١١.٢.٥) نتیجه میشود. گیریم  $C[a,b]$  داده شده باشد و $\epsilon > 0$  دلخواه باشد. با استفاده از این فرض که  $\mathscr{F}\in C[a,b]$ جگال است،  $\mathscr{F} \in \mathscr{F}$  را به گونهای میگیریم که

$$
\max_{a \le x \le b} |f(x) - f_{\epsilon}(x)| \le \frac{\epsilon}{[\mathbf{Y}(b - a + B)]}
$$
 (17.1.0)

$$
I(f) - I_n(f) = [I(f) - I(f_\epsilon)] + [I(f_\epsilon) - I_n(f_\epsilon)]
$$
  
+ 
$$
[I_n(f_\epsilon) - I_n(f)]
$$

با استفاده از (۱۳.۲.۵) و (۱۴.۲.۵) به سادگی می توان بهدست آورد

$$
|I(f) - I_n(f)| \le |I(f) - I(f_{\epsilon})| + |I(f_{\epsilon}) - I_n(f_{\epsilon})|
$$
  
+ |I\_n(f\_{\epsilon}) - I\_n(f)|  

$$
\le \frac{\epsilon}{\mathbf{v}} + |I(f_{\epsilon}) - I_n(f_{\epsilon})|
$$

با استفاده از (۱۲.۲.۵) وقتبی  $\alpha\to I(f_\epsilon)\to I_n(f_\epsilon)\to I_n(f_\epsilon)$ . بنابراین برای همهٔ مقادیر  $n$  به اندازه  $n \geq n_{\epsilon}$ کافی بزرگ مثلاً

 $|I(f) - I_n(f)| \leq \epsilon$ 

 $I_n(f) \to I(f)$  جون  $\epsilon$  دلخواه بود، این نشان می $\epsilon$ دهد که وقتی  $\infty$ 

جون انتگرالهای عددی  $I_n(f)$  نیوتن۔کوتس برای (۱/(۱ +  $\gamma'(t) = f(x) = f(x)$  بر بازۂ [۲٫۴] به همگرا نمیشود، باید نتیجه شودکه یا شرط (۱۲.۲.۵) یا (۱۳.۲.۵) نقض شده است. اگر  $I(f)$ \* وا مجموعهٔ چندجملهییها انتخاب کنیم آنگاه (۱۲.۲.۵) برقرار است، زیرا برای هر چندجملهیی

## ۳۰۲ انتگرالگ<sub>س</sub>ی عددی

از درجهٔ نایزرگتر از  $I_n(p) = I(p)$ . بنابراین (۱۳.۲.۵) باید نادرست باشد. برای فرمولهای  $p$ (٢.٢.٥) نيوتن کوټس

$$
\sup_{n}\sum_{j=1}^{n} |w_{j,n}| = \infty \qquad (10.1.0)
$$

جون برای حالت خاص  $f(x) \equiv I_n(f)$ ،  $f(x) \equiv I_n(x)$  برای هر n داریم

$$
\sum_{j=-}^{n} w_{j,n} = b - a \qquad n \le 1 \qquad (\text{Y.A.0})
$$

ار ترکیب این نتایج، علامت وزنهای  $w_{j,n}$  وقتی  $n$  به اندازه کافی بزرگ می $\hat{u}$ مود باید تغییر یابد.  $n = \Lambda$ برای مثال، برای ۸

$$
\int_{x_{\star}}^{x_{\Lambda}} f(x)dx = I_{\Lambda}(f) = \frac{\mathfrak{f}h}{\mathfrak{f} \mathfrak{f} \mathfrak{f} \mathfrak{f} \mathfrak{f}} \left[ \mathfrak{A} \mathfrak{A}(f_{\star} + f_{\Lambda}) + \Delta \mathfrak{A} \mathfrak{A}(f_{\Lambda} + f_{\nu}) - \mathfrak{f} \mathfrak{A} \mathfrak{f}(f_{\star} + f_{\delta}) + \mathfrak{f} \mathfrak{f} \mathfrak{f}(f_{\star} + f_{\delta}) - \mathfrak{f} \Delta \mathfrak{f} \circ f_{\star} \right]
$$

چنین فرمولهایی ممکن است موجب خطاهای کاهش ارقام با معنی شوند، اگرچه بعید است تا وقتی n بزرگ نیست این یک مسألهٔ حِدی باشد. ولی به علت همین مسأله، افراد معمولاً از بهکار بردن فرمولهای نیوتن-کوتس برای ۸ $n\geq n$  احتراز می $)$ نند، حتی از تشکیل فرمولهای مرکب. مهمترین مسألهٔ (۲.۲.۵) در روش نیوتن ـ کوتس، آن است که برای انتگرالدههای کاملاً خوشرفتار مانند (۹.۲.۵)، ممکن است انتگرال همگرا نباشد.

قاعدهٔ میانگاهی ِ فرمولهای نیوتن ــ کوتس دیگری وجود دارند که در آنها یک یا هر دو حدّ انتگرالگیری از نقاط شبکهٔ درونیایی (و انتگرالگیری) حذف می شوند. بهترین آنها، که سادهترین آنها نیز هست، قاعدهٔ میانگاهی است. این قاعده بر پایهٔ درونیایی انتگرالده  $f(x)$  با مقدار ثابت قرار دارد؛ و فرمول انتگرالگیری حاصل جنین است  $f((a+b)/\mathsf{T})$ 

$$
\int_{a}^{b} f(x)dx = (b-a)f\left(\frac{a+b}{\gamma}\right) + \frac{(b-a)^{\gamma}}{\gamma \gamma}f''(\eta) \qquad \eta \in [a, b] \quad (\text{IV.Y.0})
$$

برای شکل مرکب آن، تعریف میکنیم

$$
x_j = a + (j - \frac{1}{\mathsf{Y}})h, \quad j = 1, 1, \ldots n
$$

انتگرالگىرى گا<sub>ۋىسى</sub> ۳۰۳

که میانگاه بازههای  $[a+(j-1)h,a+jh]$  است. در این صورت  $\int_{-}^{b} f(x)dx = I_n(f) + E_n(f)$  $I_n(f) = h[f_1 + f_1 + \ldots + f_n]$  $(\lambda \lambda. \mathsf{Y}.\Delta)$ 

$$
E_n(f) = \frac{h^{\top}(b-a)}{\Upsilon \Upsilon} f''(\eta) \qquad \eta \in [a, b] \qquad (\text{11.1.2})
$$

اثبات این نتایج بهصورت مسألهٔ ۱۰ واگذار شده است.

این فرمولهای انتگرالگیری که در آنها یک یا هر دو حدّ انتگرالگیری حذف شدهاند، فرمولهای باز نیونن-کونس خوانده میشوند، و فرمولهای قبلی فرمولهای بسته نامیده می شوند. فرمولهای باز از مرتبهٔ بالاتر برای استخراج فرمولهای عددی در حل معادلات دیفرانسیل معمولی بهکار برده شده[ند.

# ۳.۵ انتگرالگیری گاوسی

قاعدههای ذوزنقهیی مرکب و سیمپسون بر پایهٔ استفاده از تقریب چندجملهیی از درجهٔ پایین برای انتگرالده  $f(x)$  در زیربازههایی با اندازهٔ نزولی، قرار دارند. دراین بخش ردهای از روشها را بررسی میکنیم که در آنها از تقریبهای چندجملهیی  $f(x)$  از درجهٔ صعودی استفاده میشود. فرمولهای انتگرالگیری بهدست آمده، در بیشتر حالات بسیار دقیقاند، و اگر فردی با محاسبهٔ انتگرالهای زیادی روبهرو باشد باید به این فرمولها جداً توجه کند.

برای عمومیت بیشتر، فرمولهای زیر را مورد توجّه قرار میدهیم

$$
I_n(f) = \sum_{j=1}^n w_{j,n} f(x_{j,n}) \doteq \int_a^b w(x) f(x) dx = I(f) \qquad (\text{1.T.0})
$$

تابع وزن  $w(x)$  بر  $[a,b]$  غیرمنفی و انتگرالپذیر فرض میشود و همچنین باید در مفروضات و (A.۳.۴) و (۹.۳.۴) از بخش ۳.۴ نیز صدق کند. نقاط گرهی  $\{x_{j,n}\}$  و وزنهای  $\{w_{j,n}\}$  باید (  $I(f)$  طوری انتخاب شوند که  $I_n(f)$ ، برای چندجملهیی  $f(x)$  از درجهٔ در حد امکان بالا، برابر شود. امید میرودکه این شرایط به فرمول  $I_n(f)$ ای بینجامد،که برای انتگرالدههای  $f(x)$ که توسط چندجملهییها به خوبی تقریبپذیرند. تقریباً دقیق باشد. در بخش ۲.۵ فرمولهای نیوتن-کوتس. وقتی n بزرگ میشود، درجهٔ دقت افزایش مییابد، ولی با وجود این برای بسیاری از انتگرالدههای خوشرفتار همگرا نیستند. مشکل در فرمولهای نیوتن-کوتس این است که نقاط شبکهٔ  $\{x_{i,n}\}$ 

باید متساویالفاصله باشند. باحذف این محدودیت ما قادریم فرمولهای جدید ( $I_n(f)$  ای بهدست آوریم که برای هر تابع  $f\in C[a,b]$  همگرا باشند. برای آنکه درک مستقیمی از پیداکردن ( $I_n(f)$  به دست آوریم، حالت خاص زیر را در نظر میگیریم

$$
\int_{-\lambda}^{\lambda} f(x)dx = \sum_{j=1}^{n} w_j f(x_j)
$$
 (Y.T.0)

 $\{w_j\}$  که در آن ۱ $w(x) \equiv v$  و وابستگی صریح  $\{w_j\}$  و  $\{w_j\}$  به  $n$  حذف شده است. وزنهای و نقاط شبکهیی  $\{x_j\}$  باید تعیین شوند، که خطای

$$
E_n(f) = \int_{-\infty}^{\infty} f(x)dx - \sum_{j=1}^{n} w_j f(x_j)
$$
 (7.7.0)

برای چندجملهیبی  $f(x)$  از درجهٔ هرچه ممکن بالا، برابر صفر شود. برای پیداکردن معادلات گرهها و وزنها، ابتدا توجه می کنیم که

$$
E_n(a + a_1x + \dots + a_mx^m) = a \cdot E_n(\lambda)
$$
  
+  $a_1E_n(x) + \dots + a_mE_n(x^m)$  (f.F.0)

$$
+ a_{i} \Sigma_{n}(x) + a_{m} \Sigma_{n}(x) \quad (11.12)
$$
\n
$$
E_{n}(f)
$$
\n
$$
E_{n}(f) = \sum_{i=1}^{n} E_{n}(x^{i}) = 0 \quad i = 0, 1, ..., m
$$
\n
$$
(0.7.0)
$$

حالت ۱.  $n = n$ . چون دو پارامتر  $w_1$  و  $x_2$  وجود دارند، نیار داریم

$$
E_n(\mathbf{1}) = \mathbf{1} \qquad E_n(x) = \mathbf{1}
$$

که نتیجه میدهد

که نتیجه میدهلد  
\n
$$
E_n(x) = \circ
$$
\n
$$
E_n(x) = \circ
$$
\n
$$
\int_{-1}^{1} \lambda dx - w_1 = \circ
$$
\n
$$
\int_{-1}^{1} x dx - w_1 x_1 = \circ
$$
\n
$$
x_1 = \circ y \cdot w_1 = 1
$$
\nL] 
$$
V(x) = \circ y \cdot w_1 = 1
$$
\nL] 
$$
V(x) = \circ y \cdot w_1 = 1
$$
\n
$$
\int_{-1}^{1} f(x) dx = 1
$$
\n
$$
V(x) = \frac{1}{2} \cdot \frac{1}{2} \cdot \frac{
$$

كه قاعدة ميانگاهي است.

## انتگرالگیری گاوسی ۳۰۵

 $\label{eq:2.1} \frac{1}{\sqrt{2}}\left(\frac{1}{\sqrt{2}}\right)^{2} \left(\frac{1}{\sqrt{2}}\right)^{2} \left(\frac{1}{\sqrt{2}}\right)^{2} \left(\frac{1}{\sqrt{2}}\right)^{2} \left(\frac{1}{\sqrt{2}}\right)^{2} \left(\frac{1}{\sqrt{2}}\right)^{2} \left(\frac{1}{\sqrt{2}}\right)^{2} \left(\frac{1}{\sqrt{2}}\right)^{2} \left(\frac{1}{\sqrt{2}}\right)^{2} \left(\frac{1}{\sqrt{2}}\right)^{2} \left(\frac{1}{\sqrt{2}}\right)^{2} \left(\$ 

حالت ۲. ۲ = n. چهار پارامتر موجودند،  $w_1$  ،  $w_2$ ، ،  $x_3$ ، و بنابراین چهار شرط برای این پارامترها مىگذاريم

$$
E_n(x^i) = \int_{-\lambda}^{\lambda} x^i dx - [w_1 x^i + w_1 x^i] = \circ \qquad i = \circ, \lambda, \mathbf{y}, \mathbf{y}
$$

 $w_1 + w_1 = 1$  $w_1x_1+w_1x_1=\circ$  $w_1x_1^{\prime}+w_1x_1^{\prime}=\frac{1}{r}$  $w_1x_1^{\mathsf{r}}+w_1x_1^{\mathsf{r}}=\cdot$ 

این معادلات به یک فرمول یکتای زیر می|نجامند

$$
\int_{-\lambda}^{\lambda} f(x)dx = f\left(-\frac{\sqrt{\mathbf{r}}}{\mathbf{r}}\right) + f\left(\frac{\sqrt{\mathbf{r}}}{\mathbf{r}}\right) \tag{9.7.2}
$$

که درجهٔ دقت آن ۳ است. این را با قاعده سیمپسون (۱۳.۱.۵) مقایسه کنید که برای رسیدن به این دقت از سه نقطهٔ گرهی استفاده میکند.

حالت ۳. برای حالت کلبی  $n \; n \; m$  پارامتر آزاد  $\{x_i\}$  و  $\{w_i\}$  موجودند و باید حدس بزنیم که یک فرمول (۲.۳.۵) وجود دارد که با استفاده از  $n$ گره درجهٔ دقتی برابر ۱ $n-1$  خواهد داشت. معادلاتی که باید حل شوند عبارتاند از

$$
E_n(x^i) = \cdot \qquad i = \cdot, \lambda, \ldots, n - \lambda
$$

يا

يا

$$
\sum_{j=1}^{n} w_j x_j^i = \begin{cases} \circ & i = 1, \mathbf{Y}, \dots, \mathbf{Y} n - 1 \\ \mathbf{Y} & i = 0, \mathbf{Y}, \dots, \mathbf{Y} n - 1 \end{cases}
$$
 (Y.Y.0)

این معادلات، غیرخطی!ند و حلپذیری آنها به هیچ وجه ساده نیست. به علّت دشواری استفاده از این دستگاه غیرخطی، از روش دیگری برای این نظریه برای (۲.۳.۵) استفاده میکنیم، که تا اندازهای پیچ در پیچ است.

گیریم {  $\varphi_n(x)\mid n\geq 0$  نسبت به تابع وزن  $w(x)\geq w(x)$  بر  $w(x)$  چند جملهییهای متعامد باشند. صفرهای  $\varphi_n(x)$  را با

> $a < x_1 < \cdots < x_n < b$  $(\Lambda, \Gamma, \Delta)$

نشان میدهیم. همچنین از نمادگذاری (۲۰-۴-۴) داریه  
\n
$$
\varphi_n(x) = A_n x^n + \cdots \qquad a_n = \frac{A_{n+1}}{A_n}
$$
\n
$$
\gamma_n = \int_a^b w(x) [\varphi_n(x)]^{\mathsf{T}} dx \qquad (4.7.8)
$$

قضبیهٔ ۳.۵ برای هر ۱ $n \geq n$ ، یک فرمول انتگرالگیری عددی یکتای (۱.۳.۵) از درجهٔ دقت م جود دارد. با فرض اینکه  $f(x)$  در بازهٔ (a, b)، مما بار پیوسته مشتقپذیر باشد، فرمول ( و خطای آن با عبارت زیر داده می شود  $I_n(f)$ 

 $\mathbf{f}$ 

$$
\int_a^b w(x)f(x)dx = \sum_{j=1}^n w_j f(x_j) + \frac{\gamma_n}{A_n^{\mathsf{Y}}(\mathsf{Y} n)!} f^{(\mathsf{Y} n)}(\eta) \quad (\mathsf{Y} \circ \mathsf{Y} \circ \mathsf{Y
$$

بهازای یک $n < n < \ell$ . نقاطگرهی  $\{x_j\}$  صفرهای ( $\varphi_n(x)$  هستند و وزنهای  $\{w_j\}$  چنین اند؛

$$
w_j = \frac{-a_n \gamma_n}{\varphi'_n(x_j)\varphi_{n+1}(x_j)} \qquad j = 1, \dots n \qquad (11.7.2)
$$

$$
H_n(x) = \sum_{j=1}^n f(x_j)h_j(x) + \sum_{j=1}^n f'(x_j)\tilde{h}_j(x) \qquad (17.7.4)
$$

با ( $h_j(x)$  و (م $\tilde{h}_j(x)$  که در (۲.۶.۳) بخش ۶.۳ تعریف شدهاند. خطای درونیابی چنین است

$$
\mathcal{E}_n(x) = f(x) - H_n(x) = [\psi_n(x)]^{\dagger} f[x_1, x_1, \dots, x_n, x_n, x]
$$

$$
= \frac{[\psi_n(x)]^{\dagger}}{(\Upsilon_n)!} f^{(\Upsilon_n)}(\xi) \qquad \xi \in [a, b] \qquad (\Upsilon, \Upsilon, \Delta)
$$

$$
\psi_n(x)=(x-x_1)\dots(x-x_n)
$$

توحه کنند که

$$
\psi_n(x) = \frac{\varphi_n(x)}{A_n} \tag{17.7.0}
$$

$$
\int_{a}^{b} w(x)f(x)dx = \int_{a}^{b} w(x)H_{n}(x)dx + \int_{a}^{b} w(x)\mathscr{E}_{n}(x)dx
$$

$$
\equiv I_{n}(f) + E_{n}(f) \tag{10.7.0}
$$

درجهٔ دقت حداقل برابر ۱ $n-1$  است، زیرا از (۱۳.۳.۵) نتیجه میشود که اگر (۲ $f(x)$  چندجملهیی از درجهٔ کوچکتر از ۲n باشد،  $\mathscr{E}_n(x) = \mathscr{E}_n(x)$ . همچنین از (۱۳.۳.۵)،

$$
E_n(x^{\tau_n}) = \int_a^b w(x)\mathscr{E}_n(x)dx = \int_a^b w(x)[\psi_n(x)]^{\tau}dx > \text{ (19.7.4)}
$$

بابراین درجهٔ دقت 
$$
I_n(f)
$$
 دقیقا برابر ۲ — ۲۸ است.  
برای پیدا کردن یک فرول سادەتر برای  $I_n(f)$ 

$$
I_n(f) = \sum_{j=1}^n f(x_j) \int_a^b w(x) h_j(x) dx + \sum_{j=1}^n f'(x_j) \int_a^b w(x) \tilde{h}_j(x) dx \quad (1 \vee \mathcal{F}.\Delta)
$$

نشان میدهیم که تمام انتگرالها در دومین مجموع صفرند. یادآوری میکنیم که از (۲.۶.۳)،

$$
h_j(x) = (x - x_j)[l_j(x)]^{\dagger}
$$
  

$$
l_j(x) = \frac{\psi_n(x)}{(x - x_j)\psi'_n(x_j)} = \frac{\varphi_n(x)}{(x - x_j)\varphi'_n(x_j)}
$$
  

$$
L_j(x) = \frac{\psi_n(x)}{(x - x_j)\varphi'_n(x_j)}
$$

$$
\tilde{h}_j(x) = (x - x_j)l_j(x)l_j(x) = \frac{\varphi_n(x)l_j(x)}{\varphi'_n(x_j)}
$$
\n(1A.T.0)

 $n$  چون درجهٔ  $(l_j)$  برابر ۱ $n-1$  است و چون  $\varphi_n(x)$  بر همهٔ چندجملهییهای با درجهٔ کوچکتر از متعامد است، داریم

$$
\int_a^b w(x)\tilde{h}_j(x)dx = \frac{1}{\varphi'_n(x_j)} \int_a^b w(x)\varphi_n(x)l_j(x)dx = \varphi_j = 1, \dots, n \quad (14.7.8)
$$

i<sub>a</sub>60 (10.7.0) بەصورت زیر در میآید  

$$
\int_{a}^{b} w(x)f(x)dx = \sum_{j=1}^{n} w_{j}f(x_{j}) + E_{n}(f)
$$

$$
w_{j} = \int_{a}^{b} w(x)h_{j}(x)dx \qquad j = 1,...,n \qquad (1°.7.0)
$$

(ب) یکتایی فرمول (۱۹.۳.۵). فرض میکنیم که یک فرمول انتگرالگیری عددی

$$
\int_{a}^{b} w(x)f(x)dx = \sum_{j=1}^{n} v_{j}f(z_{j})
$$
 (11.7.0)

داریم با درجهٔ دقت ناکوچکتر از ۱ $n-1$ . فرمول درونیایی ارمیت را برای  $f(x)$  درگرههای ، میسازیم. در این صورت برای هر چندجملهیی  $f(x)$  از درجهٔ نابزرگتر از ۱ $n-1$ ،

$$
f(x) = \sum_{j=1}^{n} f(z_j)h_j(x) + \sum_{j=1}^{n} f'(z_j)\tilde{h}_j(x) \quad \deg(f) \le \mathbf{Y}n - \mathbf{1} \quad (\mathbf{Y}\mathbf{Y}.\mathbf{Y}.\mathbf{0})
$$

که  $h_j(x)$  و  $\tilde{h}_j(x)$  با استفاده از  $\{z_j\}$  تعریف شدهاند. رابطهٔ (۲۲.۳.۵) را در  $w(x)$  ضرب کرده و از فرض دربارهٔ درجهٔ دقت (۲۱.۳.۵) استفاده میکنیم و انتگرال میگیریم تا به دست آوریم

$$
\sum_{j=1}^{n} v_j f(z_j) = \sum_{j=1}^{n} f(z_j) \int_a^b w(x) h_j(x) dx + \sum_{j=1}^{n} f'(z_j) \int_a^b w(x) \tilde{h}_j(x) dx \quad (\text{TT.T.0})
$$

. $\mathfrak{k}n - \mathfrak{k}$ برای هر چندجملهیی  $f(x)$  از درجهٔ نابزرگتر از ۱ گیریم (۲.۴.۳) . ویژگی (۳.۶.۳) از  $\tilde{h}_i(x)$  را بهکار می بریم تا از (۲۳.۳.۵) پیداکنیم که

$$
\circ = \int_a^b w(x) \tilde{h}_i(x) dx \qquad i = 1, \dots, n \qquad (\text{YF.F.0})
$$

مانند (١٨.٣.٥)، مىتوانيم بنويسيم

$$
\tilde{h}_i(x) = (x - z_i)[l_i(x)]^{\mathsf{T}} = \frac{l_i(x)\omega_n(x)}{\omega'_n(z_i)}
$$
\n
$$
\omega(x) = (x - z_1) \dots (x - z_n)
$$
\n
$$
\omega(x) = \frac{1}{(x - z_1) \dots (x - z_n)} \qquad \text{(YF.T.0)}
$$
\n
$$
\omega(x) = \frac{1}{(x - z_1) \dots (x - z_n)} \qquad \text{(XF.T.1)}
$$

انتگرالگیری گاوسی ۲۰۹

$$
\int_a^b w(x)\omega_n(x)l_i(x)dx = \cdot \qquad i = \lambda, \, \lambda, \ldots, n
$$

 $l_n(x) \ldots, l_{\lambda}(x)$ چون همهٔ چندجملهییهای از درجهٔ نابزرگتر از ۱ $n-1$  را می توان بهصورت ترکیبی از نوشت،  $w_n(x)$  بر همهٔ چندجملهییهای از درجهٔ نابزرگتر از ۱ $n-n$  متعامد است. با استفاده از یکتایی چندجملهییهای متعامد [از قضیهٔ ۲.۴]،  $\omega_n(x)$  مضرب ثابتی از  $\varphi_n(x)$  است. بنابراین باید صفرهای آنها یکی باشند، و

$$
z_i = x_i \qquad i = \lambda, \ldots, n
$$

 $w_i$  برای کامل نمودن اثبات یکتایی، باید نشان دهیم که  $w_i = w_i$ ، که  $v_i$  وزن در (۲۱.۳.۵) و وزن در (۱۰.۳.۵) است. از (۲۳.۳.۵) با (۲۴.۳.۵) و (۲۴.۳.۵) استفاده میکنیم. نتیجه بلافاصله به دست میآید، زیرا اکنون  $h_i(x)$  با استفاده از  $\{x_i\}$  ساخته شده است. (ج) فرمول خطا. با استنتاج بعضبي از ويژگيهاي سودمند ديگر وزنهاي {{va} در (٢.٥.٣.٥) آغاز  $h_i(x)$  میکنیم. با استفاده از تعریف (۲.۶.۳)ی

$$
w_i = \int_a^b w(x)h_i(x)dx = \int_a^b w(x)[\mathbf{1} - \mathbf{Y}l_i'(x_i)(x - x_i)][l_i(x)]^{\mathsf{T}}dx
$$
  
= 
$$
\int_a^b w(x)[l_i(x)]^{\mathsf{T}}dx - \mathbf{Y}l_i'(x_i)\int_a^b w(x)(x - x_i)[l_i(x)]^{\mathsf{T}}dx
$$

با توجّه به (١٩.٣.٥)، أخرين انتگرال صفر است، زيرا  $\tilde{h}_i(x) = (x - x_i) [l_i(x)]^{\mathsf{T}}$ . بنابراين

$$
w_i = \int_a^b w(x)[l_i(x)]^{\mathsf{Y}} dx > \mathsf{e} \qquad i = \mathsf{Y}, \mathsf{Y} \dots n \qquad (\mathsf{Y} \Delta. \mathsf{Y} \Delta)
$$

و همهٔ وزنها برای همهٔ مقادیر $n$  مثبتاند.

برای ساختن  $w_i$ ؛ باگذاشتن  $f(x)=f(x) = f(x)$  در (۲۰.۳.۵)، کار را شروع و توجه میکنیم که ديرا درجة  $(l_i)$  برابر ١ – n است، با استفاده از  $\delta_{ij}$  =  $l_i(x_j)$  خواهيم داشت  $E_n(f)$ 

$$
w_i = \int_a^b w(x)l_i(x)dx \qquad i = 1, \dots, n \qquad (\text{Y.1.0})
$$

برای سادهکردن بیشتر این فرمول. اتحاد کریستوفل۔داربو (قضیهٔ۴.۴) را می توان بهکار برد. و با یک رشته عملیات فرمول (۱۱.۳.۵) را بهدست آورد. برای شرح جزئیات آیزکسون وکلر (۱۹۶۶ صص ۳۳۳\_۳۳۴) را ببینید.

$$
F_n(f(x)) = \int_a^b w(x) \mathcal{E}_n(x) dx
$$
  
\n
$$
E_n(f) = \int_a^b w(x) \mathcal{E}_n(x) dx
$$
  
\n
$$
= \int_a^b w(x) [\psi_n(x)]^{\mathsf{T}} f[x_1, x_1, \dots, x_n, x_n, x] dx
$$
  
\n
$$
= f[x_1, x_1, \dots, x_n, x_n, \xi] \int_a^b w(x) [\psi_n(x)]^{\mathsf{T}} dx \qquad \xi \in [a, b]
$$

که در آخرین مرحله از قضیهٔ مقدار میانگین انتگرال استفاده شده است. با استفاده از (۱۴.۳.۵ ) در آخرین انتگرال وگذاشتن مشتق بهجای تفاضلات منقسم خواهیم داشت

انتنگرالگیری گاوس 1 ٹااندر برای ۱ ≡ ۲
$$
w(x) = 0
$$
 نرمرل گارس روی [۱ , ۱] چنین است  
\n
$$
\int_{-1}^{1} f(x) dx = \sum_{i=1}^{n} w_i f(x_i)
$$
\n(۲۷.۴.۵)

که گرهها صفرهای ( $P_n(x)$ ، چند جملهیی درجهٔ n لژاندر، دربازهٔ  $[\mathcal{A} \mid -]$  هستند. وزنها عبارتاند از

$$
w_i = \frac{-1}{(n+1)P'_n(x_i)P_{n+1}(x_i)} \qquad i = 1, 1, \ldots n \qquad (10.7.8)
$$

$$
E_n(f) = \frac{\mathbf{Y}^{(n+1)}(n!)^{\mathsf{T}}}{(\mathsf{T}n+1)[(\mathsf{T}n)!]^{\mathsf{T}}} \cdot \frac{f^{(\mathsf{T}n)}(\eta)}{(\mathsf{T}n)!} = e_n \frac{f^{(\mathsf{T}n)}(\eta)}{(\mathsf{T}n)!} \tag{74.7.0}
$$

 $-1 < \eta < 1$ برای ۱

برای انتگرالها در بازههای متناهی دیگر و تابع وزن ۱ $w(x)\equiv w(x)$ ، تبدیل متغیرهای خطی زیر را بەكار مىيرىم:

$$
\int_{a}^{b} f(t)dt = \left(\frac{b-a}{\gamma}\right)\int_{-\gamma}^{\gamma} f\left(\frac{a+b+x(b-a)}{\gamma}\right)dx \quad (\mathbf{r} \circ \mathbf{r} \cdot \mathbf{a})
$$

که انتگرال را به بازهٔ استاندهٔ [۰۱٫ ۱] بدل میکند. برای راحتی، جدول ۱۰.۵ راکه گرهها و وزنها را برای فرمول (۲۷.۳.۵) برای مقادیر کوچک

1. Stroud

انتگرالگیری گاوسی ۳۱۱

جدول ۰.۵ گرههای لژاندار \_گاوس و وزنها

| $\it n$ | $\boldsymbol{x}_i$           | $\omega_i$           |
|---------|------------------------------|----------------------|
| ۲       | ۲۶۹۲ ۰۵۷۷۳۵ <sub>۴</sub> ۰ ± | ه را                 |
| ٣       | + <sub>°ر</sub> ۰yv۴۵۹۶۶۶۹۲  | ٥٥٥٥٥٥٥٥٥٥٠،         |
|         | ∘ر∘                          | ۸۸۸۸۸۸۸۸۸۹ ر۰        |
| ۴       | ۸۶۱۱۳۶۳۱۱۶ کار               | ۳۴۷۸۵۴۶۴۵۱.          |
|         | ۳۳۹۹۸۱۰۴۳۶-و                 | ۶۵۲۱۴۵۱۵۴۹ و۰        |
| ۵       | ۹۰۶۱۷۹۸۴۵۹ر۰±                | ٬٫۲۳۶۹۲۶۸۸۵۱         |
|         | ۰۱ ۵۳۸۴۶۹۳۱۰ <sub>۷:</sub> ± | ۰٫۴۷۸۶۲۸۶۷۰۵         |
|         | ەر ە                         | ۵۶۸۸۸۸۸۸۸۹ د         |
| ۶       | $\pm$ ۰٫۹۳۲۴۶۹۵۱۴۲           | $\cdot$ ۱۷۱۳۲۴۴۹۲۴ ر |
|         | ۹۳۸۶۵ ۲۰۹۴/۴۰ س              | ۲۶۰۷۶۱۵۷۳۰-۰         |
|         | ۲۳۸۶۱۹۱۸۶۱ و. <del>۷</del>   | ۴۶۷۹۱۳۹۳۴۶.          |
| ۷       | ۹۴۹۱۰۷۹۱۲۳ر۰±                | ۰٫۱۲۹۴۸۴۹۶۶۲         |
|         | ۵۶۱۱۱۸۵۶ کال                 | ۲۷۹۷۰۵۳۹۱۵ کال       |
|         | ۴۰ (۴۰ ۵۸۴۵ و۰ <del>)</del>  | ۰٫۳۸۱۸۳۰۰۵۰۵         |
|         | $\cdot$ ,                    | ۴۱۷۹۵۹۱۸۳۷ گ         |
| ۸       | ۹۶۰۲۸۹۸۵۶۵ و.                |                      |
|         | $\pm$ ۰٫۷۹۶۶۶۶۶۴۷۷۴          | ۲۲۲۳۸۱۰۳۴۵ و۰        |
|         | ۵۲۵۵۳۲۴۰۹۹ ر <b>۰</b> ±      | ۳۱۳۷۰۶۶۴۵۹ و۰        |
|         | ۱۸۳۴۳۴۶۴۲۵ ر۰±               | ۰٫۳۶۲۶۸۳۷۸۳۴         |

ار ایم. بوای مقادیر بزرگ  $n$  جدول بسیارکامل در استرود و سکرست (۱۹۶۶) با  $n$ . ببینید، که تا ۵۱۲ =  $n = 0$  پیش رفته است.

مثال انتگرال (۱۱.۱.۵) را محاسبه کنید،

$$
I = \int_{\gamma}^{\pi} e^x \cos(x) dx = -\gamma \gamma \cdot \mathbf{V} \cdot \mathbf{Y} \cdot \mathbf{Y} \cdot \mathbf{Y} \cdot \mathbf{Y} \cdot \mathbf{Y} \cdot \mathbf{Y}
$$

که قبلاً در بخش ۱.۵ بهعنوان یک مثال برای قاعدهٔ ذوزنقهیی (جدول ۱.۵) و قاعدهٔ سیمپسون (جدول ٣.۵) بهکار برده شدهاست. نتایجی که در جدول ۱۱.۵ داده شدهاند مزیّت محسوس انتگرالگیری گاوسی را نشان میدهند.

1. Secrest

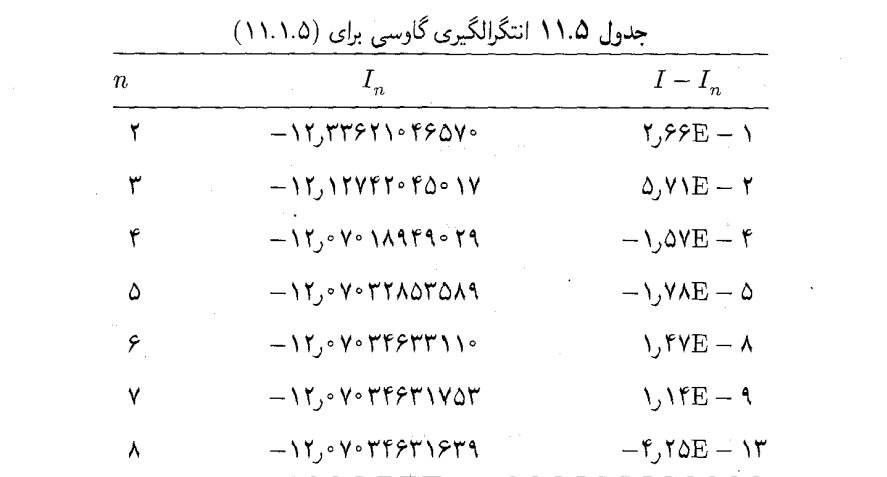

يک قضيّةً كلي خطا. در تلاش براي توضيح همگرايي بسيار خوب انتگرالگيري گاوسي، قضيّة مفیدی را میآوریم. در زیر بخش بعد، خطا در انتگرالگیری گاوس ـ لژاندر را با تفصیل بیشتر بررسي خواهيم كرد.

قضية ۴.۵ فرض کنید [a, b] متالمی باشد. در این صورت خطا در انتگرالگیری گارسی،
$$
E_n(f) = \int_a^b w(x)f(x)dx - \sum_{i=1}^n w_j f(x_j)
$$

$$
E_n(f) = \int_a^b w(x)f(x)dx - \sum_{j=1}^n w_j f(x_j)
$$
  
\n
$$
E_n(f) = \int_a^b w(x)f(x)dx - \sum_{j=1}^n w_j f(x_j)
$$
  
\n
$$
|E_n(f)| \leq \sum_{j=1}^n w_j f(x_j) \quad n \geq 1 \quad (\text{Y.V.T.0})
$$

 $\rho_{\text{trn-1}}(f)$  که  $\rho_{\text{trn-1}}(f)$  است.

برهان برای هر چندجملهیی  $p(x)$  از درجهٔ نابزرگتر از ۱ $n-1$ ،  $\epsilon(P)=E_n(p)$ . همچنین تابع خطا به ازای هر  $F,G\in C[a,b]$  در رابطهٔ زیر صدق میکند

$$
E_n(F+G) = E_n(F) + E_n(G)
$$

 $[a, b]$  گیریم ( $f(x) = f(x)$ ، تقریب مینیماکس از درجهٔ نابزرگتر از ۱ $n - n$ ۲ برای ( $f(x)$  بر

باشد. در این صورت  
\n
$$
E_n(f) = E_n(f) - E_n(q_{n-1}^*) = E_n(f - q_{n-1}^*)
$$
\n
$$
= \int_a^b w(x)[f(x) - q_{n-1}^*(x)]dx - \sum_{j=1}^n w_j[f(x_j) - q_{n-1}^*(x_j)]
$$
\n
$$
|E_n(f)| \leq ||f - q_{n-1}^*||_{\infty} \left[ \int_a^b w(x)dx + \sum_{j=1}^n |w_j| \right]
$$
\n
$$
|E_n(f)| \leq ||f - q_{n-1}^*||_{\infty} \left[ \int_a^b w(x)dx + \sum_{j=1}^n |w_j| \right]
$$
\n
$$
\frac{1}{\sum_{j=1}^n w_j} = \int_a^b w(x)dx
$$
\nand, we have:

\n
$$
\sum_{j=1}^n w_j = \int_a^b w(x)dx
$$
\nand, we have:

\n
$$
P_n(f) = \sum_{j=1}^n w_j = \int_a^b w(x)dx
$$
\nand, we have:

\n
$$
P_n(f) = \sum_{j=1}^n w_j = \int_a^b w(x)dx
$$
\nand, we have:

\n
$$
P_n(f) = \sum_{j=1}^n w_j = \int_a^b w(x)dx
$$
\nand, we have:

\n
$$
P_n(f) = \sum_{j=1}^n w_j = \int_a^b w(x)dx
$$
\nand, we have:

\n
$$
P_n(f) = \sum_{j=1}^n w_j = \sum_{j=1}^n w_j = \sum_{j=1}^n w
$$

$$
I = \int_{0}^{\infty} e^{-x^{T}} dx \dot{=} \circ \int_{0}^{\infty} \mathsf{Y} \mathsf{Y} \mathsf{
$$

جدول ۱۲.۵ شامل کرانهای خطا بر اساس فرمول (۳۱.۳.۵).

$$
|E_n(f)| \leq \mathsf{Y}\rho_{\mathsf{Y}n-1}(f) \tag{TT.T.0}
$$

همراه با خطای واقعی است. کران خطا تقریباً به اندازهٔ خطای واقعی است.

بحث انتگرالگیری گاوس-لژاندر نخست سعی میکنیم عبارت خطای (۲۹.۳.۵) را بیشتر قابل فهم كنيم. ابتدا تعريف مىكنيم

$$
M_m = \max_{-1 \le x \le 1} \frac{|f^{(m)}(x)|}{m!} \qquad m \ge \text{°} \qquad (\text{TT.T.0})
$$

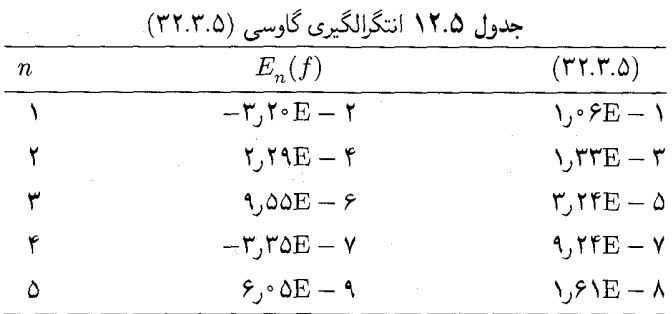

 $\mathcal{L} \operatorname{Sup}_{m \geq^\mathbb{N}} M_m < \infty$  برای ردهٔ بزرگی از توابع نامتناهی مشتقپذیر  $f$  بر  $f$  بر برای مثال، اگر ناحیهٔ  $R$  از صفحهٔ مختلط با

$$
R = \{ z : | \ z - x | \leq \ \setminus \ \cup \ \cup \ \cup \ \cup \ \setminus \} \tag{1}
$$

$$
|E_n(f)| \le e_n M_{1n} \qquad n \ge 1 \qquad (\text{70.7.0})
$$

و اندازهٔ  $e_n$  در بررسی سرعت همگرایی اساسی است. برای آشنایی بیشتر با عامل  $e_n$ ، میتوان آن را با استفاده از فرمول استرلینگ

$$
n! \dot{=} e^{-n} n^n \sqrt{\Upsilon \pi n}
$$

که به مفهوم خطای نسبی وقتی $\infty \curvearrowleft n$ ، درست است براورد نمود. در این صورت چنین بهدست مىأوريم

$$
e_n \doteq \frac{\pi}{\mathfrak{r}^n} \qquad \qquad \mathfrak{g} \mathfrak{r} \rightarrow \infty \qquad \qquad (\mathbf{r} \mathfrak{s}.\mathbf{r}.\mathbf{a})
$$

این یک برآورد کاملاً خوبی است. برای مثال، ۲۹۳°۰و = e و (۳۶.۳.۵) برآورد ۳۰۳°۰و را می،دهد. چنانچه این برآورد با (۳۵.۳.۵) ترکیب شود، نتیجه می،دهد:

$$
|E_n(f)| \leq \frac{\pi}{\mathfrak{r}^n} \cdot M_{\mathfrak{r}_n} \tag{TV.T.0}
$$

انتگرالگیری گاوسی ۲۱۵

که وقتی  $\infty$   $\rightarrow$  به مفهوم مجانبی یک کران صحیح است. این رابطه نشان میدهد که م بن سن نرخ را با نرخ نہ سایی بهصورت تابعی از  $n$  کاهش می $\mu$ بد. این نرخ را با نرخ  $E_n(f)\,\to\,$ جندجملهییهای (۱/(n ٌ) و ۱/(n ٌ) به ترتیب برای قاعدههای ذورنقهیی و سیمپسون مقایسه نمایید. برای مطالعهٔ انتگرالدههایی که بینهایت مشتقیذیر نیستند، می توانیم شکل خطای هستهیی  $f(x)$  پئانو را درست مانند بخش ۱.۵ برای قاعدههای سیمیسون و ذورنقهیی به کار بریم. اگر در [۰۱٫۱]،  $r$ بار مشتقیدیر و  $f^{(r)}(x)$  در [۰۱٫۱] انتگرالیذیر باشد، آنگاه برای  $K_{n,r}(t)$ ، یک هستة مناسب يئانو، داريم  $\mathcal{L}_{\rm{max}}$  and  $\mathcal{L}_{\rm{max}}$  and  $\mathcal{L}_{\rm{max}}$  and  $\mathcal{L}_{\rm{max}}$  and  $\mathcal{L}_{\rm{max}}$  and  $\mathcal{L}_{\rm{max}}$ 

$$
E_n(f) = \int_{-\lambda}^{\lambda} K_{n,r}(t) f^{(r)}(t) dt \qquad n > \frac{r}{\gamma} \qquad (\text{TA}, \text{TA})
$$

شیوهٔ ساختن ( $K_{n,r}(t)$  درست مانند ساختن هستههای یئانو (۲۱.۱.۵) و (۲۵.۱.۵) در بخش (١.٥) است. با توجة به (٣٨.٣.٥) داريم

$$
|E_n(f)| \le e_{n,r} M_r
$$
  

$$
e_{n,r} = r! \int_{-\infty}^{\infty} |K_{n,r}(t)| dt
$$
 (T4.T.0)

مقادیر  $e_{n,r}$  که در جدول ۱۳.۵ داده شدهاند از استرود ـ سکرست (۱۹۶۶، صص ۱۵۲ ـ ۱۵۳) گرفته شدهاست. جدول ۱۳.۵ نشان می،دهد که اگر  $f$  دوبار پیوسته مشتقیذیرباشد، انتگرالگیری گاوسی حداقل به همان سرعت قاعدهٔ ذوزنقهیی (۵.۱.۵) همگراست. با استفاده از (۳۹.۳.۵) و جدول، می توانیم یک کران تجربی بسازیم 

$$
|E_n(f)| \le \frac{\sqrt[n]{\mathsf{f} \mathsf{f}}}{n^{\mathsf{r}}} \left[ \max_{-1 \le x \le 1} |f''(x)| \right] \tag{ \mathsf{f} \circ \mathsf{r} \circ \mathsf{h} \circ \mathsf{h}
$$

|           |                                                           | $\sim$ $\sim$ $\sim$ $\sim$ $\sim$ $\sim$ |                                                        |      |
|-----------|-----------------------------------------------------------|-------------------------------------------|--------------------------------------------------------|------|
| $\, n \,$ | $e_{n,1}$                                                 | نست                                       | $e_{n,\mathbf{f}}$                                     | نسبت |
|           | 1۶۲ ه                                                     |                                           | $\cdot$ , \ Y $\wedge$                                 |      |
| ۴         | $\cdot$ , $\mathsf{rrvE} - \mathsf{V}$                    | $\cdot$ ۳٫۷                               | $\cdot$ , $\gamma$ $\gamma$ $\gamma$ $\gamma$ $\gamma$ | ۲۷٫۵ |
| ۸         | $\cdot$ , $\lambda$ $\lambda$ $E - \lambda$               | ۰۳٫۷ $\,$                                 | $, f$ $VE - T$                                         | ۵٫۵  |
| ۱۶        | $\cdot$ , $\mathsf{r} \setminus \mathsf{E} - \mathsf{r}$  | ۸٫۳ –<br>A.,                              | $\cdot$ ,۲۷۹ $E - f$                                   | ۱۴٫۹ |
| ۳۲        | $\cdot$ , $\lambda \cdot \cdot E - \mathsf{t}$            | ۳٫۹                                       | $\cdot$ , $\lambda$ ۳ $E - \Delta$                     | ۲ر۱۵ |
| ۶۴        | $\cdot$ , $\cdot$ $\cdot$ $\cdot$ $\cdot$ $\cdot$ $\cdot$ | ۳٫۹                                       |                                                        |      |
| ハイハ       |                                                           | ۰,۴                                       |                                                        |      |

 $(79.7.0)$  حدول ۱۳.۵ مقادیر ثابت خطای پر  $e_{\rm in}$  دای

از فرمول متناظر با (٧.١.٥) برای قاعدهٔ ذوزنقهیی در [۰۱, ۱] چنین نتیجه می شود  $|\int \mathbb{R}^n \mathbb{R}^n \leq \frac{1}{n^{\gamma}} \mathbb{R}^n \left[ \max_{0 \leq x \leq 1} |f''(x)| \right]$ 

که اندکی بزرگتر از (۳.۵.°۴) است. در محاسبات واقعی، انتگرالگیری گاوسی ظاهراً همیشه بر قاعدهٔ ذوزنقهیی برتری دارد، بجز مواردی که انتگرالدهها دورهیی باشند و بازهٔ انتگرالگیری مضرب صحیحی از دورهٔ انتگرالده باشد، مانند جدول ۷.۵. بحث مشابهی را با استفاده از جدول ۱۳.۵ با برای انتگرالدههای  $f(x)$  که چهار بار مشتقیذیر باشند می توان انجام داد. (مسألهٔ ۲۰ را ببینید).  $e_{n,\mathsf{f}}$ 

مثال سه مثال دیگر میآوریم که به خوشرفتاری مثالهای جدولهای ۱۱.۵ و ۱۲.۵ نیستند. مثالهای زیر را در نظر میگیریم

$$
I^{(1)} = \int_{0}^{1} \sqrt{x} \, dx \frac{Y}{Y} \qquad I^{(1)} = \int_{0}^{0} \frac{dx}{1 + (x - \pi)^{Y}} = Y_{J} \text{TT4V991A} \text{T9V}
$$
\n
$$
I^{(1)} = \int_{0}^{1\pi} e^{-x} \sin(\phi \cdot x) dx = \int_{0}^{1} \text{MT40199911} \text{V4019991} \text{V4019991} \text{
$$

مقادیر جدول ۱۴.۵ نشان میدهند که انتگرالگیری گاوسی، علی رغم رفتار بد انتگرالده، هنوز خیلی كاراست.

نتايج ١٠٪ ارا با نتايج جدول ٤.٥ براي قاعدههاي ذوزنقهيي و سيمپسون مقايسه كنيد. انتگرالگيري گاوسی با خطایی متناسب با ۱/n۳ همگراست و حال آنکه در جدول ۶.۵، خطا با نرخ متناسب با  $f(\,\mathrm{\circ}\,)\neq\mathrm{\circ}$  همگراست. انتگرال زیر راکه در آن ۱ $\alpha>-\alpha$  و غیر صحیح،  $f(x)$  هموار و  $f(\,\mathrm{\circ}\,)\neq\mathrm{\circ}$ 

| بتغوي سنتمس المناطق المستعرف فالمسي المستنبين |                                                                                      |      |                                                           |                                                          |  |
|-----------------------------------------------|--------------------------------------------------------------------------------------|------|-----------------------------------------------------------|----------------------------------------------------------|--|
| $\it n$                                       | $I^{(1)} - I_n^{(1)}$                                                                | نسبت | $I^{(\mathfrak{r})} - I_n^{(\mathfrak{r})}$               | $I^{(\tau)} - I_n^{(\tau)}$                              |  |
| ٢                                             | $-\gamma$ ۲۲ $E-\tau$                                                                |      | ۲_۵۰E - ۱                                                 | $r$ , $r$ $\wedge$ $E - \wedge$                          |  |
| ٢                                             | $-\iota$ , $\delta E - \kappa$                                                       | ۶٫۲  | $-9,19E-7$                                                | $-\iota$ $\cdot$ $\mathsf{fE} - \iota$                   |  |
| ۸                                             | $-\iota\sqrt{2}$ ۹ $E - f$                                                           | ۶٫۹  | $-\mathfrak{k}_j\mathfrak{e}\mathfrak{r}\to-\mathfrak{r}$ | $-\iota_{\nu}$ ۸۰ $E - \kappa$                           |  |
| ۱۶                                            | $-\mathsf{r}_\mathsf{J} \mathsf{r} \mathsf{\scriptstyle\circ} \mathsf{E}-\mathsf{d}$ | γ٫۴  | $-\epsilon$ ,14 $E-\gamma$                                | $-\mathsf{r}_\mathsf{J}\mathsf{r}\mathsf{r}\mathbf{E}-1$ |  |
| ۳۲ -                                          | $-\mathbf{r}_{j} \cdot \mathbf{E} - \mathbf{F}$                                      | ۷٫۶  | $-Y$ <sub>1</sub>                                         | ۱ - ۱۶E) را                                              |  |
| ۶۴                                            | $-\mathsf{r}_\mathsf{J}$ л $\mathsf{f}\,\mathsf{E}-\mathsf{V}$                       | ۷٫۸  |                                                           | ۱ – ۱٫۵۳E                                                |  |
| ۱۲۸                                           | $-\mathfrak{k}$ ,۸۴ $\mathrm{E}-\mathfrak{K}$                                        | y,٩  |                                                           | ۲۵ – ۶٫۶۹E                                               |  |

 $15 - 515$   $\frac{1}{2}$   $\frac{1}{2}$   $\frac{1}{2}$   $\frac{1}{2}$   $\frac{1}{2}$   $\frac{1}{2}$   $\frac{1}{2}$   $\frac{1}{2}$ 

درنظر ميگيريم

$$
I(f) = \int_{0}^{\infty} x^{\alpha} f(x) dx
$$
 (f1.T.0)

دونالدسن' و اليوت' (١٩٧٢) نشان دادهاند كه خطا در انتگرالگیری گاوس \_ لژاندر در (٣٢.٣.٥) دارای براورد مجانبی

$$
E_n(f) \doteq \frac{c(f, \alpha)}{n^{\gamma(\gamma+\alpha)}} \tag{5.7.8}
$$

است. این نتیجه با  $I_n^{(1)}$  در جدول ۱۴.۵ با ۱/۲ =  $\alpha = \alpha$  تطابق دارد. نتایج مهم دیگری از انتگرالگیری گاوس ـ لژاندر، در مقالهٔ دونالدسن و الیوت داده شده است.

همگرایی اولیهٔ  $I_n^{(\mathsf{Y})}$  به  $I^{(\mathsf{Y})}$  خیلی آهسته است ولی وقتی n افزایش مییابد، سرعت همگرایی به طور چشمگیری افزایش می یابد. برای ۶۴ $n \geq n \geq n$ ، در محدودهٔ حساب ماشین،  $I^{(\mathfrak{f})}_n = I^{(\mathfrak{f})}_n$ . این نتايج را همچنين با نتايج جدول ۵.۵ براي قاعدههاي ذورنقهيي و سيميسون مقايسه كنيد.

تقریبهای جدول ۱۴.۵ برای  $I^{(\dagger)}$  بسیارکم است، چون نوسان انتگرالده زیاد است. انتگرالده ۱۰۱ صفر در بازهٔ انتگرالگیری دارد. برای پیداکردن یک مقدار دقیق  $I_n^{(\mathfrak{r})}$ ، درجهٔ چندجملهیی تقریب زن در انتگرالگیری زیر بنائی گاوسی باید بسیار بزرگ باشد.  $I_n^{(\mathsf{r})}$ ، با ۱۲۸  $n=n$ ، یک تقریب بسيار دقيق براي  $I^{(\mathfrak{r})}$  است.

توضیحات کلم , انتگرالگیریهای گاوسی تعدادی نقاط قوت و ضعف دارند. ۰۱ به علّت شکل گرهها و وزنها و در نتیجه نیاز به استفاده از جدول، بسیاری از افراد یک فرمول سادهتری مانند قاعدهٔ سیمپسون، را ترجیح میدهند. وقتی که برای انتگرالگیری از کامپیوتر استفاده میشود این امر مسألهای نیست. برنامههایی باید نوشته شوند که شامل این وزنها و نقاط گرهی برای مقادیر استاندهٔ  $n$  باشند، مثلاً ۸۲ (۲٫۴٫۶٫۸٫...٫۵۱۲  $n=1$  [که از استرود و سکرست (۱۹۶۶) گرفته شدهاند.]. به علاوه تعداد زیادی برنامههای سریع برای محاسبهٔ نقاط گرهها و وزنها، برای بعضي از توابع وزن متداول، وجود دارند. در بين الگوريتمهاي شناخته شده، بهتر از همه الگوريتمي است که درگلوب" و ولش ْ (۱۹۶۹) آمده است. ٢. براورد خطا مشكل است، بنابراين معمولاً

$$
I - I_n \doteq I_m - I_n \tag{f.f.,c}
$$

1. Donaldson

4. Welsch
را برای یک  $n > n$  انتخاب میکنند. مثلاً، ۲ $n = n+1$  را برای انتگرالدههای خوشرفتار، و در غیر این صورت ۲n = Xn. این نتیجهای بهتر از آنچه لازم است بهدست می دهد، حتی با افزایش تعداد ارزشیابیهای تابعی، انتگرالگیری گاوسی باز از خیلی از روشهای دیگر سریعتر است. . گرهها برای هر فرمول  $I_n$  از گرههای فرمولهای قبلی  $I_m$  متمایزند و این امر موجب یک عدم کارایی میشود. اگر  $I_n$  براساس براوردِ خطایی مانند (۴۴.۳.۵)، دقیق نباشد باید مقدار جدیدی برای  $I_n$  حساب کنیم. این باعث اتلاف انرژی خواهد بود، چون از هیچ یک از مقادیر قبلی انتگرالده نمی توان در محاسبهٔ مجدد ,In استفاده کرد. این موضوع خیلی کاملتر در آخرین قسمت این بخش توضیح داده شده است و به روشهای جدیدی منجر میشود که این نقطه ضعف را ندارند. معهذا، در بسیاری از حالات، عدم کارایی انتگرالگیری گاوسی، به علت نرخ سریع همگرایی معمولاً مهم نخواهد بود.

۴. اگر قرار باشد که ردهٔ وسیعی از انتگرالهای با ماهیّت مشابه محاسبه شوند،مانند زیر عمل میکنیم. تعدادی انتگرال نماینده شامل یک انتگرال که احتمالاً انتگرالده آن بدترین رفتار را دارد انتخاب میکنیم.  $n$  را مقداری تعیین میکنیم که  $I_n(f)$  در بین مجموعهٔ نمایندهها دارای دقت کافی باشد. سپس این مقدار n را ثابت نگه میداریم و  $I_n(f)$  را بهعنوان انتگرال عددی تمام اعضای ردهٔ اصلي انتگرالها بهكار مي بريم.

۵. انتگرالگیری گاوسی برای خیلی از انتگرالدههای نزدیک به تکین، بهطور خیلی مؤثر عمل میکند، همان گونه که در (۴۳.۳.۵) برای (۴۲.۳.۵) نشان داده شده است. ولی تمام نقاط با رفتار تکین باید در نقاط انتهایی بارهٔ انتگرالگیری قرارگیرند. انتگرالگیری گاوسی برای انتگرالی چون

$$
\int_{0}^{1} \sqrt{|x - \cdot y|} dx
$$

که دارای یک نقطهٔ تکین در بازهٔ انتگرالگیری است، بسیار ضعیف است. (بسیاری از روشهای انتگرالگیری عددی دیگر نیز برای این انتگرال ضعیف عمل میکنند). این انتگرال باید به شکل زیر شکسته و محاسبه شود

$$
\int_{a}^{b} \sqrt{\frac{b}{c}} \sqrt{y-x} \, dx + \int_{b}^{b} \sqrt{x-a} \sqrt{y} \, dx
$$

تعمیمهایی که از نقاط گرهی مجدداً استفاده میکنند ً فرض کنید که فرمول انتگرالگیری زیر را داريم:

$$
I_n(f) = \sum_{k=1}^n w_k f(x_k) \dot{=} \int_a^b w(x) f(x) dx \qquad (\text{f.d.} \text{r.d.})
$$

### انتگرالگیری گاوسی ۳۱۹

می خواهیم یک فرمول انتگرالگیری جدیدی بسازیم که در آن از n نقطهٔ , $x_n \, \ldots \, x_n$  و  $m$  نقطهٔ  $x_{n+m} \ldots x_{n+1}$ جدید  $x_{n+1}$  استفاده شود:

$$
I_{n+m}(f) = \sum_{k=1}^{n+m} v_k f(x_k) \dot{=} \int_a^b w(x) f(x) dx \qquad (\text{f.7.0})
$$

این  $n + 7m$  یارامتر نامعین، یعنی گرههای  $x_{n+1}, \ldots, x_{n+1}$  و وزنهای  $u_{n+m}, \ldots, u_1$  باید طوری انتخاب شوند که درجهٔ دقت (۴۵.۳.۵) در حد امکان زیاد باشد. ما دنبال یک فرمول با  $x_{n+1}$  درجهٔ دقت ۱ $m-1$  هستیم. اینکه آیا چنین فرمولی را می توان باگرههای جدید  $n+1$ که در  $[a, b]$  قرار دارند، تعیین کرد معلوم نیست.  $x_{n+m}$  ...

برای جالتی که (۴۵.۳.۵) یک فرمول گاوسی است، کرونرود تعمیهای (۴۶.۳.۵) را برای بر ابن توع فرمولهای زوج، راه کم هزینهتری (در مقایسه با  $m=n+1$ استفاده از یک قاعدهٔ گاوسی با ۱ + ۲ $n+$  نقطهٔ گرهی) برای تولید برآورد خطا برای قاعدهٔ گاوسی بهدست می دهد و درجهٔ دقت آنقدر بالاست که نوع دقت متناظر با قاعدههای گاوسی را ایجاد مى كند.

شکل دیگری از موضوع اخیر در پاترسن` (۱۹۶۸) ارائه شدهاست. برای ۱  $w(x)\equiv w(x)$ ، او با یک قاعدۂ گاوس۔لژاندر ( $I_{n\centerdot}(f)$  شروع میںنماید. سپس با تکرار فرمولھای (۴۶.۳.۵) دنبالہای از فورمولها را از عناصر قبلی دنباله با ۱ $n=n+1$  به وجود میآورد. یکی از مقالههای پاترسن اشامل الگوريتمي است بر پايهٔ دنبالهٔ قواعد بن  $I_{\rm v}$ ،  $I_{\rm v}$ ،  $I_{\rm v}$ ،  $I_{\rm y}$ ،  $I_{\rm y}$ ،  $I_{\rm y0}$ ؛ فرمول (١٩٧٣) ة قاعدة گاوس سه نقطهیی است. دنبالهٔ دیگری از این نوع  $\{I_{\mathsf{Y}\mathsf{Y}}, I_{\mathsf{Y}\mathsf{Y}}, I_{\mathsf{Y}\mathsf{Y}}, I_{\mathsf{Y}}\}$  توسط پیسنز و همکاران (۱۹۸۳، صص ۲۷،۲۶،۱۹) داده شده است، که  $I_{\lambda}$  قاعدهٔ گاوس ده نقطهیی است. تمام فرمولهای این چنینی پاترسن تاکنون، همه دارای نقاط گرهی داخل بازهٔ انتگرالگیری با وزنهای مثبت بودهاند.

 $\cdot I_{\texttt{Y00}}, \dots, I_{\texttt{Y}}, I_{\texttt{Y}}$  درجهٔ دقت قاعدههای پاترسن با تعداد نقاط گرهی افزایش می یابد. برای دنبالهٔ که قبلاً اشاره شد. درجهٔ دقت به ترتیب چنین|ند ۳۸۳. ۱۹۱. ۹۵. ۴۷. ۲۳. ۱۱. ۵ =  $d$ . چون وزنها مثبتاند، اثبات قضیهٔ ۴.۵ را میتوان تکرار کرد تا نشان داد قاعدههای پاترسن سریعاً همگرا هستند.

بحث بیشتر قاعدههای پاترسن و کرونرود، به انضمام برنامهها، در (صفحات ۱۷.۱۵) پیسنز و همکاران (۱۹۸۳) داده شده است. این کتابها، در ضمن، مراجع بسیاری از نوشتههایی را که در این زمینه منتشر شدهاند، دادهاند.

<sup>1.</sup> Patterson 2. Piessens et al

مثال گیریم (۴۵.۳.۵) قاعدهٔ سەنقطەیی گاوسی بر [۰۱, ۱] باشد:  $I_{\mathbf{r}}(f) = \frac{\mathbf{A}}{\mathbf{q}} f(\cdot) + \frac{\mathbf{A}}{\mathbf{q}} [f(-\sqrt{\cdot \rho}) + f(\sqrt{\cdot \rho})]$  (fv.r.) قاعدهٔ کرون رود برای آن چنین است  $I_{\mathrm{V}}(f)=\alpha. f(\cdot)+\alpha. [f(-\sqrt{\mathstrut \raisebox{1.5pt}{\tiny$\circ$} \int} )+f(\sqrt{\mathstrut \raisebox{1.5pt}{\tiny$\circ$} \int} )]$ +  $\alpha_{\mathsf{Y}}[f(-\beta_{\mathsf{Y}}) + f(\beta_{\mathsf{Y}})] + \alpha_{\mathsf{Y}}[f(-\beta_{\mathsf{Y}}) + f(\beta_{\mathsf{Y}})]$  $(fA.T.\Delta)$ 

> که  $\beta_1^{\mathsf{Y}}$  و  $\beta_1^{\mathsf{Y}}$  به ترتیب ریشههای کوچکتر و بزرگتر معادلهٔ زیر هستند.  $x^r - \frac{1}{9}x + \frac{100}{49}x =$

رزبهای  $\alpha_{\rm r}, \alpha_{\rm r}, \alpha_{\rm r}, \alpha_{\rm r}, \alpha_{\rm r}, \alpha_{\rm r}$  از انتگرالگیری چندجملهیی  $p_{\rm V}(x)$  لاگرانژ بر [۰۱, ۱] که  $f(x)$  را در نقاط  $\{\cdot,\pm\beta, \pm\beta, \pm\gamma\}$  درونیابی می $\omega$ ناید، بهدست آمدهاند. مقادیر تقریبی عبارتند از

> $\alpha_0 = \circ$ ,  $\uparrow \circ \circ \uparrow \circ \circ \uparrow \circ \circ \wedge \circ \circ \wedge$ ,  $\alpha_1 = \circ$ ,  $\uparrow \circ \wedge \uparrow \wedge \wedge \circ \wedge \uparrow \wedge \circ \wedge$

۴.۵ فرمولهای خطای مجانبی و کاربردهای آنها تعریف فرمول خطای مجانبی (۱.۵ . ۱۰) را برای یک فرمول انتگرالگیری عددی به یاد میآوریم: یک فرمول خطای مجانبی برای  $E_n(f)=I(f)-E_n(f)$  است اگر  $\tilde{E}_n(f)$ 

$$
\lim_{n \to \infty} \frac{E_n(f)}{E_n(f)} = \mathcal{N} \tag{1.5.2}
$$

یا هم|رز با آن

$$
\lim_{n\to\infty}\frac{E_n(f)-\tilde{E}_n(f)}{E_n(f)}=\circ
$$

(٩.١.٥) و (١٨.١.٥) از بخش ١.٥ مثالهايي در اين مورد هستند.

با بهدست آوردن فرمول خطاي مجانبي، شكل يا ساختار خطا را بهدست مي آوريم. با اين اطلاعات، میتوانیم یا خطا در  $I_n(f)$  را مثل در جدولهای ۱.۵ و ۳.۵ براورد نماییم، یا یک فرمول جدید و دقیقتری مانند قاعدهٔ ذوزنقهیی اصلاحشده در (۱۲.۱.۵) پیدا کنیم. در این بخش، این هر دو حالت بعداً نشان داده شده و به روش انتگرالگیری همگرای سریع رامبرگ ختم شدهاست. مطلب را با بسط بیشتر فرمولهای خطای مجانبی آغاز میکنیم.

فرمولهای خطای مجانبی و کاربردهای آنها ۳۲۱

چندجملهییهای برنولی برای استفاده در قضیهٔ بعد، چندجملهییهای برنولی  $B_n(x)$ ،  $\geq n$  را معرفی میکنیم. این چندجملهییها بهطور ضمنی با نابع مولد زیر تعریف شدهاند

$$
\frac{t(e^{xt}-1)}{e^t-1} = \sum_{j=1}^{\infty} B_j(x) \frac{t^j}{j!}
$$
 (7.5.0)

چند تای اول این چند جملهییها به قرار زیرند:

 $B_*(x) = 1,$   $B_1(x) = x,$   $B_1(x) = x^1 - x,$  $B_{\mathsf{r}}(x) = x^{\mathsf{r}} - \frac{\mathsf{r} x^{\mathsf{r}}}{\mathsf{v}} + \frac{x}{\mathsf{r}}, \quad B_{\mathsf{r}}(x) = x^{\mathsf{r}} (\mathsf{r} - x)^{\mathsf{r}}$  (**r**.**f.**) در این چندجملهییها  $B_k(\circ) = \circ \qquad k \geq 1$  $(f.f.\Delta)$ 

برای محاسبهٔ این چندجملهییها روابط بازگشتی که به سادگی قابل محاسبهاند وجود دارند (مسألهٔ ۲۳ را ببینید).

اعداد برنولمی نیز،که به طور ضمنی با رابطهٔ

$$
\frac{t}{e^t - 1} = \sum_{j = -\infty}^{\infty} B_j \cdot \frac{t^j}{j!}
$$
 (0.1.0)

تعریف میشوند. مورد توجه ما هستند. چند تای اوّل این اعداد چنبیناند:

$$
B_{\lambda} = 1 \qquad B_{\lambda} = -\frac{1}{\gamma} \qquad B_{\gamma} = \frac{1}{\varphi} \qquad B_{\gamma} = \frac{-1}{\gamma \circ}
$$

$$
B_{\rho} = \frac{1}{\gamma \gamma} \qquad B_{\lambda} = \frac{-1}{\gamma \circ} \qquad (\rho, \gamma, \Delta)
$$

و برای تمام اعداد صحیح فرد ۳ $j \geq i$  .  $B_j = B_j = B_j$  برای پیدا کردن یک رابطه بین چندجملهپیهای برنولی، از (۲.۴.۵) نسبت به  $x$  در [۰٫۱] انتگرال میگیریم. در این صورت  $B_j(x)$ 

$$
\Delta - \frac{t}{e^t - \Delta} = \sum_{i=1}^{\infty} \frac{t^j}{j!} \int_s^{\Delta} B_j(x) dx
$$

$$
B_j = -\int_s^{\infty} B_j(x) dx \qquad j \ge 1
$$
 (Y.f.0)

۳۲۲ انتگرالگیری عددی مستقرر با بازی با بازی با بازی با بازی با بازی با بازی با بازی با بازی با بازی با<br>منابع

ما همچنین به یک تعریف توسیع دورهیی از  $B_j(x)$  نیاز داریم

$$
\overline{B}_j(x) = \begin{cases} B_j(x) & \circ \le x \le 1 \\ \overline{B}_j(x-1) & x \ge 1 \end{cases}
$$
 (A.f.  $\Delta$ )

فرمول او پلر ۔ مک لورن ۔ قضیهٔ زیر یک فرمول خیلی مفصلّی برای مقدار مجانبی خطا در قاعدهٔ ذورنقهیی بهدست میردهد. این قضیه اساس بسیاری از تحلیلهای مجانبی خطا، در این بخش، است. ارتباط آن با بعضبی از فرمولهای دیگر انتگرالگیری، بعداً در این بخش ظاهر خواهد شد.

 $\mathcal{A}^{\mathcal{A}}$  and  $\mathcal{A}^{\mathcal{A}}$  are the properties of the space of  $\mathcal{A}^{\mathcal{A}}$ 

 $\label{eq:1} \rho_{\rm{eff}}(\chi_{\rm{eff}}) = \rho_{\rm{eff}}(1-\rho_{\rm{eff}}) \left(1-\rho_{\rm{eff}}(1-\rho_{\rm{eff}})\right)$ 

 $h = (b-a)/n$  قضية ۵.۵ (فرمول اويلر ــ مک لورن) گيريم ° $m \geq 0$ ، 1 خ $m \geq 0$  وتعريف مي کنيم برای ۰٫۱,... وی پوسته  $j = \circ, \dots, n$ بار پیوسته  $x_i = a + jh$ . مشتقپذیر بر  $[a,b]$  برای مقداری از  $m\geq m$  باشد. در این صورت برای خطا در قاعدهٔ ذوزنقهیی

$$
E_n(f) = \int_a^b f(x)dx - h \sum_{j=0}^n f(x_j)
$$
  
= 
$$
-\sum_{i=1}^m \frac{B_{\tau_i}}{(\tau_i)!} h^{\tau_i} [f^{(\tau_{i-1})}(b) - f^{(\tau_{i-1})}(a)]
$$
  
+ 
$$
\frac{h^{\tau_{m+1}}}{(\tau_m + \tau)!} \int_a^b \overline{B}_{\tau_{m+1}} (\frac{x-a}{h}) f^{(\tau_{m+1})}(x) dx \quad (4.5a)
$$

توجه: پریم دوگانه روی نماد مجموعیابی بدین معناست که اولین و آخرین جمله قبل از جمع شدن بايد نصف شوند.

برهان یک برهان کامل در رئستن` (۱۹۶۵، صص ۱۳۱ ـ ۱۳۳) داده شده و یک مطالعهٔ کلیتر در (بخش ۲) لاینس ٔ و پیوری ٔ (۱۹۷۳) آمده است. برهان رلستن کوتاه و دقیق است و از ویژگیهای خاص چندجملهییهای برنولی کمال استفاده را میهنماید. ما برهان سادهتر ولی با کلیت کمتری را با نشان دادن اینکه اثبات بر پایهٔ انتگرالگیری جزء به جزء و کمی عملیات جبری استادانه مبتنی است ارائه مي كنيم.

برای اثبات (۹.۴.۵) در حالت کلی ۱ $n > n$  ابتدا اثبات را برای ۱ $n = n$  انجام می دهیم. پس

 $1.$  Ralston 2. Lyness 3. Puri فرمولهای خطای مجانبی و کاربردهای آنها ۳۲۳

 $E_{\lambda}(f) = \int_0^h f(x) dx - \frac{h}{\mathbf{Y}}[f(\mathbf{v}) + f(h)]$  $= \frac{1}{\mathbf{y}} \int_{a}^{b} f''(x) x(x-h) dx$  $(10.7.0)$ فرمول اخیر از (۲۱.۱.۵) بهدست میآید. چون فرمول مجانبی زیر را میدانیم  $E_{\lambda}(f) \doteq -\frac{h^{\dagger}}{\lambda \mathbf{r}}[f'(h) - f'(\cdot)]$ کوشش میکنیم با عملیاتی روی (۱۰.۴.۵) این نتیجه را بهدست آوریم: میiویسیم  $E_{\lambda}(f) = \int_{\lambda}^{h} f''(x) \left[ -\frac{h^{\gamma}}{\lambda \gamma} \right] dx + \int_{\lambda}^{h} f''(x) \left[ \frac{x(x-h)}{\gamma} + \frac{h^{\gamma}}{\lambda \gamma} \right] dx$  $E_{\lambda}(f) = -\frac{h^{\dagger}}{\lambda \zeta}[f'(h) - f'(\cdot)] + \int_{\cdot}^{h} f''(x) \left[ \frac{x^{\dagger}}{\zeta} - \frac{xh}{\zeta} + \frac{h^{\dagger}}{\lambda \zeta} \right] dx$ با استفاده از انتگرالگیری جزء به جزء  $E_{\lambda}(f) = -\frac{h^{\nu}}{\lambda \gamma} [f'(h) - f'(\cdot)] + \left[ f''(x) \left( \frac{x^{\nu}}{\beta} - \frac{x^{\nu}h}{\gamma} + \frac{h^{\nu}x}{\lambda \gamma} \right) \right]^n$  $-\int_{a}^{h} f^{(r)}(x) \left[ \frac{x^{r}}{\xi} - \frac{x^{r}h}{\xi} + \frac{h^{r}x}{\xi} \right] dx$ 

توجه خود را بر رابطهٔ زیر متمرکز می نماییم

محاسبه کمیت داخل کروشهها، در  $x = a \equiv x \pmod{x}$ ، صفر به ما میدهد. با انتگرالگیری جزء به جزء مجدد، قسمت خارج انتگرال بار هم صفر می شود. در نتیجه

$$
E_1(f) = -\frac{h^{\dagger}}{\Delta \tau} [f'(h) - f'(\cdot)] + \frac{1}{\tau \tau} \int_{\cdot}^{h} f^{(\tau)}(x) x^{\dagger} (x - h)^{\dagger} dx \quad (11.7.8)
$$

که همان (۹.۴.۵) با ۱ $m=n \mid m-1$ است. برای بهدست آوردن حالت ۲ $m=n$ ابتدا توجه میکنیم که

$$
\frac{1}{\gamma \gamma} \int_{s}^{h} x^{\gamma} (x - h)^{\gamma} dx = \frac{h^{\circ}}{\gamma \gamma_{\circ}}
$$
سیں، مانند قبل مینویسیم

$$
\frac{1}{\gamma \gamma} \int_{\gamma}^{h} f^{(\tau)}(x) x^{\tau} (x-h)^{\tau} dx = \int_{\gamma}^{h} f^{(\tau)}(x) \left[ \frac{h^{\tau}}{\gamma \gamma} \right] dx \n+ \int_{\gamma}^{h} f^{(\tau)}(x) \left[ \frac{x^{\tau} (x-h)^{\tau}}{\gamma \gamma} - \frac{h^{\tau}}{\gamma \gamma} \right] dx \n= \frac{h^{\tau}}{\gamma \gamma \gamma} [f^{(\tau)}(h) - f^{(\tau)}(\cdot)] \n+ \int_{\gamma}^{h} f^{(\tau)}(x) \left[ \frac{x^{\tau} - \gamma x^{\tau} h + x^{\tau} h^{\tau}}{\gamma \gamma} - \frac{h^{\tau}}{\gamma \gamma} \right] dx
$$

 $m$  اگر دوبار انتگرالگیری جزء به جزء را انجام دهیم، فرمول (۹.۴.۵) را برای حالت ۲ بهدست میآوریم. این عمل را می توان بهطور نامتناهی ادامه داد. در برهانی که رلستن ارائه داده از انتگرالگیری جزءبهجزء و بهرهگیری از روابط خاص چندجملهییهای برنولی استفاده شده است (مسألة ٢٣ را ببينيد).

 $n > 1$ برای اثبات حالت کلی ۱ $n > n$  می نویسیم

$$
E_n(f) = \sum_{j=1}^n \left\{ \int_{x_{j-1}}^{x_j} f(x) dx - \frac{h}{\mathbf{Y}} [f(x_{j-1}) + f(x_j)] \right\}
$$

 $m = 1$ برای حالت  $m = m$ ، با بهکار بردن (۱۱.۴.۵)،

$$
E_n(f) = \sum_{j=1}^n \left\{ -\frac{h^{\dagger}}{\mathsf{1}\mathsf{F}} [f'(x_j) - f'(x_{j-1})] \right\}
$$
  
+ 
$$
\sum_{j=1}^n \frac{1}{\mathsf{1}\mathsf{F}} \int_{x_{j-1}}^{x_j} f^{(\dagger)}(x) (x - x_{j-1})^{\dagger} (x - x_j)^{\dagger} dx
$$
  
= 
$$
- \frac{h^{\dagger}}{\mathsf{1}\mathsf{F}} [f'(b) - f'(a)] + \frac{h^{\dagger}}{\mathsf{1}\mathsf{F}} \int_a^b f^{(\dagger)}(x) \overline{B}_{\dagger} \left( \frac{x-a}{h} \right) dx \quad (\text{V.F.0})
$$
  
...  
...  
...  
...  
 $m > 1$ 

جَمِلَة خطا در (٩.٢.٥) بااستفاده از قضية مقدار ميانگين انتگرال ساده مي شود. مي توان نشان داد که

л

 $B_{\gamma j}(x) > \circ$  $\degree$  <  $x$  <  $\Diamond$  $(Y, F, \Delta)$  فرمولهای خطای مجانبی و کاربردهای آنها ۳۲۵

و در نتیجه جملهٔ خطا در رابطهٔ زیر صدق مه کند

$$
\int_{a}^{b} \overline{B}_{\tau_{m+1}}(\frac{x-a}{h}) f^{(\tau_{m+1})}(x) dx = f^{(\tau_{m+1})}(\xi) \int_{a}^{b} \overline{B}_{\tau_{m+1}}(\frac{b-a}{h}) dx
$$
  

$$
= nf^{(\tau_{m+1})}(\xi) \int_{a}^{a+h} B_{\tau_{m+1}}(\frac{x-a}{n}) dx
$$
  

$$
= nhf^{(\tau_{m+1})}(\xi) \int_{a}^{b} B_{\tau_{m+1}}(u) du
$$
  

$$
= -(b-a)B_{\tau_{m+1}}f^{(\tau_{m+1})}(\xi)
$$
  

$$
a \le \xi \le b_{\omega} \text{ such that}
$$

بنابراین (۹.۴.۵) چنین می شود

$$
E_n(f) = -\sum_{i=1}^m \frac{B_{\tau_i}}{(\tau_i)!} h^{\tau_i} [f^{(\tau_{i-1})}(b) - f^{(\tau_{i-1})}(a)]
$$

$$
-\frac{h^{\tau_{m+1}}(b-a)B_{\tau_{m+1}}}{(\tau_m + \tau)!} f^{(\tau_{m+1})}(\xi) \qquad (1^{\tau,\tau,\Delta})
$$

 $a \leq \xi \leq b$  برای مقداری جون

بهعنوان یک فرع مهم (۹.۴.۵). میتوانیم نشان دهیم که قاعدهٔ ذوزنقهیی وقتی برای توابع دورەيى بەكار بردە شود، بسيار خوب عمل مىكند.

فوع ۱ گیریم ( $f(x)$  برای  $x \leq x \leq a \leq a$  بهطور نامتناهی مشتقپذیر باشد و فرض میکنیم که تمام مشتقات مرتبهٔ فرد آن دورهیی و  $a$  –  $b$  مضرب صحیحی از این دوره باشد. آنگاه مرتبهٔ همگرایبی قاعدهٔ ذوزنقهیی  $I_n(f)$  که برای

> $I(f) = \int_{a}^{b} f(x) dx$ بهکار گرفته شده است از هر توانی از h بزرگتر است.  $\cdot f(x)$  برهان مستقیماً از فرضها دربارهٔ  $f^{(\tau j - 1)}(b) = f^{(\tau j - 1)}(a)$   $j \ge 1$  $(10.F.d)$ نتیجتاً برای هر ۰ $m\geq n\,$  با  $h=(b-a)/n$  (۱۴.۴.۵) نتیجه میدهد که

$$
I(f) - I_n(f) = -\frac{h^{\tau_m + \tau}}{(\tau_m + \tau)!} (b - a) B_{\tau_{m+1}} f^{(\tau_{m+1})}(\xi), \quad a \le \xi \le b \quad (\tau_{m+1})
$$

 $m$  بنابراین وقتبی $m\to\infty$  (و $n\to\infty$  نرخ همگرایی متناسب میشود با  $h^{\star m+1}$ . ولی چون دلخواه بود، پس نتيجة مطلوب بهدست آمده است.

این نتیجه برای  $f(x) = \exp(\cos(x))$  در جدول ۷.۵ نشان داده شده است. قاعدهٔ ذوزنقهیی اغلب بهترین قاعدهٔ انتگرالگیری برای انتگرالدههای هموار دورویی از نوعی است که در فرع قبلی مشخص شدند. برای مقایسهٔ فرمول گاوس۔ لژاندر و قاعدهٔ ذورنقهیی برای خانوادهٔ یک پارامتری از توابع دورهیی، با رفتارهای گوناگون، دونالدسن و الیوت (۱۹۷۲، ص ۵۹۲) را ببینید. اینان توصیه میکنندکه حتی برای انتگرالدههای خیلی قلهیی، قاعدهٔ ذورنقهیی برتر است. در تحلیل قبلی بەنظر می آمد کە انتگرالگیری گاوسی برای انتگرالدەھای قلەیی بهتر است. این نتیجەگیری تحلیل قبلی را اصلاح میکند.

فرمول مجموعیابی اویلر۔مک لُورن ِ یکی ازکاربردهای مهم (۹.۴.۵) یا (۱۴.۴.۵). اگر چه انتگرالگیری عددی را شامل نمیشود. در مجموعیابی سری،هاست.

فوع ۲ (فرمول مجموعیابی اویلر۔مک لورن) ۔ فرض کنید ( $f(x)$ ، در  $x < \infty$  کے م برای مقداری از ۰  $m \leq r \cdot m + r$  بار پیوسته مشتقپذیر باشد. در این صورت برای تمام مقادیر  $m \geq 1$ 

$$
\sum_{j=s}^{n} f(j) = \int_{s}^{n} f(x)dx + \frac{1}{\gamma} [f(\circ) + f(n)]
$$
  
+ 
$$
\sum_{i=1}^{m} \frac{B_{1i}}{(\gamma_i)!} [f^{(\gamma_{i-1})}(n) - f^{(\gamma_{i-1})}(\circ)]
$$
(19.10)  
- 
$$
\frac{1}{(\gamma_m + \gamma)!} \int_{s}^{n} \overline{B}_{\gamma_m + \gamma}(x) f^{(\gamma_m + \gamma)}(x) dx
$$

بوهان فقط ∘ $a=a\,$  و b = n را در (1.۴.۵) بگذارید و جملات را به شکل مناسبی مرتب کنید. ■ مثال در یک مثال بعدی به مجموع

> $S = \sum_{1}^{\infty} \frac{1}{n^{\tau/\tau}}$  $(\Lambda$ . F. $\Delta)$

نیاز داریم. اگر انتخاب واضح ۲٬۲ $f(x)=(x+1)^{-\mathsf{F}/\mathsf{r}}$  را در (۱۷.۴.۵) بهکار بریم، نتایج مأیوس

فرمولهای خطای محانبے و کاربردهای آنها ۳۲۷

کنندهاند. ولي اگر ∞ → ∞، بهدست مي آوريم

$$
S = \int_{\cdot}^{\infty} \frac{dx}{(x+1)^{\tau/\tau}} + \frac{1}{\tau} - \sum_{\gamma}^{m} \frac{B_{\gamma i}}{(\tau i)!} f^{(\gamma i - 1)}(\cdot) - \frac{1}{(\tau m + \tau)!} \int_{\cdot}^{\infty} \overline{B}_{\tau m + \tau}(x) f^{(\tau m + \tau)}(x) dx
$$

$$
\sum_{n=1}^{\infty} \frac{1}{n^{\tau/\tau}} = \sum_{n=1}^{\infty} f(j) = \int_{n}^{\infty} \frac{dx}{(x + h^{\circ})^{\tau/\tau}} + \frac{1}{\tau(h^{\circ})^{\tau/\tau}} - \frac{(\frac{1}{\tau})}{\tau} \cdot \frac{(-\frac{\tau}{\tau})}{(\frac{1}{\tau})^{\frac{1}{\tau/\tau}}} + E
$$
  

$$
E = -\frac{1}{\tau \tau} \int_{-\infty}^{\infty} \overline{B}_{\tau}(x) f^{(\tau)}(x) dx
$$

چون 
$$
E < \delta \text{ for } t \geq 0 \text{ for } t \geq 0 \text{ and } t \geq 0 \text{ for } t \geq 0 \text{ for } t \geq 0 \text
$$

$$
\sum_{1}^{\infty} \frac{1}{n^{\tau/\tau}} = \cdot \int \mathcal{F} \mathsf{R} \mathcal{F} \mathcal{F} \mathsf{R} \cdot \mathcal{G} + E
$$

 $\rho(f)/\rightarrow$ 

از مجموعیابی بهطور مستقیم ۹۶۳۷۱۳۷۱۷۸۱۸۸۰۵
$$
\sum_{\gamma}^{\Lambda}(\Lambda/n^{\mathsf{r}/\mathsf{r}}) = 1
$$

$$
\sum_{1}^{\infty} \frac{1}{n^{\tau/\tau}} = \tau_{\mathcal{F}} \mathcal{F} \mathbf{1} \mathbf{1} \mathbf{1} \mathbf{1} \mathbf{1} \mathbf{1} + E \qquad \circ < -E < 1, \circ \mathbf{1} \times \mathbf{1} \circ \mathbf{1} \circ \mathbf{1} \tag{14.1.0}
$$

برای اطلاعات بیشتر در مورد تکنیکهای مجموعیابی، به رلستن (۱۹۶۵، صص ۱۳۴ ـ ۱۳۸) مراجعه کنید. برای اینکه به اهمیت روش مجموعیابی بالا پی ببرید، برای بهدست آوردن دقت مشابه برای  $S$  لازم است تعداد ۱٬۰۱٬  $\times$  ۳٫۴۳ جمله به  $S$  علاوه کنید.

تعمیم فرمول اویلر۔مک لورن برای انتگرالهایی که در آنها انتگرالده در بعضی نقاط مشتقیذیر نباشد. باز هم می توان یک بسط خطای مجانبی پیدا کرد. برای قاعدهٔ ذوزنقهیی و قاعدههای دیگر انتگرالگیری عددی که برای انتگرالدههای با نقاط تکین جبری و [یا] لگاریتمی بهکار رفتهاند. مقالهٔ لاینس و نینهام` (۱۹۷۶) را ببینید. در پاراگرافهای بعد نتایج آنها را برای انتگرال

$$
I = \int_{0}^{\infty} x^{\alpha} f(x) dx \qquad \alpha > \circ \qquad (\text{Y} \circ \text{.} \text{F.} \text{a})
$$

با [۰٫۱|'+c  $f\in C^{m+1}$ و بااستفاده از قاعدهٔ انتگرالگیری عددی ذوزنقهیی مشخص می کنیم. فرض كنيد  $\alpha$  عدد صحيح نباشد،

$$
E_n(f) = \sum_{j=\infty}^{m-1} \frac{c_j}{n^{\alpha+j+1}} + \sum_{j=1}^{m-1} \frac{d_j}{n^{j+1}} + O\left(\frac{1}{n^{m+1}}\right) \qquad \text{(11.5.4)}
$$

جملهٔ  $O(\sqrt{n^{m+1}})$  کمیّتی است با مقداری متناسب با  $/(n^{m+1})$  یا شاید کوچکتر از آن. ثابتها در زیر داده شدهاند،

$$
c_j = \frac{\operatorname{Tr}(\alpha + j + 1) \sin[(\pi/\mathbf{Y})(\alpha + j)]\zeta(\alpha + j + 1)}{(\mathbf{Y}\pi)^{\alpha + j + 1}j!} f^{(j)}(\cdot)
$$
  
\n
$$
d_j = \frac{\operatorname{Tr}(\alpha + j + 1) \sin[(\pi/\mathbf{Y})(\alpha + j)]\zeta(\alpha + j + 1)}{(\mathbf{Y}\pi)^{j + 1}} f^{(j)}(\cdot)
$$
  
\n
$$
d_j = (-1)^{(j-1)/\mathbf{Y}} \cdot \frac{\mathbf{Y}\zeta(j + 1)}{(\mathbf{Y}\pi)^{j + 1}} g^{(j)}(\cdot)
$$
  
\n
$$
\operatorname{Gig}(\mathbf{Y}) \cdot g(\mathbf{Y}) = x^{\alpha} f(\mathbf{X}) \cdot \mathbf{Y}(\mathbf{Y}) = x^{\alpha} f(\mathbf{X}) \cdot \mathbf{Y}(\mathbf{Y}) = x^{\alpha} f(\mathbf{X}) \cdot \mathbf{Y}(\mathbf{Y}) = x^{\alpha} f(\mathbf{X}) \cdot \mathbf{Y}(\mathbf{Y}) = x^{\alpha} f(\mathbf{X}) \cdot \mathbf{Y}(\mathbf{Y})
$$

$$
\zeta(p) = \sum_{j=1}^{\infty} \frac{1}{j^p} \qquad p > 1 \qquad (11.1.0)
$$

برای ۱ 
$$
\alpha < \alpha < \lambda
$$
 برآورد خطای مجانبی را بودست میآوریه

$$
E_n(f) = \frac{\operatorname{f}\Gamma(\alpha+1)\sin[(\pi/\operatorname{f})\alpha]\zeta(\alpha+1)f(\cdot)}{(\operatorname{f}\pi)^{\alpha+1}n^{\alpha+1}} + O\left(\frac{1}{n^{\mathfrak{r}}}\right) \qquad f \in C^{\mathfrak{r}}[\cdot, 1]
$$
\n
$$
(\operatorname{f}\mathbf{r}, \operatorname{f}\alpha)
$$

 $\mathcal{L}_{\zeta}(\mathsf{r}/\mathsf{r})$  برای مثال، با  $\int_{\zeta} \sqrt{x} f(x) dx$  و استفاده از (۱۹.۴.۵) در محاسبهٔ  $\zeta(\mathsf{r}/\mathsf{r})$ 

$$
E_n(f) = \frac{c}{n\sqrt{n}} f(\cdot) + O\left(\frac{1}{n^{\gamma}}\right) \qquad c = \frac{\zeta(\frac{1}{\gamma})}{\tilde{\tau}\pi} \doteq \cdot \zeta \cdot \Lambda \qquad (19.8.0)
$$

1. Lyness and Ninham

فرمولهای خطای مجانبی و کاربردهای آنها ٣٢٩

برای تکینی لگاریتمی در نقاط انتهایی، ازکارهای لاینس و نینهام (۱۹۷۶) یک فرمول خطای مجانبی به شکل زیر نتیجه می شود

$$
E_n(f) \doteq \frac{c \cdot \log n}{n^p} \tag{70.7.0}
$$

 $O(1/n^p)$  برای یک مقدار مولاً ( $p > p$ و یک مقدار ثابت $c$ . برای منظورهای عددی، این مقدار اصولاً است. برای توجیه آن، حدِ ریر را با استفاده از قاعدهٔ هوپیتال برای  $q > q$  محاسبه میکنیم:

$$
\lim_{n\to\infty}\frac{\log(n)/n^p}{\sqrt{n^q}}=\lim_{n\to\infty}\frac{\log(n)}{n^{p-q}}=\frac{1}{2}
$$

این بدان معناست که  $\log(n)/n^p$  برای هر  $q < p$  سریعتر از ۱/ $n^q$  کاهش می،یابد. و روشن است که با سرعتی کمی کمتر از ۱/ $n^p$  کاهش مییابد، برای محاسبات عملی، (۲۵.۴.۵) اصولاً (۱/ $O(1/n^p)$  است. برای مثال، حد خطاهای پی در پی زیر را محاسبه میکنیم.

$$
\lim_{n \to \infty} \frac{I - I_n}{I - I_{\tau_n}} = \lim_{n \to \infty} \frac{c \cdot \log(n)/n^p}{c \cdot \log(\tau_n)/\tau^p n^p} = \lim_{n \to \infty} \tau^p \cdot \frac{\log(n)}{\log(\tau_n)}
$$

$$
= \lim_{n \to \infty} \tau^p \cdot \frac{1}{1 + (\log \tau / \log n)} = \tau^p
$$

این همان نسبت حدّی است که پیدا میشود وقتی که خطا درست  $O(\sf{N}/n^p)$  است.

برونیابی ایتکین' با انگیزهای از مطالب قبل، فرض میکنیم که فرمول انتگرالگیری دارای یک فرمول خطاي مجانبي

$$
I - I_n \doteq \frac{c}{n^p} \qquad p > \text{°} \qquad (19.1)
$$

باشد. این رابطه همیشه برقرار نیست. برای مثال، انتگرالگیری گاوسی معمولاً در (۲۶.۴.۵) صدق نسمیکند و قاعدهٔ ذورنقهیی وقتبی برای انتگرالدههای دورهیی بهکار رفته باشد در آن صدق نخواهد کرد. معذالک، بسیاری از قاعدههای انتگرالگیری عددی، برای تعداد وسیعی از انتگرالدهها در آن صدق میکنند. با استفاده از این شکل مفروض برای خطا، سعی میکنیم که خطا را براورد نماییم. مشابه این کار، کار برونیابی ایتکین در بخش ۶:۲ است.

1. Aitkin

ابتدا  $p$  را براورد میداییم. با استفاده از (۲۶.۴.۵)،

$$
\frac{I_{\tau_n} - I_n}{I_{\tau_n} - I_{\tau_n}} = \frac{(I - I_n) - (I - I_{\tau_n})}{(I - I_{\tau_n}) - (I - I_{\tau_n})} = \frac{(c/n^p) - (c/\tau^p n^p)}{(c/\tau^p n^p) - (c/\tau^p n^p)} = \tau^p
$$
\n
$$
R_{\tau_n} \equiv \frac{I_{\tau_n} - I_n}{I_{\tau_n} - I_{\tau_n}} = \tau^p
$$
\n(\Upsilon V. \Upsilon. \Delta)

این روش یک راه ساده برای محاسبهٔ  $p$  بهدست میدهد.

مثال استفاده از قاعدهٔ سیمپسون را برای ۴ر $dx=\sqrt{x}$   $\sqrt{x}$  درنظر میگیریم. در جدول ۱۵.۵، ستون  $R_n$  باید به ۶۶ر۵ $\dot{=}$ ۲٬۰۵ میل کند، که یک نتیجهٔ نظری از لاینس و نینهام (۱۹۶۷) برای مرتبهٔ همگرایی است. روشن است که نتایج عددی نظریه را تأیید میکند.

برای براورد انتگرال I با دقت اضافی، گیریم،  $I_{\mathfrak{r}_n}$  و  $I_{\mathfrak{r}_n}$  محاسبه شدهاند. با استفاده از  $(Y5.5.0)$ 

$$
\frac{I - I_n}{I - I_{\gamma_n}} \doteq \nabla^p \doteq \frac{I - I_{\gamma_n}}{I - I_{\gamma_n}}
$$

$$
(I-I_n)(I-I_{\mathsf{f}_n})\dot{=} (I-I_{\mathsf{f}_n})^{\mathsf{t}}
$$

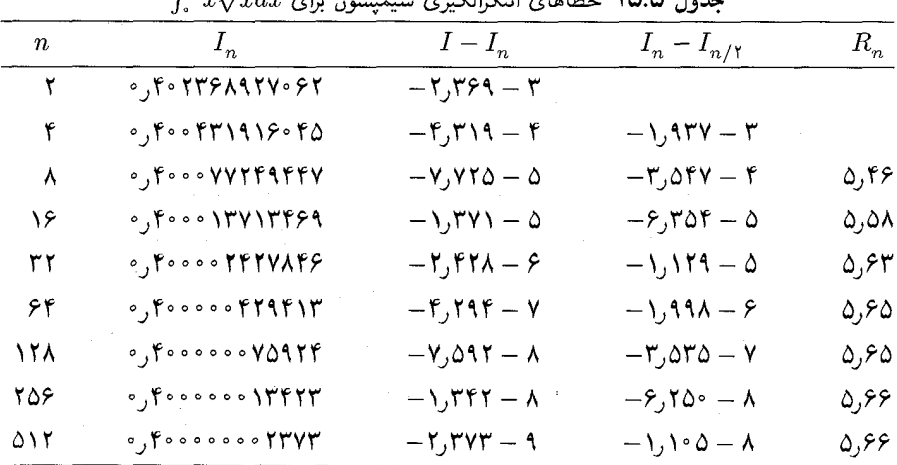

 $\int_{a}^{b} r_{i} \sqrt{r} dr$  $\sim$  EU E-1 della  $\Lambda$   $\Lambda$  ten فرمولهای خطای مجانبی و کار بردهای آنها ۳۳۱

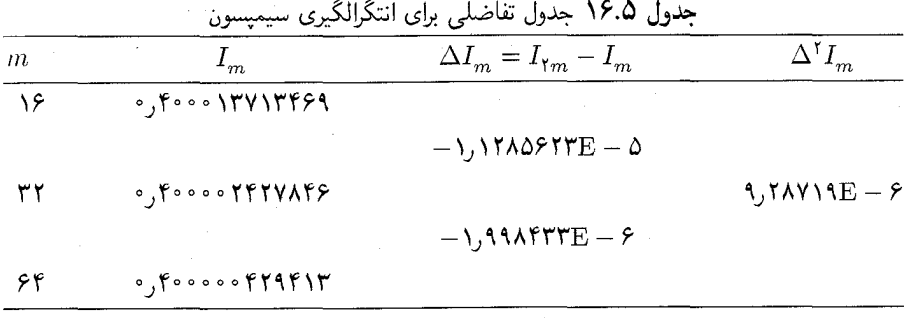

حال آن را نسبت به I حل میکنیم و عملیات جبری انجام میدهیم تا شکل مطلوبی بهدست آید  $I \dot{=} \tilde{I}_{\mathfrak{k}n} \equiv I_{\mathfrak{k}n} - \frac{(I_{\mathfrak{k}n} - I_{\mathfrak{k}n})^{\mathfrak{k}}}{(I_{\mathfrak{k}n} - I_{\mathfrak{k}n}) - (I_{\mathfrak{k}n} - I_n)}$  $(Y\Lambda, \mathfrak{k}, \Delta)$ 

مثال با استفاده از مسألهٔ قبل برای  $\sqrt{x}$   $x$   $(x) = f(x) = 0.0$  و جدول ۱۵.۵، جدول تفاضلبی را در جدول ۱۶.۵ به دست میآوریم. در این صورت

$$
I \doteq \tilde{I}_{\rho \uparrow} = \circ_{J} \Upsilon 44444444 \Upsilon \Lambda V
$$

$$
I - \tilde{I}_{\rho \uparrow} = \mathcal{F}_{J} \Upsilon \times \Upsilon^{\rho - 1^{\circ}} \qquad I - I_{\rho \uparrow} = -\mathcal{F}_{J} \Upsilon 4 \times \Upsilon^{\rho - 1^{\circ}}
$$

بنابراین  $\tilde{I}_\beta$  یک بھبود قابل توجه در  $I_\beta$  است. ضمناً توجه کنید که  $I_\beta$  ب $\tilde{I}_\beta$  یک تقریب عالمی  $I-I_{25}$ برای  $I-I_{55}$  است.

جمع بندی کنیم؛ یک قاعدهٔ انتگرالگیری عددی که در (۲۶.۴.۵) صدق میکند و سه مقدار ن داده شدهاند،  $\tilde{I}_{\r n}$  برونیابی ایتکین (۲۸.۴.۵) را بهدست میآوریم. این معمولاً  $I_{\r n}$  داده شدهاند،  $I_{\r n}$ یک بهبودکلی در  $I_{\mathsf{fn}}$  بهعنوان تقریب  $I$  خواهد بود؛ و بر این اساس

$$
I - I_{\mathfrak{k}n} \doteq \tilde{I}_{\mathfrak{k}n} - I_{\mathfrak{k}n} \tag{14.6}
$$

با قاعده سیمپسون، یا هر فرمول بستهٔ مرکب دیگر نیوتن۔کوتس، هزینهٔ محاسبهٔ  $I_n$ ،  $I_n$  و بیشتر از محاسبهٔ  $I_{\mathsf{f} n}$  به تنهایی، یعنی ۱ $n+1$  محاسبهٔ تابع، نخواهد بود. و هرگاه الگوریتم  $I_{\mathsf{f} n}$  $f(x_j)$  بهصورت صحیحی طراحی شده باشد، نیازی به ذخیرهٔ موقت برای تعداد زیادی مقدار تابع نیست. به این دلیل هرگز نباید قاعدهٔ سیمپسون را فقط برای یک مقدار اندیس  $n$  بهکار برد. بدون هیچگونه وقت اضافی، و بایک الگوریتم کمی پیچیدهتر، میتوان یک برونیایی ایتکین و یک براورد خَطا پيدا کرد.

برونیابی ریچاردسن ۱ اگر فرض کنیم انتگرالده  $f(x)$  در انتگرال ( $I(f)$  بهقدرکافی هموار است، أنگاه میتوانیم عبارت خطای (۹.۴.۵) را به شکل زیر بنویسیم  $I - I_n = \frac{d_{\Upsilon}^{(*)}}{n!} + \frac{d_{\Upsilon}^{(*)}}{n!} + \cdots + \frac{d_{\Upsilon}^{(*)}}{n!} + F_{n,m}$  $(\mathbf{r} \cdot \mathbf{r} \cdot \mathbf{0})$ كه  $I_n$  معرّف قاعدهٔ ذوزنقهیی است و

> $F_{n,m} = \frac{(b-a)^{\text{tm}+\text{t}}}{(\text{K}m+\text{K})!n^{\text{tm}+\text{t}}} \int_a^b \overline{B}_{\text{tm}+\text{K}} \left(\frac{x-a}{h}\right) f^{(\text{tm}+\text{K})}(x) dx$  $d_{Y_j}^{(*)} = -\frac{B_{Y_j}}{(\Upsilon_j)_!} (b-a)^{Y_j} [f^{(\Upsilon_j-1)}(b) - f^{(\Upsilon_j-1)}(a)]$  $(T\setminus$ .  $f.\Delta)$

اگر چه سریهایی که با آنها کار میکنیم همیشه متناهیاند و یک جملهٔ خطا دارند، معمولاً به جملهٔ خطا توجه نمىكنيم

وقتی که 
$$
n
$$
 زوج اپنت $n$ ه وقتی که

$$
I - I_{n/\tau} = \frac{\tau d_{\tau}^{(0)}}{n^{\tau}} + \frac{\gamma \epsilon d_{\tau}^{(0)}}{n^{\tau}} + \frac{\gamma \epsilon d_{\epsilon}^{(0)}}{n^{\epsilon}} + \dots \qquad (\text{TT.F.0})
$$

$$
\mathbf{f}(I - I_n) - (I - I_{n/\tau}) = \frac{-\mathbf{f} d_{\tau}^{(\tau)}}{n^{\tau}} - \frac{\mathbf{f} \circ d_{\tau}^{(\tau)}}{n^{\tau}} - \dots
$$

$$
I = \frac{\mathbf{f} I_n - I_{n/\tau}}{\tau} - \frac{\mathbf{f} d_{\tau}^{(\tau)}}{n^{\tau}} - \frac{\mathbf{f} \circ d_{\tau}^{(\tau)}}{n^{\tau}} - \dots
$$

$$
I_{\mathfrak{f}}^{(\mathfrak{f})}, I_{\mathfrak{f}}^{(\mathfrak{f})}, I_{\mathfrak{f}}^{(\mathfrak{f})}, \dots
$$

یک قاعدهٔ انتگرالگیری عددی جدید است.

$$
I - I_n^{(\mathfrak{t})} = \frac{d_{\mathfrak{t}}^{(\mathfrak{t})}}{n^{\mathfrak{t}}} + \frac{d_{\mathfrak{p}}^{(\mathfrak{t})}}{n^{\mathfrak{p}}} + \cdots
$$
 (T $\mathfrak{t}.\mathfrak{t}.\mathfrak{0}$ )

$$
d_{\mathsf{F}}^{(1)} = -\mathsf{F}d_{\mathsf{F}}^{(0)}, d_{\mathsf{F}}^{(1)} = -\mathsf{F} \circ d_{\mathsf{F}}^{(0)}, \dots \tag{T\Delta. \mathsf{F}.\mathsf{Q}}
$$

1. Richardson

فرمولهای خطای مجانبی وکاربردهای آنها ۳۳۳

$$
x_j = a + jh \, j \, h = (b - a)/n \, \text{a. } \mathbf{a. } \mathbf{a. } \mathbf{b. } \mathbf{b. } \mathbf{c. } \mathbf{a. } \mathbf{c. } \mathbf{c. } \mathbf
$$

$$
\gamma \mathcal{E}(I - I_n^{(1)}) - (I - I_{n/r}^{(1)}) = \frac{-\gamma n \omega_{\mathcal{E}}}{n^{\mathcal{E}}} + \cdots
$$

$$
I = \frac{\gamma \mathcal{E}I_n^{(1)} - I_{n/r}^{(1)}}{\gamma \Delta} - \frac{\gamma \Lambda d_{\mathcal{E}}^{(1)}}{\gamma \Delta n^{\mathcal{E}}} + \cdots
$$
(T.A.f.  $\Delta$ )

در این صورت

با

$$
I - I_n^{(\tau)} = \frac{d_{\xi}^{(\tau)}}{n^{\tau}} + \frac{d_{\lambda}^{(\tau)}}{n^{\lambda}} + \cdots
$$
 (T9.5.6)

$$
I_n^{(1)} = \frac{1 \mathcal{F} I_n^{(1)} - I_{n/1}^{(1)}}{10} \qquad n \ge 1 \tag{10.10}
$$

و n بر ۴ بخشپذیر است.  $\{I_n^{(\mathsf{y})}\}$  را برونیاب ریچاردسن  $\{I_n^{(\mathsf{y})}\}$  می $i$ میم. اگر وزنهای واقعی انتگرالگیری الله یا پیداکنیم، مشابه با (۳۶.۴.۵)، خواهیم دیدکه  $I_n^{(\mathfrak{f})}$  همان قاعدهٔ مرکب بول است.

1. Bool

با بهکار بردن فرمولهای قبلی، میتوانیم، با استفاده از (۳۹.۴.۵)، براوردهای سودمندی برای خطا بەدىست أورىيى.

$$
I - I_n^{(1)} = \frac{19I_n^{(1)} - I_{n/1}^{(1)}}{10} - I_n^{(1)} + \frac{d_s^{(1)}}{n^5} + \cdots
$$
  
= 
$$
\frac{I_n^{(1)} - I_{n/1}^{(1)}}{10} + \frac{d_s^{(1)}}{n^5} + \cdots
$$
  

$$
h = (b - a)/n
$$
 is also a solution.

$$
I - I_n^{(1)} = \frac{1}{10} [I_n^{(1)} - I_{n/1}^{(1)}] + O(h^{\circ})
$$
 (f1.f.0)  
g.

$$
I - I_n^{(1)} \doteq \frac{1}{10} [I_n^{(1)} - I_{n/\tau}^{(1)}]
$$
 (fY.f.0)

جون هر دو عبارت ( $O(h^{\mathfrak k})$  هستند و جملهٔ باقیمانده ( $O(h^{\mathfrak k})$  است. این را براورد خطای ریچاردسن برای قاعدهٔ سیمیسون می نامند.

$$
I_n^{(k)} = \frac{\zeta^k I_n^{(k-1)} - I_{n/\zeta}^{(k-1)}}{\zeta^k - 1} \qquad n \ge \zeta^k \qquad (\zeta^k \zeta^k \zeta^k)
$$

با n مضربی از ۲۰ \ \ < k. میتوان نشان داد که خطا شکل زیر را دارد  $I - I_n^{(k)} = \frac{d_{\tau k + 1}^{(k)}}{n^{\tau k + 1}} + \cdots$ 

$$
= A_k(b-a)h^{\gamma k + \gamma} f^{(\gamma k + \gamma)}(\zeta_n) \qquad a < \zeta_n < b \qquad (\gamma \gamma, \gamma \gamma)
$$

که 
$$
A_k
$$
 } $t$  ابتی مستقل از  $f$  و  $h$  است و

$$
d_{\Upsilon_{k+1}}^{(k)} = A_k (b-a)^{\Upsilon_{k+1}} [f^{(\Upsilon_{k+1})}(b) - f^{(\Upsilon_{k+1})}(a)]
$$

 $\cdot f \in C[a,b]$  بالاخره، می توان نشان داد که برای هر

$$
\lim_{n \to \infty} I_n^{(k)}(f) = I(f) \tag{6.6.1}
$$

قاعدههای  $I_n^{(k)}(f)$  برای ۲ $k\geq k$ ، هیچ رابطهٔ مستقیمی با قاعدههای مرکب نیوتن۔کوتس ندارند. برای جزئیات کامل باؤئرا و دیگران (۱۹۶۳) را ببینید. فرمولهای خطای مجانبے, و کاربردهای آنها ۳۳۵

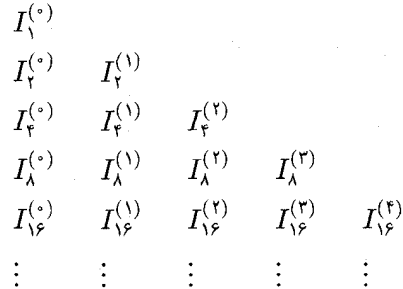

شکل ۴.۵ جدول انتگرالگیری رامبرگ

انتگرالگیری رامبرگ<sup>\</sup> تعریف می کنیم:  $J_k(f) = I_{\mathbf{v}_k}^{(k)}$  $(95.9.0)$  $k = \circ, \mathcal{N}, \mathcal{K}, \dots$ 

این قاعده، قاعدهٔ انتگرالگیری رامبرگ است. نمودار شکل ۴.۵ برای برونیابهای ریچاردسن در مورد قاعدهٔ ذوزنقهیی را درنظر میگیریم، که شماره تقسیمهای جزیی توانی از ۲ است. ستون اول قاعدهٔ ذوزنقهیی را نشان می،دهد، ستون دومقاعدهٔ سیمپسون را، و غیره. به موجب (۴۵.۴.۵)، هر ستون به ( $I(f)$  همگراست. قاعدهٔ رامبرگ استفاده از قطر است. چون هر ستون از ستون قبلی سریعتر همگرا می شود، با فرض اینکه  $f(x)$  بهطور نامتناهی مشتقیذیر است، می توان انتظار داشت که . برای هر & سریعتر از  $\{I_n^{(k)}\}$  همگرا شود. معمولاً چنین است و نتیجتاً از اواخر دههٔ ۱۹۵۰،  $I_k(f)$ این روش بسیار عمومیّت یافته است. در مقایسه با روشهای انتگرالگیری گاوسی، انتگرالگیری رامبرگ این مزیّت را دارد که از طولهایی به فاصلههای مساوی استفاده میکند. برای تحلیل کاملتر انتگرالگیری رامبرگ باؤئر و دیگران (۱۹۶۳) را ببینید.

> مثال با استفاده از انتگرالگیری رامبرگ، انتگرال زیر رامحاسبه کنید  $I = \int_{0}^{\pi} e^{x} \cos(x) dx = -\frac{1}{\mathbf{r}} (e^{\pi} + 1)$

از این انتگرال بهعنوان یک مثال قبلاً در جدولهای ۲.۵ ، ۳.۵ و ۱۱.۵ به ترتیب برای قاعدههای ذوزنقهیی، سیمیسون، وگاوس-کژاندر استفاده شد. نتایج رامبرگ در جدول ۱۷.۵ داده شدهاند. این اعداد نشان میدهند که انتگرالگیری رامبرگ نسبت به قاعدهٔ سیمپسون برتری دارد، ولی انتگرالگیری گاوسی باز همگرایی سریعتری دارد.

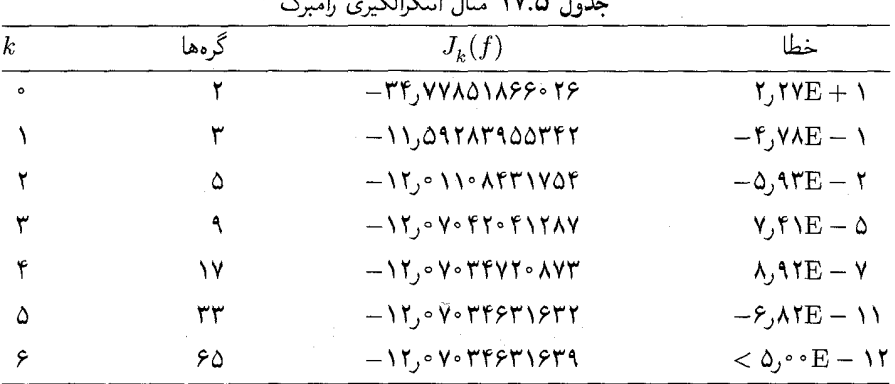

برای محاسبهٔ  $J_k(f)$  برای یک مقدار خاص  $k$ ، وقتی  $J_1(f),\ldots,J_n(f)$  قبلاً محاسبه شده باشند، سطر

$$
I_n^{(\cdot)}, I_n^{(\cdot)}, \dots, I_n^{(k-1)} \qquad n = \mathbf{Y}^{k-1} \qquad (\mathbf{Y} \mathbf{Y} \cdot \mathbf{Y} \cdot \mathbf{0})
$$

بایستمی در یک حافظهٔ موقتی نگهداری شود. سپس  $I_{\gamma k}^{(\circ)}$ ، از  $I_{\gamma k-1}^{(\circ)}$  و ۲<sup>٬دی</sup> مقدار جدید تابع. محاسبه خواهد شد. با استفاده از (۳۳.۴.۵)، (۴۰.۴.۵) و (۴۳.۴.۵) سطر بعدی که در جدول جملهٔ  $J_k(f)$ است، محاسبه خواهد شد.  $J_k(f)$  با  $J_{k-1}(f)$  باید مقایسه شود تا ملاحظه شود آیا دقت کافی وجود دارد تا  $J_k(f)$  بهعنوان یک تقریب دقیق برای  $I(f)$  یذیرفته شود، یا نه.

ما اين شيوه را به يک طريق صوري در الگوريتم زير مي آوريم. اين الگوريتم به دلايل آموزشي گنجانده شده است و نبایستی بهعنوان یک برنامهٔ جدی تلقی شود، مگر آنکه بعضی اصلاحات در آن صورت گیرد. برای مثال، آزمون خطا خیلبی مقدماتبی و قدیمی است و یک بررسی مطمئنی برای انتگرالهای عددی متناظر با مقادیرکوچک &، وقتبی مقادیر تابع به قدرکافی نمونهگیری نشدهاست. بايستى ضميمه شود،

> $\text{Romberg (f,a,b,\epsilon,int)}$  الگوريتم ۱. تبصره: انتگرالگیری رامبرگ را برای محاسبهٔ int بهعنوان براوردی از انتگرال

$$
I = \int_{a}^{b} f(x) dx
$$

بهكار بريد. عمل را متوقّف كنيد وقتى كه $\leq \epsilon \leq I-1$  .

٢. مقادير اوليه:

$$
k ::= \hat{a}, n := \lambda,
$$
  

$$
T_{\hat{a}} := R_{\hat{a}} := \alpha_{\hat{a}} := (b - a)[f(a) + f(b)]/\check{a}
$$

 $n := \textsf{Y} n \text{ , } k := k + \textsf{Y} \text{ , } h = (b-a)/n$  حلقهٔ اصلی را شروع کنید.  $\textsf{Y}$ sum :=  $\sum_{j=1}^{n/5} f(a + (\Upsilon j - \Upsilon)h) \cdot \Upsilon$  $T_k := h.\text{sum} + \frac{1}{\mathsf{Y}}T_{k-1}$ .  $\beta_j := \alpha_j$   $j = \circ, \setminus, \ldots, k - \setminus k$  $\alpha_{\cdot} := T_k$   $m := \lambda \cdot \mathsf{Y}$ . تا مرحلهٔ ۱۰ برای  $j = 1, 1, \ldots k$  عمل را انجام دهید.  $m := \mathfrak{m} \cdot \mathfrak{A}$  $\alpha_j := \frac{m \cdot \alpha_{j-1} - \beta_{j-1}}{m-1} \cdot \mathcal{N}^{\circ}$  $R_k := \alpha_k \cdot \mathcal{N}$ . اگر $|R_k - R_{k-1}| > \epsilon$  )، به مرحلهٔ ۳ بروید. بون  $|\leq \epsilon \leq R_{k-1}$  ،  $|R_{k}-R_{k-1}| \leq \epsilon$  با بېدیرید و الگوریتم را خاتمه دهید.  $\mathsf{N}^\bullet$ شکلهای متفاوتی از انتگرالگیری رامبرگ موجود است. برای مثال، راههای دیگر افزایش تعداد گرهها مطالعه شده است. برای یک بررسی خیلی کامل از نوشتههایی دربارهٔ انتگرالگیری رامبرگ. دیویس' و رابینوویتس'' (۱۹۸۴، صص ۴۳۴\_ ۴۴۶) را ببینید. یک برنامهٔ فورترن برای یک انتگرالگیری رامبرگ نیز در آنجا داده شده است.

۵.۵ انتگرالگیری عددی خودکار

در برنامهٔ انتگرالگیری عددی خودکار، مقدار تقریبی انتگرال با دقتی که کاربر مشخص میکند محاسبه میشود. کاربر نبازی به تعیین روش یا تعداد نقاط گرهی ندارد. برنامههای انتگرالگیری خودکار بسیار خوبی وجود دارند که بسیاری افراد از آنها استفاده می،نمایند. با چنین بَرنامهای، وقت گاربر برای برنامەنوپسى صرف نخواهد شد، و نیازى به آشنایپى با نظریهٔ انتگرالگیری عددی نخواهد داشت. معذالک، تقریباً همیشه ممکن است برنامهٔ خودکار را بهتر نمود، گرچهِ این امر به

1. Davis 2. Rabinowitz

شناخت کافی از انتگرالگیری عددی که برای مسأله بهکار رفته، نیاز دارد. وقتی فقط به دفعات کمي انتگرالگيري عددي انجام مي شود، انتگرالگيري خودکار اغلب راه خوبي براي صرفهجويي در وقت است. ولی برای مسائلی که مستلزم انتگرالگیری،های زیاد است، شاید بهتر باشد که با صرف وقت روند انتگرالگيري عددي كم خرجتري پيدا كنيم.

یک برنامهٔ انتگرالگیری عددی خودکار، مانند یک «جعبهٔ سیاه» عمل میکند، بدون اینکه کاربر قادر باشد مراحل میانی محاسبات را ببیند. به همین علّت، مهمترین ویژگی لزوم چنین برنامهای این است که قابل اعتماد باشد: مقدار تقریبی انتگرال که توسط برنامه بهدست می]ید باید دقت ادعا شده را داشته باشد. از جنبهٔ نظری، همانگونه که در پاراگراف بعد توضیح داده می شود، چنین الگوریتمی وجود ندارد. ولی برای آن نوع انتگرالدههایی که معمولاً در عمل در نظر گرفته میشوند، برنامههایی هستند که تا درجهٔ بالایی قابل اعتمادند. این قابلیّت اعتماد می تواند بهبود یابد اگر کار بر شرح برنامه را بخواند و به محدودیتها و فرضهای برنامه توجّه کند.

برای پی,بردن به عدم امکان برنامهٔ انتگرالگیری خودکار کاملاً اعتمادیذیر از لحاظ نظری، باید  $x_n,\ldots,x_1$  توجه داشت که این برنامه مقادیر انتگرالده  $f(x)$  را در تعداد متناهی نقطه چون،  $x_1$ محاسبه میکند. در این صورت تعداد نامتناهی تابع پیوستهٔ  $\widehat{f}(x)$  موجودند که برای آنها

$$
\hat{f}(x_i) = f(x_i) \qquad i = \lambda, \ldots n
$$

و

 $\int_{a}^{b} \hat{f}(x) dx \neq \int_{a}^{b} f(x) dx$ 

در واقع تعداد نامتناهی از این گونه توابع  $\widehat{f}(x)$  وجود دارند که بهطور نامتناهی مشتقیذیرند. در مسائل عملی، نامحتمل می;نماید که یک برنامهٔ انتگرالگیری عددی خوش ساخت، اعتمادیذیر نباشد، ولي اين شدني است. اعتماديذيري برنامهٔ انتگرالگيري خودکار را مي توان با سختتر کردن آزمونهاي خُطا بالا برد. ولي اين نيز باعث از دست رفتن كارايي برنامه مي شود. معمولاً بين اعتماديذيري و کارایی یک ارتباطی وجود دارد. برای بحث بیشتر دربارهٔ مسائل اعتمادیذیری و کارایی برنامههای انتگرالگیری خودکار لاینس' و کاگانوف' (۱۹۷۶) را ببینید.

انتگرالگیری تطبیقی برنامههای خودکار را می توان به دو دسته تقسیم کرد. (۱) آنهایی که در آنها از یک قاعدهٔ فراگیر مانند قاعدهٔ گاوس یا قاعدهٔ ذوزنقهیی با فاصلهگذاری مساوی استفاده میکنند، و (۲) آنهایی که در آنها یک خط مشی تطبیقی بهکار می برند، که در آن، قاعدهٔ انتگرالگیری جای

1. Lyness 2. Kaganove انتگرالگیری عددی خودکار ۳۳۹

نقاط گرهی و حتی تعریف آن را تغییر میدهد تا تغییر رفتار موضعی انتگرالده را منعکس نماید. در خط مشی فراگیر همان نوع براورد خطاکه در بخش قبل بحث شد بهکار برده می شود. اکنون مفهوم و طرز کار خط مشی تطبیقی را مورد بحث قرار می دهیم.

همواری و مشتقیذیری بسیاری از انتگرالدهها در نقاط مختلف بارهٔ انتگرالگیری  $[a,b]$  تغییر م<sub>ح</sub>کنند. برای مثال، در

$$
I = \int_{\gamma}^{\gamma} \sqrt{x} \, dx
$$

انتگرالده در ۰ = x داری شیب بی نهایت است ولی در نقاط نزدیک به ۱ خوشرفتار است. در بیشتر روشهای عددی یک شبکهٔ یکنواخت از نقاط گرهی را بهکار می,برند، یعنی، چگالی نقاط گرهی را در سرتاسر بازهٔ انتگرالگیری تقریباً مساوی میگیرند. این روش شامل فرمولهای مرکب نیوتن ــ کوتس، انتگرالگیری گاوسی و انتگرالگیری رامبرگ میشود. هرگاه انتگرالده در نقطهای چون ار بازهٔ  $[a,b]$  بدرفتار باشد، نقاط گرهی بسیاری باید نزدیک  $\alpha$  جا داده شوند تا این رفتار را  $\alpha$  $[a,b]$  تعدیل کنند. ولی این امر موجب می شود که نقاط گرهی بیشتر از حد نیاز، در سایر قسمتهای بهکار روند. در انتگرالگیری تطبیقی سعی میشود تا نقاط گرهی را مطابق با رفتار انتگرالده جای دهند، بهگونهای که چگالی نقاط گرهی در نزدیکی نقاط بدرفتار انتگرالده بیشتر باشد.

اکنون مفهوم اساسی انتگرالگیری تطبیقی را با استفاده از شکل ساده شدهٔ قاعدهٔ تطبیقی سیمپسون شرح می،دهیم. برای آنکه ببینیم چرا فاصلهگذاری متغیر لازم است، قاعدهٔ سیمپسون را با چنین فاصلهگذاری نقاط گرهی درنظر میگیریم:

$$
I(f) = \sum_{j=1}^{n/r} \int_{x_{rj-1}}^{x_{rj}} f(x) dx = I_n(f)
$$
  
= 
$$
\sum_{j=1}^{n/r} \left( \frac{x_{rj} - x_{rj-1}}{\beta} \right) (f_{rj-1} + f_{rj-1} + f_{rj}) \quad (1.0.0)
$$
  

$$
(10.1.0) \text{ gives } I_{rj-1} = (x_{rj-1} + x_{rj})/T.
$$

$$
I(f) - I_n(f) = -\frac{1}{\mathsf{YAA} \circ} \sum_{j=1}^{n/\mathsf{Y}} (x_{\mathsf{Y}j} - x_{\mathsf{Y}j-\mathsf{Y}})^{\circ} f^{(\mathsf{Y})}(\xi_j)
$$
(\mathsf{Y.O.O})

 $\mathcal{L}(\xi)=x_{\tau j}$ با  $x_{\tau j}\leq \xi_j\leq x_{\tau j}$ . واضح است که می خواهید  $x_{\tau j-\tau}-x_{\tau j}-x_{\tau j}$  را مطابق با اندازهٔ انتخاب کنید که معمولاً نامعلوم است. اگر قدر مطلق  $f^{(\mathsf{f})}(x)$  بسیار متغیر باشد، نمی خواهید نقاط گرهي متساوىالفاصله باشند.

نمادگذارۍ، زير را وارد مې کنيم

$$
I_{\alpha,\beta} = \int_{\alpha}^{\beta} f(x)dx
$$
  
\n
$$
I_{\alpha,\beta}^{(1)} = \frac{h}{r} \left[ f(\alpha) + rf\left( \frac{\alpha + \beta}{r} \right) + f(\beta) \right]
$$
  
\n
$$
I_{\alpha,\beta}^{(1)} = I_{\alpha,\gamma}^{(1)} + I_{\gamma,\beta}^{(1)} \qquad \gamma = \frac{\beta + \alpha}{r}
$$
  
\n
$$
I_{\alpha,\beta}^{(2)} = I_{\alpha,\gamma}^{(1)} + I_{\gamma,\beta}^{(1)} \qquad \gamma = \frac{\beta + \alpha}{r}
$$
  
\n
$$
I_{\alpha,\beta}^{(2)} = I_{\alpha,\gamma}^{(1)} + I_{\gamma,\beta}^{(2)} \qquad \gamma = \frac{\beta + \alpha}{r}
$$
  
\n
$$
I_{\alpha,\beta}^{(2)} = I_{\alpha,\gamma}^{(2)} + I_{\gamma,\beta}^{(3)} \qquad \gamma = \frac{\beta + \alpha}{r}
$$

 $I = \int_{a}^{b} f(x) dx$ 

با الگوریتم تطبیقی، از یک تعریف بازگشتی استفاده میکنیم. فرض میکنیم ° < ۶ داده شده است و می خواهیم یک انتگرال تقریبی  $\tilde{I}$  پیدا کنیم که

> $|I - \tilde{I}| \leq \varepsilon$  $(f.\Delta.\Delta)$

یا 
$$
\alpha = a
$$
 و  $d = \beta$  آغاز و  $\alpha_{\alpha,\beta}$  و  $I_{\alpha,\beta}^{(1)}$  و آغاز و

 $\mid I_{\alpha,\beta}^{(\mathsf{Y})}-I_{\alpha,\beta}^{(\mathsf{Y})}\mid\leq\varepsilon$  $(\Delta, \Delta, \Delta)$ 

أنگاه  $I^{(\mathfrak{r})}_{\alpha,\beta}$  را بهعنوان تقریب تطبیقی انتگرال  $I_{\alpha,\beta}$  میپذیریم. در غیر این صورت می $i$ ویسیم و انتگرال تطبیقی برای  $I_{\alpha,\beta}$  را برابر مجموع انتگرالهای تطبیقی برای  $I_{\alpha,\gamma}$  و  $\epsilon:=\varepsilon/\texttt{Y}$  قرار  $\epsilon:=\varepsilon/\texttt{Y}$ میدهیم که ۶/۲  $\alpha+\beta$ ، و هر کدام از انتگرالها باید با یک تحمل خطای  $\varepsilon$  محاسبه شوند. در یک کاربرد عملی مانند کاربرد در یک برنامهٔ رایانهیی، محدودیتهای خیلی بیشتری بهعنوان وسایل ایمنی، ضمیمه میشوند و برآورد خطا معمولاً بسیار پیچیدهتراست. و در همهٔ محاسبههای تابع، دقّت می شود که اطمینان حاصل شود که انتگرالده در یک نقطه دوبار محاسبه نشود. این اُمر نیاز به یک شیوهٔ انباشتن ماهرانهٔ مقادیر  $f(x)$  دارد که باید موقتاً نگهداری شوند چون برای محاسبات بعدی مورد احتیاجاند. تغییرات بسیار جزئی زیادی میهتوان بهکار برد تا اجرای برنامه بهبود یابد، ولی معمولاً در مرحله اول مقدار زیادی تجربه و بررسی عملی لازم است. بدین دلیل و دِلایل دیگر، توصیه شده است از شیوههای تطبیقی آزمایش شده استفاده شود. [مثلاً، دبور (۱۹۷۱) پیسنز و همکاران (۱۹۸۳)را ببینید.]. این موضوع در آخر بخش بیشتر توضیح داده شده

| جغون هیں سپینی رسالان سیمیشوں  |                 |                                                                                                    |  |                                                                           |                 |  |  |  |
|--------------------------------|-----------------|----------------------------------------------------------------------------------------------------|--|---------------------------------------------------------------------------|-----------------|--|--|--|
| $[\alpha,\beta]$               | $I^{(\dagger)}$ |                                                                                                    |  | $I - I^{(\dagger)}$ $I - I^{(\dagger)}$ $ I^{(\dagger)} - I^{(\dagger)} $ | $\varepsilon$ . |  |  |  |
| [۰٫۰٫۰۶۲۵ و۰]                  |                 |                                                                                                    |  | $\mathbf{Y}, \mathbf{A} \mathbf{E} - \mathbf{Y}$                          | ۰٫۰۰۰۳۱۲۵       |  |  |  |
| $[\cdot$ ۰۶۲۵٬۰٫۰۱۲۵ $[\cdot]$ |                 |                                                                                                    |  | $\lambda, \cdot E - F$                                                    | ۰٫۰۰۰۳۱۲۵       |  |  |  |
| $[\circ]$ ۱۲۵, $\circ$ ۱۲۵)    |                 |                                                                                                    |  | $\mathfrak{r}_{\cdot} \circ \mathrm{E} - \varepsilon$                     | ۶۲۵ ق ق ق       |  |  |  |
| [۵٫۰ <sub>٫</sub> ۵] ر         |                 | $\cdot$ ارا $\mathsf{Y} = -\mathsf{Y}$ را $\mathsf{E} - \mathsf{Y}$ ار،                                                                                                    |  | $\lambda_{\rm J} \circ \rm E - \delta$                                    | ۱۲۵ فوره        |  |  |  |
| _[∘ر\ ,٥,ر∘]                   |                 | $\gamma$ , $\gamma$ , |  | $\mathsf{Y},\mathsf{A}\mathrm{E} - \mathsf{A}$                            | ۲۵ ف س          |  |  |  |

the the NAIA

مثال استفاده از شیوهٔ تطبیقی سادهٔ قبلی سیمپسون را برای محاسبهٔ انتگرال

$$
I = \int_{a}^{b} \sqrt{x} \, dx \tag{6.6.0}
$$

با ۵ ° ° ر $\varepsilon = \varepsilon,$  بر بازهٔ  $[\,\cdot\, ,\, \cdot\, ]$  درنظر میگیریم. بازههای نهایی  $[\alpha, \beta]$  و انتگرالهای  $\delta$  در جدول ۱۸.۵ داده شدهاند. ستونی که با ٤ مشخص شده، تحمل خطا راکه در آزمون (۵.۵.۵) برای برآورد خطا در  $I_{\alpha.\beta}^{(1)}$  بهکار رفته نشان میدهد، خطایی که برای  $I_{\alpha.\beta}^{(1)}$  برآورده شده بر بازهٔ [۶۲۵  $\circ$ ر نادقیق ولی برای سایر زیربازهها دقیق است. مقداری که برای برآورد  $I_{\alpha,\beta}$  بهکار برده شده عملاً برابر و در همهٔ زیربازهها به قدرکافی دقیق است. انتگرال کل که از مجموع تمام  $I^{(\prime)}_{\alpha.\beta}$ ها بهدست  $I^{(\prime)}_{\alpha.\beta}$ مے آید، عبارت است از

$$
\tilde{I} = \mathcal{P}_J \mathcal{P} \mathcal{P} \mathcal{P} \Delta \mathcal{P} \Delta \mathcal{P} \qquad I - \tilde{I} = \mathcal{P}_J \mathcal{P} E - \mathcal{P}
$$

و کران محاسبه شده چنین است

$$
\mid I-\tilde{I}\mid\leq{\texttt{r}}{\texttt{,r}}{\texttt{E}}-{\texttt{r}}
$$

که از مجموع مقادیر ستونی که با |  $I^{(\mathsf{Y})}-I^{(\mathsf{Y})}$ | نشان داده شده بهدست آمده است. توجه دار ید که خطا بیشتر دراولین زیرفاصله متمرکز است، همانگونه که از رفتار انتگرالده در نزدیکی مست و توانستیم پیشہبنی نماییم. برای یک مثال که آزمون (۵.۵.۵)برای آن مناسب نیست، مسألة ۳۲ را ببینید.

چند برنامهٔ انتگرالگیری خودکار یکی از معروفترین برنامههای انتگرالگیری خودکار، برنامهٔ تطبیقی CADRE' است که در دبور (۱۹۷۱) آمده و شامل وسیلهٔ شناسایی تکینیهای جبری در نقاط انتهایی بازهٔ انتگرالگیری است. فرمولهای خطای مجانبی لاینس و نیهام (۱۹۶۷) که برای یک حالت خاص در (۲۱.۴.۵) دادهشده، بهکارگرفته شده است تا روش انتگرالگیری همگرای

1. Cautious Adaptive Romberg Extrapolation

سریعتری را باز هم بر پایهٔ برونیایی مکرّر ریچاردسون، فراهم نماید. به تجربه دریافتهاند که برنامهٔ CADRE هم كاملاً اعتماديذير و هم كارآست.

یک بسته نرم|فزار که اخیراً ساخته شده QUADPACK است، که بعضی از برنامههای آن برای منظورهای کلی و بعضی دیگر برای ردههای خاصی از انتگرالها تدوین شده است. این بسته نرمافزار نتیجهٔ یک همکاری دستهجمعی است و شرح کامل آن در پیسنز و همکاران (۱۹۸۳) داده شده است. این بسته به خوبی آزمایش شده و بهنظر می آید که یک مجموعهٔ عالمی از برنامهها باشد. بحث قبلی را با محاسبهٔ نقریبهای عددی انتگرالهای زیر روشن می سازیم:

$$
I_1 = \int_0^1 \frac{f dx}{1 + 7 \delta^2 (x - \delta_0)^2} dx = \frac{1}{2} [\tan^{-1}(1\delta) + \tan^{-1}(2)]
$$
  
\n
$$
I_2 = \int_0^1 x^2 \sqrt{x} dx = \frac{1}{\gamma}
$$
  
\n
$$
I_3 = \int_0^1 \sqrt{x} dx = \frac{1}{\gamma}
$$
  
\n
$$
I_4 = \int_0^1 \log(x) dx = -1
$$
  
\n
$$
I_5 = \int_0^1 \log |x - \delta_0|^2 dx = \frac{\delta_0}{\gamma} [\log(\delta_0)^2 + \delta_0^2] \log(\delta_0)^2 + 1
$$
  
\n
$$
I_6 = \int_0^{1/2} e^{-x} \sin(\delta_0 x) dx = \frac{\delta_0}{\gamma \delta_0} (1 - e^{-\gamma \pi})
$$
  
\n
$$
I_7 = \int_{-1}^{1/2} \frac{dx}{\sqrt{|x|}} = 1
$$

از QUADPACK، برنامهٔ DQAGP را انتخاب میکنیم. این برنامه نیز برای تشخیص تکینیهای جبری در دو سر بازه، و ترمیم حضور آنها، راههایی دارد. برای اجرای بهتر، برنامه بهکاربر اجازه می،دهدکه نقاط داخل بازهٔ انتگرالگیری راکه انتگرالده در آن نقاط تکین است، مشخص نماید.

ما هر دو برنامة CADRE و DQAGP را براي محاسبة انتگرالهاي فوق، با تحمل خطاي ۰۱۰–۱۰، ۵–۱۰، ۸–۱۰ بهکار بردهایم. نتایج در جداول ۱۹.۵ و ۲۰.۵ داده شدهاند. برای مقایسهٔ منصفانهتر CADRE و CADRE1 ،DQAGP را برای دو انتگرال در هر یک از انتگرالهای را برای مثال،  $I_{\mathsf{v}}$  به از برده ایم تا تکینیها در نقاط انتهایی بازهها قرار گیرند. برای مثال،  $I_{\mathsf{v}}$  را برای  $I_{\mathsf{v}}$ هر یک از انتگرالهای موجود در

$$
I_{\mathsf{Y}} = \int_{-\mathsf{Y}}^{\circ} \frac{dx}{\sqrt{-x}} + \int_{\circ}^{\mathsf{Y} \circ \circ \circ} \frac{dx}{\sqrt{x}} \tag{V. \Delta. \Delta}
$$

انتگرالگىرى عددى خودكار ٣۴٣

حدول ۱۹.۵ مثالهای انتگرالگیری برای CADRE

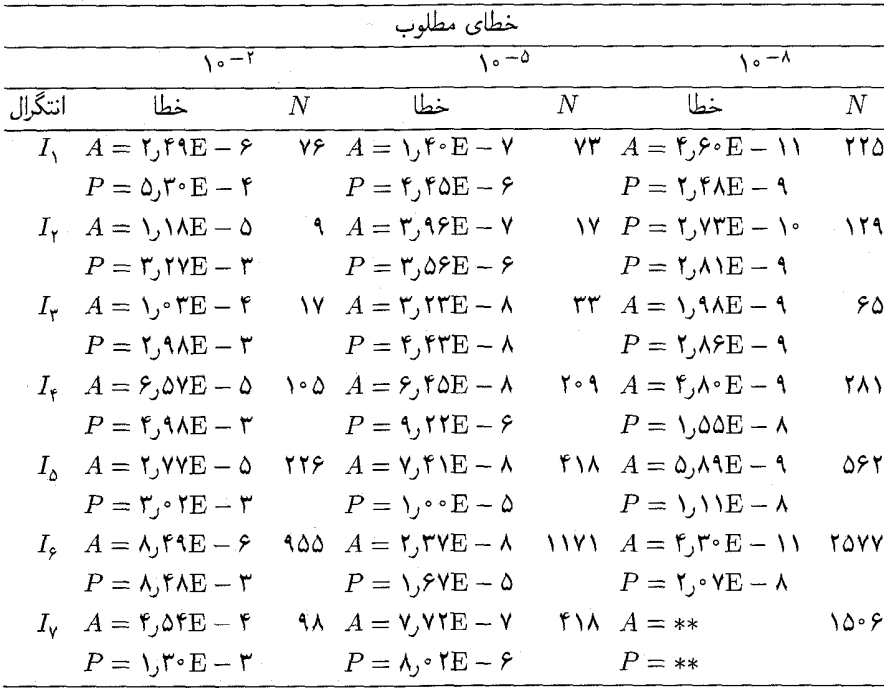

بهکار بردهایم. در جدولها، P معرّف کران خطای پیش بینی شده در برنامه، و A خطای مطلق واقعی در جواب محاسبه شده است. ستون N تعداد محاسبات انتگرالده را می دهد. در تمام نقاطی که انتكرالده نامعين بوده، بهطور دلخواه مقدار تابع صفركرفته شده است. مثالها با درجة دقّت مضاعف در یک Prime 850 با واحدگردکردن <sup>۱۴–۱</sup>۰ × ۱٫۴٪=۲<sup>–۴۶</sup> محاسبه شدهاند.

 $I_Y$  در جدول ۱۹.۵، CADRE برای  $I_Y$  با تحمل خطای <sup>۸-۰</sup>۰ نتیجهای نُداده است، با اینکه از (٧.٥.٥) استفاده شده است. در غیر از این حالت نتیجه کاملاً خوب بوده است. وقتے از تحز به به دو انتگرال (۷.۵.۵) استفاده نشود و CADRE فقط یک بار برای بازهٔ [مصفر ۹, ۹–] بَهکار رود، هر سه تحمل خطا مردود است.

در جدول ۲۰.۵ خطای پیش بینی شده، در بعضبی حالات از خطای واقعی کوچکتر است. بهنظر می آید این اشکال به علت کار در حد نهایی درجهٔ دقّت حساب ماشین باشد، و در تمام حالات، خطای نهایی در حدود خواسته شده خوب بوده است.

در مقايسه، برنامههای DQAGP و CADRE هر دو اعتماديذير و كارا هستند. همچنين، هر دو برنامه، بهطور نسبتاً ضعیفی برای انتگرال خیلی نوسانی *I۶ عم*ل میکنند. این امر نشان

|                                    | جدول ۱۰٬۰۷ منالهای استرالکیری برای DQAGE                                                                |                        |
|------------------------------------|----------------------------------------------------------------------------------------------------|------------------------|
|                                    | خطاي مطلوب                                                                                              |                        |
| し。一丫                               | $\lambda \circ -\delta$                                                                                 | $\sim -1$              |
|                                    | خطا                                                                                                    | خطا                    |
| $A = \text{Y,}\Delta E - \text{Y}$ | $\lambda \circ \Delta = \Delta f \circ E - \lambda T$ $\lambda F \vee A = \Delta f \circ E - \lambda V$ |                        |
| $P = 1.19E - 1.7$                  | $P = \Delta, Y \setminus E - \setminus \cdot$                                                           | $P = \Delta_1 Y E - Y$ |
| $A = V V \mathbb{F}$               |                                                                                                    |                        |

 $2112 - 111$ 

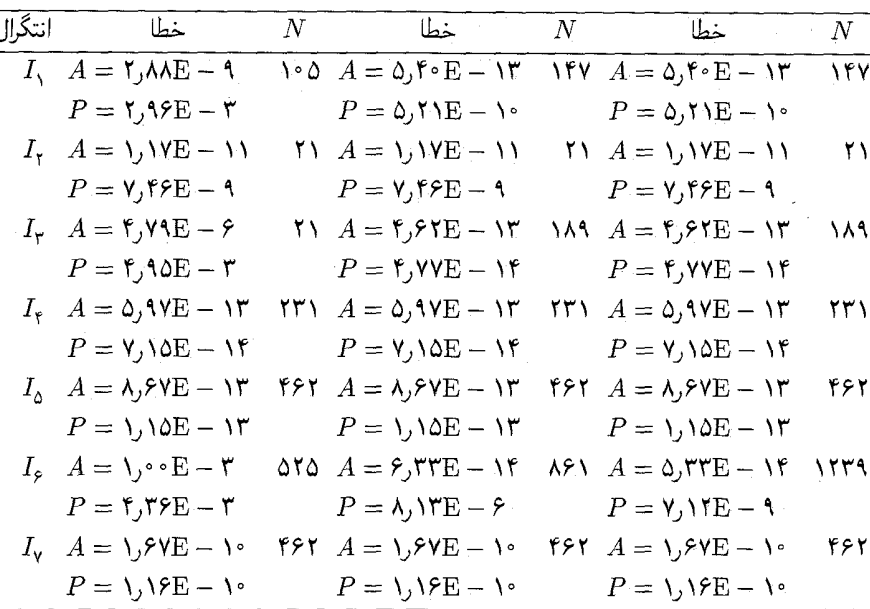

 $DQAWO$  میدهد که  $I_{\epsilon}$  بایستی با برنامهای محاسبه شود که برای انتگرالهای نوسانی (مانند DQAWO در QUADPACK برای محاسبهِ ضرایب فوریه) نوشته شدهاند. از جدولها چنین برمی آید که، DAQGP تا اندازهای در برخورد با انتگرالهای مشکل تواناتر است در حالی که برای سایر انتگرالها، در مقایسه با CADRE، کارایی یکسان دارد. مثالهای مفصّلتر برای CADRE در رایینسون ٔ (١٩٧٩) داده شده است.

در محاسبات پرحجم، خطر با استفاده کردن از برنامههای انتگرالگیری خود کار زیاد است، و ممکن است موجب نتایج اشتباه و عدم کارایی شود. برای توضیح در استفاده از این نوع برنامهها در محاسبات وسیع و توصیهها برای اینکه چه وقت آنها را نتخاب کنید، لاینس (۱۹۸۳) را ببیند. أنچه در زیر می]ید از نکاتی است که او نتیجه گرفته است. قاعدهٔ انتگرالگیری خودکار(AQR) یک بخش عملی و مؤثر در نرمافزار عددی است. مزیّت اصلی

آن برای کار بر راحتی آن است. کار بر می تواند آن را از قفسهٔ کتابخانه برداشته، به جریان اندازد و بهکار آن اطمینان داشته باشد. به دلیل این سهولت، معمولاً یک هزینهٔ جزیبی در زمان CPU وجود دارد. این

1. Robinson

انتگرالهای تکس ۳۴۵

هزينة اضافي داراي ضريبي در حدود ٣ است. روال قاعدة محاسبة انتگرالگيري (REQR) [قاعده انتگرالگیری غیرخودکار] این هزینهٔ اضافی را ندارد، ولی کدگذاری و کنترل REQR ممکن است حند ساعت از وقت کاربر را بگیرد. بنابراین اگر زمان پیش بینه شدهٔ CPU زیاد نباشد، بسیاری از كاربرها با طيب خاطر هزينۀ اضافى را مى پردازند تا دروقت صرفه جويى كنند وگرفتار دردسر نشوند.

معذالک، بعضبی مسائل مشخص۔معمولاً با مقیاس بزرگ۔وجود دارند که AQR برای آنها طراحی نشده است و استفادهٔ حساب نشده از آن به زمان CPUی اضافی می انجامد که ضریب آن ۱۰۰ یا بیشتر خواهد بود. این مسائل در شرایطی پیش می آیند که در آنها تعداد زیادی انتگرالگیریهای مجزا وجود دارند و نتايج اين انتگرالگيريها بعداً در بعضي از فرآيندهاي عددي ديگر، بهعنوان ورودي مورد استفاده قرار میگیرند. برای شناختن چنین وضعیتی، لازم است که فرایند عددی بعدی امتحان شود تا ببینند که آیا به تابع ورودی هموار نیاز دارد …. برای بعضی از این مسائل یک REQR كاملاً مناسب است، و حال آنكه يک AQR ممکن است به يک ناکامي عددي بينجامد.

# ۶.۵ انتگرالهای تکین

در این بخش محاسبهٔ تقریبی انتگرالهایی را مورد بحث قرار می دهیم که برای آنها روشهای بحث شده در بخشهای ۱.۵ تا ۴.۵، خوب عمل نمیکنند: این روشها شامل قواعد مرکب نیوتن-کوتس (مثلاً، قاعدهٔ ذوزنقهیی)، تربیع گاوس ـ لژاندر و انتگرالگیری رامبرگ هستند. انتگرالهایی که در اینجا بحث می شوند، اگر با قواعدی که اخیراً نامبرده شد حساب شوند، به دلایل مختلف، به همگرایی عددی ضعیف می انجامند. در اینجا در موارد زیر بحث خواهیم کرد انتگرالهایی که (۱) انتگرالده آنها در بازهٔ انتگرالگیری  $(a,b)$  دارای تکینی باشند، (۲) انتگرالهایی که بازهٔ انتگرالگیری نامتناهی دارند. روشهای انتگرالگیری تطبیقی را می توان برای این انتگرالها بهکارگرفت، ولی اگر ماهیّت رفتار تکین آنها به دقّت بررسی و ترمیم شوند معمولاً ممکن است بتوان یک تقریب با همگرایی سریعتر ييدا كرد.

تبدیل متغیر انتگرالگیری اهمیت این روش را با چند مثال نشان خواهیم داد. برای

$$
I = \int_{a}^{b} \frac{f(x)}{\sqrt{x}} dx
$$
 (1.8.0)

که ( $f(x)$  تابعی چندین بارپیوسته مشتقپذیراست، میگیریم ۲  $x = u$ و $x \leq b$   $\leq u \leq t$  . دراین صورت

$$
I = \Upsilon \int_{\cdot}^{\sqrt{b}} f(u^{\tau}) du
$$

این انتگرال دارای انتگرالد مورار است و روشهای استانده را میتوان برای آن بکار برد.  
\n
$$
u = \sqrt{1 - x}
$$
 میتیز با تیدیلی مغتر د(۱۰ - ۱/۵۵) ویتی(۲۰۰ - ۱/۵۷) ویویه  
\n
$$
\int_{a}^{b} \sin(x)\sqrt{1 - x^{b}} dx = \mathbf{Y} \int_{a}^{b} u^{b}\sqrt{1 - u^{b}} \sin(1 - u^{b}) du
$$
\n
$$
u = \sqrt{1 - u^{b}} \sin(1 - u^{b}) du
$$
\n
$$
u = \sqrt{1 - u^{b}} \sin(1 - u^{b}) du
$$
\n
$$
u = \sqrt{1 - u^{b}} \sin(1 - u^{b}) du
$$
\n
$$
u = \sqrt{1 - u^{b}} \sin(1 - u^{b}) du
$$
\n
$$
u = \sqrt{1 - u^{b}} \sin(1 - u^{b}) du
$$
\n
$$
u = \sqrt{1 - u^{b}} \int_{a}^{a} \sin(1 - u^{b}) du
$$
\n
$$
u = \int_{a}^{a} \frac{f(x)}{x^{p}} dx
$$
\n
$$
I = \int_{a}^{\infty} \frac{f(x)}{x^{p}} dx
$$
\n
$$
u = \int_{a}^{b} u^{p\alpha} f\left(\frac{1}{u^{\alpha}}\right) \frac{du}{u^{1+\alpha}} = \alpha \int_{a}^{b} u^{(p-1)\alpha-1} f\left(\frac{1}{u^{\alpha}}\right) du
$$
\n
$$
u = \int_{a}^{b} u^{p\alpha} f\left(\frac{1}{u^{\alpha}}\right) \frac{du}{u^{1+\alpha}} = \alpha \int_{a}^{b} u^{(p-1)\alpha-1} f\left(\frac{1}{u^{\alpha}}\right) du
$$
\n
$$
u = \int_{a}^{b} \frac{f(x)}{x\sqrt{x}} dx
$$
\n
$$
u = \int_{a}^{b} \frac{f(x)}{x\sqrt{x}} dx
$$
\n
$$
u = \int_{a}^{b} \frac{f(x)}{x\sqrt{x}} dx
$$
\n
$$
u = \int_{a}^{b} \frac{f(x)}{x\sqrt{x}} dx
$$

 $x = \infty$  آگر رفتار  $f(x)$  را در

 $\overline{\phantom{a}}$ 

$$
f(x) = c. + \frac{c_1}{x} + \frac{c_1}{x^1} + \cdots
$$
  

$$
uf(\frac{1}{u^t}) = c. u + c_1 u^0 + c_1 u^1 + \cdots
$$

### انتگرالهای تکین ۳۴۷

و (f.f.0) یک انتگرالده هموار در ۰ = ۲ خواهد داشت.  
در برخورد با تکینیهای انتگرالده در نقاط انتهایی انتگرال  

$$
I = \int^b f(x)dx
$$
 (۵.۶.۵)

آیری' و همکاران (۱۹۷۰) یک فکر جالب دارند: تعریف مے کنیم

$$
\psi(t) = \exp\left(\frac{-c}{1 - t^{\gamma}}\right) \tag{7.7.0}
$$

$$
\varphi(t) = a + \frac{b-a}{\gamma} \int_{-\gamma}^{t} \psi(u) du \qquad -\gamma \le t \le \gamma \qquad (\gamma, \gamma, \Delta)
$$

که در آن c یک ثابت مثبت است و

$$
\gamma = \int_{-\infty}^{\infty} \psi(u) du
$$

وقتی t از ۱ – تا ۱ تغییر میکند،  $\varphi(t)$  از a تا b تغییر میکند. با استفاده از  $x = \varphi(t)$  بهعنوان تبدیل متغیر در (۵.۶.۵)، بهدست میآوریم

$$
I = \int_{-\lambda}^{\lambda} f(\varphi(t)) \varphi'(t) dt \qquad (\lambda. 9. \Delta)
$$

تابع ( $\psi(t)=(b-a)/\gamma$  در  $[-\Lambda,\Lambda]$  بینهایت بار مشتقیذیر است و تابع وتمام مشتقات آن در ۱ $t=t$  صفرند. در (۸.۶.۵) انتگرالده و تمام مشتقات آن در ۱ $t=t$ ، برای تقريباً تمام توابع قابل توجه صفر مي شوند. با استفاده از فرمول خطاي (٩.۴.٥) براي قاعدة ذورنقهيي در [\ ,\−]، مرتوان دید که قاعدهٔ ذوزنقهیی وقتبی برای (۸.۶.۵) بهکار برده شود، با سرعت زیاد همگراست. ما این روش را روش IMT می نامیم.

این روش در دِدونکر و پیسنز<sup>۲</sup> (۱۹۷۶) و در مقایسههای کل<sub>ی</sub> رابینسون (۱۹۷۹)، عرضه شده است و بهعنوان یک راه بسیار اعتمادیذیر و کارا در مواجهه با انتگرالهای (۴.۶.۵) که در نقاط انتهایی تکینی دارند، شناخته شده است. دِدونکر و پیسنز (۱۹۷۶) همچنین انتگرالها را  $\alpha x = (1+u)/(1-u)$  روی  $\epsilon \propto [0, \infty)$  نیز بررسی کردهآند، بدین طریق که ابتدا تبدیل متغیر ا ج $u \leq t-1$ و سیس تبدیل متغیر  $u = \varphi(t)$  را بهکار بردهاند.

مثال روش قبلی (۵.۶.۵)–(۸.۶.۵) را با قاعدهٔ ذوزنقەیی برای محاسبهٔ انتگرال زیر بهکار برید  
\nI = 
$$
\int_{s}^{1} \sqrt{-\ln x} dx = \frac{\sqrt{\pi}}{Y} = \lambda \Lambda \text{P} \text{Y} \text{P} \text{A}
$$
 (۹.۶.۵)

2. de Doncker and Piessens

1. Iri

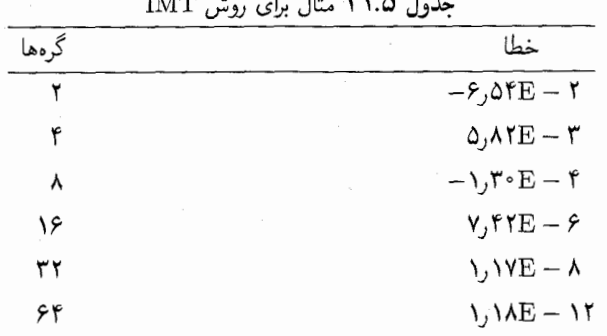

توجه داشته باشید که انتگرالده در هر دو نقطهٔ انتهایی دارای رفتار تکین است، اگرچه در این دو حالت رفتار متفاوت است. ثابت c در (۶.۶.۵) برابر ۴ است و محاسبهٔ (۷.۶.۵) از دِدوکر و رابینسون اخذ شده است. نتایج در جدول ۲۱.۵ نشان داده شدهاند. ستونبی که باگرهها مشخص شده تعداد نقاط گرهبی را در بازهٔ [۰٫۱] مشخص می نماید.

انتگرالگیری گاوسی در بخش ۳.۵ یک نظریه کلی فرمولهای انتگرالگیری گاوسی  
\n
$$
\int_a^b w(x)f(x)dx = \sum_{j=1}^n w_{j,n}f(x_{j,n})
$$

راکه درجهٔ دقّت ۱ – ۲n دارند، توضیح دادیم. پیداکردن گرهها و وزنها و شکل خطا در قضیهٔ ۳.۵ داده شده است. برای کار در این بخش ملاحظه میکنیم که: (۱) بازهٔ  $(a,b)$  ممکن است نامتناهی باشد، و (۲) (۳) ممکن است در  $(a,b)$  تکینیهایی داشته باشد، به شرطی که منفی نباشد و در فرضهای (۸.۳.۴) و (۹.۳.۴) از بخش ۳.۴ صدق کند. برای همگرایی سریع، همچنین پیش بینی میکنیم که لازم است  $f(x)$  تابعی هموار باشد، همان گونه که در انتگرالگیری گاوس-لژاندر در بخش ۳.۵ نشان داده شد.

وزنها وگرهها برای تعداد زیادی از توابع وزن  $w(x)$  و بازههای  $(a,b)$  معلوماند. جداول استرود و سکرست (۱۹۶۶) شامل انتگرالهای

$$
\int_{\cdot}^{\infty} x^{\alpha} e^{-x} f(x) dx \qquad \int_{-\infty}^{\infty} e^{-x^{\mathsf{T}}} f(x) dx \qquad \int_{\cdot}^{\cdot} \ln\left(\frac{1}{x}\right) f(x) dx \qquad (1 \circ . 9.0)
$$
  
و بعضی انتگرالهای دیگر است. ثابت  $\alpha$  بزرگتر از 1- است. کتابهای دیگری هستند که جدارل  
(1954) انتگرالهای غیر از انتگرالهای (۱۰.۵.۵) دارند. همچنین مقالهٔ گلوب' و ولِش' (1954)  
1. Golub  
2. Welsh

1. Golub

### انتگرالهای تکین ۳۴۹

شیوهای برای پیدا کردن گرهها و وزنهای (۶.۵٪ ۱۰) بر مبنای حلّ مسألهٔ ویژه مقدار ماتریسی، بهدست می دهد. یک برنامه داده شده است که بیشتر شامل انتگرالهای وزین متداولتری است که در انتگرالگیری گاوسی بهکار برده میشوند. برای یک بحث اضافی از انتگرالگیری گاوس، با ارجاع به نوشتارها (از جمله جداول و برنامهها)، دیویس و رابینویتس (۱۹۸۴، صص ۹۵ ـ ۱۳۲، ۲۲۲ \_ ۲۲۹) را ببینید.

مثال استفاده از انتگرالگیری گارسی را برای محاسبهٔ انتگرال زیر نشان میدهیم:  
\n
$$
I = \int_{\cdot}^{\infty} g(x) dx
$$

انتگرالگیری گاوس-لاگرا راکه در آن  $e^{-x}$   $e^{-x}$  اختیار شده بهکار می بریم. سپس I را بەصورت زىر مىفويسىم

$$
I = \int_{\cdot}^{\infty} e^{-x} [e^x g(x)] dx = \int_{\cdot}^{\infty} e^{-x} f(x) dx \qquad (11.9.2)
$$

$$
I^{(1)} = \int_{\circ}^{\infty} \frac{x dx}{e^x - 1} = \frac{\pi^1}{\beta}
$$

$$
I^{(1)} = \int_{\circ}^{\infty} \frac{x dx}{(1 + x^1)^0} = \frac{1}{\lambda}
$$

$$
I^{(2)} = \int_{\circ}^{\infty} \frac{dx}{1 + x^1} = \frac{\pi}{1}
$$

انتگرالگیری گاوس۔لاگر برای انتگرالدہہایی که وقتی  $\infty \to x \to x$ ، بهطور نمایی کاهش می،پابند، از همه بهتر است. برای انتگرالدههایی که وقتی  $x \to \infty$ ،  $O(\frac{\Lambda}{x^p})$ ، ۱  $p > 0$ ، هستند، نرخ همگرایی وقتی (  $p \rightarrow p$  بسیار ضعیف میشود. این توضیحات در جدول ۲۲.۵ نمایش داده شده است. برای یک بحث صوری در همگرایی انتگرالگیری گاوس ــ لاگر، دیویس و رابینوویتس (۱۹۸۴، ص ۲۲۷) را ببینید.

$$
I(f) = \int_{-\lambda}^{\lambda} \frac{f(x)dx}{\sqrt{\lambda - x^{\lambda}}}
$$
 (17.9.0)

1. Gauss-Laguerre

| بنتون سنكسب مستهيئ الرامسترد بعيرت عاربين عاملتي |                                                |                                                            |                                                           |  |  |  |  |
|--------------------------------------------------|------------------------------------------------|------------------------------------------------------------|-----------------------------------------------------------|--|--|--|--|
| گرمها                                            | $I^{(1)} - I_n^{(1)}$                          | $I^{(\dagger)} - I_n^{(\dagger)}$                          | $I^{(\tau)} - I_n^{(\tau)}$                               |  |  |  |  |
|                                                  | $\iota, \circ \iota E - f$                     | $-\lambda, \circ \Delta E - \tau$                          | $V, V \Delta E - V$                                       |  |  |  |  |
| ۴                                                | ۱٫۲۸E – ۵                                      | $-\mathbf{f}$ , $\mathbf{r} \circ \mathbf{E} - \mathbf{r}$ | ۶٫۶۹ $\mathrm{E}-$ ۲                                      |  |  |  |  |
| ٨                                                | $-1$ , $fAE - \lambda$                         | $\mathcal{N}$ , YVE $-$ Y                                  | $\mathbf{r}$ , $\mathbf{v} \cdot \mathbf{E} - \mathbf{r}$ |  |  |  |  |
| ۱۶                                               | $\mathsf{r}_1$ $\mathsf{F}_2$ + $\mathsf{F}_3$ | $-1.59E-F$                                                 | $\lambda$ , $\gamma$ $\lambda$ $E$ $ \tau$                |  |  |  |  |
| ۳۲                                               | $V,$ $VE - Vf$                                 | $\mathsf{r}_j \circ \Delta \mathsf{E} - \Delta$            | $\lambda, \Upsilon$ $\setminus$ $E - \Upsilon$            |  |  |  |  |
| ۶۴                                               |                                                | ۱٫∘۶E – ۷                                                  | $\mathsf{f}_j \circ \mathsf{VE} - \mathsf{Y}$             |  |  |  |  |

 $\gamma$  -  $\gamma$  (1)  $\gamma$  (1)  $\gamma$  (1)  $\gamma$  (1)  $\gamma$ 

با این تابع وزن، چند جملهییهای متعامد چند جملهییهای چبیشف { ° <  $\{T_n(x),\ n\geq 0\}$  هستند. بنابراین گرههای انتگرالگیری در (۶.۵ـ ۱۰) چنین داده می شوند

$$
x_{j,n} = \cos\left(\frac{\mathbf{Y}j-1}{\mathbf{Y}n}\pi\right) \qquad j=1,\ldots,n \qquad (\mathbf{Y}.\mathbf{S}.\mathbf{Q})
$$

و با توجّه به (۱۱.۳.۵)، وزنها عبارتاند از

$$
w_{j,n}=\frac{\pi}{n}\qquad \qquad j=\lambda,\ldots,n
$$

با استفاده از فرمول (٢.٥.٣) براى خطا، فرمول انتگرالگيرى گاوسى براى (١٢.۶.۵) با رابطة زير داده می شود

$$
\int_{-\gamma}^{\gamma} \frac{f(x)dx}{\sqrt{1-x^{\gamma}}} = \frac{\pi}{n} \sum_{j=1}^{n} f(x_{j,n}) + \frac{\tau \pi}{\tau^{\tau n}(\tau n)!} f^{(\tau n)}(\eta) \qquad (\text{Y.F.0})
$$

 $-1 < \eta < 1$ برای ۱  $x = \cos \theta$  این فرمول بستگی به قاعدهٔ میانگاهی مرکب (۱۸.۲.۵) دارد. اگر تبدیل متغیر در (١۴.۶.٥) داده شود، چنین به دست خواهد آمد

$$
\int_{\circ}^{\pi} f(\cos \theta) d\theta = \frac{\pi}{n} \sum_{j=1}^{n} f(\cos \theta_{j,n}) + E \qquad (10.8.0)
$$

که ۲۵/ $\pi/$ ۲۸) =  $\theta_{j,n} = \theta_{j,n} = 0$ . بنابراین انتگرالگیری گاوسی برای (۱۲.۶.۵) همارز است با قاعدهٔ میانگاهی مرکب که برای انتگرال سمت چپ (۱۵.۶.۵) بهکار برده شدهاست. مانند قاعدهٔ ذوزنقهیی، قاعدهٔ میانگاهی دارای بسط خطایی است بسیار شبیه به بسط خطایی که در (۹.۴.۵)، با استفاده از فرمول اویلر۔مک $d$ ورن دادہ شدہ است. فرع ۱ مربوط به قضیهٔ ۵.۵ نیز معتبر است، که نشان

انتگرالهای تکس ۳۵۱

میدهد قاعدهٔ میانگاهی مرکب برای توابع دورهیی بسیار دقیق است. این دقت زیاد در (۱۴.۶.۵) منعکس شدهاست. بنابراین انتگرالگیری گاوسی برای (۱۲.۶.۵) به فرمولی می|نجامد که مناسب بودن آن از بسط خطای مجانبی برای قاعدهٔ میانگاهی مرکب وقتی که برای انتگرال سمت چپ (١٥.۶.٥) بهكار برده شود، بهدست مي آيد.

برخورد تحلیلی با تکینی بازهٔ انتگرالگیری را به دو بخش تقسیم میکنیم، یک بخش شامل نقطهٔ تکینی است که بایستی به گونهای تحلیلی به آن پرداخته شود. برای مثال، انتگرال زیر را درنظر میگیریم

$$
I = \int_{\epsilon}^{b} f(x) \log(x) dx = \left[ \int_{\epsilon}^{\epsilon} + \int_{\epsilon}^{b} \right] f(x) \log(x) dx \equiv I_1 + I_1 \quad (19.9.0)
$$

با فرض اینکه  $f(x)$  در  $[\varepsilon, b]$  هموار است، یک روش استاندهای برای محاسبهٔ  $I$  بهکار می بریم. برای  $I$  فرض میکنیم  $f(x)$  حول صفر دارای یک سری همگرای تیلر در [ $\epsilon, \varepsilon$ ] باشد. در این صورت

$$
I_1 = \int_{a}^{b} f(x) \log(x) dx = \int_{a}^{b} \left( \sum_{i=1}^{\infty} a_i x^i \right) \log(x) dx
$$
  
= 
$$
\sum_{i=1}^{\infty} a_i \frac{e^{i\theta}}{i\theta + 1} \left[ \log(e) - \frac{1}{i\theta + 1} \right]
$$
 (19.60)

$$
I = \int_{0}^{\pi} \cos(x) \log(x) dx
$$

$$
I_1 = \int_{\epsilon}^{\epsilon_0 \tau_1} \cos(x) \log(x) dx \qquad \epsilon = \epsilon_0 \tau_1
$$

$$
= \epsilon [\log(\epsilon) - \tau_1] - \frac{\epsilon^{\tau}}{\epsilon} \left[ \log(\epsilon) - \frac{\tau_1}{\tau_1} \right] + \frac{\epsilon^{\delta}}{\epsilon^{\delta} \epsilon} \left[ \log(\epsilon) - \frac{\tau_1}{\delta} \right] - \cdots
$$

که یک سری متناوب است و بنابراین روشن است که با سه جملهٔ اول یک تقریب دقیق برای به دست خواهد آمد. یک روش استانده می توان برای  $I_{\Upsilon}$  در  $\setminus \Upsilon_{\Upsilon}$  بهکار برد.

تکنیکهای مشابهی میتوان برای بازههای نامتناهی انتگرالگیری (a, ∞) بهکار برد که انتگرال ار در بازهٔ  $[b,\infty)$  برای مقدار بزرگی از  $b$  حذف میکند. این روش در اینجا بحث نشده است.  $\cdot$ 

 $\cdot w(x)$   $\cdot w(x)$  انتگرالگیری حاصلضرب گیریم  $\int_a^b w(x)f(x)dx \to I(f)$  که در آن تابع وزن نزدیک به تکین یا تکین، و  $f(x)$  یک تابع هموار است. هدف اصلی این است که دنبالهای از توابع تولیدکنیم بهطوری که  $f_n(x)$ 

$$
\| f - f_n \|_{\infty} = \max_{a \le x \le b} | f(x) - f_n(x) | \to \text{ e.g. } n \to \infty \quad .
$$

$$
I_n(f) \equiv \int_a^b w(x) f_n(x) dx \qquad (\Lambda \Lambda \Lambda). \tag{1A.8.0}
$$

$$
| I(f) - I_n(f) | \leq \int_a^b | w(x) | | f(x) - f_n(x) | dx
$$
  
 
$$
\leq || f - f_n ||_{\infty} \int_a^b | w(x) | dx
$$
 (11.5.0)

 $f_n(x)$  بنابراین وقتی  $\alpha\to I(f)\to I_n$ ، و نرخ همگرایی حداقل به همان نرخ همگرایی  $[a,b]$  در  $[a,b]$  است.

 $f(x)$  در چارچوب فوق، برای تعریف روشهای انتگرالگیری حاصلضرب معمولاً  $f_n(x)$  را از با استفاده از درونیابی چندجملهیی تکهیی تعریف میکنند. برای نشان دادن طرح اصلی، با جبری ساده روش ذورنقهیی حاصلضرب را برای محاسبهٔ انتگرال زیر تعریف میکنیم

$$
I(f) = \int_{\cdot}^{b} f(x) \log(x) dx \qquad (\mathbf{Y} \circ \mathbf{S}.\Delta)
$$

گیریم ۱ $h=b/n$  و  $f_n(x)$  برای  $n\ldots n$  , گیریم ا $h=b/n$  تابع خطی تکهیی که را درگرههای  $x_1, x_2, \ldots, x_n$  درونیایی می نماید چنین تعریف می کنیم. برای  $j = 1, 1, \cdots, x$  .  $x_{j-1} \leq x \leq x_j$  تعریف میکنیم

$$
f_n(x) = \frac{1}{h} [(x_j - x) f(x_{j-1}) + (x - x_{j-1}) f(x_j)] \qquad (11.8.0)
$$

با توجّه به (۱.۳) می توان به سادگی نشان داد

$$
\| f - f_n \|_{\infty} \leq \frac{h^{\dagger}}{\Lambda} \| f'' \|_{\infty}
$$
 (11.5.0)

مشروط بر آنکه  $f(x)$  دوبار پیوسته مشتقپذیر در  $x \leq b$  ، باشد. از (۱۹.۶.۵) کران خطا را به دست میآوریم

$$
|I(f) - I_n(f)| \leq \frac{h^{\gamma}}{\lambda} ||f''||_{\infty} \int_{\epsilon}^{b} |\log(x)| dx \qquad (\text{YY.9.0})
$$

انتگرالهای تکین ۳۵۳

این روش تعریف  $I_n(f)$  مشابه قاعدهٔ ذورنقهیی (۵.۱.۵) است. قاعدهٔ (۵.۱.۵) را می توانستیم ار انتگرالگیری تابع  $f_n(x)$  قبلی نیز بهدست آوریم. در این صورت تابع وزن ۱ $w(x)\equiv 0$  می به سادگی می توانیم مطالب فوق را با بهکار بردن درونیابی چندجملهیی تکهیی از درجهٔ بالاتر تعمیم دهیم. استفاده از درونیایی مرتبهٔ دوم تکهیی برای تعریف  $f_n(x)$ ، به یک فرمول  $I_n(f)$  می انجامد که قاعدهٔ حاصلضرب سیمیسون خوانده می شود. و با استفاده از استدلالی که به (۲۳.۶.۵)) رسیدیم، می توان نشان داد که

$$
| I(f) - I_n(f) | \leq \frac{\sqrt{r}}{\gamma \gamma} h^{\tau} \parallel f^{(\tau)} \parallel_{\infty} \int_{s}^{b} | \log(x) | dx \quad (\text{YF}.\text{S}.a)
$$
  
فرولهای مراتب بالاتر را میتوان با استفاده از درونیابیها درجهٔ بالاتر بهدست آورد.  
برای مخاسبهٔ  $I_n(f)$  با استفاده از (۱۱.۶.۵) داریم  

$$
I_n(f) = \sum_{i=1}^{n} \int_{s}^{x_j} \log(x) \left[ \frac{(x_j - x) f(x_{j-1}) + (x - x_{j-1}) f(x_j)}{x_j - x_{j-1}} \right] dx
$$

$$
\sum_{j=1}^{n} J_{x_{j-1}} \qquad \qquad h \qquad J
$$
  
= 
$$
\sum_{k=1}^{n} w_k f(x_k) \qquad (7\Delta.9.2)
$$

$$
w_{\cdot} = \frac{1}{h} \int_{x_{\cdot}}^{x_{\cdot}} (x_{\cdot} - x) \log(x) dx \qquad w_{n} = \frac{1}{h} \int_{x_{n-1}}^{x_{n}} (x - x_{n-1}) \log(x) dx,
$$
  

$$
w_{j} = \frac{1}{h} \int_{x_{j}}^{x_{j}} (x - x_{j-1}) \log(x) dx
$$

$$
+\frac{1}{h}\int_{x_j}^{x_{j+1}}(x_{j+1}-x)\log(x)dx \quad j=1,\ldots,n-1 \qquad (19.9.0)
$$

 $\lambda \circ \leq u \leq \lambda$  محاسبهٔ این وزنها را می توان خیلی ساده کرد. با تبدیل متغیر این من $u \leq \lambda$ داريم a sa salah sahiji désa di kacamatan Sulawesi.<br>Kacamatan Sulawesi désa di kacamatan Sulawesi désa di kacamatan Sulawesi.

$$
\frac{1}{h} \int_{x_{j-1}}^{x_j} (x - x_{j-1}) \log(x) dx = h \int_{\epsilon}^{\infty} u \log[(j - 1 + u)h] du
$$

$$
= \frac{h}{\gamma} \log(h) + h \int_{\epsilon}^{\infty} u \log(j - 1 + u) du
$$

$$
\frac{1}{h} \int_{x_{j-1}}^{x_j} (x_j - x) \log(x) dx = h \int_{\epsilon}^{h} (\lambda - u) \log[(j - \lambda + u)h] du
$$

$$
= \frac{h}{\lambda} \log(h) + h \int_{\epsilon}^{h} (\lambda - u) \log(j - \lambda + u) du
$$
Eq. (1.1.1)

و
$k = \{0, 1, 1, \ldots \}$ برای ...  $k = 0, 1, 1, \ldots$ 

| . .<br><b>U.U.</b> |                                         |                               |
|--------------------|-----------------------------------------|-------------------------------|
| $\boldsymbol{k}$   | $\psi_{\lambda}(k)$                     | $\psi_{\rm r}(k)$             |
| $\circ$            | $-\circ$ ,۲۵ $\circ$                    | $-\circ$ , Y $\Delta \circ$   |
|                    | $\circ$ , $\uparrow \vartriangle \circ$ | $\cdot$ , \r۶۲۹۴۳۶\\          |
|                    | $\cdot$ , $\mathsf{FAATVO1TA1}$         | ۴۲۱۱۶۶۵۷۶۸ و۰                 |
|                    | 0,848874840                             | $.5000$ $Y$                   |
|                    | $\cdot$ , $V$ ۶۹۵۷ $\cdot$ ۵۴۵۷         | $\cdot$ , $V$ ۳۲۴۴۱۵۷۲۰       |
| ۵                  | ٬٬۸۶۶۸۶۰۲۷۴۷                            | ٬٫۸۳۶۵۰۶۹۷۸۵                  |
| ۶                  | $\cdot$ , ۹۴۸۲۴۲۸۳۷۶                    | $\cdot$ , 9.2707179 $\cdot$ 5 |
|                    | 1,011201802                             | ۰٫۹۹۵۹۵۹۶۳۸۵                  |
|                    |                                         |                               |

حدول ٢٣.٥ ودنها براي قاعدة ذوزنقهير حاصلضرب

$$
\psi_{\mathcal{N}}(k) = \int_{\mathcal{N}} u \log(u + k) du
$$
  

$$
\psi_{\mathcal{N}}(k) = \int_{\mathcal{N}} (\mathcal{N} - u) \log(u + k) du
$$
 (YV.F.0)

$$
w_{\nu} = \frac{h}{\gamma} \log(h) + h\psi_{\Upsilon}(\cdot) \qquad w_{n} = \frac{h}{\gamma} \log(h) + h\psi_{\Upsilon}(n-1)
$$
  

$$
w_{j} = h \log(h) + h[\psi_{i}(j-1) + \psi_{\Upsilon}(j)] \qquad j = 1, 1, ..., n-1 \qquad (\Upsilon \Lambda. 9.0)
$$

توابع  $\psi_\mathsf{I}(k)$  و  $\psi_\mathsf{I}(k)$  به  $h$  با  $n$  بستگی ندارند. آنها را می $\vec{v}$ ون محاسبه و در یک جدول  $\psi_{\Upsilon}(k)$  نگهداری کرد و برای مقادیر متفاوت  $b$  و  $n$  بهکار برد. برای مثال، یک جدول  $\psi_{\Upsilon}(k)$  و بهازای ۹۹ ,۰٫۰٫۰٫۹۹ تولن برای هر مقدار ۰  $b > 0$  و هر ۱۰۰  $n \leq n \leq n$  بهکار برد. وقتی که جدول مقادیر  $\psi_\mathsf{Y}(k)$  و  $\psi_\mathsf{Y}(k)$  محاسبه شده باشد، هزینهٔ استفاده از قاعدهٔ ذوزنقهیم حاصلضرب بيش از هزينهٔ هيچ قاعدهٔ انتگرالگيري ديگري نخواهد بود.

انتگرالهای  $\psi_\mathsf{l}(k)$  و  $\psi_\mathsf{r}(k)$  در (۲۷.۶.۵) را می $\bar{\psi}_\mathsf{l}$  بهطور صریح محاسبه کرد؛ بعضی از مقادير آنها در جدول ٢٣.٥ داده شده است.

مثال ۴۴۸۴۱۳۷ ر $\mathrm{log}(x) = \int_{\mathbf{A}} \mathbf{A}(t) / (x+1) \log(x) d x$ را محاسبه کنید. مقادیر محاسبه شده در جدول ۲۴.۵ داده شدهاند. آهنگ همگرایی محاسبه شده با مرتبهٔ همگرایی (۲۳.۶.۵) مطابقت دارد. انواع بسیاری درونیابی را می توان برای تعریف  $f_n(x)$  بهکار برد، ولی تاکنون در بیشتر کاربردها، چندجملهییهای درونیابی تکهیی با نقاط گرهی متساوی|لفاصله بهکار رفتهاند. تابعهای وزن دیگری

| and a coup | بتعون سننسب ليربى فاحده كوريجيني سأتطلبطرب            |                                                                                                    |       |
|------------|-------------------------------------------------------|----------------------------------------------------------------------------------------------------|-------|
| n          |                                                       | $I-I_n$                                                                                                    | نست   |
|            | $-$ ° $,$ $f$ $\Delta$ $\lambda$ $\tau$ $\tau$ $\tau$ | $^{\circ}$ , $^{\circ}$ $^{\circ}$ 997                                                                                                    |       |
|            | $-$ °1616°                                            | $^{\circ}$ , $^{\circ}$ , $^{\circ}$                                                                                                    | ۲٫۱۰  |
| ۴          | $-$ °ر°– (۲۴۹۳                                        | ∘ر∘ ∘ه∧۸۷                                                                                                    | ۶۱ کې |
|            | $-$ °, 44866°                                         | $^{\circ}$ , $^{\circ}$ $^{\circ}$ $^{\$ | ۲٫۸۲  |
|            |                                                       |                                                                                                    |       |

 $\sim$  dela distribution of the TPA take

را نیز می توان بهکار برد. برای مثال

$$
w(x) = x^{\alpha} \qquad \alpha > -1 \qquad x \ge \circ \qquad (\text{Y4.9.0})
$$

و بار هم تابعهای وزن را میتوان به فرمولهای نسبتاً سادهتری شبیه (۲۸.۶.۵) بدل کرد. برای یک مقدار گنگ  $\alpha$ ، حون

$$
w(x) = \frac{1}{x^{\sqrt{1-1}}}
$$

برای از بین بردن تکینی در انتگرال، دیگر تبدیل متغیر را نمی توان بهکار برد. همچنین یکی دیگر ازکاربردهای اصلی انتگرالگیری حاصلضرب در معادلات انتگرالی است که در آنها تابع هسته تکینی جبری و/یا لگاریتمی دارد. برای چنین معادلاتی حتی با تکینی ریشهٔ دوم دیگر تبدیل متغیر ممکن نیست. برای مثال، معادلهٔ

$$
\lambda \varphi(x) - \int_a^b \frac{\varphi(y) dy}{|x - y|^{1/\gamma}} = f(x) \qquad a \le x \le b
$$

با مقادیر داده شدهٔ ۸، a، d، f و تابع مجهول خواسته شدهٔ  $\varphi$  را درنظر میگیریم. انتگرالگیری حاصلضرب برای چنین معادلاتی به روندهای کارا می انجامد. بهشرطی که  $\varphi(y)$  یک تابع هموار باشد [ایتکین' ۱۹۷۶، ص ۱۰۶ را ببینید.]

برای توابع وزن پیچیده که در آنها وزنهای  $w_j$  را دیگر نمی توان محاسبه نمود، اغلب امکان دارد مسأله را به مسألهٔ دیگری برگرداند که انتگرالگیری عددی برای آن باز بهسادگی قابل اجرا باشد. این مطلب را با یک مثال بررسی خواهیم کرد.

 $x=\degree$  مثال انتگرال  $dx$ و $I=\int_\circ^\pi f(x)\log(\sin x)dx$  را درنظر میگیریم. انتگرالده در هر دو نقطهٔ

1. Atkinson

#### ۳۵۶ انتگالگری عددی

$$
\log(\sin x) = \log \left[ \frac{\sin x}{x(\pi - x)} \right] + \log(x) + \log(x - \pi)
$$

 $14.141$ 

$$
I = \int_{0}^{\pi} f(x) \log \left[ \frac{\sin x}{x(\pi - x)} \right] dx + \int_{0}^{\pi} f(x) \log(x) dx
$$
  
+ 
$$
\int_{0}^{\pi} f(x) \log(\pi - x) dx
$$
  

$$
\equiv I_1 + I_2 + I_3 \qquad (\zeta \circ \mathcal{S} \cdot \mathcal{L})
$$

انتگرال *I*۱، انتگرالده بینهایت مشتقیدیر دارد و هر روش عددی استانده برای آن به خوبی اجرا می شود. انتگرال  $I$  قبلاً مورد بحث قرار گرفته است، با  $w(x)=\log(x)$ . برای  $I$ ، یک تبدیل متغیر بەكار مى برىم و مى نويسىم

$$
I_{\mathsf{r}} = \int_{\mathsf{s}}^{\pi} f(x) \log(\pi - x) dx = \int_{\mathsf{s}}^{\pi} f(\pi - z) \log(z) dz
$$

$$
I_{\tau} + I_{\tau} = \int_{\tau}^{\pi} \log(x) [f(x) + f(\pi - x)] dx
$$

که برای آن همان عمل قبلی بهکار می $\alpha$ ود. با این دستکاریها حالتهای  $w(x)=\log(x)$  و بسیار بیشتر از آن که در ابتدا تصور میشد، قابل استفاده است.  $w(x)=x^\alpha$ 

برای تحلیل خطای مجانبی انتگرالگیری حاصلضرب، اثر دِهوگ\ و واپس۲ (۱۹۷۳) را ببینید، که در آن بعضی از تعمیمهای بسط اویلر۔مکلورن داده شده است. با استفاده از نتایجے, که  $O(h^{\mathsf{f}}\log(h))$  به دست آوردهاند، می توان نشان داد که خطا در قاعدهٔ حاصلضرب سیمیسون برابر است. بنابراین کران (۲۴.۶.۵) بر پایهٔ خطای درونیابی  $f(x)-f_n(x)$ ، نرخ همگرایبی صحیحی را پیش بینی نمیکند. این نتیجه مشابه با نتیجهٔ (۱۷.۱.۵) برای خطای قاعدهٔ سیمیسون است که در أنجا خطا کوچکتر از آن بود که با استفاده از درونیابی درجهٔ دوم می $\vec{$ وانستیم نتیجه بگیریم.

### ۷.۵ مشتقگیری عددی

تقریبهای عددی برای مشتقات عمدتاً به دو منظور مورد استفاده واقع میشوند. نخست، علاقهمندیم مشتقات دادههایی را حساب کنیم که اغلب به طور تجر بی بهدست آمدهاند. دوم، فرمولهای مشتقگیری

<sup>1.</sup> de Hoog 2. Weiss

مشتقگ ي عددي ۳۵۷

 $f(x)$ 

عددي را براي پيداكردن روشهاي عددي در حل معادلات ديفرانسيل معمولي و معادلات ديفرانسيل جزیبی بهکار مبیبریم. ما این بخش را با بهدست آوردن فرمولهایی که بیشترین کاربرد را برای مشتقگیری عددی دارند، آغاز میکنیم.

مسالهٔ مشتقگیری عددی از بعضی جهات مشکلتر از انتگرالگیری عددی است. وقتی از مقادیر تابع که بهصورت تجربی معین شدهاند، استفاده میکنیم. خطای این مقادیر، معمولاً به ناپایداری در مشتقگیری عددی تابع می|نجامد. برعکس، آنتگرالگیری عددی وقتی با چنین خطاهایی مواجه می شود پایدار است (مسألة ١٣ را ببینید).

فرمولهای کلاسیک یکی از راههای اساسی پیداکردن تقریب عددی برای (f'(x، استفاده از مشتق چندجملهیی  $p_n(x)$  است که  $f(x)$  را در یک مجموعه نقاط گرهی معین درونیایی می کند. گیریم  $x_1\ldots x_N$  داده شده باشند و  $p_n(x)$  تابع  $f(x)$  را در این گرهها درونیابی کند. معمولاً ها متساوىالفاصلهاند. در اين صورت از رابطهٔ زير استفاده مىكنيم $\{x_i\}$ 

$$
f'(x) \doteq p'_n(x) \tag{1.7.0}
$$

از روابط (۶.۱.۳)، (۴.۲.۳) و (۱۱.۲.۳) داریم:

$$
p_n(x) = \sum_{j=1}^{n} f(x_j) l_j(x)
$$
  
\n
$$
l_j(x) = \frac{\Psi_n(x)}{(x - x_j) \Psi'_n(x_j)}
$$
  
\n
$$
= \frac{(x - x_1) \dots (x - x_{j-1})(x - x_{j+1}) \dots (x - x_n)}{(x_j - x_1) \dots (x_j - x_{j-1})(x_j - x_{j+1}) \dots (x_j - x_n)}
$$
  
\n
$$
\Psi_n(x) = (x - x_1) \dots (x - x_n)
$$
  
\n
$$
p_n(x) = \Psi_n(x) f[x_1, \dots, x_n, x]
$$
 (7.9.0)

بنابراين

$$
f'(x) \doteq p'_n(x) = \sum_{j=1}^n f(x_j) l'_j(x) \equiv D_n f(x) \tag{7.7.0}
$$

 $f'(x) - D_h f(x) = \Psi'_n(x) f[x_1, \ldots, x_n, x]$  $+\Psi_n(x)f[x_*,\ldots,x_n,x,x]$  $(F.V.0)$ 

#### ۳۵۸ انتگرالگوی عددی

كه در مرحلةً آخر از رابطة (١٧.٢.٣) استفاده شده است. با استفاده از (١٢.٢.٣)،

$$
f'(x) - D_h f(x) = \Psi'_n(x) \frac{f^{(n+1)}(\xi_1)}{(n+1)!} + \Psi_n(x) \frac{f^{(n+1)}(\xi_1)}{(n+1)!}
$$
 (0.1.0)

که { $x_1, \ldots, x_n, x$ }» {\displain{ 3} وَرَمُولُهَاى مَشْتَقَكَيْرَى مَرَاتَبٍ بِالآتَرِ وَ خَطَاى أنها را ميءوان از مشتقگیری پشتر از (۳.۷.۵) و (۴.۷.۵) به دست آورد.

ی دیترین کاربردهای مطالب فوت در نقاط گرهی منساویالفاصلهٔ {
$$
x_i
$$
} است. در این حالت  
گیریم  $x_1 = x_2 + ih$ ه د ≤  $i.e$ ه سادگی میتوان نشان داد که

$$
\Psi_n(x) = O(h^{n+1}) \qquad \Psi'_n(x) = O(h^n) \qquad (\mathbf{P.V.0})
$$

بنابراين

$$
f'(x) - p'_n(x) = \begin{cases} O(h^n) & \Psi'_n(x) \neq \circ \\ O(h^{n+1}) & \Psi'_n(x) = \circ \end{cases}
$$
 (Y.Y.0)

 $\mathbf{v}$  and  $\mathbf{v}$  and  $\mathbf{v}$  and  $\mathbf{v}$ 

ارسون مسای برای هر حات به دست میاوریم.  
گیریم ۱ = n، پس (۱۰۰/۵۵ رست همان درونیابی خطی (x., 
$$
f(x)
$$
)، و (x.,  
خواهد بود. در این صورت رابطهٔ (۳.۷.۵) چنین بەدست میدهد

$$
f'(x.)\dot{=}D_hf(x.)\equiv \frac{1}{h}[f(x+h)-f(x.)]
$$
 (A.Y.0)

 $(0.1, 0)$  ;

 $||a||$ 

$$
f'(x_*) - D_h f(x_*) = \frac{h}{\mathbf{Y}} f''(\xi_*) \qquad x_* \le \xi_1 \le x_1 \quad (9. \mathsf{Y}.\mathsf{a})
$$

 $\Psi(x_{\circ}) = \circ |y_{\circ}|$ 

برای بهبود این وضعیت با درونیابی خطی، انتخاب میکنیم ۲/(\* $x=m\equiv (x_\circ+x_\circ)$ . در این صورت

$$
f'(m) = \frac{1}{h} [f(x_1) - f(x_2)]
$$
  
این فرول را با قراردادن ۶/۱۲ = h/۲  

$$
\delta = h/۲
$$
  

$$
f'(m) = D_{\delta} f(m) = \frac{1}{\gamma_{\delta}} [f(m + \delta) - f(m - \delta)]
$$
 (10.9.0)

 $\Psi_{\mathcal{N}}(m) = \circ$  , (۵.۷.۵) و  $\Psi_{\mathcal{N}}(m) = \Psi_{\mathcal{N}}(m)$ 

$$
f'(m) - D_{\delta}f(m) = \frac{-\delta^{\dagger}}{\xi} f^{(\dagger)}(\xi_{\dagger}) \qquad m - \delta \leq \xi_{\dagger} \leq m + \delta \quad (11.7.8)
$$

بەطوركلى، براي بەدست آوردن مرتبۀ بالاتر حالت (٧.٧.٥)، مى خواهيم نقاط گرهى { $x_i$ } را طورى انتخاب کنیم که  $\Psi'_n(x)=0$ . این درست خواهد بود اگر n فرد باشد وگرهها مانند (۱۰.۷.۵). نسىت بە $x$  قرينە باشند.

برای پیدا کردن فرمولهایی از مراتب بالاتر وقتی که نقاط گرهی تماماً در یک طرف  $x$  باشند مقادیر بزرگتری از  $n$  را در (۳.۷.۵) بهکار می $\mu$ ریم. برای مثال با  $x=x$  و ۲ $n=1$  داریم،

$$
f'(x_*) = D_h f(x_*) = \frac{1}{\mathsf{Y}h}[-\mathsf{Y}f(x_*) + \mathsf{Y}f(x_*) - f(x_*)] \qquad (\mathsf{Y}.\mathsf{Y}.\mathsf{0})
$$

$$
f'(x_*) - D_h f(x_*) = \frac{h'}{\tau} f^{(\tau)}(\xi_*) \qquad x_* \le \xi_1 \le x_{\tau} \qquad (1 \text{Y.V.0})
$$

روش ضرایب نامعین یک روش دیگر برای پیدا کردن فرمولهایی برای انتگرالگیری عددی، مشتقگیری عددی و درونیابی، روش موسوم به ضرایب نامعین است. این روش اغلب همارز است با فرمولهای حاصل از فرمول درونیابی یک چندجملهیی، ولی گاهی به دست آوردن آن سادهتر است. ما این روش را با پیدا کردن فرمولی برای  $f''(x)$  نشان خواهیم داد. فرض مىكنيم

$$
f''(x)=D_h^{(1)}f(x) = Af(x+h) + Bf(x) + Cf(x-h)
$$
 (1f.Y.0)

که در آن A و B و C نامشخّصاند. بهجای  $f(x+h)$  و  $f(x-h)$  بسطهای تیلر آنها را میگذاریم

$$
f(x \pm h) = f(x) \pm hf'(x) + \frac{h^{\mathfrak{r}}}{\mathfrak{r}} f''(x) \pm \frac{h^{\mathfrak{r}}}{\mathfrak{r}} f^{(\mathfrak{r})}(x) + \frac{h^{\mathfrak{r}}}{\mathfrak{r}} f^{(\mathfrak{r})}(\xi_{\pm})
$$

که در آن  $x+k \leq \xi_+\leq x \leq \xi_-\leq x-$ . از قرار دادن این مقادیر در فرمول (١۴.٧.۵) و  $h$  مرتّب کردن برحسب توان

$$
Af(x+h) + Bf(x) + Cf(x-h)
$$
  
=  $(A + B + C)f(x) + h(A - C)f'(x) + \frac{h^{\dagger}}{\mathbf{r}}(A + C)f''(x)$   
+  $\frac{h^{\dagger}}{\mathbf{r}}(A - C)f^{(\mathbf{r})}(x) + \frac{h^{\dagger}}{\mathbf{r}}[Af^{(\mathbf{r})}(\xi_{+}) + Bf^{(\mathbf{r})}(\xi_{-})]$  (10.10.)

.<br>~ ۳۶ انتگرالگیری عددی

برای آنکه این عبارت برابر  $f''(x)$  شود، قرار میدهیم  $A+C=\frac{\mathsf{Y}}{h^{\mathsf{Y}}}$  $A-C = \circ$  $A+B+C=$ جواب این دستگاه چنین است  $A = C = \frac{1}{h^{\tau}}$   $B = \frac{-\tau}{h^{\tau}}$  (19.1.0)

که فرمول زیر را به دست می<mark>د</mark>هد

$$
D_h^{(\Upsilon)}f(x) = \frac{f(x+h) - \Upsilon f(x) + f(x-h)}{h^{\Upsilon}} \qquad (\Upsilon \vee \Upsilon \Delta)
$$

برای خطا، (۱۶.۷.۵) را در (۱۵.۷.۵) قرار می4هیم و از (۱۷.۷.۵) استفاده میکنیم تا بهدست آوريم

$$
f''(x) - D_h^{(\tau)} f(x) = \frac{h^{\tau}}{\tau \tau} [f^{(\tau)}(\xi_+) + f^{(\tau)}(\xi_-)]
$$

با استفاده از مسألهٔ ۱ فصل ۱ و با فرض اینکه  $f(x)$  چهار بار پیوسته مشتقپذیر است

$$
f''(x) - D_h^{(\tau)} f(x) = -\frac{h^{\tau}}{11} f^{(\tau)}(\xi)
$$
 (1A.V.0)

بهازای  $x+h \leq \xi \leq x+h$ . فرمولهای (١٧.٧.۵) و (١٨.٧.۵) را می $x$ وانستیم از محاسبهٔ درونیاب چندجملهیی درجهٔ دوم ( $f(x)$  در  $h\cdot x$ ،  $x\cdot b$  مهدست آوریم ولی روش  $p''_{\mathtt{Y}}(x)$ فوق احتمالاً سادهتر است.

نظرکلی در روش ضرایب نامعین آن است که ضرایب بسط تیلر را بر حسب  $h$  بهگونهای پیدا کنیم که مشتق (یا انتگرال) مورد نظر تا حد ممکن به مقدار حقیقی نزدیک باشد.

اثر خطا در مقادیر تابع ِ فرمولهای قبلی برای پیداکردن روشهای حل معادلات دیفرانسیل معمولی و معادلات دیفرانسبیل جزیبی مفیدند، ولی اگر برای مقادیر تابع که بهصورت تجربی بهدست آمدهاند بهکار روند ممکن است خطاهای جدی ایجاد نمایند. برای نشاندادن روشی که اثرات چنین خطاهایی را تحلیل نماید تقریب مشتق دوم (۱۷.۷.۵) را درنظر میگیریم. مطلب را با بازنویسی (۱۷.۷.۵) به شکل زیر آغاز میکنیم

$$
f''(x_1) \doteq D_h^{(\tau)} f(x_1) = \frac{f(x_1) - f(x_1) + f(x_1)}{h^{\tau}}
$$

#### مشتقگیری عددی ۳۶۱

که مقادیر واقعی که بهکار رفتهاند  $\widetilde{f}_i$  باشند با  $x_j = x_* + jh$  $f(x_i) = \tilde{f}_i + \varepsilon_i$   $i = \circ, \lambda, \zeta$  (19.7.8) مشتق عددي واقعى محاسبه شده جنين است  $\tilde{D}_{h}^{(\dagger)}f(x_{\dagger})=\frac{\tilde{f}_{\dagger}-\dagger\tilde{f}_{\dagger}+\tilde{f}_{\ast}}{h^{\dagger}}$  $(Y \circ Y. \Delta)$ برای خطای آن (۱۹.۷.۵) را در (۲۰.۷.۵) میگذاریم و بهدست میآوریم  $f''(x_1) - \tilde{D}_h^{(1)}f(x_1) = f''(x_1) - \frac{f(x_1) - \mathbf{Y}f(x_1) + f(x_2)}{h^{\mathfrak{Y}}} + \frac{\varepsilon_{\mathfrak{Y}} - \mathbf{Y}\varepsilon_1 + \varepsilon_{\mathfrak{Y}}}{h^{\mathfrak{Y}}}$  $=\frac{-h^{r}}{N}f^{(r)}(\xi)+\frac{\varepsilon_{r}-r\varepsilon_{r}+\varepsilon_{s}}{h^{r}}$  $(\uparrow \wedge \vee \wedge \Diamond)$ 

برای عبارت شامل  $\{\varepsilon_i\}$ ، فرض کنیدکه این خطاها در بازهٔ  $E\leq \varepsilon \leq -L$ ، تصادفی باشند. در این صورت

$$
|f''(x_1) - \tilde{D}_h^{(\tau)}f(x_1)| \leq \frac{h^{\tau}}{N} |f^{(\tau)}(\xi)| + \frac{\tau E}{h^{\tau}}
$$
 (17.10)

و این کران اخیر در بسیاری از مواد بهدست می آید. یک مثال برای چنین خطاهایی، خطاهای گردکردن است که  $E$  کران اندازهٔ آنهاست.

کران خطا در (۲۲.۷.۵) در ابتدا با کاهش  $h$  کوچکتر می شود ولی برای  $h$  به اندازهٔ کافی نزدیک به صفر، خطا دوباره شروع به افزای*ش میکند.* یک مقدار بهینه برای h وجود دارد که آن را \*h می نامیم که سمت راست (٢٢.٧.٥) را مینیمم میکند، و احتمالاً مقدار مشابهی نیز برای خطای واقعی  $\tilde{D}_h^{(\mathsf{Y})}(x_1)-\tilde{D}_h^{(\mathsf{Y})}f(x_1)$  وجود خواهد داشت.

مثال گیریم ( $f(x)=-\cos(x)$ ، با استفاده از تقریب عددی (١٧.٧.٥)، (٥) "f را محاسبه می کنیم. در جدول ۲۵.۵، دوستون خطا دادهایم، خطاهای (۱) (۰) (۲) که دقیقاً محاسبه شده است؛ (۲) خطاهای ( ۴ ) محساب اعشاری هشت رقمی محاسبه وگرد شدهاست. دراین حالت اخیر،  $\tilde{D}_h^{(\mathsf{y})} f(\mathsf{\circ})$  $|f''(\cdot) - \tilde{D}_h^{(\tau)}f(\cdot)| \leq \frac{h^{\tau}}{11} + \frac{1 \times 1 \cdot h^{-\lambda}}{h^{\tau}}$  (TT.V. $\Delta$ )

کران (۲۳.۷.۵) در ۲۲  $\circ\circ\circ^*=\circ\circ h^*=h^*$  مینیمم می شود که با خطاهای  $\tilde{D}^{(\mathsf{t})}_h f(\circ)=f''(\circ)$ که در  $h$  جدول داده شدهاند سازگار است. برای  $D_h^{\text{(1)}}$ که دقیقاً محاسبه شده است، توجه کنید که وقتی نصف میشود، خطاها با نسبت ۱/۴ کوچک میشوندکه با فرمول خطای (۱۸.۷.۵) سازگار است.

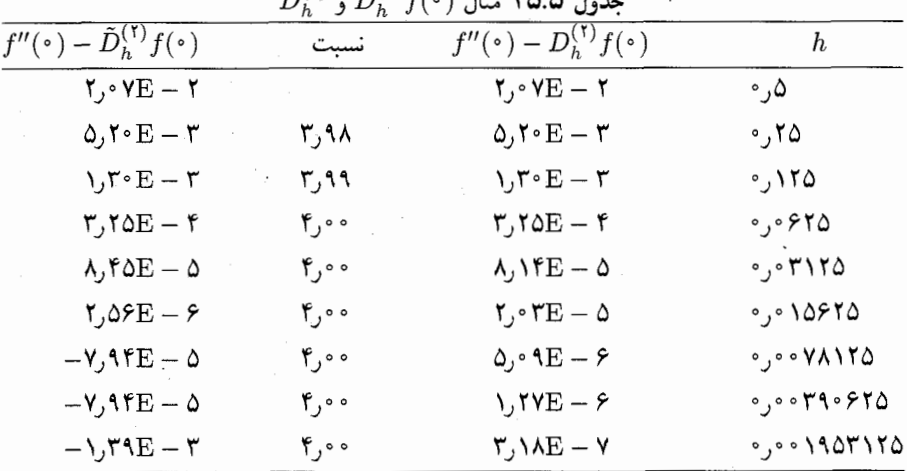

 $\tilde{\mathcal{L}}(\mathbf{r})$ 

بحث در آثار خواندنی

اگر چه مبحث انتگرالگیری عددی یکی از قدیمیترین مباحث آنالیز عددی است و نوشتههای زیادی در مورد آنها موجود است، مقالات جدیدی به مقدار نسبتاً زیاد مرتباً منتشر مه شوند. بسیاری از این مقالهها روشهایی را برای ردههایی خاص از مسائل، مثل انتگرالهای نوسانی، مطرح میکنند، و عدّة دیگر واکنشی به تغییرات در رایانهها، مثل استفاده از معماریهای خط لولهٔ بُرداری هستند. بهترین بررسی انتگرالگیری عددی کار وسیع و مشروح دیویس و رابینوویتس (۱۹۸۴) است. این اثر شامل بررسی فراگیر از بیشتر روشهای انتگرالگیری، فهرست منابع جامع، مجموعهای از برنامههای رایانهیی و فهرست برنامههای انتگرالگیری منتشر شده، است. همچنین شامل مقالهٔ آبراموویتس دربارهٔ «محاسبه عملی انتگرالها» است، که توصیههای بسیار عالی در روشهای تحلیلی انتگرالگیری بهدست میدهد. کتابهای درسی مهم دیگر در مورد انتگرالگیری عددی عبارتاند از ، انگلس (۱۹۸۰)، کریلوف (۱۹۶۲)، استرود (۱۹۷۱). برای تاریخچهٔ روشهای انتگرالگیری عددی كلاسيك، گولدستاين (١٩٧٧) را ببينيد.

به علَّت كمي جاً، مجبور بودهايم بعضي از مفاهيم مهم را حذف كنيم. مهمترين آنها عبارتاند از (۱) انتگرالگیری کلنشار ـ کرتیس' و (۲) انتگرالگیری چند متغیره. اولی مبتنی است بر انتگرالگیری بسط چبیشف انتگرالده: که به تجربه ثابت شده است که برای انواع بسیاری از انتگرالها روشی عالمي است. اين روش ابتكاري دركلنشار\_كرتيس (١٩۶۰) عرضه شده است. يک شرح معمولي از آن در (صفحات ۲۸ تا ۲۹) پیسنز و همکاران (۱۹۸۳) داده شده است. زمینهٔ انتگرالگیری

1. Clenshaw-Curits

مشتقگیری عددی ۳۶۳

حند متغیره یک زمینهٔ بسیار فعال پژوهشی است، و کتابهای درسی انگلس (۱۹۸۰) و استرود (۱۹۷۱) بهترین مدخل بر این زمینهاند. به لحاظ استفادهٔ گسترده از انتگرالگیری چند متغیره در روش عنصر متناهی برای حل معادلات دیفرانسیل جزئی، کتابهای روش عنصر متناهی اغلب شامل فرمولهای انتگرالگیری برای ناحیههای مثلثی و مستطیلی هستند.

انتگرالگیری عددی خودکار۔وقتی احساس شد که اغلب انتگرالگیریهای عددی را می توان از این طریق محاسبه کرد\_یک زمینهٔ بسیار فعال یژوهشی در دهههای ۱۹۶۰ و ۱۹۷۰ بود. اخیراً یک بازگشت به سوی استفادهٔ وسیع از انتگرالگیریهای غیر خودکار، به ویژه برای انتگرالهای دمدستی، صورت گرفته است. یک بحث عالی دربارهٔ مزایا و معایب نسبی انتگرالگیری خودکار در لاینس (۱۹۸۳) داده شده است. تواناترین و انعطاف پذیرترین برنامههای خودکار امروزی شاید آنهایی باشند که در QUADPACK داده شدهاند، این برنامهها را پیسنز و همکاران (۱۹۸۳) بحث و روشن کردهاند. نسخههایی از QUADPACK در IMSL و NAG موجود است.

برای ریزرایانهها و محاسبات دستی، قاعدهٔ سیمیسون، به دلیل سادگی، هنوز خیلی طرفدار دارد. معهذا عنایت خاصبی بایستبی به روش گاوس به دلیل دقت بالاتر آن بشود. گرهها و وزنها در آبراموویتس و اشتگون (۱۹۶۴) و در استرود و سکرت (۱۹۶۶) اِکنون در دسترس قرار داده شدهاند و برنامههایی برای محاسبهٔ آنها مهیا شدهاند.

مشتقگیری عددی به تعبیر بخش ۶.۱ یک مسألهٔ بد حالت است. روندهای مشتقگیری عددی که در آنها این نکته درنظرگرفته شده است در ده پانزده سال گذشته توسعه یافتهاند. به ویژه، اندرسون و بلومفيلد (١٩٧۴۵) (١٩٧۴b), كالوم' (١٩٧٢) وابا' (١٩٨٠)، وُلترينگ'' (١٩٨۶) را ببينيد.

Abramowitz, M., and I. Stegun, Eds. (1964). Handbook of Mathematical Functions. National Bureau of Standards, U.S. Government Printing Office, Washington, D.C.

- Anderssen, R., and P. Bloomfield (1974a). Numerical differentiation procedures for non-exact data, Numer. Math., 22, 157-182.
- Anderssen, R., and P. Bloomfield (1974b). A time series approach to numerical differentiation, Technometrics 16, 69-75.
- Atkinson, K. (1976). A Survey of Numerical Methods for the Solution of Fredholm Integral Equations of the Second Kind. Society for Industrial and Applied Mathematics, Philadelphia.

1. Cullum (1971)

مراجع

- Atkinson, K. (1982). Numerical integration on the sphere, J. Austr. Math. Soc.  $(Ser. B)$  23, 332-347.
- Bauer, F., H. Rutishauser, and E. Stiefel (1963). New aspects in numerical quadrature. In Experimental Arithmetic, High Speed Computing, and Mathematics, pp. 199-218. Amer. Math. Soc., Providence, R.I.
- de Boor, C. (1971). CADRE: An algorithm for numerical quadrature. In Mathematical Software, pp. 201-209. Academic Press, New York.
- Clenshaw, C., and A. Curtis (1960). A method for numerical integration on an automatic computer. Numer. Math. 2. 197-205.
- Cryer, C. (1982). Numerical Functional Analysis. Oxford Univ. Press (Clarendon). Oxford, England.
- Cullum, J. (1971). Numerical differentiation and regularization. SIAM J. Numer. Anal. 8. 254-265.
- Davis, P. (1963). Interpolation and Approximation. Ginn (Blaisdell), Boston.
- Davis, P., and P. Rabinowitz (1984). Methods of Numerical Integration; 2nd ed. Academic Press, New York.
- Dixon, V. (1974). Numerical quadrature: A survey of the available algorithms. In Software for Numerical Mathematics, D. Evans, Ed., pp. 105-137. Academic Press, London.
- Donaldson, J., and D. Elliott (1972). A unified approach to quadrature rules with asymptotic estimates of their remainders, SIAM J. Numer. Anal. 9,  $573 - 602$ .
- de Doncker, E., and R. Piessens (1976). Algorithm 32: Automatic computation of integrals with singular integrand, over a finite or an infinite interval, Computing 17, 265-279.
- Engels, H. (1980). Numerical Quadrature and Cubature. Academic Press, New York
- Goldstine, H. (1977). A History of Numerical Analysis. Springer-Verlag, New York.
- Golub, G., and J. Welsch (1969). Calculation of Gauss quadrature rules, Math. Comput. 23, 221-230.
- de Hoog, F., and R. Weiss (1973). Asymptotic expansions for product integration, Math. Comput. 27, 295-306.
- Iri, M., S. Moriguti, and Y. Takasawa (1970). On a numerical integration formula (in Japanese), J. Res. Inst. Math. Sci., 91, 82. Kyoto Univ., Kyoto, Japan.
- Isaacson, E., and H. Keller (1966). Analysis of Numerical Methods. Wiley, New York.
- Kronrod, A. (1965). Nodes and Weights of Quadrature Formulas, Consultants Bureau, New York.

مشتقگیری عددی ۳۶۵

- Krylov, V. (1962). Approximate Calculation of Integrals. Macmillan, New York.
- Lyness, J. (1983). When not to use an automatic quadrature routine, SIAM Rev.  $25.63 - 88.$
- Lyness, J., and C. Moler (1967). Numerical differentiation of analytic functions, SIAM J. Num. Anal. 4, 202-210.
- Lyness, J., and J. Kaganove (1976). Comments on the nature of automatic quadratic routines, ACM Trans. Math. Softw. 2, 65-81.
- Lyness, J., and K. Puri (1973). The Euler-MacLaurin expansion for the simplex. Math. Comput. 27, 273-293.
- Lyness, J., and B. Ninham (1967). Numerical quadrature and asymptotic expansions, Math. Comput. 21, 162-178.
- Patterson, T. (1968). The optimum addition of points to quadrature formulae. Math. Comput. 22, 847-856. (Includes a microfiche enclosure; a microfiche correction is in 23, 1969.)
- Patterson, T. (1973) Algorithm 468: Algorithm for numerical integration over a finite interval. Commun. ACM 16, 694-699.
- Piessens, R., E. deDoncker-Kapenga, C. Überhuber, and D. Kahaner (1983). QUADPACK: A Subroutine Package for Automatic Integration. Springer-Verlag, New York.
- Ralston, A. (1965). A First Course in Numerical Analysis. McGraw-Hill, New York.
- Robinson, I. (1979). A comparison of numerical integration programs, J. Comput. Appl. Math. 5, 207-223.
- Robinson, I., and E. de Doncker (1981). Automatic computation of improper integrals over a bounded or unbounded planar region, Computing 27,  $253 - 284.$
- Stenger, F. (1981). Numerical methods based on Whittaker cardinal or sinc functions, SIAM Rev. 23, 165-224.
- Stroud, A. (1971). Approximate Calculation of Multiple Integrals. Prentice-Hall, Englewood Cliffs, N.J.
- Stroud, A., and D. Secrest (1966). Gaussian Quadrature Formulas. Prentice-Hall, Englewood Cliffs, N.J.
- Wahba, G. (1980). Ill-posed problems: Numerical and statistical methods for mildly, moderately, and severely ill-posed problems with noisy data, Tech. Rep. #595, Statistics Dept., Univ. of Wisconsin, Madison. (Prepared for the Proc. Int. Symp. on Ill-posed Problems, Newark, Del., 1979.)
- Woltring, H. (1986). A Fortran package for generalized, cross-validatory spline smoothing and differentiation, Adv. Eng. Softw. 8, 104-113.

۳۶۶ انتگرالگیری عددی

مسائل

۱. برنامهای بنویسیدکه بااستفاده از قاعدهٔ ذورنقهیی و n تقسیم جزیی،  $f(x)dx$  را محاسبه  $I=f_a^b$  $n=$  ۲, ۴, ۸, ۱۶, . . . , ۵۱۲ بنامید. این برنامه را برای محاسبهٔ انتگرالهای زیر با ۱۲ $I_n$ ۰۲, ۲, ۴, ۸, ۲۶ بەكار بريد

(الف) 
$$
\int_{-\mathfrak{k}}^{\mathfrak{k}} \frac{dx}{1+x^{\mathfrak{k}}} \left( \xi \right) \qquad \int_{\mathfrak{s}}^{\lambda} x^{\mathfrak{s}/\mathfrak{r}} dx \left( \varphi \right) \qquad \int_{\mathfrak{s}}^{\lambda} e^{-x^{\mathfrak{r}}} dx \left( \varphi \right)
$$
\n
$$
\int_{\mathfrak{s}}^{\pi} e^x \cos(\mathfrak{r}x) dx \quad \text{(a)} \qquad \int_{\mathfrak{s}}^{\mathfrak{r}\pi} \frac{dx}{\mathfrak{r} + \cos(x)} \left( \mathfrak{s} \right)
$$
\n
$$
\vdots
$$
\n
$$
\int_{-\mathfrak{s}}^{\mathfrak{r}} e^x \cos(\mathfrak{r}x) dx \qquad \text{(b)} \qquad \int_{\mathfrak{s}}^{\mathfrak{r}\pi} \frac{dx}{\mathfrak{r} + \cos(x)} \left( \mathfrak{s} \right)
$$
\n
$$
\vdots
$$
\n
$$
\vdots
$$
\n
$$
R = \frac{I_{\mathfrak{r}n} - I_n}{\mathfrak{r} + I_n}
$$

$$
R_n = \frac{1\gamma_n - 1_n}{I_{\gamma_n} - I_{\gamma_n}}
$$

۲. مسألة ۱ را با استفاده از قاعدهٔ سیمیسون تکرارکنید. ۳. قاعدة ذوزنقهيي تصحيح شدة (١٢.١.٥) را براى انتگرالهاى مسألة ١ بهكار بريد. نتايج را با نتايج مسألهٔ ۲ که با قاعدهٔ سیمپسون بهدست آمده است مقایسه کنید. ۴. بەعنوان روش دیگر برای قاعدة ذورنقەیی تصحیح شدة (۱۲.۱.۵)، چندجملەیی درجة سوّم درونیابی ارمیت را برای  $f(x)$  بهکار برید تا

$$
\int_a^b f(x)dx = \left(\frac{b-a}{\mathsf{Y}}\right)[f(a) + f(b)] - \frac{(b-a)^{\mathsf{Y}}}{\mathsf{Y}}[f'(b) - f'(a)]
$$

را بهدست آورید. فرمول خطا برای درونیابی ارمیت را بهکار برید تا یک فرمول خطا برای تقریب پیشین پیدا شود. این نتایج را برای (۱۲.۱.۵)، با تقسیم  $[a,b]$  به  $n$  جزء، تعمیم دهید. ه. (الف) فرض کنید که در بازهٔ  $f(x)$  , $\lceil\cdot\rceil,\,b$  پیوسته و  $f'(x)$  انتگرالپذیر باشد. نشان دهید که خطا در قاعدهٔ ذوزنقهیی برای محاسبهٔ  $f(x)dx$  بهشکل زیر است

$$
E_n(f) = \int_s^1 K(t)f'(t)dt
$$
  

$$
K(t) = \frac{t_{j-1} + t_j}{\gamma} - t \qquad t_{j-1} \le t \le t_j \qquad j = 1, \dots n
$$

این نتایج را با (۲۲.۱.۵) که در آن  $f'(x)$  پیوسته و  $f''(x)$  انتگرالپذیر است، مقایسه کنید. بهکار برید. این یک مرتبهٔ  $f(x) = x^{\alpha} \log(x) = x \wedge f(x) = x^{\alpha}$  بهکار برید. این یک مرتبهٔ (ب همگرایی بهدست میدهد، اگرچه کوچکتر از مرتبهٔ واقعی است [مسألهٔ ۶ و (۲۳.۴.۵) را ببینید].  $\int_*$ د. با استفاده از برنامهٔ مسألهٔ ۱ نرخ همگرایی قاعدهٔ ذوزنقهیی را بهطور تجربی برای  $x\alpha\ln(x)dx$ در حَالت ١  $\alpha \leq \alpha \leq r$  , و $\alpha, \circ, \alpha, \circ, \vee$ ر , ٢٥ ر $\alpha = \alpha$  بهدست آورید.

مشتقگیری عددی ۳۶۷

. شکل مرکب قاعدهٔ بول راکه در جدول ۸.۵ در درایهٔ ۴ =  $n$  داده شدهاست بهدست آورید. فرمولهای خطایی مشابه فرمولهایی که در (۱۷.۱.۵) و (۱۸.۱.۵) برای قاعدهٔ سیمیسون داده شدهاند پيدا كنيد.

۸. مسألة ۱ را با استفاده از قاعدة بول که در مسألة ۷ بهدست آمده تکرار کنید. ۹. گیریم ( $p_{\Upsilon}(x)$ چندجملهیی درجهٔ دومی باشدکه  $f(x)$  را در  $k,$ ۴ ,۰  $x = x$  درونیابی میکند. با استفاده از این درونیاب یک فرمول انتگرالگیری عددی  $I_h$  برای  $I = \int_{\cdot}^{\tau h} f(x) dx$  پیدا کنید بسط یک سری تیلر  $f(x)$  را بهکار برید تا نشان دهید که

$$
I - I_h = \frac{\mathsf{F}}{\lambda} h^{\mathsf{t}} f^{(\mathsf{t})}(\mathsf{e}) + O(h^{\mathsf{a}})
$$

۱۰. برای فرمول انتگرالگیری میانگاهی (۱۷.۲.۵)، فرمول خطای هستهیی پئانو زیر را بهدست آورید

$$
\int_{\alpha}^{h} f(x)dx - hf\left(\frac{h}{\gamma}\right) = \int_{o}^{h} K(t)f''(t)d
$$

$$
K(t) = \begin{cases} \frac{1}{\gamma}t^{\gamma} & \text{if } t \leq \frac{h}{\gamma} \\ \frac{1}{\gamma}(h-t)^{\gamma} & \frac{h}{\gamma} \leq t \leq h \end{cases}
$$

با استفاده از این فرمول جملة خطا در (١٧.٢.٥) را پیدا کنید.

ا. توابعی راکه به طریق زیر تعریف شدهاند درنظر میگیریم.گیریم ۰ < n و  $n$ / $(n-1)$ ، توابعی راکه به طریق زیر تعریف شدهاند درنظر میگیریم.  $j=1,\ldots,n$  بواری  $t_j$  به  $j=0,\ldots,n$ گیریم $f(x)$  در هر زیر بازهٔ  $[t_{j-1},t_j]$  بهازای $t_j=a+jh$ خطی باشد. نشان دهیدکه مجموعهٔ همهٔ چنین  $f$ هایی، برای مقادیر ۱ $n \geq n$  در  $C[a,b]$  چگال است. ا. گیریم  $w(x)$  یک تابع انتگرالپذیر بر بازهٔ  $[a,b]$  باشد،  $\mathsf{N}$ 

$$
\int_{a}^{b} |w(x)| dx < \infty
$$

وگيريم

$$
\int_a^b w(x)f(x)dx = \sum_{j=1}^n w_{j,n}f(x_{j,n})
$$

دنبالهای از قاعدههای انتگرالگیری عددی باشد. قضیهٔ ۲.۵ را برای این حالت تعمیم دهید. ۱۳. فرض کنید قاعدهٔ انتگرالگیری عددی

$$
\int_a^b f(x)dx = \sum_{j=1}^n w_{j,n}f(x_{j,n})
$$

#### ۳۶۸ انتگرالگیری عددی

برای کلیهٔ توابع پیوسته همگرا باشد. اثر خطاها را در مقادیر تابع درنظر بگیرید. فرض کنید که از  $\overline{f}_i \dot{=} f(x_i)$ 

$$
| f(x_i) - \tilde{f}_i | \le \varepsilon \qquad \quad \lambda \le i \le n
$$

استفاده میکنیم. تأثیر این خطاها در مقادیر تابع، بر این انتگرالگیری عددی چه خواهد بود؟ ۱۴. انتگرالگیری گاوس۔اژاندر را برای انتگرالهای مسألهٔ ۱ بهکار برید. نتایج را با نتایج قاعدههای ذوزنقەيى و سىمپسون مقايسە كنيد.

 $n=$  ۲, ۴, ۶, ۸ انتگرالگیری گاوس۔ لژاندر را برای محاسبهٔ  $\int_{-\mathsf{r}}^{\mathsf{r}} dx/(\mathsf{v}+x^\mathsf{r})$  با فرمول ۲, ۴, ۶, ۸ نقطهٔ گرهی بهکار برید. نتایج را با نتایج جدول ۹.۵ که از فرمول نیوتن\_کوتس حاصل شده است مقايسه كنيد.

۱۶. ثابت کنید که گرهها و وزنهای گاوس ــ لژاندر در [۰ ۱٫ ۱] بهطور متقارن حول  $x = x$  توزیع شدهاند.

۱۷. فرمول: انتگرالگیری گاوسی را برای  

$$
I(f) = \int_{\cdot}^{\cdot} f(x) \log\left(\frac{1}{x}\right) dx
$$

که در آن تابع وزن  $w(x)=\log(\Lambda/x)=w$  است پیدا کنید. راهنمایی: مسألهٔ ۲۰ (الف) از فصل ۴ را ببينيد. همچنين از مشابه (٧.٣.٥) براي محاسبة وربها استفاده كنيد نه از طريق فرمول (١١.٣.٥). ۱۸. فرمولهای انتگرالگیری گاوسی یک نقطهیی و دو نقطهیی را برای  $I = \int_{\ast}^{\infty} x f(x) dx = \sum_{i=1}^{\infty} w_i f(x_i)$ 

با تابع وزن  $x = w(x) = w$  به دست آورید. ۰۱۹ برای انتگرال  $I=\int_{-\sqrt{1-x^\mathsf{Y}}}^\infty \sqrt{1-x^\mathsf{Y}}$  با وزن  $I=\int_{-\sqrt{1-x^\mathsf{Y}}}^\infty f(x)dx$ ، فرمولهای صریح برای وزنها و گرههای فرمول انتگرالگیری گاوسی بهدست آورید. همچنین فرمول خطا را پیدا کنید. راهنمایی: مسألهٔ ۲۴ فصل ۴ را ببینید.

۲۰ . با استفاده از ستون  $e_n$  جدول ۱۳.۵، فرمول خطای مرتبهٔ ۴ مشابه فرمول خطای مرتبهٔ ۲ (۴۰.۳.۵) را برای  $e_n$ ، پیداکنید. آن را با فرمول خطای مرتبهٔ چهار (۱۷.۱.۵) سیمیسون مقایسه کنید. ۲۱. در فرمول (۴۸.۳.۵) کرونرود٬ وزنها را از حل دستگاه چهار معادلهٔ خطی، می توان محاسبه کرد. این دستگاه را پیدا و حل کنید تا مقادیر داده شدهٔ بعد از (۴۸.۳.۵) تأیید شود. راهنمایی: طریقی راکه به (۷.۳.۵) انجامید بهکار برید.

1. Kronrod

مشتقگیری عددی ۳۶۹

 $\label{eq:1} \frac{d\mathbf{x}}{dt} = \frac{d\mathbf{x}}{dt} \frac{d\mathbf{x}}{dt} + \frac{d\mathbf{x}}{dt} \frac{d\mathbf{x}}{dt} = \frac{d\mathbf{x}}{dt} \frac{d\mathbf{x}}{dt} + \frac{d\mathbf{x}}{dt} \frac{d\mathbf{x}}{dt} = \frac{d\mathbf{x}}{dt} \frac{d\mathbf{x}}{dt} + \frac{d\mathbf{x}}{dt} \frac{d\mathbf{x}}{dt} = \frac{d\mathbf{x}}{dt} \frac{d\mathbf{x}}{dt} + \frac{d\mathbf{x}}{dt} \frac{d\mathbf{x}}{dt} =$ 

۲۲. - فرمول هفت نقطهیی گاوس ــ لژاندر را با فرمول هفت نقطهیی (۴۸.۳.۵) کرونرود مقایسه کنید. \* هر یک از آنها را برای انتگرالهای گوناگون به کار برید و خطاهای متناظر آنها را مقایسه کنید. ۰۲۳ (الف) رابطهٔ (۷.۴.۵) را برای چندجملهییهای  $B_j(x)$  برنولی و اعداد  $B_j$  برنولی پیدا کنید. . $B_j=\frac{1}{2}$  نشان دهید که برای تمام اعداد صحیح فرد ۳ $j\geq 0$ . (ب) اتحادهای زیر را بهدست آورید

$$
B'_{j}(x) = jB_{j-1}(x) \qquad j \geq 1
$$
\n
$$
B'_{j}(x) = j[B_{j-1}(x) + B_{j-1}] \qquad j \geq 1
$$

این اتحادها را می توان برای یک اثبات کلی فرمول اویلر۔مک لورن (۹.۴.۵) بهکار گرفت. ۲۴. با استفاده از فرمول مجموعیابی اویلر۔مک لورن (۱۷.۴.۵)، برآوردی برای ( $\zeta(\frac{\mathfrak{g}}{f})$  با دقتی تا سه رقم اعشار پیدا کنید. (c/p)، تابع زنا در (٢٢.۴.۵) تعریف شده است.

۲۵. فرمول خطای مجانبی برای قاعدهٔ ذوزنقهیی راکه برای  $\sqrt{x}f(x)dx$ با  $\int$ بهکار رفته پیداکنید. برآورد در مسألة ۲۴ را بهكار بريد.

۲۶. جدول انتگرالهای تقریبی  $I_n$  در زیر راکه با استفاده از قاعدهٔ سیمیسون بهدست آمدهاند درنظر میگیریم. مرتبهٔ همگرایی  $I_n$  به  $I$  را پیش بینی کنید.  $25 - 7.22 + 8.71 + 2.7$ 

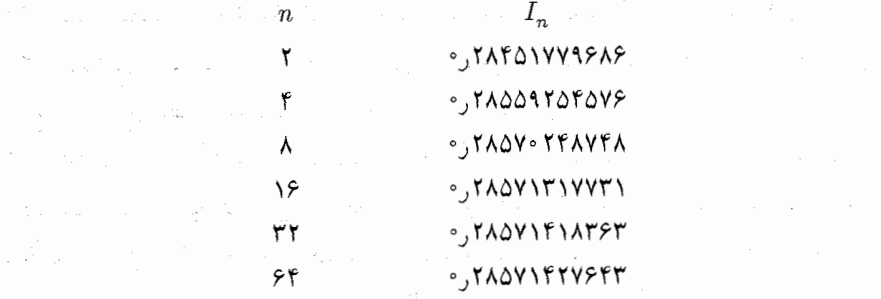

یعنی اگر  $I-I_n=c/n^p$  چیست؟ آیا بهنظر می آید که این شکل معتبری برای خطای این دادهها باشد؟ مقداری برای c و خطای  $I$ ۶۶ پیش بینی کنید. n به چه بزرگی باید انتخاب شود اگر بخواهیم  $I_n$  خطایی کوچکتر از ۱<sup>۰٬۵۰۰</sup> داشته باشد؟ ٢٧. فرض کنید که خطا در یک فرمول انتگرالگیری بسط مجانبی ریر را داشته باشد  $I - I_n = \frac{C_1}{n\sqrt{n}} + \frac{C_1}{n^{\tau}} + \frac{C_{\tau}}{n^{\tau}\sqrt{n}} + \frac{C_{\tau}}{n^{\tau}} + \cdots$ 

۲۷۰ انتگرالگیری عددی

فوآیند برونیایی ریچاردسن از بخش ۵.۴ را برای پیداکردن فرمولهایی برای  $C_1$ و ، $C_2$  تعمیم دهید. فرض کنیم سه مقدار  $I_{\mathsf{m}}$  ،  $I_{\mathsf{m}}$  ، محاسبه شده باشند. این مقادیر را برای محاسبهٔ ، $C$  و ، $C$  و برآوردی از I باخطابی از مرتبهٔ  $\sqrt{n}$ / ۱/ $n^{\mathfrak{r}}$  بهکار برید. ، برای قاعدهٔ ذوزنقهیی (که با  $I_n^{(T)}$  نمایش داده شده) در محاسبهٔ  $f(x)dx$  و آمول ۲۸. برای قاعدهٔ ذوزنقهیی (که با $\mathcal I$ خطای مجانبی را به شکل زیر داریم

$$
I - I_n^{(T)} = -\frac{h^{\dagger}}{\mathsf{N}^{\dagger}} [f'(b) - f'(a)] + O(h^{\dagger})
$$
\n
$$
I_n^{(M)} = I_n^{(M)} = \frac{h^{\dagger}}{\mathsf{N}^{\dagger}} [f'(b) - f'(a)] + O(h^{\dagger})
$$
\n
$$
I - I_n^{(M)} = \frac{h^{\dagger}}{\mathsf{N}^{\dagger}} [f'(b) - f'(a)] + O(h^{\dagger})
$$

به شرط آنکه  $f$  به اندازهٔ کافی در  $[a,b]$  مشتقیذیر باشد. با استفاده از این نتایج، از ترکیب و  $I_n^{(M)}$  یک فرمول انتگرالگیری عددی جدید  $\widetilde{I}_n$  با درجهٔ همگرایی بالاتر بهدست آورید.  $I_n^{(T)}$ وزنهای فرمول جدید  $\tilde{I}_n$  را بنویسید.

۲۹. یک فرمول خطای مجانبی برای قاعدهٔ سیمیسون. قابل مقایسه با فرمول اویلر۔مک لورن (۹.۴.۵) برای قاعدهٔ ذوزنقهبی، بهدست آورید. از (۹.۴.۵)، (۳۳.۴.۵) و (۳۶.۴.۵) به همانگونه که در (۳۷.۴.۵) عمل کردیم، استفاده کنید.

۰۳۰ نشان دهید که فرمول (۴۰.۴.۵) برای  $I_n^{(\mathsf{Y})}$  قاعدهٔ مرکب بول' است. مسألهٔ ۷ را ببینید. ۳۱. الگوریتم رامبرگ بخش ۴.۵ را اجرا کنید و سپس آن را برای انتگرالهای مسألهٔ ۱ بهکار برید. نتايج را با نتايج قاعدههاي سيميسون و ذوزنقهيي مقايسه كنيد.

۳۲. انتگرال  $x^{\alpha}dx$   $\int_{\cdot}^{\cdot} I = I$  را با استفاده از قاعدهٔ تطبیقی سیمیسون که به دنبال (۳.۵.۵) شرح داده شده بود محاسبه کنید. برای اینکه ببینید آزمون (۵.۵.۵) ممکن است به شکست انجامد حالت $\alpha < \alpha < n$  ار درنظر بگیرید که انتگرالده بهطور دلخواه در مت $x = x$  برابر صفر گرفته شده است. نشان دهید که برای مقادیر به اندازهٔ کافی کوچک  $\varepsilon$ ، آزمون (۵.۵.۵) در زیر بازهٔ  $[h]$  $[\mathord{\circ}, h]$  هرگز صدق نمیکند. توجه داشته باشید که برای  $\varepsilon$  مشخص در  $[\mathord{\circ}, \mathord{\,\mathcal N}]$ ، تحمل خطا برای  $h$ برابر  $\varepsilon h$  خواهد بود.

۳۳. قاعدهٔ سیمپسون با فاصلهگذاری برابر را برای انتگرالگیری  $\log(x)dx$   $\int_{\cdot}^{\cdot} \log(x)dx$  بهکار برید. بهازای ۰ = ۰٪، انتگرالده را برابر صفر بگیرید. نتایج را با آنچه در جداول (۱۹.۵) و (۲۰.۵) برای  $I_{\rm f}$  داده شده مقايسه نماييد.

مشتقگیری عددی ۳۷۱

۳۴. از یک برنامهٔ انتگرالگیری تطبیقی [مثل DQAGP از پیسنز و همکاران (۱۹۸۳) ]برای محاسبة انتگرالهای مسألة ١ استفاده کنید. نتایج را با نتایج مسائل ١، ٢، ١۴، ٣١ مقایسه نمایید. ۳۵. رفتار تکین انتگرالده در

$$
I = \int_{\gamma}^{\gamma} f(x) \log(x) dx
$$

را با استفاده از تبدیل متغیر  $x = t^r$  ،  $x > r > 0$  کاهش دهید. همواری انتگرالده نتیجه را تحلیل کنید. همچنین رفتار تجربی قاعدههای ذوزنقهیی و سیمپسون را برای مقادیر گوناگون r بررسی نمایید. ۳۶. روش IMT را، که به دنبال (۵.۶.۵) توضیح داده شدهاست، برای محاسبهٔ ، با تبدیل متغیری از  $[\,\circ\,,\infty)$  به یک بازهٔ متناهی، بهکار برید. از همین روش  $I=\int_{\circ}^{\infty}f(x)dx$ برای محاسبهٔ انتگرالهایی که به دنبال (۱۱.۶.۵) آمدهاند استفاده کنید. ۳۷. انتگرالگیری گاوس۔لاگر با ۲٫۴٫۶٫۸ = n نقطهٔ گرهی را برای محاسبهٔ انتگرالهای زیر بهکار برید. از فرمول (۱۱.۶.۵) استفاده کنید تا انتگرالها به شکل مناسب درآیند.  $\int_{\cdot}^{\infty} \frac{xdx}{(1+x^{\mathsf{r}})^{\mathsf{r}}} = \frac{1}{\mathsf{r}}(\cdot) \qquad \int_{\cdot}^{\infty} e^{-x^{\mathsf{r}}} dx = \frac{\sqrt{\pi}}{\mathsf{r}}(\cdot)$  $\int_{0}^{\infty} \frac{\sin(x)}{x} dx = \frac{\pi}{\gamma}$  (z) ۳۸. انتگرالهای تکیّن زیر را در حدود تحمل خطای مشخص شده محاسبه کنید. از برنامهٔ خودکار استفاده نكنيد.  $\int_\circ^{\mathsf{f}_\pi} \cos(u) \log(u) du \hspace{0.5cm} \varepsilon = \mathsf{N} \circ \neg^\lambda$  (الف)  $\int_{0}^{\pi/2} x^{\pi} \sin\left(\frac{1}{x}\right) dx \quad \varepsilon = \ln^{-\pi} (\psi)$  $\int_{\alpha}^{\infty} \frac{\cos(x)}{\sqrt[4]{x^{\gamma}}} dx$   $\varepsilon = \lim_{\varepsilon \to 0} (\varepsilon)$  $\int_{0}^{\infty} \frac{\sqrt{1-x^{\epsilon}}}{x^{\alpha}} dx$   $\varepsilon = \sqrt{\frac{1}{\epsilon}} \cos \alpha = \sqrt{\frac{1}{\pi}} \sin \alpha$ ۳۹. <sup>"</sup>برای محاسبهٔ انتگرالهای مسألهٔ ۳۸ از یک برنآمهٔ تطبیقی (مثلاً DQAGP) استفاده کنید. ۴۰. (الف) قاعدهٔ انتگرالگیری ذوزنقهیی حاصلضرب را برای محاسبهٔ

$$
I(f) = \int_{\circ}^{b} \frac{f(x)}{x^{\alpha}} dx \qquad \circ < \alpha \le 1
$$

بسط دهید. وزنها را به شکل مناسبی، مشابه با (٢٨.۶.۵) برای قاعدهٔ ذوزنقهیی حاصلضرب وقتی انتخاب کنید. همچنین یک فرمول خطا مشابه با (۲۴.۶.۵) بهدست آورید.  $w(x) = \log(x)$ (ب) با استفاده از نتایج قسمت (الف) برای محاسبهٔ انتگرالهای زیر یک برنامهٔ ساده بنویسید

٣٧٢ انتگرالگیری عددی

$$
\int_{s} \frac{dx}{\sin(x^{\gamma/\pi})} \text{ (ii)} \qquad \int_{s} \frac{e^x}{x^{\gamma/\pi}} dx \text{ (i)}
$$
  
واهنمائی: برای قسمت (ii) ابتدا $^{r/\pi}$  بگیرید

 $\label{eq:2.1} \mathcal{L}^{\mathcal{A}}(\mathcal{A})=\mathcal{L}^{\mathcal{A}}(\mathcal{A})\otimes\mathcal{L}^{\mathcal{A}}(\mathcal{A})\otimes\mathcal{L}^{\mathcal{A}}(\mathcal{A})\otimes\mathcal{L}^{\mathcal{A}}(\mathcal{A})\otimes\mathcal{L}^{\mathcal{A}}(\mathcal{A})\otimes\mathcal{L}^{\mathcal{A}}(\mathcal{A})\otimes\mathcal{L}^{\mathcal{A}}(\mathcal{A})\otimes\mathcal{L}^{\mathcal{A}}(\mathcal{A})\otimes\mathcal{L}^{\mathcal{A}}(\mathcal$ 

۴۱. برای نشان دادن بدحالتی مشتقگیری از یک تابع  $y(t)$  در یک بازهٔ  $[\,\circ\,,\, \cdot\,]$ ، محاسبهٔ و  $x_n(t) = y'_n(t) = x(t) = y'(t)$ 

$$
y_n(t) = y(t) + \frac{\lambda}{n}t^n \qquad n \ge \lambda
$$

درنظر مىگيريم. تعريف بدحالت و خوش حالت را از بخش ۶.۱ به ياد آوريد. با استفاده از ساخت  $x$ بالا نشان دهیدکه محاسبهٔ  $x(t)$  نسبت به تغییرات  $y$  ناپایدار است. برای اندازهگیری تغییرات در و y از نرم ماکسیمم (۸.۱.۱) و (۴.۱.۴) استفاده کنید.

۴۲. با استفاده از رایانه یا ماشین حساب خود، مثال مشتقگیری عددی (۲۳.۷.۵) و جدول ۲۵.۵ را تکرار کنید.

۴۳. نتایج خطا برای  $D_\delta f(m)$  در (۱۰.۷.۵) را مربوط به اثرات خطاهای گرد کردن. شبیه به نتایج (۲۱.۷.۵)\_(۲۲.۷.۵) برای  $\tilde{D}_h^{(\mathsf{Y})}f(x)$ ، بهدست آورید. آن را برای  $f(x)=f(x)=f(x)$  در محاسبات دستی خود مقایسه نمایید. « به کار برید و نتایج را با نتایج واقعی محاسبه اسلام به ایرا $x=\circ$ 

 $\label{eq:2.1} \mathcal{L}_{\mathcal{A}}(\mathcal{A})=\mathcal{L}_{\mathcal{A}}(\mathcal{A})\otimes\mathcal{L}_{\mathcal{A}}(\mathcal{A})\otimes\mathcal{L}_{\mathcal{A}}(\mathcal{A})\otimes\mathcal{L}_{\mathcal{A}}(\mathcal{A})\otimes\mathcal{L}_{\mathcal{A}}(\mathcal{A})\otimes\mathcal{L}_{\mathcal{A}}(\mathcal{A})\otimes\mathcal{L}_{\mathcal{A}}(\mathcal{A})\otimes\mathcal{L}_{\mathcal{A}}(\mathcal{A})\otimes\mathcal{L}_{\mathcal{A}}(\mathcal{A})\otimes\mathcal{$ 

معادلات دیفرانسیل یکی از مهمترین ابزارهای ریاضی هستند که در مسائل مدلسازی در علوم فیزیکی بهكار برده مي شوند. دراين فصل ما روشهاي عددي حل مسائل معادلات ديفرانسيل معمولي را بهدست آورده و تحلیل میiماییم. شکل اصلی مسألهای که ما مطالعه میکنیم، مسألهٔ مقدار ا**ولی**ه است:

 $\label{eq:1} \mathcal{L}_{\text{max}}(\mathbf{r}) = \mathcal{L}_{\text{max}}(\mathbf{r}) \mathcal{L}_{\text{max}}(\mathbf{r})$ 

$$
y' = f(x, y) \qquad y(x.) = Y. \qquad (\Lambda \cdot \cdot \mathcal{F})
$$

تابع  $f(x,y)$  باید بهازای همهٔ مقادیر  $(x,y)$  در حوزهای چون  $D$  از صنفحهٔ  $xy$ ، پیوسته باشد و نقطهای در D است. نتایجی که برای  $(\lambda \circ .)$ بهدست میآید، هم برای دستگاه معادلات  $(x_\circ,Y_\circ)$ دیفرانسیل و هم برای معادلات از مراتب بالاتر، بهآسانی تعمیم داده میشوند، به شرطی که نمادهای برداری و ماتریسی مناسب بهکارگرفته شوند. این تعمیمها در دو بخش آینده بحث و نشان داده شدهاند.

- $a \leq x \leq b$  کوییم (۲(۳) بک جواب (۱.۰.۴) در  $[a,b]$  است اگر برای همهٔ مقادیر  $Y(x)$  $(x,Y(x))\in D\cdot Y$ 
	- $Y(x_{\cdot})=Y_{\cdot}$  . Y

 $\zeta$ 

 $\Delta Y'(x) = f(x,Y(x))$  موجود و  $Y'(x)$  . $\blacktriangledown$ 

در سرتاسر این فصل، نماد  $Y(x)$  معرّف جواب درست هر مسألهٔ معادلهٔ دیفرانسیلی است که در نظر گرفته مبي شود.

مثال ۱. معادلهٔ کلی دیفرانسیل مرتبهٔ اول خطی به شکل زیر است

$$
y' = a(x)y + g(x) \qquad a \le x \le b
$$

که در آن ضرایب  $a_\cdot(x)$  و  $g(x)$  بنا به فرض در  $[a,b]$  پیوستهاند. حوزهٔ D برای این مسأله چنین است

$$
D = \{(x, y) \mid a \le x \le b, \quad -\infty < y < \infty\}
$$

جواب دقیق این معادله را در هر کتاب درسی مقدماتی معادلات دیفرانسیل [مثلاً بو پس' و دیپزیما" (۱۹۸۶)] می توان یافت. به عنوان یک حالت خاص، معادلهٔ زیر را در نظر میگیریم

$$
y' = \lambda y + g(x) \qquad \circ \leq x < \infty \tag{7. \circ .\$}
$$

با (x) پیوسته در (0, 0) - جوابی که در ۲۰ = (۰) کصدق میکند با رابطهٔ زیر داده میشود  
\n
$$
Y(x) = Y_e e^{\lambda x} + \int_x^x e^{\lambda(x-t)} g(t) dt
$$
 
$$
Y(x) = Y_e e^{\lambda x} + \int_x^x e^{\lambda(x-t)} g(t) dt
$$

. معادلهٔ  $y'=-y^{\mathfrak{r}}$  غیرخطی است.  $\mathbf{y}=(x) \equiv Y(x)$ یکی از جوابهای آن است، بقیهٔ جوابها به شکل

$$
Y(x) = \frac{1}{x+c}
$$

هستند، ثابت c اختیاری است. توجه کنید که $|Y(-c)| = |Y(-c)|$ . بنابراین همواری کلّی ، همواری جوابها را تضمین نمیکند.  $f(x,y) = -y^{\gamma}$ 

برای آنکه شناختمی هندسی از جوابهای یک معادلهٔ دیفرانسیل مرتبهٔ اوّل بهدست آوریم، میتوانیم به میدان سوهایی که این معادله در صفحهٔ  $xy$  القا میکند نظر افکنیم. اگر ( $Y(x)$  جوابی باشد که از  $(x_\circ, Y_\circ)$  بگذرد، آنگاه شیب  $Y(x)$  در  $(x_\circ, Y_\circ)$  برابر است با  $f(x, y)$  در جوزهٔ  $D$ ی  $f(x, y)$  یک مجموعه نقاط  $(x, y)$  راگرفته یک پارهخط کوتاه با شیب  $f(x,y)$  از هریک از نقاط  $(x,y)$  رسم میکنیم.

مثال معادله  $y'=-y$  را در نظر بگیرید. میدان سوها در شکل ۱.۶ داده شده است، و چندین 2. Diprima 1. Boyce

نند

يحة

را بهازای مقادیر مختلف c حل میکنیم. هر جواب  $Y(x)$  معادلهٔ  $y'=f(x,y)$  که منحنی ا را قطع کند، در نقطهٔ برخورد در رابطهٔ  $c\in Y'(x)=Y'$  صدق می $f(x,y)=c$ راخىھاى نواز اين معادلۂ ديفرانسيل مى،نامند.  $f(x,y)=c$ 

> مثال نمایش رفتارکیفی جوابهای  $y' = x^{\dagger} + y^{\dagger}$ را رسم کنید. خمهای تراز معادله با  $x^{\prime} + y^{\prime} = c$  $c > 1$

داده میشوند که دایرههایی به مرکز (۰٫۰°) و به شعاع $\sqrt{c}$  هستند. میدان سوها با بعضی جوابهای نمونه در شکل ۲.۶ داده شده است. سه دایره با شعاعهای ۴ و ۱ و چ $c=\frac{1}{2}$  رسم شده است. این ترسیم یک اطلاع کیفی دربارهٔ جواب  $Y(x)$  در اختیار ما میگذارد وگاهی اوقات میتواند مفید باشد.

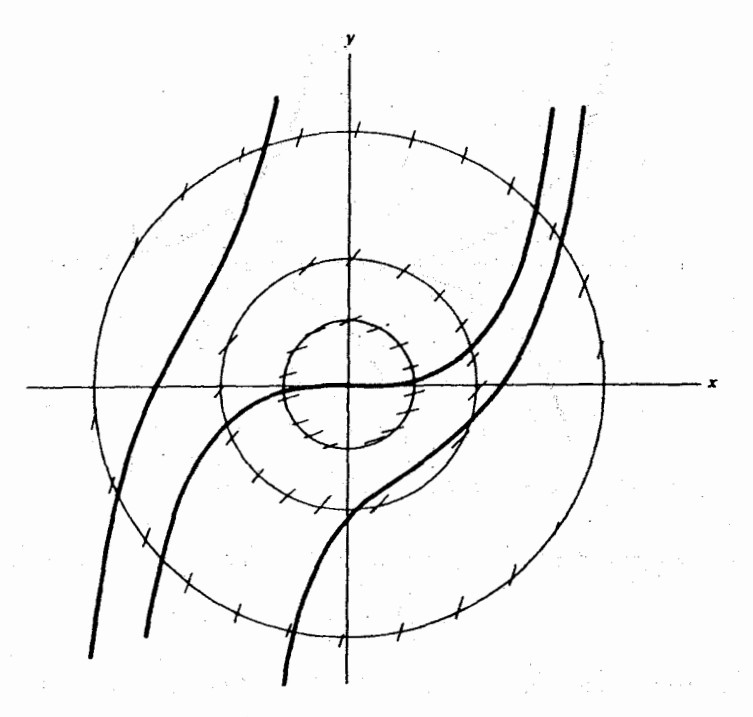

 $y' = x^{\dagger} + y^{\dagger}$  شکل ۲.۶ میدان سوها برای

## ۱.۶ وجود، یکتایبی و نظریهٔ پایداری

از مثالهای مقدمه باید مشهود باشد که در بیشتر حالات، مسألهٔ مقدار اولیه (۱.۰۰۶) یک جواب يكتا دارد. پيش از شروع به آناليز عددي (٠.٥.۶) بعضي قضاياي نظري آن را ارائه مي،دهيم. شرایطی داده شده است تا یکتایی جواب را تضمین نماید، و ما پایداری جواب را هنگامی که دادهٔ و مشتق  $f(x,y)$  به اندازهٔ کوچکی تغییر نمایند، بررسی خواهیم کرد. این قضایا برای بهتر  $Y_\circ$  $\,D$  فهمیدن روشهای عددی که بعداً ارائه خواهند شد لازماند. از این پس فرض میشود که حوزهٔ  $D$ در شرط فنبی فرعبی زیر صدق می $i$ ماید: اگر دو نقطهٔ  $(x,y_\mathsf{Y})$  و  $(x,y_\mathsf{Y})$  هر دو به  $D$  تعلق داشته باشند. آنگاه پارهخط قائمی که این دو نقطه را به هم وصل میکند نیز به D تعلق دارد.

قضبیهٔ ۱.۶گیریم  $f(x,y)$  یک تابع پیوسته از  $x$  و  $y$  بهازای جمیع مقادیر  $(x,y)$  در D، و یک نقطهٔ داخلی در  $D$  باشد. فرض میکنیم  $f(x,y)$  در شرط لیپشیتس ریر  $(x, Y_\epsilon)$ 

 $|f(x,y_1)-f(x,y_1)| \leq K |y_1-y_1|$  $(x, y_1), (x, y_1) \in D$ به ازای همهٔ مقادیر  $(1.1.5)$ 

وجود، بكتابي ونظرية بايداري ٣٧٧

 $I=[x_*-\alpha,x_*+\alpha]$  برای مقداری از  $K\geq\kappa$ ، صدق می $\mathcal{X}$ ند. در این صورت در یک بازهٔ که مناسب انتخاب شده باشد، (۱.۰.۶) جواب یکتای  $Y(x)$  دارد.

برهان برهان این قضیه را می,توانید در اغلب کتابهای نظریهٔ معادلات دیفرانسیل معمولی [مثلاً بويس و ديپريما (١٩٨۶، ص٩٥)] ببينيد. به همين جهت ما آن را حذف مي كنيم.

نشان می،دهیم که شرط لیپشیتس برقرار است اگر  $\partial f(x,y)/\partial y$  در D موجود و کراندار باشد. میگیریم

$$
K = \max_{(x,y)\in D} \left| \frac{\partial f(x,y)}{\partial y} \right| \tag{7.1.9}
$$

سپس با استفاده از قضیهٔ مقدار میانگین

$$
f(x, y_1) - f(x, y_1) = \frac{\partial f(x, \xi)}{\partial y}(y_1 - y_1)
$$

برای مقداری از ع بین ۷٫ و ۷٫ . با استفاده از (۲.۱.۶) نتیجهٔ (۱.۱.۶) فوراً بهدست می آید.

مثال دو مثال زیر این قضیه را روشن می سازند . معادلهٔ  $y' = 1 + \sin(xy)$  ,  $y' = 1$ 

$$
D = \{(x, y) \mid \circ \le x \le 1, -\infty < y < \infty\}
$$

در نظر میگیریم. برای محاسبهٔ  $K$ ، ثابت لیپشیتس، (۲.۱.۶) را بهکار میبریم. پس  $\frac{\partial f(x,y)}{\partial y} = x \cdot \cos(xy)$  $K = \mathcal{N}$ 

بنابراین برای هر  $(x_\circ,Y_\circ)$ ، با ۱ $x_\circ < x_\circ < x_\circ < x_\circ < x_\circ$  مربوط به مسألهٔ مقدار اولیه در  $[x, -\alpha, x, +\alpha] \subset [0, 1]$  پازهای چون  $[x, -\alpha, x, +\alpha]$  وجود دارد. ٢. مسألة

$$
y' = \frac{\mathsf{Y}x}{a^{\mathsf{Y}}}y^{\mathsf{Y}} \qquad \qquad y(\circ) = \mathsf{Y}
$$

را برای هر ثابت  $a>a$  در نظر میگیریم. جواب چنین است  $Y(x) = \frac{a^{r}}{a^{r} - x^{r}}$  $-a < x < a$ 

اگر  $a$  کوچک باشد، جواب فقط در بازهٔ کوچکی وجود دارد. برای تعیین ثابت لیپشیتس باید  $\frac{\partial f(x,y)}{\partial y} = \frac{\mathfrak{f} xy}{a^{\mathfrak{f}}}$ 

را حساب کنیم. برای آنکه یک ثابت متناهی لیپشیتس روی D داشته باشیم، ناحیهٔ D باید نسبت به  $x$  و  $y$  کراندار باشد، مثلاً  $c \leq x \leq c \leq b$  و  $y \leq b \leq b$ -. در این صورت، قضیهٔ قبلی بیان میکند که یک جواب  $Y(x)$  در بازهای چون  $x \leq \alpha \leq -\alpha \leq c$ ، وجود دارد.

مبادا چنین پنداشت که می توانیم مشتق جزیی در نقطهٔ آغازی  $(x_\ast,Y_\ast)\!=\!(\ast,\Sigma)$  را حساب کرده اطلاعات کافی برای براورد ثابت لیپشیتس  $K$  بهدست آوریم، توجه داشته باشید که برای هر  $a > \circ$ مقدار ہ

$$
\frac{\partial f({\,\raisebox{.4ex}{\scriptsize o}}\,,\,{\sf V})}{\partial y} = {\,\raisebox{.4ex}{\scriptsize o}}
$$

یایداری جواب پایداری جواب  $Y(x)$  هنگامی بررسی میشود که مسألهٔ مقدار اولیه به اندازهٔ کوچکی تغییر یابد. این مطلب به بحث پایداری بخش ۶.۱ فصل ۱ مرتبط است. ما مسألهٔ اختلالیافتهٔ زیر را. با همان مفروضات  $f(x,y)$  در قضیهٔ ۱.۶ در نظر مىگيرىم

$$
y' = f(x, y) + \delta(x)
$$
  

$$
y(x.) = Y_0 + \varepsilon
$$
 (T.1.9)

 $\delta(x)$  وانگهی فرض میکنیم بهازای جمیع مقادیر  $x$  هایی که بهازای یک  $y$ ،  $(D \cdot y) \in (x, y)$  باشد، پیوسته است. در این صورت می;توان نشان داد که مسألهٔ (۳.۱.۶) یک جواب یکتا دارد که با نشان داده میشود.  $Y(x; \delta, \varepsilon)$ 

قضبیهٔ ۲.۶ همان فرضهای قضبهٔ ۱.۶ را میپذیریم. در این صورت مسألهٔ (۲.۱.۶) در بازهای جون  $[x. - \alpha, x. + \alpha]$ ، بهازای مقداری از ^ < a، یک جواب یکتای  $Y(x; \delta, \varepsilon)$  یکنواخت دارد برای تمام اختلالهای  $\varepsilon$  و  $\delta(x)$  که  $\delta(x)$  برای مقادیر به اندازه کافی کوچک . $\varepsilon$  در

> $|| \delta ||_{\infty} \leq \varepsilon.$  $\epsilon \leq \varepsilon$ .

وجود، يكتابي ونظرية بايداري ٣٧٩

صدق مے کند. بهعلاوه، اگر  $Y(x)$  جواب مسألهٔ اختلال نبافته باشد، آنگاه  $\lim_{|x-x_*|\le\alpha} \|Y(x)-Y(x;\delta,\varepsilon)\| \leq k\|\varepsilon\| + \alpha \|\delta\|_{\infty}$  $(f.\lambda.f)$  $k = \mathcal{N}((1-\alpha K)$  ( ( ). که در آن، با استفاده از ثابت لییشیتس  $K$  از

برهان "به دست آوردن (۴.۱.۶) بسیار شبیه به اثبات قضیهٔ ۱.۶ است و می توان آن را در بسیاری ازکتابهای درسی کارشناسی ارشد در معادلات دیفرانسیل معمولی یافت.

با استفاده از این قضیه، میتوانیم بگوییم که مسألهٔ مقدار اولیهٔ (۱٬۰۰۶)، به تعبیر بخش ۶.۱ فصل ۱، خوش حالت یا پایدار است. اگر تغییرات کوچکی در معادلهٔ دیفرانسیل یا در مقدار اولیه داده شود جواب نیز به اندازهٔ کوچکی تغییر میکند. جواب  $Y$  به دادههای مسأله، یعنی تابع  $f$  و مقدار اولیهٔ  $Y_\cdot$ ، بستگے پیوسته دارد.

در بخش ۶.۱ اشاره شد که مسأله می تواند پایدار ولی نسبت به محاسبات عددی بد\_وضع باشد. این وضعیت برای معادلات دیفرانسیل مصداق دارد، اگرچه در عمل زیاد پیش نمی آید. برای اینکه بهتر بفهمیم که چه موقع ممکن است چنین اتفاقی بیفتد، ما اختلال Y را که از اختلالهای مسأله نتيجه مي شود برأورد ميكنيم. براى سادەكردن بحث، فقط اختلال  $\varepsilon$  در مقدار اوليهٔ  $Y$  را در نظر میگیریم. اختلالات  $\delta(x)$  در معادله تقریباً به همانگونه که در (۴.۱.۶) نشان داده شده است در جواب نهایی مسأله وارد می شوند.

مانند (۳.۱.۶)، اختلالی در مقدار آغازی  $Y$  ایجاد میکنیم،گیریم ( $Y(x;\varepsilon)$  معرّف جواب اختلال يافته باشد. يس

$$
Y'(x; \varepsilon) = f(x, Y(x; \varepsilon)) \qquad x_{\varepsilon} - \alpha \le x \le x_{\varepsilon} + \alpha
$$
  

$$
Y(x; \varepsilon) = Y_{\varepsilon} + \varepsilon
$$
 (0.1.9)

معادلات (۱.۰.۶) برای  $Y(x)$  را از معادلات فوق کم میکنیم و قرار میدهیم در این صورت  $Z(x)=Y(x;\varepsilon)-Y(x)$ 

$$
Z'(x; \varepsilon) = f(x, Y(x; \varepsilon)) - f(x, Y(x))
$$

$$
\doteq \frac{\partial f(x, Y(x))}{\partial y} Z(x; \varepsilon) \tag{8.1.9}
$$

$$
Y(x)
$$
 به اندازهٔ کافی به  $Y(x;\varepsilon)$  به اندازهٔ کافی به  $Z(x;\varepsilon) = \varepsilon$  تقریب (۶.۱.۶) وقتی معتبر است که (x, -\alpha, x, +\alpha)چنین است.  
نزدیک باشدهٔ میتوانیم معادلهٔ دیفرانسیل تقریبی (۶.۱.۶) را حال کنیم و بهدست آوریم  
\n
$$
Z(x;\varepsilon) \doteq \varepsilon \cdot \exp\left[\int^x \frac{\partial f(t,Y(t))}{\partial u} dt\right]
$$
 (۲.۱.۶)

$$
Z(x; \varepsilon) \doteq \varepsilon \cdot \exp\left[\int_x^x \frac{\partial f(t, Y(t))}{\partial y} dt\right] \tag{Y.1.9}
$$

$$
\frac{\partial f(t, Y(t))}{\partial y} \leq \cdot \qquad |x_{\cdot} - t| \leq \alpha \tag{A.1.9}
$$

صدق کند آنگاه، هرگاه  $x$  افزایش یابد احتمال دارد  $Z(x,\varepsilon)$  به وسیلهٔ  $\varepsilon$  کراندار بماند. در این حالت گوييم مسألة مقدار اوليه خوش\_وضع است. بهعنوان یک مثال از رفتار معکوس، مسألهٔ زیر را در نظر میگیریم

$$
y' = \lambda y + g(x) \qquad y(\circ) = Y. \tag{4.1.9}
$$

$$
y(\circ) = Y. \qquad (4.1.9)
$$

$$
\partial f / \partial y = \lambda \qquad \therefore \qquad \lambda > 0
$$

$$
\partial f / \partial y = \lambda
$$
یس  $\lambda > 0$ یس یا جساب کنیم\n
$$
Z(x; \varepsilon) = \varepsilon e^{\lambda x}
$$

$$
Z(x; \varepsilon) = \varepsilon e^{\lambda x}
$$
یس تغییر در (X) با افرایش  $x$  بسیار بزرگ میگردد.

مثال معادلة

مثال معادلَهٔ  
\n
$$
y' = \n\begin{cases} \n\cdot \cdot y - \n\cdot e^{-x} & y(\cdot) = 1 \\
\text{and} & y(x) = e^{-x} - \text{else} \\
\text{and} & y(x) = e^{-x} - \text{else} \\
y(\cdot) = 1 + \varepsilon\n\end{cases}
$$
\n
$$
y' = \n\begin{cases} \n\cdot \cdot y - \n\cdot e^{-x} & y(\cdot) = 1 + \varepsilon \\
\text{and} & y(x; \varepsilon) = e^{-x} + \varepsilon e^{\n\cdot \cdot x}\n\end{cases}
$$
\n
$$
Y(x; \varepsilon) = e^{-x} + \varepsilon e^{\n\cdot \cdot x}
$$

$$
Y(x; \varepsilon) = e^{-x} + \varepsilon e^{x \cdot \varepsilon}
$$

است که به سرعت از جواب واقعی دور میشود. گوییم (۱۰.۶) یک مسألهٔ بد - وضع است.  
برای اینکه یک مسأله خوش – وضع باشد، نیاز داریم که انتگرال  

$$
\int_{x_*}^{x} \frac{\partial f(t,Y(t))}{\partial t} dt
$$

وجود، پکتابے و نظریۂ ۳۸۱ وی

با افزایش  $x$ ، کران بالای صفر یا یک عدد مثبت کوچک داشته باشد. پس اختلال  $Z(x;\varepsilon)$  با مضرب ثابتی از ٤ کراندار می شود، که مقدار ثابت خیلی بزرگ نخواهد بود.

در حالتی که (۸.۱.۶) برقرار ولی قدرمطلق مشتق نسببی بزرگ باشد، با افزایش  $x$ ، اختلال به سرعت به صفر میگراید. چنین معادلاتی خوش وضع بهحساب می آیند، ولی آنها  $Z(x;\varepsilon)$ نیز مه توانند برای بیشتر روشهای عددی این فصل مشکل آفرین باشند. این معادلات را معادلات ديفرانسيل سرسخت (stiff) خوانند و ما در بخش ۹.۶ به آنها باز مه گرديم.

دستگاه معادلات دیفرانسیل مطالب این فصل به دستگاه  $m$  معادلهٔ مرتبهٔ اول زیر تعمیم می یابد.

$$
y'_{1} = f_{1}(x, y_{1}, \dots, y_{m}) \qquad y_{1}(x_{s}) = Y_{1,s}
$$

$$
\vdots \qquad (11.1.5)
$$

$$
y'_m = f_m(x, y_1, \ldots, y_m)
$$
  $y_m(x_*) = Y_{m,*}$ 

این دستگاه اغلب با استفاده از نمادهای برداری به شکل یک معادلهٔ مرتبهٔ اول نوشته می شود. قرار می دهیم

$$
\mathbf{y}(x) = \begin{bmatrix} y_1(x) \\ \vdots \\ y_m(x) \end{bmatrix} \qquad \mathbf{f}(x, \mathbf{y}) = \begin{bmatrix} f_1(x, \mathbf{y}) \\ \vdots \\ f_m(x, \mathbf{y}) \end{bmatrix} \qquad \mathbf{Y}_* = \begin{bmatrix} Y_{1,*} \\ \vdots \\ Y_{m,*} \end{bmatrix} \qquad (\mathbf{Y}.\mathbf{Y}, \mathbf{Y})
$$

در این صورت دستگاه (۱۱.۱.۶) می تواند به شکل زیر نوشته شود

$$
\mathbf{y}' = \mathbf{f}(x, \mathbf{y}) \qquad \qquad \mathbf{y}(x_*) = \mathbf{Y}.\tag{17.1.9}
$$

با استفاده از نرمهای برداری به جای قدرمطلق، در واقع تمام نتایج قبلی برای این مسألهٔ مقدار اولية برداري تعميم ميbابد.

برای معادلات از مراتب بالاتر، مسألة مقدار اولىه

$$
y^{(m)} = f(x, y, y', \dots, y^{(m-1)})
$$
  

$$
y(x_{n}) = Y_{n}, \dots, y^{(m-1)}(x_{n}) = Y_{n}^{(m-1)}
$$
 (1f.1.9)

را با معرفی توابع مجهول جدید زیر، میهتوان به یک دستگاه معادلهٔ مرتبهٔ اول برگرداند  $y_1 = yy_1 = y', \ldots, y_m = y^{(m-1)}$ 

این توابع در دستگاه زیر صدق میکنند

مثال معادلهٔ خطے, مرتبهٔ دوّم زیر

$$
y'_{1} = y_{1}
$$
  
\n
$$
y'_{2} = y_{2}
$$
  
\n
$$
y'_{3} = y_{2}
$$
  
\n
$$
y_{4}(x_{2}) = Y'_{2}
$$
  
\n
$$
\vdots
$$
  
\n
$$
(10.1.5)
$$

$$
y'_{m-1} = y_m
$$
  

$$
y'_m = f(x, y_1, \dots y_m) \qquad y_m(x) = Y^{(m-1)}
$$

$$
y'' = a_1(x)y' + a_2(x)y + g(x)
$$
  

$$
y(x_1) = \alpha \quad y'(x_2) = \beta
$$
  
using 
$$
y(x_1) = \beta
$$
  

$$
y(x_2) = \beta
$$
  

$$
y(x_1) = \beta
$$
  

$$
y(x_2) = \beta
$$
  

$$
y(x_1) = \beta
$$
  

$$
y(x_2) = \beta
$$
  

$$
y(x_1) = \beta
$$
  

$$
y(x_2) = \beta
$$
  

$$
y(x_1) = \beta
$$
  

$$
y(x_1) = \beta
$$
  

$$
y(x_2) = \beta
$$
  

$$
y(x_1) = \beta
$$
  

$$
y(x_2) = \beta
$$
  

$$
y(x_1) = \beta
$$
  

$$
y(x_2) = \beta
$$
  

$$
y(x_1) = \beta
$$
  

$$
y(x_2) = \beta
$$
  

$$
y(x_1) = \beta
$$
  

$$
y(x_2) = \beta
$$
  

$$
y(x_1) = \beta
$$
  

$$
y(x_2) = \beta
$$
  

$$
y(x_1) = \beta
$$
  

$$
y(x_2) = \beta
$$
  

$$
y(x_1) = \beta
$$
  

$$
y(x_2) = \beta
$$
  

$$
y(x_1) = \beta
$$
  

$$
y(x_2) = \beta
$$
  

$$
y(x_1) = \beta
$$
  

$$
y(x_2) = \beta
$$
  

$$
y(x_1) = \beta
$$
  

$$
y(x_2) = \beta
$$
  

$$
y(x_1) = \beta
$$
  

$$
y(x_2) = \beta
$$
  

$$
y(x_1) = \beta
$$
  

$$
y(x_1) = \beta
$$
  

$$
y(x_2) = \beta
$$
  

$$
y(x_1) = \beta
$$
  

$$
y(x_2) = \beta
$$
  

$$
y(x_1) = \beta
$$
  
<math display="</math>

که یک دستگاه معادلات دیفرانسیل خطّی مرتبهٔ اول است.

روشهای ویژهای برای معادلات مرتبهٔ  $m$ ام وجود دارند، ولی این روشها فقط برای ۲ $m=\overline{n}$  که درکاربردهای مکانیک نیوتونی از قانون دوّم مکانیک نیوتن ظاهر میشوند. به اندازهٔ قابل،توجهی بسط داده شدهاند. بیشتر معادلات مراتب بالا پس از تبدیل به یک دستگاه معادلات مرتبهٔ اول هم|رز، همان گونه که در بالا توضیح داده شد، حل می شوند.

## ۲.۶ روش اويلر متداولترین روشهای عددی برای حل (۱.۰.۶)، روشهای تفاضلات متناهی نامیده می شوند. مقادیر تقریبی برای جواب در یک مجموعه از نقاط گرهی

 $x_{1} < x_{1} < x_{1} < \ldots < x_{n} < \ldots$  $(1.1.9)$ 

بهدست آمدهاند و مقدار تقریبی در هر  $x_n$  با استفاده از مقادیری که در مراحل قبلی محاسبه شده، بهدست آمده است. ما بحث را با یک روش ساده ولی از جنبهٔ محاسبه غیرکاراکه به لئونهارت اویلر روش اويلر ٣٨٣

نسبت داده میشود آغاز میکنیم. تحلیل آن بسیاری از جنبههای آنالیز روشهای تفاضلات متناهی کاراتر را در بر دارد، بی آنکه پیچیدگی اضافی آنها را داشته باشد. ابتدا چندین شکل پیداکردن روش اویلر را بیان و با تحلیل کامل همگرایی و پایداری موضوع را دنبال میکنیم. یک فرمول مجانبی خطا بهدست آورده این بخش را با تعمیم نتایج قبلی برای یک دستگاه معادلات به پایان می رسانیم. مانند قبل،  $Y(x)$  نمایانگر جواب درست (۱.۰.۶) است:

$$
Y'(x) = f(x, Y(x)) \qquad Y(x_*) = Y.
$$
 (7.7.5)

جواب تقریبی را با  $y(x)$ ، و مقادیر  $y(x_1), y(x_2), \ldots, y(x_n)$  .... را اغلب با نشان میدهیم. اندازهٔ گامهای مساوی  $h > 0$  را برای تعریف نقاط  $\dots, y_n, \dots, y_\lambda, y_\ast$ گرەيى بەكار مى بريم.

$$
x_j = x. + jh \qquad j = \circ, \lambda, \ldots
$$

وقتی جوابهای عددی را بهازای مقادیر مختلف  $h$  مقایسه میکنیم، نماد  $y_h(x)$  را نیز برای اشاره به  $[x_\circ,b]$  با طول گام  $h$  بهکار می بریم. مسألهٔ (۰.۰.۶) را در یک بازهٔ متناهی ثابت که همیشه با نماد  $y(x)$ نشان داده میشود، حل خواهیم کرد. نماد  $N(h)$  نشان دهندهٔ بزرگترین اندیس  $N$  است که برای آن

```
x_N \leq b x_{N+1} > b
```
در بخشهای بعدی، تغییر اندازهٔ گام را در هر نقطهٔ  $x_n$  مورد بحث قرار میدهیم تا خطا راکنترل کنیم. پیداکردن روش اویلر گروش اویلر چنین تعریف شده است  $y_{n+1} = y_n + h f(x_n, y_n)$  $n = \circ, \lambda, \mathbf{Y}, \dots$  $(T, Y, S)$ با  $y_\circ \dot{=} Y_\circ$ . این روش از چهار دیدگاه نشان داده شده است.

۱. از دیدگاه هندسی. نمودار جواب  $Y(x)$  در شکل ۳.۶ را در نظر میگیریم. خط مماس بر  $x_\circ \leq x \leq x_\circ$  نمودار  $Y(x)$  در  $x_\circ$  را رسم میکنیم و این خط را بهعنوان یک تقریب خم برای بەكار مىبرىم. پس

$$
\frac{\Delta y}{h} = Y'(x.) = f(x., Y.)
$$
  
 
$$
Y(x_1) - Y(x.) \doteq \Delta y = hY'(x.)
$$
  
 
$$
Y(x_1) \doteq Y(x.) + h f(x., Y(x.))
$$

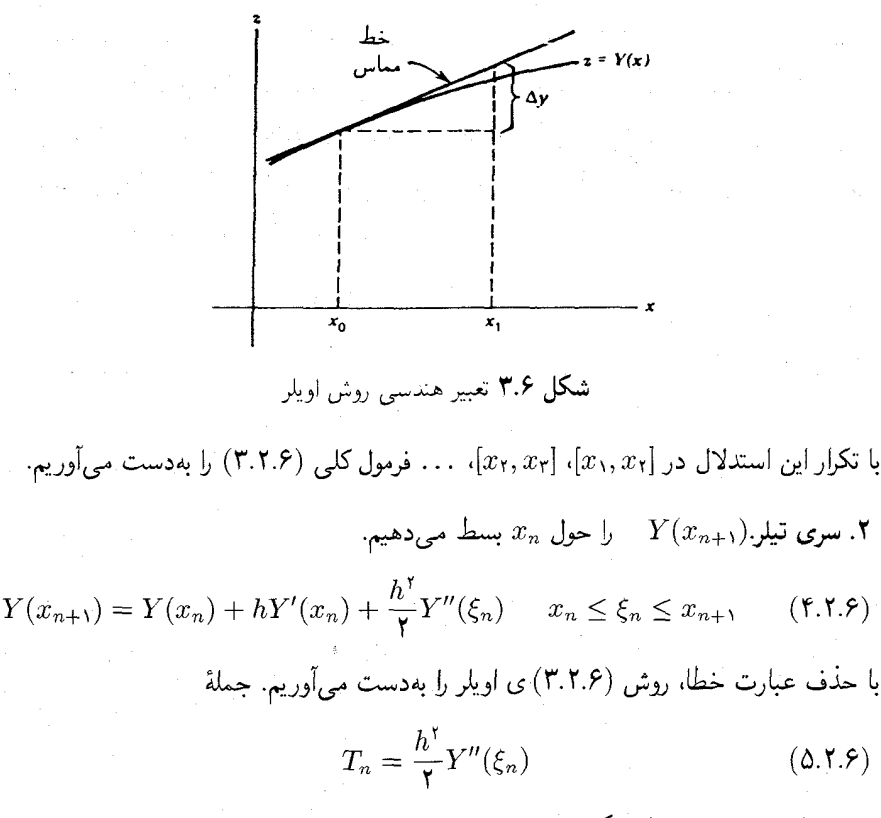

خطای برشی یا خطای گسستهسازی در  $x_{n+1}$  خوانده می شود. ما خطای برشی را در این كتاب بەكار مى بريم.

۳. مشتقگیری عددی. از تعریف مشتق  $\frac{Y(x_{n+1}) - Y(x_n)}{L} = Y'(x_n) = f(x_n, Y(x_n))$  $Y(x_{n+1}) \doteq Y(x_n) + h f(x_n, Y(x_n))$ انتگرالگیری عددی. از  $Y'(t)=f(t,Y(t))$  در  $[x_{n},x_{n+1}]$  انتگرال میگیریم:  $Y'$  $Y(x_{n+1}) = Y(x_n) + \int^{x_{n+1}} f(t, Y(t)) dt$  $(F.1.5)$ 

روش سادهٔ انتگرالگیری عددی را در نظر میگیریم  
\n
$$
\int_{a}^{a+h} g(t)dt = hg(a)
$$
 (۱.۲.۶)

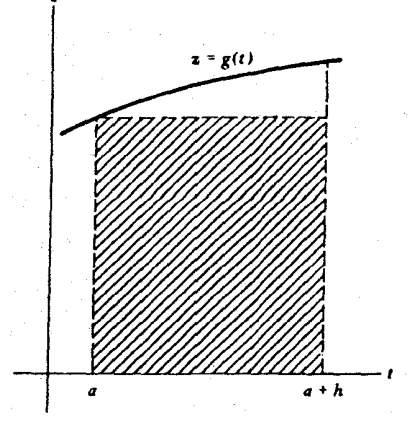

شکل ۴.۶ نمایش (۷.۲.۶)

که قاعدهٔ مستطیلی دست چپ خوانده میشود. قسمت هاشورزدهٔ شکل ۴.۶ انتگرال عددی را نشان مى دهد. با استفاده از اين انتگرال در (٤.٢.٤)، مانند گذشته خواهيم داشت:

 $Y(x_{n+1}) \doteq Y(x_n) + h f(x_n, Y(x_n))$ 

از سه روش تحلیلی (۲) تا (۴)، هم (۲) و هم (۴) سادهترین حالات یک مجموعهٔ روشهای دقیق افزایشی هستند. روش (۲) به روشهای تک گامی، بهویژه فرمولهای رونگه ــ کوتا میهانجامد. روش (۴) ما را به روشهای چند گامی، بهویژه روشهای مصحّح ـ پیشگو می رساند. شاید شگفتآور باشد که روش (۳) اغلب به روشهای موفق دیگری نسی رسد. اولین مثال برای (٣). روش میانگاهی در بخش ۴.۶ است که به مسائل ناپایداری عددی می|نجامد. در مقابل، در بخش ۹.۶، مشتقگیری عددی بهکار رفته است که یک رده از روشهایی را برای حلّ معادلات ديفرانسيل سرسخت به دست مى دهد. قسمت عمدة اين فصل به روشهاى چند مرحلهيى اختصاص داده شده است، تا اندازهای بدین علّت که آنها معمولاً کاراترین رده از روشها هستند، و تا اندازهای به این دلیل که تحلیل آنها پیچیدهتر از روشهای رونگه ـ کوتاست. این روش اخیر را در بخش ۶. ۱۰ ادامه خواهيم داد.

قبل از تحلیل روش اویلر، چند مثال عددی می آوریم. این مثالها همچنین برای توضیح قسمتی از نظریهای که ارائه شده بهکارگرفته می شوند.

ستال ۱. معادلهٔ  $y = y' = (y \circ y)$  را درنظر میگیریم. جواب درست آن  $Y(x) = e^x$  است. نتایج عددی در جدول ۱.۶ برای چند مقدار  $h$  داده شدهاند. جوابهای  $y_h(x_n)$  به جای آنکه در

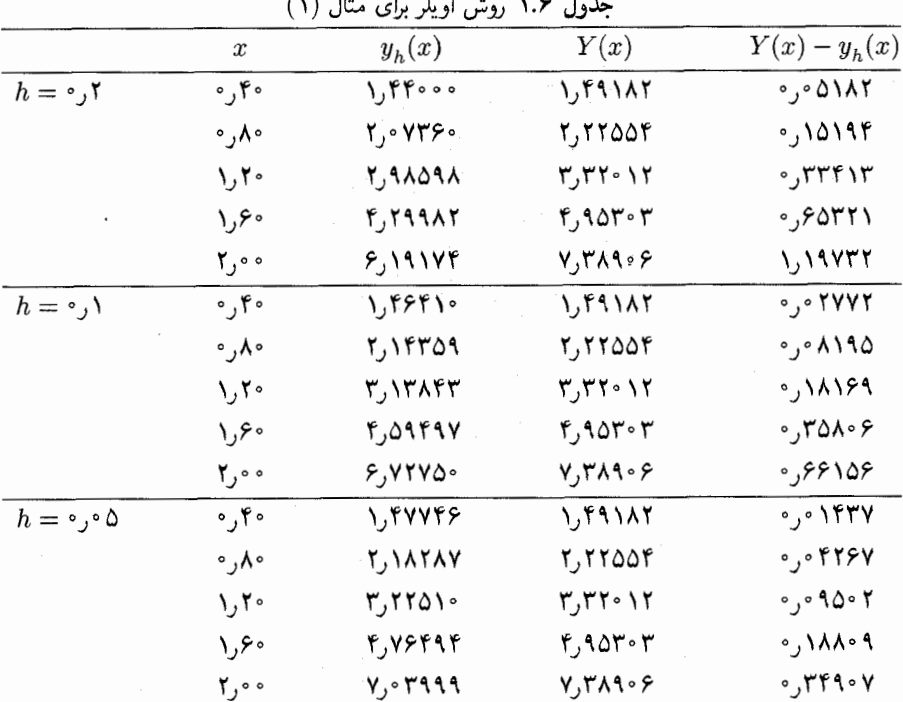

تمام نقاطی که حساب شده، داده شوند، فقط در چند نقطه داده شدهاند. توجه کنید که در هر نقطه، وقتی h نصف میشود، خطا نیز تقریباً نصف میشود.

٢. معادله

$$
y' = \frac{1}{1+x^1} - \gamma y^1 \qquad y(\circ) = \circ \qquad (\lambda, \gamma, \xi)
$$

را در نظر میگیریم. جواب درست مسأله

$$
Y(x) = \frac{x}{1+x}
$$

است. نتایج در جدول ۲.۶ داده شدهاند. بازهم به رفتار خطا وقتبی h کاهش می یابد توجه کنید. تحلیل همگرایی ِ در هر مرحله از روش اویلر، یک خطای برشی اضافی (۵.۲.۶) وارد می شود. ما اثر تجمّعی این خطاها را تحلیل میکنیم. خطای  $y(x)-y(x)$ را خطای کلی نامند، و ستونهای آخر جدولهای ۱.۶ و ۲.۶ مثالهایی از خطای کلی اند. ۱۳۸۷ روش اويلر ۳۸۷

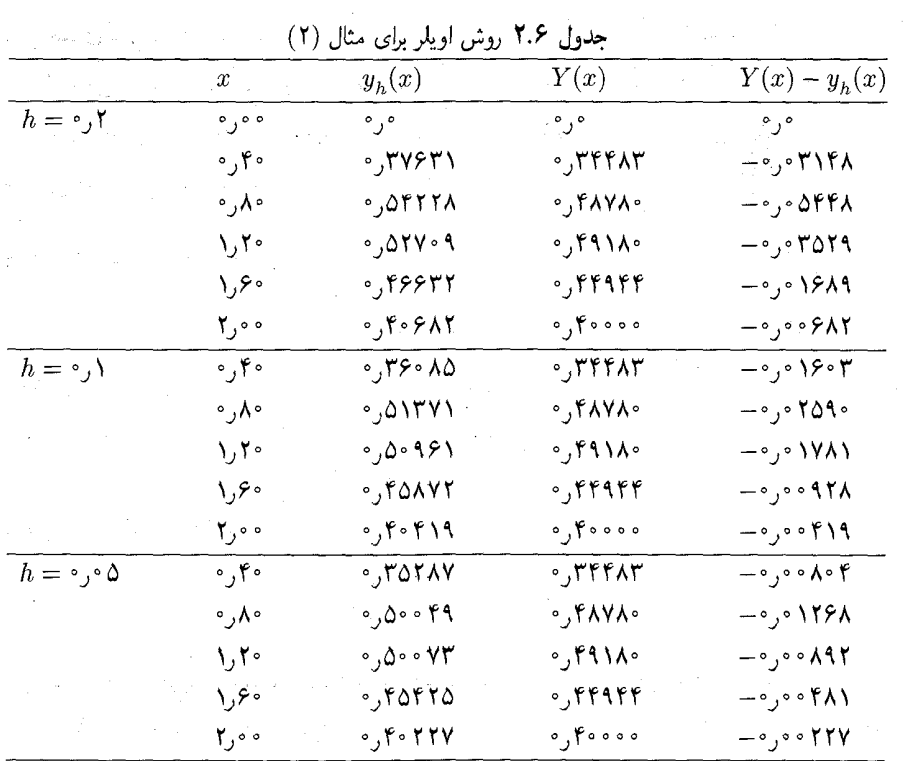

 $\sum_{i=1}^n\sum_{j=1}^n\sum_{j=1}^n\sum_{j=1}^n\sum_{j=1}^n\sum_{j=1}^n\sum_{j=1}^n\sum_{j=1}^n\sum_{j=1}^n\sum_{j=1}^n\sum_{j=1}^n\sum_{j=1}^n\sum_{j=1}^n\sum_{j=1}^n\sum_{j=1}^n\sum_{j=1}^n\sum_{j=1}^n\sum_{j=1}^n\sum_{j=1}^n\sum_{j=1}^n\sum_{j=1}^n\sum_{j=1}^n\sum_{j=1}^n\sum_{j=1}^n\sum_{j$ 

برای آنکه یک برداشت شهودی از رفتار خطای کلی روش اویلر پیدا کنیم، مسألهٔ خیلی سادهٔ زیر را در نظر میگیریم 

$$
y' = \mathbf{Y}x \qquad y(\circ) = \circ \qquad (4.1.5)
$$

جواب آن است. روش اویلر برای این مساله چنین است
$$
y_{n+1} = y_n + \mathsf{Y} h x_n
$$

سپس با استقراء می توان تحقیق کرد که

$$
y_n = x_{n-1} x_n \qquad n \ge 1
$$

 $\label{eq:1} \mathcal{L}_{\mathcal{A}}(\mathcal{A}) = \mathcal{L}_{\mathcal{A}}(\mathcal{A}) = \mathcal{L}_{\mathcal{A}}(\mathcal{A}) = \mathcal{L}_{\mathcal{A}}(\mathcal{A}) = \mathcal{L}_{\mathcal{A}}(\mathcal{A}) = \mathcal{L}_{\mathcal{A}}(\mathcal{A}) = \mathcal{L}_{\mathcal{A}}(\mathcal{A}) = \mathcal{L}_{\mathcal{A}}(\mathcal{A}) = \mathcal{L}_{\mathcal{A}}(\mathcal{A}) = \mathcal{L}_{\mathcal{A}}(\mathcal{A}) = \mathcal{L}_{\mathcal{A}}(\mathcal{A}) = \mathcal{$ 

 $\label{eq:2.1} \frac{1}{\sqrt{2\pi}}\sum_{i=1}^{\infty}\frac{1}{\sqrt{2\pi}}\sum_{i=1}^{\infty}\frac{1}{\sqrt{2\pi}}\sum_{i=1}^{\infty}\frac{1}{\sqrt{2\pi}}\sum_{i=1}^{\infty}\frac{1}{\sqrt{2\pi}}\sum_{i=1}^{\infty}\frac{1}{\sqrt{2\pi}}\sum_{i=1}^{\infty}\frac{1}{\sqrt{2\pi}}\sum_{i=1}^{\infty}\frac{1}{\sqrt{2\pi}}\sum_{i=1}^{\infty}\frac{1}{\sqrt{2\pi}}\sum_{i=1}^{\infty}\frac{1$ 

ُ برای خطا

$$
Y(x_n) - y_n = x_n^{\dagger} - x_n x_{n-\lambda} = h x_n \qquad (\mathbf{1} \cdot \mathbf{.} \mathbf{.} \mathbf{.})
$$

 $\mathcal{L}^{\text{max}}_{\text{max}}$  and  $\mathcal{L}^{\text{max}}_{\text{max}}$ 

یس خطای کلی در هر نقطهٔ ثابت x متناسب با h است. و این نکته با رفتار مثالها در جدولهای ۱.۶ و ٢.۶ توافق دارد، که در آنها هرگاه h نصف شود خطا در حدود نصف تقلیل می یابد. برای تحلیل کامل خطا، مطلب را با لم زیر آغاز میکنیم، که در تحلیل روشهای تفاضلات

متناهی بسیار سودمند است.

 $x$  کم ۱ بهازای هر مقدار حقیقی

$$
1 + x \le e^x
$$

 $x \ge -1$  و بهازای هر

 $\infty \leq (1+x)^m \leq e^{mx}$  $(11.7.5)$ 

برهان با استفاده از قضبهٔ تبلر

$$
e^x = 1 + x + \frac{x^1}{1} e^{\xi}
$$

باغ بين ٠ و x. جون باقيمانده هميشه مثبت است، قسمت اول ثابت مي شود. به دنبال آن فرمول (۱۱.۲.۶) به سادگی نتیجه می شود.

بوای مقداری از ° < K. اگرچه این شرط از شرط لازم قویتر است، ولی اثبات را آسان میکند. و اگر تابع  $f(x,y)$  که در شرط ضعیفتر (۱.۱.۶) صدق میکند، و یک جواب  $Y(x)$  در مسألهٔ مقدار اولیهٔ (۱.۰.۶) داده شده باشد، تابع f را میهتوان به گونهای تغییر دادکه در شرط (۱۲.۲.۶) صدق نماید، بیمآنکه جواب  $Y(x)$  تغییر یابد یا ویژگی اساسی مسألهٔ (۱.۰.۶) و جواب عددی آن عوض شود. [برای جزئیات شمپاین' وگوردون' (۱۹۷۵) (ص ۲۴) را ببینید].

 $[x_*,b]$  قضیهٔ ۳.۶ فرض میکنیم که  $Y(x)$ ، جواب (۱.۰.۶)، دارای مشتق مرتبهٔ دوّم کراندار در باشد. در این صورت جواب  $\{y_h(x_n) \mid x. \leq x_n \leq y_h \}$  که از روش (۳.۲.۶)ی اویلر بهدست

<sup>2.</sup> Gordon 1. Shampine

آمده است در رابطهٔ زیر صدق میکند

$$
\left[\max_{x,\leq x_n\leq b} |Y(x_n)-y_h(x_n)| \leq e^{(b-x_*)K} \mid e_*| + \left[\frac{e^{(b-x_*)K}-1}{K}\right] \tau(h) \qquad (\text{Y,Y,Y})
$$

$$
\tau(h) = \frac{h}{\zeta} \parallel Y'' \parallel_{\infty}
$$
\n
$$
e_{*} = Y_{*} - y_{h}(x_{*}) \text{ s.t.}
$$
\n
$$
h \to e_{*} \text{ size of } h \to e_{*} \text{ s.t.}
$$

$$
e_{\circ} = Y_{\circ} - y_{h}(x_{\circ})
$$
 به علاوه اگر  $\circ$ 

$$
|Y_s - y_h(x_s)| \le c_1 h \tag{10.7.9}
$$

برای مقداری از ۰  $c_1\geq c_2$  (مثلاً ۶۰ به ازای جمیع مقادیر  $h$ ) برقرار باشد، آنگاه یک ثابت ہ حے  $B\geq 0$  وجود دارد که برای آن  $B\geq 0$  $\mathbf{V}(x)$ 

$$
\max_{x \le x_n \le b} |Y(x_n) - y_h(x_n)| \le Bh \qquad (\text{9.1.9})
$$

برهان گیریم  $v(x_n)-y(x_n) - e_n = 0$  ه تعریف  $N(h)$  در ابتدای بخش را به یاد میآوریم. براساس خطای برشی در (۵.۲.۶) تعریف میکنیم

$$
\tau_n = \frac{h}{\gamma} Y''(\xi_n) \qquad \circ \le n \le N(h) - 1
$$

با استفاده از (۱۴.۲.۶) بهسادگی نتیجه میشود

$$
\max_{0 \le n \le N-1} |\tau_n| \le \tau(h)
$$

از روابط (۴.۲.۶)، (۲.۲.۶) و (۳.۲.۶) داریم

$$
Y_{n+1} = Y_n + h f(x_n, Y_n) + h \tau_n \tag{V.7.9}
$$

$$
y_{n+1} = y_n + h f(x_n, y_n) \qquad \circ \leq n \leq N(h) - 1 \qquad (\Lambda. \mathbf{1}.\mathbf{5})
$$

که از نماد معمولی (۱۲.۲.۶) ایتفاده کردهایم. از کمکردن (۱۸.۲.۶) از (۱۷.۲.۶).  

$$
e_{n+1} = e_n + h[f(x_n, Y_n) - f(x_n, y_n)] + h\tau_n
$$
 (19.1.9)
بادست می آید. و کران آن را با استفاده از (۱۲.۲.۶) حساب میکنیم  
\n| 
$$
e_{n+1} | \leq |e_n| + hK | Y_n - y_n| + h | \tau_n |
$$
  
\n|  $e_{n+1} | \leq (1+hK) | e_n| + h\tau(h)$   $\circ \leq n \leq N(h) - 1$  (۱۰.۶.)  
\n|  $e_{n+1} | \leq (1+hK) | e_n| + h\tau(h)$   $\circ \leq n \leq N(h) - 1$  (۲۰.۶.)  
\n|  $e_n | \leq (1+hK)^n | e_n| + \{1 + (1+hK) + ... + (1+hK)^{n-1}\}h\tau(h)$   
\n|  $e_n | \leq (1+hK)^n | e_n| + \{1 + (1+hK) + ... + (1+hK)^{n-1}\}h\tau(h)$   
\n|  $r \neq 1$  (۲.۲.9)  
\n|  $e_n | \leq (1+hK)^n | e_n| + [\frac{(1+hK)^n - 1}{K}] \tau(h)$  (۲.۲.9)  
\n|  $e_n | \leq (1+hK)^n | e_n| + [\frac{(1+hK)^n - 1}{K}] \tau(h)$  (۲.۲.9)

$$
(1 + hK)^n \le e^{nhK} = e^{(x_n - x_*)K} \le e^{(b - x_*)K}
$$

و اين رابطه با (٢٢.٢.۶) قسمت اصلي قضيه، (١٣.٢.۶)، قضيه را بهدست خواهد داد. باقی قضیه، (١۶.٢.۶)، یک نتیجهٔ نمایان (١٣.٢.۶) است که ثابت B با

$$
B = c_1 e^{(b-x_*)K} + \left[\frac{e^{(b-x_*)K} - 1}{K}\right] \cdot \frac{\parallel Y'' \parallel_{\infty}}{\mathsf{Y}}
$$

داده شده است. و این اثبات را کامل می نماید.

نتیجه (۱۶.۲.۶) ایجاب میکند که هرگاه طول گام h نصف شود. خطا دستکم با ضریب یک دوّم کاهش یابد. این مطلب با مثالهای جدولهای ۱.۶ و ۲.۶ تائید شده است. بعداً در این بخش نشان داده شده است که (۱۶.۲.۶) دقیقاً نرخ درست همگرایی را بهدست می،دهد (مسألهٔ ۷ را نيز ببينيد).

کران (۱۶.۲.۶) سرعت درست همگرایی در روش اویلر را بهدست می،دهد، ولی ضریب نابت B در اغلب معادلات خیلبی بیش از اندازه بزرگ است. مثلاً، با مثال قبلبی (۸.۲.۶)، فرمول روش اويلر ۳۹۱

(۱۳.۲.۶) پیشگویی مرکند که خطا با b بزرگ مرتبود. ولی بهروشنی در جدول ۲.۶ مشاهده می،شود، وقتی  $x$  افزایش می،یابد، خطاکاهش پیدا میکند. ما اصلاح زیر را برای (۱۳.۲.۶) ارائه میکنیم که در خیلی حالات مانند (۸.۲.۶) بهکار خواهد رفت.

$$
\frac{\partial f(x,y)}{\partial y} \leq \cdot \tag{YF.Y.5}
$$

برای ن $x. \leq x \leq x$  و $y < \infty < x < x$  . در این صورت بهازای جمیع مقادیر  $h$  به اندازهٔ کافی کوچک

$$
Y(x_n) - y_h(x_n) \leq |e_n| + \frac{\pi}{\tau} (x_n - x_*) \max_{x_1 \leq x_n \leq b} |Y''(x)| \quad (\text{IT.T.})
$$

$$
\therefore x_1 \leq x_n \leq b \text{ while } x_2 \leq x_n \leq b \leq b.
$$

برهان قضية مقدار میانگین را برای معادله خطای (۱۹.۶۰) بهکار میبریم:  
\n
$$
e_{n+1} = \left[1 + h \frac{\partial f(x_n, \zeta_n)}{\partial y}\right] e_n + \frac{h^{\mathsf{Y}}}{\mathsf{Y}} Y''(\xi_n) \tag{70.7.9}
$$

با  $\zeta_n$  بین $y_h(x_n)$  و  $Y(x_n)$ . از همگرایی  $y_h(x)$  به  $Y(x)$  در  $[x, b]$ ، می،فهمیم که مشتقهای جزئی  $\partial f(x_n,\zeta_n)/\partial y$  به  $\partial f(x,Y(x))/\partial y$  میل میکنند، و بنابراین باید از نظر قدرمطلق در  $h \leq h$ . کراندار باشند.  $h \geq h$  را طوری میگیریم که برای تمام مقادیر  $[x \cdot, b]$ 

$$
1 + h \frac{\partial f(x_n, \zeta_n)}{\partial y} \ge -1 \quad x_{\circ} \le x_n \le b \quad (19.1.9)
$$

$$
|e_{n+1}| \leq |e_n| + \frac{h^{\mathsf{Y}}}{\mathsf{Y}} |Y''(\xi_n)| \tag{YY.Y.5}
$$

$$
|e_n| \leq |e_n| + \frac{h^{\mathsf{T}}}{\mathsf{T}}[|Y''(\xi_*)| + \ldots + |Y''(\xi_{n-1})|]
$$
  
که بمسادگی به (۲۴.۲.۶) منجر میشود.

 $\exp(K(b-x.))$  نتيجة (٢٣.٢.۶) خيلي بهتر ازكران قبلي (١٣.٢.۶) است، به جاي ( مقدار . $x-\alpha$  (كران . $x-\alpha$ ) گذاشته شده است، كه با افزایش b با سرعت كمترى بزرگ مى شود. این قضیه مستقیماً برای مثال قبلبی (۸.۲.۶) کاربرد ندارد، ولی با یک بررسی دقیق برهان در این حالت، نشان داده می شود که برهان هنوز معتبر است.

<mark>تحلیل پایداری ت</mark>حلیل پایداری مسألهٔ مقدار اولیه راکه در قضیهٔ ۲.۶ داده شده بود به یاد آورید. برای درنظرگرفتن طرح مشابهی برای روش اویلر، روش عددی زیر را با e = y، + 3 در نظر میگیریم

 $z_{n+1} = z_n + h[f(x_n, z_n) + \delta(x_n)]$  $\frac{\epsilon}{2} \leq n \leq N(h) - 1$  $(Y\Lambda, Y, \mathcal{F})$ 

مقایسهٔ این دو فرمول مانند مقایسهٔ (۵.۱.۶) با (۱.۰.۶) است، که پایداری مسألهٔ مقدار اولیه را نشان میدهد. ما دو جواب عددی  $\{z_n\}$  و  $\{y_n\}$  را وقتی $h \to h$ ، مقایسه میکنیم. (۲۸.۲.۶ ـ  $e_n = e_n - e_n$ ، میس $e_n \geq e$ ، پس ع $e_n = e_n - e_n$ ) از (۲.۲.۶)،

$$
e_{n+1} = e_n + h[f(x_n, z_n) - f(x_n, y_n)] + h\delta(x_n)
$$

این فرمول درست شکل (۱۹.۲.۶) را دارد. اگر شیوهای مشابه آنچه راکه به دنبال (۱۹.۲.۶) آمده است بهگار بریم، خواهیم داشت

$$
\max_{0 \leq n \leq N(h)} |z_n - y_n| \leq e^{(b-x_*)K} |\varepsilon| + \left[ \frac{e^{(b-x_*)K} - 1}{K} \right] \|\delta\|_{\infty}
$$

نتيجتاً ثابتهايي مانند ً $k$  و  $k$  مستقل از  $h$ ، وجود دارند بهطوری که

$$
\max_{\leq n\leq N(h)}\mid z_n-y_n\mid\leq k,\mid\varepsilon\mid+k,\mid\mid\delta\mid\mid_{\infty} \qquad\qquad(\text{Y4.Y.9})
$$

این نتیجه مشابه نتیجهٔ (۴.۱.۶) برای مسألهٔ اصلی (۰.۴.۶) است. این رابطه میگوید که روش اویلر یک روش عددی پایدار برای حل مسألهٔ مقدار اولیه (۱.۰.۶) است. تأکید میکنیم که تمام روشهای عددی برای مسائل مقدار اولیه چنین شکل پایداری دارند و از پایداری مسألهٔ اصلی (۱.۰.۶) پیروی میکنند. بهعلاوه، به پایداری به شکلهای دیگر نیز نیاز داریم، که بعداً معرفی می شوند. در آينده، مـيگيريم •  $\delta(x)\equiv\delta(x)$  و فقط اثر اختلال در مقدار اوليهٔ  $Y$  را در نظر مـيگيريم. اين امر سُوجِب سادگی تحلیل میشود و نتایج به همان اندازه سودمند خواهند بود.

روش اويلر ٣٩٣

تحلیل خطای گردکردن \_ در هر مرحله از روش اویلر خطایی وارد میکنیم، خطایی که از خطاهای گردکردن اعمال انجام شده حاصل شده است. این عدد، که با نماد  $\rho_n$  نشان داده می شود، خطای گردکردن موضعی خوانده میشود. اگر نتیجهٔ مقادیر عددی را  $\tilde{y}_n$  بنامیم، خواهیم داشت

$$
y_{n+1}^* = \tilde{y}_n + h f(x_n, \tilde{y}_n) + \rho_n \qquad n = \circ, \lambda, \dots, N(h) - \lambda \qquad (\mathbf{r} \circ \mathbf{r} \cdot \mathbf{r})
$$

مقادیر  $\tilde{y}_n$ اعدادی باارقام اعشاری متناهی هستندکه عملاً در رایانه بهدست آمدهاند، و  $y_n$  مقداری است که اگر حساب دقیق بهکار می رفت بهدست می آمد. گیریم  $\rho(h)$  کرانی برای خطاهای گردکردن باشد،

$$
\rho(h) = \max_{0 \le n \le N(h)-1} |\rho_n| \tag{71.7.9}
$$

در یک وضعیت عملی، با استفاده از رایانهیی که طول کلمهٔ ثابت داشته باشد، کران  $\rho(h)$  وقتی ہ کاہش نمی یابد. بلکه تقریباً ثابت میںماند و  $\| Y \|$  / (  $\rho(h)$  با واحد خطای گردکردن  $h \to \circ$ ۱ در رایانه، متناسب خواهد بود، یعنی  $u$  کوچکترین عدد رایانهیی است که برای آن ۱ $u > 1$ [فرمول (١٢.٢.١) فصل ١ را ببينيد].

برای آنکه اثر خطاهای گردکردن در (۳۰.۲.۶) را ببینیم، این رابطه را از جواب درست در (۴.۲.۶) کم میکنیم تا خاصل شود:

$$
\tilde{e}_{n+1} = \tilde{e}_n + h[f(x_n, Y_n) - f(x_n, \tilde{y}_n)] + h\tau_n - \rho_n
$$

که در آن  $\tilde{v}_n = Y(x_n) - \tilde{e}_n = Y(x_n) - \tilde{e}_n$  . مانند اثبات قضیهٔ ۳.۶ عمل میکنیم ولی  $\tau_n - \rho_n / h$  را با در برهان قبلی بود یکی میگیریم. در این صورت بهدست میآوریم

$$
|\tilde{e}_n| \leq e^{(b-x_*)k} |Y_{\cdot} - \tilde{y}_{\cdot}| + \left[\frac{e^{(b-x_*)K} - 1}{K}\right] \left[\tau(h) + \frac{\rho(h)}{h}\right] \qquad (\text{YY.Y.5})
$$

برای بررسی بیشتر این کران، گیریم  $\| Y \| \sim \rho(h) / \| Y \in \rho(h)$ ، همانگونه که قبلاً بحث شد. پس  $|\tilde{e}_n| \leq c \left[\frac{h}{\gamma} \parallel Y''\parallel_{\infty} + \frac{u \parallel Y\parallel_{\infty}}{h} \right] \equiv E(h)$  $(TT, Y, S)$ 

رفتار کیفی  $E(h)$  در نمودار شکل ۵.۶ نشان داده شده است.  $E(h)$  در \* $h$  مینیمم میشود، و هرکاهش دیگر، باعث افزایش خطای کران  $E(h)$  خواهد شد.

این  $E(h)$ ، بدترین حالت ممکن را برای اثر خطاهای گردکردن میدهد. در عمل، هم اندازه و هم علامت خطاهای گردکردن تغییر میکنند. برآیند خدف باعث میشود که  $\widetilde{e}_n$  با سرعتبی کمتر ار

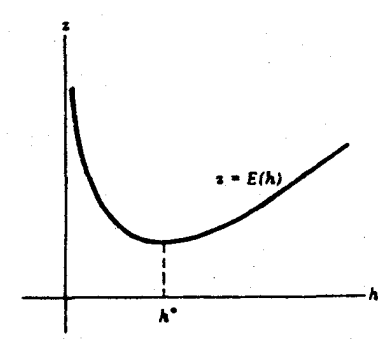

شکل ۵.۶ خم خطا برای (۳۳.۲.۶)

سرعتی که بر اثر جملهٔ ۱/۸ که در  $E(h)$  و  $F.$ ۳۲.۲.۶) حاصل میشود، افزایش یابد. ولی هنوز هم یک مقدار بهینهٔ \*h وجود دارد و برای h کمتر از آن، خطا باز افزایش می یابد. برای یک تحلیل کاملتر هنریچی (۱۹۶۲، صص ۳۵ـ۵۹) را ببینید.

معمولاً خطاي گردكردن مسألة مهمي نيست. ولي، اگر دقت مطلوب بهبهترين دقتي كه بهعلت محدودیت طول کلمه در رایانه میهتوان دست یافت، نزدیک باشد، به اثرات گردکردن باید توجه بیشتری بشود. در یک رایانه بزرگ IBM (جدول ۱.۱ را ببینید) با جساب دقّت مضاعف، اگر ۰۰، و $h\geq h$ ، آنگاه ماکسیمم  $u/h$  برابر ۱۳–۱۰ × ۲ر۲ خواهد شد که  $u$  واحد گردکردن است. بنابراین خطای گردکردن معمولاً مسألهٔ قابل توجهی بهوجود نخواهد آورد مگر آنکه تحمّلهای خطای بسیار کوچکی خواسته شده باشد. ولی در دقت ساده، با همین محدودیت روی l، ماکسیمم برابر ۴–۱۰ × ۵ر $\sim$  میشود، و با تحمل خطایی به این اندازه، (که یک مقدار غیرمنطقی $u/h$ نیست)، خطای گردکردن عامل مؤثرتری خواهد بود.

مثال مسألة

 $y' = -y + \tau \cos(x)$  $y(0) = 1$ 

راکه جواب درست آن  $\sin(x)+\sin(x)=\sin(x)+\cosh(x)$  است حل میکنیم. این مسأله را با روش اويلر و استفاده از سه حساب مختلف حل مىكنيم: (١) حساب با مميز شناور با چهار رقم اعشار و قطعکردن؛ (۲) حساب ممیز شناور با چهار رقم اعشار وگردکردن؛ و (۳) حساب دقیق، یا حساب با دقت بسیار بالا. در دو حالت اوّل، واحد خطاهای گردکردن بهترتیب ۰۹°٬۰۱ و ۰۵ میره = u هستند. کران (۳۲.۲.۶) را برای حالتهای (۱) و (۲) بهکار می,بریم. حال آنکه $u=u$ 

روش اويلر ٣٩٥

| جدوں ۱۰٫ متال ایراب حصای تردیردن در روس اویٹر |                  |                                                                                        |                                                              |                                                                                                    |
|-----------------------------------------------|------------------|----------------------------------------------------------------------------------------|--------------------------------------------------------------|----------------------------------------------------------------------------------------------------|
|                                               |                  | اعشارى                                                                                 | اعشارى                                                       | حساب                                                                                                    |
| h                                             | $\boldsymbol{x}$ | قطعشده                                                                                 | گردشده                                                       | دقيق                                                                                                    |
| ۴ ەرە                                         | ∖                | $-\lambda$ ۰۰ $\mathrm{E}-1$                                                           | $-\int$ y $\cdot$ E $-$ ۲                                    | $-\bigvee$ Y $\circ$ $\mathrm{E}-$ Y                                                                         |
|                                               |                  | ۱٫۱۷E – ۲                                                                              | $V_{\rm p}$ $\lambda$ $\rm{FE} - \gamma$                     | $-\lambda$ ۱٫۸۳ $\rm E-1$                                                                                    |
|                                               |                  | $-\mathcal{N}_J$ ۲۰ $\mathrm{E}-\mathcal{V}$                                           | ۳ – E⁄- ۸۰∑−                                                 | $-\mathsf{r}_\mathsf{y}$ va $\mathbf{E}-\mathsf{r}$                                                          |
|                                               |                  | い・・E-Y                                                                                 | <u>۱٫۶۰E – ۲</u>                                             | $\mathcal{L}$ ore $-$ r                                                                                      |
|                                               |                  | $\mathcal{L}$                                                                          | $1.19E - 1$                                                  | ۲ – ۱٫۹۴ <u>۴</u>                                                                                            |
| ۲ ∘ر∘                                         |                  | $V_j \circ E - T$                                                                      | $-$ ۹٫۰۰ $\mathrm{E}-\mathsf{r}$                             | $-\lambda$ ታየዖ $\mathrm{E}-\mathrm{r}$                                                                       |
|                                               |                  |                                                                                        | $-$ ۹ل ۱۰ $\mathrm{E}-\mathsf{r}$                            | $-9$ , $V = -1$                                                                                              |
|                                               |                  | $\mathfrak{k}$ ر۲۰ $\mathrm{E}-\mathfrak{k}$                                           | $-\int f \cdot E - \mathsf{r}$                               | $-\int$ ۴۰ $\mathrm{E}-\tau$                                                                                 |
|                                               |                  | $-\mathcal{F}_\mathcal{I} \circ \circ \mathord{\text{\rm E}} - \mathord{\text{\rm F}}$ | ∧,∘ ∘ E — ۳                                                  | $\gamma_{\jmath}$ ۶۲ $\rm{E}-r$                                                                              |
|                                               | ۵                | −۶٫۰۰E – ۳                                                                             | ۳ – E∘۵ز۸                                                    | ۹٫۶۳ $\mathrm{E}-$ ۳                                                                                         |
| ۱ ∘ر∘                                         |                  | ۲ – E ^{\del                                                                           | $-\mathbf{r}_{j} \cdot \cdot \mathbf{E} - \mathbf{r}$        | $-\mathfrak{k}_\jmath$ ۲۲ $\rm E-\mathfrak{r}$                                                               |
|                                               |                  | $\mathbf{y}_j \mathbf{y}_j \mathbf{E} - \mathbf{y}_j$                                  | $-\mathfrak{r}$ ی $\mathfrak{r}\circ\mathrm{E}-\mathfrak{r}$ | ۳ – ۵۶ <u>۴</u> ر۴–                                                                                          |
|                                               |                  | $V_y f \circ E - F$                                                                    | + — E∘ •ر۴–                                                  | $-\mathsf{Y}_\mathcal{I} \mathbin{\raisebox{.3pt}{:}\hspace{.5pt}}^\circ \mathsf{r}_\mathbf{E} - \mathsf{r}$ |
|                                               |                  | $-\mathfrak{r}$ ی $\mathfrak{r}\circ\mathbf{E}-\mathfrak{r}$                           | $\mathbf{r}_j \cdot \mathbf{E} - \mathbf{r}$                 | $\mathbf{r}_j$ ۸۰ $\mathbf{E}-\mathbf{r}_j$                                                                  |
|                                               |                  | $-Y$ ,۴۱ $E-Y$                                                                         | ۴٫۶۰E – ۳                                                    | $\mathfrak{r}$ ب $\lambda$ )E $ \mathfrak{r}$                                                                |
|                                               |                  |                                                                                        |                                                              |                                                                                                    |

 $\mathcal{L}$   $\mathcal{L}$   $\mathcal{$ 

حالت۳ در کران نظری (۲۴.۲.۶) صدق می نماید. خطاها برای هر سه شکل روش اویلر در جدول ۳.۶ داده شدهاند. خطا برای جوابهای حاصله با استفاده از حساب اعشاری، بر پایهٔ جواب درست  $Y(x)$  که تا چهار رقم گرد شده است محاسبه شدهاند.

برای حالت حساب اعشاری قطعشده، با ۲ °ر° $h = h$ ، تأثیر روی خطاها آغاز شده است. با ۱ °ر ° = h، خطای قطعکردن، اثر قابل.لاحظهای بر خطای کلبی دارد. برعکس، خطاها، با استفاده از حساب گردشده بهتدریج کاهش می یابند، اگرچه ۱ قره = h قدری متأثر شده است. در این مسأله مانند بسیاری دیگر، استفاده از حساب گردشده بسیار برتر از حساب قطع شده است. تحلیل خطای مجانب<sub>ی</sub> یک برآورد خطای مجانبی در روش اویلر، با چشمپوشی از اثرات خطای گردکردن بهدست آمده است. قبل از هر چیز، برای آسانکردن عملیات جبری در این تحلیل یک نمادگذاری لازم است. اگر  $B(x,h)$  تابعی باشد که برای  $x_\cdot \leq x_\cdot \leq x_\cdot$  و بهازای جمیع مقادیر به اندازهٔ کافی کوچک  $h$  تعریف شده باشد، آنگاه نماد

 $B(x,h) = O(h^p)$ 

بمارای مقداری از<sup>°</sup> 
$$
q > 0
$$
 باین معناست که به ازای جمیع مقادیر به اندازه کافی کوچک 4، مقداری از<sup>°</sup>  $q > 0$  بینن دی جو مور دارد به طوری که  
\n
$$
|B(x, h)| \le ch^p
$$
\n
$$
x \le x \le b
$$
\n
$$
|Tf.f.f.
$$
\n
$$
|B(x, h)| \le ch^p
$$
\n
$$
x \le x \le b
$$
\n
$$
|Tf.f.f.
$$
\n
$$
|B(x, h)| \le ch^p
$$
\n
$$
x \le x \le b
$$
\n
$$
f_0(x, g) = \frac{\partial f(x, g)}{\partial g}
$$
\n
$$
f_{xy}(x, g) = \frac{\partial^x f(x, g)}{\partial g^x}
$$
\n
$$
f_{yx}(x, g) = \frac{\partial^x f(x, g)}{\partial g^x}
$$
\n
$$
y_{h}(x, h) = \frac{\partial f(x, g)}{\partial g^x}
$$
\n
$$
f_{xx}(x, g) = \frac{\partial^x f(x, g)}{\partial g^x}
$$
\n
$$
f_{yy}(x, g) = \frac{\partial^x f(x, g)}{\partial g^x}
$$
\n
$$
f_{zz}(x, g) = \frac{\partial^x f(x, g)}{\partial g^x}
$$
\n
$$
f_{zz}(x, g) = \frac{\partial^x f(x, g)}{\partial g^x}
$$
\n
$$
f_{yy}(x, g) = \frac{\partial^x f(x, g)}{\partial g^x}
$$
\n
$$
f_{yy}(x, g) = \frac{\partial^x f(x, g)}{\partial g^x}
$$
\n
$$
f_{yy}(x, g) = \frac{\partial^x f(x, g)}{\partial g^x}
$$
\n
$$
f_{yy}(x, g) = \frac{\partial^x f(x, g)}{\partial g^x}
$$
\n
$$
f_{yy}(x, g) = \frac{\partial^x f(x, g)}{\partial g^x}
$$
\n
$$
f_{yy}(x, g) = \frac{\partial^x f(x, g)}{\partial g^x}
$$
\n
$$
f_{yy}(x, g) = \frac{\partial^x f(x, g)}{\partial g^
$$

$$
Y(x_{n+1}) = Y(x_n) + hY'(x_n) + \frac{h^{\dagger}}{\mathbf{r}} Y''(x_n) + \frac{h^{\dagger}}{\mathbf{r}} Y^{(\mathbf{r})}(\xi_n)
$$

به $x_n \leq \zeta_n \leq x_{n+1}$ . رابطة (٢.٢.۶) را از رابطة فوق کم کرده از (٢.٢.۶) استفاده مىكنيم تا بەدست أوريم

$$
e_{n+1} = e_n + h[f(x_n, Y_n) - f(x_n, y_n)]
$$

$$
+ \frac{h^{\mathsf{T}}}{\mathsf{T}} Y''(x_n) + \frac{h^{\mathsf{T}}}{\mathsf{T}} Y^{(\mathsf{T})}(\xi_n) \tag{TA. \mathsf{T}.\mathsf{P}}
$$

ر است به است به است به این موضی او یلز ۳۹۷ میلادی که ۳۹۷ میلادی که ۲۹۷ میلادی که ۳۹۷ میلادی که ۲۹۷ میلادی به ت<br>منابع است که با این که به این سوال تا این که به این این سوال تا این سوال تا این سوال تا این سوال تا این سوال ت

$$
f(x_n, y_n)
$$
\n
$$
f(x_n, y_n) = f(x_n, Y_n) + (y_n - Y_n) f_y(x_n, Y_n) + \frac{1}{\tau} (y_n - Y_n)^{\tau} f_{yy}(x_n, \zeta_n)
$$
\n
$$
f(x_n, y_n) = f(x_n, Y_n) + (y_n - Y_n) f_y(x_n, Y_n) + \frac{1}{\tau} (y_n - Y_n)^{\tau} f_{yy}(x_n, \zeta_n)
$$
\n
$$
P_{n+1} = \frac{1}{\tau} h f_y(x_n, Y_n) e_n + \frac{h^{\tau}}{\tau} Y''(x_n) + B_n
$$
\n
$$
B_n = \frac{h^{\tau}}{\tau} Y^{(\tau)}(\xi_n) - \frac{1}{\tau} h f_{yy}(x_n, \zeta_n) e_n^{\tau}
$$
\n
$$
B_n = O(h^{\tau})
$$
\n
$$
B_n = O(h^{\tau})
$$
\n
$$
(Y^{\tau}, Y, \zeta)
$$

جون 
$$
B_n
$$
 نسبت به سایر جملات (79.1.7.) کوچک است، قسمت عمدهٔ خطا را با حذف  
\n $B_n$   
\n $B_n$   
\n $B_n$   
\n $B_n$   
\n $g_{n+1} = [1 + h f_y(x_n, Y_n)]g_n + \frac{h^{\gamma}}{\gamma} Y''(x_n)$   
\n $g_{n+1} = [1 + h f_y(x_n, Y_n)]g_n + \frac{h^{\gamma}}{\gamma} Y''(x_n)$   
\n $g_{n} = \delta \cdot h$   
\n $g_{n} = \delta \cdot h$   
\n $g_{n} = e_n$  و پون  
\n $g_{n} = e_n$  دنبالهٔ  { $\delta_n$ } راکه بهطور ضمنی این گونه مېزی مېکنیم  
\n $e_n = O(h)$   
\n $g_{n} = h \delta$ 

$$
g_n = h\delta_n \tag{f.1.5}
$$

$$
g_n = h\delta_n \qquad (\text{FT.T.9})
$$
\n2.1

\n2.2

\n2.3

\n3.4

\n3.5

\n4.6

\n5.7

\n6.8

\n6.9

\n7.9

\n8.9

\n9.1

\n1.1

\n1.1

\n2.2

\n3.3

\n4.4

\n5.4

\n6.5

\n7.5

\n8.6

\n9.7

\n1.1

\n1.1

\n2.2

\n3.1

\n4.4

\n5.1

\n6.1

\n7.1

\n8.2

\n9.1

\n1.1

\n1.1

\n1.1

\n2.2

\n3.1

\n4.2

\n5.4

\n6.4

\n7.1

\n8.4

\n9.1

\n1.1

\n1.1

\n1.1

\n2.1

\n3.1

\n4.2

\n5.4

\n6.4

\n6.4

\n7.1

\n8.4

\n9.1

\n1.1

\n1.1

\n1.1

\n2.1

\n3.1

\n4.2

\n5.1

\n6.1

\n6.1

\n7.1

\n8.2

\n9.2

\n1.1

\n1.1

\n1.1

\n2.2

\n3.2

\n4.3

\n5.4

\n6.4

\n6.5

\n7.1

\n8.6

\n9.1

\n1.1

\n1.1

\n1.1

$$
\delta_{n+1} = \delta_n + h[f_y(x_n, Y_n)\delta_n + \frac{1}{\gamma}Y''(x_n)] \quad x \leq x_n \leq b \quad (\text{ff.t.} \epsilon)
$$

مقدار اولیهٔ .6 در (۳۵.۲.۶) مستقل از h تعریف شده است.

معادلة (٢٤.٢.۶) روش اويلر براي حل مسألة مقدار اولية (٣٧.٢.۶) است؛ بنابراين به موجب قضيه ٣.۶،

 $\label{eq:2.1} \frac{1}{\sqrt{2}}\sum_{i=1}^n\frac{1}{\sqrt{2}}\left(\frac{1}{\sqrt{2}}\sum_{i=1}^n\frac{1}{\sqrt{2}}\sum_{i=1}^n\frac{1}{\sqrt{2}}\sum_{i=1}^n\frac{1}{\sqrt{2}}\sum_{i=1}^n\frac{1}{\sqrt{2}}\sum_{i=1}^n\frac{1}{\sqrt{2}}\sum_{i=1}^n\frac{1}{\sqrt{2}}\sum_{i=1}^n\frac{1}{\sqrt{2}}\sum_{i=1}^n\frac{1}{\sqrt{2}}\sum_{i=1}^n\frac{1}{\sqrt{2$ 

$$
D(x_n) - \delta_n = O(h) \qquad x \le x_n \le b \qquad (\text{f.d.} \text{r.f.})
$$

این رابطه را با (۴۳.۲.۶) ترکیب میکنیم.

$$
g_n = D(x_n)h + O(h^{\mathsf{T}})
$$
 (15.1.5)

برای کاملکردن اثبات، باید نشان دهیم که  $g_n$ درواقع قسمت اصلی خطای  $e_n$  است. نماد زیر را معرفی میکنیم

$$
k_n = e_n - g_n \tag{YV.7.9}
$$

در این صورت (۱٫۴٪ -  $e. - e. - e. - e. = 0$ ، که از (۲۵.۲.۶) و (۱۲.۲.۶) نتیجه میشود. رابطهٔ (۴۱.۲.۶) را از (۳۹.۲.۶) کم میکنیم و (۲.۶.۴°) را بهکار می بریم

$$
k_{n+1} = \left[1 + h f_y(x_n, Y_n)\right] k_n + B_n
$$
  

$$
|k_{n+1}| \le \left(1 + hK\right) |k_n| + O(h^{\mathsf{T}})
$$

 $O(h^{\mathsf{r}})$  این رابطه به شکل (۲۰۲.۶) در برهان قضیهٔ ۳.۶ است که بهجای جملهٔ  $h\tau(h)$  جملهٔ گذاشته شده است. با استفاده از همان محاسبه

$$
| k_n |= O(h^{\cdot}) \qquad \qquad \text{(FA.Y.9)}
$$
\n
$$
e_n = g_n + k_n = [hD(x_n) + O(h^{\mathsf{r}})] + O(h^{\mathsf{r}})
$$
\n
$$
e_n = g_n + k_n = [hD(x_n) + O(h^{\mathsf{r}})] + O(h^{\mathsf{r}})
$$
\n
$$
j_n = j_n + j_n + j_n
$$
\n
$$
k_n = [hD(x_n) + O(h^{\mathsf{r}})] + j_n
$$

تابع (D(x) بهندرت صریحاً بهدست میآید. ولی شکل خطا در (۳۶.۲.۶) اطلاعات کیفی مفیدی در اختیار میگذارد. این اغلب بهعنوان پایهٔ شیوههای برونیابی بهکار می رود، که بعضی از آنها در بخشهای بعد مورد بحث قرارگرفتهاند.

مثال مسأله

$$
y' = -y \qquad y(\circ) = 1
$$
  

$$
D(x) = D(x) + \frac{1}{2}e^{-x} \qquad D(\circ) = \circ
$$
  

$$
D'(x) = -D(x) + \frac{1}{2}e^{-x} \qquad D(\circ) = \circ
$$

و جواب اين معادله

روش اویلر ۳۹۹

| جدول ۱۰۲ میال (۱۰۱۰۰/۱) از قصیه ۱۰٫۲ |                                         |  |                                            |  |
|--------------------------------------|-----------------------------------------|--|--------------------------------------------|--|
| $x_n$                                | $Y_n - y_n$                             |  | $hD(x_n)$                                  |  |
| $\circ$ , r                          | $\circ$ , $\circ$ $\circ$ $\circ$ A۹    |  | $\circ$ , $\circ \circ \circ \gamma \circ$ |  |
| ۰,۸                                  | $^{\circ}$ , $^{\circ}$ $^{\circ}$ 9.10 |  | ۸۹۹ ه مړه                                  |  |
| ۱,۲                                  | $^{\circ}$ , $^{\circ}$ $^{\circ}$ 9.18 |  | $^{\circ}$ , $^{\circ}$ of $^{\circ}$      |  |
| ۶,۶                                  | $\circ$ , $\circ \circ$ A \ 9           |  | ۸∘۰ه ∘ر∘                                   |  |
| ۰ ر۲                                 | ۶۸۲ ق ق ره                              |  | ۶۷۷ ق ق                                    |  |

 $P$   $C$   $\approx$   $\pm$   $\frac{1}{2}$   $\frac{1}{2}$   $\frac$ 

$$
D(x) = \frac{1}{\mathbf{Y}}xe^{-x}
$$

است. این رابطه فرمول مجانبی زیر را برای خطا در روش اویلر بهدست می دهد

$$
Y(x_n) - y_h(x_n) \doteq \frac{h}{\tau} x_n e^{-x_n} \tag{54.7.5}
$$

جدول ۴.۶ شامل خطاهای واقعی و خطاهایی است که با (۴۹.۲.۶) بهازای ۵ ۰ ر۰ = h پیش بینی  $\cdot Y(x)$  شده است. توجه نمایید که با افزایش  $x$ ، خطا کاهش می یابد، درست مثل خطای جواب ولی خطای نسببی بهطور خطی نسبت به  $x$ ، افزایش میlبابد،

$$
\frac{Y(x_n) - y_h(x_n)}{Y(x_n)} = \frac{h}{\mathbf{Y}} x_n
$$

همچنین، براورد (۴۹.۲.۶) به مراتب بهتر ازکرانی است که توسط (۱۳.۲.۶) در قضیهٔ ۳.۶ داده شده است. آن کران چنین است

$$
|Y(x_n)-y_h(x_n)| \leq \frac{h}{\zeta}(e^{x_n}-1)
$$

و بەطور نمایی با  $x$  افزایش مییابد.

دستگاه معادلات برای سادمکردن بیان، فقط دستگاه مرتبهٔ دتر می یر ا در نظر میگیریم:  
\n
$$
y' = f_1(x, y_1, y_1) \quad y_1(x_1) = Y_1,
$$
  
\n $y'_1 = f_1(x, y_1, y_1) \quad y_1(x_1) = Y_1.$   
\n(0°.1.5)

تعمیم آن به دستگاههای مراتب بالاتر ساده است. روش اویلر برای حل (۲.۶٪۵) چنین است  $= y_{\lambda,n} + h f_{\lambda}(x_n, y_{\lambda,n}, y_{\lambda,n})$  $y_{\lambda,n+1}$  $(0.1.7.9)$  $= y_{\text{Y},n} + h f_{\text{Y}}(x_n, y_{\text{Y},n}, y_{\text{Y},n})$  $y_{r,n+1}$ که یک تعمیم روشن از (۳.۲.۶) است. <sup>ه ه</sup> ۱۴ روشهای عددی برای معادلات دیفرانسیل معمولی

تمام نتایج پیشین این بخش، بهصورت (۵۱.۲.۶) تعمیم پیدا میکنند، و شکل تعمیم بسیار روشن خواهد بود اگر نماد گذاری برداری (۱۳.۱.۶) را که در بخش قبل بیان شد برای (۲.۶.۰۵) و (۵۱.۲.۶) بەكار بريم. مى نويسىيىم

$$
\mathbf{y}' = \mathbf{f}(x, \mathbf{y}) \qquad \mathbf{y}(x_{\cdot}) = \mathbf{Y}.
$$
مچای قدر مطائی، نُرم (۱۶.۱.۱) از فصل ۱ را بەکار میبریم  
بهجای قدر مطائی، نُرم (۱.۱.۱) از فصل ۱ را بەکار میبریم  
| 
$$
\|\mathbf{y}\| = \mathbf{M}_{i} \mathbf{x} \mid y_{i} \mid
$$

برای تعمیم شرط (۱۲.۲.۶) لیپشیتس، قضیهٔ تیلر (قضیهٔ ۱.۵) برای توابع چندمتغیره را بهکار مىبرىم تا بەدست آورىم

$$
\| \mathbf{f}(x, \mathbf{z}) - \mathbf{f}(x, \mathbf{y}) \| \le K \| \mathbf{z} - \mathbf{y} \|
$$
 (07.1.9)

$$
K = \mathop{\rm Max}_{i} \sum_{j} \sum_{\substack{x \le x \le b \\ -\infty < w_1, w_1 < \infty}} \left| \frac{\partial f_i(x, w_1, w_1)}{\partial w_j} \right| \tag{07.7.9}
$$

ماتریس ژاکوبی زیر نقش  $\partial f(x,y)/\partial y$  را دارد

$$
\mathbf{f}_{y}(x, \mathbf{y}) = \begin{bmatrix} \frac{\partial f_{1}}{\partial y_{1}} & \frac{\partial f_{1}}{\partial y_{1}} \\ \frac{\partial f_{1}}{\partial y_{1}} & \frac{\partial f_{1}}{\partial y_{1}} \end{bmatrix} \tag{0.7.7.9}
$$

به عنوان مثال. فرمول خطای مجانبی (۳۶.۲.۶) چنین میشود

$$
\mathbf{Y}(x_n) - y_h(x_n) = h \mathbf{D}(x_n) + \mathbf{R}_n \qquad \parallel \mathbf{R}_n \parallel = O(h^{\mathsf{Y}}) \qquad (\delta \delta. \mathsf{Y}, \mathsf{P})
$$
  
\n
$$
\mathbf{D}(x) = \mathbf{f}_\mathbf{y}(x, \mathbf{Y}(x)) \mathbf{D}(x) + \frac{1}{\mathbf{y}} \mathbf{Y}''(x) \qquad \mathbf{D}(x) = \delta. \quad (\delta \mathsf{P}, \mathsf{Y}, \mathsf{P})
$$

که از ماتریس قبلی  $\mathbf{f}_{\mathbf{y}}(x,\mathbf{y})$  استفاده شده است.

مثال مسألة آونگ زیر را حل کنید
$$
\theta''(t) = -\sin(\theta(t)) \qquad \theta(\circ) = \frac{\pi}{\mathsf{y}} \qquad \qquad \theta'(\circ) = \circ
$$

. المستخدمات المستخدمات المستخدم المستخدمات المستخدمات المستخدمات المستخدمات المستخدمات المستخدمات ا

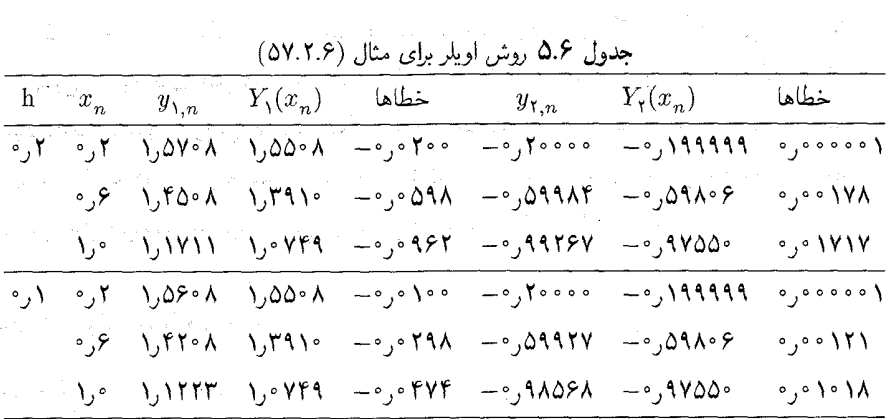

با انتخاب  $\theta$  ب $y_\mathfrak{y} = y_\mathfrak{y} = y_\mathfrak{y}$  وگذاشتن  $x$  بهجای  $t$ ، معادلهٔ فوق به دستگاه زیر تبدیل می شود

$$
y'_1 = y_1
$$
  

$$
y'_2 = -\sin(y_1)
$$
  

$$
y_3(\circ) = \frac{\pi}{7}
$$
  

$$
y_1(\circ) = \frac{\pi}{7}
$$
  

$$
y_2(\circ) = \frac{\pi}{7}
$$
  
( $\Delta V. \tau. \mathcal{F}$ )

نتايج عددى در جدول ۵.۶ داده تمدُّداند. توجه كنيد وقت*ى h نصف مى*شود خطا تقريباً نصف  $\label{eq:tau} \tau_1 + \tau_2 \tau_3 + k \tau_1 \in \mathbb{C} \times \mathbb{C} \times \mathbb{C} \times \mathbb{C} \times \mathbb{C} \times \mathbb{C} \times \mathbb{C}$ مي شود.

۳.۶ روشهای چندگامی

این بخش شامل مقدمهای بر روشهای چندگامی است. بعضی روشهای خاص با جزئیات بیشتر در بخشهای بعدی بررسی شدهاند. یک نظریهٔ کاملتر در بخش ۸.۶ داده شده است. مانند قبل،گیریم ۰ < h وگرهها را با  $x_n = x_* + n$  ، ح $x_n \geq n$ ، تعریف میکنیم. شکل

کلبی روشهای چندمرحلهیی که در نظر گرفته خواهند شد به قرار زیر است

$$
y_{n+1} = \sum_{j=0}^{p} a_j y_{n-j} + h \sum_{j=-1}^{p} b_j f(x_{n-j}, y_{n-j}) \qquad n \ge p \qquad (1.7.9)
$$

ضرایب . ه $b_{p}$  برقرار باشد  $b_{p}$  ، . . . ،  $b_{p}$  ثابت $b_{p}$ ند و $p\geq0$  با $p\neq0$  برقرار باشد روش را ۱ $p+1$  مرحلهیی خوانند، زیرا ۱ $p+1$  مقدار قبلی، در محاسبهٔ  $y_{n+1}$  بِمکار گرفته شدهاند. مقادیر , $y$  , ... ,  $y$  باید به وسایل دیگری بهدست آیند؛ این مطلب در بخشهای دیگر بحث شده است. روش اویلر یک مثال از روش یک گامی با شرطهای مست و بر و

 $\mathbb{E}_{\mathbb{E}_{\mathbb{E}_{\mathbb{E}_{\mathbb{E}}}}\left[\mathbb{E}_{\mathbb{E}_{\mathbb{E}_{\mathbb{E}}}}\left[\mathbb{E}_{\mathbb{E}_{\mathbb{E}_{\mathbb{E}}}}\left[\mathbb{E}_{\mathbb{E}_{\mathbb{E}}}\left[\mathbb{E}_{\mathbb{E}_{\mathbb{E}}}\right]\right]-\mathbb{E}_{\mathbb{E}_{\mathbb{E}}}\left[\mathbb{E}_{\mathbb{E}_{\mathbb{E}}}\left[\mathbb{E}_{\mathbb{E}_{\mathbb{E}}}\left[\mathbb{E}_{\mathbb{E}_{\mathbb{E}}}\left[\mathbb{E}_{\mathbb{$ 

 $\mathbb{P}_{\mathbb{P}^{n}(\Omega_{\mathbb{P}^{n}}(\Omega_{\mathbb{P}^{n}}(\$ 

است.

اگر می شود. جنین  $y_{n+1}$  فقط در سمت چپ معادلهٔ (۱.۳.۶) ظاهر می شود. جنین فرمولهایی را روشهای صریح نامند. اگر ۰  $\phi_{-1} \neq 0$  آنگاه  $y_{n+1}$  در دو طرف معادلهٔ (۱.۳.۶) وجود دارد و فرمول را روش ضمنی خوانند. وجود جواب  $y_{n+1}$  را برای  $h$  به اندازهٔ کافی کوچک، مه توان با استفاده از نظریهٔ نقطهٔ ثابت بخش ۵.۲ نشان داد. روشهای ضمنی معمولاً با روشهای بارستی حل می شوند که برای روش ذورنقهیی در بخش ۵.۶ بحث شده است.

مثال ۱. روش میانگاهی با رابطهٔ  $y_{n+1} = y_{n-1} + \text{thf}(x_n, y_n)$  $(Y,Y,\mathcal{F})$  $n \geq 1$ 

تعریف شده است که یک روش دوگامی صریح است. این روش در بخش ۴.۶ بررسی شده است. ۲. روش ذوزنقهیی با *رابطهٔ زیر تعریف شده است*،

$$
y_{n+1} = y_n + \frac{h}{\gamma} [f(x_n, y_n) + f(x_{n+1}, y_{n+1})] \quad n \geq \text{C} \quad (\mathbf{r}, \mathbf{r}, \mathbf{r})
$$

این روش یک روش یکگامی ضمنی است و در بخشهای ۵.۶ و ۶.۶ مورد بحث قرارگرفته است. برای هر تابع مشتقپذیر ( $Y(x)$ ، خطای برشی برای انتگرالگیری  $Y'(x)$  را با رابطهٔ زیر تعریف مىكنيم

$$
T_n(Y) = Y(x_{n+1}) - \left[\sum_{j=0}^p a_j Y(x_{n-j}) + h \sum_{j=-1}^p b_j Y'(x_{n-j})\right] \qquad n \ge p \quad (\mathbf{f}, \mathbf{f}, \mathbf{f})
$$

تابع  $\tau_n(Y)$  را با رابطهٔ زیر تعریف میکنیم

$$
\tau_n(Y) = \frac{1}{h} T_n(Y) \tag{0.7.9}
$$

 $Y(x)$  برای اثبات همگرایی جواب تقریبی  $\{y_n \mid x_\cdot \leq x_n \leq b\}$  از رابطهٔ (۱.۳.۶) به جواب از مسألة مقدار اولية (١.٥.۶) لازم است كه داشته باشيم

$$
\tau(h) \equiv \max_{x_p \le x_n \le b} |\tau_n(Y)| \to \circ h \to \circ \text{gies} \qquad (\text{P.T.P})
$$

این رابطه اغلب شوط سازگاری برای روش (۱.۳.۶) خوانده می شود. سرعت همگرایی جواب به جواب درست  $Y(x)$  وابسته به سرعت همگرایی در (۶.۳.۶) است، و بنابراین نیاز داریم  $\{y_n\}$ 

روشهای چندگامی ۴۰۳

 $\sigma_{\rm{1}}$  , and  $\sigma_{\rm{2}}$  , and  $\sigma_{\rm{3}}$ 

شرایطی را بدانیم که تحت آنها برای انتخاب مطلوبی از ۱ $m\geq m$  داشته باشیم

$$
\tau(h) = O(h^m) \tag{V. \Upsilon. \mathcal{F})}
$$

ما اکنون استلزامهای (۶.۳.۶) و (۷.۳.۶) برای ضرایب در (۱.۳.۶) را تحقیق میکنیم. نتیجهٔ همگرایی برای (۱.۳.۶) بعداً به صورت قضیهٔ ۶.۶ داده شده است.

قضبیهٔ ۵.۶ گیریم عدد صحیح ۱ $m\geq n\geq m$  داده شده باشد. برای آنکه (۶.۳.۶) بهازای همهٔ توابع پیوسته مشتقپذیر (Y(x برقرار باشد. یعنی برای اینکه روش (۱.۳.۶) سازگار باشد. لازم و کافی است که

$$
\sum_{j=0}^{p} a_j = 1 \qquad -\sum_{j=0}^{p} j a_j + \sum_{j=-1}^{p} b_j = 1 \qquad (\mathbf{\Lambda}, \mathbf{\Lambda}, \mathbf{\Sigma})
$$

و برای آنکه (۷.۳.۶) بهازای همهٔ توابع ۱ $m+1$  بار پیوسته مشتقپذیر  $Y(x)$  معتبر باشد، لازم و کافی است که (۸.۳.۶) برقرار بوده و

$$
\sum_{j=0}^p (-j)^i a_j + i \sum_{j=-1}^p (-j)^{i-1} b_j = 1 \qquad i = 1, \ldots, m \quad (1.7.5)
$$

برهان توجه نمایید که به ازای جمیع مقادیر ثابت  $\alpha$  و  $\beta$  و همهٔ توابع مشتقپذیر  $Y$  و  $W$ ، داریم  $T_n(\alpha Y + \beta W) = \alpha T_n(Y) + \beta T_n(W)$  $(10.7.5)$  $\label{eq:2.1} \mathcal{L}(\frac{1}{N}) \triangleq \mathcal{L}(\frac{1}{N})$ برای بررسی نتایج (۶.۳.۶) و (۷.۳.۶)، با استفاده از قضنیهٔ ۴.۱ تیلر،  $Y(x)$  را حول  $x_n$  بسط 

$$
Y(x) = \sum_{i=1}^{m} \frac{1}{i!} (x - x_n)^i Y^{(i)}(x_n) + R_{m+1}(x) \tag{11.7.8}
$$

با فرض آنکه  $Y(x) \cdot N + n$  بار پیوسته مشتقپذیر است. باگذاردن در (۴.۳.۶) و استفاده از (۱۰.۳.۶) داریم

$$
T_n(Y) = \sum_{i=1}^m \frac{1}{i!} Y^{(i)}(x_n) T_n((x - x_n)^i) + T_n(R_{m+1})
$$
  
 
$$
i \geq 0 \text{ if } \lim_{n \to \infty} \frac{1}{n!} \sum_{i=1}^m \frac{1}{n!} \sum_{i=1}^m \frac{1}{n!} \sum_{i=1
$$

$$
i = \circ \text{y}
$$
\n
$$
T_n(\mathbf{1}) = c. \equiv \mathbf{1} - \sum_{j=1}^p a_j \tag{17.7.9}
$$
\n
$$
i \geq 1 \text{ y}
$$

$$
T_{n}((x - x_{n})^{i})
$$
\n
$$
= (x_{n+1} - x_{n})^{i} - \left[ \sum_{j=1}^{p} a_{j} (x_{n-j} - x_{n})^{i} + h \sum_{j=-1}^{p} b_{j} i (x_{n-j} - x_{n})^{i-1} \right]
$$
\n
$$
= c_{i} h^{i}
$$
\n
$$
c_{i} = 1 - \left[ \sum_{j=1}^{p} (-j)^{i} a_{j} + i \sum_{j=-1}^{p} (-j)^{i-1} b_{j} \right] \quad i \ge 1
$$
\n
$$
T_{n}(Y) = \sum_{i=1}^{m} \frac{c_{i}}{i!} h^{i} Y^{(i)}(x_{n}) + T_{n}(R_{m+1}) \qquad (1^{\text{F}}, \text{F}, \text{F})
$$
\n
$$
B_{m+1}(x) = \frac{1}{(m+1)!} (x - x_{n})^{m+1} Y^{(m+1)}(x_{n}) + \dots
$$
\n
$$
b^{i} \in \mathbb{Z}
$$
\n
$$
c_{i} = \frac{1}{(m+1)!} (x - x_{n})^{m+1} Y^{(m+1)}(x_{n}) + \dots
$$
\n
$$
c_{i} = \frac{1}{(m+1)!} (x - x_{n})^{m+1} Y^{(m+1)}(x_{n}) + \dots
$$
\n
$$
c_{i} = \frac{1}{(m+1)!} (x - x_{n})^{m+1} Y^{(m+1)}(x_{n}) + \dots
$$

$$
T_n(R_{m+1}) = \frac{c_{m+1}}{(m+1)!} h^{m+1} Y^{(m+1)}(x_n) + O(h^{m+1}) \quad (10.\mathbf{r}.\mathbf{\hat{r}})
$$

با فرض اینکه  $Y$ ، ۲ + m بار مشتقیذیر است.

برای پیداکردن شرط سازگاری (۶.۳.۶)، لازم است که  $\tau(h)=O(h)$ ، و این ایجاب مینماید با ۱ هستفاده از (۱۴.۳.۶) با ۱ $m=m$ ، باید داشته باشیم  $c_\lambda,c_\lambda=c_\lambda,c_\lambda$ که مجموعه  $T_n(Y)=O(h^\star)$ معادلات (۸.۳.۶) را خواهد داد. در بعضبی کتابها، این معادلات را شرایط سازگاری نامیدهاند. برای بهدست آوردن (۲.۴.۶) برای مقداری از ۱ $m \geq n$ ، باید داشته باشیم ( $C(h^{m+1}) = T_n(Y) = O(h^{m+1})$  که  $i,j,\ldots,m$  درستی آن از (۱۴.۳.۶) و (۱۳.۳.۶) به دست می آید اگر و فقط اگر ۰ = ۰٫ ۱٫ . . . ,  $n$ این، شرایط (۹.۳.۶) را ثابت و برهان را کامل میکند.

بزرگترین مقدار  $m$  که برای آن (۷.۳.۶) برقرار باشد مرتبه یا مرتبهٔ همگرایی روش (۱.۳.۶) خوانده میشود. در بخش ۷.۶ پیداکردن روشهایی از هر مرتبهٔ دلخواه را، بررسی خواهیم نمود. روشهای چندگام<sub>ی ۲</sub>۰۵

$$
e_{n+1} = \sum_{j=-1}^{p} a_j e_{n-j} + h \sum_{j=-1}^{p} b_j \left[ f(x_{n-j}, Y_{n-j}) - f(x_{n-j}, y_{n-j}) \right] + h \tau_n(Y)
$$

شرط لیپشیتس و فرض (۱۷.۳.۶) را بهکار می بریم تا بهدست آوریم  $|e_{n+1}| \leq \sum_{i=1}^{p} a_i |e_{n-i}| + hK \sum_{i=-1}^{p} |b_i| |e_{n-i}| + h\tau(h)$ تابع خطای کرانی زیر را وارد میکنیم  $f_n = \underset{{\scriptscriptstyle \bullet} < i < n} {\rm Max} \mid e_i \mid$  $n = \circ, \mathcal{N}, \ldots, N(h)$ با بەكارېردن اين تابع،  $|e_{n+1}| \leq \sum_{i=1}^{p} a_i f_n + hK \sum_{i=-1}^{p} |b_i| f_{n+1} + h\tau(h)$  $(\Lambda, \Gamma, \mathcal{F})$  و ما استفاده از  $c = K \sum_{i=-1}^{p} |b_i|$  $|e_{n+1}| \leq f_n + hcf_{n+1} + h\tau(h)$ روشن است که طرف راست یک کران برای  $f_n$  است، و بنابراین  $f_{n+1} \leq f_n + hcf_{n+1} + h\tau(h)$ برای ۱/۲ که وقتی  $h\to h$  باید درست باشد،

$$
f_{n+1} \leq \frac{f_n}{1 - hc} + \frac{h}{1 - hc}\tau(h)
$$
  
 
$$
\leq (1 + \gamma hc)f_n + \gamma h\tau(h)
$$

با توجه به اینکه ( $f_p=\eta(h)$ ، مانند (۲.۶٪) که در برهان قضیهٔ ۳.۶ آمده است، عمل میکنیم. پس

$$
f_n \le e^{\tau c(b-x_*)} \eta(h) + \left[ \frac{e^{\tau c(b-x_*)} - 1}{c} \right] \tau(h) \qquad x_* \le x_n \le b \quad (11.7.5)
$$
  
and  $\tau(h) = 0$ 

نتیجههای این قضیه را می توان با مفروضات ضعیفتری اثبات نمود؛ بهویژه، به جای ((۱۷.۳.۶ ) می توان شرط بسیار ضعیفتری گذاشت. این نتایج در بخش ۸.۶ داده شدهاند. برای پیداکردن یک نرخ همگرایی  $O(h^m)$  برای روش (۱.۳.۶)، لازم است که هر مرحله دارای خطای

 $T_n(Y) = O(h^{m+1})$ 

روش میانگاهی ۴۰۷

باشد. ولي مقادير اوليه . $y_p$  ....  $y_p$  فقط لازم است با دقت  $O(h^m)$  محاسبه شوند، زيرا برای نشان دادن استفاده از روش مرتبهٔ (۱۸.۳.۶) کافی است. مثالهایی برای نشان دادن استفاده از روش مرتبهٔ  $\eta(h)=O(h^m)$ یاپینتر برای تولید مقادیر اولیهٔ  $y_n \, \ldots \, y_n$  در بخشهای آینده داده شده است.

نتیجهٔ (۱۹.۳.۶) را می توان برای حالات خاص بهبود پخشید، ولی سرعت همگرایی بههمان حالت خواهد ماند. مثالهایی از این قضیه در بخشهای بعد آمده است. همانند تحلیل در روش اویلر، یک تحلیل کامل پایداری می توان ارائه داد، از جمله نتیجهای را به شکل (۲۹.۲.۶). این برهان تغییر یافتهٔ سادهٔ برهان قضیهٔ ۶.۶ است. همچنین یک تحلیل خطای مجانبی می توان ارائه داد؛ مثالهایی در دو بخش بعد داده شدهاند.

## ۴.۶ روش میانگاهی

ما روش مبانگاهی را تعریف و تحلیل می;ماییم، و آن را برای نشاندادن بعضی مفاهیم که با روش اویلر ممکن نبود. بەکار مىیبرىم. ھمانند روش اویلر مىتوانيم روش مىانگاھى را بە چندىن راه پیدا کنیم. و در اینجا از مشتقگیری عددی استفاده میکنیم. با توجّه به (۱۱.۷.۵) فصل ۵. داریم

$$
g'(a) = \frac{g(a+h) - g(a-h)}{\gamma h} - \frac{h^{\gamma}}{\xi} g^{(\gamma)}(\xi)
$$

برای مقداری از  $h\leq \xi \!\leq\! a-h$ . با بهکار بردن این رابطه در

 $Y'(x_n) = f(x_n, Y(x_n))$ 

داريم

$$
\frac{Y(x_{n+1}) - Y(x_{n-1})}{\tau h} - \frac{h^{\tau}}{\varphi} Y^{(\tau)}(\xi_n) = f(x_n, Y(x_n))
$$
\n
$$
Y(x_{n+1}) = \frac{1}{\varphi} \int_{-\infty}^{\infty} f(x_n, Y(x_n)) \cdot x_{n-1} \leq \xi_n \leq x_{n+1} \cdot \frac{1}{\varphi} \int_{-\infty}^{\infty} f(x_{n+1}) = Y(x_{n-1}) + \frac{\tau}{\tau} h^{\tau} Y^{(\tau)}(\xi_n) \quad (1.5.5)
$$
\n
$$
\int_{-\infty}^{\infty} f(x_n, Y(x_n)) \cdot x_{n+1} \cdot \frac{1}{\varphi} h^{\tau} Y^{(\tau)}(\xi_n) \quad (1.5.6)
$$
\n
$$
y_{n+1} = y_{n-1} + \tau h f(x_n, y_n) \qquad n \geq 1 \qquad (1.5.6)
$$

این یک روش صریح دوگامی است و مرتبهٔ همگرایی آن دو است. مقدار  $y_1$  باید با روش دیگری محاسبه شود.

روش میانگاهی را می توانستیم از بهکار بردن قاعدهٔ انتگرالگیری عددی میانگاهی (۱۷.۲.۵) در انتگرال زیرکه صورت انتگرالی معادلهٔ دیفرانسیل (۱.۰.۶) است بهدست آوریم:

$$
Y(x_{n+1}) = Y(x_{n-1}) + \int_{x_{n-1}}^{x_{n+1}} f(t, Y(t))dt
$$
 (7.7.5)

ما از ذکر جزئیات صرف نظر میکنیم. این زاه در بخش ۷.۶، برای پیداکردن روشهای چندگامی ديگر بەكار رفته است.

برای تحلیل همگرایی (۲.۴.۶)، از قضیهٔ ۶.۶ استفاده میکنیم. برای خطای برشی، به راحتی از (۱.۴.۶) بهدست میآوریم که

$$
\tau_n(Y) = \frac{1}{r} h^r Y^{(r)}(\xi_n) \qquad x_{n-1} \le \xi_n \le x_n \qquad (f.f.\mathcal{F})
$$

یک شکل برهان بهتر قضیهٔ ۶.۶ برای روش میانگاهی، نتیجه می دهد که

$$
\max_{x \le x_n \le b} \|Y(x_n) - y_h(x_n) \| \le e^{\tau K(b-x_*)} \eta(h) + \left[ \frac{e^{\tau K(b-x_*)} - 1}{\tau K} \right] \left[ \frac{1}{\tau} h^{\tau} \| Y^{(\tau)} \|_{\infty} \right] \tag{2.7.5}
$$

$$
\eta(h) = \text{Max}\{ | \, Y_{\cdot} - y_{\cdot} |, | \, Y(x_{\cdot}) - y_{h}(x_{\cdot}) | \}
$$

 $\Delta Y(x_1)-y_h(x_1)=O(h^{\mathsf{r}})$ با فرض آنکه برای جمیع مقادیر  $d$ .  $y_\circ = Y_\circ$ ، نیاز داریم که تا مرتبهٔ کلی همگرایی  $O(h^{\intercal})$  را در (۵.۴.۶) داشته باشیم. با توجه به (۴.۲.۶)، یکی از روشهای تکگامی اویلر این ویژگی مورد نظر را داراست؛

$$
y_1 = y_* + h f(x_*, y_*) \qquad y_* = Y_* \qquad (8.5.8)
$$

$$
Y(x_1) - y_1 = \frac{h^{\dagger}}{\gamma} Y''(\zeta) \qquad x_{\delta} \le \zeta \le x_1 \qquad (\mathsf{Y}.\mathsf{f}.\mathsf{F})
$$

با این مقدار اولیه  $y_1(x_1)=y_h(x_2)$ ، خطای نتیجهٔ (۵.۴.۶) ایجاب میکند که

$$
\underset{x_i \le x_n \le b}{\text{Max}} \left| Y(x_n) - y_h(x_n) \right| = O(h^{\mathsf{Y}})
$$
\n
$$
\tag{A.5.9}
$$

میتوانیم یک تحلیل پایداری کامل، مشابه با آنچه برای روش اویلر داده شد، برای روش میانگاهی بیاوریم. اگر برای سادگی فرض کنیم که  $O(h^\tau) = o(h)$ ، آنگاه فرمول خطای مجانبی روش میانگاهی ۴۰۹

زیر را خواهیم داشت

$$
Y(x_n) - y_h(x_n) = D(x_n)h^{\dagger} + O(h^{\dagger}) \qquad x. \le x_n \le b
$$
  

$$
D' = f_y(x, Y(x))D + \frac{1}{2}Y^{(\dagger)}(x) \qquad D(x.) = \text{ (1.1.5)}
$$

تفاوت اثبات این نتایج با آنچه در روش اویلر دیدیم کم است و ما از ذکر اثبات صرف نظر میکنیم. پایداری ضعیف حممان گونه که قبلاً اشاره شد. روش میانگاهی دارای همان نوع پایداری است که برای روش اویلر در (۲۸.۲.۶) و (۲۹.۲.۶) نشان داده شد. ولی به هرحال، این برای منظورهای عملی کافی نیست. نشان خواهیم داد که روش میانگاهی برای مفهوم دیگری از پایداری که باید تعريف شود، رضايتبخش نيست.

راه حل عددی مسألهٔ زیر را در نظر میگیریم

$$
y' = \lambda y \qquad \qquad y(\circ) = 1 \qquad \qquad (1 \circ .\mathbf{f}.\mathbf{F})
$$

که دارای جواب  $e^{\lambda x}$  =  $Y(x)$  است. این مسأله بهعنوان یک مسألهٔ نمونه برای حالت کلّیتر مسألهٔ (۱.۰۰۶) بهکار خواهد رفت، موضوعی که در بخش ۸.۶ توضیح خواهیم داد. در اینجاکافی است توجه کنیم که اگر یک روش عددی برای مسألهٔ سادهای چون (۱۰.۴.۶)، بد عمل کند، آنگاه غیرمحتمل است که چنین روشی برای معادلات دیفرانسیل پیچیدهتر، خوب عمل کند. روش میانگاهی برای معادلهٔ (۱۰.۴.۶) چنین است

$$
y_{n+1} = y_{n-1} + \mathsf{t} h \lambda y_n \qquad n \ge 1 \qquad (\mathsf{11.f.5})
$$

ما جواب درست این معادله را پیدا و با جواب  $e^{\lambda x}$   $e^{\lambda x}$  مقایسه میکنیم. معادلهٔ (۱۱.۴.۶) یک مثال از معادلهٔ نفاضلی خطی مرتبهٔ دو است. یک نظریهٔ عمومی برای معادلات تفاضلی خطی مرتبهٔ  $p$ ام وجود دارد که با نظریهٔ معادلات دیفرانسیل خطی مرتبهٔ  $p$  مشابه است. بیشتر روشهای حل معادلات دیفرانسیل، مشابهی برای حل معادلات تفاضلبی دارند و این خود یک راهنما برای حل معادلهٔ (۱۱.۴.۶) خواهد بود. ماکار را با جستجوی جوابهای مستقل خطی برای معادلهٔ تفاضلی أغاز میکنیم. سپس این جوابها را برای یافتن جواب کلّی ترکیب خواهیم کرد. برای نظریهٔ کلبی معادلات تفاضلبی خطبی هنریچی (۱۹۶۲، صص ۲۱۰ـ۲۱۵) را ببینید.

در قیاس با جوابهای نمایی برای معادلات دیفرانسیل خطی، جوابی برای معادلهٔ (۱۱.۴.۶) به شکل زیر بهازای مقدار مجهول r فرض میکنیم

> $(17.7.9)$  $y_n = r^n$  $n \geq$

۴۱۰ روشهای عددی برای معادلات دیفرانسیل معمول*ی* و آن را در معادلهٔ (۱۱.۴.۶) قرار می،دهیم تا شرایط لازم برای  $r$  را پیدا کنیم  $r^{n+1} = r^{n-1} + \mathbf{Y} h \lambda r^n$  $r^{n-1}$  داریم،  $r^{\dagger} = \lambda + \dagger h \lambda r$  $(\mathcal{N}, \mathcal{F}, \mathcal{F})$ این استدلال برگشتیذیر است. اگر r در معادلهٔ درجهٔ دوم (۱۳.۴.۶) صدق کند، آنگاه (۱۲.۴.۶) در (۱۱.۴.۶) صدق خواهد کرد. معادلة (١٣.٤.۶) را معادلة مشخصةً روش مبانكاهه بنامند. ريشههاي أن حنين اند  $r_1 = h\lambda - \sqrt{1 + h^{\dagger}\lambda^{\dagger}}$  (11.1.8)  $r_{\gamma} = h\lambda + \sqrt{1 + h^{\dagger}\lambda^{\dagger}}$ جواب عمومی (۱۱.۴.۶) عبارتست از  $u_n = \beta_n r^n + \beta_1 r^n$  $n \geq$   $\circ$  $(10.7.5)$ 

ضرایب ۶٫ و ۶٫ به نحوی انتخاب میشوند که مقادیر  $y_i$  و ۷٫ که در ابتدا داده شده بودند با مقادری که با (۱۵.۴.۶) محاسبه شدهاند مطابقت نمایند:

> $\beta$ ,  $+ \beta$ <sub>1</sub> = y.  $\beta_r$ ,  $+\beta_1 r_1 = y_1$

> > جواب عمومی این دستگاه جنین است

 $\beta_{\rm c} = \frac{y_{\rm b} - r_{\rm b} y_{\rm c}}{r_{\rm c} - r_{\rm b}}$  $\beta_1 = \frac{y \cdot r_s - y_1}{r}$ 

برای آنکه درک مستقیمی از این فرمولها بهدست آوریم مقادیر اولیهٔ دقیق را درنظر میگیریم

 $y_1=e^{\lambda h}$  $y_* = 1$ 

سسن با استفاده از قضیهٔ تیلی

$$
\beta_{\circ} = \frac{e^{\lambda h} - r_{1}}{\sqrt{1 + h^{\dagger} \lambda^{\dagger}}} = 1 + O(h^{\dagger} \lambda^{\dagger})
$$
\n
$$
\beta_{1} = \frac{r_{\circ} - e^{\lambda h}}{\sqrt{1 + h^{\dagger} \lambda^{\dagger}}} = O(h^{\dagger} \lambda^{\dagger}) \qquad (19.7.9)
$$

روش میانگاهی ۴۱۱

از این مقادیر، وقتی م $h \to h \to \beta, \; \rho \to \beta, \; \rho \to \beta$ . بنابراین در فرمول (۱۵.۴.۶)، جملهٔ باید متناظر جواب درست  $e^{\lambda x_n}$  باشد، زیرا وقتی $h\to h\to h$ ، جمله  $\beta\cdot r^n$ . در واقع  $\beta\cdot r^n_s$ 

$$
r^n = e^{\lambda x_n} \left[ 1 + O(h) \right] \tag{11.5}
$$

که اثبات آن به عهده خواننده واگذار میشود.

برای آنکه دشواری حل عددی  $y'=\lambda y$  را در استفاده از (۱۵.۴.۶) ببینیم، اندازههای نسبی و  $r$  را به دقّت بررسی میکنیم. ما فقط حالتی راکه ۸ حقیقی است در نظر میگیریم. برای  $r.$  $h$  ، و همهٔ مقادیر  $\lambda < \infty$ 

$$
r_{\cdot} > |r_{\cdot}| > \cdot
$$

بنابراین مقدار  $r^n_\cdot$  با سرعتی کمتر از  $r^n_\cdot$  افزایش می یابد، و جملهٔ درست در جواب عمومی (۱۵.۴.۶) یعنی  $\beta$ . بعنی شود.

ولی، برای  $\lambda < \infty$  خواهیم داشت

 $\frac{1}{2}$  < r. < \  $r_1 < -1$  $h > \circ$ 

و در نتیجه،  $\beta$ ۳ با افزایش  $n$  و مقدار ثابت  $h$ ، سرانجام بر  $\beta$ ۳ غالب خواهد شد، بدون توجه به اینکه  $h$  در ابتدا چقدرکوچک انتخاب شدهباشد. وقتی $\alpha\to n\to n$ ، جملهٔ  $r^n\to \beta_*$  ؛ حال آنکه  $\beta_1 r_1^n$ از نظر قدرمطلق افزایش می یابد و علامت آن با افزایش  $n$  یک در میان عوض میشود.

جملهٔ ۶٫۳٫ جواب مزاحم روش عددی (۱۱.۴.۶) نامیده میشود، زیرا متناظر با هیچ یک از جوابهای معادلهٔ دیفرانسیل اصلبی $y' = \lambda y$  نیست. معادلهٔ دیفرانسیل اصلبی یک خانواده جواب تکپارلِمتری دارد که به مقدار اولیهٔ ،Y بستگی دارد، ولی جواب تقریبی (۱۱.۴.۶) یک خانواده جواب دو پارامتری (۱۵.۴.۶) دارد که وابسته به مقادیر .y و ر $y$  است. جواب جدید  $\beta$ ۳٫ یک آفرینش روش عددی است؛ برای مسألهٔ (۱۰.۴.۶) با ۰ > ۸، این موجب می شود که جواب عددی وقتی  $\alpha_n \to x_n$  از جواب درست مسأله، دور شود. به علّت این رفتار گوییم روش میانگاهی فقط ضعیف ـ پایدار است.

پس از آنکه قدری از نظریه را که لازم داریم ارائه کردیم، مجدداً در بخش ۸.۶ به بحث فوق باز میگردیم. عملیہودن قابلیّت کاربرد مسألة نمونة (۱۰.۴.۶) را با در نظر گرفتن علامت تعمیم میدهیم. اگر منفی باشد، آنگاه ناپایداری ضعیف روش میانگاهی در حل  $\partial f(x,Y(x))/\partial y$ مسألة مقداراولية متناظر، معمولاً ظاهر مي شود. اين موضوع در مثال دوم در زير نشان داده شده است.

| <u>.</u>    |                                       |       |  |  |  |
|-------------|---------------------------------------|-------|--|--|--|
| $Y(x_n)$    | $\,y_n$                               | $x_n$ |  |  |  |
| $\sim$ ۷۷۸۸ | $\circ$ ,70 $\circ$ $\circ$           | ۲۵ ره |  |  |  |
| ۶۰۶۵ و.     | ۴۵۰ م,                                | ∘۵ر∘  |  |  |  |
| ۴۷۲۴ ره     | ٬٫۴۳۷۵                                | ۷۵ ر∘ |  |  |  |
| ٬۳۶۷۹       | ۶۴۰۶۳ و                               | ە ەرا |  |  |  |
| ۶۸۶۵ و      | ٬٫۲۳۴۴                                | ۲۵ را |  |  |  |
| ۲۲۳۱ ره     | ۲۸۹۱ ره                               | ∘۵ر∖  |  |  |  |
| ۱۷۳۸ ره     | $\circ$ , $\circ$ $\wedge$ 9 $\wedge$ | ۷۵ ر  |  |  |  |
| ٬٫۱۳۵۳      | ٬۲۴۴۱ و                               | ∘ ∘ر۲ |  |  |  |
| ۵۴ه ۱۰ ره   | ۳۲۲° ر∘ –                             | ۲٫۲۵  |  |  |  |
|             |                                       |       |  |  |  |

حده! ۶.۶ مثال (۱) نامایداری روش میانگاهه

مثال ۱. مسألة نمونة (۱۰.۴.۶) را با ۱ $\lambda = \lambda \in \lambda$  در نظر میگیریم. نتایج عددی در جدول ۶.۶ بهازای ۲۵ ر $h = h = 1$  داده شده است. مقدار  $y_1$  با استفاده از روش اویلر، مانند (۶.۴.۶)، بهدست آمده است. از مقادیر جدول مشاهده میشود که قدرمطلق جواب مزاحم افزایش می یابد. برای براج جواب عددی  $y_n$  منفی میشود، و علامت آن با هر مرحله متوالیاً تغییر میکند.  $x_n = r$ ۲. مسألهٔ زیر را در نظر میگیریم

> $y' = x - y'$  $y(\circ) = \circ$

جواب ( $Y(x)$  به ازای  $x\geq x$  اکیداً صعودی است؛ به ازای مقدار بزرگ  $x$ ،  $\overline{x}$  خ $Y(x) = Y(x)$ . گرچه این جواب صعودی است

$$
\frac{\partial f(x,y)}{\partial y} = -\mathsf{Y}y < \mathsf{0} \qquad y > \mathsf{0}
$$

بنابراین انتظار داریم که روش میانگاهی نوعی ناپایداری نشان دهد. این مطلب توسط نتایج دادهشده  $x_n=$  در جدول ۷.۶ با طول گام ۲۵ ر $h=b$ ، تأیید شده است. جواب عددی در اطراف ۲۵ ر رو به کاهش میگذارد و در ۳٫۲۵  $x_n = x_n$ ، جواب  $y_n$  منفی میشود.

## ۵.۶ روش ذوزنقەیی

روش ذوزنقهیی را برای معرفی روشهای ضمنی و مفاهیم وابسته به آنها، بهکار می بریم. بهعلاوه، روش ذوزنقەیپ، بەدلیل ویژگی پایداری خاصبی که دارد، خود سودمند است. برای معرفی قاعدهٔ ذوزنقەيى از انتگرالگيرى عددى استفادە مىكنيم. روش ذوزنقهیے ۴۱۳

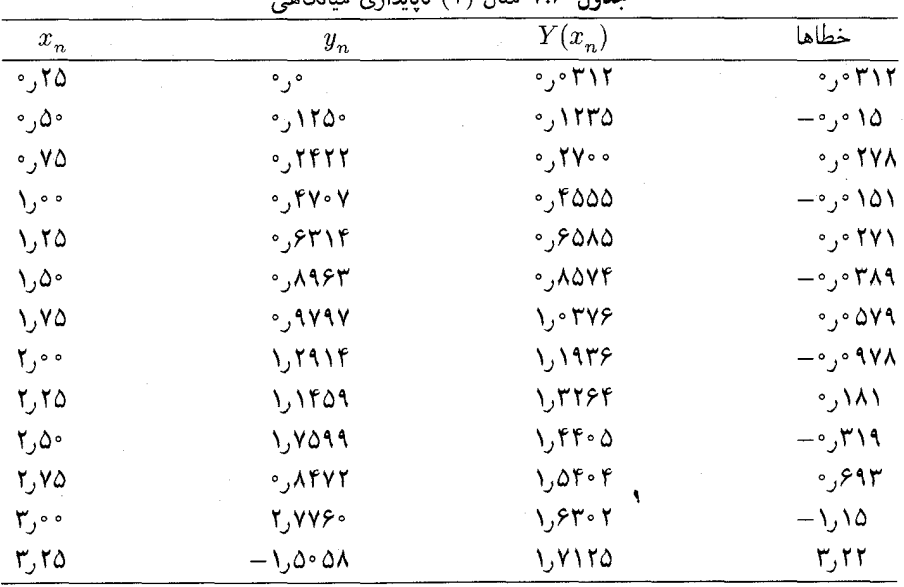

حدول V.۶ مثلا (۲) نابابداری میانگاه

از معادلهٔ دیفرانسیل  $Y'(t) = f(t,Y(t))$  روی  $[x_n, x_{n+1}]$  انتگرال میگیریم تا بهدست آوريم

$$
Y(x_{n+1}) = Y(x_n) + \int_{x_n}^{x_{n+1}} f(t, Y(t))dt
$$

قاعدة ذوزنقەيى سادة (١٢.١.٥) و (١۴.١.٥) را بەكار مىي بويىم تا بەدست آوريىم

$$
Y(x_{n+1}) = Y(x_n) + \frac{h}{\gamma} [f(x_n, Y(x_n)) + f(x_{n+1}, Y(x_{n+1}))] - \frac{h^{\tau}}{\gamma Y} Y^{(\tau)}(\xi_n)
$$
\n(1.0.9)

 $x_n \leq \xi_n \leq x_{n+1}$ بهازای یک مقدار  $x_{n+1} \leq \xi_n \leq \xi_n \leq x_{n+1}$ . با حذف جملهٔ باقی مانده، روش ذورنقهیی

$$
y_{n+1} = y_n + \frac{h}{\gamma} [f(x_n, y_n) + f(x_{n+1}, y_{n+1})] \quad n \geq \text{c} \quad (\text{7.0.9})
$$

را بهدست می آوریم. این یک روش تکگامی با مرتبهٔ همگرایی  $O(h^{\star})$  است. و نیز یک مثال ساده از روش ضمنی است، زیرا  $y_{n+1}$  در هردو طرف (۲.۵.۶) ظاهر شده است. یک مثال عددی در آخر این بخش داده شده است.

وامطّ بازستی فرمول (7.0.8) یک معادلأ غیرخطی با ریشهٔ ۱۰-۱۰) سات. قیریهای  
کلی فصل ۲ را میتوان برای طر آن بهکار برد. بارست خطی ساده (بخش 0.1 را ببینید) مناسبترین  
و معمولاً کافی است. گیریم ۱۰۰۰۰) ی
$$
y_{n+1}^{(•)} = y_n + \frac{h}{\gamma} [f(x_n, y_n) + f(x_{n+1}, y_{n+1}^{(j)})
$$
  
\n
$$
y_{n+1}^{(j+1)} = y_n + \frac{h}{\gamma} [f(x_n, y_n) + f(x_{n+1}, y_{n+1}^{(j)})
$$
\n
$$
j = \circ, \land, \dots
$$
 (7.0.9)  
\n
$$
y_{n+1} = y_n + \frac{h}{\gamma} [f(x_n, y_n) + f(x_{n+1}, y_{n+1}^{(j)})
$$
  
\n
$$
y_{n+1} = \frac{h}{\gamma} [f(x_{n+1}, y_{n+1}) - f(x_{n+1}, y_{n+1}^{(j)})]
$$
  
\n
$$
y_{n+1} - y_{n+1}^{(j+1)} = \frac{h}{\gamma} [f(x_{n+1}, y_{n+1}) - f(x_{n+1}, y_{n+1}^{(j)})]
$$
  
\n
$$
y_{n+1} - y_{n+1}^{(j+1)} = \frac{h}{\gamma} [f(x_{n+1}, y_{n+1}) - f(x_{n+1}, y_{n+1}^{(j)})]
$$
  
\n
$$
y_{n+1} - y_{n+1}^{(j+1)} = \frac{hK}{\gamma} [f(x_{n+1}, y_{n+1}) - f(x_{n+1}, y_{n+1}^{(j)})]
$$
  
\n
$$
y_{n+1} - y_{n+1}^{(j+1)} = \frac{hK}{\gamma} [f(x_{n+1}, y_{n+1}) - f(x_{n+1}, y_{n+1}^{(j)})]
$$
  
\n
$$
y_{n+1} = y_{n+1}^{(j+1)} = \frac{h}{\gamma} [f(x_{n+1}, y_{n+1}) - f(x_{n+1}, y_{n+1}
$$

$$
\frac{hK}{\mathsf{r}} < \mathsf{1} \tag{8.2.8}
$$

آنگاه بارَستهای  $y_{n+1}^{(j)}$  وقتبی $y \to j \to y_{n+1}$  همگرا میشوند. یک برآورد دقیقتر از نرخ همگرایی باكاربستن قضية مقدار ميانگين براي (۴.۵.۶) بهدست مي آيد:

$$
y_{n+1} - y_{n+1}^{(j+1)} \doteq \frac{h}{\gamma} f_y(x_{n+1}, y_{n+1}) \left[ y_{n+1} - y_{n+1}^{(j)} \right] \tag{7.2.5}
$$

اغلب در عمل طول گام  $h$  و حدس اوّلیهٔ  $y^{(\circ)}_{n+1}$  به گونهای انتخاب میشوند که مسلم شود فقط به محاسبهٔ یک بارست نیاز است، و در آن صورت  $y_{n+1}^{(\cdot)}=y_{n+1}^{(\cdot)}$  انتخاب می شود.

محاسبه  $y_{n+1}$ از  $y_n$  شامل یک خطای برشی  $O(h^\mathsf{r})$  است  $O(h^\mathsf{r})$  را ببینید]. برای نگهداری این مرتبهٔ دقّت، بارست نهایی  $y_{n+1}^{(i)}$  که برای نشاندادن  $y_{n+1}$  انتخاب شده است، باید در رابطهٔ صدق کند. واگر بخواهیم خطای بارست اهمیت کمتری داشته باشد  $y_{n+1} - y^{(i)}_{n+1} \mid = O(h^{\mathsf{r}})$ (همانطوركه دربخش بعد عمل خواهیم كرد)، باید ۱٫ $y^{(i)}_{n+1}$ چنان انتخاب شودكه در رابطهٔ زیر صدق نماید.

$$
|y_{n+1} - y_{n+1}^{(i)}| = O(h^{\dagger}) \tag{A.0.9}
$$

برای تحلیل خطا در انتخاب یک حدس اوّلیهٔ ۳٫<sub>۰+</sub>۰ باید مفهوم حل موضعی را معرفی نماییم. این مفهوم برای روشن ساختن اینکه دقیقاً چه جوابی توسط اغلب برنامههای رایانهیی برای حل معادلات

روش ذوزنقەيى ٢١٥

دیفرانسیل بهدست میآید نیز مهم خواهد بود.گیریم  $u_n(x)$  معرّف جواب معادلهٔ دیفرانسیلی باشد : که از نقطهٔ  $(x_n, y_n)$  عبور مے کند

$$
u'_n(x) = f(x, u_n(x)) \qquad u_n(x_n) = y_n \qquad (4.2.5)
$$

$$
Y(x_{n+1})
$$
 در مرحلهٔ  $x_n$  با دانست  $u_{n+1}(x)$ است که سعی در محاسبهٔ آن داریم، نه ( $x_n$ ه یه. ملازایم: ی $x_n \leq \xi_n \leq x_{n+1}$  با بەکار بردن روشی که به (۱.۵.۶) منجر شد بەازای مقداری چون

$$
u_n(x_{n+1}) = y_n + \frac{h}{\mathsf{Y}}[f(x_n, y_n) + f(x_{n+1}, u_n(x_{n+1}))] - \frac{h}{\mathsf{Y}} u_n^{(\mathsf{T})}(\xi_n) \quad (1 \circ \Delta \mathcal{F})
$$
  
وضعی در محاسیهٔ  $(y_{n+1} \circ y_n + y_{n+1})$  ویزیم  $(x_{n+1}) - y_{n+1} = u_n(x_{n+1}) - y_{n+1}$ 

$$
\tilde{e}_{n+1} = \frac{h}{\gamma} [f(x_{n+1}, u_n(x_{n+1})) - f(x_{n+1}, y_{n+1})] - \frac{h^{\tau}}{\gamma} u_n^{(\tau)}(\xi_n)
$$
\n
$$
= \frac{h}{\gamma} f_y(x_{n+1}, y_{n+1}) \tilde{e}_{n+1} + O(h\tilde{e}_{n+1}^{\tau}) - \frac{h^{\tau}}{\gamma} u_n^{(\tau)}(x_n) + O(h^{\tau})
$$

که در آن دوبار قضیهٔ مقدار میانگین را بهکار بردهایم. میتوان نشان داد که بهازای جمیع مقادیر به  $h$  اندازۂ کافی کوچک

$$
\tilde{e}_{n+1} = O(h^{\mathsf{T}})
$$

بهطور دقيقتر  $\tilde{e}_{n+1} = \left[1 - \frac{h}{\gamma} f_y(x_{n+1}, y_{n+1})\right]^{-1} \cdot \left[-\frac{h^{\gamma}}{\gamma} u_n^{(\gamma)}(x_n) + O(h^{\gamma})\right]$  $u_n(x_{n+1}) - y_{n+1} = -\frac{h^{\dagger}}{\sqrt{\tau}} u_n^{(\dagger)}(x_n) + O(h^{\dagger})$  $(11.0.5)$ 

این رابطه نشان میدهد که خطای موضعی، در اصل همان خطای برشی است. اگر روش اویلر برای محاسبهٔ  $y_{n+1}^{(\circ)}$  بهکار رفته باشد.

$$
y_{n+1}^{(\cdot)} = y_n + h f(x_n, y_n) \tag{17.2.5}
$$

در آن صورت  $u_n(x_{n+1})$  را می $\bar{u}$ وان بسط داده نشان داد که  $u_n(x_{n+1}) - y_{n+1}^{(*)} = \frac{h'}{\mathbf{y}} u''_n(\xi_n) \quad x_n \leq \xi_n \leq x_{n+1}$  $(Y, \Delta, \mathcal{F})$ 

ار ترکیب با رابطة (۱۱.۵.۶).  
\n
$$
y_{n+1} - y_{n+1}^{(c)} = O(h^{\mathsf{r}})
$$
\n(۱۴.۵.۶).

 $y_{n+1}^{(\intercal)}$ برای برقراری (۸.۵.۶) ازکران (۵.۵.۶) نتیجه میشودکه باید دو بارست محاسبه و سپس از  $y_{n+1}^{(\intercal)}$ برای معرّفی  $y_{n+1}$  استفاده کنیم.

با استفاده از روش میانگاهی میتوانیم حدس اولیهٔ دقیقتری بەدست آور ی  
\n
$$
y_{n+1}^{(*)} = y_{n-1} + \mathrm{F} h f(x_n, y_n)
$$

برای برآورد خطا، از همان راهی که به (۱.۴.۶) منجر شد استفاده میکنیم تا بهدست آوریم  $u_n(x_{n+1}) = u_n(x_{n-1}) + \kappa h f(x_n, u_n(x_n)) + \frac{h^{\tau}}{\tau} u_n^{(\tau)}(\eta_n)$ 

بوای مقداری از ۱۰٬۵۰۶ $\eta_n \leq x_{n+1} \leq x_{n+1}$ . (۱۱٬۵۰۶) را از آن کم میکنیم،

$$
u_n(x_{n+1}) - y_{n+1}^{(*)} = u_n(x_{n-1}) - y_{n-1} + \frac{h^n}{\tau} u_n^{(\tau)}(\eta_n)
$$

کمیّت  $y_{n-1} - y_{n-1}$  را میتوان به طریقی مشابه راهی که در (۱۱.۵.۶) بهکار برده شد محاسبه نمود و نتیجهٔ مشابهه بهدست آورد:

$$
u_n(x_{n-1}) - y_{n-1} = \frac{h^{\tau}}{\mathcal{N}} u_n^{(\tau)}(x_n) + O(h^{\tau})
$$
 (19.6.9)

پس

$$
u_n(x_{n+1}) - y_{n+1}^{(\cdot)} = \frac{\Delta h^{\tau}}{\mathcal{N}} u_n^{(\tau)}(x_n) + O(h^{\tau})
$$

و از ترکیب این رابطه با (۱۱.۵.۶)

$$
y_{n+1} - y_{n+1}^{(\cdot)} = \frac{h^{\mathfrak{p}}}{\mathfrak{p}} u_n^{(\mathfrak{p})}(x_n) + O(h^{\mathfrak{f}})
$$
 (19.8.5)

با حدس اولیهٔ (۱۵.۵.۶)، یک بارست از (۳.۵.۶) برای برقراری (۸.۵.۶) بر مبنای کران در (۵.۵.۶) کافي خواهد بود.

فرمولهای (۱۲.۵.۶) و (۱۵.۵.۶) را فرمولهای پیشگو نامند، و فرمول بارستی ذوزنقهیی (۳.۵.۶) فرمول تصحیحکننده خوانده میشود. این دو فرمول روی هم روش پیشگو ـ تصحیحکننده راً تشکیل میدهند و پایهٔ روشی هستند که برای کنترل اندازهٔ خطای موضعی میٍتوان بهکار برد. این مطلب در بخش آینده نشان داده شده است.

## روش ذوزنقهیی ۴۱۷

همگرایی و نتایج پایداری ً همگرایی روش ذوزنقهیی با قضیهٔ ۶.۶ تضمین شده است. فرض  $hk \leq \lambda$ کنیم ۱

$$
\max_{x \in \mathcal{L}_n \leq b} \left| Y(x_n) - y_h(x_n) \right| \leq e^{\tau K(b-x_*)} \left| e, \right| + \left[ \frac{e^{\tau K(b-x_*)} - 1}{K} \right] \left[ \frac{h^{\tau}}{\tau} \parallel Y^{\tau} \parallel_{\infty} \right] \quad (\text{M.0.9})
$$

پیداکردن فرمول خطای مجانبی مشابه پیداکردن آن در روش اویلر است. با فرض ه میتوانیم نشان دهیم، $e_\circ = \delta h^\dagger + O(h^\dagger)$ 

$$
Y(x_n) - y_h(x_n) = D(x_n)h^{\dagger} + O(h^{\dagger})
$$

$$
D'(x) = f_y(x, Y(x))D(x) - \frac{1}{\Delta Y}Y^{(\dagger)}(x) \qquad D(x_{\ast}) = \delta.
$$
 (11.0.9)

همان طور که در روش میانگاهی عمل کردیم، می توانیم اثر بهکار بردن روش ذوزنقهیی را در مورد معادلة نمونة

$$
y' = \lambda y \qquad \qquad y(\circ) = 1 \qquad \qquad (\mathbf{1} \circ \mathbf{0} \cdot \mathbf{S})
$$

که جواب آن  $e^{\lambda x}$  است، بررسی کنیم. برای آنکه انگیزش انجام چنین کاری را بیشتر نشان دهیم. روش دوزنقهیی راکه برای مسألهٔ خطی زیر بهکار رفته در نظر میگیریم

$$
y' = \lambda y + g(x) \qquad y(\circ) = Y. \tag{11.2.9}
$$

یعنی

$$
y_{n+1} = y_n + \frac{h}{\mathbf{y}} [\lambda y_n + g(x_n) + \lambda y_{n+1} + g(x_{n+1})] \quad n \geq \text{ (11.0.9)}
$$
\n
$$
y_{n+2} = y_n \quad \text{ (11.0.10)}
$$
\n
$$
y_{n+3} = y_n \quad \text{ (11.0.11)}
$$
\n
$$
y_n = Y_n \quad \text{ (11.0.11)}
$$
\n
$$
y_n = Y_n + \frac{h}{\mathbf{y}} [\lambda z_n + g(x_n) + \lambda z_{n+1} + g(x_{n+1})] \quad n \geq \text{ (11.0.11)}
$$
\n
$$
y_n = z_n + \frac{h}{\mathbf{y}} [\lambda z_n + g(x_n) + \lambda z_{n+1} + g(x_{n+1})]
$$
\n
$$
y_n = Y_n + \varepsilon \quad \text{ (11.0.12)}
$$
\n
$$
y_{n+1} = w_n + \frac{h}{\mathbf{y}} [\lambda w_n + \lambda w_{n+1}] \quad n \geq \text{ (11.0.12)}
$$

این همان روش ذورنقهیی است که برای مسألهٔ نمونه بهکار رفته است، جز اینکه مقدار اولیه به جای یک، e است. جواب عددی (۲۳.۵.۶) در واقع e برابر آن جواب عددی است که برای (۵.۶.°۲) بەدست آمدە است. بنابراین رفتار جواب عددی مسألة نمونه، رفتار پایداری روش ذوزنقەیبی راكه برای (۲۱.۵.۶) بهکار رفتهبود بهدست می دهد.

مسائل نمونهٔ جالب برای ما آنهایی هستندکه در آنها ۸ حقیقی و منفی یا ۸ مختلط با قسمت حقیقی منفی است. دلیل چنین انتخابی این است که، در چنین صورتی مسألهٔ معادلهٔ دیفرانسیل (٢١.٥.۶) خوش ـ وضع است، همان گونه كه در (٨.١.۶) ذكر شده است، و جالبترين حالاتي كه مستثنا شدهاند  $\lambda=\lambda\,$  و  $\lambda$  انگاری محض هستند.

با بەكار بردن قاعدة ذوزنقەيى براى (۲۰.۵.۶).

$$
y_{n+1} = y_n + \frac{h\lambda}{\gamma} [y_n + y_{n+1}] \qquad y_n = 1
$$

پس

$$
y_{n+1} = \left[\frac{1 + (h\lambda/\mathbf{Y})}{1 - (h\lambda/\mathbf{Y})}\right]y_n \qquad n \geq \mathbf{0}
$$

به طريق استقراء

$$
y_n = \left[\frac{1 + (h\lambda/\mathbf{Y})}{1 - (h\lambda/\mathbf{Y})}\right]^n \qquad n \geq \mathbf{0} \qquad (\mathbf{Y} \mathbf{f}.\mathbf{0}.\mathbf{F})
$$

به شرطی که ۲ $\lambda \neq h$ . برای حالت $\lambda < \lambda < h$  حقیقی، می $نویسیم$ 

$$
r = \frac{1 + (h\lambda/\mathbf{r})}{1 - (h\lambda/\mathbf{r})} = 1 + \frac{h\lambda}{1 - (h\lambda/\mathbf{r})} = -1 + \frac{\mathbf{r}}{1 - (h\lambda/\mathbf{r})}
$$

این رابطه نشان میدهد که بهازای جمیع مقادیر ۰ < h، داریم ۱ < ۰ < ۱ −. بنابراین

$$
\text{Lim}_{n\to\infty}y_n = \text{°}\tag{70.0.9}
$$

برای کرانداربودن  $\{y_n\}$  هیچ محدودیتی برای h وجود ندارد، و بنابراین پایداری روش عددی برای همهٔ مقادیر  $h > h > h$  و همهٔ مقادیر ہ $\lambda < \lambda$ ، تضمین میشود. این یک حکم (۲۲.۵.۶ قویتری است از آنچه که ممکن است برای بیشتر روشهای عددی گفته شود. معمولاً  $h$  باید به اندازهٔ کافی کوچک باشد تا پایداری تضمین شود. در برخی کاربردها، مثل معادلات دیفرانسیل  $h > \degree$  سرسخت، این یک نکتهٔ مهمّی است. این ویژگی که (۲۵.۵.۶) بهازای جمیع مقادیر و همهٔ مقادیر مختلط ۸ با  $\lambda > \mathrm{Real}(\lambda) < -1$ برقرار است،  $A -$ پایداری (یا پایداری مطلق۔م.) خوانده میشود. ما آن را در بخش ۸.۶ و مسألهٔ ۳۷ بیشتر باز خواهیم کرد.

روش ذوزنقهیی ۴۱۹

 $\label{eq:1} \mathcal{L}_{\mathcal{A}}(\mathbf{y}) = \mathcal{L}_{\mathcal{A}}(\mathbf{y}) + \mathcal{L}_{\mathcal{A}}(\mathbf{y}) + \mathcal{L}_{\mathcal{A}}(\mathbf{y}) = \mathcal{L}_{\mathcal{A}}(\mathbf{y})$ 

برآورد خطای ریچاردسن ً این برآورد خطا در بخش ۴.۵ معرفی، و هم برای پیشگویی خطا [مانند براورد خطا در (۴۲.۴.۵)] و هم برای بهدستآوردن یک روش انتگرالگیری عددی همگرای سریعتر [مانند برونیابی در (۴۰.۴.۵)] بهکارگرفته شد. این برآورد را می توان به هر دو طریق فوق برای حل معادلات دیفرانسیل بهکار برد، اگرچه ما بیشتر آن را برای پیشکویی خطا بهکار می بریم. گیریم  $y_h(x)$  و  $y_{rh}(x)$  معرّف جوابهای عددی  $y' = f(x,y)$  در  $y_h(x)$  باشند، که با استفاده از روش ذوزنقهیی (۲.۵.۶) بهدست آمدهأند. در این صورت با استفاده از (۱۹.۵.۶).

$$
Y(x_n) - y_h(x_n) = D(x_n)h^{\dagger} + O(h^{\dagger})
$$
  

$$
Y(x_n) - y_{\dagger h}(x_n) = \dagger D(x_n)h^{\dagger} + O(h^{\dagger})
$$

از ضرب اولین معادله در ۴ وکمکردن آن از دومین معادله، و حل نسبت به  $Y(x_n)$  بهدست میآوریم:

$$
Y(x_n) = \frac{1}{\tau} [\mathbf{f} y_h(x_n) - y_{\tau h}(x_n)] + O(h^{\tau})
$$
 (19.0.9)

سمت راست فرمول یک مرتبهٔ همگرایی بالاتری نسبت به روش ذوزنقهیی دارد ولی باید توجه کرد که برای آن نیاز به محاسبهٔ  $y_h(x_n)$  و  $y_{\rm rh}(x_n)$  در تمام نقاط گرهی  $x_n$  در  $[x_\circ,b]$  است.

کاربرد بیشتر فرمول (۲۶.۵.۶) در پیشگویی خطای فراگیر در  $y_h(x)$  است. با استفاده از  $(79.0.9)$ 

$$
Y(x_n) - y_h(x_n) = \frac{1}{\tau} [y_h(x_n) - y_{\tau h}(x_n)] + O(h^{\tau})
$$

با توجه به رابطهٔ (۱۹.۵.۶)، طرف چپ معادلهٔ فوق ( $O(h^{\intercal})$  است و بنابراین اولین جملهٔ سمت راست نیز باید  $O(h^{\mathsf{r}})$  باشد. بنابراین

$$
Y(x_n) - y_h(x_n) \doteq \frac{1}{\tau} [y_h(x_n) - y_{\tau h}(x_n)] \qquad (\text{YV.0.9})
$$

یک برآورد مجانبی خطاست. این یک شیوهٔ عملی در برآورد خطای فراگیر است، اگرچه روشی که ما برای پیداکردن آن بهکار بردیم برای گرههای با طول گام متغیّر، مجار نخواهد بود.

$$
y' = -y^{\dagger} \qquad \qquad y(\circ) = \Delta
$$

| مست کی رہیں کہ اس<br>י־נט ייי נגיט יגני־גט גיגני |                     |                                     |             |                                                                                                    |                                                |  |
|--------------------------------------------------|---------------------|-------------------------------------|-------------|----------------------------------------------------------------------------------------------------|------------------------------------------------|--|
| $\boldsymbol{x}$                                 | $y_{\text{Y}_h}(x)$ | $Y(x) - y_{\gamma h}(x)$            | $y_h(x)$    | $Y(x) - yh(x)$                                                                                                    | $\frac{1}{r}[y_h(x) - y_{th}x)]$               |  |
|                                                  | ،۴۸۳۱۴۴ر° مرا       | ۱۶۸۵۶ ق                             | ۲۱ ۱۹۶۰ کره | $^{\circ}$ , $^{\circ}$ $^{\circ}$ $^{\$ | $\cdot, \cdot$ $\cdot$ $\cdot$ $\cdot$ $\cdot$ |  |
|                                                  | ٢٫٠ ٠٫٣٢٣۶١٠        | ۹۷۲۳ می                             | ۹۹۱ ۲۳۰ ره  | ۲۳۴۲ ق مره                                                                                                    | $\circ$ , $\circ$ or $\circ$ $\circ$           |  |
|                                                  | ۲٫۰ ۰٫۲۴۳۸۹۰        | $\mathcal{O}_j \circ \mathcal{O}_j$ | 0,75001     | ۰٫۰۰۱۴۷۹                                                                                                    | ۱۵۴۳ ق ق                                       |  |
|                                                  | ١٩۴٨٣٨ و٠٥          | ۰٫۰۰۴۱۶۲                            | 0,191911    | ۹ ه ه ۱ ه ه ره                                                                                                    | ۱۵٫۱ مەرە                                      |  |
|                                                  | ۹۵۸۴۶۵۸ و۰ ه        | ۰٫۰۰۳۰۰۸                            | ٠٫١۶٥٩٣٧    | ۷۳۰ ه مو                                                                                                    | ۷۵۹ ۰ ۰ ۰ ر۰                                   |  |

حدہ کے مثبت ذہبیٰقین میںآمد خطاص حاردیں

که دارای جواب (X + x)/( = \/( \ + x) است. نتایج جدول ۸.۶ برای طول گامهای ۲۵ ر $h = \delta$  و ۵۰ در = ۲۸ هستند. ستون آخر برآورد خطای (۲۷.۵.۶) است که یک برآوردگر دقیق از خطای واقعی  $Y(x) - y_h(x)$  است.

۶.۶ الگوریتمی پیشگوـتصحیحکننده از مرتبهٔ پایین

در این بخش، الگوریتم نسبتاً سادهای برای حل مسألهٔ مقدار اولیهٔ (۱.۰۰۶) آورده شده است. در این الگوریتم از روش ذوزنقهیی (۲.۵.۶) استفاده می شود و اندازهٔ خطای موضعی با تغییر طول گام کنترل می شود. این روش به علّت مرتبهٔ پایین همکرایی اش مفید نیست، ولی برخی از مفاهیم و  $h$ تکنیکهای موجود در ساختن الگوریتمی پیشگو\_ تصحیحکننده، با طول گام متغیر را نشان میدهد.

هر مرحله از  $x_n$  به  $x_{n+1}$  عبارت از ساختن  $y_{n+1}$  از  $y_n$  و  $y_{n-1}$  است و  $y_{n+1}$  یک جواب تقریبی (۲.۵.۶) بر پایهٔ استفاده از بارستی از (۳.۵.۶) خواهد بود. یک مرحلهٔ عادی دارای طول گام  $x_n - x_n = x_n - x_{n-1} - x_{n+1}$  است، پیشگوی میانگاهی (۱۵.۵.۶) بهکارگرفته شده و خطای موضعی از تفاضل فرمولهای پیشگو و تصحیحکننده، تخمین زده شده است. وقتی تغییر طول گام انجام شده باشد، پیشگوی (۱۲.۵.۶) ی اویلر بهکارگرفته شده است.

استفادهکننده از این الگوریتم باید علاوه بر تعیین پارامترهایی که مسألة معادلة دیفرانسیل (۱.۰.۶) را تعریف میکنند، چندین پارامتر را نیز معین نماید. طول گام h تغییر میکند وکاربر باید و  $h_{\rm Max}$  را که طول گام را محدود می $\rm d$ بیند معین کند. کاربر همچنین باید یک مقدار اولیه  $h_{\rm Min}$ برای h معین کند و این مقدار باید طوری باشد که بهازای آن  $hf_y(x_*,y_*)$  از لحاظ قدرمطلق، به اندازهٔ کافی کوچکتر از یک، مثلاً ۱٫ باشد. این کمّیت سرعت همگرایی بارستی را در (۳.۵.۶) مشخص میکند که بعداً در همین بخش به دنبال یک مثال عددی مورد بحث قرار گرفته است. یک تحمل خطای  $\varepsilon$  باید داده شود، و طول گام  $h$  باید طوری انتخاب شده باشد که خطای برشی

الگوریتمی پیشگو- تصحیحکننده از مرتبهٔ پایین ۴۲۱

موضعی در هر مرحله در رابطه زیر، صدق کند

$$
\frac{1}{\mathbf{F}} \varepsilon h \le |\text{ trunc}| \le \varepsilon h \tag{1.9.9}
$$

این فرمول راکنترلکنندهٔ خطا در طول گام واحدگویند. اهمیت آن در نزدیک به پایان همین بخش مورد يحث قرار گرفته است.

نمادگذاری بخش قبل ادامه دارد. تابع  $u_n(x)$  جواب  $y' = f(x,y)$  است که از نقطهٔ میگذرد. خطای موضعی که باید برآورد و کنترل شود، فرمول (۱۱.۵.۶) است که  $(x_n, y_n)$ خطای پیداکردن  $u_n(x_{n+1})$  با استفاده از روش ذوزنقهیی است:

$$
u_n(x_{n+1}) - y_{n+1} = -\frac{h^{\dagger}}{\mathbf{1}\mathbf{1}} u_n^{(\dagger)}(x_n) + O(h^{\dagger}) \qquad h = x_{n+1} - x_n \quad (1.8.8)
$$

اگر  $y_n$  به اندازهٔ کافی به  $Y(x_n)$  نزدیک باشد، آنگاه این عبارت یک تقریب خوب برای خطای برشی بسیار وابسته در (۱.۵.۶) است:

$$
\frac{-h^{\mathsf{T}}}{\mathsf{Y}} Y^{(\mathsf{t})}(\xi_n)
$$

و (٢.۶.۶) تنها كميّتي است كه اطلاعات لازم براي كنترل آن را در دست داريم.

 $x_1 = x_* + h$  انتخاب طول گام اولیه مسأله عبارت است ازیبداکردن مقدار اولیهٔ h و نقطهٔ گرهی که برای آن |  $y_{\lambda} - Y(x_{\lambda})$  | درکرانهای (۱.۶.۶) صدق کند. با مقدار اولیهٔ h که توسط کاربر داده می شود، مقدار ( $y_h(x)$  با استفاده از پیشگوی (۱۲.۵.۶) اویلر و دوبار بارستن در (۳.۵.۶) بهدست می آید. با همین روند، مقادیر  $y_{h/t}(x_s + h/\mathbf{Y})$  و  $y_{h/t}(x_{\rm V})$  نیز محاسبه می شوند. روند برونیابی ریچاردسن برای پیشگویی خطا در  $y_h(x)$  بهکارگرفته می شود،

$$
Y(x_1) - y_h(x_1) = \frac{\mathfrak{r}}{\mathfrak{r}}[y_{h/\mathfrak{r}}(x_1) - y_h(x_1)] \qquad (\mathfrak{r}.\mathfrak{r}.\mathfrak{r})
$$

اگر این خطا درکرانهای (۱.۶.۶) صدق نماید، مقدار h پذیرفته می شود و مرحلهٔ ذوزنقهیی معمولی با استفاده از پیشگوی میانگاهی (۱۱.۵.۶) آغاز می شود. ولی اگر (۳.۶.۶) در (۱.۶.۶) صدق نکند، آنگاه یک مقدار حدید برای  $h$  انتخاب می شود. با استفاده از مقادیر

$$
f_{\cdot} = f(x_{\cdot}, y_{\cdot}) \qquad f_{\cdot} = f\left(x_{\cdot} + \frac{h}{\gamma}, y_{h/\gamma}\left(x_{\cdot} + \frac{h}{\gamma}\right)\right) \qquad f_{\gamma} = f(x_{\cdot}, y_{h/\gamma}(x_{\cdot}))
$$

تقریب زیر را پیدا میکنیم

$$
Y^{(\tau)}(x_{\cdot})\doteq D_{\tau}y \equiv \frac{(f_{\tau} - \tau f_{\tau} + f_{\cdot})}{(h^{\tau}/\tau)}
$$
(\tau.\mathfrak{p}.\mathfrak{p})

این تقریب، تقریبی است که در آن از تفاضل منقسم مرتبهٔ دوم  $Y' = f(x,y)$  استفاده میشود؛  $x_\circ + h$ برای مثال لم ۲ بخش ۴.۳ را بهکار می بریم. برای هر طول گام کوچک  $h$ ، خطای برشی در به خوبی با فرمول زیر تقریب زده میشود:

$$
-\frac{h^{\mathsf{r}}}{\mathsf{h}^{\mathsf{r}}}Y^{(\mathsf{r})}(\xi_{\mathsf{r}}) \doteq -\frac{h^{\mathsf{r}}}{\mathsf{h}^{\mathsf{r}}}D_{\mathsf{r}}y
$$

طول گام جدید به گونهای انتخاب می شود که

$$
\frac{h^{\mathbf{F}}}{\lambda \mathbf{F}} D_{\mathbf{F}} y = \frac{\lambda}{\mathbf{F}} \varepsilon h
$$
  

$$
h = \sqrt{\frac{\varepsilon}{|D_{\mathbf{F}} y|}}
$$
 (0.9.9)

این باید خطای برشی اولیه را تقریباً در وسط ناحیهٔ (۱.۶.۶) بهعنوان محک خطا درگام واحد. قرار دهد. با این مقدار جدید h، آزمون (۳.۶.۶)، بهعنوان کنترل درستی عمل، مجدداً تکرار میشود. با انتخاب h به گونهای که وقتی خطای برشی نصف یا دو برابر میشود، درکران (۱.۶.۶) صدق کند، عدم نیاز به تغییر طول گام را برای چندین گام تامین کردهایم، به شرطی که مشتق بهسرعت تغییر ننماید. تغییر طول گام پرهزینهتر از یک گام معمولی است، و ما  $Y^{(\texttt{y})}(x)$ می خواهیم نیاز به چنین تغییری را مینیمم نماییم.

گام پیشگو۔تصحیحکنندۂ معمولی طول گام h در  $x_{n-1} = x_n - x_n = x_{n+1} - x_n$  صدق میکند. برای پیداکردن مقدار  $y_{n+1}$ ، قاعدهٔ پیشگوی میانگاهی (۱۵.۵.۶) را بهکار می بریم و در (۳.۵.۶) یک بارست اجرا میکنیم. خطای موضعی (۱۱.۵.۶) با استفاده از (۱۷.۵.۶) برآورد می شود:

$$
-\frac{1}{\mathcal{E}}(y_{n+1} - y_{n+1}^{(\cdot)}) = -\frac{h^{\mathsf{T}}}{\mathsf{N}}u_n^{(\mathsf{T})}(x_n) + O(h^{\mathsf{T}})
$$
  
=  $[u_n(x_{n+1}) - y_{n+1}] + O(h^{\mathsf{T}})$  (9.9.9)

بنابراین خطای موضعی را با استفاده از رابطهٔ

$$
trunc \equiv -\frac{1}{\mathcal{E}}(y_{n+1} - y_{n+1}^{(*)})
$$
 (Y.9.9)

الكوريتمي ييشكو- تصحيح كننده از مرتبة يايين ۴۲۳

 $\mathcal{A}^{\text{max}}_{\text{max}}$ 

اندازه میگیریم. اگر خطای برشی در (۱.۶.۶) صدق کند، h تغییر داده نمیشود و محاسبات با  $x_{n+1}$  این روند گام منظم ادامه خواهد یافت. ولی وقتی (۱.۶.۶) برقرار نباشد، مقادیر  $y_{n+1}$  و  $y_{n+1}$ کنارگذاشته می شوند و طول گام جدیدی بر پایهٔ مقدار خطای برشی، انتخاب می شود.

تغییر طول گام با استفاده از (۶.۶.۶).

$$
\frac{u_n^{(\tau)}(x_n)}{\mathcal{N}} = \frac{\text{trunc}}{h_*^{\tau}}
$$

 $\,$ ، که  $\,$ ه $\,$  طول گام دلخواه  $\,$  بر محاسبهٔ  $\,$ trunc را نشان می $\,$ دهد. برای یک طول گام دلخواه خطای موضعی در بهدست آوردن  $y_{n+1}$  با عبارت زیر برآورد میشود؛

$$
u_n(x_n + h) - y_h(x_{n+1}) \doteq -\frac{h}{\prod_{i=1}^{n} u_n^{(\tau)}(x_n)} \doteq \left[\frac{h}{h}\right]^{\tau} \text{trunc}
$$

را به گونهای انتخاب میکنیم که  $h$ 

$$
\left[\frac{h}{h_s}\right]^{\mathsf{r}} \mid \text{trunc} \mid = \frac{1}{\mathsf{r}} \varepsilon h
$$
\n
$$
h = \sqrt{\frac{\varepsilon h_s^{\mathsf{r}}}{\mathsf{r} \mid \text{trunc}}} \tag{A.9.9}
$$

را با استفاده از پیشگوی اویلر و دو مرتبه بارستن در (۳.۵.۶) محاسبه میکنیم و سیس به  $y_{n+\lambda}$ گام پیشگو۔تصحیحکنندۂ عادی باز میگردیم. برای احتراز از تغییرات سریع در h که می $\ddot{a}$ اند به خطاهای قابل ملاحظهای منجر شود، مقدار جدید  $h$  هرگز نباید بیش از دو برابر مقدار قبلی افزایش یابد. اگر مقدار جدید h از  $h$ کمتر باشد، آنگاه محاسبه متوقف میشود. ولی اگر  $h$  بزرگتر از باشد، فقط  $h = h_{\rm max}$  را انتخاب کرده محاسبه را ادامه میدهیم. این امر ممکن است  $h_{\rm max}$ مشکلاتی در برداشته باشد، که به دنبال مثال عددی مورد بحث قرارگرفته است.

 $\text{Detrap}(f, x_*, y_*, x_{\text{end}}, \epsilon, h, h_{\text{Min}}, h_{\text{Max}}, \text{ier})$  الگوريتم  $x.\,{\leq}\,x\,{\leq}\,x_{\mathrm{end}}$  بهازای  $x$ سود ( $f(x,y)$ شود ( $Y' = f(x,y)$  به ازای  $Y$ است، با روشی که قبلاً در این بخش گفته شد. مقادیر جواب تقریبی در هر نقطهٔ گرهی درج میشود. در مورد پارلمتر خطای  $\varepsilon$  و پارلمترهای طول گام قبلاً در این بخش بحث شد. متغیر ier یک شاخص خطا و یک خروجی در پایان الگوریتم است: • = ier یعنی یک بارگشت

 $h < h_{\rm Min}$  ، معمولي؛ ١ = ier يعني در بعضي نقاط گرهي  $h = h_{\rm Max}$ ؛ و ier = ٢، يعني چون انتگرالگیری خاتمه یافته است زیرا  $h\geq h$  یک شرط لازم است.  $\text{loop} := \lambda$  , ier := ° خند: • =: . تنصره: یک مقدار آغازی برای  $h$  انتخاب کنید  $\blacktriangledown$  $y_{h/\Upsilon}(x+h)$  ، با استفاده از روش (۲.۵.۶) مقادیر (۲.۵.۶) مقادیر (۲.۵.۶) . $y_h(x+h)$ ، (۲.۵.۶) .

را محاسبه کنید. در هر مورد، از پیشگوی (۱۲.۵.۶) اویلر استفاده کرده آن را با دو بارست (۳.۵.۶) دنبال کنید

رای خطا در  $y_h(x_*+h)$  از  $\Delta$ 

trunc := 
$$
\frac{\mathfrak{r}}{\mathfrak{r}}[y_{h/\mathfrak{r}}(x+h)-y_h(x+h)]
$$

استفاده كنيد.

 $dy_1 := y_h(x+h)$ ، $x_1 := x_* + h$ ،ناگر  $h \leq |$ یخ یااگر ۲ $h \leq |x_1|$ ،آنگاه  $h \leq |x_1|$ ،  $\mathcal{S}$ ر ابل را درج کنید و به مرحلهٔ ۱۰ بروید.  $x_1$ از (۴.۶.۶)،  $D_{\mathsf{r}}y \neq 0$  را حسّاب کنید. اگر  $\psi \neq D_{\mathsf{r}}y$ ، آنگاه  $y$ 

$$
h:=\left[\frac{\boldsymbol{\varphi}_{\varepsilon}}{\mid D_{\texttt{y}}y\mid}\right]^{1/2}
$$

 $\text{loop} := h$ اگر  $y = D_{\text{v}}$ ، آنگاه  $h := h_{\text{max}}$  اگر  $h:=h_{\text{Max}}$  . اگر i $h < h_{\text{Max}}$ ، آنگاه ۲ $\text{er} := \text{er} : A \subset h_{\text{Min}}$  آنگاه .  $\text{loop} := \text{Y}$  der  $:= \text{Y}$ 

۹. به مرحلهٔ ۴ پروید.

1. تبصره: اين بخش الگوريتم شامل مرحلهٔ پيشگو\_ تصحيحكنندهٔ عادي باكنترل خطاست.  $(0.8.7)$  بگیرید  $x_1+x_2=x_3$  و ۲ $f(x_1,y_2)=y_1+x$  ۲  $f(x_1,y_2)=x_1+x_2$  با یک بارست ( بەدست آور ىد.

trunc := 
$$
-\frac{1}{\zeta}(y_{\Upsilon} - y_{\Upsilon}^{(*)})
$$
.  
trunc  $|< \frac{1}{\tau} \epsilon h \downarrow |$  trunc  $|> \epsilon h \le 1$ .  
۱۳.  $|y_{\Upsilon}| \le \frac{1}{\zeta} \epsilon h \le 1$  trunc  $|> \epsilon h \le 1$ .  
۱۳.  $x_{\Upsilon} \le x_{\Upsilon} \le x_{\Upsilon} \le x_{\Upsilon} \le x_{\Upsilon}$  ...  
۵.  $x_{\Upsilon} \le x_{\Upsilon} \le x_{\Upsilon}$ 

الگوریتمی پیشگو- تصحیحکننده از مرتبهٔ پایین ۴۲۵

- ۱۶. تبصره: طول گام را تغییر دهید. ، المتفاده از (۸.۶.۶)، او با استفاده از (۸.۶.۶)، او با استفاده از (۸.۶.۶)، او محاسبه کنید.  $h$  $h := \text{Min}\{h, \texttt{Y}h.\}\;$ . \A ier : $h < h_{\rm Min}$  ). اگر  $h < h_{\rm min}$  آنگاه ۲ $\epsilon = \rm i$  و خارج شوید. اگر  $h < h_{\rm max}$  آنگاه ۱  $h := h_{\text{Max}}$ ه بر د او رو بارست (۳.۵.۶) محاسبه کنید.  $y^{(\circ)}_1 := y_\circ + h f(x_\circ, y_\circ)$  .۲۰
	- و  $y_1$  را درج کنید.  $x_1$  . ۲۱ اگر  $x_{\rm end}$ ، به مرحلهٔ ۱۰ برگردید، وگرنه خارج شوید.  $x_{\rm end}$

در مثال زیر یک اجرای Detrap بهکار رفته که در آن trunc نیز درج شده است. جزیی به برنامەنويسى اضافە شدە است تا خطاى برشى ، $y$  در مرحلهٔ °۲ پیشگویى شود.

مثال مسألهٔ زیر را در نظر میگیریم  $y' = \frac{1}{1+x^{\gamma}} - \mathbf{y}^{\gamma}$  $y(\circ) = \circ \qquad \qquad (\texttt{1.9.9})$ جواب درست آن چنین است:

$$
Y(x) = \frac{x}{1 + x^{\dagger}}
$$

این یک مسألهٔ جالب برای آزمون Detrap است و به خوبی اجرا میشود. این معادله در بازهٔ ا ا معره =  $h_{\text{Min}} = \{e = e \circ \delta : h = e \circ \delta : h_{\text{max}} = 1\}$  ا معره = عمط شده است. جدول ۹.۶ شامل بعضبي از نتايج است، از جمله خطاي فراگير درست، و خطاي موضعي درست که با True le نشان داده شده است. این خطای آخری با استفاده از یک روش عددی دقیقتر محاسبه شده است. به علّت کمبود جا، فقط قسمتهایی از خروجی را در این جدول آوردهایم. چندین نکته را با این مثال نشان خواهیم داد. نخست، مرحلهٔ ۱۸ برای احتراز از طول گامهایی بسیار بزرگ لازم است. برای مسألهٔ (۹.۶.۶) داریم

$$
Y^{(\mathsf{r})}(x) = \frac{-\mathcal{F}(x^{\mathsf{r}} - \mathcal{F}x^{\mathsf{r}} + 1)}{(\mathbf{1} + x^{\mathsf{r}})^{\mathsf{r}}}
$$

که در ۴۱۴ ر $x = x \doteq \pm 1$  و ۴۱۴ را $x = x \doteq \pm 1$  صفر می شود. بنابراین، بر پایهٔ رابطهٔ (۲.۶.۶) و نزدیکبودن به  $Y(x)$ ، خطای موضعی در حل مسألهٔ (۹.۶.۶) در نزدیکی این نقاط بسیار کوچک  $u_n(x)$
| $x_n$     | h        | ${\displaystyle {\it y}_n}$ | $Y(x_n) - y_n$                                                   | $_{\rm trunc}$                                                          | True le                                            |
|-----------|----------|-----------------------------|------------------------------------------------------------------|-------------------------------------------------------------------------|----------------------------------------------------|
| ۲۲۷ فره   | ۲۲۷ قره  | ۲۲۶۸۹ فره                   | ۶ – ۸۴Eر۵                                                        | ۶ – ۸۴Eر۵                                                               | ۶ – ۸۴Eر۵                                          |
| ۴۵۴ فره   | ۲۲۷ قره  | ۴۵۳۰۸ فره                   | ۵ – ۱۷۴ را                                                       | ۶ – ۸۳Eر۵                                                               | ۶ – ۸۴Eر۵                                          |
| ۶۸۱ و.    | ۲۲۷ ق    | ۶۷۷۸۷ ق                     | $\mathcal{N}$ ۳E – ۵                                             | ۶ – ۷۶Eکړه                                                              | ۶ – ۷۵Eزه                                          |
| ۹۰۸ من    | ۲۲۷ قره  | ه ۶ ه ۹ ه وه                | ۵ – ۲٫۲۸E                                                        | ۶ – ۶۲Eکر۵                                                              | ۶ – ۱۴ ۶ر۵                                         |
| ۲۷۲۵ ر•   | ۲۲۷ ق    | ۲۵۳۵۹۴ ر۰                   | ۵٫۱۶E – ۵                                                        | ۶ – ۹۶E ر۲                                                              | ۶ – ۸۵E ر۲                                         |
| ۶۵ ۲۰م ره | ۴۴۰ ق    | ۱۲۵ ۱۲۵ ره                  | ۵ – ۶۶Eبر۵                                                       | $\epsilon$ بر ۱۲۴ $\rm{E}-2$                                            | ۶ – ۷۹Eز۶                                          |
| ۵ ۲۴۰ ره  | ۳۴۰ قر   | ۸۴ ۵۰۵۰ س                   | ۵ – ۱E^ وع                                                       | $\mathcal{F}_J$ ۱۱ $\mathrm{E}-\mathcal{F}$                             | ۶ – ۷۳Eز۵                                          |
| ٬۳۷۴۶     | ۴۴۰ قره  | ٬۳۲۸۴۱۱                     | ۵ – ۱۱Eکر۶                                                       | ۶ – ۲۸E ر۴                                                              | ۳٫۵۴ $\mathrm{E}-\mathcal{E}$                      |
| ۸ ۲۴۰ زه  | ۶۶۲ فره  | ۱۹ ۱۹۶۹م.                   | $\Delta$ ه $\Delta E - \Delta$                                   | ۶ – ۵۶Eمر۶–                                                             | $-\Delta$ ره $E-\epsilon$                          |
| ∘۷∘۵ر∘    | ۶۶۶۲ وره | ٬٫۴۰۳۲۹۷                    | $\mathbf{y}$ ۴۴) م                                               | ۲۵ – ۴E <sup>ه ر</sup> ا                                                | $-\mathcal{Y}_J$ ۱۲ $\mathrm{E}-\Delta$            |
| ۵۷۳۲ر∘    | ۶۶۶۲ ق   | ۴۳۱۴۶۹ وه                   | ۵ – ۳E∜۰ر۲−                                                      | ۵ – ۱٫۹۲E ر۲–                                                           | $-f$ ر۲۱E – ۵                                      |
| ۱۳۸ عره   | ۶۰۴۰و۰   | ۴۴۵۸۷۹ ره                   | $-\mathsf{Y},\mathsf{A} \mathsf{A} \mathbf{E}-\mathsf{A}$        | $-\iota$ ۱۲E – ۵                                                        | $-\mathcal{L}$ ۰۴۰ ک                               |
| 1,1010    | ۱۳۵ ره   | ۴۰۴۹۸۲ ق                    | $-$ ) $\circ$ YE $-$ Y                                           | ۵ – ۶۴Eب( –                                                             | - ۱,۶۷E – ۵                                        |
| ۹۴۲ قرا   | ۱۳۵ ر°   | ۳۸۸۹۴۴.                     | $-\lambda$ ۰۳ $\mathrm{E}-\mathrm{r}$                            | ۵ – ۷۹E ر                                                               | $-\mathfrak{k}_J\setminus \mathbb{E}-\mathfrak{d}$ |
| ۲٫۳۱۷۲    | ۲۲۳ ره   | ۳۶۳۸۶۴ و                    | ۵ – ۷۴۵ر۶–                                                       | $\mathcal{N}_{\mathcal{F}}$ y $\mathcal{N}$ $\mathcal{E} - \mathcal{S}$ | ላ <sub>ጋ</sub> ነል $\mathrm{E}-\mathcal{E}$         |
| ۲٫۷۶۳۲    | ۶۴۶ره    | ۳۱۹۶۴۹ وه                   | $\mathsf{r}_\mathsf{J}\mathsf{f}\mathsf{f}\mathrm{E}-\mathsf{f}$ | $f$ با $E - f$                                                          | ۳٫۷۸ $\mathrm{E}-$ ۴                               |
| ۴٫۰۶۶۴    | ۳∘۳ر∘    | ۲۹۴۴۴۷ ره                   | ۳٫۲۱ $\mathrm{E}-\mathsf{f}$                                     | $\gamma$ ۳۹ $\rm E-\Delta$                                              | λ,۴۱E – δ                                          |
| ۶۹۵۹ ک    | ٬۶۷۲     | ۱۲۷۳۹۶ ره                   | $\mathsf{r}_\mathsf{y}\mathsf{A}\mathsf{y}\mathrm{E}-\mathsf{f}$ | ላ $y$ የየ $\pm$ – ዕ                                                      |                                                    |
| ۸٫۶۹۵۹    | ە ەەرا   | ۱۱۳۱۰۰۰ ره                  | ۳٫۹۶ $\mathrm{E}-$ ۴                                             | ۲ – V۳E <i>ا</i>                                                        | ۲ – ۷E¢ر۱                                          |
| ۹٫۶۹۵۹    | ە ەەرا   | ۱۶۲۵ ۱/۰                    | $\mathsf{f},\mathsf{YVE}-\mathsf{f}$                             | ۱٫۱۸E – ۴                                                               | ۲ – ۶۸E(۱                                          |
| ۶۹۵۹ و۱۰  | ە ەەرا   | ۰٫۰۹۲۲۷۳ $\mathcal{C}$      | $\mathfrak{r}_\mathcal{J}$ ) $\lambda \to -\mathfrak{r}$         | $\Lambda$ را $E-\Delta$                                                 | <u> \, ۲</u> \E – ۴                                |

جدول ۹.۶ مثال از الگوریتم Detrap

میشود. این امر موجب پیشگویی یک h بسیار بزرگ، در (۸.۶.۶) می شود، مقداری که برای نقاط بعدی  $x_n$  بسیار بزرگ است. در ۷۶۳۲  $x_n = x_n$ ، گام ۱۸ الگوریتم، برای احتراز از مقدار بزرگ گمراهکنندهٔ  $h$  لازم بود. همانگونه که میتوان مشاهده کرد، خطای موضعی در ۷۶۳۲ر۲  $x_n = x$  به لحاظ مقدار بزرگتر h، بسیار افزایش میbبابد. کمی بعد از آن، طول گام h کوچک میشود تا اندازهٔ خطای موضعی راکاهش دهد.

در تمام نتیجهگیریهای این بخش و بخش بعد، برآوردهایی انجام شدهاند که اگر h به اندازهٔ کافی کوچک می بود بسیار دقیق می بودند. در بیشتر حالات کمیّت قاطع، در واقع  $hf_y(x_n,y_n)$  است، الگوریتمی بیشگو ـ تصحیحکننده از مرتبهٔ پایین ۴۲۷

همانند (٧.۵.۶)، هنگامی که نرخ همگرایی بارستِ (٣.٥.۶) تحلیل می شد. در حالت بارست ذوزنقەيي (٣.٥.٤)، اين نرخ همگرايي چنين است

Rate = 
$$
\frac{1}{\gamma} h f_y(x_n, y_n)
$$
 (1°.9.9)  
ربرای مسألهٔ (9.8.9) این نرخ چنین است:

 $Rate \doteq -7hy_n$ 

اگر این کمیت نزدیک ۱ باشد چندین بارست برای بهدست آوردن یک مقدار دقیق ۱+ $y_{n+1}$ لازم خواهد  $x=$  ۲٫۳۱۷۲ بود. مطابق جدول، اندازهٔ این نرخ، وقتی  $h$  افزایش می یابد، تقریباً بزرگ می شود. در ۳۱۷۲ ب این نرخ حدود ۱۶۲ر° است. این نرخ به اندازهٔ کافی کوچک بهنظر میآید، ولی خطای موضعی بیشتر از قبل نادقیق است، و این شاید بر اثر بارست نادقیق بهدست آمده در (۳.۵.۶) باشد. می توان الگوریتم را پیچیدهتر نمود تا مسائل با یک h بسیار بزرگ شناسایی شود، ولی انتخاب یک با اندازهای معقول، نیز مفید خواهد بود.  $h_{\rm Max}$ 

خطای کلبی با دادن یک کران خطا، مشابه کران (۱۸.۵.۶) برای یک طول گام ثابت، مسأله را آغاز مىكنيم. مىنويسىم

$$
Y(x_{n+1}) - y_{n+1} = [Y(x_{n+1}) - u_n(x_{n+1})] + [u_n(x_{n+1}) - y_{n+1}] \quad (11.8.8)
$$

برای آخرین جمله، فرض میکنیم که محک خطا در طول گام واحد (۱.۶.۶) برقرار باشد:

$$
|u_n(x_{n+1}) - y_{n+1}| \le \varepsilon (x_{n+1} - x_n)
$$
 (17.9.9)

برای جمله دیگر در (۱۱.۶.۶)، شکلهای معادلات انتگرالی

$$
Y(x) = Y(x_n) + \int_{x_n}^{x} f(t, Y(t))dt
$$
  

$$
u_n(x) = y_n + \int_{x_n}^{x} f(t, u_n(x))dt \qquad x \ge x_n
$$
 (W.F.P.)

را معرفی میکنیم. این دو رابطه را از هم کم میکنیم وکرانها را با استفاده از شرط لیپشیتس میگیریم  $\mid Y(x) - u_n(x)\mid \leq \mid e_n \mid + K(x-x_n) \underset{x_n \leq t \leq x}{\operatorname{Max}} \mid Y(t) - u_n(t)\mid$  $x \geq x_n$ 

که در آن 
$$
e_n = Y(x_n) - y_n
$$
ی آوریم  
\n $|Y(x_{n+1}) - u_n(x_{n+1})| \leq \frac{1}{1 - K(x_{n+1} - x_n)} |e_n|$  (19.9)  
\n $\text{Cov}_{n+1}$ 

$$
H = \max_{x, \le x_n \le b} (x_{n+1} - x_n) = \text{Max } h
$$
و فرض میکنیم

#### $HK<\lambda$

از ترکیب روابط (۱۱.۶.۶)، (۱۲.۶.۶) و (۱۴.۶.۶)، بهدست مبی آوریم

$$
|e_{n+1}| \leq \frac{1}{1-HK} |e_n| + \varepsilon H \qquad x. \leq x_n \leq b
$$

 $c$ این رابطه، مانند آنچه در قضیهٔ ۳.۶، دیدیم بهسادگی حل میشود و برای یک مقدار مناسب  $\sim$ بەدست مى آورىم

$$
|Y(x_n) - y_n| \le e^{c(b-x_*)K} |Y(x_*) - y_*| + \left[\frac{e^{c(b-x_*)} - 1}{c}\right] \varepsilon \quad (10.8.8)
$$

این یک نتیجهٔ اساسی خطا در استفاده از طول گام متغیر، و یک توجیه جزئی از محک خطا در (١.٤.٤) است.

در بعضی از موقع، میتوانیم یک کران واقع بینانەتری پیدا کنیم. برای سادگی فرض میکنیم  
رای جمیع مقادیر (x, y) 
$$
\cdot \leq f_y(x, y) \leq f_y(x, y)
$$
ار از هم کم میکنیم

$$
Y(x) - u_n(x) = e_n + \int_{x_n}^x [f(t, Y(t)) - f(t, u_n(t))]dt
$$
  
= 
$$
e_n + \int_{x_n}^x \frac{\partial f(t, \zeta(t))}{\partial y} [Y(t) - u_n(t)]dt
$$

در مرحلهٔ آخر از قضیهٔ مقدار میانگین ۲.۱ استفاده میشود، و میتوان نشان داد که  $v(x) \equiv Y(x) - u_n(x)$ یک تابع پیوسته از t است. این نشان می دهد که  $\partial f(t,\zeta(t))/\partial y$ یک جواب مسألۂ خطی زیر است

$$
v'(x) = \frac{\partial f(x, \zeta(x))}{\partial y} v(x) \qquad v(x_n) = e_n
$$
  
جواب این مسألَهٔ خطی همراه با فرض °  $\leq (f_y(x, y))$  بهدست میدهد

پیداکردن روشهای چند گامی از مراتب بالاتر ۴۲۹

$$
|Y(x_{n+1}) - u_n(x_{n+1})| \leq |e_n|
$$

شرط  $\phi_{y}(x,y)\leq t$  مرتبط است با مسائل مقدار اولیهٔ خوش\_وضع که قبلاً در (۸.۱.۶) به آن اشاره شد. از ترکیب با (۱۱.۶.۶) و (۱۲.۶.۶) بهدست می[وریم

$$
Y(x_{n+1}) - y_{n+1} \leq |Y(x_n) - y_n| + \varepsilon (x_{n+1} - x_n)
$$
  
این نامعادله را حل میکنیم، یک کران واقعبینانەتر زیر بەدست میآید  
| $Y(x_n) - y_n \leq |Y(x_*) - y_*| + \varepsilon (x_n - x_*)$  (19.9.9)

این رابطه تا اندازهای رفتار خوب مثال در جدول ۴ـ۹ را توضیح می دهد؛ نتایج نظری بهتری هم وجود دارد. ولي نتايج (١۵.۶.۶) و (١۶.۶.۶)، براي توجيه استفاده از آزمون (١.۶.۶) كه خطا را در هر گام کنترل میکند، کافی خواهند بود. در دستگاه معادلات  $\mathbf{y}' = \mathbf{f}(x, \mathbf{y})$ ، به جای شرط  $f_y(x,y) \leq f_y(x,y)$  این شرط که، ویژه مقدارهای ماتریس ژاکوبی  $f_y(x,\mathbf{Y}(x))$  دارای اجزای حقیقی صفر یا منفی باشند، گذاشته می شود.

الكوريتم Detrap، را به چند طريق مي توان بهتر كرد. ولي اين ساختمان، يك الكوريتم پیشگو\_ تصحیحکننده با طول گام متغیر را نشان می دهد. خروجیها در یک مجموعهٔ نامناسب از نقاط گرهی  $x_n$  درج میشوند ولی با یک الگوریتم سادهٔ درونیابی میتوان این مشکل را حل کرد. پیشگوها را میتوان بهترکرد ولی آن نیز الگوریتم را پیچیدهتر میکند. در بخش بعد به بحث در الگوریتمهای پیشگو۔تصحیحکنندۂ عملی فعلاً موجودکه اغلب آنها از نظر مرتبه نیز متغیرند باز میگردیم.

۷.۶ پیداکردن روشهای چند گامی از مراتب بالاتر فرمول عمومی روش ۱ + p گامی (۱.۳.۶) از بخش ۳.۶ برای حل مسألهٔ مقدار اولیهٔ (۱.۹.۶) را يادآورى مىكنيم:

$$
y_{n+1} = \sum_{j=0}^{p} a_j y_{n-j} + h \sum_{j=-1}^{p} b_j f(x_{n-j}, y_{n-j}) \qquad n \ge p \quad (1.1.9)
$$

یک نظریه برای این روشها در بخش ۳.۶ داده شده است. بعضبی روشهای مراتب بالاتر خاص را اکنون بهدست میآوریم. دو راه اساسی برای بهدست آوردن چنین فرمولهایی وجود دارند: (۱) روش ضرایب نامعین و (٢) انتگرالگیری عددی. روشهای انتگرالگیری عددی امروزه از همه رایجترند ولی دیدگاه روش ضرایب نامعین در تحلیل و مطالعهٔ روشهای عددی هنوز مهم است.

$$
y_{n+1}^{(l+1)} = \sum_{j=0}^{p} [a_j y_{n-j} + h b_j f(x_{n-j}, y_{n-j})] + h b_{-1} f(x_{n+1}, y_{n+1}^{(l)}) \qquad l \geq 0
$$
\n
$$
(Y_{n+1}, Y_{n+1}^{(l)}) \qquad (Y_{n+1}, Y_{n+1}^{(l)})
$$

این بارست همگراست اگر  $K < h$ ر $h$ ، که  $K$  ثابت لیپشیتس برای  $f(x,y)$  است که در  $hb_-\lambda K$  آمده است. نرخ همگرایی خطی، مشابه با (۵.۵.۶) در روش ذوزنقهیی، با  $K$ ۱۲.۲.۶) کراندار می شود.

ما دنبال یک زوج فرمول، یک تصحیحکننده و یک پیشگو، هستیم. فرض کنید که فرمول تصحیحکننده از مرتبهٔ  $m$ باشد، یعنی در هر مرحله خطای برشی  $O(h^{m+1})$  باشد. اغلب فقط یک  $m-1$  بارست در (۲.۷.۶) محاسبه می شود، و این بدان معناست که پیشگو باید حداقل از درجهٔ ۱ باشد تا خطای برشی در  $y^{(\prime)}_{n+1}$  نیز  $O(h^{m+1})$  باشد. بحث خطای بارستی روش ذورنقهیی را در بخش ۵.۶، بین (۳.۵.۶) و (۱۷.۵.۶)، ببینید که از پیشگوهای اویلر و میانگاهی استفاده میکند. مفاهيم اصلي بدون هيچ تغيير قابل ملاحظهاي به (١.٧.۶) و (٢.٧.۶) انتقال مي يابند.

روش ضـرایب نامعـین ۖ اگر قرار باشد فرمول (۱.۷.۶) از مرتبهٔ ۱  $m\geq n$  باشد، آنگاه با توجّه به قضية ۵.۶ لازم وكافي است كه

$$
\sum_{j=0}^{p} a_j = 1
$$
  

$$
\sum_{j=0}^{p} a_j (-j)^i + i \sum_{j=-1}^{p} b_j (-j)^{i-1} = 1 \quad i = 1, 1, ..., m \quad (\mathbf{T}.\mathbf{Y}.\mathbf{P})
$$

برای یک روش صریح، شرط اضافی  $b_{-1} = b_{-1}$  لازم است.

برای یک روش ضمنی کلبی، ۲ + ۲ پارامتر  $\{a_j,b_j\}$  وجود دارند که باید تعیین شوند و  $m+1 = \texttt{Y}p + \texttt{Y}$  معادله وجود دارند. ممکن است چنین تصور شود که می توان تساوی ۳ را نوشت، ولی این امر از نقطهٔ نظر پایداری و همگرایی (۱.۷.۶) بسیار نامعقول است. این نکته در بخش بعد و در مسائل نشان داده شده است. معمولاً، بهترین کار آن است که برای یک روش ضمنی ۲ $p+1 \leq m \leq m \leq n$  انتخاب شود. برای یک روش صریح، ملاحظات پایداری اغلب زیاد مهم نیست زیرا این روش معمولاً یک پیشگو برای یک فرمول ضمنی است.

پیداکردن روشهای چند گامی از مراتب بالاتر ۴۳۱

مثال همهٔ روشهای دوگامی مرتبه دوّم را پیداکنید. فرمول (۱.۷.۶) چنین است

$$
y_{n+1} = a_y y_n + a_y y_{n-1} + h[b_{-1} f(x_{n+1}, y_{n+1}) + b_y f(x_n, y_n) + b_y f(x_{n-1}, y_{n-1})] \quad n \ge 1 \quad (\mathbf{f}.\mathbf{Y}.\mathbf{F})
$$

ضرایب باید در رابطهٔ (۳.۷.۶) با 
$$
m = m
$$
 صدق نمایند.

$$
a_{0} + a_{1} = 1 \t -a_{1} + b_{-1} + b_{0} + b_{1} = 1 \t a_{1} + 7b_{-1} - 7b_{1} = 1
$$
  
\n
$$
\vdots
$$
  
\n
$$
a_{1} = 1 - a_{0} \t b_{-1} = 1 - \frac{1}{5}a_{0} - \frac{1}{7}b_{0} \t b_{1} = 1 - \frac{1}{5}a_{0} - \frac{1}{7}b_{0} \t (0.17.5)
$$

که . $a \cdot b = b$  و . $b \cdot b = a \cdot b = a$  متغیرند. روش میانگاهی حالت ویژهای است که در آن  $a \cdot b = a \cdot b = b$ . ضراب .a و .b را می توان طوری انتخاب کرد که پایداری بهبود یابد، یا خطای برشی کوچک شود، یا یک فرمول صریح بهدست آید، یا ترکیبی از این موارد حاصل شود. شرایطی که پایداری و همگرایی را تضمین نمایند (غیر از ۱ ≥ ۵۰ ≥ ° و استفاده از قضیهٔ ۶.۶) پیش از نظریهٔ کلی برای (۱.۷.۶) در بخش بعد، نمی توان داد.

با برقراری (۳.۷.۶)، قضیهٔ ۵.۶ ایجاب میکند که خطای برشی، برای همهٔ مقادیر (۳.۷.۶ که بار بر  $[x_\circ,b]$  بیوسته مشتقیدیر است، در  $m+1$ 

$$
T_n(Y) = O(h^{m+1})
$$

صدق کند. این شرط برای بیشتر منظورهای نظری و عملی کافی است. ولی گاهی در ساختن الگوریتمهای پیشگوــ تصحیحکننده، ترجیح داده میشود که خطا دارای شکل زیر باشد

$$
T_n(Y) = d_m h^{m+1} Y^{(m+1)}(\xi_n) \qquad x_{n-p} \le \xi_n \le x_{n+1} \qquad (\mathfrak{H}.\mathsf{Y}.\mathsf{P})
$$

که  $d_m$  مقدار ثابتی است مستقل از n. مثالها عبارت!ند از، روش اویلر، روش میانگاهی و روش ذوزنقەيى.

 $T_n(y)$  برای بهدست آوردن فرمول (۶.۷.۶) با فرض برقراری (۳.۷.۶)، ابتدا خطای برشی را به شکل یک انتگرال با استفاده از مفهوم هستهٔ پئانوکه در آخرین قسمت بخش ۱.۵ داده شده،

بیان میکنیم.  $Y(x)$  را حول  $x_{n-p}$  بسط می دهیم

$$
Y(x) = \sum_{i=-\infty}^{\infty} \frac{(x - x_{n-p})^i}{i!} Y^{(i)}(x_{n-p}) + R_{m+1}(x)
$$
  

$$
R_{m+1}(x) = \frac{1}{m!} \int_{x_{n-p}}^{x_{n+1}} (x - t)^m Y^{(m+1)}(t) dt
$$
  

$$
(x - t)^m_t = \begin{cases} (x - t)^m & x \ge t \\ 0 & x < t \end{cases}
$$

این بسط را در فرمول (۴.۳.۶) بهجای  $T_n(Y)$  قرار میدهیم. با استفاده از این فرض که این روش از مرتبهٔ  $m$  است خواهیم داشت

$$
T_n(Y) = T_n(R_{m+1})
$$
  
=  $R_{m+1}(x_{n+1}) - \left[ \sum_{j=1}^p a_j R_{m+1}(x_{n-j}) + h \sum_{j=-1}^p b_j R'_{m+1}(x_{n-j}) \right]$   

$$
T_n(Y) = \int_{x_{n-p}}^{x_{n+1}} G(t - x_{n-p}) Y^{(m+1)}(t) dt
$$
 (Y.Y.9)

با هسته يئانو

$$
G(s) = \frac{1}{m!} \left\{ (x_{p+1} - s)_+^m - \left[ \sum_{j=1}^p a_j (x_{p-j} - s)_+^m + hm \sum_{j=-1}^p b_j (x_{p-j} - s)_+^{m-1} \right] \right\}
$$
  
=  $T_p((x - s)_+^m)$   $\circ \le s \le x_{p+1}$   $(\Lambda, Y, \mathcal{F})$ 

تابع ( $G(s)$  اغلب نابع نفوذ نامیده میشود.

 $r = (\texttt{Y} p + \texttt{Y}) - (m + 1)$  شرط (۱.۷.۶) برای ضرایب (۲.۷.۶) بدین معناست که  $m + 1$ پارامتر آزاد وجود دارد [برای فرمول صریح (۲ +  $(m+1)-r=(r-p+1)$ . بنابراین  $r$  پارامتر آزاد برای تعیین  $G(s)$  در دست است. ما مقادیری برای این پارامترها انتخاب میکنیم که  $G(s)$  در دارای یک علامت شود. و آنگاه با استفاده از قضیهٔ مقدار میانگین، خواهیم داشت  $[\,\text{\textdegree{}}\,,x_{p+} \,]\,$ 

$$
T_{n+1}(Y) = Y^{(m+1)}(\xi_n) \int_{x_{n-p}}^{x_{n+1}} G(t - x_{n-p}) dt
$$

۔ پیداکردن روشهای چند گامی از مراتب بالاتر ۴۳۳

$$
\int_{\mathcal{C}} \left( \mathcal{P}, \mathcal{Y}, \mathcal{P} \right) \text{ s.t. } x_{n-p} \leq \xi_n \leq x_{n+1} \text{ and } x_{n+1} = \frac{1}{m!} \int_{\mathcal{C}} p^{n+1} \left[ \nu^m - \sum_{j=-1}^p a_j (\nu - j - 1)^m + m \sum_{j=-1}^p b_j (\nu - j - 1)^{m-1} \right] d\nu
$$
\n
$$
(1, \mathbf{Y}, \mathcal{P})
$$

بهدست می آوریم. باز هم این رابطه وابسته به  $G(s)$  است که بهازای ۱ $s \leq x_{p+1} \leq s \leq s$  دارای یک علامت است.

مثال فرمول (۴.۲.۶) را در نظر گرفته فرض کنید که فرمول صریح است (۰ = -1). در این  
\n
$$
y_{n+1} = a, y_n + a_1 y_{n-1} + h[b, f(x_n, y_n) + b_1 f(x_{n-1}, y_{n-1})]
$$
\n
$$
n \ge 1
$$
\n
$$
a_1 = 1 - a, \quad b_1 = 1 - \frac{1}{1}a, \quad b_2 = -\frac{1}{1}a.
$$

$$
a_1 = 1 - a
$$
,  $b_1 = 1 - \frac{1}{1}a$ ,  $b_1 = -\frac{1}{1}a$ .

فرمول قبلبی را بەكار مىبرىم

$$
a_1 = 1 - a, \qquad b_2 = 1 - \frac{1}{1}a, \qquad b_3 = -\frac{1}{1}a,
$$
  

$$
G(s) = \frac{1}{1} \left[ (x_1 - s)^1 - a_2(x_1 - s)_{+}^1 - a_1(x_2 - s)_{+}^1 - 1_{1}b_2(x_2 - s)_{+}^1 - 1_{1}b_2(x_2 - s)_{+} - 1_{1}b_2(x_2 - s)_{+} - 1_{1}b_2(x_2 - s)_{+} \right]
$$
  

$$
= \begin{cases} \frac{1}{1} s[s(1 - a_2) + a_2 b_1] & s \leq s \leq h \\ \frac{1}{1} (x_1 - s)^1 & h \leq s \leq 1_h \end{cases}
$$

. $a \geq \circ$  شرط اینکه  $G(s)$  در فاصلهٔ  $[\,\circ\,,\, \mathsf{Y} h\,]$  دارای یک علامت باشد برقرار است، اگر و تنها اگر پس

$$
T_{n+1}(Y) = \left(\frac{1}{\mathcal{N}^n}a_{n+1} + \frac{1}{\mathcal{N}}\right)h^{\mathcal{N}}Y^{(\mathcal{N})}(\xi_n) \qquad x_{n-1} \le \xi_n \le x_{n+1} \quad (11.1.8)
$$

توجه کنید که خطای برشی مینیمم است وقتی که ۰ = .a ؛ بنابراین در میان همهٔ روشهای صریح دوگامی مرتبه دوّم، روش میانگاهی برای داشتن خطای برشی کوچک، از همه بهتر است. برای بحث بیشتر از این مثال، مسألهٔ ۳۱ را ببینید.

روشهای مبتنی بر انتگرالگیری عددی موخوع اصلی مسألهٔ زیر است. معادلهٔ دیفرانسیل را  
با انتگرالگیری در بازهای چون [x\_{n-r}, x\_{n+1}] بهصورت زیر بەدست میآوریم  
\n
$$
Y(x_{n+1}) = Y(x_{n-r}) + \int_{x_{n-r}}^{x_{n+1}} f(t, Y(t)) dt
$$
 (۱۲.۷.۶)

یهازای یک $r > n$  و همهٔ مقادیر  $r \geq n$ . یک چندچملهیی  $P(t)$  درست می $\mathcal{E}$ که انتگرالده را در یک مجموعه نقاط گرهی  $\{x_i\}$  درونیابی کند و سیس از  $Y'(t) = f(t,Y(t))$ بازهٔ  $[x_{n-r},x_{n+1}]$  انتگرال میگیریم تا تقریبی برای (۱۲.۷.۶) بهدست آید. هر سه روش قبلی، اویلر، میانگاهی، و ذوزنقهیی، را می توان از این طریق بهدست آورد.

مثال قاعدهٔ انتگرالگیری سیمپسون، (۱۳.۱.۵) و (۱۵.۱.۵) را برای معادلهٔ زیر بهکار میبریم  
\n
$$
Y(x_{n+1}) = Y(x_{n-1}) + \int_{x_{n-1}}^{x_{n+1}} f(t, Y(t)) dt
$$

این کار چنین نتیجه میدهد

$$
Y_{n+1} = Y_{n-1} + \frac{h}{r} [Y'_{n-1} + \mathfrak{r} Y'_{n} + Y'_{n+1}] - \frac{h^{\delta}}{\mathfrak{q}_{\circ}} Y^{(\delta)}(\xi_{n})
$$

برای مقداری چون ۱ $x_{n+1} \leq \xi_n \leq \xi_{n-1}$ . این تقریب بر پایهٔ انتگرالگیری چندجملهیی درجهٔ دوم که  $Y' = f(t,Y(t))$  را در نقاط گرهی ۱٫ $x_n$   $x_{n-1}$  و ۱٫ $x_{n+1}$  درونیابی می $i$ ماید، قرار دارد. برای سادگی نمادگذاری  $Y_j = Y(x_j)$  و  $\mathbf{Y}'_j = Y'(x_j)$  را بهکار می $\mathbf{y}_j$ ید از حذف جملهٔ خطا، فرمول ضمنبي مرتبهٔ چهار زیر بهدست می آید

$$
y_{n+1} = y_{n-1} + \frac{h}{r} [f(x_{n-1}, y_{n-1}) + f(x_n, y_n) + f(x_{n+1}, y_{n+1})] \quad n \ge 1 \text{ (17.1.5)}
$$

این فرمول یک فرمول مشهور و تصحیحکنندهٔ یک الگوریتم پیشگو\_تصحیحکنندهٔ کلاسیک است که به **روش میلن**٬ معروف است. بنابر قضیهٔ ۶.۶ این روش همگراست و

$$
\max_{x \in x_n \le b} |Y(x_n) - y_n| = O(h^{\mathfrak{p}})
$$

ولی این روش، به همان شکلی که برای روش نقطهٔ میانی در بخش ۴.۶ بیان شد پایداری ضعیفی دارد. 1. Milne

پیداکردن روشهای چند گامی از مراتب بالاتر ۴۳۵

روشهای آدامز \_این روشها، روشهای چند گامی هستند که بیشترین کاربرد را دارند، و برای تولید الگوریتمهای پیشگو\_تصحیحکنندهای بهکار می روند که در آنها خطا، با دو تغییر، یکی طول گام و دیگری مرتبهٔ روش،کنترل می،شود. این موضوع مفصلاً در این بخش بحثشده و یک مثال  $h$ عددي هم داده شده است.

برای بهدست آوردن این روشها، از صورت انتگرالی زیر استفاده میکنیم

$$
Y_{n+1} = Y_n + \int_{x_n}^{x_{n+1}} f(t, Y(t)) dt \qquad (15.19)
$$

جندجملهییهایی که  $Y'(t) = f(t,Y(t))$  را درونیایی میکنند ساخته میشوند و سپس از آنها بر بازهٔ  $[x_n, x_{n+1}]$  انتگرالگیزی میشود تا تقریبی برای  $Y_{n+1}$  بهدست آید. مطلب را از فرمولهای صريح يا پيشگو آغاز مىكنيم.

 $P$  حالت ۱. روشهای آدامز۔بشفورت` گیریم  $P_p(t)$  یک چندجملهیی از درجهٔ نابزرگتر از باشدکه  $Y'(t)$  را در  $x_n$  .... ، ،.. ، ، ، ، ورونیابی نماید. مناسبترین شکل برای  $P_p(t)$  فرمول تفاضلی یسرو نیوتن، (۱۱.۳.۳) است که حول  $x_n$  بسط داده شده است:

$$
P_p(t) = Y'_n + \frac{(t - x_n)}{h} \nabla Y'_n + \frac{(t - x_n)(t - x_{n-1})}{\gamma!h^{\gamma}} \nabla^{\gamma} Y'_n + \dots
$$
  
+ 
$$
\frac{(t - x_n) \dots (t - x_{n-p+1})}{p!h^p} \nabla^p Y'_n \qquad (10.17.5)
$$

که در آن  $Y'(x_n) - Y'(x_n) = \nabla Y'_n$ ، و تفاضلات پسرو از مراتب بالاتر بهطور مشابه تعریف می شوند [(۰.۳.۳) را ببینید]. خطای درونیایی با رابطهٔ زیر داده می شود

$$
E_p(t) = (t - x_{n-p}) \dots (t - x_n) Y'[x_{n-p}, \dots, x_n, t]
$$
  
= 
$$
\frac{(t - x_{n-p}) \dots (t - x_n)}{(p + 1)!} Y^{(p+1)}(\zeta_t) \qquad x_{n-p} \le \zeta_t \le x_{n+1} \quad (19.1.9)
$$

به شرطی که  $x_{n+1} \leq x \leq x_{n-1}$ ، و  $Y(t)$ ،  $Y(t)$  بار پیوسته مشتقیذیر باشد. فرمولهای (۸.۲.۳) و (۱۱.۱.۳) از فصل ۳ را برای اثبات درستی (۱۶.۷.۶) ببینید. انتگرال  $P_p(t)$  چنین داده شده است:

$$
\int_{x_n}^{x_{n+1}} P_p(t)dt = hY'_n + \sum_{j=1}^p \frac{\lambda}{j!h^j} \nabla^j Y'_n \int_{x_n}^{x_{n+1}} (t - x_n) \dots (t - x_{n+1-j})dt
$$

$$
= h \sum_{j=1}^p \gamma_j \nabla^j Y'_n \tag{1V.V.9}
$$

1. Bashforth

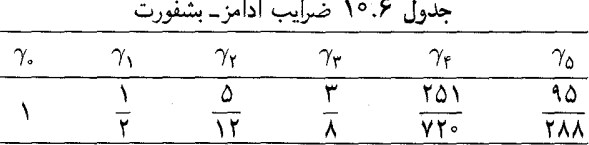

ضرایب  $\gamma_j$  با تبدیل متغیر  $s=(t-x_n)/h$  بهصورت زیر بهدست می $\gamma_j$ یند  $\gamma_j = \frac{1}{i!} \int_s^1 s(s+1) \dots (s+j-1) ds \qquad j \ge 1 \quad (\text{1A.Y.9})$ 

که  $\gamma$ برابر ۱ اختیار می شود. جدول ۱۰.۶ شامل چند مقدار اول  $\gamma_j$  است.گی $_\chi$  (۱۹۷۱، صص ۱۰۴-۱۱۱) شامل اطلاعات بیشتری، از جمله یک تابع مولد برای ضرایب است.

خطای برشی در بهکار بردن چندجملهیی درونیاب (Pp(t در (۱۴.۷.۶) با رابطهٔ زیر داده می شود

$$
T_n(Y) = \int_{x_n}^{x_{n+1}} E_p(t) dt = \int_{x_n}^{x_{n+1}} (t - x_n) \dots (t - x_{n-p}) Y'[x_{n-p}, \dots, x_n, t] dt
$$

با فرض اینکه  $Y(x)$  بهازای ۱ $x_{x} \leq x \leq x_{n}$  ۲ بار پیوسته مشتقیذیر است، از قضیهٔ ۳.۳، فصل ۳ نتیجه می شود که تفاضل منقسم در انتگرال اخیر یک تابع پیوسته از t است. چون چندجملهیی در  $[x_n, x_{n+1}]$  نامنفی است، می $\bar{u}$ ان قضیهٔ مقدار میانگین در  $(t-x_n) \ldots (t-x_{n-p})$ انتگرالها (قضیهٔ ۳.۱) را بهکار برد و برای مقداری چون  $x_{n+1} \leq \zeta \leq x_{n-r}$  بهدست آورد

$$
T_n(Y) = Y'[x_{n-p},\ldots,x_n,\zeta] \int_{x_n}^{x_{n+1}} (t-x_n)\ldots(t-x_{n-p}) dt
$$

رابطة (١٨.٧.۶) را براي محاسبة انتگرال و (١٢.٢.٣) را براي تبديل تفاضل منقسم بهكار مي بر يم. پس

$$
T_n(Y) = \gamma_{p+1} h^{p+1} Y^{(p+1)}(\xi_n) \qquad x_{n-p} \le \xi_n \le x_{n+1} \quad (14.19)
$$

یک شکل دیگری وجود دارد که برای برآورد خطای برشی بسیار مفید است. با بهکاربردن قضية مقدار ميانگين (قضية ٢.١) و لم مشابه تفاضلات پسرو از لم ٢ از بخش ۴.۳ داريم:

$$
T_n(Y) = h\gamma_{p+1} \nabla^{p+1} Y'_n + O(h^{p+1})
$$
 (1°.1.5)

قسمت اصلی این خطا،  $Y'_n$  ' $\nabla^{p+1} \nabla^{p+1} \nabla^{p+1}$  آخرین جمله میشد اگر بهجای  $P_p(t)$  چندجملهیی درونیاب  $P_{p+1}(t)$  بهکار برده میشد. این شکل خطا یک ابزار اصلی در الگوریتمهایی است که مرتبهٔ روش را برای کنترل خطای برشی، تغییر می،دهد.

یبداکردن روشهای جند گامی از مراتب بالاتر ۴۳۷

$$
\frac{p = \cdot Y_{n+1} = Y_n + hY_n' + \frac{1}{\gamma} h^{\gamma} Y''(\xi_n)}{p = \cdot Y_{n+1} = Y_n + \frac{h}{\gamma} [\Gamma Y_n' - Y_{n-1}'] + \frac{\alpha}{\gamma} h^{\gamma} Y^{(\gamma)}(\xi_n)}
$$
\n
$$
\frac{p = \gamma Y_{n+1} = Y_n + \frac{h}{\gamma} [\Gamma Y_n' - Y_{n-1}'] + \frac{\alpha}{\gamma} h^{\gamma} Y^{(\gamma)}(\xi_n)}{p = \gamma Y_{n+1} = Y_n + \frac{h}{\gamma} [\Gamma Y_n' - \gamma Y_{n-1}' + \alpha Y_{n-1}'] + \frac{\gamma}{\gamma} h^{\gamma} Y^{(\gamma)}(\xi_n)}
$$
\n
$$
p = \gamma Y_{n+1} = Y_n + \frac{h}{\gamma \gamma} [\Delta \Delta Y_n' - \Delta \gamma Y_{n-1}' + \Gamma Y Y_{n-1}' - \gamma Y_{n-1}'] + \frac{\gamma \Delta}{\gamma \gamma} h^{\Delta} Y^{(\Delta)}(\xi_n)
$$

$$
x_{n-p} \leq x_{n+1}
$$
 بەازارە معادلات (۱۹.۷.۶) و (۱۹.۷.۶), معادلهٔ (۱۴.۷.۶) بەازارى يک $\leq x_{n+1}$ و

$$
Y_{n+1} = Y_n + h \sum_{j=0}^p \gamma_j \nabla^j Y_n' + \gamma_{p+1} h^{p+1} Y^{(p+1)}(\xi_n) \quad (\text{Y} \Lambda \mathcal{S})
$$

$$
y_{n+1} = y_n + h \sum_{j=1}^p \gamma_j \nabla^j y'_n \qquad n \ge p \qquad (\text{YY.Y.5})
$$

روش عددی متناظر آن جنین است

 $\langle \nabla y'_i = y'_i - y'_{i-1} \rangle$ در فرمول فوق،  $y'_i \equiv f(x_j, y_j)$ ، و به عنوان یک مثال از تفاضلات پسرو داریم  $(1.1.8)$  جدول ١١.۶ شامل این فرمولها برای ۶, ۱, ۲, ۳ = ۱, است. این معادلات به شکل معمولیتر .<br>نوشته شدهاند،که در آنها بستگی به مقدار  $f(x_{n-j},y_{n-j})$  بهطور صریح نشان داده شده است. توجه کنید که حالت  $p = p$  همان روش اویلر است.

فرمولهای آدامز۔بشفورت در فرضهای قضیهٔ ۶.۶ صدق می نمایند، بنابراین روشهایی همگرا و پایدارند. گذشته از آن، ناپایداری از نوع موجود در روش میانگاهی (۲.۴.۶) و روش (۱۳.۷.۶) سیمپسون را ندارند. اثبات این مطلب در بخش بعد داده شده است و بحث بیشتر تا نزدیک به انتهای آن بخش، هنگام معرّفی مفهوم پایداری نسببی به تعویق انداخته شده است.

حالت ۲. روشهای آدامزـ مولتن' بازهم فرمول انتگرالی (۱۴.۷.۶) را بهکار می,بریم ولی نقطهٔ نہیں .... ... $x_{n+1}$  بازای  $g \geq p$ ، درونیایی  $Y'(t) = f(t, Y(t))$ می نماییم. نحوهٔ عمل دقیقاً مانند روشهای آدامزــ بشفورت است، و ما فقط نتایج نهایی را میآوریم. معادلة (١۴.٧.۶) به معادلة زير تبديل مي شود

$$
Y_{n+1} = Y_n + h \sum_{j=0}^p \delta_j \nabla^j Y_{n+1}' + \delta_{p+1} h^{p+1} Y^{(p+1)}(\zeta_n) \quad (\text{YY.Y.9})
$$

1. Moulton

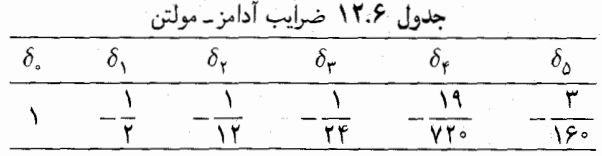

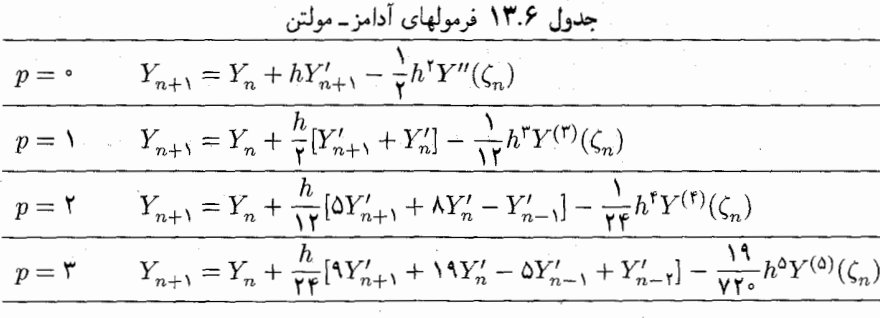

$$
\beta_j \downarrow \dots \downarrow \in \zeta_n \leq \zeta_n \leq \zeta_{n+1} \downarrow
$$

$$
\delta_j = \frac{1}{j!} \int_s^1 (s-1)s(s+1)\dots(s+j-1)ds \quad j \ge 1 \quad (\text{YF.V.9})
$$

با ۱ = 6. و چند مقدار آنها در جدول ۱۲.۶ داده شدهاند. خطای برشی را درست مانند (۲۰.۷.۶) می توان به شکل زیر نوشت

$$
T_{n+1}(Y) = h\delta_{p+1} \nabla^{p+1} Y'_{n+1} + O(h^{p+1})
$$
 (10.1.9)

$$
y_{n+1} = y_n + h \sum_{j=0}^{p} \delta_j \nabla^j y'_{n+1} \qquad n \ge p - 1 \qquad (\text{Y9.Y.9})
$$

که در آن، مانند قبل.  $f(x_j,y_j) \equiv f(x_j,y_j)$ . جدول ۱۳.۶ شامل چند فرمول مرتبهٔ پایین برای است. توجه کنید که حالت ۱ $p=0$  همان روش ذورنقهیی است.  $p=0,\,$ ۲٫ ۳

ِ ِ فَرَمُوْل (٢۶.٧.۶) یک روش ضمنی است، و بنابراین برای حل آن با روش بارستی یک پیشگو لازم است. مفاهیم اصلی در اینجا درست همان مفاهیم موجود در بخش ۵.۶ برای حل بارستی روش ذورنقهیی است. اگر یک الگوریتم پیشگو۔تصحیحکننده با مرتبهٔ ثابت خواسته شده باشد،  $m\ge 7$  و اگر فقط یک بارست باید حساب شود، آنگاه در یک فرمول آدامز۔ مولتن از مرتبۂ ۲ سی توان یک پیشگو از مرتبهٔ  $m$  یا ۱ $m-m$  بهکار برد. مزیّت بهکارگیری پیشگوی مرتبهٔ ۱ $m-m-1$  آن  $\left\{x_{n-m+1},\ldots,x_{n-1},x_n\right\}$ است که پیشگو و تصحیحکننده هر دو از مقادیر مشتق در نقاط گرهی  $x_n$ ،  $x_{n-1}$ ،  $x_n$ ،

پیداکردن روشهای جند گامی از مراتب بالاتر ۴۳۹

استفاده میکنند. برای مثال، فرمول مرتبهٔ دوم آدامز۔مولتن با فرمول مرتبهٔ یک آدامز۔بشفورت بهعنوان پیشگو، درست همان روش ذوزنقهیی با پیشگوی اویلر است. این موضوع در بخش ۵.۶ مورد بحث واقع و نشان داده شد که مناسب است؛ در هر دو روش تنها از یک مقدار قبلی مشتق، استفاده می شود.  $f(x_n, y_n)$ 

یک مثال حالیتر، روش مرتبه چهار زیر است؛

$$
y_{n+1}^{(*)} = y_n + \frac{h}{\prod_{i=1}^{n} [\text{HT}(x_n, y_n) - \text{DF}(x_{n-1}, y_{n-1}) + \text{DF}(x_{n-1}, y_{n-1})]} y_{n+1}^{(j+1)} = y_n + \frac{h}{\prod_{i=1}^{n} [\text{FT}(x_{n+1}, y_{n+1}^{(j)}) + \text{DF}(x_n, y_n) - \text{DF}(x_{n-1}, y_{n-1})]} + f(x_{n-1}, y_{n-1})]
$$
\n
$$
( \text{TY.Y.F})
$$

معمولاً فقط یک بارست محاسبه می شود، گرچه این امر، شکل خطای برشی در (۲۳.۷.۶) را تغییر می،دهد.گیریم  $u_n(x)$  جواب  $y' = f(x,y)$ گذرنده بر نقطهٔ  $(x_n, y_n)$  باشد. پس خطای برشی در بهکاربردن تقریب  $y_{n+}^{(1)}$  عبارتست از،

$$
u_n(x_{n+1}) - y_{n+1}^{(1)} = [u_n(x_{n+1}) - y_{n+1}] + [y_{n+1} - y_{n+1}^{(1)}]
$$

با استفاده از (۲۳.۷.۶) و بسط خطای بارستی،

 $u_n(x_{n+1}) - y_{n+1}^{(1)} = \delta_t h^{\delta} u_n^{(\delta)}(x_n) + \frac{\tau h}{\Lambda} f_y(x_n, y_n)(y_{n+1} - y_{n+1}^{(\delta)}) + O(h^{\delta})$  $(Y\Lambda,Y,\mathcal{F})$ 

دو جملهٔ اول طرف راست، پس از علامت تساوی، از مرتبهٔ  $h^{\mathfrak{a}}$  اند. اگر یا (۱) بارستهای بیشتری محاسبه شود، یا (۲) پیشگوی از مرتبهٔ بالاتری بهکار گرفته شود، آنگاه قسمت اصلبی خطای برشمی فقط  $\delta_\mathfrak{r} h^0 u_n^{(\mathfrak{0})}(x_n)$  خواهد شد. و این از نظر برآورد خطا، حالت مطلوبتري است.

برای روشهای از مرتبهٔ مشابه، خطای برشی فرمولهای آدامز ـ مولتن به مراتب کوچکتر از خطای آدامز۔بشفورت است. برای مثال، خطای برشی فرمول مرتبهٔ چهار آدامز۔ مولتن ۷۶ °ر°خطای برشتی فرمول آدامز۔ بشفورت مرتبهٔ چهار است. این است دلیل عمدهٔ استفاده از روشهای ضمنی، اگرچه، ملاحظات دیگری نیز مطرح است. همچنین توجه کنید که خطای برشی فرمول مرتبهٔ چهار آدامز۔ مولتن بیش از دو برابر خطای برشی روش سیمیسون است. دلیل استفاده از فرمول آدامز ــ مولتن این است که ویژگیهای پایداری آن خیلبی بهتراز ویژگیهای پایداری روش سیمپسون است.

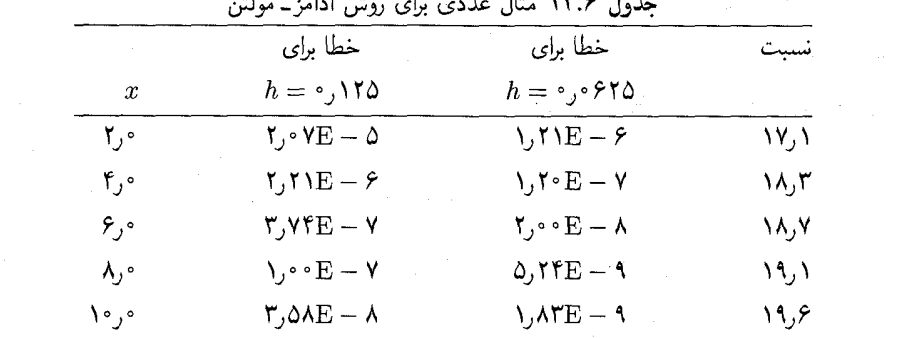

and the state of the state of the MES to

مثال روش (۲۷.۷.۶) برای جل معادلهٔ

$$
y' = \frac{1}{1 + x^{\gamma}} - \gamma y^{\gamma} \qquad y(\circ) = \circ \qquad (19.11)
$$

که دارای جواب ( $x'(x) = x/(\lambda + x)$  است، بهکار رفته است. مقادیر اوّلیهٔ  $y_1$ ،  $y_2$  و  $y_3$  را برای سادهکردن مثال، مقادیر درست انتخاب کردهاند. مقادیر جوابها با دو مقدار h محاسبه شدهاند، و خطاهای حاصل در چند نقطهٔ گرهی در جدول ۱۴.۶ داده شدهاند. ستونی که با نسبت مشخص شده است نسبت خطا با ۱۲۵ ر $h = h$  به خطا در ۶۲۵ وی $h = h$  است. توجه نمایید که مقادیر نسبت نزدیک به ۱۶ هستند، که باید انتظار می داشتیم، زیرا روش (۲۷.۷.۶) از مرتبهٔ چهار است.

روشهاى متغيّر ـ مرتبه درحال حاضر مشهورترين الكوريتمهاى پيشكو اصلاحكر خطاي برشي را هم با تغییر طول گام و هم با تغییر مرتبهٔ روش کنترل می نمایند، و در تمام این الگوریتمها از فرمولهای خانوادهٔ آدامز استفاده میکنند. اولین برنامههای رایانهیی از این نوع، که بهطور گسترده مورد استفاده قرارگرفته بود DIFSUB ازگی یر (۱۹۷۱، صص۱۵۸ـ۱۶۶) و برنامههای کرو' بودند. پس از آن، جنين برنامههاي متغير\_مرتبة آدامز نوشته شدندكه، با GEAR از هايندرمارش٬ (١٩٧۴) و با DE/STEP از شمپاین وگوردن (۱۹۷۵) از متداولترین آنها هستند. برنامه GEAR باز هم بهبود يافت و به برنامه LSODE تبديل شدكه قسمتي از يك بسته برنامة بزرگي است كه ODEPACK خوانده میشود [هایندمارش (۱۹۸۳) را برای توضیح ببینید]. برنامه DE/STEP بهبود بیشتری یافته و به برنامهٔ DDEABM تبدیل شد و قسمتی از یک بستهٔ کلی دیگری بهنام DEPAC است [برای توضیح به شمپاین و واتس ّ (۱۹۸۰) مراجعه کنید]. در همهٔ حالات، برنامههایی که قبلاًگفتیم برآورد خطایی را بهکار می برند که بر پایهٔ فرمولهای (۲۳.۷.۶) و (۲۵.۷.۶) استوار است، اگرچه این

1. Krogh 2. Hindmarsh 3. Watts

پیداکردن روشهای چند گامی از مراتب بالاتر ۴۴۱

فرمولها [و فرمولهای (٢٢.٧.۶) و (٢٤.٧.۶)] برای طول گام متغیر، ممکن است نیاز به اصلاح داشته باشند. برنامهها از بعضی جنبههای مهم ولی فنّی تغییر میکنند، از جمله تعداد بارستهای اصلاحگر آدامز\_ مولتن و شکلی که در آن اطلاعات گذشته دربارهٔ مشتق f پیش کشیده می شود و شکل درونیابی جواب برای نقطهٔ گرهی خروجی جاری. به علّت کمبود جا، و پیچیدگی موضوعات وارده. بیش از این در موضوع تفاوتهای این برنامهها بحث نمیکنیم. برای بعضبی ملاحظات دیگر در مورد این برنامههاگویتا' و همکاران (۱۹۸۵، صص ۱۶ـ۱۹) را ببینید.

با مجاز دانستن تغییر مرتبه، هیچ مشکلی برای پیداکردن مقادیر اولیهٔ روشهای مرتبهٔ بالاتر آدامز نخواهد بود. برنامهها با فرمول مرتبهٔ دوم ذورنقهیی با پیشگوی اوپلر آغاز می شوند، آنگاه با فراهمآمدن مقادیر اولیه افزایش می پابند. اگر جواب به سرعت تغییر پابد، آنگاه برنامه معمولاً فرمولی از مرتبهٔ پایین انتخاب مى،كند، حال آنكه براى يک جواب با تغييرات آهستهتر و هموارتر، مرتبه معمولاً بالاتر است. در برنامهٔ DEی شمیاین وگوردن (۱۹۸۵، صص ۱۸۶ـ۲۰۹)، خطای برشی در  $x_{n+1}$ که خوانده شده، باید در رابطهٔ زیر صدق کند  $\emph{trunc}$ 

$$
|\ \mathrm{trunc}_{j} \ |\leq \mathrm{ABSERR} + \mathrm{RELERR} * \ | \ y_{n,j} \ | \qquad \ \ (\mathbf{r} \cdot \mathbf{y} \cdot \mathbf{y})
$$

این رابطه باید برای هر مؤلفهٔ خطای برشی و هر  $y_{n,j}$ ، مؤلفهٔ متناظر جواب  $y_n$  دستگاه معادلات دیفرانسیل داده شده برقرار باشد. مقادیر ABSERR و RELERR را کاربر میردهد. مقدار trunc با فرض يكنواخت ودن فاصلهها، تقريباً با

trunc
$$
\doteq h\delta_{p+1} \nabla^{p+1} y'_{n+1}
$$

داده میشود. این عبارت، خطای برشی فرمول  $p$  مرحلهیی زیر است

$$
y_{n+1}^{(p)} = y_n + h \sum_{j=0}^p \delta_j \nabla^j y_{n+1}'
$$

وقتی trunc در آزمون (۳۰.۷.۶) صدق کند، مقدار ۱ $y_{n+1}$  چنین می شود

$$
y_{n+1} \equiv y_{n+1}^{(p+1)} = y_{n+1}^{(p)} + \text{trunc}
$$
 (T1.V.9)

بنابراین خطای برشی واقعی  $O(h^{P+\intercal})$  است، و چنانچه با (۲۰۷.۶) ترکیب شود، می توان نشان داد که خطای برشی  $y_{n+1}$  در یک محک خطا در گام واحد صدق میمناید، که مشابه خطای

برشی است که با (۱.۶.۶) برای الگوریتم Detrap در بخش ۶.۶ بیان شده است. برای یک بحث مفصل شمیاین وگوردن (۱۹۷۵، ص ۱۰۰) را ببینید.

برنامهٔ DE (و جانشین آن DDEABM) درکنترل خطا، از جمله انتخاب مرتبه و طول گام، خیلی پیچیده است. نمی توان از آن بهقدر کافی در این جای محدود، در این کتاب بحث کرد ولی بهترین مرجع، کتاب شمپاین وگوردن (۱۹۷۵) است که به الگوریتمهای متغیر۔مرتبهٔ آدامز اختصاص يافته است. برنامههاي DE و DDEABM از لحاظ كنترل خطا و راحتي كاربر خوب طراحی شدهاند. هرکدام به شکل قابلحمل هم نوشته شده است، و بهطورکلبی برنامهای است که برای حل معادلات دیفرانسیل خیلی توصیه شده است.

مثال مسألة زير را در نظر مىگيريم

$$
y' = \frac{y}{f} \left( 1 - \frac{y}{f} \right) \qquad \qquad y(\circ) = 1 \qquad \qquad (\text{YY.Y.5})
$$

 $Y(x) = \frac{Y \cdot}{(1 + 19e^{-(x/\tau)})}$ 

برای حل این مسأله DDEABM با مقادیر خروجی در ۲۰ , ۲۰٫۴٫۶٫۰۰۰  $x = x$  بهکار برده شده است. سه مقدار ABSERR بهکار برده شده و در هر حالت RELERR=0. خطاهای کلی  $f(x,y)$  واقعی در جدول ۱۵.۶ داده شدهاند. ستونی که با NFE مشخص شده تعداد محاسبات را که از . $x$  شروع میشود و برای بهدست آوردن  $y_h(x)$  لازم است، نشان میدهد.

خطای کلّی (فراگیر) برنامههای رایانهیی خودکارکه قبلاً توضیح داده شدند خطای موضعی یا خطای برشی را کنترل میکنند. ولی خطای کلی جواب را کنترل نمیکنند. معمولاً خطای برشی

| .                      |                                                  |              |                                                |            |                             |     |
|------------------------|--------------------------------------------------|--------------|------------------------------------------------|------------|-----------------------------|-----|
|                        | $ABSERR = \vee^{-r}$                             |              | $ABSERR = \frac{1}{2}$                         |            | $ABSERR = \sqrt{2}$         |     |
| $\boldsymbol{x}$       | خطا                                              | <b>NFE</b>   | خطا                                            | <b>NFE</b> | خطا                         | NFE |
| ۰, ۴                   | $-\mathsf{r},\mathsf{r}\in\mathsf{E}-\mathsf{d}$ | 10 L         | $\lambda$ , YFE $ \epsilon$                    | ۲۸         | $Y, \lambda F E - Y$        | ۵۲  |
| ⊸ر∧                    | $\epsilon, \cdot \cdot E - \epsilon$             |              | $\mathsf{r}$ , $\lambda \epsilon E - \epsilon$ | ۴۲         | $-1,9$ AE $-9$              | ٧۶  |
| $\mathcal{M}_1$ .      | $\mathcal{N} \cdot \mathbf{E} - \mathcal{K}$     | ۲۵           | $f, 1FE - F$                                   | ۵۴         | $-Y$ , $f$ $E - 1$          | いげ  |
| ۰, ۱۶                  | $1.1$ $E - F$                                    | $\mathbf{r}$ | $T, VFE - P$                                   | ۶۴         | $-\iota, \lambda \in E - 1$ | ۱۲۴ |
| $\mathbf{Y}^{\circ}$ , | $9,19E - 19$                                     | ۳۷           | $\lambda$ , Y $\Omega - \epsilon$              | ٧۴         | $-1,0$ AE $-1$ °            | ۱۳۸ |

جدول ۱۵.۶ مثال برنامهٔ خودکا, DDEABM

ییداکردن روشهای چند گامی از مراتب بالاتر ۴۴۳

در این برنامهها آنقدر کوچک نگهداشته می شوند که خطای کلی در یک محدوده، قابل قبول است، گرچه این امر تضمین نمی،شود. دلایل برای این خطای کلّی کوچک خیلی شبیه دلایلی است که در بخش ۶.۶ تشریح شده است؛ بهویژه (۱۵.۶.۶) و (۱۶.۶.۶) را به یاد آورید.

خطای کلی را می توان کنترل کرد، ما مثالبی در ذیل می آوریم. ولی حتی با یک برآورد خطای کلی، نمی توانیم آن را برای بسیاری از معادلات کنترل نماییم. علّت آن این است که خطای کلی ترکیب شده است از اثرات همهٔ خطاهای برشی گذشته، و کاهش طول گام در مرحلهٔ جاری خطاهای مراحل گذشته را تغییر نخواهد داد. معمولاً، اگر خطای کلبی بسیار بزرگ باشد، معادله باید دوباره با طول گام کوچکتری حل شود.

برای نمایش خطای کلی چندین روش ارائه شده است. یکی از آنها، برونیابی ریچاردسن، در بخش ۱۰.۶ برای روش رونگه-کوتا توضیح داده شده است. در زیر روش دیگری برای روش بخش ۶.۶ ارائه خواهیم داد. برای یک بازنگری کلی ازموضوع به اسکیل' (۱۹۸۶) مراجعه کنید. برای روش ذوزبقهیی، جواب درست  $Y(x)$  در

$$
Y(x_{n+1}) = Y(x_n) + \frac{h}{\gamma} [f(x_n, Y(x_n)) + f(x_{n+1}, Y(x_{n+1}))] - \frac{h^{\gamma}}{\gamma Y} Y^{(\gamma)}(\xi_n)
$$

صدق میکند که  $x_n, x_{n+1} - x_{n+1} = n$  و  $x_{n+1} \leq x_n \leq x_n$ . اگر قاعدهٔ ذوزنقهی

$$
y_{n+1} = y_n + \frac{h}{\gamma} [f(x_n, y_n) + f(x_{n+1}, y_{n+1})]
$$

را از آن کم کنیم خواهیم داشت

$$
e_{n+1} = e_n + \frac{h}{\mathsf{T}} \{ [f(x_n, y_n + e_n) - f(x_n, y_n)] + [f(x_{n+1}, y_{n+1}) + e_{n+1}) - f(x_{n+1}, y_{n+1}] \} - \frac{h^{\mathsf{T}}}{\mathsf{N}} Y^{(\mathsf{T})}(\xi_n) \quad (\mathsf{TT}.\mathsf{Y}.\mathsf{F})
$$

ریشمیابی گوناگون حال کنیم، ما بارستهای نقطه ۔ ثابت ساده را بەازای 
$$
e \geq i
$$
 بەکار میبریم  

$$
\hat{e}_{n+1}^{(j+1)} = \hat{e}_n + \frac{h}{\mathsf{Y}} \{ [f(x_n, y_n + \hat{e}_n) - f(x_n, y_n)] + \{ f(x_{n+1}, y_{n+1} + \hat{e}_{n+1}^{(j)}) - f(x_{n+1}, y_{n+1}) ] \} + \text{trunc} \quad (\mathsf{Y} \mathsf{F} . \mathsf{Y} . \mathsf{F})
$$

با بهکار می بر یم و چون این فقط بهمنظورهای توضیحی است، در (۳۴.۷.۶) چندین  $\hat{e}^{(*)}_{n+1} \!=\! \hat{e}_n$ بارست را انجام میدهیم. این فکر ساده خیلی به روشهای تصحیح تفاضلی اسکیل (۱۹۸۶) وابسته است.

مثال محاسبات جدول ۹.۶ برای Detrap در حل معادلهٔ (۹.۶.۶) را تکرار میکنیم. ما همان بارامترها را برای Detrap بهکار می بر یم. نتایج در جدول ۱۶.۶ برای همان مقادیر  $x_n$  در جدول ۹.۶ داده شدهاند. این نتایج نشان میدهند که  $e_n$  و  $\hat{e}_n$  نقریباً همیشه به اندازهٔ معقولی، البته از نظر قدر مطلق، بهم نزدیکاند. تقریب  $\hat{e}_n = e_n = e_n$  در نزدیکمی  $\mathfrak{o}_\mathfrak{c} = x = x$  ضعیف است و این بهدلیل ضعف برآورد خطای برشی در Detrap است. حتی این نتایج ضعیف هم در این مسأله از بین میLوند و برای مقادیر بزرگتر  $x_n$ ، تقریب  $\hat{e}_n \dot = e_n$  هنوز سودمند است.

۸.۶ <mark>نظریهٔ همگرایبی و پایداری برای روشهای چندگامبی</mark><br>در این بخش یک نظریهٔ کامل همگرایبی و پایداری برای روش چند گامبی زیر ارائه شده است  $y_{n+1} = \sum_{i=1}^{p} a_i y_{n-i} + h \sum_{i=-1}^{p} b_i f(x_{n-i}, y_{n-i})$  $x_{p+1} \leq x_{n+1} \leq b$  $(1.A.f)$ 

در این بررسی، عملیات بخش ۳.۶ تعمیم داده خواهد شد، و ابزار ریاضی لازم بهوجود خواهد أمد تا بررسی شود که آیا ضعیف۔پایداریِ روش (۱.۸.۶)، فقط بهدلیل ناپایداری از نوع مرتبط با روش میانگاهی است یا به دلیل دیگر.

مطلب را با چند تعریف آغاز میکنیم. مفهوم پایداری که با روش اویلر معرفی شد [(۲۸.۲.۶)  $(1. \Lambda. \mathfrak{S})$  و (۲.۶٪) را ببینید]، اکنون تعمیم مییابد.گیریم  $\{y_n \mid n \leq n \leq N(h)\}$  جواب  $h\leq h$ . برای معادلهٔ دیفرانسیلبی چون  $y'=f(x,y)$  برای همهٔ مقادیر به اندازه کافی کوچک باشد. یادآور میشویم که  $N(h)$  بزرگترین زیرنمایهٔ  $N$  است که برای آن  $x_N \leq b$ . بهازای هر مقدار اختلالی در مقادیر اولیهٔ  $y_p,\ldots,y$  به مقادیر جدید  $z_p$  ....  $z_p$  بهوجود می $h\leq h$ .

# نظریهٔ همگرایی و یایداری برای روشهای چندگامی ۴۴۵

|                                                                             | بتعون                                                   | تبہ حصی می بر <sub>ا</sub> ی <sub>D</sub> utap                   |          |          |
|-----------------------------------------------------------------------------|---------------------------------------------------------|------------------------------------------------------------------|----------|----------|
| trunc                                                                       | $\hat{e}_n$                                             | $\boldsymbol{e}_n$                                               | $h_{-}$  | $x_n$    |
| ۶ – ۸۴Eر۵                                                                   | ۶ – ۸۳Eره                                               | ۶ – ۸۴Eر۵                                                        | ۲۲۷ ق.   | ۲۲۷ قره  |
| ۶ – ۸۳Eپه                                                                   | ۲٫۱۶E – ۵                                               | $\mathcal{V}$ ) $\lambda$ ) $\lambda$                            | ۲۲۷ قره  | ۴۵۴ فره  |
| ۶ – ۷۶Eک <i>ر</i> ۵                                                         | ۲٫۷۳E – ۵                                               | ۲٫۷۴E – ۵                                                        | ٬۱۲۷ من  | ۶۸۱ فره  |
| ۶ – ۶۲Eکر۵                                                                  | $\mathsf{y}_\mathsf{y}$ ۱۸E – ۵                         | ۵ – ۲٫۲۸E                                                        | ۲۲۷ قره  | ۸∘۹∘ر∘   |
| ۶ – ۱٫۹۶E                                                                   | ۵– ۱۹Eک                                                 | ۵ – ۱۶E) ره                                                      | ۲۲۷ قره  | ۲۷۲۵ ره  |
| $\mathcal{P}_y$ ۳۴ $\mathrm{E}-\mathcal{P}_y$                               | ۵ – ۶۶Eی                                                | ۵ – ۶۶۴هره                                                       | ∘۳۴۰ ٍر∘ | ۶۵ کاره  |
| $55$ $\times$ $\times$                                                      | $\epsilon$ ه – $\delta {\rm E}$ ه و $\epsilon$          | ۵ – ۱۴ ۰٫۰                                                       | ∘۳۴۰ر∘   | ۵ ۲۴۰ ره |
| ۶ – ۲۸E ر۴                                                                  | $\mathcal{F}_J$ ۱۱ $\mathrm{E}-\Delta$                  | $\mathcal{F}_J \setminus \mathrm{E} - \mathfrak{d}$              | ∘۳۴ ٍ°ر∘ | ٬۳۷۴۶    |
| ۶ – ۵۶Eمر۶–                                                                 | ۵٫۰۴E – ۵                                               | $\Delta$ ه - ه $\Delta E - \Delta$                               | ۶۶۶۲ ق   | ۴۴۰۸ ره  |
| ۵ – ۴E¢∘ر\ –                                                                | $\mathsf{r}_\mathsf{J}$ ۵۷ $\mathrm{E}-\mathsf{d}$      | ۵ – ۲٫۴۴E                                                        | ۲۶۶م.ره  | ∘۷∘۵ر∘   |
| ۵ – ۱٫۹۲E ر۲                                                                | $\mathfrak{r}$ ۳۴ $\mathrm{E}-\mathfrak{r}$             | $-\mathfrak{k}$ ل ۳ $\mathrm{E}-\mathfrak{d}$                    | ۶۶۲ قره  | ۷۳۲در∘   |
| $ \backslash$ $\backslash$ YE $ \circ$                                      | ۶ – ۷۶۴ر۶–                                              | ۵ – ۹۹Eپ7–                                                       | ۶۰۶ مره  | ۱۳۸ عره  |
| $-\bigcup \mathfrak{SFE} - \Delta$                                          | $-\lambda$ لا $\gamma$ ۶ $\rm{E}-\Delta$                | $-\big\backslash\right.$ ۰۲ $\mathrm{E}-$ ۴                      | ۱۳۵ ره   | ۱٫۹۵۹۵   |
| $-\int$ ya $\mathbf{E}-\mathbf{\Delta}$                                     | ۵ – ۶۸Eکر۸–                                             | $-\lambda$ ۰۳ $E-\mathfrak{k}$                                   | ۱۳۵ ره   | ۹۴۲ قرا  |
| $V,VE - \delta$                                                             | $-\Delta$ ه ۸ $\rm E-\Delta$                            | ۵ – ۷۵۲ه ر۶–                                                     | ۲۲۳ ره   | ۲٫۳۱۷۲   |
| $\mathfrak{f}_\mathcal{J} \mathfrak{k} \setminus \mathrm{E} - \mathfrak{k}$ | $\mathbf{r}$ ار $\mathbf{r}$                            | $\mathsf{r}_\mathsf{J}\mathsf{f}\mathsf{f}\mathrm{E}-\mathsf{f}$ | ۴۴۶ره    | ۲٫۷۶۳۲   |
| $\sim$ ۳۹ $E - \Delta$                                                      | $\mathfrak{k}_\mathcal{J}$ ۹۶ $\mathrm{E}-\mathfrak{k}$ | ۳٫۲۱ $\mathrm{E}-\mathfrak{f}$                                   | ۳۰۳ ره   | ۴٫۰۶۶۴   |
| ላ <sub>)</sub> የ Y E — ዕ                                                    | ۲ – ۲٫۶۹E                                               | $r$ ۸۷ $\mathrm{E}-\mathrm{r}$                                   | ٬۶۷۲     | ۷٫۶۹۵۹   |
| ۲ – V۳E <i>ا</i>                                                            | $\mathbf{r}_j\!\circ\!\delta\mathrm{E}-\mathbf{f}$      | ۲٫۹۶E – ۴                                                        | ە ەەرا   | ۸٫۶۹۵۹   |
| \ <sub>J</sub> \^E — ۴                                                      | $\mathcal{M}_\mathcal{P} = \mathcal{F}$                 | $\mathfrak{r}$ ر۲۷E — ۴                                          | ە ەەرا   | ۹۵۹ کر۹  |
| $\Lambda$ را $\Xi-\Delta$                                                   | $\mathfrak{k}$ ر۲ – ۴ $\mathfrak{k}$                    | たいE — ۴                                                          | ە ەەرا   | ۶۹۵۹ و۱۰ |

Dotrop de Kalpinaulas 188 de

بەطورى كە شەط

$$
\max_{0 \le n \le p} |y_n - z_n| \le \varepsilon \quad \circ < h \le h. \tag{7.1.9}
$$

برقرار باشد. توجه کنید که مقادیر آغازی احتمالاً به  $h$  بستگی دارند. گوییم یک خانواده جواب پایدار است اگر مقدار ثابتی چون  $c$  مستقل از  $h < h$  وجود داشته  $\{y_n \mid \, \circ \le n \le N(h)\}$ باشد بهطوری که بهازای جمیع مقادیر به اندازه کافی کوچک  $\varepsilon$  داشته باشیم

> $\max_{s \leq n \leq N(h)} |y_n - z_n| \leq c\varepsilon \quad \mathfrak{g} < h \leq h.$  $(Y.A.5)$

همة مسائل معادلة ديفرانسيل

$$
y' = f(x, y) \qquad \qquad y(x_{\cdot}) = Y_{\cdot} \qquad \qquad (\mathbf{f}.\mathbf{A}.\mathbf{F})
$$

را در نظر میگیریم که در آنها  $f(x,y)$  مشتق پیوسته باشد و در شرط (۱۲.۲.۶) لیپشیتس صدق کند، و فرض میکنیم که جوابهای تقریبی  $\{y_n\}$  همگی پایدارند. در این صورت میگوییم (۱.۸.۶) یک روش عددی پایدار است.

به منظور تعریف همگرایی برای یک مسألهٔ دادهشدهٔ (۴.۸.۶)، فرض میکنیم که مقادیر اولیهٔ در رابطهٔ زیر صدق میکنند  $y_p$  ....  $y_s$ 

$$
\eta(h) \equiv \max_{s \le n \le p} |Y(x_n) - y_n| \to \text{ on } h \to \text{ e.g. } (0. \text{A.F})
$$

در این صورت گفته میشود جواب {
$$
y_n
$$
} به ( $x$ ) همگراست اگر

$$
\max_{x \cdot \le x_n \le b} |Y(x_n) - y_n| \to \text{ on } h \to \text{ e}
$$
 (9.A.9)

اگر (۱.۸.۶) برای تمام مسائل (۴.۸.۶) همگرا باشد، آنگاه آن را یک روش عددی همگرا نامند. تعریف سازگاری راکه در بخش ۳.۶ دادهشده به یاد میآوریم. روش (۱.۸.۶) سازگار است  $\cdot[x_\circ,b]$  اگر برای تمام توابع پیوسته مشتقپذیر  $Y(x)$  در

$$
\frac{1}{h}\max_{x_p\leq x_n\leq b} |T_n(Y)| \to \circ \quad h \to \circ \text{ g}
$$

یا هم|رز با آن از قضیهٔ ۵.۶، ضرایب  $\{a_j\}$  و  $\{b_j\}$  باید در روابط زیر صدق کنند

$$
\sum_{j=0}^{p} a_j = 1 \qquad -\sum_{j=0}^{p} ja_j + \sum_{j=-1}^{p} b_j = 1 \qquad (\mathsf{Y}.\mathsf{A}.\mathsf{P})
$$

می توان نشان داد که همگرایی، سازگاری را ایجاب میکند؛ در نتیجه، ما فقط روشهایی را در نظر میگیریم که در (۷.۸.۶) صدق میکنند. بهعنوان یک مثال از برهان لزوم (۷.۸.۶)، فرض همگرایی (۱.۸.۶) برای مسألة

$$
y' \equiv \bullet \qquad \qquad y(\circ) = 1
$$

اولین شرط (۷.۸.۶) را ایجاب خواهد کرد. کافی است بگیریم ۱ $y_2 = \ldots = y_r = 0$  و به نتایج ، همگرایی  $y_{p+1}$  به ۱ $\overline{Y}(x)\equiv Y(x)$  توجه کنیم نظریهٔ همگرایی و پایداری برای روشهای چندگامی ۴۴۷

**شکل ۶.۶** شرح اجمالی نظریهٔ روشهای چندگامی سازگار

همگرایی و پایداری (۱.۸.۶) به ریشههای چندجملهیی زیر وابستهاند

$$
\rho(r) = r^{p+1} - \sum_{j=0}^{p} a_j r^{p-j} \qquad (\mathbf{\Lambda}.\mathbf{\Lambda}.\mathbf{\mathcal{P}})
$$

 $r_p \ldots r_s$  ملاحظه میکنید که با توجّه به شرط سازگاری (۷.۸.۶) داریم ۰ = (۱) گیریم . $r_\ast=\kappa\neq\rho(r)$  باشند، که هر ریشه مطابق چندگانی خود تکرار شده است، وگیریم ۱ روش (۱.۸.۶) در شرط ریشه صدق می،نماید اگر ۱.

$$
|r_j| \leq \lambda \qquad j = \circ, \lambda, \cdots, p \tag{A.A.P}
$$

۲.

$$
| r_j | = \lambda \Rightarrow \rho'(r_j) \neq \text{`}
$$

شرط اول ایجاب میکند که تمام ریشههای  $\rho(r)$  در دایرهٔ واحد  $\{z \mid z \leq t: z \leq t\}$  واقع در صفحهٔ مختلط باشند. شرط (۸.۶.°۱) بیان میکند که تمام ریشههای واقع بر مرز دایره باید ریشههای سادة  $\rho(r)$  باشند.

نتايج عمدة اين بخش در شكل ۶.۶ نشان داده شدهاند.گرچه بعضي از آنها اثبات نشدهاند. شَرط قوی ریشه و مفهوم پایداری نسبی ً بعداً در این بخش معرفی خواهد شد.

نظریهٔ پایداری تمام روشهای عددی که در بخشهای قبل داده شدهاند پایدار بودند. اکنون یک مثال از روش ناپایدار می آوریم. این امر به منظور ایجاد انگیزه برای مطالعهٔ نظر یهٔ کلبی پایداری صورت گرفته است.

مثال فرمول کلّمی (۱۰.۷.۶) را برای یک روش صریح مرتبهٔ دوّم دوگامی بهیاد آورید و .a را ۳

انتخاب کنید، در این صورت روش  $y_{n+1} = \mathbf{r}y_n - \mathbf{r}y_{n-1} + \frac{h}{\mathbf{r}}[f(x_n, y_n) - \mathbf{r}f(x_{n-1}, y_{n-1})]$  $n \geq 1$  (11.4.8) را با خطای برشی

$$
T_n(Y) = \frac{Y}{\Lambda Y} h^* Y^{(\tau)}(\xi_n) \qquad x_{n-\lambda} \le \xi_n \le x_{n+\lambda}
$$

را بهدست میآوریم. حل مسألهٔ ۰  $y' \equiv y \circ y' = y$ ، را در نظر میگیریم که $Y(x) \equiv Y(x)$  جواب تن است. اگر از  $y_0 = y_0 = y_0$  استفاده کنیم، واضح میشود که  $y_n = y_0 = 0$ ، جواب عددی آن است. اختلالی در دادههای آغازی به اندازهٔ ۲/۶ = .z. = ٤ بهازای یک $\epsilon \neq 0$  یجاد می نماییم. در این صورت می توان نشان داد که جواب عددی متناظر، عبارت است از

> $z_n = \varepsilon \times \mathbf{Y}^{n-1}$  $n \geq$  $(11.1.5)$

استدلالی که منجر به پیداشدن این جواب شده است بعداً در شرایط کلیتری داده خواهد شد. برای ملاحظة اثر اين اختلال در جواب اصلي،

$$
\max_{c_1 \leq x_n \leq b} |y_n - z_n| = \max_{c_1 \leq x_n \leq b} |\varepsilon| \mathbf{Y}^{n-1} = |\varepsilon| \mathbf{Y}^{N(h)-1}
$$

از آنجا که وقتی $\phi \to h \to \infty$ ، انحراف  $\{z_n\}$  از  $\{y_n\}$  وقتی $\phi \to h \to h$ ، بهطور افزایشی زیاد میشود. روش (۱۱.۸.۶) ناپایدار است، و هرگز نباید مورد استفاده قرارگیرد. همچنین باید توجه کرد که شرط ریشه نیز نقض شده است، زیرا ۳ $r+\mathsf{v} = r^\mathsf{r} - \mathsf{p}$  دارای ریشههای و ۲ = ۲ ست.  $r_{1} = r_{2}$ 

$$
y' = \lambda y \qquad \qquad y(\circ) = 1 \qquad \qquad (1\mathbf{r}.\mathbf{A}.\mathbf{P})
$$

را در نظر میگیریم، که  $e^{\lambda x}$  ه $Y(x)=e^{\lambda x}$  جواب آن است. نتایج بهدست آمده به مطالعهٔ پایداری مسألهٔ  $Y'(x) = 0$ معادله دیفرانسیل کلی انتقال می،یابد. یک دلیل شهودی، بهسادگی بهدست میآید را حول  $(x, y, y)$  بسط میدهیم تا بهدست آوریم  $f(x, y(x))$ 

$$
Y'(x) \doteq f(x, Y) + f_x(x, Y) (x - x) + f_y(x, Y) (Y(x) - Y)
$$
  
=  $\lambda (Y(x) - Y) + g(x)$  (1f.1.9)

### نظریهٔ همگرایی و پایداری برای روشهای چندگامی ۴۴۹

که در آن  $f_y(x_-, Y_+) = f_x(x_-, Y_+) + f_x(x_-, Y_+)$  کا در آن  $\lambda = f_y(x_-, Y_+)$  بهاندازه کافی کوچک باشد، این تقریب یک تقریب معتبر است. عبارت  $Y(-Y)$  را وارد میکنیم

$$
V'(x) \doteq \lambda V(x) + g(x) \tag{10.1.9}
$$

جملهٔ ناهمگن  $g(x)$  در بهدست آوردن پایداری عددی همهجا حذف میشود، زیرا ما با تفاضلهای جوابهای معادله سروکار داریم. حذف  $g(x)$  در (۱۵.۸.۶)، معادلهٔ نمونهٔ (۱۳.۸.۶) را بهدست می،دهد. برای توضیح بیشتر، به نتایج پایداری (۵.۱.۶) تا (۱۰.۱.۶) و به نتایج پایداری ذورنقهیی در (۲۰.۵.۶) تا (۲۳.۵.۶) رجوع كنيد.

در حالتی که  ${\bf y}'={\bf f}(x, {\bf y})$  یک دستگاه  $m$  معادلهٔ دیفرانسیل مانند (۱۳.۱.۶) را نشان میدهد، مشتق جزیی (fy $(x, {\bf y})$ ، مانند (۵۴.۲.۶)، یک ماتریس ژاکوبی میشود:

$$
[\mathbf{f}_{\mathbf{y}}(x,\mathbf{y})]_{ij} = \frac{\partial f_i}{\partial y_j} \qquad \forall \leq i, j \leq m
$$

یس مسألهٔ نمونه، به یک دستگاه  $m$  معادلهٔ دیفرانسیل خطی

$$
\mathbf{y}' = \Lambda \mathbf{y} + \mathbf{g}(x) \tag{18.1.5}
$$

بدل میشود که  $\mathbf{f}_y(x_\circ, \mathbf{Y}_\circ)$ . میتوان نشان داد که در بیشتر حالات، این دستگاه به دستگاه همارز زیر بدل میشود

$$
z_i' = \lambda_i z_i + \gamma_i(x) \qquad \quad \lambda \le i \le m \qquad \qquad (\mathbf{1} \mathbf{Y}.\mathbf{A}.\mathbf{P})
$$

که  $\lambda_m$ . . .، $\lambda_n$  ویژه مقدارهای ماتریس  $\Lambda$  هستند (مسألهٔ ۲۴ را ببینید). با (۱۷.۸.۶) ما به معادلهٔ نمونهٔ سادهٔ (۱۳.۸.۶) بازگشتهایم، به شرطی که ۸ عدد مختلط باشد تا بتواند تمام ویژه مقدارهای ممکن  $\Lambda$  را شامل شود.

$$
y_{n+1} = \sum_{j=0}^{p} a_j y_{n-j} + h\lambda \sum_{j=-1}^{p} b_j y_{n-j}
$$
 (1A.A.5)

$$
(1 - h\lambda b_{-1})y_{n+1} - \sum_{j=0}^{p} (a_j + h\lambda b_j)y_{n-j} = 0 \qquad n \ge p \quad (14.1.8)
$$

<sup>6</sup>۵۰ ورشهای عددی برای معادلات دیفرانسیل معمولی

این معادله یک معادلهٔ نفاضلبی خطی همگن از مرتبهٔ ۱ + p است و نظریهٔ حلیذیری آن کاملاً مشابه نظریهٔ معادلات دیفرانسیل خطی همگن مرتبهٔ ۱ + p است. بهعنوان یک مرجع کلبی، هنريجي (١٩۶٢، صص ٢١٥\_٢١٥)، أيزكسون وكلر (١٩۶۶، صص ٣٥٥ تا ۴١٧) را ببينيد. برای پیدا کردن جواب عمومی، سعی میکنیم ابتدا به دنبال جوابهای خاصّی به شکل

> $y_n = r^n$  $n \geq$   $\circ$

بگردیم. اگر بتوانیم ۱ + p جواب مستقل خطی پیدا کنیم، آنگاه هر ترکیب خطی یک جواب عمومي (١٩.٨.۶) خواهد بود.

با گذاردن 
$$
y_n = r^n
$$
 در (۱۹.۸.۶) و حذف  $r^{n-p}$  به دست میآوریم

$$
(\Lambda - h\lambda b_{-1})r^{p+1} - \sum_{j=0}^p (a_j + h\lambda b_j)r^{p-j} = \cdots \qquad (\Upsilon \circ \Lambda \cdot \mathcal{F})
$$

این معادله، معادلهٔ مشخصه نامیده میشود، و سمت چپ آن چندجملهیی مشخصه است. ریشهها را ریشههای مشخصه نامند. تعریف میکتیم

$$
\sigma(r) = b_{-1}r^{p+1} + \sum_{j=1}^{p} b_j r^{p-j}
$$

و تعریف (۸.۸.۶) را برای  $\rho(r)$  را به یاد میآوریم. معادلهٔ (۲۰.۸.۶) به معادلهٔ زیر تبدیل میشود  $(Y \setminus A.\mathcal{F})$  $\rho(r) - h\lambda\sigma(r) = \circ$ 

ریشههای مشخصه را با

 $r_s(h\lambda), r_s(h\lambda), \ldots, r_p(h\lambda)$ 

 $\Delta h\lambda = \delta$  نشان میدهیم که می توان نشان داد بهطور پیوسته به مقدار  $h\lambda$  بستگی دارند. وقتی نه معادلهٔ (۲۱.۸.۶) بهصورت  $\rho(r)=\rho(r)=\rho(r)$  در می $\delta$ ید، برای  $r_j$ ، ریشههای قبلی  $\rho(r)=\rho(r)$ ، داریم یک ریشهٔ  $\rho(r)$  است،گیریم که  $r,(h\lambda)$  ریشهٔ  $r=(r\lambda)$  بیشه  $j=0,\ldots,p$   $r_j(\circ)=r_j$ اشد که برای آن ( = ( ۰). $r_\ast(\cdot)=(r_\ast,\cdot)$  به دلایلی که بعداً روشن خواهد شد، ریشهٔ ( $r_\ast(h\lambda)$ ، ریشهٔ (۲۱.۸.۶ اصلی خوانده میشود. اگر ریشههای  $r_j(h\lambda)$  همگی متمایز باشند، جواب عمومی (۱۹.۸.۶) چنین است

$$
y_n = \sum_{j=0}^p \gamma_j [r_j(h\lambda)]^n \qquad n \geq \circ \qquad (11.1.8)
$$

#### نظریهٔ همگرایی و پایداری برای روشهای چندگامی ۴۵۱

 $(14.$ ۸.۶) ولی اگر  $r_j(h\lambda)$  یک ریشه با چندگانی  $\nu > 1$  باشد، آنگاه  $\nu$  جواب مستقل خطی بەصورت زىرند؛

$$
\{[r_j(h\lambda)]^n\},\{n[r_j(h\lambda)]^n\},\ldots,\{n^{\nu-1}[r_j(h\lambda)]^n\}
$$

با این جوابها همراه با جوابهایی که از سایر ریشهها بهدست می آیند، می توان جواب عمومی (١٩.٨.۶)، قابل مقايسه با (٢٢.٨.۶) را توليد كرد.

بوهان ۱. اثبات را با نشان دادن لزوم شرط ریشه برای پایداری آغاز می کنیم. بدین منظور، خلاف  $j$  ن را با فرض اینکه برای مقداری از  $j$ 

 $|r_i(\circ)| > 1$ 

در نظر میگیریم. معادلهٔ دیفرانسیل  $y' \equiv y \circ y' = y'$ ، با جواب $Y(x) \equiv \emptyset$  را در نظر میگیریم. پس (۱.۸.۶) چنین می شود

$$
y_{n+1} = \sum_{j=1}^{p} a_j y_{n-j} \qquad n \ge p \qquad (\text{YY.A.9})
$$

 $\alpha \geq 0$ اگر  $y_{p} = \alpha, y_{p} = \alpha$  و است که جواب عددی برای جمیع مقادیر  $y_{p} = \alpha$ م خواهد شد. برای مقادیر اختلال یافتهٔ اولیه مقادیر زیر را میگیریم  $y_n = v$ 

> $z_{\circ} = \varepsilon, z_{\circ} = \varepsilon r_i(\circ), \ldots, z_p = \varepsilon r_i(\circ)^p$  $(YF.A.P)$ برای این مقادیر اولیه

$$
\max_{\gamma \leq n \leq p} |y_n - z_n| = \varepsilon |r_j(\gamma)|^p
$$

که یک کران یکنواخت برای همهٔ مقادیر کوچک  $h$  است، زیرا سمت راست مستقل از  $h$  است. این کران نیز وقتبی ° → €، به صفر میل میکند. جواب (٢۴.٨.۶) با شرایط اولیهٔ (٢۴.٨.۶) بهصورت زیر است  $z_n = \varepsilon[r_j(\cdot)]^n$   $n \geq \infty$ 

 $\{y_n\}$  برای انحراف از  $\{y_n\}$  داریم

$$
\max_{x \in \mathcal{Z}_n \leq b} |y_n - z_n| = \varepsilon |r_j(\circ)|^{N(h)}
$$

وقتی  $\langle h \rangle \to \infty$  و کران نامتناهے ، مے شود. واین ثابت مے کند که وقتے  $r_1(\circ)$ ، این روش ناپایدار است. اگر شرط ریشه با فرض نادرستبودن (۸.۶٪ ۱) نقض شود، برهان مشابهی می توان ارائه نمود. این برهان به مسألهٔ ۲۹ واگذار شده است.

۲. فرض مے کتبہر که شرط ریشه برقرار باشد. برهان بابداری را به معادلهای به صورت (۱۳.۸.۶) محدود میکنیم. یک برهان برای معادلهٔ کلی  $f(x,y) = f(x,y)$  می توان دادکه باکمی تغییر برهان زیر است. برهان کلی شامل حل معادلات تفاضلی خطی ناهمگن است [برای یک بحث کلی اَیزکسون وكلر (١٩۶۶، صص ۴۰۵\_۴۱۷) را ببينيد.] براي آنكه برهان بازهم سادهتر شود، فرض ميكنيم كه ریشههای (۰٫ ۰٫ . . . , p ،  $r_j(\circ)$  ) و همگی متمایز باشند. این امر عیناً برای ( $r_j(h\lambda)$  درست است، مشروط بر آنکه مقدار h به اندازه کافی کوچک، مثلاً  $h\leq k\leq s$  ، نگهداشته شود. گیریم { $y_n$ } و { $z_n$ } دو جواب (۱۹.۸.۶) در  $[x, b]$  باشند، و فرض می $\{x_n\}$ نیم،

$$
\max_{0 \le n \le p} |y_n - z_n| \le \varepsilon \qquad \circ < h \le h. \tag{70.1.9}
$$

خطای 
$$
e_n = y_n - e
$$
را وارد میکنیم. با کمکردن و بهکاربردن (۱۹.۸.۶) برای هر جواب،

$$
(\mathbf{A} - h\lambda b_{-1})e_{n+1} - \sum_{j=0}^{p} (a_j + h\lambda b_j)e_{n-j} = \mathbf{0} \qquad (\mathbf{Y} \mathbf{P} \cdot \mathbf{A} \cdot \mathbf{P})
$$

برای  $x_{n+1} \leq x_{n+1} \leq x_{n+1}$ . جواب عمومی چنین است

$$
e_n = \sum_{j=0}^p \gamma_j [r_j(h\lambda)]^n \qquad n \geq \text{C}
$$
 (YV.A.*5*)

ضرایب  $\gamma_{\circ}(h),\ldots,\gamma_{\circ}(h)$  باید طوری انتخاب شوند که

$$
\gamma_{*} + \gamma_{1} + \ldots + \gamma_{p} = e,
$$
  

$$
\gamma_{*}r_{*}(h\lambda) + \ldots + \gamma_{p}r_{p}(h\lambda) = e,
$$
  

$$
\vdots
$$
  

$$
\gamma_{*}[r_{*}(h\lambda)]^{p} \ldots + \gamma_{p}[r_{p}(h\lambda)]^{p} = e_{p}
$$

در این صورت جواب (۲۷.۸.۶) با اختلالات اولیهٔ دادهشدهٔ .e, ، . . . ، و مطابقت دارد و در معادلة تفاضلي (٢۶.٨.۶) صدق مي نمايد. با استفاده ازكران (٢٥.٨.۶) و نظرية دستگاه معادلات

نظریهٔ همگرایی و پایداری برای روشهای چندگامی ۴۵۳

خطی، بمسلاگی میتوان نشان داد که برای مقدار ثابتی چون 
$$
c_1 > \circ
$$
\n
$$
\max_{1 \leq i \leq p} |\gamma_i| \leq c_1 \varepsilon \quad \circ < h \leq h.
$$
\n(۲۸.۸.۶)

ما برهان را نمیآوریم گرچه با مفاهیمی که در فصل ۷ و ۸ معرفی شدهاند می توان بهسادگی آن را انجام داد. برای کراندارنمودن  $e_n$  در  $[x_\cdot,b]$ ، باید هر جملهٔ  $[r_j(h\lambda)]^n$  را کراندارکنیم. برای این کار سىط

$$
r_j(u) = r_j(\mathbf{e}) + u r'_j(\zeta) \tag{14.1.5}
$$

را بهازای مقداری از کِ بین ° و u در نظر میگیریم. برای محاسبهٔ  $r_i'(u)$ ، از معادلهٔ مشخصهٔ زیر مشتق میگیریم

$$
\rho(r_j(u)) - u\sigma(r_j(u)) = \circ
$$

يس

$$
r'_{j}(u) = \frac{\sigma(r_{j}(u))}{\rho'(r_{j}(u)) - u\sigma'(r_{j}(u))}
$$
 (r<sup>o</sup>.A.9)

 $\alpha \cdot \rho'(r_j(\cdot)) \neq \infty$ با فرض اینکه  $r_j(\cdot)$ یک ریشهٔ سادهٔ  $p \cdot \rho(r) = 0$  ، نتیجه میشودکه  $\phi(r_j(\cdot))$ و با توجه به پیوستگی، بهازای جمیع مقادیر به اندازهٔ کافی کوچک  $u \cdot v(r_j(u)) \neq \rho'(r_j(u))$ . مخرج ناصفر است و میتوانیم ( $r'_j(u)$  راکزاندارکنیم ) ناصفر است و میتوانیم (۳۰۸.۶

$$
\mid r'_j(u) \mid \leq c_{\mathsf{Y}} \qquad \mid u \mid \leq u. \text{ ərən.}
$$

 $u_*$  برای مقداری از  $u_*$ 

با استفاده از این نتیجه از (۲۹.۸.۶) و از شرط ریشهٔ (۹.۸.۶)، بهازای جمیع مقادیر داریم  $< h \leq h$ .

$$
|r_j(h\lambda)| \leq |r_j(\circ)| + c_{\mathsf{r}} |h\lambda| \leq 1 + c_{\mathsf{r}} |h\lambda|
$$
\n
$$
| [r_j(h\lambda)]^n | \leq [1 + c_{\mathsf{r}} |h\lambda|]^n \leq e^{c_{\mathsf{r}}n|h\lambda|} \leq e^{c_{\mathsf{r}}(b-x\cdot)|\lambda|} \quad (\mathsf{Y1.A.}\mathsf{F})
$$
\n
$$
| \text{c}_{\mathsf{r}} \text{c}_{\mathsf{r}} | \text{c}_{\mathsf{r}} | \text{c}_{\mathsf{r}} |h\lambda| | \text{c}_{\mathsf{r}} \text{d}_{\mathsf{r}} \text{d}_{\mathsf
$$

نظرية همگرايبي \_ قضية زير تعميم قضية ۶.۶ از بخش ۳.۶، با شرايط لازم وكافي است كه براي همگرانی روشهای چند گامی داده شده است.

قضبية ٨.۶ شرط سازگاري (٧.٨.۶) مفروض است. در اين صورت روش جندگامي (١.٨.۶) همگراست اگر و تنها اگر شرط ریشهٔ (۹.۸.۶)، (۸.۶٪) برقرار باشد.

برهان ۱. با نشاندادن لزوم شرط ریشه برای همگرایی آغاز و باز هم از مسألهٔ  $y' \equiv y'$  و و با جواب °  $Y(x) \equiv Y(x)$  استفاده میکنیم. روش چندگامی (۱.۸.۶) چنین میشود  $y(\circ) = \circ$ 

$$
y_{n+1} = \sum_{j=0}^{p} a_j y_{n-j} \qquad n \ge p \qquad (\text{YY.A.9})
$$

$$
\eta(h) \equiv \max_{\cdot \le n \le p} |y_n| \to \text{`} \quad h \to \text{`} \quad \text{giv.}
$$
 (TT.A.9)

 $Y(x) \equiv \degree$  فرض میکنیم که شرط ریشه نقض شده است. نشان میدهیم که (۳۲.۸.۶) به همگرا نست.

فرض میکنیم که یک ۱ <| (۰) | یک جواب قابل قبول (۳۲.۸.۶) چنین است

- $y_n = h[r_i(\circ)]^n$  $x_* \leq x_n \leq b$  $(\mathsf{Y} \mathsf{F} \cdot \mathsf{A} \cdot \mathsf{S})$ 
	- شرط (۳۳.۸.۶) برقرار است زیرا

$$
\eta(h)=h\mid r_j(\mathbin{\raisebox{.3pt}{.}})^p\mathbin{\raisebox{.3pt}{.}}\mathbin{\raisebox{.3pt}{.}}} \mathbin{\raisebox{.3pt}{.}}^p\mathbin{\raisebox{.3pt}{.}}\mathbin{\raisebox{.3pt}{.}}^p
$$

 $\label{eq:2.1} \mathcal{A}(\mathbf{r}) = \mathcal{A}(\mathbf{r}) = \mathcal{A}(\mathbf{r}) = \mathcal{A}(\mathbf{r}) = \mathcal{A}(\mathbf{r})$ 

ولمي جواب  $\{y_n\}$  همگرا نيست. نخست،  $N(h)$ 

$$
\max_{x \in \leq x_n \leq b} |Y(x_n) - y_n| = h |r_j(\circ)|^{N(h)}
$$

آن مقادیر از  $h$  راکه  $h = b/N$  در نظر میگیریم. می $\vec{v}$ ان از قاعدهٔ هوپیتال استفاده نموده نشان داد که

$$
\lim_{N \to \infty} \frac{b}{N} |r_j(\cdot)|^N = \infty
$$
  
که نشان میدهد (۲۲.۸.۶) به جواب ۰ = (۳۱.۸.۶

نظریهٔ همگرایه و بایداری برای روشهای چندگامی ۴۵۵

 $\rho(r)$  فرض میمکنیم از شرط ریشه، (۹.۸.۶) برقرار باشد، ولی یک  $r_j(\circ)$  ریشهٔ چندگانهٔ باشد و ۱ =| (۰) r,(۰ ا. آنگاه اثباتی مشابه آنچه گفته شد کماکان برقرار است ولی باید از جواب زیر استفاده کنیم

> $y_n = hn[r_i(\circ)]^n$  $\frac{\cdot}{\cdot} \leq n \leq N(h)$

> > و این برهان لزوم شرط ریشه را کامل میکند.

۲. فرض کنید که شرط ریشه برقرار است. مانند قضیهٔ قبل، اثبات همگرایی برای یک معادلهٔ دیفرانسیل دلخواه خیلی مشکل است. می توانید به اَیزکسون و کلر (۱۹۶۶، صص ۴۰۵-۴۱۷) مراجعه کنید. برهان ارائه شده به معادلهای بهصورت (۱۳.۸.۶) محدود شده است، و باز هم برای آسانبودن اثبات فرض میکنیم که ریشههای  $r_j(\circ)$  متمایزند.

روش چندگامی (۱.۸.۶) برای معادلهٔ نمونهٔ  $y' = \lambda y$  و ۱ $y' = y' = (1, 1.8.9)$  تبدیل میشود. نشان میدهیم که جملهٔ  $r.(h\lambda)]^n$  در جواب عمومی

$$
y_n = \sum_{j=1}^p \gamma_j [r_j(h\lambda)]^n \qquad (\text{TA.A.9})
$$

 $\alpha_j = \lambda, \mathtt{Y}, \ldots, p \cdot \gamma_j [r_j(h\lambda)]^n$ به جواب  $Y(x) = e^{\lambda x}$  در  $[\circ, b]$ ، همگراست. جملات دیگر جوابهای مزاحم هستند و می توان نشان دادکه وقتبی مصطلح این جوابها به صفر میگرایند (مسألهٔ ۳۰ را ببينند).

$$
r.(h\lambda) \text{ } r.(h\lambda) \text{ } \text{if } (h\lambda)
$$
 استفاده از قضية تيلر  

$$
r.(h\lambda) = r.(°) + h\lambda r' (°) + O(h^{\dagger})
$$

از (۸.۶ - ۳) داریم

$$
r'_*(\circ) = \frac{\sigma(\Lambda)}{\rho'(\Lambda)}
$$

که با استفاده از شرط سازگاری (۷.۸.۶)، این تساوی به ۱ = ( ۰) ٪r منجر میشود. پس روی هر  $\cdot \circ \leq x_n \leq b$  بازۂ متناہے

$$
r_{*}(h\lambda) = 1 + h\lambda + O(h^{*}) = e^{\lambda h} + O(h^{*})
$$
  

$$
[r_{*}(h\lambda)]^{n} = e^{\lambda nh} [1 + O(h^{*})]^{n} = e^{\lambda x_{n}} [1 + O(h)]
$$
 (79.A.9)

| \n $\text{Max}_{\leq n} \left[ [r,(h\lambda)]^n - e^{\lambda x_n} \right] \rightarrow 0 \quad h \rightarrow 0 \quad \text{for } n \geq 0$ \n | \n $(\mathsf{Y} \wedge \mathsf{A},\mathsf{P})$ \n                                       | \n $\text{Max}_{\leq n} \left[ [r,(h\lambda)]^n - e^{\lambda x_n} \right] \rightarrow 0 \quad h \rightarrow 0 \quad \text{for } n \geq 0$ \n |
|----------------------------------------------------------------------------------------------------|-----------------------------------------------------------------------------------------|----------------------------------------------------------------------------------------------------|
| \n $\text{Max}_{\leq n} \left[ r, (h\lambda) \right] + \ldots + \gamma_p \left[ r_p(h\lambda) \right] = y_1$ \n                              | \n $\gamma, [r,(h\lambda)]^p + \ldots + \gamma_p \left[ r_p(h\lambda) \right] = y_1$ \n | \n $\gamma, [r,(h\lambda)]^p + \ldots + r_p \left[ r_p(h\lambda) \right] = y_1$ \n                                                           |
| \n $\text{Max}_{\leq n} \left[ r, (h\lambda) \right]^p + \ldots + r_p \left[ r_p(h\lambda) \right]^p = y_p$ \n                               |                                                                                         |                                                                                                    |
| \n $\text{Max}_{\leq n} \left[ e^{\lambda x_n} - y_n \right] \rightarrow 0 \quad h \rightarrow 0 \quad \text{for } n \geq 0$ \n              |                                                                                         |                                                                                                    |
| \n $\text{sum}_{\leq n \leq p} \left[ e^{\lambda x_n} - y_n \right] \rightarrow 0 \quad h \rightarrow 0 \quad \text{for } n \geq 0$ \n       |                                                                                         |                                                                                                    |
| \n $\text{sum}_{\leq n \leq p} \left[ \sum_{k \rightarrow i} p_k \right] \rightarrow 0 \quad \text{for } n \geq 0$ \n                        |                                                                                         |                                                                                                    |
| \n $\text{sum}_{\leq n \leq p} \left[ \sum_{k \rightarrow i} p_k \right] \rightarrow 0 \quad \text{for } n \geq 0$ \n                        |                                                                                         |                                                                                                    |
| \n $\text{sum}_{\leq n \leq p} \left[ \sum_{k \rightarrow i} p_k \right] \rightarrow 0 \quad \text{for } n \geq 0$ \n                        |                                                                                         |                                                                                                    |

رج نسر برای ۱ $r_\ast(\circ\,,\ldots\,,r_\ast(\circ\,,r_\ast(\circ)\,)=\,r$  به ا دترمینان واندرموند میل میکند که ناصفر است زیرا ریشهها متمایزند (مسألهٔ ۱، فصل ۳ را ببینید). با استفاده از (۳۹.۸.۶)، صورت کسر نیز وقتبی ° → h به همان مقدار میل خواهد کرد. بنابراین وقتبی ° → h أنگاه١ → .  $\gamma$  . با استفاده نظریهٔ همگرایی و پایداری برای روشهای چندگامی ۴۵۷

 $[0, b]$  از این ویژگی همراه با (۳۷.۸.۶) و مسألهٔ ۳۰، جواب  $\{y_n\}$  به سمت  $Y(x) = e^{\lambda x}$  در ميل خواهد كرد.

أنچه ذیلاً می آید نتیجه مشهودی است و نتیجهٔ نمایان قضایای ۷.۶ و ۸.۶ است.

فرع گیریم (۱.۸.۶) یک روش چندگامی سازگار باشد. در این صورت این روش همگراست اگر و تنها اگر پایدار باشد.

یایداری نسببی و پایداری ضعیف ّ بازهم معادلهٔ نمونهٔ (۱.۸.۶) و جواب عددی آن (۳۲.۸.۶) را در نظر سیگیریم. قضیهٔ قبل سیگویدکه جوابهای انگلبی  $\gamma_j[r_j(h\lambda)]^n$  وقتی $h\to h$  به صفر میگرایند. ولی برای یک h ثابت و  $x_n$  صعودی، می خواهیم این جوابها نسبت به قسمت اصلبی جواب  $\gamma_\ast [r_\ast(h\lambda)]^n$  کوچک بمانند. این امر وقتبی میسر است که ریشههای مشخصه، بهازای جمیع مقادیر به اندازهٔ کافی کوچک  $h$  در رابطهٔ زیر صدق کنند

> $|r_i(h\lambda)| \leq r_*(h\lambda)$  $(f \Lambda.A.5)$  $j = \lambda, \lambda, \ldots, p$

> > این نابرابری ما را به تعریف پایداری نسببی زیر هدایت میکند.

گوییم روش (۱.۸.۶) ن<mark>سبی ـ پایدار</mark> است اگر ریشههای مشخصهٔ  $r_j(h\lambda)$ ، بهازای مقادیر به اندازهٔ کافی کوچک | h $\lambda$  | در رابطهٔ (۴۱.۸.۶) صدق کنند. و میگویند روش در شرط قوی ریشه صدق میکند اگر

$$
|r_j(\circ)| < \gamma \qquad j = \gamma, \gamma, \dots, p \qquad (\text{f.1.5})
$$

این شرط، بهسادگی کنترل می شود، و پایداری نسبی را ایجاب میکند. فقط کافی است از پیوستگی ریشههای  $r_j(h\lambda)$  نسبت به  $h\lambda$  استفاده کنیم تا ببینیم که شرط (۴۲.۸.۶) شرط (۴۱.۸.۶) را ایجاب میکند. پایداری نسبی شرط قوی ریشه را تضمین نمیکند، اگرچه برای بیشتر روشها، آنها ہم,ارزند [مسألة ٣۶ (ب) را ببینید]. اگر یک روش چند گامی پایدار باشد ولی نسبی ــ پایدار نباشد آن را ضعیف۔پایدار خوانند.

مثال ۱. برای روش میانگاهی

 $r.(h\lambda) = \lambda + h\lambda + O(h^{\dagger})$  $r_1(h\lambda) = -1 + h\lambda + O(h^{\mathsf{r}})$  $(\uparrow \uparrow \ldots \uparrow)$ 

بنابر (۴۱.۸.۶) وقتی ٥ > ٨، ضعيف ـ پايدار است كه با آنچه قبلاً در بخش ۴.۶ بيان شد مطابقت مے کند.

۲. روشهای آدامز۔بشفورت و آدامز۔مولتن، (۲۲.۷.۶) و (۲۶.۷.۶)، وقتی م $h = h$  دارای یک حندجملەيى مشخصه هستند،

$$
\rho(r) = r^{p+1} - r^p \tag{f.f.A.f}
$$

ریشهها عبارتند از ۱ $r_* = r_* = r, r, \ldots, p$  و ۰ $r_j = r_* = 1, r, \ldots, p$  بنابراین شرط قوی ریشه برقرار است و روشهای آدامز نسببی ـ پایدارند.

 $i$ ناحیههای پایداری ِ در بحثهای قبلی پایداری، لازم بود مقادیر  $h$  به اندازهٔ کافی کوچک باشند تا بتوان عملیات را ادامه داد. اصلاً اشاره نشده بود که  $h$  چه اندازه باید کوچک باشد. روشن است که اگر لازم شود h بسیار کوچک باشد، آنگاه این روش برای بسیاری از مسائل غیرعملی خواهد بود. بنابراین لازم است مقادیر مجاز h را بررسی کنیم. چون پایداری به ریشههای مشخصه بستگی دارد، و چون خود این ریشهها نیز به  $h\lambda$  وابستهاند، ما علاقهمندیم مقادیری از  $h\lambda$  را پیدا کنیم که برای آنها روش چندگامی (۱.۸.۶) به تعبیری پایدار باشد. برای اینکه بتوانیم در همهٔ وضعیتهایی که در حل دستگاه معادلات دیفرانسیل پیش می آیند، بحث کنیم لازم است، همانگونه که به دنبال اشاره شد،  $\lambda$  بتواند مقادیر مختلط اختیارکند. (۱۷:۸.۶)

برای دیدن انگیزهٔ بحث اخیر، پایداری روش اویلر را در نظر میگیریم. روش اویلر را برای معادلهٔ

$$
y' = \lambda y + g(x) \qquad \qquad y(\circ) = Y. \tag{6.1.9}
$$

بەكار مىيرىم، نتيجة زىر بەدست مى]يد

$$
y_{n+1} = y_n + h[\lambda y_n + g(x_n)] \qquad n \geq \text{°} \qquad y = Y. \quad (\text{f. A.5})
$$
سپس مسأله اختالا یافته را در نظر میگیریم

$$
z_{n+1} = z_n + h[\lambda z_n + g(x_n)] \quad n \geq \circ \quad z_n = Y_n + \varepsilon \quad (\text{fV.A.P})
$$

برای معادلهٔ اصلی (۴۵.۸.۶)، این اختلال ،Y به جوابهای  $Y(x)$  و  $Z(x)$  می|نجامد که در رابطهٔ زیر صدق میکنند

$$
Y(x) - Z(x) = \varepsilon e^{\lambda x} \qquad x \geq 0
$$

## نظریهٔ همگرایی و پایداری برای روشهای چندگامی ۴۵۹

در این مسألهٔ اصلی، معمولاً به حالتی توجه داریم که °  $\operatorname{Real}(\lambda)\leq\operatorname{Real}(\lambda)$ ، زیرا در این صورت  $\text{Real}(\lambda) < \text{ }^{\circ}$  ا وقتى  $x \to x$ ، كراندار باقى مىماند. توجه خود را به حالت  $|Y(x) - Z(x)|$ معطوف میداریم. در این حالت وقتی  $x \to x \to (x) - Y(x) - Y(x)$ . برای چنین  $\lambda$ ای می خواهیم مقادیری از h را پیداکنیم که جوابهای عددی (۴۶.۸.۶) و (۴۷.۸.۶) رفتار وابسته به و  $Z(x)$  را حفط کنند.  $Y(x)$ 

$$
e_n = z_n - y_n
$$
 (۴۷.۸.۶) از (۴۲.۸.۶)

$$
e_{n+1} = e_n + h\lambda e_n = (\lambda + h\lambda)e_n \qquad e_n = \varepsilon
$$

وبا استقراء

$$
e_n = (\lambda + h\lambda)^n \varepsilon \tag{f} \lambda \Lambda. \mathcal{F}
$$

پس وقتی $\infty \to x_n \to x$  ہ $e_n \to e_n$  اگر و تنها اگر

$$
|\lambda + h\lambda| < \lambda \tag{fA.A.F}
$$

این رابطه یک مجموعه از مقادیر مختلط  $h\lambda$  بهدست میدهد که از نقاط درون دایرهٔ به شعاع یک به مرکز ۱ – در صفحهٔ مختلط تشکیل شده است. اگر h $\lambda$  به این مجموعه تعلق داشته باشد، آنگاه وقتبی  $x_n \rightarrow x_n \rightarrow x_n \rightarrow y_n$ ، ولی نه در غیر این صورت.

برای آنکه ببینیم این بحث برای همگرایی نیز اهمیت دارد. توجه میکنیم که معادلهٔ دیفرانسیل اصلی را می توان به عنوان یک حالت اختلال یافتهٔ معادلهٔ تقریب;نندهٔ (۴۶.۸.۶) منظور کرد. از بهکاربردن (۱۷.۲.۶) در (۴۵.۸.۶)،

$$
Y_{n+1} = Y_n + h[\lambda Y_n + g(x_n)] + \frac{h^{\dagger}}{\gamma} Y''(\xi_n) \tag{a.s.}
$$

در اينجا در هر مرحله يک اختلال معادلهٔ (۴۶.۸.۶) را داريم، نه فقط يک اختلال در نقطهٔ اوليهٔ · = .r. با این حال، می توان نشان داد که تحلیل پایداری قبلی را برای این اختلال (۴۶.۸.۶) می توان بهکار برد. فرمول خطای (۴۸.۸.۶) باید به نحو مناسبی اصلاح شود، ولی باز هم فرمول به كران (۴۹.۸.۶) زياد وابسته خواهد بود. (مسألة ۴۰ را ببينيد).

مثال روش اويلر را براى مسألة

$$
y' = \lambda y + (\lambda - \lambda)\cos(x) - (\lambda + \lambda)\sin(x) \qquad y(\circ) = \lambda \quad (\Delta \lambda \cdot \Delta \cdot \mathcal{F})
$$

| جدول ۱۶۰۲ روس اویلر برای ( ۱۰۸۰/ ۵۰ ) |                            |                                                                       |                                                                             |                                                                                          |  |
|---------------------------------------|----------------------------|-----------------------------------------------------------------------|-----------------------------------------------------------------------------|------------------------------------------------------------------------------------------|--|
| $\lambda$                             | $\boldsymbol{x}_\parallel$ | $h = \circ$ خطا:۵ر                                                    | $h = \circ$ خطا: ۱ر                                                         | $h = \circ$ خطا: ۱ مر                                                                    |  |
| $-1$                                  | ١                          | $-\mathsf{r}_\mathsf{J}\mathsf{f}\mathsf{f}\mathsf{E}-\mathsf{V}$     | $-f$ , $r$ $rE - r$                                                         | $-\mathfrak{k}_J$ ۲۲ $\to$ – ۲                                                           |  |
|                                       | ٢                          | $-7,00E-1$                                                            | $-f$ ۶۴ $E - T$                                                             | $-\mathfrak{k}$ ەر $\tt E-\mathfrak{r}$                                                  |  |
|                                       | ٣                          | ۲ – ۶۶۴ <u>E</u>                                                      | $-\mathcal{F}_J$ YA $\to$ $\top$                                            | $-Y$ , $YFE - f$                                                                         |  |
|                                       | ۴                          | $\gamma$ , $\gamma$ $\gamma$ $\sim$ $\sim$ $\gamma$                   | $\mathbf{r}_j \mathbf{A} \mathbf{E} - \mathbf{Y}$                           | $\mathsf{r}_\mathsf{J}$ ۹۸E — ۳                                                          |  |
|                                       | ۵                          | $\mathbf{y}$                                                          | $f_1$ ۹۱ $E - 7$                                                            | $f_{\mathcal{A}}$ ۱ $E-\mathsf{r}$                                                       |  |
| $-\lambda$ .                          | ١                          | $\Gamma$ , $\Lambda$ E $ \Lambda$                                     | $-\epsilon$ ۹۹E – ۳                                                         | $-\epsilon$ ۹۹E – ۲                                                                      |  |
|                                       | ۲                          | $5.1 \cdot E + \cdot$                                                 | $-\mathfrak{r}$ ,۹۰ $\mathrm{E}-\mathfrak{r}$                               | $-\mathsf{r}_\mathsf{y} \mathbin{\raisebox{.3pt}{.}} \mathsf{A} \mathbf{E} - \mathsf{f}$ |  |
|                                       | ٣                          | $\mathcal{N}$ $\mathcal{E} + \mathcal{V}$                             | $\mathbf{r}_j \mathbf{\wedge} \mathbf{\varepsilon} \mathbf{E} - \mathbf{r}$ | ۳٫۶۴ $\mathrm{E}-$ ۴                                                                     |  |
|                                       | ۴                          | $\mathcal{N}$ VYE + $\mathcal{N}$                                     | $V_y \circ V \to -\tau$                                                     | ۲_ V و∙ 1∀                                                                               |  |
|                                       | ۵                          | $\mathbf{y}$ $\mathbf{A} \mathbf{r} \mathbf{E} + \mathbf{r}$          | $\mathbf{r}$ , $\mathbf{v}$ $\mathbf{E} - \mathbf{r}$                       | $\mathsf{r}_\mathsf{J}$ ۹۷ $\mathrm{E}-\mathsf{r}$                                       |  |
| $-\Delta$ °                           | ١                          | $\mathsf{r}_\mathsf{J} \mathsf{f} \mathsf{f} \mathsf{E} + \mathsf{e}$ | $\mathcal{N}_2 \circ \mathcal{F} \to \mathcal{F}$                           | $-\mathrm{L}79E - f$                                                                     |  |
|                                       |                            | $\lambda$ ,۸۸ $\mathrm{E}+\mathsf{r}$                                 | $1.11E + 1.$                                                                | $-\Delta$ ره $E-\Delta$                                                                  |  |
|                                       | ٣                          | $\mathcal{N} \cdot \mathcal{A} \to \mathcal{P}$                       | ۱٫۱۷E + ۱۵                                                                  | $\lambda_{J}$ ۲۵ $\mathrm{E}-\Delta$                                                     |  |
|                                       | ۰۴                         | $5.75E + \Lambda$                                                     | $\mathcal{N}$ if $F = + \mathcal{N}$                                        | <b>小PIE – ۴</b>                                                                          |  |
|                                       | ۵                          | ۳٫۵۹ $\mathrm{E} + \mathrm{W}$                                        | $\mathcal{N}$ , $\mathcal{N}$ $\mathcal{N}$ $\mathcal{N}$                   | $V_y \circ E - \Delta$                                                                   |  |
|                                       |                            |                                                                       |                                                                             |                                                                                          |  |

 $(\wedge \vee \wedge \wedge)$  if  $\wedge$  if  $\wedge$  if  $\vee$ 

که  $Y(x)=\sin(x)+\cos(x)$  جواب صحیح آن است، بهکار برید. ما نتایج را برای چندین مقدار X و h دادهایم. برای ۵۰– ۱۰– – ۱۰٫ کران (۴۹.۸.۶) برای h به ترتیب کرانهایی به شکل زیر بهدست میدهد.

$$
\circ < h < \mathbf{Y} \qquad \qquad \circ < h < \frac{1}{\Delta} = \circ_{\mathcal{I}} \mathbf{Y} \qquad \qquad \circ < h < \frac{1}{\mathbf{Y}\Delta} = \circ_{\mathcal{I}} \circ \mathbf{Y}
$$

همانگونه که از جدول ۱۷.۶ میتوان دید، استفاده از مقادیر بزرگتر  $h$  نتایج عددی نامطلوبی به بار مي آورد.

أنچه در بالا با روش اویُلر بهدست آوردیم انگیزهٔ روش کلی، برای پیداکردن مجموعهٔ همهٔ  $\mathrm{J}\mathrm{Real}(\lambda)<\mathrm{N}$ هایی است که برای آنها روش (۱.۸.۶) پایدار است. چون ما فقط حالتهای  $\lambda$ درنظر میگیریم،  $\{y_n\}$ ، جواب عددی (۱.۸.۶) در حل معادلهٔ نمونهٔ  $y'=\lambda y$  را می خواهیم که با  $x_n \to \infty$  برای همهٔ مقادیر اولیهٔ  $y_p$  ....  $y_p$  به صفر میل کند. مجموعهٔ همهٔ  $h \lambda$  هایی که برای آنها این موضوع درست باشد ناحیهٔ پایداری مطلق روش (۱.۸.۶) خوانده می شود. هرچه

نظریهٔ همگرایی و پایداری برای روشهای حندگامی ۴۶۱

اين ناحيه وسيعتر باشد، محدوديت h براي داشتن جواب عددي پايدار، كمتر است. وقتی (۱.۸.۶) برای معادلهٔ نمونه بهکار رود، معادلهٔ قبلی (۱۸.۸.۶) را بهدست می آوریم، و به شرطی که ریشههای مشخصهٔ  $r_o(h\lambda)$  . . . .  $r_o(h\lambda)$  متمایز باشند جواب آن با (۲۲.۸.۶)، یعنی

$$
y_n = \sum_{j=1}^p \gamma_j [r_j(h\lambda)]^n \qquad n \geq \infty
$$

داده می،شود. برای آنکه وقتبی $\infty \to n \to n$ ، این جواب بهازای همهٔ مقادیر اولیهٔ  $y_{p} \, ... \, y_{p}$  به صفر میل کند، لازم و کافی است که داشته باشیم

$$
|r_j(h\lambda)| < \lambda \qquad j = \circ, \lambda, \dots, p \qquad (\Delta \mathbf{Y}.\mathbf{A}.\mathbf{S})
$$

مجموعة همة مقادير له $h\lambda$  كه در اين مجموعة نامساويها صدق كنند نيز ناحية پايداري مطلق خوانده میشود. این ناحیه در مجموعهای که در پاراگراف قبلی تعریف شده قرار دارد، و معمولاً با آن مجموعه برابر است. در پیداکردن ناحیهٔ پایداری مطلق، فقط با (۵۲.۸.۶) کار میکنیم.

$$
y_{n+1} = y_n + \frac{h}{\mathsf{r}} [\mathsf{r} y'_n - y'_{n-1}] \qquad n \ge 1 \qquad (\mathsf{QT.A.P})
$$
  

$$
\downarrow \qquad \qquad \downarrow \qquad \qquad \downarrow \qquad \qquad \downarrow \qquad \qquad \downarrow \qquad \downarrow \qquad \
$$

$$
r_{\gamma} = \frac{1}{r} \left\{ \gamma + \frac{r}{r} h \lambda + \sqrt{1 + h \lambda + \frac{1}{r} h^r \lambda^r} \right\}
$$
  

$$
r_{\gamma} = \frac{1}{r} \left\{ \gamma + \frac{r}{r} h \lambda - \sqrt{1 + h \lambda + \frac{1}{r} h^r \lambda^r} \right\}
$$

ناحية پايدارى مطلق، مجموعة  $h\lambda$  هاست كه براى آنها

$$
|r_{\mathfrak{p}}(h\lambda)| < \mathfrak{p} \qquad |r_{\mathfrak{p}}(h\lambda)| < \mathfrak{p}
$$

 $\lambda < h$ بهازای مقادیر حقیقی  $\lambda$ ، مقادیر قابل قبول  $h\lambda$ ، عبارت $i$ ند از  $\lambda < h$
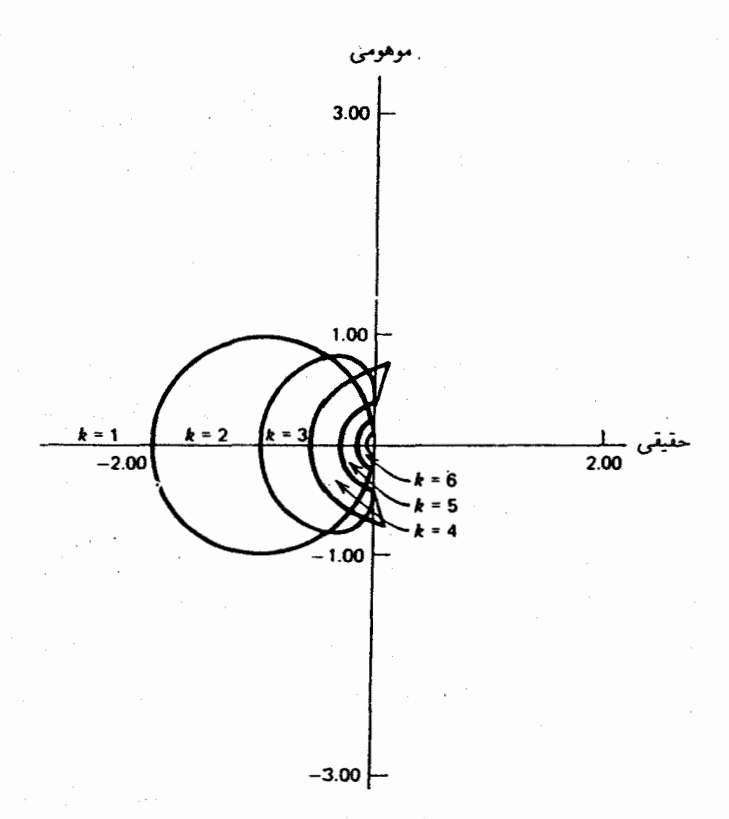

شکل ۷.۶ نواحی پایداری برای روشهای آدامز\_بشفورت. روش مرتبهٔ k در داخل ناحیهای که در سمت چپ مرکز مشخص شده پایدار است [ با اجازه، از صفحهٔ ۱۳۱ گهریر (۱۹۷۱) گرفته شده است.]

کرانهای نواحی پایداری مطلق روشهای آدامز۔ بشفورت و آدامز۔ مولتن به ترتیب در شکلهای ۷.۶ و ۸.۶ داده شدهاند. در مورد فرمولهای آدامز ـ مولتن با یک بارست از پیشگوی آدامز ـ بشفورت، نواحی پایداری مطلق در شمیاین وگوردون (۱۹۷۵، صص ۱۳۵ـ۱۴۰) داده شدهاند.

از این نمودارها، دیده میشود که وقتی مرتبهٔ روش افزایش پابد، ناحیهٔ همگرایی مطلق کوچکتر میشود. و برای فرمولهای همهرتبه، در دو فرمول آدامزــ مولتن و آدامزــ بشفورت، ناحیهٔ همگرایی مطلق در اولیی به مراتب بزرگتر است. اندازهٔ این ناحیهها، معمولاً از نقطهٔ نظر عملی به خوبی قابل،قبول $i$ ند. برای مثال، مقادیر حقیقی  $h\lambda$  در ناحیهٔ پایداری مطلق برای فرمول مرتبهٔ چهار آدامز۔مولتن با $\lambda < n < -1$  دادہ شدہ است. در اغلب حالات، این محدودیّت زیادی برای نخواهد بود.  $h$ 

خانوادهٔ فرمولهای آدامز، برای ایجاد الگوریتمهای متغیر\_مرتبه، بسیار مناسب|ند، و ناحیههای پایداری کاملاً قابل قبول اند. این روشها برای مسائلی که ۸ منفی و قدرمطلق آن بزرگ باشد، مشکلاتی

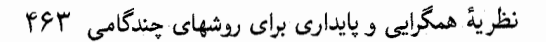

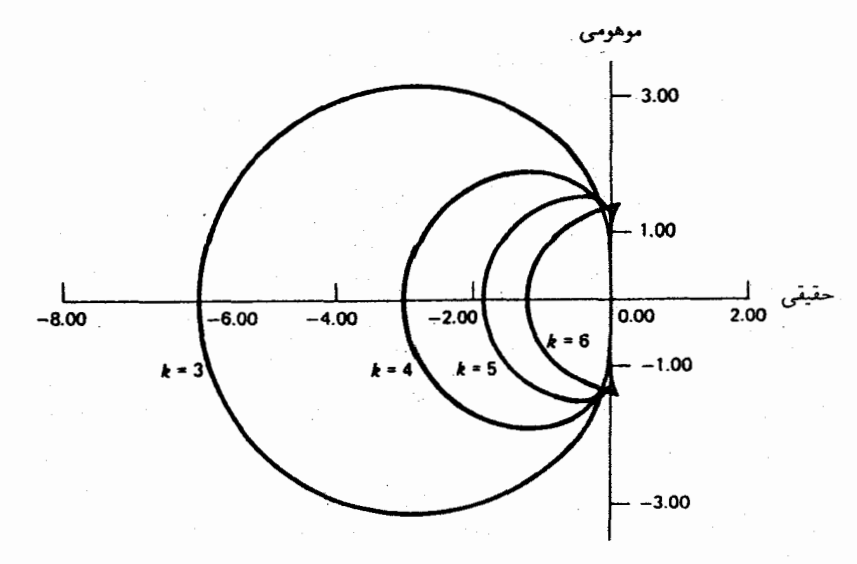

شکل ۸.۶ نواحی پایداری برای روشهای آدامز۔ بشفورت. روش مرتبهٔ k در داخل ناحیهای که مشخص شده پایدار است. [از صفحهٔ ۱۳۱ گهریر (۱۹۷۱) با اجازه برداشته شده است.]

$$
y_{n+1} = y_n + h f(x_{n+1}, y_{n+1}) \qquad n \geq \circ \qquad (\Delta \mathbf{f}.\mathbf{A}.\mathbf{F})
$$

با بەکاربردن این روش در معادله نمونهٔ 
$$
y'= \lambda y
$$

$$
y_n = \left[\frac{1}{1 - h\lambda}\right]^n y, \qquad n \geq \circ \qquad (00.1.5)
$$

 $y_n \to x_n \to \infty$  بنابراین وقتبی  $x_n \to x$ ، منه اگر و تنها اگر

$$
\frac{1}{|1-h\lambda|} < 1
$$

|                  |                                                        | مجدون ۱۲۰٬۰ میان قاملده دورهها بی در ۱٬۰                       |                                              |
|------------------|--------------------------------------------------------|----------------------------------------------------------------|----------------------------------------------|
| $\boldsymbol{x}$ | $\lambda = -\lambda$ خطا:                              | $\lambda = -\Delta \cdot \hat{\mathcal{A}}$ خطا                | $\lambda = -\delta$ ° خطا:                   |
| ۲                | $ \backslash$ $\backslash$ $\mathsf{TE} - \mathsf{Y}$  | $-\mathsf{r}_\mathsf{y}$ ya $\mathbf{E}-\mathsf{r}^\mathsf{y}$ | $-Y$ , $\Omega - f$                          |
| ۴                | $-1$ , $\mathsf{f} \mathsf{r} \mathbf{E} - \mathsf{r}$ | $-\lambda$ ,۹۱ $E - \Delta$                                    | $-\lambda$ گا ۱ $E-\Delta$                   |
| ۶                | $\mathfrak{k}_j$ ° ( $\mathrm{E}-\mathfrak{k}$         | $\mathsf{r}_\mathsf{J}$ yy $\mathrm{E}-\mathsf{r}^\mathsf{J}$  | $\mathfrak{k}$ ,17 $\mathrm{E}-\mathfrak{k}$ |
| ۸                | $-\mathcal{K}$ ۸۶ $\mathrm{E}-\mathcal{K}$             | $-\mathfrak{r}_\cup$ ۲۲ $\to$ – ۳                              | $-\Delta$ ره $E-F$                           |
| ه (              | $-\mathcal{V}$ ya $\mathbf{E}-\mathbf{Y}$              | $ \mathsf{I}_\mathcal{J}$ $\mathsf{Y} \mathbf{E} - \mathsf{Y}$ | $-\iota\omega$ ۵۶ $E-\mathfrak{k}$           |

 $b = a \wedge a$ :  $b + b$  and  $c + b$ 

این رابطه بهازای جمیع مقادیر  $h\lambda$  با  $\lambda<\rm{Real}(\lambda)<1$  درست است و روش پسرو اویلر یک روش  $-$  پایدار است.

مثال روش ذوزنقهیی را برای مسألهٔ (۵۱.۸.۶)، که قبلاً با روش اویلر حل شده بهکار می,بریم. از طول گام ۵ر۰ $h=0$  را برای ۵۰– ۱۰– $\lambda=-1, -1$ استفاده میکنیم. نتایج در جدول ۱۸.۶ داده شدهاند. این نتایج نشان می دهند که وقتبی | ۸ | افزایش می یابد  $\lambda \in \text{Real}(\lambda) < \alpha$ ، قاعدهٔ ذوزنقهیی ناپايدار نمي شود.

داشتن روشهای A ــ پایدار از مراتب بزرگتر از ۲ مفید خواهد بود. ولّی یک قضیه از دالکوییست ۱ (١٩۶٣) نشان مى دهد كه چنين روشهايى وجود ندارند. ما در بخش آينده بعضى روشهاى مراتب بالاتر راکه بیشترین ویژگیهای لازم پایداری را دارا هستند بررسی خواهیم کرد.

۹.۶ معادلات دیفرانسیل سرسخت و روش خطوط حل عددی معادلات دیفرانسیل سرسخت، در طی ده پانزده سال اخیر بسیار مورد مطالعه قرار گرفته است. اینگونه معادلات (از جمله دستگاههای معادلات دیفرانسیل) درکاربردهای روزافزونی در موضوعات بسیار دور از هم مثل جنبششناسی شیمیایی و حل عددی معادلات با مشتقات جزیی ظاهر شدهاند. در این بخش ما بعضی از نکات اصلی این موضوع را مطرح می،نماییم و رابطهٔ آن را با حل عددی یک معادلهٔ سادهٔ گرما نشان میدهیم.

تعاریف زیادی از مفهوم معادلهٔ دیفرانسیل سرسخت وجود دارد. مهمترین جنبهٔ مشترک این تعاریف أن است که چنبین معادلاتنی وقتبی با روشهای معمولیی (مثلاً، روشهای آدامز، بخش ۷.۶) حل شوند، طول گام h اجباراً باید بسیار کوچک گرفته شود تا پایداری تأمین گردد\_بسیار کوچکتر از آنچه ممکن است در مورد خطای برشی، لازم بهنظر آید. یک گواه این، حل معادلهٔ (۵۱.۸.۶)

1. Dahlquist

معادلات دیفرانسیل سرسخت و روش خطوط، ۴۶۵

به روش اویلر است، که در جدول ۱۷.۶ داده شده است. در آن حالت، مجهول  $Y(x)$  با  $\lambda$  تغییر  $\lambda$  نمه کرد و بنابراین خطای برشی مستقل از  $\lambda$  بود. ولی خطای واقعی قویاً تحت تأثیر قدرمطلق قرار گرفته بود، زیرا لازم بود که ۸ در شرط پایداری ۱ >| ۱ + ۱ | صدق نماید تا همگرایی بهدست آید. وقتی | ۸ | افزایش می،یافت، اندازه  $h$  باید مطابق با آن کوچک می،شد. این رفتار وقتی از روشهای عددی استانده برای معادلات دیفرانسیل سرسخت استفاده می شود امری عادی  $\lambda = -1$ است، با این تفاوت عمده که مقادیر واقعی  $|\lambda|$  بسیار بزرگترند، برای مثال ۱۰۶ $\lambda = -\lambda$ .

اکنون به متداولترین ردهٔ این معادلات دیفرانسیل می،نگریم، بر این پایه که بررسی خود را به خطی نمودن دستگاه (y' = f(x, y) که در (۱۴.۸.۶) تا (۱۷.۸.۶) شرح داده شده معطوف می داریم:

$$
\mathbf{y}' = \Lambda \mathbf{y} + \mathbf{g}(x) \tag{1.1.9}
$$

با ( $\mathbf{f}_y(x_0, \mathbf{Y}_s)$ ، ماتریس ژاکوبی f. معادلهٔ دیفرانسیل ( $\mathbf{y}' = \mathbf{f}(x, \mathbf{y})$  با سرسخت گوییم اگر ، یکی از ویژه مقدارهای  $\Lambda$ ، یا بهطور کلیتر  ${\bf f}_{\bf v}(x, {\bf y})$ ، دارای قسمت حقیقی منفی با اندازهٔ بسیار ،  $\lambda_i$ بزرگ باشد. ما روشهای عددی برای معادلات دشوار را با درنظر گرفتن اثر آنها روی معادلهٔ نمونهٔ

$$
y' = \lambda y + g(x) \tag{1.1.9}
$$

مطالعه میکنیم که (Real(λ منفی و از لحاظ اندازه بسیار بزرگ است. این روش، محدودیتهای خاص خود را دارد که بعضبي از آنها را بعداً نشان خواهيم داد، ولي به ما امکاناتي مي دهد که روشهاي غیر رضایتبخش راکنار بگذاریم، و همچنین ما را به فکر بعضبی روشهای رضایتبخش ممکن مه رساند.

مفهوم ناحیهٔ پایداری مطلق، که در بخش اخیر وارد شد، ابزار اولیه در مطالعهٔ پایداری یک روش عددي در حل معادلات ديفرانسيل سرسخت است. ما روشهايي را جستجو مي كنيم كه ناحية پایداری آنها شامل تمام محور حقیقی منفی، و همچنین تا آنجا که ممکن است، شامل ناحیهٔ چپ صفحهٔ مختلط باشد. برای پیداکردن این گونه روشها چند راه وجود دارد. ولی ما فقط یکی از آنها را، که فرمولهای مشتقگیری پسرو'  $(BDFs)$ را بهدست می دهد، مورد بحث قرار می دهیم.  $x_n$   $x_{n+1}$  یک چندجملهیی از درجهٔ نابزرگتر از p باشد که  $Y(x)$  را در نقاط  $P_p(x)$ 

برای مقداری از ۱ $p \geq p$  درونیابی نماید:  $x_{n-p+1}$  ....

$$
P_p(x) = \sum_{j=-1}^{p-1} Y(x_{n-j}) l_{j,n}(x)
$$
 (7.1.9)

<sup>1.</sup> backward differentiation formulas

|                  |            |                         | جغون ۱۰۰٬ صرایب روس تدنید (۱۰۰٬ ۰٫ |                   |                         |                     |                    |
|------------------|------------|-------------------------|------------------------------------|-------------------|-------------------------|---------------------|--------------------|
| $\boldsymbol{p}$ |            | $\alpha_{\circ}$        | $\alpha$                           | $\alpha_{\gamma}$ | $\alpha_{\mathbf{r}}$ . | $\alpha_{\epsilon}$ | $\alpha_{\varphi}$ |
|                  |            |                         |                                    |                   |                         |                     |                    |
|                  |            |                         |                                    |                   |                         |                     |                    |
|                  |            |                         |                                    |                   |                         |                     |                    |
|                  | ۲۵         | ۴۸<br>۲۵                | ٣۶<br>۲۵                           | ۱۶<br>۲۵          | ۲۵                      |                     |                    |
|                  | ه ۶<br>۱۳۷ | ه ه۳<br>$\gamma \gamma$ | ۳۰۰<br>١٣٧                         | ه ه ۲<br>۱۳۷      | ۷۵<br>١٣٧               | ۱۳۷                 |                    |
| ç                | ۶۰         | ۳۶۰                     | ۴۵۰                                | ۴۰۰               | ۲۲۵                     | ۷۲                  | i o                |
|                  | 147        | ۱۴۷                     | ۱۴۷                                | ۱۴۷               | ۱۴۷                     | ۱۴۷                 | 147                |

 $(A \cap C)$ 

که در آن  $\{l_{j,n}(x)\}$  توابع پایهٔ درونیابی لاگرانژ برای نقاط گرهی ۱۰۰٬۰۰ $x_{n-p+1}$  هستند [(۵.۱.۳) را ببینید.] از رابطهٔ زیر استفاده مه کنیم

$$
P_p'(x_{n+1}) \doteq Y'(x_{n+1}) = f(x_{n+1}, Y(x_{n+1})) \tag{f.9.5}
$$

از ترکیب با (۳.۹.۶) و حل آن نسبت به  $Y(x_{n+1})$ ، داریم

$$
Y(x_{n+1}) = \sum_{j=1}^{p-1} \alpha_j Y(x_{n-j}) + h\beta f(x_{n+1}, Y(x_{n+1})) \qquad (0.1.5)
$$

روش  $p$ گامی فرمول مشتقگیری پسرو با رابطهٔ زیر داده می شود

$$
y_{n+1} = \sum_{j=0}^{p-1} \alpha_j y_{n-j} + h\beta f(x_{n+1}, y_{n+1}) \qquad (8.9.8)
$$

ضرایب در حالتهای ۶, . . , , p = ( در جدول ۱۹.۶ داده شدهاند. حالت ۱ $p = p$  همان روش پسرو اویلر است، که بهدنبال (۵۴.۸.۶) در بخش اخیر بحث شد. خطای برشی برای (۶.۹.۶) را از فرمول خطا برای مشتقگیری عددی، که در (۵.۷.۵) داده شده بود، می توان بهدست آورد:

$$
T_n(Y) = -\frac{\beta}{p+1} h^{p+1} Y^{(p+1)}(\xi_n)
$$
 (Y.1.5)

 $x_{n-p+1} \leq \xi_n \leq x_{n+1}$  برای مقداری از

معادلات ديفرانسيل سرسخت و روش خطوط ۴۶۷

ناحیههای پایداری مطلق برای فرمولهای جدول ۱۹.۶ درگے پر (۱۹۷۱، صص ۲۱۵ـ۲۱۶) داده شدهاند. برای ساختن این نواحی، باید تمام مقادیر  $h\lambda$  را که برای آنها

$$
|r_j(h\lambda)| < 1 \qquad j = \circ, \dots, p \tag{A.4.9}
$$

بیدا کنیم، که ریشههای مشخصهٔ  $r_j(h\lambda)$  جوابهای معادلهٔ

$$
r^{p} = \sum_{j=1}^{p-1} \alpha_{j} r^{p-1-j} + h\lambda \beta r^{p}
$$
 (1.1.5)

هستند. مه توان نشان داد که برای ۱ $p=1$  و ۲ $p=0$ ، فرمولهای مشتقگیری پسرو A ــ پایدارند، و برای ۶ $p\leq p\leq r$ ، ناحیهٔ پایداری مطلق با افزایش  $p$  کوچک می شود، گرچه در هر حالت تمام محور حقیقی منفی را در بر مرگیرد. برای ۷ $p\geq 0$ ، ناحیههای پایداری مطلق، برای حل مسائل سرسخت، قابلقبول نیستند. برای بخت بیشتر در مورد این ناحیههای پایداری، گے پر (۱۹۷۱، فصل ١١) و لامبرت (١٩٧٣، فصل ٨) را ببينيد.

باز هم با روشهاى BDF و با ساير روشهايى كه فقط بر پاية ناحية پايدارى مطلق انتخاب شدهاند، اشکالاتی وجود دارند. ابتدا، با معادلهٔ نمونهٔ  $y' = \lambda y$  آغاز میکنیم، اگر ( $\mathrm{Real}(\lambda)$  منفی  $\mathrm{Real}(\lambda)$  و قدرمطلق آن بزرگ باشد، آنگاه جواب  $Y(x)$  بسیار سریع به صفر میگراید، و چنانچه افزایش یابد،  $Y(x)$  سریعتر به صفر همگرا میشود، ما می خواهیم که همین رفتار برای جواب 4 عددي معادلة نمونة { $\{y_n\}$  برقرار باشد. ولي با قاعدة ذوزنقهيي A ـ يايدار، جواب [از (٢۴.۵.۶)] چنین است

$$
y_n = \left[\frac{1 + \frac{h\lambda}{\mathsf{r}}}{1 - \frac{h\lambda}{\mathsf{r}}}\right]^n y, \quad n \geq \mathsf{e}
$$

اگر |  $\text{Real}(\lambda)$  | بزرگ باشد، آنگاه کسر داخل کروشه نزدیک ۱ $-$  میشود، و  $y_n$  خیلبی آهسته به صفر کاهش می یابد. با استفاده از نوع استدلالی که برای روش او یلر در (۴۵.۸.۶) ـ (۸.۶.۵) بهکار رفت، اثر اختلالات، برای مقادیر بزرگ ۸، بهسرعت به صفر کاهش نسم یابد. بنابراین ممکن است روش ذوزنقهیی برای مسائل سرسخت، یک انتخاب کاملاً رضایتبخش نباشد. در مقایسه، روش پسرو 4 ـ پايدار اويلر رفتار مطلوب را داراست. با توجُّه به (۵۵.۸.۶)، جواب مسألة نمونه چنين است

$$
y_n = \left\lfloor \frac{1}{1-h\lambda} \right\rfloor \quad y, \qquad n \geq
$$

وقتبی |  $\lambda$  | افزایش مییابد، دنبالهٔ  $\{y_n\}$  سریعتر به صفر میگراید. بنابراین جواب پسرو اویلر رفتار جواب درست معادلهٔ نمونه را بهتر منعکس می نماید.

 $\lambda$  اشکال دوم در مورد ناحیههای پایداری این است که این ناحیهها بر مبنای مقدار ثابت و مسائل خطی پایهگذاری شدهاند. خطیکردن (۱.۹.۶) اغلب معتبر است ولی نه همیشه. برای مثال، مسألة خطي مرتبه دوّم زير راكه در آن يكي از ضوايب ثابت نيست در نظر ميگيريم:  $x \geq 0$  (10.9.8)  $y'' + ay' + (\lambda + b \cdot \cos(\lambda \pi x))y = g(x)$ آن را به دستگاه همارز زیر برمیگردانیم

$$
y'_{\mathbf{y}} = y_{\mathbf{y}}
$$
  
\n
$$
y'_{\mathbf{y}} = -(\mathbf{y} + b\cos(\mathbf{y}\pi x))y_{\mathbf{y}} - ay_{\mathbf{y}} + g(x)
$$
\n(11.9.5)

فرض میکنیم که 
$$
a > a
$$
 و 1 > | 1 |. ویژه مقدارهای معادلهٔ همگن [ッ ≡  $[g(x) \equiv 0]$  عبارستان د از
$$
\lambda = \frac{-a \pm \sqrt{a^{\gamma} - \mathfrak{f}[1 + b \cdot \cos(\mathfrak{f} \pi x)]}}{\gamma}
$$
 (17.9.9)

این ویژه مقدارها، اعداد حقیقی منفی یا اعداد مختلط با قسمت حقیقی منفی هستند. براساس نظرية پايداري براي حالت ضرايب ثابت (يا ٨ ثابت)، فرض خواهيم كرد كه اثر تمام اختلالات در دادههای اولیه وقتبی $\infty \to x \to x$ ، از بین می $_0$ روند. ولی درواقع، قسمت همگن (۱۰.۹.۶) جوابهای بيكران خواهد داشت. بنابراين اختلالاتي در مقادير اوليه وجود دارندكه موجب جوابهاى اختلال يافتة  $y' = \lambda y + g(x)$  بیکران در (۱۰.۹.۶) میشوند. این موضوع، اعتبار استفاده از معادلهٔ نمونهٔ را زیر سؤال می,برد. کاربرد آن روشهایی را می طلبد که ممکن است بخواهیم بیشتر دربارهٔ آنها مطالعه کنیم، ولی این روش بخودی خود، برای دربرگرفتن انواع فراوان مسائل خطی و غیرخطی كافي نخواهد بود. مثال (٩.٤.١٠) از اِيكَن'، (١٩٨٥، ص ٢۶٩) گرفته شده است.

حل روش تفاضلات متناهی ما این مسأله را با در نظرگرفتن روش پسرو اویلر نشان میردهیم:  $(Y, 9, 9)$  $y_{n+1} = y_n + h f(x_{n+1}, y_{n+1})$  $n\geq\,$ اگر فرمول معمولی بارستی  $y_{n+1}^{(j+1)} = y_n + h f(x_{n+1}, y_{n+1}^{(j)})$  $(Y, 9, 5)$  $j \geq$ بەكار رود. آنگاە

معادلات دیفرانسیل سرسخت و روش خطوط ۴۶۹

$$
y_{n+1} - y_{n+1}^{(j+1)} \doteq h \frac{\partial f(x_{n+1}, y_{n+1})}{\partial y} [y_{n+1} - y_{n+1}^{(j)}]
$$
  
برای همگرایی نیاز داریم که داشته باشیم  

$$
| h \frac{\partial f(x_{n+1}, y_{n+1})}{\partial y} | < 1
$$
 (10.1.9)

ولمي در معادلههاي سرسخت، لازمهٔ اين رابطه بسيار كوچك بودن h است، چيزي كه ما مي خواهيم از آن پرهیز نماییم. بنابراین روش ریشهیابی دیگری باید برای پیداکردن  $y_{n+1}$  در (۱۳.۹.۶) بهکار بر يم.

متداولترین روشها برای حل (۱۳.۹.۶) روشهایی هستند که بر پایهٔ روش نیوتن استوارند. برای یک معادلهٔ دیفرانسیل، روش نیوتن برای پیداکردن  $y_{n+1}$  چنین است

$$
y_{n+1}^{(j+1)} = y_{n+1}^{(j)} - [1 - hf_y(x_{n+1}, y_{n+1}^{(j)})]^{-1} [y_{n+1}^{(j)} - y_n - hf(x_{n+1}, y_{n+1}^{(j)})]
$$
  
(19.1.5)

برای  $j\geq 0$ . یک حدس اولیهٔ خام  $y^{(\circ)}_{n+1}=y^{(\circ)}_{n+1}$  است، اگرچه معمولاً این جواب را میتوان بهتر کرد. برای دستگاه معادلات دیفرانسیل، روش نیوتن خیلی گران میشود. برای کاهش هزینه، ماتریس

> $(1Y.9.5)$  $I - h f_{\nu}(x_{n+1}, \mathbf{z})$  $z = y_n$ برای مقداری از

را برای جمیع مقادیر  $j$  و برای چندین مقدار پی۱درپی  $n$  بهکار می $\mu$ ید بنابراین روش نیوتن [بخش ١١.٢ را ببينيد] براي حل دستگاه نمونة (١٣.٩.۶) با رابطة زير تقريب زده مي شود

$$
[I - h f_y(x_{n+1}, z)] \delta^{(j)} = y_{n+1}^{(j)} - y_n - h f(x_{n+1}, y_{n+1}^{(j)})
$$
  

$$
y_{n+1}^{(j+1)} = y_{n+1}^{(j)} + \delta^{(j)}
$$
 (10.1.9)

برای ° < j. این مسأله به حل چند دستگاه خطی که یک ماتریس ضرایب دارند، می!نجامد. این کار را در مقایسه با وقتبی که ماتریس اصلاح شده است، بسیار آسانتر می توان انجام داد (مطالب بخش ۱.۸ را ببینید). ماتریس رابطهٔ (۱۷.۹.۶) باید متناوباً روزآمد شود، ولی در مقایسه با روش دقیق نیوتن، صرفهجویی هنوز هم خیلی مهم است. برای بحث بیشتر این موضوع اِیکن (۱۹۸۵) وگوپتا و همکاران (۱۹۸۵، صص۲۲\_۲۵) را ببینید. برای یک بازنگری برنامههای رایانهیی در حل معادلات ديفرانسيل سرسخت، اِيكن (١٩٨۵، فصل ۴) را ببينيد.

روش خطوط ً معادلة ديفرانسيل جزيي سهموي زير را در نظر ميگيريم  $U_t = U_{xx} + G(x, t)$   $\circ < x < 1$  $(19.9.9)$  $t > \circ$  $U(\cdot,t) = d_1(t)$   $U(\lambda,t) = d_2(t)$   $t \geq \infty$  $(Y°.9.9)$ 

 $(71.9.8)$  $U(x, \circ) = f(x)$  $\circ < x < 1$ 

نمادهای  $U_t$  و  $U_{xx}$  به ترتیب مشتقات جزئی نسبت به  $t$  و  $x$  را نشان می دهند. تابع مجهول ( $U_{xx}$  به زمان t و متغیر مکانی x بستگی دارد. شرایط (۹.۶ - ۲۰)، شرایط مرزی خوانده می شوند، و (۲۱.۹.۶ ) شرط اولیه نامیده می شود. جواب  $U$  را می توان دمای یک میلهٔ عایقدار به طول ۱ تعبیر نمود، که دما در مکان  $x$  و زمان  $t$  ایست؛ بنابراین (۱۹.۹.۶) اغلب معادلهٔ گرما نامیده می شود. توابع  $U(x,t)$ ، .d، ،d، ،d، و f داده شده و هموار فرض می شوند. برای مطالعهٔ مبانی نظری (۱۹.۹.۶) \_ (۱۹.۹.۶)، ویدر'(۱۹۷۵) یا هرکتاب مقدماتی معمولی در معادلات دیفرانسیل جزئی را ببینید. ما در اینجا روش خطوط را برای حلّ  $U$  میآوریم. روشی عددی که در ده پانزده سال اخیر بسیار متداول شده است. این روش هم به حل یک دستگاه معادلات دیفرانسیل معمولی سرسخت می|نجامد. گیریم  $m > n$ یک عدد صحیح باشد، ۱/ $m$  را با 8 نشان می $\alpha$ هیم و تعریف میکنیم،

> $j = \circ, \wedge, \dots, m$  $x_i = j\delta$

معادلهٔ (۱۹.۹.۶) را با تقریب;دن مشتق مکانی، گسسته میسازیم. فرمولهای (۱۷.۷.۵) و (١٨.٧.٥) را براي تقريب زدن مشتقات مرتبهٔ دوّم به ياد مي(وريم. با استفاده از اين فرمولها،

$$
U_{xx}(x_j,t) = \frac{U(x_{j+1},t) - \Upsilon U(x_j,t) + U(x_{j-1},t)}{\delta^{\mathfrak{r}}} - \frac{\delta^{\mathfrak{r}}}{\Lambda^{\mathfrak{r}}} \frac{\partial^{\mathfrak{r}} U(\xi_j,t)}{\partial x^{\mathfrak{r}}}
$$

برای ۰٫۲٫... (۰٫۲٫.۰۰٫ / ۰٫۰٪) گذاردن در (۱۹.۹.۶) خواهیم داشت:

$$
U_t(x_j, t) = \frac{U(x_{j+1}, t) - \Upsilon(x_{j,t}) + U(x_{j-1}, t)}{\delta^{\tau}} + G(x_j, t)
$$

$$
-\frac{\delta^{\tau}}{\Upsilon} \cdot \frac{\partial^{\tau} U(\xi_j, t)}{\partial x^{\tau}} \qquad \qquad \Upsilon \leq j \leq m - \Upsilon \qquad (17.1.9)
$$

 $[x_{j-1},x_{j+1}]$  معادلهٔ (۱۹.۹.۶) را باید در هر نقطهٔ گرهی داخلی  $x_j$  تقریب بزنیم. مجهول  $\xi_j$  به  $\mathcal{L}_i \in [x_{j-1}, x_{j+1}]$  تعلق دارد:

1. Widder

معادلات دیفرانسیل سرسخت و روش خطوط ۴۷۱

جملة آخر در (۲۲.۴).) بخطای برشی در مشتقگیری عددی، را حذف میکنیم. با تعمال  
تسلوی در معادلاة تریبی حاصلشده، بودست میآوریم.  
1/45 (t) = 
$$
\frac{1}{67}[u_{j+1}(t) - ru_{j}(t) + u_{j-1}(t)] + G(x_j, t)
$$
 (۳۴.۴)  
\n1/25 (t) =  $\frac{1}{67}[u_{j+1}(t) - Tu_{j}(t) + u_{j-1}(t)] + G(x_j, t)$  (۳۱.۴)  
\n1/25 (t) = m - 1.  $U(x_j, t)$  u<sub>g</sub> = u<sub>2</sub>(t) + 1.4.1.9)  
\n1/36 (t) = m - 1.  $u = 1$  (t)  $u = 1$  (t) <

ماتریس  $\Lambda$  از مرتبهٔ  $m-m$  است. در تعریفهای  ${\bf u}$  و  ${\bf g}$ ، اندیس فوقانی  $T$  ترانهادهٔ ماتریس را نشان میدهد. لذا  ${\bf u}$  و  ${\bf g}$  بردارهای ستونی به طول  $m-n$  هستند. با استفاده از این ماتریسها، معادلهٔ (۲۳.۹.۶) ـ (۲۵.۹.۶) را می توان دوباره به شکل زیر نوشت

$$
\mathbf{u}'(t) = \Lambda \mathbf{u}(t) + g(t) \qquad \mathbf{u}(\circ) = \mathbf{u}.\tag{YA.9.9}
$$

اگر از روش اویلر استفاده کنیم. روش عددی زیر را خواهیم داشت:

$$
\mathbf{V}_{n+1} = \mathbf{V}_n + h[\Lambda \mathbf{V}_n + \mathbf{g}(t_n)] \qquad \mathbf{V}_n = \mathbf{u}. \qquad \text{(11.1.9)}
$$

که در آن  $t_n = nh$  و  $\dot{\mathbf{v}}_n = \dot{\mathbf{v}}_n = \mathbf{v}_n$ . این روش یک روش عددی معروفی برای معادلهٔ گرماست، که روش صویح ساده نامیده میشود. پایداری (۲۹.۹.۶) و چند روش دیگر برای حل (۲۸.۹.۶) را بررسی مینماییم.

معادلة (٢٨.٩.۶) به شكل معادلة نمونة (١.٩.۶) است، و بنابراين بهويژه مقدارهاى ٨ براى امتحان سرسختی دستگاه نیاز داریم. میټوان نشان دادکه این ویژه مقدارها همگی حقیقیاند و با رابطة زير داده مى شوند:

$$
\lambda_j = -\frac{1}{\delta^{\mathsf{T}}} \sin^{\mathsf{T}} \left( \frac{j\pi}{\mathsf{T}m} \right) \qquad \mathsf{Y} \le j \le m - 1 \tag{1.9.9}
$$

اثبات این را به مسألهٔ ۶ فصل ۷ احاله می نماییم. اگر مستقیماً این فرمول را امتحان کنیم، داریم

$$
\lambda_{m-1} \leq \lambda_j \leq \lambda, \qquad (\mathbf{71.4.5})
$$
\n
$$
\lambda_{m-1} = -\frac{\mathbf{F}}{\delta^{\mathbf{r}}} \sin^{\mathbf{r}} \left( \frac{(m-1)\pi}{\mathbf{r}_m} \right) = -\frac{\mathbf{F}}{\delta^{\mathbf{r}}}
$$
\n
$$
\lambda_1 = -\frac{\mathbf{F}}{\delta^{\mathbf{r}}} \sin^{\mathbf{r}} \left( \frac{\pi}{\mathbf{r}_m} \right) = -\pi^{\mathbf{r}}
$$

این تقریبها برای مقادیر بزرگ  $m$  هم معتبرند. می $\vec{v}$ ون دید که اگر  $\delta$  کوچک باشد، (۲۸.۹.۶) یک دستگاه سرسخت خواهد بود. با استفاده از (۳۱.۹.۶) و (۴۹.۸.۶) برای تحلیل پایداری (۲۹.۹.۶)، داریم

 $| \setminus + h\lambda_j | < \mathcal{N}$   $j = \mathcal{N}, \ldots, m - \mathcal{N}$ 

با بهکار بردن (۳۰.۹.۶)، این رابطه ما را به حکم همارز زیر می رساند  $\frac{1}{2} \cdot \frac{1}{2} \cdot \frac{1}{2} \cdot \sin^2 \left( \frac{j\pi}{2m} \right)$  < 1  $1 \leq j \leq m-1$ 

معادلات دیفرانسیل سرسخت و روش خطوط ۴۷۳

این رابطه وقتی برقرار میشود که ۲  $\frac{h}{\delta^\gamma}\leq \mathfrak{f}$  یا

$$
h \leq \frac{1}{\mathsf{Y}} \delta^{\mathsf{T}} \tag{T\mathsf{Y.A.9}}
$$

اگر 8 کوچک، مثلاً ۱ °ر $\delta = 0$ ، باشد، آنگاه مرحلهٔ زمانی  $h$  باید خیلمی کوچک انتخاب شود تا پایداری بەدست آید.

برخلاف این محدودیت (۳۲.۹.۶) با روش اویلر، روش پسرو اویلر هیچ محدودیتی ندارد زیرا ے پایدار است. این روش چنین میشود  $A$ 

$$
\mathbf{V}_{n+1} = \mathbf{V}_n + h[\Lambda \mathbf{V}_{n+1} + g(t_{n+1})] \qquad \mathbf{V}_s = \mathbf{u}. \quad (\mathbf{Y} \mathbf{Y}, \mathbf{A}, \mathbf{S})
$$

برای حل این دستگاه خطی برحسب  $\mathbf{V}_{n+1}$  داریم،

$$
(\mathbf{I} - h\Lambda)\mathbf{V}_{n+1} = \mathbf{V}_n + h\mathbf{g}(t_{n+1})
$$
 (Tf.4.9)

این یک دستگاه سه قطری معادلات خطی است (بخش ۳.۸ را ببینید). این دستگاه را می توان خیلی سریع حل کرد. با تقریباً ۵ $m$  عمل حساب در هر مرحلهٔ زمانی، صرفنظر از بهای محاسبهٔ طرف راستِ (٣۴.٨.۶). هزينة حل روش (٢٩.٩.۶) اويلر تقريباً به همين اندازه است، و بنابراين حل (۳۴.۹.۶)، زياد وقتگير نيست.

مثال مسألة معادلة ديفرانسيل جزئبي (١٩.٩.۶) ــ (١٩.٩.۶) را با توابع G، ،d، ،d، و f كه از جواب معلوم مسأله

> $U = e^{-\gamma t} \sin(\pi x)$  $\frac{1}{2} \leq x \leq 1$  $t \geq 0$  $(70.9.9)$

بهدست میآیند، حل کنید. نتایج روش (۲۹.۹.۶) اویلر در جدول ۲۰.۶ و نتایج روش (۳۳.۹.۶) پسرو اویلر در جدول ۲۱.۶ داده شدهاند.

برای روش اویلر،  $m$  را برابر ۴، ۸، ۱۶ میگیریم و برای حفظ پایداری،  $h$  را با توجّه به (۳۲.۹.۶) مساوی ۶٬/۲ اختیار میکنیم. باید توجه کرد که این انتخاب به ترتیب به طول مرحلههای زمانی ۳۱ ° در ۲۰ M مه در ۴۰ و ۲۰ ° در ۴۰ می انجامد. از (۲۶.۹.۶) و فرمول خطا برای روش اویلر، انتظار داریم که خطا متناسب با  $\delta^{\intercal}$  باشد، زیرا  $\delta^{\intercal} /$  این امر ایجاب میکند که وقتی  $m$  دو  $m$ برابر میشود، خطا بر ۴ تقسیم شود، و نتایج جدول ۴۰٪، این امر را تأیید میکند. در این جدول، ستون خطا معرّف خطای ماکسیمم در نقاط گرهی  $j \leq n \,$ ،  $(x_j,t) \leq j \leq s$  ، برای زمان دادهشدهٔ  $t$  است.

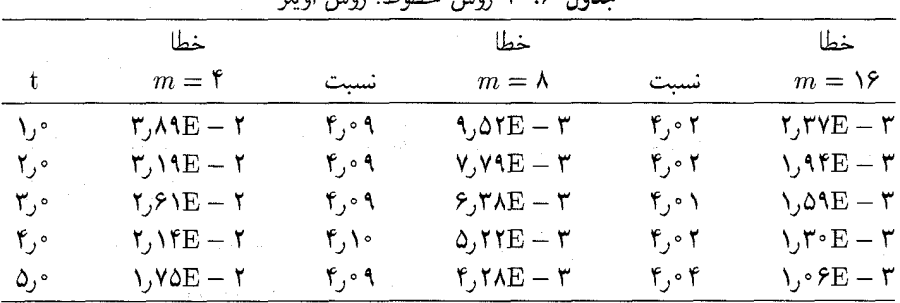

Little children York time

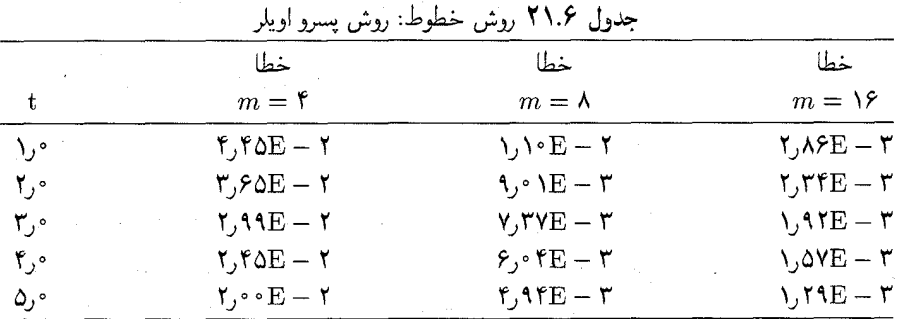

برای حل (۲۸.۹.۶) با روش پسرو اویلر، دیگر هیچ نیازی به ارتباط بین مرحلهٔ مُکانی  $\delta$  و مرحلهٔ زمانی h، نخواهد بود. با بررسی فرمول خطای (۲۶.۹.۶) در روش خطوط و فرمول خطای برشی (۷.۹.۶) (۱ = p میگیریم) برای روش پسرو اویلر، ملاحظه میکنیم که خطا در حل مسألهٔ یک تغییر (۲۱.۹.۶) (۲۱.۹.۶) متناسب با  $h+\delta^{\intercal}$  است. برای تابع مجهول  $U$ ی (۲۴.۹.۶)، یک تغییر ( آهسته با تغییر t وجود دارد. بنابراین برای خطای برشی مربوط به انتگرالگیری زمانی، باید بتوانیم مرحلهٔ زمانی نسبتاً بزرگی برای h در مقایسه با مرحلهٔ مکانی 6، انتخاب نماییم تا دو منبع خطا از نظر اندازه نسبتاً مساوی باشند. در جدول ۲۱.۶، از ۱ر $h = h \in \mathbb{R}$  و ۴٫۸٫۱۶  $m = m$  استفاده کردهایم. توجه نمایید که این مرحلهٔ زمانی بسیار بزرگتر از آن است که در جدول ۲۰.۶ برای روش اویلر بهکار برده شده است و بنابراین روش پسرو اویلر، برای این مسألهٔ خاص بسیار کاراتر است.

برای بحث بیشتر دربارهٔ روش خطوط، ایکن (۱۹۸۵، صص ۱۲۴ـ۱۴۸) را بسند. برای بعضی برنامههای روش خطوط در حل دستگاه معادلات دیفرانسیل جزئی سهموی غیرخطی، با یک و دو متغیر مکانی، سینکاوک و مَدسِن' (۱۹۷۵) و ملگارت۲ و سینکاوک (۱۹۸۱) را ببینید.)

<sup>2.</sup> Malgaard 1. Sincovec & Madsen

روشهای تک گامی و روشهای رونگه ـ کوتا ۳۷۵

۱۰.۶ روشهای تک گامی و روشهای رونگه-کوتا

وشهای تکگامی برای حل  $y' = f(x,y)$  فقط نیاز به دانستن جواب عددی  $y_n$  دارند تا مقدار بعدی  $y_{n+1}$  را محاسبه نمایند. این امر برای روشهای تکگامی مزایای روشنی نسبت به روشهای کامه که از چندین مقدار قبله ,  $\{y_n,\ldots,y_{n-p+1}\}$  استفاده می $\mathcal{L}$ نند بهوجود می $J$ ورد، زیرا $-p$ مقادیر اولیهٔ  $\{y_1,\ldots,y_{p-1}\}$  در روشهای چندگامی باید با روش عددی دیگری محاسبه شوند.

یکی از معروفترین روشهای تکگامی، روشهای رونگه ـ کوتاست. برنامهنویسه , آنها نسبتاً آسان و کنترل خطای برشی آنها در مقایسه با روشهای چند گامی، بسیار ساده است. برای روشهای جندگامی با مرتبهٔ ثابت، که غالباً درگذشته بهکار میرفت، روشهای رونگه**ــکوتا وسیلهٔ عادی برای** محاسبهٔ مقادیر اولیهٔ موردنیاز این روشهای چند گامی، بودند. بزرگترین عیب روشهای رونگه ـ کوتا آن است که، در مقایسه با روشهای چندگامی، برای رسیدن به یک دقت مفروض، به محاسبهٔ خیلی بیشتر  $f(x,y)$  نیاز دارد. بعداً بعضی نتایج مقایسهٔ برنامههای متغیر۔مرتبهٔ آدامز و برنامههای ثابت\_مرتبهٔ رونگه\_کوتا را یادآوری می;نماییم.

 $(r+1)$ ، سادهترین روش تکگامی برپایهٔ استفاده از سری تیلر مبتنی است. فرض کنید بار يبوسته مشتقيذير باشد كه  $Y(x)$  جواب مسألة مقدار اولية

$$
y' = f(x, y) \qquad \qquad y(x_{\circ}) = Y. \qquad (1.1 \circ .5)
$$

است. با استفاده از قضیهٔ تیلُر،  $Y(x_{1})$  را حول  $x_{s}$  بسط می دهیم:

 $Y(x_1) = Y(x_2) + hY'(x_2) + \dots$ 

$$
+\frac{h^r}{r!}Y^{(r)}(x_*)+\frac{h^{r+1}}{(r+1)!}Y^{(r+1)}(\xi)\quad (\text{Y.1.5.5})
$$

بهازای مقداری چون ب $x_\lambda \leq \xi \leq x$ . با حذف جملهٔ باقیمانده، یک تقریب برای  $Y(x_1)$  خواهیم  $Y'(x) = f(x,Y(x))$  داشت به شرطي كه بتوانيم  $Y''(x,\ldots,X''(x,\ldots)$  را حساب كنيم. از مشتق میگیریم تا بهدست آوریم

$$
Y''(x) = f_x(x, Y(x)) + f_y(x, Y(x))Y'(x),
$$
  

$$
Y''(x) = f_x + f_yf
$$

به همّین ترتیب ادامه میدهیم تا مشتقات مراتب بالاتر  $Y(x)$  را بهدست آوریم.

| . uur            |                  |                                                          |                                                          |      |  |  |  |
|------------------|------------------|----------------------------------------------------------|----------------------------------------------------------|------|--|--|--|
|                  |                  | $h = \circ \circ \mathcal{F}$ ۰۶ $\circ$                 | $h = \circ$ ۱۲۵                                          |      |  |  |  |
| $\boldsymbol{x}$ | $y_h(x)$         | $Y(x) - yh(x)$                                           | $Y(x) - yh(x)$                                           | نسبت |  |  |  |
| ∘ر۲              | $\cdot$ , ۳۳۳۶۴۹ | $-\mathsf{r}_\mathsf{J}\mathsf{r}_\mathsf{E}-\mathsf{r}$ | $-\iota\mathbf{y} \mathbf{f} \mathbf{E} - \mathbf{f}$    | ۴٫۴  |  |  |  |
| ∘ر۴              | ۲۰۰۱۳۵ وه        | $-\mathcal{L}$ گر $E-\mathcal{L}$                        | $-\Delta$ ۹ $\rm E-1$ ۲                                  | ٣٫٣  |  |  |  |
| ∘ر۶              | ۰٫۱۴۲۹۳۱         | $-\mathsf{v}\mathsf{J}\mathsf{f}\mathbf{E}-\mathsf{d}$   | $-\mathsf{r}_\mathsf{J}\mathsf{r}_\mathbf{E}-\mathsf{r}$ | ۳٫۳  |  |  |  |
| ∘ر∧              | ۱۱۱۱۵۷ر∘         | $-\mathfrak{k}_j\mathfrak{F}\mathbf{E}-\mathfrak{d}$     | $-\mathfrak{r}$ ر $\mathbf{E}-\mathfrak{r}$              | ۳٫۳  |  |  |  |
| ەر 1             | ۹۰۹۰۹۴۱ ق        | $-\mathsf{r}_j \setminus \mathbb{E} - \Delta$            | $-\int fE - f$                                           | ۳٫۳  |  |  |  |

 $1.772$   $(5.108)$   $(6.100)$   $(12.77)$   $(10.10)$ 

مثال مسألةً زير را با جواب (X + 1)/( + x) در نظر مىڭيريم،

 $y' = -y'$   $y(\circ) = 1$ 

یس ۲ $Y' = YY' = YY'$  و (۲.۱۰.۶) با ۲ $r = rY$ بهدست می $\iota$ هد  $Y(x_1) = Y_1 - hY_1^{\dagger} + h^{\dagger}Y_1^{\dagger} + \frac{h^{\dagger}}{2}Y^{(\dagger)}(\xi_1) \quad x_1 \leq \xi_1 \leq x_1$ 

جملهٔ باقیمانده را حذف کردهایم تا تقریبی برای  $Y(x_{\lambda})$  بهدست آوریم. به همین ترتیب، از این مقدار میتوان برای محاسبهٔ تقریب  $Y(x_{\rm Y})$  و غیره نیز استفاده کرد. روش عددی چنین است:

> $y_{n+1} = y_n - hy_n^{\mathsf{v}} + h^{\mathsf{v}}y_n^{\mathsf{v}}$   $n \geq \infty$  $(\mathsf{t}^\prime,\mathsf{t}^\circ,\mathsf{t})$

جدول ٢٢.۶ شامل خطاهاي اين جواب عددي در يک مجموعة انتخابي از نقاط گرهي است. براي فاصلهٔ نقاط در هر شبکه، ۱۲۵ ر $h = h \circ \Phi$  و ۶۲۵ و ر $h = h$  بهکار برده شده است و نسبت خطاهای بهدست آمده نیز داده شده است. توجه نمایید وقتی h نصف میشود، نسبت تقریباً ۴ میشود. این را می توان به طور نظری توجیه کرد زیرا می توان نشان دادکه نرخ همگرایی (O(h ۲ است، برهان مشابه همان برهاني است كه در قضية ٣.۶ داده شده است يا در قضية ٩.۶ بعداً دراين بخش داده خواهد شد.

روش سری تیلر می تواند نتایج عالمی بهدست دهد. ولی استفاده از آن، بهدلیل مشتقگیری تحلیلی (f(x, y، پردردسر است. محاسبهٔ مشتقات ممکن است خیلی مشکل و محاسبهٔ آنها بهویژه در دستگاه معادلات وقتگیر باشد. این مشتقگیریها را می توان با استفاده از زبان عملیات نمادی با رایانه انجام داد، سپس به سادگی روش سری تیلر را تولید کرد. معهدا، احتمالاً باز هم محاسبهٔ مشتقات وقتگیر است، و به نظر می آید که روشهایی که بر پایهٔ محاسبهٔ فقط  $f(x,y)$  هستند کاراتر باشند. برای پیروی از روش سری تیلر، وقتی فقط  $f(x,y)$  محاسبه میشود، به فرمولهای رونگه ـ کوتا برمیگردیم. روشهای تک گامی و روشهای رونگه ـ کوتا ۴۷۷

روشهای رونگه-کوتا (روشهای رونگه-کوتا دقیقاً به بسط سری تیلر  $Y(x)$  در (۲.۱۰.۶) وابستهاند ولی مشتقگیری f دَرَ استفاده از این روشها هرگز لازم نیست. برای آسانی نمادگذاری، روش رونگه ــ کوتا را مختصراً با RK نمایش می دهیم. تمام روشهای RK بدین شکل نوشته می شوند:

$$
y_{n+1} = y_n + hF(x_n, y_n, h; f) \qquad n \geq \text{`}
$$
 (f.1.5)

با مثالهایی از تابع F آغاز میکنیم. و بعداً فرضهای مربوط به آن را مورد بحث قرار میدهیم. ولی در اینجا، باید متوجه باشیم برای تمام مقادیر کوچک  $h$  می خواهیم داشته باشیم

$$
F(x, Y(x), h; f) \doteq Y'(x) = f(x, Y(x)) \tag{0.1°.9}
$$

خطای برشی برای (۴.۱۰.۶) را با

$$
T_n(Y) = Y(x_{n+1}) - Y(x_n) - hF(x_n, Y(x_n), h; f) \qquad n \ge \circ \qquad (\circ \cdot \circ \cdot)
$$
  

$$
\text{and } \sigma \ge \sigma \quad \text{and} \quad \sigma \ge \sigma \quad \text{and} \quad \sigma \ge
$$

رابطهٔ (۶.۱۰.۶) را دوباره مرتّب میکنیم و بهدست میآوریم

$$
Y(x_{n+1}) = Y(x_n) + hF(x_n, Y(x_n), h; f) + h\tau_n(Y) \qquad n \geq \circ \qquad (\mathbf{V}.\mathbf{V} \circ \mathcal{F})
$$

در قضیهٔ ۹.۶، این رابطه با (۴.۱۰.۶) مقایسه میشود تا همگرایی  $\{y_n\}$  به  $Y$  ثابت شود.

مثال ۰. روش ذوزنقهیی را در نظر میگیریم و آن را با یک بارست با استفاده از روش اویلر بهعنوان ييشگو حل ميكنيم.

$$
y_{n+1} = y_n + \frac{h}{\gamma} [f(x_n, y_n) + f(x_{n+1}, y_n + h f(x_n, y_n))]
$$
  $n \geq \infty$  (A.1°.9)  
  $(f.1°.9)$ 

$$
F(x, y, h; f) = \frac{1}{\gamma} [f(x, y) + f(x + h, y + h f(x, y))]
$$

همان $\deg(x)$  در (۴.۵ میتران دید،  $F$  یک شیب میانگین  $Y(x)$  در  $[x, x+h]$  است.

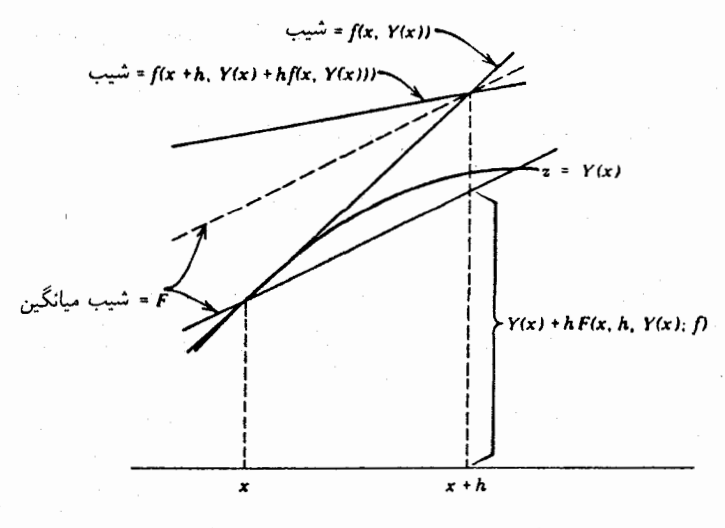

شکل ۹.۶ نمایش روش (۸.۱۰.۶) رونگه-کوتا

7. روش زیر نیز بر پایهٔ بەدست آوردن یک شیب میانگین برای جواب در 
$$
[x_n, x_{n+1}]
$$
 است:  
\n $y_{n+1} = y_n + h f(x_n + \frac{1}{\gamma}h, y_n + \frac{1}{\gamma}h f(x_n, y_n))$   $n \ge 0$  (9.1°.9)

$$
F(x, y, h; f) = f(x + \frac{1}{\gamma}h, y + \frac{1}{\gamma}hf(x, y))
$$

پیداکردن فرمولی برای خطای برشی به پیداکردن این روشها مربوط است، و این مطلب برای روشهای RK از مراتب بالاتر نیز درست است. پیداکردن روشهای RK با بهدست آوردن یک خانواده از فرمولهای مرتبهٔ دوم شامل (۸.۱۰.۶) و (۹.۱۰.۶) روشن می شود. فرض میکنیم که شکل کلی زیر را دارد  $F$ 

$$
F(x, y, h; f) = \gamma_1 f(x, y) + \gamma_1 f(x + \alpha h, y + \beta h f(x, y)) \quad (\lambda \circ \lambda \circ \mathcal{F})
$$

که در آن چهار ثابت  $\gamma_1$ ،  $\gamma_2$ ، و  $\beta$  باید معین شوند. از قضیهٔ تیلر (قضیهٔ ۵.۱) برای توابع دو متغیره استفاده کرده عبارت دوّم طرف راست (۱۰.۱۰.۶) را تا جملات شامل مشتقات مرتبهٔ دوّم بسط میدهیم. این بسط به ما خواهد داد

$$
F(x, y, h; f) = \gamma_1 f(x, y) + \gamma_1 \{ f(x, y) + h[\alpha f_x + \beta f f_y] \\
+ h^{\mathsf{v}} \left[ \frac{\lambda}{\gamma} \alpha^{\mathsf{v}} f_{xx} + \alpha \beta f_{xy} f + \frac{\lambda}{\gamma} \beta^{\mathsf{v}} f^{\mathsf{v}} f_{yy} \right] \} + O(h^{\mathsf{v}}) \quad (\mathcal{N} \mathcal{N} \circ \mathcal{S})
$$

روشهای تک گامی و روشهای رونگه ـ کوتا ۴۷۹

$$
Y'(x) = f(x, Y(x))
$$
میتین به بعضی از مشتقات (
$$
Y'' = f_x + f_y f
$$

$$
Y^{(r)} = f_{xx} + \Upsilon f_{xy} f + f_{yy} f^{\prime} + f_y f_x + f_y^{\prime} f
$$
 (11.1°.9)

برای خطای برشی،<br>۱

ی برشی<sup>1</sup>,  
\n
$$
T_n(Y) = Y(x_{n+1}) - Y(x_n) - hF(x_n, Y(x_n), h; f)
$$
\n
$$
= hY'_n + \frac{h^{\mathsf{T}}}{\mathsf{T}} Y''_n + \frac{h^{\mathsf{T}}}{\mathsf{T}} Y''_n + O(h^{\mathsf{T}}) - hF(x_n, Y_n, h; f)
$$

اگر مقادیر (۱۱.۱۰.۶) و (۱۲.۱۰.۶) را در این عبارت قرار دهیم و برحسب توانهای  $h$  مرتّب كنيم بەدست مىأوريم

$$
T_n(Y) = h[\mathbf{1} - \gamma, -\gamma_{\mathbf{r}}]f + h^{\mathbf{r}}[(\frac{\mathbf{1}}{\mathbf{r}} - \gamma_{\mathbf{r}}\alpha)f_x + (\frac{\mathbf{1}}{\mathbf{r}} - \gamma_{\mathbf{r}}\beta)f_yf] + h^{\mathbf{r}}[(\frac{\mathbf{1}}{\mathbf{r}} - \frac{\mathbf{1}}{\mathbf{r}}\gamma_{\mathbf{r}}\alpha^{\mathbf{r}})f_{xx} + (\frac{\mathbf{1}}{\mathbf{r}} - \gamma_{\mathbf{r}}\alpha\beta)f_{xy}f + (\frac{\mathbf{1}}{\mathbf{r}} - \frac{\mathbf{1}}{\mathbf{r}}\gamma_{\mathbf{r}}\beta^{\mathbf{r}})f_{yy}f^{\mathbf{r}} + \frac{\mathbf{1}}{\mathbf{r}}f_yf_x + \frac{\mathbf{1}}{\mathbf{r}}f_y^{\mathbf{r}}f] + O(h^{\mathbf{r}}) \qquad (\mathbf{1}^{\mathbf{r}}, \mathbf{1}^{\circ}, \mathbf{5})
$$

تمام مشتقات در  $(x_n,Y_n)$  محاسبه شدهاند.

مایلیم که خطای برشی در حد ممکن، با سرعت بیشتری به صفر همگرا شود. اگر  $f$  مجاز باشد به طور دلخواه تغییر نماید، ضریب "k نمیتواند در حالت کلّی صفر شود. لازمهٔ اینکه ضرایب و ا $h^\intercal$  صفر شوند چنین خواهد شد  $h$ 

 $\gamma_1 + \gamma_1 = 1$   $\gamma_1 \alpha = \frac{1}{\gamma}$   $\gamma_1 \beta = \frac{1}{\gamma}$   $(1^{\circ}, 1^{\circ}, 8)$  و از آنجا نتیجه میشود<br> $T_n(Y) = O(h^{\mathsf{T}})$ 

$$
T_n(Y) = O(h^{\tau})
$$

دستگاه (۱۴.۱۰.۶) نامعین است و جواب عمومی آن  
\n
$$
\gamma_1 = 1 - \gamma_7 \qquad \alpha = \beta = \frac{1}{\gamma_{\gamma_7}}
$$
\n(10.1°.9)

 $(\gamma_{\Upsilon} = \Upsilon \cup (\Upsilon, \Upsilon \cdot \Omega))$ است، که  $\gamma_{\Upsilon}$  دلخواه است. هر دو حالت (۴.۰۰.۶) (با ۱ حالتهای خاص این جواباند.

باگذاردن این مقادیر در (۱۳.۱۰.۶)، می توانیم جملهٔ اصلی خطای برشی راکه به ۷۲ بستگی دارد پیداکنیم. در بعضی حالات، در حالیکه  $f$  می $j$ تواند به طور دلخواه تغییرکند، مقدار ۷۲ طوری انتخاب می شود که ضریب k در حد ممکن کوچک باشد. برای مثال، اگر (۱۰.۶٪) را به شکل

$$
T_n(Y) = c(f, \gamma_Y)h^{\mathsf{T}} + O(h^{\mathsf{T}})
$$
 (19.1°.5)

بنویسیم، نابرابری کوشی۔ شوارتس [(۸.۱.۷) را در فصل ۷ ببینید] را می توان بهکار برده و نشان داد

$$
|c(f,\gamma_{\mathsf{T}})| \leq c_{\mathsf{t}}(f)c_{\mathsf{T}}(\gamma_{\mathsf{T}})
$$
 (1V.1°.9)

که در آن

که در آن  
\n
$$
c_1(f) = [f_{xx}^{\mathbf{v}} + f_{xy}^{\mathbf{v}}f^{\mathbf{v}} + f_{yy}^{\mathbf{v}}f^{\mathbf{v}} + f_{y}^{\mathbf{v}}f_{x}^{\mathbf{v}} + f_{y}^{\mathbf{v}}f^{\mathbf{v}}]^{1/\mathbf{v}}
$$
\n
$$
c_1(\gamma_1) = \left[ (\frac{1}{\beta} - \frac{1}{\gamma}\gamma_1\alpha^{\mathbf{v}})^{\mathbf{v}} + (\frac{1}{\gamma} - \gamma_1\alpha\beta)^{\mathbf{v}} + (\frac{1}{\beta} - \frac{1}{\gamma}\gamma_1\beta^{\mathbf{v}})^{\mathbf{v}} + \frac{1}{\lambda\lambda} \right]^{1/\mathbf{v}}
$$
\n
$$
c_1(\gamma_1) = \gamma_1 \cdot \beta_1 \cdot \beta_2 \cdot \alpha_1 \cdot \beta_3 \cdot \alpha_2 \cdot \beta_4 \cdot \alpha_5 \cdot \alpha_6 \cdot \alpha_7 \cdot \beta_7 \cdot \beta_8 \cdot \alpha_7 \cdot \beta_9 \cdot \alpha_8 \cdot \beta_9 \cdot \alpha_9 \cdot \beta_1 \cdot \beta_1 \cdot
$$

این روش بهینه است به این معنی که  $c_{\mathsf{r}}(\gamma_{\mathsf{r}})$ ، ضریب جملهٔ  $c_{\mathsf{l}}(f)h^{\mathsf{r}}$  در خطای برشی را مینیمم می نماید. برای بحث مفصل از راه تحلیل خطای برشی در روشهای RK، شمپاین (۱۹۸۶) را ببینید. فرمولهای مراتب بالاتر را می توان ساخت و به روشی مشابه تحلیل نمود، اگرچه محاسبات جبری بسیار پیچیده خواهند شد. فرض کنید فرمولی برای  $F(x,y,h;f)$  به شکل زیر داده شده است

$$
F(x, y, h; f) = \sum_{j=1}^{p} \gamma_j V_j
$$
\n
$$
V_1 = f(x, y)
$$
\n
$$
V_j = f\left(x + \alpha_j h, y + h \sum_{i=1}^{j-1} \beta_{ji} V_i\right) \quad j = 1, ..., p \quad (1 \cdot 1 \cdot . 5)
$$

روشهای تک گامی و روشهای رونگه ـ کوتا ۴۸۱

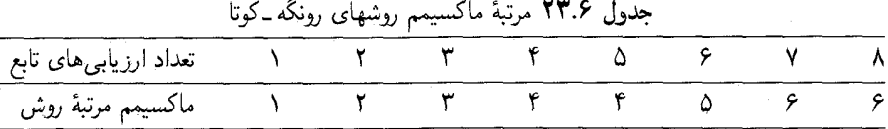

این ضرایب را می توان به گونهای انتخاب نمود که جملات پیشرو در خطای برشبی را صفر نمایند، همان گونه که برای (۱۰.۱۰.۶) و (۱۴.۱۰.۶) انجام شد. واضح است که بین تعداد محاسبات (۲(x, y) که آن ار می نامیم، و مرتبهٔ ماکسیمم ممکن که می توان برای خطای برشی بهدست آورد، ارتباطی وجود دارد. این ارتباط در جدول ۲۳.۶ داده شده است که بخشی از آن منسوب به بوجر ۱۹۶۵) است. تا تقریباً ١٩٧٠، متداولترین روش RK، احتمالاً فرمول کلاسیک اصلی بوده، که یک تعمیم روش سيميسون است. اين روش چنين است

$$
y' = \frac{1}{1+xY} - Yy^Y \qquad \qquad y(\circ) = \circ
$$
 (77.1°.9)

با جواب  $Y = x/(\lambda + x^\intercal)$  را در نظر میگیریم. روش (۲۱.۱۰.۶) با طول گام ثابت بهکار بردهشده و نتایج در جدول ۲۴.۶ داده شدهاند. طول گامها ۲۵ر $h=h$  و  $\delta$ ر $h=h$  بودهاند. ستون نسبت، نسبت خطا در نقاط گرهی مربوطه را، وقتی h نصف شده، نشان می دهد. ستون أخر مثالی است از فرمول (۲۴.۱۰.۶) از مطالب حاصل از برونیابی ریچاردسن. چون برای روش برقرار است، قضبهٔ ۹.۶ ایجاب میکند که نرخ همگرایی P $T_n(Y) = O(h^\delta)$  ایجاب میکند که نرخ همگرایی  $( \mathfrak{k} \Lambda, \mathfrak{h} \circ \mathfrak{s} )$ به به  $O(h^{\mathfrak{r}})$  باشد. مقدار نظری نسبت، ۱۶ است و وقتبی  $h$  باز هم کاهش یابد، این  $y_h(x)$ نسبت به ۱۶ نزدیکتر می شود.

1. Butcher

ىە

| $\boldsymbol{x}$           | $y_h(x)$                                 | $Y(x) - yh(x)$                                               | $Y(x) - y_{\gamma h}(x)$                                     | نسبت                        | $\frac{1}{\sqrt{\Delta}}[y_h(x)-y_{\gamma h}(x)]$ |
|----------------------------|------------------------------------------|--------------------------------------------------------------|--------------------------------------------------------------|-----------------------------|---------------------------------------------------|
| ∘ر ۲                       | $\cdot$ , $r$ ۹۹۹۵۶۹۹                    | $\mathfrak{r}_\mathsf{J}\mathfrak{r}\mathrm{E}-\mathfrak{d}$ | い・E-r                                                        | ۲۴                          | $\sim$ ۶٫۷ $\rm E-\Delta$                         |
| ۴,۰                        |                                          | $\mathbf{Y}_2 \Delta \mathbf{E} - \mathbf{F}_1$              | $V \circ E - \Delta$                                         | ۲۸                          | $\epsilon_{\rm D}$ ه $\epsilon_{\rm D}$           |
| $\mathcal{F}, \mathcal{F}$ | $\cdot$ , 167.16179                      | $\mathbf{Y} \cdot \mathbf{Y} = \mathbf{Y}$                   | $\Lambda$ ر ۱ $E - \Delta$                                   | $\mathcal{L}$ $\mathcal{L}$ | $V_yVE-V_y$                                       |
| $\lambda, \circ$           | $\cdot$ , \ ۲۳۰ $Y$ ۶۸۳                  | $4,$ YE $-$ A                                                | $\mathbf{r}_\mathrm{J}\mathbf{f}\mathrm{E}-\mathbf{\hat{z}}$ | ۳۶                          | $\mathbf{Y}_2 \mathbf{Y} \mathbf{E} - \mathbf{Y}$ |
| $\mathcal{N}^{\circ}$ ,    | $\circ$ , $\circ$ 99 $\circ$ 988 $\circ$ | $\mathsf{r}_j$ ۱ $\mathrm{E}-\mathsf{A}$                     | $\mathcal{L}$ , re $E - \mathcal{E}$                         | ۴۱                          | $\lambda$ , $E - \lambda$                         |

حدول ۲۴.۶ مثاله، برای روند. (۴.۶ د ۲۱.۱ ونگه به کوتا

روشهای رونگه ـ کوتا، همانند روشهای چندگامی، دارای فرمولهای خطاهای مجانبی هستند. مای (۴. ۲۱.۱۰)،

$$
Y(x) - y_h(x) = D(x)h^{\dagger} + O(h^{\Delta})
$$
 (17.1°.9)

که  $D(x)$  در مسألهٔ مقدار اولیهٔ معینی صدق میکند. برهان این قضیّه، تعمیم برهان قضیهٔ ۹.۶ و شبیه است به اشتقاق قضیهٔ ۴.۶ برای روش اویلر، در بخش ۲.۶. نتیجهٔ (۲۳.۱۰.۶) را مه توان برای بهدست آوردن یک برآورد خطا بهکار برد درست همانگونه که در روش ذوزونقهبی در فرمول (۲۶.۵.۶) از بخش ۵.۶ عمل شده بود. برای یک طول گام ۲h،

$$
Y(x) - y_{\text{Y}h}(x) = \lambda \mathcal{F}D(x)h^{\dagger} + O(h^{\Delta})
$$

اگر مانند عمل قبلی برای (۲۷.۵.۶) عمل کنیم بهدست میآوریم

$$
Y(x) - y_h(x) = \frac{1}{\log u} [y_h(x) - y_{\gamma h}(x)] + O(h^2) \qquad (\text{Yf.1.5.5})
$$

و اولین جملهٔ سمت راست برآورد برای خطای سمت چپ است. این برآورد در آخرین ستون جدول ۲۴.۶ نشان داده شده است.

تحلیل همگرایی برای بهدست آوردن همگرایی کلّمی (۴.۱۰.۶)، لازم است ۰  $\tau_n(Y) \to \tau_n(Y)$  وقتی ه  $h \to \delta$ 

$$
\tau_n(Y) = \frac{Y(x_{n+1}) - Y(x_n)}{h} - F(x_n, Y(x_n), h; f)
$$

$$
F(x, Y(x), h; f) \to Y'(x) = f(x, Y(x))
$$
وقتى 
$$
h \to \infty
$$
وقتى 
$$
h \to \infty
$$

مىخواهيم

روشهای تک گامی و روشهای رونگه ـ کوتا ۴۸۳

 $\label{eq:2} \frac{1}{2}\left(\frac{1}{2}\left(\frac{1}{4}\right)\frac{1}{4}\right) \left(\frac{1}{2}\left(\frac{1}{2}\right)\right) \left(\frac{1}{2}\right) \left(\frac{1}{2}\right) \left(\frac{1}{2}\right)$ 

$$
\delta(h) = \max_{\substack{x, \leq x \leq b \\ -\infty < y < \infty}} |f(x, y) - F(x, y, h; f)| \qquad \text{(10.1°.9)}
$$
\n
$$
h \to \text{e.g.}
$$
\n
$$
\delta(h) \to \text{e.g.}
$$
\n
$$
h \to \text{e.g.}
$$
\n
$$
\delta(h) \to \text{e.g.}
$$
\n
$$
\delta(h) \to \text{e.g.}
$$
\n
$$
\delta(h) \to \text{e.g.}
$$
\n
$$
\delta(h) \to \text{e.g.}
$$
\n
$$
\delta(h) \to \text{e.g.}
$$
\n
$$
\delta(h) \to \text{e.g.}
$$
\n
$$
\delta(h) \to \text{e.g.}
$$
\n
$$
\delta(h) \to \text{e.g.}
$$
\n
$$
\delta(h) \to \text{e.g.}
$$
\n
$$
\delta(h) \to \text{e.g.}
$$

ما همچنین به یک شرط لیپشیتس برای  $F$  نیاز داریم: بهازای تمام مقادیر  $x \leq x \leq x$  و  $h > \delta$ ۰ و برای جمیع مقادیر کوچک  $-y, z < \infty$ 

$$
| F(x, y, h; f) - F(x, z, h; f) | \le L | y - z | \qquad (\text{YV.} \circ \mathcal{F})
$$

این شرط معمولاً با استفاده از شرط (۱۲.۲.۶) لیپشیتس برای (f $(x,y)$ ، ثابت می شود. برای مثال، با روش (۹.۱۰.۶)، مستقال به استقلال استقلال استقلال با روش (۹.۱۰.۶).<br>منا dina ke sama di kacamatan Sulawesi.<br>Ang Kabupatèn Sulawesi Kabupatèn Sulawesi Kabupatèn Sulawesi Kabupatèn Sulawesi Kabupatèn Sulawesi Kabupatèn S

$$
| F(x,y,h;f) - f(x,z,h;f) |
$$
  
\n
$$
= | f\left(x + \frac{h}{\gamma}, y + \frac{h}{\gamma}f(x,y)\right) - f\left(x + \frac{h}{\gamma}, z + \frac{h}{\gamma}f(x,z)\right) |
$$
  
\n
$$
\leq K \left|y - z + \frac{h}{\gamma}[f(x,y) - f(x,z)]\right|
$$
  
\n
$$
\leq K \left(1 + \frac{h}{\gamma}K\right) | y - z |
$$

برای ۱ $h \leq h \leq h \leq h \leq h$  برای ۱ کے  $H$  انتخاب می $L$ 

قضبیهٔ ۹.۶ فرض میکنیم روش (۴.۱۰.۶) رونگه\_کوتا در شرط (۲۷.۱۰.۶) لیپشیتس صدق می نماید. در این صورت برای مسألهٔ مقدار آغازی (۱.۱۰.۴)، جواب  $\{y_n\}$  در رابطهٔ زیر صدق میکند  $\max_{x \in \mathcal{Z}_n \leq b} |Y(x_n) - y_n| \leq e^{(b-x_*)L} |Y_s - y_s| + \left[ \frac{e^{(b-x_*)L} - 1}{L} \right] \tau(h)$  $(Y\Lambda, \Lambda \circ .5)$ که در آن

$$
\tau(h) \equiv \max_{x, \le x_n \le b} |\tau_n(Y)| \qquad (11.1°).8)
$$

اگر شرط سازگاری (۲۶.۱۰.۶) نیز برقرار باشد، جواب عددی  $\{y_n\}$  به  $Y(x)$  همگزاست. مسلم

برهان رابطة (۴.۱۰.۶) را از (۷.۱۰.۶) کم میکنیم تا بهدست آید

$$
e_{n+1} = e_n + h[F(x_n, Y_n, h; f) - F(x_n, y_n, h; f)] + h\tau_n(Y) \qquad (\mathbf{Y} \circ \mathbf{A} \circ \mathbf{S})
$$

(۲۹.۱۰.۶ ) ه در آن  $e_n = Y(x_n) - e_n = F(x_n) - F(x_n)$  را بهکار می بر یم و از استفاده مىكنيم تا رابطة زير پيدا شود

$$
|e_{n+1}| \leq (1+hL) |e_n| + h\tau_n(h) \quad x \leq x_N \leq b
$$

با برهانی همانند برهان همگرایی برای روش اویلر، از رابطهٔ فوق بهآسانه ,به نتیجهٔ (۲۸.۱۰.۶) می،رسیم. [(۲.۲.۶) و (۲۲.۲.۶) را ببینید].

در بیشتر حالات، با محاسبهٔ مستقیم معلوم میشود که وقتبی ° → d، ° → (d)، و در چنین حالتی، همگرایی  $\{y_n\}$  به  $Y(x)$  فوری ثابت میشود. ولی آنچه که لازم است بدانیم برقرار بودن (۴.۱۰.۶) است. برای ملاحظهٔ این امر، مینویسیم

$$
h\tau_n(Y) = Y(x_{n+1}) - Y(x_n) - hF(x_n, Y(x_n), h; f)
$$
  

$$
= hY'(x_n) + \frac{h^Y}{Y}Y''(\xi_n) - hF(x_n, Y(x_n), h; f)
$$
  

$$
h | \tau_n(Y) | \le h\delta(h) + \frac{h^Y}{Y} || Y'' ||_{\infty}
$$
  

$$
\tau(h) \le \delta(h) + \frac{h}{Y} h || Y'' ||_{\infty}
$$

بنابراین وقتبی م $h \to h \to \tau(h)$ که برهان راکامل میکند.

فرع بعدي يكِ نتيجة بلافصل (٢٨.١٠.۶) است. فرع اگر روش (۴.۱۰.۶) رونگه ـکوتا دارای خطای برشی ( $T_n(Y)=O(h^{m+1})$  باشد، آنگاه نرخ همگرایی  $\{y_n\}$  به  $Y(x)$  برابر  $O(h^m)$  است.

بهدست آوردن یک فرمول خطای مجانبی برای روش (۴.۱۰.۶) رونگه کوتا دشوار نیست مشروط بر آنکه یک چنین فرمولی برای خطای برشی معلوم باشد. فرض میکنیم

 $\blacksquare$ 

 $T_n(Y) = \varphi(x_n)h^{m+1} + O(h^{m+1})$  $(T1.10.9)$  روشهای تک گامی و روشهای رونگه ـ کوتا ۴۸۵

 $\label{eq:2} \frac{1}{\sqrt{2}}\left(\frac{1}{8}\sqrt{2}\right)^{1/2}\left(\frac{1}{2}\sqrt{2}\right)^{1/2}\left(\frac{1}{2}\sqrt{2}\right)^{1/2}.$ 

(۱۳.۱۰.۶) از روی  $Y(x)$  و  $f(x,Y(x))$  معلوم شده است. بهعنوان یک مثال، نتیجهٔ (۱۳.۱۰.۶) را در بهدست آوردن این بسط برای روشهای مرتبهٔ دوم RK ببینید. شکلهای قویتر (۲۶.۱۰.۶) و (۲۷.۱۰.۶) نیز لازم|ند. فرض میکنیم

$$
F(x, y, h; f) - F(x, z, h; f) = \frac{\partial F(x, y, h; f)}{\partial y}(y - z) + O((y - z)^{r}) \quad (\text{TT.P.})^{\circ}.
$$

و همچنین فرض میکنیم

$$
\delta_1(h) \equiv \max_{\substack{x, \leq x \leq b \\ -\infty < y < \infty}} \left| \frac{\partial f(x, y)}{\partial y} - \frac{\partial F(x, y, h; f)}{\partial y} \right| \to \text{ a } h \to \text{ a } g
$$
\n(\text{TT.1-3})

در عمل، هر دو این نتایج بهسادگی اثبات میشوند. با این مفروضات، میتوانیم فرمول زیر را بەدىست آورىم 

$$
Y(x) - y_h(x) = D(x)h^m + O(h^{m+1})
$$
 (TT.V.9)

که  $D(x)$  در مسألهٔ مقدار آغازی زیر صدق میکند

$$
D' = f_y(x, Y(x))D(x) + \varphi(x) \qquad D(x,)=\text{C}(\text{LO.1-3})
$$

قضایای پایداری را، مشابه با قضایایی که برای روشهای چندگامی بیان شد، می توان برای روشهای رونگه ـکوتا بیان کرد. نوع اساسی پایداری، که تقریباً در ابتدای بخش ۸.۶ تعریف شده، بهسادگی ثابت می شود. برهان، یک تغییر سادهٔ برهان پایداری روش (۲۹.۲.۶) اویلر است، و ما آن را به مسألة ۴۹ واگذار میکنیم. یک تفاوت اساسی با نظریهٔ چندگامی این است که با روشهای RK هیچ جواب انگلبی ایجاد نمیشود؛ بنابراین مفهوم پایداری نسببی برای روشهای RK کاربرد ندارد. ناحیههای پایداری مطلق را مانند نظریهٔ چندگامی می;توان مطالعه کرد، ولی ما آن را در اینجا حذف و در ضمن مسائل مطرح مىكنيم.

برأورد خطای برشی ِ برای کنترل اندارهٔ خطای برشی، ابتدا باید بتوانیم آن را برآورد کنیم. گیریم ِ معرّف جواب  $f(x,y)$ گذرنده بر  $(x_n,y_n)$  باشد [(۹.۵.۶) را ببینید]. می خواهیم  $u_n(x)$ خطا در  $y_h(x_n + h)$  را نسبت به  $u_n(x_n + h)$  برآورد نماییم.

با بهکار بردن (۳۰.۱۰.۶) برای خطای  $y_h(x)$  در مقایسه با  $u_n(x)$ ، و استفاده از فرمول  $\alpha$  and  $\beta$  ,  $\alpha$  ,  $\beta$  ,  $\beta$  ,  $\beta$  ,  $\beta$  $\sim$  (۳۱٬۱۰۶) مجانبے (۴۱٬۱۰۶) 

$$
u_n(x_{j+1}) - y_h(x_{j+1}) = u_n(x_j) - y_h(x_j)
$$
  
+  $h\{F(x_j, u_n(x_j), h; f) - F(x_j, y_h(x_j), h; f)\}$   
+  $\varphi_n(x_j)h^{m+1} + O(h^{m+1})$   $j \ge n$ 

با توجّه به این رابطه به سادگی می توان ثابت کرد که  $u_n(x_n + h) - y_h(x_n + h) = \varphi_n(x_n)h^{m+1} + O(h^{m+1})$ 

$$
u_n(x_n + \mathbf{Y}h) - y_h(x_n + \mathbf{Y}h) = \mathbf{Y}\varphi_n(x_n)h^{m+1} + O(h^{m+1})
$$

اگر همین شیوه را برای 
$$
y_{\tau h}(x_j)
$$
 یمکار بریم.  
\n
$$
u_n(x_n + \Upsilon h) - y_{\tau h}(x_n + \Upsilon h) = \Upsilon^{m+1} \varphi_n(x_n) h^{m+1} + O(h^{m+1})
$$

از دو معادلة اخس

$$
u_n(x_n + \gamma h) = y_h(x_n + \gamma h)
$$
  
= 
$$
\frac{1}{\gamma m - 1} [y_h(x_n + \gamma h) - y_{\gamma h}(x_n + \gamma h)] + O(h^{m+1})
$$
 (75.1°.5)

و اولین جملهٔ سمت راست یک برآورد مجانبی برای خطای سمت چپ است. ، محاسبهٔ  $y_h(x_n+Yh)$  از روی  $y_n\equiv y_n$  را یک مرحلهٔ الگوریتم در نظر میگیریم فرض میکنیم که کاربَر یک تحمل خطای ع انتخاب کرده است و

trunc ≡ 
$$
u_n(x_n + \mathsf{Y}_h) - y_h(x_n + \mathsf{Y}_h)
$$
  
\n
$$
= \frac{1}{\mathsf{Y}^m - \mathsf{Y}} [y_h(x_n + \mathsf{Y}_h) - y_{\mathsf{Y}_h}(x_n + \mathsf{Y}_h)] \qquad (\mathsf{Y}\mathsf{Y}, \mathsf{Y} \cdot \mathsf{S})
$$

 $\log h \leq |\:{\rm trunc}\:{| \leq \: Y \varepsilon h |}$  $\mathcal{L}(\mathsf{TA}, \mathsf{N} \circ \mathcal{F})$ 

این فرمول، خطادرگام واحد راکنترل میکند و برطبق این رابطه خطا باید نه خیلبی بزرگ باشد نه خیلی کوچک. مفهوم خطا در طول گام واحد را در (۱.۶.۶) بخش ۶.۶ به یاد آورید.

روشهای تک گامه و و روشهای رونگه ـ کوتا ۴۸۷

اگر (۳۸.۱۰.۶) برقرار باشد، محاسبات با همان h ادامه می باید. ولی اگر برقرار نباشد، یک مقدار جديد  $\hat{h}$  بايد انتخاب شود. گيريم  $\hat{h}$  چنين انتخاب شود

$$
\mathsf{Y} \mid \varphi_n(x_n) \mid h^{m+1} = \varepsilon h
$$

که در آن  $\varphi_n(x_n)$  از رابطهٔ زیر تعیین می $\varphi_n(x_n)$ 

$$
\varphi_n(x_n) \doteq \frac{\text{trunc}}{\text{Y}h^{m+1}}
$$

با این مقدار جدید i $\hat{h}$ ، خطای برشمی جدید باید نزدیک میانگاهمی (۳۸.۱۰.۶) باشد. الگوریتم به این صورت با چندین روش بهکارگرفته شده است. برای مثال گی٫یر (۱۹۷۱، صص۳۸۳ـ۸۴) را برای الگوریتم مشابھی برای یک روش مرتبهٔ چهار RK ببینید.

 $y_h(x_n + \mathsf{Y}h)$  در بسیاری از برنامهها، برآورد خطای (۳۷.۱۰.۶) به مقادیر جاری محاسبات اضافه می شود و یک نتیجهٔ دقیقتری بهدست می دهد. این روش را برونیایی موضعی نامند. در چنبن صورتی، محک خطا در گام واحد جایگزین محک (۳۸.۱۰.۶) خطا در گام می شود:

 $\delta \varepsilon \leq |$  trunc  $| \leq \mathcal{X} \varepsilon$  $(T9.10.9)$ 

در چنین مواردی، می $\tilde{u}$ نان داد که خطای موضعی مقادیر برونیابیشدهٔ  $y_n(x_n+\mathsf{Y}h)$  در يک محک اصلاحشدة خطا درگام واحد صدق مىنمايد. [شمپاين وگوردون (١٩٧٥، ص ١٠٠) را ببینید]. در اجرای این روش، بهنظر می رسد برنامههایی که از برونیابی موضعی و محک خطا در گام استفاده میکنند کاراتر از برنامههایی هستند که از (۳۸.۱۰.۶) استفاده میکنند و از برونیابی موضعی استفاده نمه کنند.

برای بهتر پی بردن به هزینهٔ روشهای RK با برآورد خطایی که قبلاً داده شدهاست، فقط روشهای مرتبهٔ چهار RK با چهار محاسبهٔ  $f(x,y)$  در هرگام RK را در نظر میگیریم. در رفتن از  $x_n$  به برای بهدست آوردن  $y_h(x_n + \mathsf{Y} h)$  به هشت محاسبه نیاز است و سه محاسبهٔ اضافی  $x_n + \mathsf{Y} h$ برای بهدست آوردن  $y_{\mathsf{th}}(x_n+\mathsf{r}h)$  لازم است. بنابراین یک گام الگوریتمهای متغیّر گام به یازده محاسبهٔ  $f$  نیاز دارد. اگرچه در مقایسه با روش چندگامی، روش متغیرگام RK نسبتاً گران است، ولی بسیار پایدار و قابل|عتماد است، و برنامهنویسی رایانهیی آن تا حدی آسان است.

روشهای رونگه ـکوتاـ فلبرک' روشهای رونگه ـکوتا ـ فلبرک روشهای RK هستند که در آنها خطای برشی از مقایسهٔ جواب محاسبهشدهٔ  $y_{n+1}$  با نتیجهٔ متناظری که از یک فرمول مرتبهٔ بالاتر

RK بهدست آمده، محاسبه میشود. رایجترین این روشها از فلبرک است [مثلاً، فلبرک (۱۹۷۰) را ببینید]؛ در حال حاضر این روشها رایجترین روشهای RK هستند. برای روشنشدن مطلب، ما فقط رايجترين زوج فرمولهاى رونگه ـ كوتا ـ فلبرك (RKF) از مرتبهٔ ۴ و ۵ را درنظر مىگيريم. اين فرمولها همزمان محاسبه مى شوند و اختلاف آنها را برآورد خطاى برشى روش مرتبهٔ چهار مىگيرند.

از جدول ۲۳.۶ دیده میشود که روش مرتبهٔ پنج RK به شش محاسبهٔ  $f$  در هرگام نیاز دارد. از این رو فلبرک در فرمول مرتبهٔ چهار، بهجای چهار محاسبهٔ معمول پنج محاسبهٔ f را انتخاب کرد. این آزادی انتخاب ۴ یا ۵ محاسبهٔ *f* در فرمول مرتبهٔ چهار امکان خطای برشی کوچکتر را بهوجود آورده، و این موضوع بعداً نشان داده شده است. مانند قبلٌ تعريف ميكنيم

$$
V_1 = f(x_n, y_n),
$$
  
\n
$$
V_j = f\left(x_n + a_j h, y_n + h \sum_{i=1}^{j-1} \beta_{ji} V_i\right) \qquad j = 1, ..., \varphi \qquad (\varphi_0, \varphi_0)
$$

فرمولهای مراتب چهار و پنج بهترتیب چنین|ند  $y_{n+1} = y_n + h \sum_{i=1}^{n} \gamma_i V_i$  $(f1.1°.9)$  $\hat{y}_{n+1} = y_n + h \sum_{i=1}^p \hat{\gamma}_j V_j$  $(fY \cap S)$ خطای برشی در  $y_{n+1}$  تقریباً برابر است با

$$
\text{runc} = \hat{y}_{n+1} - y_{n+1} = h \sum_{j=1} c_j V_j \tag{17.1°.8}
$$
\n
$$
\text{Var}(y) = \frac{1}{2} \sum_{j=1}^{n} \sum_{j=1}^{n}
$$

برای مقایسهٔ روش سنّتی RK (۲۱.۱۰.۶) بر روش قبلی RKF، خطاهای برشی در حل مسألة سادة

$$
y' = x^{\dagger} \qquad \qquad y(\circ) = \circ
$$

را در نظر میگیریم. خطاهای برشی برای (۴۱.۱۰*.۶) و (۲*۱.۱۰) بهترتیب چنین|ند  $\operatorname{RKF}(\mathbf{f}\setminus\mathbf{S}|\mathbf{S}) : T_{n+1}(Y) \doteq \mathbf{S}_0 \circ \circ \mathbf{f} \mathbf{A} h^\mathbf{A}$  $RK(\Upsilon \setminus \cdots \mathcal{F}): T_{n+1}(Y) = - \circ \circ \circ \Lambda \mathcal{F} h^{\circ}$  $n \geq$   $\circ$ 

روشهای تک گامبر و روشهای رونگه به کوتا ۱۲۸۹

|   |                               |                                           |                          | $\beta_{ji}^{}$                         |                    |    |
|---|-------------------------------|-------------------------------------------|--------------------------|-----------------------------------------|--------------------|----|
|   | $\alpha_i$                    | $i = \mathcal{N}$                         | ۷۰                       | ۳                                       | ۴                  |    |
|   |                               |                                           |                          |                                         |                    |    |
|   |                               | ٣٢                                        | ۳۲                       |                                         |                    |    |
|   | ۱۲<br>$\overline{\mathbf{r}}$ | 1977<br><b>7197</b>                       | $YY \circ \circ$<br>Y19Y | ۷۲۹۶<br>Y19V                            |                    |    |
| Δ |                               | ۴۳۹<br>$\overline{Y\setminus\mathcal{F}}$ |                          | ٣۶٨٠<br>$\overline{\Delta \mathcal{N}}$ | ۸۴۵<br>$F \circ F$ |    |
| ۶ |                               | ۲۷                                        |                          | rorr<br>7090                            | 1409<br>$FT-$      | ۴۰ |

 $RKF$  to  $cd(B_{n+1}, \alpha, t)$  de  $\forall \Delta S$  to be

 $RKF$  جدول ۲۶.۶ ضرایب  $c_i$ ،  $\hat{\gamma}_i$  برای روش  $RKF$ 

|                    | ۲۵  |         | ۸۰ ۱۴                        | 2198                  |    |    |
|--------------------|-----|---------|------------------------------|-----------------------|----|----|
| $\gamma_{i}$       | ۲۱۶ |         | $\overline{Y\Delta P\Delta}$ | $\overline{r\cdot r}$ |    |    |
|                    | ۱۶  |         | 8808                         | <b>TADS1</b>          |    |    |
| $\hat{\gamma}_{i}$ | ۱۳۵ | $\circ$ | YAYQ                         | ٥۶۴٣٥                 | ۵۰ | ۵۵ |
|                    |     |         | ۱۲۸                          | <b>2197</b>           |    |    |
| $c_{i}$            | ۳۶۰ |         | 4770                         | $Y\Delta YY$ .        | ۵۰ | ۵۵ |

این نتایج نشان میدهند که روش RKF معمولاً دارای خطای برشی کوچکتری است، گرچه در عمل، تفاوت به این بزرگی نخواهد بود. باید توجه کرد که در روش سنتی (۲۱.۱۰.۶) با طول گام و برآورد خطای (۳۷.۱۰.۶) به یازده محاسبهٔ  $f$  برای رفتن از  $y_h(x_n+$  به  $y_h(x_n+7h)$  نیاز  $h$ است. و روش RKF (۴۱.۱۰.۶) برای رفتن از  $y_h(x_n)$  به  $y_h(x_n+rh)$  دوازده محاسبهٔ  $f$  را لازم دارد. در نتیجه تلاش محاسباتی در رفتن از  $x_n$  به ۲۸ +  $x_n$  قابل مقایسهاند، و درست است که خطای آنها را برای یک مقدار  $h$ . مقایسه نماییم

مثال روش RKF (۴۱.۱۰.۶) را برای حل مسألهٔ (۲۲.۱۰.۶) بهکار می,بریم. این مسأله قبلاً یک مثال برای روش کلاسیک RK (۲۱.۱۰.۶) بود. مانند قبل، ۲۵ر° = h؛ و نتایج در جدول ۲۷.۶ داده شدهاند. مقدار نظری نسبت بازهم ۱۶ است و واضح است که هنوز به آن مقدار نرسیده است. وقتبی k کاهش یابد، این نسبت بیشتر به ۱۶ نزدیک میشود. استفاده

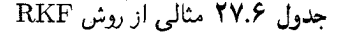

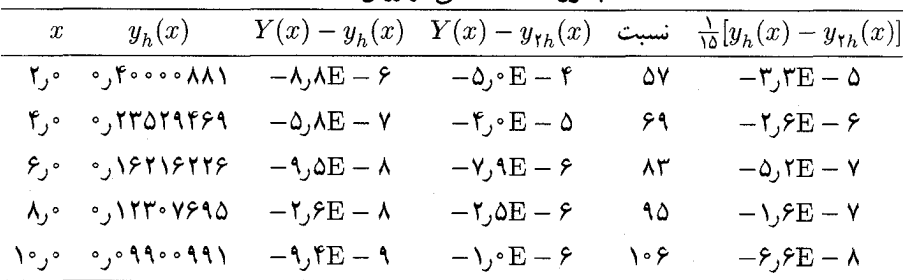

از فرمول درونیایی (۲۴.۱۰.۶) ریچاردسن در آخرین ستون داده شده است، و بهروشنبی، خطا بیش از اندازهٔ واقعی برآورد شده است. معهذا، باز هم یک برآورد خطای مفید است، بهاین دلیل که تصوری از اندازهٔ خطای کلی بهدست می دهد.

روش (۴۱.۱۰.۶) و (۴۲.۱۰.۶) معمولاً با برونیایی موضعی بهکار برده می شود. همانگونه که بعداً نشان داده شده است. این روش خیلی مورد مطالعه قرارگرفته است تا معلوم شود آیا بهبودهایی امکان پذیر هست یا نه. اخیراً، شمپاین (۱۹۸۶) تحلیلی ارائه داده است که بعضی فرمولهای بهبودیافتهٔ RKF را که بر پایهٔ چندین محک برای مقایسهٔ فرمولهای رونگه-کوتا استوار است، پیشنهاد می نماید. تاکنون، این فرمولها در برنامههای رایانهیی باکیفیت بالا بهکار برده نشدهاند، گرچه انتظار می,رود که مورد استفاده قرارگیرند.

برنامههای خودکار رونگه-کوتا-فِلبرک با استفاده از (۴۳.۱۰.۶) میتوان یک برنامهٔ RKF با طول گام متغیر نوشت که خطای برشی در فرمول مرتبهٔ چهار (۴۱.۱۰.۶) را برآورد وكنترل كند. يك چنين روشي را ل. شمپاين و ه. واتس نوشتهاند و در شمپاين و واتس (١٩٧۶a) توضیح داده شده است. ویژگیهای کلی آن بهصورت زیر است. برنامه RKF45 نامگذاری شده وكاربر برنامه بايد دو پارلمتر خطاى ABSERR و RELERR را مشخص كند. خطاى برشى در (۴۳.۱۰.۶) باید در محک خطا در گام  $y_{n+1}$ 

> $(\uparrow \uparrow . \wedge \circ . \uparrow)$ | trunc<sub>i</sub>  $|\leq$  ABSERR + RELERR\*  $|y_{n,j}|$

برای هر مؤلفهٔ  $y_n$ ، مانند  $y_{n,j}$  صدق کند، که  $y_n$  جواب محاسبهشدهٔ دستگاه معادلات دیفرانسیلی است که باید حل شود. ولی بعد، نتیجه نهایی محاسبه، برای استفاده در محاسبات بعدی، به جای فرمول مرتبهٔ چهارم  $y_{n+1}$  فرمول مرتبهٔ پنجم  $\hat{y}_{n+1}$  از (۴۲.۱۰۰۶) بهکار می $_0$ رود. بنابراین به جای RKF45 جملات  $y_n$  در طرف راست (۴۱.۱۰.۶) و (۴۲.۱۰.۶) باید  $\hat{y}_n$ گذاشته شود. بنابراین

روشهای تک گامی و روشهای رونگه ـ کونا ۴۹۱

در واقع یک روش مرتبهٔ پنج است، که طول گام  $h$  را، با کنترلکردن خطای برشی در فرمول مرتبهٔ چهار (۴۱.۱۰.۶)، انتخاب می نماید. مانند قبل، این عمل برونیایی موضعی نامیده شده، و می توان نشان دادکه کران (۴۴.۱۰.۶) برای  $y_{n+1}$ ، ایجاب میکندکه  $\hat{y}_{n+1}$  در یک کران اصلاحشدهٔ خطا در طول گام واحد در خطای برشی صدق نماید. استدلال شبیه استدلالی است که در شمپاین و گوردن (۱۹۷۵، ص ۱۰۰) برای روش آدامز متغیر\_مرتبهٔ داده شده است.

آزمونهای شمپاین و همکاران (۱۹۷۹) نشان میدهند که RKF45 یک برنامهٔ برتر RK است، برنامەاي كە براي گنجاندن دركتابخانۀ برنامەھاي حل معادلات ديفرانسيل معمولى انتخابى بسیار عالی است. این برنامه خیلی متداول شده و در چندین کتاب درسی [مثلاً فورسایت و همكاران (١٩٧٧)] آمده است.

بهطورکلّی، مقایسههایی که در انرایت\ و هال ۲ (۱۹۷۶) دادهشده، نشان میدهند که روشهای RKF برتر از روشهای دیگر RK هستند. مقایسه با روشهای چندگامی مشکلتر است. روشهای چندگامی، کمتر به محاسبهٔ مشتق  $f(x,y)$  نیاز دارند، ولی هزینههای بالاسری درگام برای روشهای چندگامی خیلی بیشتر از روشهای RK است. یک راه داوری برای آنکه ببینیم کدام روش بهتر است بهکار برده شود، این است که هزینهٔ محاسبهٔ  $f(x,y)$  را با هزینهٔ بالاسری در روشهای چندگامی، مقایسه کنیم. ملاحظات دیگری هم وجود دارند، برای مثال، اندازهٔ دستگاه معادلات دیفرانسیلی است که باید حل شود. یک بحث کلی از این عوامل و اثرات آنها در انرایت و هال (۱۹۷۶) و شمیاین و همکاران (۱۹۷۶) داده شده است.

مثال مسألة

$$
y' = \frac{y}{\mathfrak{f}}\left(\mathfrak{f} - \frac{y}{\mathfrak{f} \circ}\right) \qquad y(\mathfrak{g}) = \mathfrak{f}
$$

را، كه جواب آن

$$
y(x) = \frac{f^{\circ}}{(1 + \lambda e^{-x/\tau})}
$$

است، حل كنيد.

مسأله با RKF45 حل شده و جوابها در نقاط ۲٫۴٫۶٫...٫۲۰ = x داده شدهاند. سه مقدار ABSERR بهكار برده شده و در تمام حالات 1٬<sup>011</sup> RELERR = ۱۰ خطاهای كلبی نتيجه  $f(x,y)$  در جدول ۲۸.۶ داده شده است. ستونی که با NFE مشخص شده تعداد محاسبههای را برای بهدست آوردن جواب دادهشده مشخص میکند. نتیجه را با آنچه که در جدول (۱۵.۶) که

1. Enright 2. Hull

|                        | جدوں ۱۸۰۲ میانی از برنامه رونچه-تونا- فبرت نه- Turi                 |       |                                     |            |                                                                     |     |  |  |  |  |
|------------------------|---------------------------------------------------------------------|-------|-------------------------------------|------------|---------------------------------------------------------------------|-----|--|--|--|--|
|                        | $ABSERR = \mathcal{N}^{-1}$                                         |       | $ABSERR = \sqrt{2\pi r^2}$          |            | $ABSERR = \sqrt{27}$                                                |     |  |  |  |  |
| $\boldsymbol{x}$       | مخطا                                                                | - NFE | خطا                                 | NFE        | خطا                                                                 | NFE |  |  |  |  |
| $\mathfrak{r},\circ$ . | $-\iota$ ۴E – ۵                                                     | 19    | $-Y$ ۲ $E - Y$                      | ۴۳         | $-0, \delta E - \Delta$                                             | ۱۲۱ |  |  |  |  |
| ∘, ۸                   | $-\mathsf{r}_\mathsf{J}\mathsf{f}\mathrm{E}-\mathsf{\Delta}$        | ۳۱    | $-\delta, \mathcal{E} - \mathsf{V}$ | ۷۹         | $-\lambda$ , $TE - \lambda$                                         | ۲۲۹ |  |  |  |  |
| ۰, ۱۲                  | $-\mathsf{r}_y \mathsf{v} \mathbf{E} - \mathsf{d}$                  | ۴۳    | ۷ – £0ره–                           | ۱۰۳        | $-\lambda$ <sub>2</sub> $\epsilon$ <sub>D</sub> $-$ 1.              | ۳۱۲ |  |  |  |  |
| ۰,۶۱                   | $-\mathsf{r}_\mathsf{J}\mathsf{r}_\mathsf{E}-\mathsf{o}_\mathsf{J}$ | ۵۵    | $-\Delta,$ ۴ $E-V$                  | ۱۲۷        | $-1,$ TE $-$ 1                                                      | ۳۹۵ |  |  |  |  |
| ۰, ۲۰                  | $-1$ ر — $\lambda$ ر — ج $-$                                        | - 67  | $-1,$ ۶ $E - V$                     | $\sqrt{5}$ | $-\mathfrak{k}$ , $\mathfrak{r}$ . $\mathfrak{k}$ $ \mathfrak{d}$ . | ∆∘۳ |  |  |  |  |

**DEEPARTS FOR SHIP HARL** 

ارْ بْرْنَامْهْ حِنْدْگَامْ, مْتْغَيْرْ-مْرْتْبَةْ DDEABM بەدستْ أمدە بود مقايسە نْماييد.

صورتی از RKF45در دست است که خطای کلی در جواب مخاسبهشده را، با استفاده از برآورد خطای ریچاردسن مانند (۲۴.۱۰.۶)، برآورد می نماید. برای بحث در مورد این برنامه که GERK خوانده می شود، شمیاین و واتس (۱۹۷۶b) را ببینید، که شامل یک بحث در مورد " مسألة عمومي برأورد خطاي كلي نيز هست.

$$
y_{n+1} = y_n + hF(x_n, y_n, h; f) \tag{6.10.9}
$$

$$
F(x, y, h; f) = \sum_{j=1}^{p} \gamma_j V_j
$$
  

$$
V_j = f\left(x + \alpha_j h, y + h \sum_{i=1}^{p} \beta_{ji} V_i\right) \qquad j = 1, ..., p \qquad (\mathbf{f} \mathbf{f} \cdot \mathbf{f}) \cdot \mathbf{f}
$$

 $i\geq j$  ضرایب  $\{\alpha_j,\beta_{ji},\gamma_j\}$  روش مورد نظر را مشخص می $i$ مایند. در یک روش صریح برای  $\beta_{ji} = \circ$  داریم

در سالهای اخیر، روشهای ضمنی بهطور دامنهداری مورد مطالعه قرارگرفتهاند. زیرا بعضی از آنها دارای ویژگیهای پایداری مساعدی برای حل معادلات دیفرانسیل سرسخت هستند. برای هر مرتبهای از همگرایی. روشهای Aـ پایداری از همان مرتبه وجود دارند. از این لحاظ، روشهای ضمنی RK بر روشهای چندگامی برتری دارند. زیرا در روشهای چندگامی هیچ روش Aــ پایدار بیش از مرتبهٔ دو وجود ندارد.گستردهترین برنامههای حل معادلات دیفرانسیل سرسخت، در حال مسائل مقدار مرزی ۴۹۳

حاضر، بر پایهٔ فرمولهای مشتقگیری پسرو قرار دارند که در بخش ۹.۶ توضیح داده شده است. ولمی کار بسیار زیادی برای ایجاد برنامههای مشابه بر پایهٔ روشهای ضمنی RK وجود دارد. برای یک مطالعة مقدماتي در اين زمينه، إيكن (١٩٨٥، بخش ١.٣) را ببينيد.

## ۱۱.۶ مسائل مقدار مرزی

تا اینجا، ما فقط روشهای عددی برای حل مسائل مقدار اولیه در معادلات دیفرانسیل را مطالعه کردیم. برای چنین مسائلی، شرایط جواب معادلهٔ دیفرانسیل در یک نقطه معین شده است، که نقطهٔ اولیه خوانده می شود. اکنون مسائلبی را بررسی میکنیم که در آنها، شرایط در بیش از یک نقطه بر جواب مجهول تحمیل شده است. چنین مسائلی در معادلات دیفرانسیل مسائل مقدار مرزی یا BVP خوانده می شوند. یک مسألهٔ نمونهیی که مطالعه میکنیم BVPی دونقطهیی است:

$$
y'' = f(x, y, y') \qquad a < x < b
$$
  

$$
A \begin{bmatrix} u(a) \\ u'(a) \end{bmatrix} + B \begin{bmatrix} u(b) \\ u'(b) \end{bmatrix} = \begin{bmatrix} \gamma_1 \\ \gamma_1 \end{bmatrix}
$$
 (1.11.9)

 $\text{BVP}$  جملات A و B معرّف ماتریسهای ۲ × ۲ هستند و  $\gamma_1$  و  $\gamma_7$  ثابتهای داده شدهاند. نظریهٔ از این نوع بسیار پیچیدهتر از نظریهٔ مسألهٔ مقدار اولیه است (قضیههای ۱.۶ و ۲.۶ در بخش ۱.۶ را ببینید). برای نمایاندن مشکلات ممکن، مثالهای زیر را میآوریم.

مثال ۰۱ BVP، خطی دونقطه یی زیر را در نظر میگیریم

$$
y'' = -\lambda y \qquad \circ < x < \lambda
$$
\n
$$
y(\circ) = y(\lambda) = \circ \tag{7.11.9}
$$

اگر  $\lambda$  یکی از اعداد

$$
\pi^{\mathsf{T}}, \mathbf{f}\pi^{\mathsf{T}}, \mathbf{f}\pi^{\mathsf{T}}, \ldots, n^{\mathsf{T}}\pi^{\mathsf{T}}, \ldots \tag{ \mathsf{T}.11.5}
$$

نباشد، این BVP دارای جواب یکتای  $\forall(x)\equiv Y(x)$ است. در غیر این صورت، تعداد نامتناهی جواب

$$
Y(x) = C \sin(\sqrt{\lambda}x) \tag{f.11.9}
$$

وجود دارد، که ۸ از (۶-۲۱-۳) انتخاب میشود و  $C$  ثابت اختیاری است.

٢. همچنین مسألهٔ دونقطهیی زیر را در نظر میگیریم

$$
y'' = -\lambda y + g(x) \qquad \circ < x < 1
$$
\n
$$
y(\circ) = y(1) = \circ \tag{0.11.9}
$$

اگر ۸ از (۳.۱۱.۶) انتخاب نشده باشد و اگر  $g(x)$  در  $x \leq x \leq x \leq x$  بیوسته باشد، آنگاه این مسأله یک جواب یکتای  $Y(x)$  دارد که در [۰٫۱] دو بار پیوسته مشتقیدیر است. به عکس اگر ، آنگاه مسألهٔ (۵.۱۱.۶) دارای جواب است اگر و تنها اگر  $g(x)$  در رابطهٔ زیر صدق کند (۵.۱۱.۶) دارای جواب است اگر

$$
\int_{a}^{b} g(x) \sin(\pi x) dx = \circ
$$

در حالتی که این رابطه برقرار باشد، جواب با رابطهٔ

$$
Y(x) = C\sin(\pi x) + \frac{1}{\pi} \int_{a}^{x} g(t)\sin(\pi(x - t))dt \qquad (8.11.8)
$$

داده می شود که  $C$  یک ثابت اختیاری است. نتیجهٔ مشابهی برای  $\lambda$  ی دیگری که از (۳.۱۱.۶) انتخاب شده باشد برقرار است.

چند قضیّه از نظریهٔ BVPی دو نقطهیی اکنون داده میشود، تا به فهم بیشتر مطالب و عرضهٔ روشهای عددی برای حل آنها، ما را یاری نمایند. ماکار را با مسألهٔ دونقطهیی برای معادله دیفرانسیل خطی مرتبهٔ دوم آغاز میکنیم:

$$
y'' = p(x)y' + q(x)y + g(x)
$$
  

$$
A\begin{bmatrix} u(a) \\ u'(a) \end{bmatrix} + B\begin{bmatrix} u(b) \\ u'(b) \end{bmatrix} = \begin{bmatrix} \gamma_1 \\ \gamma_1 \end{bmatrix}
$$
 (Y.V.V.*9*)

. $\gamma_1, \gamma_7 = \circ\, g(x) \equiv \circ\,$ مسالهٔ همگن حالتی است که در آن  $g(x)$  و

قضبیهٔ ۱۰.۶ مسألهٔ ناهمگن (۱۱.۶) دارای جواب یکتای  $Y(x)$  بر  $[a,b]$ ، برای هر مجموعه از دادههای  $\{g(x),\gamma,\gamma_\mathsf{t}\}$  است اگر و تنها اگر مسألهٔ همگن مربوطهٔ آن فقط جواب بدیهی داشته باشد.  $Y(x) \equiv x$ 

مسائل مقدار مرزى ۴۹۵

برای شرایطی که در آنها، مسألهٔ همگن (۱۱.۶)، فقط جواب صفر داشته باشد، مسألهٔ خطی خاصتر زیر را در نظر میگیریم:

$$
y'' = p(x)y' + q(x)y + g(x) \qquad a < x < b
$$
  
\n
$$
a \cdot y(a) - a_1 y'(a) = \gamma_1 \qquad b \cdot y(b) + b_1 y'(b) = \gamma_1 \qquad (A.11.5)
$$

در این مسأله میگوییم که شرایط مرزی جدا شدهاند. فرض میکنیم که شرایط زیر برقرار باشند

$$
q(x) > \circ \qquad a \leq x \leq b
$$
\n
$$
a \cdot a_1 \geq \circ \qquad b \cdot b_1 \geq \circ \qquad (1.11.9)
$$
\n
$$
|a| + |a_1| \neq \circ \qquad |b| + |b_1| \neq \circ \qquad |a| + |b| \neq \circ
$$

در این صورت مسألهٔ همگن (۸.۱۱.۶) فقط دارای جواب صفر است، قضیهٔ ۱۰.۶ را میٍتوان بهکار برد، و مسألهٔ ناهمگن برای هر مجموعه از دادههای  $\{g(x), \gamma, \gamma\}$  دارای جواب یکتاست. براي اثبات اين قضيّه كلر (١٩۶٨، ص ١١) را ببينيد. مثال (٥.١١.۶) توضيحي براي اين قضيّه است. این مثال همچنین نشان می دهد که شرایط (۹.۱۱.۶) لازم نیستند. مسألهٔ (۵.۱۱.۶) برای بیشتر انتخابهای منفی  $\lambda = q(x) = q(x)$ یکتا حلیذیر است.

نظرية مسألة غيرخطي (١.١١.۶) به مراتب پيچيدهتر از نظرية مسألة خطي (١١.۶) است. ما یک مقدّمهٔ مختصری از این نظریه برای مسألهٔ محدودتر زیر میآوریم.

$$
y'' = f(x, y, y') \qquad a < x < b
$$
  
\n
$$
a \cdot y(a) - a_1 y'(a) = \gamma_1 \qquad b \cdot y_1(b) + b_1 y'(b) = \gamma_1 \qquad (1 \cdot .11.5)
$$

فرض بر این است که تابع  $f$  در همهٔ نقاط  $(x, u_i, v)$ ،  $(x, u, v_i)$  در ناحیهٔ

$$
R = \{(x, u, v) \mid a \le x \le b, -\infty < u, v < \infty\}
$$

در شرط ليپشيتس زير صدق مىركند

$$
| f(x, u_1, v) - f(x, u_1, v)| \le K | u_1 - u_1 |
$$
  
\n
$$
| f(x, u, v_1) - f(x, u, v_1)| \le K | v_1 - v_1 |
$$
\n(11.11.9)

این شرط بسیار قویتر از شرط مورد نیاز است، ولی بیان قضیهٔ زیر و تحلیل روشهای عددی را که بعداً داده خواهد شد آسان میکند.

قضعیهٔ ۱۱.۶ برای مسألهٔ (۱۱.۶)، فرض میکنیم ( $f(x,u,v)$  در ناحِیهٔ  $R$  پیوسته باشد و در شرط (۱۱.۱۱.۶) لیپشیتس صدق کند. بهعلاوه فرض میکنیم که در  $f$ ،  $f$  در روابط زیر صدق مے ,کند:

$$
\frac{\partial f(x, u, v)}{\partial u} > \cdot \quad |\frac{\partial f(x, u, v)}{\partial v}| \le M \quad (\text{17.11.9})
$$

برای مقداری از ثابت ° < M. برای شرایط مرزی (۱۱.۶)، فرض میکنیم

$$
a, a_{1} \geq \circ \qquad b, b_{1} \geq \circ
$$
\n
$$
|a_{+}| + |a_{1}| \neq \circ \qquad |b_{+}| + |b_{1}| \neq \circ \qquad |a_{+}| + |b_{+}| \neq \circ (\mathbf{17.11.5})
$$
\n
$$
\text{Cov}^{\mathcal{L}}(\mathbf{S}_{1,1}, \mathbf{S}_{2,2}, \mathbf{S}_{3,3}) \geq \text{Cov}^{\mathcal{L}}(\mathbf{S}_{1,2}, \mathbf{S}_{2,3})
$$

برهان کلر (۱۹۶۸، ص ۹) را ببینید. قضیهٔ یکتایی قبلی برای مسألهٔ خطی (۸.۱۱.۶) یک حالت خاص این قضیه است.

BVPهای غیرخطی ممکن است نایکتا حلیدیر باشند و فقط تعدادی متناهی جواب، داشته باشند. این وضعیّت در مسائل خطی پیش نسیآید، همان طور که در (۲.۱۱.۶) و (۶.۱۱.۶) نشان داده شد نایکتایی زیادی است و همیشه به معنای بی نهایت جواب است. یک مثال نایکتا حليذيري، مسألة مرتبة دوم زير است:

$$
\frac{d}{dx}\left[I(x)\frac{dy}{dx}\right] + \lambda \sin(y) = \circ < x < 1
$$
\n
$$
y'(\circ) = y'(\lambda) = \circ \tag{17.11.9}
$$

که در مطالعهٔ کمانش ستون پیش می $\mathbb{I}_{\mu}$ . عامل ۸ متناسب با باری است که بر ستون گذاشته شده است؛ وقتى ٨ از حد معيني تجاوز نمايد، مسألة (١۴.١١.۶) يک جواب غير از جواب صفر دارد. برای تفصیل بیشتر این مسأله، کلر و آنتمان` (۱۹۶۹، ص ۴۳) را ببینید.

همانند مطالب قبلي دربارة مسائل مقدار اوليه [(۱۱.۱.۶) تا (۱۵.۱.۶) بخش ۱.۶ را ببينيد]. تمام مسائل مقدار مرزی از مراتب بالا را می توان بهصورت مسائلی برای یک دستگاه معادلات مرتبهٔ اول نوشت. این شکل کلبی برای یک BVP دونقطهیی در یک دستگاه معادلات مرتبهٔ اول چنین است:

1. Antman

مسائل مقدار مرزی ۴۹۷

5-2-50 N

$$
\mathbf{y}' = \mathbf{f}(x, \mathbf{y}) \qquad a < x < b
$$
\n
$$
A\mathbf{y}(a) + B\mathbf{y}(b) = \gamma \qquad (\lambda \Delta \Lambda \Lambda \beta)
$$

که یک دستگاه n معادلهٔ مرتبهٔ اول را نشان می،دهد. کمیتهای  $\mathbf{y}(x)$ ،  $\mathbf{f}(x,\mathbf{y})$  و  $\gamma$  بردارهایی با مؤلفه و $A$  و BVP مؤلفه و $A$  ماتریسهایی از مرتبهٔ  $n\times n$  هستند. یک نظریه برای اینگونه  $n$ ها وجود  $n$ دارد، مشابه با نظریهای که برای مسألهٔ دونقطهیی (۱.۱۱.۶) ذکر کردیم، ولی به دلایل کمبود جا، از ذکر آن صرفنظر میکنیم.

در بقیهٔ این بخش، روشهای عددی اصلی برای حل BVPی دونقطهیی (۱.۱۱.۶) را به اختصار توضیح می،دهیم. این روشها، برای دستگاه معادلات مرتبهٔ اول از قبیل (۱۱.۶) تعمیم می،یابند، ولی به لحاظ کمبود جا، آن قضایا را ذکر نمی،کنیم. در بیشتر مطالب ارائهشده از کلر (۱۹۶۸) پیروی کردهایم، و نظریهٔ دستگاههای مرتبهٔ اول را در آنجا دادهایم. برخلاف وضعیت مسائل مقدار اوليه، اغلب بهتر است كه با BVPوى مرتبة بالاتر مستقيماً برخورد نماييم تا اينكه مسأله را به شکل یک دستگاه مرتبهٔ اول بهطور عددی حل کنیم. ارائهٔ روشهای عددی مسألهٔ دونقطهای، کمتر پیچیده است. و بنابراین ما بحث دربارهٔ مسألهٔ دو نقطه را به جای دستگاه (۱۵.۱۱.۶)، انتخاب نمودهايم.

روشهای پرتابی یکی از راههای متداول حل BVPی دونقطهیی، تبدیل آن است به مسألهای که در آن از برنامهای برای حل مسائل مقدار اولیه بتوان استفاده کرد. اکنون یک چنین روشی را برای BVPوی (۱۱.۶) بهدست میدهیم. مسألة مقدار اولية زير را در نظر مىگيريم

> $y'' = f(x, y, y')$  $a < x < b$

 $y(a) = a_1 s - c_1 \gamma_1$  $y'(a) = a.s - c.\gamma_1$  $(18.11.8)$ 

که به پارامتر ۶ بستگی دارد، و .c و ،c ثابتهای اختیاری هستند که در شرط زیر صدق میکنند

$$
a_1c_1-a_1c_1=\emptyset
$$

جواب (۱۶.۱۱.۶) را با  $Y(x;s)$  نشان میدهیم. در این صورت بهسادگی دیده میشود که برای، همهٔ مقادیر 8که  $Y$  وجود داشته باشد

$$
a.Y(a;s) - a_1Y'(a;s) = \gamma
$$
جون Y یک جواب (۱۱.۶. ۱۱.۶) است، تنها چیزی که لازم است تا این Y جواب (۱۱.۶. ۱۰)  $Y(x; s)$  باشد این است که در شرط مرزی در b که باقیمانده صدق کند. این بدان معناست که باید در شرط زیر صدق کند

$$
\varphi(s) \equiv b \cdot Y(b; s) + b_1 Y'(b; s) - \gamma_t = \cdot \tag{11.1.9}
$$

 $Y(x; s)$  این معادله یک معادلهٔ غیرخطی برحسب  $s$  است. اگر \*8 یک ریشهٔ  $\varphi(s)$  باشد، آنگاه در BVPی (۱۱.۶) صدق میکند. می توان نشان دادکه با مفروضات مناسبی روی f و شرایط مرزی آن، معادلهٔ (۱۷.۱۱.۶) دارای یک جواب یکتای \*8 خواهد بود [کلر (۱۹۶۸، ص ۹) را ببینید]. می توانیم یک روش ریشه یابی برای معادلهٔ غیرخطی بهکار بر یم و \*9 را پیداکنیم. این طریق پیداکردن جواب برای BVP روش پرتابی خوانده می شود. این نام از پرتابشناسی گرفته شده که در آنجا سعی میکنند شرایط اولیهٔ لازم در  $a$   $a$  را معلوم نمایند تا مقدار معینی در  $x$  به دست آید.

هریک از روشهای ریشهیابی فصل ۲ را می توان برای حل  $\varphi(s)=\varphi(s)$  بهکار برد. هر محاسبهٔ شامل حل (۱۶.۱۱.۶) بر [a, b] است، و درنتیجه می خواهیم تعداد چنین محاسباتی را  $\varphi(s)$ مینیمم سازیم. بهعنوان یک مثال خاص از یک روش همگرای سریع و مهم، به روش نیوتن می نگریم:

$$
s_{m+1} = s_m - \frac{\varphi(s_m)}{\varphi'(s_m)} \qquad m = \circ, \lambda, \dots \qquad (\lambda \lambda \lambda) . \mathfrak{p})
$$

برای محاسبهٔ (۰٫۵٪)، از شرط (۱۱.۶) مشتق میگیریم تا بهدست آوریم  $\varphi'(s) = b \cdot \xi_s(b) + b \cdot \xi'_s(b)$  $(19.11.5)$ 

$$
\zeta_s(x) = \frac{\partial Y(x;s)}{\partial s} \tag{10.11.9}
$$

که

برای پیداکردن  $\xi_s(x)$  از معادلهٔ زیر نسبت به  $s$  مشتق میگیریم  $Y''(x; s) = f(x, Y(x; s), Y'(x; s))$ در این صورت ۶٫ در مسألهٔ مقدار اولیهٔ زیر صدق میکند  $\xi_s''(x) = f_{\mathcal{I}}(x, Y(x; s), Y'(x; s)) \xi_s(x)$ +  $f_r(x, Y(x; s), Y'(x, s))\xi'_s(x)$  $(11.11.5)$ 

$$
\xi_s(a) = a, \qquad \xi'_s(a) = a.
$$

مسائل مقدار مرزى ۴۹۹

 $\mathcal{L}^{\mathcal{L}}$  , we define the contribution of  $\mathcal{L}^{\mathcal{L}}$ 

توابع  $f$  و  $f$  معرّف مشتقات جزیبی  $f(x,u,\nu)$  به ترتیب نسبت به  $u$  و  $u$  هستند. مقادیر اولیه همان مقادیری هستند که در (۱۱.۶) (۱۶.۱۱.۶) و از تعریف ۶<sub>s</sub> بهدست آمدهاند.

در عمل مسائل (۱۶.۱۱.۶) و (۲۱.۱۱.۶) را به یک دستگاه چهار معادلهٔ مرتبهٔ اول با مجهولات  $Y'$ ،  $\xi_s$  و  $\xi_s$  برمیگردانیم. این دستگاه بهطور عددی مثلاً با یک روش مرتبهٔ  $p$  و  $y_h(x; s)$  طول گام  $h$  حل می شود. با نمادگذاری مشابهی برای سایر مجهولات، فرض می کنیم تقریب ( $Y(x; s)$  را نشان دهد. از قضایای پیشین برای حل مسائل مقدار اولیه، می توان نشان داد که این حوابهای تقریبی از لحاظ خطا از مرتبهٔ  $O(h^{p})$  خواهند بود. با فرضهای مناسب در  $O(h^p)$  مسألهٔ اصلی (۱۱.۶)، می توان نشان داد که ریشهٔ بهدست آمدهٔ  $s_h^*$  نیز دارای خطای خواهد بود، و همچنین است برای جواب تقریبی  $y_h(x; s_h^*)$  وقتی با جواب  $Y(x; s^*)$  مسألهٔ مقدار مرزی مقایسه شود. برای جزئیات این تحلیل کلر (۱۹۶۸، صص ۴۷ـ۵۴) را ببینید.

مثال BVPوی دو نقطهیی زیر را در نظر میگیریم

$$
y'' = -y + \frac{\mathbf{Y}(y')^{\mathbf{Y}}}{y} - 1 < x < \mathbf{Y}
$$
\n
$$
y(-1) = y(1) = (e + e^{-1})^{-1} \approx y \mathbf{Y} \mathbf{Y} \mathbf{Y} \mathbf{Y} \mathbf{Y} \mathbf{Y} \mathbf{Y} \mathbf{Y} \mathbf{Y} \tag{YY.11.9}
$$

جواب درست آن ( $e^x + e^{-x} = (e^x + e^{-x})$  است. مسألهٔ مقدار اولیه (۱۱.۶) برای روش پرتابی چنین است

$$
y'' = -y + \frac{(Ty')'}{y} \qquad -1 < x < 1
$$
  

$$
y(-1) = (e + e^{-1})^{-1} \qquad y'(-1) = s \qquad (17.11.5)
$$

، مسألة مربوط به (۲۱.۱۱.۶) برای  $\xi_s(x)$  عبارت است از

$$
\xi_s'' = \left[ -1 - \tau \left( \frac{y'}{y} \right)^r \right] \xi_s + \tau \frac{y'}{y} \xi'_s \qquad (17.11.9)
$$

$$
\xi_s(-1) = \xi_s'(-1) = 1
$$

در معادلهٔ "،کم از ( $Y(x;s)$ ، جِواب (۱۱.۶)، استفاده میشود. تابع (۶) $\varphi(s)$  برای محاسبهٔ \*s با رابطهٔ زیر داده مے شود

$$
\varphi(s) \equiv Y(1;s) - (e + e^{-1})^{-1}
$$

|       |                                            | -------- |      | $\sim$ $\sim$                                                |       |
|-------|--------------------------------------------|----------|------|--------------------------------------------------------------|-------|
| نست   | $E_h$                                      |          | نسبت | $s^* - s_h^*$                                                | $n =$ |
|       | ነ,ለ۳ $\mathrm{E}-\mathrm{Y}$               |          |      | $\mathfrak{r}, \circ \mathfrak{r} = -\mathfrak{r}$           |       |
| ۳٫۸۸  | $\gamma, \kappa\!\cdot\!E - \kappa$        |          | ۲٫۶۴ | $\Lambda$ ەر $\epsilon-\kappa$                               | ۸     |
| ۱ ∘ر۴ | $\lambda$ , $\lambda$ $\text{TE}-\text{F}$ |          | ۲٫۲۸ | ۴٫۶۴ $\mathrm{E}-$ ۴                                         | াপ    |
| ۱ ∘ر۴ | $f \Delta f E - f$                         |          | ۴٫۶۴ | $\mathcal{N}, \mathcal{V} \times \mathcal{F} = \mathcal{V}$  | ٣۲    |
| ۰۰ ر۴ | $\Lambda$ ر $\gamma$ ر $E - f$             |          | ۸۲ر۲ | $\mathbf{r}_j \mathbf{r} \mathbf{r} \mathbf{E} - \mathbf{r}$ | ۶۴    |

حدول ۲۹٫۶ روش برتاب مای چار (۲۲٫۱۱٫۶)

برای استفاده از تعریف روش نیوتن، داریم

$$
\varphi'(s)=\xi_s(\mathbf{1})
$$

با استفاده از Y، جواب درست (۲۲.۱۱.۶) و شرط s = (۱–)/ در (۲۳.۱۱.۶)، بهسادگی ، ريشة مطلوب  $\varphi(s)$  بەدست مى $s^*$ 

$$
s^* = Y'(-1) = \frac{e - e^{-1}}{(e + e^{-1})^T} = 0
$$

برای حل مسألهٔ مقدار اولیهٔ (۲۳.۱۱.۶)\_(۲۳.۱۱.۶)، از روش مرتبهٔ دوم (۹.۱۰.۶) رونگه ـ کوتا با طول گام ۲/n = ۲ استفاده نمودهایم. نتایج برای چندین مقدار n در جدول ۲۹.۶ داده شده است. جواب (۲۴.۱۱.۶) با  $y_h(x; s)$  نشان داده شده است و ریشهٔ حاصل

$$
\varphi_h(s) \equiv y_h(\lambda; s) - (e + e^{-\lambda})^{-\lambda} = \infty
$$

با  $s_h^*$  نشان داده شده است. برای خطا در  $y_h(x; s_h^*)$ ، گیریم

$$
E_h = \max_{s \leq i \leq n} |Y(x_i) - y_h(x_i; s_h^*)|
$$

که  $\{x_i\}$  که نقاط گرهی اند که از آنها در حل مسألهٔ مقدار اولیه استفاده شده است. ستونهایی که با نسبت مشخص شدهاند ضرایبی را مشخص میکنند که با آنها، وقتی n دو برابر (یا h نصف) می شود، خطاکاهش می پابد. بهطور نظری این ضرایب باید به ۴ نزدیک شوند زیرا روش رونگه ـ کوتا دارای خطایی از مرتبهٔ  $O(h^{\mathsf{r}})$  است. و همانگونه که انتظار می $_0$ رود، در تجربه این ضرایب به  $\,$  (۴ نزدیک میشوند. برای بارست (۱۸٬۱۱.۶) ی نیوتن، در هر حالت ۲ر۰ = .۶ بهکار برده شده است. بارست وقتبي پايان يافته است كه آزمون

$$
|s_{m+1}-s_m| \leq \mathcal{N}^{\circ-1}
$$

مسائل مقدار مرزى ٥٠١

 $\mathcal{L}_{\text{max}} = \mathcal{L}_{\text{max}}$  , where  $\mathcal{L}_{\text{max}} = \mathcal{L}_{\text{max}}$ 

 $\label{eq:4} \mathcal{L}(\mathbf{q}^2,\mathbf{q}^2,\mathbf{q}^2,\mathbf{q}^2,\mathbf{q}^2,\mathbf{q}^2,\mathbf{q}^2,\mathbf{q}^2,\mathbf{q}^2,\mathbf{q}^2)$ 

برآورده شده است. با این گزینشها، روش نیوتن در هر حالت به ۶ بارست نیاز داشته است جز حالت ۴ = ۴ (که هفت بارست لازم بوده است). ولي اگر ٥٠ = .8 بهکار برده مي شد، براي حالت ٢٥ ، ٢٥ بارست لازم مي شد، كه اهميت يك گزينش خوب حدس اولية .s را نشان مي دهد.

مسائل چندی در روش پرتابی پیش می آید. اول، یک حدس کلی .۶ برای بارست نیوتن وجود ندارد، و با یک گزینش ضعیف، این بارست ممکن است واگرا شود. بدین دلیل، روش اصلاحشدهٔ (١١.١١.٢) ـ (١٢.١١.٢) نيوتن در بخش ١١.٢ ممكن است لازم باشد تا همگرايي بهوجود آيد. ، مسألهٔ دوّم اینکه انتخاب  $y_h(x;s)$  ممکن است نسبت به  $h$ ،  $s$  و سایر ویژگیهای مسألهٔ مقدار مرزی خیلی حساس باشد. برای مثال، اگر خطی سازی مسألهٔ مقدار آغازی (۱۱.۶) و یژه مقدارهای مثبت بزرگی داشته باشد، انتخاب (  $Y(x;s)$  احتمالاً نسبت به تغییرات 8 حساس می شود. برای بحث در مورد تمام این مسائل،کلر (۱۹۶۸، فصل ۲)، اشتور\ و بورلیرش<sup>۲</sup> (۱۹۸۰، بخش ۳۰۲)، و فاكس" (١٩٨٠، صص ١٨٠-١٨٤) را ببينيد. بررسي بعضي از اين مسائل BVPهاي خطي آسانتر است، مانند (۸.۱۱.۶)، آنگونه که درکلر (۱۹۶۸، فصل ۲) صورت گرفته است.

روشهای تفاضل متناهی BVP دونقطهیی

$$
y'' = f(x; y, y') \quad a < x < b
$$
  

$$
y(a) = \gamma, \quad y(b) = \gamma, \quad (70.11.8)
$$

 $n > 1$  در نظر میگیریم که جواب درست آن با  $Y(x)$  نشان داده شده است. گیریم ۱  $x_i$  بەازای  $x_j = a + jh$  در هر نقطهٔ گرهمی داخلمی  $x_j = a + jh$   $h = (b - a)/n$ و  $Y'(x_i)$  را تقریب می $i$ زنیم:  $Y''(x_i)$  ،  $\circ < i < n$ 

$$
Y''(x_i) = \frac{Y_{i+1} - \Gamma Y_i + Y_{i-1}}{h^{\gamma}} - \frac{h^{\gamma}}{\gamma \gamma} Y^{(\tau)}(\xi_i)
$$
  
\n
$$
Y'(x_i) = \frac{Y_{i+1} - Y_{i-1}}{\gamma h} - \frac{h^{\gamma}}{\gamma} Y^{(\tau)}(\eta_i)
$$
 (19.11.5)

بهازای یک مقدار $z_{i}\leq j$  و  $\eta_{i}\leq j$ ،  $\eta_{i}\leq j$ ، ۱  $\eta_{i}\leq j$  , ۲ به استفرار  $i=i+1$  با حذف آخرین جملههای خطا، واستفاده ازاین تقریبها در معادلهٔ دیفرانسیل، دستگاه غیرخطی تقریبی زیر را خواهیم داشت:

$$
\frac{y_{i+1} - \gamma y_i + y_{i-1}}{h^{\gamma}} = f\left(x_i, y_i, \frac{y_{i+1} - y_{i-1}}{\gamma h}\right) \qquad i = 1, \ldots, n-1
$$
\n
$$
(YV.11.5)
$$

1. Stoer

2. Bulirsch

3. Fox

است. مقادیر  $y_{\circ} = y_{\circ} = y_{n} = y_{n} = \gamma$  با توجه به شرایط مرزی معلوماند. تحلیل خطا در { $y_i$ } در مقایسه با  $\{Y(x_i)\}$  خیلی دشوارتر از آن است که در اینجا بتوان

بیان کرد. زیرا نیاز به تحلیل حلیذیری دستگاه معادلات غیرخطی دارد. اساساً، اگر ( $Y(x)$  چهار بار مشتقیدیر باشد، اگر مسألهٔ (۲۵.۱۱.۶) در ناحیهای پیرامون نمودار ( $Y(x)$  بر [a, b]، بهطور یکتا حلبذر باشد، و اگر (x, u, v) به اندازهٔ کافی مشتقیدیر باشد، آنگاه یک جواب (۲۷.۱۱.۶) وجود دارد و در رابطهٔ زیر صدق میکند

$$
\underset{\circ \leq i \leq n}{\text{Max}} \mid Y(x_i) - y_i \mid = O(h^{\mathsf{T}})
$$
\n( \mathsf{YA}.\mathsf{N}.\mathsf{P})

برای تحلیلی از این موضوع به کلر (۱۹۷۶، بخش ۲.۳) یاکلر (۱۹۶۸، بخش ۲.۳) مراجعه نمایید. وانگهی با فرضهای بیشتر روی  $f$  و همواری  $Y$ ، می $\vec{v}$ وان نشان داد که  $Y(x_i) - y_i = \tau(x_i)h^{\dagger} + O(h^{\dagger})$  $(79.11.5)$ 

که  $\tau(x)$  مستقل از  $h$  است. این را می $\vec{v}$ وان برای توجیه برونیابی ریچاردسن در بهدستآوردن نتایجی که سریعتر همگرا باشند. بهکار برد. [در سایر روشها، بهبود همگرایی بر پایهٔ تصحیح خطا در تقریبهای تفاضلی مرکزی (۲۷.۱۱.۶) قرار دارند.]

دستگاه (۲۷.۱۱.۶) به راههای گوناگونی حل میشود، که بعضی از آنها اصلاح سادهٔ روشهایی است که در بخش ۱۰.۲ و ۱۱.۲ داده شدند. در شکل ماتریسی، داریم

$$
\frac{1}{h^{\tau}}\left[\begin{array}{ccc} -\tau & \cdots & \cdots & \cdot \\ \cdot & -\tau & \cdots & \cdot \\ \cdot & \cdot & \cdot & \cdot \\ \cdot & \cdots & \cdot & \cdot \\ \cdot & \cdots & \cdot & \cdot \\ \cdot & \cdots & \cdot & \cdot \\ \cdot & \cdot & \cdot & \cdot \end{array}\right]\left[\begin{array}{c} y_{1} \\ y_{r} \\ \vdots \\ y_{n-1} \end{array}\right]
$$
\n
$$
= \left[\begin{array}{c} f\left(x_{1}, y_{1}, \frac{y_{r} - y_{r}}{\tau_{h}}\right) \\ f\left(x_{r}, y_{r}, \frac{y_{r} - y_{r}}{\tau_{h}}\right) \\ \vdots \\ f\left(x_{n-1}, y_{n-1}, \frac{y_{n} - y_{n-1}}{\tau_{h}}\right) \end{array}\right] - \left[\begin{array}{c} \frac{\gamma_{1}}{h^{\tau}} \\ \vdots \\ \frac{\gamma_{r}}{h^{\tau}} \end{array}\right]
$$

مسائل مقدار مرزی ۳°۵

$$
\frac{1}{h^{\gamma}}Ay = \hat{\mathbf{f}}(\mathbf{y}) + \mathbf{g}
$$
\n
$$
\frac{1}{h^{\gamma}}Ay = \hat{\mathbf{f}}(\mathbf{y}) + \mathbf{g}
$$
\n
$$
(7°.11.9)
$$

ماتريس A ناتكين است [قضية ٢.٨ فصل ٨ را ببينيد]؛ و دستگاه خطّي  $A\mathbf{z}=\mathbf{b}$  بهسادگي حليذير است، همان طور كه قبل از قضيهٔ ٢.٨ فصل ٨ آمده است. روش نيوتن (بخش ١١.٢ را ببینید) برای حل (۳۰٬۱۱.۶) بهصورت زیر داده میشود

$$
\mathbf{y}^{(m+1)} = \mathbf{y}^{(m)} - \left[\frac{1}{h^{\gamma}}A - F(\mathbf{y}^{(m)})\right]^{-1} \left[\frac{1}{h^{\gamma}}A\mathbf{y}^{(m)} - \hat{\mathbf{f}}(\mathbf{y}^{(m)}) - \mathbf{g}\right]
$$
(71.11.5)

$$
F(\mathbf{y}) = \begin{bmatrix} \frac{\partial \hat{f}_i}{\partial y_j} \end{bmatrix} \qquad 1 \le i, j \le n - 1
$$

ماتریس ژاکوبی به علّت شکل خاص  $\hat{\mathbf{f}}(\mathbf{y})$  بهطور قابل $\mathbf{d}$ حظهای ساده میشود:  $[F(\mathbf{y})]_{ij} = \frac{\partial f\left(x_i, y_i, \frac{y_{i+1} - y_{i-1}}{\gamma h}\right)}{\partial y_i}$ 

 $\; ij = i - 1$ این عبارت صفر است مگر برای  $i + j = i + j = j$ 

$$
[F(y)]_{ii} = f_{\mathsf{T}}\left(x_i, y_i, \frac{y_{i+1} - y_{i-1}}{\mathsf{T}h}\right) \qquad 1 \le i \le n - 1
$$
  

$$
[F(y)]_{i,i-1} = \frac{-1}{\mathsf{T}h} f_{\mathsf{T}}\left(x_i, y_i, \frac{y_{i+1} - y_{i-1}}{\mathsf{T}h}\right) \qquad \mathsf{T} \le i \le n - 1
$$
  

$$
[F(y)]_{i,i+1} = \frac{1}{\mathsf{T}h} f_{\mathsf{T}}\left(x_i, y_i, \frac{y_{i+1} - y_{i-1}}{\mathsf{T}h}\right) \qquad 1 \le i \le n - 1
$$

که  $f_{\mathsf{r}}(x,u,v)$  و  $f_{\mathsf{r}}(x,u,v)$  به ترتیب مشتقات جزیی نسبت به  $u$  و  $v$  را نشان می بنابراین ماتریسی که باید در (۳۱.۱۱.۶) معکوس شود به شکل خاصی است که سهقطری خوانده مي شود. گيريم

$$
B_m = \frac{1}{h^{\mathsf{T}}} A - F(\mathbf{y}^{(m)})
$$
 (TT.1).9)

$$
y^{(m+1)} = y^{(m)} - \delta^{(m)}
$$
  

$$
y^{(m+1)} = y^{(m)} - \delta^{(m)}
$$
  

$$
B_m \delta^{(m)} = \frac{1}{h^i} A y^{(m)} - f(y^{(m)}) - g
$$
 (TT.11.9)

۴<sup>۰ ه ۵</sup>۵ روشهای عددی برای معادلات دیفرانسیل معمولی

 $\mathcal{M}=\{1,2,\ldots\}$ 

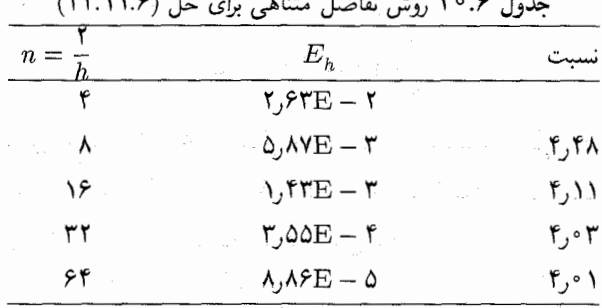

همانگونه که در بخش ۲.۸ فصل ۸ نشان داده شده است، این دستگاه خطی بهسادگی و به سرعت حلیذیر است. می توان نشان داد که تعداد ضربها و تقسیمها در حدود ۵n است، که در حل یک دستگاه ۱ – n معادلهٔ خطی، زیاد نیست صرفهجویی بیشتر را می توان، با تغییرندادن یا تغییر آن فقط پس از چند بارست (۳۳.۱۱.۶)، به وجود آورد. برای یک بازنگری وسیع و  $B_m$ بحث در حل دستگاههای غیرخطی که در ارتباط با حل BVPها پیش می آیند به دویفل هارت ۱ (١٩٧٩) مراجعه نماييد.

مثال روش تفاضل متناهی (۱۱.۶\۲۷) را قبلاً برای حل BVPی (۲۲.۱۱.۶)،که پیش از این  $n = \texttt{Y}/h$  برای مثال روش پرتابی استفاده شده بود، بهکار بردهایم. نتایج برای دوبرابرکردنهای متوالی در جدول ۳۰.۶ داده شده است. دستگاه غیرخطی (۲۷.۱۱.۶) همانگونه که در (۳۳.۱۱.۶) توضيح دادة شد، با روش نيوتن، حل شده است. حدس آغازي چنين بوده است:

$$
y_h^{(\cdot)}(x_i)=(e+e^{-1})^{-1} \qquad i=\circ,\lambda,\ldots,n
$$

که بر پایهٔ وصلکِردن مقادیر مرزی به یکدیگر با یک خط مستقیم، حاصل شده است. کمیّت  $d_h = \max_{1 \leq i \leq n} \|y_i^{(m+1)} - y_i^{(m)}\|$  $\label{eq:1} \mathcal{L}(\mathcal{L}(\mathbf{z}_i)) = \mathcal{L}(\mathbf{z}_i) = \mathcal{L}(\mathbf{z}_i)$ برای هر بارست محاسبه شده و هرگاه شرط زیر برقرار شده، بارست خاتمه یافته است. در همهٔ حالات،  $d_h \leq \mathcal{N}$ <sup>-</sup>

> تعداد بارستهای محاسبهشده ۵ یا ۶ بوده است. برای خطا،گیریم  $E_h = \max_{1 \le i \le n} |Y(x_i) - y_h(x_i)|$

1. Deuflhard

مسائل مقدار مرزی ۵<sup>۵</sup>۵

که در آن  $y_h$  جواب (۲۷.۱۱.۶) است که از روش نیوتن بهدست آمده است. به موجب (۲۸.۱۱.۶) و (۲۹.۱۱.۶) باید انتظار داشته باشیم که مقادیر  $E_h$ ، وقتی  $h$  نصف می شود، با ضریبی حدود ۴ کاهش یابد و این چیزی است که در جدول مشاهده می نماییم.

روشهای مراتب بالاتر را می توان به چند راه بهدست آورد. (۱) تقریبات از مرتبهٔ بالاتر را برای مشتقات بِهكاربرد تا (٢٤.١١.٤) بهبود يابد؛ (٢) برونيابي ريچاردسن را بر پاية (١١.۶٪ ٢٩) بهكاربرد و مانندانتگرالگیری رامبرگ، برونیابی را تکرارنمود تا روشهای از مراتب به دلخواه بالاتر بهدست آیند. (٣) خطاهای برشی در (٢۶.١١.۶) با تفاضلات مراتب بالاتر، با استفاده از مقادیر محاسبهشدهٔ ، تقریب زدن با استفاده از این مقادیر برای اصلاحات (۲۷.۱۱.۶)، و بهدستآوردن یک تقریب  $y_h$ دقیقتر برای معادلهٔ دیفرانسیل در (۲۵.۱۱.۶)، که به جواب دقیقتر می|نجامد. تمام این فنون بهکار گرفته شدهاند، و بعضبی بهصورت برنامههای رایانهیی کاملاً پیچیده در آمدهاند. برای بحث بیشتر و برای مثالهایی از برنامههای رایانهیی، فاکس (۱۹۸۰، ص۱۹۱)، جین' (۱۹۸۴، فصل ۴)، و پرییرا<sup>۲ (</sup>۱۹۷۹) را ببینید.

روشها و مسائل دیگر ً چند روش دیگر در حل مسائل مقدار مرزی بهکار رفتهاند. بهترین آنها احتمالاً روش هممکانی است. برای بحث دربارهٔ روشهای هممکانی ردّین ۲ (۱۹۷۹)، دویفل هارت (۱۹۷۹) و اَشر و راسل (۱۹۸۵) را ببینید. برای یک برنامهٔ مهم رایانهیی همهمکانی اَشر و همکاران (۱۹۸۱۵، ۱۹۸۱a) را ببینید.

یک روش دیگر برای حل مسألهٔ مقدار مرزی، این است که یک معادلهٔ انتگرالی صورت همارز آن را حل کنیم. دستاوردهای بسیارکمتری برای چنین روشهای عددی وجود دارند، ولی در بعضی موارد این روشها می توانند خیلی موثر باشند. برای آشنایی با این روش کلر (۱۹۶۸، فصل ۴) را ببينبد

همچنین انواع دیگری از مسائل مقدار مرزی وجود دارند، که بعضی شامل نوعی رفتارهای تکین هستند، که در اینجا بحث نکردهایم. برای همهٔ این مطالب به مقالات گزارشی اُشر و راسل (۱۹۸۵)، عزیز" (۱۹۸۵)، چایلدز و همکاران (۱۹۷۹) وگلادول و سهٔیرز (۱۹۸۰) را ببینید؛ همچنین (فصل ۴) کلر (۱۹۷۶) را برای مسائل تکین ملاحظه نمایید. برای بحث نرمافزارها، چایلدر و همکاران (۱۹۷۹)،گلادول<sup>0</sup> و سهیرز<sup>۶</sup> (۱۹۸۰) و انرایت<sup>۷</sup> را ببینید.

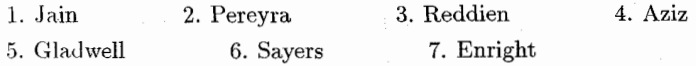

گفتگو دربارهٔ منابع

معادلات دیفرانسیل معمولی و جزئی شکل اصلی مدل ریاضی در علوم و مهندسی هستند، و در نتيجه، حل عددي معادلات ديفرانسيل يک زمينهٔ وسيع تحقيق است. دوکتاب درسي کلاسيک که معلومات در این زمینه را قبل ازکاربرد فراگیر رایانههای رقمی، نشان میدهند کولاتس ( ۱۹۶۶) و میلن ۲ (۱۹۵۳) هستند. بعضبی ازکتابهای عمومبی مهم که از ۱۹۶۰ به بعد در حل عددی معادلات دیفرانسیل معمولی نوشته شدهاند عبارتاند از هنریچی (۱۹۶۲)، گی پر (۱۹۷۱)، لاپیدوس۳ و زاینفلت ٔ (۱۹۷۱)، لامبرت<sup>۵</sup> (۱۹۷۳)، اشتتر<sup>۶</sup> (۱۹۷۳)، هال و وات (۱۹۷۶)، شمپاین و گوردن (۱۹۷۵)، واندرهوون° (۱۹۷۷)، اورتگا و یول (۱۹۸۱) و بوچر^ (۱۹۸۷). یک ارزیابی مفید در گویتا و همکاران (۱۹۸۵) داده شده است.

نظریهٔ جدید همگرایی و پایداری روشهای چندگامی، که در بخش ۸.۶ معرفی شدند از دالکوییست (۱۹۵۶) آغاز شده است. یک بیان تاریخی در دالکوییست (۱۹۸۵) داده شده است. کتاب درسی هنریچی (۱۹۶۲) بهصورت یک گزارش کلاسیک این نظریه، شامل بسط و کاربرد آن درآمده است. کتاب گی پر (۱۹۷۱) یک گزارش جدیدتر از همهٔ این روشهاست، بهویژه روشهای متغیّر۔مرتبه. اشتتر (۱۹۷۳) یک تحلیل مجرّد کامل و عمومی برای نظریهٔ عددی حل مسائل مقدار اولیه میدهد. یک گزارش کامل از روشهای رونگه ـکوتا، بسط و تحلیل خطای آن روشها، تا سال ۱۹۷۰ توسط لاییدوس و زاینفلت (۱۹۷۱) داده شده است. هال و وات (۱۹۷۶) یک بررسی از تمام جنبههای حل معادلات دیفرانسیل معمولی، شامل بسیاری از مباحث خاص کردهاند، که در ده سال اخیر مورد توجه بیشتر قرار گرفتهاند.

اولین کاربرد قابل ملاحظهٔ مفهوم روش متغیّر۔مرتبه از آن گی پر (۱۹۷۱) وکرو\* (۱۹۶۹) است. چنین روشهایی نسبت به روش چندگامی ثابت مرتبه از نظرکارایی برتری دارند، و هیچ روش اضافی برای شروع انتگرالگیری یا برای تغییر طول گام نمی طلبند. یک بیان بسیار خوب از روش متغير- مرتبة آدامز در شمباين وگوردن (١٩٧۵)، شامل برنامة عالى DE/STEP داده شده است. برنامههای مهم دیگر پیشین که بر پایهٔ فرمولهای خانوادهٔ آدامز، نهاده شدهاند، برنامههایی بودهاند در کرو (۱۹۶۹)، در DIFSUB از گی پر (۱۹۶۹) و در GEAR از هایندمارش ْ ( ۱۹۷۴) است. برنامهٔ اخیرگی پر توسعهٔ بیشتری یافته و به یک بستهٔ بزرگ چندتابعی تبدیل شده است که ODEPACK نامیده میشود که در هایندمارش (۱۹۸۳) توضیح داده شده است. انواع مختلف

1. Collatz 2. Milne 3. Lapidus 4. Seinfeld 5. Lambert 6. Stetter 7. Vander Houwen 8. Butcher 9. Krogh 10. Hindmarsh

مسائل مقدار مرزی ۵۰۷

این برنامهها و حل کنندههای دیگر معادلات دیفرانسیل در کتابخانههای IMSL و NAG موجودند. روشهای رونگه-کوتا یک زمینهٔ فعال پژوهشی نظری و توسعهٔ برنامهیی هستند و یک توسعهٔ بسیار کلی در بوچر (۱۹۸۷) داده شده است. روشهای جدید برای مسائل غیرسرسخت در حال يديدآمدن هستند؛ براي مثال شمياين (١٩٨۶) و شمباين و باكا` (١٩٨۶) ,ا بينيد. همچنين علاقةً زیادی به روشهای ضمنی رونگه-کوتا برای حل معادلات دیفرانسپل سرسخت وجود دارد. برای مروری به این روشها ایکن (۱۹۸۵، صص ۷۰\_۹۲) (۱۹۸۶) را ببینید. یک رقیب بسیار مهم برای برنامهٔ RKF45، برنامه DVERK است که در هال و همکاران (۱۹۷۶) توضیح داده شده است. این برنامه براساس طرحی است از نوع فلبرک ٌ با یک جفت فرمولهای مرتبهٔ ۵ و ۶.

دستهٔ سوم از روشها در این کتاب نادیده گرفته شده است، روشهایی که بر پایهٔ روش برونیایی استوارند. تحقیقات فعلی در این زمینه توسط گرو " (۱۹۶۸) و بولبرش و اشتور (۱۹۶۶) آغاز شده است. هدف اصلی، انجام برونیابی مکرر از یک روش ساده است تا رفتهرفته روشهایی از مراتب بالاتر و بالاتر بهدست آید. درواقع، این عمل یک راهدیگری برای ایجاد روشهای متغیر ــ مرتبه بهدست خواهد داد. این روشها در آزمونهای انرایت و هال (۱۹۷۶)، شمباین و همکاران (۱۹۷۶)، نسبتاً خوب اجرا شدهاند. ولي داوري دربارة آنها اين بوده كه از جنبة نظري و عملي به اندازة روشهاي چندگامی و رونگه ــ کوتا پیشرفته نیستند. برای یک بازنگری تازه در این زمینه، دو مفل هارت (۱۹۸۵) را ببینید. همچنین شمیاین و باکا (۱۹۸۶) را ببینید که در آن روشهای برونیایی بهعنوان یک نمونه از روشهای متغیّر - مرتبهٔ رونگه ــکوتا مورد بحث قرار گرفته است.

برآورد خطای کلی زمینهای است که در آن مقالات نسبتاً کمی انتشار یافتهاند. برای یک بررسی كلي اسكيل " (١٩٨۶) را ببينيد. تا آنجاكه اطلاع داريم، تنها برنامة رايانهي متداول، برنامة GERK از شمیاین و واتس (۱۹۷۶a) است. کارهای بیشتری در این زمینه لازم است. بسیاری از کاربرهای بستههای خودکار تحت تاثیر این گمان اشتباه قرار دارند که برنامهٔ خودکاری که آنها بهکار می,برند خطای کلی را کنترل می نماید، ولی این کنترل خطای کلی از لحاظ عملی امکان ندارد. در بسیاری از موارد داشتن تصوّري از اندازهٔ واقعي خطاي كلي موجود در جواب عددي قاعدتاً مهم است.

مسائل مقدار مرزي براي معادلات ديفرانسيل معمولي مبحث مهم ديگري است، ولي هم نظرية عمومی آنها و هم تحلیل عددی آنها بسیار پیچیدهتر از مسألهٔ مقدار اولیهاند. کتابهای درسی مهم کلر (۱۹۷۸) و (۱۹۶۹) هستند، وگزارشهای چایلد و همکاران (۱۹۷۹) چندین مقالهٔ مهم برای تهیهٔ برنامههای رایانهیی ارائه می نماید. برای مقالات دیگر مجموعهٔ عزیز (۱۹۷۵)، هال<sup>۵</sup> و وات (۱۹۷۶) و أشر<sup>ع</sup> و راسل<sup>۷</sup> (۱۹۸۵) را ببینید. این زمینه در مقایسه با مسألهٔ مقدار اولیه برای معادلات غیرسرسخت،

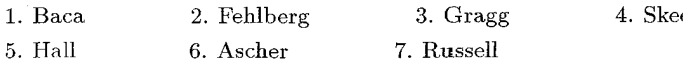

هنوز نسبتاً جدید است. مطالعهٔ برنامههای رایانهیی در چندین جهت ادامه دارد و بعضی برنامههای نسبتاً خوب در سالهای اخیر تهیه شدهاند. کارهای زیادتری در برنامهنویسی با استفاده از روش پرتابی انجام گرفته است ولی برنامههای عملی برای روشهای هممکانی و تفاضل متناهی در حال تهیه هستند. برای بحثی از این برنامهها انرایت (۱۹۸۵) وگلادول و سِهیژز (۱۹۸۰، صص ۲۷۳ـ۳۰۳) را ببينيد. چند برنامهٔ مقدار مرزى در مجموعهٔ انتشارات IMSL و NAG داده شدهاند.

معادلات دیفرانسیل سرسخت یکی از زمینههای خاصی است که در ده سال اخیر اهمیت خیلی بیشتری یافتهاند. بهترین بررسی کلی در این زمینه در ایکن (۱۹۸۵) داده شده است. در این کتاب مثالهایی از چگونگی پیدایش این مسائل، نظریهٔ روشهای عددی برای حل مسائل سرسخت، و یک بررسی از برنامههای رایانهیی موجود برای حل این مسائل داده شده است. بسیاری ازکتابهای درسی دیگری که در فهرست منابع آمدهاند، همچنین به مسألهٔ معادلات دیفرانسیل سرسخت اشاره دارند. ما همچنین مطالعهٔ کتاب شمپاین وگی پر (۱۹۷۹) را توصیه میکنیم.

معادلات با جواب خیلی نوسانی، در برخی ازکاربردها ظاهر می شوند. برای بحث در مورد این مسائل، ایکن (۱۹۸۵، صص ۱۰۱ـ۱۲۳) را ببینید. روش خطوط، در حل معادلات دیفرانسیل با مشتقات جزیی وابسته به زمان، یک شیوهٔ کلاسیک است که در سالهای اخیر خیلی متداول گشته است. این روش در ایکن (۱۹۸۵، صص ۱۲۴\_۱۲۸)، سینکاوک و مَدْسِن (۱۹۷۵) و ملخارت و سينكاوك (١٩٨١) موردبحث قرارگرفته است.

باز یک زمینهٔ دیگر قابل توجه، حل دستگاههای آمیختهٔ معادلات دیفرانسیل و جبری (DAE) است. این نام به دستگاههایی داده میشود که در آنها،  $n$  مجهول،  $n < m < m$  معادلهٔ دیفرانسیل، و  $n - m$  معادلهٔ جبری، شامل همان  $n$  تابع مجهول، وجود دارند. چنین مسائلی در زمینههای کاربردی بسیاری ظاهر می شوند. یک چنین زمینهٔ بسیار مورد توجه در سالهای اخیر طرح کمکی رایانهیبی (CAD) است. برای مطالعهٔ مقالاتبی که در مورد این مسائل و مسائل دیگر DAE کاربرد دارند به راینبولت' (۱۹۸۴) و (۱۹۸۶) مَراجعه نمایید.

بەدلیل ایجاد تعدادی برنامەهای خودکار برای حل معادلات دیفرانسیل، مطالعات تجربی چندی انجام گرفته است تا اجرای این برنامهها را برآورد کنند و آنها را با هم مقایسه نمایند. بعضی از مقایسههای مهم در انرایت و هال (۱۹۷۶)، انرایت و همکاران (۱۹۷۵) و شمپاین و همکاران (۱۹۷۶) داده شدهاند. از کار آنها روشن میشود که برنامهها و همچنین روشها باید مقایسه شوند. کاربردهای مختلف یک برنامه برای یک روش، ممکن است تفاوتهای عمدمای در اجرا داشته باشد. هیچ نتایج مشابهی در مقایسهٔ برنامههای مقدار مرزی در دست نیست.

Aiken, R., Ed. (1985). Stiff Computation. Oxford Univ. Press, Oxford, England. Ascher, U. (1986). Collocation for two-point boundary value problems revisited. SIAM J. Numer. Anal. 23, 596-609.

مراجع

- Ascher, U., J. Christiansen, and R. Russell (1981a). Collocation software for boundary-value ODEs, ACM Trans. Math. Softw. 7, 209-222.
- Ascher, U., J. Christiansen, and R. Russell (1981b). COLSYS: collocation software for boundary-value ODEs, ACM Trans. Math. Softw. 7, 223-229.
- Ascher, U., and R. Russell, Eds. (1985). Numerical Boundary Value ODEs. Birkhäuser, Basel.

Aziz, A. K., Ed. (1975). Numerical Solutions of Boundary Value Problems for Ordinary Differential Equations. Academic Press, New York.

- Boyce, W., and R. Diprima (1986). Elementary Differential Equations and Boundary Value Problems, 4th ed. Wiley, New York.
- Bulirsch, R., and J. Stoer (1966). Numerical treatment of ordinary differential equations by extrapolation, Numer. Math.  $8$ ,  $1-13$ .
- Butcher, J. (1965). On the attainable order of Runge-Kutta methods. Math. Comput. 19, 408-417.
- Butcher, J. (1987). The Numerical Analysis of Ordinary Differential Equations. Wiley, New York.
- Childs, B., M. Scott, J. Daniel, E. Denman, and P. Nelson, Eds. (1979). Codes for Boundary-Value Problems in Ordinary Differential Equations. Lecture Notes in Computer Science 76, Springer-Verlag, New York.
- Coddington, E., and N. Levinson (1955). Theory of Ordinary Differential Equations. McGraw-Hill, New York.
- Collatz, L. (1966). The Numerical Treatment of Differential Equations, 3rd ed. Springer-Verlag, New York.
- Dahlquist, G. (1956). Numerical integration of ordinary differential equations. Math. Scandinavica 4, 33-50.
- Dahlquist, G. (1963). A special stability property for linear multistep methods, **BIT 3. 27-43.**

Dahlquist, G. (1985). 33 years of numerical instability, part 1, BIT 25, 188-204.

- Deufthard, P. (1979). Nonlinear equation solvers in boundary value problem codes. In B. Childs, M. Scott, J. Daniel, E. Denman, and P. Nelson (Eds.), Codes for Boundary-Value Problems in Ordinary Differential Equations, pp. 40-66. Lecture Notes in Computer Science 76, Springer-Verlag, New York.
- Deufthard, P. (1985). Recent progress in extrapolation methods for ordinary differential equations, SIAM Rev. 27, 505-536.
- Enright, W. (1985). Improving the performance of numerical methods for twopoint boundary value problems. In U. Ascher and R. Russell (Eds.), Numerical Boundary Value ODEs, pp. 107-120. Birkhäuser, Basel.

- Enright, W., and T. Hull (1976). Test results on initial value methods for non-stiff ordinary differential equations, SIAM J. Numer, Anal. 13, 944-961.
- Enright, W., T. Hull, and B. Lindberg (1975). Comparing numerical methods for stiff systems of O.D.E.'s, BIT 15, 10-48.
- Fehlberg, E. (1970). Klassische Runge-Kutta-Formeln vierter und niedrigerer Ordnumg mit Schrittweiten-Kontrolle und ihre Anwendung auf Wärmeleitungsprobleme, Computing 6, 61-71.
- Forsythe, G., M. Malcolm, and C. Moler (1977). Computer Methods for Mathematical Computations. Prentice-Hall, Englewood Cliffs, N.J.
- Fox. L. (1980). Numerical methods for boundary-value problems. In I. Gladwell and D. Sayers (Eds.), Computational Techniques for Ordinary Differential Equations, pp. 175-217. Academic Press, New York.
- Gear, C. W. (1971). Numerical Initial Value Problems in Ordinary Differential Equations. Prentice-Hall, Englewood Cliffs, N.J.
- Gladwell, I., and D. Sayers, Eds. (1980). Computational Techniques for Ordinary Differential Equations. Academic Press. New York.
- Gragg, W. (1965). On extrapolation algorithms for ordinary initial value problems, SIAM J. Numer. Anal. 2, 384-403.
- Gupta, G., R. Sacks-Davis, and P. Tischer (1985). A review of recent developments in solving ODEs, Comput. Surv. 17, 5-47.
- Hall, G., and J. Watt, Eds. (1976). Modern Numerical Methods for Ordinary Differential Equations. Oxford Univ. Press, Oxford, England.
- Henrici, P. (1962). Discrete Variable Methods in Ordinary Differential Equations. Wiley, New York.
- Hindmarsh, A. (1974). GEAR: Ordinary differential equation solver. Lawrence Livermore Rep. UCID-30001, Rev. 3, Livermore, Calif.
- Hindmarsh, A. (1983). ODEPACK: A systematized collection of ODE solvers. In Numerical Methods for Scientific Computation, R. Stepleman, Ed. North-Holland. Amsterdam.
- Hull, T., W. Enright, and K. Jackson (1976). User's guide for DVERK: A subroutine for solving non-stiff ODEs. Dept. Computer Sci. Tech. Rep. 100. Univ. of Toronto, Toronto, Ont., Canada.
- Isaacson, E., and H. Keller (1966). Analysis of Numerical Methods. Wiley, New York.
- Jain, M. K. (1984). Numerical Solution of Differential Equations, 2nd ed. Halstead Press, New York.
- Keller, H. (1968). Numerical Methods for Two-Point Boundary Value Problems. Ginn (Blaisdell), Boston.
- Keller, H. (1976). Numerical Solution of Two-Point Boundary Value Problems. Regional Conference Series in Applied Mathematics 24, Society for Industrial and Applied Mathematics, Philadelphia.
- Keller, J., and S. Antman, Eds. (1969). Bifurcation Theory and Nonlinear Eigenvalue Problems. Benjamin, New York.
- Krogh, F. (1969), VODO/SVDO/DVDO—Variable order integrators for the numerical solution of ordinary differential equations. Section 314 Subroutine Writeup, Jet Propulsion Lab., Pasadena, Calif.
- Lambert, J. (1973). Computational Methods in Ordinary Differential Equations. Wiley, New York.
- Lapidus, L., and W. Schiesser, Eds. (1976). Numerical Methods for Differential Equations: Recent Developments in Algorithms, Software. New Applications, Academic Press. New York.
- Lapidus, L., and J. Seinfeld (1971). Numerical Solution of Ordinary Differential **Equations. Academic Press. New York.**
- Lentini, M., M. Osborne, and R. Russell (1985). The close relationship between methods for solving two-point boundary value problems, SIAM J. Numer. Anal. 22, 280-309.
- Melgaard, D., and R. Sincovec (1981). Algorithm 565: PDETWO/ PSETM/GEARB: Solution of systems of two-dimensional nonlinear partial differential equations, ACM Trans, Math. Softw. 7, 126-135.
- Miller, R. K. and A. Michel (1982). Ordinary Differential Equations. Academic Press. New York.
- Milne, W. (1953). Numerical Solution of Differential Equations. Wiley, New York.
- Ortega, J., and W. Poole (1981). An Introduction to Numerical Methods for Differential Equations, Pitman, New York.
- Perevra, V. (1979), PASVA3: An adaptive finite difference Fortran program for first order nonlinear, ordinary differential equation problems. In B. Childs, M. Scott, J. Daniel, E. Denman, and P. Nelson (Eds.), Codes for Boundary-Value Problems in Ordinary Differential Equations, pp. 67-88. Lecture Notes in Computer Science 76, Springer-Verlag, New York.
- Reddien, G. (1979). Projection methods. In B. Childs, M. Scott, J. Daniel, E. Denman, and P. Nelson (Eds.), Codes for Boundary-Value Problems in Ordinary Differential Equations, pp. 206-227. Lecture Notes in Computer Science 76, Springer-Verlag, New York.
- Rheinboldt, W. (1984). Differential-algebraic systems as differential equations on manifolds, Math. Comput. 43, 473-482.
- Rheinboldt, W. (1986). Numerical Analysis of Parametrized Nonlinear Equations. Wilev. New York.
- Shampine, L. (1985). Local error estimation by doubling, Computing 34, 179-190.
- Shampine, L. (1986). Some practical Runge-Kutta formulas, Math. Comput. 46,  $135 - 150.$
- Shampine, L., and L. Baca (1986). Fixed versus variable order Runge-Kutta, ACM Trans. Math. Softw. 12, 1-23.
- Shampine, L., and C. W. Gear (1979). A user's view of solving stiff ordinary differential equations, SIAM Rev. 21, 1-17.
- Shampine, L., and M. Gordon (1975). Computer Solution of Ordinary Differential Equations. Freeman, San Francisco.

 $1.1$ 

- Shampine, L., and H. Watts (1976a). Global error estimation for ordinary differential equations, ACM Trans. Math. Softw. 2, 172-186.
- Shampine, L., and H. Watts (1976b). Practical solution of ordinary differential equations by Runge-Kutta methods. Sandia Labs. Tech. Rep. SAND 76-0585, Albuquerque, N.Mex.
- Shampine, L., and H. Watts (1980). DEPAC—Design of a user oriented package of ODE solvers. Sandia National Labs. Rep. SAND79-2374, Albuquerque, N.Mex.
- Shampine, L., H. Watts, and S. Davenport (1976). Solving nonstiff ordinary differential equations—The state of the art, SIAM Rev. 18, 376-411.
- Sincovec, R., and N. Madsen (1975). Software for nonlinear partial differential equations, ACM Trans. Math. Softw. 1, 232-260.
- Skeel, R. (1986). Thirteen ways to estimate global error, Numer. Math. 48, 1-20.
- Stakgold, I. (1979). Green's Functions and Boundary Value Problems. Wiley, New York.
- Stetter, H. (1973). Analysis of Discretization Methods for Ordinary Differential Equations. Springer-Verlag, New York.
- Stoer, J., and R. Bulirsch (1980). Introduction to Numerical Analysis. Springer-Verlag, New York.
- Van der Houwen, P. J. (1977). Construction of Integration Formulas for Initial Value Problems. North-Holland, Amsterdam.

Widder, D. (1975). The Heat Equation. Academic Press, New York.

مسیاٹل  
\n1. میدان سودار ۲
$$
y'' = x - y'
$$
 ل پریدی، سپس یک نمونه از منجنیهای جوان براز رسم،  
\n1. میدان سودار ۲( x) وقتی ۵۰ ۳۰۰۰۰) معین کنید.  
\n3. تابتهای لیپشیتس را برای توابع زیر مانند (۲.۱.۶) معین کنید.  
\n7. تابتهای لیپشیتس را برای توابع زیر مانند (۲.۱.۶) معین کنید.  
\n4. تاہنهای ایم ۲x. y) =  $\tan^{-1}(y)(y)$   
\n5.  $y' = (x^r - 1)^{ry}/(y^r + 1x + 1)$   
\n6.  $y' = x - y'$   
\n7. مسائل زیر را به دستگاه معادلات مرتهٔ اول تبدیل کنید.  
\n9.  $y'(0) = \lambda y' - 7y' + 7y = 0$   
\n10.  $y''(0) = \lambda y'' - 7y' + 7y = 0$   
\n11.  $y''(0) = \lambda y'' - 7y' + 7y = 0$   
\n12.  $y(x) = \lambda y' + 7y = 0$   
\n13.  $y(x) = \lambda y' + 7y = 0$   
\n14.  $y(x) = \lambda y' + 7y = 0$   
\n15.  $y(x) = \lambda y' + 7y = 0$   
\n16.  $y(x) = \lambda y' + 7y = 0$   
\n17.  $y(x) = \lambda y' + 7y = 0$   
\n18.  $y(x) = \lambda y' + 7y = 0$   
\n19.  $y(x) = \lambda y' + 7y = 0$   
\n10.  $y(x) = \lambda y' + 7y = 0$   
\n11.  $y(x) = \lambda y' + 7y = 0$   
\n19.  $y(x) = \lambda y' + 7y = 0$   
\n10.  $y(x) = \lambda y' + 7y = 0$   
\n11.  $y(x) = \lambda y' + 7y = 0$   
\n11. <

مسائل مقدار مرزی ۵۱۳

۴. گِيرِيم (٧(٤). جواب مسألة مقدار اولية (١.٥.٤). در صورت وجود. باشد. با انتگرالگيري نشان دهیدکه  $Y$  در رابطهٔ زیر صدق مه $\mathcal X$ ند

$$
Y(x) = Y_{\cdot} + \int_{x_{\cdot}}^{x} f(t, Y(t)) dt
$$

به عکس، نشان دهید که اگر این معادله یک جواب پیوسته بر بازهٔ  $x_\circ \leq x \leq x$  داشته باشد، مسألة مقدار اولية (٠٠.٤) نيز همان جواب را دارد. ۵. معادلة انتگرالی مسألهٔ ۴، حداقل بهطور نظری، با استفاده از بارست

$$
Y_{m+1}(x) = Y_{\cdot} + \int_{x_{\cdot}}^{x} f(t, Y_m(t))dt \quad x_{\cdot} \leq x \leq b
$$

برای  $m \geq 0$  با  $Y_*(x) \equiv Y_*(x)$  حل شده است. این بارست را بارست پیکار (Picard) گویند،  $Y(x)$  و با مفروضات مناسبی، می $\vec{v}$ ان نشان داد که بارستهای  $\{Y_m(x)\}$  بهطور یکنواخت به همگرا هستند. با محاسبهٔ بارستهای  $Y_1$ ،  $Y_1$ ،  $Y_2$ ی پیکار این حکم را برای مسائل زیر روشن کنید و آنها را با جواب درستِ  $Y$  مقايسه كنيد.

 $y(\circ) = \mathcal{y}(y' = -y$  (الف)

$$
y(\lambda) = \lambda \cdot y' = -xy(\lambda)
$$

 $y(\cdot) = \lambda \cdot y' = y + \lambda \cos(x) (\tau)$ 

. یک برنامهٔ رایانهیی بنویسید که معادلهٔ  $y( x, y ) = f(x, y ) = y$  را با روش اویلر حل کند. آن را به گونهای بنویسید که برای تابع دلخواه  $f$ ، طول گام  $h$ ، و بازهٔ  $[x_\cdot,b]$  بتوان بهکار برد. با استفاده از این برنامه معادلهٔ  $y' = x^{\mathsf{y}} - y' = x^\mathsf{y}$  ا $y' = x \leq x \leq x$  ، با طول گامهای ۶۲۵ور۴۵٫۰٫۱۲۵٫۰ره = h به توالی حل کنید. برای هر مقدار h، جواب درست، جواب تقریبی، خطا، خطای نسبی را در نقاط گرهی ۰٫۰٫۴۵٫۰٫۰٫۷۵٫۰٫۰٫۷۵٫۰٫۵۰٫۵ تا چاپ کنید و اظهارنظرهای کتبی برای آن بنویسید. تحلیل خروجی به اندازهٔ بهدست آوردن آن مهم است. ۰۷ برای مسألهٔ  $y' = y \circ y' = \{y_0\}$ ، جواب صریح  $\{y_n\}$  را برای تقریب اویلر این معادله بنویسید.  $\cdot Y(1) - y_n = (h/\mathsf{T})e$ با استفاده از آن نشان دهید که برای ۱ $x_n = x_n = x_n - h$ ، داریم ۸. حل مسألهٔ زیر را با روش اویلر در نظر میگیریم

> $y'=-y'$   $x\geq$  .  $y(0) = 1$

کران (۱۳.۲.۶) را با بهکاربردن ۲ = X بهعنوان ثات لیپشیتس، با برآورد مجانبی حاصل از اورد مجانبی حاصل از ۲۳.۲.۶) وا بامکار بردن جواب درست (۲.۲.۳) است.  
۹. نشان دهید که روش اویلر در تقریببزدن جواب ۲/۳/۲) = (7x) 
$$
\cdot
$$
 ی، در مسألة ۱. نشان دهید که روش اویلر بهدست میانجامد. توشیع دهید چرا.  
۱۰. برای معادلات مسألهٌ ۳ معادلات تفاضلی تقریب زننده راکه با استفاده از روش اویلر بهدست

۱۱. مثال خطای گردکردن به روش اویلر را با نتایجی که در جدول ۳.۶ نشان داده شده است به یاد آورید. سعی کنید رفتار مشابهی را در رایانهٔ خود باکاهش تدریجی h آیجاد کنید تا اینکه خطآ رو به افزایش گذارد.

۱۲. مسألهٔ زیر را به یک دستگاه معادلات مرتبهٔ اول تبدیل کنید.

$$
y^{(\tau)} + \tau y'' + \Delta y' + \tau y = -\tau \sin(x) - \tau \cos(x)
$$

$$
y(\cdot) = \tau \qquad y'(\cdot) = \tau \qquad y''(\cdot) = -\tau
$$

با استفاده از روش اویلر این دستگاه را حل و از راه تجربی، خطا را مطالعه کنید. حواب درست است.  $Y = \cos x$ 

$$
y_{n+1} = \frac{1}{\mathbf{r}}(y_n + y_{n-1}) + \frac{h}{\mathbf{r}}[\mathbf{r}y'_{n+1} - y'_{n} + \mathbf{r}y'_{n-1}] \quad n \ge 1
$$

که در آن  $f(x_n,y_n) \equiv f(x_n,y_n)$ . نشان دهید که این یک روش مرتبهٔ دو است و جملهٔ پیشرو در خطای برشي راكه بهصورت (١٥.٣.۶) نوشته شده پيدا كنيد.

۰۱۵ فرض میکنیم که روش چندگامی (۱.۳.۶) سازگار است و همانند قضیهٔ ۶.۶ در ۰ <u>۵</u>، باین روش اویلر ثابت (۱.۳.۶) را مشابه با (۲۸.۲.۶)، برای روش اویلر ثابت (۲۸.۲.۶)، برای روش اویلر ثابت  $j = 0, 1, \ldots, p$ کنید، ولی 6 را متحّد با صفر بگیرید.

۰۱۶. برنامهای برای حلّ  $y(x,y) = y$ .  $y(x) = y(x) = y$  با استفاده از قاعدهٔ میانگاهی (۲.۴.۶) بنویسید. از طول گام ثابت h استفاده کنید. برای مقدار اولیهٔ , $y$ . روش اویلر را بهکار برید:

$$
y_1 = y_* + h f(x_*, y_*)
$$

مسائل مقدار مرزی ۵۱۵

با این برنامه مسائل زیر را حل کنید: استان است. استان استان استان استان استان استان است.  $Y(x) = \sqrt{(1+x)} \, y(\cdot) = \sqrt{y'} = -y^{\dagger}$  (الف)  $Y(x) = \frac{1}{\left[1 + 12e^{-x/\tau}\right]} y(\cdot) = 1 y' = \frac{y}{\tau} \left[1 - \frac{y}{\tau \cdot \tau}\right] (\cdot)$  $Y(x)=\cos(x)+\sin(x)$ <br/> $y(\circ)=\top$   $y'=-y+\top \cos(x)$   $(\xi)$  $Y(x) = \cos(x) + \sin(x)$   $\theta(y) = \theta(y) = \sin(x)$  (2) برای بازهٔ  $y_n = y_h(x_n)$  با ۲۵ ر $\lambda = h = 0$  جل کنید. جواب عددی  $y_n = y_h(x_n)$  را در هر نقطهٔ گرهی همراه با خطای درست چاپ کنید. دربارهٔ نتایج خود بحث کنید. میستورد و استان استان ۰۱۷. برنامهای برای حلّ  $y(\cdot, y') = y$ .  $y(x) = y \cdot y' = f(x, y)$  با استفاده از قاعدهٔ ذورنقهیی (۲.۵.۶) با طول گام ثابت h بنویسید. در بارست (۳.۵.۶)، روش میانگاهی را بهعنوان پیشگوی  $y^{(\circ)}_{n+1}$  بهکار  $h=$  برید. تعداد بارستهای  $J$  را یک متغیر ورودی بگیرید، ۱ $\geq J$ . معادلات مسألهٔ ۱۶ را با  $\mathfrak{o}_\mathfrak{c}$  بر و ۲۵ ر $h = [0, 10]$  برای  $J = [x_0, b] = [x_0, b]$  حل کنید. ابتدا با ۱  $J = J$  برای تمامی بازه حل کنید سپس فرایند را با ۲ $J=\mathbf{v}$  و ۳ $J=\mathbf{v}$  تکرارکنید. دربارهٔ نتایج بحث کنید. چگونه خطای کلی با J تغییر میکند؟ ۱۸. فرمول خطای مجانبی (۱۹.۵.۶) را برای روش ذوزنقهیی بهدست آورید. ۱۹. یک برنامه بنویسیدکه الگوریتم Detrap از بخش ۶.۶ را اجرا نماید. با استفاده از این برنامه

and Area of

معادلات دادهشده در مسألهٔ ۱۶ را با ۱۰۰ و۰ = بح حل کنید. در  $x_{n-1}$ . درونیاب درجهٔ دوّم را برای  $Y'(x) = f(x,Y(x))$  در  $x_{n-1}$ ،  $x_{n-2}$ ، بهکار برید تا فرمول زیر به دست آید است. به این است به این است به است به است به است به است به است به است به است به است به است<br>منابع

$$
Y(x_{n+1}) = Y_{n-r} + \frac{\mathfrak{f}h}{\mathfrak{r}} [YY_n' - Y_{n-1}' + YY_{n-1}'] + \frac{\mathfrak{f}h}{\mathfrak{q}\circ} h^{\delta} Y^{(\delta)}(\xi_n)
$$

وقتی خطای برشی حذف شود روش

$$
y_{n+1} = y_{n-r} + \frac{\mathfrak{e}_h}{\mathfrak{r}} [\mathfrak{r} y_n' - y_{n-1}' + \mathfrak{r} y_{n-r}'] \qquad n \ge \mathfrak{r}
$$

را بهدست میآوریم. این فرمول پیشگو برای روش میلن، (۱۳.۷.۶)، است. ۲۱. انشان دهیدکه روش (۱۳.۷.۶) سیمپسون تنها ضعیف ـ پایدار است، به همان تعبیری که در روش میانگاهی در بخش ۴.۶ آمده است.

۰۲۲. برنامهای برای حلَّ  $x \leq x \leq b$ ،  $y(x_\ast) = y_\ast$  با استفاده از فرمول مرتبهٔ . چهار آدامز۔مولتن با طول گام ثابت  $h$  بنویسید. از فرمول مرتبهٔ چهار آدامز۔بشفورت بهعنوان پیشگو استفاده کنید. مقادیر اولیهٔ  $y_r$  ، $y_r$  ،  $y_r$  را با استفاده از جواب درست مسأله تولید کنید.

معادلات مسألهٔ ۱۶ را با  $\alpha$ ر $h=1$  و ۲۵ ر $h=1$  حل کنید. جوابهای بهدستآمده و خطاهای درست را چاپ کنید. برای مقایسه با روش (۲۷.۷.۶)، مثال جدول۱۴.۶ را نیز حل کنید. دقت برونیابی ریچاردسن را برای براورد خطای

$$
Y(x) - y_h(x) \doteq \frac{1}{h} [y_h(x) - y_{\gamma h}(x)]
$$

که بر پایهٔ خطای کلبی از مرتبهٔ چهار استوار است کنترل نمایید. دربارهٔ تمام نتایج خود بحث کنید. ۰۲۳. (الف) برای ضرایب  $\gamma_i$  و  $\delta_i$  از فرمولهای آدامز۔بشفورت و آدامز۔مولتن نشان دهید که  $\ldots i \geq \lambda \delta_i = \gamma_i - \gamma_{i-1}$ 

برای فرمول p گامی (۲۶.۷.۶) آدامز۔ مولتن، ثابت کنید)

$$
y_{n+1} = y_{n+1}^{(*)} + h\gamma_p \nabla^{p+1} y_{n+1}' \tag{1}
$$

که 
$$
y_{n+1}^{(\circ)}
$$
 از فرمول ۲۱.۲.۶) آدامز – بشفورت

$$
y_{n+1}^{(\circ)} = y_n + h \sum_{j=\circ}^{p} \gamma_j \nabla^j y_n' \tag{1}
$$

است. این فرمولها هر دو از مرتبهٔ ۱ + p هستند. فرمول (۱) در بهدست آوردن تصحیحکننده از پیشگو بهکار میآید، و بر پایهٔ اجرای تفاضلات پسرو معینی از یک مرحله به مرحلهٔ بعدی مبتنی است. یک نتیجهٔ خیلبی زیاد وابسته وجود دارد وقتبی که یک پیشگوی  $p$  گامبی (مرتبهٔ  $p$ ) برای حل یک تصحیحکنندهٔ 29گامی (مرتبهٔ ۱ + p) بهکار برده میشود. [شمپاین وگوردن (۱۹۷۵، ص ۵۱) را ببینید]. ۲۴. معادلهٔ نمونهٔ (۱۶.۸.۶) راکه در آن ۸ یک ماتریس مربعی مرتبهٔ  $m$  است در نظر میگیریم. نورض کنید که  $\Lambda=P^{-1}DP$ ، که  $D$  یک ماتریس قطری با درایههای  $\lambda_n$  ...،  $\lambda_m$  است. تابع برداری مجهول جدید  $y(x)$ ' $P^{\perp}$  =  $z = P^{\perp}$  را وارد میکنیم. نشان دهید (۱۶.۸.۶) به شکلی که در (۱۷.۸.۶) دادهشده تبدیل میشود،که نشاندهندهٔ تبدیل به یک معادلهٔ نمونهٔ یکبعدی است. ۲۵. با پیروی از مفاهیم بخشهای ۴.۶ و ۸.۶، یک شیوهٔ کلی برای حل معادلهٔ تفاضلی خطی زير ارائه دهيد

$$
y_{n+1} = a \cdot y_n + a_1 y_{n-1}
$$

این روش را برای حل معادلات زیر بهکار برید

(الف) 
$$
y_{n+1} = -\frac{1}{\gamma}y_n + \frac{1}{\gamma}y_{n-1}
$$
 (ب)  

$$
y_{n+1} = y_n - \frac{1}{\gamma}y_{n-1}
$$
 (ب)  

$$
y_{n+1} = y_n - \frac{1}{\gamma}y_{n-1}
$$
 (ب)  

$$
y_{n+1} = y_n - \frac{1}{\gamma}y_{n-1}
$$

$$
u_{n+1} = u_n + c(u_{n-1} - u_{n-1}) \qquad n \ge 1 \qquad \circ < c < 1
$$

را که . $u$ ،  $u$ ،  $u$ ، داده شدهاند، حل کنید. دربارهٔ  $\lim_{n\to\infty}u_n$  چه می $u$ وان گفت؟ <mark>۲۷ . اروش عددی زیر را در نظر میگیریم</mark> می باشد و به این است به است که است به است که این است.

$$
y_{n+1} = \mathbf{f}y_n - \mathbf{f}y_{n-1} - \mathbf{Y}hf(x_{n-1}, y_{n-1}) \quad n \ge 1
$$

مرتبهٔ آن را معین کنید. با یک مثال نشان دهید که این روش ناپایدار است. ۲۸. - نشان دهید که روش دوگامی

$$
y_{n+1} = \mathbf{Y}y_{n-1} - y_n + h\left[\frac{\mathbf{Q}}{\mathbf{Y}}y_n' + \frac{\mathbf{Y}}{\mathbf{Y}}y_{n-1}'\right]
$$

از مرتبهٔ ۲ و ناپایدار است. همچنین مستقیماً نشان دهید که در حل  $y'=f(x,y)$  ممکن است همگرا نىاشد.  $\rho'(r_j) = \frac{1}{r_j} \left| \frac{1}{r_j} \right| = 1$ . قسمت (١) برهان قضیهٔ ۷.۶ را،که در آن شرط ریشه با فرض ۱ برای مقداری از j، نقض شده است کامل کنید. ۳۰ . برای قسمت (۲) از برهان قضبهٔ ۸.۶ نشان دهید که هرگاه $h \to h \in \{ \leq j \leq \ell \}$  آنگاه  $.\gamma_i[r_i(h\lambda)]^n \rightarrow \infty$ ۳۱. (الف) مقادیر .a را در روش صریح مرتبهٔ دوّم (۱۰.۷.۶) که برای آن این روش پایدار است معين كنيد. (ب) اگر فقط خطای برشی (۱۱.۷.۶) در نظرگرفته شود، با رعایت محدودیت پایداری در قسمت الف)، حِگونه . $a$  بايد انتخاب شود؟ ( (ج) برای تامین یک ناحیهٔ بزرگ پایداری، با رعایت قسمت (الف). .@ چگونه باید انتخاب شود؟ ۳۲. (الف) فرمول کلبی را برای تمام روشهای دوگامی مرتبهٔ ۳ بهدست آورید. این فرمولها یک

خانواده از روشهای تک\_یارامتری، مثلاً وابسته به ضریب ۵٫٪ خواهند بود.

(ب) برای پایدار بودن روش قسمت (الف) چه محدودیتهایی برای ۵۱، باید وجود داشته باشد؟

(ج) اگر خطای برشی به شکل

$$
T_{n+j}(Y) = \beta h^{\dagger} Y^{(\dagger)}(x_n) + O(h^{\Delta})
$$

نوشته شود فرمولی برای  $\beta$  برحسب ۵٫ بهدست آورید. (لازم نیست که هستهٔ پئانو یا تابع اثر این روش را بسازید). ۵٫ چگونه انتخاب شود تا با رعایت محدودیت پایداری قسمت (ب)، خطای برشي مينيمم شود؟

(د) ناحیهٔ پایداری مطلق برای روشهای قسمت (الف) را در نظر میگیریم. این ناحیه برای روش قسمت (ج) چه باشد تا ضریب  $\beta$  ی خطای برشی به حداقل برسد؟ مقدار دیگری از ۵٫ بدهید که روش پایدار بهدست دهد و ناحیهٔ پایداری مطلق بزرگتری داشته باشد. دربارهٔ انتخاب تقزیبی برای یک ناحیهٔ بهینه بحث کنید.  $a_1$ 

۳۳. (الف) تمام فرمولهای صریح مرتبهٔ چهار به شکل زیر را پیداکنید

 $y_{n+1} = a_y y_n + a_y y_{n-1} + a_y y_{n-1} + h [b_y y'_n + b_y y'_{n-1} + b_y y'_{n-1}]$   $n \geq 1$ (ب) نشان دهید که هر چنین روشی ناپایدار است.

۳۴. یک روش چندگامی ضمنی مرتبهٔ چهار غیر از آنچه درکتاب داده شده است بهدست آورید. آن را نسبی ـ پایدار سازید.

 $\phi \circ f \leq p \circ a_j \geq \phi$ . برای چندجملهیی  $\varphi(r) = r^{p+1} - \sum^p a_j r^{p-j}$ ، فرض کنید $p \leq r$ و ۱ $a_j = \sum_i^p a_j$ . نشان دهید که ریشههای  $\rho(r)$  در شرط ریشهٔ (۹.۸.۶) و (۱۰.۸.۶) صدق می نماید. این مستقیماً نشان می دهد که قضیهٔ ۶.۶ یک فرع قضیهٔ ۸.۶ است. ۳۶. (الف) روشهایی به شکل زیر را در نظر میگیریم

$$
y_{n+1} = y_{n-q} + h \sum_{j=-1}^{p} b_j f(x_{n-j}, y_{n-j})
$$

با ۱ هـ . به شان دهید که این روشها در شرط قوی ریشه صدق نمی نمایند. درنتیجه، اغلب چنین روشهایی فقط ضعیف۔یایدارند.

(ب) یک مثال با $q = q$  پیدا کنید که نسبتاً۔ پایدار باشد.

۳۷. نشان دهید که ناحیهٔ پایداری مطلق روش ذوزنقهیی مجموعهٔ تمام کمیتهای مختلط  $h\lambda$  با است. Real $(\lambda) < \infty$ 

۳۸. .روش پسرو اویلر را برای حل مسألهٔ (۵۱.۸.۶) بهکار برید. چون این معادله خطی است. معادلهٔ ضمنی برای  $y_{n+1}$  را میتوان دقیقاً حل کرد. نتایج خود را با آنچه در جدول ۱۷.۶ برای رؤش اويلر دادهشده مقايسه كنيد. مسائل مقدار مرزی ۵۱۹

 $y_1$  مسألهٔ ۳۸ را با استفاده از فرمول مرتبهٔ ۲ (۶.۹.۶) BDF تکرارکنید. برای پیداکردن  $\mathfrak{g}$ جهت استفاده در (۶.۸.۶) از روش پسرو اویلر استفاده کنید. ۴۰. معادلهٔ نمونهٔ (۸.۶.۵۰) راکه بهعنوان یک اختلال از روش (۴۶.۸.۶) اویلر در نظر گرفته شده است بهیاد آورید. برای حالت خاص ثابت $f(x) \equiv Y''(x) = Y''(x_n) - Y$  راکه به  $h$  وابسته است تحلیل نمایید. نشان دهید باز هم برای خوشرفتاربودن خطا شرط (۴۹.۸.۶) موردنیاز است. ۴۱. فرمول خطای برشی (۷.۹.۶) را برای فرمولهای مشتقگیری پسرو بهدست آورید. ۴۲. برای حل  $f(x,y) = y' = f(x,y)$  روش عددی زیر را در نظر میگیریم  $y_{n+1} = y_n + \frac{h}{\gamma} [y'_n + y'_{n+1}] + \frac{h^{\gamma}}{\gamma \gamma} [y''_n - y''_{n+1}]$  $n \geq$  $y'_n = f(x_n, y_n)$  در اینجا  $y_n'' = \frac{\partial f(x_n, y_n)}{\partial x} + f(x_n, y_n) \frac{\partial f(x_n, y_n)}{\partial y}$ که این فرمول براساس مشتقگیری از  $f(x,Y(x)) = f(x,Y(x))$  بهدست آمده است.  $T_n(Y) = O(h^{\delta})$  (الف) نشان دهید که این روش یک روش مرتبهٔ جهار است: ( ب) نشان دهیدکه ناحیهٔ پایداری مطلق شامل تمام محور حقیقی منفی از صفحهٔ مختلط  $h\lambda$  است. ۴۳. روش خطوط راکه در (۲۳.۹.۶) ـ (۲۵.۹.۶) دادهشده برای مسألهٔ زیر تعمیم دهید:  $U_t = a(x, t)U_{xx} + G(x, t, U(x, t))$   $\circ$  <  $x$  <  $\setminus$  $t > \circ$  $U(\cdot,t) = d_*(t)$   $U(\lambda,t) = d_{\lambda}(t)$   $t \geq \infty$  $U(x, \cdot) = f(x) \quad \cdot \leq x \leq \lambda$ 

 $t\geq \frac{1}{2}$  برای آنکه مساًله خوش۔تعریف باشد فرض میکنیم ۱۰  $x\leq t\leq \frac{1}{2}$  و ۱۰ برای ۴۴. (الف) اگر یک حلاّل دستگاه جبری خطی سه قطری در اختیار داشته باشید، برنامهای بنویسید که روش خطوط را برای مسألهٔ (۱۹.۹.۶) ـ (۱۸.۹.۶) اجرا کند. مثال کتاب با مجهول (۳۵.۹.۶) با روش پسرو اویلر حل شده است. اکنون روش خطوط را با استفاده از قاعدهٔ ذوزنقهیی اجرا کنید و نتایج خود را با آنچه در جدول ۲۰.۶ برای روش پسرو اویلر دادهشده مقایسه نمایید. (ب) با روش BDF مرتبهٔ دوم تکرارکنید.

ه . یک روش مرتبهٔ سه سری تیلر برای حل  $y'=-y^\intercal$  بهدست آورید. نتایج عددی را با نتایج. $\bullet$ جدول ۲۲.۶ مقایسه نمایید.

 $\Delta y'=x-y^\mathfrak{r}$  . با استفاده از روش سری تیلر بخش ۱۰.۶، یک روش مرتبهٔ چهار برای حل  $y^\mathfrak{r}$ ه = (٥) $y(\circ)=h=0$  تولیدکنید. طول گامهای ثابت  $\delta$ ر $h=0$  ه $h=0$  و ۱۲۵ $y(\circ)=h$  را پشت $y(\circ)=\circ$ 

مجموعهٔ معادلاتی را که ضرایب {
$$
\gamma_j, \alpha_j, \beta_j
$$
 باید در آنها صدق کنند تا این فرمل از مرتبه ۳  
باشد بهدست آورید. یک جواب خاص این معادلات را پیدا کنید.  
۱۹۹. ثابت کنید که اگر روش (۴۱۰۰) رونگه کوتا در رابطهٔ (۲۱۱۰.۶) صدق کند، روش پیدار است.

۵۰. دروش کلاسیک (۴۱.۱۰.۶) رونگه ـ کوتا را برای مسألهٔ آزمونی (۵۱.۸.۶) برای مقادیر چندی از  $\Lambda$  و  $h$  بهکار برید. برای مثال، ۵۰–۰٫–۱۰– $\lambda = \lambda$  و ۱۰٫–۵٫۰ (۵۰ =  $h$  را مانند جدول ۱۷.۶ امتحان کنید. 

0. قسمت حقیقی ناحیهٔ پایداری مطلق را برای روش (الف) (۱۰۰.۶). (ب) (۹.۱۰.۶) (ج) (ج) ونگه ـکوتا بهدست آورید. ما به رفتار جواب عددی معادلهٔ دیفرانسیل y/ = 
$$
\lambda y
$$
 با یا ورید. ما به رفتار جواب عددی و یا ده یکند.  
•  $\lambda$  ده یل میکند.

۵۲. (الف) با بهكاربردن روش (۸.۱۰.۶) رونگه-كوتا، معادلة

$$
y' = -y + x^{\circ} \setminus [\mathcal{N} + x] \qquad y(\circ) = \circ
$$

 $\label{eq:1} \frac{1}{\sqrt{2}}\left(\frac{1}{\sqrt{2}}\right)^{2} \left(\frac{1}{\sqrt{2}}\right)^{2} \left(\frac{1}{\sqrt{2}}\right)^{2} \left(\frac{1}{\sqrt{2}}\right)^{2} \left(\frac{1}{\sqrt{2}}\right)^{2} \left(\frac{1}{\sqrt{2}}\right)^{2} \left(\frac{1}{\sqrt{2}}\right)^{2} \left(\frac{1}{\sqrt{2}}\right)^{2} \left(\frac{1}{\sqrt{2}}\right)^{2} \left(\frac{1}{\sqrt{2}}\right)^{2} \left(\frac{1}{\sqrt{2}}\right)^{2} \left(\frac{$ 

راکه جواب آن  $V(x)=x$  است حل کنید. این معادله را در [۰٫۵] حل کنید و خطاها را در  $V(x)=x$  $h = 0, 1,$ ۳, ۳, ۴, ۵, ۵٫۰۰ چاپ کنید. طول گامهای ۶۲۵ ق $x = 0,$ ۰٫۲ قره ۲۵٫۰ قره به  $x = 1, 7, 7, 7, 8$  مسائل مقدار مرزی ۵۲۱

۵۲. مسألة مقدار مرزي (۱.۱۱.۶) را به يک مسالة مقدار مرزي همارز براي يک دستگاه معادلات مرتبة اول، مانند (١۵.١١٠۶) تبديل كنيد.

۵۴. (الف) مسألة مقدار مرزى (۲۵.۱۱.۶) را در نظر مىگیریم. براى تبدیل آن به یک مسألة هم|رز با شرایط مرزی صفر، مینویسیم (x) = z(x) + w(x) مهم|رز با شرایط مرزی صفر، مینویسیم که در شرایط مرزی زیر صدق می $\omega(a)=\gamma_1$  ،  $w(a)=\gamma_2$  ، یک مسألهٔ جدید مقدار مرزی برای  $z(x)$  بهدست آورید.

(ب) این روند را برای مسألهٔ (۱۱.۶) تعیمیم دهید. یک مسألهٔ جدید با شرایط مرزی صفر بهدست آورید. چه مفروضاتی، اگر فرضی لازم باشد، برای ضرایب .a، ،a، ،d، را لازم است؟ ۵۵. با استفاده از روش پرتابی بخش ۱۱.۶، مسائل مقدار مرزی زیر را حل کنید. نرخ همگرایی را وقتی  $h$  تغییر میکند مطالعه کنید.<br>ر

$$
0 < x < \mathbf{Y}, \quad y'' = \frac{-1}{x} y y' \quad \quad y(\mathbf{Y}) = \frac{1}{\mathbf{Y}}, \quad y(\mathbf{Y}) = \frac{1}{\mathbf{Y}} \quad \quad (y(\mathbf{Y})) = \frac{1}{\mathbf{Y}} \quad (y(\mathbf{Y})) = \frac{1}{\mathbf{Y}} \quad
$$

جواب درست است.  $Y(x) = x/(\lambda + x)$ جواب  $Y(x) = \tan(x)$  .  $y'' = \tan(y)$  ، و ' $y' = \sec^{\pi} y$  ، و ' $y(\circ) = \sec^{\pi} y/\pi$  .  $y(\pi/\pi) = \tan(x)$ درست است.

۵۶. برنامههای معادلهٔ دیفرانسیل راکه مرکز محاسبات خودتان تهیه دیده بررسی نمایید. آنهایی را در نظر بگیرید که با تغییر طول گام و احتمالاً مرتبه، خطای برشی را بهطور خودکارکنترل می,نمایند. برنامهها را برحسب اینکه چندگامی (ثابت\_مرتبه یا متغیر\_مرتبه)، رونگه\_کوتا یا برونیابی ردهبندی ·کنید. یکی از این برنامهها را با DDEABM [از بخش ۷.۶ و شمپاین وگوردن (۱۹۷۵)] و RKF45 [از بخش ۹.۶ و شمپاین و واتس (۱۹۷۶b)] با حلکردن مسألهٔ

$$
y' = \frac{y}{\mathfrak{f}} \left[ 1 - \frac{y}{\mathfrak{f} \cdot \mathfrak{f}} \right] \qquad y(\mathfrak{0}) = 1
$$

با خطاهای مطلق مطلوب <sup>۳– ۱۰</sup>۰<sup>۰ ۶– ۱</sup>۰ و <sup>۱۰–</sup>۱۰ مقایسه نمایید. نتایج را با نتایج جدولهای ۱۵.۶ و ۲۸.۶ مقايسه نماييد.

۵۷. مسألة

$$
y' = \frac{1}{t+1} + c \cdot \tan^{-1}(y(t)) - \frac{1}{\gamma} \qquad y(\circ) = \circ
$$

راکه  $c$  یک ثابت داده شده است، در نظر میگیریم. چون چ $(y'(\circ) = y'(\circ)$  جواب  $y(t)$  وقتی t افزایش پیدا کند بدون توجه به مقدار c در آغاز زیاد میشود. تا آنجا که میتوانید، نشان دهید که مقداری بوای c وجود دارد که آن را \*c می نامیم و برای آن (۱) اگر \*c  $c > c^*$  جواب  $y(t)$  به بینهایت افزایش می،یابد و (۲) اگر \*c < c، (۲) ابتداً زیاد می،شود و به حداکثر می،رسد و بعد کاهش می،یابد. را با دقت ۰٫۰۰۰۵ تعیین و سپس جواب مربوط  $y(t)$  را برای ۵۰  $t \leq t \leq s$  پیدا کنید.  $c^*$ ۵۸. دستگاه زیر را در نظر بگیرید

> $x'(t) = Ax - Bxy$  $y'(t) = Cxy - Dy$

 $y(t)$  این دستگاه به مدل شکار و شکارچی لوتکا۔ولترا معروف است،که  $x(t)$  تعداد شکار و تعداد شکارچی در زمان t را مشخص میکند، الف) گیریم ۴ = 4. ۲ = 8. ۱ = ۳ . $C = 1$ . مدل را حداقل تا سه رقم معنیدار برای $D = 1$ ه کنید. مقادیر اولیه ۳ $x(\circ)=x(\circ)=y$  و ۵ $y(\circ)=x$  هستند.  $x$  و  $y$  را بهصورت توابعی  $t\leq \Delta$ از t رسم کنید و  $x$  را نسبت به  $y$  رسم نمایید. و به ترتیب ۲، ۵٫۵ ( ۰) = ۲ (۰) و به ترتیب ۲، ۵٫۸ (۰) = (۰) حل کنید.  $x$  را نسبت به  $y$  در  $(x, \cdot)$ هر حالت رسم کنید. چه چیزی مشاهده میکنید؟ چرا نقطهٔ (۳٫۲) نقطهٔ تعادل خوانده می شود؟

 $\label{eq:2.1} \mathcal{E}^{\mathcal{L}}_{\mathcal{M}}(x,y) = \mathcal{E}^{\mathcal{L}}_{\mathcal{M}}(x,y) = \mathcal{E}^{\mathcal{L}}_{\mathcal{M}}(x,y) = \mathcal{E}^{\mathcal{L}}_{\mathcal{M}}(x,y) = \mathcal{E}^{\mathcal{L}}_{\mathcal{M}}(x,y) = \mathcal{E}^{\mathcal{L}}_{\mathcal{M}}(x,y)$ 

a sa mga kalawang sa pag-alawang sa pag-alawang sa pag-alawang sa pag-alawang sa pag-alawang sa pag-alawang sa<br>Mga katalog sa pag-alawang sa pag-alawang sa pag-alawang sa pag-alawang sa pag-alawang sa pag-alawang sa pag-a

جبر خطي

حل دستگاه معادلات خطی و بهدستآوردن ویژه مقدارها و ویژهبردارهای ماتریس دو مسألهٔ بسیار مهماند که در موقعیّتهای گوناگون پیش می!یند. بهعنوان مقدمهٔ بحث در این گونه مسائل در فصلهای آینده، بعضی از قضایای جبرخطی را ارائه می دهیم. بخش نخست شامل مروری بر مطالب فضاهای برداری، ماتریسها، و دستگاههای خطی است که در بسیاری از دروس جبر خطی در دورهٔ کارشناسی تدریس میشوند. این قضایا فقط خلاصه شدهاند، و هیچگونه راه بهدستآوردن آنها ذکر نشده است. در بقیّهٔ بخشها، از ویژهمقدارها، شکلهای متعارف ماتریسها، نرمهای بردار و ماتریس و قضایای اختلال در وارون ماتریسها بحث میشود. اگر لازم باشد می توان از خواندن این فصل صرفنظرکرد و هر زمان در فصلهای ۸ و ۹ لازم شود به آن مراجعه کرد. نمادگذاری، بخش ۱.۷ و نماد نرم در بخش ۳.۷ باید به اجمال مورد توجه قرارگیرند.

 $\label{eq:1} \mathbf{w} = \mathbf{w} \left( \mathbf{v} \right) \mathbf{v} \left( \mathbf{v} \right) = \mathbf{v} \left( \mathbf{v} \right) \mathbf{v} \left( \mathbf{v} \right) = \mathbf{v} \left( \mathbf{v} \right) \mathbf{v} \left( \mathbf{v} \right) \mathbf{v} \left( \mathbf{v} \right)$ 

 $\mathcal{L}_{\rm{max}}$  , and the second constant of the properties of the second constant of the second constant of the second constant of the second constant of the second constant of the second constant of the second constant of the company of the special control of the company of the company of the company of the company of the company of

 $\mathcal{A} = \mathcal{A} \cdot \mathcal{A} = \mathcal{A} \cdot \mathcal{A} = \mathcal{A} \cdot \mathcal{A} = \mathcal{A} \cdot \mathcal{A} = \mathcal{A} \cdot \mathcal{A} = \mathcal{A} \cdot \mathcal{A} = \mathcal{A} \cdot \mathcal{A} = \mathcal{A} \cdot \mathcal{A} = \mathcal{A} \cdot \mathcal{A} = \mathcal{A} \cdot \mathcal{A} = \mathcal{A} \cdot \mathcal{A} = \mathcal{A} \cdot \mathcal{A} = \mathcal{A} \cdot \mathcal{A} = \mathcal{A} \cdot \mathcal{A} = \mathcal$ 

۱.۷ فضاهای برداری، ماتریسها و دستگاههای خطی قطع نظراز جزئيات، فضاي برداري V مجموعهاي است ازاشيائي به نام برداركه براي آنها جمع برداري و ضوب اسکالر تعریف شدهاند. هر فضای برداری V یک مجموعهٔ اسکالر وابسته دارد و در این کتاب این مجموعه ممکن است اعداد حقیقی  ${\bf R}$  یا اعداد مختلط  ${\bf C}$  باشد. عملیات برداری باید در قواعد

۵۲۴ جبر خطی

استاندهٔ شرکتپذیری، تعویضیذیری و توزیعپذیری معینی صدق نمایند،که در اینجا فهرست نمی شوند. ، زیرمجموعهٔ فضای برداری  $V$  زیرفضای  $V$  خوانده میشود، اگر  $W$  خود یک فضای برداری،  $W$ باشد و از همان عملیات در V استفاده شود. برای یک بحث کامل در نظریهٔ فضاهای برداری، به هر یک از کتابهای جبر خطی دورهٔ کارشناسی می توان مراجعه نمود [برای مثال، آنتون' (۱۹۸۴، فصل ۳)، هالموسِّ (١٩٨٥، فصل ١)، نوبلَّ (١٩۶٩، فصلهاي ۴ و ١۴)، استرانگ َّ (١٩٨٠، فصل ٢).

مثال ۰.  
$$
x_i
$$
 مجموعهٔ تمام  7– تاییهای ( $x_1, \ldots, x_n$ )، با درایههای حقیقی  $x_i$  و   $x$  سکالرهای وابسته به آن است.

برای یک  $n$  میجموعهٔ چندجملهییهای از درجهٔ نابزرگتر از  $n$ ، برای یک  $n$  مفروض، یک فضای برداری  $V$  . است. اسکالرها می توانند  ${\bf R}$  یا  ${\bf C}$ ، بسته به کاربرد مطلوب، باشند.

۴.  
$$
[a, b]
$$
 بیوستهٔ حقیقی مقدار [یا مختلط مقدار] بر بازهٔ  $V = C[a, b]$  با  
مجموعة اسکالر  $R$  [یا  $C$ ]، یک فضای برداری است. مثال (۳) یک زیرفضای  $C[a, b]$  است.

 $\alpha,v,\,v_{\rm r},\ldots\,,v_m\in V$  تعریم  $V$  یک فضای برداری باشد و

حداقل یکی از آنها مخالف صفر است، وجود داشته باشد بهطوری که

$$
\alpha_1v_1+\ldots+\alpha_mv_m=\circ
$$

جون حداقل یکی از اسکالرها، مثلاً  $\alpha_i$ ، مخالف صفر است می $\vec{$ وانیم بنویسیم

$$
v_i = -\frac{\alpha_1}{\alpha_i}v_1 - \dots - \frac{\alpha_{i-1}}{\alpha_i}v_{i-1} - \frac{\alpha_{i+1}}{\alpha_i}v_{i+1} - \dots - \frac{\alpha_m}{\alpha_i}v_m
$$

گوییم  $v_i$  یک ترکیب خطی از بردارهای  $v_1,\ldots,v_{i-1}\ldots,v_{i+1}$  ....  $v_{i+1}\ldots v_{i+1}$  است. برای اینکه یک مجموعه از بردارها خطی ـ وابسته باشد، باید یکی از آنها یک نرکیب خطی از بقیه باشد. . بردارهای ، $v_1$  .... ،  $v_m$  را خطی ــ مستقل گوییم اگر وابسته نباشند. به عبارت دیگر تنها انتخاب . 1. Anton 2. Halmos 3. Noble 4. Strang

فضاهای برداری، ماتریسها و دستگاههای خطی ۵۲۵

اسکالرهای ۵٫، ....  $\alpha_m$  برای آنکه رابطهٔ

$$
\alpha_1 v_1 + \cdots + \alpha_m v_m = \circ
$$

برقرار باشد، انتخاب نمایان م $\alpha_n = \ldots = \alpha_m = \alpha$  باشد. هیچیک از  $v_i$  ها را نتوان بهصورت ترکیبی از بقیه نوشت.

لا. { $\{v_1,\ldots,v_m\}$  یک پایه برای  $V$  است اگر برای هر  $v\in V$ ، یک انتخاب یکتا از اسکالرهای  $\{v_1,\ldots,v_m\}$  . موجود باشد بهطوری که  $\alpha_m$  ...  $\alpha_1$ 

$$
v = \alpha_1 v_1 + \ldots + \alpha_m v_m
$$

توجه نمایید که از این رابطه نتیجه می شود که  $v_{m} \ldots v_{m}$  مستقل اند. اگر چنین پایهٔ متناهی وجود داشته باشد، گوییم V متناهی ـ بعد است. در غیر این صورت، آن را نامتناهی ـ بَعد خوانیم. قضبیهٔ ۱.۷ اگر  $V$  یک فضای برداری با یایهٔ  $\{v_1,\ldots,v_m\}$  باشد، هر یایهٔ  $V$  دقیقاً  $m$  بردار دارد. عدد  $m$  بَعد  $V$  خوانده می شود.

 $n$  مثال ۱.  $\{x, x^1, \ldots, x^n\}$  یک پایه برای فضای  $V$  از چندجملهییهای از درجهٔ نابزرگتر از است. بنابراین بَعد  $V$  ۱ + ۸ است.

> و "C دارای پایهٔ  $\{e_1,\ldots,e_n\}$  هستند، که در آن  $R^n$  .  $e_i = (\circ, \circ, \ldots, \circ, \backslash, \circ, \ldots, \circ)$  (\.\.\times\)

 $C^n$  که ۱ در موضع  $i$ ام قرار دارد. بعد  $R^n$  و  $C^n$  برابر  $n$  است. این پایه را پایهٔ استانده برای  $R^n$  و خوانند و بردارهای آنها را بردارهای یکه نامند.

نامتناهمی۔بَعد است.  $C[a,b]$  . $\blacktriangledown$ 

ماتریسها و دستگاههای خطی ماتریسها آرایههای مستطیلی از اعداد حقیقی یا مختلط هستند، و در حالت کلی، ماتریس از مرتبهٔ  $n\times n$  دارای شکل زیر است:

$$
A = \begin{bmatrix} a_{11} & a_{11} & \dots & a_{1n} \\ \vdots & & \vdots \\ a_{m1} & a_{m1} & \dots & a_{mn} \end{bmatrix} \tag{7.1.1}
$$

۵۲۶ جبر خطی

ماتریس مرتبهٔ  $n$ ، نامگذاری مختصر ماتریس مربعی از مرتبهٔ  $n\times n$  است. ماتریسها با حروف بزرگ و درایههای آنها معمولاً با حروف کوچک نشان داده می شوند، که معمولاً نظایر نام ماتریس اند، همان طور که هماکنون نشان داده شد. تعاریف زیر عملیات معمولی روی ماتریسها را بهدست مے ردھند.

ار  $C = A + B$  تعریف ۱. گیریم A و B از مرتبهٔ  $n \times n$  باشند. مجموع A و B ماتریس  $C = A + B$  ار با درایههای زیر است  $m \times n$ 

$$
c_{ij} = a_{ij} + b_{ij}
$$

م از مرتبه  $n\times n$  و  $\alpha$  یک اسکالر باشد. در این صورت  $\alpha A$  صفرب اسکالر  $A$  مضرب اسکالر  $\mathcal{S} = \alpha$ از مرتبهٔ  $m \times n$  است و با  $A$  $c_{ij} =$ 

$$
c_{ij} = \alpha a_{ij}
$$

داده میشود.

 $C = AB$  محمورت حاصلضرب  $R \times n$  و  $B$  از مرتبهٔ  $n \times p$  باشد. در این صورت حاصلضرب  $A$ از مرتبهٔ  $m\times p$  است که به شکل زیر داده میشود

$$
c_{ij} = \sum_{k=1}^{n} a_{ik} b_{kj}
$$

از مرتبع م $A$  از مرتبع  $n\times n$  باشد. ن $C=A^T$  از مرتبع  $C=X$  است و با رابطهٔ زیر داده  $A$ مىشود

$$
c_{ij} = a_{ji}
$$

 $\label{eq:1} \mathbb{E}_{\mathbf{z}}[\mathbf{y}]=\mathbb{E}_{\mathbf{z}}[\mathbf{y}]=\frac{1}{2\pi\epsilon_{\mathbf{z}}}\mathbb{E}_{\mathbf{z}}[\mathbf{z}^{\text{max}}] =\mathbb{E}_{\mathbf{z}}[\mathbf{z}^{\text{max}}] =\mathbb{E}_{\mathbf{z}}[\mathbf{z}^{\text{max}}]$ 

ترانهادهٔ مزدوج  $A^* \subset C = A^*$  نیز از مرتبهٔ  $n \times m$  است و

$$
c_{ij} = \overline{a}_{ji}
$$

 $\overline{z} = z$ نماد $\overline{z}$  معرّف مزدوج مختلط عدّد مختلط  $z$  است و $z$  حقیقی است اگر و تنها اگر ترانهادة مزدوج \*A مانزيس الحاقبي A نيز خوانده مى شود. فضاهای برداری، ماتریسها و دستگاههای خطے ب ۵۲۷

ویژگیهای خسابی ماتریسهاکه در ریر آمدهاند. بدون اشکال ریادی ثابت میشوند و اثبات آنها به عهدهٔ خواننده واگذار می شود

- $(A+B)+C=A+(B+C)$  (ب)  $A+B=B+A$ (الف)  $A(BC) = (AB)C$ (c)  $A(B+C) = AB + AC$  $\mathcal{L}(\tau)$  $(T, \lambda, Y)$ (a)  $(A+B)^{T} = A^{T} + B^{T}$  $(AB)^{T} = B^{T}A^{T}$  $(\triangle)$
- توجه به این امر مهم است که بدانیم در بسیاری از کاربردها برای برقراری ویژگیهای فوق لازم نیست ماتريسها مربعي باشند.
- فضاهای برداری  $R^n$  و  $C^n$  معمولاً با مجموعهٔ بردارهای ستونی از مرتبهٔ ۱ × ۸ به ترتیب با درایههای حقیقی و مختلط تعریف میشوند. دستگاه خطی
	- $a_{11}x_1 + \ldots + a_{1n}x_n = b_1$  $(f.\Lambda.V)$  $a_m x_1 + \ldots + a_{mn} x_n = b_m$ 
		- را میتوان به صورت  $A$  =  $Ax = A$  نوشت که  $A$  ماترس (۲.۱.۷) است، و
		- $b=[b_1,\ldots,b_m]^T$  $x=[x_1,\ldots,x_n]^T$
- بردار  $b$  یک بردار دادهشده در  $R^m$  است و جواب  $x$  بردار مجهولی در  $R^n$ . استفاده از ضرب ماتریسی، دستگاه خطی (۴.۱.۷) را به شکل سادهتر و شهودیتر  $Ax=b$  در میآورد. ما اکنون چند تعریف اضافی دیگر برای ماتریسها، از جمله بعضی ماتریسهای خاص میدهیم.
- تعریف ۱٪ ماتریس صفر از مرتبهٔ  $m\times n$  همهٔ درایههایش برابر صفرند. آن را با نماد  $_m\rtimes n$  ، یا  $m\times n$  بهطور سادهتر با ۰ نشان میدهند. برای هر ماتریس  $A$  از مرتبه

$$
A + \circ = \circ + A = A
$$

 $\mathcal{H}^{\mathcal{A}}_{\mathcal{A}}$  , and  $\mathcal{H}^{\mathcal{A}}_{\mathcal{A}}$  , and  $\mathcal{H}^{\mathcal{A}}_{\mathcal{A}}$  , and  $\mathcal{H}^{\mathcal{A}}_{\mathcal{A}}$ 

۰۲ مانریس همانی از مرتبهٔ  $n$  با  $I=[\delta_{ij}]$  تعریف میشود. ${\mathsf Y}$ 

 $\delta_{ij} = \begin{cases} 1 \\ 0 \end{cases}$  $(0.1.9)$  $i \neq i$ 

۵۲۸ جبر خطی

برای جمیع مقادیر  $i,j\leq i,j\leq l$ . برای هر ماتریس  $A$  از مرتبهٔ  $m\times n$  و هر ماتریس  $B$  از مرتبهٔ  $n \times p$ 

## $AI = A$  $IB = B$

نماد  $\delta_{ij}$  معرّف تابع دلتای کرونکر است.

بر محمد بک ماتریس مربعی از مرتبهٔ  $n$  باشد. اگر یک ماتریس مربعی  $B$  از مرتبهٔ  $n$  وجود  $\mathcal{F}$ داشته باشد بهطوری که  $A = BA = A$ ، آنگاه  $A$  را وارونپذیر با وارون  $B$  خوانند. می $\vec{u}$ وان نشان دادکه ماتریس  $B$  یکتاست و وارون  $A$  را با نماد  $A^{-+}$  نشان میدهیم.

. $A=A^*$  . ماتریس  $A$  متقارن نامیده میشود اگر  $A^T=A^*$ ، و ارمیتی خوانده میشود اگر. $\mathcal A$ اصطلاح متقارن معمولاً فقط براي ماتريسهاي حقيقي بهكار برده مي شود. ماتريس A پادمتقارن ناميده میشود اگر  $A^T=-A$ . الزاماً همهٔ ماتریسهای متقارن، ارمیتی، یا پادمتقارن باید مربعی نیز باشند.

 $A$  .گیریم  $A$  یک ماتریس  $n\times n$  باشد. رتبهٔ سطری  $A$  تعداد سطرهای خطی مستقل  $A$  است. که عناصری از  $R^n$  یا  $C^n$  تلقّی میشوند، و رتبهٔ ستونی تعداد ستونهای خطی مستقل است. میتوان نشان داد (مسألهٔ ۴) که این دو عدد همیشه مساویاند و این را رتبهٔ A خوانند.

برای تعریف و ویژگیهای دترمینان یک ماتریس مربعی A، می توان به هرکتاب درسی جبر خطی مراجعه نمود [برای مثال، آنتون (۱۹۸۴، فصل ۲)؛ نوبل (۱۹۶۹، فصل ۷)؛ استرانگ (۱۹۸۰، فصل ۴) را ببینید]. بسیاری از قضایای وارون ماتریسها و حلپذیری دستگاههای خطی را در قضیهٔ زیر خلاصه میکنیم.

قضبیهٔ ۲.۷ گیریم A یک ماتریس مربعی با عناصری از  $R$  (یا  $C$ ) باشد، و فضای برداری (یا باشد. در این صورت عبارات زیر همارزند:  $V=C^n$ ، برای هر  $b \in V$  بگ جواب یکتای  $x \in V$  دارد.  $A x = b$  .  $\Lambda$ دارد.  $d \in V$  برای هر  $b \in V$  یک جواب  $x \in b$  دارد.  $A x = b$  .  $x = \cdot x$ ایجاب میکند  $Ax = \cdot x$ . ا $A^{-1}$  وجود دارد  $A^{-1}$  $\cdot \cdot \neq (A)$  دترمينان. $\Delta$  $n=(A)$  رتبهٔ. $\mathcal S$ 

فضاهای برداری، ماتریسها و دستگاههای خطی ۵۲۹

برهانی در اینجا آورده نشده است، یک تمرین بسیار خوب، اثبات همارزی بعضی از این احکام است. مفاهيم استقلال خطي ويايه را همراه با قضيهٔ ١.٧ بهكار بريد. همچنين از تجزيهٔ زير استفاده كنيد

$$
Ax = x_1 A_{*1} + \ldots + x_n A_{*n} \qquad x \in \mathbf{R}^n \quad \downarrow \quad \mathbf{C}^n \tag{8.1.1}
$$

که  $A_{*j}$  معرّف ستون  $j$  ام در A است. این عبارت میگوید که فضای همهٔ بردارهایی به شکل توسط ستونهای A پدید میآیند. ولو اینکه خطی وابسته باشند.  $Ax$ 

فضاهای برداری با حاصلضرب داخلی یکی از دلایل مهم که مسائل را به صورت مسائل هم|رز در جبر خطی بیان میکنند عرضهٔ یک دیدگاه هندسی مسأله است. آنچه در این فرایند مهم است، حاصلضرب داخلی و تعامد است.

تعریف ۱. حاصلضرب داخلی در بردار 
$$
x, y \in \mathbf{R}^n
$$
چنین تمریف میشود  

$$
(x, y) = \sum_{i=1}^n x_i y_i = x^T y = y^T x
$$

و برای بردارهای  $x,y\in\mathbf{C}^n$ ، حاصلضرب داخلی با رابطهٔ زیر تعریف می شود

$$
(x,y)=\sum_{i=1}^n x_i\overline{y_i}=y^*x
$$

- نرم اقلیدسمی  $x$  در  ${\bf C}^n$  یا  ${\bf R}^n$  چنین تعریف می ${\bf x}$ ود  ${\bf X}$  $||x||_r = \sqrt{(x,x)} = \sqrt{||x||^r + \ldots + ||x_n||^r}$  $(Y, Y, Y)$
- اثبات قضایای زیر نسبتاً ساده است و به عهدهٔ خواننده واگذار شده است. گیریم  $V$  معرف  $\mathbf{C}^n$  یا باشد  $\mathbf{R}^n$ 
	- $x, y, z \in V$  برای  $\lambda$

$$
(x, y + z) = (x, y) + (x, z) \qquad (x + y, z) = (x, z) + (y, z)
$$

 $x,y\in V$  برای هر  $V$ 

$$
(\alpha x, y) = \alpha(x, y)
$$

 $\omega_1 \approx \lambda_1 \approx \lambda_2$ 

۵۳۰ جه خطه

 $\alpha\in C$ و برای  $V=C^n$  و  $V$ 

$$
(x, \alpha y) = \overline{\alpha}(x, y)
$$

$$
\therefore (x, y) = (y, x) \cdot R^n \cdot y = (x, y) = \overline{(y, x)} \cdot C^n \cdot y
$$

$$
x, x) \geq^{\circ}
$$
  

$$
x = \frac{x}{2}
$$
  

$$
x, y \in V
$$
ه ی
$$
x, y \in V
$$

$$
|(x,y)|^{t} \leq (x,x)(y,y) \tag{A.1.Y}
$$

که نابرابری کوشی ـ شوارتس خوانده میشود، و عیناً از راه اثبات (۳.۴.۴) فصل ۴ ثابت می شود. با استفاده از نرم اقلیدسی می توانیم بنویسیم

 $\bar{V}$ 

$$
|(x,y)| \leq ||x||_{\mathsf{Y}} ||y||_{\mathsf{Y}} \tag{4.1.1}
$$

 $x,y\in V$  برای هر  $\mathcal S$ 

$$
\|x+y\|_{\mathsf{r}} \leq \|x\|_{\mathsf{r}} + \|y\|_{\mathsf{r}} \tag{10.1.9}
$$

این رابطه نابرابری مثلَّثی است. برای یک تعبیر هندسی، توضیحات قبلی در بخش ۱.۴ قصل ۴ را برای نرم  $\|f\|_{\infty}$  اروی  $C[a,b]$  ببینید. برای اثبات (۱۰.۱.۷)، طرز بهدستآوردن (۴.۴.۴) را در فصل چهار ملاحظه کنید.

 $x, y \in C^n$  برای هر ماتریس مربعی از مرتبهٔ  $n$  و برای هر  $\mathcal{V}$ 

$$
(Ax, y) = (x, A^*y) \tag{11.1.1}
$$

قبلاً حاصلضرب داخلی برای معرفی طول اقلیدسی بەکار رفته بود، ولی حداقل در فضاهایی که مجموعهٔ اسکالر  $R$  باشد، برای تعبیری از زاویه نیز بهکار می $\iota$ ود.

تعریف ۱. برای 
$$
x
$$
 و  $y$  در  $x$ ، زاویه بین  $x$  و  $y$  با رابطهٔ زیر تعریف میشود  

$$
\mathscr{A}(x, y) = \cos^{-1}\left[\frac{(x, y)}{\|x\|_{\mathsf{Y}}\|y\|_{\mathsf{Y}}}\right]
$$

فضاهای برداری، ماتریسها و دستگاههای خطی ۵۳۱

توجه نمایید که به موجب نابرابری (۹.۱.۷) کوشتی ْ شوارتس، شناسه بین ۱– و ۱ است. این تعریف را می توان بهطور ضمنی به شکل ریر نوشت

$$
(x, y) = ||x||_x ||y||_x \cos(\mathscr{A})
$$
 (17.1.1)

که یک فرمول آشنا ازکاربرد حاصلضرب نقطهیی در  $R^{\mathsf{r}}$  و  $R^{\mathsf{r}}$  است.

. دو بردار  $x$  و  $y$  متعامدند اگر و تنها اگر  $(y, y) = (x, y)$ . انگیزهٔ این اصطلاح از (۱۲.۱.۷) بوده است. اگر  $\{x^{(i)}, x^{(j)}\}$  یک پایه برای  $C^n$  یا  $R^n$  باشد و اگر  $\{x^{(1)}, \ldots, x^{(n)}\}$  برای تمام مقادیر  $i\neq i, j \leq n$  آنگاه  $\{x^{(1)}, \ldots, x^{(n)}\}$  را پایهٔ متعامد خوانیم. اگر تمام بردارهای پایه دارای طول اقلیدسی ١ باشند، پایه را یکا متعامد خوانند.

. ماتریس مربعی  $U$  را یکانی گویند اگر $\mathbf r$ 

$$
U^*U=UU^*=I
$$

اگر ماتریس  $U$  حقیقی باشد به جای یکانی آن را متعامد خوانند. سطرها [یا ستونها]ی یک ماتریس یکانی مرتبهٔ  $n$ ، یک پایهٔ یکا متعامد برای  ${\bf C}^n$  تشکیل میدهند، و همچنین است برای ماتریسهای  $R^n$  متعامد و

مثال ۱. زاویهٔ بین بردارهای (۳, ۲, ۱) 
$$
y = (r, r, \cdot)
$$
 یا رابطهٔ زیر داده میشود:  
\n
$$
\mathcal{A} = \cos^{-1}\left[\frac{\cdot}{\cdot}\right] = \sqrt{Y\cdot 0}
$$

٢. ماتريسهاي

$$
U_1 = \begin{bmatrix} \cos \theta & \sin \theta \\ -\sin \theta & \cos \theta \end{bmatrix} \qquad U_7 = \begin{bmatrix} \frac{1}{\sqrt{r}} & \frac{i}{\sqrt{r}} \\ \frac{i}{\sqrt{r}} & \frac{1}{\sqrt{r}} \end{bmatrix}
$$

برای فضای برداری  $R^n$  یا  $V=C^n$ ، داشتن یک پایهٔ یکا متعامد مفید است، زیرا در این صورت به آسانی می توان هر بردار دلخواه را به مؤلفههای آن در امتداد بردارهای پایه تجزیه کرد. به بیان دقیقتر،گیریم  $\{u^{(\prime)},\ldots,u^{(n)}\}$  پایهٔ یکا متعامد  $V$  باشد و  $x\in V$ . با استفاده از این پایه

 $x = \alpha_1 u^{(1)} + \ldots + \alpha_n u^{(n)}$ 

۵۳۲ جُبَر خطی

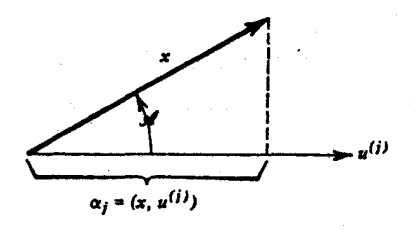

شکل ۱.۷ نمایش (۱.۷.۱۵)

ضرایب  $\alpha_1$  ....  $\alpha_n$  یکتا هستند. برای پیداکردن  $\alpha_j$ ، حاصلضرب داخلی  $x$  و  $u^{(j)}$  را تشکیل میدهیم و سپس با استفاده از ویژگیهای یکا متعامدی پایه خواهیم داشت

$$
(x, u^{(j)}) = \alpha_1(u^{(1)}, u^{(j)}) + \ldots + \alpha_n(u^{(n)}, u^{(j)})
$$

$$
= \alpha_j
$$
 (1T.1.Y)

$$
x = \sum_{j=1}^{n} (x, u^{(j)}) u^{(j)}
$$
 (1f.1.V)

شکل ۱.۷ یک تعبیر هندسی از این رابطه را نشان می دهد. با استفاده از (۱۳.۱.۷)،  $\alpha_i = (x, u^{(j)}) = || x ||_{\mathsf{f}} || u^{(j)} ||_{\mathsf{f}} \cos(\mathscr{A}(x, u^{(j)}))$  $=\parallel x \parallel_{\mathfrak{r}} \cos(\mathscr{A}(x, u^{(j)}))$  $(10.1.9)$ 

بنابراین ضریب  $\alpha_j$  طول تصویر قائم  $x$  روی محوری است که با  $u^{(j)}$  مشخص میشود. فرمول تعمیم تجزیهٔ بردار  $x$  با استفاده از پایهٔ استاندهٔ  $\{e^{(\imath)},\ldots,e^{(n)}\}$  است، که قبلاً (۱۴.۱.۷ تعريف شده بود.

مثال گیریم  $V = \mathbf{R}^\gamma$ ، و پایهٔ یکا متعامد  $u^{(1)} = \left(\frac{1}{\gamma}, \frac{\sqrt{\gamma}}{\gamma}\right)$   $u^{(1)} = \left(-\frac{\sqrt{\gamma}}{\gamma}, \frac{1}{\gamma}\right)$ را در نظر میگیریم. در این صورت برای یک بردار دادهشدهٔ  $x$  ( , $x$  )  $x = x$ ، میتوان نشان داد که  $x = \alpha_1 u^{(1)} + \alpha_2 u^{(1)}$  $\alpha_1 = (x_1, u^{(1)}) = \frac{x_1 + x_1\sqrt{r}}{r}$  $\alpha_{\mathfrak{k}} = (x, u^{(\mathfrak{k})}) = \frac{x_{\mathfrak{k}} - x_{\mathfrak{k}} \sqrt{\mathfrak{k}}}{\mathfrak{k}}$ 

ویژهبردارها و شکلهای متعارف (کانونی) ماتریسها ۵۳۳

برای مثال

$$
(\lambda, \cdot) = \frac{\lambda}{\tau} u^{(\lambda)} - \frac{\sqrt{\tau}}{\tau} u^{(\tau)}
$$

۲.۷ ویژهبردارها و شکلهای متعارف (کانونی) ماتریسها  $x \in C^n$  عدد  $\lambda$ ، مختلط یا حقیقی، یک ویژه مقدار ماتریس مربعی  $A$  است اگر یک بردار وجود داشته باشد بهطوری که  $x\neq 0$ 

$$
Ax = \lambda x \tag{1.7.9}
$$

 $\lambda$  بُردار  $x$  را ویژهبردار متناظر با ویژه مقدار ۸ نامند. با توجّه به قضیهٔ ۲.۷ و احکام (۳) و (۵)،  $\lambda$ یک ویژه مقدار A است اگر و تنها اگر

$$
\det(A - \lambda I) = \text{C} \tag{Y.1.1}
$$

این معادله را معادلهٔ مشخصهٔ A خوانند و برای تحلیل آن تابع زیر را معرفی میکنیم

$$
f_A(\lambda) \equiv \det(A - \lambda I)
$$

 $A$  اگر  $A$  از مرتبهٔ  $n$  باشد،  $f_A(\lambda)$  یک چندجملهیی دقیقاً از مرتبه  $n$  است که چندجملهیی مشخصهٔ نامیده می شود. برای اثبات اینکه این یک چندجملهیی است این دترمینان را برحسب دترمینانهای جزئی متوالیاً بسط میدهیم، تا عبارت زیر بهدست آید

$$
f_A(\lambda) = \det(A - \lambda I)
$$
  
\n
$$
= \det \begin{bmatrix} a_{11} - \lambda & a_{11} & \cdots & a_{1n} \\ a_{11} & a_{11} - \lambda & a_{11} & \cdots & a_{1n} \\ \vdots & \vdots & \ddots & \vdots \\ a_{n1} & \cdots & a_{nn} - \lambda \end{bmatrix}
$$
  
\n
$$
= (a_{11} - \lambda)(a_{11} - \lambda) \dots (a_{nn} - \lambda)
$$
  
\n
$$
+ (n - 1)^n \lambda^n + (-1)^{n-1} (a_{11} + \dots + a_{nn}) \lambda^{n-1}
$$
  
\n
$$
+ (n - 1)^n \lambda^n + (-1)^{n-1} (a_{11} + \dots + a_{nn}) \lambda^{n-1}
$$
  
\n
$$
+ (n - 1)^n \lambda^n + (-1)^n \lambda^n
$$
  
\n
$$
+ (n - 1)^n \lambda^n + (-1)^n \lambda^n
$$
  
\n
$$
+ (n - 1)^n \lambda^n
$$
  
\n(7.1.1)
۵۳۴ چیزخطی است. است است از ۱۳۴

همچنین توجه نمایید که جملهٔ ثابت عبارت است از  $f_A(\circ) = \det(A)$  $(f, Y, Y)$ با توجه به ضریب ا $\lambda^{n-1}$ ، تعریف میکنیم  $trace(A) = a_{11} + a_{11} + ... + a_{nn}$  $(0.5.9)$ که اغلب یک کمیت مورد علاقه در مطالعهٔ A است. جون  $f_A(\lambda)$  از درجهٔ n است، دقیقاً n ویژه مقدار برای A موجود است، به شرطی که

ریشههای چندگانه را برحسب درجهٔ چندگانی آنها به حساب آوریم. هر ماتریس حداقل یک زوج ویژه مقدار ـ ویژه بردار دارد و ماتریس A از مرتبهٔ  $n\times n$ ، حداکثر n ویژه مقدار متمایز خواهد داشت.

مثال ۱. چندجملهیی مشخصهٔ

$$
A = \begin{bmatrix} \mathbf{Y} & \mathbf{Y} & \mathbf{0} \\ \mathbf{Y} & \mathbf{Y} & \mathbf{0} \\ \mathbf{0} & \mathbf{Y} & \mathbf{Y} \end{bmatrix}
$$

عبارت است از

 $f_A(\lambda) = -\lambda^r + Y\lambda^r - Yf\lambda + \lambda$ 

ویژه مقدارها عبارت اند از، ۲ $\lambda_1 = \lambda_2 = \lambda_3$  و دیژه بردارهای متناظر آنها چنین اند

$$
u^{(1)} = \begin{bmatrix} 1 \\ -1 \\ 1 \end{bmatrix} \qquad u^{(1)} = \begin{bmatrix} 1 \\ 0 \\ -1 \end{bmatrix} \qquad u^{(1)} = \begin{bmatrix} 1 \\ 1 \\ 1 \end{bmatrix}
$$

توجه نمایید که این ویژهبردارها بر هم عمود و بنابراین خطی مستقل!ند. چون بَعد  $R^\intercal$  (و  $C^\intercal$ ) برابر ۳ است، این ویژهبردارها یک پایهٔ متعامد برای  $R^\mathsf{r}$  (و °C) تشکیل میدهند. این نکته توضیحی برای قضیهٔ ۴.۷ است که بعداً بیان خواهد شد.

۲. برای ماتریس

$$
A = \begin{bmatrix} 1 & 0 & 0 \\ 0 & 1 & 0 \\ 0 & 0 & 0 \end{bmatrix} \qquad f_A(\lambda) = (1 - \lambda)^{r}
$$

ویژه دارها و شکلهای متعارف (کانونی) ماتریسها ۵۳۵

و سه ویژهبردار خطی مستقل برای ویژهمقدار ۱ = 
$$
\lambda
$$
 وجود دارد، برای مثال  
[۱,۰,۰] 7<sup>7</sup> [۵, ۱,۰] 7<sup>7</sup> [۰,۰,۰]

تمام ویژهبردارهای دیگر ترکیبهای خطی از این سه بردارند.  $\hat{\rho}(\theta)$  ,  $\hat{\rho}(\theta)$  and  $\hat{\rho}(\theta)$ **۳.** برای ماتریس

$$
A = \begin{bmatrix} 1 & 1 & 0 \\ 0 & 1 & 1 \\ 0 & 0 & 1 \end{bmatrix} \qquad f_A(\lambda) = (1 - \lambda)^{r}
$$

ماتریس A فقط یک ویژهبردار خطبی مستقل برای ویژهمقدار ۱ $\lambda = \lambda$  یعنبی  $x = \lceil \mathcal{N}, \cdot, \cdot \rceil^T$ 

و مضارب آن دارد.

جندگانگی جبری یک ویژهمقدار ماتریس A، جندگانگی ریشهٔ  $f_A(\lambda)$  است و چندگانگی هندسی آن بیشترین عدد ویژهبردارهای خطی مستقل آن ماتریس متناظر با ویژهمقدار آن است. مجموع چندگانگیهای جبری ویژهبردارهای ماتریس A از مرتبهٔ  $n\times n$ ، نسبت به اختلالات جزئی  $(A, A)$ در A، ثابت، یعنی  $n$ ، است. ولی مجموع چندگانگیهای هندسی ممکن است با اختلالات جزئی تغییرات بزرگی داشته باشد و این امر موجب می شود که محاسبهٔ عددی ویژهبردارها اغلب یک مسألهٔ مشکل باشد. همچنین چندگانگیهای جبری و هندسی لازم نیست مساوی باشند، همانگونه که مثالهای قبل نشان می دهند.

تعریف گیریم A و B ماتریسهای مربعی هم مرتبه باشند. در این صورت A متشابه با B است اگر یک ماتریس ناتکین P وجود داشته باشد که

$$
B = P^{-1}AP
$$
 (9.1.1)

توجه نمایید که این رابطه یک رابطهٔ متقارن است زیرا

 $A = Q^{-1}BQ$   $Q = P^{-1}$ 

tatang panguna

 $V$  رابطهٔ (۶.۲.۷) را می توان چنین تعبیر کرد که بگوییم  $A$  و  $B$  نمایشهای یک تبدیل خطی  $T$  از به  $P$  يا  $P$  يا  $[V=R^n \cup C^n]$  هستند ولى نسبت به پايههاى مختلف  $V$ . ماتريس  $P$  ماتريس بنبديل پایه خوانده می شود، و این ماتریس دو نمایش مختلف یک بردار  $x \in V$  را نسبت به دوپایهای که مورد استفاده قرارگرفته به هم مربوط میکند. [(آنتون (۱۹۸۴، بخش ۵.۵) یا نوبل (۱۹۶۹، بخش ۵.۱۴) را برای جزئیات بیشتر ببینید].

ما اکنون چند ویژگی سادهٔ ماتریسهای متشابه و ویژه مقدارهای آنها را بیان میکنیم.

۰۱ اگر A و B متشابه باشند، آنگاه  $f_A(\lambda)=f_B(\lambda)$ . برای اثبات این حکم از (۶.۲.۷) استفاده مىكنيم تا نشان دهيم

$$
f_B(\lambda) = \det(B - \lambda I) = \det[P^{-1}(A - \lambda I)P]
$$

$$
= \det(P^{-1}) \det(A - \lambda I) \det(P) = f_A(\lambda)
$$

زيرا

$$
\det(P)\det(P^{-1})=\det(PP^{-1})=\det(I)=1
$$

. ویژهِمقدارهای ماتریسهای متشابه  $A$  و  $B$  دقیقاً یکی هستند و یک تناظر یک به یک بین این $\mathbf y$ ویژهبردارها وجود دارد. اگر  $\lambda x = \lambda x$ . آنگاه با استفاده از

$$
P^{-1}AP(P^{-1}x) = \lambda P^{-1}x
$$
  
\n
$$
Bz = \lambda z \qquad z = P^{-1}x \qquad (Y,Y,Y)
$$

بدیهی است که  $z\neq z$ ، زیرا در غیر این صورت  $x$  صفر میشود. همچنین برای هر ویژهبردار دادهشدهٔ  $z$  از  $B$ ، این استدلال را میتوان معکوس کرد تا ویژهبردار متناظر  $x = Pz$  برای  $A$  تولید شود.

. چُون  $f_A(\lambda)$  تُحت تبديلهاى تشابهى ناورداست، ضرايب  $f_A(\lambda)$  نيز تحت چنين تبديلهاى  $f$  $\tilde{A}$  تشابهی، ناوردا خواهند بود. بهویژه برای ماتریسهای متشابه  $A$  و

$$
trace(A) = trace(B) \qquad det(A) = det(B) \qquad (\lambda. \mathbf{Y}.\mathbf{Y})
$$

شکلهای متعارف اکنون به ذکر چندین شکل متعارف مهم مایریسها میپردازیم. این شکلها بین ساختار یک ماتریس و ویژهمقدارها و ویژهبردارهای آن ارتباط برقرار میکنند، و درکاربردهای گوناگون عرضههای دیگر ریاضیات و علوم مورد استفاده قرار میگیرند.

## ویژهبردارها و شکلهای متعارف (کانونی) مانریسها ۵۳۷

قضبیهٔ ۳.۷ (شکل نرمال شور) گیریم A دارای مرتبهٔ n با عناصری از C باشد. در این صورت یک ماتریس یکانی وجود دارد بهطوری که

$$
T \equiv U^*AU \tag{1.7.9}
$$

یک ماتریس بالا مثلثی است.  $U^* = U^{-1}$  جون  $T$  مثلَّثی است و چون  $U^*$ 

$$
f_A(\lambda) = f_T(\lambda) = (\lambda - t_1), \dots (\lambda - t_{nn}) \tag{10.7.9}
$$

و بنابراین ویژهمقدارهای A عناصر قطری  $T$  هستند.

برهان برهان به استقراء روی n، مرتبهٔ A، انجام میگیرد. قضیه برای ۱ $n=1$  با استفاده از درست است. گیریم که قضیّه برای تمام ماتریسهای مرتبهٔ ۱ $k-1 \leq n \leq n$  درست باشد،  $U = \lceil \mathfrak{t} \rceil$ و ثابت میکنیم که قضیّه برای تمام ماتریسهای از مرتبهٔ  $n = k$  درست است.

گیریم ۸۱ یک ویژهمقدار A باشد. و  $u^{(\prime)}$  ویژهبردار متناظر آن باشد با ۱ $\|v\|_r = \|u^{(\prime)}\|_r =$ . یک  $\{u^{(1)},\ldots,u^{(k)}\}$  پایهٔ یکا متعامد برای  $C^k$  میگیریم که  $u^{(1)}$  اولین بردار پایه باشد و آن را مینامیم. ماتریس  $P_1$  را با

$$
P_1=[u^{(1)}, u^{(1)}, \ldots, u^{(k)}]
$$

تعریف میکنیم که به شکل افرازی با ستونهای متعامد  $u^{(\lambda)},\ldots,u^{(\lambda)}$  نوشته شده است. یس و بنابراین  $P_{\backslash}^*=P_{\backslash}^*$ . تعریف میکنیم  $P_{\backslash}^*P_{\backslash}=I$ 

$$
B_1 = P_1^* A P_1
$$

ادعا مىكنيم

$$
B_{\mathbf{y}} = \begin{bmatrix} \lambda_1 & \alpha_1 & \dots & \alpha_k \\ \vdots & \vdots & \vdots \\ \vdots & \vdots & A_{\mathbf{y}} & \vdots \\ \vdots & \vdots & \vdots & \vdots \end{bmatrix}
$$

۵۳۸ چیزخطی بازی استفاده استفاده با استفاده

که در آن  $A_{1}$  از مرتبهٔ ۱ $k-k$  است،  $\alpha_{k}$ ، محمد اعدادی هستند. برای اثبات این ادعا از ضرب ماتریسهای افرارشده استفاده می نماییم: 

 $\sim 9\,\mathrm{M}_\odot$ 

ال<br>أحداث التي يعدد المستخدمات

 $\label{eq:1} \frac{1}{2} \left( \left( \mathbf{q}_{1} \right) \right) = \left( \left( \mathbf{q}_{1} \right) \right) \left( \mathbf{q}_{1} \right) + \left( \mathbf{q}_{2} \right) \left( \mathbf{q}_{1} \right) \left( \mathbf{q}_{2} \right) + \mathbf{q}_{1} \left( \mathbf{q}_{2} \right) \left( \mathbf{q}_{1} \right) \right)$ 

$$
AP_1 = A[u^{(1)}, \dots, u^{(k)}] = [Au^{(1)}, \dots, Au^{(k)}]
$$
  
\n
$$
= [\lambda_1 u^{(1)}, v^{(1)}, \dots, v^{(k)}] \qquad v^{(j)} = Au^{(j)}
$$
  
\n
$$
B_1 = P_1^* A P_1 = [\lambda_1 P_1^* u^{(1)}, P_1^* v^{(1)}, \dots, P_1^* v^{(k)}]
$$
  
\n
$$
i \partial_i u^{(1)} = e^{(1)} = [1, \dots, \dots, e]^T \qquad \text{all} \quad P_1^* P_1 = I
$$
  
\n
$$
B_1 = [\lambda_1 e^{(1)}, w^{(1)}, \dots, w^{(k)}] \qquad w^{(j)} = P_1^* v^{(j)}
$$

 $\label{eq:2} \mathcal{F}_{\text{L}}(\mathbf{y}_{\text{L}}) = \mathcal{F}_{\text{L}}(\mathbf{y}_{\text{L}}) \mathbf{1}_{\text{L}}(\mathbf{y}_{\text{L}}) = \frac{1}{2} \mathcal{F}_{\text{L}}(\mathbf{y}_{\text{L}}) \mathbf{1}_{\text{L}}(\mathbf{y}_{\text{L}}) \mathbf{1}_{\text{L}}(\mathbf{y}_{\text{L}})$ که دارای شکل مطلوب است. با فرض استقرا، یک ماتریس یکانی  $\hat{P}_\mathsf{r}$  از مرتبهٔ ۱ $k-k$  موجود است بهطوری که  $\hat{T} = \hat{P}_{\text{y}}^* A_{\text{Y}} \hat{P}_{\text{Y}}$ 

$$
P_{\mathsf{T}} = \begin{bmatrix} 1 & \frac{1}{2} & \frac{1}{2} & \frac{1}{2
$$

$$
P_{\mathbf{r}} \cdot B_{\mathbf{r}} P_{\mathbf{r}} = \begin{bmatrix} \lambda_{1} & \gamma_{1} & \cdots & \gamma_{k} \\ \vdots & \vdots & \ddots & \vdots \\ \vdots & \vdots & \ddots & \vdots \\ \vdots & \vdots & \ddots & \vdots \\ \vdots & \vdots & \ddots & \vdots \\ \vdots & \vdots & \ddots & \vdots \\ \vdots & \vdots & \ddots & \vdots \\ \vdots & \vdots & \vdots & \ddots \end{bmatrix} \equiv T
$$

 $T = P_{\mathsf{Y}}^* B_{\mathsf{Y}} P_{\mathsf{Y}} = P_{\mathsf{Y}}^* P_{\mathsf{Y}}^* A P_{\mathsf{Y}} P_{\mathsf{Y}} = (P_{\mathsf{Y}} P_{\mathsf{Y}})^* A (P_{\mathsf{Y}} P_{\mathsf{Y}})$  $T = U^*AU$   $U = P_1P_1$ 

## ویژهبردارها و شکلهای متعارف (کانونی) ماتریسها ۵۳۹

و بهسادگی معلوم میشود که  $U$  پکانی است. پس، استقرا و برهان کامل است. Ukuma wa

مثال برای ماتریس

ماتریسهای قضیه و (۹.۲.۷) چنین|ند

$$
T = \begin{bmatrix} 1 & 0 & -1 \\ 0 & T & 1 \\ 0 & 0 & -1 \end{bmatrix}
$$

این راه معمولی محاسبهٔ ویژهمقدارها نیست، و فقط برای توضیح قضبه باید درنظرگرفته شود. این قضیه فقط بهعنوان یک ابزار نظری بهکار می رود. نه یک ابزار محاسباتی. با استفاده از (۸.۲.۷) و (۹.۲.۷)

 $trace(A) = \lambda_1 + \lambda_2 + \ldots + \lambda_n$  $\det(A) = \lambda_1 \lambda_1 \ldots \lambda_n$  $(11.7.9)$ 

که  $\lambda_n$  . . . .  $\lambda_n$  ویژهمقدارهای  $A$  هستند که باید عناصر قطری  $T$  را تشکیل دهند. بهعنوان یک کاربرد خیلی مهمتر، قضیه معروف زیر را داریم.

قضبیهٔ ۴.۷ (قضبهٔ محورهای اصلبی) گیریم A یک ماتریس ارمیتی از مرتبهٔ n باشد، یعنی جس A دارای n ویژهمقدار د $\lambda_n$  ....  $\lambda_n$  است که الزاماً متمایز نیستند، و  $\eta$  ویژهبردار  $A^*=A^*$ متناظر  $u_n \, \ldots \, u_n$  دارند که یک پایهٔ یکا متعامد  $C^n$  را تشکیل می دهند. اگر A حقیقی باشد، ویژهبردارهای  $u_1, \ldots, u_n$  را می $\vec{v}$ وان حقیقی گرفت که یک پایهٔ یکا متعامد برای  $R^n$  تشکیل خواهند داد. بالاخره یک ماتریس یکانی  $U$  وجود دارد بهطوری که

$$
U^*AU = D \equiv \text{diag}[\lambda_1, \dots, \lambda_n]
$$
 (17.7.9)

یک ماتریس قطری با عناصر قطری ۵۸٫ … .،  $\lambda_n$  است اگر  $A$  حقیقی هم باشد،  $U$  را می $\vec{v}$ وان متعامد گرفت.

نوهان - با توجه به قضیهٔ ۳.۷، یک ماتریس یکانی اس آموجود است که  $U$  $U^*AU = T$ که  $T$  بالامثلثی است. ترانهادهٔ مزدوج دو طرف را تشکیل می،دهیم تا بهدست آوریم  $T^* = (U^*AU)^* = U^*A^*(U^*)^* = U^*AU = T$ جون  $T^*$  پایین مثلثی است، باید داشته باشیم  $T = \text{diag}[\lambda_1, \ldots, \lambda_n]$ همچنین،  $T^{\ast}=T$  شامل مزدوجهای مختلط تمام عناصر  $T$  است، و بنابراین همهٔ عناصر قطری بايد حقيقى باشند.  $\overline{T}$ را به صورت زیر مینویسیم  $\overline{U}$ **1.**  $U = [u^{(1)}, \ldots, u^{(n)}]$  $dU = UT$  یس  $T = U^*AU$  ایجاب می $\mathcal{X}$ ند که  $A[u^{(1)}, \ldots, u^{(n)}] = [u^{(1)}, \ldots, u^{(n)}] \begin{bmatrix} 1 & 1 \\ 1 & \cdots & 1 \\ 1 & \cdots & 1 \end{bmatrix}$  $[Au^{(1)}, \ldots, Au^{(n)}] = [\lambda, u^{(1)}, \ldots, \lambda_n u^{(n)}]$  $Au^{(j)} = \lambda_i u^{(j)}$  $j = 1, \ldots, n$ a pagal sa pagkalang sa pagkalang sa pag- $(17.7.9)$ جون ستونهای  $U$  یکا متعامدند و جون بعد  $C^n$  برابر  $n$  است، پس این بردارها باید یک یایهٔ یکا

متعامد برای  $C^n$  تشکیل دهند. ما از ذکر برهان نتایجی که از حقیقی بودن A ناشی می شوند صرف نظر میکنیم. پس برهان کامل است.

مثال از مثال ۱ در این بخش، ماتریس

$$
A = \begin{bmatrix} \mathbf{Y} & \mathbf{Y} & \mathbf{0} \\ \mathbf{Y} & \mathbf{Y} & \mathbf{Y} \\ \mathbf{0} & \mathbf{Y} & \mathbf{Y} \end{bmatrix}.
$$

ویژهبردارها و شکلهای متعارف (کانونی) ماتریسها ۵۴۱

دارای ویژهمقدارهای ۱ $\lambda_1 = \lambda_2 = \lambda_1 = \lambda_1$  و ۴ $\tau = \lambda_2$  و ویژه بر دارهای یکا متعامد متناظر زیر است

$$
u^{(1)} = \frac{1}{\sqrt{r}} \begin{bmatrix} 1 \\ -1 \\ 1 \end{bmatrix} \qquad u^{(1)} = \frac{1}{\sqrt{r}} \begin{bmatrix} 1 \\ 0 \\ -1 \end{bmatrix} \qquad u^{(1)} = \frac{1}{\sqrt{r}} \begin{bmatrix} 1 \\ 1 \\ 1 \end{bmatrix}
$$

اینها یک یایهٔ یکا متعامد برای  $R^{\intercal}$  یا  $C^{\intercal}$  تشکیل میردهند.

یک شکل متعارف دوّمی وجود دارد که اخیراً در حل مسائل جبر خطی عددی، بهویژه در حل دستگاه معادلات خطی فرامعیّن، بسیار مهم شدهاست. این دستگاهها از برازش دادههای تجربی با استفاده از شیوههای خطّی کمترین مربعات بهدست می آیند. [گلوب و وان لون'(۱۹۸۳، فصل ۶) و لوسن و هانسن ۳ (۱۹۷۴) را ببینید].

قضبیهٔ ۵.۷ (تجزیهٔ تکین۔مقدار) گیریم A از مرتبهٔ  $n\times m$  باشد. در این صورت ماتریسهای یکانی  $U$  و  $V$  از مرتبههای به ترتیب  $m$  و  $n$  وجود دارند بهطوری که ماتریس

$$
V^*AU = F \tag{17.7.7}
$$

یک ماتریس مستطیلی «قطری» از مرتبهٔ  $n \times m$  به شکل زیر است

$$
F = \begin{bmatrix} \mu_1 & & & & \\ & \mu_2 & & & \\ & & \ddots & & \\ & & & \mu_r & \\ & & & & \mu_r & \\ & & & & & \ddots \end{bmatrix}
$$
 (10.7.V)

اعداد  $\mu_r$  . . . .  $\mu_r$  مقادیر تکین A نامیده میشوند. این مقادیر همگه حقیقه و مثبتاند و آنها را می توان به شکلی مرتب کرد که

$$
\mu_1 \geq \mu_1 > \ldots \geq \mu_r > \circ \qquad (18.1.1)
$$

 $A$  كه  $r$  رتبهٔ ماتریس  $A$  است.

1. Van Loan

2. Lawson

3. Hanson

برهان ِ ماتریس مربعی  $A^*A$  از مرتبهٔ  $m$  را در نظر میگیریم. این ماتریس یک ماتریس ارمیتی است، و در نتیجه قضیهٔ ۴.۷ را می توان برای آن بهکار برد. ویژهمقدارهای  $A^*A$  همه حقیقی، بهءلاوه همگی نامنفی اند. برای پی بردن به آن، فرض میکنیم

> $A^*Ax = \lambda x$  $x \neq 0$

and the company of the Company of

والمتوارث والمراوي والمراوي والمتحدث والمتحدث والمتحدة

پس ِ

$$
(x, A^*Ax) = (x, \lambda x) = \lambda \parallel x \parallel_1^r
$$
  

$$
(x, A^*Ax) = (Ax, Ax) = \parallel Ax \parallel_1^r
$$
  

$$
\lambda = \left(\frac{\parallel Ax \parallel_{r}}{\parallel x \parallel_{r}}\right)^r \ge 0
$$

از این قضیّه همچنین ثابت میشود که

$$
A^*Ax = \cdot, x \in C^n \quad \text{if } Ax = \cdot
$$
 (1Y.Y.)

با توجه به قضیهٔ ۳.۷، یک ماتریس یکانی  $U$  از مرتبه  $m\times m$  موجود است بهطوری که

$$
U^*A^*AU = \text{diag}[\lambda_1, \dots, \lambda_r, \cdot, \dots, \cdot]
$$
 (1A.Y.Y)

که همهٔ  $\lambda_i$ ها،  $i\leq i\leq r$ ، مخالف صفر و همگی مثبتاند. چون  $A^*A$  دارای مرتبهٔ  $m$  است، اندیس نابزرگتر از  $m$  است. مقادیر تکین ریر را معرفی میکنیم

$$
\mu_i = \sqrt{\lambda_i} \qquad i = 1, \dots, r \qquad (11.7.9)
$$

میتواند طوری انتخاب شود که ترتیب (۱۶.۲.۷) بهدست آید. با استفاده از ماتریس قطری  $U$ 

$$
D = \mathrm{diag}[\mu_1, \ldots, \mu_r, \circ, \ldots, \circ]
$$

(۱۸.۲.۷) را میٍتوَانیم به شکل زیر بنویسیم

 $(AU)^*(AU) = D^{\dagger}$  $(Y \circ .Y \cdot Y)$  ویژهبردارها و شکلهای متعارف (کانونی) ماتریسها ۵۴۳

گیریم 
$$
W = AU
$$
 . پس از (\*۴۰.۳)،  $Y = W^*W$  اگر  $W$  را به شکز

$$
W = [W^{(1)}, \dots, W^{(m)}] \qquad W^{(j)} \in C^n
$$

بنويسيم داريم

$$
W = (W^{(j)}, \ldots, W^{(j)})
$$
  

$$
(W^{(j)}, W^{(j)}) = \begin{cases} \mu_j^{\mathsf{Y}} & 1 \le j \le r \\ \vdots & j > r \end{cases} \tag{11.7.9}
$$

$$
(W^{(i)}, W^{(j)}) = \begin{cases} \n\mathbf{i} \neq j & \text{if } i \neq j \n\end{cases}
$$

ار (۲۱.۲.۷٪) نتیجه میشود، م $W^{(j)} = W^{(j)} = \{j < j : N^{(j)} = j \}$  نتیجه میشود که  $r$  ستون  $\overline{R}$  . $r \leq n$  عناصر متعامد در  $C^n$ ، و بنابراین خطی مستقل!ند. و این امر ایجاب میکند که تعریف میکنیم

$$
V^{(j)} = \frac{1}{\mu_j} W^{(j)} \qquad j = 1, \dots, r \qquad (\text{TT.T.V})
$$

این یک مجموعهٔ یکا متعامد در  $C^n$  است. اگر  $r < n$  آنگاه  $V^{(r+1)}, \ldots, V^{(r+1)}$  را طوری انتخاب میکنیم که  $\{V^{(1)},\ldots,V^{(n)}\}$  یک پایهٔ یکا متعامد در  $C^n$  باشد. تعریف میکنیم  $V = [V^{(1)}, \dots, V^{(n)}]$  (14.1.4)

بهسادگی معلوم میشود که V یک ماتریس یکانی از مرتبهٔ  $n\times n$  است و مستقیماً می توان تحقیق  $L$ کیو که  $VF = W$ ، که  $F$  بهصورت (۱۵.۲.۷) است. بنابراین

 $VF = AU$ 

که (۱۴.۲.۷) را ثابت میکند. برهان r بودن رتبهٔ (A) و بهدست آوردن سایر ویژگیهای تجزیهٔ مقدار تکین به مسألهٔ ۱۹ واگذار شده است. تجزیهٔ تکین\_مقدار در فصل ۹، در حل کمترین مربعات دستگاههای خطی فرا معیّن بهکار برده شده است. میسترد به مستقر به معدات است. به این مستقر به این ا

برای عرضهٔ اساسیترین شکل متعارف، نماد زیر را وارد میکنیم. ماتریس  $n\times n$  زیر را تعریف مىكنيم

$$
J_n(\lambda) = \begin{bmatrix} \lambda & \lambda & \circ & \cdots & \circ \\ \circ & \lambda & \lambda & \circ \\ \cdot & \cdot & \cdot & \cdot \\ \cdot & \cdot & \cdot & \cdot \\ \cdot & \cdot & \cdot & \cdot & \cdot \end{bmatrix} \qquad n \geq \lambda \qquad (\text{70.7.9})
$$

 $J_n(\lambda)$  که  $J_n(\lambda)$  دارای ویژه مقدار  $\lambda$  با چندگانگی جبری  $n$  و چندگانگی هندسی ۱ است. این بلوک ژوردان نامیده می شود.

قضیهٔ ۶.۷ (شکل متعارف ژوردان) گیریم A از مرتبهٔ n باشد. آنگاه یک ماتریس ناتکین P وجود دارد که برای آن

$$
P^{-1}AP = \begin{bmatrix} J_{n_1}(\lambda_1) & & & & \\ & J_{n_r}(\lambda_1) & & & \\ & & \ddots & & \\ & & & J_{n_r}(\lambda_r) \end{bmatrix}
$$
 (YF.Y.V)

ويژەمقدارهای ٨١، ...، 7xrزم نيست متمايز باشند. اگر A ارميتي باشد، قضية ٣.٧ ايجاب میکند ۱ $n_\tau = n_\tau = \tau = n$ ، زیرا در این حالت مجموع چندگانگیهای هندسی باید برابر ، مرتبهٔ ماتریس  $A$ ، باشد.  $n$ 

اغلب مناسبتر است که (۲۶.۲.۷) را به شکل

$$
P^{-1}AP = D + N
$$
  

$$
D = \text{diag}[\lambda_1, \dots, \lambda_r]
$$
 (YV.Y.V)

بنویسیم،که هر  $n_i\cdot \lambda_i$  بار، بر قطر  $D$  ظاهر میشود. درایههای ماتریس  $N$  همه صفرند جز احتمالاً ۱ های واقع بر بالای قطر. این ماتریس یک ماتریس پوچتوان است و به عبارت دقیقتر، در رابطهٔ زیر صدق میکند

> $N^n = \circ$  $(Y\Lambda, Y, V)$

نرمهای برداری و ماتریسی ۵۴۵

قضیهٔ شکل متعارف ژوردان بهسادگی قابل اثبات نیست، و برای مطالعهٔ بیشتر این موضوع پربار، خوانندگان را به کتابهای جبر خطی زیادی که نوشتهشده ارجاع می دهیم [برای مثال فرانکلین (١٩۶٨، فصل ٥)؛ هالموس (١٩٥٨، بخش ٥٨)؛ يا، توبل (١٩۶٩، فصل ١١) را ببينيد].

۳.۷ نرمهای برداری و ماتریسی نرم اقلیدسی ۱ $\|x\|$  قبلاً معرّفی شده است و اغلب آن را برای اندازهگیری بزرگی بردار بهکار می برند. ولی موارد زیادی هستند که اندازهگیری بزرگی بردار از راههای دیگری مناسبتر است. از این رو مفهوم کلی نرم بردار را تعریف میکنیم.

تعریف گیریم  $V$  یک فضای برداری باشد و  $N(x)$  تابعی حقیقی ـ مقدارکه در  $V$  تعریف شده است. در این صورت  $N(x)$  یک نرم است اگر:

- $x = x$  برای همهٔ مقادیر  $x \in V$   $x \in N$ ، و $x \in N(x) = N(x)$  اگر و تنها اگر  $( N \setminus N(x) )$ 
	- $N(\alpha x)=\mid\alpha\mid N(x)$  برای همهٔ مقادیر  $x\in V$  و تمام اسکالرهای  $\alpha$ 
		- $N(x+y) \leq N(x) + N(y)$  برای همهٔ مقادیر  $V$  (N۳)

نماد معمولی است. نماد  $N(x)$  بهکار برده شده تا تأکید شود که نرم، تابعی  $\parallel x \parallel = N(x)$ است با حوزهٔ V و برد اعداد حقیقی نامنفی. فاصلهٔ  $x$  از  $y$  را با  $\parallel x - y \parallel x$  تعریف میکنیم. نتایج سادهٔ این تعریف، نابرابری مثلثی در شکل دیگر آن

$$
\|x - z\| \leq \|x - y\| + \|y - z\|
$$

 $\label{eq:2.1} \mathcal{L}_{\mathcal{A}}(\mathcal{A}) = \mathcal{L}_{\mathcal{A}}(\mathcal{A}) = \mathcal{L}_{\mathcal{A}}(\mathcal{A}) = \mathcal{L}_{\mathcal{A}}(\mathcal{A}) = \mathcal{L}_{\mathcal{A}}(\mathcal{A}) = \mathcal{L}_{\mathcal{A}}(\mathcal{A}).$ 

- و معکوس نابرابری مثلثی ریر است.
- $||x|| ||y|| \le ||x y||$  $x, y \in V$  $(1.7.9)$ 
	- مثال ۰۱ ـ ترم را برای $p<\infty\leq p<\cdots$  چنین تعریف میکنیم  $|| x ||_p = \left[ \sum_{i=1}^{n} | x_i |^p \right]^{1/p}$  $x\in{\mathbf{C}}^n$  $(Y,Y,Y)$ ٢. نرم ماكسيمم چنين است
	- $x\in C^n$  $(T, T, V)$  $|| x ||_{\infty} = \operatorname*{Max}_{1 \leq i \leq n} | x_i |$

انگیزهٔ استفاده از ریزنمایهٔ ∞ برای نرم، نتیجهٔ مسألهٔ ۲۳ است.

۳. برای فضای برداری  $V=C[a,b]$ ، نرمهای تابعی  $\parallel f\parallel$  و ۱۱۰۰۰۰  $\parallel f\parallel$  بهترتیب در فصلهای ۴. و ۱ معرفی شدهاند.

 $\label{eq:2.1} \frac{1}{2}\log\left(\frac{1}{2}\log\left(\frac{1}{2}\right)\right) \leq \frac{1}{2}\log\left(\frac{1}{2}\right) \leq \frac{1}{2}\log\left(\frac{1}{2}\right)$ 

i de<br>1991 - Alexandria Barca

 $\label{eq:1} \mathcal{A}(\mathbf{r}_1,\mathbf{r}_2) = \mathcal{A}(\mathbf{r}_1,\mathbf{r}_2)$ 

مثال بردار  $x=(\, , \, \circ \, , - \, )$  یا در نظر میگیریم. آنگاه

$$
\parallel x \parallel_{1} = \mathfrak{k} \qquad \parallel x \parallel_{\mathfrak{k}} = \sqrt{\mathfrak{k}} \qquad \parallel x \parallel_{\infty} = \mathfrak{k}
$$

اثبات نَرمودن  $\|\cdot\|_p$  برای یک  $p$  ی کلی، بدیهی نیست. اثبات حالتهای ۱ $p=0$  و  $\infty=p$  ساده است و  $\|\cdot\|$  در بخش ۱.۴ بررسی شده است. ولی برای  $p < p < p < p$  و ۲ $\| \cdot \|$  مشکل است نشان دهیم که  $\|\cdot\|_p$  در نابرابری مثلّتی صدق میکند. این مطلب برای ما مسألهٔ مهمی نیست زیرا حالتهای عمدهٔ مورد نظر ما  $p=1,$  ۲٫ هستند. برای آنکه یک شهود هندسی از این نرمها بهدست دهیم، دایرههای واحد

$$
S_p = \{x \in \mathbf{R}^\dagger \mid \|x\|_p = 1\} \qquad p = 1, 1, \infty \tag{f.Y.}
$$

را در شکل ۲.۷ رسم کردهایم.

اکنون چند قضته مربوط به نرمهای مختلف را ثابت میکنیم. با قضتهٔ زیر در مورد پیوستگی ، بەصورت تابعی از  $x$  آغاز میکنیم.  $N(x)=\parallel x\parallel$ 

 $\ldots$  ، لم گیریم  $N(x)$  یک نرم در  $C^n$  (یا  $R^n$ ) باشد. آنگاه  $N(x)$  یک تابع پیوسته از  $x_1$ ،  $x_2$ ، مؤلفههای بردار  $x$  است. $x_n$ 

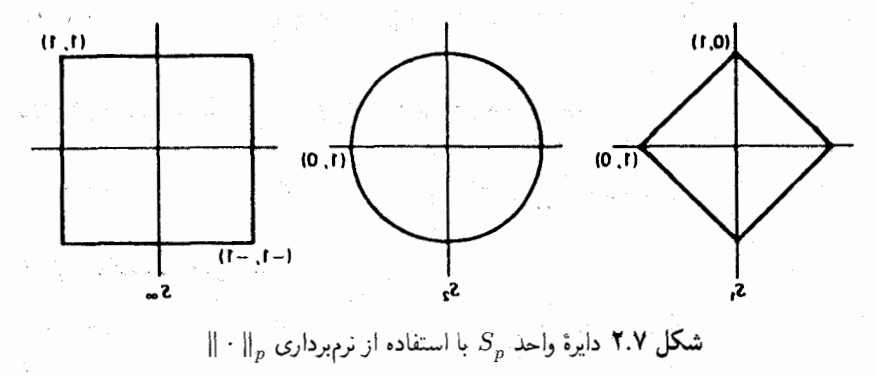

**برهان امیخواهیم نشان دهیم که** که در برای استفاده برای برای باشد و در از استفاده استفاده برای باشد برای  $x_i \doteq y_i$   $i = \lambda, \lambda, \ldots, n$ ایجاب م<sub>یک</sub>ند که  $N(x) \doteq N(y)$  $\frac{1}{\sqrt{2}}$ با استفاده از معکوس نابرابری مثلثی (۱.۳.۷)  $\vert N(x)-N(y)\vert\leq N(x-y)$  $x, y \in C^n$ با توجّه به (۱.۸.۷)، تعریف پایهٔ استاندهٔ  $\{e^{(\lambda)},\ldots,e^{(n)}\}$  را برای  $C^n$  به خاطر منیآوریم. پس  $x-y = \sum_{j=1}^{n} (x_j - y_j) e^{(j)}$ mage by company  $N(x - y) \le \sum_{j=1}^{n} ||x_j - y_j|| N(e^{(j)}) \le ||x - y||_{\infty} \sum_{j=1}^{n} N(e^{(j)})$  $\|N(x) - N(y)\| \leq c \|x - y\|_{\infty}$   $c = \sum_{i=1}^{n} N(e^{(i)})$  $(0.7.9)$ و این رابطه اثبات را کامل می کند. باید توجه داشت که این رابطه همچنین ثابت میکند که برای هر نرم برداری  $N$  در  $C^{n}$  یک ہ ح $c > c$  وجود دارد بهطوری که  $\omega \ll \omega_{\rm c}$  , where فيرانأ إبناء الشوابطة  $x\in C^n$  برای هر  $N(x) \leq c \| x \|_{\infty}$  $(2.7.1)$ تنها کافی است که در (۵.۳.۷)، g را مساوی صفر قرار دهیم. قضیهٔ زیر عکس این قضیّه است. قضبیهٔ ۷.۷ (همارزی نرمها) گیریم  $N$  و  $M$  نرمهایی در  $C^n$  یا  $R^n$  باشند. در این صورت ثابتی مانند ۰  $c_1 > c_2$  و ۰ وجود دارند بهطوری که  $c_1M(x) \leq N(x) \leq c_1M(x)$  برای هر  $x \in V$  به  $(Y,Y,Y)$ 

برهان کافی است حالتی را در نظر بگیریم که  $N$  دلخواه باشد و  $\|x\|_{\infty}$  . ترکیب دو چنین حکمی قضیهٔ کلی را بهدست خواهد داد. بنابراین می خواهیم نشان دهیم که ثابتهایی چون ، و cr وجود دارند بهطوری که  $c_1$ 

$$
c_Y \parallel x \parallel_{\infty} \leq N(x) \leq c_Y \parallel x \parallel_{\infty} \tag{A. T. V}
$$

یا ہمارز با آن

$$
c_1 \le N(z) \le c_1 \qquad z \in S \quad \text{and} \quad (4.1.1)
$$

که در آن  $S$  مجموعهٔ تمام نقاط  $z$  در  $C^n$  است بهطوری که ۱ $\|z\|_{\infty} = 1$ . نامساوی سمت راست (٩.٣.٧) بلافاصله از (۶.٣.٧) نتيجه مي شود.

توجه کنید که  $S$  یک مجموعهٔ بسته وکراندار در  $C^n$  است و  $N$  یک تابع پیوسته در  $S$ . یک قضبهٔ استانده در حساب دیفرانسیل و انتگرال پیشرفته داریم که  $N$  به ماکسیمم و مینیمم خود در در نقاطی از S می رسد، یعنی ثابتهای  $c_1$ ،  $c_3$  و نقاط  $z_1$ ،  $z_2$  در S وجود دارند بهطوری که  $S$ 

$$
c_1 = N(z_1) \leq N(z) \leq N(z_1) = c_1 \qquad z \in S
$$
ہ

 $\alpha_1$ واضح است که  $c_1 \geq c_1$  ،  $c_2 \geq c_2$  و اگر  $c_1 = c_1$ ، آنگاه  $\alpha_2 = N(z_1) = N(z_1)$ . ولی در این صورت که با ساختمان  $S$ که در آن ۱ $\|z\|_\infty = \|z\|$ ، متناقض است. این مطلب (۹.۳.۷) را ثابت میکند و برهان قضیه کامل میشود. توجه: این قضیه برای فضاهای نامتناهی ـ بعد تعمیم نمی یابد.

بسیاری از روشهای عددی برای مسائلی که متضمّن دستگاههای خطی هستند، دنبالهای از بردارهای {مَكَ لِهُمْ عَلَيْهِ مَعْ اللَّهُ عَنْ اللَّهُ عَلَيْهِ مِنْ عَلَيْهِمْ بِهِ عَلَيْهِ عَلي الله به يك بردار  $x$  صحبت کنیم.

قعریف "دنبالهٔ بردارهای  $\{x^{(\prime)}, x^{(\prime)}, \ldots, x^{(m)}, \ldots\}$  در  $C^n$  یا  $R^n$ ، به بردار  $x$  همگرا خوانده میشود اگر و تنها اگر

$$
\parallel x-x^{(m)}\parallel\rightarrow\ \ ^{\circ}\quad \ \ \text{giv.}\qquad m\rightarrow\infty
$$

توجه نمایید که انتخاب نرم تصریح نشده است. برای فضاهای متناهی بعد، مهم نیست که چه نرمی بهکار برده شده است. گیریم  $M$  و  $N$  دو نرم بر  $C^n$  باشند. در این صورت از (۷.۳.۷).

 $c_1 M(x - x^{(m)}) \le N(x - x^{(m)}) \le c_1 M(x - x^{(m)})$   $m \ge \infty$ 

ترمهای برداری و ماتریسی ۵۴۹

و  $M(x-x^{(m)})$  به صفر همگرا می شود اگر و تنها اگر  $N(x-x^{(m)})$  به صفر همگرا شود. بنابراین  $x^{(m)}$  با نرم  $M$  به  $x$  همگرا میشود اگر و تنها اگر با نرم  $N$  همگرا باشد. این یک نتیجهٔ مهتمی است و برای فضاهای نامتناهی بعد درست نیست.

نرمهای ماتریسی ِ مجموعهٔ تمام ماتریسهای  $n \times n$  با درایههای مختلط را می توان همارز با فضای برداری  $C^{n^{\intercal}}$  در نظرگرفت که یک عمل ضربی خاص به فضای برداری اضافه شده است. بنابراین نرم ماتریسی باید در سه شرط معمول N۳ تا  $N$  صدق کند. به علاوه، می خواهیم دو شرط دیگر هم داشته باشد.

تعریف نرم ماتریسی در ۷۱ – ۷۳ و شرایط زیر صدق میکند

 $\|AB\|\leq \|A\|\|B\|$  (N\*)

معمولاً فضای برداری که باآن کار میکنیم،  $\mathbf{R}^n$  یا  $V=C^n$ ، یک نرم برداری  $(V=\mathbf{R}^n)$ دارد. که آن را  $\|x\|$ .  $x\in V$  می $i$ مینامیم. می خواهیم که نرمهای ماتریسی و برداری سازگار باشند:

> $|| Ax ||_v \le || A || || x ||_v$  $x \in V$  برای هر  $A$  و هر

مثال گیریم A ماتریس  $n\times n$  باشد و  $\|\cdot\|_v= \|\cdot\|$ . در این صورت برای  $x\in C^n$ ، با استفاده از نامساوی (۸.۱.۷) کوشی ـ شوارتس: where  $\mathcal{L}(\mathcal{L}_\mathcal{A})$  is the subset of  $\mathcal{L}(\mathcal{L}_\mathcal{A})$ 

$$
||Ax||_{\mathsf{r}} = \left[\sum_{i=1}^{n} \left|\sum_{j=1}^{n} a_{ij}x_{j}\right|'\right]^{\mathsf{v}/\mathsf{r}} \le \left[\sum_{i=1}^{n} \left\{\sum_{j=1}^{n} |a_{ij}|^{\mathsf{r}}\right\} \left\{\sum_{j=1}^{n} |x_{j}|^{\mathsf{r}}\right\}\right]^{\mathsf{v}/\mathsf{r}}
$$

$$
||Ax||_{\mathsf{r}} \le F(A) ||x||_{\mathsf{r}} \qquad F(A) = \left[\sum_{i,j=1}^{n} |a_{ij}|^{\mathsf{r}}\right]^{\mathsf{v}/\mathsf{r}} (\mathsf{v} \cdot \mathsf{r} \cdot \mathsf{v})
$$

را نوم فروبنیوس A خوانند. ویژگی N۵ با استفاده از (۲.۲.۷) مستقیماً ثابت می شود.  $F(A)$ ویژگیهای ۸۱ تا ۸۳ برقرارند زیرا  $F(A)$  نرم اقلیدسی در  $C^{n^\prime}$  است. اثبات ۸۴ باقی می ماند. با استفاده از نابرابری کوشی ــ شوارتس

$$
F(AB) = \left[ \sum_{i,j=1}^{n} \left| \sum_{k=1}^{n} a_{ik} b_{kj} \right|^{r} \right]^{1/r}
$$
\n
$$
\leq \left[ \sum_{i,j=1}^{n} \left\{ \sum_{k=1}^{n} |a_{ik}|^{r} \right\} \left\{ \sum_{k=1}^{n} |b_{kj}|^{r} \right\} \right]^{1/r}
$$
\n
$$
= F(A)F(B)
$$
\n
$$
= F(A)F(B)
$$
\n
$$
\therefore \text{curl } a_{ik} b_{ij} b_{ij} = \text{div}(A) \text{div}(A) \
$$

 $\hat{\boldsymbol{\gamma}}_{\text{in}} = \frac{1}{\text{exp}(\hat{\boldsymbol{\gamma}}_{\text{in}}^{\text{in}})}$ 

 $\left\langle \frac{\partial}{\partial x} \right\rangle_{\partial B} =$ 

 $\hat{\sigma}_{\lambda_{12}}^{(1)}$  ,  $\hat{\sigma}_{\lambda_{23}}^{(1)}$  ,

 $\pm 0^{\circ}$ 

$$
r_{\sigma}(A) = \max_{\lambda \in \sigma(A)} |\lambda| \qquad (1\text{Y.F.V})
$$

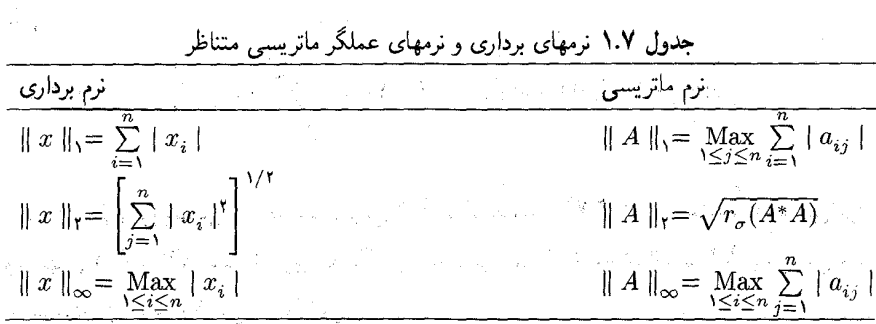

نرمهای برداری و ماتریسی ۵۵۱

 $\label{eq:2.1} \begin{split} \mathcal{L}_{\text{max}}(\mathbf{r}) & = \frac{1}{2} \sum_{i=1}^{N} \mathcal{L}_{\text{max}}(\mathbf{r}) \left[ \mathcal{L}_{\text{max}}(\mathbf{r}) - \mathcal{L}_{\text{max}}(\mathbf{r}) \right] \\ & = \frac{1}{2} \sum_{i=1}^{N} \mathcal{L}_{\text{max}}(\mathbf{r}) \left[ \mathcal{L}_{\text{max}}(\mathbf{r}) - \mathcal{L}_{\text{max}}(\mathbf{r}) \right] \end{split}$ 

برای آنکه نشان دهیم (۱۱.۳.۷ ) در حالت کلّی یک نرم است، ابتدا نشان می دهیم که متناهی  $c_1$  است. از قضیه ۷.۷، ثابتهای  $c_1 > c_2$ ، با 

$$
c_1 \parallel x \parallel_{\mathcal{F}} \leq \parallel x \parallel_{v} \leq c_1 \parallel x \parallel_{\mathcal{F}} \qquad x \in \mathbf{C}^n
$$

گوی واحد نسبت به  $\|\cdot\|$  باشد. پس

$$
\parallel A\parallel = \sup_{z\in B} \parallel Az\parallel_v=\sup_{w\in A(B)}\parallel w\parallel_v
$$

كه  $A(B)$  نگاشت  $B$  است، وقتى  $A$  بر آن اثركرده باشد. بنابراين $\parallel A\parallel$  تأثير  $A$  را برگوي واحد اندازهگیری می نماید. و اگر ۱ $\parallel A\parallel A\parallel A$ ا کشیدگی ماکسیمم گوی  $B$  را وقتی  $A$  بر آن عمل کرده است نشان میدهد.  $\label{eq:Ricci} \mathcal{A}^{(1)}_{\text{max}} = \frac{1}{2} \sum_{i=1}^{n} \mathcal{A}_{i} \frac{1}{\sqrt{2}} \left[ \mathcal{A}_{i} \left( \frac{1}{\sqrt{2}} \right) \mathcal{A}_{i} \left( \frac{1}{\sqrt{2}} \right) \mathcal{A}_{i} \left( \frac{1}{\sqrt{2}} \right) \mathcal{A}_{i} \left( \frac{1}{\sqrt{2}} \right) \mathcal{A}_{i} \left( \frac{1}{\sqrt{2}} \right) \mathcal{A}_{i} \left( \frac{1}{\sqrt{2}} \right) \mathcal{A}_{i} \left( \$ 

برهان ً در زیر ثابت میکنیم که نرم عملگر  $\|A\|$  یک نرم ماتریسی است.

. واضح است كه  $\parallel A\parallel \parallel \equiv A,$  ) و اگر $A = A,$  آنگاه $\parallel A\parallel \equiv A$  ). برعكس، اگر $\parallel A\parallel \equiv A$  ) آنگاه ° $\|x\|_v = \|Ax\|$  برای جمیع مقادیر  $x$ . بنابراین برای تمام مقادیر  $x$ ، ° $x = Ax$ ، که ایجاب  $A = \circ \mathcal{L}$ مہم

| \n $\ \alpha A\  = \sup_{\ x\ _{v} \leq 1} \ \alpha Ax\ _{v} = \sup_{\ x\ _{v} \leq 1}  \alpha  \ Ax\ _{v}$ \n |
|----------------------------------------------------------------------------------------------------|
| \n $\ \alpha\ _{v} \leq 1$ \n                                                                                  |
| \n $\ \alpha\ _{v} \leq 1$ \n                                                                                  |
| \n $=  \alpha  \sup_{\ x\ _{v} \leq 1} \ Ax\ _{v} =  \alpha  \ A\ $ \n                                         |
| \n $\ \alpha\ _{v} = \ Ax + Bx\ _{v} \leq \ Ax\ _{v} + \ Bx\ _{v}$ \n                                          |
| \n $\ \alpha(A + B)x\ _{v} = \ Ax + Bx\ _{v} \leq \ Ax\ _{v} + \ Bx\ _{v}$ \n                                  |
| \n $\ \alpha(A + B)x\ _{v} \leq \ A\  \ x\ _{v} + \ B\  \ x\ _{v}$ \n                                          |
| \n $\ \alpha(A + B)x\ _{v} \leq \ A\  + \ B\ $ \n                                                              |
| \n $\ \alpha(A + B)x\ _{v} \leq \ A\  + \ B\ $ \n                                                              |
| \n $\ \alpha(A + B)x\ _{v} \leq \ A\  + \ B\ $ \n                                                              |
| \n $\ \alpha(A + B)x\ _{v} \leq \ A\  + \ B\ $ \n                                                              |
| \n $\ \alpha(A + B)x\ _{v} \leq \ A\  + \ B\ $ \n                                                              |
| \n $\ \alpha(A + B)x\ _{v} \leq \ A\  + \ B\ $ \n                                                              |
| \n $\ \alpha(A + B)x\ _{v} \leq \ A\  + \ Bx\ _{v} \leq \ A\  + \ B\ $ \n                                      |
| \n $\ \alpha(A + B)x\ _{v} \leq \ A\  + \ Bx\ _{v} \leq \ A\  + \ B\ $ \n                                      |

اکنون نتایج جدول ۱.۷ را بهطور مفصّلتری شرح می<mark>دهیم</mark>

<mark>مثال ۱.</mark> از نرم برداری زیر استفاده میکنیم

$$
\parallel x \parallel_{\mathcal{V}} = \sum_{j=1}^{n} \parallel x_j \parallel \qquad x \in \mathbf{C}^n
$$

 $\label{eq:1} \mathcal{L}_{\mathcal{A}}(\mathcal{A}) = \mathcal{L}_{\mathcal{A}}(\mathcal{A}) = \mathcal{L}_{\mathcal{A}}(\mathcal{A}) = \mathcal{L}_{\mathcal{A}}(\mathcal{A}) = \mathcal{L}_{\mathcal{A}}(\mathcal{A})$ 

$$
\|Ax\|_{\mathcal{N}} = \sum_{i=1}^{n} \Big| \sum_{j=1}^{n} a_{ij} x_j \Big| \leq \sum_{i=1}^{n} \sum_{j=1}^{n} |a_{ij}| \|x_j\|
$$

نرمهای برداری و ماتریسی ۵۵۳

 $\sim 10^{-4}$  eV  $\chi$ 

 $\mathcal{F}=\{x_1,x_2,x_3\}$  ,  $\mathcal{F}$ 

 $\sim 100$ 

 $\sim \epsilon_{\rm in}$ 

 $\mathcal{L}^{\text{eff}}$ 

$$
d = \frac{1}{2} \left\{ \frac{1}{2} \left\{ \frac{1}{2}
$$

$$
\parallel A \parallel_{\infty} = \max_{1 \leq i \leq n} \sum_{j=1}^{n} |a_{ij}| \qquad (1 \vee \mathcal{N} \vee \mathcal{N})
$$

۵۵۴ جبر خطی، مستقبل است.

این نرم سطری A خوانده میشود. اثبات این فرمول به مسألهٔ ۲۵ واگذار شده است،گرچه مشابه با اثبات  $\parallel A \parallel$ است.

نرم  $\parallel x\parallel$  در  $\mathbf{C}^n$  را بهکار می $\mathbf{c}_1$ . از (۱۰.۳.۷) نتیجه میگیریم که  $\parallel x\parallel$ 

$$
\| A \|_{\mathsf{r}} \leq F(A) \tag{1A. \mathsf{r}. \mathsf{v}}
$$

در حالت کلی تساوی برقرار نیست. برای مثال، با I = A، ماتریس همانی، (۰.۳.۷) و (۱۱.۳.۷) را بەكار مىيرىم تا بەدست آورىم

$$
F(I) = \sqrt{n} \qquad ||I||_{\mathfrak{r}} = \mathfrak{r}
$$

Restaurant Contract

المكانين فالقعادين

 $\label{eq:3.1} \mathbb{E}^{(1)} = \frac{1}{\lambda} \left[ \frac{\lambda}{\lambda} \right] \mathbb{E}^{(1)} \left[ \frac{\lambda}{\lambda} \right]$ 

เรื่องการแบบเป็น

## ثابت مىكنيم

$$
\|A\|_{\mathsf{Y}} = \sqrt{r_{\sigma}(A^*A)} \tag{11.7.9}
$$

همانگونه که قبلاً در جدول ۱.۷ بیان کردیم. ماتریس  $A^*A$  ارمیتی است و همهٔ ویژهمقدارهای آن، همانگونه که در اثبات قضیهٔ ۵.۷ نشان داده شد، نامنفی اند. گیریم که ویژهمقدارهای آن

$$
\lambda_1 \geq \lambda_1 \geq \ldots \leq \lambda_n \geq \cdot
$$

باشند که برحسب چندگانگی آنها شمرده شدهاند، وگیریم  $u^{(\cdot)}, \ldots, u^{(\cdot)}$  ویژهبردارهای متناظر با آنها باشند که همچون یک پایهٔ یکا متعامد  $C^n$  مرتب شدهاند. the popular  $x \in \mathbf{C}^n$  برای یک

$$
\|Ax\|_{Y}^{Y} = (Ax, Ax) = (x, A^*Ax)
$$

را به صورت زیر مینویسیم  $x$ 

$$
x = \sum_{j=1}^{n} \alpha_j u^{(j)} \qquad \alpha_j \equiv (x, u^{(j)}) \qquad (\mathbf{Y} \cdot \mathbf{Y}, \mathbf{Y})
$$

پس

$$
A^*Ax = \sum_{j=1}^n \alpha_j A^*Au^{(j)} = \sum_{j=1}^n \alpha_j \lambda_j u^{(j)}
$$

$$
\|Ax\|_{Y}^{\mathcal{F}} = \left(\sum_{i=1}^{n} \alpha_{i} u^{(i)}, \sum_{j=1}^{n} \alpha_{j} \lambda_{j} u^{(j)}\right) = \sum_{j=1}^{n} \lambda_{j} \mid \alpha_{j} \mid
$$
  

$$
\leq \lambda_{Y} \sum_{j=1}^{n} \|\alpha_{j}\|^{*} = \lambda_{Y} \|x\|_{Y}^{Y}
$$

و

نرمهای برداری و ماتریسی ۵۵۵

كه از (٢٠٠,٣.٧) براي محاسبة ١.٢ || استفاده كردوايم. بنابراين 그 사람이 나는 그만  $\frac{d\mu}{d\tau} = -\mu \left( \frac{\partial}{\partial \tau} \right) \left( \frac{\partial}{\partial \tau} \right) = -\frac{1}{2} \left( \frac{\partial}{\partial \tau} \right) \left( \frac{\partial}{\partial \tau} \right)$  $||A||_*^{\mathsf{v}} \leq \lambda$ تساوی با توجه به  $x=u^{(1)}$  بهدست می $\mathbb{I}$ ید، لذا ۱ $\Vert x\Vert=\Vert x\Vert$  و  $|| Ax||_{Y}^{\mathsf{T}} = (x, A^*Ax) = (u^{(1)}, \lambda_1 u^{(1)}) = \lambda_1$ ψÚ.  $AA^*$  رابطة (١٩.٣.٧) از اینجا ثابت می شود، زیرا  $r_{\sigma}(A^*A) = r_{\sigma}(A^*A)$  ، می توان نشان داد که  $A^*A$  و ویژهمقدارهای ناصفر متساوی دارند (مسألهٔ ۱۹ را ببینید)، بنابراین؛  $r_{\sigma}(A A^*) = r_{\sigma}(A^*)$ ، که شکل دیگری از فرمول (۱۹.۳.۷) است. این رابطه همچنین ثابت مه کند که  $|| A ||_1 = || A^* ||_1$  $(Y \setminus T, Y)$ u il d این تساوی برای نرمهای ماتریسی قبلی صادق نیست. نسبتاً به آسانی می توان نشان داد که اگر A ارمیتی باشد، آنگاه  $\parallel A \parallel_{\mathsf{r}} = r_{\sigma}(A)$  $(TT,T,V)$ برهان درستی این رابطه به مسألهٔ ۲۷ ارجاع شده است.  $\mathcal{A}(\mathcal{S}_{\mathbb{C}}(\mathbb{C}^n)) \leq \mathcal{A}(\mathcal{S}_{\mathbb{C}}(\mathbb{C}^n)) \otimes \mathcal{A}(\mathbb{C}^n)$ مثال ماتریس زیر را در نظر م **يكيريم المستقل المستقل المستقل المستقل المستقل المستقل المستقل المستقل المستقل المستقل المستقل المستقل المستقل**  $A = \begin{bmatrix} 1 & -1 \\ -1 & 1 \end{bmatrix}$ ã. 医心包 医肠的  $|| A ||_1 = 5$   $|| A ||_1 = \sqrt{10} + \sqrt{11} = 0.65$  $\parallel A \parallel_{\infty} = \mathsf{V}$ . بهعنوان مثالی از نابرابری (۲۳.۳.۷) در قضبیهٔ زیر، داریم است به سود است و است و است و است و است و است و است و ا  $r_{\sigma}(A) = \frac{\Delta + \sqrt{\Gamma \Gamma}}{\mathbf{v}} \doteq \mathbf{0} \mathbf{v} \mathbf{v} < ||A||_{\mathbf{v}}$ قضبیهٔ ۸.۷ گیریم A یک ماتریس دلخواه مربعی باشد. پس برای هر نرم عملگر ماتریسی،

 $r_{\sigma}(A) \leq ||A||$ 

 $(55.5.7)$ 

۵۵۶ جيرخطي

بهعلاوه، اگر ° < s داده شده باشد، یک نزم عملگر ماتریسی که با  $\|\cdot\|$  نمایش داده میشود وجود دارد بهطوری که

$$
\| A \|_{\varepsilon} \le r_{\sigma}(A) + \varepsilon \tag{17.7.9}
$$

برهان برای اثبات (۲۳.۳.۷)، گیریم || ۰ || یک نرم ماتریسی سازگار با نرم برداری  $\|\cdot\|$  باشد. فرض میکنیم ۸ ویژهمقداری در  $\sigma(A)$  باشد که برای آن

where the compact of the state  $|\lambda| = r_\sigma(A)$ 

وگیریم  $x$  یک ویژه بردار متناظر با آن باشد، ۱  $\|x\|_v = x$  . پس

 $r_{\sigma}(A) = |\lambda| = ||\lambda x||_{v} \le ||Ax||_{v} \le ||A|| ||x||_{v} = ||A||$ 

که (۲۳.۳.۷) را ثابت میکند.

برهان (٢٣.٣.٧) یک ساختمان غیرنمایان است، و در اَیزکسن وکلر (۱۹۶۶، ص ١٢) داده شده است.

فرع زير يک نتيجة ساده ولي مهم قضية ٨.٧ است.

فوع ۔ برای یک ماتریس مربعی  $A$ ، ۱ $\sigma(A) < r_{\sigma}(A) < r$  اگر و تنها اگر، بهازای یک نرم عملگر ماتریسی  $\parallel A \parallel < \wedge$ داشته باشیم، ۱

این فرع را می توان برای اثبات قضبهٔ ۹.۷ در بخش بعد بهکار برد، ولی ما ترجیح میدهیم که از شکل متعارف ژوردان که در قضیهٔ ۶.۷ داده شده استفاده کنیم. نتیجهٔ (۲۲.۳.۷) و قضیهٔ ۸.۷ نشان میدهند که  $r_{\sigma}(A)$  درواقع یک نرم ماتریسی است، و این فرع برای تحلیل نرخ همگرایی بعضی روشهای بارستی که در فصل ۸ برای حل دستگاه معادلات خطی داده شده است بهکار برده خواهد شد.

۴.۷ قضایای همگرایی و اختلال

قضایای زیر چارچوبی نظری هستندکه ما بعداً با استفاده از آنها، به تحلیلهای خطاها در روشهای عددیِ حل دستگاه معادلات خطی میپردازیم.

قضایای همگرایے و اختلال ۵۵۷

a kacamatan Ing

 $\mathcal{O}(\sqrt{2} \log n)$  , where  $\alpha$ 

gia.<br>References

قضبیهٔ ۹.۷ گیریم A ماتریس مربعی از مرتبهٔ  $n$  باشد. در این صورت  $A^m$  به ماتریس صفر همگرا  $r_{\sigma}(A)<1$  خواهد بود اگر و تنها اگر

برهان قضیهٔ ۶.۷ را بهعنوان ابزار اصلی بهکار می بریم.گیریم J شکل متعارف زوردان برای A باشد،

$$
P^{-1}AP = J
$$

$$
Am = (PJP-1)m = PJmP-1
$$
 (1.F.V)

 $J$  و  $\rightarrow A^m \rightarrow A^m$  اگر و تنها اگر  $\rightarrow J^m \rightarrow J^m \rightarrow A^m$ . با توجه به (۲۷.۲.۷) و (۲۸.۲.۷) یادآور می شویم که را می توان به شکل

 $J = D + N$ 

نوشت که در آن

$$
D = \mathrm{diag}[\lambda_1, \ldots, \lambda_n]
$$

شامل ویژهمقدارهای  $J$  (و  $A$ ) است، و  $N$  ماتریسی است که برای آن

 $N^n = \circ$ 

بنابراين

$$
Jm = (D+N)m = \sum_{j=1}^{m} {m \choose j} D^{m-j} N^j
$$

 $i,j \geq n$  و با استفاده از  $N^j = N^j$  برای

$$
J^{m} = \sum_{j=1}^{n} {m \choose j} D^{m-j} N^{j}
$$
 (7.5.1)

توجه داریم که توانهای  $D$  در رابطهٔ زیر صدق میکنند

$$
m-j \ge m-n \to \infty
$$
  $m \to \infty$  (Y.Y.)

ما به حدود زیر نیاز داریم: برای هر مقدار مثبت ۱ $c < r \geq c$  و هر  $r \geq r$ 

$$
\lim_{m \to \infty} m^r c^m = \cdot \tag{f.f.V}
$$

این رابطه را می توان با قاعدهٔ هوییتال از راه حساب دیفرانسیل انتگرال مقدماتی ثابت کرد. در (۲.۴.۷)، بدون توجه به بزرگمی  $m$ ، تعداد ۱ $n+1$  جملهٔ ثابت، وجود دارند، و ما مِی $\vec{$ وانیم  $r_{\sigma}(k) < \mathsf{N}$  همگرایی  $J^m$  را با بررسی همگرایی هر یک از جملات آن بررسی کنیم. فرض کنید که ۱ می دانیم که هر ۱  $\lambda_i \mid < \lambda_j$  به ۱٫ ۲٬۰۰۰٬ هر از م ماتریسی  $\left\| \binom{m}{j} D^{m-j} N^j \right\| \leq \frac{m^j}{j!} \parallel N \parallel^j \parallel D^{m-j} \parallel$ با استفاده از نرم سطری، عبارت فوق با مقدار زیر کراندار میشود  $\frac{1}{i!} \parallel N \parallel_{\infty}^{j} m^{j} [r_{\sigma}(A)]^{m-j}$  $\label{eq:1} \mathcal{L}_{\text{max}} = \frac{1}{2} \sum_{i=1}^{N} \frac{1}{2} \sum_{i=1}^{N} \frac{1}{2} \sum_{i=1}^{N} \frac{1}{2} \sum_{i=1}^{N} \frac{1}{2} \sum_{i=1}^{N} \frac{1}{2} \sum_{i=1}^{N} \frac{1}{2} \sum_{i=1}^{N} \frac{1}{2} \sum_{i=1}^{N} \frac{1}{2} \sum_{i=1}^{N} \frac{1}{2} \sum_{i=1}^{N} \frac{1}{2} \sum_{i=1}^{N} \frac{1}{2} \sum_{i=1}$ 

که با استفاده از (۳.۴.۷) و (۴.۴.۷) بهازای  $j\leq j\leq n$  وقتی  $\mathfrak{m}\rightarrow \mathfrak{m}$ ، به صفر میگراید. تا اینجا نیمی از قضیه ثابت شده است، یعنی اگر ۱ $\sigma_{\sigma}(A) < r_{\sigma}(A)$ ، آنگاه  $A^m$  و  $A^m$  با توجّه به ، وقتى  $\infty \to m \to \infty$ ، به صفر همگرا هستند.  $(1. \mathsf{f} . \mathsf{v})$ 

فرض کنید ۱ $\pi_\sigma(A)\geq r_\sigma(A)$ . گیریم ۸ یک ویژه مقدار  $A$  با ۱ $|\lambda|\geq k$ ، و  $x$  ویژهبردار متناظر با آن،  $x \neq x$ ، باشند. يس

 $A^m x = \lambda^m x$ 

 $\label{eq:2.1} \mathcal{L}(\mathcal{L}^{(1)},\mathcal{L}^{(2)},\mathcal{L}^{(3)},\mathcal{L}^{(4)},\mathcal{L}^{(5)},\mathcal{L}^{(6)})$ 

de estas Francia (1)

و روشن است که وقتی $\infty \curvearrowright n \to n$  این عبارت به صفر همگرا نخواهد بود. بنابراین ممکن نیست که  $A^m\to A^m$ ، زیرا که لازم میآید  $x\to A^m$ ؛ و اثبات کامل میشود.

$$
(I - A)^{-1} = I + A + A^{\mathsf{Y}} + \ldots + A^{m} + \ldots \tag{0.8.9}
$$

 $r_\sigma(A) < 1$  به عکس، اگر سری (۵.۴.۷) همگرا باشد، آنگاه ۱

برهان ۖ فرض میکنیم \ >  $r_{\sigma}(A) < (A)^{-1}$ . وجود  $(I-A)^{-1}$  را با اثبات عبارت همارز (٣) از قضیهٔ ٢.٧ نشان خواهیم داد. فرض میکنیم

$$
(I-A)x=\circ
$$

قضایای همگرایی و اختلال ۵۵۹

در این صورت $x = x$ ، و از اینجا لازم میآید که اگر ۰  $x \neq x$ ، ۱، یک ویژهبقدار A باشد. ولمی  $(I-A)^{-1}$  ما فرض کردیم ۱ $\sigma(A) < r$  پس باید داشته باشیم  $x = x$ که به نتیجهٔ اثبات وجود مىرسيم. ما به اتحاد زیر نیاز داریم  $(I-A)(I+A+A^{\dagger}+\ldots+A^m)=I-A^{m+1}$  $(9.5.1)$ که برای هر ماتریس A درست است. اگر طرفین را در  $(A^{-1})^{-}$  ضرب کنیم خواهیم داشت:  $I + A + ... + A<sup>m</sup> = (I - A)<sup>-1</sup>(I - A<sup>m+1</sup>)$  $r_{\sigma}(A)\,<\,$ طرف جب دارای حد است اگر طرف راست حد داشته باشد. طبق قضیهٔ ۹.۷، ۱ ایجاب میکند ۰  $A^{m+1} \rightarrow A^{m+1}$  وقتی $\infty \rightarrow m$ . بنابراین نتیجهٔ (۵.۴.۷) بهدست میآید. بهعکس، فرض میکنیم که این سری هندسی همگراست و آن را با  $B = I + A + AY + ... + A<sup>m</sup> + ...$ نشان میدهیم. پس  $B = B - B = B - A$ ، و بنابراین  $A - I$  معکوس دارد، و  $B$  معکوس آن است. از طرفین رابطهٔ (۶.۴.۷) حد میگیریم، طرف چپ دارای حد  $I=I$  ( $I-A$ ) است، و بنابراین حد طرف راست هم باید I باشد. ولی لازمهٔ آن این است که  $A^{m+1} \rightarrow \circ$  $m\to\infty$  وقتی  $r_{\sigma}(A) < \Lambda$ به موجب قضيهٔ ۹.۷ بايد داشته باشيم ۱

قضمیهٔ ۱۱.۷ گیریم A یک ماتریس مربعی باشد. اگر نرم ماتریسی عملگری، ۱  $\parallel < \parallel$ ، آنگاه وجود دارد و دارای بسط هندسی (۵.۴.۷) است. به علاوه (۴.۲.۲) است. به علاوه (

$$
\parallel (I - A)^{-1} \parallel \leq \frac{1}{1 - \parallel A \parallel} \tag{V.F.V}
$$

برهان چون ۱  $\parallel A\parallel$ ، از (۲۳.۳.۷) و قضیهٔ ۸.۷ نتیجه می شود که ۱  $_\sigma(A)<\alpha$ . غیر از (٧.۴.۷) بقیهٔ حکمها از قضیهٔ ۱۰.۷ نتیجه میشوند. برای (۷.۴.۷) فرض میکنیم

$$
B_m = I + A + \ldots + A^n
$$

ار (۶.۴.۷) نتیجه میشود،

$$
B_m = (I - A)^{-1} (I - A^{m+1})
$$
  

$$
(I - A)^{-1} - B_m = (I - A)^{-1} [I - (I - A^{m+1})]
$$
  

$$
= (I - A)^{-1} A^{m+1}
$$
 (A.F.Y)

با استفاده از عکس نابرابری مثلثی،

$$
\left| \parallel (I - A)^{-1} \parallel - \parallel B_m \parallel \right| \leq \parallel (I - A)^{-1} - B_m \parallel
$$
  

$$
< \parallel (I - A)^{-1} \parallel \parallel A \parallel^{m+1}
$$

 $\mathcal{L}^{\mathcal{A}}$  and the contribution of the contribution of the contribution of the contribution of the contribution of the contribution of the contribution of the contribution of the contribution of the contribution of t

 $\mathcal{F}_{\mathcal{A}}(\mathbf{x}) = \sum_{i=1}^n \sum_{j=1}^n \mathcal{F}_{\mathcal{A}}(\mathbf{x}) \mathcal{F}_{\mathcal{A}}(\mathbf{x}) = \sum_{i=1}^n \sum_{j=1}^n \mathcal{F}_{\mathcal{A}}(\mathbf{x}) \mathcal{F}_{\mathcal{A}}(\mathbf{x})$ 

المساري المعارفة<br>والساري المعارفة galla della

 $\mathcal{L}_{\text{max}} = \frac{1}{2} \sum_{i=1}^{2} \mathcal{L}_{\text{max}}$ 

چون طرف راست وقتی  $\infty \to m \to \infty$  به صفر میل میکند، داریم

$$
\parallel B_m \parallel \rightarrow \parallel (I - A)^{-1} \parallel \qquad \text{gii} \qquad m \rightarrow \infty \qquad (4. \text{f.V})
$$

با توجّه به تعریف  $B_m$  و ویژگیهای نرم ماتریسی،

$$
\|B_m \| \le \|I\| + \|A\| + \ldots + \|A\|^{m}
$$
  
=  $\frac{1 - \|A\|^{m+1}}{1 - \|A\|} \le \frac{1}{1 - \|A\|}$   
 $\le \sqrt{1 - \|A\|} \le \sqrt{2 - \|A\|}$ 

قضبیهٔ ۱۲.۷ گیریم A و B ماتریسهای مربعی هم مرتبه باشند. فرض میکنیم A ناتکین باشد و

$$
\parallel A - B \parallel < \frac{1}{\parallel A^{-1} \parallel} \tag{10.11}
$$

پس  $B$  نیز ناتکین است،

$$
\| B^{-1} \| \le \frac{\| A^{-1} \|}{1 - \| A^{-1} \| \| A - B \|}
$$
 (11.5.1)

$$
\| A^{-1} - B^{-1} \| \le \frac{\| A^{-1} \|^{r} \| A - B \|}{1 - \| A^{-1} \| \| A - B \|}
$$
 (17.7.)

قضایای همگرایی و اختلال ۵۶۱

 $\label{eq:2.1} \frac{d}{dt} \left( \frac{d}{dt} \right)^2 = \frac{1}{2} \sum_{i=1}^3 \frac{d}{dt} \left( \frac{d}{dt} \right)^2 \left( \frac{d}{dt} \right)^2 \left( \frac{d}{dt} \right)^2 \left( \frac{d}{dt} \right)^2 \left( \frac{d}{dt} \right)^2 \left( \frac{d}{dt} \right)^2 \left( \frac{d}{dt} \right)^2 \left( \frac{d}{dt} \right)^2 \left( \frac{d}{dt} \right)^2 \left( \frac{d}{dt} \right)^2 \left( \frac{d}{dt} \right)^2 \left( \frac{d}{dt} \right$ 

برهان به اتحاد زیر توجه کنید

$$
B = A - (A - B) = A[I - A^{-1}(A - B)] \tag{17.7.9}
$$

با استفاده از قضیهٔ ۱۱.۷، ماتریس  $[I - A^{-1}(A - B)]$ ، بر اساس نامساوی (۱۰.۴.۷)، ناتکین است که ایجاب میکند

 $||A^{-1}(A-B)|| \le ||A^{-1}|| ||A-B|| < \mathcal{N}$ 

جون B حاصلضرب ماتریسهای ناتکین است، پس خود نیز ناتکین است و

$$
[A^{\perp}]^{(1)} = [A^{\perp}]^{(1)} = [A^{\perp}]^{(1)} = [A^{\perp}]^{(1)}(A - B)]^{-1}A^{-1}
$$

باگرفتن نرم از دو طرف و استفاده از قضیهٔ ۱۱.۷، کران (۱۱.۴.۷) بهدست می[ید. برای اثبات  $J(N, 1, 1)$  $\mathbb{E}_{\mathbf{z}} \left[ \mathbb{E}_{\mathbf{z}} \left[ \mathbf{z}_{\mathbf{z}} \right] \right] \mathbb{E}_{\mathbf{z}} \left[ \mathbb{E}_{\mathbf{z}} \left[ \mathbb{E}_{\mathbf{z}} \left[ \mathbb{E}_{\mathbf{z}} \right] \right] \right] \mathbb{E}_{\mathbf{z}} \left[ \mathbb{E}_{\mathbf{z}} \left[ \mathbb{E}_{\mathbf{z}} \left[ \mathbb{E}_{\mathbf{z}} \right] \right] \right]$ 

$$
A^{-1} - B^{-1} = A^{-1}(B - A)B^{-1}
$$

استفاده میکنیم. باز از دو طرف نرم میگیریم و (۱۱.۴.۷) را بهکار می بریم.

این قضیه از جهات مختلف مهم است. ولی در حال حاضر، مطلب مورد نظر ما بیان این نکته است که تمام اختلالهای به اندازه کافی کوچک یک ماتریس ناتکین، ماتریسهایی ناتکین می دهند.

مثال قضية ١١.٧ را با ملاحظة وارونپذيرى ماتريس زير توضيح مئ<هيم محمد من المستخدم بن المستخدم

$$
\begin{bmatrix}\n\mathbf{r}_{1} & \mathbf{r}_{2} & \mathbf{r}_{3} & \mathbf{r}_{4} & \mathbf{r}_{5} & \mathbf{r}_{6} & \mathbf{r}_{7} & \mathbf{r}_{8} \\
\mathbf{r}_{1} & \mathbf{r}_{2} & \mathbf{r}_{3} & \mathbf{r}_{4} & \mathbf{r}_{5} & \mathbf{r}_{6} & \mathbf{r}_{7} & \mathbf{r}_{8} \\
\mathbf{r}_{2} & \mathbf{r}_{3} & \mathbf{r}_{4} & \mathbf{r}_{5} & \mathbf{r}_{6} & \mathbf{r}_{7} & \mathbf{r}_{8} \\
\mathbf{r}_{3} & \mathbf{r}_{4} & \mathbf{r}_{5} & \mathbf{r}_{6} & \mathbf{r}_{7} & \mathbf{r}_{8} & \mathbf{r}_{8} \\
\mathbf{r}_{4} & \mathbf{r}_{5} & \mathbf{r}_{6} & \mathbf{r}_{7} & \mathbf{r}_{8} & \mathbf{r}_{8} & \mathbf{r}_{8} \\
\mathbf{r}_{5} & \mathbf{r}_{6} & \mathbf{r}_{7} & \mathbf{r}_{8} & \mathbf{r}_{8} & \mathbf{r}_{8} & \mathbf{r}_{8} \\
\mathbf{r}_{6} & \mathbf{r}_{7} & \mathbf{r}_{8} & \mathbf{r}_{8} & \mathbf{r}_{8} & \mathbf{r}_{8} & \mathbf{r}_{8} \\
\mathbf{r}_{8} & \mathbf{r}_{9} & \mathbf{r}_{8} & \mathbf{r}_{9} & \mathbf{r}_{8} & \mathbf{r}_{8} & \mathbf{r}_{8} \\
\mathbf{r}_{9} & \mathbf{r}_{9} & \mathbf{r}_{8} & \mathbf{r}_{9} & \mathbf{r}_{8} & \mathbf{r}_{9} & \mathbf{r}_{9} \\
\mathbf{r}_{9} & \mathbf{r}_{9} & \mathbf{r}_{9} & \mathbf{r}_{9} & \mathbf{r}_{9} & \mathbf{r}_{9} \\
\mathbf{r}_{9} & \mathbf{r}_{9} & \mathbf{r}_{9} & \mathbf{r}_{9} & \mathbf{r}_{9} & \mathbf{r}_{9} & \mathbf{r}_{9} \\
\mathbf{r}_{9} & \mathbf{r}_{9} & \mathbf{r}_{9} & \mathbf{r}_{9} & \mathbf{r}_{9} & \mathbf{r}_{
$$

۵۶۲ جبرخطی است است.

را مجدّداً به صورت زیر مینویسیم  $A$ 

$$
A = \mathfrak{f}(I + B)
$$
\n
$$
B = \begin{bmatrix}\n\circ & \mathfrak{f} & \circ & \circ & \cdots & \circ \\
\mathfrak{f} & \mathfrak{f} & \mathfrak{f} & \mathfrak{f} & \cdots & \circ \\
\mathfrak{f} & \circ & \mathfrak{f} & \circ & \cdots & \circ \\
\vdots & \vdots & \vdots & \ddots & \vdots & \vdots \\
\vdots & \vdots & \vdots & \ddots & \vdots & \vdots \\
\circ & \cdots & \circ & \mathfrak{f} & \circ\n\end{bmatrix}
$$

 $\label{eq:3.1} \frac{1}{2\pi}\left\langle\Phi_{\alpha\beta}^{(1)}\right\rangle=\frac{1}{2\pi}\left[\frac{1}{2}\left\langle\Phi_{\alpha\beta}^{(1)}\right\rangle\right]\left\langle\Phi_{\alpha\beta}^{(1)}\right\rangle+\frac{1}{2\pi}\left[\frac{1}{2}\left\langle\Phi_{\alpha\beta}^{(1)}\right\rangle\right]\left\langle\Phi_{\alpha\beta}^{(1)}\right\rangle\right].$ 

 $\label{eq:2.1} \frac{1}{N}\sum_{i=1}^N\frac{N_i}{N_i}\sum_{i=1}^N\frac{1}{N_i}\sum_{i=1}^N\frac{1}{N_i}\sum_{i=1}^N\frac{1}{N_i}\sum_{i=1}^N\frac{1}{N_i}\sum_{i=1}^N\frac{1}{N_i}\sum_{i=1}^N\frac{1}{N_i}\sum_{i=1}^N\frac{1}{N_i}\sum_{i=1}^N\frac{1}{N_i}\sum_{i=1}^N\frac{1}{N_i}\sum_{i=1}^N\frac{1}{N_i}\sum_{i=1}^N\frac{1}{N_i}\sum_{i=1}^N\frac{$ 

 $\label{eq:1} \mathcal{L}_{\mathcal{A}}(\mathcal{L}_{\mathcal{A}}) = \mathcal{L}_{\mathcal{A}}(\mathcal{A}^{\dagger}_{\mathcal{A}}) = \mathcal{L}_{\mathcal{A}}(\mathcal{A}^{\dagger}_{\mathcal{A}}) = \mathcal{L}_{\mathcal{A}}(\mathcal{A}^{\dagger}_{\mathcal{A}})$ 

 $(I+B)^{-1}$  با استفاده از نرم سطری (۱۷.۳.۷)، ﴿ $\parallel B\parallel_\infty=\frac{1}{\mathfrak{f}}$ . بنابراین طبق قضیهٔ ۱۱.۷، ' وجود دارد و با توجّه به (٧.۴.۷).

$$
\|(I+B)^{-1}\|_{\infty} \leq \frac{1}{1-\frac{1}{r}} = 1
$$

 $A^{-1} = \frac{1}{\mathfrak{f}}(I + B)^{-1}$  لذا ' $A^{-1}$  موجود است، '

$$
\|A^{-1}\|_{\infty} \leq \frac{1}{\gamma}
$$

با استفاده از نرم سطری و نابرابری (۲۳.۳.۷).

$$
r_{\sigma}(A) \leq 2 \qquad r_{\sigma}(A^{-1}) \leq \frac{1}{1}
$$

چون ویژه مقدارهای `¬A عکس ویژه مقدارهای A هستند (مسألهٔ ۲۷ را ببینید)، و چون A ارمیتی است ویژهمقدارهای آن حقیقیاند، کران زیر را خواهیم داشت: مستقل است و در است است.

$$
\mathsf{Y} \le |\lambda| \le \mathsf{P} \qquad \lambda \in \sigma(A)
$$
 جمیع مقادیر  
ر در این حالت، قضیهٔ دایرَهٔ گرشگورین<sup>،</sup> فصل ۴ را ببینید.

برای کرانهای بهتر

بحث در آثار خواندنی موضوع این فصل جبر خطی است، که بهخصوص برای استفاده در بهدست آوردن و تحلیل

1. Gerschgorin

第二十五章 医心包炎 医心包 医心包 经联合股票 医血管下腺炎 医心包结核

روشهای جبر خطی عددی برگزیده شده است. کتابهای آنتون (۱۹۸۴) و استرنگ (۱۹۸۰) کتابهای درسی در سطح مقدماتی برای جبرخطی دورهٔ کارشناسی هستند. کتاب فَراَنْکلَین (۱۹۶۸) یک کتاب مقدماتی در سطح بالاتری برای نظریهٔ ماتریسهاست و کتاب هالموس (۱۹۵۸) یک متن درسی معروفی در جبر خطی مجرد است. کتاب نوبل (۱۹۶۹) یک کتاب درسی جبر خطی کار بردی در زمینههای گسترده است. معرفی میانی حیرخطی در کتابهای فادهوا (۱۹۵۹)، گلؤت و وَنْ لِونَ ( ١٩٨٢)، ماركت " (١٩٨٠)، استوارت (١٩٧٣) و و ملكينسين (١٩۶٥) آمده است، همهٔ این کتابها کلاً برای جبر خطی عددی نوشتهٔ شدهٔاند. برای اطّلاعات نظری بیشتر با جرعبات بیشتر و در سطح بالاتر، کارهای کلاسیک گانتماخر" (۱۹۶۰) و هاوس هولدر (۱۹۶۵) را بیبنید. مراجع بیشتر در فهرست مراجع فصلهای ۸ و ۹ داده شدهاند. است است استفاد

Anton, H. (1984). Elementary Linear Algebra, 4th ed. Wiley, New York.

Fadeeva, V. (1959). Computational Methods of Linear Algebra. Dover, New York.

مراجع

Franklin, J. (1968). Matrix Theory. Prentice-Hall, Englewood Cliffs, N.J.

Gantmacher, F. (1960). The Theory of Matrices, vols. I and II. Chelsea. New York.

Golub, G., and C. Van Loan (1983). Matrix Computations. Johns Hopkins Press, **Baltimore.** 

Halmos, P. (1958). Finite-Dimensional Vector Spaces. Van Nostrand, Princeton, N.I.

Householder, A. (1965). The Theory of Matrices in Numerical Analysis. Ginn (Blaisdell), Boston.

Isaacson, E., and H. Keller (1966). Analysis of Numerical Methods. Wiley, New York.

Lawson, C., and R. Hanson (1974). Solving Least Squares Problems. Prentice-Hall, Englewood Cliffs, N.J.

Noble, B. (1969). Applied Linear Algebra. Prentice-Hall, Englewood Cliffs, N.J.

Parlett, B. (1980). The Symmetric Eigenvalue Problem. Prentice-Hall, Englewood Cliffs, N.J.

Stewart, G. (1973). Introduction to Matrix Computations. Academic Press, New York.

Strang, G. (1980). Linear Algebra and Its Applications, 2nd ed. Academic Press. New York.

2. Parlett 1. Van Loan

3. Gantmacher

Wilkinson, J. (1965). The Algebraic Eigenvalue Problem. Oxford Univ. Press. Oxford. England.

 $\label{eq:2.1} \mathcal{L}_{\mathcal{M}}(\mathcal{A},\mathcal{A})=\frac{1}{2}\sum_{i=1}^{n}\sum_{j=1}^{n}\frac{1}{j!}\sum_{j=1}^{n}\sum_{j=1}^{n}\frac{1}{j!}\sum_{j=1}^{n}\sum_{j=1}^{n}\frac{1}{j!}\sum_{j=1}^{n}\frac{1}{j!}\sum_{j=1}^{n}\frac{1}{j!}\sum_{j=1}^{n}\frac{1}{j!}\sum_{j=1}^{n}\frac{1}{j!}\sum_{j=1}^{n}\frac{1}{j!}\sum_{j=1}^{n}\frac{1}{j!}\sum_{j=1}^{n}\$ 

مسائل \. تعيين كنيد كه آيا مجموعههاي بردارهاي زير وابستهاند يا مستقل:  $(1, 1, -1, 1), (1, -1, 1, 1), (1, 1, -0, 1)$  (الف)  $(1, 1, \cdot), (0, 1, 1), (1, \cdot, 1), (\cup)$ . گیریم A و B و C ماتریسهایی بهترتیب از مرتبهٔ  $m \times n$  ،  $n \times q$  و  $p \times q$  باشبند. الف) قانون شركتيذيري ( $AC$ ) , ( $(AB)C = A(BC)$  $(AB)^T = B^T A^T$  اب) ثابت کنند)  $AB \neq BA$  . (الف) دو ماتریس مربعی  $A$  و  $B$  بنویسید که  $\ast$  $B$ (ب) ماتریسهای مزیعی  $A$  و  $B$  با درایههای غیرصفر پیدا کنید که  $B = AB$ ،  $\neq B$ . ۴. گیریم A ماتریسی از مرتبهٔ  $m\times n$  و  $r$ وی بهترتیب معرّف رتبههای سطری و ستونی A باشند. ثابت کنید که $c=c$ . راهنمایی: برای راحتی، فرض کنید که اولین r سطر A مستقل ند و بقیه سطرها  $r\times n$  وابسته به این  $r$ سطرند و به همین ترتیب برای اولین  $c$  ستون A. گیریم  $A$  معرف ماتریس خاصل از جذف  $r$ —  $m$  سطر آخر A باشد و  $\hat{r}$  و  $\hat{c}$  بهترتیب رتبههای سطری و ستونبی  $\hat{A}$  باشند. روشن است که  $r=\hat{x}$ . همچنین ستونهای  $\hat{A}$  عناصری از  $C^r$  هستند که دارای بعد  $r$  است، و بنابراین باید داشته باشیم  $c\leq c$ . نشان دهیدکه $c=c$ ، و بنابراین ثابت می شودکه  $c\leq r$ . نابرابری  $\alpha = c$  از همین استدلال برای  $A^T$  نتیجه می شود و این دو نابرابری با هم نتیجه می دهند که  $r \leq c$ ۵. - همارزي احكام (١) – (٢) و (٤) قضية ٢.٧ را ثابت كنيد. ઉત્તર હોય છે. તેમ જ પશુપાલન رَاهِنْمَايَى: قَضِيةٌ ١.٧) نَتَيْجَةً مُسَأَلَةً ٣. وَ تَجْزِيةً (٤.١.٧) را بِهَكِار بريد. م.<br>محمد <mark>گیر یم</mark> از ۱۳۵۸ کامپایی بازیابی برای در این استان با محمد کردن کرده با این طلب کا را به در این محمد می where  $\mathbb{R}^{n\times n}$  is a substitution of  $x$  and  $\mathbb{R}^{n\times n}$  is positive and  $\mathbb{R}^{n}$  .  $\lambda$  and  $\lambda$  and  $\lambda$  and  $\lambda$  and  $\lambda$ alety politics and gal the school

$$
f_n(x) = \det \begin{bmatrix} \cos \theta & \sin \theta & \sin \theta \\ \cos \theta & \sin \theta & \sin \theta \\ \sin \theta & \sin \theta & \sin \theta \\ \cos \theta & \cos \theta & \sin \theta \\ \cos \theta & \cos \theta & \sin \theta \end{bmatrix}
$$

تضایای همگرایی و اختلال ۵۶۵

 $\label{eq:2.1} \frac{1}{\sqrt{2}}\left(\frac{1}{\sqrt{2}}\right)^{2} \left(\frac{1}{\sqrt{2}}\right)^{2} \left(\frac{1}{\sqrt{2}}\right)^{2} \left(\frac{1}{\sqrt{2}}\right)^{2} \left(\frac{1}{\sqrt{2}}\right)^{2} \left(\frac{1}{\sqrt{2}}\right)^{2} \left(\frac{1}{\sqrt{2}}\right)^{2} \left(\frac{1}{\sqrt{2}}\right)^{2} \left(\frac{1}{\sqrt{2}}\right)^{2} \left(\frac{1}{\sqrt{2}}\right)^{2} \left(\frac{1}{\sqrt{2}}\right)^{2} \left(\$ 

 $f_*(x) \equiv 1$ و مرتبهٔ ماتریس  $n$  باشد. همچنین تعریف میکنیم ۱ (الف) نشان دهيد 

$$
f_{n+1}(x) = x f_n(x) - f_{n-1}(x) \qquad n \ge 1
$$

(ب) نشان دهيد

$$
f_n(x) = S_n\left(\frac{x}{\mathsf{Y}}\right) \qquad n \geq \mathsf{I}
$$

که  $S_n(x)$  چندجملهیی نوع دوّم چبیشف از درجهٔ  $n$  است (مسألهٔ ۲۴ فصل ۴ را ببینید). . گیریم A یک ماتریس مربعی از مرتبهٔ  $n$  با درایههای حقیقی باشد. تابع $\mathcal A$ 

$$
q(x_1,\ldots,x_n)=(Ax,x)=\sum_{i=1}^n\sum_{j=1}^n a_{ij}x_ix_j \qquad x\in\mathbf{R}^n
$$

صورت درجهٔ درّم حاصل از A نامیده میشود. ای*ن* عبارت یک چندجملهیی درجهٔ درّمی است  $q(x) \equiv \cdot$  (الف) ثابت کنید که اگر A یک ماتریس پادمتقارن باشد، آنگاه  $g(x)$ .  $A_{\mathsf{Y}} = \frac{1}{\mathsf{Y}}(A - A^T)$ بای یک ماتریس مربعی A در حالت کلی،  $(A + A^T)$  (ب) را تعریف میکنیم. پس  $A_1+A_1+A_2=A$ . نشان دهید که  $A_1$  متقارن است و بهازای جمیع مقادیر این رابطه نشان میدهد که، بدون از دستدادن کلیّت.  $(Ax,x)=(A, x,x)$  بدون از دست ماتریس ضرایب A را برای یک صورت درجهٔ دوّم همیشه میتوان متقارن فرض کرد. ۸. بردارهای متعامد زیر داده شدهاند

$$
u^{(1)} = (1, 1, -1) \qquad u^{(1)} = (1, 1, 1)
$$

یک بردار سوّم (۳) پیدا کنید که  $\{u^{(\prime)}, u^{(\prime)}, u^{(\prime)}\}$  یک پایهٔ R باشد. این پایه را به صورت پایهای یکا در آورید. ۹. برای بردارستونی  $w \in \mathbf{C}^n$  با ۱ $\|w\|_r = \sqrt{w^*w} = \|w\|$ ، ماتریس  $n \times n$  زیر را تعریف میکنیم  $A = I - \mathbf{v} w^*$ الف) برای حالت خاص  $\mathbb{F}^T_{\mathsf{t}}, \frac{1}{\mathsf{t}}, \frac{1}{\mathsf{t}}, \frac{1}{\mathsf{t}}$  ماتریس  $A$  را پیدا کنید. تحقیق کنید که این ماتریس متقارن و متعامد است.

(ب) نشان دهید که در حالت کلی، چنین ماتریسهایی ارمیتی و یکانی هستند.

86 جرخطى المستحدث

$$
\mathbf{R}^{n}
$$
 یک زیرفضای  $\mathbf{R}^{n}$  باشد. برای  $W$  تعریف میکنیم یا
$$
\rho(x) = \inf_{y \in W} \|x - y\|_{Y}
$$

گیریم  $\{u_1,\ldots,u_m\}$  یک پایهٔ یکا متعامد  $W$  با بعد  $m$  باشد. این پایه را به یک پایهٔ یکا متعامد تمام  $\mathbf{R}^n$  گسترش دهید.  $\{u_1, \ldots, u_m, \ldots, u_n\}$  $\frac{1}{2} \left( \frac{1}{2} \right)$  and  $\frac{1}{2} \left( \frac{1}{2} \right)$  <br>with  $\frac{1}{2} \left( \frac{1}{2} \right)$ (الف) نشان دهيد  $\label{eq:2.1} \mathcal{L}^{(1)}=\frac{1}{2}\sum_{i=1}^{N} \frac{1}{2}\sum_{i=1}^{N} \frac{1}{2}\sum_{i=1}^{N} \frac{1}{2}\sum_{i=1}^{N} \frac{1}{2}\sum_{i=1}^{N} \frac{1}{2}\sum_{i=1}^{N} \frac{1}{2}\sum_{i=1}^{N} \frac{1}{2}\sum_{i=1}^{N} \frac{1}{2}\sum_{i=1}^{N} \frac{1}{2}\sum_{i=1}^{N} \frac{1}{2}\sum_{i=1}^{N} \frac{1}{2}\sum_{i=1}^{N} \frac{1}{2}\sum_{$ 

 $\label{eq:2} \hat{\mathcal{L}}_{\text{eff}}(\hat{\mathcal{L}}_{\text{eff}}(\mathbf{x})) = \hat{\mathcal{L}}_{\text{eff}}(\mathbf{x}) + \hat{\mathcal{L}}_{\text{eff}}(\mathbf{x}) = \hat{\mathcal{L}}_{\text{eff}}(\mathbf{x})$  $\label{eq:3.1} \mathbb{E}_{\mathbf{z} \sim \mathbb{E}_{\mathbf{z}} \sim \mathbb{E}_{\mathbf{z}} \sim \mathbb{E}_{\mathbf{z} \sim \mathbb{E}_{\mathbf{z}} \sim \mathbb{E}_{\mathbf{z}} \sim \mathbb{E}_{\mathbf{z}} \sim \mathbb{E}_{\mathbf{z}} \sim \mathbb{E}_{\mathbf{z}} \sim \mathbb{E}_{\mathbf{z}} \sim \mathbb{E}_{\mathbf{z}} \sim \mathbb{E}_{\mathbf{z}} \sim \mathbb{E}_{\mathbf{z}} \sim \mathbb{E}_{\mathbf{z}} \sim \mathbb{E}_{\mathbf{z}} \sim \$ 

$$
\rho(x) = \left[\sum_{j=m+1}^{n} |(x, u_j)|^r\right]^{1/r}
$$
\nso that

\n
$$
y = Px \qquad P = \sum_{j=1}^{m} u_j u_j^T
$$

دهیدکه  $\lambda=\lambda$  ویژه مقداری دقیقاً از چندگانگی ۱ $n-1$  است. تنها ویژه مقدار ناصفر آن چیست؟ ا کیریم  $U$  یک ماتریس یکانی  $n\times n$  باشد.  $\mathcal{V}$  باشد.  $\mathcal{V}$ الفَّ) نشان دهید برای هر $x \in \mathbf{C}^n$  ,  $\|x\|_Y = \|x\|$ . با استفاده از این ویژگی نشان دهید) که فاصلهٔ  $x$  از  $y$  برابر فاصلهٔ  $Ux$  از  $U^{\prime}y$  است، که نشان میدهد تبدیلات یکانی بر  $x$  فاصلهٔ بین نقاط را حفظ میکنند. والمحجم والمستورين والمتكل الأوليكي ب) گیریم  $U$  متعامد باشد، نشان دهید)  $\label{eq:1} \left\langle \hat{\theta} \left( \hat{\mathbf{x}}^{\dagger} \hat{\mathbf{u}} \right) \right\rangle ^{2} = \left\langle \hat{\theta} \left( \hat{\mathbf{x}}^{\dagger} \hat{\mathbf{u}} \right) \right\rangle ^{2} \left\langle \hat{\mathbf{u}} \left( \hat{\mathbf{x}}^{\dagger} \hat{\mathbf{u}} \right) \right\rangle ^{2}$ 

$$
(Ux,Uy)=(x,y)\dashrightarrow{\quad} x,y\in{\bf R}^n
$$

قضایای همگرایی و اختلال ۵۶۷

 $\mathcal{P}(\mathcal{L}) = \mathcal{L}(\mathbf{x}, \mathcal{L}) \cdot \mathcal{L}(\mathbf{x}, \mathcal{L}) = \mathcal{L}(\mathcal{L}(\mathbf{x}, \mathcal{L}(\mathbf{x}, \mathcal{L}(\mathbf{x})))$ 

Report Follows

Constantinople of the Constantinople

Carl Contractor Com

این رابطه نشان می،دهد که تبدیلات متعامد  ${\bf R}^n$ ، زاویهٔ بین خطوط را هم، آنگونه که در (۱۲.۱.۷) تعریف شد، حفظ مے نمایند.

(ج) نشان دهید که همهٔ ویژهمقدارهای یک ماتریس یکانی طول واحد دارند. ا. گیریم A یک ماتریس ارمیتی از مرتبهٔ n باشد. آن را معین مثبت خوانند اگر و تنها اگر، برای هر ۰  $x\neq x$  در Cn،  $(x,x)>\circ$  (A $x,x)$ ). نشان دهید که A معین مثبت است اگر و تنها اگر همهٔ ویژهمقدارهای آن حقیقی و مثبت باشند.

راهنمایی: قضیهٔ ۴.۷ را بهکار برید و برای بیان یک بردار دلخواه  $x \in \mathbf{R}^n$ ، (A $x, x$ ) را برحسب يک ياية از ويژهبردارها بسط دهيد.

۱۵. گیریم *A حقیقی و متقارن باشد و ویژهمقدارهای ۸*٫ …. ، ۸٫ برحسب چندگانگی آنها تکرار شده باشند. با استفاده از یک پایهٔ یکا متعامد از ویژهبردارها نشآن دهید که صورت درجهٔ دوّم ، مسألة ٧، (A $x, x \in \mathbf{R}^n$  ، وا میتوان به شکل سادهتر زیر بدل کرد.

$$
q(x) = \sum_{j=1}^n \alpha_j^{\dagger} \lambda_j
$$

با  $\{\alpha_j\}$  که از روی  $x$  تعیین شده است. با استفاده از این رابطه، نمودارهای ممکن

$$
(Ax,x)=\ \dot{\mathbb{j}}
$$

ti a geraturan n  $\langle \hat{A}^{(1)} \rangle$  ,  $\langle \hat{A}^{(1)} \rangle$ را وقتبى A از مرتبّة ٣ باشد پيدا كنيد. فرض میکنیم A حقیقی، متقارن، معین مثبت و از مرتبهٔ n باشد. تعریف میکنیم  $.19$  $f(x) = \frac{1}{x}x^{T}Ax - b^{T}x$  $x, b \in \mathbf{R}^n$ 

نشان دهید که مینیمم یکتای  $f(x)$ ار حل  $dx = b$  بهازای  $\alpha = A^{-1}b$  بهدست میآید. ا. گیریم  $f(x)$  تابعی حقیقی مقدار از  $x\in R^n$  باشد، و فرض میکنیم  $f(x)$  سه بار پیوسته. مشتقپذیر نسبت به مؤلفههای  $x$  باشد. تعمیم قضیهٔ تیلر، ۵.۱ فصل ۱ به  $n$  متغیر را برای بهدست آوردن

$$
f(x) = f(\alpha) + (x - \alpha)^{T} \nabla f(\alpha)
$$
  
+ 
$$
\frac{1}{T} (x - \alpha)^{T} H(\alpha) (x - \alpha) + O(||x - \alpha||^{T})
$$

J. William Company

بهکار برید. در اینجا

$$
\nabla f(x) = \left[\frac{\partial f}{\partial x_1}, \ldots, \frac{\partial f}{\partial x_n}\right]^T
$$

گرادیان *اگ*ور می شدن است.

$$
H(x) = \left[\frac{\partial^{\mathfrak{r}} f(x)}{\partial x_i \partial x_j}\right] \qquad \mathfrak{t} \leq i, j \leq n
$$

 $\label{eq:2} \mathcal{L}(\mathcal{A}) = \mathcal{L}(\mathcal{A}) = \mathcal{L}(\mathcal{A}) = \mathcal{L}(\mathcal{A}) = \mathcal{L}(\mathcal{A}) = \mathcal{L}(\mathcal{A}) = \mathcal{L}(\mathcal{A}) = \mathcal{L}(\mathcal{A})$ 

 $\mathcal{T} \in \mathbb{Z}_{\geq 0}$ 

ماتریس هسی  $f(x)$  است. جملهٔ آخر نشان می دهد که بهازای مقادیر  $x$  نزدیک به  $\alpha$  جملات باقیمانده از مضربی از " $\parallel x-\alpha \parallel^2$  || کوچکترند.

اگر بخواهیم  $\alpha$  ماکسیمم یا مینیمم موضعی باشد. آنگاه یک شرط لازم برای آن. برقراری است. فرض میکنیم ۰ = $\nabla f(\alpha)$ ، نشان دهید  $\alpha$  یک مینیمم موضعی اکید (یا یکتای)  $\nabla f(x)$ است اگر و تنها اگر  $H(\alpha)$  معین مثبت باشد، [توجه کنید که  $H(x)$  همیشه متقارن است].  $f(x)$ ١٨. " رابطة (٢٨.٢.٧) را ثابت كنيد.

۰۱۹ . نمادی راکه در قضیهٔ ۵.۷ در تجزیهٔ تکین ـ مقدار ماتریس A بهکار برده شد بهخاطر آورید. (الف) نشان دهید  $\mu_{\tau}^{\chi}$  ... .  $\mu_{\tau}^{\chi}$  ویژهمقدارهای ناصفر  $A^*A$  و  $AA^*$  هستند که بهترتیب با ویژهبردارهای،  $U^{(\mathfrak{t})}$ ،  $U^{(r)}$  و  $V^{(r)}$ ،  $\ldots$   $V^{(\mathfrak{t})}$  متناظرند. بردار  $U^{(j)}$  ستون  $j$ ام  $U$  را . $V$  مشخص میکند، همینطور است برای  $V^{(j)}$  ,  $V$ 

$$
\begin{aligned} \Lambda \leq j \leq r \; . A^* V^{(j)} = \mu_j U^{(j)} \; . A U^{(j)} = \mu_j V^{(j)} \; \text{ind} \; (\hookrightarrow) \\ r = \text{rank}(A) \; \text{ind} \; . \end{aligned}
$$

 $A$  و برای هر چندجملهیی  $p(x)=b_*+b_1x+\ldots+b_mx^m$  و برای هر ماتریس مربعی  $A$ تعريف مىكنيم

$$
p(A)=b.I+b_1A+\ldots+b_mA^m
$$

گیریم A ماتریسی باشد که شکل متعارف ژوردان آن ماتریس قطری

$$
P^{-1}AP = D = \text{diag}[\lambda_1, \dots, \lambda_n]
$$

است.  $f_A(\lambda)$  چندجملهیی مشخصهٔ A است، ثابت کنید ۰ =  $f_A(A) = f_A(A)$ . (این قضیّه، قضیه کیلی۔همیلتن است. و برای همهٔ ماتریسهای مربعی درست است، نه فقط برای ماتریسهایی که دارای شکل قطری متعارف ژوردان هستند).

راهنمایی: برای سادهکردن  $f_A(A)$ ،  $A= PDP^{-1}$  را بهکار برید. ۲۱. روابط زیر را ثابت کنید

 $\|\cdot\|_x\|_\infty \leq \|x\|_1 \leq n\,\|\,x\,\|_\infty$  (الف

قضایای همگرایی و اختلال ۵۶۹

 $\|x\|_{\infty} \leq \|x\|_1 \leq \sqrt{n} \|x\|_{\infty} (\cup)$  $||x||_1 < ||x||_1 \le \sqrt{n} ||x||_1$   $(\zeta)$ ۲۲. گیریتم A ماتریس حقیقی ناتکینی از مرتبهٔ n، و  $\|\cdot\|$  یک نرم برداری در  $\mathbf R^n$  باشد. تعریف مے کنیم

> $|| x ||_* = || Ax ||_v$  $x \in \mathbf{R}^n$

> > نشان دهید  $\|\cdot\|$  یک نرم برداری روی  $\mathbf{R}^n$  است. ٢٣. نشان دهند

$$
\lim_{p \to \infty} \left[ \sum_{j=1}^n |x_i|^p \right]^{1/p} = \max_{1 \le i \le n} |x_i| \quad x \in \mathbf{C}^n
$$

این رابطه استفاده از نماد  $\|x\|_{\infty}$  ا را برای طرف راست موجّه می سازد. ٢۴. برای هر نرم ماتریسی نشان دهیدکه (الف) ١ <|| I ||، و (ب) (|| A || / \| <|| ^ + ||. برای هر نرم عملگر، از (۱۱.۳.۷) فوراً نتیجه می شود که ۱ =|| I ||. ۲۵. فرمول (۱۷.۳.۷) را برای نرم عملگر ماتریسی ‱ || A || بهدست آورید. ۲۶. یک نرم برداری در  $\mathbf{R}^n$  را با

$$
\parallel x \parallel = \frac{\lambda}{n} \sum_{j=1}^{n} \parallel x_j \parallel \qquad x \in \mathbf{R}^n
$$

تعریف میکنیم. ترم عملگر ماتریسی مربوط به این نرم برداری چیست؟ ۲۷. گیریم A یک ماتریس مربعی از مرتبهٔ  $n\times n$  باشد. (الف) اگر ویژهمقدارها و ویژه بردارهای A داده شده باشند آنها را برای ماتریسهای زیر پیداکنید.  $c = a \cdot A + cI(\mathbf{T})$  ،  $A \in A^{-1}(\mathbf{T})$  ، با فرض ناتكينى  $A \cdot A^{-1}(\mathbf{T})$  ، ثابت  $m \geq 1$  ،  $A^{m}(\mathbf{T})$  $\parallel A\parallel_{\mathsf{r}}=r_{\sigma}(A)$  (ب) ثابت کنید اگر A ارمیتی باشد، آنگاه $\parallel A\parallel_{\mathsf{r}}=r$ ا. [ج) برای A ی دلخواه و U یکانی از همان مرتبه، نشان دهید  $\parallel$  A  $\parallel$  ||= $\parallel$   $\parallel$   $\parallel$   $\sim$   $A$  ||. . محمد عبریم A ماتریس مربعی از مرتبهٔ  $n\times n$  باشد.  $F(AU) = F(UA) = F(A)$  (الف) نشان دهید برای هر ماتریس یکانی). (ب) اگر A ارمیتی باشد، نشان دهید که

$$
F(A) = \sqrt{\lambda_1^{\mathsf{r}} + \ldots + \lambda_n^{\mathsf{r}}}
$$
۵۷۰ حبر خطبي

که  $\lambda_n$ ، که ب $\lambda_n$  ویژهمقدارهای  $A$  هستند که برحسب چندگانگی تکرار شدهاند. بهعلاوه  $\frac{1}{\sqrt{n}}F(A) \leq ||A||_{\mathfrak{n}} \leq F(A)$ 

۲۹. نماد قضیهٔ ۵.۷ را به یاد آورده نشان دهید

$$
\parallel A\parallel_{\mathsf{t}}=\mu_{\mathsf{t}}\qquad F(A)=\sqrt{\mu_{\mathsf{t}}^{\mathsf{t}}+\ldots+\mu_{r}^{\mathsf{t}}}
$$

-۳. گیریم A از مرتبهٔ  $n \times n$  باشد. نشان دهید $^{\blacktriangle}$ 

$$
| (A) \mathbin{\dot{\shortparallel}} | \leq nr_{\sigma}(A)
$$

اگر A متقارن و معین مثبت باشد، نشان دهید

$$
(A) \mathfrak{p} \ge r_{\sigma}(A)
$$

۳۱. نشان دهید که سری نامتناهی

$$
I + A + \frac{A^{\prime}}{\gamma!} + \ldots + \frac{A^{n}}{n!} + \ldots
$$

برای هر ماتریس مربعی A همگراست. مجموع سری را با <sup>4</sup>e نمایش میدهیم  $e^{A} = P^{-1}e^{B}P$  الف) اگر $A = P^{-1}BP$ ، نشان دهید، برسیم (ب) گیریم ( $\lambda_n$  . . . . . ،  $\lambda_n$  ویژهمقدارهای  $A$  برحسب چندگانگی تکرار شده باشند، نشان دهید  $\cdot e^{\lambda_n}\ \dots\ e^{\lambda_1}$ ویژهمقدارهای  $e^A$  عبارتاند از  $e^{\lambda_n}$ ۳۲. ماتریس زیر را در نظر میگیریم

$$
A = \begin{bmatrix} 5 & 1 & 1 & 0 & \cdots & 0 & 0 \\ 1 & 5 & 1 & 1 & 0 & & & \vdots \\ 0 & 1 & 5 & 1 & 1 & 0 & & \vdots \\ 0 & 1 & 1 & 5 & 1 & 1 & 0 & & 0 \\ \vdots & & & & & & & & 1 \\ 0 & & & & & & & & 1 \\ 0 & & & & & & & & 1 & 5 \end{bmatrix}
$$

 $\mathcal{F}^{\mathcal{G}}_{\mathcal{G}}$  ,  $\mathcal{H}^{\mathcal{G}}_{\mathcal{G}}$ 

قضایای همگرایی و اختلال ۵۷۱

نشان دهید A ناتکین است. یک کران بالا برای  $\parallel A^{-1} \parallel_{\infty}$  || و  $\parallel A^{-1} \parallel_{\infty}$  || پیدا کنید. ۳۳. در بهدستآوردن درونیاب برازای درجهٔ ۳ در بخش ۷.۳ از فصل ۳، لازم بود که دستگاه خطی  $AM = D$  از (۲۱.۷.۳) را حل کنیم که در آن

$$
A = \begin{bmatrix} \frac{h_1}{\mathsf{r}} & \frac{h_1}{\mathsf{r}} & \cdot & \cdots & \cdot \\ \frac{h_1}{\mathsf{r}} & \frac{h_1 + h_1}{\mathsf{r}} & \frac{h_1}{\mathsf{r}} & & \vdots \\ \vdots & \vdots & \ddots & \vdots & \vdots \\ \frac{h_{m-1}}{\mathsf{r}} & \frac{h_{m-1} + h_m}{\mathsf{r}} & \frac{h_m}{\mathsf{r}} & & \frac{h_m}{\mathsf{r}} \\ \cdot & \cdots & \cdot & \frac{h_m}{\mathsf{r}} & & \frac{h_m}{\mathsf{r}} \end{bmatrix}
$$

و همهٔ  $h_i$  ها،  $m \in \{1, \ldots, m\}$  مثبتاند. با استفاده از یک یا چند قضیّهٔ بخش ۴.۷ نشان دهید ناتكين است. به علاوه، كرانهاى  $A$ and the Committee of the Committee of the Committee of the Committee of the Committee of the Committee of the Committee of the Committee of the Committee of the Committee of the Committee of the Committee of the Committee

$$
\frac{1}{2}\text{Min}(h_i) \leq |\lambda| \leq \text{Max } h_i \quad \lambda \in \sigma(A)
$$

را برای ویژهمقدارهای  $A$  بهدست آورید.  $I-A$  گیریم  $A$  یک ماتریس مربعی با $A^m=A$  برای ۲ $m\geq n$  باشد. نشان دهید که  $A$ <mark>وچتوان خوانند.</mark><br>منابع المسلمان المسلمان المسلمان المسلمان المسلمان المسلمان المسلمان المسلمان المسلمان المسلمان المسلمان المسلما<br>منابع المسلمان المسلمان المسلمان المسلمان المسلمان المسلمان المسلمان المسلمان المسلمان المس ناتكين است. چنين ماتريس A را پوچتوان خوانند.

 $\label{eq:2.1} \frac{1}{2} \int_{\mathbb{R}^3} \frac{1}{\sqrt{2\pi}} \int_{\mathbb{R}^3} \frac{1}{\sqrt{2\pi}} \int_{\mathbb{R}^3} \frac{1}{\sqrt{2\pi}} \int_{\mathbb{R}^3} \frac{1}{\sqrt{2\pi}} \int_{\mathbb{R}^3} \frac{1}{\sqrt{2\pi}} \int_{\mathbb{R}^3} \frac{1}{\sqrt{2\pi}} \int_{\mathbb{R}^3} \frac{1}{\sqrt{2\pi}} \int_{\mathbb{R}^3} \frac{1}{\sqrt{2\pi}} \int_{\mathbb{R}^3}$ 

 $\lambda$ 

# حل عددی دستگاههای معادلات خطی

دستگاههای معادلات خطی در زمینههای وسیعی، هم مستقیماً در مدلسازی وضعیّتهای فیزیکی و هم غیرمستقیم در حل عددی سایر مدلهای ریاضی ظاهر میشوند. این کاربردها تقریباً در تمام زمینههای فیزیکی، زیستشناسی و علوم|جتماعی صورت میگیرند. بهعلاوه، دستگاههای خطی در مباحث زیر دخالت دارند: نظریهٔ بهینهسازی، حل دستگاه معادلات ناخطی، تقریب توابع، حل عددی مسائل مقدار مرزی برای معادلات دیفرانسیل معمولی، معادلات دیفرانسیل جزئی و معادلات انتگرالی، استنباط آماری؛ و مسائل متعدد دیگر. به دلیل اهمیّت بسیارگستردهٔ دستگاههای خطی، پژوهشهای فراوانی در حل عددی آنها به عمل آمده است. الگوریتمهای عالی برای عادیترین نوع مسائل دستگاههای خطی ایجاد شده و بعضی از آنها در این فصل تعریف، تحلیل و توضیح داده شدهاند. عادیترین نوع مسأله، حل دستگاه خطی مربعی

 $Ax = b$ 

از مرتبهٔ متوسّط، با ضرایبی است که اغلب ناصفرند. اینگونه دستگاههای خطی، از هر مرتبه، چگال خوانده میشوند. برای چنین دستگاههایی، ماتریس ضرایب A معمولاً باید در حافظهٔ اصلی رایانه نگهداری شود تا بتوان دستگاه را بهطورکارا حل کرد، و بنابراین محدودیتهای حافظه در اغلب

حذف گاوسے ٥٧٣

رایانهها، مرتبهٔ دستگاه را محدود میهنماید. با کاهش سریع هزینهٔ حافظهٔ رایانهها، دستگاههای خطّی خیلی بزرگی را می توان در بعضی ماشینها جا داد، ولی انتظار می رود برای اغلب ماشینهای کوچکتر،کرانهای بالای عملی از مرتبهای به بزرگی ۱۰۰ تا ۵۰۰ برسد. اغلب الگوریتمها برای حل چنین دستگاههای چگال، براساس حذف گارسی ساخته شدهاند که در بخش ۱.۸ تعریف شدهاند. از جنبهٔ نظری، این یک روش مستقیم است که اگر خطای گردکردن نادیده گرفته شود، پس از یک تعداد متناهی مرحلهٔ محاسباتی، جواب درست از حذف گاوسی بهدست میآید. جرح و تعدیل برای بهبود رفتار خطا در حذف گاوسی، شکلهای متنوع بعضی دستههای خاص ماتریسها، و تحلیلهای خطا در بخش ۲.۸ تا ۵.۸ داده شدهاند.

نوع مهم دیگر مسأله، حل  $d = A$  است، وقتی که  $A$  مربعی، با درایههای تُنَک، و از مرتبهٔ بزرگ باشد. ماتریس تُنَک ماتریسی است که بیشتر درایههای آن صفر باشند. چنین دستگاههایی به شکلهای گوناگونی پیدا میشوند. ولی ما بحث خود را به آنهایی که الگویی ساده و معلوم برای عناصر غیرصفر دارند، محدود می سازیم. این دستگاهها معمولاً در حل عددی معادلات دیفرانسیل جزئی ظاهر می شوند. و یک مثال در بخش ۸.۸ داده شده است. به علت مرتبهٔ بزرگ آغلب دستگاههای معادلات خطی تُنَک، گاهی به بزرگی °۱۰ یا بیشتر، دستگاه خطی را نمیٍتوان با روشهایی مستقیم مانند حذف گاوسی حل کرد. روشهای بارستی، روشهای ارجحاند و این روشها در بخش ۶.۸ تا ۹.۸ معرفی شدهاند.

براي حل دستگاههاي مربعي چگال از مرتبهٔ متوسط، اغلب مراكز رايانهيي مجموعه برنامههايي دارند که می توان برای انواع مسائل بهکار برد. دانشجویان باید با این برنامهها در مرکز رایانهٔ دانشگاه خود آشنا شده و آنها را برای بیشتر روشنکردن مطالب این فصل بهکار برند. یک بستهٔ نرمافزاری عالی به نام LINPACK ساخته شده است، که در دونگارا و همکاران (۱۹۷۹)، توضیح داده شده است. این نرمافزار بهطورگسترده در دسترس است و ما باز هم در این فصل به آن مراجعه خواهیم کرد.

# ۱.۸ جذف گاوسی

حذف گاوسی نام رسمی روش حل دستگاههای معادلات خطی با حذف تدریجی مجهولات و تبدیل آنها به دستگاههای مرتبهٔ پایینتر است، این روشی است که بیشتر در دبیرستان یا در درس جبر خطی دورهٔ کارشناسی (که اغلب با تولید شکل سطری۔پلکانی ماتریس بستگی دارد) تدریس میشود. در اینجا یک تعریف دقیق حذف گاوسی داده شده است، که برای کاربرد در رایانه و تحلیل خطای گردکردن که در محاسبهٔ آن پیش میآید، لازم است.

برای حل  $d$  =  $\hat{u}$ ، آن را به یک دستگاه هم $\forall x = g$  که  $U$  یک ماتریس بالامثلشی است تبدیل میکنیم. این دستگاه با فرایند جای**گذاری** پسرو بهسادگی حل می شود. دستگاه خطّی اصلہ , را با  $A^{(1)}x=b^{(1)}$  نشان میں دھیم

$$
A^{(1)} = [a_{ij}^{(1)}] \qquad b^{(1)} = [b_1^{(1)}, \dots, b_n^{(1)}]^T \qquad 1 \le i, j \le n
$$

که در آن n مرتبهٔ دستگاه است. این دستگاه را به شکل یک دستگاه مثلثی  $Ux=g$  بدل میکنیم بدین نحوکه با افزودن مضاربی از یک معادله به معادلهٔ دیگر مجهولی را از معادلهٔ دوّم حذف مینماییم. از عملیات سطری دیگر در تبدیلهایی که در بخشهای آینده آمدهاند، استفاده شده است. برای آنکه ارائهٔ مطلب ساده باشد، بعضبی فرضهای فنبی را در تعریف الگوریتم بهکار می بریم؛ این فرضها در بخش بعد حذف مى شوند.

> الگوریتم حذف گاوسی مرحلهٔ ۱ فرض میکنیم  $a_{11}^{(1)}\neq a_{21}^{(2)}$  ضریبهای سطری را چنین تعریف میکنیم  $m_{i\lambda} = \frac{a_{i\lambda}^{(\lambda)}}{a_{\lambda}^{(\lambda)}}$   $i = 1, 1, \ldots, n$

این ضریبها برای حذف جملهٔ  $x_1$  از معادلات ۲ تا  $n$  بهکار می روند. تعریف میکنیم

$$
a_{ij}^{(1)} = a_{ij}^{(1)} - m_{i1}a_{ij}^{(1)} \t i, j = 1, ..., n
$$
  

$$
b_i^{(1)} = b_i^{(1)} - m_{i1}b_i^{(1)} \t i = 1, ..., n
$$

همچنین سطرهای اول A و b دستنخورده باقی میمانند و در ستون اول  $A^{(\prime)}$ ، همهٔ عناصر زیرقطر، صفرگذاشته می شود.  $A^{(\dagger)}x = b^{(\dagger)}$ دستگاه  $A^{(\dagger)}x = b^{(\dagger)}$ بدین شکل است

$$
\begin{bmatrix}\na_{11}^{(1)} & a_{11}^{(1)} & \cdots & a_{1n}^{(1)} \\
\vdots & \vdots & \vdots & \vdots \\
\vdots & a_{n1}^{(1)} & \cdots & a_{nn}^{(1)}\n\end{bmatrix}\n\begin{bmatrix}\nx_1 \\
x_1 \\
\vdots \\
x_n\n\end{bmatrix}\n=\n\begin{bmatrix}\nb_1^{(1)} \\
b_1^{(1)} \\
\vdots \\
b_n^{(1)}\n\end{bmatrix}
$$

حذف مجهولات را با رفتن به ستونهای ۲ و ۳ و غیره ادامه میدهیم. و این وضع بهطور کلّی در زیر بیان شده است. حذف گاوسی ۵۷۵

 $\alpha$ ، مرحلهٔ k: گیریم ۱ $k \leq k \leq k \leq n-1$ . فرض می $\mathcal{E}$ نیم ( $x \in A^{(k)}$  ساخته شده و  $x$ ،  $x$ در مراحل پیدریی حذف شدهاند و  $A^{(k)}$  دارای شکل زیر است  $x_{k-1}$  ...

$$
\begin{bmatrix}\na_{11}^{(1)} & a_{11}^{(1)} & \cdots & a_{1n}^{(1)} \\
\vdots & \vdots & \ddots & \vdots \\
\vdots & \ddots & \vdots & \vdots \\
\vdots & \ddots & \vdots & \vdots \\
\vdots & \ddots & \vdots & \vdots \\
\vdots & \ddots & \vdots & \vdots \\
\vdots & \ddots & \vdots & \vdots \\
\vdots & \ddots & \vdots & \vdots \\
\vdots & \ddots & \vdots & \vdots \\
\vdots & \ddots & \vdots & \vdots \\
\vdots & \ddots & \vdots & \vdots \\
\vdots & \ddots & \vdots & \vdots \\
\vdots & \ddots & \vdots & \vdots \\
\vdots & \ddots & \vdots & \vdots \\
\vdots & \ddots & \vdots & \vdots \\
\vdots & \ddots & \vdots & \vdots \\
\vdots & \ddots & \vdots & \vdots \\
\vdots & \ddots & \vdots & \vdots \\
\vdots & \ddots & \vdots & \vdots \\
\vdots & \ddots & \vdots & \vdots \\
\vdots & \ddots & \vdots & \vdots \\
\vdots & \ddots & \vdots & \vdots \\
\vdots & \ddots & \vdots & \vdots \\
\vdots & \ddots & \vdots & \vdots \\
\vdots & \ddots & \vdots & \vdots \\
\vdots & \ddots & \vdots & \vdots \\
\vdots & \ddots & \vdots & \vdots \\
\vdots & \ddots & \vdots & \vdots \\
\vdots & \ddots & \vdots & \vdots \\
\vdots & \ddots & \vdots & \vdots \\
\vdots & \ddots & \vdots & \vdots \\
\vdots & \ddots & \vdots & \vdots \\
\vdots & \ddots & \vdots & \vdots \\
\vdots & \ddots & \vdots & \vdots \\
\vdots & \ddots & \vdots & \vdots \\
\vdots & \ddots & \vdots & \vdots \\
\vdots & \ddots & \vdots & \vdots \\
\vdots & \ddots & \vdots & \vdots \\
\vdots & \ddots & \vdots & \vdots \\
\vdots & \ddots & \vdots & \vdots \\
\vdots & \ddots & \vdots & \vdots \\
\vdots & \ddots & \vdots & \vdots \\
\vdots & \ddots & \vdots & \vdots \\
\vdots & \ddots & \vdots & \vdots \\
\vdots & \ddots & \vdots & \vdots \\
\vdots & \ddots & \vdots & \vdots \\
$$

فرض میکنیم °  $a^{(k)}_{kk} \neq a^{(k)}_{kk}$ . ضریبها را چنین تعریف میکنیم

$$
m_{ik} = \frac{a_{ik}^{(k)}}{a_{kk}^{(k)}} \qquad i = k + 1, \dots, n \tag{1.1.1}
$$

از این ضریبها برای حذف مجهول  $x_k$  از معادلات ۱ $k+1$  تا  $n$  استفاده میکنیم. تعریف میکنیم

$$
a_{ij}^{(k+1)} = a_{ij}^{(k)} - m_{ik} a_{kj}^{(k)}
$$
  
\n
$$
b_i^{(k+1)} = b_i^{(k)} - m_{ik} b_k^{(k)} \qquad i, j = k + 1, ..., n
$$
 (7.1.1)

سطرهای قبلی ۱ تا k دستنخورده میمانند و در ستون k ام زیر عنصر قطر، همهجا صفرگذارده میشود. با ادامهٔ این شیوه، پس از ۱ $n-1$  مرحله،  $A^{(n)}x = A^{(n)}$  را بهدست ميأوريم:

$$
\begin{bmatrix}\n a_{11}^{(1)} & \cdots & a_{1n}^{(1)} \\
 \vdots & \ddots & \vdots \\
 \vdots & \ddots & a_{nn}^{(n)}\n\end{bmatrix}\n\begin{bmatrix}\n x_1 \\
 \vdots \\
 x_n\n\end{bmatrix}\n=\n\begin{bmatrix}\n b_1^{(1)} \\
 \vdots \\
 b_n^{(n)}\n\end{bmatrix}
$$

برای راحتی در نمادگذاری، میگیریم  $U = A^{(n)}$  و  $g = b^{(n)}$ . دستگاه  $U = U$  یک دستگاه بالا مثلثی و بهسادگی قابل حل است. ابتدا داریم

$$
x_n = \frac{g_n}{u_{nn}}
$$

$$
x_k = \frac{1}{u_{kk}} \left[ g_k - \sum_{j=k+1}^n u_{kj} x_j \right] \qquad k = n - 1, n - 1, \dots, 1 \quad (\text{7.1.1})
$$

مثال دستگاه خطی زیر را حل کنید

$$
x_1 + Yx_1 + x_2 = 0
$$
  
\n
$$
Yx_1 + Yx_1 + Yx_2 = 0
$$
  
\n
$$
-x_1 - Yx_1 = 0
$$
  
\n
$$
= 1
$$
  
\n
$$
(f.1.1)
$$

برای ساده کردن نمادگذاری، توجه داریم که مجهولات  $x_1$ ،  $x_7$  و  $x_7$  تا آخرین مرحله، در الگوریتم وارد نمیشوند. بنابراین دستگاه خطی بالا را با مانریس افزودهٔ زیر نشان میدهیم:

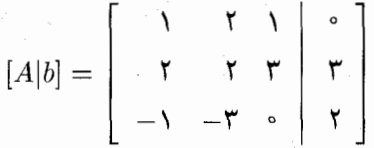

عملیات سطری در این ماتریس افزوده اجرا و مجهولات در آخرین مرحله داده شدهاند. در نمودار زیر، ضرایب درکنار پیکان، متناظر با تغییراتی که ایجاد می نمایند، داده شدهاند

$$
\begin{bmatrix}\n1 & 1 & 1 \\
1 & 1 & r \\
-1 & -r & 0\n\end{bmatrix}\n\begin{bmatrix}\n0 \\
r \\
r\n\end{bmatrix}\n\xrightarrow[m_{\tau1} = 1]{m_{\tau1} = 1}_{m_{\tau2} = 1}
$$
\n
$$
\begin{bmatrix}\n1 & 1 & 1 \\
0 & -1 & 1 \\
0 & -1 & 1\n\end{bmatrix}\n\begin{bmatrix}\n0 \\
r \\
r\n\end{bmatrix}
$$
\n
$$
\begin{bmatrix}\nm_{\tau1} = \frac{1}{1} \\
0 & -1 & 1 \\
0 & 0 & \frac{1}{1} \\
0 & 0 & \frac{1}{1} \\
0 & 0 & \frac{1}{1} \\
0 & 0 & \frac{1}{1} \\
0 & 0 & 0\n\end{bmatrix}\n\begin{bmatrix}\n0 \\
r \\
r \\
r\n\end{bmatrix}
$$
\n
$$
\begin{bmatrix}\nU[g] \equiv \begin{bmatrix}\n1 & 1 & 1 \\
0 & -1 & 1 \\
0 & 0 & \frac{1}{1} \\
0 & 0 & \frac{1}{1} \\
0 & 0 & 0\n\end{bmatrix}\n\begin{bmatrix}\n0 \\
r \\
r\n\end{bmatrix}
$$
\n
$$
\begin{bmatrix}\nU[g] = \begin{bmatrix}\n1 & 1 & 1 \\
0 & -1 & 1 \\
0 & 0 & \frac{1}{1} \\
0 & 0 & \frac{1}{1} \\
0 & 0 & 0\n\end{bmatrix}\n\end{bmatrix}\n\begin{bmatrix}\n0 \\
r \\
r\n\end{bmatrix}
$$

 $x_5 = 1$   $x_1 = -1$   $x_1 = 1$ 

المستخدم المستخدم العام العام العام العام العام العام العام العام العام العام العام العام العام العا

 $\label{eq:2.1} \frac{1}{\sqrt{2\pi}}\frac{d\phi}{d\phi} = \frac{1}{\sqrt{2\pi}}\frac{d\phi}{d\phi} = \frac{1}{\sqrt{2\pi}}\frac{d\phi}{d\phi} = \frac{1}{\sqrt{2\pi}}\frac{d\phi}{d\phi} = \frac{1}{\sqrt{2\pi}}\frac{d\phi}{d\phi} = \frac{1}{\sqrt{2\pi}}\frac{d\phi}{d\phi} = \frac{1}{\sqrt{2\pi}}\frac{d\phi}{d\phi} = \frac{1}{\sqrt{2\pi}}\frac{d\phi}{d\phi} = \frac{1}{\sqrt{2\pi}}\frac{d\phi}{$ 

 $Ax = b$  تجزیهٔ مثلثی ماتریس خیلی بجاست که ضرایب  $m_{ij}$  را حفظ کنیم، زیرا اغلب با یک A ولی با بردارهای مختلف b حل میکنیم. در رایانه، عناصر  $i\ a_{ii}^{(k+1)}$ ، فی با بردارهای مختلف b حل میکنیم. در رایانه، عناصر در حافظهٔ  $a^{(k)}_{ij}$  ذخیره می شوند. عناصر زیر قطر صفر شدهاند، و این یک حافظهٔ مناسب برای عناصر  $m_{ij}$  در اختیار میگذارد.  $m_{ij}$  را در محلی که ابتدا برای ذخیرهٔ  $a_{ij}$ ،  $j$ ، بهکار برده شده بود ذخیره می نماییم.

باز یک دلیل دیگر وجود دارد که به ضرایب  $m_{ij}$  بهعنوان عناصر یک ماتریس نگاه میکنیم. ابتدا ماتریس پایین مثلثی زیر را معرفی میکنیم

$$
L = \left[\begin{array}{cccccc} \backslash & \circ & \circ & \cdots & \circ \\ m_{\gamma_1} & \backslash & \cdots & \circ & \cdots & \circ \\ \vdots & & & & & \vdots \\ m_{n_1} & m_{n_1} & \cdots & \cdots & \cdots & \backslash \end{array}\right]
$$

قضبیهٔ ۱.۸ اگر  $L$  و  $U$  ماتریسهای پایین مثلثی و بالا مثلثی باشند که قبلاً در استفاده از حذف گاوسے تعریف شدہاند، آنگاہ

$$
A = LU \tag{0.1.1}
$$

برهان این اثبات اساساً یک محاسبهٔ جبری است که با استفاده از تعاریف (۱.۱.۸) و ممورت میگیرد. برای تجسّم درایههای  $(LU)_{ij}$ )، از فرمول برداری زیر استفاده (۲.۱.۸) مىنماييم

$$
(LU)_{ij} = [m_i, \ldots, m_{i,i-1}, 1, \cdot, \ldots, \cdot] \left[ \begin{array}{c} u_{\lambda j} \\ \vdots \\ u_{jj} \\ \vdots \\ \vdots \\ \vdots \end{array} \right]
$$

$$
.i \leq j
$$

$$
(LU)_{ij} = m_{i1}u_{1j} + m_{i1}u_{1j} + \dots + m_{i,i-1}u_{i-1,j} + u_{i,j}
$$
  
= 
$$
\sum_{k=1}^{i-1} m_{ik}a_{kj}^{(k)} + a_{ij}^{(i)}
$$
  
= 
$$
\sum_{k=1}^{i-1} [a_{ij}^{(k)} - a_{ij}^{(k+1)}] + a_{ij}^{(i)}
$$
  
= 
$$
a_{ij}^{(1)} = a_{ij}
$$

 $i > j$  برای

$$
(LU)_{ij} = m_i, u_{1j} + \dots + m_{ij} u_{jj}
$$
  
= 
$$
\sum_{k=1}^{j-1} m_{ik} a_{kj}^{(k)} + m_{ij} a_{jj}^{(j)}
$$
  
= 
$$
\sum_{k=1}^{j-1} [a_{ij}^{(k)} - a_{ij}^{(k+1)}] + a_{ij}^{(j)}
$$
  
= 
$$
a_{ij}^{(1)} = a_{ij}
$$

و اثبات كامل مى شود.

تجزیهٔ (۸.۱.۵) نتیجهٔ مهمی است که از آن در بسط انواع روشهای حذف گاوسی برای ردههای خاصّی از ماتریسها، استفادهٔ وسیعی میشود. ولی در حال حاضر ما فقط فرع زیر را مورد نظر قرار مى دهيم.

> با همان ماتریسهای  $L$ ،  $A$  و  $U$  در قضیهٔ ۱.۸، فوع

$$
\det(A) = u_{11}u_{11} \dots u_{nn}
$$

$$
= a_{11}^{(1)} a_{11}^{(1)} \dots a_{nn}^{(n)}
$$

برهان طبق قاعدة حاصلضرب دترمينانها

 $\det(A) = \det(L) \det(U)$ 

حذف گاوسی ۵۷۹

جون E و U مثلثي هستند، دترمينان آنها برابر حاصلضرب عناصر قطرى آنهاست. و نتيجهٔ مطلوب  $\blacksquare$  , and a substitution of the set  $\det(L) = \lambda$ بهسادگی حاصل می شود، زیرا

مثال برای دستگاه (۴.۱.۸) از مثال قبلی،

$$
L = \left[\begin{array}{ccc} \lambda & \circ & \circ \\ \gamma & \lambda & \circ \\ -\lambda & \frac{\lambda}{\gamma} & \lambda \end{array}\right] \quad U = \left[\begin{array}{ccc} \lambda & \gamma & \lambda \\ \circ & -\gamma & \lambda \\ \circ & \circ & \frac{\lambda}{\gamma} \end{array}\right]
$$

 $\det(A)=\det(U)=-\setminus A=L$ بهسادگی تحقیق میشود که  $A=LU$ . همچنین ۱

شمارش عملیات. برای تحلیل تعداد عملیات لازم در حل $x = A$  با استفاده از حذف گاوسی، پیدایش  $L$  و  $U$  را از A و تبدیل  $g$ به  $g$  و بالاخره پیداکردن جواب  $x$  را بهطور جداگانه در نظر میگیریم. ۰ محاسبهٔ  $L$  و  $U$ . در مرحلهٔ ۱،  $(n-1)$  تقسیم برای محاسبهٔ مضارب  $m_i$ ،  $n\leq i\leq n$ ، بهکار برده شده بود. سپس ۱/ (  $(n-1)$  ضرب و ۱ $(n-1)$  جمع بهکار رفته بود تا عناصر جدید بهدست آیند. شمارش را می توانیم به همین شیوه برای سایر مراحل ادامه دهیم. $a^{(\dagger)}_{ij}$ نتایج در جدول ۱.۸ خلاصه شده است. مقدار حاصل جمع هر ستون با استفاده از اتحادهای زیر بەدست آمدە است

$$
\sum_{j=1}^p j = \frac{p(p+1)}{\gamma} \qquad \sum_{j=1}^p j^{\gamma} = \frac{p(p+1)(\gamma p+1)}{\gamma} \qquad p \ge 1
$$

معمولاً، تعداد ضرب و تقسیمهاست که روی،همرفته بهعنوان تعداد عملیات در روش حذف گاوسی بهکار می,رود. در رایانههای قدیمی، جمع بسیار سریعتر از ضرب و تقسیم انجام میشد و

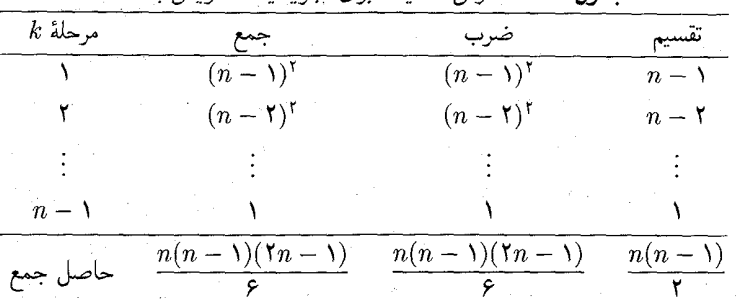

 $LU$  حدول ۱.۸ شمارش عملیات برای تحزیهٔ یک ماتریس به

بنابراین در محاسبهٔ هزینهٔ بسیاری از الگوریتمها جمعها نادیده گرفته میشدند. ولی، در رایانههای جدید. زمانهای انجام جمع، ضرب و تقسیم از لحاظ اندازه خیلی بههم نزدیکاند. برای سهولت در نمادگذاری، فرض میکنیم  $MD(\cdot)$  و  $AS(\cdot)$  به ترتیب معرّف تعداد ضرب و تقسیمها، و تعداد جمع و تفريقها براي محاسبة كميت داخل پرانتزها باشند. برای تجزیهٔ A به  $LU$ ، داریم

$$
MD(LU) = \frac{n(n^{\mathsf{Y}} - 1)}{\mathsf{Y}} = \frac{n^{\mathsf{Y}}}{\mathsf{Y}}
$$

$$
AS(LU) = \frac{n(n - 1)(\mathsf{Y}n - 1)}{\mathsf{Y}} = \frac{n^{\mathsf{Y}}}{\mathsf{Y}}
$$
(8.1.1)

براوردهای نهایی برای مقادیر بزرگتر 7 معتبرند.  
۲. تبدیل 6 به د
$$
g = b^{(n)} \circ b
$$
۰. تبدیل 6  

$$
MD(g) = (n - 1) + (n - 1) + \ldots + 1 = \frac{n(n - 1)}{1}
$$
  

$$
AS(a) = \frac{n(n - 1)}{1}
$$
 (۲.۱.۸)

$$
Ux = g \downarrow \rightarrow \mathbf{.}
$$

$$
MD(x) = \frac{n(n+1)}{\gamma} \qquad AS(x) = \frac{n(n-1)}{\gamma} \qquad (\lambda.1.\Lambda)
$$

. حل  $A x = b$ . مراحل ۱ تا ۳ را ترکیب میکنیم تا بهدست آوریم

$$
MD(LU, x) = \frac{n^{\mathsf{r}}}{\mathsf{r}} + n^{\mathsf{r}} - \frac{n}{\mathsf{r}} = \frac{1}{\mathsf{r}} n^{\mathsf{r}}
$$
  
 
$$
AS(LU, x) = \frac{n(n - 1)(\mathsf{r}n + \Delta)}{\mathsf{r}} = \frac{1}{\mathsf{r}} n^{\mathsf{r}}
$$
(4.1.A)

تعداد جمعها همیشه در همان حدود تعداد ضرب و تقسیمهاست، و لذا از این پس ما فقط آخری را در نظر میگیریم. به اولین چیزی که باید توجه کنیم این است که حل A $x=b$ ، در مقایسه با عمل ظاهراً سادهای مثل ضرب دو ماتریس  $n\times n$ ، بسیار ناچیز است. ضرب دو ماتریس نیاز به  $n^{\mathsf{r}}$  عمل دارد و حل  $d x = A$  فقط در حدود  $n^{\mathsf{r}}$  عمل در برخواهد داشت.

دوّم اينكه، هزينة اصلى حل $a=b$  در تجزية  $A=L$  است. وقتى اين را پيداكرديم، فقط عمل دیگر برای حل $d$  =  $d$ لازم است. وقتی یک بار $Ax = A$  حل شده باشد حل دستگاههای  $n^{\intercal}$ اضافی دیگر با همان ماتر پس ضرایب نسبتاً ناچیز خواهد بود، به شرطی که تجزیهٔ LU ذخیره شده باشد. حذف گاوسی (۵۸

 $\label{eq:2.1} \mathcal{L}_{\text{max}} = \frac{1}{2} \left[ \frac{1}{2} \sum_{i=1}^{2} \frac{1}{2} \sum_{i=1}^{2} \frac{1}{2} \sum_{i=1}^{2} \frac{1}{2} \sum_{i=1}^{2} \frac{1}{2} \sum_{i=1}^{2} \frac{1}{2} \sum_{i=1}^{2} \frac{1}{2} \sum_{i=1}^{2} \frac{1}{2} \sum_{i=1}^{2} \frac{1}{2} \sum_{i=1}^{2} \frac{1}{2} \sum_{i=1}^{2} \frac{1}{2} \sum_{i=1}^{2} \frac$ 

بالاخره، روش حذف گاوسی بسیار ناچیزتر از قاعدهٔ کرامر است، که از دترمینان استفاده مه کند و اغلب در درس جبر خطی تدریس می شود [برای مثال، بخش ۴.۲ آنتون (۱۹۸۴) را ببینید]. اگر دترمینانها در قاعدهٔ کرامر از راه بسط به دترمینانهای جزئی محاسبه شوند، تعداد عملیات ا (۱ + n) خواهد شد. برای ۱۰ = n، حذفگاوسی ۴۳۰ عمل و قاعدهٔ کرامر ۲۹۹۱۶۸۰۰ عمل $n = 1$ خواهد داشت. باید تأکید کنیم که قاعدهٔ کرامر یک وسیلهٔ محاسبهٔ عملی نیست و فقط بهعنوان یک وسیلهٔ ریاضیات نظری باید به آن بنگریم. ۵. وارون A. وارون A، معمولاً لازم نيست ولي ميءتوان با روش حذف گاوسي آن را پيدا كرد. پیداکردن  $A^{-1}$  هم ارز حل معادلهٔ  $X = A$  است که  $X$  یک ماتریس  $n \times n$  مجهول است. اگر  $X$  و  $I$  را برحسب ستونهای آنها بنویسیم.  $X = [x^{(1)}, \dots, x^{(n)}]$   $I = [e^{(1)}, \dots, e^{(n)}]$  $n$  آنگاه جل $I = A$  همارز حل $n$  دستگاه  $Ax^{(1)} = e^{(1)}, \ldots, Ax^{(n)} = e^{(n)}$  $(10.1.1)$ 

(۳) – (۱) – (۱)) – سنتند. با استفاده از (۲) – (۳)  
\n
$$
MD(A^{-1}) = \frac{\mathfrak{r}}{\mathfrak{r}} n^{\mathfrak{r}} - \frac{n}{\mathfrak{r}} = \frac{\mathfrak{f}}{\mathfrak{r}} n^{\mathfrak{r}}
$$

$$
MD(A^{-1}) = n^r \tag{11.1.A}
$$

عمل كاهش يابد. ولی، باز هم در بسیاری از موارد، اتلاف وقت است که در حل  $Ax = b$  وارون A، یعنی ار بهدست آوریم. و هیچ مزیّتی در ذخیرهٔ  $A^{-1}$  به جای تجزیهٔ  $LU$  برای حل دستگاههای  $A^{-1}$  $Ax=b$  دیگر  $b$  ج $x=b$ ، وجود ندارد. در هر دو حالت تعداد ضرب و تقسیمهای لازم برای حل دقيقاً  $n^\intercal$  است.

۲.۸ محورگیری و مقیاس دهی در حذف گاوسی

در هر مرحله از فرایند حذف در بخش اخیر، عنصر محور مربوط  $a^{(k)}_{kk}$  را ناصفر فرض کردیم. برای حذف این فرض، هر مرحله از فرایند خذف را، با تعویض سطرها با هم و قراردادن یک عنصر ناصفر در جای محور، آغاز میکنیم. اگر چنین عنصری موجود نباشد، این ماتریس باید تکین باشد که با فرض تناقض دارد.

ولی، این کافی نیست که فقط بخواهیم عنصر محور ناصفر باشد. اغلب یک عنصر صفر به علت خطاهای گردکردن در محاسبهٔ آن ناصفر میشود. استفاده از چنین عنصری بهعنوان عنصر محور به خطاهای بزرگی در محاسبات بعدی در ماتریس منجر خواهد شد. برای اجتناب از این امر و به دلایل ديگري مربوط به انتشار خطاهاي گردكردن، ما محورگيري جزئي و محورگيري كلي را معرفي مي نماييم.

، محورگیری جزئی. برای ۱ $n-1\leq k\leq n-1$ ، در فرایند حذف گاوسی در مرحلهٔ  $k$ ام تعريف ١ مىگيرىم

$$
c_k = \max_{k \le i \le n} |a_{ik}^{(k)}|
$$
 (1.1.1)

گیریم  $i$  کوچکترین اندیس سطری باشد،  $i\, \geq\, k$ ، که برای آن ماکسیمم  $c_k$  بهدست آمده است. اگر  $k > k$  آنگاه سطرهای  $k$  و  $i$  در  $A$  و  $b$  را با هم تعویض کرده و به مرحلهٔ  $k$ ام فرایند حذف میپردازیم. همهٔ ضریبها اکنون در

> $\mid m_{ik} \mid \leq \lambda \quad i = k + \lambda, \ldots, n$  $(Y.Y.A)$

صدق میکنند و این امر به جلوگیری از بسیار زیادشدن تفاوت اندازههای عناصر  $A^{(k)}$  کمک خواهد کرد، و بنابراین امکان خطاهای کاهش بزرگ در ارقام بامعنی را کمتر خواهد نمود.

٢. محورگیری کلی. تعریف میکنیم

$$
c_k = \max_{k \le i, j \le n} | a_{ij}^{(k)} |
$$

سطرهای A و b و ستونهای A را تعویض میکنیم تا عنصری که ماکسیمم  $c_k$  را دارد در جای محور قرارگیرد. باید توجه کرد که با تعویض یک ستون، ترتیب مجهولات عوض می شود. پس از اتمام حذف و فرایند جایگذاری پسرو، این تعویض باید عکس شود.

ثابت شده است که محورگیری کلی موجب میشود که خطای گردکردن در حذف گاوسی، در مقایسه با موقعی که از هیچ محورگیری استفاده نمی شود، با سرعت کم و قابل قبولی انتشار یابد. نتایج محورگیری و مقیاس دہی در حذف گاوسی ۵۸۳

نظري دراستفاده از محورگيري جزئي كاملاً به آن خوبي نيست، ولي تقريباً در تمام مسائل عملي، رفتار خطا اساساً مانند رفتار خطا در محورگیری کلی است. با مقایسهٔ زمانهای عملیات، محورگیری کلی یک شیوه گرانتری است و بنابراین، در بیشتر الگوریتم های عملی، محورگیری جزئی بهکار می رود. از این پس وقتبی کلمهٔ محورگیری را بهکار مبیبر بم منظورمان محورگیری جزئی است. کلّ مسألهٔ انتشار خطای گردكردن در روش حذف گاوسي توسط ج. هـ. ويلكينسن عميقاً تحليل شده است [مثلاً، (صفحات ۴ -۲- ۲۲°) ویلکینسن (۱۹۵۶) را ببینید]، و بعضبی از نتیجهگیریهای او در بخش ۴.۸ ارائه شده است.

> مثال تأثیر بهکار بردن محورگیری را با حل دستگاه زیر نشان می،دهیم:  $\sqrt{Y}A x + \sqrt{Y}A y + \sqrt{Y}z = \sqrt{Y}A \sqrt{Y}$  $x + y + z = 0$ ,  $\Delta T T \Delta$  $\int_{1}^{x} f(x + \frac{1}{2}) f(y + \frac{1}{2}) dz = \int_{2}^{x} e^{x} dx$  $(T.T.A)$

> جواب دقیق که تا چهار رقم معنیدارگرد شده چنین است:  $x = \circ,$  1140  $y = \circ, Y \wedge Y$  $z = \circ, \text{YYY}$  $(f.7.\Lambda)$

از حساب اعشاری با ممیز شناور، با چهار رقم اعشاری، برای حل دستگاه خطی استفاده خواهد شد. دلیل استفاده از این حساب نشاندادن اثرکار با یک تعداد متناهی رقم است، در حالی که بتوان اندازهٔ ارقام را معقول نگهداشت. نماد ماتریس افزوده برای نمایش دستگاه (۳.۲.۸) بهکار برده میشود، درست مانند آنچه در مثال قبل (۴.۱.۸) عمل شد.

۰۱ حل بدون محورگیری

$$
\left[\begin{array}{cccc} \circ \mathsf{Y} \mathsf{Y} \mathsf{A} \circ & \circ \mathsf{A} \mathsf{A} \circ \circ & \circ \mathsf{A} \circ \circ \circ & \circ \mathsf{A} \mathsf{Y} \mathsf{Y} \\ \mathsf{Y} \circ \circ & \mathsf{Y} \circ \circ & \mathsf{Y} \circ \circ \circ & \mathsf{Y} \circ \circ \circ \\ \mathsf{Y} \mathsf{Y} \mathsf{Y} \mathsf{Y} & \mathsf{Y} \mathsf{Y} \mathsf{Y} \mathsf{Y} & \mathsf{Y} \mathsf{Y} \mathsf{Y} \circ & \mathsf{Y} \mathsf{Y} \mathsf{Y} \mathsf{Y} \end{array}\right]
$$

$$
\int m_{\mathbf{r}_1} = 1.7\,\text{V}
$$

۲۲۹۰ [۰ ۱۰∘۸۱ره  $0,9000$ ∣ ۶۸۶۷م, ∘  $-0,10$  AF ەر ە ۱۱۱۰ ره –  $-$ ° ۲۳۵ ەر ق ۲۵۴۰ ره-۴۶۹۰ ره-۴۳۰ه ره –

$$
m_{rr} = r_{j}rrr
$$
\n
$$
\begin{bmatrix}\n\circ \mathbf{y} \mathbf{y} \mathbf{y} \mathbf{a} & \circ \mathbf{y} \mathbf{y} \\
\circ \mathbf{y} \mathbf{y} & -\circ \mathbf{y} \mathbf{y} \\
\circ \mathbf{y} \mathbf{y} & \circ \mathbf{y} \\
\circ \mathbf{y} \mathbf{y} & \circ \mathbf{y} \\
\circ \mathbf{y} \mathbf{y} & \circ \mathbf{y} \\
\circ \mathbf{y} \mathbf{y} & \circ \mathbf{y} \\
\circ \mathbf{y} \mathbf{y} & \circ \mathbf{y} \\
\circ \mathbf{y} \mathbf{y} & \circ \mathbf{y} \\
\circ \mathbf{y} \mathbf{y} & \circ \mathbf{y} \\
\circ \mathbf{y} \mathbf{y} & \circ \mathbf{y} \\
\circ \mathbf{y} \mathbf{y} & \circ \mathbf{y} \\
\circ \mathbf{y} \mathbf{y} & \circ \mathbf{y} \\
\circ \mathbf{y} \mathbf{y} & \circ \mathbf{y} \\
\circ \mathbf{y} \mathbf{y} & \circ \mathbf{y} \\
\circ \mathbf{y} \mathbf{y} & \circ \mathbf{y} \\
\circ \mathbf{y} \mathbf{y} & \circ \mathbf{y} \\
\circ \mathbf{y} \mathbf{y} & \circ \mathbf{y} \\
\circ \mathbf{y} \mathbf{y} & \circ \mathbf{y} \\
\circ \mathbf{y} \mathbf{y} & \circ \mathbf{y} \\
\circ \mathbf{y} \mathbf{y} & \circ \mathbf{y} \\
\circ \mathbf{y} \mathbf{y} & \circ \mathbf{y} \\
\circ \mathbf{y} \mathbf{y} & \circ \mathbf{y} \\
\circ \mathbf{y} \mathbf{y} & \circ \mathbf{y} \\
\circ \mathbf{y} \mathbf{y} & \circ \mathbf{y} \\
\circ \mathbf{y} \mathbf{y} & \circ \mathbf{y} \\
\circ \mathbf{y} \mathbf{y} & \circ \mathbf{y} \\
\circ \mathbf{y} \mathbf{y} & \circ \mathbf{y} \\
\circ \mathbf{y} \mathbf{y} & \circ \mathbf{y} \\
\circ \mathbf{y} \mathbf{y} & \circ \mathbf{y} \\
\circ \mathbf{y} \mathbf
$$

. حل با محورگیری. برای نشاندادن تعویض سطرهای  $i$  و  $j$  نماد  $r_j$   $\longleftrightarrow$   $r_i$  را بهکار خواهیم  $\blacktriangledown$ برد.

 $\mathcal{L}^{\text{max}}$  and  $\mathcal{L}^{\text{max}}$ 

خطا در (۵.۲.۸) برحسب اینکه کدام مؤلفهٔ جواب در نظرگرفته شود، از هفت تا شانزده برابر بزرگتر از خطا در (۶.۲.۸) است. نتایج (۶.۲.۸) یک رقم معنیدار بیش از نتایج (۵.۲.۸) دارند. این نکته اثر مثبت استفاده از مُحورگیری را دَرِ رِفتار خطا، دَرِ رِوش حذف گاوسی، نشان میدهد.

محورگیری نتیجهٔ تجرْیه به عوامل (۵.۱.۸) راکه در قضیهٔ ۱.۸ داده شده عوض میکند. ولی

محورگیری و مقیاس دهی در حذف گاوسی ۵۸۵

در یک شکل اصلاحشده، نتیجه باز هم درست است. اگر تعویض سطرها که بر اثر محورگیری القا شده است، قبل از عمل حذف در A انجام شده باشد، دیگر محورگیری لزومی نخواهد داشت. تعویض سطرها در A را می توان با ضرب قدامی A (premultiplication) مر مانریس جایگشت مناسب P، بەصورت PA بەدست آورد. در این صورت حذف گاوسی روی PA بە

$$
LU = PA \qquad \qquad (Y,Y,\Lambda)
$$

میانجامد که  $U$  ماتریس بالا مثلثنی حاصل از فرایند حذف با محورگیری است. ماتریس پایین مثلثی  $L$  را می توان با استفاده از ضرایب در حذف گاوسی با محورگیری، ساخت. ما از ذکر جزئیات صرف نظر میکنیم، زیرا ساخت عملی مهم نیست.

مثال با توجّه به مثال قبل که با محورگیری حل شد ماتریسهای زیر را تشکیل میدهیم

$$
L = \begin{bmatrix} 1,000000,00000 \\ 0,00000,00000 \\ 0,00000,000000 \end{bmatrix} \qquad U = \begin{bmatrix} 1,000000,0000 \\ 0,00000,0000 \\ 0,00000,0000 \end{bmatrix}
$$

$$
LU = \begin{bmatrix} \bigcup_{y} \Gamma \Gamma \big) & \bigcup_{y} \Gamma \big) \circ & \bigcup_{y} \big) \circ \circ \\ \circ_y \mathsf{Y} \mathsf{A} \mathsf{A} & \circ_y \mathsf{A} \big) \circ \circ & \circ_y \mathsf{A} \circ \circ \circ \\ \mathsf{A} \circ \circ & \mathsf{A} \circ \circ & \mathsf{A} \circ \circ \circ \end{bmatrix} = PA \quad P = \begin{bmatrix} \circ & \circ & \bullet \\ \bullet & \circ & \bullet \\ \bullet & \bullet & \circ \\ \bullet & \bullet & \bullet \end{bmatrix}
$$

نتیجهٔ PA ماتریس A است که در آن ابتدا، سطرهای ۱ و ۲، و سپس سطرهای ۲ و ۳ تعویض شدهاند. این مثالبی از (۲.۲.۸) است.

مقیاس دهی : بهطور تجربی مشاهده شده است که اگر عناصر ماتریس ضرایب A از نظر اندازه زیاد متفاوت باشند، خطاهای کاهش در ارقام بامعنی بزرگی احتمالاً وارد محاسبه میشوند و انتشار خطاهای گردگردن بدتر می شود. برای اجتناب از این مسأله، معمولاً به ماتریس A مقیاس می دهیم تا عناصر کمتر متفاوت باشند. این کار معمولاً از ضرب سطرها و ستونها در ثابتهای مناسب انجام سیگیرد. موضوع مقیاس،دهی فعلاً به خوبی معلوم نیست، بهویژه اینکه چگونه می توان تضمین کرد که اثر خطاهای گردکردن در حذف گاوسی، با چنین مقیاس دهی، کوچک می شوند. از تجربهٔ محاسباتی بهنظر می رسد که اغلب تمام سطرها باید طوری مقیاس دهی شوند که از نظر اندازه

تقریباً مساوی شوند. بهعلاوه، به تمام ستونها میتوان مقیاس داد تا از نظر قدرمطلق تقریباً به یک اندازه درآیند. این عمل اخیر، همارز است با اینکه به مؤلفههای مجهول، یعنی  $x_i$  ها مقیاس دهیم؛ و آن را میتوان اغلب این طور تعبیر نمود که بگوییم  $x_i$  ها باید با واحدهایی قابل مقایسه با هم، اندازەگىرى شوند.

هیچ شیوهٔ از پیش تعیین شدهای برای انتخاب عاملهای مقیاس دهی در دست نیست که بتواند تنها برپایهٔ اطلاع از A و b، اثر انتشار خطای گردکردن را همیشه کاهش دهد. آنچه در استوارت (۱۹۷۷) در استفادهٔ کلی از مقیاس دهی آمده است، آنگونه که در پاراگراف قبلی توضیح داده شد، تا اندازهای قابل انتقاد است. او پیشنهاد می نماید که فاکتورهای مقیاس دهی طوری انتخاب شوند که در ماتریس با مقیاسهای جدید، خطاهای درایهها تا حدی برابر باشند. وقتی گردکردن تنها منبع خطا باشد، این عمل به یک شیوهٔ مقیاس دهی می انجامد که تمام عناصر را تقریباً به یک اندازه می کند. در برنامههای -LIN PACK، مقياس دهي دخالت داده نمي شود، ولي يک شيوه به همان طريق استوارت توصيه مي شود. [برای بحث مفصلتر دونگارا و همکاران (۱۹۷۹، صص ۱۷ـ۱۱۲) را ببینید. برای بحثهای دیگر مقياس دهي فورسايت ومولر (١٩۶٧، فصل ١١) وگلوب وون لون (١٩٨٣، صص ٧٢\_٧۴) را ببينيد]. اگر B معرّف نتیجهٔ مقیاسدهی سطری و ستونبی A باشد، آنگاه

 $B = D_1 A D_1$ 

که  $D_1$  و  $D_\tau$  ماتریسهای قطری هستند با درایههای متشکل از ثابتهای مقیاس(هی برای حل مشاهده میکنیم که  $Ax = b$ 

$$
D_1 A D_1 (D_1^{-1} x) = D_1 b
$$

بنابراین جواب  $x$  را از حل

$$
Bz = D_1 b \qquad x = D_1 z \tag{A.1.A}
$$

بهدست می[وریم. بقیّهٔ بحث، به مقیاس دهی سطری محدود شده است، زیرا نوعی از آن تاحدّی مورد موافقت همگان قرارگرفته است.

$$
\max_{1 \leq j \leq n} |b_{ij}| = 1 \quad i = 1, \dots, n \tag{4.1.1}
$$

که  $B = [b_{ij}]$  که جنین تعریف کنیم  $A$  است. سادهترین راه این است که چنین تعریف کنیم

 $s_i = \max_{1 \leq i \leq n} |a_{ij}|$  $i = \lambda, \ldots, n$  محورگیری و مقیاس دهی در حذف گاوسی ۵۸۷

$$
b_{ij} = \frac{a_{ij}}{s_i}, \qquad j = 1, \ldots, n \qquad (\mathbf{1} \cdot \mathbf{1} \cdot \mathbf{A})
$$

ولی چون این روش خطای گردکردن اضافهتری برای هر عنصر ماتریس ضرایب ایجاد می نماید. از دو روش دیگر بیشتر استفاده می شوند.

. تبدیل مقیاس با استفاده از پایهٔ عددی رایانه گیریم  $\beta$  مَعرّف پایهای باشد که در حساب رایانهیی بهکار برده میشود. برای مثال. ۲ $\beta = \beta$  در ماشینهای دودویی. گیریم  $r_i$  کوچکترین عدد صحیحی باشد که برای آن  $s_i \geq \beta^{r_i}$ . ماتریس مقیاس(هیپشدهٔ  $B$  را به شکل زیر تعریف میکنیم

$$
b_{ij} = \frac{a_{ij}}{\beta^{r_i}} \qquad i, j = 1, \ldots, n \qquad (\text{11.7.4})
$$

هیچ گردکردنی در تعریف  $b_{ij}$  وجود ندارد، فقط تغییر نما در شکل با ممیز شناور  $a_{ij}$  رخ میدهد. مقادیر B در رابطهٔ زیر صدق میکنند

$$
\beta^{-1} < \max_{1 \leq j \leq n} |b_{ij}| \leq 1
$$

و بنابراین (۹.۲.۸) بهخوبی برقرار میگردد. ۲. مقیاس دهی ضمنی. چنانچه محورگیری در حذف گاوسی بهکار رفته باشد، استفاده از مقیاس دهی معمولاً انتخاب عناصر محورگیری را عوض میکند. و فقط به دلیل همین تغییر عناصر محورگیری است كه نتايج در حذف گاوسي عــوض مي شوندِ. اين توجه را مديون ف. باوثر هستيم [در صفحهٔ ٣٨ فورسایت و مولر (۱۹۶۷)] که میگوید اگر مقیاس دهی (۱۱.۲.۸) بهکار برده شود، و اگر عناصر محورگیری همانهایی انتخاب شوندکه در حل $x = A$  بهکار رفتهاند، آنگاه حل (۸.۲.۸) دقیقاً همان مقدار محاسبهشدهٔ x را خواهد داد. بنابراین تنها انتخاب عناصر محورگیری است که اهمیت دارد. برای مقیاس دهی ضمنی، کار با ماتریس A را ادامه می دهیم، ولی برای تعیین عنصر محورگیری در مرحلة  $k$ ـام الگوريتم حذف گاوسي  $c_k$  را با

$$
c_k = \max_{k \le i \le n} \frac{|a_{ik}^{(k)}|}{s_i^{(k)}} \tag{17.7.1}
$$

تعریف می نماییم که بهجای تعریف (۱.۲.۸) که در تعریف محورگیری جزئی استفاده شده، بهکار میرود. کوچکترین اندیس  $k \geq k$  را انتخاب میکنیم که  $c_k$  در (۱۲.۲.۸) را بهدست دهد، و اگر ، سطرهای  $i$  و  $k$  را تعویض میکنیم. سپس الگوریتم حذف بخش ۱.۸ را مانند قبل ادامه،  $i\neq k$ میدهیم. بهنظر میآید که این شکل مقیاس دهی در بین الگوریتمهای منتشر شده که در آنها از مقیاس دهی استفاده شده از همه متداولتر است.

 $A$  الكوريتمي براي حذف گاوسي ابتدا الگوريتمي بهنام Factor براي تجزيهٔ مثلثي ماتريس  $A$ خواهیم داد. دراین الگوریتم، حذف گاوسی با محورگیری جزئی توأم با مقیاس دهی ضمنی (۲.۸ . ۱۰)  $Factor$ و (۱۲.۲.۸)، بهکار برده می شود. سپس یک الگوریتم بهنام Solve برای استفاده از نتایج Factor. در حل دستگاه خطی  $Ax=b$  خواهیم داد. دلیل تجزیهٔ فرایند حذف به این دو مرحله این است که اغلب می خواهیم چندین دستگاه  $dx = A$  را با یک ماتریس A، ولی با مقادیر مختلف  $b$ ، حل کنیم.

 $Factor(A, n, \text{Pivot, det, ier})$  الگوريتم

. ملاحظات:  $A$  یک ماتریس  $n\times n$  است که با استفاده از تجزیهٔ  $LU$  به عوامل صورت میگیرد. حذف گاوسی همراه با محورگیری جزیبی و مقیاس دهی ضمنی در سطرها بهکار برده می شود. پس از تكميل الگوريتم، ماتريس بالامثلثي  $U$ ، در قسمت بالايي مثلث A ذخيره مي شود؛ و ضريبهاي (۱.۱.۸) که L را زیر قطرش تشکیل می دهد در جاهای متناظر در A ذخیره می شوند. بردار محور  $L$  (۱.۱.۸) شامل ثبت تمام تعویضهای سطری خواهد بود. اگر  $k = \mathrm{Fivot}(k) = \mathrm{Pivot}(k)$ ، آنگاه هیچ تعویضی در مرحلهٔ ام فرايند حذف، صورت نگرفته است. ولي اگر $i \neq i \neq {\rm Pivot}(k) = {\rm i}$  آنگاه در مرحلهٔ  $k$  ام فرايند  $k$ حذف، سطرهای i و k باهم تعویض شدهاند. متغیر det در خروج شامل مقدار دترمینان A خواهد بود.

متغیر ier یک شاخص خطاست. اگر ۰ = ier این زیربرنامه به نحو رضایتبخشی انجام شده است. ولی اگر i $\mathrm{er}=\mathrm{i}$ ، ماتریس  $A$  تکین است، بدین معنی که تمام عناصر محورگیری ممکن در مرحلهای از فرایند حذف، صفر بودهاند. در این حالت تمام محاسبات متوقف شده و از زیربرنامه خارج شدهایم. هیچ اقدامی برای کنترل دقّت تجزیهٔ محاسبه شدهٔ A به عمل نیامده است و A ممکن است بدون اینکه متوجه شده باشیم تقریباً تکین بوده باشد.  $det := \Lambda \cdot \mathbf{Y}$ 

 $i = 1, \ldots, n$   $s_i = \underset{1 \leq j \leq n}{\text{Max}} |a_{i,j}|$ .  $\blacktriangledown$ . برای ۱ $n-1, \ldots, n-1$  اعمال را تا مرحلهٔ ۱۶ انجام دهید.  $c_k := \max_{k \leq i \leq n} \left| \frac{a_{ik}}{s_i} \right|$ . $\Delta$ . . $i$  را کوچکترین زیرنمایهٔ  $k$   $k \geq 1$  بگیرید که ماکسیمم آن در مرحلهٔ ۵ حاصل شده است.  $i$  $Pivot(k) := i.$ اگر م $c_k = c_k$  آنگاه م $\det \mathbf{r} := \det \mathbf{r} = \det \mathbf{r}$ و از الگوریتم خارج شوید. . اگر  $i_\cdot = k$ ، به مرحلهٔ ۱۱ بروید.  $\det := -\det .$ 

محورگیری و مقیاس دهی در حذف گاوسی ۵۸۹

 $\label{eq:2.1} \frac{1}{\sqrt{2\pi}}\sum_{i=1}^n\frac{1}{\sqrt{2\pi}}\sum_{i=1}^n\frac{1}{\sqrt{2\pi}}\sum_{i=1}^n\frac{1}{\sqrt{2\pi}}\sum_{i=1}^n\frac{1}{\sqrt{2\pi}}\sum_{i=1}^n\frac{1}{\sqrt{2\pi}}\sum_{i=1}^n\frac{1}{\sqrt{2\pi}}\sum_{i=1}^n\frac{1}{\sqrt{2\pi}}\sum_{i=1}^n\frac{1}{\sqrt{2\pi}}\sum_{i=1}^n\frac{1}{\sqrt{2\pi}}\sum_{i=1}^n\$ 

$$
s_{i.} \cup s_{k.} \cup \Sigma_{k.} \text{ mod } j = k, \dots, n \text{ mod } j, a_{k.} \cup a_{k.} \text{ mod } j
$$
\n10.  $a_{k.} \cup a_{k.} \cup a_{k.} \cup \Sigma_{k.} \text{ mod } j$ 

\n21.  $a_{ik} := m_i := \frac{a_i k}{a_{kk}} \text{ mod } j$ 

\n32.  $j = k + 1, \dots, n \text{ mod } j := a_{ij} - m_i a_{kj} \text{ mod } j$ 

\n43.  $j = k + 1, \dots, n \text{ mod } j$ 

\n54.  $j = a_{ij} - m_i a_{kj} \text{ mod } j$ 

\n65.  $j = k + 1, \dots, n \text{ mod } j$ 

\n76.  $j = 1, j = 1, j = 1, k$ 

\n87.  $j = 1, j = 1, k$ 

\n98.  $j = 1, j = 1, k$ 

\n199.  $j = 1, j = 1, k$ 

\n109.  $j = 1, j = 1, k$ 

\n110.  $j = 1, j = 1, k$ 

\n120.  $j = 1, j = 1, k$ 

\n131.  $j = 1, j = 1, k$ 

\n14.  $j = 1, j = 1, k$ 

\n15.  $j = 1, j = 1, k$ 

\n16.  $j = 1, j = 1, k$ 

\n17.  $j = 1, j = 1, k$ 

\n18.  $j = 1, j = 1, k$ 

\n19.  $j = 1, j = 1, k$ 

\n10.  $j = 1, j = 1, k$ 

\n11.  $j = 1, j =$ 

 $Solve\ (A,\ n\ ,b,\text{Pivot})$  الگوريتم

. ملاحظات: بااین الگوریتم دستگاه خطی  $dx = A$  حل می شود. فرض براین است که ماتریس اصلی A با استفاده از الگوریتم Factor تجزیه شده است که تعویض سطرها در Pivot ثبت شده است. هنگام خروج، جواب در b ذخیره میشود. ماتریس A و بردار محور دستنخورده میمانند. . برای ۱  $n-1, 1, \ldots, n-1$  تا مرحلهٔ ۵ جلو بروید. . اگر  $k \neq i := \text{pivot}(k)$  تانگاه  $b_k$  و  $b_k$  را با هم عوض کنید. $\blacktriangledown$  $i = k + \lambda, \ldots, n \; b_i := b_i - a_{ik}b_k$ . . حلقهٔ را در  $k$  قطع کنید.  $\mathsf{\Omega}$  $b_n := b_n/a_{nn}$ . . برای ۱٫...,۱  $n - i = i = i$  تا مرحلهٔ ۹ عمل کنید.  $\mathcal{O}(\mathcal{E}^{\mathcal{E}}_{\mathcal{E}})$  . The  $\mathcal{E}^{\mathcal{E}}_{\mathcal{E}}$  $b_i := \frac{1}{a_{ii}} \bigg\{ b_i - \sum_{j=i+1}^n a_{ij} b_j \bigg\}$ . ۹. حلقهٔ را در i ختم کنید. ۱۰ از الگوريتم خارج شويد. مثال قبلی (۳.۲.۸) را بهعنوان یک توضیح بهکار می,ریم. استفاده از تبدیل مقیاس ضمنی در این حالت نیاز به تغییر انتخاب عناصر محور، در محورگیری جزئی، ندارد. الگوریتمهایی شبیه Factor و Solve در منابع چندی داده شدهاند [فورسایت و مولر (۱۹۶۷) و فصل اول دونگارا و

همکاران (۱۹۷۹) را برای نسخههای تکمیل شدهٔ این الگوریتمها ببینید]. در برنامههای LINPACK اطلاعاتی در مورد شرط یا پایداری مسألهٔ  $x = A$  و دقت جواب محاسبه شده بهدست می $\vec{ }$ ید.

یک جنبهٔ مهم برنامههای LINPACK استفاده از زیرروالهای اساسی جبر خطی (BLAS) است. این زیربرنامهها عملیاتی ساده از قبیل حاصلضرب نقطهای دو بردار، یا جمع مضربی از یک بردار با بردار دیگر را انجام میدهند. برنامههای LINPACK این BLASها را به جای خیلی از حلقههای داخلی یک روش بهکار می برند. در صورت تمایل BLAS را می توان برای هر رایانه اپتیمم نمود؛ بنابراین. با حفظ استقلال برنامهٔ منبع از ماشین می توان اجرای برنامههای اصلی LINPACK را نیز بهبود بخشید. برای یک بحث کاملتر در مورد BLAS به لاؤسن ٌ و همکاران (١٩٧٩) مراجعه كنيد.

۳.۸ صورتهای دیگر حذف گاوسی

صورتهاي متفاوت زيادي از حذف گاوسي وجود دارند. بعضبي صورتها، اصلاحات يا سادهسازيهايي هستند که براساس ویژگیهای خاص ردههایی از ماتریسها صورت میگیرند، مثل، ماتریسهای متقارن، ماتریسهای معین مثبت. صورتهای دیگر، راههای بازنویسی حذف گاوسی، به شکل فشردهتر، گاهی برای استفاده از فنهای بخصوصی برای کاهش خطا هستند. ما فقط بعضی از این صورتها را بررسی میکنیم و سپس برای بقیه، مراجعی ذکر خواهیم کرد.

**روش گاوس\_ یوردان** \_این روند عیناً از نظر حذف معمولی ازجمله امکان استفاده از محورگیری و مقیاس دهی است. تفاوت این روند در حذف مجهول در معادلات بالای قطر و معادلات پایین قطر است. در مرحلهٔ  $k$ ام الگوریتم حذف، عنصر محور را مانند قبل انتخاب می نماییم. سپس تعريف مىركنيم

$$
a_{kj}^{(k+1)} = \frac{a_{kj}^{(k)}}{a_{kk}^{(k)}}
$$
  $j = k, ..., n$   

$$
b_k^{(k+1)} = \frac{b_k^{(k)}}{a_{kk}^{(k)}}
$$

مجهول  $x_k$  را در معادلات بالا و پایین معادلهٔ  $k$ ام حذف می $\mathfrak{i}$ میبه. تعریف میکنیم

$$
a_{ij}^{(k+1)} = a_{ij}^{(k)} - a_{ik}^{(k)} a_{kj}^{(k+1)}
$$
  

$$
b_i^{(k+1)} = b_i^{(k)} - a_{ik}^{(k)} b_k^{(k+1)}
$$
 (1.7.1)

برای  $j = k, \ldots, n$  و  $i \neq k$  و  $i \neq k$  بروش گاوس\_یوردان هم $j = k, \ldots, n$ 1. Basic Linear Algebra Subroutines 2. Lawson

صورتهای دیگر حذف گاوسی ۵۹۱

صورت ساده شدهٔ پلکانی ـ سطری درکتابهای جبرخطی است. [برای مثال، صفحات ٨ـ٩، آنتون (١٩٨۴) را سند].

در این روند، ماتریس افزودهٔ  $[A \mid b]$  به  $[I \mid b^{(n)}]$  بدل می شود، بهطوری که در پایان روند جذف بیشین  $\int x = b(x)$  . حل  $A x = A$  با این روش به تعداد

$$
\frac{n(n-1)^{r}}{\gamma} = \frac{n^{r}}{\gamma}
$$
 (7.7.1)

ضرب و تقسیم نیار دارد. این تعداد ۵۰ درصد بیشتر از روش حذف معمولی است؛ در نتیجه برای حل دستگاههای خطی معمولاً نباید از روش گاوس- یوردان استفاده کرد. ولی، این روش را می،توان برای تولید یک برنامهٔ وارونیابی ماتریس که از مینیمم حافظه استفاده می،کند، بهکار برد. با بهرهگیری از مزیّت ویژهٔ ساختار خاص طرف راست معادلهٔ  $AX = I$ ، با روش گاوس ـ یوردان می توان جواب  $X = A^{-\backslash}$  را فقط با  $n$  محل حافظهٔ اضافی، به جای  $n^{\backslash}$  محل حافظهٔ اضافی معمولی، محاسبه کرد. محورگیری جزئی و مقیاس دهی ضمنی را کماکان می توان بهکار برد.

روشهای فشرده  $\;$ ممکن است مستقیماً از ماتریس  $A$  به تجزیهٔ  $LU$ ی آن رسید و این کار را $\;$ می توان با محورگیری جزئی و مقیاس دهی تواّم کرد. اگر امکان محورگیری را موقتاً ندیده بگیریم، نتىجة

$$
A = LU \tag{7.7.1}
$$

ما را به مجموعهای از فرمولهای بازگشتی برای عناصر  $L$  و  $U$  می رساند. چنانچه فقط بخواهیم که  $L$  و  $U$  به ترتیب پایین مثلثی و بالا مثلثی باشند. یک نایکتایی در انتخاب  $L$  و  $U$  وجود خواهد داشت. اگر A ناتکین باشد، و اگر دو تجزیه داشته باشیم

$$
A = L_1 U_1 = L_1 U_1 \tag{f.F.A}
$$

آنگاه

$$
L_{\mathsf{Y}}^{-1}L_{\mathsf{Y}} = U_{\mathsf{Y}}U_{\mathsf{Y}}^{-1} \tag{0.7.4}
$$

معکوس و حاصلضربهای ماتریسهای پایین.شلشی بازهم پایین.مثلثی،اند و همینطور است برای ماتریسهای بالامثلثی. طرفهای چپ و راست (۵.۳.۸) بهترتیب پایین.مثلثی و بالامثلثی هستند. بنابراین باید با یک ماتریس قطری، که آن را  $D$  میینامیم، برابر باشند. و

> $L_1 = L_1 D$   $U_1 = D^{-1} U_1$  $(5.7.1)$

 $D$  انتخاب  $D$  مستقيماً درگرو انتخاب عناصر قطری  $L$  و  $U$  است و وقتی آنها انتخاب شدند، بەطور يكتا معين مے شود.

اگر بخواهند تمام عناصر قطری  $L$  برابر یک باشند، تجزیهٔ  $A=L$  همان تجزیهای است که در حذف گاوسی، در بخش ۱.۸ بهدست آمده است. روش فشردهٔ متناظر، فرمولهای صریحی برای  $l_{ij}$  و  $u_{ij}$  بهدست می دهد که به روش دولیتل' معروف شده است. اگر بخواهیم تمام عناصر قطری  $U$  یک باشند، روش فشردهٔ متناظر برای محاسبهٔ  $L U = A$  روش کروت $^*$  نامیده می $\omega$ مود. فقط یک ماتریس قطری ضربی آن را از روش دولیتل متمایز می سازد. برای الگوریتمی که از الگوریتم کروت برای تجزیهٔ (۳.۳.۸) با محورگیری جزئی و مقیاسدهی ضمنی استفاده میکند، برنامهٔ unsymdet ویلکینسن و راینش (۱۹۷۱، صص ۹۳\_۱۱۰) را ببینید. در بعضبی موردها، روش کروت نسبت به روش معمولی دولیتل ارجحیّت دارد.

امتیاز اصلی فرمول فشرده آن است که عناصر  $l_{ij}$  و  $u_{ij}$  همه در حاصلضر بهای داخلی ظاهر می شوند، همانگونه که در فرمولهای (۱۴.۳.۸) ـ (۱۵.۳.۸) در تجزیهٔ ماتریس متقارن معین مثبت، در زیر دیده میشود. این حاصلضربهای داخلی و شاید تقسیم پایانی را می,توان با استفاده از حساب با دقت مضاعف گردآوری کرد و سپس با یک دقت ساده گرد کرد. این طریق محاسبهٔ حاصلضربهای داخلی در فصل یک، قبل از فرمول خطای (۱۹.۵.۱) مورد بحث قرار گرفته است. با این استفادهٔ محدود از حساب با دقت مضاعف، می توان دقت عاملهای  $L$  و  $U$  را افزایش داد و این کار با روش حذف معمولی ممکن نخواهد بود مگر آنکه تمام عملیات و ذخیرهسازی با حساب دقت مضاعف انجام شوند [براي بحث كامل اين روشهاي فشرده ويلكينسن (١٩۶۵، صص ۱۲۸ـــ۱۲۱) وگلوب و ون لون (۱۹۸۳، بخش ۱۰۵) را ببینید].

 $A$  روش چولسکی  $^{\tt{w}}$  گیریم  $A$  یک ماتریس متقارن، معین مثبت از مرتبهٔ  $n$  باشد. ماتریس  $x\neq \circ$  معین مثبت است اگر به ازای تمام مقادیر  $x\in \mathbf{R}^n$  و ه

$$
(Ax, x) = \sum_{i=1}^{n} \sum_{j=1}^{n} a_{ij} x_i x_j > \cdots
$$
 (Y.Y.A)

بعضی از ویژگیهای ماتریسهای معین مثبت در مسألهٔ ۱۴ فصل ۷ و مسائل ۹ و ۱۱ و ۱۲ این فصل داده شدهاند. ماتریسهای متقارن معین مثبت درکاربردهای متنوّع وکستردهای ظاهر می شوند. برای یک چنین ماتریس A، تجزیه به عوامل بسیار مناسبی وجود دارد که می توان بدون

احتیاج به محورگیری و مقیاس دهی آن را انجام داد. این تجزیه روش چولسکی خوانده می شود. 1. Doolittle 2. Crout 3. Cholesky

صورتهای دیگر حذف گاوسی ۵۹۳

 $\label{eq:1} \Omega_{\rm{eff}}^{(2)} = \frac{1}{2} \left[ \left( \frac{1}{2} \, \frac{d^2}{d^2} \, \frac{d^2}{d^2} \, \frac{d^2}{d^2} \, \frac{d^2}{d^2} \, \frac{d^2}{d^2} \, \frac{d^2}{d^2} \, \frac{d^2}{d^2} \, \frac{d^2}{d^2} \, \frac{d^2}{d^2} \, \frac{d^2}{d^2} \, \frac{d^2}{d^2} \, \frac{d^2}{d^2} \, \frac{d^2}{d^2} \, \frac{d^2}{d^$ 

 $\label{eq:2.1} \mathcal{L}^{\mathcal{A}}_{\mathcal{A}}(\mathcal{A}^{\mathcal{A}}_{\mathcal{A}}(\mathcal{A}^{\mathcal{A}}_{\mathcal{A}})) = \mathcal{L}^{\mathcal{A}}_{\mathcal{A}}(\mathcal{A}^{\mathcal{A}}_{\mathcal{A}}(\mathcal{A}^{\mathcal{A}}_{\mathcal{A}})) = \mathcal{L}^{\mathcal{A}}_{\mathcal{A}}(\mathcal{A}^{\mathcal{A}}_{\mathcal{A}}(\mathcal{A}^{\mathcal{A}}_{\mathcal{A}}))$ 

Louis Strategic

که میگوید میتوانیم یک ماتریس حقیقی پایین مثلثی  $L$  پیداکنیم بهطوری که

$$
A = LL^T \tag{A. \mathsf{T}.\mathsf{A}}
$$

در این روش به جای  $n^{\mathsf{y}}$  محل حافظه برای  $L$  فقط به  $n(\mathsf{n}+\mathsf{n})$  محل حافظه نیاز است و تعداد عملیات، بهجای  $\mu^\intercal$  در حدود  $n^\intercal$  است،که در تجزیهٔ معمولی مورد نیاز بود.

برای اثبات امکان (۸.۳.۸)، یک راه بهدست آوردن  $L$  بر پایهٔ استقرا را بیان میکنیم. فرض میکنیم که نتیجه برای ماتریسهای متقارن معین مثبت از مرتبهٔ نابزرگتر از  $n-$  درست باشد. نشان میدهیم که نتیجه برای تمام اینگونه ماتریسهای مرتبهٔ  $n$  نیز درست است. ماتریس مطلوب از مرتبهٔ  $n$  را به صورت  $L$  $\frac{1}{2}S_{\rm{max}}$  , where  $\frac{1}{2}S_{\rm{max}}$  , where  $\frac{1}{2}S_{\rm{max}}$ 

$$
L = \left[ \begin{array}{cc} \hat{L}^{\perp} & \bullet \\ \gamma^T & \bullet \end{array} \right] \qquad \qquad \ldots \qquad L = \left[ \begin{array}{cc} \hat{L}^{\perp} & \bullet \\ \gamma^T & \bullet \end{array} \right] \qquad \qquad \ldots \qquad
$$

می نویسیم که  $\hat{L}$  یک ماتریس مربعی از مرتبهٔ ۱ $n-1$ است،  $\gamma \in \mathbf{R}^{n-1}$  و  $x$  یک اسکالز است. باید طوری انتخاب شود که در  $A = LL^T$  صدق کند:  $L$ 

$$
\begin{bmatrix}\n\hat{L} & \cdot \\
\gamma^T & x\n\end{bmatrix}\n\begin{bmatrix}\n\hat{L}^T & \gamma \\
\cdot & x\n\end{bmatrix} = A = \begin{bmatrix}\n\hat{A} & c \\
c^T & d\n\end{bmatrix} \tag{4.7.4}
$$

که A از مرتبهٔ ۱ $n-1$ ،  $c\in \mathbf{R}^{n-1}$  و  $d=a_{nn}$  حقیقی است. چون (۲.۸.) برای A درست است را صفر میگیریم، تاگزارهٔ مشابهی برای  $\hat A$  بهدست آوریم که نشان دهد  $\hat A$  نیز معین مثبت و متقارن  $x_n$  $x_1 = x_1 = \ldots = x_{n-1} = \circ$ است. به علاوه،  $d > d$  زیرا کافی است در (۲.۸٪) بگیریم  $x_1 = \ldots = x_{n-1}$ و \ =  $x_n$ . از ضرب در (٩.٣.٨)،  $\hat{L}$  را با فرض استقرا که باید در

$$
\hat{L}\hat{L}^T = \hat{A} \tag{1.7.1}
$$

$$
\hat{L}\gamma = c \tag{11.7.4}
$$

بهدست میآوریم.  $\hat{\iota}$  بهدست میآید زیرا از  $\det(\hat{A}) = \det(\hat{L}|^{\intercal})$  نتیجه می $\hat{\iota}$ هی ناتکین است. بالاخره،  $x$  بايذ در رابطهٔ زير صدق كند  $\gamma^T \gamma + x^{\mathsf{T}} = d$  $(17.7.1)$ 

برای آنکه به متبتبودن 
$$
x^x
$$
 پی ببریم، دترمینان طرفین (۹.۳.۸) را تشکیل میدهیم و نتیجه میگیریم  
[ $\det(\hat{L})^x | x^x = \det(A)$ 

جُون دترمینان A حاصلضرب ویژه مقدارهای A است، و جون ویژهمقدارهای ماتریس متقارن معین مثبت، مثبتاند (مسألة ١۴ فصل ٧ را ببينيد). (det(A مثبت است. همچنين با فرض استقرا، عقيقي است. بنابراين "a در (١٣.٣.٨) مثبت است، و a را ريشة دوّم مثبت آن ميگيريم.  $x$ چون رابطة (۸.۳.۸) بهطور نمایان برای ماتریس از مرتبهٔ ۱ $n=0$  درست است، پس اثبات تجزیهٔ (۸.۳.۸) کامل شده است. برای یک روش دیگر، بخش ۲.۵، گلوب و ون لون (۱۹۸۳) را ببینید. یک راه ساختن عملی L را می توان بر مبنای (۹.۳.۸) ـ (۱۲.۳.۸) انجام داد، ولمی ما روشی  $l_{ij} = \cdot$  را ارائه میدهیم که بر پایهٔ پیداکردن مستقیم عناصر  $L$  نهاده شده است. گیریم  $L = [l_{ij}]$  ه بوای  $i>j$ . ساختن  $L$  را بدین شکل آغاز میکنیم که سطر اول  $L$  را در ستون اول  $L^T$  ضرب میںنماییم تا بەدىست آورىيم

$$
l_{11}^r=a_{11}
$$

 $L^T$  جون  $A$  معین مثبت است،  $a_{11}>a_{21}$  و  $\overline{a_{11}}$   $\Rightarrow$  ا $\overline{a_{11}}$ . سطر دوّم  $L$  را در دو ستون اوّل ضرب مىكنيم تا بەدست آوريم

$$
l_{\mathsf{Y}}\mathbf{1}_{\mathsf{Y}} = a_{\mathsf{Y}} \qquad l_{\mathsf{Y}}^{\mathsf{Y}} + l_{\mathsf{Y}}^{\mathsf{Y}} = a_{\mathsf{Y}} \mathbf{1}_{\mathsf{Y}}
$$

باز هم می توانیم دستگاه فوق را نسبت به مجهولهای  $l_{\rm 11}$  و  $l_{\rm 11}$  حل کنیم. بهطور کلی برای  $i = 1, 1, \ldots, n$ 

$$
l_{ij} = \frac{a_{ij} - \sum_{k=1}^{j-1} l_{ik} l_{jk}}{l_{jj}}, \quad j = 1, \ldots, i-1
$$
 (17.7.A)

$$
l_{ii} = \left[a_{ii} - \sum_{k=1}^{i-1} l_{ik}^{\mathsf{T}}\right]^{1/\mathsf{T}}
$$
 (10.7.1)

مقدار زير راديكال همان جملة ٢ در دستور به ست آمدة قبلى (١٢.٣.٨) است و ii، جقیقی و مثبت است. برای برنامههایی که روش چولسکی را اجرا میکنند، ۰۱ . توجه کنید بهازای  $i = 1, 1, \ldots, n$  . از  $l_{ij} = l_{ij}$ 

صورتهای دیگر حذف گاوسی ۵۹۵

دونگارا و همکاران (۱۹۷۹، فصل ۳) و ویلکینسن و راینش' (۱۹۷۱، صصٌّ ۱۰-۳۰) را ببينيد.

به حاصلضربهای داخلی در (۱۴.۳.۸) و (۱۵.۳.۸) توجه نمایید. این حاصلضربهای داخلی را میتوان با دقت مضاعف محاسبه کرد. و تعداد خطاهای گردکردن را مینیمم نمود، در این صورت خطا در عناصر Hij خیلی کمتر از موقعی خواهد بودکه با دقت ساده حساب شوند. همچنین توجه نمایید که عناصر L نسبت به A همچنان کراندار باقی میمانند، زیرا (۱۵.۳.۸) با استفاده از رابطهٔ زیر یک کران برای عناصر سطر i ام بهدست میدهد  $\label{eq:2} \mathcal{E}^{(n)} = \mathcal{E}^{(n)} \left[ \begin{array}{cc} 0 & \mathcal{E}^{(n)} \\ \mathcal{E}^{(n)} \mathcal{E}^{(n)} \end{array} \right] \left[ \begin{array}{cc} 0 & \mathcal{E}^{(n)} \\ \mathcal{E}^{(n)} \mathcal{E}^{(n)} \end{array} \right] \; .$ 

$$
l_{i1}^{\dagger} + \ldots + l_{ii}^{\dagger} = a_{ii} \qquad (\text{Y.F.A})
$$

با یک اصلاح جزئی در (۸.۳.۸) میتوان از بهکار بردن ریشههای دوّم در (۱۵.۳.۸) ی روش چولسکی دوری کرد. یک ماتریس قطری  $D$  و یک ماتریس پایین،مثلثی  $\tilde{L}$  که عناصر قطری آن همه <mark>۱ باشند، پیدا میکنیم بهطوری که</mark> مستقل به مستقل به مستقل به مستقل به مستقل به مستقل به مستقل به مستقل به مس<br>مستقل به مستقل به مستقل به مستقل به مستقل به مستقل به مستقل به مستقل به مستقل به مستقل به مستقل به مستقل به م

$$
A = \tilde{L}D\tilde{L}^T \qquad \qquad (\text{V.T.A})
$$

این تجزیه به عوامل را میتوان با همان تعدادِ عملیاتِ روش چولسکی، در حذود  $\frac{1}{r} n^*$ ، بَدُوَنَ هَیْچ ریشهگیری انجام داد. برای بحث بیشتر و یک برنامه، ویلکینسن و راینش (۱۹۷۱، صص ۱۰\_۳°) را ببينيد.

مثال ماتریس مرتبهٔ ۳ ی هیلبرت در زیر را در نظر میگیریم

$$
A = \begin{bmatrix} 1 & \frac{1}{r} & \frac{1}{r} \\ \frac{1}{r} & \frac{1}{r} & \frac{1}{r} \\ \frac{1}{r} & \frac{1}{r} & \frac{1}{\alpha} \end{bmatrix}
$$
 (1A.F.A)

در تجزيۀ چولسكى،

و در (۱۷.۳.۸)،

$$
\tilde{L} = \left[\begin{array}{ccc} \lambda & \circ & \circ \\ \frac{\lambda}{\gamma} & \lambda & \circ \\ \frac{\lambda}{\gamma} & \lambda & \lambda \end{array}\right] \qquad D = \left[\begin{array}{ccc} \lambda & \circ & \circ \\ \circ & \frac{\lambda}{\gamma\gamma} & \circ \\ \circ & \frac{\lambda}{\gamma\lambda\circ} \end{array}\right]
$$

برای بسیاری از دستگاههای خطی در کاربردها، ماتریس ضرایب A نواری است یعنی برای  $m$ یک مقدار کوچک مثبت

$$
a_{ij} = \cdot \qquad | \quad i - j \mid > m \qquad \text{(19.7.1)}
$$

الگوریتمهای قبلی در چنین حالتی ساده خواهند شد و صرفهجویی قابل ملاحظهای در زمان محاسبات بەوجود خواھد آمد. برای چنین الگوریتمھایی وقتی A متقارن و معین مثبت باشد برنامههای LINPACK در دونگارا و همکاران (۱۹۷۹، فصل ۴) را ببینید.

دستگاههای سه قطری ِ ماتریس  $A=[a_{ij}]$  سه قطری است اگر

$$
a_{ij} = \cdot \qquad | \quad i - j \mid > 1 \quad \text{(10.1.1)}
$$

که شکل زیر را بهدست می دهد

 $A = \begin{bmatrix} a_1 & c_1 & \cdot & \cdot & \cdot \\ b_1 & a_1 & c_1 & \cdot & \cdot \\ \cdot & b_1 & a_1 & c_1 & \cdot \\ \cdot & \cdot & \cdot & \cdot & \cdot \\ \vdots & \cdot & \cdot & \cdot & \cdot \\ \cdot & \cdot & \cdot & \cdot & \cdot \\ \cdot & \cdot & \cdot & \cdot & \cdot \end{bmatrix}$  $(Y \setminus T.A)$  $a_{n-1}$  $b_n$  $\overline{\phantom{0}}$  $a_n$ 

ماتریسهای سهقطری درکاربردهای متنوعی ظاهر میشوند. دستگاه خطی (۲۲.۷.۳) در توابع برازا در بخش ۷.۳ از فصل ۳ را به خاطر آورید. بهعلاوه، بسیاری از روشهای عددیِ حل مسائل مقدار مرزی در معادلات دیفرانسیل معمولی و معادلات دیفرانسیل جزئی متضمّن حل دستگاههای سه قطریاند. تقریباً تمام این کاربردها ماتریسهای سهقطری بهدست میدهند که تجزیهٔ  $LU$ ی

صورتهای دیگر حذف گاوسی ۵۹۷

أنها را سی،توان بدون محورگیری انجام داد و در نتیجه برای آنها افزایش ریادِ خطا پیش نمیآید. فرضهای دقیق برای A در قضیهٔ ۲.۸ در ذیل داده شده است.

با توجه به تجزیهٔ  $A=L$  بدون محورگیری، می $\mu$ ینیم که بیشتر عناصر  $L$  و  $U$  صفرند و براي تجزيه به فرمول کلي زير مي,رسيم:  $\label{eq:2.1} \left\langle \left( \mathbf{1}^{(1)} \mathbf{1}^{(1)} \mathbf{1}^{(2)} \mathbf{1}^{(1)} \right) \right\rangle_{\mathbf{1}} \left( \mathbf{1}^{(1)} \mathbf{1}^{(1)} \mathbf{1}^{(1)} \mathbf{1}^{(1)} \right)^{\top}$ 

$$
A = LU = \begin{bmatrix} \alpha_1 & \cdot & \cdots & \cdot & \cdot \\ b_1 & \alpha_1 & \cdot & \cdot & \cdot \\ \cdot & b_1 & \alpha_1 & \cdot & \cdot \\ \cdot & \cdot & \cdot & \cdot & \cdot \\ \vdots & \cdot & \cdot & \cdot & \cdot \\ \cdot & \cdot & \cdot & \cdot & \cdot \\ \cdot & \cdot & \cdot & \cdot & \cdot \end{bmatrix}
$$

میتوانیم از ضرب دو ماتریس، یک راه بازگشتی، برای محاسبهٔ  $\{\alpha_i\}$  و  $\{\gamma_i\}$  بِهدست آوریم

$$
a_1 = \alpha_1 \qquad \alpha_1 \gamma_1 = c_1
$$
  
\n
$$
a_i = \alpha_i + b_i \gamma_{i-1} \qquad i = 1, \dots, n \qquad (11.1.1)
$$
  
\n
$$
a_i \gamma_i = c_i \qquad i = 1, \dots, n-1
$$

$$
\alpha_i\gamma_i=c_i \qquad i=1, 1, \ldots, n-1
$$

 $\label{eq:2.1} \frac{1}{\sqrt{2}}\left(\frac{1}{\sqrt{2}}\right)^{2} \left(\frac{1}{\sqrt{2}}\right)^{2} \left(\frac{1}{\sqrt{2}}\right)^{2} \left(\frac{1}{\sqrt{2}}\right)^{2} \left(\frac{1}{\sqrt{2}}\right)^{2} \left(\frac{1}{\sqrt{2}}\right)^{2} \left(\frac{1}{\sqrt{2}}\right)^{2} \left(\frac{1}{\sqrt{2}}\right)^{2} \left(\frac{1}{\sqrt{2}}\right)^{2} \left(\frac{1}{\sqrt{2}}\right)^{2} \left(\frac{1}{\sqrt{2}}\right)^{2} \left(\$ این معادلات را میتوان حل کرد و بهدست آورد  $\alpha_1 = \alpha_1$   $\gamma_1 = \frac{c_1}{\alpha_1}$  $\alpha_i = a_i - b_i \gamma_{i-1}$   $\gamma_i = \frac{c_i}{\gamma_i}$   $i = 1, 1, ..., n-1$  $(YY,Y,A)$  $\alpha_n = a_n - b_n \gamma_{n-1}$ 

$$
Lz = f \quad y \quad Ux = z
$$
\n
$$
z_1 = \frac{f_1}{\alpha_1} \qquad z_i = \frac{f_i - b_i z_{i-1}}{\alpha_i} \qquad i = 1, 1, ..., n
$$
\n
$$
x_n = z_n \qquad x_i = z_i - \gamma_i x_{i+1} \qquad i = n - 1, n - 1, ..., 1
$$
\n(17.1.1)

مقادیر ثابت در (۲۳.۳.۸) را می توان برای استفادهٔ بعدی در حل دستگاه خطی  $Ax = f$ ، برای هر f طرف راست دستگاه که خواسته شده باشد، ذخیره نمود.

با شمردن فقط ضربها و تقسیمها، تعدَّاد عملیات در محاسبهٔ L و U برابر ۲ $n-1$  است؛ برای  $Ax = f$  خل  $Ax = f$ . ۳ $x - y$  عمل دیگر لازم است. بنابراین به ۴ $n - \lambda x = 0$  عمل برای حل

در اولین بار نیاز داریم، برای هر  $f$  دیگر، با همان  $A$ ، فقط ۲ $n-N\to r$  عمل لازم خواهد بود. این روشی بسیار سریع است. برای توضیح، توجه نمایید که ``¬A معمولاً چگال است و بیشتر درایههای آن ناصفرند؛ بنابراین محاسبه  $A^{-1}f$  به  $n^{\gamma}$  عمل نیاز دارد. در بسیاری از کاربردها، ممکن است بزرگتر از ۱۰۰۰ باشد و بنابراین یک صرفهجویی قابل توجهی در استفاده از  $n$ (٢٣.٣.٨) ـ (٢٤.٣.٨) در مقايسه با ساير روشهاى حل دستگاه، وجود دارد.

برای توجیه تجزیهٔ قبلی A، بخصوص نشاندادن اینکه تمام ضرایب مصح  $\alpha_i \neq \alpha$ ، قضیهٔ زیر را داریم:

قضبية ٢.٨ فرض مي كنيم كه ضرايب  $\{a_i,b_i,c_i\}$  در (٢١.٣.٨) در شرايط زير صدق مي كنند:  $|a_1|>|c_1|>$  .  $i = 7, \ldots, n - 7$   $b_i, c_i \neq \circ$   $|a_i| \geq |b_i| + |c_i|$ .  $|a_n|>|b_n|>$  .  $\bullet$ در این صورت A ناتکین است و

$$
|\gamma_i| < \gamma \quad i = \gamma, \dots, n - \gamma
$$
\n
$$
|a_i| - |b_i| < |a_i| < |a_i| + |b_i| \qquad i = \gamma, \dots, n
$$

برهان براي اثبات. (صفحهٔ ۵۷) آيزكسون وكلر (۱۹۶۶) را ببينيد. ملاحظه مىكنيدكه كران أخرى نشان میدهد که  $|c_i| > c_i$  ا، برای ۲ $n-1, \ldots, n-1 = i.$  بنابراین ضرایب  $L$  و  $U$ کراندار باقی میمانند، و هیچ مقسوم،علیهی که تقریباً صفر باشد بهکار نمی رود مگر به دلیل خطای گردکردن. شرط مُخَالف صفربودن  $c_i$  و  $b_i$  اساسی نیست. برای مثال، اگر یکی از  $b_i$  ها مساوی صفر باشد دستگاه خطی را می توان به دو دستگاه جدید تجزیه کرد، یکی از مرتبهٔ ۱ – ٬ و دیگری از مرتبهٔ ۱ $i + n - n$ . برای مثال اگر

$$
A = \left[ \begin{array}{cccc} a_1 & c_1 & \cdot & \cdot \\ b_1 & a_1 & c_1 & \cdot \\ \cdot & \cdot & a_r & c_r \\ \cdot & \cdot & a_r & c_r \\ \cdot & \cdot & b_r & a_r \end{array} \right]
$$

آنگاه 
$$
Ax = f
$$
 را با تبدیل به دو دستگاه خطی زیر حل میکنیم  
\n
$$
\begin{bmatrix} a_r & c_r \\ b_r & a_r \end{bmatrix} \begin{bmatrix} x_r \\ x_r \end{bmatrix} = \begin{bmatrix} f_r \\ f_r \end{bmatrix} \quad \begin{bmatrix} a_1 & c_1 \\ b_r & a_r \end{bmatrix} \begin{bmatrix} x_1 \\ x_r \end{bmatrix} = \begin{bmatrix} f_1 \\ f_1 - c_1 x_r \end{bmatrix}
$$

#### تحليل خطا ٥٩٩

مثال ماتریس ضرایب درونیابی برازای (۲۲.۷.۳) از فصل ۳ را در نظر میگیریم. در آن ماتریس را ثابت میگیریم و سپس از  $h/\mathcal{P}$  در هر سطر فاکتور میگیریم. اگر توجه خود را به ماتریس  $h_i$ مرتبهٔ چهار محدود کنیم، ماتریس حاصل چنین خواهد شد:

$$
A = \left[\begin{array}{cccc} \uparrow & \uparrow & \circ & \circ \\ \uparrow & \uparrow & \uparrow & \circ \\ \circ & \uparrow & \uparrow & \uparrow \\ \circ & \circ & \uparrow & \uparrow \end{array}\right]
$$

با استفاده از روش (۲۳.۳.۸)، تجزیهٔ  $LU$  به شکل زیر خواهد بود

$$
L = \begin{bmatrix} \gamma & \circ & \circ & \circ \\ \gamma & \gamma & \circ & \circ \\ \delta & \gamma & \gamma & \circ \\ \delta & \delta & \gamma & \gamma \end{bmatrix} \qquad U = \begin{bmatrix} \gamma & \gamma & \circ & \circ \\ \delta & \gamma & \gamma & \circ \\ \delta & \delta & \gamma & \gamma \end{bmatrix}
$$

که مثال راکامل می کند. و باید اشاره کردکه حل مسألهٔ درونیابی برازای درجهٔ سوّمی که در بخش ۷.۳ فصل ٣، توضيح داده شد مشكل نيست.

## ۴.۸ تحلیل خطا

تحلیل خطای روشهای حل  $d x = b$  را با بررسی پایداری جواب  $x$  نسبت به اختلالات کوچک ی سمت راست معادله، آغاز میکنیم. طرح کلبی بخش ۶.۱ فصل یک را دنبال، و بهویژه، ضریب  $b$ وضعیت در (۶.۶.۱) را مطالعه میکنیم.

گیریم  $A x = b$ ، از مرتبهٔ  $n$ ، بهطور یکتا حلبذیر باشد، و جواب مسألهٔ اختلال،یافتهٔ زیر را در نظر مىگيريم

$$
A\tilde{x} = b + r \tag{1.7.1}
$$

فرض میکنیم  $\tilde{x}-\tilde{x} = e$ ، و از تفاضل  $Ax = b$  از رابطهٔ بالا بهدست می $\tilde{J}$ وریم

$$
Ae = r \t e = A^{-1}r \t (1.1.1)
$$

<sup>ه ه د</sup> کل عددی دستگاههای معادلات خطی

برای بررسی پایداری Ax = b، مانند (۶.۶.۱)، سی خواهیم کمیّت  $\frac{\parallel e\parallel}{\parallel r\parallel}$   $\div$   $\frac{\parallel r\parallel}{\parallel h\parallel}$  $(\mathbf{r}.\mathbf{f}.\mathbf{A})$ 

را کراندار کنیم وقتی r تمام عناصری از  $\mathbf{R}^n$  را که نسبت به b کوچک|ند، اختیار می کند. از (۲.۴.۸) نرم میگیریم تا حاصل شود

 $|| r || \le || A || || e ||$   $|| e || \le || A^{-1} || || r ||$ 

نابرابری اول را بر  $\parallel x \parallel$   $\parallel$  و ا $\parallel$  او نابرابری دوّم را بر  $\parallel x \parallel$  تقسیم می $\mid$ نماییم، پس  $\frac{\|r\|}{\|A\|\|x\|} \le \frac{\|e\|}{\|x\|} < \frac{\|A^{-1}\|\|r\|}{\|x\|}$ 

نرم ماتریسی در اینجا، همان نرم عملگر ماتریسی است که توسط نرم برداری القا شده است. با استفاده از کرانهای

 $||b|| \le ||A|| ||x||$   $||x|| \le ||A^{-1}|| ||b||$ 

بەدست مىآوريم  $\frac{1}{\|A\|\|A^{-1}\|} \cdot \frac{\|r\|}{\|b\|} \le \frac{\|e\|}{\|x\|} \le \|A\|\|A^{-1}\| \cdot \frac{\|r\|}{\|b\|}$  (f.f.a) با توجه به (٣.۴.٨)، این نتیجه معرفی ضریب وضعیت A: a (China) Ab

> Cond $(A) = || A || || A^{-1} ||$  $(\Delta$ .  $\mathsf{P}.\Lambda)$

را توجیه میکند. برای هر A ی داده شده، انتخابهایی برای b و r وجود دارند بهطوری که یکی از نابرابریها در (۴.۴.۸) را به برابری تبدیل کنند. این دلیل دیگری برای معرفی ضریب وضعیت A است وقتی (٣.٢.٨) در نظر گرفته می شود. اثبات را به مسألة ٢٠ واگذار می نماییم.

کمیّت ضریب وضعیت A با نرمی که بهکار برده شود تغییر می،نماید. ولی همیشه دارای کزان يايين ١ است، زيرا

 $\setminus \leq ||I|| = ||AA^{-1}|| \leq ||A|| ||A^{-1}|| = \text{cond}(A)$ 

اگر ضریب وضعیّت نزدیک ۱ باشد. با توجه به (۴.۴.۸) معلوم میشود که اختلال نسبی کوچک در b به اختلال نسبی کوچک در جواب  $x$  می انجامد. وَلَی اگر cond(A) بزرگ باشد، (۴.۴.۸)

 $\label{eq:1} \mathcal{L}^{\mathcal{L}}(\mathcal{L}^{\mathcal{L}}(\mathbf{z})) = \mathcal{L}^{\mathcal{L}}(\mathbf{z}) \mathcal{L}^{\mathcal{L}}(\mathbf{z})$ 

بیان میکند که ممکن است اختلالات نسبی کوچکی برای b وجود داشته باشند که اختلالات نسبی بزرگی در  $x$  ایجاد نمایند.

چون (۵.۴.۸) با انتخاب نرم تغییر میکند، گاهی تعریف دیگری برای ضریب وضعیت بهکار می بریم که مستقل از نرم است. از قضیهٔ ۸.۷، فصل ۷،

$$
cond(A) \ge r_{\sigma}(A)r_{\sigma}(A^{-1})
$$

چون ویژهمقدارهای '¬A، معکوس ویژهمقدارهای A هستند، نتیجهٔ زیر را خواهیم داشت $A^{-1}$ 

$$
cond(A) \ge \frac{\operatorname*{Max}_{\lambda \in \sigma(A)} |\lambda|}{\operatorname*{Min}_{\lambda \in \sigma(A)} |\lambda|} \equiv cond(A)_{*}
$$
 (9.1A)

که  $\sigma(A)$  معرّف مجموعهٔ همهٔ ویژهمقدارهای  $A$  است.

مثال دستگاه خطی زیر را در نظر میگیریم  
\n
$$
\mathsf{v}x_{1} + \mathsf{v} \cdot x_{1} = b_{1}
$$

$$
\Delta x_{1} + \mathbf{V}x_{1} = b_{1} \tag{V.F.A}
$$

برای ماتریس ضرایب

$$
A = \begin{bmatrix} \mathsf{Y} & \mathsf{Y} \\ \mathsf{0} & \mathsf{Y} \end{bmatrix}, \qquad A^{-1} = \begin{bmatrix} -\mathsf{Y} & \mathsf{Y} \mathsf{e} \\ \mathsf{0} & -\mathsf{Y} \end{bmatrix}
$$

 $\mathrm{cond}(A)_p$  الله تعریب وضعیت در (۵.۴.۸) وقتی از نرم ماتریس  $\|\cdot\|$  تولید شده است. با نمایش داده شود در این مثال

$$
cond(A)_{\gamma} = cond(A)_{\infty} = (1\text{V})(1\text{V}) = \text{YA1}
$$

$$
cond(A)_{\gamma} \doteq \text{Y1T} \qquad cond(A)_{*} \doteq 11\text{A}
$$

این ضرایب وضعیت همگی بیان میکنند که (۷.۴.۸) ممکن است نسبت به تغییرات b ی طرف راست معادله حساس باشد. برای نشان دادن این امکان، حالت خاص زیر را در نظر میگیریم

$$
\forall x_1 + \forall x_1 = 1
$$

$$
\Delta x_1 + \forall x_1 = \forall y
$$

كه دارای حواب

$$
x_1=\circ,\qquad x_1=\circ\jmath\setminus
$$

 $\mathcal{L}^{\mathcal{L}}(\mathcal{L}^{\mathcal{L}}(\mathcal{L}^{\mathcal{L$ 

است. برای دستگاه اختلال یافتهٔ

$$
\forall \tilde{x}_1 + \negthinspace \cdot \negthinspace \cdot \negthinspace \tilde{x}_1 = \negthinspace \cdot \negthinspace \cdot \negthinspace \cdot \negthinspace \cdot \negthinspace \cdot \negthinspace \cdot \negthinspace \cdot \negthinspace
$$

$$
\Delta \tilde{x}_1 + \mathsf{V} \tilde{x}_1 = \mathsf{I} \mathsf{I} \mathsf{I}
$$

جواب چنین است

$$
\tilde{x}_1 = -\circ_1 V \qquad \tilde{x}_1 = \circ_1 V
$$

تغییرات نسببی در  $x$ . در مقایسه با تغییرات نسببی در  $b$ ی طرف راست معادله، بسیار بزرگ|ند.

یک دستگاه خطی که جوابش نسبت به تغییرات نسبی جزئی b ی طرف راست معادله ناپایدار باشد بدوضع خوانده مىشود. دستگاه قبلى (٧.۴.۸)، تا حدّى بدوضع است، بەويژه وقتى كه فقط در حل آن از حساب سه یا چهار رقم با ممیز شناور استفاده شده باشد. ضرایب وضعیت و «cond(A) و «cond(A) شاخصهای نسبتاً خوبی برای نشاندادن بدوضعی هستند. از آنجا که  $\operatorname{cond}(A)$ این اختلالها با عامل ۱۰ بزرگ میشوند. احتمال دارد که دقّت در جواب با یک رقم کمتر بهدست آىد.

بهطورکلبی، اگر  $\mathrm{cond}(A)_*$  بزرگ باشد، برای بعضبی مقادیر  $b$  دستگاه  $Ax=b$  نسبت به تغییرات r در  $b$ ، خیلبی حساس خواهد بود.گیریم  $\lambda_l$  و یک مقدارهای A باشند بهطوری که

$$
|\lambda_{l}| = \lim_{\lambda \in \sigma(A)} |\lambda| \qquad |\lambda_{u}| = \max_{\lambda \in \sigma(A)} |\lambda|
$$

و بنابراین

$$
cond(A)_{*} = \left| \frac{\lambda_{u}}{\lambda_{l}} \right| \qquad (\lambda, \mathbf{f}.\boldsymbol{\lambda})
$$

گیریم  $x_u$  و یژه بردارهای متناظر باشند با ۱ $\|x_u\|_{\infty} = \|x_u\|$ . پس

$$
Ax=\lambda_u x_u
$$

 $x=x_u$  دارای جواب  $x=x$  است. و دستگاه

$$
A\tilde{x} = \lambda_u x_u + \lambda_l x_l = \lambda_u \left[ x_u + \frac{\lambda}{\text{cond}(A)_*} x_l \right]
$$

تجليل خطا ٣٥٣

دارای جواب زیر است

 $\tilde{x} = x_u + x_l$ 

اگر 
$$
x(t) = \text{cond}(A)
$$
 بزرگ باشد، طرف راست فقط یک اختلال نسبی کوچک دارد؛
$$
\frac{\|r\|_{\infty}}{\|b\|_{\infty}} = \frac{1}{\text{cond}(A)_{*}}
$$

ولی جواب، اختلال نسبی بسیار بزرگتر زیر را دارد

$$
\frac{\parallel \tilde{x} - x \parallel_{\infty}}{\parallel x \parallel_{\infty}} = \frac{\parallel x_l \parallel_{\infty}}{\parallel x_u \parallel_{\infty}} = 1
$$
 (10.15.)

دستگاههایی وجود دارند که در عمل بدوضع نیستند ولی ضرایب وضعیت قبلی برای آنها کاملاً بزرگ!ند. برای مثال در ماتریس

$$
A = \begin{bmatrix} 1 & 0 \\ 0 & 10^{-10} \end{bmatrix}
$$

ضرایب وضعیت  $\operatorname{cond}(A)_*$  و «c $\operatorname{ond}(A)_*$  همگی برابر °` ^ هستند. ولی معمولاً این ماتریس بدوضع تلقی نمی شود. مشکل در استفاده از نرمها برای اندازهگیری تغییرات بردار است، به جای آنکه به هر مؤلفه جداجدا توجه شود. اگر مقیاس دهی در ماتریس ضرایب و بردار مجهول اجرا شود، این مسأله معمولاً پیش نمي آيد و در آن صورت ضرايب وضعيت معمولاً پيشگوي دقيقي براي بدوضعي مي شوند. دريک توجيه نهايي براي استفاده از cond(A) بهعنوان ضريب وضعيت، قضية زير را مي آوريم.

قضمیهٔ ۳.۸ (گاستینل') گَیریم A ماتریس ناتکینی از مرتبهٔ n باشد و  $\|\cdot\|$  معرف یک نرم ماتریس عملگر در این صورت

> $\frac{1}{\text{cond}(A)} = \text{Min}\left\{\frac{\parallel A-B\parallel}{\parallel A\parallel}\middle|\begin{matrix} \downarrow \downarrow \downarrow \downarrow \downarrow \end{matrix}\right\}$ یک ماتریس تکین  $B\right\}$  (۱۱.۴.۸)  $\text{cond}(A)$  که  $\text{cond}(A)$  همان است که در  $\text{o.f.}$ ) تعریف شده است.

> > برهان كاهان<sup>٬ (</sup>۱۹۶۶، ص ۷۷۵) را ببینید.

این قضیه بیان میکندکه از لحاظ خطای نسبی، A را می توان بهخوبی با یک ماتریس تکین تقریب زد اگر و تنها اگر  $\operatorname{cond}(A)$  خیلی بزرگ باشد. و از دید ما، ماتریس تکین  $B$  در حدّ اعلای

1. Gastinel 2. Kahan

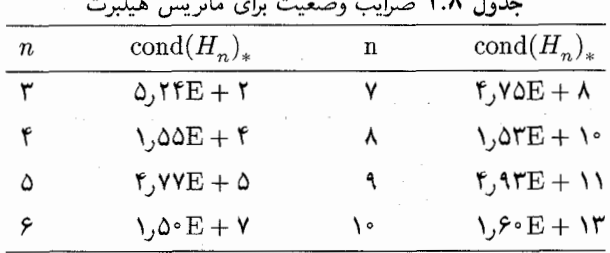

بدوضعی است. با ویژهبردار متناظر با ویژهمقدار ٥ = ٨ اختلالاتی ناصفر برای جواب وجود دارند که متناظر با اختلال صفر در b، طرف راست معادله هستند. مهمتر از آن، مقادیری از b وجود دارند که برای آنها  $b$  =  $Bx = B$  دیگر حلیدیر نیست.

ماتریس هیلبرت ۔ماتریس هیلبرت از مرتبهٔ  $n$  چنین تعریف میشود

$$
H_n = \left[\begin{array}{cccc} \lambda & \lambda & \lambda & \lambda \\ \lambda & \overline{\zeta} & \overline{\zeta} & \cdots & \overline{\eta} \\ \overline{\zeta} & \overline{\zeta} & \overline{\zeta} & \cdots & \overline{\eta} \\ \vdots & \ddots & \ddots & \vdots & \vdots \\ \lambda & \lambda & \lambda & \cdots & \lambda \\ \overline{n} & \overline{n+1} & \cdots & \overline{n+1} \end{array}\right]
$$
(17.5.A)

این ماتریس بهطور طبیعی در حل مسألهٔ تقریب باکمترین مربعات پیوسته ظاهر می شود. اصل آن در نزدیک به انتهای بخش ۳.۴ از فصل ۴ آمده، همراه با دستگاه خطی حاصل که در (۱۴.۳.۴) داده شده است. همان طورکه در بخش ۳.۴ اشاره شد و به دنبال (۹.۶.۱) در بخش ۴.۱ فصل ۱ نشان داده شد، ماتریس هیلبرت بسیار بدوضع است و با افزایش n بدوضعتر میشود. بدین لحاظ این، یک مثال عددی موردپسندی، برای بررسی برنامههای حل دستگاههای معادلات خطی، و تعیین حدود  $\mathrm{cond}(H_n)$ ) کارایی برنامه هنگام برخورد با مسائل بدوضع، بوده است. جدول ۲.۸ ضریب وضعیت را برای چند مقدار n نشان میدهد. ماتریس معکوس  $[\alpha_{ij}^{(n)}] = [a_{ij}^{(n)}]$ بهصورت صریح معلوم است:

$$
\alpha_{ij}^{(n)} = \frac{(-1)^{i+j}(n+i-1)!(n+j-1)!}{(i+j-1)!(i-1)!(j-1)!} \qquad 1 \le i, j \le n
$$
\n
$$
(17.5 \text{ A})
$$

 $^{\backprime}$ رای اطلاع بیشتر از  $H_n$ ، از جمله یک فرمول مجانبی برای  $\operatorname{Cond}(H_n)_*$ ، گرگوری $^{\backprime}$  و کارنی (۱۹۶۹، صص ۳۳\_۳۸ و ۶۶\_۷۳) را ببينيد.

<sup>1.</sup> Gregory 2. Karney

تحليل خطا ۰۵°۶

اگرچه ماتریس هیلبرت بهعنوان مثال زیاد بهکار برده میشود، ولی باید مواظب باشیم و ببینیم که جواب درست چیست.گیریم  $\overline{H}_n$  معرّف  $H_n$  پس از ورود به حساب متناهی یک رایانه باشد. برای یک برنامهٔ وارون ماتریس، نتایج برنامه باید با  $\overline{H}_n^{-1}$  مقایسه شود، نه با  $H_n^{-1}$ ؛ این دو ماتریس وارون ممکن است کاملاً متفاوت باشند. برای مثال، اگر از حساب ممیز شناور چهار رقم اعشاری باگردکردن استفاده کنیم، آنگاه

$$
\overline{H}_{r} = \left[ \begin{array}{cccc} \lambda_{0} \circ \circ & \circ_{0} \Delta \circ \circ \circ & \circ_{0} \Gamma \Gamma \Gamma \Gamma \\ \circ_{0} \Delta \circ \circ \circ & \circ_{0} \Gamma \Gamma \Gamma \Gamma & \circ_{0} \Gamma \Delta \circ \circ \\ \circ_{0} \Gamma \Gamma \Gamma \Gamma & \circ_{0} \Gamma \Delta \circ \circ & \circ_{0} \Gamma \circ \circ \circ \end{array} \right] \qquad (1f.f.\Lambda)
$$

گردکردن فقط در بسط ﴿ به شکل کسر اعشاری صورت گرفته است. در این صورت

$$
H_{\mathbf{r}}^{-1} = \begin{bmatrix} \mathbf{a}_{\mathbf{y}^{\circ}} \cdot \mathbf{a} & -\mathbf{r} \mathbf{y}_{\mathbf{y}^{\circ}} \cdot \mathbf{a} & \mathbf{r}_{\mathbf{y}^{\circ}} \cdot \mathbf{a} \\ -\mathbf{r} \mathbf{y}_{\mathbf{y}^{\circ}} \cdot \mathbf{a} & \mathbf{r} \mathbf{r}_{\mathbf{y}^{\circ}} \cdot \mathbf{a} & -\mathbf{r}_{\mathbf{y}^{\circ}} \cdot \mathbf{a} \\ \mathbf{r}_{\mathbf{y}^{\circ}} \cdot \mathbf{a} & -\mathbf{r}_{\mathbf{y}^{\circ}} \cdot \mathbf{a} & \mathbf{r}_{\mathbf{y}^{\circ}} \cdot \mathbf{a} \end{bmatrix}
$$

$$
\overline{H}_{r}^{-1} = \begin{bmatrix} 1_{0} \circ r_{1} & -r_{2}r_{1} & r_{0}r_{0} \\ -r_{2}r_{1} & 14r_{2}r_{2} & -14r_{2}r_{2} \\ r_{0}r_{0} & -14r_{2}r_{2} & 14r_{2}r_{2} \end{bmatrix}
$$

هر برنامهٔ وارون ماتریس، که برای  $\overline{H}_\tau$  بهکار برده شده باشد جوابش باید با  $\overline{H}_\tau$  مقایسه شود، نه با ' $H_{\mathsf{r}}^{-}$ . ما به این مسأله بعداً در بخش ۵.۸ باز میگردیم.

كُوانهاى خطا اكنون أثار خطاى گردكردن روى جواب  $\hat{x}$  از  $A x = A$  راكه با حذف گاوسى بهدست آمده است، در نظر میگیریم. مطلب را با ارائهٔ قضیهای که خطا را کراندار میکند، وقتی و هو اندازهٔ کوچکی تغییر یافتهاند، آغاز میکنیم. این خود قضیهٔ مفیدی است، و برای تحلیل  $b$ خطاي حذف گاوسي كه بعداً خواهد آمد، لازم است.

 $\delta A$  قضبیهٔ ۴.۸ دستگاه  $x=b$  را، وقتی که  $A$  ناتکین است، در نظر میگیریم. فرض میکنیم و 6b اختلالات A و b باشند و

$$
\|\delta A\| < \frac{1}{\|A^{-1}\|} \tag{19.7.1}
$$

پس  $\delta A + \delta A$  ناتكين است. و اگر  $\delta x$  را بهطور ضمنى با رابطهٔ
$$
(A + \delta A)(x + \delta x) = b + \delta b \qquad (1Y.F.A)
$$
  
2. 
$$
\frac{\|\delta x\|}{\|x\|} \le \frac{\text{cond}(A)}{\|\delta A\|} \cdot \left\{ \frac{\|\delta A\|}{\|A\|} + \frac{\|\delta b\|}{\|b\|} \right\} \quad (1A.F.A)
$$

برهان ِ ابتدا باید توجه داشت که  $\delta A$  معرّف ماتریسی است که در رابطهٔ (۱۶.۴.۸) صدق میکند. نه یک ثابت  $\delta$  که در ماتریس  $A$  ضرب شده است، و همچنین است برای  $\delta b$  و  $x$ . با استفاده از (١۶.۴.٨) ناتكيني  $A+\delta A$  بلافاصله از قضية ١٢.٧ فصل ٧ نتيجه مي شود. با توجه به (١١.۴.٧)،

$$
\| (A + \delta A)^{-1} \| \le \frac{\| A^{-1} \|}{1 - \| A^{-1} \| \| \delta A \|} \tag{14.7.4}
$$

 $Ax = b$  از حل (۱۷.۴.۸) نسبت به  $\delta x$  و استفاده از  $A x = b$ .

$$
(A + \delta A)\delta x + Ax + (\delta A)x = b + \delta b
$$

$$
\delta x = (A + \delta A)^{-1}[\delta b - (\delta A)x]
$$

 $\operatorname{cond}(A)$  با استفاده از (۱۹.۴.۸) و تعریف (۵.۴.۸) برای

$$
\parallel \delta x \parallel \leq \frac{\text{cond}(A)}{\lambda - \text{cond}(A) \frac{\parallel \delta A \parallel}{\parallel A \parallel}} \cdot \left\{ \frac{\parallel \delta b \parallel}{\parallel A \parallel} + \parallel x \parallel \frac{\parallel \delta A \parallel}{\parallel A \parallel} \right\}
$$

طرفين را بر || x ||تقسيم و از || A ||| A || || || || || || || استفاده ميكنيم تا (١٨.۴.٨) حاصل شود. ■

تحلیل اثر خطاهای گردکردن در حذف گاوسی منسوب به ج. ه. ویلکینسن است و می توان آن را در ویلکینسن (۱۹۶۳، صص ۹۴\_۹۹)، (۱۹۶۵، صص ۲۰۹\_۲۱۶)، فورسایت و مولر (۱۹۶۷،  $Ax=b$  فصل ۲۱)، وگلوب و ون $\mathrm{I}$ ون (۱۹۸۳، فصل ۴) یافت. گیریم  $\hat{x}$  جواب محاسبهشدهٔ باشد. محاسبهٔ مستقیم اثرات گردکردن  $x$  در هر مرحله، بهعنوان وسیلهای برای بهدست آوردن یک كران || $x-\hat{x}$ ||، دشوار است. گرچه نمايان نيست، ولي سادهتر آن است كه  $\hat{x}$  و الگوريتم حذف را در نظرگرفته به عقب برگردیم و نشان دهیم که  $\hat{x}$ جواب دقیق دستگاه

 $(A + \delta A)\hat{x} = b$ 

تحليل خطا ٧٥٧

است که در آن می توان کرانهای  $\delta A$  را تعیین کرد. این شیوه به بخطیل پسرو خطا معروف است. در این صورت می توانیم قضیهٔ قبلی ۴.۸ را برای کراندارکردن  $\|\,x - \hat x\,\|$  بهکار بریم. در قضیهٔ زیر، نرم ماتریس  $\parallel A\parallel$ ، نرم سطری (۱۷.۳.۷) است که بر اثر نرم برداری  $\parallel x\parallel$  القا شده است.

قضبیهٔ ۵.۸ گیریم A از مرتبهٔ  $n$  و ناتکین باشد، و فرض میکنیم از محورگیری جزئی یا کلی در فرايند حذف استفاده شده باشد. تعريف مىكنيم

$$
\rho = \frac{1}{\| A \|_{\infty}} \max_{1 \leq i,j,k \leq n} | a_{ij}^{(k)} |
$$
 (1.1)

گیریم u واحدگردکردن در رایانهٔ مورد استفاده باشد [(١١.٢.١) و (١٢.٢.١) را برای تعریف u ببینید]، . ماتریسهای  $L$  و  $U$ که با حذف گاوسی محاسبه شدهاند در زوابط زیر صدق میکنند:  $\lambda$ 

$$
LU = A + E
$$
  

$$
E \parallel_{\infty} \leq n^{\mathsf{Y}} \rho \parallel A \parallel_{\infty} u
$$
 (11.1).

۰\$. جواب تقریبی  $Ax=b$  که با استفاده از حذف گاوسی محاسبه شده در رابطهٔ زیر  $\hat{x}$  . صدق مىكند

$$
(A + \delta A)\hat{x} = b \tag{11.1.1}
$$

با

$$
\frac{\|\delta A\|_{\infty}}{\|A\|_{\infty}} \leq \{\Lambda \circ \Lambda (n^{\mathsf{r}} + \mathsf{r} n^{\mathsf{r}})\rho u\} \tag{1.6.1}
$$

۳. با استفاده از قضیهٔ ۴.۸،

$$
\frac{\|x-\hat{x}\|_{\infty}}{\|x\|_{\infty}} \leq \frac{\text{cond}(A)_{\infty}}{\|\delta A\|_{\infty}} [\mathbf{1}_{\mathbf{0}} \cdot (\mathbf{n}^{\mathsf{T}} + \mathbf{r}\mathbf{n}^{\mathsf{T}})\rho u] \quad (\mathbf{f} \mathbf{f} \cdot \mathbf{f} \cdot \mathbf{A})
$$

برهان اثبات ۱ و ۲ در (فصل ۲۱) فورسایت و مولر (۱۹۶۷) داده شده است. صورتهای مختلف این قضایا در (فصل ۴) گلوب و ون[لون (۱۹۸۳) آمده است.

به روش تجربی، کران (۲۴.۴.۸)، به علَّت حذف خطاهای گردکردن با اندازه و علامت متغیَّر. بسیار بزرگ است. به گفته ویلکینسن (۱۹۶۳، ص ۱۰۸)، یک کران تجربی بهتر در اغلب حالات  $\frac{\parallel \delta A \parallel_{\infty}}{\parallel A \parallel_{\infty}} \leq nu$  $(70.7.1)$ 

است. فرمول (۲۴.۴.۸) اهمیت اندازهٔ  $\operatorname{cond}(A)$  را نشان می دهد. کمیت p درکرانها را می توان در خلال فرایند حذف محاسبه کرد و می توان آن را از پیش نیز کراندار کرد. برای محورگیری کامل، یک کران از پیش تعیین شده چنین است

و حدس زدهاند که برای یک مقدار  $c n$  . وی برای محورگیری بحزئی، یک کران از پیش تعیین شده ۲<sup>n–۱</sup>۱ است و مثالهای غیرعادی دالّ بر امکان این امر وجود دارد. با این همه، در تمام مطالعات تجربی تا به امروز، p با یک عدد نسبتاً کوچک مستقل از n کراندار شدهاست. به لحاظ اختلاف درکرانهای نظری برای p،گاهی محورگیری کلبی را ترجیح می،دهند. ولبی، در عمل، رفتار خطا با محورگیری جزئی به همان خوبی محورگیری کلی است. بهعلاوه، محورگیری کلی، نیاز به مقایسههای خیلی بیشتری در هر مرحله از فرایند حذف خواهد داشت. نتیجتاً محورگیری جزئی روشی است که در همهٔ برنامههای جدید رایانهیی حذف گاوسی بهکار می رود.

یکی از مهمترین نتایج تحلیل بالا این است که نشان می دهد حذف گاوسی یک فرایند بسیار پایدار است، فقط مشروط بر آنکه ماتریس A خیلبی بدوضع نباشد. از نظر تاریخی، پژوهشگران در اوایل دههٔ ۱۹۵۰، از پایداری حذف گاوسی برای دستگاههای بزرگ، مثلاً، ۱۰  $n\geq n$ ، مطمئن نبودند، ولي اين مسأله اكنون حل شده است.

اندازهٔ مانده در جواب محاسبه شدهٔ  $\hat{x}$ ، یعنبی

$$
r = b - A\hat{x} \tag{18.1.1}
$$

گاهی به اشتباه به اندازهٔ خطای  $\hat{x}$  ارتباط داده شده است. درواقع، خطای  $\hat{x}$  ممکن است بزرگ  $Ax=b$  و  $r$  کوچک باشد و این حالت معمولاً در مسائل بدوضع بهوجود میآید. از (۲۶.۴.۸) و  $x$ 

$$
r = A(x - \hat{x})
$$
  

$$
x - \hat{x} = A^{-1}r
$$
 (YY.F.A)

بنابراین اگر `¬A عناصر بزرگی داشته باشد، $\hat{x}-x$  ممکن است بسیار بزرگتر از r شود. در عمل، ماندهٔ r حتی برای مسائل بدوضع خیلی کوچک است. برای اینکه ببینیم چرا این امر اتفاق میlفتد، از (۲۲.۴.۸) استفاده میکنیم تا بهدست آوریم

 $r = (\delta A)\hat{x}$ 

 $\rho \leq \lambda_j \lambda n^{(\ln n)/5}$  $n \geq 1$ 

المستخدم المستخدم المستخدم بالمستخدم المستخدم المستخدم المستخدم المستخدم المستخدم المستخدم المستخدم ا

医异体分裂

$$
\|r\|_{\infty} \le \|\delta A\|_{\infty} \|\hat{x}\|_{\infty}
$$

$$
\frac{\|r\|_{\infty}}{\|A\|_{\infty} \|\hat{x}\|_{\infty}} \le \frac{\|\delta A\|_{\infty}}{\|A\|_{\infty}}
$$
(\Upsilon \wedge \Upsilon \wedge)

كرانهاي || A || / || 8A || در (٢٣.٤.٨) يا در (٢٥.۴.٨) مستقل از بدوضعي يا خوش وضعي مسأله هستند. بنابراین  $\parallel r \parallel_{\infty}$  نسبت به  $\parallel \hat x \parallel \parallel A \parallel \parallel B$ ، معمولاً کوچک است. جملهٔ اخیر اغلب نزدیک به يا به اندازهٔ آن است، زيرا $Ax \not\equiv b = b$ ، يس || r || نسبت به || b || كوچك خواهد بود. به عنوان || b || آخرین نکته در مورد اندازهٔ مانده، مسائلی هستند که در آنها نیاز به اینکه  $\hat{x}-x$ کوچک باشد، نیست مهم آن است که فقط r کوچک باشد، در چنین حالتهایی، بدوضعی معنای خود را نخواهد داشت. کرانهای (۱۸.۴.۸) و (۲۴.۴.۸) اهمیّت cond(*A*) را در تعیین خطا، نشان می،دهند. بهطور کلم اگر «۱۰  $\det(A) \doteq \operatorname{cond}(A)$ ، برای یک $m \geq m$ ، آنگاه در حدود  $m$  رقم از دقت در محاسبهٔ از تعداد ارقامی که در حساب رایانهیی بهکار رفته، از دست خواهد رفت. بنابراین اندازهگیری ( مطلوب خواهد بود. محاسبة || A || آسان و ارزان است و  $\operatorname{cond}(A)=\parallel A\parallel$  آسان و ارزان است و  $\parallel A^{-1}\parallel$ مسألة اصلى در محاسبة  $\operatorname{cond}(A)$  است. محاسبة ' $A^{-1}$  نياز به  $n^{\mathsf{r}}$  عمل دارد و  $\parallel A^{-1} \parallel$ این راه بسیار گرانی برای محاسبهٔ  $\parallel A^{-1} \parallel A^{-1}$  است. یک روش ارزانتر، با  $O(n^{\gamma})$  عمل دربستهٔ نرمافزاري LINPACK وجود دارد.

 $Ay = d$ برای هر دستگاه

$$
y = A^{-\lambda}d
$$
  
 
$$
\parallel y \parallel \leq \parallel A^{-\lambda} \parallel \parallel d \parallel
$$
  
 
$$
\parallel A^{-\lambda} \parallel \geq \frac{\parallel y \parallel}{\parallel d \parallel}
$$
 (14.15.)

 $A = L U$  می خواهیم  $d$  را طوری انتخاب کنیم تا این نسبت، در حد ممکن بزرگ باشد. می نویسیم که  $LU$  از حذف گاوسی بهدست آمده است. پس حل $dy = A$  همارز با حل

 $Lw = d$   $Uy = w$ 

است. وقتی  $Lw = d$  را حل میکنیم.  $d$  را طوری پیدا میکنیم که  $w$  هرچه بیشتر بزرگ و ۰ (۲۹.۴.۸٪)، از نگهداشته شود. آنگاه $y = v$  را نسبت به  $y$  حل میکنیم. این عمل در (۲۹.۴.۸)، کرانی بهتر از d یی که بهطور تصادفی انتخاب شده بهدست خواهد داد. یک الگوریتم برای انتخاب درگلوب و ون لون (۱۹۸۳، ص ۷۷) داده شده است. الگوریتم LINPACK تعمیمی پیچیدهتر  $d$ ازِ الگوریتم قبلی است. برای توضیح گلوب و ون لون (۱۹۸۳، ص ۷۸) را ببینید.

کرانهای پسین خطا باکرانهای خطا برای وارون حسابشدهٔ  $C$  از ماتریس دادهشدهٔ A شروع میکنیم. ماتریس مانده را به شکل زیر تعریف میکنیم  $R = I - CA$ 

قضبية ۶.۸ اگر ۱ >|| R || آنگاه A و C ناتكين هستند و

$$
\frac{\parallel R\parallel}{\parallel A\parallel\parallel C\parallel} \leq \frac{\parallel A^{-1} - C\parallel}{\parallel C\parallel} \leq \frac{\parallel R\parallel}{1 - \parallel R\parallel} \qquad (\mathbf{Y} \circ \mathbf{Y} \cdot \mathbf{A})
$$

برهان جون ١ >|| R ||، با استفاده از قضية ١١.٧ فصل ٧، X – 7 ناتكين است، و

$$
\mid (I - R)^{-1} \parallel \leq \frac{1}{1 - ||R||}
$$

ولي

 $I - R = CA$  $(T1.F.A)$ 

$$
\circ \neq \det(I - R) = \det(CA) = \det(C)\det(A)
$$

و بنابراین  $\det(A)$  و  $\det(C)$  هر دو مخالف صفرند. این نشان می $\det(A)$  و  $C$  هر دو ناتكين|ند.

برای کران پایین در (۳۰.۴.۸)،

$$
R = I - CA = (A^{-1} - C)A
$$
  
|| R ||  $\leq$  || A<sup>-1</sup> - C || || A

$$
(I - R)^{-1} = A^{-1}C^{-1}
$$
  

$$
A^{-1} = (I - R)^{-1}C
$$
 (TY.f.A)

 $C$ برای خطا در  $C$ ،

$$
A^{-1} - C = (I - CA)A^{-1} = RA^{-1} = R(I - R)^{-1}C
$$

$$
\parallel A^{-1} - C \parallel \le \frac{\parallel R \parallel \parallel C \parallel}{\parallel - \parallel R \parallel}
$$

که برهان کامل می شود.

تحليل خطا ۶۱۱

جنبهٔ نظري اين قضيه معمولاً مهمتر از جنبهٔ عملي آن است. همانگونه كه قبلاً در بخش ۱.۸ اشاره شد، ماتریسهای وارون لازم نیست برای حل دستگاه خطی حساب شوند. و در نتیجه، بهندرت نیاز واقعی به کران خطا از نوع قبل، خواهد بود. استثنای عمده وقتی است که  $C$  تقریبی باشد که به وسیلهای غیر از حذف گاوسی، بیشتر از راههای نظری، بهدست آمده باشد. در آن صورت، چنین وارونهای تقریبی، برای حل  $d x = b$ ، با روش تصحیح ماندهٔ (۳.۵.۸)، که در بخش بعد توضیح داده خواهد شد، بهکار برده میشوند. در چنین حالتی، کران (۳۰.۴.۸) می تواند اطلاعات سودمندی دربارهٔ  $C$  به ما بدهد.

فرع کیریم  $A$ ،  $C$  و  $R$  همانهایی باشند که در قضیهٔ ۶.۸ داده شدهاند. فرض میکنیم  $\hat{x}$  یک جواب تقریبی برای  $b = A \hat{x}$  باشد و  $r = b - A \hat{x}$ . در این صورت  $||x-\hat{x}|| \leq \frac{||Cr||}{||D||}$  $(rr. r. \lambda)$ 

$$
\mathbf{v} = \mathbf{u} \cdot \mathbf{u}
$$

برهان داریم

$$
r = b - A\hat{x} = Ax - A\hat{x} = A(x - \hat{x})
$$

$$
x - \hat{x} = A^{-1}r = (I - R)^{-1}Cr
$$
(Tf.f.A)

با استفاده از (۳۲.۴.۸) که در معادلة آخر بهکار رفته است. اگر از معادلة اخیر نرم بگیریم (۳۳.۴.۸) بەدست مىآيد.

معلوم شده است که این کران (۳۳.۴.۸) کاملاً دقیق است، بهویژه در مقایسه با بعضبی از کرانهایی که اغلب بهکار می روند. برای یک بحث کامل دربارهٔ کرانهای محاسبهپذیر خطا، از جمله تعدادی مثال، اِرد وَلَينچ` (١٩٧٥) را ببينيد.

پیداکردن کران خطای (۳۳.۴.۸) نسبتاً گران تمام میشود. اگر فرض کنیم که  $\hat{x}$  از حذف گاوسی بهدست آمده است.  $n^{\rm r}/\rm w$  عمل برای محاسبهٔ  $\hat x$  و تجزیهٔ  $A$  به  $LU$  بهکار رفته است.  $CA$  برای محاسبهٔ  $C \dot = A^{-1}$  از راه حذف، حداقل  $n^{\mathrm{r}}$  عمل اضافی لازم است، بهدست آوردن نیاز به  $n^{\texttt{v}}$  عمل ضرب دارد. و بهدست آوردن  $Cr$  نیاز به $n^{\texttt{v}}$  ضرب. بنابراین کِران خطا حداقِل یک افزایش پنج برابر عمل در بر خواهد داشت. معمولاً ترجیح داده میشود که خطا از حل تقریبی معادلة خطاي

$$
A(x - \hat{x}) = r
$$

 $\label{eq:3.1} \mathcal{L}^{\mathcal{A}}(\mathcal{A})=\mathcal{L}^{\mathcal{A}}(\mathcal{A})\otimes\mathcal{L}^{\mathcal{A}}(\mathcal{A})\otimes\mathcal{L}^{\mathcal{A}}(\mathcal{A})\otimes\mathcal{L}^{\mathcal{A}}(\mathcal{A})\otimes\mathcal{L}^{\mathcal{A}}(\mathcal{A})\otimes\mathcal{L}^{\mathcal{A}}(\mathcal{A})\otimes\mathcal{L}^{\mathcal{A}}(\mathcal{A})\otimes\mathcal{L}^{\mathcal{A}}(\mathcal{A})\otimes\mathcal{L}^{\mathcal{A}}(\mathcal$ 

1. Aird and Lynch

 $n^{\chi}$  با استفاده از  $LU$  که قبلاً ذخیره شده براورد شود. این امر نیاز به  $n^{\chi}$  عمل برای محاسبهٔ  $r$  و عمل دیگر برای حل دستگاه خطی دارد. مگر وقتی که ماتریس  $R = I - C A$  دارای نرم نزدیک به یک باشد، این روش یک خطای بسیار قابل قبولی بهدست میدهد. این مطلب در بخش بعد دنبال و توضیح داده شده است.

۵.۸ روش تصحیح مانده فرض میکنیم که  $A x = b$  حل شده، جواب تقریبی  $\hat{x} \equiv x^{(\ast)}$  بهدست آمده است. همچنین گیریم تجزیهٔ  $LU$  و تعداد تمام تعویضهای سطری یا ستونی ذخیره شده است.کمیت زیر را حساب مىكنيم

$$
r^{(*)} = b - Ax^{(*)} \tag{1.0.1}
$$

تعریف میکنیم  $e^{(*)} = x - x^{(*)}$ . در این صورت مانند قبل در (۳۴.۴.۸).  $Ae^{(*)} = r^{(*)}$ 

این دستگاه را با تجزیهٔ  $LU$ ی ذخیره شده حل کرده جواب تقریبی نتیجه را  $\hat{e}^{(*)}$  مینامیم. یک جواب تقريبي جديد

$$
x^{(\prime)} = x^{(\prime)} + \hat{e}^{(\prime)} \tag{7.0.1}
$$

را برای  $A x = b$  تعریف میکنیم این فرایند را می توانیم تکرار و  $\ldots, x^{(\mathsf{Y})}$  برای با خطایی که مرتب کاهش می $\mu$ بد، حساب کنیم. محاسبهٔ  $r^{(\circ)}$ ، نیاز به  $n^{\intercal}$  عمل، و محاسبهٔ  $\hat{e}^{(\circ)}$ ، به  $n^{\intercal}$  عمل دیگر نیاز دارد. بنابراین محاسبهٔ مقادیر بهبودیافتهٔ  $x^{(\prime)}$ ،  $x^{(\prime)}$ ، . . . در مقایسه با محاسبهٔ مقدار اصلبی گران نخواهد بود. این روش را روش بهبود بارستی یا روش نصحیح مانده نیز می $x^{(\cdot)}$ 

 $Ax=b$  بهدست آوردن مقادیر دقیق برای  $r^{(\circ)}$  بسیار اهمیت دارد. جون  $x^{(\circ)}$  جواب تقریبی است،  $r^{(\cdot)}$  معمولاً در محاسبهاش خطاهای کاهش دقت خواهد داشت، وقتی  $Ax^{(\cdot)}$  و  $b$  تقریباً تا آخرین درجهٔ دقت حساب ماشین حساب شدهاند، بنابراین در بهدست آوردن مقادیر دقیق برای ، معمولاً باید به سمت حساب با دقت بالاتر برویم. اگر از همان درجه دقتبی که برای حساب $r^{(\cdot)}$ و  $x^{(\circ)}$  بهكار برده شده برای محاسبهٔ  $r^{(\circ)}$  استفاده كنیم، این نتیجهٔ غیردقیق  $r^{(\circ)}$  معمولاً به  $LU$ ی منجر خواهد شد که یک تقریب ضعیف برای  $e^{(\cdot)}$  خواهد بود. در حساب با دقت ساده،  $\hat{e}^{(\cdot)}$ 

روش تصحيح مانده ۶۱۳

 $\label{eq:2} \mathcal{L} = \mathcal{L} \left( \mathcal{L} \right) \mathcal{L} \left( \mathcal{L} \right) \mathcal{L} \left( \mathcal{L} \right)$ 

را با دقت مضاعف محاسبه میکنیم. ولی اگر محاسبات قبلاً با دقت مضاعف انجام شده  $r^{(\circ)}$ باشد، معمولاً مشکل است که به دقت بالاتر برسیم.  $\label{eq:1} \frac{\partial \mathcal{L}_{\mathcal{A}}}{\partial \mathcal{A}} = \frac{\partial \mathcal{L}_{\mathcal{A}}}{\partial \mathcal{A}} = \frac{\partial \mathcal{L}_{\mathcal{A}}}{\partial \mathcal{A}} = \frac{\partial \mathcal{L}_{\mathcal{A}}}{\partial \mathcal{A}} = \frac{\partial \mathcal{L}_{\mathcal{A}}}{\partial \mathcal{A}} = \frac{\partial \mathcal{L}_{\mathcal{A}}}{\partial \mathcal{A}} = \frac{\partial \mathcal{L}_{\mathcal{A}}}{\partial \mathcal{A}} = \frac{\partial \mathcal{L}_{\mathcal{A}}}{\partial \mathcal{A}} = \frac{\partial \$ 

مثال دستگاه  $A x = \overline{H}_r$  را با  $A = \overline{H}_r$  که در (۱۴.۴.۸) آمده با حساب ممیز شناور با چهار رقم اعشاری وگردکردن حل کنید. برای طرف راست از a na stranica<br>Santa Galeria (1990-1990)

$$
b=[\Lambda,\mathord{\circ},\mathord{\circ}]^T
$$

استفاده میکنیم. جوابِ درست اولین ستون  $\overline{H_{\mathsf{r}}}^\times$  است، که با توجه به (۱۵.۴.۸)، تا چهار رقم معنىدار چنين است

$$
x = [\mathbf{1}, \mathbf{27}, -\mathbf{77}, \mathbf{77}, \mathbf{77}, \mathbf{77}]^T
$$

با استفاده از حذف و محورگیری جزئی،

$$
x^{(*)} = [\lambda, 95\lambda, -70, 99, 79, 99]^T
$$

ماندهٔ  $r^{(\circ)}$  با حساب با دقت مضاعف بهدست آمده و سپس تا چهاررقم با معنی گرد شده است. مقادير بەدست آمدە چنيناند

$$
r^{(*)} = [-\circ_2 \circ \circ \text{OPT1}, -\circ_2 \circ \circ \text{PT01}, -\circ_2 \circ \circ \text{OPTF}]^T
$$
  
از حال دستگاه 
$$
AU
$$
 قیرویثهٔ ذخیرهشدهٔ 7) انجزیهٔ ذخیرهشدهٔ 7)

$$
\hat{e}^{(*)} = [\circ_0 \circ \text{1119}, -\circ_0 \text{1117}, \circ_0 \text{1173}]^T
$$

$$
x^{(1)} = [\text{1,08}, -\text{18,17}, \text{10,173}]^T
$$

 $\mathcal{O}(\mathcal{O}_\mathcal{A})$  . The set of the set of  $\mathcal{O}_\mathcal{A}$  , and

از تكرار اين عمليات،

فرمولها را می توان بسط داده برآورد نمود که چند بارست برای پیداکردن جواب  $x$  با دقت کامل، لازم است. برای بحث در مورد مطالب مربوطه و الگوریتمهایی که از این روش استفاده میکنند دونگارا و همکاران (۱۹۷۹، ص ۱۹)، فورسایت و مولر (۱۹۶۷، فصلهای ۱۳، ۱۶، ۱۷)، گلوب و وزلون (۱۹۸۳) و ویلکینسنن و راینش (۱۹۷۱، صص ۹۳ـ ۱۱۰) را ببینید.

روش دیگر تصحیح مانده  $\,$ مواردی وجود دارند که می $\,$ توانیم یک وارون تقریبی  $C$  را برای  $\,$ ماتريس دادهشدة A محاسبه نماييم. اين عمل معمولاً با بررسي دقيق ساختار A، و سپس استفاده ار تکنیکِهای متنوع تقریب در براورد  $A^{-1}$  انجام میگیرد. بدون توجه به منشأ  $C$ ، نشان خواهیم دادکه چگونه آن را به گونهای بارستی برای حل  $Ax = b$  بهکار میبریم.

ٹیریم  $x^{(\cdot)}$  یک حدس اولیه باشد و تعریف میکنیم  $A x^{(\cdot)} = b - A$ . مانند قبل، را به طور ضمنی با رابطهٔ زیر تعریف میکنیم  $x^{(\cdot)}$  به طور ضمنی با رابطهٔ زیر تعریف میکنیم  $f^{(\cdot)}$ 

$$
x^{(\cdot)}-x^{(\cdot)}=Cr^{(\cdot)}
$$

بەطوركلى، تعریف مىكنيىم  $r^{(m)} = b - Ax^{(m)}$  $x^{(m+1)} = x^{(m)} + Cr^{(m)}$  $m = \circ, \lambda, \zeta, \ldots$  (r.o.A) اگر  $C$  یک تقریب خوبی برای  $A^{-1}$  باشد، همانگونه که در تحلیل زیر نشان داده خواهد شد این بارست بەسرعت همگرا مى شود. ابتدا یک فرمول بازگشتی برای خطا بهدست میآوریم:

$$
x - x^{(m+1)} = x - x^{(m)} - Cr^{(m)} = x - x^{(m)} - C[b - Ax^{(m)}]
$$

$$
= x - x^{(m)} - C[Ax - Ax^{(m)}]
$$

$$
x - x^{(m+1)} = (I - CA)(x - x^{(m)})
$$
(f.0.1)

با استقرا

 $x - x^{(m)} = (I - CA)^m (x - x^{(*)}) \quad m \ge 0$  $(\Delta \Delta \Lambda)$ اگر برای یک نرم ماتریسی،  $\|\left(I-CA\right)\|\leq N_{\rm th}$  $(\epsilon, \Delta, \Lambda)$ آنگاه با استفاده از نرم برداری وابسته

روش تصحيح مانده ۶۱۵

$$
\parallel x-x^{(m)}\parallel\leq\parallel I-CA\parallel^{m}\parallel x-x^{(*)}\parallel. \qquad \qquad \text{(V.0.1)}
$$

و این رابطه با هر انتخابی برای  $x^{(\cdot)}$  هرگاه $m\rightarrow\infty$ ، به صفر همگرا خواهد شد. بهطورکلیتر، برای هر انتخاب  $x^{(*)}$  ،  $x^{(m)}$  به  $x$  همگرا خواهد بود اگر و تنها اگر

$$
(I - CA)^m \to \circ \qquad m \to \infty
$$
وقتى
$$
(I - CA)^m \to \circ \qquad m \to \infty
$$
و با توجه به قضية ۹.۷ از فصل ۱، این عبارت همارز است با
$$
r_{\sigma}(I - CA) < 1 \tag{1.0.1}
$$

برای شعاع خاص  $CA$  – I. این رابطه را ممکن است، حتی وقتی که (۶.۵.۸) برای یک نرم ماتریسی معمولی برقرار باشد، ثابت کرد. همچنین توجه نمایید که

$$
I - AC = A(I - CA)A^{-1}
$$

و بنابراین  $AC$  –  $I$  و  $C$  –  $I$  ماتریسهای متشابهاند و دارای ویژهمقدارهای برابرند. اگر

$$
|I - AC|| < \mathcal{N} \tag{4.2.1}
$$

آنگاه (۸.۵.۸) درست است حتی اگر (۶.۵.۸) درست نباشد، و بازهم همگرایی برقرار است.  
عبارت (۴.۵.۸) نشان میدهد که نرخ همگرایی 
$$
x^{(m)}
$$
 به  $x$  خطی است:

$$
\|x - x^{(m+1)}\| \le c \left\|x - x^{(m)}\right\| \qquad m \ge c \qquad (\mathcal{N} \circ \Delta \mathcal{N})
$$

با مقدار مجهول ( > . تابت 
$$
c
$$
 اغلب از راه محاسبه با رابطة زیر براورد میشود  
\n
$$
c = \text{Max} \frac{\| x^{(m+1)} - x^{(m+1)} \|}{\| x^{(m+1)} - x^{(m)} \|}
$$
\n(11.0.1)

که ماکسیمم روی بعضی یا تمام بارستهایی که محاسبه شده،گرفته می شود. این رابطه دقیق نیست و از فرمول زیر حاصل شده است

$$
x^{(m+1)} - x^{(m+1)} = (I - CA)(x^{(m+1)} - x^{(m)})
$$
 (11.0.A)

برای اثبات این تساوی، تنها (۴.۵.۸) را بهکار می,بریم و فرمولها را برای مقادیر پیاپی  $m$  از هم کم مىكنيم.

<u>' ۶۱۶ خل عددی دستگاههای معادلات خطی</u>

اگر فرض کنیم (۵.۵.) برای بارستهایی که محاسبه میکنیم معتبر باشد، و اگر یک براوردی  
\nبرای 2 داشته باشیم، آنگاه می توانیم یک کران خطا بسازیم.  
\n
$$
\|x^{(m+1)} - x^{(m)}\| = \| [x - x^{(m)}] - [x - x^{(m+1)}] \|
$$
\n
$$
\geq \| x - x^{(m)} \| - \| x - x^{(m+1)} \|
$$
\n
$$
\geq \| x - x^{(m)} \| - c \| x - x^{(m)} \|
$$
\n
$$
\| x - x^{(m)} \| \leq \frac{1}{1 - c} \| x^{(m+1)} - x^{(m)} \|
$$
\n
$$
\| x - x^{(m+1)} \| \leq \frac{1}{1 - c} \| x^{(m+1)} - x^{(m)} \|
$$
\n
$$
\| x - x^{(m+1)} \| \leq \frac{c}{1 - c} \| x^{(m+1)} - x^{(m)} \|
$$
\n(17.0.1)

برای بارستهایی که همگزایی آهسته دارند [با ۱=c]، این کران مهم است، زیرا در این صورت ممکن است بسیار کوچکتر از  $\parallel x-x^{(n)}\parallel x-x^{(m)}\parallel x$  باشد. همچنین بهدست  $\parallel x^{(m+1)}-x^{(m)}\parallel x^{(m)}\parallel x^{(m)}\parallel x^{(m)}$ آوردن کران در بخش ۵.۲ از فصل دوم را بهیاد آورید. یک کران مشابه، (۵.۵.۲)، برای خطا در یک روش همگرای خطی بهدست آمده بود.

> مثال تعریف میکنیم  $A(\varepsilon)=A_\circ+\varepsilon B$ ، با  $A_{\circ} = \left[ \begin{array}{ccc} \mathsf{Y} & \mathsf{Y} & \mathsf{0} \\ \mathsf{Y} & \mathsf{Y} & \mathsf{Y} \\ \mathsf{0} & \mathsf{Y} & \mathsf{Y} \end{array} \right] \qquad B = \left[ \begin{array}{ccc} \mathsf{0} & \mathsf{Y} & \mathsf{Y} \\ -\mathsf{Y} & \mathsf{0}^{\mathsf{0}} & \mathsf{Y} \\ -\mathsf{Y} & -\mathsf{Y} & \mathsf{0} \end{array} \right].$ به عنوان یک وارون تقریبی برای  $A(\varepsilon)$ ، از

 $A(\varepsilon)^{-1} \doteq C = A_{\circ}^{-1} = \left[ \begin{array}{ccc} \frac{\mathfrak{r}}{\mathfrak{r}} & -\frac{\lambda}{\mathfrak{r}} & \frac{\lambda}{\mathfrak{r}} \\ -\frac{\lambda}{\mathfrak{r}} & \lambda & -\frac{\lambda}{\mathfrak{r}} \\ \frac{\lambda}{\mathfrak{r}} & -\frac{\lambda}{\mathfrak{r}} & \frac{\mathfrak{r}}{\mathfrak{r}} \end{array} \right]$ 

استفاده میکنیم. دستگاه $x=b$  را می توان با روش تصحیح ماندهٔ (۳.۵.۸) حل کرد. برای تحليل همگرايي

$$
I - CA(\varepsilon) = I - A_{\circ}^{-1}[A_{\circ} + \varepsilon B] = -\varepsilon A_{\circ}^{-1}B
$$

$$
= -\varepsilon \left[ \begin{array}{ccc} \frac{1}{\mathsf{F}} & \frac{1}{\mathsf{F}} & \frac{1}{\mathsf{F}} \\ -\frac{1}{\mathsf{F}} & \frac{1}{\mathsf{F}} & -\frac{1}{\mathsf{F}} \\ -\frac{1}{\mathsf{F}} & -\frac{1}{\mathsf{F}} & -\frac{1}{\mathsf{F}} \end{array} \right]
$$

 $\frac{1}{2}$  , we define  $\frac{1}{2}$  ,  $\frac{1}{2}$ 

همگرايي وقتي تضمين مي شود كه

$$
\parallel I - CA(\varepsilon) \parallel_{\infty} = \mid \varepsilon \mid < \gamma
$$

و از (۴.۵.۸)

$$
\parallel x - x^{(m+1)} \parallel_{\infty} \leq |\varepsilon| \parallel x - x^{(m)} \parallel_{\infty} \quad m \geq \infty
$$

موارد زیادی از نوع این مثال وجود دارند. ممکن است لازم باشد دستگاههای خطی در شکل  $A(\mathord{\circ})^{-1}$  کلی  $A(\mathord{\varepsilon})$  را برای هر  $\varepsilon$  نزدیک به صفر حل کنیم. برای صرفهجویی در وقت، یا  $A(\mathord{\varepsilon})$ یا  $LU$ ، تجزیهٔ  $A(\circ)$ ، را بهدست میآوریم. در این صورت این را بهعنوان یک وارون تقریبی برای . بهکار می بریم، و  $x=b$   $A(\varepsilon)$  را با استفاده از روش تصحیح مانده حل میکنیم.  $A(\varepsilon)$ 

۶.۸ روشهای بارستی

همانگونه که در مقدمهٔ این فصل اشاره شد، بسیاری از دستگاهها خیلی بزرگتر از آن هستند که با روشهاي مستقيم، بر پايهٔ حذف گاوسي، حل شوند. براي اين دستگاهها، روشهاي بارستي، اغلب تنها راه حل ممکن و همچنین در بسیاری از حالات، سر یعتر از حذف هستند. وسیعترین زمینه برای کاربرد روشهای بارستی دستگاههای خطی است که از حل عددی معادلات دیفرانسیل جزئی حاصل میشوند. دستگاههای از مراتب ۱۰<sup>۳</sup> تا ۱۰<sup>۵</sup> غیرمعمول نیستند، ولی تقریباً همهٔ ضرایب دستگاه صفرند. بهعنوان یک مثال از چنین مسائلی، حل عددی معادلهٔ پواسن است که در بخش۸.۸ مطالعه شده است. خواننده، در صورتی که بخواهد می تواند آن بخش را با این بخش با هم بخواند.

گذشته از بزرگ بودن، دستگاههای خطی که باید حل شوند،  $A x = A$ ، اغلب چندین ویژگی مهم دیگر دارند. معمولاً تنک هستند، یعنی درصد کوچکی از ضرایب ناصفرند. ضرایب ناصفر به شیوهٔ خاصبی در A ظاهر میشوند، و معمولاً فرمول سادهای برای تولید ضرایب و… آه، در صورت لزوم، وجود دارد تا مجبور به ذخیرهکردن آنها نباشیم. بهعنوان یک نتیجهٔ این ویژگیها، توجه به فضای حافظه برای بردارهای  $x$  و  $b$  ممکن است بسیار مهمتر از رعایت فضای حافظه برای  $A$  باشد. ماتریسهای  $A$  اغلب دارای ویژگیهای خاصبی هستند،که در این بخش و دو بخش دیگر مورد بحث قرار خواهند گرفت.

موضوع را با تعریف و تحلیل دو روش بارستی کلاسیک آغاز میکنیم؛ به دنبال آن، یک چارچوب مجرد کلی برای مطالعهٔ روشهای بارستی ارائه میکنیم. ویژگیهای خاص دستگاه خطی ، هنگام تدوین روش بارستی برای حُل آن، بسیار مهماند. نتایج این بخش فقط آغاز طرح،  $Ax=b$ یک روش برای هر زمینهٔ خاص کاربردی خواهند بود.

روش گاوس- ژاکوبی (جایگزینی همزمان) دستگاه  $x = A$  را به شکل زیر بازنویسی مىنماييم

$$
x_i = \frac{1}{a_{ii}} \left\{ b_i - \sum_{\substack{j=1 \ j \neq i}}^n a_{ij} x_j \right\} \qquad i = 1, 1, \ldots, n \qquad (1.9.1)
$$

$$
x_i^{(m+1)} = \frac{1}{a_{ii}} \left\{ b_i - \sum_{\substack{j=1 \ j \neq i}}^n a_{ij} x_j^{(m)} \right\} \qquad i = 1, \ldots, n \qquad m \geq \infty \qquad (7.5.1)
$$

و فرض میکنیم که حدسهای اوّلیهٔ  $x_i^{(\circ)}, \ldots, n$  . داده شدهاند. صورتهای دیگری از این روش وجود دارند. برای مثال، بسیاری از مسائل طبیعتاً بهصورت 

$$
(I-B)x=b
$$

داده شدهاند، بنابراین معمولاً ابتدا بارست

$$
x^{(m+1)} = b + Bx^{(m)} \qquad m \geq \circ \qquad (\mathbf{Y}.\mathbf{P}.\mathbf{A})
$$

را در نظر میگیریم. اولین تحلیل خطا به (۲.۶.۸) محدود میشود، ولی همین تحلیل را می توان برای (۳.۶.۸) بهکار برد.

 $(1.8.4)$ برای تحلیل همگرایی گیریم  $x^{(m)}=x-e^{(m)}=0$ . با کمکردن  $(7.8.4)$  از داریم:<br>داریم:

$$
e_i^{(m+1)} = -\sum_{\substack{j=1 \ j \neq i}}^n \frac{a_{ij}}{a_{ii}} e_j^{(m)} \qquad i = 1, \dots, n \qquad m \geq \text{°} \tag{7.5.1}
$$
\n
$$
| e_i^{(m+1)} | \leq \sum_{\substack{j=1 \ j \neq i}}^n \left| \frac{a_{ij}}{a_{ii}} \right| || e^{(m)} ||_{\infty}
$$

$$
\mu = \max_{\lambda \le i \le n} \sum_{\substack{j=1 \ j \neq i}}^n \left| \frac{a_{ij}}{a_{ii}} \right|
$$
\n
$$
\mu = \left| \max_{j \neq i} \sum_{\substack{j=1 \ j \neq i}}^n \left| \frac{a_{ij}}{a_{ii}} \right| \right|
$$
\n(0.9.A)

پس

روشهای بارستی ۶۱۹

 $\vert e^{(m+1)}_i \vert \leq \mu \parallel e^{(m)} \parallel_{\infty}$ 

$$
\|e_i^{(m+1)}\| \le \mu \|\|e^{(m)}\|_{\infty}
$$
\n
$$
\|\cdot\|_{\infty} \le \mu \|\|e^{(m)}\|_{\infty}
$$
\n
$$
\|\cdot\|_{\infty} \le \mu \|\|e^{(m)}\|_{\infty}
$$
\n
$$
(9.9.1)
$$

$$
e^{(m)} \to e^{(m)} \to 0
$$
رک نرخ خطی که با ۲ کراندار میشود به بینهایت میل کند، ۰  $\to$  ۱۰) و
$$
\|e^{(m)}\|_{\infty} \le \mu^m \parallel e^{(*)} \parallel_{\infty}
$$

برای آنکه ۱ $\mu < \mu < \mu < \mu$  درست باشد، ماتریس  $A$  باید غالب قطری باشد، یعنی، باید در شرط زیر صدق كند.

$$
\sum_{\substack{j=1 \ j \neq i}}^n |a_{ij}| < |a_{ii}| \qquad i = 1, 1, \ldots, n \qquad (\lambda. 9. \lambda)
$$

چنین ماتریسهایی درکاربردهای متعددی پیدا میشوند و اغلب ماتریس وابستهٔ آنها تُنک است.  $\label{eq:2} \begin{split} \mathcal{L}_{\text{max}}(\mathbf{r}) = \mathcal{L}_{\text{max}}(\mathbf{r}) \\ \mathcal{L}_{\text{max}}(\mathbf{r}) = \mathcal{L}_{\text{max}}(\mathbf{r}) \\ \mathcal{L}_{\text{max}}(\mathbf{r}) = \mathcal{L}_{\text{max}}(\mathbf{r}) \\ \mathcal{L}_{\text{max}}(\mathbf{r}) = \mathcal{L}_{\text{max}}(\mathbf{r}) \\ \mathcal{L}_{\text{max}}(\mathbf{r}) = \mathcal{L}_{\text{max}}(\mathbf{r}) \\ \mathcal{L}_{\text{max}}(\mathbf{r}) = \mathcal{L}_{\text{max$ برای یک نتیجهٔ کلّیتر، (۴.۶.۸) را به شکل

$$
e^{(m+1)} = Me^{(m)} \qquad m \geq \text{°}
$$
 (4.9.A)

$$
M = -\begin{bmatrix} \cdot & \frac{a_{11}}{a_{11}} & \cdots & \frac{a_{1n}}{a_{11}} \\ \frac{a_{11}}{a_{11}} & \cdot & \frac{a_{11}}{a_{11}} & \cdots & \frac{a_{1n}}{a_{11}} \\ \vdots & \vdots & \ddots & \vdots \\ \frac{a_{n1}}{a_{nn}} & \cdots & \cdot \end{bmatrix}
$$

 $e^{(m)} = M^m e^{(•)}$  $(\lambda \cdot .5 \cdot \lambda)$ 

اگر بخواهیم وقتی $\varpi\to e^{(m)}$  ، $e^{(m)}$ ، مستقل از انتخاب  $x^{(\cdot)}$  (و بنابراین مستقل از  $(e^{(\cdot)})$  به  $\circ$ میل کند، لازم و کافی است که

وقتى $m\to\infty$  وقتى

<sup>4</sup>۴۰ جل عددی دستگاههای معادلات خطی يا همارز با آن، بنابر قضية ٩.٧ از فصل ٧،

$$
r_{\sigma}(M) < \mathcal{N} \tag{11.8.4}
$$

شرط ۱ $\mu<\mu<\mu$  تنها شرط کوچکتر از یک بودن نرم سطری  $M$ ، ۱  $\parallel\omega$  ||، است و این (١١.۶.٨) را ايجاب مي كند. ولي اكنون مي بينيم كه اگر براي هر عملكر نرم ماتريسي، ١ > ١ M ||٠  $e^{(m)} \rightarrow \circ$  آنگاه

مثال حل  $d x = b$  را به روش گاوس– ژاکوبی با ماتریسهای زیر در نظر میگیریم

$$
A = \begin{bmatrix} 1 \circ & \mathsf{F} & \mathsf{1} \\ \mathsf{Y} & -1 \circ & \mathsf{F} \\ 1 & \mathsf{F} & 1 \circ \end{bmatrix} \qquad b = \begin{bmatrix} 1 \mathsf{F} \\ -\mathsf{Q} \\ 1 \mathsf{F} \end{bmatrix} \qquad x^{(*)} = \begin{bmatrix} \circ \\ \circ \\ \circ \\ \circ \end{bmatrix} \quad (\mathsf{Y}, \mathsf{F}, \mathsf{A})
$$

 $\alpha x=g+Mx$  اگر معادلهٔ  $i$  ام را نسبت به  $x_i$  حل کنیم، داریم

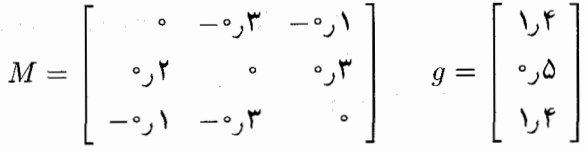

 $\parallel M\parallel_{\infty}= \circ$ جواب درست  $T$ (۱٫ ۱٫ ۱)  $x=1$ است. برای وارسی همگرایی، توجه دار یم که  $\delta$ ر و عره  $\parallel M \parallel \parallel \, = \, \cdot$  بنابراین

$$
\|e^{(m+1)}\|_{\infty} \leq \mathfrak{0} \|\mathfrak{e}^{(m)}\|_{\infty} \quad |m \geq \mathfrak{0} \qquad (\text{Y.5.1})
$$

حکم مشابهی برای ۱ $\parallel e^{(m+1)}\parallel$  برقرار است. بنابراین همگرایی تضمین میشود و خطاها در هر بارست اقلاً با ضریب ﴿ كاهش مىيابند. نتايج عددى واقعى در جدول ٣.٨ داده شدهاند و مؤيّد نتيجة (١٣.۶.٨) هستند. ستون آخر عبارت است از:

$$
\text{Ratio} \equiv \frac{\| e^{(m)} \|_{\infty}}{\| e^{(m-1)} \|_{\infty}} \tag{17.5.1}
$$

این رابطه نشان میدهد که ممکن است همگرایی از یک مرحله به مرحلهٔ دیگر تغییرکند در حالی که در (۱۳.۶.۸) یا بهطورکلیتر در (۶.۶.۸) صدق میکند. روشهای بارستی ۶۲۱

| a model and<br>بعون ۶۰۰۰ هجم مختص برزق روس موس – را نوبی |                  |                  |               |                                        |                |
|----------------------------------------------------------|------------------|------------------|---------------|----------------------------------------|----------------|
| $\,m$                                                    | $x^{(m)}$        | $x_{\tau}^{(m)}$ | $x_{r}^{(m)}$ | $\parallel e^{(m)} \parallel_{\infty}$ | نست            |
| $\bullet$                                                | $\bullet$        | ۰                | ۰             | ۰, ۱                                   |                |
|                                                          | ۰٫۴              | ۵ر ۰             | ۱,۴           | ۵ر∘                                    | ۵ر ۰           |
|                                                          | いい               | ۲۰ر۱             | ۱٫۱۱          | $\cdot$ ,۲                             | $^{\circ}$ , ۴ |
|                                                          | $^{\circ}$ ۹۲۹ ر | ۵۵ ۱٫۰           | ۹۲۹ ره        | ۷۱ فره                                 | ۳۶ره           |
| $\uparrow$                                               | ۶°٬۹۹۰۶ وه       | ۹۶۴۵ زه          | ۹۹۰۶ره        | ۲۵۵ فر                                 | ∘۵ر∘           |
| ۵                                                        | 104 مرا          | ۹۹۵۳ ره          | ۱٫۰۱۱۵۹ و۱    | ۱۱۵۹ فره                               | ۲۳ر•           |
| ۶                                                        | ۱٫۰۰۰۲۵۱         | ۱٫۰۰۵۷۹۵         | ۱٫۰۰۰۲۵۱      | ۵۷۹۵ فوره                              | ∘۵ر∘           |

حدول ۳٫۸ نتایج عددی دای روش گامب داک

روش گاوس\_زایدل' (جایگزینی پیدرپی) با استفاده از (۱.۶.۸)، تعریف میکنیم

$$
x_i^{(m+1)} = \frac{1}{a_{ii}} \left\{ b_i - \sum_{j=1}^{i-1} a_{ij} x_j^{(m+1)} - \sum_{j=i+1}^n a_{ij} x_j^{(m)} \right\} \qquad i = 1, 1, \ldots, n
$$
\n
$$
(1 \Delta. 5 \cdot \Lambda)
$$

هْر مؤلفهٔ جدید  $x^{(m+1)}_i$  بلافاصله در محاسبهٔ مولفهٔ بعدی بهکارگرفته میشود. این امر برای محاسبهٔ رایانهیی بسیار مناسب است، زیرا مقدار جدید بلافاصله در جایی که مقدار قدیم قرار داشته ذخیره میشود، و این کار جای لازم برای ذخیرهسازی را مینیمم می نماید. روش گاوس ـ زایدل در مقایسه با روش گاوس۔ ژاکوبی، به نصف جا برای ذخیرهٔ  $x$  نیاز دارد. مستقلم برای تحلیل خطا، (۱۵.۶.۸) را از (۱.۶.۸) کم میکنیم.

$$
e_i^{(m+1)} = -\sum_{j=1}^{i-1} \frac{a_{ij}}{a_{ii}} e_j^{(m+1)} - \sum_{j=i+1}^n \frac{a_{ij}}{a_{ii}} e_j^{(m)} \qquad i = 1, 1, \ldots, n \quad (18.8.4)
$$

$$
\alpha_{i} = \sum_{j=1}^{i-1} \left| \frac{a_{ij}}{a_{ii}} \right|, \qquad \beta_{i} = \sum_{j=i+1}^{n} \left| \frac{a_{ij}}{a_{ii}} \right| \qquad i = 1, \ldots, n
$$
\n
$$
\mu = \max_{1 \leq i \leq n} (\alpha_{i} + \beta_{i})
$$
\n
$$
\mu = \max_{1 \leq i \leq n} (\alpha_{i} + \beta_{i})
$$
\n
$$
\eta = \max_{1 \leq i \leq n} (\alpha_{i} + \beta_{i})
$$
\n
$$
\eta = \max_{1 \leq i \leq n} \frac{\beta_{i}}{1 - \alpha_{i}} \qquad (1 \vee \varphi \wedge \varphi)
$$

1. Seidel

$$
|e_i^{(m+1)}| \leq \alpha_i \parallel e^{(m+1)} \parallel_{\infty} + \beta_i \parallel e^{(m)} \parallel_{\infty} \qquad i = 1, ..., n \quad (1 \land 5 \land 1)
$$
  
\n
$$
\parallel e^{(m+1)} \parallel_{\infty} = |e_k^{(m+1)}|
$$
  
\n
$$
\parallel e^{(m+1)} \parallel_{\infty} = |e_k^{(m+1)}|
$$
  
\n
$$
\cdot (1 \land 5 \land 1) \text{ is } i = k \text{ is a sequence of } i = 1, ..., n \text{ if } i = 1, ..., n \text{ if } i = 1, ...,
$$

و بنابراين  
\n
$$
\|\ e^{(m+1)}\|_{\infty} \leq \eta \| e^{(m)} \|_{\infty}
$$
\n(19.9.A)  
\n
$$
\vdots
$$
\n
$$
\vdots
$$
\n
$$
\vdots
$$
\n
$$
\vdots
$$
\n
$$
\vdots
$$
\n
$$
\vdots
$$
\n
$$
\vdots
$$
\n
$$
\vdots
$$
\n
$$
\vdots
$$
\n
$$
\vdots
$$
\n
$$
\vdots
$$
\n
$$
\vdots
$$
\n
$$
\vdots
$$
\n
$$
\vdots
$$
\n
$$
\vdots
$$
\n
$$
\vdots
$$
\n
$$
\vdots
$$
\n
$$
\vdots
$$
\n
$$
\vdots
$$
\n
$$
\vdots
$$
\n
$$
\vdots
$$
\n
$$
\vdots
$$
\n
$$
\vdots
$$
\n
$$
\vdots
$$
\n
$$
\vdots
$$
\n
$$
\vdots
$$
\n
$$
\vdots
$$
\n
$$
\vdots
$$
\n
$$
\vdots
$$
\n
$$
\vdots
$$
\n
$$
\vdots
$$
\n
$$
\vdots
$$
\n
$$
\vdots
$$
\n
$$
\vdots
$$
\n
$$
\vdots
$$
\n
$$
\vdots
$$
\n
$$
\vdots
$$
\n
$$
\vdots
$$
\n
$$
\vdots
$$
\n
$$
\vdots
$$
\n
$$
\vdots
$$
\n
$$
\vdots
$$
\n
$$
\vdots
$$
\n
$$
\vdots
$$
\n
$$
\vdots
$$
\n
$$
\vdots
$$
\n
$$
\vdots
$$
\n
$$
\vdots
$$
\n
$$
\vdots
$$
\n
$$
\vdots
$$
\n
$$
\vdots
$$
\n
$$
\vdots
$$
\n
$$
\vdots
$$
\n
$$
\vdots
$$
\n
$$
\vdots
$$
\n
$$
\vdots
$$
\n
$$
\vdots
$$
\n
$$
\vdots
$$
\n
$$
\vdots
$$

$$
i \not \multimap
$$

$$
(\alpha_i + \beta_i) - \frac{\beta_i}{1 - \alpha_i} = \frac{\alpha_i [1 - (\alpha_i + \beta_i)]}{1 - \alpha_i} \ge \frac{\alpha_i}{1 - \alpha_i} [1 - \mu] \ge \infty
$$

داريم

$$
\eta \leq \mu < 1 \tag{1.9.4}
$$

که ترکیب آن با (۱۹.۶.۸)، همگرایی مقه $e^{(m)} \rightarrow e^{(m)}$  را وقتی  $m \rightarrow \infty$ ، نشان می $\iota$ دهد. در این روش هم نرخ همگرایی خطی خواهد بود، ولی نسبت به روش ژاکوبی، همگرایی سریعتر است.

مثال دستگاه (۱۲.۶.۸) از مثال قبل را بگیرید و آن را با روش گاوس\_ زایدل حل کنید. با یک محاسبة ساده از (١٧.۶.٨) و (١٢.۶.٨).

 $\eta = \circ, \mathfrak{f}$ 

نتایج عددی در جدول ۴.۸ داده شدهاند. سرعت همگرایی به مراتب بهتر از سرعت همگرایی روش گاوس۔ ژاکوبی مثال قبل است که در جدول ۳.۸ داده شده است. بهنظر میآید که مقادیر نسبت همگرایی حدود ۱۸ ر۰ است.

چارچوب کلی برای روشهای بارستی  $\det A x = b$  یک شکل دوپارهشدهٔ  $A$  را درنظر مى،گىرىم:

$$
A = N - P \tag{11.9.1}
$$

روشهای بارستی ۶۲۳

| $\cdots$<br>-- |            |                        |                  |                                                         |       |
|----------------|------------|------------------------|------------------|---------------------------------------------------------|-------|
| $\it m$        | $x^{(m)}$  | $x_{\mathbf{v}}^{(m)}$ | $x_{\tau}^{(m)}$ | $\parallel e^{(m)} \parallel$                           | سبت   |
| $\bullet$      | $\circ$    | $\bullet$              | $\circ$          |                                                         |       |
|                | ۱,۲        | ۷۸, ۰                  | ۲۶ قرا           | ∱ر∘                                                     | ۰,۴   |
|                | 00440,000  | ۲۰۴۸۰ (۱               | $0,9$ AVAIS      | $5.74E - 1$                                             | ۱۶ره  |
|                | .990106    | $^{\circ}$ ,990778     | ۱٫۰۰۱۹۰۷         | $f, f \circ E - f'$                                     | ۷۷ ق  |
|                | ۱٫۰۰۱۲۲۷   | ۱٫۰۰۰۸۱۷               | ۹۹۹۶۳۲ ره        | $\mathcal{N}$ TTE $-$ ۳                                 | ۲۵ ره |
| ۵              | , 999997   | 0,999                  | ۶۶ه ه ۱٫۰۰۰      | $\mathbf{Y}_j \circ \mathbf{A} \mathbf{E} - \mathbf{F}$ | ۱۷ر۰  |
| ۰ ج            | ۲۹ ۰۰۰۰ (۱ | ۲۸ ۰ ۰ ۰ ۰ ۱           | ۹۹۹۹۹۸۸ ره       | $\mathbf{r} \cdot \mathbf{F} - \mathbf{r}$              | ۱۹ر∘  |
|                |            |                        |                  |                                                         |       |

حدول ۴.۸ نتایج عددی مای روش گاوس - زایدل

$$
Nx = b + Px
$$
را بەصورت زیر مىنويسىم  
(۲۲.۶.)

ماتریس  $N$  به گونهای انتخاب شده است که دستگاه خطی  $z=f$ ، برای هر  $f$ ، «بهسادگی  $x^{(\cdot)}$  حلبذیر» باشد. مثلاً،  $N$  ممکن است قطری، سه قطری یا مثلثی باشد. روش بارستی را با دادهشده به صورت زیر تعریف میکنیم

$$
Nx^{(m+1)} = b + Px^{(m)} \qquad m \geq \circ \qquad (\text{YT.5.1})
$$

مثال ۱. روش ژاکوبی $-A$  –  $A$ 

$$
N = \text{diag}[a_{11}, a_{11}, \ldots, a_{nn}] \qquad P = N - A
$$

۰<mark>۲</mark> روش گاوس ــ زایدل  $N = \begin{bmatrix} a_{11} & \cdot & \cdot & \cdot & \cdot \\ a_{11} & a_{11} & \cdot & \cdot & \cdot \\ \vdots & \vdots & \ddots & \vdots \\ a_{m1} & \cdot & \cdot & \cdot \end{bmatrix}$ 

برای تحلیل خطا، (۲۳.۶.۸) را از (۲۲.۶.۸) کم میکنیم تا بهدست آوریم

 $Ne^{(m+1)} = Pe^{(m)}$ 

 $e^{(m+1)} = Me^{(m)}$   $M = N^{-1}P$  $(70.9.1)$ 

با استقرا

یا هم|رز آن

ا استقرا
$$
e^{(m)} = M^m e^{(\cdot)} \qquad m \ge \text{.}
$$
 (۲۶.۶.۸)

برای آنکه برای حدس اولیهٔ دلخواه شی (و بنابراین هر مقدار دلخواه  $(e^{(\cdot)}$ ) وقتی n به بینهایت میل میکند،  $e^{(m)} \rightarrow e^{(m)}$ ، لازم و کافی است که

 $\Omega_{\rm eff}$  and  $\Omega_{\rm eff}$  are  $\Omega_{\rm eff}$  and  $\Omega_{\rm eff}$ 

 $M^m \rightarrow \infty$  $m\to\infty$  وقتى  $r_{\sigma}(M) < 1$ يا هم|رز با آن از قضيهٔ ۹.۷  $(YY, \mathcal{F}, \Lambda)$ 

این چارچوب کلی برای روشهای بارستی، از آیزکسون وکلر (۱۹۶۶، صص ۶۱ـ۸۱) اقتباس شده است. شرط (۲۷.۶.۸) قبلاً در (۱۱.۶.۸) برای روش گاوس۔ ژاکوبی بهدست آمده بود. در روش گاوس ــ زایدل کار با ماتریس  $N^{-1}P$  که  $N$  با  $(N^{2}.\ell, \lambda)$  داده شده، دشوارتر است. باید مقادیری از  $\lambda$  را بەدست آوریم کە برای آن

$$
\det(\lambda I - N^{-1}P) = \circ
$$

 $\det(\lambda N - P) = \circ$  $(Y\lambda,\mathcal{F},\lambda)$ 

برای استفاده در حل عددی معادلات دیفرانسیل جزئی در بخش ۸.۸، تحلیل همگرایی بالا با روش گاوس۔ زایدل مناسب نیست. ثابتهای  $\mu$  و  $\eta$  در (۵.۶.۸) و (۱۷.۶.۸) هر دو مساوی ۱ می شوند، با اینکه بهطور تجربی، این روش باز هم همگراست. برای پرداختن به بسیاری از این دستگاهها، اغلب قضیه مهم زیر را بهکار می برند.

قضیهٔ ۷.۸ گیریم A ارمیتی با عناصر قطری مثبت باشد. در این صورت روش گاوس ــ زایدل برای حل  $Ax=b$ ، برای هر انتخاب  $x^{(\circ)}$  همگرا میشود، اگر و تنها اگر  $A$  معین مثبت باشد.

برهان اثبات در آیزکسون و کلر (۱۹۶۶، صص ۷۰ـ۷۱) داده شده است. برای تعریف ماتریس معین مثبت، مسألهٔ ۱۴ فصل ۷ را به یاد آورید. این قضیه در بخش ۸.۸ توضیح داده شده است. ■

روشهای دیگر بارستی بهترین روشهای بارستی روشهایی هستند که بر پایهٔ یک اطلاّع کامل

روشهای بارستی ۶۲۵

 $\sim 10^{11}$  and  $\sim 10^{11}$ 

 $\label{eq:2} \mathcal{L}_{\rm{L}}(\mathbf{r}) = \mathcal{L}(\mathbf{r}) = \mathcal{L}(\mathbf{r}) \mathcal{L}(\mathbf{r})$ a Participation

**A. は、以外** 

از مسألهای که باید حل شود، جنبههای خاص آن در طرح برنامهٔ بارستی بهحساب آیند. این کار معمولاً با نگاهکردن به شکل ماتریس و منشاء دستگاه خطبی صورت میگیرد. ماتریس A ممکن است شکل خاصبی داشته باشدکه به روش بارستی سادهای منجر شود. به عنوان مثال، فرض کنید A یک شکل سه قطری بلوکی دارد:

$$
A = \begin{bmatrix} B_1 & C_1 & & & \cdots & ^{\circ} \\ A_r & B_r & C_r & & & \\ \vdots & & & & \vdots \\ & & & & A_r & B_r \end{bmatrix}
$$
 (74.9.A)

 $\alpha, b \in \mathbf{R}^n$  ماتریسهای  $A_i$  و  $C_i$  مربعی از مرتبهٔ  $m$  و  $A$  از مرتبهٔ  $m$  و از مرتبهٔ مازی بردارهای  $x$  و  $b$  را به شکل افراز شده مثل:

$$
x = \begin{bmatrix} x_{(1)} \\ \vdots \\ x_{(r)} \end{bmatrix} \qquad b = \begin{bmatrix} b_{(1)} \\ \vdots \\ b_{(r)} \end{bmatrix} \qquad x_{(i)}, b_{(i)} \in \mathbf{R}^m
$$

می نویسیم. در این صورت  $dx=b$  به شکل زیر نوشته می شود

$$
B_{\lambda}x_{(\lambda)}+C_{\lambda}x_{(\lambda)}=b_{(\lambda)}
$$

 $A_i x_{(i-1)} + B_i x_{(i)} + C_i x_{(i+1)} = b_{(i)}$  $\mathsf{Y} \leq i \leq r - 1$  $(\mathbf{r} \cdot \mathbf{A})$  $A_rx_{(r-1)} + B_rx_{(r)} = b_{(r)}$  $\frac{1}{2}$  , and  $\frac{1}{2}$  , and  $\frac{1}{2}$ 

the single polynomial properties  $\mathcal{O}(\mathcal{O}(\log n))$  . The single properties فرض میکنیم که دستگاههای خطی

$$
B_j x_{(j)} = d_{(j)} \qquad 1 \le j \le r \qquad (\text{P1.5.1})
$$

بهسادگی، شاید مستقیماً برای تمام  $d_{(j)}$  های طرفهای راست حلبذیر باشند. مثلاً اغلب همهٔ  $B_i$  ها یک ماتریس ثابت سهقطری  $T$  هستند که برای آنها شیوهٔ بهکاررفته در (۲۰.۴.۸) ـ (۲۴.۳.۸) را مىتوان بەكار برد.  $\label{eq:2} \mathcal{L}_{\text{max}} = \frac{1}{2} \sum_{i=1}^{N} \frac{1}{2} \sum_{i=1}^{N} \frac{1}{2} \sum_{i=1}^{N} \frac{1}{2} \sum_{i=1}^{N} \frac{1}{2} \sum_{i=1}^{N} \frac{1}{2} \sum_{i=1}^{N} \frac{1}{2} \sum_{i=1}^{N} \frac{1}{2} \sum_{i=1}^{N} \frac{1}{2} \sum_{i=1}^{N} \frac{1}{2} \sum_{i=1}^{N} \frac{1}{2} \sum_{i=1}^{N} \frac{1}{2} \sum_{i=1}$ 

$$
B_{1}x_{(1)}^{(v+1)} = b_{(1)} - C_{1}x_{(1)}^{(v)}
$$
  
\n
$$
B_{i}x_{(i)}^{(v+1)} = b_{(i)} - A_{i}x_{(i-1)}^{(v)} - C_{i}x_{(i+1)}^{(v)}
$$
  
\n
$$
B_{r}x_{(r)}^{(v+1)} = b_{(r)} - A_{r}x_{(r-1)}^{(v)}
$$
  
\n
$$
V \leq i \leq r - 1
$$
 (77.5 A)

تحلیل همگرایی پیچیدهتر از تحلیل همگرایی در روشهای گاوس۔ ژاکوبی و گاوس۔ زایدل است؛ به بعضبی از نتایج در مسألهٔ ۲۹ اِشاره شده است. روشهایِ مشابهی برای دستگاههای خطی که از حل بعضبی معادلات دیفرانسیل جزئی بهدست میآیند، بهکار برده شدهاند، که در بخش ۸.۸ به آنها اشاره شده است.

یک جنبهٔ مهم دیگر حل دستگاههای خطی  $d x = A$ ، نگریستن به منشاء پیدایش آنهاست. در بسیاری از موارد یک معادلهٔ دیفرانسیل یا انتگرالبی مثل

$$
\mathscr{A}x = y \tag{TT.9.1}
$$

داریم که  $x$  و  $y$  تابع!ند. اگر این معادله را به صورت گسسته بنویسیم، یک خانوادهٔ مسائل  $A_n x_n = y_n$   $x_n, y_n \in \mathbb{R}^n$  $(\mathsf{Y} \mathsf{F} . \mathsf{F} . \mathsf{A})$ 

به از مرتبهٔ n حاصل میشود. وقتی $\infty\to n\to n$  جوابهای  $x_n$  دستگاه (۳۴.۶.۸)، (به تعبیری) به جواب x (٣٣.۶.٨) میل میکند. بنابراین دستگاههای خطی در (٣۴.۶.٨) بستگی نزدیکی با هم دارند. به عنوان مثال، به تعبیری، برای  $m$  و  $n$  به اندازهٔ کافی بزرگ $A^{-\prime}_m = A^{-\prime}_m$ ، اگرچه مرتبهٔ ماتر یسها مختلفاند. به این مطلب می توان معنای دقیقتری دادکه ما را به روشهای بارستی دیگری هدایت میکندکه در آنجا، حل دستگاههای بزرگ خطی با حل دستگاههای کوچکتر امکان پذیر می شود. اخیراً، چنین روشهایی به نام روشهای چندشبکهیی بهوجود آمدهاند که کاربردهایی بهویژه در حل معادلات دیفرانسیل جزئی دارند [هاکبوش' و تروتنبرگ' (۱۹۸۲) را ببینید]. برای روشهای بارستی در حل معادلات انتگرالی، پیشرفتهای مربوطه ولی متفاوت را در اتکینسن (۱۹۷۶، بخش ۲ فصل ۴) را ببینید. روشهای چندشبکهیی، روشهای بارستی بسیار مؤثر وکارا برای معادلات دیفرانسیل و انتگرالی هستند.

> ۷.۸ پیشگویی خطا و شتاب با توجه به (٢٥.۶.٨)، رابطة خطاي زير را داريم  $x - x^{(m+1)} = M(x - x^{(m)})$  $m \geq 0$  $(\lambda, \nu, \lambda)$

نحوهٔ همگرایی  $x^{(m)}$  به  $x$ ، بسته به ویژهمقدارها و ویژهبردارهای  $M$ ، ممکن است کاملاً پیچیده باشد. ولی در بیشتر حالات عملی، رفتار خطا خیلی ساده است: اندازهٔ  $x-\bar{x}^{(m)}\parallel_{\infty}$  در هر مرحله با یک عامل تقریباً ثابت کاهش می یابد، و

$$
\parallel x - x^{(m+1)} \parallel_{\infty} \leq c \parallel x - x^{(m)} \parallel_{\infty} \tag{7.7.1}
$$

1. Hackbusch 2. Trottenberg بیشگویی خطا و شتاب ۶۲۷

 $\mathcal{L} = \{ \mathcal{L} \}_{\mathcal{L}}$  ,  $\mathcal{L} = \{ \mathcal{L} \}_{\mathcal{L}}$ 

که در آن  $c < 1$  و خیلی به  $r_{\sigma}(M)$  وابسته است. برای اندازهگیری این ثابت  $c$ ، با توجه به (١.٧.٨) داريم  $\label{eq:2.1} \frac{1}{\sqrt{2}}\int_{\mathbb{R}^{3}}\left|\frac{d\mathbf{x}}{d\mathbf{x}}\right|^{2}dx=\frac{1}{\sqrt{2}}\int_{\mathbb{R}^{3}}\left|\frac{d\mathbf{x}}{d\mathbf{x}}\right|^{2}dx=0.$ 

$$
x^{(m+1)} - x^{(m)} = e^{(m)} - e^{(m+1)} = Me^{(m-1)} - Me^{(m)}
$$

$$
x^{(m+1)} - x^{(m)} = M(x^{(m)} - x^{(m-1)}) \qquad m \ge \text{°} \qquad (\text{Y.Y.A})
$$

$$
c \doteq \frac{\parallel x^{(m+1)} - x^{(m)} \parallel_{\infty}}{\parallel x^{(m)} - x^{(m-1)} \parallel_{\infty}} \tag{f.Y.A}
$$

یا برای اطمینان بیشتر، از ماکسیمم چندین نسبت پی در پی از نوع فوق استفاده کنیم. در بسیاری ازکاربردها، این نسبت برای مقادیر بزرگ  $m$  ، تقریباً ثابت است.

وقتی این ثابت c بهدست آمد، و با فرض (۲.۷.۸)، می توانیم خطا در  $x^{(m+1)}$  را با استفاده ار (۱۳.۵.۸) کراندار نماییم.

$$
\|x - x^{(m+1)}\|_{\infty} \le \frac{c}{1-c} \|x^{(m+1)} - x^{(m)}\|_{\infty} \qquad (\Delta \mathsf{Y}.\mathsf{A})
$$

این کران وقتی ( = c، مسألهساز میشود و همگرایی کُند خواهد بود. در این حالت، تفاضل ممکن است از خطای واقعی $\|x^{(m+1)}\|_x = x^{(m+1)} \cdot \|x^{(m+1)} - x^{(m)}\|_\infty$  خیلی کوچکتر باشد.

مثال دستگاه خطی (۵.۸.۸) از بخش ۸.۸ با استفاده از روش گاوس- زایدل حل شده بود. برای همآهنگی با (۵.۸.۸)، بردار مجهول را  $u$  گرفتهایم. در (۴.۸.۸)، تابع  $f=x^{\mathsf{\scriptscriptstyle T}}$ ، و در (۵.۸.۸) تابع است. ناحیهٔ جواب ۱ $x,y \leq x$  و اندازهٔ شبکه در هر جهت چه $h = \frac{1}{\sqrt{2}}$ است.  $g = \mathsf{Y}(x^{\mathsf{r}} + y^{\mathsf{r}})$ این مفروضات، یک مرتبهٔ ۲۲۵ برای دستگاه خطی (۵.۸.۸) بهدست می داد. حدس اولیهٔ <sup>(۵</sup>) در این (١٧.٨.٨) بارست، برياية درونيابي دوخطي  $f = x^{\intercal}y^{\intercal}$  برناحية ١  $x,y \leq x, y \leq x$  نهاده شده است. را ببینید]. نمونهای از نتایج عددی در جدول ۵.۸ داده شده است. ستون نسبت از روی (۴.۷.۸) محاسبه شده و ستون براورد خطا از روی (۵.۷.۸)؛ و ستون خطا، خطای درست  $u-w^{(m)}\parallel w-u^{(m)}$  است. همان گونه که از جدول می توان دید، همگرایی کاملاً آهسته است که نیاز به (۵.۷.۸) را به جای مقدار

بسیار بزرگتر $u^{(m)}-u^{(m)}-u^{(m)}$  اوجیه می نماید. وقتی $\infty\to m\to m$ ، مقدار نسبت به ۱۶۲ همگرا میشود، و براورد خطای (۵.۷.۸) یک براوردگر دقیق برای خطای درست پارستی است.

سرعت همگرایی کاکنون ببینیم که چند بارست باید حساب کنیم تا به خطای مطلوب برسیم.  $m$ و چه موقع روش بارستی در حل  $dx = b$  بر روش حذف گاوسی برتری دارد؟ مقداری از

|                |                                                  | جدول ۵٬۸ مثالی از پارست کاوس ـ زایدل |                                                               |                                                            |
|----------------|--------------------------------------------------|--------------------------------------|---------------------------------------------------------------|------------------------------------------------------------|
| $\,m$          | $  u^{(m)} - u^{(m-1)}  _{\infty}$               | <b>َ نسبت</b>                        | براورد خطا                                                    | خطا                                                        |
| $\mathbf{y}$ . | いパーロード                                           | ۹۶۶ ره                               | $r$ ۲۲E – ۲                                                   | $\mathbf{r}_j \cdot \mathbf{A} \mathbf{E} - \mathbf{r}$    |
| ۲۱             | <u> \, \۶E — ۳</u>                               | ۹۶۶ره                                | $r$ ۲۴E – ۲                                                   | $\mathfrak{r}$ ۹۸E — ۲                                     |
| ۲۲             | <u> リ</u> ۱۲E — ۳                                | ۹۶۵ ر•                               | ۲ – ۸E و۳                                                     | . Y 16 D H                                                 |
| ۲۳             | <b>`\,∘ ∧E</b> — ۲                               | ۹۶۵ ره                               | $\mathsf{r}_\mathsf{J}$ ۹۳ $\mathrm{E}-\mathsf{r}_\mathsf{J}$ | $\mathfrak{r}$ ر۲ – ۲ $\mathfrak{r}$                       |
| ۲۴             | \)∘ ۴E – ۳                                       | ۹۶۴ره                                | ۲ – E^^{\                                                     | $\mathfrak{r}_\mathcal{S}$ ۵E – ۲                          |
| ۶۰             | ۲_۶۰E – ۲                                        | ۹۶۲ ره                               | $\epsilon$ ر $\Delta E - T$                                   | $\epsilon$ ۹۸E – ۳                                         |
| ۶۱             | ۲٫۵∘E – ۴                                        | ۹۶۲ ره                               | $\epsilon$ ۳۳ $\rm{E}-r$                                      | $\epsilon$ ۳۳ $\rm E-F$                                    |
| ۶۲             | $\mathfrak{r}$ ر $\mathfrak{r}$ ر $\mathfrak{r}$ | ۹۶۲ ِره                              | $\epsilon$ ۹ $\rm E - r$                                      | $\mathcal{F}_j \circ \mathcal{A} \mathbf{E} - \mathcal{F}$ |

Chain Shane Line and the O.A. tour

را پیدا میکنیم که برای آن

$$
\|x - x^{(m)}\|_{\infty} \le \varepsilon \|x - x^{(\cdot)}\|_{\infty}
$$
 (9.11)

كه ي ضريب دادهشدهاي است كه خطاي اوليه بايد با آن كاهش يابد. تحليل را بر پايهٔ فرض میگذاریم. معمولاً ثابت  $c$  تقریباً با  $r_{\sigma}(M)$  برابر است که  $M$  همان است که در (۲.۷.۸) (١.٧.٨) داده شده است.

از رابطة (٢.٧.٨) چنين نتيجه مي شود

$$
\|x - x^{(m)}\|_{\infty} \le c^m \|x - x^{(*)}\|_{\infty} \qquad m \ge c \qquad (\mathsf{Y}.\mathsf{Y}.\mathsf{A})
$$

بنابراین کوچکترین مقدار  $m$  راکه برای آن

$$
c^m \leq \varepsilon
$$

می یابیم. از حل این رابطه بهدست می آید

$$
m \ge \frac{-\ln \varepsilon}{R(c)} = m^* \qquad R(c) = -\ln c \tag{A.V.A}
$$

دو برابرکردن  $R(c)$  منجر به نصفکردن تعداد بارستهایی خواهد شد که باید محاسبه شود. برای آنکه به این نتیجه معنی بیشتری بدهیم، آن را در حل یک دستگاه خطی چگال به روش بارستی بەکار می بریم. فرض میکنیم کە روش گاوس۔ژاکوبی یا گاوس۔زایدل برای حل و پیشگویی خطا و شتاب ۶۲۹

ng till 1990.<br>Se også en stor stor 1990

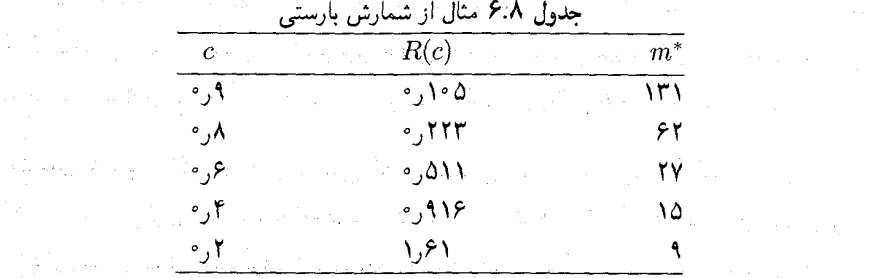

، با دقت ساده در رایانهٔ بزرگ  $\rm{IBM}$ ، یعنی، در حدود ۶ رقم با معنی، بهکار برده شده،  $Ax=b$ باشد. فرض میکنیم  $x^{(\circ)} = x^{(\circ)}$ ، و می خواهیم  $m$  را طوری پیداکنیم که

$$
\frac{\|x - x^{(m)}\|_{\infty}}{\|x\|_{\infty}} \leq \lambda^{\frac{1}{2} - \epsilon} = \epsilon \tag{4.1.1}
$$

فرض منیکنیم که  $A$  از مرتبهٔ  $n$  باشد، تعداد عملها (ضرب و تقسیم) در هر بارست  $n^{\gamma}$  است. برای بهدست آوردن نتيجة (٩.٧.٨)، تعداد بارستنهاى لازم عبارت است از

$$
m^* = \frac{\epsilon \ln_e \Lambda}{R(c)}
$$

**و تعداد عملها چنين است** <sub>و</sub>ي را آسي از است به است از است است براي است است است به است ا

$$
m^* n^{\dagger} = (\mathfrak{F} \ln_e \mathfrak{h} \circ ) \frac{n^{\dagger}}{R(c)}
$$

اگر حذف گاوسی برای حل $\,d\,x = A$  با همان دقت بهکار برده شده باشد، تعداد عملها در حدود ہے است. روش بارستی از روش حذف گاوسی کاراتر خواہد بود اگر

$$
m^*n^* < \frac{n^*}{\tau}
$$
\n
$$
m^* < \frac{n}{\tau} \tag{10.7.4}
$$

. $m^* < \mathsf{V}$  مثال ماتریس  $A$  از مرتبهٔ ۵۱ $n=0$  را در نظر میگیریم. پس روش بارستی کاراتر است اگر جدول ۶.۸ مقادیر \* $m$  را به ازای مقادیر مختلف  $c$  بهدست میدهد. برای ۴۴ر°  $\leq c \leq c$  ، روش بارستی از روش حذف گاوسی کاراتر خواهد بود. و اگر دقتّی کمتر از درجهٔ دقت کامل مورد نظر باشد،  $x^{(\circ)}$  روش بارستی حتی برای  $c$ های بزرگتر نیز کاراتر است. در عمل، معمولاً از یک حدس اولیهٔ نیز آگاهی داریم که از ۰ = (۰) بهتر است، که تعداد بارستنهای لازم را بازهم کاهش خواهد داد.

استفادهٔ عمده از روشهای بارستی در حل دستگاههای بزرگِ تُنک است، که در آنها حالت حذف گاوسی اغلب ناممکن است. و حتّی وقتی که حذف گاوسی هم ممکن باشد، روش بارستی باز ممکن است ارجح باشد. چند مثال از این دستگاهها در بخش ۸.۸ داده شده است.

روشهای شتابی ِ اکثر روشهای بارستی الگوی منظّمی دارند که در آنها خطا کاهش می پاید. این الگو را اغلب می توان برای تسریع همگرایی بهکار برد، درست همانگونه که در فصلهای پیشین برای روشهای عددی دیگر انجام گرفته است. بهجای آنکه یک نظریهٔ کلی برای شتاب روشهای بارستی در حل  $d x = A$  بیاوریم، فقط شتاب برای روش گاوس۔ زایدل را شرح خواهیم داد، که یکی از حالتهای عمدهٔ مطلوب درکاربردهاست.

تعریف (۱۵.۶.۸) در روش گاوس۔ زایدل را به یاد میlوریم. یک پارامتر شتاب *نه* معرفی میکنیم، و (۱۵.۶.۸) را با یک تغییر جزیبی در نظر میگیریم:

$$
z_i^{(m+1)} = \frac{1}{a_{ii}} \left\{ b_i - \sum_{j=1}^{i-1} a_{ij} x_j^{(m+1)} - \sum_{j=i+1}^{n} a_{ij} x_j^{(m)} \right\}
$$
  

$$
x_i^{(m+1)} = \omega z_i^{(m+1)} + (1 - w) x_i^{(m)} \qquad i = 1, ..., n \qquad m \ge 0 \qquad (11.7.4)
$$
  
ممان روش گارس - زایدل معولی است. منظور از شتابدادن، انتخاب بهینهٔ یک  

$$
m = 1
$$
 ممان روش گارس - زایدل معمولی است. روش (11.71.)، با انتخاب بهینهٔ  
*successive over relaxation* ونیتینهٔ  
...  
...  
...

برای اینکه بفهمیم چگونه  $\omega$  باید انتخاب شود، (۱۱.۷.۸) را به شکل ماتریسی می نویسیم. را به شکل زیر تجزیه میکنیم  $A$ 

 $A = D + L + U$ 

که  $L$  ، $D = dig[a_1, \ldots, a_{nn}]$  که  $U$  ماتریس پایین مثلثی،  $U$  ماتریس بالامثلثی است و قطرهای اصلی  $L$  و  $U$  هر دو صفرند. در این صورت (۱۱.۷.۸) چنین خواهد شد:  $z^{(m+1)} = D^{-1}[b - Lx^{(m+1)} - Ux^{(m)}]$  $x^{(m+1)} = \omega z^{(m+1)} + (1 - \omega)x^{(m)}$   $m \geq$ از حذف  $z^{(m+1)}$  و حلّ نسبت به  $x^{(m+1)}$  داریم  $[I + \omega D^{-1}L]x^{(m+1)} = \omega D^{-1}b + [(\lambda - \omega)I - \omega D^{-1}U]x^{(m)}$ 

برای خطا،

$$
e^{(m+1)} = M(\omega)e^{(m)} \qquad m \geq \circ
$$
\n(17.1A)

$$
M(\omega) = [I + \omega D^{-1}L]^{-1}[(1 - \omega)I - \omega D^{-1}U] \qquad (17.1)
$$

پارامتر  $\omega$  باید طوری انتخاب شود که  $r_{\sigma}(M(\omega))$  را مینیمم کند، تا اینکه  $x^{(m)}$  هرچه سریعتر به همگرا شود. این مقدار بهینه را  $\omega^*$  میمنامیم.  $x$ 

محاسبهٔ \* $\omega$  جز در سادهترین حالتها دشوار است، و معمولاً فقط بهطور تقریبی، با انتخاب چند مقدار برای  $\omega$  و توجه به اثر آن روی سرعت همگرایی بهدست میآید. علی رغم مسألهٔ محاسبهٔ ان افزایش بهدست آمده در سرعت همگرایی  $x^{(m)}$  به  $x$ . بسیار چشمگیر است و سعی در  $\omega^*$ محاسبة \* $\omega$  كاملاً ارزش دارد. اين موضوع در بخش بعد نشان داده شده است.

مثال ما شتاب (۱۱.۷.۸) در مثال قبلی را برای روش گاوس ــ زایدل که به دنبال (۵.۷.۸) آمده بهکار می بریم. مقدار پارامتر بهینهٔ شتاب ۶۷۳۵(=\*w است. یک بحث کامل از روش SOR برای حل دستگاه خطی که در حل معادلات دیفرانسیل جزیی پیش میآید در بخش بعدی ارائه شده است. حدس اولیه مانند حدس قبل بوده است. نتایج در جدول ۷.۸ داده شدهاند.

نتایج نشان می،دهند که نرخ همگرایی بسیار سریعتر از نرخ همگرایی در روش گاوس ـ زایدل است. بهعنوان مثال، با روش گاوس ــ زایدل، داریم ۶ – A و ۷۰E = ۱٫۷ ا. در روش داریم، ۶ – ۷۱EX او $u = u^{(\mathfrak{r}\mathfrak{r})} \parallel u - u^{(\mathfrak{r}\mathfrak{r})}$ . ولی، همان طور که می $u$ وان از مقادیر نسبت ملاحظه کرد. رفتار منظم همگرایی بارستنها را از دست دادهایم. مقدار c که در آزمون خطای (۵.۷.۸) بهکار برده شده باید با دقّتی بیشتر از نسبت c که در جدول بهکار برده شده، انتخاب شود. می توانید از یک میانگین یا ماکسیمم چندین مقدار پی درپی نسبت استفاده نمایید.

## ٨.٨ حل عددي معادلة يواسن

مهمترین کاربرد روشهای بارستی خطی، در دستگاههای خطی بزرگی است که از حل عددی معادلات دیفرانسیل جزئی به روش تفاضلات متناهی، بهوجود می آیند. برای نشاندادن این موضوع، مسألهٔ دیریکله را برای معادلهٔ پواسن بر یک مربع واحد در صفحهٔ  $xy$  حل میکنیم:

$$
\frac{\partial^{\mathbf{v}} u}{\partial x^{\mathbf{v}}} + \frac{\partial^{\mathbf{v}} u}{\partial y^{\mathbf{v}}} = g(x, y) \qquad \circ < x, y < \mathbf{v} \tag{1.1.1}
$$
\n
$$
u(x, y) = f(x, y) \qquad \text{if } (x, y) \leq x \text{ and } f(x, y) \leq y \text{ for all } x \in \mathbf{v}.
$$

| ບ∼ມ ບ∙<br>UJIT. |                                                                     |         |                                                                                 |                                               |  |  |
|-----------------|---------------------------------------------------------------------|---------|---------------------------------------------------------------------------------|-----------------------------------------------|--|--|
| $\,m$           | $  u^{(m)} - u^{(m-1)}  _{\infty}$                                  | ِ نسبت  | براورد خطا                                                                      | خطا                                           |  |  |
| ٢١              | ۲٫۰۶E – ۴                                                           | ۶۹۳ژه   | $\mathfrak{k}_j$ ۶۵ $\mathrm{E}-\mathfrak{k}_j$                                 | $\mathbf{r}_{\mathcal{I}}$ ۶۴ $\mathrm{E}-$ ۴ |  |  |
| ۲۲              | $\mathcal{L} \mathcal{T} \Delta \mathbf{E} - \mathcal{L}$           | ۶۵۷ر∘   | $\mathfrak{r}_j$ ۹ $\mathrm{E}-\mathfrak{r}_j$                                  | $\mathbf{y}_{\mathcal{S}}$ ۹ – ۴              |  |  |
| ۲۳              | $\lambda$ , Y $\epsilon$ E – $\Delta$                               | ۶۴۸ره   | しゃハヒード                                                                          | <b>\,\VE — ۴</b>                              |  |  |
| ۲۴              | $\Delta$ ه – ۱۱Eک                                                   | ۵۸۴ن ه  | $V$ ل ۱۷ $E-\Delta$                                                             | <u> リ</u> ۳۹E – ۴                             |  |  |
| ۲۵              | $\mathsf{r}_\mathsf{J}\mathsf{f}\mathsf{A}\mathrm{E}-\mathsf{d}$    | ∘۸۶۸∘   | $\mathsf{Y}, \mathsf{f} \,{\raisebox{.5mm}{\tiny o}}\, \mathsf{E} - \mathsf{O}$ | \ <sub>J</sub> ∘۶E – ۴                        |  |  |
| ۲۶              | $\mathsf{r}\llcorner \mathsf{Y} \mathsf{A} \mathbf{E} - \mathsf{A}$ | ∘∘∧ر∘   | いルート                                                                            | ۸٫۰۴E – ۵                                     |  |  |
| ۲۷              | $\mathbf{r}_j \mathbf{r} \mathbf{r} \mathbf{E} - \mathbf{r}$        | ∶۸۸۴ر∘⊸ | $\lambda$ VE – r                                                                | $5,10E-0$                                     |  |  |
| ۲۸              | َ۵ – VE¢∘ر۲                                                         | ۸۴۲ر•   | パルモード                                                                           | $f_0$ ۱۶ $\mathrm{E}-\Delta$                  |  |  |
|                 |                                                                     |         |                                                                                 |                                               |  |  |

 $(11.8A)$  SOR  $\ldots$  the Y.A. Jarry

توابع  $g(x,y)$  و  $f(x,y)$  داده شدهاند و باید  $u(x,y)$  را پیدا کنیم. ی اوی ا $N>N>0$  تعریف می $\mathcal{N}>0$  او

 $(x_i, y_k) = (jh, kh)$   $\circ \leq j, k \leq N$ 

این نقاط را نقاط گرهی یا نقاط شبکهیی خوانند (شکل ۱.۸ را ببینید). برای تقریب،ردن (۱.۸.۸) تقریبهایی را برای مشتقات دوّم بهکار میّ,بریم. برای یک تابع چهار بار پیوسته مشتقپذیر ( $G(x)$  در ، نتايج (١٧.٧.٥) و (١٧.٧.٥) از بخش (٧.٥ جنين بهدست مي، دهند،  $[x-h,x+h]$  $G''(x) = \frac{G(x+h) - 7G(x) + G(x-h)}{h^2}$  $(Y.A.A)$  $-\frac{h^{\dagger}}{N}G^{(\dagger)}(\xi)$   $x-h \leq \xi \leq x+h$ وقتی تقریب فوق را در (۱.۸.۸) در هر نقطهٔ شبکهیی داخلی بهکار بریم، بهدست میآوریم  $\frac{u(x_{j+1},y_k)-\operatorname{Y}\! u(x_j,y_k)+u(x_{j-1},y_k)}{h^{\operatorname{Y}}}+\frac{u(x_j,y_{k+1})-\operatorname{Y}\! u(x_j,y_k)+u(x_j,y_{k-1})}{h^{\operatorname{Y}}}$  $\mathcal{F}_i = g(x_j, y_k) + \frac{h^{\dagger}}{\sqrt{\zeta}} \left\{ \frac{\partial^{\dagger} u(\xi, y_k)}{\partial x^{\dagger}} + \frac{\partial^{\dagger} u(x_j, \eta)}{\partial y^{\dagger}} \right\}$  $(\uparrow \wedge \wedge)$  $0 \leq j,k \leq N-1$  برای مقداری از ۱٫ $x_{j-1} \leq \xi \leq x_{j+1}$  و ۱ برای تقریب عددی  $u_h(x,y)$  مربوط به (۱.۸.۸)،گیریم  $(f.A.A)$ 

 $u_h(x_j, y_k) = f(x_j, y_k)$ یک نقطۂ گرہی مرزی

در همهٔ نقاط شبکهیی داخلی، خطاهای برشی طرف راست در (۳.۸.۸) را حذف و مسأله را

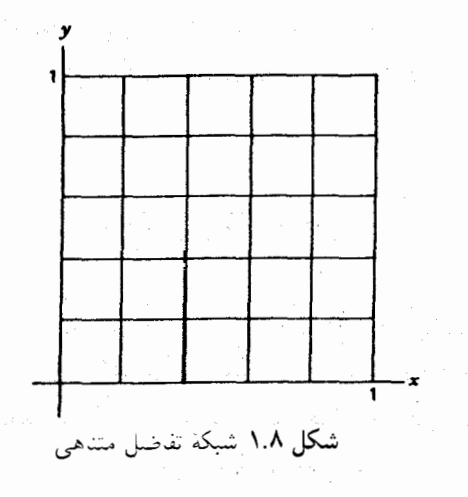

نسبت به جواب تقریبی  $u_h(x_j, y_k)$  حل میکنیم:

$$
u_h(x_j, y_k) = \frac{1}{\zeta} \{ u_h(x_{j+1}, y_k) + u_h(x_j, y_{k+1}) + u_h(x_{j-1}, y_k) + u_h(x_j, y_{k-1}) \} - \frac{h^{\zeta}}{\zeta} g(x_j, y_k) \qquad 1 \le j, k \le N - 1 \qquad (0.1.1)
$$

تعداد معادلات در (۴.۸.۸) – (۵.۸.۸) برایر است با تعداد مجهولات، 
$$
۱(۲ + ۱)
$$
.

قضیهٔ ۸.۸ برای هر ۲  $N \geq N$ ، دستگاه خطی (۴.۸.۸) ـ (۵.۸.۸) دارای یک جواب یکتای است. اگر  $u(x,y)$  جواب (۱.۸.۸)، جهاربار پیوسته  $\{u_h(x_j, y_k) \mid s \leq j, k \leq N\}$ مشتقيذير باشد، آنگاه

$$
\underset{c}{\operatorname{Max}} \left| u(x_j, y_k) - u_h(x_j, y_k) \right| \le c h^{\mathsf{T}} \qquad (\mathbf{A}.\mathbf{A})
$$
\n
$$
c = \frac{1}{\mathsf{T}\mathsf{T}} \left\{ \underset{z \le x, y \le 1}{\operatorname{Max}} \left| \frac{\partial^{\mathsf{T}} u(x, y)}{\partial x^{\mathsf{T}}} \right| + \underset{z \le x, y \le 1}{\operatorname{Max}} \left| \frac{\partial^{\mathsf{T}} u(x, y)}{\partial y^{\mathsf{T}}} \right| \right\}
$$

برهان ۱. حلبذیری یکتای (۴.۸.۸) ـ (۵.۸.۸) را با استفاده از قضیهٔ ۲.۷، فصل ۷، ثابت میکنیم. دستگاه همگن زیر را در نظر میگیریم

$$
v_h(x_j, y_k) = \frac{1}{\mathfrak{f}} \left[ v_h(x_{j+1}, y_k) + v_h(x_j, y_{k+1}) + v_h(x_{j-1}, y_k) \right. \\ \left. + v_h(x_j, y_{k-1}) \right] \qquad \quad \lambda \leq j, k \leq N - 1 \qquad \quad \text{(V.A.A)}
$$
\n
$$
v_h(x_j, y_k) = \begin{cases} \text{with } h(x_j, y_k) & \text{if } h(x_j, y_k) \end{cases} \qquad \quad \text{(A.A.A)}
$$

با نشاندادن اینکه این دستگاه فقط جواب نمایان  $v_h(x_j,y_k)\equiv v_h(x_j,y_k)$  را دارد، از قضیهٔ ۲.۷ نتیجه مے شود که دستگاه ناهمگن (۴.۸.۸) ـ (۵.۸.۸) فقط یک جواب یکتا دارد. گیریم

$$
\alpha = \max_{s \leq j, k \leq N} v_h(x_j, y_k)
$$

 $(\bar{x}_j, \bar{y}_k)$  با توجه به (۸.۸.۸)، ° $\alpha \geq 0$ . فرض میکنیم ° $\alpha > 0$ . پس یک نقطهٔ گرهی داخلی  $v_h(\bar{x}_j,\bar{y}_k)$  (Y.A.A) باید وجود داشته باشد که در آن این ماکسیمم رخ دهد. ولی با استفاده از میانگین مقادیر  $v_h$  در چهار نقطهٔ مجاور  $(\bar{x}_j,\bar{y}_k)$  است. تنها راهی که میانگینبودن با ماکسیمهبودن سازگار باشد آن است که  $v_h$  در چهار نقطهٔ شبکهیی مجاور نیز برابر  $\alpha$  باشد. همین  $(\bar{x}_j,\bar{y}_k)$ استدلال را برای نقاط مجاور هم ادامه میLدهیم. چون فقط تعدادی متناهی نقطهٔ شبکهیی وجود دارند، سرانجام برای یک نقطهٔ مرزی  $(x_j, y_h) = (x_j, y_h) = v_h(x_j, y_h)$ . ولی در این صورت با شرط (۸.۸.۸) تناقض پیدا میکند. بنابراین ماکسیمم ( $v_h(x_j, y_k)$  برابر صفر است. یک  $\alpha > 0$ استدلال مشابه نشان میدهد که مینیمم  $v_h(x_j, y_k)$  نیز برابر صفر است. این نتایج وقتبی با هم در نظرگرفته شوند معلوم می شودکه تنها جواب (۲.۸.۸) ـ (۲.۸.۸). •  $v_h(x_j,y_k)\equiv v_h(x_j,y_k)$  است.

. برای ملاحظهٔ همگرایی  $u_h(x_j,y_k)$  به  $u(x_j,y_k)$ ، تعریف میکنیم

$$
e_h(x_j,y_k)=u(x_j,y_k)-u_h(x_j,y_k)
$$

باکمکردن (۵.۸.۸) از (۳.۸.۸) بهدست میآوریم

$$
e_h(x_j, y_k) = \frac{1}{\gamma} \left[ e_h(x_{j+1}, y_k) + e_h(x_j, y_{k+1}) + e_h(x_{j-1}, y_k) + e_h(x_j, y_{k-1}) \right]
$$

$$
- \frac{h^{\gamma}}{\gamma \gamma} \left[ \frac{\partial^{\gamma} u(\xi_j, y_k)}{\partial x^{\gamma}} + \frac{\partial^{\gamma} u(x_j, \eta_k)}{\partial y^{\gamma}} \right]
$$
(4.A.A)  
(5.A.A)

$$
e_h(x_j, y_k) = \cdot \qquad (x_j, y_k) \qquad (\wedge \cdot \wedge \wedge)
$$

با این دستگاه می توان مشابه با قسمت (۱) عمل کرد. نتیجهٔ (۶.۸.۸) بهدست خواهد آمد. ولی چون این امر برای بحث دستگاههای خطی اساسی نیست، از استدلال آن صرف نظر می شود [أيزكسون وكلر (١٩۶۶، صص ۴۴۷\_٢۵۰) را ببينيد].

 $\label{eq:2.1} \mathcal{L}_{\mathcal{A}}(\mathcal{A})=\mathcal{L}_{\mathcal{A}}(\mathcal{A})\mathcal{L}_{\mathcal{A}}(\mathcal{A})=\mathcal{L}_{\mathcal{A}}(\mathcal{A})\mathcal{L}_{\mathcal{A}}(\mathcal{A})=\mathcal{L}_{\mathcal{A}}(\mathcal{A})\mathcal{L}_{\mathcal{A}}(\mathcal{A})\mathcal{L}_{\mathcal{A}}(\mathcal{A})$ مثال مسألة زير را حل كنيد مستقل المستقل المستقل المستقل المستقل المستقل المستقل المستقل المستقل المستقل المستق<br>والمستقل المستقل المستقل المستقل المستقل المستقل المستقل المستقل المستقل المستقل المستقل المستقل المستقل المست

$$
\frac{\partial^{\tau} u}{\partial x^{\tau}} + \frac{\partial^{\tau} u}{\partial y^{\tau}} = \circ \circ \leq x, y \leq 1
$$
\n
$$
u(\circ, y) = \cos(\pi y) \qquad u(\lambda, y) = e^{\pi} \cos(\pi y)
$$
\n
$$
u(x, \circ) = e^{\pi x} \qquad u(x, \lambda) = -e^{\pi x}
$$
\n
$$
(11. \lambda. \lambda)
$$

 $u(x, y) = e^{\pi x} \cos(\pi y)$  جواب درست نتايج عددي براي چندين مقدار N در جدول ۸.۸ داده شده است. خطا، در همهٔ نقاط شبکه ماکسیمم است، و ستون نسبت عامل کاهش خطای ماکسیمم وقتی  $h$  نصف شود را میدهد. از لحاظ نظری، به موجب (۶.۸.۸)، این عامل باید برابر ۴٫۰ باشد. نتایج عددی این را تایید میکند. راہ حلّ بارستی ۔ چون روش گاوس ـ زایدل معمولاً سریعتر از روش گاوس ـ ژاکوبی است، ما فقط همان روش اولی را در نظر میگیریم. برای ۱ $N-N$ ، ۱٬۲۰۰٬۰۰۰ تعریف میکنیم

$$
u_h^{(m+1)}(x_j, y_k) = \frac{1}{\mathfrak{f}} [u_h^{(m)}(x_{j+1}, y_k) + u_h^{(m)}(x_j, y_{k+1}) + u_h^{(m+1)}(x_{j-1}, y_k)
$$
  
+
$$
u_h^{(m+1)}(x_j, y_{k-1})] - \frac{h^{\mathfrak{f}}}{\mathfrak{f}} g(x_j, y_k) \quad j = 1, 1, ..., N - 1 \quad (11.1.1)
$$
  

$$
u_h^{(m)}(x_j, y_k) = f(x_j, y_k) \quad m \geq \text{ or } m
$$

مقادیر  $u^{(m+1)}_h(x_j,y_k)$  سطر به سطر حساب میشوند، ابتدا، از سطر آخر نقاط شبکه تا سطر اول نقاط شبکه. و در هر سطر، از چپ به راست.

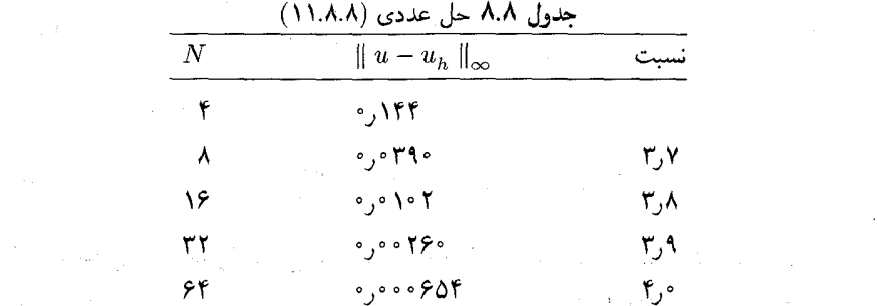

برای بارست (۱۲.۸.۸)، تحلیل همگرایی باید بر پایهٔ قضیهٔ ۷.۸ صورت گیرد. به آسانی می توان نشان دادکه این ماتریس متقارن است و بنابراین ویژهمقدارها حقیقی اند. بهعلاوه می توان نشان داد که ویژهمقدارها در بازهٔ ۲  $\lambda < \lambda > 0$  قرار دارند. با توجه به این نکته و مسألهٔ ۱۴، فصل ۷، این ماتريس معين مثبت است. چون همهٔ ضرايب قطري ماتريس مثبت اند، از قضيهٔ ٧.٨ نتيجه مي شود  $\delta<\lambda<\mathfrak{k}$  که روش گاوس ــ زایدل همگرا خواهد بود. برای نشان۱دادن اینکه ویژهمقدارها در بازهٔ ۲ $\lambda<\lambda<\delta$ قرار دارند آیزکسون وکلر (۱۹۶۶، صص۳۴۸ـ۴۵۹) یا مسألهٔ ۳ فصل ۹ را ببینید.

محاسبهٔ سرعت همگرایی  $r_{\sigma}(M)$  از روی (۲۸.۶.۸) آسان نیست. استدلال کاملاً پیچیده است، و فقط خواننده را به بحث کامل آن در آیزکسون و کلر (۱۹۶۶، صص ۴۶۳-۴۷۰)، شامل مطالب مربوط به روش شتاب گاوس ـ زایدل ارجاع می،دهیم. می توان نشان داد که

$$
r_{\sigma}(M) = 1 - \pi^{\dagger} h^{\dagger} + O(h^{\dagger}) \tag{17.1.1}
$$

$$
r_{\sigma}(M) = 1 - \pi^{\mathfrak{r}} h^{\mathfrak{r}} + O(h^{\mathfrak{r}})
$$
 (۱۳.۸.۸)  
روش گارس – زایدل همگراست ولی سرعت همگرایی، حتی برای مقدار نسبتاً کوچک  $h$  خیلی  
آهسته است. این مطلب در جدول ۵.۸، بخش ۳.۸ نشان داده شده است.  
برای شتابدادن به روش گارس – زایدل از رابطهٔ زیر استفاده میکنیم:

$$
v_h^{(m+1)}(x_j, y_k) = \frac{1}{\mathfrak{p}} [u_h^{(m)}(x_{j+1}, y_k) + u_h^{(m)}(x_j, y_{k+1}) + u_h^{(m+1)}(x_{j-1}, y_k) + u_h^{(m+1)}(x_j, y_{k-1})] - \frac{h^{\mathfrak{r}}}{\mathfrak{p}} g(x_j, y_k)
$$
  

$$
u_h^{(m+1)}(x_j, y_k) = \omega v_h^{(m+1)}(x_j, y_k)
$$
  
+ 
$$
(\mathfrak{t} - \omega) u_h^{(m)}(x_j, y_k) \quad j = 1, ..., N - 1
$$
 (15.A.A)

 $\label{eq:2.1} \mathcal{F}(\mathbf{x},\mathbf{X}) = \mathcal{F}(\mathbf{x},\mathbf{y}) = \mathcal{F}(\mathbf{x},\mathbf{y}) = \mathcal{F}(\mathbf{x},\mathbf{y}) = \mathcal{F}(\mathbf{x},\mathbf{y})$ 

پارامتر بهینهٔ شتاب عبارت است از

$$
\omega^* = \frac{\Upsilon}{\Upsilon + \sqrt{\Upsilon - \xi^{\Upsilon}}}
$$

$$
\xi = \Upsilon - \Upsilon \sin^{\Upsilon} \left(\frac{\pi}{\Upsilon N}\right) \tag{10.A.A}
$$

نرخ همگرایی متناظر، چنین است.

$$
r_{\sigma}(M(\omega^*)) = \omega^* - 1 = 1 - 1 + \pi + O(h^*)
$$
 (19.A.A)

این نرخ همگرایی خیلی بهتر از نرخی است که با (۱۳.۸.۸)، داده شده است. روش شتاب دادهشدهٔ (۱۴.۸.۸) گاوس-زایدل با مقدار بهینهٔ \* $\omega$  در (۱۵.۸.۸). روش  $SOR$  خوانده میشود. نام

حل عددي معادلة يواسن ۶۳۷

 $\frac{1}{2} \left( \frac{1}{2} \sum_{i=1}^n \frac{1}{2} \right) \left( \frac{1}{2} \sum_{i=1}^n \frac{1}{2} \right)$ 

SOR مخفف successive over relaxation است، نامی است بر پایهٔ تعبیر فیزیکی این روش، كه ابتدا در پيدا كردن آن بهكار برده شده است.

$$
u_h^{(\cdot)}(x, y) = (1 - x)f(\cdot, y) + xf(1, y) + (1 - y)f(x, \cdot) + yf(x, 1)
$$

$$
-[(1 - y)(1 - x)f(\cdot, \cdot) + (1 - y)xf(1, \cdot)
$$

$$
+y(1 - x)f(\cdot, 1) + xyf(1, 1)] \qquad (1\text{Y.A.A})
$$

در تمام نقاط شبکهیی داخلی گرفته شدهاست. آزمون خطا برای توقف بارست چنین بوده است،

$$
\max_{1 \leq j,k \leq N-1} | u_h(x_j, y_k) - u_h^{(m)}(x_j, y_k) | \leq \varepsilon
$$

که ° < ۶ داده شده و طرف راست (۵.۷.۸) برای پیشگویی خطا در بارست بهکار برده شده است. نتايج عددي براي تعداد لازم بارستنها در جدول ۹.۸ داده شدهاند. روش SOR به بارستنهاي بسيار کمتری نسبت به روش گاوس۔ زایدل برای مقادیر کوچکتر h نیاز دارد.

از بخش قبل یادآوری می کنیم که تعداد بارستنهای لازم، که \*m نامیده شده بود، برای کاهش خطای بارستی با عامل  $\varepsilon$ ، متناسب است با (e) / ۱ ، که c نسبتی است که خطای بارستی در هر مرحله کاهش می یابد. برای روشهای این بخش، c را،  $c$  را،  $c=r_{\sigma}(M)$  میگیریم. اگر بنویسیم X–۱  $\sigma(N)=r_{\sigma}(M)$ ، آنگاه

$$
\frac{1}{-\ln r_{\sigma}(M)} = \frac{1}{-\ln(1-\delta)} \doteq \frac{1}{\delta}
$$

| $\cdot ^{\cdot N}$ | ε                                     | گاوس ــ زايدل | SOR |  |
|--------------------|---------------------------------------|---------------|-----|--|
| ۸                  | ۱ قره                                 | ۲۵            | ۱۲  |  |
| ٨                  | ۱ ∘ ∘ر∘                               | ۴.            | ۱۶  |  |
| ۱۶                 | ۱ مه ره                               | ۱۴۲           | ۳۲  |  |
| ۳۲                 | ۷۰ قاموره ک                           | ۴۹۵           | ۶۵  |  |
| ٨                  | ۱۰ موره                               | ۵۴            | ۱۸  |  |
| ۱۶                 | $\circ$ , $\circ$ $\circ$ $\setminus$ | ۲۰۱           | ۳۵  |  |
| ۳۲                 | ۱ مومړه:                              | ۷۳۳           | ۷١  |  |

 $\sim$  (AAA) by objects the state of the state of  $\Lambda$ 

وقتی 6 نصف شود، تعداد بارستهای محاسبه دو برابر میشود. در روش گاوس- زایدل

$$
\frac{1}{\ln r_{\sigma}(M)} = \frac{1}{\pi^{\dagger}h^{\dagger}}
$$

 $\mathrm{SOR}$  وقتی  $h$  نصف شود تعداد بارستهای محاسبات با ضریب ۴ افزایش می یابد. در روش

$$
\frac{1}{\ln r_{\sigma}(M(\omega^*))} \doteq \frac{1}{\mathrm{Tr} \, h}
$$

 $\varepsilon = \Delta$ و وقتی که  $h$  نصف شود، تعداد بارستها، دو برابر می شود. این دو نتیجه برای دادههای  $^{-\tau}$  $\varepsilon = 1 - \varepsilon$ و ۱۰<sup>-۴</sup> در جدول ۹.۸ داده شدهاند.

ملاحظه میکنید که دو برابرکردن  $N$  در هر روش تعداد معادلاتی را که باید حل شوند ۴ برابر افزایش می دهد و لذاکار در هر بارست نیز به همین اندازه افزایش می یابد. استفاده از SOR کار را بسیار تقلیل میدهد اگرچه بار هم وقتبی  $N$  بزرگ باشد زیاد است.

## ۹.۸ روش گرادیان مزدوج

روش بارستی که در این بخش ارائه شد، در دههٔ ۱۹۵۰ بهوجود آمده، ولی شهرت عمدهٔ خود را در سالهای اخیر بهدست آورده است، بهویژه در حل دستگاههای خطی که از حل عددی معادلات دیفرانسیل جزئی خطی بهدست آمدهاند. نوشتهها دربارهٔ روش گرادیان مزدوج (روش CG) بسیار گسترده و پیچیده شدهاند و با سایر مباحث جبر خطی مربوط هستند. بنابراین به لحاظ کمبود جا، می توانیم فقط به یک مقدمهٔ کوتاه، شامل تعریف روش گرادیان مزدوج و ذکر بعضی نتایج نظری اساسی مربوط به آن اکتفاکنیم.

روش گرادیان مزدوج با روشهای دیگر این فصل از این نظر تفاوت دارد که این روش برای حل مسائل غیرخطی پایهگذاری شده است؛ در واقع، روش گرادیان مزدوج روشی است که برای مینیمهسازی توابع غیرخطی مورد استفاده قرارگرفته است. در دستگاه خطی که باید حل شود،

$$
Ax = b \tag{1.1.1}
$$

فرض میشود ماتریس ضرایب A حقیقی، متقارن، و معین مثبت است. حل این دستگاه همارز مینیممسازی تابع زیر است:

$$
f(x) = \frac{1}{\gamma} x^T A x - b^T x \qquad x \in \mathbf{R}^n \tag{7.4.1}
$$

روش گرادیان مزدوج ۶۳۹

تغییر  $x^*$  معادلهٔ  $x = A$  نیز مینیممکنندهٔ یکتای  $f(x)$  است، وقتی  $x$  در  $x^*$  تغییر  $x^*$ میکند. برای مشاهدهٔ این موضوع، ابتدا نشان می دهیم که

$$
f(x) = E(x) - \frac{1}{\tau}b^T x^*
$$
  
\n
$$
E(x) \equiv \frac{1}{\tau}(x^* - x)^T A(x^* - x)
$$
\n(7.1.)

با استفاده از  $d x^* = A$ ، اثبات سرراست است. تفاوت  $E(x)$  و  $f(x)$  یک مقدار ثابت است. پس هر دو یک مینیممساز دارند. به موجب معین مثبتبودن A. (E(x فقط در \*z = x مینیمم میشود، و بنابراین  $f(x)$  نیز فقط در \* $x^*$  مینیمم است.

یک روش بارستی معروف برای پیداکردن مینیمم یک تابع غیرخطی، تندنرین کاهش است،که به اختصار در بخش ۱۲.۲ توضیح داده شده است. برای مینیممکردن  $f(x)$  با این روش، فرض میکنیم که یک حدس اولیهٔ . $x$  داده شده است. مسیری را انتخاب میکنیم که در . $x$ ،  $f(x)$  تندترین کاهش را داشته باشد. این مسیر با  $\bigtriangledown f(x) = -\bigtriangledown f(x)$  در می $x$  با علامت منفی، داده میشود:

$$
g(x_{\circ}) \equiv g_{\circ} = b - Ax_{\circ} \tag{f.A.A}
$$

سپس، مسألة مينيممسازي يک بعدي

 $\lim_{x \leq \alpha \leq \infty} f(x, +\alpha g)$ 

را حل میکنیم و جواب آن را ۵۰ می نامیم. با استفاده از این جواب بارست جدید زیر را تعریف میکنیم

$$
x_1 = x_2 + \alpha_1 g. \tag{0.1.A}
$$

این فرایند را بهطور استقرایی ادامه میدهیم. روش تندترین کاهش همگرا میشود ولی همگرایی معمولاً خیلی آهسته است. تدبیر بهینهٔ موضعی، با استفاده از امتداد تندترین کاهش، یک تدبیر خوب برای پیداکردن یک امتداد بهینه در پیداکردن مینیمم کلی نخواهد بود. در مقایسه، روش گرادیان مزدوج سر یعتر خواهد بود، و اگر فرض کنیم خطای گردکردن وجود ندارد، به بیشتر از n بارست نیاز نخواهد داشت. برای بقیهٔ این بخش، فرض میکنیم که حدس اوّلیه ٥ = . $x$  است. اگر صفر نباشد، همیشه می توانیم مسألهٔ کمی تغییریافتهٔ زیر را حل کنیم

$$
Az = b - Ax.
$$

با نشاندادن جواب آن با \* $z^*$ ، داریم \* $x_* + z_* = x_* + z$  . یک حذس اولیه ^ =  $z_* = z_* = z^*$  متناظر با  $x.$   $x \cdot x^* \doteq x$ در مسألهٔ اِصلی خواهد بود. از این پس فرض میکنیم  $x^* \doteq x.$ 

روشهای امتداد مزدوج. فرض میکنیم  $n \times n$  باشد،گوییم در  $\mathbf{R}^n$  یک مجموعه از بردارهای ناصفر ۵٫ $p_1, \ldots, p_n$  ـــ مزدوج است اگر

$$
p_i^T A p_j = \circ \qquad 1 \le i, j \le n \qquad i \ne j \tag{8.1.1}
$$

بردارهای  $p_j$  اغلب امتدادهای مزدوج نامیده میشوند. با معرفی یک حاصلضرب داخلی و یک نرم جدید برای  ${\bf R}^n$ . میتوان تعریف هندسی همارزی ارائه داد:

$$
(x, y)A = xT A y
$$
  
|| x ||<sub>A</sub> =  $\sqrt{(x, x)A} = \sqrt{xT A x}$  x  $\in \mathbb{R}n$  (Y.A.A)

شرط (۶.۹.۸) همارز آن است که خواسته شود . $p_n \; \ldots \; p_n \; \ldots$  یک پایهٔ متعامد برای  $R^n$  نسبت به ضرب داخلی  ${}_{A}$ (° ,°) باشد. از این رو، همچنین میگوییم که  ${}_{2}P_{1},\ldots,P_{n}$ ،  ${}_{-}P_{n}$  متعامدند اگر در (۶.۹.۸) صدق کنند. مشاهده میشود که تابع  $E(x)$  در (۳.۹.۸) با نرم  $\|\cdot\|$  چنین است:

$$
E(x) = \frac{1}{\mathsf{Y}} \parallel x^* - x \parallel_A^{\mathsf{Y}} \tag{A.4.1}
$$

که به نحو روشنتری یک اندازه برای خطای  $x-x^*$  است. رابطهٔ بین  $\parallel x\parallel x$   $\parallel$  و  $\parallel x\parallel x$  ا در مسألة ٣۶ بررسي شده است.

 $Ax\,=\,b$  اگر یک مجموعه از امتدادهای مزدوج  $\{p_1,\ldots,p_n\}$  داده شده باشد، حل سرراست است. گیریم

$$
x^* = \alpha_1 p_1 + \ldots + \alpha_n p_n
$$

با استفاده از (۶.۹.۸)،

$$
\alpha_k = \frac{p_k^T A x^*}{p_k^T A p_k} = \frac{p_k^T b}{p_k^T A p_k} \qquad k = 1, \dots, n. \tag{4.4.1}
$$

ما این فرمول را برای \* $x$  بهکار می بریم تا روش بارستی امتداد مزدوج را معرفی کنیم.  $x_{\cdot} = \cdot$ گیریم ہ

$$
x_k = \alpha_1 p_1 + \ldots + \alpha_k p_k \qquad 1 \le k \le n \qquad (\text{1.1.1})
$$

ماندهٔ  $x_k$  در  $A x = b$  را به شکل زیر معرفی میکنیم:

$$
r_k = b - Ax_k = -\bigtriangledown f(x_k)
$$

<sub>س رف</sub>ش گرادیان مزدوج ۶۴۱

بەسادگى دىدە مىشود كە $r_\circ = r_\circ$  و  $k = \lambda, \ldots, n$  ( $\lambda, \lambda$ )  $x_k = x_{k-1} + \alpha_k p_k$  $r_k = r_{k-1} - \alpha_k Ap_k$ بهازای  $k = n$  داریم  $x_n = x^*$  و  $r_n = x_k$  ممکن است بهازای  $k < n$  برابر  $k' = n$  باشد.  $\lambda \leq i \leq k$  ، لم ۱ بردار  $r_k$  بر ۱ $p_k$  ، ... ،  $p_k$  متعامد است، یعنی، $p_i = r_k$  ،  $\lambda \leq i \leq k$ برهان مسألة ٣٧ را ببينيد. لم ٢(الف) مسألة مينيممسازي  $\lim_{-\infty < \alpha < \infty} f(x_{k-1} + \alpha p_k)$ با  $\alpha=\alpha_k$  بهطور یکتا حل میشود و مقدار مینیمم ( $f(x_k)$  بهدست میآید.  $\{p_1,\ldots,p_k\}$  (ب) گیریم  $\{p_1,\ldots,p_k\}=\mathcal{S}_k=\mathrm{Span}\{p_1,\ldots,p_k\}$  زیرفضای  $k$  ـ بعدی باشد که از بەوجود مى]يد. در اين صورت مسألۂ  $\lim_{x \in \mathscr{S}_k} f(x)$ بهطور یکتا با  $x=x_k$  حل میشود و مقدار مینیمم،  $f(x_k)$  را بهدست میدهد. برهان (الف) :  $\varphi(\alpha)\equiv f(x_{k-1}+\alpha p_k)$  را بسط مى دهيم:  $\varphi(\alpha) = f(x_{k-1}) + \alpha p_k^T A x_{k-1} + \frac{1}{\mathbf{r}} \alpha^{\mathbf{r}} p_k^T A p_k - \alpha b^T p_k$ جملهٔ ۳٫ $p_k^T A x_{k-1}$  برابر صفر است، زیرا ۱٫۱۰  $x_{k-1} \in \mathscr{S}_{k-1}$  و  $a \cdot p_k$  متعامد بر ۱٫۱ است. از حل  $\alpha=\alpha_k\,$  ه $\varphi'(\alpha)=\alpha$  نتیجه میشود که برهان را کامل میکند. : برای هر  $\ell \in \mathscr{S}_k$ ، تابع  $f(x_k + h)$  را بسط می $\ell$ هیم)  $f(x_k + h) = f(x_k) + h^T A x_k + \frac{1}{\lambda} h^T A h - h^T b$  $= f(x_k) + \frac{1}{\tau} h^T A h - h^T r_k$ 

با توجه به لم ۱ و فرض  $\mathscr{S}_k$  نتیجه می شودکه ف $r_k = h^T$ . بنابراین چون A معین مثبت است،  $f(x_k + h) = f(x_k) + \frac{1}{k}h^T Ah \ge f(x_k)$ اگر  $h=0$ گرفته شود، مینیمم بهطور یکتا در  $\mathscr{S}_k$  بهدست میآید که (ب) را ثابت میکند.
لم ۲ یک ویژگی بهینگی برای روشهای امتدادهای مزدوج را بهدست میدهد که با (۱۱.۹.۸) و (۹.۹.۸) تعریف شدهاند. مسأله، دانستن چگونگی انتخاب امتدادهای مزدوج  $\{p_j\}$  است. انتخابهای زیادی وجود دارندکه بعضی به روشهای معلوم برای حل مستقیم  $Ax=b$  می|نجامند [استوارت' (۱۹۷۳b) را ببينيد].

 $\{x_k\}$  روش گرادیان مزدوج. `` ما راهی ارائه میدهیم که همزمان امتدادهای  $\{p_k\}$  و بارستهای  $j$ را تولید کند. برای اولین امتداد  $p_1$  امتداد تندترین کاهش را بهکار می $\mu$ یم:

$$
p_1 = -\nabla f(x_*) = r_* = b \tag{17.4.A}
$$

 $x_k \ldots$  ، زیرا می کنیم  $x_* = x$ . یک ساختمان استقرایی برای بقیهٔ امتدادها میدهیم. فرض میکنیم همراه با امتدادهای ۵٫ سنت  $p_k$  تولید شده باشند. یک جهت جدید ۱٫ باید انتخاب شود که با در غیر  $A\cdot p_k$  مؤدوج باشد. همچنین فرض میکنیم \* $x^* \neq x^*$  و بنابراین مسلح :  $x_k \neq r_k$ ؛ در غیر  $\mu$ این صورت جواب \*x بهدست آمده وکار تمام شده است.

به موجب لم ۰۱  $r_k$  بر  $\mathscr{S}_k$  متعامد است، و بنابراین  $r_k$ ، به  $\mathscr{S}_k$  تعلق ندارد.  $r_k$  را برای تولید ، با انتخاب یک مولفهٔ  $r_k$ ، بهکار می $\zeta$ یم. به دلایلی که ذکر آن در اینجا دشوار است، کافی،  $p_{k+1}$ است که

$$
p_{k+1} = r_k + \beta_{k+1} p_k \tag{17.4.4}
$$

را درنظر بگیریم. پس شرط  $p_k^TAp_{k+1} = p_k^TAp_{k+1}$  ایجاب میکند که

$$
\beta_{k+1} = -\frac{p_k^T A r_k}{p_k^T A p_k} \tag{17.1.1}
$$

مخرج مخالف صفر است زیرا A معین مثبت است و م $k\neq p_k$  می توان نشان داد [لوئنبرگر م (۱۹۸۴)، ص ۲۴۵] که این تعریف  $p_{k+1}$  در رابطهٔ زیر نیز صدق میکند (

$$
p_j^T A p_{k+1} = \circ \qquad j = 1, 1, \dots, k-1 \tag{10.1.1}
$$

که نشان میدهد  $\{p_1,\ldots,p_{k+1}\}$ . که نشان می

 $\{x_k, r_k\}$  روش گرادیان مزدوج عبارت است از انتخاب  $\{p_k\}$  از (۱۲.۹.۸) ـ (۱۴.۹.۸) و از (۱۱.۹.۸) و (۹.۹.۸). اگر از خطاهای گردکردن صرفنظر شود، این روش با  $n$  بارست یا کمتر 1. Stewart

همگرا می شود. سرعت واقعی همگرایی تا اندازهٔ زیادی با ویژهمقدارهای A تغییر می کند. تحلیل خطای روش گرادیان مزدوج بر پایهٔ قضیهٔ بهینگی ریر استوار است: مستقیدهای است می است. قضبیهٔ ۹.۸ بارستهای  $\{x_k\}$  در روش گرادیان مزدوج در رابطهٔ زیر صدق میکنند  $\cdots$   $\cdots$   $\cdots$   $\|x^*-x_k\|_A = \lim_{\deg(a) < k} \|x^*-q(A)b\|_A$  $(15.3.1)$ i Kawang Pang برهان برای یک چندجملهیی  $q(\lambda)$  ، نماد  $q(A)$  یک عبارت ماتریسی است که در آن بهجای هر توان $A^i$ ،  $A^i$  گذاشته شده است. برای مثال  $\label{eq:2.1} \mathcal{F}^{\mathcal{L}}_{\mathcal{F}}(\mathcal{L}_{\mathcal{F}}) = \mathcal{F}^{\mathcal{L}}_{\mathcal{F}}(\mathcal{F}^{\mathcal{L}}_{\mathcal{F}}) = \mathcal{F}^{\mathcal{L}}_{\mathcal{F}}(\mathcal{L}_{\mathcal{F}}) = \mathcal{F}^{\mathcal{L}}_{\mathcal{F}}(\mathcal{F}^{\mathcal{L}}_{\mathcal{F}})$  $q(\lambda) = a_* + a_1 \lambda + a_1 \lambda^{\dagger} \Rightarrow q(A) = a_* I + a_1 A + a_1 A^{\dagger}$ برهان (١۶.٩.٨) در لوئنبرگر (١٩٨۴، ص ٢۴۶) داده شده است.  $A$  با استفاده از این قضیه، تعدادی از نتیجههای خطا داده می شوند، که با ویژگیهای ماتریس تغییر می،یابند. برای مثال گیریم که ویژه مقدارهای A چنین باشند  $\lambda_1 \leq \lambda_2 \leq \lambda_3 \leq \ldots \leq \lambda_n$  (17.4.A) که برحسب چندگانگی تکرار شدهاند، وگیریم ، $v_n \, \ldots \, v_n \,$ یک پایهٔ یکا متعامد مربوطِ به ویژهبردارها باشند، می;ویسیم

$$
x^* = \sum_{j=1}^n c_j v_j \qquad b = Ax^* = \sum_{j=1}^n c_j \lambda_j v_j \qquad (1 \land 1 \land 1)
$$

يس

$$
q(A)b = \sum_{j=1} c_j \lambda_j q(\lambda_j) v_j
$$
  
 
$$
\| x^* - q(A)b \|_A = \left[ \sum_{j=1}^n c_j^{\mathsf{T}} \lambda_j [\lambda - \lambda_j q(\lambda_j)]^{\mathsf{T}} \right]^{1/\mathsf{T}}
$$
 (11.1.A)

هر انتخاب چندجملهیی  $q(\lambda)$  از درجهٔ کمتر از  $k$  یک کران برای  $\|x^*-x_k\|_A$  بهدست می دهد. یکی از بهترین کرانهایی که میشناسیم است. است به است که است است که است که است است است که است که است که است که اس<br>منابع

 $\boldsymbol{n}$ 

 $\mathbb{Z}_{\mathcal{A}} \times \mathbb{Z}_{\geq 0}$ 

$$
\parallel x^* - x_k \parallel_A \leq \mathsf{Y} \left[ \frac{\mathsf{Y} - \sqrt{c}}{\mathsf{Y} + \sqrt{c}} \right]^k \parallel x^* \parallel_A
$$
 (1.4.4)

است که در آن  $\lambda_n/\lambda_n$  =  $c$ . معکوس ضریب وضعیت  $\operatorname{cond}(A)$  است. این یک کران عادی است، که یک همگرایی ضعیف برای مسائل بدوضع بهدست می ذهد. طرح کلی اثبات آن در لوئنبرگ (۱۹۸۴، ص ۲۵۸، مسألهٔ ۱۰) آمده است. کرانهای دیگر را می توان بر بابهٔ رفتار ویژهمقدارهای ه ضرایب ، در (١٨.٩.٨) به دست آورد. در بسیاری از کاربردها که ، ٨ زیاد تغییر می نماید، ( اغلب اتفاق می افتد که  $c_i$  برای  $\lambda_i$  ی کوچکتر کاملاً نزدیک صفر باشد. در این صورت فرمول (۱۹.۹.۸) را می توان دستکاری کرد تا یک کران بهبودیافته نسبت به (۹.۸.۹۴) بهدست آید. در موارد دیگر، ممکن است تعدادی از ویژهمقدارها جول یک تعداد از مقادم یکی شوند و در این صورت (۱۹.۹.۸ ) را می توان برای نشان دادن همگرایی با یک k ی کوحکتر بهکار برد. برای قضایای دیگر، لوئنبرگر (۱۹۸۴، ص ۳۵۰)، جنینگز<sup>،</sup> (۱۹۷۷)، و وان در اسلوییس' و وان در هورست<sup>۳</sup> (۱۹۸۶) را سنند.

فرمولهای  $\{\alpha_j,\beta_j\}$  در تعریف روش  $\mathrm{CG}$  را بازهم ممکن است بهترکرد تا فرمولهای سادهتر وکاراتری بهدست دهند. ما آنها را به صورت زیر می آوریم.

| 1. $\sqrt{2}$  | 1. $\sqrt{2}$  | 2. $\sqrt{2}$ |
|----------------|----------------|---------------|
| 2. $\sqrt{2}$  | 3. $\sqrt{2}$  | 4. $\sqrt{2}$ |
| 3. $\sqrt{2}$  | 5. $\sqrt{2}$  |               |
| 4. $\sqrt{2}$  | 6. $\sqrt{2}$  |               |
| 5. $\sqrt{2}$  | 7. $\sqrt{2}$  |               |
| 6. $\sqrt{2}$  | 8. $\sqrt{2}$  |               |
| 7. $\sqrt{2}$  | 9. $\sqrt{2}$  |               |
| 8. $\sqrt{2}$  | 10. $\sqrt{2}$ |               |
| 9. $\sqrt{2}$  | 2. $\sqrt{2}$  |               |
| 1. $\sqrt{2}$  | 3. $\sqrt{2}$  |               |
| 2. $\sqrt{2}$  | 4. $\sqrt{2}$  |               |
| 3. $\sqrt{2}$  | 5. $\sqrt{2}$  |               |
| 4. $\sqrt{2}$  | 6. $\sqrt{2}$  |               |
| 5. $\sqrt{2}$  | 7. $\sqrt{2}$  |               |
| 6. $\sqrt{2}$  | 8. $\sqrt{2}$  |               |
| 7. $\sqrt{2}$  | 9. $\sqrt{2}$  |               |
| 8. $\sqrt{2}$  | 10. $\sqrt{2}$ |               |
| 9. $\sqrt{2}$  | 11. $\sqrt{2}$ |               |
| 10. $\sqrt{2}$ |                |               |

 $\label{eq:2.1} \mathcal{E}^{(1)}(x,y) = \mathcal{E}^{(1)}(x,y) = \mathcal{E}^{(1)}(x,y) = \mathcal{E}^{(1)}(x,y) = \mathcal{E}^{(1)}(x,y)$ 

 $\lim_{\lambda\to 0} \left\| \mathcal{E}(\lambda) \right\|_{L^2(\mathbb{R}^d)} \leq \sup_{\lambda\in \mathbb{R}^d} \left\| \mathcal{E}(\lambda) \right\|_{L^2(\mathbb{R}^d)} \leq \sup_{\lambda\in \mathbb{R}^d} \left\| \mathcal{E}(\lambda) \right\|_{L^2(\mathbb{R}^d)}$ 

م المسلمان المسلمين المسلمان المسلمان المسلمان المسلمان المسلمان المسلمان المسلمان المسلمان المسلمان المسلمان <br>وقد أن المسلمان المسلمان المسلمان المسلمان المسلمان المسلمان المسلمان المسلمان المسلمان المسلمان المسلمان المس

بحث ما دربارهٔ روش گرادیان مزدوج خیلی نزدیک روشی است که در لوئنبرگر (۱۹۸۴، فصل ۸) آمده است. برای روش دیگری با انگیزهٔ هندسی بیشتر گلوب و وَنالون (۱۹۸۳، بخش ۲.۱۰) را ببینید. اینان همچنین به منابع وسیعی از نوشتهها ارجاع دادهاند.

مثال بهعنوان یک آزمون ساده، ماتریس مرتبهٔ ۵ زیر را بهکار می,بریم

$$
A = \begin{bmatrix} \Delta & \mathbf{f} & \mathbf{f} & \mathbf{f} \\ \mathbf{f} & \Delta & \mathbf{f} & \mathbf{f} \\ \mathbf{f} & \mathbf{f} & \mathbf{f} & \mathbf{f} \end{bmatrix}
$$
 (71.4.4)

کوچکترین و بزرگترین ویژهمقدارها به ترتیب، ۵۴۸۴ر۰  $\lambda_\lambda = \lambda_\lambda$  و ۱۷۷۸ر۱۷ خ $\lambda_\delta = \lambda_\delta$  هستند. برای کران خطای (۲۰.۹.۸-۳۱۹۲۵، خ $c = 0$  $\label{eq:2.1} \mathcal{L}(\mathcal{L}^{\mathcal{L}}) = \mathcal{L}(\mathcal{L}^{\mathcal{L}})$ 

$$
\frac{Y - \sqrt{c}}{1 + \sqrt{c}} = 0.591V
$$

برای دستگاه خطی میگیریم

 $b = [V,$ ۹۳۸۰, ۱۲,۹۷۶۳, ۱۷,۳۰۵۷, ۱۹,۴۳۳۲, ۱۸,۴۱۹۶] $T$ 

كه به جواب درست .<br>كه به جواب درست : مستوى به باشناست و باشناست و باشناست و باشناست و باشناست و باشناست و باشناست و باشناست و باش

 $x^* = [-\circ, \texttt{MTY}, \circ, \texttt{TOFF}, \cdot), \texttt{N} \circ \cdot \circ, \cdot, \cdot \circ \cdot \circ \cdot \circ, \cdot \cdot, \texttt{SAMV}]^T$ 

می رسیم. نتایج با استفاده از روش گرادیان مزدوج، همراه باکران خطای (۲۰.۹.۸) در جدول ۱۰.۸ داده شده است. همانگونه که قبلاً بیان شد، کران (۲۰.۹.۸) خیلی عادی است.

 $\{p_k\}$  همانگونه که انتظار می رفت، ماندههاکاهش یافتهاند. ولی توجّه به طریقی که امتدادهای ساخته شدهاند. ایجاب میکند که بهدست آوردن امتدادهای دقیق  $p_k$ ، برای  $k$  های بزرگتر، به علّت تعداد کمتر ارقام دقیق ماندههای  $r_k$  احتمالاً مشکل شود. برای بحث در این مورد،گلوب و وَن(ون (۱۹۸۳، ص۳۷۳) را ببینید، که شامل منابع بیشتری از نوشتهها در باب این مسأله نیز هست.

|             |                                                                             | جنگون ۲۰۰ میلی از روش ترامین مردوج       |                                                               |                |
|-------------|-----------------------------------------------------------------------------|------------------------------------------|---------------------------------------------------------------|----------------|
| $k_{\perp}$ | $\ r_k\ _{\infty}$                                                          | $\ x-x_k\ _{\infty}$                     | $\ x-x_k\ _A$                                                 | کران (۹.۸. ۲۰) |
|             | ۲٫۲۷ و                                                                      | $\lambda_{y} \circ \Delta E - 1$         | ۲٫۶۲                                                          | ۰۲٫۷           |
|             | $\lambda$ , $\lambda E - T$                                                 | $V, \circ$ 1 $E - V$                     | $\mathcal{L} \mathcal{L} \setminus \mathcal{L} = \mathcal{L}$ | ۸٫۸۳           |
|             | $\mathsf{r}_\mathsf{J}\mathsf{v}\mathsf{d}\mathbf{E}-\mathsf{r}^\mathsf{r}$ | $\mathbf{r}$ ,69 $\mathbf{E}-\mathbf{r}$ | $f, Y \wedge E - F$                                           | ۶٬۱۵           |
| ۴           | $V, \Delta$ A $E - \Delta$                                                  | $\lambda$ ,۳۸ $E - f$                    | $\gamma$ ,۶۶ $E - f$                                          | ۲٫۲۹           |
| - ۵         | $\stackrel{.}{=}$ $\circ$                                                   | $\dot{=}$ .                              | $\dot{=}$ $\circ$                                             | ۲٫۹۹           |

 $\mathbf{A} \bullet \mathbf{A}$  and  $\mathbf{A} \bullet \mathbf{A}$ 

روش گرادیان مزدوج مشروط کران (۹.۸ - ۲°) نشان می،دهد یا بهنظر می آید که ایجاب میکند  $\mathrm{cond}(A)_\Upsilon = \sqrt{c} = \sqrt{1-c} = \sqrt{1-c}$ بارستهای CG حتی برای روشهایی با ضریب وضعیت معمولی جون خیلی آهسته همگرا شوند. برای افزایش نرخ همگرایی، یا حداقل تضمین یک نرخ سریع همگرایی، مسألهٔ  $dx = A$  را به یک مسألهٔ همارز با ضریب وضعیت کوچکتر تبدیل میکنند. کران (۹.۸.°۲۰) کوچکتر خواهد شد، و انتظار می رود که بارستها با سرعت بیشتری همگرا شوند. برای یک ماتریس ناتکین  $\alpha$ ،  $\partial$  و برای یک ماتریس ناتکین

$$
(Q^{-1}AQ^{-T})(Q^{T}x) = Q^{-1}b \qquad (11.1.1)
$$

 $Q^{-T}\equiv (Q^T)^{-1}$ با ا $Q^{-T}\equiv (Q^T)$  تبدیل می $\zeta$ نیم. می

$$
\tilde{A} = Q^{-1} A Q^{-T}, \quad \tilde{x} = Q^{T} x, \quad \tilde{b} = Q^{-1} b \quad (\text{YY.A.A})
$$

در این صورت (۲۲.۹.۸) بهصورت  $\tilde{\delta} = \tilde{x} = \tilde{c}$  درآید. ماتریس Q باید طوری انتخاب شود که ن دقیقاً برای حلی  $\mathrm{cond}(\tilde{A})$ ۲ کوچکتر باشد. روش واقعی  $\mathrm{C}\mathrm{G}$  دقیقاً برای حل $\mathrm{cond}(\tilde{A})$ ۲ بهکارگرفته نمیشود، بلکه الگوریتم CG کمی تعدیل میشود. برای الگوریتم حاصل،  $\tilde{A}\tilde{x}=\tilde{b}$ وقتی ماتریس Q متقارن باشد،گلوب و وَن لون (۱۹۸۳، ص ۳۷۴) را ببینید.

 $Q$  بيداكردن  $Q$  نياز به تحليل دقيق مسألة اصلي $b$  اصلي  $A x = A$ و درك ساختار  $A$  براي انتخاب دارد. از (۲۳.۹.۸) داریم:

 $A = Q\tilde{A}Q^T$ 

که  $\tilde{A}$  باید طوری انتخاب شود که اندازهٔ ویژهمقدارها نزدیک به ۱ باشد. مثلاً اگر  $\tilde{A}$  نزدیک به ماتریس همانی  $I$  باشد، آنگاه $QQ^T = A = QQ^T$ . این تجزیه را میتوان با تجزیه مثلثی چولسکی انجام داد. عاملهای تقریبی چولسکی گاهی در تعریف شرط گزارها بهکار می روند. برای آشنایی با مسألهٔ انتخاب شرط گزارها، گلوب و وَنْالون (۱۹۸۳، بخش ۳.۱۰) و اکسلسون ( (۱۹۸۵) را ببینید.

1. Axelson

بحث در آثار خواندنے،

منابعی که تأثیر زیادی در ارائهٔ حذف گاوسی و مباحث دیگر این فصل دارند کتابهای فورسایت و مولر (۱۹۶۷) وگلوب و وَنالون (۱۹۸۳)، آیزکسن و کلر (۱۹۶۶) و ویلکینسن (۱۹۶۳، ۱۹۶۵) همراه با مقالهٔ کاهان (۱۹۶۶) هستند. برداشتهای کلّی بسیارٌ خوب دیگر در کنت و دیور ( (۱۹۸۰)، نو بل (۱۹۶۹)، رايس ۲ (۱۹۸۱) و استوارت (۱۹۷۳۵) ديده مي شوند. درامد مقدماتي ترې در آنتون (۱۹۸۴) و استرنگ (۱۹۸۰) داده شدهاند.

بهترین برنامهها برای حلّ مستقیم صورتهای کلّی و خاص دستگاههای خطی بااندازههای کوچک تا متوسط، مبتنی بر صورتهایی هستند که در بستههای LINPACK آمده و در دونگارا و همکاران (۱۹۷۹) تشریح شده است. این برنامهها کاملاً قابل[جرا هستند و در هر دو حساب با دقّت ساده و دقّت مضاعف هم براي حساب با اعداد حقيقي و هم حساب با اعداد مختلط موجودند. دركنار حل این دستگاهها، با این برنامهها می توان ضریب وضعیت ماتریس مورد نظر را نیز براورد کرد. برنامههای معادلات خطي در IMSL و NAG انواع مختلف و پيشرفتهٔ همان برنامههاي LINPACK هستند. جنبهٔ دیگر LINPACK استفاده از زیر روالهای اساسی جبرخطی (BLAS) است. اینها

زیربرنامههایی در سطح پایین|ند که عملیات اساسی برداری مانند حاصلضرب عددی دو بردار و مجموع دو بردار را انجام میدهند. اینها به زبان فرترن، به صورت قسمتی از LINPACK موجودند؛ ولي با ارائه كَد زبان اسمبلي آنها، اغلب مي توان كارايي برنامههاي اصلي LINPACK را بهطور قابل ملاحظهای بهبود بخشید. برای یک بحث کلیتر در مورد BLAS ، لاؤسن و همکاران (۱۹۷۹) را ببینید. برنامههای LINPACK به فراوانی در دسترساند و در پیشرفت برنامههای معادلات جبری در سایر بستههای نرمافزاری مؤثر بودهاند.

نوشتههای زیادی در مورد حل دستگاههای خطی که از حل عددی معادلات دیفرانسیل جزئی بهدست می]یند وجود دارد. برای متون کلّی در حل عددی معادلات دیفرانسیل جزئی، بیرکهاف و لینچ (۱۹۸۴)، فورسایت و وازوو" (۱۹۶۰)، گلادول" و ویت<sup>ه</sup> (۱۹۷۹)، لاپیدوس و پیندر ٔ (۱۹۸۱) و ریشتمایر و مورتون ٔ (۱۹۶۷) را ببیند. برای متنهایی که به روشهای بارستے, کلاسیک برای حل دستگاههای خطی حاصل از حل عددی معادلات دیفرانسیل جزئی اخْتصاص یافته. هاگمن^ و یانگ (۱۹۸۱) و وارگا' (۱۹۶۲) را ببینید. برای شیوههای دیگر که اخيراً مورد توجه قرارگرفته اسوارتس تراوير `` (١٩٨۴)، اسوارتس تراوير و سويت (١٩٧٩)، جورج و ليو'' (١٩٨١) و هاكبوش و تروتنبرگ'' (١٩٨٢) را ببينيد.

1. Conte and de Boor 2. Rice 3. Wasow 4. Gladwell 5. Wait 6. Lapidus and Pinder 7. Richtmyer and Morton 8. Hageman 9. Varga 10. Swarztrauber 11. George and Liu 12. Hackbusch and Trottenberg

حل عددی معادلات دیفرانسیل جزیی منبع درصد زیادی از دستگاههای خطی تُنک است که در عمل حل شدهاند. ولی، دستگاههای خطی تَنک از مرتبهٔ بزرگ در کار بردهای دیگر نیز وجود دارند [مثلاً داف' (١٩٨١) را ببینید]. روشهای گوناگون زیادی برای حل دستگاههای بزرگ تُنک وجود دارند، که در بارهٔ بعضی از آنها در بخشهای ۶.۸ تا ۸.۸ بحث کردیم. روشهای مستقیم و بارستی دیگر، که به ساختار ماتریس بستگی دارند، در دسترساند. برای یک نمونه از تحقیقات جاری در این زمینهٔ بسیار فعال، بررسی داف (۱۹۷۷)، گزارش بیورک" و همکاران (۱۹۸۱)، داف (۱۹۸۱)، داف و استوارت (۱۹۷۹)، اوانز\* (۱۹۸۵) وکتابهای درسی جورج و لیو (۱۹۸۱) و پیسانتسکی ۴ (۱۹۸۴) را ببینید. بستههای نرم[فزاری چندی برای حل آنواع مختلف دستگاههای تنک وجود دارند، که بعضاً در کتابهای قبلی آمدهاند. برای یک فهرست کلی از بسیاری از بستههای موجود، گردآوری هیث<sup>ه</sup> (۱۹۸۲) را بېينيد. براي روشهاي بارستې در حل دستگاههاي مربوط به حل معادلات ديفرانسيل جزئې، دركتابهاي وارگا (۱۹۶۲) و هاگمن و یانگ (۱۹۸۱) بسیاری از روشهای کلاسیک مورد بحث قرار گرفتهاند. معادلات انتگرالي به دستگاههاي خطي چگال منجر مي شوند، وانواع ديگر روشهاي بارستي براي

حل آنها بهکار برده شدهاند. برای بعضبی روشهای کاملاً موفق، آنکینسون (۱۹۷۶، فصل ۴) را ببینید. روش گرادیان مزدوج با هستنسن ً و اشتیفل " (١٩٥٢) آغاز شده است، و استفاده از آن در حل

معاذلات دیفرانسیل جزیی و انتگرالی هنوز در حال گسترش است. برای بحثهای مفصّلتر مر بوط به روش جهتهای مزدوج برای سایر روشهای عددی هستنس (۱۹۸۰) و استوارت (۱۹۷۳b) را ببینید. برای مراجعه به نوشتههای تازه، از جمله بحثهایی در روش گرادیان مزدوج مشروط اکسلسون (۱۹۸۵)، اکسلسون و لیندزکوگ^ (۱۹۸۶) و (بخشهای ۲.۱۰ و ۳.۱۰) گلوب و وزلون (۱۹۸۳) را ببینید. یک تعمیم برای دستگاههای نامتقارن در اَیزن(شتات ٔ و همکاران (۱۹۸۳) پیشنهاد شده است.

یکی از مهمترین عواملی که جهت پژوهشهای آینده در جبر خطی عددی را مشخص خواهد نمود استفادهٔ روزافزون از رایانهٔهای برداری و پردازندهٔ موازی است. ماشینهای برداری، مانند CRAY-2 هنگام عملیات اساسی روی کمّیتهای برداری، مانند آنچه که در BLAS از LINPACK بَفکار بردهشده، به نحوّ احسن کار میکنند. در سالهای اخیر، زمان دسترسی به استفاده از این ماشینها در شبکههای رایانهیی جهانی که اخیراً توسعه یافته بسیار افزوده شده است. این موضوع، مقیاس بسیاری از مسائل فیزیکی راکه می توان به آنها پرداخت، تغییر داده است، و همین امر نیاز بیشتری، به برنامههای هرچه کاراتر رایانه یی را، در حل دستهٔ وسیعی از دستگاههای خطی، موجب شده است. استفاده از رایانههای موازی حتی جدیدتر است، و تنها در اواسط تا اواخر دهه ۱۹۸۰ متداول

1. Duff

5. Heath

2. Bjö rck

3. Evans 7. Stiefel 4. Pissanetsky

6. Hestenson

9. Eisenstat

8. Axelsson and Lindskog

شده است. معماریهای خیلی متنوعی برای اینگونه ماشینها وجود دارد. بعضی دارای پردازندههای جندتایی هستند که از یک حافظه، با طرحهای گوناگون مشترکاً استفاده میکنند؛ در بعضی دیگر، هر پردازنده دارای حافظهٔ اختصاصی است که به راههای گوناگون با پردازندههای دیگر مرتبط است. رایانههای موازی، در مقایسه با رایانههائی که ما مطالعه کردهایم، اغلب به الگوریتمهای عددی کاملاً متفاوتی منجر میشوند، الگوریتمهایی که در آن می توان از پردازندههای همزمان، که در یک مسأله بهکار میآیند استفاده کرد. آثار مکتوب در این موارد کم است، ولی به سرعت در حال افزایش است. به عنوان یک بررسی برای حل دستگاههای خطی مرتبط با معادلات دیفرانسیل جزئی، هم در رایانههای برداری، هم در رایانههای موازی، اورتگا و فویکت (۱۹۸۵) را ببینید. برای یک کتاب درسی برنامهریزی شده برای حل دستگاههای خطی، آورتگا (۱۹۸۷) را سنند.

مراجع

- Aird, T., and R. Lynch (1975). Computable accurate upper and lower error bounds for approximate solutions of linear algebraic systems, ACM Trans. Math. Softw. 1, 217-231.
- Anton, H. (1984). Elementary Linear Algebra, 4th ed. Wiley, New York.
- Atkinson, K. (1976). A Survey of Numerical Methods for the Solution of Fredholm Integral Equations of the Second Kind. SIAM Pub., Philadelphia.
- Axelsson, O. (1985). A survey of preconditioned iterative methods for linear systems of algebraic equations, BIT 25, 166-187.
- Axelsson, O., and G. Lindskop (1986). On the rate of convergence of the preconditioned conjugate gradient method, Numer. Math. 48, 499-523.
- Birkhoff, G., and R. Lynch (1984). Numerical Solution of Elliptic Problems. SIAM Pub., Philadelphia.
- Björck, A., R. Plemmons, and H. Schneider, Eds. (1981). Large Scale Matrix Problems. North-Holland. Amsterdam.
- Concus, P., G. Golub, and D. O'Leary (1984). A generalized conjugate gradient method for the numerical solution of elliptic partial differential equations. In Studies in Numerical Analysis, G. Golub, Ed. Mathematical Association of America, pp. 178-198.
- Conte, S., and C. de Boor (1980). Elementary Numerical Analysis, 3rd ed. McGraw-Hill, New York.
- Dongarra, J., J. Bunch, C. Moler, and G. Stewart (1979). Linpack User's Guide. SIAM Pub., Philadelphia.
- Dorr, F. (1970). The direct solution of the discrete Poisson equations on a

rectangle, SIAM Rev. 12, 248-263.

- Duff, I. (1977). A survey of sparse matrix research, Proc. IEEE 65, 500-535.
- Duff, I., Ed. (1981). Sparse Matrices and Their Uses. Academic Press. New York.
- Duff, I., and G. Stewart, Eds. (1979). Sparse Matrix Proceedings 1978. SIAM Pub., Philadelphia.
- Eisenstat, S., H. Elman, and M. Schultz (1983). Variational iterative methods for nonsymmetric systems of linear equations, SIAM J. Numer. Anal. 20,  $345 - 357$ .
- Evans, D., Ed. (1985). Sparsity and Its Applications. Cambridge Univ. Press, Cambridge, England.
- Forsythe, G., and C. Moler (1967). Computer Solution of Linear Algebraic Systems. Prentice-Hall, Englewood Cliffs, N.J.
- Forsythe, G., and W. Wasow (1960). Finite Difference Methods for Partial Differential Equations. Wiley, New York.
- George, A., and J. Liu (1981). Computer Solution of Large Sparse Positive Definite Systems. Prentice-Hall, Englewood Cliffs, N.J.
- Gladwell, I., and R. Wait, Eds. (1979). A Survey of Numerical Methods for Partial Differential Equations. Oxford Univ. Press. Oxford. England.
- Golub, G., and C. Van Loan (1983). Matrix Computations. Johns Hopkins Press. Baltimore.
- Gregory, R., and D. Karney (1969). A Collection of Matrices for Testing Computational Algorithms. Wiley, New York.
- Hackbusch, W., and U. Trottenberg, Eds. (1982). Multigrid Methods, Lecture Notes Math. 960. Springer-Verlag, New York.
- Hageman, L., and D. Young (1981). Applied Iterative Methods. Academic Press. New York.
- Heath, M., Ed. (1982). Sparse Matrix Software Catalog. Oak Ridge National Laboratory, Oak Ridge, Tenn. (Published in connection with the Sparse Matrix Symposium 1982.)
- Hestenes, M. (1980). Conjugate Direction Methods in Optimization. Springer-Verlag, New York.
- Hestenes, M., and E. Stiefel (1952). Methods of conjugate gradients for solving linear systems, J. Res. Nat. Bur. Stand. 49, 409-439.
- Isaacson, E., and H. Keller (1966). Analysis of Numerical Methods. Wiley, New York.
- Jennings, A., (1977). Influence of the eigenvalue spectrum on the convergence rate of the conjugate gradient method, J. Inst. Math. Its Appl. 20, 61-72.

Kahan, W. (1966). Numerical linear algebra, Can. Math. Bull. 9, 756-801.

Lapidus, L., and G. Pinder (1982). Numerical Solution of Partial Differential

Equations in Science and Engineering. Wiley, New York.

- Lawson, C., and R. Hanson (1974). Solving Least Squares Problems. Prentice-Hall, Englewood Cliffs, N.J.
- Lawson, C., R. Hanson, D. Kincaid, and F. Krogh (1979). Basic linear algebra subprograms for Fortran usage, ACM Trans. Math. Softw. 5, 308-323.
- Luenberger, D. (1984). Linear and Nonlinear Programming, 2nd ed. Addison-Wesley, Reading, Mass.
- Noble, B. (1969). Applied Linear Algebra. Prentice-Hall, Englewood Cliffs, N.J.
- Ortega, J. (1987). Parallel and Vector Solution of Linear Systems. Preprint, Univ. of Virginia. Charlottesville.
- Ortega, J., and R. Voigt (1985). Solution of partial differential equations on vector and parallel computers, SIAM Rev. 27, 149-240.
- Pissanetzky, S. (1984). Sparse Matrix Technology. Academic Press, New York.
- Rice, J. (1981). Matrix Computations and Mathematical Software. McGraw-Hill, New York.
- Richtmyer, R., and K. Morton (1967). Difference Methods for Initial Value Problems, 2nd ed. Wiley, New York.
- Stewart, G. (1973a). Introduction to Matrix Computations. Academic Press, New York.
- Stewart, G. (1973b). Conjugate direction methods for solving systems of linear equations, Numer, Math. 21, 284-297.
- Stewart, G. (1977). Research, development, and LINPACK. In Mathematical Software III, John Rice (Ed.). Academic Press, New York.
- Stone, H. (1968). Iterative solution of implicit approximations of multidimensional partial differential equations, SIAM J. Numer. Anal. 5, 530-558.
- Strang, G. (1980). Linear Algebra and Its Applications, 2nd ed. Academic Press, New York.
- Swarztrauber, P. (1984). Fast Poisson solvers. In Studies in Numerical Analysis, G. Golub, Ed. Mathematical Association of America, pp. 319-370.
- Swarztrauber, P., and R. Sweet (1979). Algorithm 541: Efficient Fortran subprograms for the solution of separable elliptic partial differential equations, ACM Trans. Math. Softw. 5, 352-364.
- Van der Sluis, A., and H. van der Vorst (1986). The rate of convergence of conjugate gradients, Numer. Math. 48, 543-560.
- Varga, R. (1962). Matrix Analysis. Prentice-Hall, Englewood Cliffs, N.J.
- Wilkinson, J. (1963). Rounding Errors in Algebraic Processes. Prentice-Hall, Englewood Cliffs, N.J.
- Wilkinson, J. (1965). The Algebraic Eigenvalue Problem. Oxford Univ. Press, Oxford, England.
- Wilkinson, J., and C. Reinsch (1971). Linear Algebra, Handbook for Automatic Computation, Vol. 2. Springer-Verlag, New York.

 $\mathbb{R}^n$  and  $\mathbb{R}^n$  are  $\mathbb{R}^n$  and  $\mathbb{R}^n$  and  $\mathbb{R}^n$ 

$$
A = \begin{bmatrix} 1 & 1 & -1 \\ 1 & 1 & -1 \\ -1 & 1 & 1 \end{bmatrix} \qquad b = \begin{bmatrix} 1 \\ 1 \\ 1 \end{bmatrix}
$$
 (d)

$$
A = \begin{bmatrix} 1 & 1 & 1 & 1 \\ r & r & r & r \\ r & r & r & r \\ 1 & r & r & r \end{bmatrix} b = \begin{bmatrix} 1 \\ 1 \\ -1 \\ -1 \end{bmatrix}
$$
 (4)

$$
A = \begin{bmatrix} 1 & -1 & 1 & -1 \\ -1 & r & -r & r \\ r & -r & V & -V \\ -r & V & -V & V \end{bmatrix}, \qquad b = \begin{bmatrix} 0 \\ r \\ -r \\ \lambda \end{bmatrix}
$$
 (z)

 $x_5 = -\mathcal{L}$ ۲. دستگاه خطی زیر را در نظر بگیرید و تحقیق کنید که جواب آن، ۶٫۶  $x_1 = -\mathcal{L}$ ۸ .  $x_{\mathsf{r}}=-\Delta_{\mathsf{r}}$ و  $\circ$ ره –  $x_{\mathsf{r}}=-\Delta$  است.

$$
\begin{aligned} \n \varepsilon x_1 + \nabla x_1 + \nabla x_1 &= -\nabla \\ \n \nabla x_1 + \frac{\nabla}{\nabla} x_1 + \frac{\nabla}{\nabla} x_1 &= \nabla \\ \n x_1 + \nabla x_1 - x_1 &= \nabla \end{aligned}
$$

 $\label{eq:2.1} \begin{split} \mathcal{L}_{\text{max}}(\mathbf{r}) & = \mathcal{L}_{\text{max}}(\mathbf{r}) \mathcal{L}_{\text{max}}(\mathbf{r}) \\ & = \mathcal{L}_{\text{max}}(\mathbf{r}) \mathcal{L}_{\text{max}}(\mathbf{r}) \mathcal{L}_{\text{max}}(\mathbf{r}) \end{split}$ 

(الف) با استفاده از حساب اعشاری ممیز شناور چهاررقمی، باگردکردن، دستگاه فوق را با حذف گاوسی بدون محورگیری حل کنید. (ب) بخش (الف) را با استفاده از محورگیری جزیی تکرار کنید. برای انجام اعمال حساب، به یاد داشته باشید که پس از هر محاسبه اعداد را تا چهآررقم بامعنی گرد کنید، درست همان طور که در رایانه عمل میشود.

۳. (الف) الگوریتمهای Factor و Solve در بخش ۲.۸، یا برنامههای مشابه دادهشده در فورسایت و مولر (۱۹۶۷، فصلهای ۱۶ و ۱۷) (۱۹۶۷) را انجام دهید.

بای آزمون برنامه، دستگاه  $x = b$  از مرتبهٔ  $n$  را با  $[A_{ij}] = A = A$  که بهصورت زیر تعریف (ب شده است حل کنید

$$
a_{ij} = \text{Max}(i, j)
$$

 $x=[\text{\textdegree},\dots,\text{\textdegree},(\text{\textdegree}\setminus n)]^T$  همچنین  $\text{\textdegree}$  ( ۱, ۱, ۱, ۰, ۱) همچنین  $b=[\text{\textdegree},\dots,\text{\textdegree}]\}$ است. این ماتریس از گرگوری و کارنی (۱۹۶۹، ص ۴۲) اقتباس شده است. ۴. حل معادلة انتگرالي زير را باگسستهساختن انتگرال با قاعدهٔ انتگرالگيري ميانگاهي (١٨.٢.٥) در نظر میگیریم

$$
\lambda x(s) - \int_{s}^{1} \cos(\pi s t) x(t) dt = 1 \qquad s \leq s \leq 1
$$

به عبارت دقیقتر، گیریم  $h = \lambda/n$  ،  $h = \lambda/n$  ،  $h = \lambda/n$  به ازای  $i = 1, \ldots, n$  . برای مقادیر تقریبی  $x(t_1)$  . . . .  $x(t_n)$  دستگاه خطی زیر را حل میکنیم

$$
\lambda z_i - \sum_{j=1}^{\infty} h \cos(\pi t_i t_j) z_j = \lambda \qquad i = \lambda, \dots, n
$$

این دستگاه خطی را با  $k = (\lambda I - K_n)$  نمایش می دهیم که  $K_n$  از مرتبهٔ  $n \times n$  و بهشکل زیر است:

$$
(K_n)_{ij} = h \cdot \cos(\pi t_i t_j) \qquad b_i = \lambda \qquad \lambda \le i, j \le n
$$

بوای مقدار به اندازهٔ کافی بزرگ n،  $z_i \stackrel{.}{=} x(t_i)$  ،  $z_i \stackrel{.}{=} x(t_i)$  ، مقدار ۸ ناصفر است و در اینجا فرض شده است که ۸ ویژهمقدار  $K_n$  نیست.

را برای چندین مقدار n، مثلاً ۲٫۴٫۸٫۳۲٫۶۴ حل کرده، جوابهای  $n = n = n$  حل کرده، جوابهای  $(\lambda I - K_n)z = b$ بردار z را ثبت کنید. چنانچه ممکن باشد نمودار این جوابها را بهدست آورید تا اطلاعاتی راجع به تابع جواب  $x(s)$  از معادلهٔ انتگرالی اصلی بهدست آورید. از ۵ر۰٬ ۲٬ ۱٬  $\lambda=$  استفاده کنید. ه. (الف) حل  $A x = b$  را با A و b مختلط و A از مرتبهٔ n در نظر میگیریم. این مسأله را به حل یک دستگاه حقیقی مربعی از مرتبهٔ ۲ $n$  تبدیل کنید.

 $d_1 d_2 A_3$  ،  $A_4 d_3 A_4$  که  $x = x_1 + ix_1$  ،  $b = b_1 + ib_1$  ،  $A = A_1 + iA_1$  ،  $A_2$  ،  $A_3$ ه ممگی حقیقی $i$ ند. معادلاتی راکه باید  $x_1$ ،  $x_2$  در آنها صدق کنند تعیین کنید.  $x_1$  ،  $b_1$  $Ax = b$  حافظهٔ مورد نیاز و تعداد عملیات روش (الف) را برای حل یک دستگاه مختلط) تعیین نمایید. این نتایج را با نتایجی که از حل مستقیم  $d\,x = A$  به روش حذف گاوسی و حساب مختلط بەدست مى]ّىد، مقايسە كنيد. بە هزينة بيشتر اعمال حساب مختلط توجه نماييد.

۰۶ گیریم A و B و  $B$ بهترتیب ماتریسهایی از مراتب  $m \times n$  و  $n \times p$  و  $p \times q$  باشند. تعداد $S$ عملیات محاسبهٔ  $A(BC)$  و  $(AB)C$  را شمارش کنید. مثالهایی بیاورید که در آنها یک ترتیب محاسبه بر ترتیب محاسبهٔ دیگر رجحان داشته باشد.

۷. (الف) نشان دهید که تعداد ضرب و تقسیمهای روش گاوس ـ ژوردان در بخش ۳.۸ در حدود بست.  $\frac{1}{r} n^r$ 

(ب) نشان دهید که چگونه روش گاوس-ژوردان، با محورگیری جزئی را می توان برای وارونکردن ماتریس  $n \times n$  فقط با  $n(n+1)$  جا در حافظه، بهکار برد. آیا محورگیری کلی را می توان بهکار برد؟ ۸. هریک از برنامههای مسألهٔ ۳ (الف) یا روش گاوس- ژوردان را برای وارونکردن ماتریسهای مسائل ۱ و ۳ (ب) بەكار بريد.

۹. ثابت کنید که اگر  $L^T$ ط $A = L$ ، و  $L$  حقیقی و ناتکین باشد،  $A$  متقارن و معین مُثبت است. ۱۰ با استفاده از روش چولسکی، تجزیهٔ  $L L^T$  را برای ماتریسهای زیر بهدست آورید

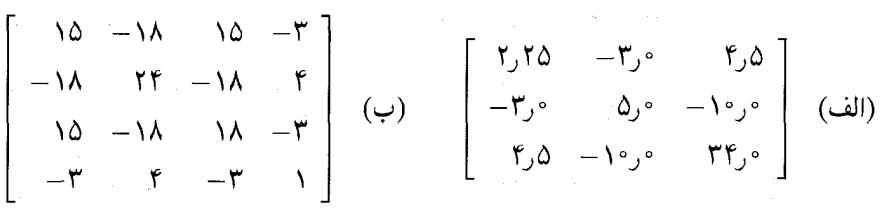

. ا. گیریم  $LD$   $ID = L$  و همهٔ  $l_{ii}$  و  $m_{ii}$  ها مساوی ۱ باشند و  $D$  قطری باشد. . $A = LDL^T$  به علاوه فرض میکنیم  $A$  متقارن است. نشان دهید که  $M = L^T$  و بنابراین نشان دهیدکه A معین مثبت است اگر و تنها اگر همهٔ  $d_{ii}$  ها مثبت باشند.

ا. گیریم A حقیقی، متقارن، معین مثبت و از مرتبهٔ  $n$  باشد. حل $A x = h$  با استفاده از  $A$ حذف گاوسی بدون محورگیری را درنظر میگیریم. منظور ما از این مسأله این است که ثابت كنيم محورها ناصفرند.

الف) نشان دهید که همهٔ عناصر قطری در منح $a_{ii} > a_{ii}$  صدق میکنند. این امر نشان می دهد که $($  $a_{11}$ را می توان یک عنصر محور گرفت.

بدین شکل باشد. (ب) پس از حدف $x_{\lambda}$  از معادلههای ۲ تا $n$  فرض میکنیم ماتریس نتیجهٔ  $A^{(\tau)}$  بدین شکل باشد.

$$
A^{(r)} = \begin{bmatrix} a_{11} & a_{1r} & \dots & a_{1n} \\ \vdots & & \vdots \\ \vdots & & A^{(r)} \end{bmatrix}
$$

نشان دهید که  $\hat A^{(\mathfrak{r})}$  متقارن و معین مثبت است.

این شیوهٔ عمل را میتوان بهطور استقرایی در هر مرحله از فرایند حذف ادامه داد و بنابراین وجود محورهای ناصفر در هر مرحله توجیه می شود.

 $\ldots$  ، باع اثبات معین مثبتبودن  $\hat A^{(\mathfrak{r})}$  ابتدا اتحاد زیر را بهازای هر انتخاب ، ، ، ، ، ، ثابت كنيد  $x_n$ 

$$
\sum_{i,j=1}^n a_{ij}^{(1)} x_i x_j = \sum_{i,j=1}^n a_{ij} x_i x_j - a_{11} \left[ x_1 + \sum_{j=1}^n \frac{a_{j1}}{a_{11}} x_j \right]
$$

سيس , $x$  مناسب را اختيار نماييد. ۱۳ . به عنوان یک راه دیگر برای ارائهٔ یک روش فشرده در بهدست آوردن تجزیهٔ A به  $LU$ ، روش ماتریس جهتدار زیر را در نظر بگیرید. بنویسید

$$
A = \begin{bmatrix} \hat{A} & d \\ c^T & \alpha \end{bmatrix} \quad c, d \in \mathbf{R}^{n-1} \quad \alpha \in \mathbf{R}
$$

و Á ماتریس مربع از مرتبهٔ ۱ $n-1$  است. فرض کنید A ناتکین است. بهعنوان یک مرحله در فرایند استقرا، فرض کنید که  $\hat{A} = \hat{L} \hat{U}$  معلوم است.  $A = L U$  را به شکل زیر پیدا کنید

> $A = \begin{pmatrix} \hat{L} & \cdot \\ m^T & \cdot \end{pmatrix} \begin{pmatrix} \hat{U} & q \\ \cdot & \gamma \end{pmatrix} \quad m, q \in \mathbf{R}^{n-1}$  $\gamma \in \mathbf{R}$

نشان دهید که می $\bar{v}$ وان  $m$  و  $\gamma$  را پیدا کرد و توضیح دهید چگونه. (این روش برای ماتریس اصلبي A بهكار مىرود، با تجزيهٔ هر زيرماتريس اصلبي درگوشهٔ چپ بالا بهترتيب صعودي). ۰۱۴ با استفاده از الگوریتم (۲۳.۳.۸) ـ (۲۴.۳.۸) برای حل دستگاههای سهقطری، معادلهٔ را حل کنید که در آن،  $Ax = b$ 

$$
A = \begin{bmatrix} \gamma & -1 & \circ & \circ & \circ \\ \gamma & \gamma & -1 & \circ & \circ \\ \circ & \gamma & \gamma & -1 & \circ \\ \circ & \circ & \gamma & \gamma & -1 \\ \circ & \circ & \circ & \gamma & \gamma \end{bmatrix} \qquad b = \begin{bmatrix} \gamma \\ -\gamma \\ \gamma \\ -\gamma \\ \gamma \end{bmatrix}
$$

تحقیق کنید که فرضها و حکمهای قضیهٔ ۲.۸ در این مثال صادقاند.

۱۵. ماتریسی سهقطری از مرتبهٔ n به شکل زیر را تعریف مرکنیم

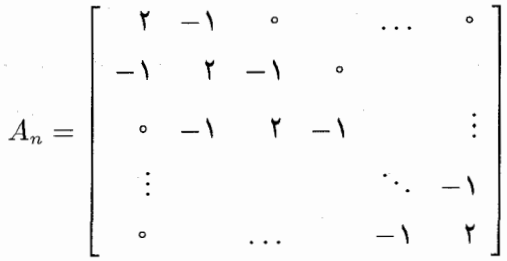

یک فرمول کلبی برای  $A_n = LU$  ییدا کنید.

راهنمایی: حالتهای ۲٫۳٫۵ = n را درنظر بگیرید و سپس الگوی کلی را حدس بزنید و درستی آن را بررسی کنید.

۱۶. زیرروالی برای حل دستگاههای سهقطری با استفاده از (۲۳.۳.۸) ـ (۲۴.۳.۸) بنویسید. درستی آن را با استفاده از مثالهای فصل ۱۴ و ۱۵ امتحان کنید. در گرگوری و کارنی (۱۹۶۹، فصل ۲) نیز تعدادی دستگاههای سهقطری وجود دارند که وارونهای درست آنها معلوماند.

۰۱۷ خانوادههایی از دستگاههای خطی  $d_k x = A_k x = A_k$  وجود دارند که در آنها  $A_k$  به طریقی ساده به ماتریس ، $A_{k+1}$  تبدیل میشود و ممکن است سادهتر باشد که برای تجزیهٔ ، $\overline{A}_{k+1}$  به  $U$ ، از تبدیل تجزیهٔ  $A_k$  استفاده شود. بهعنوان یک مثال که در روش سادکی برای برنامهریزی خطی پیش  $a_j \in \mathbf{R}^n$  میآید، فرض میکنیم  $A_\lambda = [a_\lambda, \ldots, a_n]$  و  $A_\lambda = [a_\lambda, \ldots, a_n]$ ، که هر فرض میکنیم که  $A_1 = A_1$  معلوم و د $L$  پایین مثلثی و د $U_1$  بالامثلثی باشد. یک راه ساده پیدا كنيدكه تجزية ب $A_{\mathsf{Y}}=L_{\mathsf{Y}}$  را از تجزية  $A_{\mathsf{Y}}$  بهدست دهد، با فرض اينكه محورگيرى لازم نباشد.  $\lambda \leq i \leq n$  ، $L_{1}u_{i} = a_{i}$  استفاده از $a_{i} = a_{i}$ 

$$
A_{\mathsf{Y}}=L_{\mathsf{Y}}[u_{\mathsf{Y}},u_{\mathsf{Y}},\ldots,u_{n},L_{\mathsf{Y}}^{-1}a_{n+1}]\equiv L_{\mathsf{Y}}\tilde{U}
$$

نشان دهید که  $\tilde{U}$  را می $\tilde{v}$ وان بهسادگی به یک شکل بالامثلثی  $U_{\mathsf{r}}$  تبدیل کرد، و این تبدیل متناظر  $L$ با برگرداندن  $L$  به شکل مطلوب  $L$  است. به عبارت دقیقتر،  $\tilde{U}_\mathsf{Y} = M \tilde{U}$ ،  $L_\mathsf{Y} = L, M^{-1}$ . نشان دهید که هزینهٔ عمل پیداکردن  $L_{\rm Y}L_{\rm Y} = L_{\rm Y}$  برابر  $O(n^{\rm \tau})$  است.

۱۸ . (الف) ضریبهای وضعیت  $\operatorname{cond}(A)_p$  را بهازای  $p = \lambda, \mathsf{y}, \infty$  برای ماتریس زیر پیداکنید

$$
A = \left[ \begin{array}{cc} \mathbf{1} \circ \circ & \mathbf{1} \mathbf{1} \\ \mathbf{1} \mathbf{1} & \mathbf{1} \mathbf{1} \end{array} \right]
$$

(ب) ویژهمقدارها و ویژهبردارهای A را پیداکنید. و آنها را برای روشنکردن تبصرههایی که به دنبال 

ا. ثابت کنید که اگر A یکانی باشد، آنگاه  $\mathrm{cond}(A)_* = \mathrm{cond}(A)$  ، او است کنید که اگر  $A$  یکانی باشد، آنگاه  $\mathrm{mod}(A)$ 

۲۰ . نشان دهید که برای هر A، کران بالای (۴.۸.۸) را با انتخابهای مناسب b و  $r$ می توان به دست آورد.

راهنمایی: به موجب تعریفهای  $\parallel A \parallel \parallel A^{-1} \parallel$  و  $\parallel \parallel A^{-1} \parallel$  در بخش $\ell$ ۳. بردارهای  $\hat{x}$  و  $\hat{r}$  وجود دارند که برای آنها  $\parallel \hat{x} \parallel \parallel \parallel \hat{f} \parallel = \parallel A^{-1} \hat{r} \parallel \parallel \hat{f} \parallel \parallel \hat{f} \parallel \parallel \hat{f} \parallel \parallel \parallel \hat{f} \parallel \parallel \parallel \hat{x} \parallel \parallel \parallel \hat{x} \parallel \parallel \perp$  استفاده از این روابط ساختن تساوی درکران بالای (۴.۴.۸) راکامل کنید.

 $A$  , ضريب وضعيت  $\operatorname{cond}(A)_*$  مربوط به  $(\mathfrak{S},\mathfrak{k},\mathsf{A})$  ممكن است براي ماتريسهاي بدوضع  $\mathsf{A}$ کاملاً کوچک باشد. برای مشاهدهٔ این مطلب، ماتریس  $n\times n$  در ریز را تعریف میکنیم:

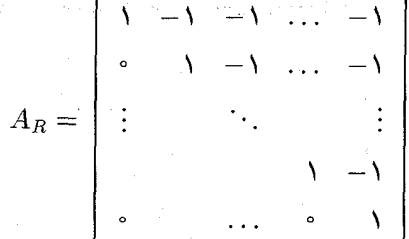

 $B=[b_{ij}]$  به سادگی دیده می شود که  $\operatorname{cond}(A)_*=\operatorname{cond}(A)_*$  تحقیق کنید که  $A_n^{-}$  با ماتریس بالامثلثی  $a_i$ داده می شود که در آن  $b_{ii} = b$ 

$$
b_{ij} = \mathbf{Y}^{j-i-1} \qquad i < j \le n
$$

ا محاسبه كنيد.  $\operatorname{cond}(A)_\infty$ 

۰۲۲ مانند بخش ۲.۸، فرض می کنیم  $H_n = \lceil \frac{\lambda}{i+j-1} \rceil = H_n = H_n$  معرّف ماتریس مرتبهٔ  $n$  هیلبرت باشد وگیریم " $\overline{H}_n$  ماتریسی باشدکه از واردکردن  $H_n$  به رایانهٔ شما در حساب با دقّت ساده، بهدست آمده است. برای مقایسهٔ  $H_n^{\pm}$  و  $\overline{H}_n$ ، ماتریس  $\overline{H}_n$  را، با افزودن صفرهایی بهجزء اعشاری هر درامه، به یک ماتریس با دقت مضاعف بدل کنید. سیس از یک برنامهٔ رایانهیی وارون سازی ماتریس با دقّت مضاعف استفاده کنید تا  $\overline{H}_n^{-1}$  بهطور عددی محاسبه شود. این کار یک مقدار دقیق برای با دقت ساده، برای مقادیر کوچک  $n$ ، بهدست خواهد داد. پس از بهدست آوردن  $\overline{H}_n^{-1}$ ، آن  $\overline{H}_n^{-1}$ را با ۱ $H_n^{-\setminus}$ که در (۱۳.۴.۸) یاگرگوری وکارنی (۱۹۶۹، صص ۳۴\_۳۷) دادهشده مقایسه نمایید. ٢٣. با استفاده از برنامههای مسألهٔ ٣ یا برنامههای SGECO و LINPACK، از LINPACK. را برای چندین مقدار  $n$  حل کنید از  $T$ ب $\{ \lambda, -\lambda, -\lambda, -\lambda, -\lambda, -\lambda \}$  استفاده کنید و  $\overline{H}_n x = b$ جواب درست را با بهکاربردن ' $\bar{H}_n^{-}$  از مسألهٔ ۲۲ محاسبه کنید. دربارهٔ نتایج خود اظهارنظرکنید.

٢۴. با استفاده از روش تصحیح مانده، که در ابتدای بخش ۵.۸ توضیح داده شد، جوابهای دستگاههای خطی مسألهٔ ۲۳ را با استفاده از حساب با دقّت ساده بهدست آورید. ماندهها و تصحيحات را حساب كنيد، نرخ كاهش در جملات تصحيح را وقتى n افزايش مىيابد بررسى كنيد. كوشش كنيد نتايج خود را توضيح دهيد.

۲۵. دستگاه خطی مسألهٔ ۴ را برای حل تقریبی یک معادلهٔ انتگرالی درنظر میگیریم گاهی اوقات می خواهیم چنین دستگاهی را بهازای چندین مقدار ۸ که بهم نزدیک هستند حل کنیم. برنامهای بنویسید که ابتدا دستگاه را بهارای ° ر۴ $\lambda$  = دل و سپس تجزیهٔ  $I-K$  به  $LU$  را ذخیره کند. برای حل بهکار (X $I$ – $K$ ) با مقادیر دیگر ۸ نزدیک به  $\lambda$  روش تصحیح ماندهٔ (۳.۵.۸) را با  $C\! =\![LU]^{-\backprime}$  بهکار ( $\lambda I\! =\! b$ بريد. براي مثال، اين دستگاه را بهازاي ٨, ٥, ٨, ٢, ٣, ٣, 5 هـ حل كنيد. در هر حالت بارستها را چاپ کرده و نسبت در (۱۱.۵.۸) را محاسبه کنید. در رفتار بارستها وقتی ۸ افزایش می یابد اظهارنظرکنید. ۲۶. گیریم دستگاه  $Ax = b$  با

$$
A = \begin{bmatrix} \mathbf{f} & -1 & \circ & -1 & \circ & \circ \\ -1 & \mathbf{f} & -1 & \circ & -1 & \circ \\ \circ & -1 & \mathbf{f} & \circ & \circ & -1 \\ -1 & \circ & \circ & \mathbf{f} & -1 & \circ \\ \circ & -1 & \circ & -1 & \mathbf{f} & -1 \\ \circ & \circ & -1 & \circ & -1 & \mathbf{f} \end{bmatrix} \qquad b = \begin{bmatrix} \mathbf{f} \\ 1 \\ 1 \\ 1 \\ 1 \\ 1 \end{bmatrix}
$$

دارای جواب  $[T$  , ۱, ۱, ۱, ۱, ۱, ۱, ۲ باشد. دستگاه را با استفاده از روش بارستی گاوس ــ ژاکویی و سپس با روش گاوس۔زایدلِ حل کنید. حدس اولیهٔ ° $x^{(\circ)} = x^{(\circ)}$  را بەکار برید. به نرخ کاهش خطای بارستی توجه کنید. جواب را با دقت ۰۵°۰ ر° = ۶ پیدا کنید.

۲۰ گیریم A و B از مرتبهٔ ۳ باشند و A ناتکین باشد. حال دستکاه زیر را در نظر بکیری  
\n
$$
Az_1 + Bz_1 = b_1
$$
\n
$$
Az_1 + Bz_1 = b_1
$$

 $(z_1, z_1, b_1, b_1 \in \mathbf{R}^n$ با (الف) شرایط لازم و کافی برای همگرایی روش بارستی زیر را پیدا کنید  $Az_1^{(m+1)} = b_1 - Bz_1^{(m)}$   $Az_1^{(m+1)} = b_1 - Bz_1^{(m)}$  $m \geq$ (ب) قسمت (الف) را برای روش بارستی زیر تکرارکنید  $Az_1^{(m+1)} = b_1 - Bz_1^{(m)}$  $Az_{\mathbf{y}}^{(m+1)} = b_{\mathbf{y}} - Bz_{\mathbf{y}}^{(m+1)}$  $m \geq 1$ 

 $\label{eq:2.1} \mathcal{F}^{\mathcal{A}}_{\mathcal{A}}(\mathcal{A}) = \frac{1}{\sqrt{2}} \sum_{i=1}^n \mathcal{F}^{\mathcal{A}}_{\mathcal{A}}(\mathcal{A}) \sum_{i=1}^n \mathcal{F}^{\mathcal{A}}_{\mathcal{A}}(\mathcal{A}) \, .$  $\label{eq:2.1} \frac{1}{2\pi\sqrt{2}}\left(\frac{1}{\sqrt{2}}\right)^{2} \frac{1}{\sqrt{2}}\left(\frac{1}{\sqrt{2}}\right)^{2} \frac{1}{\sqrt{2}}\left(\frac{1}{\sqrt{2}}\right)^{2} \frac{1}{\sqrt{2}}\left(\frac{1}{\sqrt{2}}\right)^{2} \frac{1}{\sqrt{2}}\left(\frac{1}{\sqrt{2}}\right)^{2} \frac{1}{\sqrt{2}}\left(\frac{1}{\sqrt{2}}\right)^{2} \frac{1}{\sqrt{2}}\left(\frac{1}{\sqrt{2}}\right)^{2} \frac{1}{\sqrt{2}}\left$ 

نرخهای همگرایی دو روش را با هم مقایسه نمایید. برای معادلهٔ خطای (۲۵.۶.۸) نشان دهیدکه ۱ $\sigma_{\sigma}(M) < r$ ، اگر برای نرم ماتریسی مناسبی،  $.7<sub>A</sub>$ رابطة

$$
\parallel P\parallel < \frac{1}{\mathsf{Y}\parallel A^{-1}\parallel}
$$

برقرار باشد.

۲۹. برای بارست دستگاه سهقطری بلوکبی، که در (۳۰.۶.۸) داده شده است، همگرایی را تحت مفروضات زیر ثابت کنید.

$$
|| C_1 || < \frac{1}{|| B_1^{-1} ||}
$$
;  $|| A_i || + || C_i || < \frac{1}{|| B_i^{-1} ||}$ ,  
 $Y \leq i \leq r - 1$ ;  $|| A_r || < \frac{1}{|| B_r^{-1} ||}$ 

كران نرخ همگرايي را پيدا كنيد. ۳۰ . ماتریس  $A_n$  از مسألهٔ ۱۵ را به خاطر آورید و دستگاه خطبی  $x = b$  را درنظر بگیرید. این دستگاه از این نظر مهم است که در تقریب استاندهٔ تفاضلات متناهی (۳۰.۱۱.۶) در مسألهٔ مقدار مرزی دو نقطهیی ظاهر میشود

$$
y''(x) = f(x, y(x)) \quad \alpha < x < \beta \quad y(\alpha) = a, \quad y(\beta) = a
$$

این دستگاه همچنین به لحاظ ظاهرشدن در تحلیل روشهای بارستی برای حل گسستهسازی معادلهٔ  $A_n x = b$  پواسن به صورت (۵.۸.۸) نیز اهمیت دارد. در این راستا، روش ژاکوبی را برای حل بهطور بارستی درنظر بگیرید. همگرایی روش ژاکوبی را با نشاندادن ۱ $\tau_{\sigma}(M) < r$  برای ماتریس سناسب  $M$ ، نشان دهید.  $M$ 

راهنمایی: نتایج مسألهٔ ۶ از فصل ۷ را بهکار برید.

۳۱. روشهای بارستی همگرا ممکن است رفتار غیرعادی داشته باشند، بهعنوان مثال دستگاه زیر ُرا در نظر بگیرید  $\label{eq:2} \mathcal{L} = \frac{1}{2} \mathcal{L} \frac{1}{2} \mathcal{L} \frac{1}{2} \mathcal{$ 

$$
x^{(k+1)} = b + Ax^{(k)} \qquad k \geq \frac{1}{2}
$$

**با** المستخدمات المستخدمات المستخدمات المستخدمات المستخدمات

$$
A = \begin{bmatrix} \lambda & c \\ \cdot & -\lambda \end{bmatrix}, \quad b \in \mathbf{R}^1
$$

 $|x^* - x| < |\lambda| < 4$  ، می دانیم که  $(I - A)^{-1}$  موجود، و برای تمام مقادیر اولیهٔ  $x^*$ ،  $x^{(k+1)}-x^{(k)}$  . فرمولهای صریحی برای  $A^k$ ،  $A^k$  . فرمولهای صریحی برای  $x^*=(I-A)^{-1}b$ پیدا کنید. با وفقدادن c با  $c$  نشان دهید که امکان دارد  $x^{(h)}\parallel_{\infty}x^*-x^{(h)}$  هنگام همگرایی به صفر، بهطور تناوبی افزایش وکاهش یابد. به مقادیر متناظر  $x^{(k)}\parallel\infty$   $x^{(k+1)}$  آوجه کنید. برای سادگی در تمام محاسبات  $x^{(*)} = x^{(*)}$  را اختیار کنید. الف) گیریم  $C_{\rm *}$  یک وارون تقریبی A باشد. تعریف میکنیم،  $A \in R_{\rm *} = I-A$  و فرض P،  $\,$ 

میکنیم ۱ $\parallel R_\circ \parallel < \parallel R_\circ$ . روش بارستی زیر را تعریف میکنیم

$$
C_{m+1} = C_m(I + R_m) \qquad R_{m+1} = I - AC_{m+1} \qquad m \geq \infty
$$

که روش بارستی معروفی برای محاسبهٔ وارون  $A^{-1}$  است. همگرایی  $C_m$  به  $A^{-1}$  را ابتدا با مربوط $\vec{a}$ ختن خطای  $C_m$  – ^ $A^{-1}$  به ماندهٔ  $R_m$ ، نشان دهید. و سپس رفتار ماندهٔ  $R_m$  را با نشاندادن  $R_{m+1}^{\mathsf{y}}=R_{m+1}^{\mathsf{y}}$ ، بررسی کنید. را به بسط زیر مربوط سازید  $C_m$  (ب)

$$
A^{-1} = C_{\circ} (I - R_{\circ})^{-1} = C_{\circ} \sum_{j = \circ}^{\infty} R_{\circ}^{j}
$$

به رابطة این روش وارونکردن A با روش بارستی (۶.۰.۲) از فصل ۲ در محاسبة ۱/a بهازای مقادیر ناصفر a توجه کنید. همچنین مسألهٔ ۱. فصل ۲. را ملاحظه نمایید.

۳۳. برنامههای حل بارستی گسستهسازی (۵.۸.۸) معادلهٔ پواسون بر مربع واحد را اجراکنید. برای آنکه وضعیتی داشته باشید که در آن یک جواب درست دستگاه خطی در دست باشد، معادلههای پواسنی را انتخاب کنید که در آنها هیچ خطای گسستهسازی در رفتن به (۵.۸.۸) وجود نداشته باشد. این مطلب زمانی درست خواهد بودکه خطاهای برشی در (۳.۸.۸) متحداً برابر صفر باشند،  $u(x,y)=x^{\mathsf{r}}y^{\mathsf{r}}$ مثلاً

الف) (۵.۸.۸) را با روش ژاکوبی حل کنید. به خطای واقعی  $\|x-\hat{x}^{(\nu)}\|_{\infty}$  ا در هر بارست) و همچنین به  $x^{(\nu)}-x^{(\nu)}=x^{(\nu+1)}-x^{(\nu+1)}$  توجه نمایید. ثابت  $c$  در (۲.۷.۸) را براورد نمایید و کران خطاي براوردشدة (۵.۷.۸) را محاسبه كنيد. نتيجه را با خطاي واقعي بارستي مقايسه نماييد. (ب) مسأله را با روش گاوس ــ زايدل مجدداً حل كنيد. همچنين نرخ بارستي c را با مقدار براوردشدهٔ (١٣.٨.٨) مقايسه كنيد.

(ج) روش SOR را بهکار برید، از پارامتر شتاب اپتیمال \* $\omega$  در (۱۵.۸.۸) استفاده کنید.

۳۴. (الف) گسستهسازی معادلهٔ پواسن در (۵.۹.۸) را برای معادلهٔ زیر تعمیم دهید

$$
\frac{\partial^{\tau} u}{\partial x^{\tau}} + \frac{\partial^{\tau} u}{\partial y^{\tau}} - c(x, y)u = g(x, y) \qquad \circ < x, y < \mathcal{V}
$$

با  $u = f(x, y)$  که مانند قبل روی مرز، اختیار شده است. اب) فرض میکنیم • $c(x,y)\geq 0$  ا $x,y\leq 0$  . قسمت (الف) از برهان قضیهٔ ۸.۸ را تعمیم) داده نشان دهید که دستگاه خطی قسمت (الف) دارای جواب یکتاست.

۳۵. الگوریتم گرادیان مزدوج بخش ۹.۸ را پیاده کنید. آن را برای دستگاههای مسائل ۱ و ۳ و ۴ امتحان کنید. هرگاه ممکن باشد، به منظور امتحانکردن، دستگاههایی با جواب درست معلوم را بهکار برید. با استفاده از آن، خطاهای واقعی را در هر بارست محاسبه و بررسی کنید که با چه سرعتی کاهش می،یابند. برای دستگاه خطی در مسألهٔ ۴..، که بر پایهٔ حل یک معادلهٔ انتگرالی حَاصل شده است، دستگاه را برای چندین مقدار n حل کنید. دربارهٔ نتایج خود اظهارنظر کنید. ۳۶. نرم برداری  $\parallel x \parallel$ ی از (۷.۹.۸) راکه A متقارن و معین مثبت است به یاد آورید. گیریم ويژەمقدارهاى A چنين نشان دادە شدە باشند:

$$
\circ < \lambda_1 \leq \lambda_1 \ldots \leq \lambda_n
$$

نشان دهید که

 $\sqrt{\lambda_1}$   $\parallel x \parallel_{\mathsf{Y}} \leq \parallel x \parallel_{A} \leq \sqrt{\lambda_n}$   $\parallel x \parallel_{\mathsf{Y}}$ 

که هر دو تساوی با انتخابهای مناسبی از  $x$  بهدست می[یند. راهنمایی: از یک پایهٔ یکا متعامد از ویژه بردارهای A استفاده کنید. ۳۷. لم ۱ راکه پس از (۱۱.۹.۸) آمده است ثابت کنید.

راهنمایی: از استقرای ریاضی روی k استفاده کنید. آن را برای ۱ = k ثابت و سپس فرض کنید که برای  $k \leq l$  درست است و آن را برای ۱ $l+1 = k$  ثابت کنید. اثبات را به دو بخش . بشکنید. (۱):  $\, \boldsymbol{v} = \boldsymbol{v}_i^T \boldsymbol{v}_{l+1} = \boldsymbol{v}_i \, \boldsymbol{v}_i \leq \boldsymbol{l}$  برای  $i \leq i \leq p_i^T \boldsymbol{v}_{l+1} = \boldsymbol{v}_i$ 

 $U = \{u_1, \ldots, u_n\}$  . هم الله  $A \times n$  باشد. فرض میکنیم  $\{u_1, \ldots, u_n\}$ یک مجموعه از بردارهای ناصفر در  $R^n$  باشد. در این صورت اگر  $U$  هم یک مجموعهٔ متعامد  $a = 1, \ldots, n$  و هم یک مجموعهٔ  $A$ ــ متعامد باشد، آنگاه برای مقادیر مناسب  $\lambda_i > 0$ از A $u_i = A u_i$  برعکس، همیشه می $\tilde{u}$ ان یک مجموعه از ویژهبردارهای  $\{u_1, \ldots, u_n\}$  از A را $u_i = \lambda u_i$ انتخاب نمودکه هم متعامد و هم A\_متعامد باشند.

۳۹. گیریم A متقارن، معین مثبت و از مرتبهٔ  $n$  باشد. فرض میکنیم  $\{v_1,\ldots,v_n\}$  یک

794  
\n4. 
$$
z_1
$$
 3.  $z_2$  4.  $z_3$  5.  $z_4$   
\n9.  $z_2$  6.  $z_3$  7.  $z_4$   
\n $z_5$  8.  $z_6$   
\n $z_7$  9.  $z_7$   
\n $z_7$  10.  $z_7$   
\n $z_7$  11.  $z_7$   
\n $z_7$  12.  $z_7$   
\n $z_7$  13.  $z_7$   
\n $z_7$  14.  $z_7$   
\n $z_7$   
\n $z_7$   
\n $z_7$   
\n $z_7$   
\n $z_7$   
\n $z_7$   
\n $z_7$   
\n $z_7$   
\n $z_7$   
\n $z_7$   
\n $z_7$   
\n $z_7$   
\n $z_7$   
\n $z_7$   
\n $z_7$   
\n $z_7$   
\n $z_7$   
\n $z_7$   
\n $z_7$   
\n $z_7$   
\n $z_7$   
\n $z_7$   
\n $z_7$   
\n $z_7$   
\n $z_7$   
\n $z_7$   
\n $z_7$   
\n $z_7$   
\n $z_7$   
\n $z_7$   
\n $z_7$   
\n $z_7$   
\n $z_7$   
\n $z_7$   
\n $z_7$   
\n $z_7$   
\n $z_7$   
\n $z_7$   
\n $z_7$   
\n $z_7$   
\n $z_7$   
\n $z$ 

a de la companya de la companya de la companya de la companya de la companya de la companya de la companya de<br>La companya de la companya de la companya de la companya de la companya de la companya de la companya de la co

 $\frac{1}{2} \sum_{\substack{ \alpha \in \mathbb{Z}^d \\ \alpha \in \mathbb{Z}^d}} \left| \frac{1}{\alpha} \right| \leq \frac{1}{2} \sum_{\substack{ \alpha \in \mathbb{Z}^d \\ \alpha \in \mathbb{Z}^d}} \left| \frac{1}{\alpha} \right| \leq \frac{1}{2} \sum_{\substack{ \alpha \in \mathbb{Z}^d \\ \alpha \in \mathbb{Z}^d}} \left| \frac{1}{\alpha} \right| \leq \frac{1}{2} \sum_{\substack{ \alpha \in \mathbb{Z}^d \\ \alpha \in \mathbb{Z}^d}} \left| \frac{1}{\$ 

4 e de la film de la participa de la film de la participa de la film de la film de la film de la film de la film<br>La film de la film de la film de la film de la film de la film de la film de la film de la film de la film de<br>L

## مسألهٔ ویژهمقدار ماتریس

ما در این فصل مسألهٔ محاسبهٔ ویژهمقدارها و ویژهبردارهای یک ماتریس مربعی را بررسی میکنیم. این مسأله در شماری از زمینهها پیش میآید و ماتریسهای حاصل ممکن است شکلهای مختلف داشته باشند. این ماتریسها ممکن است تُنک یا فشرده باشند، ممکن است مرتبه و ساختارهای بسيار متغيّر داشته و اغلب متقارن باشند. بهعلاوه أنچه بايد محاسبه شود ممكن است آنقدر تغيير کند که بر انتخاب روشی که باید بهکارگرفته شود اثر بگذارد. اگر تنها محاسبهٔ چند ویژهمقدار موردنظر باشد. روش عددی با روشی که محاسبهٔ تمام ویژهمقدارها خواسته شده باشد متفاوت خواهد بود.

医肠切除术 医心包 网络美国西班牙尼亚州 医阿尔伯氏试验检尿病

مسألهٔ کلبی پیداکردن تمام ویژهمقدارها و ویژهبردارهای یک ماتریس نامتقارن 4 ممکن است نسبت به اختلالات درایههای A، کاملاً ناپایدار باشد، و این امر طرح روشهای کل<sub>ی</sub> و برنامههای رایانهیی را مشکلتر می سازد. ویژهمقدارهای یک ماتریس متقارن A نسبت به اختلالات A کاملاً پایدارند. این موضوع، همراه با ناپایداری ممکن در ماتریسهای نامتقارن، در بخش ۱.۹ بررسی شده است. به علَّت پایداری بیشتر مسألهٔ ویژهمقدار ماتریسهای متقارن و به لحاظ پیدایش فراوان آنها، روشهای زیادی بهخصوص برای آنها ایجاد شدهاند. این موضوع تأکید اصلی ما در این فصل خواهد بود، اگرچه روشهایی برای ویژهمقدارهای ماتریسهای نامتقارن نیز مورد بحث قرار گرفتهاند. معمولاً ویژهمقدارهای ماتریس ابتدا محاسبه میشوند و سپس، در صورت لزوم، از آنها در

۶۶۴ مسألهٔ ویژهمقدار ماتریس

پیداکردن ویژهبردارها استفاده می شود. استثنای عمده بر این قاعده، روش توانی است که در بخش ٢.٩ توضيح داده شده است و در محاسبة ويژهمقدار غالب منفردٍ يک ماتريس، مفيد است. روال معمولی برای محاسبهٔ ویژهمقدارهای یک ماتریس A شامل دو مرحله است. ابتدا، با استفاده از تبدیلات تشابهها، A به شکل سادهتری، که معمولاً برای ماتریسهای متقارن، سهقطری است، بدل می شود. و سپس، این ماتریسهای ساده برای محاسبهٔ ویژهمقدارها و در صورت نیاز برای ویژهبردارها، بهکار برده مهرشوند. شکل اصلبی تبدیلات تشابهی که مورد استفاده قرار مهرگیرند ماتریسهای یکانی یا متعامد خاصبی هستند،که در بخش ۳.۹ دربارهٔ آنها بحث شده است. برای محاسبهٔ ویژهمقدارهای ماتریس سه قطری متقارن، نظریهٔ دنبالههای اِستورم` در بخش ۴.۹ معرفی شده و الگوریتم QR در بخش ۵.۹ مورد بحث قرار گرفته است. هنگامی که ویژهمقدارها محاسبه شده باشند، قویترین تکنیک برای محاسبهٔ ویژهبردارها روش بارست معکوس است. این روش در بخش ۶.۹ بحث و توضیح داده شده است. لازم به تذکر است که ما کلمات متقارن و نامتقارن را عموماً بهکار مىہويم، و حال أنکه معمولاً بايد فقط در ارتباط با ماتريسهاى حقيقى بهکار برده شوند. برای ماتریسهای مختلط همیشه باید بهترتیب واژههای ارهیتی و ناارهیتی را جایگزین کنیم.

بیشتر روشهای عددی که در حال حاضر بهکار برده می شوند از ۱۹۵۰ به بعد گسترش یافتهاند. پیادهکردن آنها بهصورت برنامههای رایانهیی چندان آسان نیست، بهویژه برای آن روشهایی که در ماتریسهای نامتقارن بهکار برده می شوند. از نیمهٔ دههٔ ۱۹۶۰ الگوریتمهایی برای تعدادی از مسائل وَ وَمَعْدَارِيْ مَاتِرِيسْ بِهِ زِيانِ ALGOL در مجلة رياضيات كاربردي " انتشار يافتهاند. اين برنامهها بهنحوی گسترده مورد آزمایش قرارگرفته و براساس آزمونها و نظریههای جدید اصلاح شدهاند. این الگوریتمها درکتاب ویلکیسن و راینش (۱۹۷۱، قسمت دوّم)گردآوری شدهاند. در یک پروژهٔ بخش ریاضیات کاربردی آزمایشگاه ملّم آرگون ّ، این برنامهها به ربان فورترن ترجمه شده و آزمایشها و اصلاحات بیشتری در آنها صورت گرفته است. این بسته برنامهها EISPACK نامیده میشود و مي توان أنها را از آزمايشگاه ملي آرگون و منابع ديگر تهيه نمود (به پيوست مراجعه شود). شرح كامل اين بَسْتَهُ، شامل تمام برنامهها در اسمیت و همکاران (۱۹۷۶) وگار بو۴ و همکاران (۱۹۷۷) داده شده است.

:۱.۹ جای ویژهمقدار، خطا، و قضبایای پایداری موضوع را با ارائهٔ چند قضیه برای جایابی و کراندارکردن ویژهمقدارهای یک ماتریس A آغاز می نماییم. برای کران بالا، قضبیهٔ ۸.۷ از فصل ۷ را یادآوری می نماییم که برای هر نرم ماتریسی،  $\max_{\lambda \in \sigma(A)} \mid \lambda \mid \leq \parallel A \parallel$  $(1.1.1)$ 

1. Sturm 2. Mathematik Numerische 3. Argonne 4. Garbow جای ویژهمقدار، خطا، و قضایای پایداری ۶۶۵

نماد  $\sigma(A)$  معرّف مجموعهٔ تمام ویژهمقدارهای  $A$  است. قضیهٔ بعدی یک روش محاسبهای ساده در براوردهای بهتر جای ویژهمقدارهای A بهدست می دهد.  $A = [a_{ij}]$  برای  $A = [a_{ij}]$  از مرتبه  $n$ ، تعریف می

$$
r_i = \sum_{\substack{j=1 \ j \neq i}}^n |a_{ij}| \qquad i = 1, 1, \ldots, n \qquad (1.1.1)
$$

وگیریم  $Z_i$  معرّف دایرهای به مرکز  $a_{ii}$  و شعاع  $r_i$  در صفحهٔ مختلط باشد:

$$
Z_i = \{ z \in \mathbf{C} \mid |z - a_{ii}| \le r_i \}
$$
 (7.1.1)

قضبیهٔ ۱.۹ (گرشگورین`) گیریم A دارای مرتبهٔ  $n$  باشد و X یک ویژهمقدار A. آنگاه X به یکی از دایرههای  $Z_i$  تعلق دارد. بهعلاوه اگر  $m$  تا از این دایرهها یک مجموعهٔ همبند  $S$  تشکیل دهند که از  $n-m$  دایرهٔ باقیمانده مجزّا باشند، آنگاه  $S$  دقیقاً  $m$  ویژهمقدار  $A$  را در بر دارد که برحسب چندگانی بودن ریشەھای چندجملەیی مشخصهٔ A شمارش شدەاند.

چون A و  $A^T$  ویژهمقدارها و چندجملهییهای مشخصهٔ واحدی دارند، این قضایا، اگر برای تعریف شعاعها در (۲.۱.۹)، از مجموعیابی روی ستونها به جای سطرها، استفاده شود، نیز معتبرند.

برهان شکل ۱.۹ تصویری است از صفحهٔ مختلط که چگونگی دوایر را برای یک ماتریس مختلط از مرتبهٔ ۳ نشان می،دهد. دوایر با خط پر آنهایی هستند که با (۳.۱.۹) داده شدهاند و دوایر خط چین

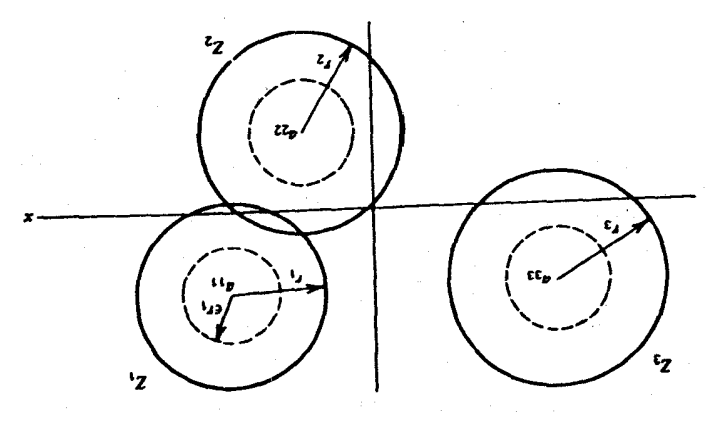

شکل ۱.۹ مثال قضیهٔ دایرهٔ گرشگورین

۶۶۶ مسألةً ويژهمقدار ماتريس

بداً در برهان پیش میآیند. به موجب این قضیه، باید یک ویژومقدار در می<sup>ر</sup>ین د شری میکنیم، از ریندایهٔ یک  
\nدر این صورت از مژامندا را. ایسد و ته ویژمبردار متناظر با آن. فرض میکنیم، از ریندایهٔ یک  
\n
$$
|x_k| = \max_{1 \leq i \leq n} |x_i| = ||x||_{\infty}
$$
\n
$$
\sum_{j=1}^{n} a_{kj}x_j = \lambda x_k
$$
\n
$$
(\lambda - a_{kk})x_k = \sum_{\substack{j=1 \ j \neq k}}^{n} a_{kj}x_j
$$
\n
$$
|\lambda - a_{kk}| |x_k| \le \sum_{\substack{j=1 \ j \neq k}}^{n} |a_{kj}| |x_j| \le r_k ||x||_{\infty}
$$
\n
$$
|\lambda - a_{kk}| |x_k| \le \sum_{\substack{j=1 \ j \neq k}}^{n} |a_{kj}| |x_j| \le r_k ||x||_{\infty}
$$
\n
$$
D = \text{diag}[a_1, a_{\text{rr}}, \ldots, a_{nn}] \quad E = \lambda - D
$$
\n
$$
A(\epsilon) = D + \epsilon E \qquad (f.1.1)
$$
\n
$$
A(\epsilon) = D + \epsilon E \qquad (f.1.2)
$$
\n
$$
A(\epsilon) = \text{det}[A(\epsilon) \ldots \lambda_1(\epsilon) \text{ if } \beta \text{ if } \beta \text
$$

مختلط تغییر مینماید و راهی از (۰)، $\lambda_i(\, \cdot \,)$  به (۱) مختلط تغییر مینماید

جای ویژهمقدار، خطا، و قضایای پایداری ۶۶۷

$$
\mathcal{A}_i(\epsilon)
$$
 با توچه به قسمت اول قضیه، میدانیم که ویژم**مقدارهای**  

$$
Z_i(\epsilon) = \{ z \in \mathbf{C} \mid \mid z - a_{ii} \mid \le \epsilon r_i \} \quad i = 1, \dots, n
$$
 (0.1.1)

جا دارند،  $r_i$  مانند قبل با (۲.۱.۹) تعریف می شود. مثالهای این دایرهها در شکل ۱.۹ با دایرههای خط چین داده شدهاند. این دایرهها وقتبی e از ۱ به مسی رود کاهش می یابند و ویژهمقدارهای باید در داخل این دایرهها باقی بمانند. وقتبی  $\epsilon = \epsilon$ ، ویژهمقدارها  $\lambda_i(\epsilon)$ 

$$
\lambda_i(\cdot) = a_{ii}
$$

خواهند شد. با توجه به مسیر ( $\lambda_i(\epsilon)$ ،  $\epsilon \leq \epsilon \leq \epsilon'$  ، این راه که از  $\epsilon = \epsilon$  شروع میشود باید در دایرهٔ  $Z_i(\mathcal{N})$  باقی بماند. بنابراین اگر  $m$  تا از این دایرههای  $Z_i(\mathcal{N})$  یک مجموعهٔ همبند  $S$ ، مجزا از دایرهٔ باقیمانده، تشکیل دهند، آنگاه  $S$  باید دقیقاً شامل  $m$  ویژهمقدار  $\lambda_i( \, \backslash \, )$  باشد، زیرا  $n-m$ شامل  $m$  ویژهمقدار (۰) $\lambda_i(\mathord{\circ})$  است. و این قسمت دوّم قضیه را اثبات میکند. از آنجا که

$$
\det[A - \lambda I] = \det[A - \lambda I]^T = \det[A^T - \lambda I]
$$

خواهیم داشت  $\sigma(A)=\sigma(A^T)$ . لذا این قضیه را برای سطرهای  $A^T$  بهکار می $\tau$ بریم تا آن را برای ستونهای A اثبات نماییم؛ و اثبات قضیه کامل میشود.

از این قضیه می توان به راههای مختلف استفاده کرد، ما فقط دو مثال عددی ساده ذکر میکنیم.

مثال ماتريس

$$
A = \begin{bmatrix} \mathbf{r} & \mathbf{v} & \mathbf{v} \\ \mathbf{v} & \mathbf{v} & -\mathbf{v} \\ \mathbf{v} & \mathbf{v} & -\mathbf{v} \end{bmatrix}
$$

را درنظر میگیریم. مطابق با قضیهٔ قبل، ویژهمقدارها باید در دایرههای

 $|\lambda + \mathfrak{k}| \leq \mathfrak{k}$  $|\lambda - \mathfrak{k}| \leq \mathfrak{h}$  $|\lambda| \leq 1$  $(9.1.9)$ 

۶۶۸ مسألهٔ ویژهمقدار ماتریس

قرار داشته باشند. چون دایرهٔ اول از بقیه مجزاست، باید یک ریشهٔ تنها در این دایره واقع باشد. چون ضرایب

 $f(\lambda) = \det |A - \lambda I|$ 

حقیقی|ند، ویژهمقدارهای مختلط، اگر وجود داشته باشند، باید جفتهای مزدوج باشند. و این مطلب، با استفاده از (۶.۱.۹)، بهسادگی ایجاب میکند که یک ویژهمقدار حقیقی در بازهٔ [۳٫۵] وجود داشته باشد. دو دایرهٔ باقیمانده در تنها نقطهٔ (۰، ۲–) برهم مماس میشوند. با استفاده از برهان  $\epsilon < \lambda$ ، ویژهمقدارهای واقع در این دو دایره باید حقیقی باشند. و با توجه به تعریف ( $A(\epsilon)$ ، ۱ در (۴.۱.۹) یک ویژهمقدار در [۲– ۶٫–] و یکی در [۲٫۲–] وجود دارد.جون بهآسانی دیده میشود که ۲ — = ۸ یک ویژهمقدار نیست، می توانیم نتیجه بگیریم که A در هریک از بازههای،

 $[-\varepsilon, -\mathsf{r}), (-\mathsf{r}, \mathsf{r}], [\mathsf{r}, \mathsf{d}]$ 

یک ویژهمقدار دارد. ویژهمقدارهای واقعی عبارتاند از:

$$
-r_{J}v_{\mathcal{F}^{\circ}}\backslash\circ,-\circ_{J}rrr1\pi\backslash,r_{J}r\circ r\circ r
$$

مثال ماتریس مرتبهٔ  $n$  زیر را درنظر میگیریم

$$
A = \begin{bmatrix} \mathbf{f} & \mathbf{1} & \mathbf{0} & \cdots & \mathbf{0} \\ \mathbf{1} & \mathbf{f} & \mathbf{1} & \mathbf{0} & \cdots & \mathbf{0} \\ \vdots & \mathbf{1} & \mathbf{f} & \mathbf{1} & \vdots & \vdots \\ \vdots & \mathbf{1} & \mathbf{f} & \mathbf{1} & \mathbf{0} \\ \vdots & \ddots & \vdots & \ddots & \vdots \\ \mathbf{0} & \cdots & \mathbf{0} & \mathbf{1} & \mathbf{f} \end{bmatrix}
$$
 (Y.A.)

ممگی یا ۱ $A$  متقارن است، همهٔ ویژهمقدارهای آن حقیقی $\mathfrak{t}_i$ ند. شعاعهای  $r_i$ ی (۲.۱.۹) همگی یا ۱ هستند یا ۲. و مرکز تمام دایرهها ۴  $a_{ii} = a_{ii} = a$  است. بنابراین به موجب قضیهٔ قبل، ویژهمقدارها باید همگی در بازهٔ [۲٫۶] واقع باشند. چون ویژهمقدارهای ۱ $A^{-1}$  عکس ویژهمقدارهای A هستند، بهازای تمام این ویژهمقدارهای ' $A^{-1}$ که با  $\mu$  نمایش میدهیم، باید داشته باشیم

$$
\frac{1}{\varsigma} \leq \mu \leq \frac{1}{\tau}
$$

جای ویژهمقدار، خطا، و قضایای پایداری ۶۶۹

با استفاده از نرم ماتریسی (۲۲.۳.۷) که از نرم برداری اقلیدسی بهدست آمده است داریم:  $||A^{-1}||_1 = r_\sigma(A^{-1}) \leq \frac{1}{\gamma}$ 

که مستقل از اندازهٔ n است.

کرانها برای ویژهمقدارهای اختلال یافته در یک ماتریس دادهشده A، می خواهیم اختلالی ایجاد و سپس تأثیر آن را بر ویژهمقدارهای A مشاهده کنیم.کرانهای تحلیلی برای اختلالات روی ویژهمقدارها را، براساس اختلالات روی ماتریس A بهدست می آوریم. این کرانها همچنین تعریفی برای ضریب وضعیت به ذهن القا ميكنند كه مي توان آن را براي بيان درجهٔ پايداري يا ناپايداري در ويژهمقدارها بهكار برد.  $A$  برای آنکه استدلال را خیلی ساده کنیم، فرض میکنیم که شکل متعارف ِ ژوردان ماتریس  $A$ قطری باشد (قضیه ۶.۷ را ببینید). یعنی برای ماتریس ناتکینی چون P:

$$
P^{-1}AP = \text{diag}[\lambda_1, \dots, \lambda_n] \equiv D \tag{A.1.4}
$$

ستونهای P ویژهبردارهای A متناطر با ویژهمقدارهای  $\lambda_1\, \lambda_1\, \lambda_2\, \ldots\, \lambda_n\, \lambda_n\, \ldots$  هستند. ماتریسهایی که در (۸.۱.۹) صدق میکنند مهمترین حالتها در عمل هستند. برای یک بحث مختصر دربارهٔ حالتی که در آن شکل متعارف ژوردان قطری نباشد، مبحث آخر این بخش را ملاحظه کنید.

همچنین نیازمندیم که ویژگی خاصّی را برای نرمهای ماتریسی که بهکاربرده میشوند بپذیریم. برای هر ماتریس قطری

 $G = diag[g_1, \ldots, g_n]$ 

بايد داشته باشيم

$$
\parallel G \parallel = \underset{1 \leq i \leq n}{\text{Max}} \mid g_i \mid \tag{1.1.1}
$$

کلیهٔ نرمهای ماتریس عملگر القاشده از نرمهای برداری  $\parallel x\parallel_{p}$  ا $p\leq p\leq p\leq r$ ا این ویژگی را دارا هستند. اکنون میټوانیم قضیّهٔ زیر را بیان کنیم.

قضبیهٔ ۲.۹ (باؤثر۔ فیکه')گیریم A یک ماتریس با شکل متعارف قطری ژوردان مانند (۸.۱.۹)  $A$  باشد. و فرض میکنیم که نرم ماتریس در (۹.۱.۹) صدق کند. گیریم  $A+E$  اختلالیافتهٔ باشد و ٰ  $\lambda$  یک ویژهمقدار  $A+E.$ . در این صورت

> $\lim_{N \leq i \leq n} ||\lambda - \lambda_i|| \leq ||P|| ||P^{-1}|| ||E||$  $(10.1.1)$

1. Bauer-Fike

۴۷۰ مسألهٔ ویژهمقدار مانریس

برهان  $\lambda$  ویژهمقدار A نیز باشد، آنگاه (۱.۱.۹) بالبداهه درست است. پس فرض میکنیم ، و $x$  یک ویژهبردار  $A+E$  متناظر با  $\lambda$  باشد. در این صورت  $\lambda \neq \lambda_1, \lambda_1 \ldots, \lambda_n$ 

$$
(A + E)x = \lambda x
$$

$$
(\lambda I - A)x = Ex
$$

را از (۸.۱.۹) بهدست آورده در رابطهٔ اخیر میگذاریم  $A$ 

$$
(\lambda I - PDP^{-1})x = Ex
$$

$$
(\lambda I - D)(P^{-1}x) = (P^{-1}EP)(P^{-1}x)
$$

 $\lambda I - D \lambda \neq \lambda_1, \lambda_2, \ldots, \lambda_n$ جون  $\lambda_n$ , جون

$$
(\lambda I - D)^{-1} = \text{diag}[(\lambda - \lambda_1)^{-1}, \dots, (\lambda - \lambda_n)^{-1}]
$$

بس

$$
P^{-1}x = (\lambda I - D)^{-1}(P^{-1}EP)(P^{-1}x)
$$
  

$$
||P^{-1}x|| \le ||(\lambda I - D)^{-1}|| ||P^{-1}EP|| ||P^{-1}x||
$$
  

$$
|(1.1.1)| \le ||P^{-1}x||
$$

$$
0 \leq [\text{Max} \mid \lambda - \lambda_i \mid^{-1}] \parallel P^{-1} \parallel \parallel P \parallel \parallel E \parallel
$$

این رابطه همارز با (۱.۹. ۱۰) بوده و برهان کامل میشود.

فرع اگر A ارمیتی باشد، و اگر  $A+E$  یک شکل اختلال یافتهٔ A باشد، آنگاه برای هر ویژهمقدار  $A+E$  ی $\lambda$ 

.

$$
\lim_{N < i < n} \|\lambda - \lambda_i\| \le \|E\|_Y \tag{N.8.4}
$$

برهان چون A ارمیتی است ماتریس P را می توان به گونهای انتخاب کرد که یکانی باشد. و با  $\parallel P\parallel$ استفاده از نرم عملگر (١٩.٣.٧) که از نرم برداری اقلیدسی القا شده، ١ =۱ $\parallel P\parallel\parallel\,\parallel\,\parallel\,\parallel\,\parallel\,\parallel\,\parallel\,\parallel$ (به مثال ١٣ فصل ٧ نگاه كنيد). و در اينجا برهان كامل مي شود. جای ویژهمقدار، خطا، و قضایای پایداری ۶۷۱

حکم (۱۱.۱.۹) ثابت میکند که اختلالهای کوچک یک ماتریس ارمیتی، چنانچه در مقدمهٔ این فصل گفته شده بود، به اختلالهای کوچک ویژهمقدارها می|نجامد. باید توجه داشت که خطای نسبی در بعضی یا همهٔ ویژهمقدارها ممکن است بزرگ باشد، و این حالت معمولاً زمانی رخ می دهد که اندازههای ویژهمقدارهای ماتریس خیلی زیاد تغییرکنند.

مثال ماتریس هیلبرت از مرتبهٔ ۳ را درنظر میگیریم،

$$
H_{\tau} = \begin{bmatrix} 1 & \frac{1}{\tau} & \frac{1}{\tau} \\ \frac{1}{\tau} & \frac{1}{\tau} & \frac{1}{\tau} \\ \frac{1}{\tau} & \frac{1}{\tau} & \frac{1}{\phi} \end{bmatrix}
$$
 (17.1.9)

ویژهمقدارهای آن با هفت رقم بامعنی عبارتاند از:

$$
\lambda_1 = 1, f \circ \text{AT14} \quad \lambda_1 = 0, 11111111 \quad \lambda_1 = 0, 0 \circ \text{TFAVTF} \quad (17.1.4)
$$

اکنون ماتریس اختلال یافتهٔ  $\hat{H}$  راکه معرّف ماتریس  $H$  تا چهار رقم بامعنی است درنظر میگیریم:

$$
\hat{H}_{\tau} = \begin{bmatrix} \mathbf{1}_{0} \circ \mathbf{1}_{0} & \mathbf{1}_{0} \circ \mathbf{1}_{1} \circ \mathbf{1}_{0} & \mathbf{1}_{1} \circ \mathbf{1}_{0} \circ \mathbf{1}_{1} & \mathbf{1}_{0} \circ \mathbf{1}_{1} \circ \mathbf{1}_{1} & \mathbf{1}_{1} \circ \mathbf{1}_{1} \circ \mathbf{1}_{1} & \mathbf{1}_{1} \circ \mathbf{1}_{1} \circ \mathbf{1}_{1} & \mathbf{1}_{1} \circ \mathbf{1}_{1} \circ \mathbf{1}_{1} & \mathbf{1}_{1} \circ \mathbf{1}_{1} \circ \mathbf{1}_{1} & \mathbf{1}_{1} \circ \mathbf{1}_{1} \circ \mathbf{1}_{1} & \mathbf{1}_{1} \circ \mathbf{1}_{1} \circ \mathbf{1}_{1} & \mathbf{1}_{1} \circ \mathbf{1}_{1} \circ \mathbf{1}_{1} & \mathbf{1}_{1} \circ \mathbf{1}_{1} \circ \mathbf{1}_{1} & \mathbf{1}_{1} \circ \mathbf{1}_{1} \circ \mathbf{1}_{1} & \mathbf{1}_{1} \circ \mathbf{1}_{1} & \mathbf{1}_{1} \circ \mathbf{1}_{1
$$

ویژهمقدارهای آن تا ۷ رقم بامعنی عبارتاند از:

$$
\lambda_1 - \hat{\lambda}_1 = \circ_2 \circ \circ \circ \circ \text{TF} \qquad \text{Rel}(\hat{\lambda}_1) = \circ_2 \circ \circ \circ \circ \text{NY}
$$
\n
$$
\lambda_r - \hat{\lambda}_r = -\circ_2 \circ \circ \circ \text{MF} \qquad \text{Rel}(\hat{\lambda}_r) = -\circ_2 \circ \circ \text{ON}
$$
\n
$$
\lambda_r - \hat{\lambda}_r = \circ_2 \circ \circ \circ \text{ST}
$$
\n
$$
\text{Rel}(\hat{\lambda}_r) = \circ_2 \circ \circ \text{NO}
$$

۶۷۲ مسألهٔ ویژهمقدار مانریس

همهٔ خطاها در (۱۱.۱.۹) صدق میکنند. ولی خطای نسبی  $\hat{\lambda}_\text{r}$  در مقایسه با اختلالات نسبی كاملاً حشمگىر است.  $\hat{H}_\text{r}$ 

رای یک ماتریس نامتقارن *A* با *P* یی که در (A.A.) دادهشده، عدد  

$$
K(A) = || P || || P^{-1} ||
$$

ضریب وضعیت مسألهٔ ویژهمقدار برای A خوانده می شود. این تعریف براساس کران (۱۰۹.۹) برای اختلالات ویژهمقدارهای ماتریس اختلال یافتهٔ A داده شده است. انتخاب دیگر، که حتبی از نظر محاسبه مشکلتر است، استفاده از

$$
K(A) = \text{Inf} \parallel P \parallel \parallel P^{-1} \parallel
$$
 (19.1.1)

است که در آن اینفیموم روی تمامماتریسهای P، که در رابطهٔ (۸.۱.۹) صدق میکنند، و تمام نرمهای ماتریسی که در رابطهٔ (۹.۱.۹) صدق میکنند، محاسبه شده است. دلیل درنظر گرفتن ضرایب وضعیت این است که در ماتریسهای نامتقارن A، اختلالات کوچک  $E$  ممکن است به اختلالات نسببی بزرگمی در ویژهمقدارهای A منجر شوند.

مثال برای روشنکردن مسائل آسیبشناختی که با ماتریسهای نامتقارن ظاهر می شوند، درنظر مے ,گیر یم:

$$
A = \begin{bmatrix} 1 \cdot 1 & -4 \cdot \\ 11 \cdot -4 \cdot \end{bmatrix} \qquad A + E = \begin{bmatrix} 1 \cdot 1 - \epsilon & -4 \cdot -\epsilon \\ 11 \cdot -4 \cdot \end{bmatrix} \qquad (1 \vee 1.4)
$$

 $A+E$ ویژهمقدارهای  $A$  برابر ۱٫۲  $\lambda = \lambda$  و ویژهمقدارهای  $A+E$ :

$$
\lambda = \frac{\mathsf{r} - \epsilon \pm \sqrt{1 - \lambda \mathsf{r} \lambda \epsilon + \epsilon^{\mathsf{r}}}}{\mathsf{r}}
$$

هستند. برای درک بهتر بهعنوان مثال e را ۱ ° °ر ° انتخاب می کنیم. پس

$$
A + E = \left[ \begin{array}{cc} \lambda^{\circ} \gamma^{\circ} A A A & -A^{\circ} \gamma^{\circ} \gamma \\ \lambda^{\circ} A A & -A A \end{array} \right]
$$

و ویژهمقدارها عبارتاند از:

$$
\lambda = 1,134,1,1401 \qquad (14.1.1)
$$

جای ویژهمقدار، خطا، و قضایای پایداری ۶۷۳

از این مسأله نباید نتیجه بگیریم که ماتریسهای نامتقارن بدوضع|ند. بسیاری حالتها در عمل کاملاً خوشوضع هستند. ولی برای نوشتن یک الگوریتم کلی، ما همیشه در پی آن هستیم که هر چه ممکن است حالتهای بیشتری را پوشش دهیم، و این مثال نشان میدهد که این امر احتمالاً برای ردهٔ همهٔ ماتریسهای نامتقارن دشوار است.

برای ماتریسهای متقارن، قضیهٔ (۱۱.۱.۹) را به چندین راه میتوان بهبود بخشید. یکی توصیف مینیماکس برای ویژهمقدارهای ماتریسهای متقارن است. برای بحث در این مورد وکرانهای خطای حاصله، به پارلت' (۱۹۸۰، بخش ۲.۱۰) یا ویلکینسن (۱۹۶۵، ص ۱۰۱) مراجعه کنید. بهجای آن قضیّهٔ زیر را میدهیم که برای تحلیل خطای روشهایی که بعداً میآیند مفیدتر خواهد بود.

قضبیهٔ ۳.۹ (ویلانت۔هوفمن') گیریم  $A$  و  $E$  ماتریسهای حقیقی، متقارن و از مرتبهٔ  $n$  باشند و را تعریف میکنیم.گیریم  $\lambda_i$  و  $\lambda_i$ ،  $n$  ,  $\lambda_i$  ،  $\lambda_j$  ، بهترتیب ویژهمقدارهای  $\hat{A}=A+E$ باشند که بهطور صعودی مرتب شدهاند، در این صورت  $\tilde{A}$ 

$$
\left[\sum_{j=1}^{n} (\lambda_j - \hat{\lambda}_j)^{\mathsf{T}}\right]^{1/\mathsf{T}} \le F(E) \tag{14.1.4}
$$

که در آن  $F(E)$  نرم فروبنیوس  $E$  است که در (۱۰.۳.۷) تعریف شده بود.

برهان ویلکینسن (۱۹۶۵، صص۴-۱۰۸ـ۱۰) را ببینید.

این قضیّه برای کراندارکردن اثر خطاهای گردکردن ناشی از تبدیل یک ماتریس متقارن به ماتریس سه قطری بعداً مورد استفاده قرار خواهد گرفت.

یک کران خطای قابل محاسبه برای ماتریسهای متقارن گیریم A ماتریس متقارنی باشد که برای آن ویژهمقدار تقریبی ۸ و ویژهبردار تقریبی  $x$  محاسبه شده است. ماندهٔ  $\eta = Ax - \lambda x$  $(Y \circ . \Lambda.9)$ 

را تعریف میکنیم. چون A متقارن است، یک ماتریس یکانی  $U$  موجود است که برای آن  $(Y \setminus . \setminus . 9)$  $U^*AU = \text{diag}[\lambda_1, \dots, \lambda_n] \equiv D$ 

سپس نشان خواهیم دادکه

2. Weilant-Hoffman 1. Parlett

۶۷۴ مسألهٔ ویژهمقدار مانریس

كنيم

مسألة ویژهمقدار ماتریس نامتقارن بهطور مؤثر بپردازیم. لازم است درک بهتزی از ماهیّت آن ناپایداری داشته باشیم. برای مثال، یکی از نتایج تحلیل ناپایداری این است که تبدیلات تشابهی یکانی، شرایط مسأله را بدتر نخواهند کرد.

مانند قبل، فرض میکنیم A دارای شکل قطری متعارف ژوردان باشد:

$$
P^{-1}AP = \text{diag}[\lambda_1, \dots, \lambda_n] \equiv D \tag{17.1.1}
$$

در این صورت  $\lambda_1$ ، ...،  $\lambda_n$  ویژهمقداهای  $A$  بوده و ستونهای  $P$  ویژهبردارهای متناظر آنها هستند، که آنها را  $u_1$  ... ،  $u_n$  می $u_n$  میلمیم. ماتریس  $P$  یکتا نیست. برای مثال، اگر  $F$  یک  $\omega$  ,  $\omega$  ,  $\omega$ 

 $\mathcal{A}=\mathcal{A}^{\mathcal{A}}$  , and  $\mathcal{A}^{\mathcal{A}}$ 

 $\label{eq:2.1} \frac{1}{2} \int_{\mathbb{R}^3} \frac{1}{\sqrt{2}} \, \frac{1}{\sqrt{2}} \,$ 

 $\mathcal{A}^{\mathcal{A}}=\{s\}^{\mathcal{A}}$  , and  $\mathcal{A}^{\mathcal{A}}$  , and  $\mathcal{A}^{\mathcal{A}}$ 

ماتريس قطرى ناتكين باشد، أنگاه

$$
(PF)^{-1}A(PF) = F^{-1}DF = D
$$

با انتخاب مناسب  $F$ ، ستونهای  $PF$  طول واحد خواهند داشت. بنابراین، بی آنکه از کلیت مسأله کاسته شود، فرض میکنیم ستونهای P دارای طول واحد باشند:

$$
Au_i = \lambda_i u_i \qquad u_i^* u_i = 1 \qquad i = 1, \ldots, n \qquad (1^*1.1)
$$

 $P=[u_1,\ldots,u_n]$ ترانهادهٔ مزدوج (۲۳.۱.۹) را میگیریم  $P^*A^*(P^*)^{-1} = D^* = \text{diag}[\bar{\lambda}_1, \dots, \bar{\lambda}_n]$ 

که نشان می دهد ویژهمقدارهای \*A مزدوجهای مختلط ویژهمقدارهای A هستند. با نوشش  $(P^*)^{-1} = [w_1, \ldots, w_n]$  $(70.1.9)$ 

داريم

$$
A^* w_i = \bar{\lambda}_i w_i \qquad i = 1, \ldots, n \qquad (\text{Y2.1.1})
$$

یا مہارز آن، با تشکیل ترانهادهٔ مزدوج داریم:  

$$
w_i^* \mathbf{A} = \lambda_i w_i^*
$$
 (۲۷.۱.۹)

این رابطه بیان میکندکه  $w_i^*$ ویژهبردار چپ A برای ویژهمقدار $\lambda_i$  است. چون P $P$ ۱ $P$ ، و از آنجاکه

$$
P^{-1} = \left[ \begin{array}{c} w_1^* \\ \vdots \\ w_n^* \end{array} \right]
$$

داريم

$$
w_i^* u_j = \begin{cases} \n\lambda & i = j \\ \n\lambda & i \neq j \n\end{cases} \tag{11.1.4}
$$

این رابطه بیان میکندکه  $\{u_i\}$  یعنی ویژهبردارهای A و  $\{w_i\}$  یعنی ویژهبردارهای \*A یک مجموعهٔ دوبه دو متعامد ایجاد میکنند.

.<br>۶۷۶ مسألة ويژهمقدار ماتريس

$$
w_i \cup w_i \cup \{a, b\} \cup \{b\}
$$
\n
$$
v_i = \frac{w_i}{\|w_i\|_r} \qquad i = 1, \dots, n
$$
\n
$$
s_i = v_i^* u_i = \frac{1}{\|w_i\|_r}
$$
\n
$$
s_i = v_i^* u_i = \frac{1}{\|w_i\|_r}
$$
\n
$$
(Y^*).14)
$$
\n
$$
(P^*)^{-1} = \left[\frac{v_1}{s_1}, \dots, \frac{v_n}{s_n}\right]
$$
\n
$$
A^* v_i = \bar{\lambda}_i v_i \qquad ||v_i||_r = 1 \qquad i = 1, \dots, n \qquad (Y^*).14)
$$

 $\mathcal{L}(\mathcal{E}_\mathcal{A})=\mathcal{E}(\mathcal{E})$ 

اکنون پایداری یک ویژهمقدار سادهٔ  $\lambda_k$  ی  $A$  را امتحان میکنیم. منظور از ساده بودن این است که  $\lambda_k$  یک ریشهٔ چندگانهٔ چندجملهیی مشخصهٔ  $A$  نیست. نتایج را می $\vec{u}$ ون برای ویژهمقدارهای چندگانه نیز بسط داد ولی ماکاری با آن نداریم. ماتریس اختلال،یافتهٔ

$$
A(\epsilon) = A + \epsilon B \qquad \epsilon > \cdot
$$

 $\lambda_1(\epsilon)$  برای ماتریس دلخواه  $B$ ی مستقل از  $\epsilon$ ، درنظر میگیریم. ویژهمقدارهای  $A(\epsilon)$  را با نشان مىدهيم. پس:  $\lambda_n(\epsilon)$  .. . .

$$
P^{-1}A(\epsilon)P = D + \epsilon C \qquad C = P^{-1}BP
$$

$$
c_{ij} = \frac{1}{s_i}v_i^*Bu_j \qquad 1 \le i, j \le n \qquad (\text{T1.1.1})
$$

ثابت مىكنيم كه

$$
\lambda_k(\epsilon) = \lambda_k + \frac{\epsilon}{s_k} v_k^* B u_k + O(\epsilon^{\mathsf{T}})
$$
 (TT.1.1)

در بهدست آوردن این نتیجه از قضیهٔ ۱.۹ گرشگورین، استفاده میکنیم. همچنین لازم است  $\cdot$ توجه کنیم که برای هر ماتریس قطری ناتکین  $F$ 

 $\label{eq:2.1} \frac{1}{\mu_1} \frac{1}{\lambda} \frac{1}{\lambda} \left( \frac{1}{\lambda} \right) \frac{1}{\lambda} \left( \frac{1}{\lambda} \right) \frac{1}{\lambda} \left( \frac{1}{\lambda} \right) \frac{1}{\lambda} \frac{1}{\lambda} \frac{1}{\lambda} \frac{1}{\lambda} \frac{1}{\lambda} \frac{1}{\lambda} \frac{1}{\lambda} \frac{1}{\lambda} \frac{1}{\lambda} \frac{1}{\lambda} \frac{1}{\lambda} \frac{1}{\lambda} \frac{1}{\lambda} \frac{1}{\lambda} \frac{1}{\lambda} \frac{1}{\lambda$ 

 $FP^{-1}A(\epsilon)PF^{-1} = D + \epsilon FCF^{-1}$  $(TT.1.1)$  جای ویژهمقدار، خطاء و قضایای پایداری ۶۷۷

و این تبدیل ویژم مقدارهای (A) را عوص نمیکند. F را چنین انتخاب میکنیم:  

$$
f_{ii} = \begin{cases} \epsilon \alpha & i = k \\ & \\ \lambda & i \neq k \end{cases}
$$

که در آن  $\alpha$  ثابت مثبتی است که باید بعداً معین شود. بیشتر درایههای ماتریس (۳۳.۱.۹) عوض نشدهاند و فقط آنهایی که روی سطر lkه و ستون lkه هستند باید بررسی شوند. این درایهها چنیناند.

$$
[D + \epsilon F C F^{-1}]_{kj} = \begin{cases} \epsilon^{\dagger} \alpha c_{kj} & j \neq k \\ \lambda_k + \epsilon c_{kk} & j = k \end{cases}
$$

$$
[D + \epsilon F C F^{-1}]_{ik} = \frac{1}{\alpha} c_{ik} \quad i \neq k
$$

قضیهٔ ۱.۹ را برای ماتریس (۳۳.۱.۹) بهکار می بریم. مراکز دوایر و شعاعهای آنها عبارت(ند از:

$$
\begin{aligned}\n\mathcal{L} &= \lambda_k + \epsilon c_{kk} \qquad r_k = \epsilon^{\dagger} \alpha \sum_{j \neq k} \mid c_{kj} \mid \\
&= \lambda_i + \epsilon c_{ii} \qquad r_i = \epsilon \sum_{j \neq i,k} \mid c_{ij} \mid + \frac{\lambda}{\alpha} \mid c_{ik} \mid \qquad i \neq k\n\end{aligned} \tag{TP.1.1}
$$

میخواهیم  $\alpha$  را آنقدر بزرگ و  $\epsilon$  را آن آندازه کوچک بگیریم که دایرهٔ به مرکز  $\lambda_k+\epsilon c_{kk}$  را از بقیهٔ دوایر جدا سازیم، و از این راه بدانیم که دقیقاً یک ویژهمقدار (۳۳.۱.۹) در داخل دایرهٔ k قرار دارد. فاصلهٔ بین مراکز دوایر  $k$  و  $i\neq i$  دارای کران پایین

$$
| \lambda_i - \lambda_k | -\epsilon | c_{ii} - c_{kk} |
$$

است، که برای مقادیر کوچک  $\epsilon$ ، در حدود  $\lambda_i - \lambda_k \mid \mathcal{N}_i - \alpha$  است.  $\alpha$  را طوری میگیریم که

$$
\frac{\lambda}{\alpha} \mid c_{ik} \mid \leq \frac{\lambda}{\gamma} \mid \lambda_i - \lambda_k \mid \qquad i \neq k \text{ such that } \qquad \qquad \text{(70.1.1)}
$$

سپس . $\epsilon$  را طوری میگیریم که بهازای جمیع مقادیر . $\epsilon<\epsilon<\epsilon$  ، دایرهٔ  $k$  هیچیک از دوایر دیگر را قطع نکند. این کار شدنی است زیرا  $\lambda_k$  از ویژهمقدارهای دیگر  $\lambda_i$  متبایز است، و نابرابری (۳۵.۱.۹)، برقرار است.
۶۷۸. مسألهٔ ویژهفقدار ماتریس مستقل است.

با توجه به این ساختمان، قضیهٔ ۱.۹ ایجاب میکند که دایرهٔ k ام دقیقاً شامل یک ویژهمقدار (۳۴.۱.۹) باشد، آن را  $\lambda_k(\epsilon)$  مینامیم. از (۳۴.۱.۹).

$$
| \lambda_k(\epsilon) - \lambda_k - \epsilon c_{kk} | \leq r_k = O(\epsilon^{\gamma})
$$

و با بەكارگرفتن فرمول مربوط بە  $c_{kk}$  در (۳۱.۱.۹)، نتيجهٔ مطلوب (۳۲.۱.۹) اثبات مى شود. با کراندارکردن (۳۲.۱.۹)، بهدست میآوریم  $\label{eq:1} \left\langle \mathcal{L}_{\mathcal{A}}(\mathbf{x})\right\rangle \left\langle \mathcal{L}_{\mathcal{A}}(\mathbf{x})\right\rangle = \left\langle \mathcal{L}_{\mathcal{A}}(\mathbf{x})\right\rangle \left\langle \mathcal{L}_{\mathcal{A}}(\mathbf{x})\right\rangle \left\langle \mathcal{L}_{\mathcal{A}}(\mathbf{x})\right\rangle \left\langle \mathcal{L}_{\mathcal{A}}(\mathbf{x})\right\rangle$ 

$$
|\lambda_k(\epsilon)-\lambda_k| \leq \frac{\epsilon}{s_k} \parallel v_k \parallel_{\mathsf{Y}} \parallel B \parallel_{\mathsf{Y}} \parallel u \parallel_{\mathsf{Y}} + O(\epsilon^{\mathsf{Y}})
$$

و با استفاده از (۲۴.۱.۹) و (۲۰۱.۹)،

$$
|\lambda_k(\epsilon) - \lambda_k| \leq \frac{\epsilon}{s_k} ||B||_{\mathsf{T}} + O(\epsilon^{\mathsf{T}})
$$
 (79.1.1)

عدد ۶۰٪ وقتی ماتریس A به اندازهٔ مقادیرکوچک  $E = \epsilon B$  اختلال یابد، به پایداری ویژهمقدار ستگی نزدیکی پیدا میکند. اگر A متقارن بود،  $u_k = v_k$  و بنابراین ۱  $s_k = s_k$  که همان  $\lambda_k$ نتیجهٔ کیفی را که قبلاً برای ماتریسهای متقارن بهدست آوردیم، بهدست می،داد. برای ماتریسهای نامتقارن، اگر ۶k کاملاً کوچک باشد، آنگاه اختلال کوچک  $E=\epsilon B$  می تواند به اختلال بزرگ در ویژهمقدار  $\lambda_k$  منتهی شود. چنین مسائلی بدوضع خوانده میشوند.

 $\alpha \in [-\infty, \infty)$  مثال (۱۷.۱.۹). را به یاد آورید. در این مثال ۱۰۰۱ و

$$
P^{-1}AP = \begin{bmatrix} 1 & \cdot \\ \cdot & \cdot \\ \cdot & \cdot \end{bmatrix} \qquad B = \begin{bmatrix} -1 & -1 \\ \cdot & \cdot \\ \cdot & \cdot \end{bmatrix}
$$

$$
P = \begin{bmatrix} \frac{1}{\sqrt{|\Lambda|}} & \frac{-1}{\sqrt{\Gamma|1}} \\ \frac{-11}{\sqrt{|\Lambda|}} & \frac{-11}{\sqrt{\Gamma|1}} \end{bmatrix} P^{-1} = \begin{bmatrix} -11\sqrt{|\Lambda|} & 1 \cdot \sqrt{|\Lambda|} \\ -1 \cdot \sqrt{\Gamma|1} & 1 \sqrt{\Gamma|1} \end{bmatrix} (\mathbf{TV}.\mathbf{1.1})
$$

اگر نرم سطری را برای براورد ضریب وضعیت (۱۶.۱.۹) بهکار بریم، آنگاه

$$
K(A) \leq ||P||_{\infty} ||P^{-1}||_{\infty} = \text{fiv}
$$

 $\label{eq:2} \mathcal{L} = \mathcal{L} \left( \frac{\partial \mathcal{L}}{\partial \mathcal{L}} \right) \frac{\partial \mathcal{L}}{\partial \mathcal{L}} \left( \frac{\partial \mathcal{L}}{\partial \mathcal{L}} \right)$ 

(۲۵.۱.۹) به و  $u_1$  از ستونهای  $P$ ، و بردارهای  $w_1$  و  $w_1$  از ستونهای  $T$ ( $P^{-1}$ ) به دست میآیند،  $u_1$ را ببينيد).

#### جای ویژهمقدار، خطا، و قضایای بایداری ۶۷۹

 $\label{eq:2.1} \chi_{\mathcal{M}}(x) = \chi_{\mathcal{M}}(x) \quad \text{and} \quad \chi_{\mathcal{M}}(x) = \chi_{\mathcal{M}}(x) \quad \text{and} \quad \chi_{\mathcal{M}}(x) = \chi_{\mathcal{M}}(x)$ 

 $\lambda_1 = 1$ برای محاسبهٔ (۳۶.۱.۹)، وقتی  $\lambda_1 = 1$ 

$$
s_1 = v_1^T u_1 = \frac{1}{\| w_1 \|_{\mathsf{T}}} = \frac{1}{\sqrt{(111)(111)}} = 0.000
$$

و  $\|\cdot\|_r = \sqrt{\mathsf{Y}}$  ||. از فرمول (۳۶.۱.۹) نتیجه میشود

$$
|\lambda_1(\epsilon) - \lambda_1| \leq \frac{\sqrt{\gamma \epsilon}}{2 \rho^{\rho} \delta} + O(\epsilon^{\gamma}) = \gamma \Delta \gamma \epsilon + O(\epsilon^{\gamma}) \qquad (\gamma \Delta.1.1)
$$

مقدار واقعی خطا ۲۹۸ر۰ = ۱ – ۲۹۸ر۱  $\lambda_1 = (\lambda_0 e^{\delta_0})/\lambda_1$ ، است و براورد قبلی خطا برابر ۲۸۳ ر۰ = ۲۸۳ بود. بنابراین (۳۶.۱.۹) یک براورد کران معقول برای خطاست.

در بخشهای بعدی، برخی روشهای عددی، ابتدا توسط بعضی تبدیلات تشابهی، ماتریس را به شکل سادهتری بدل میکنند. ما می خواهیم تبدیلاتی را بهکار بریم که اعداد  $s_k$  را حتّی  $A$ کوچکتر نسازند، و موجب نشوند که بدوضعی مسأله بدتر هم بشود. از این دیدگاه، بهترین تبدیلات درکاربرد. تبدیلات متعامد یا یکانی هستند.

گیریم  $s_k$  یکانی باشد و  $A$ \* $U$   $\hat{A} = U^* A$ . برای یک ویژهمقدار سادهٔ  $\lambda_k$ ، گیریم  $s_k$  و  $s_k$  معرّف  $A^*$  اعداد (۲۹.۱.۹) برای دو ماتریس  $A$  و  $\hat{A}$ ، باشند. اگر  $\{v_i\}$  و  $\{v_i\}$  ویژهبردارهای  $A$  و  $A$  $\{ \hat{s}_k\}_{k}$ باشند، آنگاه  $\{U^*u_i\}$  و  $\{U^*v_i\}$  ویژهبردارهای متناظر برای  $\hat{A}$  و  $\hat{A}^*$  می شوند. برای

$$
\hat{s}_k = (U^* v_k)^* (U^* u_k) = v_k^* U U^* u_k = v_k^* u_k
$$
  
=  $s_k$  (79.1.9)

بنابراین پایداری ویژهمقدار  $\lambda_k$  نه بهتر می شود و نه بدتر. تبدیلات یکانی، طول و زاویهٔ بین بردارها را نیز حفظ میکنند (مسألهٔ ۱۳ فصل ۷ را ملاحظه کنید). بهطور کلی، اعمال ماتریس یکانی روی یک ماتریس دادهشدهٔ A هیچ خللی در وضعیت مسألهٔ ویژهمقدار ایجاد نمیکند و همین یکی از دلایل اصلی این است که شکل تبدیلات تشابهی را در حل مسألهٔ ویژهمقدار ماتریسی ترجیح می دهند. روشهای مشابه با روش قبلی در (۲۳.۱.۹) ـ (۲۶.۱.۹) را، می توان برای بهدست آوردن قضیّة پایداری برای ویژهبردارهای ویژهمقدارهای مجزا بهکار برد. با استفاده از همین مفروضات دربارهٔ ، و { $\{v_i\}$ ، مسألهٔ ویژهبردار زیر را درنظر میگیریم { $\{u_i\equiv u_i(\mathord{\circ}\,)\}$  { $\{\lambda_i\}$ 

> $(A+\epsilon B)u_k(\epsilon)=\lambda_k(\epsilon)u_k(\epsilon)$  $||u_k(\epsilon)||=1$  $(F<sub>0</sub>, \lambda, \lambda)$

<sup>ة</sup>َ 6A مسألة ويژەمقدار ماترىس

 $\lambda_k$  که  $\lambda_k$  یک ویژهمقدار سادهٔ A است. لذا

$$
u_k(\epsilon) = u_k + \epsilon a_k u_k + \epsilon \sum_{\substack{j=1 \ j \neq k}}^n \left[ \frac{v_j^* B u_k}{(\lambda_k - \lambda_j) s_j} \right] u_j + O(\epsilon^{\mathsf{r}}) \quad (\mathsf{f1.1.1})
$$

برهان این رابطه به مسألهٔ ۶ احاله شده است.

 $\lambda_k$  باربطهٔ (۴۱.۱.۹) نشان میدهد که پایداری  $u_k(\epsilon)$  به ضرایب وضعیت  $s_j$  و نزدیکمی پر بستگی دارد. این امر هشداری براحتمال ناپایداری است، و مثالهای دیگری از این موضوع در مسألهٔ ۷ داده شدهاند. یک بررسی عمیقتر از رفتار و پژهبردارها، وقتی A دستخوش اختلالاتی باشد، نیاز به بررسی ریرفضاهای ویژهبردار و ارتباط بین آنها را می طلبد، خاصه وقتی که ویژهمقدار  $\lambda_k$  ساده نباشد. برای اطِّلاعات بيشتر دراين زمينه،گلوب ووَزلون (١٩٨٣، صص ٢٠٣ تا ٢٧٧ و ٢٧١ تا ٢٧٥) را ببينيد.

ماتریسهای دارای شکل متعارف ناقطری ژوردان ِ از بحث در مسألهٔ ویژهمقدار ماتریسهایی که شکل کانونی ژوردان آنها ناقطری بود، احتراز کردهایم. در مسألهٔ ویژهمقدار، مسائلی در مورد نایایداری وجود دارند که از آنچه در قضیهٔ ۲.۹ دادهشده بدترند. و مشکلات عمدهای در تعیین یک مبنای صحیح برای ویژهبردارها وجود دارند.

به جای ارائهٔ یک بحث کلی، مشکلات این رده از ماتریسها را با بررسی یک حالت ساده به تفصيل مطالعه مىكنيم. گيريم

$$
A = \begin{bmatrix} \begin{matrix} 1 & 1 & 0 & & & \cdots & 0 \\ \vdots & 1 & 1 & 0 & 0 & \vdots \\ \vdots & & \ddots & & & 1 \\ \vdots & & & \ddots & & & 1 \\ \vdots & & & & \ddots & & & 1 \\ \vdots & & & & & \ddots & & 1 \\ \vdots & & & & & & \ddots & & 1 \\ \vdots & & & & & & \ddots & & 1 \\ \vdots & & & & & & & \ddots & & 1 \\ \end{matrix} \end{bmatrix}
$$
\n
$$
f(\lambda) = (1 - \lambda)^n
$$
\n(97.1.1)

است و ۱ $\lambda=1$  یک ریشهٔ چندگانه از مرتبهٔ n است. تنها یک مجموعهٔ یک۔بعدی از ویژهبردارها وجود دارد که توسط

$$
x = [\lambda, \circ, \dots, \circ]^T
$$
 (FT.1.1)

توليد مي شود.

جای ویژهمقدار، خطا، و قضبایای بایداری ۶۸۱

برای  $\epsilon > 0$ ، یک اختلال به شکل زیر برای A ایجاد می کنیم  $A(\epsilon) = \left| \begin{array}{cccccc} 1 & 1 & 0 & & & \cdots & ^{\circ} \\ . & . & . & . & & & \vdots \\ . & . & . & . & . & . \\ . & . & . & . & . & . \\ . & . & . & . & . & . \\ . & . & . & . & . & . \\ . & . & . & . & . & . \\ . & . & . & . & . & . \\ . & . & . & . & . & . \\ . & . & . & . & . & . \\ . & . & . & . & . & . \\ . & . & . & . & . & . \\ . & . & . & . & . & . \\ . & . & . & . & . & . \\ . & . & . & . & . & . \\ . & . & . & . & . & . \\ . &$ چندجملەيى مشخصهٔ أن  $f_{\epsilon}(\lambda) = (\lambda - \lambda)^n - (-\lambda)^n \epsilon$ خواهد بود. در اینجا  $n$  ریشهٔ متمایز  $\lambda_k(\epsilon) = \lambda + \omega_k \epsilon^{1/n}$   $k = \lambda, ..., n$  (fr. 1.4) وجود دارد که مجموعهٔ  $\{\omega_k\}$ ، ریشههای  $n$ ام واحد هستند:  $\omega_k = e^{\kappa \pi k i/n}$   $k = \lambda, \dots, n$ برای اختلالهای حاصل در ویژهمقدار A، داریم  $|\lambda_k(\epsilon) - \lambda_k| = \epsilon^{1/n}$  $(70.1.9)$ مثلاً. اگر ۱۰ = n و ۱<sup>۰–۱</sup>۰ مثلاً. اگر  $(95.1.9)$  $|\lambda_k(\epsilon) - \lambda_k| = \circ$ 

از قضیّة قبلی (۱۰۹.۹) كرانی بهدست آمدكه برحسب .٤ خطي بود، و همانگونه كه از (۱.۹.۹۴) پیداست، (۴۵.۱.۹) از کران قبلی بسیار بدتر است.

چون  $A(\epsilon)$  دارای  $n$  ویژهمقدار متمایز است، یک مجموعهٔ کامل از  $n$  ویژهبردار مستقل خطی نیز دارد. که آنها را  $x_\lambda(\epsilon)$  ... .  $x_n(\epsilon)$  می $i$ میم. اولین کاری که باید انجام گیرد. پیداکردن ارتباط بین این ویژهبردارها با یک ویژهبردار  $x$  است که در (۴۳.۱.۹) داده شده است. این مسأله یک مسألهاي است مشكل، و هميشه در ماتريسهايي ظاهر مي شودكه شكل ژوردان آنها ناقطري است. شکل ماتریسهای A و  $A(\epsilon)$  به غایت ساده است، و فقط به مشکلاتی اشاره میکنند که ممکن است هنگامی پدید آیند که ماتریس با یک ماتریس قطری مشابه نباشد. در کار عملی، خطاهای گردکردن همیشه تضمین میکنند که چنین ماتریسی ویژهمقدارهای متمایز دارد. این مثال ار نقطهٔنظرکیفی، مثال مناسبی برای نشاندادن مشکلاتی است که پیش می آیند.

۶۸۲ مسألة ويژەمقدار مانريس

### ۲.۹ روش توانبي

این روش، یک روش کلاسیک، برای پیداکردن و پژهمقدار غالب و و پژهبردار متناطر با آن، در یک ماتریس است. این، یک روش کلّی نیست ولی در بعضبی موارد مفید است. مثلاً برای ماتر پسهای بزرگ و تُنک، که روشهای بخشهای اخیر، به علت محدودیت در حافظهٔ رایانه، نمی توانند بهکار برده شوند، اغلب روشی موفق است. به علاوه، روش بارست معکوس، که در بخش ۶.۹ توضیح دادهشده، روش توانی است که برای یک ماتریس معکوس مناسب بهکارگرفته شده است. و مطالب این بخش، مقدمهای بر مطالب اخیر است. بهکاربردن روش توانی بهعنوان یک برنامهٔ همهمنظورهٔ رایانهیی در مورد ردههای گوناگون ماتر یسهای بزرگ، بسیار مشکل است. ولی می توان آن را برای بعضی ردههای خاص به آسانی بهکار برد. فرض میکنیم A یک ماتریس حقیقی  $n\times n$  باشدکه شکل متعارف ژوردان آن قطری است.

گیریم ۸٫ $\lambda_n$  ....  $\lambda_n$  معرّف ویژهمقدارهای  $A$  و  $x_1$ ، ... ،  $x_n$  ویژهبردارهای متناطر با آنها باشند که یک پایه برای  ${\bf C}^n$  تشکیل میدهند. بهعلاوه فرض میکنیم

$$
|\lambda_1| > |\lambda_1| \geq |\lambda_1| \geq \ldots \geq |\lambda_n| \geq \cdot \tag{1.7.9}
$$

گرچه این حالت، حالتی است کاملاً خاص، ولی توجه اصلی ما بهکاربرد روش توانی در این حالت است. بحث مربوط به آن به سادگی قابل تعمیم به حالتی است که یک ویژهمقدار غالب چندگانگی هندسی ۱ < r داشته باشد. (مسألهٔ ۱۰ را ملاحظه کنید). توجه داشته باشید که لازمهٔ این مفروضات حقیقیبودن ۸٫ و ۳٫ است.

گیریم (°)۶ یک حدس اولیهٔ حقیقی برای مضربی از ۱٫ باشد. اگر هیچ روش منطقی برای انتخاب (°)z در دست نباشد، آنگاه یک مولد عددی تصادفی برای هر مؤلفه انتخاب میکنیم. تعریف میکنیم

$$
w^{(m)} = Az^{(m-1)} \tag{7.7.1}
$$

گیریم  $\beta_m$  یک مؤلفهٔ  $w^{(m)}$  باشد که اندازهٔ آن ماکسیمم است. تعریف می $\beta_m$ 

$$
z^{(m)} = \frac{w^{(m)}}{\beta_m} \qquad m \ge 1 \tag{7.1.4}
$$

نشان میدهیم که بردارهای  $\{z^{(m)}\}$  وقتی $m\to\infty$  کمّیّت  $\pi^{(1)}/\parallel x^{(1)}\parallel x^{(2)}$  را با هر یک از مقادیر ۱ $\hat{\sigma}_m = \hat{\sigma}_m = \sigma$ ، تقریب می $\sigma$ 

$$
z^{(m)} = \sigma_m \frac{A^m z^{(*)}}{\| A^m z^{(*)} \|_{\infty}} \qquad \sigma_m = \pm 1 \qquad m \ge 1 \qquad (\text{f.7.4})
$$

$$
w^{(*)} = Az^{(*)} \stackrel{\text{(a)}}{=} 1
$$

روش توانی ۶۸۳

$$
\beta_1 = \sigma_1 \parallel w^{(1)} \parallel_{\infty} = \sigma_1 \parallel Az^{(*)} \parallel_{\infty} \qquad \sigma_1 = \pm 1
$$
\n
$$
z^{(1)} = \frac{w^{(1)}}{\beta_1} = \sigma_1 \frac{Az^{(*)}}{\parallel Az^{(*)} \parallel_{\infty}}
$$
\n
$$
z^{(1)} = \frac{w^{(1)}}{\beta_1} = \sigma_1 \frac{Az^{(*)}}{\parallel Az^{(*)} \parallel_{\infty}}
$$
\n
$$
\alpha_1 = \frac{z^{(1)}}{\parallel x^{(1)}} = \frac{A^T z^{(*)}}{\parallel Az^{(*)} \parallel_{\infty}}
$$
\n
$$
w^{(1)} = Az^{(1)} = \sigma_1 \frac{A^T z^{(*)}}{\parallel Az^{(*)} \parallel_{\infty}}
$$
\n
$$
\beta_1 = \mu \frac{\parallel A^T z^{(*)}}{\parallel Az^{(*)} \parallel_{\infty}} \qquad \mu = \pm 1
$$

$$
w^{(1)} = Az^{(1)} = \sigma_1 \frac{1}{\|Az^{(1)}\|_{\infty}}
$$
\n
$$
\beta_1 = \mu \frac{\|A^{\dagger}z^{(1)}\|_{\infty}}{\|Az^{(1)}\|_{\infty}} \quad \mu = \pm 1
$$
\n
$$
z^{(1)} = \frac{w^{(1)}}{\beta_1} = \sigma_1 \frac{A^{\dagger}z^{(1)}}{\|Az^{(1)}\|_{\infty}} \div \frac{\mu \|A^{\dagger}z^{(1)}\|_{\infty}}{\|Az^{(1)}\|_{\infty}} = \sigma_1 \frac{A^{\dagger}z^{(1)}}{\|A^{\dagger}z^{(1)}\|_{\infty}}
$$
\n
$$
\beta_1 = \beta_1 \mu \text{ and } \beta_2 = \beta_2 \mu \text{ and } \beta_3 = \beta_3 \mu \text{ and } \beta_4 = \beta_4 \mu \text{ and } \beta_5 = \beta_5 \mu \text{ and } \beta_6 = \beta_6 \mu \text{ and } \beta_7 = \beta_7 \mu \text{ and } \beta_8 = \beta_7 \mu \text{ and } \beta_9 = \beta_7 \mu \text{ and } \beta_8 = \beta_7 \mu \text{ and } \beta_9 = \beta_7 \mu \text{ and } \beta_9 = \beta_7 \mu \text{ and } \beta_9 = \beta_7 \mu \text{ and } \beta_9 = \beta_7 \mu \text{ and } \beta_9 = \beta_7 \mu \text{ and } \beta_9 = \beta_7 \mu \text{ and } \beta_9 = \beta_7 \mu \text{ and } \beta_9 = \beta_7 \mu \text{ and } \beta_9 = \beta_7 \mu \text{ and } \beta_9 = \beta_7 \mu \text{ and } \beta_9 = \beta_7 \mu \text{ and } \beta_9 = \beta_7 \mu \text{ and } \beta_9 = \beta_7 \mu \text{ and } \beta_8 = \beta_7 \mu \text{ and } \beta_9 = \beta_7 \mu \text{ and } \beta_8 = \beta_7 \mu \text{ and } \beta_9 = \beta_7 \mu \text{ and } \beta_8 = \beta_7 \mu \text{ and } \beta_8 = \beta_7 \mu \text{ and } \beta_8 = \beta_7 \mu \text{ and } \beta_9 = \beta_7 \mu \text{ and } \beta_9 = \beta_7 \mu \text{ and } \beta_
$$

$$
z^{(\cdot)} = \sum_{j=1}^{n} \alpha_j x_j
$$

فرض میکنیم °  $\alpha_1\neq\alpha_2$ ، که انتخاب تصادفی  $z^{(*)}$  معمولاً صحّت آن را تضمین میکند. همچنین  $\omega$ می توان نشان داد که  $\alpha_1$  حقیقی است. پس

$$
A^{m} z^{(*)} = \sum_{j=1}^{n} \alpha_{j} A_{j}^{m} x = \sum_{j=1}^{m} \alpha_{j} \lambda_{j}^{m} x_{j}
$$

$$
= \lambda_{1}^{m} \left[ \alpha_{1} x_{1} + \sum_{j=1}^{n} \alpha_{j} \left( \frac{\lambda_{j}}{\lambda_{1}} \right)^{m} x_{j} \right]
$$
(0.11.)

با توجّه به (۱.۲.۹) داریم

$$
\left(\frac{\lambda_j}{\lambda_1}\right)^m \to \circ \qquad m \to \infty \quad \text{g.s.}
$$
\n
$$
\left(\frac{\lambda_j}{\lambda_1}\right)^m \to \circ \qquad m \to \infty \quad \text{g.s.}
$$
\n
$$
\left(\frac{\lambda_j}{\lambda_1}\right)^m \to \circ \qquad \text{g.s.}
$$
\n
$$
\left(\frac{\lambda_j}{\lambda_1}\right)^m \to \circ \qquad \text{g.s.}
$$
\n
$$
\left(\frac{\lambda_j}{\lambda_1}\right)^m \to \circ \qquad \text{g.s.}
$$

$$
z^{(m)} \doteq \left(\frac{\lambda_1}{\|\lambda_1\|}\right)^m \frac{\sigma_m \alpha_1 x_1}{\|\alpha_1\| \|x_1\|_{\infty}} \equiv \hat{\sigma}_m \cdot \frac{x_1}{\|x_1\|_{\infty}} \qquad (\text{Y.1.4})
$$

پس ۱ $\pi_m = \sigma_m$ ، و معمولاً مستقل از  $m$  است. در حالتی که  $x_1$  یک مؤلفهٔ ماکسیمال یکتا داشته  $\hat{\sigma}_m$  باشد چنین است که  $x_1$  بیش از یک مؤلفهٔ ماکسیمال داشته باشد ممکن است که

با  $m$  تغییرکند (مسألهٔ ۹ را ببینید). نرخ همگرایی در (۲.۹.) به  $|\lambda_{\Upsilon}/\lambda_{\Upsilon}|$  بستگی خواهد داشت:

$$
\left\| z^{(m)} - \hat{\sigma}_m \frac{x_1}{\| x_1 \|_{\infty}} \right\|_{\infty} \le C \left| \frac{\lambda_{\mathsf{T}}}{\lambda_{1}} \right|^{m} \tag{A. \mathsf{T}. \mathsf{A}}
$$

زيرا همهٔ نسبتهاى باقيماندهٔ  $|\lambda_j/\lambda_1|$  به كران  $|\lambda_\gamma/\lambda_1|$  محدود شده است.

 $x$ برای بهدست آوردن یک دنباله از ویژهمقدارهای تقریبی،گیریم k اندیس یک مؤلفهٔ ناصفر  $\kappa$ باشد. در حالت کلی، k را یک زیرنمایهٔ مؤلفهٔ  $\alpha_m$  میگیریم و ممکن است با m تغییرکند. تعریف میکنیم

$$
\lambda_1^{(m)} = \frac{w_k^{(m)}}{z_k^{(m-1)}} \qquad m \ge 1 \tag{4.7.4}
$$

برای بررسی نرخ همگرایی، از (۴.۲.۹) و (۵.۲.۹) استفاده میکنیم:

$$
\lambda_{1}^{(m)} = \left[\sigma_{m} \cdot \frac{A^{m} z^{(\cdot)}}{\| A^{m-1} z^{(\cdot)} \|}\right]_{k} \div \left[\sigma_{m} \cdot \frac{A^{m-1} z^{(\cdot)}}{\| A^{m-1} z^{(\cdot)} \|_{\infty}}\right]_{k}
$$

$$
= \frac{\lambda_{1}^{m} \left[\alpha_{1} x_{1} + \sum_{j=1}^{n} \alpha_{j} \left(\frac{\lambda_{j}}{\lambda_{1}}\right)^{m} x_{j}\right]_{k}}{\lambda_{1}^{m-1} \left[\alpha_{1} x_{1} + \sum_{j=1}^{n} \alpha_{j} \left(\frac{\lambda_{j}}{\lambda_{1}}\right)^{m-1} x_{j}\right]_{k}}
$$
(10.11)

$$
\lambda_{\mathbf{v}}^{(m)} = \lambda_{\mathbf{v}} \left[ \mathbf{v} + O\left( \left| \frac{\lambda_{\mathbf{v}}}{\lambda_{\mathbf{v}}} \right|^m \right) \right] \tag{11.7.4}
$$

نرخ همگرایی خطی است و به | ۸٫/۸٫ | بستگی دارد. اندیس k معمولاً ثابت انتخاب میشود. اگر ، اندیس مؤلفهٔ ماکسیمال  $w^{(m)}$  بگیریم، و اگر  $x_\lambda$  یک مؤلفهٔ ماکسیمال تنها داشته باشد،  $\alpha_m$   $k$ آنگاه وقتبی  $\infty \to m$ ، مقدار & ثابت می شود. با بیش از یک مؤلفهٔ ماکسیمال، & ممکن است تغییر کند همانگونه که در مسألهٔ ۹ نشان داده شده است. یک روش دیگر برای تعریف  $\lambda^{(m)}_\lambda$  در (کونت و دبور' (١٩٨٠، ص ١٩٢) داده شده است، كه نياز به انتخاب يك انديس مؤلفة خاص ندارد:

$$
\lambda_1^{(m)} = \frac{u^T w^{(m)}}{u^T z^{(m-1)}}
$$

بردار  $u$  باید در ۰ $x_{\gamma}\neq u^T$  صدق کند، و یک انتخاب تصادفی برای  $u$  معمولاً کافی است. خطای باز هم در رابطهٔ (۱۱.۲.۹) صدق میکند.  $\lambda_1^{(m)}$ 

1. Conte and de Boor

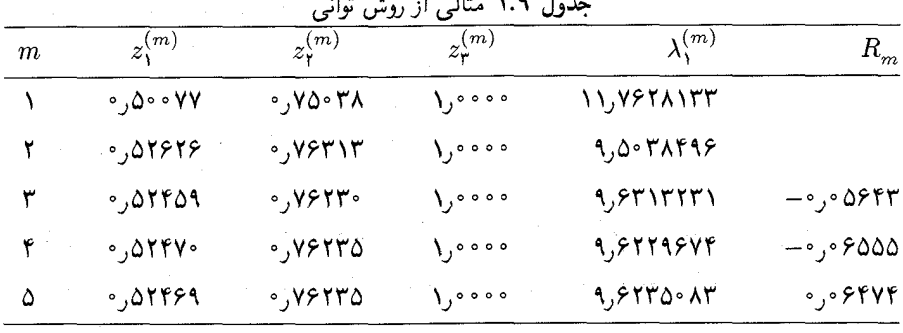

 $\mathbf{H} = \mathbf{A} + \mathbf{H} + \mathbf{H} + \mathbf{H}$ 

مثال گیریم

$$
A = \begin{bmatrix} 1 & Y & Y \\ Y & Y & Y \\ Y & Y & Y \\ Y & Y & 0 \end{bmatrix}
$$
 (17.7.1)

ویژهمقدارهای درست آن عبارتاند از:

$$
\lambda_1 = 1.5 \text{STT} \text{STT} \text{STT} \quad \lambda_{\text{r}} = -\frac{1}{2} \text{STT} \text{STT} \text{STT} \text{STT} \quad \lambda_{\text{r}} = \text{C} \quad (\text{ST} \cdot \text{TS})
$$

یک حدس اولیهٔ (°/چ با یک مولد عددی تصادفی تولید شده بود. پنج بارست اوّل همراه با نسبتهای

$$
R_m = \frac{\lambda_1^{(m)} - \lambda_1^{(m-1)}}{\lambda_1^{(m-1)} - \lambda_1^{(m-1)}}
$$
 (17.1.1)

در جدول ۱.۹ داده شدهاند. بارستهای  $\lambda^{(m)}_{1}$  با استفاده از (۹.۲.۹) و ۳ =  $k$ ، تعریف شده بودند. براساس یک بحث بعدی، این نسبتها باید  $\lambda_{\Upsilon}/\lambda_{\Upsilon}$  را، وقتبی  $m\to\infty$ ، تقریب بزنند.

$$
\eta = Ax - \lambda x
$$

را با

 $x = x^{(0)}$   $\lambda = \lambda_1^{(0)}$ 

محاسبه میکنیم. سپس از (۲۲.۱.۹) بهدست میآوریم.  
\n
$$
\text{Min} | \lambda_i - \lambda^{(0)}_i | < \frac{\| \eta \|_Y}{\| x \|_Y} = \mathbf{r}_j \mathbf{r} \cdot \times \mathbf{1} \cdot \mathbf{r}^{-\mathbf{0}}
$$
\n(10.11.4)

از مقايسة مستقيم با جواب واقعي  $\lambda_{\Lambda}$  داريم

$$
\lambda_1 - \lambda_1^{(0)} = 0
$$

که نشان می دهد (۱۵.۲.۹) در این مورد براورد خیلی دقیق است.

روشهای شتاب حجون برای کاهش خطاهای  $\lambda^{(m)}_0$  و  $z^{(m)}$  یک الگوی منظّم معلومی وجود دا  $\lambda^{(m)}_1$ از این الگو می توان برای بهدست آوردن روشهای سریعتر همگرایی استفاده کرد.

حالت ۱. انتقال ویژهمقدارها. یک مقدار ثابت b انتخاب میکنیم، و بهجای محاه ويژەمقدارهاي A محاسبهٔ ویژەمقدارهاي

$$
B = A - bI \tag{18.7.4}
$$

را قرار میدهیم. ویژهمقدارهای  $b$ ،  $\lambda_i-b$ ،  $\lambda_i-k$ ، هستند.  $b$  را طوری میگیریم ویژه مقدار غالب B باشد، و b را طوری انتخاب میکنیم که نسبت همگرایی را مینیمم ک $\lambda_1-b$ بهعنوان يک حالت خاص، براي وضوح بيشتر، فرض مي کنيم که همهٔ ويژهمقدارهاي A حقه و به گونهای مرتب شده باشند که

> $\lambda_1 > |\lambda_n|$  $\lambda_1 > \lambda_1 \geq \lambda_1 \geq \ldots \geq \lambda_n$

در این صورت ویژهمقدار غالب B، بسته به اندازهٔ b، ممکن است  $b \setminus \lambda_1 - b$  یا  $\lambda_n - b$  باشد. ا میخواهیم که  $b$  در

$$
|\lambda_1-b|>|\lambda_n-b|
$$

صدق کند. نرخ همگرایی عبارت است از Max  $\left\{ \frac{\left|\lambda_{1}-b\right|}{\left|\lambda_{1}-b\right|}, \frac{\left|\lambda_{n}-b\right|}{\left|\lambda_{1}-b\right|} \right\}$  $(1Y.7.9)$ 

اگر دقیقاً به رفتار این دوکسر، وقتی  $b$  تغییر میکند، بنگریم، خواهیم دیدکه مینیمم (۲.۹. وقتی حاصل میشود که

$$
(\lambda_1 - b) - (\lambda_1 - b) = (\lambda_n - b) - [-(\lambda_1 - b)]
$$

و

$$
b^* = \frac{1}{\gamma} (\lambda_\gamma + \lambda_n) \tag{1A.7.4}
$$

روش توانی ۶۸۷

انتخاب بهينة b خواهد بود. نسبت همگرايي حاصله جنين است:

$$
\frac{\lambda_{\mathsf{r}} - b^*}{\lambda_{\mathsf{r}} - b^*} = -\frac{\lambda_n - b^*}{\lambda_{\mathsf{r}} - b^*} = \frac{\lambda_{\mathsf{r}} - \lambda_n}{\mathsf{r}\lambda_{\mathsf{r}} - \lambda_{\mathsf{r}} - \lambda_n} \tag{14.7.4}
$$

 $b^*$  روشهای تجربی براساس این فرمول و فرمول (۱۱.۲.۹) می توانند برای تعیین مقادیر تقریبی بەكار روند.

تبدیلاتی غیر از (۱۶.۲.۹) را می توان برای تبدیل مجموعهٔ ویژهمقدارها به گونهای بهکار بردکه همگرایی بازهم سرایعتر بهدست آید. برای بحث بیشتر در مورد این مطالب، ویلکینسن (۱۹۶۵، صص ۵۷۰ ـ ۵۸۰) را ملاحظه کنید.

مثال در مثال قبلی (۱۲.۴.۹)، نسبت همگرایی نظری چنین بود  

$$
\frac{\lambda_1}{\lambda_1} = -\frac{9}{5} \cdot 54
$$

با استفاده از مقدار بهینهٔ  $b$  که با (۱۸.۲.۹) داده شده است، و استفاده از (۱۳.۲.۹) با تغییر ترتیب،

$$
b^* = \frac{1}{\gamma}(\lambda_\gamma + \lambda_n) \doteq -\,circ \jmath \gamma \setminus \text{IVY}
$$
 (Y $\circ$ .Y.A)

ویژم**مقدارهای** 
$$
A-bI
$$
 عبارتاند از

$$
f(x, y, z) = \frac{f(x, y, z)}{2}
$$

نسیت همکرایی روش توانی برای A – b1 چنین است  
لیسیت ممکرایی روش ترانی بلا۱۲۴ و ۴– ± ۲۰۰۳۲۲۳ ی
$$
\pm \frac{1}{10}
$$

كه از نصف قدرمطلق نسبت اصلى كمتر است.

حالت ٢. برونیابی ایتکن. شکل همگرایی (١١.٢.٩) کاملاً شبیه روشهای ریشهیابی بهطور خطی همگرای بخش ۵.۲ از فصل ۲ است. با دنبالکردن همان بحثی که در بخش ۶.۲ داده شد، برونیابی ایتکن را برای تسریع همگرایی  $\{\lambda_1^{(m)}\}$  و  $\{z^{(m)}\}$  درنظر میگیریم. برای استفاده از بحث زیر، باید در (۱.۲.۹) فرض کنیم که

 $|\lambda_{\mathbf{r}}| \neq |\lambda_{\mathbf{r}}|$  (17.7.4)

این فرض ممکن است سستترشده به  $|\:\lambda_\mathfrak{r}\:|\!=\!\lambda_\mathfrak{r}\:|\:\lambda_\mathfrak{r}\:|\!=\!\lambda_\mathfrak{p}|$  . ولی دو نسبت همگرایی با اندازهٔ مساوی و مختلفالعلامه را مجاز نمیدانیم (مثال قبلی (۲۱.۲.۹) را برای این مورد، ملاحظه کنید). شیوهٔ ایتکن را نیز میتوان چنان اصلاح کرد که محدودیت (۲۲.۲.۹) از میان برود.

$$
\lambda_1 - \lambda_1^{(m)} \doteq cr^m \tag{17.1.1}
$$

که  $c$  مقداری است ثابت، r نرخ مجهول همگرایی، و از لحاظ نظری  $\lambda_1/\lambda_2=r=1$ . اگر دقیقاً بخش ۶.۲ را دنبال کنیم نتیجه می شود که؛

$$
R_m = \frac{\lambda_1^{(m)} - \lambda_1^{(m-1)}}{\lambda_1^{(m-1)} - \lambda_1^{(m-1)}} \to r \qquad m \to \infty \qquad \text{(YF.Y.1)}
$$

و برونیایی ایتکن مقدار بهبودیافتهٔ  $\hat{\lambda}_\lambda$  را چنین می دهد:

$$
\hat{\lambda}_1 = \lambda_1^{(m)} - \frac{[\lambda_1^{(m)} - \lambda_1^{(m-1)}]^{\mathsf{T}}}{[\lambda_1^{(m)} - \lambda_1^{(m-1)}] - [\lambda_1^{(m-1)} - \lambda_1^{(m-1)}]} \qquad m \ge \mathsf{T} \quad \text{(10.1.4)}
$$

محاسبهٔ مشابهی را برای ویژهبردارهای تقریبی میتوان بهکار برد تا هر مؤلفهٔ دنبالهٔ  $\{z^{(m)}\}$  را شتاب دهد، اگرچه ملاحظاتی باید اعمال شوند.

مثال باز هم مثال (۱۲.۲.۹) را درنظر میگیریم. در جدول ۱.۹۸  
\n
$$
R_{\delta} = -\circ, \circ \mathfrak{F} \mathsf{V} \mathfrak{F} = \frac{\lambda_{\mathsf{I}}}{\lambda_{\mathsf{I}}} = -\circ, \circ \mathfrak{F} \mathsf{V} \mathsf{V} \mathsf{I}
$$
\n
$$
\lambda_{\mathsf{I}}^{(\mathsf{F})} \cdot \lambda_{\mathsf{I}}^{(\mathsf{F})} \cdot \lambda_{\mathsf{I
$$

$$
\hat{\lambda_1} = \text{1,} \text{PHTFATE} \qquad \lambda_1 - \hat{\lambda_1} = -\text{P}_1 \cdot \text{T} \times 1 \cdot \text{T}
$$

در مقایسه با استفاده از مقادیر دقیقتر (۵ $\lambda^{(\mathfrak{a})}_1$  از همان جدول، <sup>۵– ۲</sup>۰×۲۹ ـ $\lambda^{(\mathfrak{a})}_{1}=-1$ . این امر، (هرگاه استفاده از برونیابی از نظر تئوری توجیهپذیر باشد)، ارزش این استفاده را مجدداً نشان می دهد.

حالت ٣. خارج قسمت ريلي\_ريتس'. هرگاه A متقارن باشد. بهتر است كه تقريبهاى ویژهمقدار زیر را بهکار بریم

$$
\lambda_1^{(m+1)} = \frac{(Az^{(m)}, z^{(m)})}{(z^{(m)}, z^{(m)})} = \frac{(w^{(m+1)}, z^{(m)})}{(z^{(m)}, z^{(m)})} \qquad m \geq \text{ or } (\text{Y5}.\text{Y.1})
$$

1. Rayleigh-Ritz

۔ میں توانی ۶۸۹

 $\label{eq:2.1} \left\langle \hat{p}_{\alpha} \right\rangle = \left\langle p_{\alpha} \hat{p}_{\alpha} \right\rangle = \left\langle \hat{p}_{\alpha} \hat{p}_{\alpha} \right\rangle = \left\langle \hat{p}_{\alpha} \hat{p}_{\alpha} \right\rangle = \left\langle \hat{p}_{\alpha} \hat{p}_{\alpha} \right\rangle$ 

$$
\xi \wedge \mathsf{A} \quad \text{etc.}
$$
 
$$
(w, z) = \sum_{i}^{n} w_i z_i \quad w, z \in \mathbf{R}^n
$$

برای تحلیل این دنبالهٔ (۲۶.۲.۹)، توجه کنید که تمام ویژهمقدارهای A حقیقی اند و ویژه بردارهای (8.۲.۹ میتوانند یکا متعامد انتخاب شوند. در این صورت (۲.۲.۹)، (۴.۲.۹)، (۵.۲.۹) همراه با (٢٤.٢.٩) به ما مي دهند

$$
\lambda_{1}^{(m+1)} = \frac{\sum_{j=1}^{n} |\alpha_{j}|^{r} \lambda_{j}^{(m+1)}}{\sum_{j=1}^{n} |\alpha_{j}|^{r} \lambda_{j}^{(m)}}
$$

$$
\lambda_{1}^{(m+1)} = \lambda_{1} \left[ 1 + O\left( \left(\frac{\lambda_{1}}{\lambda_{1}}\right)^{r_{m}} \right) \right]
$$
(17.14)

نسبت همگرایی  $\lambda_1^{(m)}$  به ۸۱ برابر ۱ $(\lambda_1/\lambda_1)^{\mathtt{v}}$  است، که بهبودی برای نسبت اصلی  $\lambda_1/\lambda_1$  در (٢٧.٢.٩) است.

این رویّه یک رویّهٔ کلاسیک معروف است و جنبههای اضافی دیگری در بر دارد که در بعضبی مسائل دیگر کاربرد دارند. برای بحث بیشتر ویلکینسن (۱۹۶۵، صص ۱۷۲ تا ۱۷۸) را ببینید.

$$
\lambda_{1}^{(\mathsf{T})} = \frac{(Az^{(\mathsf{T})}, z^{(\mathsf{T})})}{(z^{(\mathsf{T})}, z^{(\mathsf{T})})} = \mathsf{1}_{\mathsf{J}} \mathsf{PTTFF}
$$

که به همان دقّت  $\lambda^{(\mathfrak{a})}_{\mathfrak{b}}$  است که قبلاً بهدست آمده بود.

روش توانی را می توان وقتی که یک ویژهمقدار غالب تنها وجود نداشته باشد نیز بهکار برد. ولی در آن صورت الگوریتم پیچیدهتر خواهد شد. روش توانی را می توان برای تعیین ویژهمقدارهایی غیر از ویژهمقدار غالب نیز بهکار برد. این عمل متضمّن فرایندی است به نام کاهش A برای حذف به عنوان یک ویژهمقدار. برای یک بحث کامل در تمام زمینههای روش توانی، گلوب و وَنْ لون  $\lambda$ (۱۹۸۳، صص ۲۰۸-۲۱۸) و ویلکینسن (۱۹۶۵، فصل ۹) را ببینید. گرچه روش توانی یک روش مفید در بعضبی شرایط است، ولی باید تأکید کرد که روشهایی که در بخشهای بعدی می}یند معمولاً کاراترند. برای یک تغییر همگرایی سریع در روش توانی و خارج قسمت ریلی۔ریتس، بارست خارج قسمت ریلی برای ماتریسهای متقارن در پارلت (۱۹۸۰، ص ۷۰) را ببینید.

۶۹۰ ً مسألةً ويژهمقدار ماتريس

۳.۹ تېديلات متعامد با استفاده از ماتر پسهای هاؤسهولدر

بهعنوان یک مرحله در پیدا کردن و پژومقدارهای یک ماتریس، اغلب استفاده از تبدیلات تشابههی، مسأله را به یک صورت سادهتری بدل میکند. ماتریسهای متعامد ردهٔ ماتریسهایی خواهند بودکه ما برای این تبدیلات بهکار می بریم. در (۳۹٬۱۰۹) نشان داده شده بودکه تبدیلات متعامد وضعیت یا پایداری و پژهمقدارهای یک ماتریس نامتقارن را بدتر نمه کنند. همچنین، ماتریسهای متعامد ویژگیهای مطلوب دیگر انتشار خطا را نیز در بر دارند، که یک نمونه از آن بعداً در این بخش داده شده است؛ و به همین دلایل، ما تبدیلات خود را به تبدیلاتی که در آنها از ماتر پسهای متعامد استفاده می شود محدود می کنیم.

این بخش را با نگاهی به ردهٔ خاص ماتریسهای متعامدی که به ماتریسهای هاؤسهولدر معروفاند آغاز میکنیم. سپس نشان می٫دهیم که چگونه یک ماتریس هاؤسهولدر بسازیم که یک بردار دادهشده را به شکل سادهتری بدل کند. با این ساختمان بهعنوان یک ابزار، به دو تبدیل یک ماتریس دادهشدهٔ A توجه میکنیم: (۱) بهدست آوردن تجزیهٔ  $QR$  آن، و (۲) ساختن یک ماتریس مشابه سهقطری برای حالتی که A متقارن است. این شکلها در بخشهای بعد، در محاسبهٔ ویژهمقدارهای A، بهکار می,روند. از نظر نمادگذاری، نوجه داشته باشید که اصطلاح متعامد را به ماتریسهای حقیقی، محدودکنیم. ولی خیلی متداول شده است که متعامد را در این زمینه بهجای یکانی، در حالت کلی مختلط، بهکار می برند، و ما همین نمادگذاری را می پذیریم. خوانندگان باید واژهٔ تعامد را، وقتی برای ماتریسهای مختلط بهکار برده می شود، به مفهوم یکانی منظور کنند. گيريم \*O با \ =  $\sqrt{w^*w} = \sqrt{w^*w} = 1$ . تعريف ميكنيم

$$
U = I - Yww^* \tag{1.7.3}
$$

اين حالت كلّى ماتريس هاؤسهولدر است.

مثال برای ۳ $n=0$  می خواهیم

 $w = [w_1, w_{\text{r}}, w_{\text{r}}]^T$  $|w_1|^r + |w_1|^r + |w_1|^r = 1$ 

ماتریس 17 چنین داده میشود:  
\n
$$
U = \begin{bmatrix}\n\lambda - 7 |w_1|^\gamma & -7w_1 \overline{w_r} & -7w_1 \overline{w_r} \\
-7 \overline{w_1} w_r & \lambda - 7 |w_1|^\gamma & -7w_1 \overline{w_r} \\
-7 \overline{w_1} w_r & -7 \overline{w_r} w_r & \lambda - 7 |w_r|^\gamma\n\end{bmatrix}
$$

### تبدیلات متعامد با استفاده از ماتریسهای هاؤسهولدر ۶۹۱

a Parti Grande

 $\label{eq:2} \left\langle \mathbf{z}_1 \right\rangle_{\mathbf{z}_1 \mathbf{z}_2} = \frac{1}{\sqrt{2\pi\left(\mathbf{z}_1\right)^2 + 1}}.$ 

 $\label{eq:2.1} \frac{1}{2}\left(\frac{1}{2}\right)^{2} \left(1-\frac{1}{2}\right)^{2} \left(1-\frac{1}{2}\right)^{2}$  , where

$$
w = \left[\frac{v}{r}, \frac{v}{r}, \frac{v}{r}\right]^T
$$
\n
$$
U = \frac{1}{\mathfrak{q}} \left[-\mathfrak{r} - \mathfrak{r} - \mathfrak{r}\right]
$$
\n
$$
U = -\mathfrak{r} - \mathfrak{r} - \mathfrak{r}
$$
\n
$$
U = \frac{1}{\mathfrak{q}} \left[-\mathfrak{r} - \mathfrak{r} - \mathfrak{r}\right]
$$
\n
$$
U^* = (I - \mathfrak{r}ww^*)^* = I^* - \mathfrak{r}(ww^*)^*
$$
\n
$$
U^* = (I - \mathfrak{r}ww^*)^* = I - \mathfrak{r}(ww^*)^*
$$
\n
$$
= I - \mathfrak{r}(w^*)^*w^* = I - \mathfrak{r}ww^* = U
$$
\n
$$
U^*U = U^* = (I - \mathfrak{r}ww^*)^T
$$
\n
$$
= I - \mathfrak{r}ww^* + \mathfrak{r}(ww^*)(ww^*)
$$
\n
$$
= I - \mathfrak{r}ww^* + \mathfrak{r}(ww^*)(ww^*)
$$
\n
$$
= I
$$
\n
$$
w^*(ww^*) = w^*w^*
$$
\n
$$
(ww^*)(ww^*) = w(w^*w)w^* = ww^*
$$
\n
$$
U^*U = U^*U = U^*U = U^*U
$$
\n
$$
U = U^*U = U^*U
$$
\n
$$
U = U^*U = U^*U
$$
\n
$$
U = U^*U = U^*U
$$
\n
$$
U = U^*U
$$
\n
$$
U = U^*U
$$
\n
$$
U = U^*U
$$
\n
$$
U = U^*U
$$
\n
$$
U = U^*U
$$
\n
$$
U = U^*U
$$
\n
$$
U = U^*U
$$
\n
$$
U = U^*U
$$
\n
$$
U = U^*U
$$
\n
$$
U = U^*U
$$
\n
$$
U = U^*U
$$
\n
$$
U = U^*U
$$
\n $$ 

معمولاً بردارهای  $w$  را با چند مؤلفهٔ اول صفر بهکار می $\mu$ یم،

$$
w = [\circ, \dots, \circ, w_r, \dots, w_n]^T = [O_{r-1}, \hat{w}^T]^T
$$
 (7.7.4)  

$$
\hat{w} \in \mathbf{C}^{n-r+1}
$$

$$
U = \begin{bmatrix} I_{r-1} & O \\ O & I_{n-r+1} - \Upsilon \hat{w} \hat{w}^* \end{bmatrix}
$$
 (T.T.1)

ضرب قدَّامی یک ماتریس A در این  $U$ ، ۱  $\sim r-1$  سطر اوّل A را تغییر نمیدهد، و ضرب خَلَفی در آن.  $r-\gamma$  ستون اول A را تغییر نخواهد داد. برای بقیّهٔ این بخش ما فرض میکنیم تمام  $A$ ماتریسها و بردارها حقیقی $\mu$ ند، تا از مقادیر مختلط احتمالی برای  $w$  احتراز کنیم.

۶۹۲ مسألة ويژەمقدار ماتريس

ماتریسهای هاوسهولدر برای تبدیل بردار ناصفر به بردار جدیدی که قسمت عمدهٔ مؤلّفههای أن صفر است بهكار مىبرند.گیریم ٥ ≠ 6 داده شده است،  $\mathbf{R}^n$  و بنا به فرض مىخواهیم ماتریس  $U$  به شکل (۱.۳.۹) را به گونهای تولیدکنیم که  $Ub$  در موضع ۱ + r ام تا  $n$ . برای مقادیر  $r-1$  دادهشدهٔ ۱ $r\geq r$ ، شامل صفر باشد.  $w$  را مطابق (۲.۳.۹) انتخاب میکنیم. در این صورت عنصر اول b و  $Ub$  یکی هستند.

 $m = n - r + 1$ برای سادهکردن کار اخیر میگیریم، ۱

$$
w = \left[ \begin{array}{c} O_{r-1} \\ v \end{array} \right] \qquad b = \left[ \begin{array}{c} c \\ d \end{array} \right]
$$

 $r-1$  که  $v, d \in \mathbf{R}^m$  ، در این صورت محدودیت ما در شکل  $Ub$  ایجاب میکند که  $v, d \in \mathbf{R}^m$  ،  $\alpha$  مؤلفهٔ اول  $c$  ، $Ub$  باشد، و برای مقداری از  $\alpha$ 

$$
(I - \mathbf{Y}vv^T)d = [\alpha, \circ, \dots, \circ]^T \qquad ||\ v\ ||_{\mathbf{r}} = \mathbf{1} \tag{F.F.} \mathbf{A}
$$

جون  $I-\mathit{K}vv^T$  متعامد است، طول  $d$  حفظ می $\mathit{u}$ د (مسألة ١٣ فصل ٧)؛ و بنابراین

$$
|\alpha| = ||d||_{\mathbf{r}} \equiv S
$$
  

$$
\alpha = \pm S = \pm \sqrt{d_1^{\mathbf{r}} + \dots d_m^{\mathbf{r}}} \qquad (0.7.9)
$$

تعريف مىكنيم

 $p = v^T d$ 

با توځه به (۴.۳.۹)،

$$
d - \mathsf{Y}pv = [\alpha, \circ, \dots, \circ]^T \qquad (\mathsf{F}.\mathsf{Y}.\mathsf{A})
$$
  
از ضرب در 
$$
v \parallel v \parallel \mathsf{Y} = \mathsf{Y} \parallel v \parallel \mathsf{Y} \qquad \qquad v^T \quad \text{(V}.\mathsf{Y}.\mathsf{A})
$$
  

$$
p = -\alpha v
$$
  

$$
\qquad \qquad (V.\mathsf{Y}.\mathsf{A})
$$

ازگذاشتن این مقدار در اولین مؤلفهٔ (۶.۳.۹) نتیجه می شود

$$
d_1 + \nabla \alpha v_1' = \alpha
$$
  

$$
v_1'' = \frac{1}{\gamma} [\gamma - \frac{d_1}{\alpha}]
$$
 (A.F.1)

تبدیلات متعامد با استفاده از ماتریسهای هاؤسهولدر ۶۹۳

علامت  $\alpha$  در (۵.۳.۹) را به شکل زیر انتخاب میکنیم

$$
\operatorname{sign}(\alpha) = -\operatorname{sign}(d_1) \tag{1.7.1}
$$

این انتخاب  $v_1^\star$  را ماکسیمم میکند، و از هرگونه خطای ممکن از دستدادن آرقام بامعنی در  $p$  محاسبهٔ ، $v$  جلوگیری میکند. علامت ، $v$  مهّم نیست. با در دستداشتن ، $v$ ، از (۲.۹.))، م بهدست می[ید. به (۶.۳.۹) برمیگردیم و مؤلفهها را از ۲ تا  $m$  میگیریم:

$$
v_j = \frac{d_j}{\mathbf{Y}p} \qquad j = \mathbf{Y}, \mathbf{Y}, \dots, m \tag{1.7.4}
$$

7p  
احکام (0.7.4) ن (1.7.4) تا (1.7.4) تا را کاملاً مشخص میکنند، و ببارریشهٔ دتر. در ار  
معین میشوند. تعداد محاسبات عبارت است از ۲ + ۲7 ضرب و تقسیم و دو بار ریشهٔ دتر  
عمل میتوان از ریشهٔ دوم که ۷۰ را معین میکند احتراز کرد، زیرا وقتی ماتریس 
$$
ww
$$
 تشکیل شد، ریشهٔ دوم از بین می زود. دنبالهای مادتری تبدیل کنند.  
بماور منظّم ماتریسها را به شکلهای سادمتری تبدیل کنند.  
مثال بردار دادهشده  
مثال بردار دادهشده  

$$
b = [7, 7, 1]T
$$

مثال بردار دادءشدة

را درنظر میگیریم. ماتریس  $U$  را به گونهای حساب میکنیم که  $Ub$  در دو موضع آخری خود صفر داشته باشد. برای کمک به ساختمان زیر، بعضبی محاسبات میانی نیز آورده شدهاند. توجه داشته باشید که در این حالت  $w = v$  و  $b = d$  بنابراین

$$
\alpha = -\mathbf{r} \qquad v_1 = \sqrt{\frac{\alpha}{\mathcal{F}}} \qquad p = \sqrt{\frac{10}{\mathcal{F}}}
$$
\n
$$
v_{\mathcal{T}} = \frac{\mathbf{r}}{\sqrt{\mathbf{r} \cdot \mathbf{r}}} \qquad v_{\mathcal{T}} = \frac{1}{\sqrt{\mathbf{r} \cdot \mathbf{r}}} \qquad \text{where}
$$
\n
$$
U = \begin{bmatrix} -\frac{\mathbf{r}}{\mathbf{r}} & -\frac{\mathbf{r}}{\mathbf{r}} & -\frac{\mathbf{r}}{\mathbf{r}} \\ -\frac{\mathbf{r}}{\mathbf{r}} & \frac{11}{10} & -\frac{\mathbf{r}}{10} \\ -\frac{\mathbf{r}}{\mathbf{r}} & -\frac{\mathbf{r}}{10} & \frac{\mathbf{r}}{10} \end{bmatrix}
$$

و

۶۹۴ مسألة ويژهمقدار ماتريس المستخدم المستخدمات

$$
Ub=[-\mathbf{r},\mathbf{\cdot },\mathbf{\cdot }]^T
$$

تجزیهٔ یک ماتریس به  $QR$  برای ماتریس مفروض  $A$ ، نشان می،دهیم که یک ماتریس متعامد و یک ماتریس بالامثلثی  $R$  وجود دارند بهطوری که  $Q$  $\label{eq:2.1} \mathcal{L}_{\mathcal{A}}(\mathbf{z}) = \mathcal{L}_{\mathcal{A}}(\mathbf{z}) = \mathcal{L}_{\mathcal{A}}(\mathbf{z}) = \mathcal{L}_{\mathcal{A}}(\mathbf{z}) = \mathcal{L}_{\mathcal{A}}(\mathbf{z})$  $A = QR$  $(11.7.1)$ 

. The contract of the state of the contract of the state of the state of the  $\alpha$ گیریم

$$
P_r = I - \mathsf{Y} w^{(r)} w^{(r)T} \qquad r = \mathsf{Y}, \dots, n - \mathsf{Y}
$$
 (Y.11.1)

که در آن  $w^{(r)}$  به شکل (۲.۳.۹)، با ۱ $r-\tau$  صفر، در ابتدای آن است. اگر A را برجسب ستونهای أن،  $A_{*1}$ ،  $A_{*2}$ ، مسلم، خواهیم داشت،  $A_{*1}$ ، بنویسیم، خواهیم داشت

$$
P_{\lambda}A=[P_{\lambda}A_{\ast\lambda},\ldots,P_{\lambda}A_{\ast n}]
$$

و ('') ساختمان (۵.۳.۹) ـ (۹.۳.۹) با  $A_*$  انتخاب میکنیم. در این صورت ( $w^{(1)}$ زیرقطر  $P_{\mathsf{t}} A$  در اولین ستون همه صفر خواهند بود.

را به همین شکل انتخاب میکنیم به گونهای که زیرقطر  $P_{\mathsf{Y}}P_{\mathsf{Y}}$  در ستون دوّم همه صفر  $P_{\mathsf{Y}}$ باشند، ابتدا باید توجه کرد که چون  $w^{(\mathsf{T})}$  در موضع اول دارای صفر است، و چون  $P$ ، $P$  در ستون اول در زیرقطر صفر است، حاصلضر بهای  $P_{\rm Y}P_{\rm Y}A$  و  $P_{\rm Y}P_{\rm Y}$  در سطر و ستون اول، یک مقدار دارند.  $P_1A$  اکنون  $P_1$  و  $w^{(\mathsf{Y})}$  را مانند قبل در  $(\mathsf{0}.\mathsf{r}. \mathsf{A})$  تا  $(\mathsf{0}.\mathsf{r}. \mathsf{A})$  انتخاب میکنیم، با  $b$  برابر ستون دوّم با ادامهٔ این کار برای هر ستون A. یک ماتریس بالامثلثی به شکل زیر خواهیم داشت  $\therefore R \equiv P_{n-1} \dots P_1 A$  (17.7.4)

 $P_r=I$  اگر در مرحلهٔ  $r$ ام ساختمان، تمام عناصر در زیر قطر ستون  $r$ ام صفر باشند، آنگاه تنها را انتخاب کرده و به مرحلهٔ بعدی می رویم. برای تکمیل ساختمان، تعریف میکنیم

$$
Q^T = P_{n-1} \dots P_1 \tag{17.7.4}
$$

 $A=QR$  كه متعامد است. پس، همانگونه كه موردنظر بود، A = QR.

مثال ماتریس زیر را درنظر میگیریم  
\n
$$
A = \begin{bmatrix} \mathsf{F} & \mathsf{I} & \mathsf{I} \\ \mathsf{I} & \mathsf{F} & \mathsf{I} \\ \mathsf{I} & \mathsf{I} & \mathsf{F} \end{bmatrix}
$$

 $\label{eq:2} \mathcal{L}_{\text{max}} = \mathcal{L}_{\text{max}} \left( \mathcal{L}_{\text{max}} \right)$ 

 $\label{eq:2.1} \frac{1}{\left(1-\frac{1}{2}\right)}\left(\frac{1}{\left(1-\frac{1}{2}\right)}\right)^{\frac{1}{2}}\left(\frac{1}{\left(1-\frac{1}{2}\right)}\right)^{\frac{1}{2}}\left(\frac{1}{\left(1-\frac{1}{2}\right)}\right)^{\frac{1}{2}}\left(\frac{1}{\left(1-\frac{1}{2}\right)}\right)^{\frac{1}{2}}\left(\frac{1}{\left(1-\frac{1}{2}\right)}\right)^{\frac{1}{2}}\left(\frac{1}{\left(1-\frac{1}{2}\right)}\right)^{\frac{1}{2}}\left(\frac{1}{\left(1-\frac$ 

 $\mathcal{L}^{\text{max}}_{\text{max}}$  , where  $\mathcal{L}^{\text{max}}_{\text{max}}$ 

$$
w^{(1)} = [0,110011,0011,0011,0011]^T
$$
\n
$$
A_{\mathsf{Y}} = P_{\mathsf{YA}} \begin{bmatrix} -\mathsf{f}_{\mathsf{Y}} \mathsf{I} \mathsf{I} \math
$$

 $\mathcal{L}_{\rm{max}}$  and  $\mathcal{L}_{\rm{max}}$  are the set of the set of the set of  $\mathcal{L}_{\rm{max}}$ 

$$
|\det(A)| = |\det(Q)\det(R)| = |\det(R)| = \mathfrak{d} \mathbf{r} \mathfrak{,} \mathbf{1} \mathbf{1} \mathbf{1} \mathbf{1}
$$

 $\det(A)=\mathfrak{0}$ ٢ این عدد با این واقعیت که ویژهمقدارهای A برابر  $\lambda=\mathfrak{r},\mathfrak{r},$  و حاصلضرب آنها است، سازگاری دارد.

بجاست که بدانیم تا چه اندازه تجزیهٔ  $R = Q$  یکتاست. برای A ی  $QR$  بحث در تجزيهٔ ناتكين، فرض مىكنيم

$$
A = Q_1 R_1 = Q_{\mathfrak{f}} R_{\mathfrak{f}} \tag{10.7.9}
$$

پس  $R$  و  $R$  نیز باید ناتکین باشند، و

پس

$$
Q_{\rm Y}^T Q_{\rm V} = R_{\rm Y} R_{\rm V}^-
$$

معکوس یک ماتریس بالامثلثی، ماتریسی است بالامثلثی و حاصلضرب دو ماتریس بالامثلثی یک ماتریس بالامثلثی است. بنابراین  $R_{\uparrow}R_{\uparrow}^{-1}$ یک ماتریس بالامثلثی است. همچنین، حاصلضرب دو ماتریس متعامد، ماتریسی است متعامد، بنابراین  $Q^T_{\mathsf{Y}} Q_{\mathsf{Y}}$  متعامد است. این حقیقت به ما میگوید

که  $R_{\rm Y}R_{\rm Y}^{-1}$  متعامد است. ولی مشکل نیست که نشان دهیم تنها ماتریسهای بالامثلثی متعامد،  $\,D$  ماتریسهای قطری $\,$ اند. برای یک ماتریس قطری

 $R_{\rm M}R_{\rm M}^{-1}=D$ 

 $R^{\dagger}R_{\lambda}^{-1}$ جون  $R^{\dagger}R_{\lambda}^{-1}$  متعامد است

 $D^{\dagger} = I$ 

چون فقط با ماتر يسهاى حقيقى سروكار داريم، عناصر قطر D، يا ١ + هستند يا ١ - از تركيب اين نتايج،

$$
Q_{\mathbf{Y}} = Q_{\mathbf{Y}} D \qquad R_{\mathbf{Y}} = D R_{\mathbf{Y}} \tag{17.7.1}
$$

نتیجه میگیریم که علامتهای عناصر قطری  $R$  در  $A=QR$ ، را می $\ddot{}$ وان به دلخواه انتخاب کرد، ولي بقية تجزيه، بِهطور يكتا تعيين مي شود.

یک موضوع عملی دیگر این است که معین کنیم چگونه ماتریس  $R$  در (۱۳.۳.۹) را حساب كنيم. گيريم

$$
A_r = P_r A_{r-1} = [I - \mathbf{Y} w^{(r)} w^{(r)T}] A_{r-1} \qquad r = 1, \mathbf{Y}, \dots, n-1 \quad (\mathbf{Y}.\mathbf{Y}.\mathbf{Y})
$$

که در آن A، = A، A، = A، اگر  $P_r$  را محاسبه و آن را در ۱\_ $A_{r-1}$  ضرب کنیم تا  $A_r$  بهدست آيد. تعداد ضربها برابر خواهد بود با

$$
(n-r+1)^r + \frac{1}{r}(n-r+1)(n-r+1)
$$

روش بسیارکاراتری برای محاسبهٔ  $A_r$  وجود دارد. (۱۷.۳.۹) را دوباره به شکل زیر می نویسیم

$$
A_r = A_{r-\lambda} - \Upsilon w^{(r)} [w^{(r)T} A_{r-\lambda}] \tag{1A.7.4}
$$

ابتدا  $w^{(r)^T}A_{r-\lambda}$  را محاسبه میکنیم، و سپس  $w^{(r)}{[w^{(r)^T}A_{r-\lambda}]}$  و  $A_r$  را. این محاسبات تقریباً به

$$
\mathbf{Y}(n-r)(n-r+1) + (n-r+1) \tag{14.7.4}
$$

عمل ضرب نیاز دارد که نشان می۵هد (۱۹.۳.۹) راه مرجّحی برای محاسبهٔ  $A_r$ ، و بالاخره (۱۰.۳.۹) است. این عملیات، هزینهٔ بهدست آوردن  $w^{(r)}$  را در بر ندارد، که بهدنبال (۲.۹.۱۰) قبلاً مورد بحث قرارگرفته است. . تبديلات متعامد با استفاده از ماتر بسهاى هاؤسهولدر ۶۹۷

اگر لازم باشد که ماتریسهای  $P_1$ ، . . . ،  $P_{n-1}$  را برای استفادههای بعدی ذخیره نماییم، فقط هر ستون  $w^{(r)}$ ،  $w^{(r)}$  ,… , $n=1,\ldots,n-1$  وا نگه می $\epsilon$ اریم. اولین عنصر ناصفر  $w^{(r)}$  را، که در موضع r ام است، در یک جای ویژهٔ حافظه ذخیره میکنیم، و بقیهٔ عناصر ناصفر  $w^{(r)}$  واقع در .<br>موضع ۱ + r ام تا n ام، از ستون r ام ماتریس  $A_r$  و  $R$  راکه در زیرقطر واقعاند ذخیره می,نماییم. ماتریس Q در (۱۴.۳.۹) می تواند صریحاً محاسبه شود. ولی همانگونه که ساختمان (۱۸.۳.۹) نشان می،دهد، ما برای ضرب در ماتریسهای دیگر، Q را بهطور صریح نیاز نداریم.

 $A$  استفادهٔ اصلی از تجزیهٔ  $A$  به  $QR$  در تعریف روش  $QR$  برای محاسبهٔ ویژهمقدارهای  $Ax=b$  خواهد بودکه در بخش ۵.۹ عرضه شده است. این تجزیه را برای حل یک دستگاه خطی نیز می توان بهکار برد. در اینجا تجزیه مستقیماً به دستگاه هم $\mathit{Rx} = Q^Tb$  منجر خواهد شد، و جون Q متعامد است، خطاي بسياركمي دخالت خواهدكرد. دستگاه  $Rx = Q^Tb$  يک بالامثلثي است و می توان آن را با استفاده از جایگذاری پسرو از یک طریق پایداری حل کرد. در حالتی که بدوضع است، این یک راه برتر در حل دستگاه خطی  $dx = b$  می تواند باشد. برای بحث از  $A$ خطاهای موجود در استفاده از تجزیهٔ  $QR$  و مقایسهٔ آن با روش حذف گاوسی در حل  $Ax=b$ ، به ویلکینسن (۱۹۶۵، صص ۲۴۲ تا ۲۴۹) مراجعه کنید. ما این مبحث را باز هم در بخش ۷.۹، هنگام بحث از حل کمترین مربعات دستگاههای خطّی فرامعیّن، دنبال میکنیم.

تبدیل یک ماتریس متقارن به شکل سهقطری گیریم A یک ماتریس حقیقی متقارن باشد. برای پیداکردن ویژهمقدارهای A، معمولاً ابتدا آن را با تبدیلات تشابهی متعامد. به یک شکل سەقطرى برمېگردانند. سپس ويژەمقدارهاي ماتريس سەقطرى توسط نظريۀ دنبالەهاي استورم، که در بخش ۴.۹ ارائهشده، یا توسط  $QR$  که در بخش ۵.۹ آمده است، محاسبه میشوند. برای ماتریسهای متعامد. ماتریسهای (۳.۲.۹) هاؤسهولدر را بهکار می بریم. گېريم

$$
P_r = I - \Upsilon w^{(r+1)} w^{(r+1)T} \qquad r = 1, \ldots, n-1 \qquad (\Upsilon \circ \mathcal{F} \cdot \mathcal{A})
$$

که در آن  $w^{(r+1)}$  مانند (۲.۳.۹) تعریف شده است:

$$
w^{(r+1)} = [\cdot, \ldots, \cdot, w_{r+1}, \ldots, w_n]^T
$$

به تغییری که در نمادگذاری  $P_r$  در (۱۲.۳.۹) هنگام تعریف تجزیهٔ  $QR$ ، صورت گرفته توجه كنيد.] ماتريس

$$
A_{\mathbf{Y}} = P_{\mathbf{Y}}^T A P_{\mathbf{Y}} = P_{\mathbf{Y}} A P_{\mathbf{Y}}
$$

با A متشابه است، عنصر ۵٫۱ تغییر نکرده است، و A۲ متقارن خواهد بود.  $w^{(\Upsilon)}$  و P٫ را میسازیم تا شکل زیر بهازای مقداری چون  $a_{\Upsilon}^{\downarrow}$  بهدست آید

$$
P_{\setminus} A_{\ast\setminus} = [a_{\setminus\setminus}, \hat{a}_{\uparrow\setminus}, \circ, \ldots, \circ]^T
$$

ردار ۶۰۰۸ ولین ستون A است. از (۵.۳.۹) تا (۱۰.۴.۹) با ۱ – 
$$
m = n - \sqrt{d}
$$
  
 $d = [a_{11}, a_{r1}, \dots, a_{n1}]^T$ 

استفاده میکنیم. برای مثال، از (۸.۳.۹)،

$$
w_1^{\mathsf{T}} = v_1^{\mathsf{T}} = \frac{1}{\mathsf{T}} \left[ 1 - \frac{a_{\mathsf{T}1}}{\alpha} \right]
$$

$$
\alpha = -\text{sign}(a_{\mathsf{T}1}) \sqrt{a_{\mathsf{T}1}^{\mathsf{T}} + \dots + a_{\mathsf{n}1}^{\mathsf{T}}}
$$

 $\label{eq:1} \left\langle \left( \mathbf{q}^{(k)} \right)_{k=1}^k \right\rangle = \left\langle \left( \mathbf{q}^{(k)} \right)_{k=1}^k \right\rangle$ 

 $\label{eq:2} \mathcal{L}^{\text{max}}(\mathcal{L}^{\text{max}}_{\text{max}},\mathcal{L}^{\text{max}}_{\text{max}},\mathcal{L}^{\text{max}}_{\text{max}}))$ 

با داشتن به $P$  و  $P$ ٫ از ضرب خلفي در ہ $P$  اولین ستون  $P$ ٫ تغییر نخواهد یافت. (خواننده بايد اين موضوع را تحقيق كند). تقارن  $A_{\rm Y}$  از رابطة زير نتيجه مي شود

$$
A_{\mathsf{Y}}^T = (P_{\mathsf{Y}}AP_{\mathsf{Y}})^T = p_{\mathsf{Y}}^T A^T P_{\mathsf{Y}}^T = P_{\mathsf{Y}} AP_{\mathsf{Y}} = A_{\mathsf{Y}}
$$

چون  $A$  متقارن است، ساختمان در اولین ستون  $A$  ایجاب میکند که در موضع سوم تا  $n$ ام اولین سطر و ستون  $A_1$  همه صفر باشند. این روند را ادامه داده، فرض میکنیم

$$
A_{r+1} = P_r^T A_r P_r \qquad r = 1, 1, ..., n-1 \qquad (11.1.1)
$$

که در آن  $A$   $A$  . سپس  $P_r$  را برای ایجاد صفر در موضع ۲ $r+1$  تا  $n$  از ستون  $r$ ام انتخاب میکنیم. در محاسبهٔ  $P_rA_{r-1}$  به علّت شکل خاص  $P_r$ ، ستونهای ۱ تا ۱ $r-\tau$  بدون تغییر باقی میمانند. بردار  $w^{(r+1)}$  را همانند توضیح قبلی برای  $w^{(\mathfrak{r})}$ ، برمیگزینیم. ماتریس نهایی  $A_{r-1} \equiv A_{r-1}$  سهقطری و متقارن است.

$$
T = \begin{bmatrix} \alpha_1 & \beta_1 & \cdot & \cdot & \cdot & \cdot \\ \beta_1 & \alpha_1 & \beta_1 & & & \vdots \\ \cdot & \beta_1 & \alpha_1 & & & \vdots \\ \vdots & & \cdot & \cdot & \cdot \\ \cdot & & & \cdot & \cdot \\ \cdot & & & & \cdot & \cdot \\ \cdot & & & & & \cdot \\ \cdot & & & & & \cdot \\ \cdot & & & & & & \cdot \\ \cdot & & & & & & \cdot \\ \cdot & & & & & & \cdot \\ \end{bmatrix}
$$
 (17.7.9)

تبدیلات متعامد با استفاده از ماتر پسهای هاؤسهولدر ۶۹۹

این شکل، شکل بسیار مناسبتری برای محاسبهٔ ویژهمقدارهای A خواهد بود و ویژهبردارهای A را می توان بهسادگی از ویژهبردارهای  $T$  بهدست آورد.  $\label{eq:1} \mathcal{P}(\mathcal{P}^{\text{in}}) = \mathcal{P}(\mathcal{P}^{\text{in}}) = \mathcal{P}(\mathcal{P}^{\text{in}})$ با رابطهٔ زیر به  $A$  وابسته است  $A$  وابسته است  $T$ 

$$
T = Q^T A Q \qquad Q = P_1 \dots P_{n-1}
$$
 (17.7.1)

مانند قبل در تجزیهٔ  $QR$ ، ما بهندرت  $Q$  را صریحاً تولید میکنیم، و ترجیح میدهیم که همانند به برای ته اور در استریسهای هم جداگانه کارکنیم. برای ته یک ویژهبردار A، یعنی (۱۸.۳.۹) د داریم است. در این استفاده است به استفاده استفاده استفاده استفاده استفاده استفاده استفاده استفاده استفاده استفاده استفاده استفاده استفاده استفاده استفاده استفاده استفاده استفاده استفاده استفاده استفاده استفاده استفاده ا

$$
Tz = \lambda z \qquad x = Qz \qquad \qquad (11.1)
$$

 $\{Qz_i\}$  اگر یک مجموعه از ویژهبردارهای یکا متعامد  $\{z_i\}$  را برای  $T$  را تولید کنیم، آنگاه یک مجموعهٔ یکا متعامد از ویژهبردارهای  $A$  خواهد شد، زیرا  $Q$  طول و زوایا را حفظ میکند (مسألة ١٣ فصل ٧ را ببينيد).

مثال گیریم<br>۲۰۰۳ - ۲۰۰۳ - ۲۰۰۳ - ۲۰۰۳ - ۲۰۰۳ - ۲۰۰۳ - ۲۰۰۳ - ۲۰۰۳ - ۲۰۰۳ - ۲۰۰۳ - ۲۰۰۳ - ۲۰۰۳ - ۲۰۰۳ - ۲۰۰

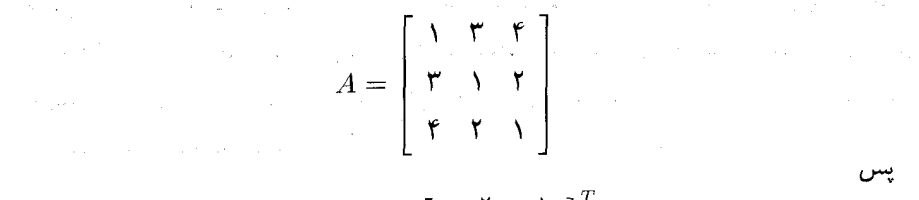

$$
w^{(r)} = \begin{bmatrix} 0, \frac{r}{\sqrt{\Delta}}, \frac{1}{\sqrt{\Delta}} \end{bmatrix}^T
$$

$$
P_1 = \begin{bmatrix} 1 & 0 & 0 \\ 0 & -\frac{r}{\Delta} & -\frac{r}{\Delta} \\ 0 & -\frac{r}{\Delta} & \frac{r}{\Delta} \end{bmatrix}
$$

$$
T = P_1^T A P_1 = \begin{bmatrix} 1 & -\Delta & 0 \\ -\Delta & \frac{VT}{\Gamma\Delta} & \frac{VT}{\Gamma\Delta} \\ 0 & \frac{VT}{\Gamma\Delta} & -\frac{VT}{\Gamma\Delta} \end{bmatrix}
$$

۷۰۰ مسألهٔ <sub>فا</sub>یژهمقدار ماتریس

برای تجزیهٔ خطای این تبدیل به شکل سهقطری، قضایایی از ویلکینسن (۱۹۶۵) را در ذیل میآوریم. گیریم حساب رایانه، ممیز شناور دودویی و گردکردن با  $t$  رقم دودودیی در جزء کسری باشد. به علاوه فرض میکنیم تمام حاصلضربهای داخلی

$$
\sum_{i=1}^m a_i b_i
$$

که در محاسبات پیش می آیند با دقت مضاعف انباشته شده و با دقّت ساده هنگام محموعیابی گرد شدهاند. این حاصلضربهای داخلی در جاهای گوناگونی در محاسبهٔ  $T$  از روی A وجود دارند. گیریم  $\hat{T}$  معرّف ماتریس سەقطری متقارن است که از A با حساب رایانهٔ قبلی حساب شده است. فرض میکنیم  $\hat{P}_r$  ماتریسی باشد که از تبدیل  $A_{r-1}$  به  $A_r$  حاصل شده است.  $P_r$  تبدیل دقیق نظری این ماتریس باشد بدون هیچ خطای گردگردن و  $P_{r-}, P_{r-+}\subset Q=\emptyset$  حاصالصرب دقیق این ها باشد که یک ماتریس متعامد است.  $P_r$ 

قضبیهٔ ۴.۹ فَرَض میرکنیم A یک ماتریس حقیقی متقارن از مرتبهٔ  $n$  باشد.گیریم  $\hat{T}$  یک ماتریس حقیقی متقارن سهقطری باشد که از اعمال تبدیلات تشابهی (۲.۹.°۲) هاوسهولدر بر A، مانند (٢١.٣.٩)، بهدست آمده است. فرض مى كنيم حساب مميّز شناورى كه استفادهشده داراى همان ویژگیهای مذکور در پاراگراف قبل است. اگر  $\{\lambda_i\}$  و  $\{\tau_i\}$  بهترتیب ویژهمقدارهای  $A$  و  $\hat{T}$  باشند که بهطور صعودی مرتب شدهاند، آنگاه

$$
\left[\frac{\sum_{i=1}^{n}(\tau_i - \lambda_i)^{\mathsf{T}}}{\sum_{i=1}^{n}\lambda_i^{\mathsf{T}}}\right]^{1/\mathsf{T}} \le c_n \mathsf{T}^{-t} \tag{70.7.4}
$$

که در آن

$$
c_n = \text{LO}(n-1)[1+(\text{IV},\text{IV})\text{V}^{-t}]^{\text{V}_{n-1}}
$$

 $c_n = \texttt{TO}(n-1)$  برای مقادیر کوچک و متوسط  $n$ 

$$
F \rightarrow F
$$
 برهان از ویلکینسن (۱۹۶۵، ص ۱۹۲)، با استفاده از ماتریس فروبنیوس با نرم  
\n
$$
F(\hat{T} - Q^T A Q) \leq 7x(n-1)(1+x)^{n-1}F(A)
$$
 (۲۶.۳.۹)

تبدیلات متعامد با استفاده از ماتر بسهای هاؤسهولدر ۷۰۱

که در آن  $\mathsf{r}^+$ ۲(۱۲٫۳۶) =  $x$ . از نتیجهٔ (۱۹.۱.۹) قضیهٔ ۳.۹ ویلانت\_هوفمن داریم

$$
\left[\sum_{i=1}^{n}(\tau_i - \lambda_i)^{\mathsf{T}}\right]^{1/\mathsf{T}} \leq F(\hat{T} - Q^T A Q) \tag{YV.T.1}
$$

زیرا ویژهمقدارهای A و  $Q^T A Q$  یکی هستند. و از مسألهٔ ۲۸ (ب) فصل ۷،

$$
F(A) = \left[\sum_{i=1}^{n} \lambda_i^{\mathfrak{r}}\right]^{\mathfrak{r}}
$$

از ترکیب این نتایج، (۲۵.۳.۹) بهدست میآید.

برای بحث بیشتر از خطا، از جمله حالتی که حاصلضر بهای داخلی با دقت مضاعف ذخیره نشده باشند، ويلكينسن (١٩۶۵، صص ٢٩٧\_٢٩٩) إلى ملاحظه نماييد. قضيّة (٢٥.٣.٩) نشان می،دهد که تبدیل به یک شکل سهقطری، عملی است بسیار پایدار که خطای بسیار کم جدیدی در ویژهمقدارها به دنبال خواهد داشت.

ماتریسهای متعامد دوران در صفحه - ردههای ماتریسهای متعامد دیگری وجود دارند که می توان بهجای ماتریسهای هاؤسهولدر از آنها استفاده کرد. ردهٔ اصلی، مجموعهٔ دورانها در صفحهاند، که دوران دستگاه مختصات در صفحه به زاویهٔ دادهشدهٔ  $\theta$  در صفحهٔ مختصات یک تعبیر هندسی آن است. برای اعداد صحیح  $k$ ،  $l \leq k < l \leq n$  ماتریس متعامد  $n \times n$ ،  $R^{(k,l)}$  را با  $R^{(k,l)}$  تعویض چهار عنصر ماتریس یکهٔ  $I_n$  تعریف میکنیم. بهازای هر عدد حقیقی  $\theta$ ، عناصر را چنین تعریف میکنیم the companies of the company of the companies of

$$
R_{i,j}^{(k,l)} = \begin{cases} \cos \theta & (i,j) = (k,k) & (l,l) \\ \sin \theta & (i,j) = (k,l) \\ -\sin \theta & (i,j) = (l,k) \\ (I_n)_{ij} & (i,j) = (l,k) \end{cases}
$$
 (YA.T.1)

 $\lambda \leq i,j \leq n$  بهازای

 $n=\mathfrak{r}$  مثال برای

$$
R^{(\mathfrak{h}, \mathfrak{r})} = \left[ \begin{array}{ccc} \cos \theta & \circ & \sin \theta \\ \circ & \mathfrak{h} & \circ \\ -\sin \theta & \circ & \cos \theta \end{array} \right]
$$

بەعنوان یک حالت خاص،  $\theta$  را مساوی  $\frac{\pi}{7}$  میگیریم. پس

$$
R^{(1,\tau)} = \left[ \begin{array}{ccc} \frac{1}{\sqrt{r}} & \circ & \frac{1}{\sqrt{r}} \\ \circ & \circ & \circ \\ -\frac{1}{\sqrt{r}} & \circ & \frac{1}{\sqrt{r}} \end{array} \right]
$$

دورانهای  $R^{(k,l)}$  صفحهیی را می $\vec{v}$ وان برای همان تبدیلهایی که با ماتریسهای هاؤسهولدر انجام میشوند، مورد استفاده قرار داد. در بسیاری مواقع، ماتریسهای هاؤسهولدر کاراترند، ولی دورانهای صفحهیی برای قسمتی از روش QR که در بخش ۵.۹ توضیح داده شده است، کارایی بیشتری دارند. فکر حل مسألهٔ ویژهمقدار ماتریسهای متقارن با تبدیل آن در ابتدا به یک شکل سهقطری را گیونز` در سال ۱۹۵۴ عرضه کرده است. همچنین روشهای محاسبهٔ ویژهمقدارهای یک ماتریس  $R^{(k,l)}$  سهقطری راکه در بخش بعد توضیح داده میشود، او پیشنهاد نموده است. گیونز دورانهای صفحه را بهکار برده است و ماتریسهای هاؤسهولدر در ۱۹۵۸ توسط هاؤسهولدر معرفی شدهاند. برای بحث بیشتر در مورد ماتریسهای دوران و ویژگیهای آنها،گلوب و وَن(یون (۱۹۸۳، بخش ۴.۳)، پارلت ۱۹۸۰، بخش ۴.۶)، و همچنین مسائل ۱۵ و ۱۷ (ب) را ملاحظه نمایید.

# ۴.۹ ویژهمقدارهای یک ماتریس متقارن سهقطری

گیریم  $T$  یک ماتریس متقارن سه قطری از مرتبهٔ  $n$ ، مانند (۲۲.۳.۹) باشد. چندجملهیی مشخصّهٔ را محاسبه و از آن برای پیداکردن ویژهمقدارهای  $T$  استفاده میکنیم. برای محاسبهٔ  $T$ 

$$
f_n(\lambda) \equiv \det(T - \lambda I) \tag{1.7.4}
$$

دنبالة

ویژهمقدارهای یک ماتریس متقارن سهقطری ۷۰۳

$$
f_{k}(\lambda) = \det \begin{bmatrix} \alpha_{1} - \lambda & \beta_{1} & \cdots & \cdots & \vdots \\ \beta_{1} & \alpha_{1} - \lambda & \beta_{1} & \cdots & \vdots \\ \vdots & \ddots & \ddots & \vdots \\ \vdots & \ddots & \ddots & \vdots \\ \vdots & \ddots & \ddots & \beta_{k-1} & \alpha_{k} - \lambda \end{bmatrix} (7.5.4)
$$
\n
$$
f_{k}(\lambda) = \alpha_{1} - \lambda
$$
\n
$$
f_{1}(\lambda) = \alpha_{1} - \lambda
$$
\n
$$
f_{1}(\lambda) = (\alpha_{1} - \lambda)(\alpha_{1} - \lambda) - \beta_{1}^{T}
$$
\n
$$
= (\alpha_{1} - \lambda)f_{1}(\lambda) - \beta_{1}^{T}f_{2}(\lambda)
$$
\n
$$
\therefore f_{k}(\lambda) = \alpha_{k} - \lambda f_{k}(\lambda) - \beta_{k-1}^{T}f_{k}(\lambda)
$$
\n
$$
f_{k}(\lambda) = (\alpha_{k} - \lambda)f_{k-1}(\lambda) - \beta_{k-1}^{T}f_{k-1}(\lambda)
$$
\n
$$
f_{k}(\lambda) = \alpha_{k} - \lambda f_{k-1}(\lambda) - \beta_{k-1}^{T}f_{k-1}(\lambda)
$$
\n
$$
f_{k}(\lambda) = \alpha_{k} - \lambda f_{k-1}(\lambda) - \beta_{k-1}^{T}f_{k-1}(\lambda)
$$
\n
$$
f_{k}(\lambda) = \alpha_{k} - \lambda f_{k-1}(\lambda) - \beta_{k-1}^{T}f_{k-1}(\lambda)
$$
\n
$$
f_{k}(\lambda) = \alpha_{k} - \lambda f_{k-1}(\lambda) - \beta_{k-1}^{T}f_{k-1}(\lambda)
$$
\n
$$
f_{k}(\lambda) = \alpha_{k} - \lambda f_{k-1}(\lambda) - \beta_{k-1}^{T}f_{k}(\lambda)
$$
\n
$$
f_{k}(\lambda) = \alpha_{k} - \lambda f_{k-1}(\lambda) - \beta_{k-1}^{T}f_{k-1}(\lambda)
$$
\n
$$
f_{k}(\lambda) = \alpha_{k} - \lambda f_{k-1}(\lambda) - \beta_{k-1}^{T}f_{k}
$$

برای اثبات این رابطه، دترمینان (۲.۴.۹) را برحسب آخرین سطر آن با استفاده از دترمینانهای  
فرعی بسط میدهیم و نتیجه به آسانی بودست میآید. روش محاسبهٔ (۶,۱۸۵، پس از آنکه ضرایب  
{
$$
\beta_k^{\chi}
$$
 محاسبه شده باشند، به ۲ – ۲۳ ضرب نیاز دارد.

 $\mathcal{L}^{\text{max}}_{\text{max}}$  , where  $\mathcal{L}^{\text{max}}_{\text{max}}$ 

 $\label{eq:2} \mathcal{L}=\mathcal{L}(\mathcal{L}^{\text{c}}\otimes\mathcal{L}^{\text{c}}) \otimes \mathcal{L}(\mathcal{L}^{\text{c}}\otimes\mathcal{L}^{\text{c}})$ 

مثال گیریم<br>مثال گیریم

$$
T = \begin{bmatrix} \n\begin{bmatrix} \n\begin{bmatrix} \n\end{bmatrix} & \begin{bmatrix} \n\end{bmatrix} & \begin{bmatrix} \n\end{bmatrix} & \begin{bmatrix} \n\end{bmatrix} & \begin{bmatrix} \n\end{bmatrix} & \begin{bmatrix} \n\end{bmatrix} \\
\begin{bmatrix} \n\end{bmatrix} & \begin{bmatrix} \n\end{bmatrix} & \begin{bmatrix} \n\end{bmatrix} & \begin{bmatrix} \n\end{bmatrix} & \begin{bmatrix} \n\end{bmatrix} \\
\begin{bmatrix} \n\end{bmatrix} & \begin{bmatrix} \n\end{bmatrix} & \begin{bmatrix} \n\end{bmatrix}
$$

$$
f_{*}(\lambda) = \mathbf{1} \qquad f_{1}(\lambda) = \mathbf{1} - \lambda
$$

$$
f_{j}(\lambda) = (\mathbf{1} - \lambda)f_{j-1}(\lambda) - f_{j-1}(\lambda) \qquad j = \mathbf{1}, \mathbf{1}, \mathbf{1}, \lambda, \mathbf{2}
$$
 (2.11)

بدون استفاده از رابطهٔ بازگشتی سهگانهٔ (۵.۴.۹)، مجاسبهٔ  $f_{\mathfrak{s}}(\lambda)$  بسیار پیچیدهتر خواهد بود.

در اینجا، میتوانیم مسأله را حل شده تلقی نماییم زیرا (لم) fn یک چندجملهیی است و روشهای زیادی برای بهدستآوردن ریشههای یک چندجملهیی وجود دارند. یا ممکن است روش کلیتری، چون روش خط قاطع یا روش برنت راکه هر دو در فصل ۲ تشریح شدند بهکار بریم. ولی دنبالهٔ دارای ویژگیهای خاصی است که از آن یک دنبالهٔ استورم می $\{f_k(\lambda)\mid \, \cdot \leq k \leq n\}$ این ویژگیها جداکردن ویژهمقدارهای  $T$  را، نسبتاً آسان میکند. به محض اینکه ویژهمقدارها جدا شدند، یک روش مانند روش برنت [بخش ۸.۲ را ببینید] را می توان برای محاسبهٔ سریع ریشهها بهكار برد. نظرية دنبالههاى استورم در هنريچى (١٩٧۴، ص ۴۴۴) توضيح داده شده است، ولي ما فقط حالت خاصّ  $\{f_k(\lambda)\}$  را مطالعه مىكنيم.

قبل از بیان نتایج نظریهٔ استورم برای  $\{f_k(\lambda\}$ ، میخواهیم ببینیم که اگر $\beta_l = \beta_l$ ، چه اتفاقی خواهد افتاد. در این صورت مسألهٔ ویژهمقدار را میهتوان به دو مسألهٔ ویژهمقدار مجزّای کوچکتر از مرتبههای  $l$  و  $n - n$  تجزیه کرد. بهعنوان یک مثال

$$
T = \begin{bmatrix} \alpha_1 & \beta_1 & \circ & \circ & \circ \\ \beta_1 & \alpha_1 & \circ & \circ & \circ \\ \circ & \circ & \alpha_1 & \beta_1 & \circ \\ \circ & \circ & \beta_1 & \alpha_1 & \beta_1 \\ \circ & \circ & \circ & \beta_1 & \alpha_2 \end{bmatrix}
$$

را درنظر میگیریم. آن را به دو بلوک  $T$  و  $T$ ، بهترتیب از مرتبههای ۲ و ۳، در امتداد قطر میشکنیم، و سپس میٖنویسیم

$$
T = \left[ \begin{array}{cc} T_1 & \cdot \\ \cdot & T_1 \end{array} \right]
$$

از این رابطه داریم

$$
\det[T - \lambda I_{\mathfrak{d}}] = \det[T_{\mathfrak{d}} - \lambda I_{\mathfrak{d}}] \det[T_{\mathfrak{d}} - \lambda I_{\mathfrak{r}}]
$$

و میتوانیم ویژهمقدارهای  $T$  را با محاسبهٔ ویژهمقدارهای  $T_1$  و  $T_1$  بهدست آوریم. مسألهٔ ویژهبردار را نیز میتوان به شکل مشابهی حل کرد. مثلاً اگر $\hat{x} = \hat{x}$  با  $\hat{x} \neq \hat{x}$  در ' $\mathbf{R}$  باشد، تعریف میکنیم

$$
x = [\hat{x}^T, \cdot, \cdot, \cdot]^T
$$

 $T$  در این صورت  $\lambda x$  این ساختمان را میتوان برای محاسبهٔ مجموعهٔ کامل ویژهبردارهای

ویژهمقدارهای یک ماتریس متقارن سه قطری ۷۰۵

 $\label{eq:2.1} \mathcal{L} = \frac{1}{2} \sum_{\substack{\mathbf{q} \in \mathbb{Z}^d \\ \mathbf{q} \in \mathbb{Z}^d \\ \mathbf{q} \in \mathbb{Z}^d}} \mathbb{E}_{\mathbf{q} \in \mathbb{Z}^d} \left[ \mathbb{E}_{\mathbf{q} \in \mathbb{Z}^d} \left[ \mathbb{E}_{\mathbf{q} \in \mathbb{Z}^d} \left[ \mathbb{E}_{\mathbf{q} \in \mathbb{Z}^d} \left[ \mathbb{E}_{\mathbf{q} \in \mathbb{Z}^d} \left[ \mathbb{E}_{\mathbf{$ 

 $\,T$ با استفاده از ویژهبردارهای  $T$  و  $T$  بهکار برد. در بقیهٔ این بخش فرض میکنیم که در ماتریس ها مخالف صفرند. با این فرض، تمام ویژهمقدارهای  $T$  ریشههای سادهٔ  $f_n(\lambda)$  خواهند بود.  $\beta_l$ 

ویژگی دنبالهٔ استورم برای  $\{f_k(\lambda)\}$  دنبالههای  $\{f_k(a)\}$  و  $\{f_k(b)\}$  را می $i$ وان برای تعیین تعداد ریشههای  $f_n(\lambda)$  که در بازهٔ  $[a,b]$  واقع¦ند بهکار برد. برای این کار، تابع صحیحالمقدار را به شرح زیر معرفی میکنیم.  $s(\lambda)$  را تعداد تطابق علامتهای اعضای متوالّی دنبالهٔ  $s(\lambda)$ تعریف میکنیم، و اگر مقدار عضوی نظیر  $f_j(\lambda)$  مساوی صفر باشد. علامت آن  $\{f_k(\lambda)\}$ را مخالف علامت  $f_{j-1}(\lambda)$  مَیگیریم. مَیتوان نشان داد که  $f_j(\lambda)=f_j(\lambda)$ ایجاب میکند که  $\cdot f_{j-1}(\lambda) \neq \circ$ 

 $\lambda = \Upsilon$  مثال دنبالهٔ  $f_\circ(\lambda)$  ... .  $f_\circ(\lambda)$  در (۵.۴.۹) در آخرین مثال را درنظر میگیریم. بهازای  $\lambda = \lambda$ 

$$
(f_{\circ}(\lambda),\ldots,f_{\circ}(\lambda))=(1,-1,\circ,1,-1,\circ,1)
$$

دنبالة علامتهاى متناظر آن عبارت است از

$$
\mathbb{R}^n \times \mathbb{R}^n \times \mathbb{R}^n \times \mathbb{R}^n \times \mathbb{R}^n \times \left( +, -, +, +, -, +, + \right)
$$

 $s(\mathfrak{k})=\mathfrak{k}$  و ۲

اکنون قضیّهٔ اساسی راکه در محاسبهٔ ریشههای  $f_n(\lambda)$  و بنابراین در محاسبهٔ ویژهمقدارهای بهکار رفته است بیان میکنیم. برهان از نظریّهٔ کلی که در هنریچی (۱۹۷۴) داده شده است  $T$ نتيجه مي شود.

قضبیهٔ ۵.۹ گیریم  $T$  یک ماتریس متقارن حقیقی سهقطری از مرتبهٔ  $n$ ، مانند (۲۲.۳.۹) باشد. فرض میکنیم دنبالهٔ  $k \leq k \leq k \leq \{f_k(\lambda) \mid s \leq k \leq n\}$  مطابق با (۲.۴.۹) تعریفشده، و بهازای  $f_n(\lambda)$  ، با $l=1,\ldots,n-1$  وكلية  $\beta_l$  ها مخالف صفر باشند. در اين صورت تعداد ريشههاى  $a < b$  در پارلگراف قبل تعریف شده است. برای  $s(a)$  بزرگترند برابر است به  $\lambda = a$  ن تعداد ریشهها در بازهٔ  $\lambda \leq b \leq a < s$  برابر با  $s(a)-s(b)$  خواهد بود.

محاسبهٔ ویژهمقدارها \_قضیهٔ ۵.۹ ابزار اساسی در تعیین جا و جداکردن ریشههای  $f_n(\lambda)$  است. ابتدا، بازهای راکه شامل تمام ریشهها باشد حساب میکنیم. با استفاده از قضیهٔ ۱.۹ دایرهٔگرشگورین،

۷۰۶ : مسآلۀ ویژهمقدار ماتریس مستقل است.

همهٔ ویژهمقدارها در بازهٔ  $[a,b]$ ، با

$$
a = \lim_{i \leq i \leq n} \{ \alpha_i - | \beta_i | - | \beta_{i-1} | \}
$$

$$
b = \max_{i \leq i \leq n} \{ \alpha_i + | \beta_i | + | \beta_{i-1} | \}
$$

كە  $\beta_n = \beta_n = \beta$ ، قرار دارند.

ً از روش نیمسازی در بازهٔ [a,b] استفاده میکنیم تا آن را به زیربازههای کوچکتری تقسیم کنیم. با استفاده از قضیهٔ ۵.۹ معلوم میکنیم که چند ریشه در هر زیربازه واقع است و زیربازههایی را جستجو میکنیم که هر کدام شامل یک ریشه باشد. اگر بعضی از ویژهمقدارها تقریباً مساوی باشند، تقسیم زیر بازهها را آنقدر ادامه میٖدهیم تا ریشه با دقت کافی بهدست آید. وقتی معلوم شد که زیربازه تنها شامل یک ریشه است، میهتوانیم از یک روش همگرای سریعتر استفاده کنیم.

مثال باز هم مثال (۴.۴.۹) را درنظر میگیریم. به موجب قضیهٔ گرشگورین، ۱.۹، تمام ویژهمقدارها در واقع اند. و به آسانی می توان تحقیق کردکه نه $\lambda=\lambda=1$ یک ویژهمقدار است و نه ۴ $\lambda=1$ . یک روند  $[\,\circ\,,\mathfrak{k}\,]$ منظّم نیمسازی در [۰٫۴] انجام گرفته است تا شش ویژهمقدار (۶٫(۸ در زیر بازههای مجزا قرارگیرند. نتایج در جدول ۲.۹ به ترتیب بهدست آمده، نشان داده شدهاند. ریشهها مانند زیراندیس گذاری شدهاند:

 $\delta \leq \lambda_{\mathfrak{s}} \leq \lambda_{\mathfrak{d}} \leq \ldots \leq \lambda_{\mathfrak{l}} \leq \mathfrak{k}$ 

ریشهها را می توان با ادامهٔ روش نیمسازی پیدا کرد، که در این صورت به قضیهٔ ۵.۹ دیگر نیازی نیست. ولی بهتر است از بعضی روشهای دیگر ریشهیابی استفاده کرد.

اگرچه تمام ریشههای یک ماتریس سهقطری را می توان با این راهکار پیدا کرد، ولی معمولاً در چنین حالتی استفاده از الگوریتم  $QR$  که در بخش بعد می $\check{\;}$ ید، سریعتر جوابها را به ما خواهد

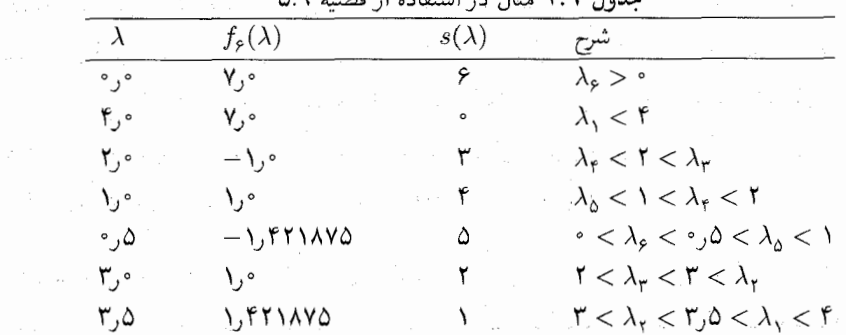

 $\mathsf{A}^\bullet\mathsf{V}$ روش  $QR$  /

داد. برای ماتریسهای بزرگ، معمولاً تمام ریشهها موردنظر نیستند، در چنین حالتی، روشی که در این بخش توضیح دادهشده ترجیح داده می شود. اگر فقط بعضی از ریشههای مشخص، مثلاً، پنج ریشهٔ از همه بزرگتر یا همهٔ ریشهها در یک بازهٔ دادهشده، یا تمام ریشههای واقع در [۱٫۳] را بخواهیم، آنگاه با استفاده از قضیهٔ ۵.۹، بهآسانی می توان آنها را جایابی کرد.

# $QR$  , وش $R$

امروزه، روش  $QR$  کاراترین و متداولترین روش برای بهدستآوردن همهٔ ویژهمقدارهای یک ماتریس است. این روش ابتدا توسط فرانسیس٬ در سال ۱۹۶۱ انتشار یافت و تاکنون بهشدت مُوضوعی تحت بررسی قرار گرفته است. روش  $QR$  هم از لحاظ نظری و هم از لحاظ کاربردی، کاملاً پیچیده است، و ما فقط می توانیم مقدمهای از نظریه را بیاوریم. برای الگوریتمهای اصلی، هم برای ماتریسهای متقارن و هم نامتقارن. خوانندگان را به آنچه کــه در EISPACK و ولکینسن و راینش (١٩٧١) آمده است ارجاع مى دهيم.

برای ماتریس داده شدهٔ A، یک تجزیهٔ

 $A = QR$ 

وجود دارد که  $R$  بالامثلثی و  $Q$  متعامد است. برای  $A$  ی حقیقی، هم  $Q$  و هم  $R$  را می $\vec{v}$ وان حقیقی انتخاب کرد. ساختمان آنها در بخش ۳.۹ داده شده است. ما در سرتاسر این بخش فرض میکنیم A حقیقی است.گیریم A،  $A = A$ ، و دنبالهٔ ماتریسهای  $Q_m$  ، $A_m$  و چنین تعریف مىكنيم

$$
A_m = Q_m R_m \qquad A_{m+1} = R_m Q_m \qquad m = 1, 1, \ldots \qquad (1.2.1)
$$

جون  $R_m = Q_m^T A_m$ ، داریم

$$
A_{m+1} = Q_m^T A_m Q_m \tag{1.0.1}
$$

ماتریس  $A_{m+1}$  از نظر تعامد مشابه با  $A_m$ ، و بنابراین با استقرا، مشابه با  $A_1$  است. دنبالهٔ  $\{A_m\}$  یا به یک ماتریس مثلثی میگراید که دارای ویژهمقدارهای  $A$  بر قطر اصلی خود است، یا به یک ماتریس تقریباً۔مثلثی که ویژهمقدارهای آن بهسادگی قابل مجاسبه است. میگراید. در این حالت، معمولاً همگرایی کند است و یک تکنیکی برای تسریع همگرایی به نام انتقال بهکار برده میشود. روش انتقال در بخِش بعد معرفی و توضیح داده میشود.

1. J. G. F. Francis

the part of the Committee of the

۷۰۸ مسألةً ويژهمقدار ماتريس

$$
A_1 = \begin{bmatrix} \mathbf{Y} & \mathbf{1} & \mathbf{0} \\ \mathbf{1} & \mathbf{Y} & \mathbf{1} \\ \mathbf{0} & \mathbf{1} & \mathbf{Y} \end{bmatrix}
$$
 (T.0.1)

ويژهمقدارها عبارتاند از:

$$
\lambda_1 = \mathbf{r} + \sqrt{\mathbf{r}} \doteq \mathbf{r}_1 \mathbf{v} \mathbf{r} \mathbf{r} \mathbf{v} \qquad \lambda_{\mathbf{r}} = \mathbf{r}_1 \mathbf{v} \qquad \lambda_{\mathbf{r}} = \mathbf{r} - \sqrt{\mathbf{r}} \doteq \mathbf{v}_1 \mathbf{r} \mathbf{r} \mathbf{v} \mathbf{v}
$$

بارستهای  $A_m$  به سرعت همگرا نمیشوند، و فقط چند تا از آنها برای نشاندادن رفتار کیفی همگرایی آنها داده شدهاند

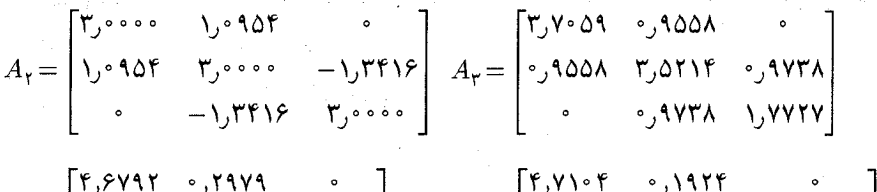

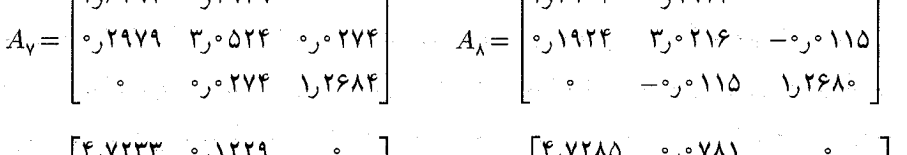

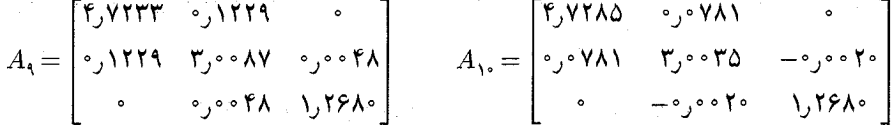

عناصر واقع در موضع (١, ٢) از لحاظ هندسی با نسبتی در حدود ۶۴٫۴٪ در هر بارست، کاهش مییابند و عناصری که در موضع (۲٫۳) هستند با نسبتی در حدود ۴۲ ر° در هر بارست کاهش می یابند. مقدار موضع (۳٫۳) در ماتریس ۹٫۵ برابر ۲۶۷۹ را خواهد بودکه تا ۵ رقم درست است.

تبديل مقدّماتى  $A$  به شكل سادهتر - روش  $QR$  نسبتاً گران است، زيرا تجزيهٔ  $QR$  وقتى چند بار تکرار شود وقتگیر است. برای کاهش هزینه، ماتریسی را که برای روش  $QR$  آماده میکنند، نخست به شکل سادهتری، که برای تجزیهٔ  $QR$  کمتر هزینه دارد، تبدیل میکنند.

اگر A متقارن باشد، آن را به یک ماتریس سەقطری متقارن متشابه، درست همانگونه که در بخش ۳.۹ تشریح شد، بدل میکنند. اگر A نامتقارن باشد، آن را به یک مانزیس هِسِنبرگ متشابه،  $V \circ \textsf{A}$  ، روش

 $B$  بدل مے کنند. ماتر پس  $B$  هسنبرگ است اگر

$$
b_{ij} = \cdot \qquad i > j + 1
$$
 بدازای جمیع مقادیر 1 + 1)

این ماتریس بالامثلثی است جز اینکه فقط یک زیرقطری ناصفر دارد. ماتریس A با استفاده از همان الگوریتمی که برای تبدیل ماتریسهای متقارن به شکل سهقطری بهکار می رفت، به ماتریس هسنبرگ تبدیل می شود.

وقتبی A سەقطری یا هسنبرگ باشد، ماتریسهای هاؤسهولدر بخش ۳.۹، در بەدسىتأوردن تجزیهٔ  $QR$ ، شکل سادهای به خود میگیرند. ولی معمولاً دورانهای (۲۸.۳.۹) صفحه بهجای ماتریسهای هاؤسهولدر بهکار برده میهشوند زیرا برای محاسبه و کاربرد در چنین وضعیتی، کارایی بیشتری دارند. وقتی  $A_1 = Q_1$  و  $A_{\rm V} = A_{\rm V} = A_{\rm V}$  بهدست آمدند، نیاز داریم بدانیم که شکل همانند شکل  $A_1$  است تا با استفاده از شکل آرزانتر تجزیهٔ  $QR$ ، کار را ادامه دهیم:  $A_1$ 

فرض میکنیم .A به شکل ماتریس هسنبرگ است. با توجّه به بخش ۳.۹، ، $Q$  در تجزیهٔ دارای مقدار زیر است:  $A_\lambda = Q_\lambda R_\lambda$ 

$$
Q_1 = H_1 \dots H_{n-1} \tag{0.0.9}
$$

که هر یک از  $H_k$ ها، یک ماتریس هاؤسهولدر (۱۲.۳.۹) است:

$$
H_k = I - \Upsilon w^{(k)} w^{(k)T} \qquad \quad \ \ \setminus \leq k \leq n - \Upsilon \tag{8.8.1}
$$

 $w^{(k)}$  جون ماتریس ، $A$  به شکل ماتریس هسنبرگ است، می $\check{\rm e}$ ان نشان داد که بردارهای شکل خاص زیر را دارند.

$$
w_i^{(k)} = \cdot \qquad i < k \quad \text{if} \quad i > k + 1 \quad \text{if} \quad \text{(V.0.9)}
$$

این مطلب را می;توان از روی معادلات مؤلفههای  $w^{(k)}$ ، بهویژه (۲.۹°۰)، ثابت کرد. با توجّه به و (۷.۵.۹)، ماتریس  $H_k$  فقط در چهار عنصر در مواضع (k, k)، (k, k)، (k + ۱, k))، (k + ۱)) و ( با ماتریس یکه، تفاوت دارد. و از این رو یک، محاسبهٔ نسبتاً ساده نشان میدهد که  $(k+1,k+1)$ باید شکل هسنبرگ داشته باشد. یک لم لازم دیگر این است که ضرب یک ماتریس بالامثلثی  $Q_{\Lambda}$ و یک ماتریس هسنبرگ باز هم یک ماتریس هسنبرگ است. فقط دو شکل ماتریسها را در هم ضرب و طرز قرارگرفتن صفرهای متناظر را مشاهده کنید تا بتوانید لم را اثبات کنید. از ترکیب این

 $A_{\mathsf{Y}} = R_{\mathsf{Y}} Q_{\mathsf{Y}}$  نتايج، و توجه به اين نكته كه  $R_{\mathsf{Y}}$  يك ماتريس بالامثلثي است، ملاحظه مىكنيم كه به شکل هسنبرگ است.

اگر A، متقارن و سهقطری باشد، بهطور نمایان دیده میشود که هسنبرگ است. با توجّه به قضيّة قبلي، Ar نيز هسنبرگ است. ولي Ar متقارن است، زيرا

$$
A^T_{\mathbf{Y}} = (Q^T_{\mathbf{Y}} A_{\mathbf{Y}} Q_{\mathbf{Y}})^T = Q^T_{\mathbf{Y}} A^T_{\mathbf{Y}} Q_{\mathbf{Y}} = Q^T_{\mathbf{Y}} A_{\mathbf{Y}} Q_{\mathbf{Y}} = A_{\mathbf{Y}}
$$

چون هر ماتریس هستبرگ متقارن سەقطرى است، نشان دادەايم كە A<sub>۲</sub> سەقطرى است. ملاحظە . میکنیم که بارستهای مثال (۳.۵:۹) این نتیجه را نشان می دهند.

همگرایی روش QR قضایای همگرایی روش  $QR$  را می $\ddot$ وان در گلوب و وَنالون (۱۹۸۳، بخشهای ۵.۷ و ۲.۸)، پارلت (۱۹۶۸) و (۱۹۸۰، فصل ۸) و ویلکینسن (۱۹۶۵، فصل ۸) ملاحظه کرد. قضیه زیر از مرجع آخری گرفته شده است.

قضبیهٔ ۶.۹کیریم A یک ماتریس حقیقی از مرتبهٔ  $n$  باشد، و ویژهمقدارهای  $\{\lambda_i\}$ ی آن، در

$$
|\lambda_1| > |\lambda_1| > \ldots > |\lambda_n| > \circ \tag{A.0.9}
$$

صدق کنند. در این صورت بارستهای  $R_m$  از رُوش  $QR$ ، که در (۱.۵.۹) تعریف شدند، به یک  $A$  ماتریس بالامثلثی  $D$ ، که ویژهمقدارهای  $\{\lambda_i\}$  عناصر قطر آن هستند، همگرا میشوند. اگر متقارن باشد، دنبالهٔ  $\{A_m\}$  به یک ماتریس قطری همگرا میشود. برای سرعت همگرایی، داریم

$$
\parallel D - A_m \parallel \leq c \text{Max} \left| \frac{\lambda_{i+1}}{\lambda_i} \right| \tag{4.2.1}
$$

بهعنوان یک مثال از این کران خطا، مثال (۳.۵.۹) را درنظر میگیریم. نسبتهای ویژهمقدارهای متوالی در آن، عبارتاند از

$$
\frac{\lambda_{\mathsf{f}}}{\lambda_{\mathsf{I}}} = \cdot \cdot \cdot \mathsf{F} \mathsf{F} \qquad \frac{\lambda_{\mathsf{f}}}{\lambda_{\mathsf{f}}} = \cdot \cdot \cdot \mathsf{F} \mathsf{F} \tag{10.6.9}
$$

اگر هريک از عناصر ناقطر  $A_m$  را در اين مثال امتحان کنيم، ملاحظه مىکنيم که آنها با يکى از دو نسبت (۱۰.۵.۹)، کاهش تمی بابند.

برای ماتریسهایی که ویژه تقدارهای آنها، در (۸.۵.۹) صدق تمیکنند، بارستهای  $A_m$  ممکن است به یک ماتریس مثلثی همگرا نشوند. اگر A متقارن باشد، دنبالهٔ  $\{A_m\}$  به یک ماتریس  $\mathcal{A}=\mathcal{A}^{\mathcal{A}}$  , where  $\mathcal{A}$ 

قطری بلوکی زیر همگرا میشود  
\n
$$
A_m \to D = \begin{bmatrix} B_1 & & \circ & \\ & B_7 & & \\ & & \ddots & \\ & & & B_r \end{bmatrix}
$$
\n(11.0.1)

که در آن همهٔ بلوکهای  $B_i$  از مرتبه یک یا دو هستند. بنابراین ویژهمقدارهای  $A$  را، بهآسانی از روی ويژه مقدارهاي D مي توان محاسبه كرد، اگر A حقيقي و نامتقارن باشد، وضعيت پيچيدهتروليي قابل قبول است. برای بحث در این مورد. ویلکینسن (۱۹۶۵، فصل ۸) و پارلت (۱۹۶۸) را ملاحظه کنید. برای اینکه ببینیم  $\{A_m\}$  همیشه به یک ماتریس قطری همگرا نمی شود، مثال متقارن سادهٔ زیر را درنظر میگیریم  $\mathcal{F}^{\mathcal{A}}(\mathcal{A})$  . The state of the contribution of the contribution of the contribution of the contribution of the contribution of the contribution of the contribution of the contribution of the contribution of the

$$
A = \left[ \begin{array}{cc} \circ & \cdot \\ \cdot & \circ \end{array} \right]
$$

ویژهمقدارهای آن،  $\lambda = \pm \lambda$  اند. چون  $A$  متعامد است داریم  $\label{eq:2.1} \frac{1}{\sqrt{2\pi}}\frac{1}{\sqrt{2\pi}}\frac{1}{\sqrt$ 

$$
Q_1 = A \t R_1 = I \t S \t A = Q_1 R_1
$$

و بنابراین

$$
A_{\mathbf{Y}}=R_{\mathbf{Y}}Q_{\mathbf{Y}}=A
$$

و همهٔ بارستها  $A_m = A$ . دنبالهٔ  $\{A_m\}$  به یک ماتریس قطری میل نخواهد کرد. روش  ${\bf QR}$  با انتقال ِ الگوریتم $QR$  معمولاً با یک انتقال مبدأ برای ویژهمقدارها بهکار برده میشود تا سرعت همگرایی افزایش یابد. برای یک دنباله از مقادیر ثابت  $\{c_m\}$ ، تعریف میکنیم  $A_\lambda = A$  و  $A_m - c_m I = Q_m R_m$ 

$$
A_{m+1} = c_m I + R_m Q_m \qquad m = 1, 1, \ldots
$$
\n(17.0.1)

$$
R_m = Q_m^T (A_m - c_m I)
$$
  
\n
$$
A_{m+1} = c_m I + Q_m^T (A_m - c_m I) Q_m
$$
  
\n
$$
= c_m I + Q_m^T A_m Q_m - c_m I
$$
  
\n
$$
A_{m+1} = Q_m^T A_m Q_m \qquad m \ge 1
$$
\n(17.0.1)

۷۱۲\_مسألة ويژەمقدار ماتريس

ویژهمقدارهای  $A_{m+1}$  همان ویژهمقدارهای  $A_m$  اند، و بنابراین با ویژهمقدارهای  $A$  یکی هستند.  $A$  برای اینکه در انتخاب انتقالهای  $\{c_m\}$  دقیقتر باشیم، فقط یک ماتریس متقارن سهقطری را درنظر میگیریم. برای  $A_m$ ، گیریم

$$
A_{m} = \begin{bmatrix} \alpha_{1}^{(m)} & \beta_{1}^{(m)} & \cdots & \cdots & \vdots \\ \beta_{1}^{(m)} & \alpha_{1}^{(m)} & \beta_{1}^{(m)} & \cdots & \vdots \\ \vdots & \vdots & \ddots & \vdots \\ \vdots & \vdots & \ddots & \vdots \\ \vdots & \vdots & \ddots & \vdots \\ \vdots & \vdots & \ddots & \vdots \\ \vdots & \vdots & \ddots & \vdots \\ \vdots & \vdots & \ddots & \vdots \\ \vdots & \vdots & \ddots & \vdots \\ \vdots & \vdots & \ddots & \vdots \\ \vdots & \vdots & \vdots & \ddots \end{bmatrix}
$$
 (1f.0.1)

دو روش برای انتخاب  $\{c_m\}$  وجود دارد: (۱) میگیر یم  $c_m = \alpha_n^{(m)}$  و (۲) می را آن ویژهمقدار ماتر یس

$$
\begin{bmatrix}\n\alpha_{n-1}^{(m)} & \beta_{n-1}^{(m)} \\
\beta_{n-1}^{(m)} & \alpha_n^{(m)}\n\end{bmatrix}
$$
\n(10.0.1)

 $A_m$  میگیریم که به  $\alpha_n^{(m)}$  نزدیکتر است. روش دومی بهتر است، ولی در هر دو حالت ماتریسهای به یک ماتریس قطری بلوکی میل میکنند که بلوکها، مانند (۱۱.۵.۹)، از مراتب یک یا دو هستند. میتوان نشان داد که هریک از دو انتخاب  $\{c_m\}$  تضمین میکند که

$$
\beta_{n-1}^{(m)} \beta_{n-1}^{(m)} \to \text{°} \qquad m \to \infty \quad \text{g\ddot{a}} \tag{18.2.4}
$$

که معمولاً همگرایی با نرخی سریعتر از روش اوّلیهٔ  $QR\ ( \Lambda. \Lambda. )$  صورت میگیرد. از (١٣.٥.٩) و با استفاده از نرم ماتريس عملگر (١٩.٣.٧) و مسألة ٢٧ (ج) فصل ٧، داريم:

$$
\| A_{m+1} \|_{\mathsf{r}} = \| Q_m^T A_m Q_m \|_{\mathsf{r}} = \| A_m \|_{\mathsf{r}}
$$

ماتریسهای  $\{A_m\}$  یکنواخت-کراندارند و نتیجتاً همین ویژگی برای هریک از عناصر آنها نیز برقرار است. از (۱۶.۵.۹) و یکنواختِ ـکرانداربودن { $\beta_{n-1}^{(m)}\}$  و  $\beta_{n-1}^{(m)}\}$ ، وقتی $m\to\infty$ ، یا یا محمو $\beta_{n-1}^{(m)} \to \beta_{n-1}^{(m)}$ . در حالت اول،  $\alpha_n^{(m)}$  به یک ویژهمقدار  $A$  همگرا میشود. و در حالت دوم، دو ویژهمقدار را می توان با استفاده از حد زیرماتریس (۱۵.۵.۹) بهآسانی بهدست آورد. وقتی یک یا دو ویژهمقدار به این علّت که  $\beta_{n-1}^{(m)}$  یا  $\beta_{n-1}^{(m)}$  درواقع صفر است، بهدست آمدند، مرتبهٔ ماتریس  $A_m$  ممکن است بهترتیب یک یا دو سطر تقلیل یابد. در اینجا، روش  $QR$  با انتقال را می توان برای ماتریس کاهش یافته بهکارگرفت. انتخاب انتقالها به گونهای طراحی شده است که  $V \setminus T$   $QR$  روش

همگرابے, به صفر  $\beta_{n-1}^{(m)}\beta_{n-1}^{(m)}$ ، نسبت به بقیّة عناصر ناقطر ماتریس، سریعتر انجام پذیرد. بدین طریق، روش  $QR$  به یک روش همهمنظورهٔ سریع تبدیل می شود که از هر روش دیگر در حال حاضر سریعتر است. برای اثبات همگرایی روش  $QR$  با انتقال، ویلکینسن (۱۹۶۸) را ملاحظه کنید. برای بحث بسيار كاملتر روش QR، از جمله انتخاب انتقال، يارلت (١٩٨٠، فصل ٨) را ببينيد.

. مثال مثال قبلی (۳.۵.۹) را بهکار برده از روش اول انتخاب انتقال  $c_m\!=\!\alpha^{(m)}_n$  استفاده می بارستها جنين|ند:

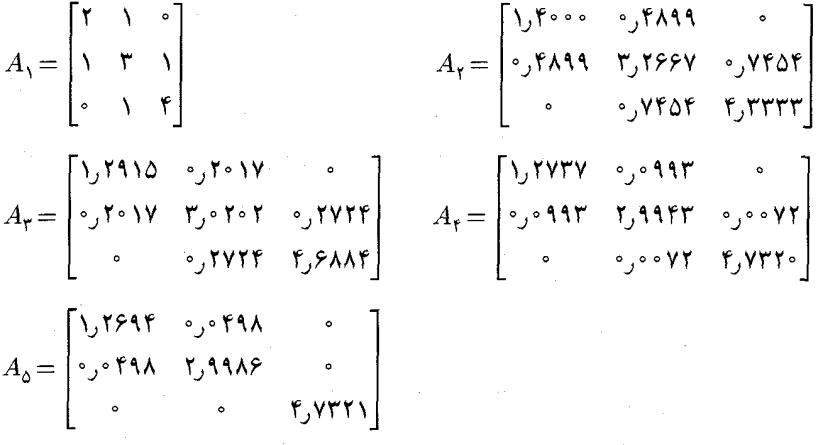

عنصر  $\beta^{(m)}_{\mathsf{r}}$  خیلی سریع به صفر همگرا میشود، ولی عنصر  $\beta^{(m)}_{\mathsf{r}}$  بهطور هندسی و فقط با نسبتے، در حدود ۵ر° به صفر مے،گراید.

باید به روش پیش از روش  $QR$  که خیلی زیاد انگیزهٔ پیدایش آن بوده است اشارهای کنیم. در ۱۹۵۸، روتیس،هاؤررا یک روش  $LR$  براساس تجزیهٔ حذف گاوسی ماتریس به یک ماتریس پایین مثلثی ضرب در یک ماتریس بالامثلثی، معرفی کرد. طبق تعریف

$$
A_m = L_m R_m \qquad A_{m+1} = R_m L_m = L_m^{-1} A_m L_m
$$

که  $L_m$  یک ماتریس پایین مثلثی و  $R_m$  یک ماتریس بالامثلثی است. این روش معمولاً از روش کاراتر است، اگر بتوانیم آن را بهکار بریم. ولی تبدیلات تشابهی غیرمتعامد می توانند یک انحراف  $QR$ در وضع ویژهمقدارهای ماتریسها ایجاد نمایند. و معمولاً پیادهکردن آن در برنامهنویسی خودکار مشکلتر است. یک بحث کامل از آن در ویلکینسن (۱۹۶۵، فصل ۸) داده شده است.

1. H. Rutishauser
۷۱۴ مسألة ويژەمقدار ماتريس

۶.۹ محاسبهٔ ویژهبردارها و بارست معکوس تواناترین ابزار در بهدستآوردن ویژهبردارهای یک ماتریس روش بارست معکوس، یعنی روشی است که توسط ه. ويلَّنت' (۱۹۴۴) ابداع شده است. ابتدا، بارست معکوس را تعريف کرده توضيح

می دهیم، و سپس در محاسبهٔ ویژهبردارها نظر کلیتری خواهیم داد.

برای سادهکردن تحلیل، گیریم A ماتریسی باشد که شکل متعارف ژوردان آن قطری است.

$$
P^{-1}AP = \text{diag}[\lambda_1, \dots, \lambda_n]
$$
 (1.5.1)

گیریم ستونهای P با  $x_1, \ldots, x_N$  نشان داده شدهاند. پس

$$
Ax_i = \lambda_i x_i \qquad i = 1, \ldots, n \tag{1.9.1}
$$

بیمآنکه ازکلّیت کاسته شود، می توان فرض کرد که بهازای جمیع مقادیر  $\|x_i\|_\infty = 1$  . گیریم ۸ تقریبی برای یک ویژهمقدار سادهٔ  $\lambda_k$ ی  $A$  باشد. اِگر یک مقدار آغازی  $z^{(*)}$  داده شده باشد،  $\{w^{(m)}\}$  و  $\{z^{(m)}\}$  را با روابط زیر تعریف میکنیم

$$
(A - \lambda I)w^{(m+1)} = z^{(m)}, \qquad z^{(m+1)} = \frac{w^{(m+1)}}{\parallel w^{(m+1)} \parallel_{\infty}} \qquad m \geq \text{°} \quad (\mathbf{r}.\mathbf{S}.\mathbf{A})
$$

 $(A - \lambda I)^{-1}$ ، دراصل این روش، روش توانی است، که در (۲.۲.۹) ـ (۲.۲.۹) بهجای  $A$ ،  $(A - \lambda I)^{-1}$ مده است. از دیدگاه مطالب بخش ۴.۸ فصل ۸، ماتریس  $\lambda I$  بد ـ وضع است. ولی هرگونه اختلال بزرگ حاصله در جواب، بر ویژهبردار  $x_k$  از ویژهمقدار  $\lambda_k-\lambda$  در  $A-\lambda I$  اثر زیاد میگذارد، و این همان برداری است که ما دنبال آن هستیم. برای بحث بیشتر در این منشأ ناپایداری در حل دستگاه خطی، مطالبی را که به دنبال (۸.۴.۸) در بخش ۴.۸ آمده است ملاحظه نمایید. برای آنکه روش (٣.۶.٩) نتیجهبخش باشد، ما نمی خواهیم  $\lambda I$  تکین باشد. بنابراین  $\lambda$  نباید دقیقاً باشد، اگرچه می تواند کاملاً به آن نزدیک باشد، همانگونه که مثال بعدی نشان خواهد داد.  $\lambda_k$ برای یک تحلیل دقیقتر،گیریم (°)& برحسب پایههای ویژهبردار (۲.۶.۹) بیان شده باشد:

$$
z^{(*)} = \sum_{i=1}^{n} \alpha_i x_i \tag{f.f.4}
$$

و فرض میکنیم مسلام با در قیاس با فرمول (۴.۲.۹) برای روش توانی، می توانیم نشان دهیم  $z^{(m)} = \frac{\sigma_m (A - \lambda I)^{-m} z^{(*)}}{\parallel (A - \lambda I)^{-m} z^{(*)}\parallel_{\infty}}$  $\mid \sigma_m \mid = \n}$  $(0.9.9)$ 

1. H. Wielandt

محاسبهٔ ویژهبردارها و بارست معکوس ۷۱۵

 $\frac{1}{2} \frac{1}{2} \left( \frac{1}{2} \left( \frac{1}{2} \right) \right) \left( \frac{1}{2} \left( \frac{1}{2} \right) \right) \left( \frac{1}{2} \left( \frac{1}{2} \right) \right)$ 

با استفاده از (۴.۶.۹)،

$$
(A - \lambda I)^{-m} z^{(*)} = \sum_{i=1}^{n} \alpha_i \left[ \frac{1}{\lambda_i - \lambda} \right]^m x_i \qquad (8.8.4)
$$

گیریم 
$$
\lambda = \lambda - \lambda
$$
و فرض میکنیم

 $i = 1, \ldots, n$  $i \neq k$  $(Y, 9, 9)$  $|\lambda_i - \lambda| \geq c >$ 

 $(0.8.9)$  و  $(0.8.9)$ 

$$
z^{(m)} = \sigma_m \frac{x_k + \epsilon^m \sum_{i \neq k} \frac{\alpha_i}{\alpha_k} \left[ \frac{1}{\lambda_i - \lambda} \right]^m x_i}{\left\| x_k + \epsilon^m \sum_{i \neq k} \frac{\alpha_i}{\alpha_k} \left[ \frac{1}{\lambda_i - \lambda} \right]^m x_i \right\|_{\infty}}
$$
(A.9.9)

که ۱ $\sigma_m \models |\epsilon| \in c$  اگر  $|\epsilon| \in |\epsilon|$ ا، آنگاه

$$
\left\| \epsilon^m \sum_{i \neq k} \frac{\alpha_i}{\alpha_k} \left[ \frac{1}{\lambda_i - \lambda} \right]^m x_i \right\|_{\infty} \leq \left[ \frac{\epsilon}{c} \right]^m \sum_{i \neq k} \left| \frac{\alpha_i}{\alpha_k} \right| \tag{4.8.1}
$$

این کمیت وقتی  $\infty$   $\rightarrow$  ، به صفر میل میکند. ترکیب آن با (۸.۶.۹) نشان میدهد که وقتی به مضربی از  $x_{(k)}$  میل میکند. این همگرایی خطی است، با یک نسبت کاهش  $z^{(m)}$  ، $m\to\infty$ خطای | 6/c | در هر بارست. در عمل، | 6 |كاملاًكوچك است كه همگرايي سريع را تضمين مىكند. در پیادهکردن (۳.۶.۹)، از تجزیهٔ  $\lambda I$   $\lambda I$  با استفاده از تجزیهٔ  $LU$  در بخش ۱.۸ از فصل ۸، أغاز مىكنيم. براى سادەكردن نمادگذارى، مى نويسىيم

$$
A - \lambda I = LU
$$

که در آن از محورگیری استفاده نشده است. در عمل، محورگیری بهکار خواهد رفت. برای هر بارست سساًله را به شکل زیر حل میکنیم:  $z^{(m+1)}$ 

$$
Ly^{(m+1)} = z^{(m)} \tUw^{(m+1)} = y^{(m+1)}
$$
  

$$
z^{(m+1)} = \frac{w^{(m+1)}}{\| w^{(m+1)} \|_{\infty}}
$$
 (1°.9.1)

۷۱۶ مسألة ويژەمقدار ماترىس

جون A $-\lambda I$  تقريباً تكين است، آخرين عنصر قطري  $U$  تقريباً صفر خواهد شد. اگر دقيقاً صفر باشد، أن را به يک عدد کوچک تبديل مىكنيم يا ۸ را اندکى تغيير داده  $L$  و  $U$  را مجدداً بهدست مىآوريم. برای حدس آغازی (°)۶، ویلکینسن (۱۹۶۳، ص۱۴۷) انتخاب زیر را توصیه میکند:

$$
z^{(*)} = Le \qquad e = [\lambda, \lambda, \dots, \lambda]^T
$$

$$
y^{(1)} = e \t Uw^{(m+1)} = e \t (11.8.1)
$$

این انتخاب بدین منظور صورت گرفته است که تضمین کند  $\alpha_k$  در (۴.۶.۹)، نه صفر است و نه كوچك. ولي اگر هم كوچك باشد، اين روش معمولاً با سرعت همگراست. براي مثال، فرض ميكنيم،  $\epsilon/c \models 1$ ور (۹.۶.۹) در حدود ۱۰۴ باشند. و فرض میکنیم  $\epsilon/c \models 1$  باشند و فرض می که یک مقدار واقع بینانه در خیلی از حالات است. در این صورت کران (۹.۶.۹) چنین می شود

 $(\lambda \cdot \lambda)^{(m)} \cdot n \cdot \lambda \cdot$ 

و این کمیت، وقتبی  $m$  بزرگ می $\mathring{\mu}$ هش مییابد.  $m$ 

مثال ماتريس قبلي (٣.٥.٩)

$$
A = \begin{bmatrix} \mathbf{Y} & \mathbf{V} & \mathbf{0} \\ \mathbf{V} & \mathbf{Y} & \mathbf{V} \\ \mathbf{0} & \mathbf{V} & \mathbf{F} \end{bmatrix}
$$
 (17.5.1)

را درنظر میگیریم. گیریم ۳– ۳ = ۲۰×۲۶۷۹ر۱ = ۸، که تا ۵ رقم دقیق است. لذا، به علّت خطاهای گردکردن داریم:

$$
L = \left[\begin{array}{cccc} \bigcup_{\circ} \circ & \circ & \circ \\ \bigcup_{\circ} \mathsf{TPQA} & \bigcup_{\circ} \circ & \circ \\ \circ & \mathsf{Y}_{\circ} \mathsf{V}\mathsf{P1} \circ \bigcup_{\circ} \circ \end{array}\right] \qquad U = \left[\begin{array}{cccc} \circ_{\circ} \mathsf{V}\mathsf{PT1} & \bigcup_{\circ} \circ & \circ \\ \circ & \circ_{\circ} \mathsf{TPP1} & \bigcup_{\circ} \circ \\ \circ & \circ & \circ_{\circ} \circ \circ \mathsf{11} \end{array}\right]
$$

محاسبة ويژهبردارها و بارست معكوس ٧١٧

با استفاده از  $y^{(1)} = [1, 1, 1]^T$  داریم

$$
w^{(1)} = [\mathsf{TTAO}_J \mathsf{r}, -\mathsf{TPVV}_J \mathsf{r}, \mathsf{1} \circ \mathsf{A}_J \mathsf{r} \circ ]^T
$$
  
\n
$$
z^{(1)} = [\mathsf{1}, \mathsf{1}, \mathsf{1}, \mathsf{1}, \mathsf{1}, \mathsf{1}, \mathsf{1}, \mathsf{1}, \mathsf{1}, \mathsf{1}, \mathsf{1}]^T
$$
  
\n
$$
w^{(1)} = [\mathsf{1}, \mathsf{1}, \mathsf{1}, \mathsf{1}, \mathsf{1}, \mathsf{1}, \mathsf{1}, \mathsf{1}, \mathsf{1}]^T
$$
  
\n
$$
z^{(1)} = [\mathsf{1}, \mathsf{1}, \mathsf{1}, \mathsf{1}, \mathsf{1}, \mathsf{1}, \mathsf{1}, \mathsf{1}, \mathsf{1}, \mathsf{1}]^T
$$
  
\n
$$
(\mathsf{1}, \mathsf{2}, \mathsf{3})
$$

و بردار (٢) $z^{(r)} = z^{(r)} = z^{(r)}$ . جواب درست چنین است

و (٢) در حدود انباشتگیهای خطای گردکردن، با  $x_{\mathsf{r}}$  برابر است.

ویژهبردارهای ماتریسهای سهقطری متقارن گیریم A یک ماتریس سهقطری متقارن حقیقی از مرتبهٔ n باشد. مانند قبل، فرض مى كنيم بعضبى يا همه ويژهمقدارهاى آن با دقت محاسبه شدهاند. روش بارست معکوس روش ارجح در محاسبهٔ ویژهبردارهاست، وانجام آن خیلی آسان است. برای ۸ به عنوان یک ویژهمقدار تقریبی A، محاسبهٔ تجزیهٔ  $U$ ، حتبی وقتی که محورگیری بهکار رفته باشد، از نظر زمان و از نظر حافظه گران نخواهد بود. برای مثال، مطالب بخش ۳.۸ از فصل ۸ را در باب دستگاههای سهقطری ملاحظه کنید. مثال عددی قبلی نیز این روش را برای ماتریسهای سه قطری نشان میدهد. بعضبی نتایج دربارهٔ خطا در توجیه بیشتر برای استفاده از بارست معکوس را میآوریم. فرض میکنیم که حساب رایانهیی ممیز شناور دودویی باگردکردن و با t رقم در قسمت اعشاری باشد. در ویلکینسن (۶۳، صص ۱۴۳۱۹-۱۴۷)نشان داده شده است که جواب محاسبهشدهٔ  $\hat{w}$ ی

$$
(A - \lambda I)w^{(m+1)} = z^{(m)}
$$

 $(A - \lambda I + E)\hat{w} = z^{(m)}$ 

همان جواب دقيق  $(10.9.9)$ است که در آن

 $||E||_1 \leq K \sqrt{n} \cdot Y^{-t}$  $(19.9.1)$ 

که K مقداری ثابت از مرتبهٔ واحد است. اندازهٔ این کران به همان اندازهای است که از خطاهایی از مرتبهٔ خطای گردکردن انتظار میرود.

 $A$  اگر جواب  $\hat{w}$ ی (۱۵.۶.۹) کاملاً بزرگ باشد، این کران یک نقریب خوب برای ویژهبردار خواهد بود. برای اثبات این امر، مطلب را با معرفی نماد زیر أغار میکنیم

$$
\hat{z} = \frac{\hat{w}}{\parallel \hat{w} \parallel_{\mathsf{Y}}}
$$

پس

$$
\|\hat{w}\|_{\mathsf{r}}
$$

$$
(A - \lambda I + E)\hat{z} = \frac{z^{(m)}}{\|\hat{w}\|_{\mathsf{r}}}
$$

$$
\eta \equiv (A - \lambda I)\hat{z} = -E\hat{z} + \frac{\hat{z}^m}{\|\hat{w}\|_{\mathsf{r}}}
$$

 $\eta$  برای این ماندهٔ  $\eta$ 

برای این ماندهٔ 
$$
\eta \quad \text{and} \quad \eta
$$
\n
$$
\|\eta\|_{\mathsf{Y}} \le \|E\|_{\mathsf{Y}} + \frac{\sqrt{n}}{\|\hat{w}\|_{\mathsf{Y}}}
$$
\n
$$
\le K\sqrt{n} \cdot \mathsf{Y}^{-t} + \frac{\sqrt{n}}{\|\hat{w}\|_{\mathsf{Y}}}
$$
\n
$$
(V.\mathsf{P}.\mathsf{Y})
$$

كه اگر ۱٫ || ش || بزرگ باشد، كميتي كوچك است. براي اثبات اينكه (۱۷.۶.۹) ايجاب ميكند كه به یک ویژهبردار A نزدیک باشد.  $\{x_i\mid i=1,\ldots,n\}$  را یک مجموعه از ویژهبردارهای یکا  $\hat{z}$ متعامد میگیریم. و فرض میکنیم  $\label{eq:2} \frac{1}{\sqrt{2\pi}}\sum_{\alpha\in\mathbb{Z}}\left(\frac{1}{\alpha}\int_{\mathbb{R}}\left|\frac{d\alpha}{\alpha}\right|^2\right)^{\alpha\alpha} \frac{d\alpha}{\alpha\alpha} \frac{d\alpha}{\alpha\alpha} \frac{d\alpha}{\alpha\alpha} \frac{d\alpha}{\alpha\alpha} \frac{d\alpha}{\alpha\alpha} \frac{d\alpha}{\alpha\alpha} \frac{d\alpha}{\alpha\alpha} \frac{d\alpha}{\alpha\alpha} \frac{d\alpha}{\alpha\alpha} \frac{d\alpha}{\alpha\alpha} \frac{d\alpha}{\alpha\alpha} \frac{d\alpha}{\alpha\alpha} \frac{$ 

$$
\lambda \doteq \lambda_k \qquad \hat{z} = \sum_{i=1}^n \alpha_i x_i \qquad || \hat{z} ||_1^{\mathsf{Y}} = \sum_{i=1}^n \alpha_i^{\mathsf{Y}} = 1
$$
\n
$$
\sum_{i=1}^n \alpha_i \mathbf{z}_i \qquad \text{and} \qquad \sum_{i=1}^n \alpha_i^{\mathsf{Y}} = 1
$$
\n
$$
\lambda_k \ge \alpha_k \qquad \text{and} \qquad \sum_{i=1}^n \alpha_i^{\mathsf{Y}} = 1
$$
\n
$$
|\lambda_i - \lambda_k| \ge c > \alpha \qquad i \ne k \qquad \text{and} \qquad \sum_{i=1}^n \alpha_i^{\mathsf{Y}} = 1
$$

با

 $c \gg |\lambda_k - \lambda|$ 

با این مفروضات، اکنون می توانیم یک کران برای خطا در  $\hat{z}$  پیدا کنیم. ویژهبردارها را بهعنوان

محاسبة ويژهبردارها و بارست معكوس ٧١٩

پایه بهکاربرده  $\eta$  را برحسب آنها بیان میکنیم:

$$
\eta = A\hat{z} - \lambda \hat{z} = \sum_{i}^{n} \alpha_{i} (\lambda_{i} - \lambda) x_{i}
$$

$$
\|\eta\|_{\mathbf{v}}^{\mathbf{v}} = \sum_{i}^{n} \alpha_{i}^{\mathbf{v}} (\lambda_{i} - \lambda)^{\mathbf{v}}
$$

$$
\geq \sum_{i \neq k}^{n} \alpha_{i}^{\mathbf{v}} (\lambda_{i} - \lambda)^{\mathbf{v}} \geq c^{\mathbf{v}} \sum_{i \neq k} \alpha_{i}^{\mathbf{v}}
$$

$$
\sum_{i \neq k} \alpha_{i}^{\mathbf{v}} \leq \frac{1}{c^{\mathbf{v}}} \|\eta\|_{\mathbf{v}}^{\mathbf{v}}
$$

که با استفاده از (۱۷.۶.۹)، کاملاًکوچک است. از ۱ $\|\hat{z}\| = \ell$  ای نتیجه میشود که ۱ $\alpha_k = \alpha_k$  و

$$
\|\hat{z} - \alpha_k x_k\|_{\mathfrak{r}} = \sqrt{\sum_{i \neq k} \alpha_i^{\mathfrak{r}}} \leq \frac{1}{c} \| \eta \|_{\mathfrak{r}}
$$
 (1A.9.1)

که نتیجهٔ مطوب را نشان میدهد. برای بحث بیشتر در مورد خطا، ویلکینسن (۱۹۶۳، صص ۱۴۲  
تا ۱۴۶) و (۱۹۶۵، صص ۳۲۱) را ببینید.  
روش دیگر محاسبهٔ ویژمبردارها، ظاهراً حل مستقیم  
•
$$
(A - \lambda I)x =
$$

خواهد بود، پس از حذف یک معادله وگرفتن یکی از مؤلفههای مجهول برابر یک ثابت ناصفر، مثلاً ۱ = .x، این روندی است که اغلب در کتابهای جبرخطی دورههای کارشناسی بهکار می رود. ولی بهعنوان یک روش عددی کلی، ممکن است ناموفّق باشد. یک بحث کامل از این مسأله در ویلکینسن (۱۹۶۵، صص ۳۲۱\_۳۲۱)، همراه با یک مثال عالی، داده شده است. ما فقط همان مثال قبلی را بهکار می بر یم که نشان دهیم این جوابها ممکن است به خوبی جوابهای روش بارست معکوس نباشند.

مثال مثال قبلی (۱۲.۶.۹) را با ۲۶۷۷ ( = 
$$
\lambda
$$
 درنظر میگیریم. معادله ۰ =  $\lambda I$ ) x و  
انتخاب و آخرین معادله را حذف میکنیم تا چنین بادست آید:

 $\partial_y$ V۳۲۱ $x_1 + x_1 = \circ$ 

 $x_1 + 1$ ,  $\sqrt{r_1}x_1 + x_2 = 0$ 

باگرفتن °را $x_\lambda = x_\lambda$ ، ویژهبردار تقریبی زیر را بهدست میآوریم  $x = \left[\begin{smallmatrix}1 & 0 & 0 & 0 & 0 \\ 0 & 0 & 0 & 0 & 0 \\ 0 & 0 & 0 & 0 & 0\end{smallmatrix}\right]^{T}$ 

كه در مقايسه با جواب درست (١٤.۶.٩)، اين يك جواب كمي ضعيفتر از جواب (١٣.۶.٩) است که از بارست معکوس حاصل شده است. بهطور کلبی، نتایج بهدستآمده از این راه ممکن است خیلی ضعیف باشند. و هنگام کاربرد این روش باید خیلی مواظب بود.

روش بارست معکوس در اجرا نیاز به توجه بسیار زیادی دارد. در پرداختن به یک ماتریس خاص، هرگونه مشکلات بیش بینی نشدهای ممکن است رخ دهد. ولی در یک برنامهٔ رایانهیی عمومی زیادی است، با ویژهمقدارهایی سروکار خواهیم داشت که یا چندگانهاند یا بهم نزدیکاند. که اگر به آنها توجه نشود، ممکن است مشکلاتی به بار آورند. برای ماتریسهای نامتقارن، که شکل متعارف ژوردان آنها قطري نيست، مشكلاتي هم درگزينش يک پايهٔ صحيح از ويژهمقدارها، وجود دارند. بهترين مرجع براي اين موضوع، ويلكينسن (١٩۶۵) است و همچنين مي توان گلوب و وَن لون (١٩٨٣، صص ٢٣٨\_٢٣٠) و پارلت (١٩٨٠، ٤٢\_۶٩) را ملاحظه كرد. براي چندين برنامة عالى، ویلکینسن و راینش (۱۹۷۱، صص ۴۱۸\_۴۳۹) وگاربو' و همکاران (۱۹۷۷) را ببینید.

> ۷.۹ حل دستگاههای خطی به روش کمترین مربعات اکنون حل دستگاههای خطی فرا معیّن به شکل

$$
\sum_{j=1}^{n} a_{ij} x_j = b_i \qquad i = 1, \dots, m \tag{1.1.4}
$$

را مطالعه میکنیم، که در آنها  $n>m$ . این دستگاهها در کاربردهای متنوعی ظاهر می شوند،  $\{(t_i,b_i) \mid i = 1,\ldots,m\}$  که معروفترین آنها برازش توابع با یک مجموعه از دادههای است، که دربارهٔ آنها بعداً بیشتر صحبت خواهیم کرد. شاید بهنظر آید که منطقیترین جا برای بررسی این دستگاهها، فصل هشتم باشد، ولی بعضی ابزارهای حل (۱.۷.۹) شامل تبدیلات متعامد هستند که در این فصل بررسی شدهاند. حل عددی (۱.۷.۹) هم از لحاظ نظری و هم از جنبهٔ عملی ممکن است کاملاً پیچیده باشد ولی ما فقط بعضی از قسمتهای مهم آن را بیان میکنیم.

یک دستگاه فرامعیّن (۱.۷.۹) در حالت کلی، جوابی ندارد. بدین دلیل یک بردار  
تتریبی (۱.۷.۹) = ی
$$
x = (x_1, \ldots, x_n)
$$

$$
A = [a_{ij}] \qquad x = [x_1, \ldots, x_n]^T \qquad b = [b_1, \ldots, b_m]^T
$$

راکه در آن A یک ماترس  $n\times n$  است وارد میکنیم. در این صورت معادلهٔ (۱.۷.۹) را می $\vec{a}$ وانیم بەصورت زىر بنويسىم

$$
Ax = b \tag{7.1.4}
$$

برای سادگی، A و  $b$ را حقیقی فرض میکنیم. در بین راههای ممکن پیداکردن یک جواب تقریبی، میتوانیم بردار  $x$  را جویا شویم که

$$
\|Ax - b\|_p \tag{7.7.1}
$$

را مینیمم سازد، که در آن  $p \leq \infty$  که ۱. در این بخش، فقط حالت کلاسیک ۲  $p = \setminus p$  را بررسی میکنیم، گرچه در سالهای اخیر، کارهای زیادی برای حالتهای ۱  $p = \infty$  و  $p = \infty$  شده است. جواب  $x^*$ ی

> Minimize  $|| Ax - b ||_1$  $(f.Y.9)$

را جواب کمترین مربعات دستگاه خطی  $x=b$  می $i$ مند. دلایل متعددی برای حل دستگاه  $\parallel Ax - b \parallel$ ، بدین طریق وجود دارد. اولاً، تئوری و روشهای عملی مینیممسازی  $Ax - b$  $\left\|x\right\|$  آسانتر است، تا حدی به این علت که  $\left\| \left. \right\| A x - b \right\|$  یک تابع پیوسته مشتقپذیر برحسب $\left\| x\right\|$ است و ثانیاً، مسائل برازش منحنی که به دستگاههای (۱.۷.۹) می|نجامند، اغلب یک  $x_n \, \ldots$  $\|p\neq \mathsf{Y}\|$ ( جارچوب آماری دارند که به  $(\mathsf{F.V.4})$  منجر میشوند، که بر مینیمهسازی  $\|p\neq \mathsf{Y}\|$ رجحان دارند.

برای درک بهتر ماهیّت حل (۴.۷.۹)، ساختمان نظری زیر را عرضه میکنیم. از این ساختمان نیز می توان بهعنوان یک روش عددی عملی نیز استفاده کرد، اگرچه معمولاً روشهای کاراتر دیگری

وجود دارند. نکتهٔ مهم در این نظریه، تجزیهٔ تکین ــ مقدار زیر است.  $\begin{array}{ccc} \circ & \ddots & \ \cdot & \mu_r \end{array}$  $V^T A U = F =$ <br>:  $(\mathsf{0}.\mathsf{V}.\mathsf{A})$ 

ماتریسهای  $U$  و  $V$  متعامدند، و مقدارهای تکین  $\mu_i$  در روابط زیر صدق میکنند  $\label{eq:2.1} \frac{1}{\sqrt{2}}\left(\frac{1}{\sqrt{2}}\sum_{i=1}^n\frac{1}{\sqrt{2}}\left(\frac{1}{\sqrt{2}}\sum_{i=1}^n\frac{1}{\sqrt{2}}\right)\right)^2\left(\frac{1}{\sqrt{2}}\sum_{i=1}^n\frac{1}{\sqrt{2}}\sum_{i=1}^n\frac{1}{\sqrt{2}}\right)^2.$  $\mu_1 \geq \mu_2 \geq \ldots \geq \mu_r > 0$ 

برای آگاهی بیشتر، قضیهٔ ۵.۷ در فصل ۷ را ببینید. بعداً در این بخش روش ساختن تجزیهٔ تکین\_مقدار A را ذکر میکنیم.

 $\mathcal{L} \cdot z = U^T x$  قضيهٔ ۷.۹ گیریم  $A$  ماتریس حقیقی  $m \times n$  است،  $m \geq m$ . تعریف می $\mathcal{L}$ نیم در این ضورت \* $Uz^* = Uz^* = x^* = 0$ ، با رابطهٔ  $c = V^T b$ 

$$
z_i^* = \frac{c_i}{\mu_i} \qquad i = 1, \dots, r \tag{9.1.1}
$$

 $x \leq n$  داده میشود که در آن  $z_{r+1}$ ، ...،  $z_{n}$  دلخواهاند. وقتی  $x^*$  با  $x^*$  یکتاست. وقتی جواب نرم اقلیدسی مینیمال (۴.۷.۹) با قراردادن

$$
z_i^* = \bullet \qquad i = r + 1, \dots, n \tag{Y.Y.4}
$$

بهدست می آید. [این نیز جواب کمترین مربعات (۴.۷.۹) خوانده می شود، ولو اینکه این یک مینیممساز یکتا برای  $\parallel Ax - b \parallel$  نیست.] مینیمم (۴.۷.۹) با رابطهٔ زیر داده می شود  $\parallel Ax^* - b \parallel_{\mathfrak{k}} = \left[ \begin{array}{cc} m & c_i \\ \sum c_i^* \end{array} \right]^{1/\mathfrak{k}}$  $(\lambda$ .Y.A)

$$
\bigcup_{j=r+1}^{r} \bigcup_{j=r+1}^{r} \bigcup_{j=r+1}^{r} \bigcap_{j=1}^{r} \bigcap_{j=1}^{r} \mathcal{N}_{j} \bigcap_{j=1}^{r} \mathcal{N}_{j} \bigcap_{j=1}^{
$$

 $\parallel Px \parallel$   $\parallel$   $\parallel$   $x \parallel$   $\parallel$ 

 $P$  متعامد.

 $\mathcal{L}_{\mathcal{L}}(\mathbf{S}) \rightarrow \mathbb{R}^{d \times d}$  , where

 $\label{eq:1} \mathcal{F}(\mathcal{A}) = \mathcal{F}(\mathcal{A}) \mathcal{F}(\mathcal{A})$ 

in di serang

 $\hat{Y}$  ,  $\hat{Y}$  ,  $\hat{Y}$  ,  $\hat{Y}$ 

 $\frac{1}{\sqrt{2}}\left( \frac{1}{2} \left( \frac{1}{M} \right) \right) = \frac{1}{2}$ 

 $\mathcal{L}^{\text{max}}_{\text{max}}$  and  $\mathcal{L}^{\text{max}}_{\text{max}}$ 

 $\label{eq:1} \mathcal{N}_{\mathcal{A}} = \mathcal{N}_{\mathcal{A}} + \mathcal{D}_{\mathcal{A}}$ 

en en 1930.<br>Album al de la componentation de la componentation de la componentation de la componentation de la componenta

$$
\langle \mathbf{0}.\mathbf{V}.\mathbf{1} \rangle
$$
\n
$$
\|Ax - b\|_{Y} = \|V^{T}Ax - V^{T}b\|_{Y} = \|V^{T}AUU^{T}x - c\|_{Y}
$$
\n
$$
= \|Fz - c\|_{Y}
$$
\n
$$
= \left[\sum_{j=1}^{r} (\mu_{j}z_{j} - c_{j})^{r} + \sum_{j=r+1}^{m} c_{j}^{r}\right]^{1/r}
$$
\n(4.11)

این رابطه (۶.۷.۹) و (۸.۷.۹)، بلافاصله نتیجه میشوند. برای (۷.۷.۹)، از

$$
\|x^*\|_{\mathsf{r}} = \|z\|_{\mathsf{r}} = \left[\sum_{j=1}^r (z_j^*)^{\mathsf{r}} + \sum_{j=r+1}^n z_j^{\mathsf{r}}\right]^\mathsf{r}
$$

استفاده میکنیم که در آن به موجب (۹.۷.۹)،  $z_n \, \ldots \, z_{r+1}$  اختیاریاند. انتخاب (۷.۷.۹) به یک مقدار مینیمم یکتا برای  $\|x^*\|$  می¦نجامد. Lander (\* 1936)<br>Maria de Cartes (\* 1936), provincia en la f

 $n \times m$  ماتریس

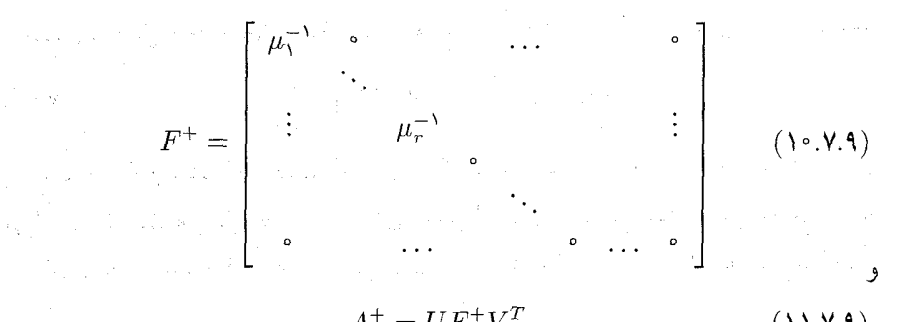

$$
A^+ = UF^+V^T \tag{11.7.4}
$$

را تعریف میکنیم. با توجه به (۶.۷.۹) ـ (۸.۷.۹).

$$
x^* = Uz^* = UF^+c = UF^+V^Tb
$$
  

$$
x^* = A^+b \tag{Y.Y.1}
$$

ماتریس  $A^+$  معکوس تعمیم یافتهٔ A خوانده میشود و جواب کمترین مربعات  $A x = b$  را بهدست  $x^*$  میدهد. فرمول (۱۲.۷.۹) نشان میدهد که \* $x^*$  خطی ـ وابسته به  $b$  است. این نحوهٔ نمایش

 $\sim$  1  $\times$ 

ابزار مهمی در مطالعهٔ حل عددی  $dx = b$  است. بعضی از ویژگیهای دیگر  $A^+$  در مسائل ۲۷ و ۲۸ مطرح شدهاند.

برای سادهکردن مطالعهٔ بقیّهٔ روشها در پیداکردن \* $x$  و تحلیل پایداری آن، A را به حالت ردهٔ کامل  $r=n$  محدود میسازیم. این حالت مهمترین حالت درکاربردهاست. یادآوری میکنیم:برای  $A$  تکین مقدارهای

$$
\mu_1 \ge \mu_1 \ge \ldots \ge \mu_n > \circ \qquad \qquad (\text{Y.V.1})
$$

مفهوم نرم ماتریسی را، که در بخش ۳.۷ برای ماتریسهای مربعی داده شده بود، می توان برای تعميم داد. تعريف مىكنيم  $A$ 

$$
\parallel A \parallel = \text{Supremum } \frac{\parallel Ax \parallel_{\mathsf{r}}}{\parallel x \parallel_{\mathsf{r}}} \qquad \qquad (\text{Y.V.1})
$$

با استفاده از تجریهٔ تکین مقدار ماتریس A، میتوان نشان داد که،
$$
\parallel A \parallel = \sqrt{r_{\sigma}(A^T A)} = \mu,
$$

در قیاس با تحلیل خطا در بخش ۴.۸، ضریب وضعیت برای  $b$   $x=b$  را با رابطهٔ زیر تعریف میکنیم cond(A)<sub>Y</sub> = || A || || A<sup>+</sup> || =  $\frac{\mu_1}{\mu_2}$  $(15.1)$ 

با استفاده از این نماد، یک قضیّهٔ پایداری از گلوب و وَن(لون (۱۹۸۳، ص ۱۴۱) را در اینجا میآوریم. این قضیّه مشابه قضیهٔ ۴.۸، برای تحلیل اختلال در دستگاههای خطی ناتکین است. گیریم  $b + \delta b$  و  $A + \delta A$  به ترتیب شکلهای اختلال یافتهٔ  $b$  و  $A$  باشند. تعریف میکنیم

$$
x^* = A^+b \qquad \hat{x}^* = (A + \delta A)^+ (b + \delta b)
$$

$$
r = b - Ax^* \qquad \hat{r} = (b + \delta b) - (A + \delta A)\hat{x}^* \qquad \text{(V.V.1)}
$$

$$
\epsilon \equiv \text{Max} \left[ \frac{\|\delta A\|}{\|A\|}, \frac{\|\delta b\|_{\mathsf{Y}}}{\|b\|_{\mathsf{Y}}} \right] < \frac{1}{\text{cond}(A)_{\mathsf{Y}}} \qquad \text{(V.V.1)}
$$

$$
\sin(\theta) \equiv \frac{\|r\|_{\mathsf{Y}}}{\|r\|_{\mathsf{Y}}} < 1 \qquad \text{(V.V.2)}
$$

$$
\epsilon \equiv \text{Max}\left[\frac{\parallel \delta A \parallel}{\parallel A \parallel}, \frac{\parallel \delta b \parallel_{\mathsf{t}}}{\parallel b \parallel_{\mathsf{t}}}\right] < \frac{\mathsf{I}}{\text{cond}(A)_{\mathsf{t}}} \tag{14.7.9}
$$

و المسافر المسافر المسافر المسافر المسافر المسافر المسافر المسافر المسافر المسافر المسافر المسافر ال<br>والمسافر المسافر المسافر المسافر المسافر المسافر المسافر المسافر المسافر المسافر المسافر المسافر المسافر المسا

$$
\sin(\theta) \equiv \frac{\| \ r \ \|_{\gamma}}{\| \ b \ \|_{\gamma}} < 1 \tag{19.7.4}
$$

که بەطور ضمنی 
$$
\frac{\|\hat{x}^* - x^*\|_1}{\|x^*\|_1} \leq \epsilon \left[ \frac{\text{Ycond}(A)_1}{\cos \theta} + \tan \theta [\text{cond}(A)_1]^T \right] + O(\epsilon^{\tau}) \qquad (\text{Y} \cdot \text{Y} \cdot \text{A})
$$
\n
$$
\frac{\|\hat{r} - r\|_1}{\|b\|_1} \leq \epsilon [1 + \text{Ycond}(A)_1] \text{Min}\{1, m - n\} + O(\epsilon^{\tau}) \qquad (\text{Y} \cdot \text{Y} \cdot \text{A})
$$

بوای حالت  $n=m$ ، که  $n$  مرتبهٔ  $(A)$  است، ماندهٔ  $r$  صفر میشود و بنابراین (۲.۷.۸) به قضیهٔ قبلی ۴.۸ بَدَل میشود.

نتایج قبلی بیان میکنند که تغییر در r ممکن است کاملاً کوچک و تغییر در \*z کاملاً بزرگ باشد. توجه کنید که کران در (۲۰.۷.۹)، در مقایسه با وابستگی خطی (cond(A در حالت ناتکین ، به مربع  $\operatorname{cond}(A)$  بستگی دارد (۱۸.۴.۸) را ببینید]. اگر ستونهای  $A$  تقریباً وابسته  $m=n$ باشند، آنگاه  $\operatorname{cond}(A)$ ، ممکن است خیلی بزرگ باشد، که کران بزرگتری را در (۲۰.۷.۹) در مقايسه با (٢١.٧.٩)، ايجاد خواهد كرد [مسألة ٣۴ (الف) را ببينيد]. قابل،قبول بودن يا نبودن، به .ساله بستگی دارد، به اینکه آیا مقادیر کوچک  $r$  را می خواهند یا مقادیر دقیق \* $x$  را

مسآله برازش منحنبي به روش كمترين مربعات حمنشأ بسياري از دستگاههاي خطى فرامعيّن  $\{(t_i,b_i) \,\,| i = 2$ مسألهٔ برازاندن دادهها با یک تابع از یک خانواده از توابع معیّن است. گیریم ، بک مجموعه از دادهها باشد، احتمالاً معرّف یک تابع  $b=g(t)$ . گیریم  $\langle\,\cdot\,,\ldots\,,m\,\rangle$ باشد:  $\varphi_n$  توابع داده شده باشند، وگیریم  $\mathscr X$  خانوادهٔ تمام ترکیبات خطی  $\varphi_n$ ، ...،  $\varphi_n(t)$  باشد:  $\ldots$ 

$$
\mathscr{F} = \left\{ \sum_{j=1}^{n} x_j \varphi_j(t) | x_j \in \mathbf{R} \right\}
$$
 (11.11)

می خواهیم عنصری از حح بیابیم به گونهٔای که تقریباً در

$$
\sum_{j=1}^{n} x_j \varphi_j(t_i) = b_i \quad i = 1, \dots, m \quad (\text{YY.V.1})
$$

صدق کند. این همان دستگاه (۱.۷.۹)، با (
$$
a_{ij} = \varphi_j(t_i)
$$
 است.  
به دلایل مدلسازی آماری، در پی آن هستیم که

$$
E(x) = \left[ \frac{1}{m} \sum_{i=1}^{m} \left[ b_i - \sum_{j=1}^{n} x_j \varphi_j(t_i) \right]^{\mathsf{Y}} \right]^{\mathsf{Y} \mathsf{Y}} \tag{YF.Y.9}
$$

را مینیمم سازیم و بنابراین می خواهیم برازش دادهها را به مفهوم کمترین مربعات بیان کنیم. کمیتِ که برای آن  $E(x)$  مینیمم میشود، میانگین مربع خطاها، در تقریب دادهها با تابع، $E(x^\ast)$ 

 $\label{eq:2.1} \mathcal{L}^{\mathcal{A}}_{\mathcal{A}}(\mathcal{A})=\mathcal{L}^{\mathcal{A}}_{\mathcal{A}}(\mathcal{A})=\mathcal{L}^{\mathcal{A}}_{\mathcal{A}}(\mathcal{A})=\mathcal{L}^{\mathcal{A}}_{\mathcal{A}}(\mathcal{A})=\mathcal{L}^{\mathcal{A}}_{\mathcal{A}}(\mathcal{A}).$ 

$$
g^*(t) = \sum_{j=1}^n x_j^* \varphi_j(t)
$$
 (70.1.1)

نامیده می شود. با استفاده از نماد قبلی

$$
E(x) = \frac{1}{\sqrt{m}} \|b - Ax\|_Y
$$

ق مینیممکردن  $E(x)$  همارز با پیداکردن جواب کمترین مربعات (۲۳.۷.۹) است. سمارگرفتن مشتقات جزیبی (۲۴.۷.۹) نسبت به هر  $x_i$ ، و برابر صفر قراردادن آنها، دستگاه  $\ldots$ معادلات زیر را بهدست میآوریم

$$
A^T A x = A^T b \tag{79.7.1}
$$

این دستگاه شرط لازم برای هر مینیممساز  $E(x)$  است، و میهتوان نشان داد که شرط کافی هم هست. دستگاه (٢۶.٧.٩) معادلهٔ نرمال برای مسألهٔ کمترین مربعات خوانده می شود. اگر A دارای رتبهٔ n باشد، آنگاه  $A^TA$  یک ماتریس  $n \times n$  و ناتکین است و (۲۶.۷.۹) دارای یک جواب يكتائلت. <sub>م</sub>اليات ال

. . . برای اثبات هم|رزی (۲۶.۷.۹) با جواب قبلی مسألهٔ کمترین مربعات، تجزیهٔ تکین\_مقدار را بهکار می $_{\rm v,1}$  تا (۲۶.۷.۹) را به یک شکل سادهتر برگردانیم. از گذاردن  $A=VFU^{T}$  در  $A$  $(15.1.1)$ 

$$
UF^TFU^T x = UF^T V^T b
$$
  

$$
c = V^T b
$$
  

$$
c = V^T b
$$
  

$$
F^T F z = F^T c
$$

این رابطه یک همارزی ریاضی کامل بین معادلهٔ نرمال و مینیممسازی قبلی  $\parallel \parallel Ax - b \parallel$  در قضية ٧.٩ برقرار مي سازد.

فرض میکنیم رتبهٔ A برابر n باشد، جواب \* $x$  را می $\vec{u}$ ان از حل معادلهٔ نرمال بهدست آورد. جون  $A^TA$  متقارن و معین مثبت است، تجزیهٔ چولسکی را برای پیداکردن جواب میتوان مورد استفاده قرار داد [(۸.۳.۸) ـ (۱۷.۳.۸) را ببینید]. اثر خطاهای گردکردن روی \* $x$  هم با واحد

خطای گردکردن در رایانه و هم با ضریب وضعیت 
$$
A^TA
$$
, متناست از تجریهٔ تکین مقدار مید که  
مربوط به  $A$  به سادگی میتوان دید که  

$$
\min_{\mu_n^{\chi}} = [\text{cond}(A)_{\gamma}]^{\gamma}
$$

$$
(\text{Y}.\text{Y.1})
$$

 $\cdot$  بنابراین حساسیت \*x نسبت به خطاها متناسب است با  $[\mathsf{cond}(A)_{\mathsf{r}}]^\mathsf{r}$ ، که باکران خطای اختلال (۷.۹. ۲۰) سازگار است.

نتيجة (٢٧.٧.٩) معمولاً بهعنوان دليل اصلي احتراز از استفاده از معادلة نرمال در حل مسألة كمترين مربعات ذكر شده است. اين گوشزد خوبي است، ولي دلايل خيلي ظريفتر از اينها هستند. از (۲۰.۷.۹) دیده می شود که اگر ۱ $\Vert r \Vert$  نزدیک صفر باشد، آنگاه  $\theta = \sin \theta$ ، و کران متناسب  $\mathop{\rm cond}\nolimits(A)$ با  $\mathop{\rm cond}\nolimits(A)$ ، میرشود. در مقابل، کران خطا در روش جولسکی کمیت  $\mathop{\rm cond}\nolimits(A)$ را نشان مے دھد که اگر cond(A) ہزرگ باشد، این کمیت بزرگتر مے شود. یک دلیل دیگر وقتی، بەوجود مه آمد که ستونهای A تقریباً وابسته باشند. در این صورت استفاده از حساب رایانهی محدود ممکن است به یک معادلهٔ نرمال تقریبی منجر شود که اطلاعات ضروری موجود در A را ندارد. در حنین حالتے،،  $A^T A$  تقریباً تکین است، و جواب معادلهٔ نرمال دقت بسیار کمتری در  $x^*$  را، در مقاسیه با سایر روشها، که مستقیماً با  $Ax=b$  کار مے کنند، بهدست خواهد داد. برای یک بحث دقيقتر از اين موضوع لاوسن و هنسن' (١٩٧۴، صص ١٢۶ـ١٢٩) را ببينيد.

مثال دادههای جدول ۳.۹ و نمودار مربوط به آن را در شکل (۲.۹ ) درنظر می گیر یم. یک چندجملهیی درجهٔ ۳ برای برازش این دادهها بهکار می بریم، و به مینیمهکردن عبارت زیر می رسیم

$$
E(x) = \left[ \frac{1}{m} \sum_{i=1}^{m} \left[ b_i - \sum_{j=1}^{n} x_j t_i^{j-1} \right] \right]^{n}
$$

ار ابنجا، دستگاه خطی فرامعیّن

$$
\sum_{j=1}^{r} x_j t_i^{j-1} = b_i \qquad i = 1, \dots, m \qquad ( \text{YA.Y.A})
$$

نتيجه مي شود.

و معادلات نرمال عبارت اند از:

$$
\sum_{j=1}^{n} x_j \left[ \sum_{i=1}^{m} t_i^{j+k-1} \right] = \sum_{i=1}^{m} t_i^{k-1} b_i \qquad k = \lambda, \mathbf{r}, \mathbf{r}, \mathbf{r}
$$

1. Lawson and Hanson

| $\boldsymbol{x}_i$      | $\boldsymbol{y_i}$ | $x_i$                     | $\boldsymbol{y}_i$ |
|-------------------------|--------------------|---------------------------|--------------------|
| $^{\circ}$ ر $^{\circ}$ | ۴۸۶ره              | ۵۵ر۰                      | ۰۱٫۱۰۲             |
| ۵∘ر∘                    | ۸۶۶ر∘              | ەعرە                      | ۹۹ قرا             |
| ۱۰(ره                   | ۹۴۴ره              | ۶۵ ره                     | ۱٫۰۱۷              |
| ۱۵ر•                    | ۱٫۱۴۴              | $\circ$ , $\vee$          | ۱٬۱۱۱              |
| ∘۲ر∘                    | ۱٫۱۰۳              | ۷۵ ره                     | ۱٫۱۱۷              |
| ۲۵ ره                   | ۲۰۲ را             | ∘∧ر∘                      | ۱٫۱۵۲              |
| ∘۳۰ر∘                   | ۱٫۱۶۶              | ۸۵ ره                     | ۱٫۲۶۵              |
| ۲۵ ره                   | ۱٫۱۹۱              | $^{\circ}$ , ۹ $^{\circ}$ | ١٫٣٨٠              |
| ه ۴ ره                  | ۱٫۱۲۴              | ۹۵ره                      | ۵۷۵ ر۱             |
| ۴۵ ر°                   | ۹۵ ور۱             | ∘∘ر∆.                     | ۸۵۷ ر۱             |
| ∘۵ر∘                    | ۱٫۱۲۲              |                           |                    |

جدول ۳:۹ دادهها برای یک برازش کمترین مربعات درجهٔ ۳

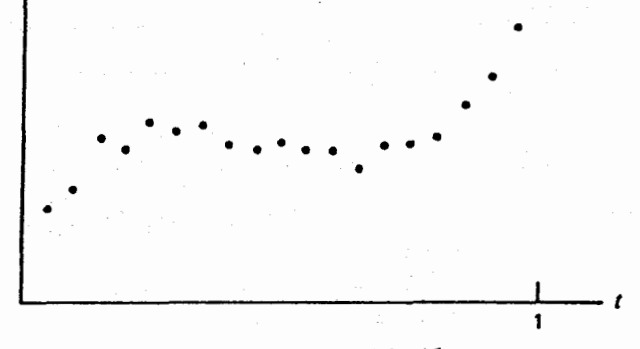

شکل ۲.۹ نمودار دادههای جدول ۳.۹.

اگر آن را به شکل (۲۶.۷.۹) بنویسیم، داریم

$$
A^{T}A = \begin{bmatrix} 11 & 1 \cdot 0 & 1 \cdot 0 & 0 & 0.0110 \\ 1 \cdot 0 & 1 \cdot 0 & 0.0110 & 0.0110 & 0.01999 \\ 0.0110 & 0.0110 & 0.01999 & 0.00119 \\ 0.0110 & 0.01999 & 0.00199 & 0.00119 \\ 0.0110 & 0.01999 & 0.00119 & 0.00119 & 0.0119 \\ 0.0110 & 0.01999 & 0.00119 & 0.00119 & 0.0119 \\ 0.0110 & 0.01999 & 0.00119 & 0.0119 & 0.0119 & 0
$$

 $(Y, 1, Y, 1)$ 

حواب جنين است

$$
x^* = [\circ, \Delta \text{VfV}, \mathbf{f}, \text{VfO4}, -1), \text{VfAT}, \text{V}, \text{SFAV}]^T \qquad (\mathbf{f} \circ \text{V} \cdot \mathbf{A})
$$

این جواب نسبت به تغییرات در b خیلی حساس است. به این حساسیت می توان از ضریب وضعیت

$$
\text{cond}(A^T A) = \text{111} \cdot \text{0}
$$
\n
$$
\text{y11.14}
$$
\n
$$
\text{y21.1}
$$
\n
$$
\text{y32.1}
$$
\n
$$
\text{y43.1}
$$
\n
$$
\text{y54.1}
$$
\n
$$
\text{y61.2}
$$
\n
$$
\text{y72.1}
$$
\n
$$
\text{y83.1}
$$

 $\langle b_i \rangle$ جمع کرده اختلال ایجاد میکنیم. این اختلال با اندازهٔ خطاهای موجود در مقادیر دادههای سازگار است. با این مقدار جدیدِ سمت راست، معادلهٔ نرمال جواب اختلال یافتهٔ زیر را دارد

$$
\hat{x}^* = [\circ, \text{VP} \circ \text{A}, \text{Y}, \text{PA} \text{Y}, \text{A}, \text{PA} \text{Y}, \text{PA} \text{Y}, \text{PA} \text{O} \circ]^T
$$
\n
$$
\text{25. } x^* \text{ Lj} \text{ Lk} \text{ Ll}
$$
\n
$$
g^*(t) = x^*_{1} + x^*_{1}t + x^*_{1}t^* + x^*_{1}t^*
$$

همراه با دادهها در شکل ۳.۹ نشان داده شده است. خطای ریشهٔ دوم میانگین نمودار چنین است  $E(x^*) = \circ \circ f \circ \wedge$ 

ماتریس A در این مثال، دارای ستونهایی است که تقریباً خطی ــ وابستهاند، و  $A^T A$  ضریب وضعیت بزرگی دارد. برای بهبود آن، می $\tilde{\psi}$ انیم یک مجموعهٔ توابع پایهٔ  $\{\varphi_i(t)\}$ ی بهتری از

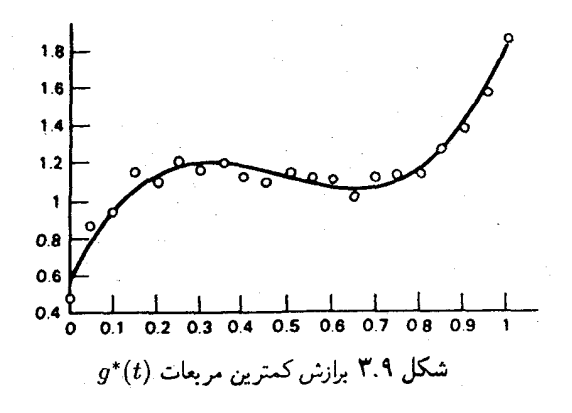

**° ∨۳** مسألة ويژەمقدار ماترىس

چند جملهییهای درجهٔ نابزرگتر از ۲، برای خانوادهٔ 
$$
\mathscr{R}
$$
 انتخاب کنیم، از بررسی ضرایب  $A^T A$ ، داریم یو
$$
[A^T A]_{jk} = \sum_{i=1}^m \varphi_j(t_i) \varphi_k(t_i) \quad 1 \leq j, k \leq n
$$
 (۳۲.۹.1)  
\n $\{t_i\}$  نقاط { $t_i\}$  در سرتاسر بازهٔ [a, b] خوب توزیع شده باشند، آنگاه مجموعه وقتی در  $(b-a)/m$ 

$$
\int_a^b \varphi_k(t) \varphi_j(t) dt
$$

خواهد بود. برای بهدست آوردن یک ماتریس  $A^TA$  که ضریب وضعیت کوچکتری داشته باشد، توابع ( $\varphi_j(t)$  را یکا متعامد انتخاب میکنیم. در این صورت  $A^TA$  ماتریس تقریباً یکا متعامد است و A ستونهای تقریباً یکا متعامدی خواهد داشت،که به ضریب وضعیت نزدیک به واحد منتهی خواهد شد. درواقع آنچه از همه مهمتر است متعامدبودن خانوادهٔ  $\{\varphi_j(t)\}$  است، زیرا در آن صورت ماتریس  $A^T A$  تقریباً قطری است، که یک ماتریس خوش۔وضع است.

$$
\varphi_{\mathfrak{r}}(t) = 1 \quad \varphi_{\mathfrak{r}}(t) = \sqrt{\mathfrak{r}}s \qquad \varphi_{\mathfrak{r}}(t) = \frac{\sqrt{\mathfrak{r}}}{\mathfrak{r}}(\mathfrak{r}s^{\mathfrak{r}} - 1)
$$

$$
\varphi_{\mathfrak{r}}(t) = \frac{\sqrt{\mathfrak{r}}}{\mathfrak{r}}(\mathfrak{d}s^{\mathfrak{r}} - \mathfrak{r}s) \quad (\mathfrak{r}\mathfrak{r} \cdot \mathfrak{r} \cdot \mathfrak{r})
$$

که در آنها ۲ – ۲
$$
t \le t \le t \le t
$$
.. برای معادلهٔ نرمال (۲۶.۹.۹)،  
–

$$
A^{T}A = \begin{bmatrix} \n\mathbf{r}_{1,00000} & \mathbf{r}_{1,0000} & \mathbf{r}_{2,0000} & \mathbf{r}_{3,0000} \\ \n\mathbf{r}_{2,0000} & \mathbf{r}_{2,0000} & \mathbf{r}_{3,0000} & \mathbf{r}_{3,0000} \\ \n\mathbf{r}_{3,0000} & \mathbf{r}_{3,0000} & \mathbf{r}_{3,0000} & \mathbf{r}_{3,0000} \\ \n\mathbf{r}_{4,0000} & \mathbf{r}_{5,0000} & \mathbf{r}_{6,0000} & \mathbf{r}_{7,0000} & \mathbf{r}_{7,0000} \\ \n\mathbf{r}_{5,0000} & \mathbf{r}_{6,0000} & \mathbf{r}_{7,0000} & \mathbf{r}_{7,0000} & \mathbf{r}_{7,0000} & \mathbf{r}_{7,0000} \\ \n\mathbf{r}_{6,0000} & \mathbf{r}_{7,0000} & \mathbf{r}_{7,0000} & \mathbf{r}_{7,0000} & \mathbf{r}_{7,0000} & \mathbf{r}_{7,0000} & \mathbf{r}_{7,0000} \\ \n\mathbf{r}_{5,0000} & \mathbf{r}_{6,0000} & \mathbf{r}_{7,0000} & \mathbf{r}_{8,0000} & \mathbf{r}_{9,0000} & \mathbf{r}_{9,0000} \\ \n\mathbf{r}_{6,0000} & \mathbf{r}_{7,0000} & \mathbf{r}_{8,0000} & \mathbf{r}_{9,0000} & \mathbf{r}_{9,0000} & \mathbf{r}_{9,0000} \\ \n\mathbf{r}_{8,0000} & \mathbf{r}_{9,0000} & \mathbf{r}_{9,0000} & \mathbf{r}_{9,0000} & \mathbf{r}_{9,0000} & \mathbf{r}_{9,0000} & \mathbf{r}_{9,0000} \\ \n\mathbf{r}_{9,0000} & \mathbf{r}_{9,0000} & \mathbf{r}_{9,0000
$$

ضريب وضعيت  $A^TA$  اكنون برابر است با

- $cond(A^T A) = \lambda_0 \Delta \tag{70.7.1}$ 
	- که بسیار کوچکتر از مقدار قبلی در (۳۱.۷.۹) است.

حل با روش  $\,$  QR تجزیه به  $\,$ QR در بخش ۳.۹ و به دنبال آن (۱۱.۳.۹) را به یاد میآوریم. مانند آنجاً، ماتریسهای هاؤسهولدر از مرتبهٔ  $m\times m$  را درنظر میگیریم

$$
P_j = I - \mathbf{Y} w^{(j)} w^{(j)T} \quad j = 1, \dots, n
$$

تا عناصر زیر قطر در  $A$  را به صفر بدل کنیم. ماتریسهای متعامد  $P_j$  را متوالیاً بهکار می بریم تا عناصر زیرقطر در ستونهای اول تا n به صفر بدل شوند. بردار  $w^{(j)}$  در موضع  $j$  ام تا  $m$  ام، عناصر ناصفر دارد. این فرایند به ماتریس زیر می[نجامد

$$
R = P_n \dots P_{\lambda} A = Q^T A \tag{77.1}
$$

اگر این عملیات را در سمت راست دستگاه  $x = A$  هم اعمال کنیم، دستگاه همارز زیر را بەدىست مىآورىم

$$
Rx = Q^T b \tag{YV.V.1}
$$

ماتریس  $R$  به شکل زیر است

$$
R = \left[ \begin{array}{c} R_1 \\ \circ \end{array} \right] \tag{TA.V.1}
$$

که  $R_1$  یک ماتریس مربعی بالامثلثی از مرتبه  $n\times n$  است. ماتریس  $R_1$  ناتکین است، زیرا  $A$  و یک رتبه دارند که  $n$  است. برطبق (۳۸.۷.۹) مینویسیم  $R=Q^TA$ 

$$
Q^T b = \left[ \begin{array}{c} g_1 \\ g_1 \end{array} \right] \qquad g_1 \in \mathbf{R}^n \, g_1 \in \mathbf{R}^{m-n}
$$

پس

$$
\|Ax - b\|_{Y} = \|Q^{T}Ax - Q^{T}b\|_{Y} = \|Rx - Q^{T}b\|_{Y}
$$

$$
= \left[\|R_{Y}x - g_{Y}\|_{Y}^{Y} + \|g_{Y}\|_{Y}^{Y}\right]^{1/Y}
$$

جواب کمترین مربعات  $d x = A$  از حل دستگاه بالامثلثی ناتکین زیر بهدست میآید

$$
R_{\lambda}x = g_{\lambda} \tag{14.1.4}
$$

پس مینیمم چنین است

س مینیمم چنین است
$$
||Ax^* - b||_1 = ||g_1||_1
$$
 (۴۰.۹.۹)

روش  $QR$  برای محاسبهٔ \* $x$  از لحاظ عملیات، کمی از روش چولسکی گرانتر است. تعداد عملیات (ضرب و جمع) روش چولسکی، ازجمله تشکیل  $A^T A$ ، در حدود

> $\frac{1}{5}mn^{\dagger}+\frac{n^{\dagger}}{2}$ است و تعداد عملیات روش هاؤسهولدر  $QR$  در حدود  $mn^{\dagger} - \frac{n^{\dagger}}{\tau}$

است. معذالک معمولاً روش  $QR$  برای حل کمترین مربعات توصیه میشود. این روش مستقیماً روی انجام می شود و به همین علت و به علّت استفاده از تبدیلات متعامد، اثر خطاهای گردکردن با این روش  $A$ از نتیجهٔ آن در استفاده از تجزیه به عوامل چولسکی در حل معادلهٔ نرمال بهتر است. برای بحث عمیقتر گلوب و ون لون (۱۹۸۳، صص ۱۴۷\_۱۴۹) و لاوسن و هنسن (۱۹۷۴، فصل ۱۶) را ملاحظه کنید.

مثال مثال قبلی دستگاه خطی (۲۸.۷.۹)

 $A_{ij} = [t_i^{j-1}] \quad 1 \leq i \leq 1, \quad 1 \leq j \leq 1$ را همراه با دادههای جدول ۳.۹ درنظر میگیریم. در اینجا ۰ °ر ۱۱ = cond(A).  $[-f, 0\Lambda T$  =  $f, 1$  +  $T = 1, 0$  =  $0$  +  $-1, 1$  +  $T = 1$  $R_{\Lambda} =$ a LITAVE LITAVE LITEAA  $-$ °<sub>1</sub>۳۷۴۴ –°<sub>1</sub>۵۶۱۷ ∣ ۱۸۷∘ر∘–  $\overline{a}$  , and  $\overline{a}$  , and  $\overline{a}$  , and  $\overline{a}$  , and  $\overline{a}$  , and  $\overline{a}$  , and  $\overline{a}$  $g_1 = [-\Delta, Y^{\rho} \mathbf{r}^{\circ}, \cdot, \Delta \mathbf{r} Y^{\rho}, -\cdot, Y^{\rho} \mathbf{r}^{\rho}, -\cdot, Y \Delta \mathbf{r} \mathbf{r}]^T$ 

این جواب \* $x^*$  با جواب \* $x$  در (۳۰.۷.۹) یکی است، همان $\det$ ورکه خطای ریشهٔ دوّم میانگین يكى است.

تجزیۂ تکین۔مقدار عجزیۂ تکین۔مقدار ابزار خیلی باارزشی برای تحلیل و حلّ مسائل کمترین مربعات و مسائل دیگر در جبر خطی است. برای مسائل کمترین مربعات در حالتی که رتبه کامل نیست، روش  $QR$  که هم|کنون توضیح داده شد احتمالاً به ماتریس مثلثی  $R_\lambda$  می|نجامد که ناتکین است، ولی دارای عناصر قطری بسیارکوچک است. در این صورت تجزیهٔ تکین۔مقدار  $\mu_i$  ممکن است در روشنترکردن ساختار  $A$  بسیار مفید باشد. اگر بعضی از تکین۔مقدارهای  $A$ 

نزدیک به صفر باشند، آنگاه تعیین اثر صفرگذاردن آنها برای یافتن جواب \*x ممکن است سادهتر از تعیین نتیجه در سایر روشها برای حلکردن \*x باشد. از این رو توجیه فراوانی برای پیداکردن روشهای کارا برای محاسبهٔ تجزیهٔ تکین ـ مقدار A وجود دارد.

یکی از بهترین راههای شناختهشده برای محاسبهٔ تجزیهٔ تکین-مقدار A، راه منسوب به گلوب' و راینش" و کاهان" است و بحث کامل آن در گلوب و ون لون (۱۹۸۳، بخش ۵.۶) داده شده است. ما فقط نشان میدهیم که چگونه تجزیهٔ تکین۔مقدار در (۵.۷.۹) را می توان از حل مسالهٔ ویژهمقدار یک ماتریس متقارن همراه با تجزیهٔ  $QR$  بهدست آورد.

 $n \times n$  اگر  $A \times n$  با  $m \geq n$  باشد، می دانیم که  $A^T A$  یک ماتریس حقیقی است. بهعلاوه بهسادگی می توان نشان دادکه  $A^T A$  متقارن و نیمه معین مثبت است [بهازای جمیع مقادیر ، صه ع $x \geq x$ ]. با استفاده از یک برنامه برای حل مسالهٔ ویژهمقدار متقارن، یک ماتریس قطری  $D$  و یک ماتریس متعامد  $U$  پیدا میرکنیم که

$$
U^T(A^T A)U = D \tag{1.1.4}
$$

گیریم [ $\lambda_1,\ldots,\lambda_n$ ] $D=\mathrm{diag}[\lambda_1,\ldots,\lambda_n]$ ، با ویژەمقدارهایی که بەترتیب نزولی مرتب شدهاند. اگر یکی از 4⁄4 ما یک عدد کوچک منفی باشد آن را صفر میگیریم، زیرا همهٔ ویژهمقدارهای  $A^T A$  باید نامنفی باشند مگر آنکه اختلالاتی بر اثر خطاهای گردکردن حاصل شده باشد.

در (۴۱.۷.۹)،  $B$  از مرتبهٔ  $m \times n$  را چنین تعریف میکنیم  $B = A U$ . در این صورت از (۴۱.۷.۹) نتیجه می شود

## $B^T B = D$

پس ستونهای  $B$  متعامدند. بهعلاوه اگر یکی از  $\lambda_i$  ها صفر باشد، ستون متناظر با آن در  $B$  باید متحد با صفر باشد، زیرا نرم آن صفر است. با بهکاربردن روش  $QR$ ، یک ماتریس متعامد  $V$  پیدا میکنیم که برای آن

$$
V^T B = R \tag{f1.1.1}
$$

زيرقطر اصلي، همهٔ ستونها صفر باشند. ماتريس  $R$  در رابطهٔ زير صدق مى كند

$$
R^T R = B^T V^T V B = B^T B = D
$$

1. G. Golub 2. C. Reinsch

3. W. Kahan

۷۳۴ مسألة ويژەمقدار ماتريس

 $R$  بار هم، ستونهای  $R$  باید متعامد باشند، و اگر یکی از  $\lambda_i$  ها صفر باشد، ستون متناظر آن در نیز باید صفر باشد. چون  $R$  یک بالامثلثی است، می $\mathrm{u}$ انیم از تعامد استفاده کرده نشان دهیم که  $F$  ستونهای  $R$  در تمام مواضع بالای قطر دارای عناصر صفرند. بنابراین  $R$  به شکل ماتریس در (۵.۷.۹) است، به جز آنکه بعضی عناصر قطر  $R$  ممکن است منفی باشند. در این حالت،  $\cdot R = F$  علامت این عنصر قطر و ستون متناظر آن در  $U$  را عوض میکنیم. در این صورت داریم ا قول میپارهیم  $A U = A U$ ، شکل تجزیهٔ تکین۔مقدار موردنظر را ۴۲.۷.۹) . بابر. در  $\mu_i = \sqrt{\lambda_i}$ خواهيم داشت:

 $V^T A U = R$ 

یکی از معایب ممکن این شیوه آن است که  $A^T A$  را باید تشکیل داد و این کار ممکن است به از دستدادن بعضی اطلاعات ناشی از استفاده از حساب با طول متناهی رایانه منجر شود. ولی اگر مسألهٔ ویژهمقدار متقارن حلپذیر باشد، اجرای این روش ساده است.

 $A^TA$ مثال مجدداً ماتریس A در (٢٨.٧.٩) را برپایهٔ دادههای جدول ۳.۹ درنظر میگیریم. ماتریس  $A$ در (٢٩.٧.٩) داده شده است. با بهكار بردن برنامههاي EISPACK و LINPACK خواهيم داشت

۳۲٫۰۱۰۲٫ ۳٫۸۹۳۵٫۰٫۱۶۷۴٫۰٫۰۰۲۶

ماتریس V متعامد و از مرتبهٔ ۲۱ × ۲۱ است و ما به دلایلی که روشن است آن را نمی نویسیم. در عمل، این ماتریس محاسبه نمیشود، زیرا حاصلصرب چهار ماتریس هاؤسهولدر است که می توان أنها را به شکل سادهتری ذخیره کرد.

برای یک بحث مفصلتر در حل مسائل کمترین مربعات گلوب و وَن(لون (۱۹۸۳، فصل ۶) و کتاب لاوسن و هنسن (۱۹۷۴) را ملاحظه کنید. مسائل عملی بیشتری وجود دارند که باید مورد بحث قرار گیرند، از جمله معینکردن رتبهٔ ماتریس وقتبی که خطای گردکردن موجب شود که

ماتریس به غلط رتبهٔ کامل پیدا کند. برای برنامهها، پیوست کتاب (۱۹۷۴) و LINPACK را ببينيد. براي تجزية تكين-مقدار به LINPACK يا EISPACK مراجعه كنيد.

## بحث در آثار خواندنی

منبع اصلي اطلاعات اين فصل، كتاب دايرةالمعارف گونة معروف ويلكينسن (١٩۶۵) بوده است. منابع دیگر عبارت بودند ازگلوب و وَنالون (۱۹۸۳)، گولی و واتسن (۱۹۷۶) استوارت (۱۹۶۴)، نوبل (۱۹۶۹، فصلهای ۹-۱۲)، پارلت (۱۹۸۰)، استوارت (۱۹۷۳) و ویلکینسن (۱۹۶۳). برای ماتریسهای با اندازههای معمولی، حل عددی مسألهٔ ویژهمقدار نسبتاً خوب فهمیده شده است. برای جنبهٔ دیگر روش  $QR$ ، واتکینز (۱۹۸۲) را ببینید و برای نگاه دقیق به بارست معکوس، پیترز و ویلکینسن (۱۹۷۹) را ملاحظه کنید. الگوریتمهای بسیار عالی برای اغلب مسائل ویژهمقدار در ویلکینسن و و راینش (۱۹۷۱) و راهنماهای EISPACK توسط اسمیت و همکاران (۱۹۷۶) و گاربو و همکاران (۱۹۷۷) داده شدهاند. برای تاریخ طرح EISPACK به دونگارا و مولر (۱۹۸۴) مراجعه کنید. یک گزارش کلی عالمی از مسائل توسعهٔ نرمافزار ریاضیی برای مسائل ویژهمقداری و سایر مسائل ماتریسی، در رایس (۱۹۸۱) داده شده است. بستهٔ نرمافزاری EISPACK پایهٔ بسیاری از برنامههای ویژهمقدار است که درکتابخانههای نرم|فزاری IMSL و NAG وجود دارند. بیشتر به علّت محدودیت جا، شماری از مسائل و روشهای عددی در این فصل مورد بحث قرار

نگرفتهاند. برای مسألهٔ ویژهمقدار متقارن، روش ژاکوبی ذکر نشده است. این روش یک روش خوب و همگرای سریع برای محاسبهٔ تمام ویژهمقدارهای یک ماتریس متقارن است، و برنامهریزی آن نسبتاً ساده است. برای توضیح روش ژاکوبی، گلوب و وَنالون (۱۹۸۳، بخش ۴.۸) و پارلت (۱۹۸۰، فصل ۹) و ویلکینسن (۱۹۶۵، صص ۲۶۶ـ۲۸۲) را ببینید. یک برنامه به زبان ALGOL ويلكينسن و راينش (١٩٧١، صص٢٥٢\_٢١١) داده شده است. مسألة تعميميافتة ويژهمقدار ، نیز حذف شده است. در سالهای اخیر این مسأله یک مسألهٔ مهم شده است.  $Ax = \lambda Bx$ متداولترين روش حل آن از مولر و استوارت (١٩٧٣) است و توضيحات ديگر مسأله و حل آن درگلوب و ون لون (۱۹۸۳، بخشهای ۷.۷ و ۶.۸) و پارلت (۱۹۸۰، فصل ۱۵) داده شده است. برنامههای EISPACK برای مسألهٔ ویژهمقدار تعمیمیافته درگاربو و همکاران (۱۹۷۷) داده شده است.

مسألهٔ پیداکردن ویژهمقدارها و ویژهبردارهای ماتریسهای بزرگ تنک یک زمینهٔ فعال پژوهشی است. هنگامی که ماتریسها دارای مرتبهٔ بسیار بزرگ باشند (مثلاً ۳۰۰  $n\geq n$ )، استفاده از اغلب روشهاى اين فصل بەدليل ملاحظات حافظەاى، دشوارتر است. بەعلاوە، اين روشها آغلبَ توجه خاصبی به این موضوع ندارند که در عمل بیشتر این ماتریسها تنک هستند. یک شکل معمول

۷۳۶ مسألةً ويژهمقدار ماتريس

مسأله شامل ماتریسهای متقارن کراندار است. برنامههای مربوط به این مسأله در ویلکینسن و راینش (۱۹۷۱، صص ۲۶۶\_۲۸۳) وگاربو و همکاران (۱۹۷۷) داده شدهاند. برای بحثهای کلیتر در مسألهٔ ویژهمقدار برای ماتریسهای تنک، جنبنگز (۱۹۸۵) و پیسانتسکی ( ۱۹۸۴، فصل ۶) را ببینید. برای بحث در مورد نرمافزار مربوط به مسألهٔ ویژهمقدار ماتریسهای تنک، داف" (۱۹۸۴، صص ۱۷۹ـ۱۸۲) و هیت" (۱۹۸۲) را ملاحظه کنید. یک رُوش مهم در حل مسألهٔ و ژەمقدار برای ماتر بسهای تنک متقارن، روش لانتسوش ٔ است. برای بحث در این مورد، اسکات<sup>۵</sup> (۱۹۸۱) وکتابها و برنامههای بسیار جامع کالوم ٔ و ویلبی<sup>۷</sup> (۱۹۸۴ و ۱۹۸۵) را ببینید.

حل کمترین مربعات دستگاههای خطی فرامعیّن یک وسیلهٔ بسیار باارزش است، وسیلهای که در علوم پزشکی، بیولوژیکی و اجتماعی کاربرد گستردهای پیدا کرده است. ما فقط به معرفی برخی از جنبههای این موضوع که نقش قاطع تجزیهٔ تکین مقدار را نشان می دهد، پرداختهایم. یک مقدمهٔ خیلی جامع برای حل کمترین مربعات دستگاههای خطی در لاؤسن و هِنسن (۱۹۷۴) داده شده است. این کتاب نحوهٔ بهکاربردن کلّی این نظریّه و اجرای عملی روشها و طرق استفاده از مجموعههای دادههای بزرگ را به نحو کارایی ارائه می دهد. برای مراجع دیگر در حل کمترین مربعات دستگاههای خطی، گلوب و وَزلون (۱۹۸۳، فصل ۶) و رایس (۱۹۸۱، فصل ۱۱) را

ببینید. برنامههایی برای بعضی از مسائل کمترین مربعات در LINPACK نیز داده شدهاند. در بحث حل کمترین مربعات دستگاههای معادلههای خطی فرامعیّن، از بحث در جنبهٔ آماری موضوع خودداری کردهایم. بخشی به علّت کمبود جا، و بخشی بهدلیل بی|عتمادی در استفاده از توجیه آماری بوده است. زیرا این مسأله اغلب به فرضهایی دربارهٔ توزیع خطا ارتباط پیدا میکند که اعتبار بخشیدن به آن مشکل است. ما خواننده را به مطالعهٔ یکی ازکتابهای درسی آماری زیادی که یک چارچوب آماری برای روش کمترین مربعات در برازش منحنی دادهها ارائه می دهند ارجاع می دهیم.

مراجع

Chatelin, F. (1987). Eigenvalues of Matrices. Wiley, London.

- Conte, S., and C. de Boor (1980). Elementary Numerical Analysis, 3rd ed. McGraw-Hill, New York.
- Cullum, J., and R. Willoughby (1984, 1985). Lanczos Algorithms for Large Symmetric Eigenvalue Computations, Vol. 1, Theory; Vol. 2, Programs. Birkhäuser, Basel.

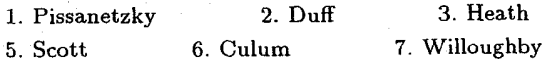

4. Lanczos

- Dongarra, J., and C. Moler (1984). EISPACK A package for solving matrix eigenvalue problems. In Sources and Development of Mathematical Software, W. Cowell (Ed.), pp. 68-87. Prentice-Hall, Englewood Cliffs, N.J.
- Dongarra, J., J. Bunch, C. Moler, and G. Stewart (1979). LINPACK User's Guide. SIAM Pub., Philadelphia.
- Duff, I. (1984). A survey of sparse matrix software, In Sources and Development of Mathematical Software, W. Cowell (Ed.), Prentice-Hall, Englewood Cliffs, NJ.
- Garbow, B., J. Boyle, J. Dongarra, and C. Moler (1977). Matrix Eigensystems Routines-EISPACK Guide Extension, Lecture Notes in Computer Science, Vol. 51. Springer-Verlag, New York.
- Golub, G., and C. Van Loan (1983). Matrix Computations. Johns Hopkins Press. Baltimore.
- Gourlay, A., and G. Watson (1976). Computational Methods for Matrix Eigenproblems. Wiley, New York.
- Gregory, R., and D. Karney (1969). A Collection of Matrices for Testing Computational Algorithms. Wiley, New York.
- Heath, M., Ed. (1982). Sparse Matrix Software Catalog. Oak Ridge National Laboratory, Mathematics and Statistics Dept., Tech. Rep. Oak Ridge, Tenn.
- Henrici, P. (1974). Applied and Computational Complex Analysis, Vol. I. Wiley, New York.
- Householder, A. (1964). The Theory of Matrices in Numerical Analysis. Ginn (Blaisdell), Boston.
- Jennings, A. (1985). Solutions of sparse eigenvalue problems. In Sparsity and Its Applications, D. Evans (Ed.), pp. 153-184. Cambridge Univ. Press, Cambridge, England.
- Lawson, C., and R. Hanson (1974). Solving Least Squares Problems. Prentice-Hall. Englewood Cliffs, N.J.
- Moler, C., and G. Stewart (1973). An algorithm for generalized matrix eigenvalue problems, SIAM J. Numer. Anal. 10, 241-256.
- Noble, B. (1969). Applied Linear Algebra. Prentice-Hall, Englewood Cliffs, N.J.
- Parlett, B. (1968). Global convergence of the basic OR algorithm on Hessenberg matrices. Math. Comput. 22, 803-817.
- Parlett, B. (1980). The Symmetric Eigenvalue Problem. Prentice-Hall, Englewood Cliffs, N.J.
- Peters, G., and J. Wilkinson (1979). Inverse iteration, ill-conditioned equations and Newton's method, SIAM Rev. 21, 339-360.

Pissanetzky, S. (1984). Sparse Matrix Technology. Academic Press, New York.

۷۳۸ مسألةً ويژهمقدار ماتريس

- Rice, J. (1981). Matrix Computations and Mathematical Software. McGraw-Hill. New York.
- Scott, I'). (1981). The Lanczos algorithm. In Sparse Matrices and Their Uses, I. Duff (Ed.), pp. 139-160. Academic Press, London.
- Smith, B. T., J. Boyle, B. Garbow, Y. Ikebe, V. Klema, and C. Moler (1976). Matrix Eigensystem Routines-EICPACK Guide, 2nd ed., Lecture Notes in Computer Science, Vol. 6. Spring - Verlag, New York.
- Stewart, G. (1973). Introduction to Matrix Computations. Academic Press. New York.
- Watkins, D. (1982). Understanding the OR algorithm, SIAM Rev. 24, 427-440.
- Wilkinson, J. (1963). Rounding Errors in Algebraic Processes. Prentice-Hall. Englewood Cliffs, N.J.
- Wilkinson, J. (1965). The Algebraic Eigenvalue Problem. Oxford Univ. Press, Oxford, England.
- Wilkinson, J. (1968). Global convergence of the tridiagonal  $OR$  algorithm with origin shifts. Linear Algebra Its Appl. 1, 409-420.
- Wilkinson, J., and C. Reinsch, Eds. (1971). Linear Algebra. Springer-Verlag, New York.

۱. از قضبهٔ ۱.۹، گَرشگورین، برای تعیین جای تقریبی ویژهمقدارهای ماتریسهای زیر، استفاده کنید.

 $\begin{bmatrix} -Y & Y & Y \\ -Y & -Y & Y \\ Y & -Y & Y \end{bmatrix}$  (ب)  $\begin{bmatrix} 1 & -Y & 0 \\ -Y & -Y & Y \\ -Y & -Y & 1 \end{bmatrix}$  (all)

هرجاكه ممكن است از اين نتايج براي تعيين حقيقي يا مختلط بودن ويژهمقدارها استفاده كنيد. براي بررسی این نتایج، ویژهمقذارها را مستقیماً از طریق یافتن ریشههای چندجملهیی مشخصه پیدا کنید. ٢. (الف) حندجملهي زير داده شده است:

$$
p(\lambda) = \lambda^n + a_{n-1}\lambda^{n-1} + \ldots + a
$$

 $p(\lambda) = \det[\lambda I - A]$  نشان دهید که برای ماتریس ریز

 $A = \begin{bmatrix} \cdot & \cdot & \cdot \\ \cdot & \cdot & \cdot \\ \cdot & \cdot & \cdot \end{bmatrix}$ 

ریشههای  $p(\lambda)$ ویژهمقدارهای A هستند. ماتریس A را ماتریس همراه چندجملهیی  $p(\lambda)$ می نامند. (ب) با استفاده از قضیهٔ ۱.۹ گرشگورین، نشان دهید که:

$$
|r| \leq \lambda \quad \text{if} \quad |r + a_{n-1}| \leq |a_{\circ}| + \ldots |a_{n-1}|
$$

کرانهای ریشههای  $p(\lambda)$  هستند. اگر این کرانها در صفحهٔ مختلط نواحی مجزا باشند دربارهٔ تعداد ریشهها در هر ناحیه چه می توان گفت؟

 $p(\lambda)$  و تضیهٔ گرشگورین را برای ستونهای  $A$  بهکار برید تا کرانهای دیگری برای ریشههای ( بەدست آوريد.

(د) از نتایج قسمتهای (ب) و (ج) برای یافتن حدود ریشههای معادلههای چندجملهیی زیر استفاده كنىد.

- $\lambda^{\prime\prime} + \lambda\lambda^{\prime} + \lambda = \circ$  (i)
- $\lambda^{\rho} \mathbf{f}\lambda^{\rho} + \lambda^{\mathbf{f}} \lambda^{\mathbf{r}} + \lambda^{\mathbf{f}} \lambda + \mathbf{h} = \circ$  (ii)

۳. دستگاه خطی (۵.۸.۸) از فصل ۸ راکه هنگام حل عددی معادلهٔ پواسون بهوجود آمده بهخاطر آورید. اگر معادلات بهصورت مذکور در ۱۲.۸.۸ و پس از آن مرتب شوند، آنگاه این دستگاه خطي، متقارن با عناصر قطري مثبت است. براساس قضية ٧.٨ شرط لازم وكافي براي همگرايي روش بارستی گاوس ــ زایدل این است که A معین مثبت باشد. از قضیهٔ ۱.۹ گرشگورین برای اثبات معین مثبتبودن A استفاده کنید. همچنین لازم است قضیهٔ ۸.۸ را برای اینکه مسلم شبتبودن A استفاده کنید. ماتريس A نيست ذكركنيد. ۴. مقادیر ۲۸۶۱° ر $\lambda = -\lambda$  و に、「大きい」<br>「大きな」 (1997年1月18日) - 「大きい」 - 「大きい」 - 「大きい」

یک تقریب ویژهمقدار و یک تقریب ویژهبردار ماتریس زیرند:

$$
A = \begin{bmatrix} 1 & 1 & 1 & 1 \\ 1 & -1 & 1 & 0 \\ 1 & 1 & 1 & 0 \\ 1 & 1 & 0 & -1 \\ 1 & 0 & -1 & -1 \end{bmatrix}
$$

نتیجهٔ ۲۲.۱.۹ را برای محاسبهٔ یک کران خطا برای ۸ بهکار برید. ۵. برای ماتریس مثال ۱۷.۱.۹ با ۰٫۰۰۱ و ۶ = ۶ کران خطای اختلال ۳۶.۱.۹ را محاسبه کنید. همین کران در ۳۸.۱.۹ برای ویژهمقدار دیگر، ۱  $\lambda=\lambda$ ، داده شده بود.

۶. قضية اختلال ويژهېردار (۴۱.۱.۹ را ثابت كنيد.  $\mathsf{Y} \mathsf{Y} \mathsf{Y} \mathsf{Y} \mathsf{Y} \mathsf{Y}$ و  $u_k(\epsilon)$  توابع پیوسته مشتق پذیر  $\epsilon$  باشند. با استفاده از ۳۲.۱.۹  $\lambda'_k(\cdot) = u_k^* B u_k / s_k$  داریم:  $\lambda'_k(\cdot) = u_k^* B u_k / s_k$ . بنویسید

$$
u_k(\epsilon) = u_k(\cdot) + \epsilon u'_k(\cdot) + O(\epsilon^{\mathfrak{f}})
$$

و آن را نسبت به  $u'_k(\circ)$  خل کنید. چون  $\{u_1,\ldots,u_n\}$  یک پایه است، بنویسید

$$
u'_k(\cdot) = \sum_{j=1}^n a_j u_j
$$

برای یافتن  $a_j$  ابتدا از ۴۰.۱.۹ نسبت به  $\epsilon$  مشتق بگیرید و سپس فرض کنید م $\epsilon=\epsilon.$  بهجای  $u_i^*u_j = \cdot u_k^*$ نمایش قبلی را بگذارید. از ۲۹.۱.۹ و از دوبهدو متعامدبودن ۲۸.۱.۹، یعنی $u_k'(\circ)$ استفاده كنيد.

۰۷ برای ماتریسهای  $A(\epsilon)$  در زیر، ویژهمقدارها و ویژهبردارها را بهازای  $\epsilon=\epsilon-\epsilon$  و  $<\epsilon>0$  تعیین کنید. رفتار آنها را هنگامی که مصطلح بررسی کنید.

\nThe system of linear equations is:\n
$$
\begin{bmatrix}\n1 & 1 & 0 \\
0 & 1 & 0 \\
0 & 0 & 0\n\end{bmatrix}\n\begin{bmatrix}\n1 & 0 & 0 \\
0 & 1 & 0 \\
0 & 0 & 0\n\end{bmatrix}\n\begin{bmatrix}\n1 & 0 & 0 \\
0 & 1 & 0 \\
0 & 0 & 0\n\end{bmatrix}\n\begin{bmatrix}\n1 & 1 & 0 \\
0 & 1 & 0 \\
0 & 0 & 0\n\end{bmatrix}\n\begin{bmatrix}\n1 & 1 & 0 \\
0 & 1 & 0 \\
0 & 0 & 0\n\end{bmatrix}\n\begin{bmatrix}\n1 & 1 & 0 \\
0 & 1 & 0 \\
0 & 0 & 0\n\end{bmatrix}\n\begin{bmatrix}\n1 & 1 & 0 \\
0 & 1 & 0 \\
0 & 0 & 0\n\end{bmatrix}\n\begin{bmatrix}\n1 & 1 & 0 \\
0 & 1 & 0 \\
0 & 0 & 0\n\end{bmatrix}\n\begin{bmatrix}\n1 & 1 & 0 \\
0 & 1 & 0 \\
0 & 0 & 0\n\end{bmatrix}\n\begin{bmatrix}\n1 & 1 & 0 \\
0 & 1 & 0 \\
0 & 0 & 0\n\end{bmatrix}\n\begin{bmatrix}\n1 & 1 & 0 \\
0 & 1 & 0 \\
0 & 0 & 0\n\end{bmatrix}\n\begin{bmatrix}\n1 & 1 & 0 \\
0 & 1 & 0 \\
0 & 0 & 0\n\end{bmatrix}\n\begin{bmatrix}\n1 & 1 & 0 \\
0 & 1 & 0 \\
0 & 0 & 0\n\end{bmatrix}\n\begin{bmatrix}\n1 & 1 & 0 \\
0 & 1 & 0 \\
0 & 0 & 0\n\end{bmatrix}\n\begin{bmatrix}\n1 & 1 & 0 \\
0 & 1 & 0 \\
0 & 0 & 0\n\end{bmatrix}\n\begin{
$$

این مثالها چه چیزی از پایداری زیرفضاهای ویژهبردارها را بیان میکنند؟

۸. روش توانی را برای محاسبهٔ مقدار غالب و ویژهبردار متناظر آن، برای ماتریسهای زیر بهکار بر يد.

$$
\begin{bmatrix} 1 & 1 & 1 & 1 & 1 \\ 1 & -1 & 1 & 0 & 0 \\ 1 & 1 & 0 & -1 & -1 \\ 1 & 0 & -1 & -1 & 0 \\ 1 & 0 & -1 & -1 & 0 \\ 1 & 1 & 1 & 1 & 1 \\ 1 & 1 & 1 & 1 & 1 \end{bmatrix} \begin{bmatrix} 9 & 1 & 1 & 0 \\ 1 & 9 & 1 & 1 \\ 1 & 1 & 9 & 1 \\ 1 & 1 & 1 & 1 \\ 0 & 0 & 0 & 0 \\ 0 & 0 & 0 & 0 & 0 \\ 0 & 0 & 0 & 0 & 0 \\ 0 & 0 & 0 & 0 & 0 \\ 0 & 0 & 0
$$

با محاسبهٔ نسبتهای  $R_m$  در ۱۴.۲.۹ سرعتِ همگرایی را بررسی کنید.

هنگامی که نسبتهای  $R_m$  تقریباً ثابتاند از برونیابی ایتکن برای بهبود سرعت همگرایی ویژهمقدار و ویژهبردار استفاده کنید. با استفاده از نسبتهای ویژهمقدار  $R_m$  همگرایی ویژهبردارهای را تسريع كنيد.  $\{z^{(m)}\}$ 

۹. روش توانی را برای یافتن ویژهمقدار غالب ماتریس

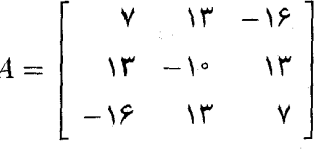

 $\lambda^{(m)}_1$  بهکار برید. از حدس اولیهٔ  $[z^{(\cdot)}] = [0,\cdot,1]^T$  استفاده کنید. هریک از بارستهای  $z^{(m)}$  و بر بنویسید. در باب نتایج توضیح دهید. اگر  $\lambda_1^{(m)}=\alpha_m\downarrow\lambda_1^{(m)}$  به تعریف شود چه پیش می ۱۰. برای یک ماتریس A از مرتبهٔ n، فرض کنید شکل متعارف ژوردان آن قطری است و  $r > 1$ 

 $|\lambda_r| > |\lambda_{r+1}| \geq \ldots \geq |\lambda_n| \geq$ 

نشان دهید که روش توانبی (۲.۲.۹) ـ (۲.۲.۹) به ۸٫ و برای اغلب بردارهای اولیهٔ <sup>(۶</sup>) $z^{(*)}$  به یک ویژهبردار متناظر آن همگرا می شود.

۱۱. فرض کنید  $A$  یک ماتریس متقارن از مرتبهٔ  $n$  باشد که ویژهمقدارهایش بهصورت زیر مرتب شدهاند:

 $\lambda \leq \lambda_{1} \leq \ldots \leq \lambda_{n}$ 

با استفاده از ضرب داخلی استانده، تعریف میکنیم:

$$
\mathscr{R}(x) = \frac{(Ax, x)}{(x, x)} \quad x \neq \circ \quad x \in \mathbf{R}^n
$$

نشان دهید هنگامی که  $x\neq x$  در  $\mathscr{R}^n$  است داریم:

$$
\text{Max}\mathscr{R}(x) = \lambda, \quad \text{Min}\mathscr{R}(x) = \lambda_n
$$

تابع ( $\mathscr{R}(x)$  خارج قسمت ریلبی نامیده میشود و می توان آن را برای مشخصکردن ویژهمقدارهای باقی،ماندهٔ A، نیز بهکار برد. این ماکسیمممسازی و مینیممسازی  $\mathscr{R}(x)$  پایهٔ بعضی از روشهای عددی کلاسیک برای محاسبهٔ ویژهمقدارهای A است.

 $\Delta P = I - \texttt{W} w^T$  . برای بهدستآوردن یک تعبیر هندسی برای ماتریس  $n \times n$  هاؤسهولدر،  $V$ فرض کنید  $u^{(r)}$  .. . .  $u^{(n)}$  یک پایهٔ یکا متعامد برای زیرفضای  $(n-1)$  بعدی عمود بر  $w$  باشد. تعريف مىكنيم

$$
T(x) = (I - \mathbf{Y}ww^T)x \quad x \in \mathbf{R}^n
$$

با استفاده از پایهٔ  $\{w, u^{(\mathsf{Y})}, \ldots, u^{(n)}\}$  برای  $\mathbf{R}^n$  می نویسیم:

$$
x = a_1 w + a_1 u^{(1)} + \ldots + a_n u^{(n)}
$$

را برای این نمایش بهکار برید و نتیجهها را تعبیرکنید.  $T$ ۱۳. (الف) فرض کنید A یک ماتریس متقارن باشد و A و  $x$  یک جفت ویژهمقدار و ویژهبردار با ویژگی ۱ $|x|$ ا باشند. فرض میکنیم P ماتریس یکا متعامدی باشد که  $|x|$ 

$$
Px = e_1 = [\lambda, \circ, \dots, \circ]^T
$$

ماتریس متشابه  $PAP^T$  وا درنظر بگیرید و نشان دهید که اولین سطر و ستون آن صفرند بهجز عنصر روى قطركه برابر ٨ است.

 $\mu_{\rm B}$ را محاسبه و از آن استفاده کنید. (ب) برای ماتریس

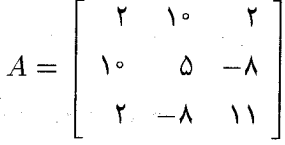

یک ویژهمقدار متناظر با ویژهبردار  $x = [Y/\mathsf{r}, \mathsf{N}/\mathsf{r}]^T$  =  $x = \lambda - \lambda$  است. یک ماتریس هاؤسهولدر P بسازيد، بهطوري كه  $e_1=e_2=e_3$  و سپس  $PAP^T$  را بسازيد. مسألهٔ ويژهمقدار ماتریس B، بهآسانی به یک مسأله با ماتریس ۲ × ۲ بدل میشود. از این شیوه برای محاسبهٔ بقیهٔ ویژهمقدارها و ویژهبردارهای A استفاده کنید. فرایند تبدیل A به B و سپس حل مسألهٔ ویژهمقدار یک ماتریس که مرتبهاش از مرتبهٔ A یک واحد کمتر است به فرایند **کاهش معر**وف است. این فرایند برای تعمیم قابلیت اعمال روش توانی برای ویژهمقدارهای دیگر، غیر از ویژهمقدار غالب، بهکار برده میشود. برای بحث بیشتر ویلکینسن (۱۹۶۵، صص ۵۸۴ـ۵۹۸) و پارلت (۱۹۸۰، فصل ۵) را ببينيد

18. |a(x, y) = 
$$
R^{(k,l)} =
$$
\n
$$
R^{(k,l)} =
$$
\n
$$
\begin{bmatrix}\n1 & \gamma & -\gamma \\
-\gamma & -\gamma & \gamma \\
\gamma & \gamma & \gamma\n\end{bmatrix}
$$
\n
$$
\begin{bmatrix}\n1 & 1 & 1 \\
-\gamma & -\gamma & \gamma \\
\gamma & \gamma & \gamma\n\end{bmatrix}
$$
\n
$$
\begin{bmatrix}\n1 & 1 & 1 \\
\gamma & -\gamma & -\gamma \\
\gamma & \gamma & \gamma\n\end{bmatrix}
$$
\n
$$
\begin{bmatrix}\n1 & 0 & 0 \\
0 & 1 & 0 \\
\gamma & \gamma & \gamma\n\end{bmatrix}
$$
\n
$$
\begin{bmatrix}\n1 & 0 & 0 \\
0 & 1 & 0 \\
\gamma & \gamma & \gamma\n\end{bmatrix}
$$
\n
$$
\begin{bmatrix}\n1 & 0 & 0 \\
0 & 1 & 0 \\
\gamma & \gamma & \gamma\n\end{bmatrix}
$$
\n
$$
\begin{bmatrix}\n1 & 0 & 0 \\
0 & 1 & 0 \\
\gamma & \gamma & \gamma\n\end{bmatrix}
$$
\n
$$
\begin{bmatrix}\n1 & 0 & 0 \\
0 & 1 & 0 \\
\gamma & \gamma & \gamma\n\end{bmatrix}
$$
\n
$$
\begin{bmatrix}\n1 & 0 & 0 \\
0 & 1 & 0 \\
\gamma & \gamma & \gamma\n\end{bmatrix}
$$
\n
$$
\begin{bmatrix}\n1 & 0 & 0 \\
0 & 0 & \gamma\n\end{bmatrix}
$$
\n
$$
\begin{bmatrix}\n1 & 0 & 0 \\
0 & 0 & \gamma\n\end{bmatrix}
$$
\n
$$
\begin{bmatrix}\n1 & 0 & 0 \\
0 & 0 & \gamma\n\end{bmatrix}
$$
\n
$$
\begin{bmatrix}\n1 & 0 & 0 \\
0 & 0 & \gamma\n\end{bmatrix}
$$
\n
$$
\begin{bmatrix}\n1 & 0 & 0 \\
0 & 0 & \gamma\n\end{bmatrix}
$$
\n
$$
\begin{bmatrix}\n1 & 0 & 0 \\
0 & 0 & \gamma\n\end{bmatrix}
$$
\n
$$
\begin{bmatrix}\n1 & 0 & 0 \\
0 & 0 & \gamma\n\end{bmatrix}
$$
\n
$$
\begin{bmatrix}\n0 & 0 & 0 \\
0 & 0 & \gamma\n\end{bmatrix}
$$
\n $$ 

با ۰ $\beta^\mathfrak{r} + \beta^\mathfrak{r} = \alpha^\mathfrak{r} + \alpha^\mathfrak{r}$ . اگر  $R$  را، برای مقدار دادهشدهٔ  $\mathbf{R}^n$  ، محاسبه کنیم، تنها عناصری که در مواضع k و l هستند تغییر میکنند. با انتخاب مناسب  $\alpha$  و  $\beta$  میتوانیم کاری کنیم که یک صفر  $\alpha$  در موضع  $l$  داشته باشیم.  $\alpha$  و  $\beta$  را چنان انتخاب کنید که بهازای مقداری از  $\gamma$ 

$$
\left[\begin{array}{cc} \alpha & \beta \\ -\beta & \alpha \end{array}\right] \left[\begin{array}{c} b_k \\ b_l \end{array}\right] = \left[\begin{array}{c} \gamma \\ \circ \end{array}\right]
$$

 $\gamma = \sqrt{b^{\texttt{Y}}_k + b^{\texttt{Y}}_l}$  (الف) فرمولهایی برای  $\alpha$  و  $\beta$  بهدست آورید و نشان دهید که (ب) با استفاده از دنبالهای از ضربهای ماتریسهای دوران:

 $\hat{b} = R^{(1,1)} R^{(1,1)} R^{(1,1)} b$ 

بدل کنید.  $\hat{b}=[c,\circ,\circ,\circ]$  به شکل  $b=[\mathcal{N},\mathcal{N},\mathcal{N}]^T$ 

۷۴۴ مسألة ويژهمقدار ماتريس مستان المستقل المستقل

. نشان دهید که چگونه یک ماتریس دوران  $R^{(k,l)}$  را برای تجزیهٔ  $QR$  یک ماتریس می $\tilde{\mathsf{v}}$ ان مورداستفاده قرار داد.

۰۱۷ (الف) مانند بخش ۳.۹، عملها را در بهدستآوردن تجزیهٔ یک ماتریس به QR با استفاده از ماتريسهاى هاؤسهولدر شمارش كنيد. مطابق معمول ضربها و تقسيمها را يكجا و جذرها را جداگانه بشماريد.

ب) قسمت (الف) را تکرارکنید، اما این بار برای تبدیل از ماتریسهای دوران  $R^{(k,l)}$  استفاده کنید. ۱۸. فرمولهای صریحی برای محاسبهٔ تجزیهٔ  $QR$  در یک ماتریس سهقطری متقارن بهدست آورید. تعداد عملها را بشمارید و نتیجه را با آنچه در مسألهٔ ۱۷ بهدست آمد مقایسه کنید. ١٩. قضية ٥.٩ را براي جداكردن ريشههاي

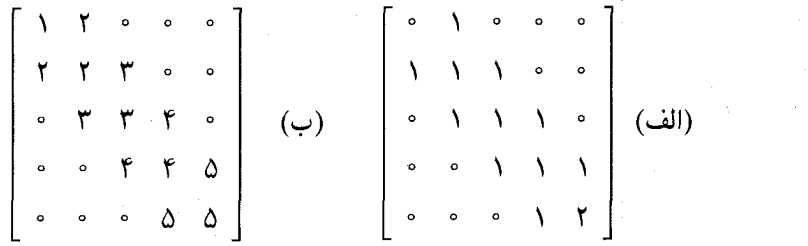

بهکار برید. سپس تقریبهای دقیقی از ریشهها با استفاده از روش تنصیف یا یک تکنیک دیگر ريشەيابى بەدست آوريد.

۲۰. (الف) با استفاده از ماتریسهای هاؤسهولدر برای تبدیلات تشابهی، برنامهای برای تبدیل یک ماتریس متقارن به شکل سهقطری بنویسید. برای کارایی بیشتر در ضربهای ماتریسی، همانند صربی که در بخش ۱۸.۳.۹ نشان دادهشده عمل کنید.

(ب) این برنامه را برای تبدیل ماتریسهای زیر به شکل سهقطری بهکار برید.

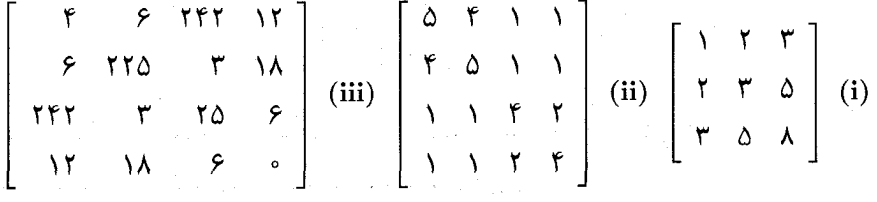

(ج) ويژه مقدارهاي ماتريس سەقطرى تېديل،افته را با دقت ممكن محاسبه كنيد. ۲۱. گیریم { $p_n(x)$  یک خانواده از چندجملهییهای متعامد نسبت به یک تابع وزن باره و بر یک بازهٔ  $x < a < b$  باشد. بهعلاوه فرض کنید در این چندجملهییها ضریب جملهٔ  $\omega(x)$ 

پیشرو ۱ باشد:

$$
p_n(x) = x^n + \sum_{j=0}^{n-1} a_{n,j} x^j
$$

یک ماتریس متقارن سەقطری پیداکنید کە  $p_n(\lambda)$  چندجملەیی مشخصة آن باشد بنابراین محاسبهٔ ریشههای یک چندجملهیی متعامد (وگرههای فرمول تربیعگاوس) به حل یک مسألهٔ ویژهمقدار برای ماتریسهای سەقطری متقارن بدل می شود.

راهنمایی: رابطهٔ بازگشتبی سهتایی برای  $\{p_n(x)\}$  را بهخاطر بیاورید و آن را با فرمول (۳.۴.۹) مقاسيه كنيد.

۲۲. روش QR را (الف) بدون|نتقال. (ب) با انتقال. برای محاسبهٔ ویژهمقدارهای ماتریسهای زیر ىەكار بريد

$$
\begin{bmatrix} 0 & 1 & 0 & 0 & 0 \\ 0 & 1 & 1 & 1 & 0 \\ 0 & 1 & 1 & 1 & 0 \\ 0 & 0 & 1 & 1 & 1 \end{bmatrix} \begin{bmatrix} 0 & 1 & 0 & 0 \\ 0 & 0 & 1 & 1 \\ 0 & 0 & 1 & 1 \\ 0 & 0 & 1 & 1 \end{bmatrix} \begin{bmatrix} 0 & 1 & 0 & 0 \\ 0 & 1 & 1 & 1 \\ 0 & 0 & 1 & 1 \end{bmatrix} \begin{bmatrix} 0 & 1 & 0 & 0 \\ 0 & 1 & 1 & 1 \\ 0 & 0 & 1 & 1 \end{bmatrix} \begin{bmatrix} 0 & 0 & 0 & 0 \\ 0 & 0 & 1 & 1 \\ 0 & 0 & 1 & 1 \end{bmatrix} \begin{bmatrix} 0 & 0 & 0 & 0 \\ 0 & 0 & 1 & 1 \\ 0 & 0 & 1 & 1 \end{bmatrix} \begin{bmatrix} 0 & 0 & 0 & 0 \\ 0 & 0 & 1 & 1 \\ 0 & 0 & 1 & 1 \end{bmatrix} \begin{bmatrix} 0 & 0 & 0 & 0 \\ 0 & 0 & 1 & 1 \\ 0 & 0 & 1 & 1 \end{bmatrix} \begin{bmatrix} 0 & 0 & 0 & 0 \\ 0 & 0 & 1 & 1 \\ 0 & 0 & 1 & 1 \end{bmatrix} \begin{bmatrix} 0 & 0 & 0 & 0 \\ 0 & 0 & 1 & 1 \\ 0 & 0 & 1 & 1 \end{bmatrix} \begin{bmatrix} 0 & 0 & 0 & 0 \\ 0 & 0 & 1 & 1 \\ 0 & 0 & 1 & 1 \end{bmatrix} \begin{bmatrix} 0 & 0 & 0 & 0 \\ 0 & 0 & 1 & 1 \\ 0 & 0 & 1 & 1 \end{bmatrix} \begin{bmatrix} 0 & 0 & 0 & 0 \\ 0 & 0 & 1 & 1 \\ 0 & 0 & 1 & 1 \end{bmatrix} \begin{bmatrix} 0 & 0 & 0 & 0 \\ 0 & 0 & 1 & 1 \\ 0 & 0 & 1 & 1 \end{bmatrix} \begin{bmatrix} 0 & 0 & 0 & 0 \\ 0 & 0 & 1 & 1 \\ 0 & 0 & 1 & 1 \end{bmatrix} \begin{bmatrix} 0 & 0 & 0 & 0 \\
$$

ا. فرض کنید A یک ماتریس هسنبرگ باشد و فرض کنید در تجزیهٔ  $QR$  =  $A$ ،  $Q$  متعامد و  $\mathcal{H}$ بالامثلثى باشد.  $R$ 

(الف) با یادآوری بحثی که در پی (۵.۵.۹) آمده؛ نشان دهید که (۷.۵.۹) برقرار است. ب) نشان دهید که نتیجهٔ (۷.۵.۹) مستلزم شکلی برای  $H_k$  در (۶.۵.۹) است که  $Q$  در آن یک ماتر سن هسنبرگ است.

(ج) نشان دهیدکه حاصلضرب یک ماتریس هسنبرگ و یک ماتریس بالامثلثی از هر مرتبه، بازهم یک ماتریس هسنبرگ است. با ترکیبکردن این نتایج نشان دهید که  $RQ$  بار هم یک ماتریس هسنبرگ است، همانگونه که در بند پس از (۷.۵.۹) ادعا شده بود.

۲۴. در ماتریس A در مسألهٔ ۴، ۲۳۲۹لا $\lambda = \lambda \in \beta$ ر $\lambda = \lambda \in \lambda$  دو ویژهمقدار تقریبی دیگر هستند. بارست معکوس را برای محاسبهٔ ویژهبردارهای متناظر آنها بهکار برید.

۲۵. برنامههای محاسبهٔ ویژهمقدارهای یک ماتریس متقارن حقیقی در مرکز کامپیوترتان را بررسی  $n=$  ۲, ۴, ۵, ۶, ۷ هیلبرت برای ۲, ۴, ۵, ۶, ۷ هیلبرت برای $H_n$  هیلبرت برای استفاده کنید. برای بررسی صحت جوابهای خودگرگوری ۱ وکارنی ۲ (۱۹۶۹، صص ۶۶\_۷۳) را ببینید.

۷۴۶ مسألة ويژهمقدار ماتريس

۲۶. محاسبهٔ ویژەمقدارها و ویژەتابعهای 
$$
x(t)
$$
ی متناظر با آنها را که در  

$$
\int_{s}^{x} \frac{x(t)dt}{x + (s-t)^{r}} = \lambda x(s) \qquad s \leq 1
$$

صدق میکنند درنظر بگیرید. یک راه یافتن ویژهمقدارهای تقریبی گسستهسازی معادله با استفاده ار انتگرالگیری عددی است. فرض کنید  $h = 1/n$  بهارای مقداری از ۱ $n \geq n$  و تعریف کنید . با گذاردن  $t_i$  به جای  $s$  در این معادله و تقریب;دن انتگرال  $j = 1, \ldots, n$  ،  $t_j = (j - 1/\mathfrak{r})h$ با استفاده از روش انتگرالگیری عددی میانگاهی دستگاه زیر بهدست میآید:

$$
h\sum_{j=1}^n \frac{\hat{x}(t_j)}{1+(t_i-t_j)^{\gamma}}=\lambda \hat{x}(t_i) \qquad i=1,\ldots,n
$$

که در آن  $\hat{x}(s)$  تابعی است که انتظار داریم  $x(s)$  را تقریب بزند. این دستگاه مسألهٔ ویژهمقدار برای یک ماتریس متقارن از مرتبهٔ n است. بزرگترین دو ویژهمقدار این ماتریس را بهازای پیدا کنید. همگرایی این ویژهمقدارها را هنگامی که  $n$  افزایش مییابد  $n=$  ۲٫ ۴٫۸٫ ۱۶٫ ۳۲ امتحان و سعی کنید خطا را در دقیقترین حالت (۳۲ = n)، با مقایسه با ویژهمقدارهای واقعی مجهول در معادله انتگرال، پیش بینی کنید.

۲۷. نشان دهیدکه معکوس تعمیمیافتهٔ  $A^+$  در (۱۱.۷.۹) در شرایط مور ـ پنروز ٬ زیر صدق میکند.

- $(AA^+)^T = AA^+$ .  $AA^+A = A$ .
- $(A^+A)^T = A^+A$ .  $A^+AA^+ = A^+$ .

همچنین نشان دهید:

$$
(AA^+)^\dagger = AA^+ .\mathcal{F} \tag{A^+A)^\dagger = A^+A .\Delta
$$

 $\mathbf{R}^m$  شرایط ۳ تا ۶ نشان میدهند که  $A+A$  و  $AA^+$  بهترتیب معرف تصویرهای قائم بر  $\mathbf{R}^n$  و  $\mathbf{R}^n$ هستند.

 $\alpha > \infty$ ۲۸. برای ماتریس  $n \times n$  دلخواه  $A$ ، نشان دهید که بهازای  $\infty$ 

$$
\lim_{\alpha \to ^\circ +} (\alpha I + A^T A)^{-1} A = A^+
$$

 $A$  العنمايي: از تجزية تكين ــ مقدار ماتريس  $A$  استفاده كنيد.

٢٩. برخلاف وضعيت ماتريسهاى مربع ناتكين، نياز نيست وارون تعميميافتهٔ +4، با تغييرات 4، بهطور پیوسته تغییر کند. برای تأیید این مطلب یک خانواده  $\{A(\epsilon)\}$  بیابید بهطوری که ماتریس به  $A(\circ)$  هِمگرا باشد ولی  $A(\epsilon)^+$  به $A(\circ)$  همگرا نباشد.  $A(\epsilon)$ 

1. Moore-Penrose

۴۰. برازش کمترین مربعات چندجملهیی خطی را برای دادههای زیر حساب کنید. نمودار دادهها و برازش کمترین مربعات را رسم کنید. همچنین خطای ریشهٔ دوم میانگین مربع را در برازش كمترين مربعات بيابيد.

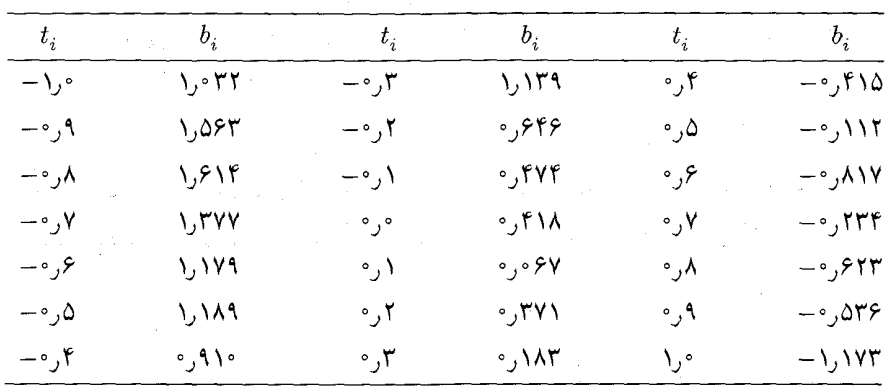

٣١. یک برازش مربعات درجة دوم برای دادههای زیر درست کنید، از شکل استاندة

 $q(t) = x_1 + x_1 t + x_2 t^{\dagger}$ 

و معادلة نرمال ٢۶.٧.٩ استفاده كنيد. ضريب وضعيت  $A^T A$  چيست؟

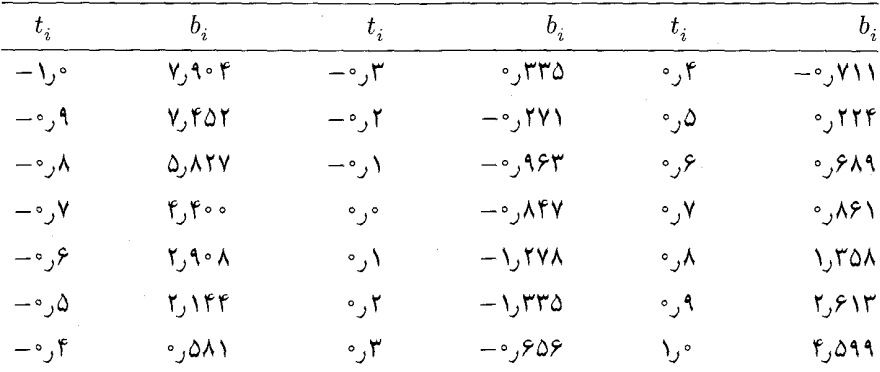

٣٢. برای ماتریس A که در برازش منحنبی کمترین مربعات مسألة ٣١ بهدست آمد تجزیهٔ آن به و تجزیهٔ تکین۔مقدار و همچنین وارون تعمیمیافتهٔ آن را بهدست آورید. و از آنها برای حل  $QR$ مسألة كمترين مربعات استفاده كنيد.

۷۴۸ مسألة ويژهمقدار ماتريس

٣٣. تجزيهٔ QR، تجزيهٔ تكين مقدار و وارون تعميميافتهٔ ماتريسهاي زير را بهدست آوريد. همچنين را نيز پيدا كنيد.  $\operatorname{cond}(A)_{\mathfrak{k}}$ 

$$
A = \begin{bmatrix} 1 & Y & Y \\ Y & Y & Y \\ Y & Y & 0 \\ Y & 0 & Y \end{bmatrix} \quad (\hookrightarrow) \quad A = \begin{bmatrix} 0 & 0 & 0 & 0 \\ -1 & 0 & -1 & 0 \\ 0 & 0 & 0 & 0 \\ 0 & 0 & 0 & 0 \end{bmatrix} \quad (\text{all})
$$

۳۴. (الف) فرض میکنیم A ماتریسی  $m \times n \ll m \geq m$ ، باشد و ستونهای  $b$  تقریباً وابسته باشند. دقیقتر بگوییم فرض کنید  $A=[u_1,\ldots,u_n] \in \mathbf{R}^m$  ، و فرض کنید بردار

$$
v = \alpha_1 u_1 + \ldots + \alpha_n u_n
$$

در مقایسه با  $\alpha\,|\alpha\,|$ ،  $\alpha=[\alpha_1,\ldots,\alpha_n]^T$ ، بسیار کوچک باشد. نشان دهید که  $A$  ضریب وضعیت بزرگی خواهد داشت. (ب) برخلاف قسمت (الف) فرض میکنیم ستونهای A یکا متعامد باشند نشان دهید که  $\text{cond}(A)_{\mathfrak{k}} = \mathfrak{k}$ 

يبوستها

 $\mathcal{L}^{\mathcal{L}}(\mathcal{L}^{\mathcal{L}}(\mathcal{L}^{\mathcal{L$ 

 $\label{eq:2} \mathcal{L}^{\mathcal{L}}(\mathcal{L}^{\mathcal{L}}_{\mathcal{L}}) = \mathcal{L}^{\mathcal{L}}_{\mathcal{L}}(\mathcal{L}^{\mathcal{L}}_{\mathcal{L}}) = \mathcal{L}^{\mathcal{L}}_{\mathcal{L}}(\mathcal{L}^{\mathcal{L}}_{\mathcal{L}})$
7۵۰ ييوستها

نرمافزار ریاضبی

در آغاز دههٔ ۱۹۷۰، چند برنامهٔ پیشرفتهٔ رایانهیی در موضوعهای اصلی آنالیز عددی نوشته شدهاند. این برنامهها، برای هر نوع رایانه کارا، قابل اعتماد و قابل اجرا هستند. این موضوعهای آنالیز عددی و علوم رایانهیی اکنون نرم(فزار ریاضی نامیده میشوند، اصطلاحی که از زبان رایس ( (۱۹۷۱) متداول شده است. اکنون بستههایی برنامهیی باکیفیت عالی برای بیشتر موضوعهای آنالیز عددی وجود دارند. اغلب این برنامهها در دسترس عموم هستند و اغلب جزئی از کتابخانههای آنالیز عددی تجاری شدهاند. برای یک مطالعهٔ کل<sub>ی</sub> وگزارش تاریخی این بستههای آنالیز عددی کاول<sup>۲</sup> (۱۹۸۴) را ببینید و برای سایرکتبی که بحث در این مورد را به طریق قابل توجهی انجام دادهاند رایس (۱۹۷۷) ، (۱۹۸۱) و (۱۹۸۳) را ملاحظه کنید. درکتاب فورسایت و دیگران (۱۹۷۷) چند برنامه در مسائل مختلف آنالیز عددی دقیقاً انتخاب شدهاند که کارایی زیادی دارند و نسبتاً به سادگی قابل فهماند.

دو دسته کتابخانههای تجاری بزرگی در آنالیز عددی برای رایانههای بزرگ، کتابخانههای IMSL وكتابخانة NAG وجود دارندكه هر دو در همة خطوط رايانهيي، از جمله ريزرايانهها، در دسترس هستند. در این کتابخانهها خیلی از بستههای خاصبی که در پاراگراف بعدی به آنها اشاره خواهد شد وجود دارند. دو شرکت IMSL و INAG همچنین متنهای خاص دیگری برای استفاده در خط لولهٔ رایانههای برداری به وجود آوردهاند. کتابخانههای تجاری آنالیز عددی دیگری نیز وجود دارند، ولی معمولاً در انواع کمتری از رایانهها به خدمت گرفته می شوند.

ما قویاً به دانشجویان و پژوهشگران توصیه میکنیم که ابتدا به این کتابخانههای تجارتی برای برنامهٔ مورد نیاز خود مراجعه کنند. برنامهها خوب نوشته شدهاند، توجه خاصبی برای سهولت استفاده، دقت و کنترل خطا و کارائی آنها مبذول شده است. این برنامهها بطور مداوم بهتر می شوند تا آخرین پژوهشها را در روشهای عددی و تغییرات سخت افزاری رایانهها منعکس کنند. در مقایسه با بستههای نرمافزاری خاصبی که در ذیل به آنها اشاره میکنیم، این کتابخانههای تجاری بزرگ از نظر کاربرد به مراتب سادهترند و پیادهسازی آنها را کارمندان مرکز محاسبات شما می توانند انجام دهند بی|آنکه نیاز به پرداختن به زمینههای تخصصی داشته باشند. بستههای خاصبی که بعداً توضیح داده می شوند فقط باید در مواردی به کار روند که کتابخانههای تجارتی نیاز کاربر را برآورده ننمایند. اغلب این بستههای خاصّ، ثابت اند و برای زمان خاصبی نوشته شدهاند و به روز در نیامدهاند که تغييرات در الگوريتمها و رايانهها را منعكس كننڌ.

در صورت امکان و در صورت دسترسی به بستههای استاندارد، ما نباید برای مسائل خود

2. Cowell 1. Rice

برنامهنویسی کنیم. نوشتن یک برنامهٔ خوب رایانهیی بسیار وقتگیر و مشکل است، و غیر محتمل است که یک کاربر معمولی بتواند برنامهنویسی خود را به پای برنامهٔ کتابخانههای تجاری استاندارد برساند. كتابخانة IMSL به سه مؤلفة اصلى تقسيم شده است. (١) كتابخانة آناليز عددي، (٢) كتابخانة آمار و (۳) کتابخانهٔ توابع خاص. هر کتابخانه از ربربرنامههایی به ربان فورترن ۷۷ تشکیل یافته است که از برنامهٔ ارائه شده کاربر فراخوانبی میشوند. به علاوه، IMSL ، بستههای اضافی نیز دارد که استفاده ازکتابخانه اصلی را در سطح بسیار بالائی به شکل محاورهیی، برای کاربر، ممکن میسازد. IMSL همچنین به عنوان یک عامل توزیع چند برنامه برای عموم نیز عمل میکند. نشانی IMSL حنین است:

> IMSL. Inc. NBC Building 7500 Bellaire Boulevard Houston, Texas 77036-5085

از آنجا که کتابخانههای آنها به طور مداوم بهنگام میشوند، برای اطلاع از موضوعات روزکتابخانهها، مى توانيد با IMSL مكاتبه كنيد.

كتابخانة NAG تقريباً همان موضوعات كتابخانة IMSL را دارد و بستههاى كمكى نيز براى ساده کردن استفاده از کتابخانهٔ اصلی را دارا می باشد. برنامههای این کتابخانه هم به زبان فورترن و هم به زبان Algol در دسترساند٬ برنامههای کتابخانه را دانشمندان دانشگاههای مختلف انگلستان نوشتهاند و بسیاری از بستههای نرمافزاری خاص که بعداً توضیح داده خواهند شد جزئی ازكتابخانة NAG شدهاند. براى اطلاعات بيشتر با آدرس زير مكاتبه كنيد:

Numerical Algorithm Group, Ltd.

NAG Central office

Mayfield House,

256 Bandburg Road

Oxford ox2 7DE, United Kingdom.

بستههای رایانهیی زیادی باکیفیت بالا برای مسائل زمینههای خاص از ۱۹۷۲ نوشته شدهاند. اولین، و شاید معروفترین آنها، بستهٔ EISPACK برای حل مسائل ویژه مقادیر ماتریسها است. پس از آن بستههایی در انواع گوناگون، برای بیشتر زمینههای اصلی آنالیز عددی، تهیه شدهاند،

۱. از آنجاکه این کتاب در دهه ۱۹۸۰ نوشته شده است به زبانهای پاسکال و C اشاره نشده است -م.

و بسیاری از آنها تاکنون در کتابهای درسی گنجانده شدهاند. بیشتر این نرمافزارها در کتاب کاول (۱۹۸۲) به نحو مطلوبی وارد شدهاند. ما اکنون بستههایی راکه از آنها اطلاع داریم ذیلاً می آوریم و از اینکه بعضبی را از قلم انداختهایم پوزش می خواهیم. در بعضبی موارد منبع برنامهها را نیز ذکر میکنیم. به علاوه، تقریباً تمام این برنامهها، را (بویژه آنهایی را که در آزمایشگاههای ملی ایالات متحده، تولید شدهاند)، با محدودیتهایی، می توان از مؤسسهٔ زیر دریافت کرد:

> National Energy Software Center Argonne National Laboratory 9700 South Cass Avenue Argonne, Illinois 60439

۱. EISPACK این بستهٔ نرم|فزاری مسألهٔ ویژه مقدار ماتریس را برای انواع گوناگون ماتریسها حل میکند، همچنین شامل برنامههایی برای مسألهٔ ویژه مقدار تعمیمیافتهٔ  $Ax = \lambda B$  و برای محاسبهٔ تجزیهٔ ماتریس است. راهنمای کاربران برای این بسته در اسمیت و همکاران و (۱۹۷۶) و در گاربو و همکاران (۱۹۷۷) داده شده است. برای شرح توسعهٔ این بسته، کاول (۱۹۸۴، فصل ۴) را ببینید. IMSL یکی از توزیعکنندگان این بستهٔ نرمافزاری است.

۲. LINPACK این بستهٔ نرمافزاری برای حل دستگاههای معادلات خطی است. این برنامه چهار متن دارد: حساب حقیقی و مختلط با دقت ساده و مضاعف. علاوه بر برنامههای معمولی برای انواع مختلف دستگاههای ناتکین مربعی، LINPACK حاوی برنامههایی برای حل دستگاههای خطی کمترین مربعات نیز میباشد. برای راهنمای کاربران دونگارا و همکاران (۱۹۷۹) را ببینید، و برای شرح توسعه LINPACK ، کاول (۱۹۸۴، فصل ۲) را ملاحظه کنید. IMSL یکی از توزیع كنندگان اين بستهٔ نرمافزاری است.

MINPACK این بستهٔ نرمافزاری برای حل دستگاههای معادلات غیرخطی و مسائل بهینهسازی است. در حال حاضر فقط متن اول این بسته وجود دارد که برای (الف) حل n معادلهٔ غیرخطی n مجهولی و (ب) برای حل کمترین مربعات دستگاههای معادلات فرا نامعین غیرخطی، به کار می رود. متن دیگر قرار است شکلهای مختلف دیگر مسائل بهینهسازی مقید و نامقید را در بر ً گیرد. برای راهنمای کاربران، موره` و همکاران (۱۹۸۰) و برای شرح پروژه کاول (۱۹۸۴، فصل ۵) را بببینید. IMSL یکی از توزیعکنندگان این بستهٔ نرمافزاری است.

پیوستها ۷۵۳

۴. LLSQ این یک بستهٔ نرمافزاری برای حل کمتر پن مر بعات دستگاههای معادلات خطی است. این برنامه همراه کتاب لاّوسن و هنسن آمده و از IMSL میّتوان آن را تهیه نمود.

۵. QUADPACK این بستهٔ نرم|فزاری برای انتگرالگیری عددی توابع یک متغیره است. هم برنامههای کلی و هم برنامههایی برای انتگرالهایی با شکل خاص در آن وجود دارند. برای راهنمای کاربران، پیسنز و همکاران (۱۹۸۳) را ببینید.

DEPAC این بسته برنامههایی است برای حل دستگاههای معادلات دیفرانسیل معمولی.  $\cdot$ . در حال حاضر شامل سه برنامة اصلی است: یک برنامة متغیر ــ مرتبة ادامز، یک برنامة ثابت مرتبة رونگه ـ فلبرک، و یک برنامهٔ متغیر مرتبه برای مسائل سرسخت بر بابهٔ فرمولهای مشتقگیری پسرو. این برنامهها در آزمایشگاه ملی سندیا٬ در شهر آلبوکرک٬ در نبومکز یکو٬ موجودند. برای بحث در مورد تولید نرمافزاری در معادلات دیفرانسیل معمولی کاول (۱۹۸۴، فصل ۶) را ملاحظه کنید.

۷. GRDI این یک بسته برنامههایی برای حل معادلات دیفرانسیل معمولی وَ جِرْمَی است که این آخری براساس روش خطوط پایهگذاری شده است. برنامههایی برای معادلات دیفرانسیل معمولی بر پایهٔ روشهایی است که هایندمارش و همکاران او در آزمایشگاه لأورنس لیورمور ٔ ایجاد کردهاند. برای کسب اطلاعات یا دریافت این بستهٔ نرمافزاری با آدرس زیر مکاتبه کنید:

> Dr. W. E. Schiesser Whitaker Laboartory No.5 Lehigh University Bethlehen, Pennsylvania 18015

۸. FISHPAK این یک بستهٔ نرم|فزاری برای حل تقریبهای تفاضلات متناهی برای بعضبی از دستەھاي معادلات ديفرانسيل جزئى تفكيكپذير معروف (مثلاً معادلۂ پواسن و معادلۂ ہلمھولتس) در نواحی خاص، مانند مستطیلها یا دوایر، است. این بسته برای محاسبات مکانیک سیالات در NCAR (مركز ملي براي تحقيقات جوي) توليد شده است. براي بحث در مورد اين بسته اسوارتس تراوبر<sup>ه</sup> و سوییت ْ (۱۹۷۹) را ببینید. برای یک آشنایی کلیتر با نرمافزار حل معادلات دیفرانسیل جزئی كاول (١٩٨۴، فصل ٩) را ملاحظه كنيد. اين كتاب شامل بحثي است در ELLPACK [براي معادلات ديفرانسيل جزئي بيضوى، رايس (١٩٧٧، صص ٣٢١\_٣۴١) را ببينيد] و ITPACK

5. Swarztrauber

- 2. Albuquerque 1. Sandia 3. New Mexico
- 4. Lawronce Livormore

6. Sweet

### ۷۵۴ پیوستها

[برای روشهای بارستی حل معادلات تفاضلات متناهی، هاگمن و یانگ (۱۹۸۱) را ببینید]، مے ریاشد.

علاوه بر بستههای نرمافزاری فوقالذکر، بسیاری از برنامهها و الگوریتمها در ACM, Transactions on Mathematical Software انتشار يافتهاند. براى ليست بعضبي از الگوریتمهای موجود به یک شمارهٔ این مجله مراجعه کنید. برنامههای اصلی را می توان از IMSL تهله نمود.

یک مبادلهٔ نرم|فزاری الکترونیکی پک وسیلهٔ به دست آوردن بسیاری از نرم|فزارهای فوق|لذکر توسط يست الكترونيكي مستقر در آزمايشگاه ملي آرگون در شيكاگو، ايلينويز، است. اين سيستم NETLIB خوانده شده و مى توان از طريق آدرس پست الكترونيكي زير با آن تماس برقرار نمود

### NETLIB@AML-MCS on ARPANET

ییام زیر را به این آدرس بفرستید تا راههای استفاده از NETLIB را دریافت دارید

### send index

این سیستم در زمان نوشتن این کتاب وجود داشته است ولی هیچ تضمینی برای ادامهٔ موجودیت آن وجود ندارد. یک ابزار بسیار مفیدی است برای به دست آوردن نرمافزار ریاضی با کیفیت JL.

نرمافزار برای ریزرایانهها. کتابخانههای IMSL و NAG ، زیر مجموعههای خاصبی از کتابخانههای خود را برای تعدادی از ریزرایانهها از جمله ماشینهای سازگار با IBM شخصی، در دسترس دارند. به علاوه بستههای دیگری نیز وجود دارند که پیوسته توسعه می پابند. توجه خاص ما به بستههایی است که دسترسی آسانتری به ابزارهای پیچیدهٔ آنالیز عددی را بهوجود می آورند. دو بستهٔ متداول از این نوع، PC-MATLAB و GAUSS هستند، که هر دو دسترسی به تعدادی از برنامههای موجود در بستههای EISPACK و LINPACK را همراه با تسهیلات آنالیز عددی و گرافیک دیگر مهیا می سازند. این نرمافزارها در اغلب ریزرایانهها و ایستگاههای علمی در دسترس اند. برای اطلاعات در مورد این بستهها با آدرس زیر مکاتبه کنید. برای GAUSS:

> APTECH System, Inc. P. O. Box 6487 Kent, Washington 98064

<sub>t</sub>l<sub>2</sub>. PC-MATLAB:

مراجع

The Math Works, Inc.

24 Prime Park Way

Natick, MA01760-1500

Fax: (508) 653-2997

E-mail: info@Mathworks.com

- Cowell, W., Ed. (1984). Sources and Development of Mathematical Software. Prentice-Hall, Englewood Cliffs, N.J.
- Dongarra, J., J. Bunch, C. Moler, and G. Stewart (1979). LINPACK User's Guide. SIAM Pub., Philadelphia.
- Forsythe, G., M. Malcolm, and C. Moler (1977). Computer Methods for Mathematical Computations. Prentice-Hall, Englewood Cliffs, N.J.
- Garbow, B., J. Boyle, J. Dongarra, and C. Moler (1977). Matrix Eigensystem Routines-EISPACK Guide Extension. Lecture Notes in Computer Science 51. Springer-Verlag, New York.
- Hageman, L., and D. Young (1981). Applied Iterative Methods. Academic Press, New York.
- Lawson, C., and R. Hanson (1974). Solving Least Squares Problems. Prentice-Hall, Englewood Cliffs, N.J.
- Moré, J., B. Garbow, and K. Hillstrom (1980). User Guide for MINPACK-1. Argonne National Laboratory Rep. ANL-80-74, Chicago, Ill.
- Piessens, R., E. deDoncker-Kapenga, C. Überhuber, and D. Kahaner (1983). OUADPACK: A Subroutine Package for Automatic Integration. Springer-Verlag, New York.
- Rice, J., Ed. (1971). Mathematical Software. Academic Press, New York.
- Rice, J., Ed. (1977). Mathematical Software III. Academic Press, New York.
- Rice, J. (1981). Matrix Computations and Mathematical Software. McGraw-Hill. New York.
- Rice, J. (1983). Numerical Methods, Software, and Analysis. McGraw-Hill, New York.
- Smith, B., J. Boyle, B. Garbow, Y. Ikebe, V. Klema, and C. Moler (1976). Matrix Eigensystem Routines-EISPACK Guide, 2nd ed., Lecture Notes in Computer Science 6. Springer-Verlag, New York.
- Swarztrauber, P., and R. Sweet (1979). Algorithm 541: Efficient Fortran subprograms for the solution of separable elliptic partial differential equations. ACM Trans. Math. Softw. 5, 352-364.

فصل ۱ ۵. (الف)

$$
p_{1n-1}(x) = \sum_{j=1}^{n-1} (-1)^j \frac{x^{1j}}{(1j+1)(j!)}
$$

$$
|\text{ }| \leq \frac{|x|^{1n}}{(1n+1)(n!)}
$$

 $p_r(x, y) = p_1(x + y) - \frac{1}{r}x^r + \frac{1}{r}xy - \frac{1}{h}y^r$   $p_1(x, y) = 1 + x - \frac{1}{r}y$  (الف) ۰۱۰ (الف) ۶۲۵ (۲۱٫۶۲۵ (ح) ۲ (۰)  $1111111$  (ب) ا

- ۰۱۲ (الف) ۱۱۰۱(ر۰٪ (ج) ... ۱۱۰۰٬۱۰۰٬۰۰۰ قومون
	- ۲۱. (الف) ۴ ٪ (ب) ۲ ٪ (ج) ۳ ۲۲. (الف) [۳۷۵ - -۵۲۶۵ - ۲٫۰]

$$
\left[\frac{\Lambda_{\text{f}}\text{YY0}}{\sigma_{\text{r}}\circ\text{Pf0}}, \frac{\Lambda_{\text{f}}\text{YY0}}{\sigma_{\text{r}}\circ\text{Pf0}}\right] = \left[\text{1T}\right] \text{Y099, 1TT\text{Ff} \cdot \text{1}} \quad \text{(s)}
$$

ت از

$$
f(x) = \frac{-0}{\gamma \gamma} - \frac{11}{\gamma \lambda} x - \frac{\gamma \gamma \zeta}{11 \gamma \cdot x} x^{\gamma}
$$

همچنین (۴) دقیقاً برابر است با <del>۹)</del>.

٢٨. (الف) ٣٥٠٥و- (ج) ۶۸،٠٥٥٩مو الف) با ۳٫۱۴ و ۶۸۵ × ۲٫۶۸۵ خطا تقریباً برابر است با $x_A = x_A + x_A$ با ۱٫۷۱(  $x_T - x_A$ ) (۲۶ $(x_T - x_A) - y_T$ ) و  $x_T$  اعداد واقعی گردنشده مربوط به $(x_T - x_A) - y_T$ و 4 $y_A$  هستند همچنین ۹۸°۰۹م کے خطای نسبے  $x_A$ 

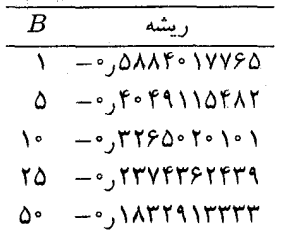

 $|{\rm Rel}(x_1)| < 1^{-10}$   $e^{-15} = 10e^{-15}$   $(8 \times 1e^{-11})$  (A)  $\cdot$  1 ا. بارست  $x_{\mathfrak{k}}$  به اندازهٔ کافی دقیق خواهد بود.  $\mathfrak{k}$ ١۵. (الف) همگرا نسبت. (ب) همگراست. ٢۴. (الف) واگراست. (ج) همگراست.  $\lim_{n\to\infty}\frac{\sqrt{a-x_{n+1}}}{(\sqrt{a-x_n})^r}=\frac{1}{ra}$ . To ۲۹. (الف) نرخ ≐ ۲۵\$ر•  $Y, YY \circ 5Y \wedge 4Y \circ + Y, 5Y \circ 0YY \wedge 5Y \circ (y)$ . X9 ۴۰. (الف) این چندجملهیی، چندجملهیی لژاندار از درجهٔ ۱۲ بر بازهٔ ۱  $x \leq t \leq t-1$ است. ریشههای آن عبارتاند از:

#### $\pm$ °, 1707774° $\cdot$ ۸۵  $\pm$   $\cdot$  ,  $V$ ۶۹۹ $\cdot$  ۲۶۷۴۲

 $\pm$ •)۳۶۷ $\lambda$ ۳۱۴۹۹۰  $\pm$  ۰٫۹۰۴۱۱۷۲۵۶۴  $\pm$ °,0 $\Delta$ YTIV۹۵۴۳  $\pm$   $\cdot$  , 18/06  $\cdot$   $\cdot$   $\cdot$   $\cdot$ 

> الرواحية الفأر وقاداته والدرار الدارية  $.01$

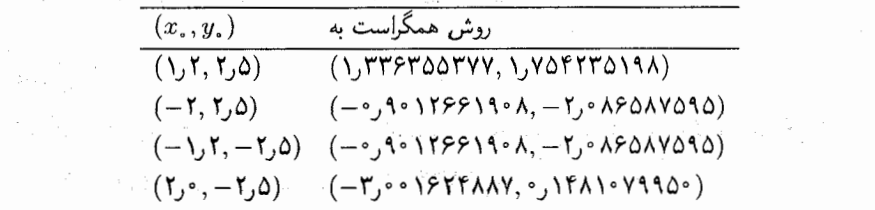

 $a = (b, a)$ . (الف) دو ریشـه وجـود دارد (a,b) و (b,a) با ۷۹۷۰۰۰۷۱۷۰.  $b = 1,98007817$ 

# فصل ۳  $\cdot$ .۴

۰٫ ۵ از برابر ۱ ۰٫۰۰ انتخاب و فرض کنید درایههای جدول هفت رقم بامعنی دارند. خطای کل با ۲-۱۰ × ۴ رA کراندار میشود.

۰۱۰ درایههای جدول را با ۶ رقم بامعنی انتخاب کنید. یک افراز ممکن ۱۰  $x \leq t \leq t$  با اندازهٔ شبکهٔ پیشنهادی و خطای درونیابی کلی حاصل در جدول زیر نشان داده شده است.

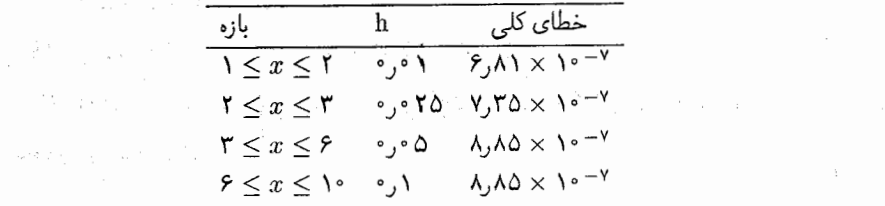

٢٥. درجة ٣

۲۲. ششمین ورودی ۴۱۹۳۲۷ باید به ۴۱۹۲۳۷ یا ۴۱۹۲۳۸ تغییر یابد. دو خطای دیگر وجود دارند و اثر أنها در تفاضلات مرتبهٔ بالاتر روی یکدیگر می افتند. ۲۹. شرط لازم و کافی برای اینکه جندجملهیی درونیاب با درجهٔ نابیشتر از ۲ یکتا باشد

$$
x_{\lambda}\neq \frac{\lambda}{\mathbf{1}}(x_{\ast}+x_{\mathbf{Y}})
$$

بر بازهٔ  $[x_\ast,x_\mathtt{r}]$  با فرمول زیر داده شده است:  $s(x)$  .۳۴

$$
s(x) = \frac{(x_{\mathsf{Y}} - x)^{\mathsf{Y}} M_{\mathsf{Y}} + (x - x_{\mathsf{Y}})^{\mathsf{Y}} M_{\mathsf{Y}}}{\mathsf{P}(h_{\mathsf{Y}} + h_{\mathsf{Y}})} + \frac{(x_{\mathsf{Y}} - x)y_{\mathsf{Y}} + (x - x_{\mathsf{Y}}) y_{\mathsf{Y}}}{h_{\mathsf{Y}} + h_{\mathsf{Y}}}
$$

$$
-\frac{h_{\mathsf{Y}} + h_{\mathsf{Y}}}{\mathsf{P}}[(x_{\mathsf{Y}} - x)M_{\mathsf{Y}} + (x - x_{\mathsf{Y}})M_{\mathsf{Y}}]
$$

را تشکیل دهید تا یک شرط درونیاب در  $x_1$  برقرار کنید، که یک معادله برای  $s(x_1) = y_1$  $s(x_{n-1}) = y_{n-1}$  و  $M$  خواهد داد. شکل مشابهی برای  $s(x)$  بر بازهٔ  $x_n$ بارهٔ  $(x_{n-1}) = y_{n-1}$  با رابطهٔ  $M$ . نهکار برده می شود.

$$
B_i^{(m)}(x) = \frac{x_{i+m} - x}{x_{i+m} - x_{i+1}} B_{i+1}^{(m-1)}(x) - \frac{x - x_i}{x_{i+m-1} - x_i} B_i^{(m-1)}(x) . \mathbf{Y}^{\mathbf{q}}
$$
  

$$
0 \le k \le m - 1 \text{ (which is the result of } d_k = 0 \text{ (d.) } \mathbf{Y}^{\mathbf{r}}
$$

فصل ۴ ٠. چندجملهيي درجهٔ ۴ برنشتاين عبارت است از:

$$
p_{\tau}(x) = \tau \sqrt{\tau} x (1-x)^{\tau} + \epsilon x^{\tau} (1-x)^{\tau} + \tau \sqrt{\tau} x^{\tau} (1-x)
$$

چندجملهیی درجهٔ ۴ تیلر عبارت است از:

$$
f_{\tau}(x) = \lambda - \frac{\pi^{\tau}}{\tau} \left( x - \frac{\lambda}{\tau} \right)^{\tau} + \frac{\pi^{\tau}}{\tau \tau} \left( x - \frac{\lambda}{\tau} \right)^{\tau}
$$

 $\sin(\pi x)$  جدول زیر مقادیر  $p_{\mathsf{f}}(x)$  و  $f_{\mathsf{f}}(x)$  را در چندین نقطه همراه با خطاها هنگامی که با

مقایسه میشوند نشان میدهد.

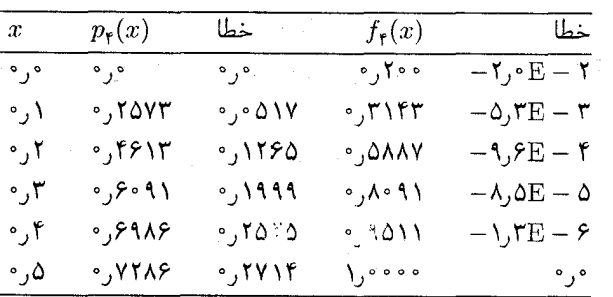

۴. (ب) فرض کنید

$$
S = \sum_{1}^{\infty} \frac{(-1)^j x^{r_j}}{j!}
$$

 $|x| \leq |x|$ بازهٔ همگرایی این سری ۱ $|x| \leq |x|$ . برای خطا

$$
\left| S - \sum_{j=1}^n (-1)^j \cdot \frac{x^{r_j}}{j^r} \right| \le \frac{|x|^{r_n+r}}{(n+1)^r}
$$

 $|x| < 1$ ار ۱۵ $|x| < n \geq 0$ ، خطا برای همهٔ مقادیر ۱ $|x| \leq 1$ ار ۱۰ $^+$ ۰ کمتر است. اما برای ۱ بسیار بزرگ است، زیرا عامل ''+"'| x | برای تخمین خطا به حساب نیامده است. . تقریب یادا عبارت است از  $\frac{1}{r}(x) - \frac{1}{r}(x) = R(x) = R(x)$  در خطای  $e^x - R(x) = -[\frac{1}{\sqrt{r}}x^r + \frac{1}{\sqrt{r}}x^r + \frac{1}{r}\frac{r}{r} + \frac{1}{r}x^6 + \ldots]$ و خطای سری تیلر ... +  $x^* + \frac{1}{12}x^+ + \frac{1}{2}x^+ - p_1(x) = e^x - p_1(x) = \frac{1}{8}x^+ + \frac{1}{12}x^+ + \cdots$  حطای

در حدود نصف خطای  $p_{\mathsf{Y}}(x)$ است. اما برای ۱ $|x|=|x|$  خطای  $R(x)$  بزرگتر است.  $R(x)$ 

$$
p_1(x) = \ln \frac{1}{r} - 1 + \frac{1}{r}x; \quad \ln(x) - p_1 \parallel_{\infty} = 0
$$
\n
$$
q_1^*(x) = -\frac{1}{r} \mathcal{P} \mathcal{P} \
$$

د. مقدار مینیممساز  $\alpha$  عبارت است از  $\sqrt{e}$  . مقدار مینیمم برابر است با $\alpha$  $e + 1 - 1\sqrt{e} = 2.5$ ۲۲

$$
\psi_{\mathsf{Y}}(x) = x^{\mathsf{Y}} - \frac{\mathsf{a}}{\mathsf{Y}}x + \frac{\mathsf{y}\mathsf{y}}{\mathsf{Y}\mathsf{a}\mathsf{Y}} \cdot \psi_{\mathsf{Y}}(x) = x - \frac{\mathsf{y}}{\mathsf{F}} \cdot \psi_{\mathsf{Y}}(x) \equiv \mathsf{Y} \cdot (\mathsf{L} \mathsf{I}) \cdot \mathsf{Y} \circ
$$

$$
p_n(\sin x) \leq \frac{\Gamma(n+1)! \Gamma^{r_n+1}}{(n+1)! \Gamma^{r_n+1}} (\cos \theta) \cdot \Gamma(n+1)
$$
  

$$
I_r(x) = \int_0^{\pi} \left( \frac{\sin x}{x} \right) \cdot \int_0^{\pi} \sin x \cdot \int_0^{\pi} \sin x \cdot \int_0^{\pi} \sin x \cdot \int_0^{\pi} \cos x \cdot \int_0^{\pi} \sin x \cdot \int_0^{\pi} \cos x \cdot \int_0^{\pi} \sin x \cdot \int_0^{\pi} \cos x \cdot \int_0^{\pi} \sin x \cdot \int_0^{\pi} \cos x \cdot \int_0^{\pi} \cos x \cdot \int_0^{\pi
$$

1. pade

 $\mathbf{c}$ 

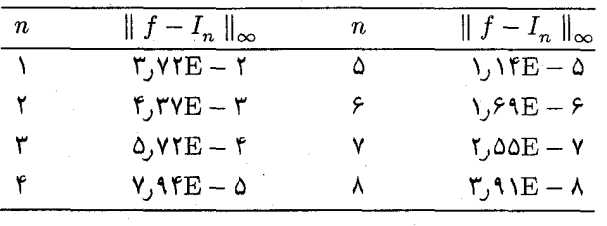

# ۰۳۲ (ج)

 $F_r(x) = \circ 1$ ۹۷۲۴۲۰  $x - \circ 1$ ۹۱۸۹۸ $x^r$ ; || tan<sup>-1</sup>  $x - F_r$  || $\infty = \circ 1$ 

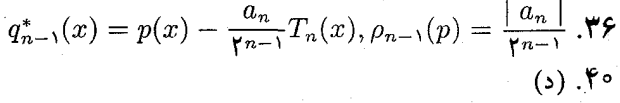

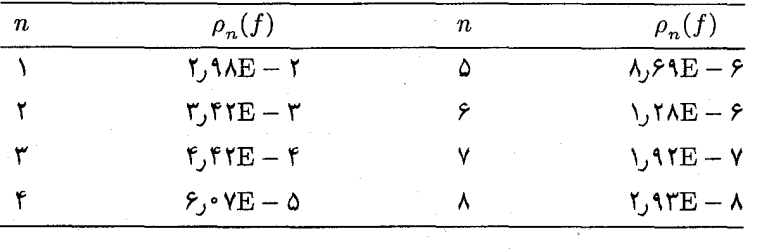

فصل ۵

 $\cdot$ 

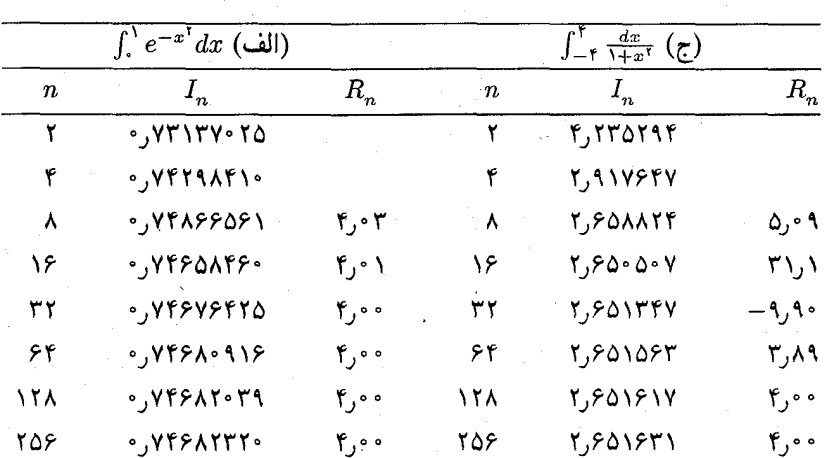

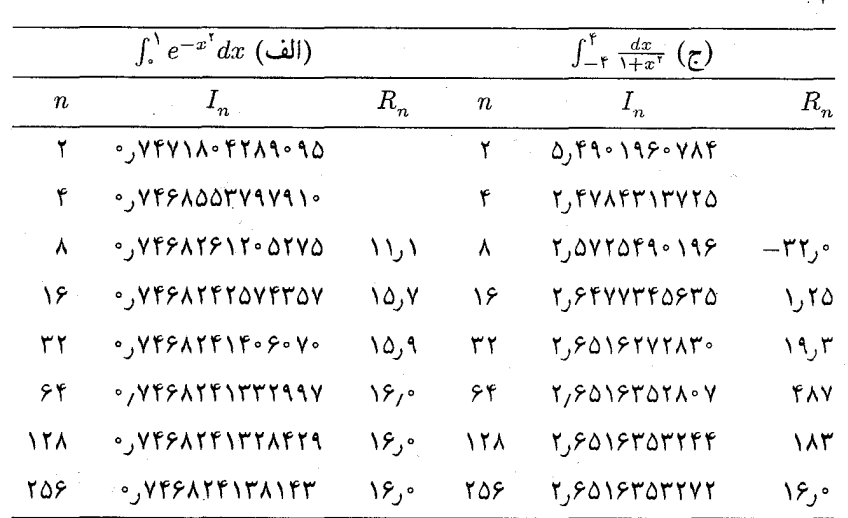

. با افزایش  $n$ ، نسبتهای  $R_n$  به مقادیر ثابت میل میکند. مقادیر برای ۱۶  $n=1$  به صورت

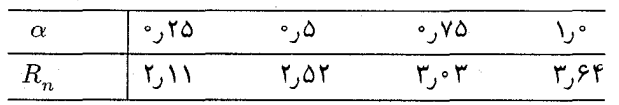

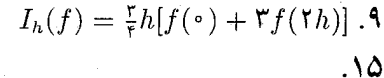

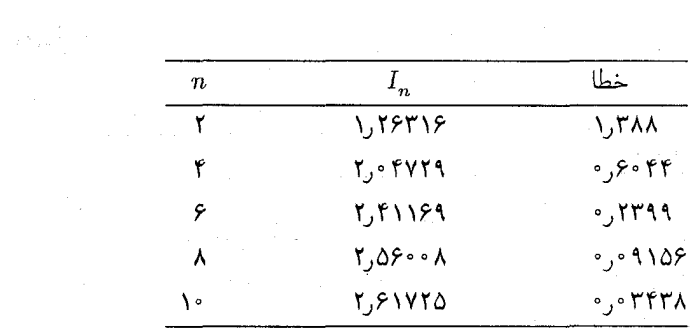

 $\int_{a}^{b} f(x) \ln \left(\frac{v}{x}\right) dx = w_1 f(x_1) + w_1 f(x_1)$ .  $\mathsf{V}$  $x_1 = \frac{10 - \sqrt{105}}{57} = 0.111000\text{A} \cdot 57$   $x_1 = \frac{10 + \sqrt{105}}{57} = 0.5011\text{Y} \cdot 500\text{A} \cdot 50\text{A}$  $w_1 = \frac{1}{\sqrt{1\cdot 5}} \left[ x_1 - \frac{1}{5} \right] = 0$   $\sqrt{1100}$   $\sqrt{110}$   $w_1 = 1 - w_1 = 0$   $\sqrt{1159}$   $\sqrt{1159}$ 

 $\mathcal{A}_1 \rightarrow \mathcal{A}_2$ 

که در آن خطا کمتر از 
$$
۱-۰ × ۲۲/۲ است. برای محاسبهٔ انتگرال باقیمانده میتوان از یک  
روش استانده استفاده کرد. بهعنوان مثال، انتگرالگیری رامبرگ با ۱۲۹ = ۱۴۸ هی تدار  
۱۸۸۵۸۰۵۶۰۰۰۰۰ - منجر میشود. که در آن خطا از ۱-۱۰ × ۸۵۸ متر است. بنابراین انتگرال بیر است با کنیلد که  
۱۰۰۰۰۰۰۰۰۰۰ (۵ کمدر آن خطا از ۱-۱۰ × ۱۵۵ کمتر است.  
(ب) از آنجایی که ۲۵<sup>۲</sup> (ی<sup>۲</sup>۲:۱)۱۰۰۰۰۰ (۵ خیان انتخاب کنید که  
۱۵۵۵۵۵ (ی) از آنجایی که ۵۰۰۰ (ی) از آنجایی که ۱۰۵۰۰ (ی) از آنجایی که ۱۰۵۰۰ (ی) از آنجایی که ۱۰۰۰۰۰ (ی کیتیا که
$$

ا ۱۰۰ ۱۰۰  
تاخاب مناسب ۱ ر<sup>ە</sup> = ۵. سپس 
$$
\mathcal{E} = \min\limits_{\lambda \in \Lambda} f_{\lambda}^{\gamma/\pi}(x^{\gamma}) \sin(\Lambda/x) dx
$$
سید کنید.

$$
D_h^{(r)} f(x) = \frac{f(x) - r f(x + h) + f(x + \tau h)}{h^{\tau}} \quad \text{(iii)}
$$

 $\mathsf{Y}\circ\mathsf{S}(\mathsf{S})=\mathsf{S}\circ\mathsf{S}(\mathsf{S})\circ\mathsf{S}(\mathsf{S})\circ\mathsf{S}(\mathsf{S})$  . The contract  $\mathsf{S}\circ\mathsf{S}(\mathsf{S})=\mathsf{S}\circ\mathsf{S}(\mathsf{S})$  $\mathbf{M}$ . (ب)

$$
y_1(\circ) = 1 \quad y_1' = y_1
$$
  

$$
y_1(\circ) = \circ \quad y_1' = \circ_1(1 - y_1')y_1 - y_1
$$

د. (ج) جواب واقعی ( $\text{sin}(x) - \text{sin}(x) = Y(x) = Ye^x + \text{sin}(x) - \text{cos}(x)$ . بارستهای پیکار عبارتند از:  $Y_{\alpha}(x) = \lambda$ ,  $Y_{\lambda}(x) = \lambda + x + \lambda \sin(x)$  $Y_{\mathsf{Y}}(x) = \mathsf{Y} + x + \frac{x^{\mathsf{T}}}{\mathsf{Y}} + \mathsf{Y}\sin(x) - \mathsf{Y}\cos(x)$  $Y_r(x) = r + r^2 + \frac{1}{r}x^r + \frac{1}{r}x^r - r\cos(x)$ برای  $x \doteq x$  آنها را با استفاده از بسط سری تیلر و  $Y(x)$  با هم مقایسه کنید. ۸. فرض کنید خطای اولیه ۰ = .e. برای کران از (۱۳.۲.۶)  $\max_{1 \leq r \leq b} |Y(x_n) - y_n| \leq \frac{h}{r} (e^{rb} - 1)$ خطای مجانبی به وسیلهٔ فرمول زیر داده شده است  $Y(x) - y_h(x) = h \frac{\ln(1+x)}{(1+x)^t} + O(h^t)$   $x \geq 0$ این عبارت نشان می دهد که با افزایش  $x$  خطا کاهش می یابد. در حالی که کران قبلی پیش بینی میکند که وقتی بازهٔ [۰٫۵] افزایش می یابد خطا نیز افزایش می یابد.  $y_{1,n+1} = y_{1,n} + hy_{1,n}$  (ب) .  $\mathcal{N}^{\circ}$  $y_{\mathfrak{r},n+1} = y_{\mathfrak{r},n} + h[\cdot_{\mathfrak{r}})(1-y_{\mathfrak{r},n}^{\mathfrak{r}})y_{\mathfrak{r},n} - y_{\mathfrak{r},n}]$  $n \geq$   $\circ$  $T_n(Y) = -\frac{\delta}{4}h^{r}Y^{(r)}(x_n) + O(h^{r})$ .  $\mathcal{M}$ ۳۶. برای پ<sup>ه د</sup> $c = c_1 + c_2$  ( پا ، $c_1$  برای په منگامی که  $u_n = c_1 + c_2$  با ، $c_2$ ، و من دلخواه. هنگامی که . د  $u_n \to c_1$  ، که  $c_2$  یک عدد ثابت است.

 $a_{\cdot} = \circ (\cup) \circ a_{\cdot} < 1$  (الف) . \* / (ج) در ۵ = .a هيچ ناحيهاي براي پايداري مطلق وجود ندارد. هنگامي كه .a از ۰ به ۲ مي رود ناخْية پايدارى مطلق در حد به ° > ∧k > ٢— افزايش مىيابد. اين رابطه فقط براى مقادير حَقيقي در ناحية يايداري مطلق برقرار است.

$$
a_{\gamma} = 1 + r b_{\gamma} \qquad a_{\gamma} = 1 \qquad a_{\gamma} = -1 - r b_{\gamma} \quad \text{(iii)}
$$
\n
$$
b_{\gamma} = 1 + r b_{\gamma} \qquad b_{\gamma} = 1 + r b_{\gamma} \qquad \text{(iv)}
$$
\n
$$
b_{\gamma} = 1 + r b_{\gamma} \qquad \text{(iv)}
$$
\n
$$
h = \frac{1}{2} \cdot \frac{1}{2} \cdot \frac{
$$

$$
\rho(r) \equiv r^{\mathsf{T}} - a \cdot r^{\mathsf{T}} - \mathsf{A}r + a \cdot + \mathsf{A} = \mathsf{A}
$$

 $\Delta \phi = 0.01$  and  $\Delta \phi = 0.01$ 

با تقسیم بر (۱ – r) دو ریشهٔ باقیمانده در معادلهٔ زیر صادقاند.

$$
r^{\dagger} + (\mathbf{1} - a_{\ast})r - (a_{\ast} + \mathbf{1}) = \mathbf{0} \qquad (*)
$$

به ازای همهٔ مقادیر حقیقی .a، عبار**ت مبیّن** 

$$
(\mathbf{1}-a_{n})^{\dagger}+\mathbf{f}(a_{n}+\mathbf{A})=(\mathbf{1}+a_{n})^{\dagger}+\mathbf{f}^{\dagger}\mathbf{y}\geq\mathbf{f}^{\dagger}\mathbf{y}>0
$$

مثبت است. بنابراین برای هر مقدار .a هر دو ریشهٔ ۳٫ و ۳۲ی معادلهٔ  $(*)$ حقیقی!ند. یک امتحان مستقیم این ریشهها نشان خواهد داد که این ریشههاهمزمان به ازای یک مقدار .a در  $1 < r < 1$  صدق نمی کنند.

از مرتبهٔ اول است و پایدار نسبی است اما در  $y_{n+1} = y_{n-1} + \texttt{K} h f(x_{n-1}, y_{n-1})$  .۳۶ شرط ريشة قوى صدق نمى،كند.

استفاده کنید بنابراین ۱  $Y(x) = Y''(x) = F'$  . در این صورت خطای ۴۰ . در این صورت خطای . در رابطهٔ زیر صدق میکند  $e_n = Y(x_n) - y_n$ 

$$
e_n = \frac{h}{\gamma \lambda} [(\lambda + h\lambda)^n - \lambda] \qquad n \geq \infty
$$

 $\mathcal{M}$ .

$$
\gamma_1 + \gamma_1 + \gamma_r = 1
$$
  
\n
$$
\gamma_1 \alpha_r + \gamma_r \alpha_r = \frac{1}{r}
$$
  
\n
$$
\gamma_1 \beta_{r1} + \gamma_r (\beta_{r1} + \beta_{rr}) = \frac{1}{r}
$$
  
\n
$$
\gamma_r \alpha_r^r + \gamma_r \alpha_r^r = \frac{1}{r}
$$
  
\n
$$
\gamma_r \alpha_r \beta_{r1} + \gamma_r \alpha_r (\beta_{r1} + \beta_{rr}) = \frac{1}{r}
$$
  
\n
$$
\gamma_r \beta_{r1}^r + \gamma_r (\beta_{r1} + \beta_{rr})^r = \frac{1}{r}
$$
  
\n
$$
\gamma_r \alpha_r \beta_{rr} = \frac{1}{r}
$$
  
\n
$$
\gamma_r \beta_{rr} \beta_{r1} = \frac{1}{r}
$$

این معادلات وابستهاند و می توان آنها را به ۶ معادلهٔ مستقل بدل کرد. یک جواب خاص عبارت است از

$$
Y_{n+1} = Y_n + \frac{h}{\zeta}(V_1 + \mathbf{f}V_1 + V_1)
$$
  
\n
$$
V_1 = f(x_n, y_n) \qquad V_1 = f(x_n + \frac{1}{\gamma}h, y_n + \frac{1}{\gamma}hV_1)
$$
  
\n
$$
V_r = f[x_n + h, y_n + h(\mathbf{f}V_1 - V_1)]
$$

اگر  $f(x, y)$  به  $y$  وابسته نباشد این قاعده همان قاعدهٔ سیمیسن است. **۵۱.** (الف) ریشههای  $h\lambda$ ی ۱ $|\lambda| \leq \lambda + h\lambda + 1 + h$ . برای  $\lambda$  ی حقیقی، این بازه  $-1 < h\lambda < \cdots$ است.

# فصل ۷ ٠١. (الف) وإبسته (ب) مستقل الف)  $f(Ax,x) = x^T(Ax)$ . اما همچنین ( $A$  $(Ax, x) = (x, Ax) = (Ax)^{T}x = x^{T}A^{T}x = -x^{T}Ax$

ا ہی۔  
از آنجایی که 
$$
x^T A x = -x^T A x
$$
، ماد داشته ماشیم  $x^T A x = x^T A x$ که نتیحهٔ مطاد

طلوب است. ، باید داشته باشیم ۰ ۰۸ . (۰۷٫۴٫۱) =  $u^{(\tau)} = (-1, 1)$ . برای نرمال کردن، هر بردار را بر طولش تقسیم میکنیم.

$$
\parallel u^{(1)} \parallel_{\mathfrak{r}} = \sqrt{\mathfrak{r}} \qquad \parallel u^{(1)} \parallel_{\mathfrak{r}} = \sqrt{11} \qquad \parallel u^{(1)} \parallel_{\mathfrak{r}} = \sqrt{\mathfrak{r}\mathfrak{r}}
$$

$$
A = \frac{1}{1} \begin{bmatrix} 1 & -1 & -1 \\ -1 & 1 & -1 \\ -1 & -1 & 1 \end{bmatrix}
$$
 (dil) .4  

$$
x = [1, -1]^T \quad \lambda_1 = -1
$$
 (dil) .11  

$$
x = [1, 1]^T \quad \lambda_1 = T
$$

 $\|Ux\|\|_{\mathsf{Y}}^{\mathsf{Y}}=(Ux,Ux)=(x,U^*Ux)=(x,Ix)=(x,x)=\|x\|\|_{\mathsf{Y}}^{\mathsf{Y}}$  (الف) ۱۳ نشان میدهد که برای هر  $x$ ،  $\parallel x \parallel \parallel r = \parallel U$  ||. برای فاصلهٔ بین  $Ux$  و  $Uy$  ، از نتیجهٔ قبل،

 $||Ux - Uy||_1 = ||U(x - y)||_1 = ||x - y||_1$ 

باسخهای تم بنهای انتخابی ۷۶۷

ا . چون A ارمیتی است، فرض کنید  $x^{(n)},\ldots,x^{(1)}$  یک پایهٔ یکامتعامد برای  $C^n$  مربوط  $\mathcal{A}$ به ویژه مقدارهای حقیقی  $\lambda_1$  ،  $\ldots$  ،  $\lambda_n$  باشد. برای هر  $x$  در  $C^n$  می $\vec{v}$ وانیم بنویسیم  $x = \sum_{i=1}^{n} \alpha_i x^{(i)}$   $\alpha_i = (x, x^{(i)})$  $i = 1, \ldots, n$ 

از یکا متعامد بودن داریم ۲ $\alpha_i \mid x \in \mathbb{N}^n$  از با استفاده از این شکل برای  $x$  نشان دهید

$$
(Ax, x) = \sum_{i=1}^{n} \lambda_i \mid \alpha_i \mid
$$

چون ، $\alpha_n$  ، . . . ، ، $\alpha_n$  برای بدست آوردن عناصر مختلف  $x$  از  $C^n$  می $\vec{u}$ وانند به طور دلخواه تغییر كنند اين فرمول ثابت مىكند كه A معين مثبت است اگر و تنها اگر همهٔ  $\lambda_i$  ها مثبت باشند. ٢٣. ابتدا ثابت كنيد

$$
\|x\|_{\infty} \le \|x\|_p \le n^{\sqrt{p}} \|x\|_{\infty} \qquad \text{and} \qquad x \in C^n
$$

از این رابطه به آسانی دیده میشود که هرگاه  $\|x\|_{\infty}\to \|x\|_{\infty}$  از این رابطه به آسانی دیده میشود که هرگاه ٢٧. (الف) فرض كنيد ٨ و x يك جفت ويژه مقدار ــ ويژه بردار ماتريس A باشند. آنگاه ۱/λ  $\lambda$  (۲) بعدت ویژههای مربوط به تغییرات مختلف  $A$  عبارت $\lambda^m$  (۱) به  $\lambda^m$  (۲) به  $A^m$  $A + cI$  و  $x$  برای  $A^{-1}$  ؛ و (۳)  $\lambda + c$  و  $x$  برای

$$
F(A) = \sqrt{\| A_{*1} \|_{Y}^{r} + \cdots + \| A_{*n} \|_{Y}^{r}}
$$

(الف) ١٣ ستفاده از مسألة ١٣ (الف) .  $F(UA) = \sqrt{|| U A_{*}} \sqrt{|| A_{*}} + \cdots + || U A_{*n} ||_{Y}^{Y}$  (الف)  $F(UA) = F(A)$  برای جمیع مقادیر  $\parallel$  ,  $\parallel$   $\parallel$  ,  $\parallel$   $\parallel$  ,  $\parallel$   $\parallel$  ,  $\parallel$   $\parallel$   $\parallel$  ,  $\parallel$   $\parallel$   $\parallel$   $\parallel$   $\parallel$ ب) فرض کنید  $U^*AU=D=\text{diag}[\lambda_1,\ldots,\lambda_n]$ . برای به دست آوردن $( \boldsymbol{\cdot} )$ 

$$
F(A) = F(U^*AU) = F(D) = \sqrt{\lambda_1^* + \cdots + \lambda_n^*}
$$

قسمت (الف) را بکار برید.  $\parallel A\parallel_{\infty} \leq \mathcal{N}^{\circ}, \parallel A^{-\mathcal{N}}\parallel_{\infty} < \frac{\mathcal{N}}{\mathcal{N}}.$ 

 $x_1 = 1$ ۰۲  $x_1 = -\mathsf{r}_1\lambda \cdot \lambda$  $x_{\mathsf{r}} = -\Delta_{\mathsf{r}} \cdot \cdot \mathsf{r}$ 

۵. (الف) در شکل افرازشده،

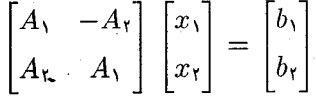

(ب) فرض کنید دستگاه ۱ معرّف دستگاه حقیقی قسمت (الف) باشد، و فرض کنید دستگاه ۴ $n$ ۲ دستگاه مختلط اوّلیهٔ  $A x = b$  را نشان دهد. برای ذخیرهسازی ماتریس، دستگاه ۱ به ۴ $n$ ۲

حافظه نیاز دارد و دستگاه ۲ به ۲ $n^{\prime}$  حافظه. (هر عدد مختلط به دو حافظهٔ ذخیرهسازی نیاز دارد). برای حل، دستگاه ۱ تقریباً به  $\frac{1}{r} \phi (7n)^{r} = \frac{1}{r}$  عملیات ضرب و تقسیم نیاز دارد. دستگاه ا؛ به ٣\* عمليات ضرب و تقسيم مختلط نياز دارد. چون هر ضرب مختلط به ۴ ضرب حقيقى ? نیاز دارد تعداد عملیات واقعی  $n^r$  است. بنابراین دستگاه ۲ به نصف حافظهٔ ذخیرهسازی و در حدود نصف زمان عملیات نسبت به دستگاه ۱ نیاز دارد.

 $(Ax,x) = (LL^T, x) = (L^Tx, L^Tx) = || L^Tx ||$ . چون  $L^T$  ناتكين است  $\bullet$  $\det(A) = \det(L)^{r}$ برای هر  $x \neq x$ . همچنین  $x \neq 0$ ١٥. (الف)

$$
L = \begin{bmatrix} 1, & & & & \\ -1, & & & & \\ -1, & & & \\ -1, & & & \\ -1, & & & \\ -1, & & & \\ 1, & & & \\ 1, & & & \\ 1, & & & \\ 1, & & & \\ 1, & & & \\ 1, & & & \\ 1, & & & \\ 1, & & & \\ 1, & & & \\ 1, & & & \\ 1, & & & \\ 1, & & & \\ 1, & & & \\ 1, & & & \\ 1, & & & \\ 1, & & & \\ 1, & & & \\ 1, & & & \\ 1, & & & & \\ 1, & & & & \\ 1, & & & & \\ 1, & & & & \\ 1, & & & & \\ 1, & & & & \\ 1, & & & & \\ 1, & & & & \\ 1, & & & & \\ 1, & & & & & \\ 1, & & & & & \\ 1, & & & & & \\ 1, & & & & & \\ 1, & & & & & \\ 1, & & & & & \\ 1, & & & & & \\ 1, & & & & & \\ 1, & & & & & \\ 1, & & & & & \\ 1, & & & & & \\ 1, & & & & & \\ 1, & & & & & & \\ 1, & & & & & & \\ 1, & & & & & & \\ 1, & & & & & & \\ 1, & & & & & & \\ 1, & & & & & & \\ 1, & & & & & & \\ 1, & & & & & & \\ 1, & & & & & & \\ 1, & & & & & & \\ 1, & & & & & & \\ 1, & & & & & & \\ 1, & & & & & & \\ 1, & & & & & & \\ 1, & & & & & & \\ 1, & & & & & & & \\ 1, & & & & & & & \\ 1, & & & & & &
$$

$$
L = \begin{bmatrix} \gamma & \circ & \circ & \circ \\ \gamma & \frac{\alpha}{\gamma} & \circ & \circ & \circ \\ \gamma & \frac{\alpha}{\gamma} & \circ & \circ & \circ \\ \circ & \gamma & \frac{\gamma\tau}{\gamma\gamma} & \circ & \circ \\ \circ & \circ & \gamma & \frac{\gamma\tau}{\gamma\gamma} & \circ \\ \circ & \circ & \circ & \gamma & \frac{\gamma\tau}{\gamma\gamma} & \circ \end{bmatrix} \quad U = \begin{bmatrix} \gamma & -\frac{\gamma}{\gamma} & \circ & \circ & \circ \\ \circ & \gamma & -\frac{\gamma}{\gamma} & \circ & \circ \\ \circ & \circ & \gamma & -\frac{\alpha}{\gamma\gamma} & \circ \\ \circ & \circ & \circ & \gamma & \frac{\gamma\tau}{\gamma\gamma} & \circ \end{bmatrix}
$$

دارای جواب  $z = [\frac{r}{r}, \frac{-r}{0}, \frac{y}{y}, \frac{-r\pi}{r\pi}, \frac{y}{y}]^T$  دارای جواب  $Lz = b$ دارای جواب  $x = [\lambda, -\lambda, \lambda, -\lambda, \lambda]^T$  است.  $Ux = z$ 

 $\text{cond}(A)_{\mathcal{N}} = \text{cond}(A)_{\infty} = \text{Y} \mathcal{N} \circ \mathcal{N}, \text{cond}(A)_{\mathcal{N}} = \text{Y} \mathcal{N} \circ \mathcal{S}.$ 

 $\mu = \frac{\mathfrak{r}}{\mathfrak{r}}$  . برای نرخهای همگرایی  $\mu$  از (۸-۶-۵) و  $\eta$  از (۸-۶-۱۷)، در این حالت داریم: و خ $\eta = \frac{1}{\gamma}$ . نرخهای واقعی کاهش مشاهده شده، ۶۱ر۰ برای روش گاوس ــ ژاکوبی، و ۳۷ر۰ برای روش گاوس ــ زایدل هستند.

 $r_{\sigma}(A^{-1}B)$  (الف) همگراست اگر و تنها اگر ۱ $(B) < r_{\sigma}(A^{-1}B)$ ، و نرخ همگرایی اساساً ( $r_{\sigma}(A^{-1}B)$ یا ||  $A^{-1}B$  || است بسته به نرمی که استفادهشده باشد.  $r_{\sigma}(A^{-1}B)^{r}$ (ب) باز هم همگراست اگر و تنها اگر ۱ $r_{\sigma}(A^{-1}B) < r_{\sigma}(A^{-1}B)$ اما نرخ همگرایی در حدود ۲  $\in$   $\mid A^{-1}B \mid \mid$ ا است که سریعتر از قسمت (الف) است.  $\mid A^{-1}B \mid \mid$  $\label{eq:2} \mathcal{L}_{\text{max}} = \mathcal{L}_{\text{max}} + \mathcal{L}_{\text{max}} + \mathcal{L}_{\text{max}} + \mathcal{L}_{\text{max}} + \mathcal{L}_{\text{max}}$ 

 $A^{-1}$  به  $C_m$  به  $C_m$  -  $A^{-1} - C_m = A^{-1}R_m = A^{-1}R_*^{m*}$  (الف) .  $r_{\sigma}(R_*) < 1$  همگراست اگر و تنها اگر ، الم شتر ( $I - R$ ) به صورت یک حاصلضرب نامتناهی)  $A^{-1} = C_s(I + R_s)(I + R_s^{\dagger})(I + R_s^{\dagger})(I + R_s^{\dagger})...$ 

$$
C_m = C_*(I + R_*)(I + R^{\mathfrak{r}})(I + R^{\mathfrak{r}}) \dots (I + R^{\mathfrak{r}})^{\mathfrak{r}})
$$

## فصا, ۹

۰۱ (الف) با بهکار بردن قضیهٔ گرشگورین برای سطرهای ماتریس A دایرههای زیر به دست می آیند ۱  $\geq |\lambda-\lambda|$  ، ۲ ک $\geq |\lambda-\lambda|$  ، و ۳  $\geq |\lambda-\lambda|$  . دایرههای دوم و سوم متقاطع|ند و بنابراین باید شامل دو ویژه مقدار در قسمت اشتراکشان باشند. اولین دایره متمایز از دو دایرهٔ دیگر است. چون چندجملهیی مشخّصهٔ A ضرایب حقیقی دارد،ویژه مقدارها اگر مختلط باشند، باید مزدوج همدیگر باشند. بنابراین ۱ $|\lambda - \lambda|$  فقط شامل یک ویژه مقدار حقیقی دربازهٔ [۰٫۲] است.  $|\lambda - \Delta| \leq 1$ ، با به کار بردن قضبه برای ستونهای A داروها عبارتاند از ۳ $|\lambda - \Delta| \leq 1$ و ۱  $\geq$ ا ۹  $\lambda - 1$  با استدلالهای مشابه و استفاده از نتایج قبلی، ویژه مقدارها در هر یک از بازههای [٢,٢] ، [٢,٧] و [٨,١٠] قرار دارند. ویژه مقدارهای واقعی عبارتاند از:

> 1,  $TT19719749$ r, AOSSTTS97 **A, A \ \ \ \ \ A > \ S**

> > دایره عبارتاند از:  $n$  (ج) . $\mathbf v$

 $j = 1, \ldots, n - 1$  $\vert r + a_{n-1} \vert \leq 1$  $|r| \leq |a|$   $|r| \leq \lambda + |a_i|$ 

د (i). ۹ ریشه وجود دارند که در ۱ $|\leq r-1| \leq r-1$  صدق میکنند و یک ریشهٔ حقیقی در - 1  $r \leq r \leq r$  صدق می $\lambda$ ند.

 $\displaystyle{\min_{1\leq i\leq 1}|\lambda-\lambda_i|\leq \mathsf{e}_1\mathsf{e}_2\mathsf{e}_3\mathsf{e}_4\mathsf{f}_4}$ 

. (الف) ۱۵ = ۸ ،  $T$ (۱٫ \, \, \) = . در هر بارست خطا با ضريب ﴿ كاهش مىيابد. بنابراین ۵ = ۸ احتمالاً بزرگترین ویژه مقدار دوم است.

ا. (ب) با استفاده از  $\sqrt{\mathcal{F}}$ / $\sqrt{\mathcal{F}}$ / $\sqrt{\mathcal{F}}$ / $\sqrt{\mathcal{F}}$ / استفاده از ۱۲ $w = 1/\sqrt{\mathcal{F}}$ .

 $\mathbb{E}_{\mathcal{D}_{\text{c},\text{c}}(\mathcal{D})} = \mathbb{E}_{\mathcal{D}_{\text{c}}(\mathbf{W})} \mathbb{E}_{\mathcal{D}_{\text{c}}(\mathbf{W})} = \mathbb{E}_{\mathcal{D}_{\text{c}}(\mathbf{W})} \mathbb{E}_{\mathcal{D}_{\text{c}}(\mathbf{W})}$ 

 $\label{eq:2.1} \frac{1}{\sqrt{2\pi}}\left(\frac{1}{\sqrt{2\pi}}\right)^{1/2}\frac{1}{\sqrt{2\pi}}\frac{d\theta}{d\theta}$ 

 $\label{eq:Ricci} \begin{array}{l} \mathbf{X}^{\text{max}}_{\text{max}}(\mathbf{x}, \mathbf{y}) \leq \mathbf{X}^{\text{max}}_{\text{max}}(\mathbf{x}, \mathbf{y}) \end{array}$ 

a<br>Tanzania  $\frac{1}{4}$  ,  $\frac{1}{2}$  ,  $\frac{1}{2}$  ,  $\frac{1}{2}$  ,  $\frac{1}{2}$  ,  $\frac{1}{2}$ 

، به دست می $\int e_1 = e_1 + P$  . بنابراین ،  $P = I - Y w w^T$  $B = PAP^T = \begin{bmatrix} 1 & \cdot & \cdot & \cdot \\ \cdot & \cdot & \cdot & \cdot \\ \cdot & \cdot & \cdot & \cdot \\ \cdot & \cdot & \cdot & -1 \end{bmatrix}$ 

در این حالت ماتریس B قطری است اما معمولاً بدین سادگی نخواهد بود. با استفاده از باز  $B= PAP^T$  باری هر  $P$  $x=-e$  می $u=(\lambda/\sqrt{r\cdot})[\Delta,\lambda,\mathfrak{k}]^T$ همان شکل را برای سطر و ستون ۱ خواهد داشت. در این حالت خاص

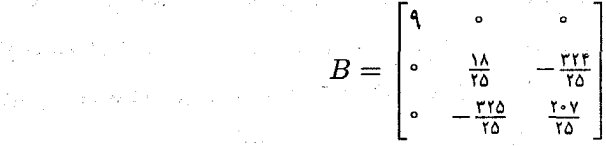

اولین شکل P با علامت مخالف با (۹-۳-۹) ساخته شد. در حالبی که دومین انتخاب P براساس (۹-۳-۹) ساخته میشود. در حالت عادی شکل P که با (۹ـ۳ـ۴) مطابقت میکند به دلیل دقّت در ملاحظاتی که پس از (۹\_۳\_۹) آوردهایم، شکل ارجح خواهد بود. ۱۴.

$$
Q = \frac{1}{\gamma} \begin{bmatrix} -1 & 1 & 1 \\ -1 & 1 & -1 \\ -1 & -1 & 1 \end{bmatrix} \qquad R = \gamma \begin{bmatrix} -1 & 1 & -1 \\ 1 & 1 & -1 \\ 0 & 0 & 1 \end{bmatrix}
$$

$$
\beta = \frac{b_l}{\gamma} \cdot \alpha = \frac{b_k}{\gamma} \quad (\text{all}) \quad \text{10}
$$

$$
R^{(1,\mathbf{r})} = \begin{bmatrix} \frac{1}{\sqrt{\mathbf{r}}} & \circ & \circ & \frac{1}{\sqrt{\mathbf{r}}} \\ \circ & 1 & \circ & \circ \\ \circ & \circ & 1 & \circ \\ -\frac{1}{\sqrt{\mathbf{r}}} & \circ & \circ & \frac{1}{\sqrt{\mathbf{r}}} \end{bmatrix} \qquad R^{(1,\mathbf{r})} = \begin{bmatrix} \frac{\sqrt{\mathbf{r}}}{\sqrt{\mathbf{r}}} & \circ & \frac{1}{\sqrt{\mathbf{r}}} & \circ \\ \circ & 1 & \circ & \circ \\ -\frac{1}{\sqrt{\mathbf{r}}} & \circ & \frac{1}{\sqrt{\mathbf{r}}} & \circ \\ \circ & \circ & \frac{1}{\sqrt{\mathbf{r}}} & \circ \end{bmatrix}
$$

$$
R^{(1,\mathbf{r})} = \begin{bmatrix} \frac{\sqrt{\mathbf{r}}}{\mathbf{r}} & \frac{1}{\mathbf{r}} & \circ & \circ \\ -\frac{1}{\sqrt{\mathbf{r}}} & \circ & \circ & \frac{1}{\sqrt{\mathbf{r}}} \\ \circ & \circ & \circ & \frac{1}{\sqrt{\mathbf{r}}} & \circ \\ \circ & \circ & \circ & \circ & \circ \end{bmatrix}
$$

$$
\hat{b} = Ub = [\mathbf{r}, \circ, \circ, \circ]^T
$$

$$
U = R^{(\lambda, \mathsf{t})} R^{(\lambda, \mathsf{t})} R^{(\lambda, \mathsf{t})} = \begin{bmatrix} \frac{1}{\gamma} & \frac{1}{\gamma} & \frac{1}{\gamma} & \frac{1}{\gamma} \\ \frac{-1}{\gamma \sqrt{\mathsf{r}}} & \frac{\sqrt{\mathsf{r}}}{\gamma} & \frac{-1}{\gamma \sqrt{\mathsf{r}}} & \frac{-1}{\gamma \sqrt{\mathsf{r}}} \\ \frac{-1}{\sqrt{\mathsf{r}}} & \circ & \frac{\sqrt{\mathsf{r}}}{\sqrt{\mathsf{r}}} & \frac{-1}{\sqrt{\mathsf{r}}} \\ \frac{-1}{\sqrt{\gamma}} & \circ & \circ & \frac{1}{\sqrt{\gamma}} \end{bmatrix}
$$

4. (الف)  $f_j(\lambda) = (\lambda - \lambda) f_{j-1}(\lambda) - f_{j-1}(\lambda) \cdot f_1(\lambda) = -\lambda \cdot f_1(\lambda) = \lambda$  (الف)  $f_0(\lambda) = (1 - \lambda) f_r(\lambda) - f_r(\lambda)$  ,  $j = 1, 1, 1$  , فرض کنید به موجب قضیهٔ گرشگورین همهٔ  $\lambda_i$ ها در بازهٔ  $[-1,1]$  قرار  $\lambda_i < \lambda_{\rm f} < \lambda_{\rm f} < \lambda_{\rm c}$  قرار .  $\lambda_i < \lambda_{\rm f} < \lambda_{\rm c}$ دارند. بنابراین همان گونه که در جدول ریر نشان داده شده است، می توان ریشهها را با استفاده از قضیهٔ ۵ـ۵ جدا کرد. ریشههای واقعی را می توان توسط روش دیگری پیدا کرد. به عنوان مثال روش خط قاطع، سريعاً به جواب ٢-٢١١٣ه ٣م خ ۵ مى رسد.

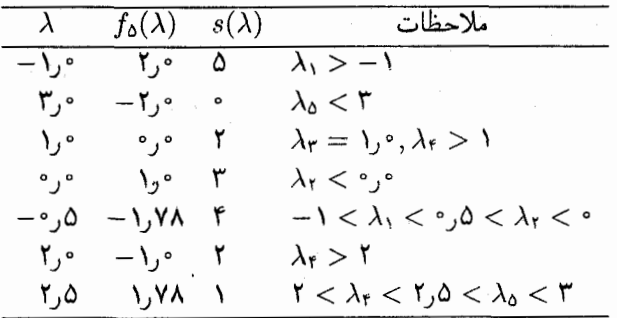

۲۰. (ب) (۲) با استفاده از تبدیلات هاوسهولدر مانند (۲۱.۳.۹) تا (۲۳.۳.۹) به دست  $T = Q^T A Q$  می $\tilde{I}$ وریم

$$
T = \begin{bmatrix} 0.0 \cdot & -F_J T T T F F \cdot F \cdot F \cdot N V & 0.0 \cdot & 0.0 \cdot \\ -F_J T T T F \cdot F \cdot F \cdot N V & F_J \cdot & 0.0 \cdot \\ 0.0 \cdot & 0.0 \cdot & 0.0 \cdot \\ 0.0 \cdot & 0.0 \cdot & 0.0 \cdot \\ 0.0 \cdot & 0
$$

در اینجا Q صریحاً محاسبه شده است، معمولاً در عمل ساختن Q به طور صریح اتلاف وقت خواهد بود.

٢٢. (١) ويژه مقدارها عبارتاند از

$$
\lambda_{\mathsf{Y}} = \mathsf{Y} - \mathsf{Y}\mathsf{Y} \qquad \lambda_{\mathsf{Y}} = \mathsf{Y} \qquad \lambda_{\mathsf{Y}} = \mathsf{Y} + \mathsf{Y}\mathsf{Y}
$$

الف) برای روش  $QR$  بدون انتقال عناصری که خارج از قطر قرار دارند بطور خطی به صفر همگرا $\rho$ میشوند. در هر بارست عنصرهای موضع (۱٫۲) با ضریب ۵۳۶؍• کاهش می،یابند و عناصر موضع (٢,٣) با ضریب ١٣۴؍٠- در هر بارست کاهش می یابند. برای روش  $QR$  با انتقال، با استفاده از انتخاب (ب)

$$
c_m = a_{\mathsf{r},\mathsf{r}}^{(m)}
$$

همگرایی سریع خواهیم داشت. بعد از پنج بارست اندازهٔ عنصر موضع (۲٫۳) کمتر از ۵ × ۱۰ × ۵ خواهد بود. با نشان دادن ماتریس اولیهٔ A با .A نتیجهٔ زیر را خواهیم ٰداشت: **FYYMY9970978** 9,0799080730 0,0  $A_0 =$  |  $\circ$ ,  $\circ$   $\uparrow \uparrow \circ \circ \circ \uparrow \uparrow \circ$  |  $\circ$  |  $\circ$  |  $\circ$  |  $\circ$  |  $\circ$  |  $\circ$  |  $\circ$  |  $\circ$  |  $\circ$  |  $\circ$  |  $\circ$  |  $\circ$  |  $\circ$  |  $\circ$  |  $\circ$  |  $\circ$  |  $\circ$  |  $\circ$  |  $\circ$  |  $\circ$  |  $\circ$  |  $\circ$  |  $\circ$  |  $\circ$  |  $\circ$  |  $\epsilon$  $\sim$ ۲۶۷۹۴۹۱۹۲۴ با \' ~ ^ \ ^ \ ^ \ | < 0 \ متتى روش  $QR$  با انتقال. براى ماتريس تبديل شدة حاصل از حذف سطر و ستون سوم  $A_\mathtt{a}$  به کار رود، ماتریس بسیار سریع همگرا میشود. ۲۴. برای ۷٫۹۳۲۹ = ۸ ویژه بردار عبارت است از

$$
x = [\cdot, YY11YYYYA1Y, \cdot, YYYYYYYYYY, \cdot, \cdot, Y^{\Delta}1\Delta\Delta\circ AY\Delta)]^{T}
$$
  

$$
\lambda = \lambda_{f} \xi A \xi
$$

$$
x = [\circ, \text{OVTF} \text{11} \text{1} \text{.} \text{F} \text{F} \text{.} \text{O} \text{.} \text{O} \text{F} \text{.} \text{1} \text{C} \text{F} \text{.} \text{O} \text{.} - \circ, \text{A} \text{.} \text{F} \text{.} \text{A} \text{.} \text{V} \text{.} \text{A} \text{.} \text{F} \text{.} \text{O} \text{.} \text{O} \text
$$

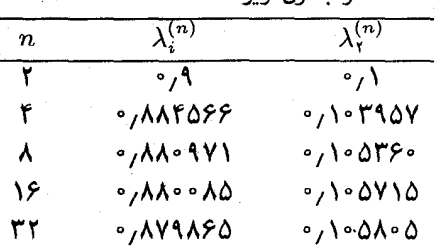

۲۸. مقادیر به دست آمده در جدول زیر داده شدهاند

.<br>- ۷۷۴ - باسخهای تمرینهای انتخاب

َبَا بررسی نسبتهای تفاضلات پیاپی به طور تجربی می توان نشان داد که

$$
\lambda_i - \lambda_i^{(n)} = O\left(\frac{1}{n^{\gamma}}\right)
$$

 $\label{eq:2} \frac{1}{2} \sum_{i=1}^n \left( \frac{1}{\lambda_i} \right)^2 \left( \frac{1}{\lambda_i} \right)^2 \leq \frac{1}{2} \sum_{i=1}^n \left( \frac{1}{\lambda_i} \right)^2.$  $\sim$   $\sim$ 

این نرخ همگرایی به صورت نظری قابل توجیه است. برای براورد خطاهای ایجاد شده برونیابی ریچاردسون را می توان بهکار برد. 

$$
\lambda_1 - \lambda_1^{\text{(FT)}} = \mathsf{Y}_J \mathsf{Y}^{\text{v}} \times \mathsf{Y}^{\circ - \delta} \qquad \lambda_{\mathsf{Y}} - \lambda_{\mathsf{Y}}^{\text{(FT)}} = \mathsf{Y}_J^{\circ} \times \mathsf{Y}^{\circ - \delta} \qquad \qquad \ldots
$$

 $A=VFU^T$  . (۱) ۴۷ را با استفاده از شکل تجزیهٔ تکین ـ مقداری شان بیان کنید.  $A^+,A$  (۱) و  $A^+ = UF^+V^T$ . بنابراین

$$
4A^{+}A = (VFU^{T})(UF^{+}V^{T})(VFU^{T})
$$
  
=  $VFF^{+}FU^{T}$   
=  $VFU^{T}$  :  $FF^{+}F = F$  ... $\therefore$ 

۴۰. ۳۹۲۹۵۲ ر۰ + ۱۶۹۰ ۲۶۹۰ ر۰ $p(x) = p(x) = p(x) - p(x-1)$  به خطای ریشه دوم میانگین برابر است با an Alban Ang  $5,757$ Andrew College of the College and September 2014

۳۳. (الف)

$$
QR = \begin{bmatrix} -\circ,01Y4 & -\circ,Y01Y & \circ,Y\circ\lambda Y \\ \circ,0Y0f & \circ,0YV\circ & \circ,A1Y\circ\sigma \\ -\circ,5YT\circ & \circ,50Y\lambda & \circ,Y\circ\lambda Y \end{bmatrix} \begin{bmatrix} -1,YYY\lambda & -1,Y1Y\lambda \\ \circ & \circ & -\circ,Y\cdot\mu \\ \circ & \circ & \circ & \circ\mu\end{bmatrix}
$$
  
\n
$$
SVD = \begin{bmatrix} \circ,0YYf & \circ,Y\circ Y1 & \circ,Y\circ\lambda Y \\ -\circ,0YYf & \circ & \circ,X1Y\circ\sigma \\ \circ,0YYf & \circ & \circ,X1Y\circ\sigma \\ \circ,0YYf & -\circ,Y\circ Y1 & \circ,Y\circ\lambda Y \end{bmatrix} \begin{bmatrix} Y,YY\circ\sigma & \circ,Y\circ\sigma \\ \circ & \circ,Y\circ\sigma\circ \\ \circ & \circ,Y\circ\sigma\circ \\ \circ & \circ & \circ\mu\end{bmatrix} \begin{bmatrix} \circ,Y\circ Y & \circ,Y\circ Y1 \\ -\circ,Y\circ Y1 & \circ,Y\circ Y1 \end{bmatrix}
$$
  
\n
$$
A^{+} = \begin{bmatrix} -\frac{Y}{f} & -\frac{Y}{f} & \frac{Y}{f} \\ \frac{Y}{f} & -\frac{Y}{f} & -\frac{Y}{f} \end{bmatrix} \quad \text{cond}(A) = 1Y, YfYY
$$

 $\label{eq:2} \mathcal{L} = \mathcal{L} \left( \frac{1}{2} \sum_{i=1}^n \frac{1}{2} \sum_{j=1}^n \frac{1}{2} \sum_{j=1}^n \frac{1}{2} \sum_{j=1}^n \frac{1}{2} \sum_{j=1}^n \frac{1}{2} \sum_{j=1}^n \frac{1}{2} \sum_{j=1}^n \frac{1}{2} \sum_{j=1}^n \frac{1}{2} \sum_{j=1}^n \frac{1}{2} \sum_{j=1}^n \frac{1}{2} \sum_{j=1}^n \frac{1}{2} \sum_{j=1}^n \frac{1}{$ 

 $\label{eq:2.1} \left\langle \frac{\partial}{\partial x} \right\rangle \left\langle \frac{\partial}{\partial x} \right\rangle = \frac{1}{2} \left\langle \frac{\partial}{\partial x} \right\rangle$ 

 $\label{eq:2.1} \frac{d}{dt} = \frac{d}{dt} \left( \frac{d}{dt} \sum_{i=1}^n \frac{d}{dt} \left( \frac{d}{dt} \right) \right) \left( \frac{d}{dt} \right) \left( \frac{d}{dt} \right) \left( \frac{d}{dt} \right) \left( \frac{d}{dt} \right) \left( \frac{d}{dt} \right) \left( \frac{d}{dt} \right) \left( \frac{d}{dt} \right) \left( \frac{d}{dt} \right) \left( \frac{d}{dt} \right) \left( \frac{d}{dt} \right) \left( \frac{d}{dt} \right) \left( \frac{d}{dt} \$ 

 $\label{eq:2.1} \frac{d}{dt} \left( \mathbf{z} - \mathbf{z}^T \right) = \left( \begin{array}{cc} \mathbf{z} & \mathbf{z} \\ \mathbf{z}^T & \mathbf{z}^T \end{array} \right) \quad \text{and} \quad \mathbf{z} = \left( \begin{array}{cc} \mathbf{z} & \mathbf{z} \\ \mathbf{z}^T & \mathbf{z}^T \end{array} \right)$  $\label{eq:2} \mathcal{E}_{\mathbf{k}}(\mathbf{r}_1,\mathbf{r}_2) = \frac{1}{k^2}\mathbf{r}_{\mathbf{k}}(\mathbf{r}_1,\mathbf{r}_2) = \mathcal{E}_{\mathbf{k}}(\mathbf{r}_1,\mathbf{r}_2) = \mathcal{E}_{\mathbf{k}}(\mathbf{r}_1,\mathbf{r}_2)$ 

نمايه

برنامهٔ خودکار ۳۴۱ برونيابي ايتكن ٣٢٩ برونیابی ریچاردسن ۳۳۲ تطبيقي ٣٣٨ درجهٔ دقت ۲۹۸ روش رامبرگ ۳۳۵ فرمول اويلر\_مکلورن ٣٢٢، ٣٢٧ فرمول باز ۳۰۳ فرمول كرونرود ٣١٩ فرمولهای نیوتن کوتس ۲۹۵ قاعدة بول ٢٩٨ قاعدة ذوزنقهيي ٢٨٣ قاعدة ذوزنقهيى تصحيحشده ٢٨۶ قاعدة سەھشتم ٢٩۶ قاعده سيميسون ٢٨٧ قاعده مستطيلي ٣٨٥ قاعده میانگاهی ۲۰۲ قاعدههای پاترسن ۳۱۹

 $\label{eq:2.1} \mathcal{A}(\mathcal{A}) = \mathcal{A}(\mathcal{A}) = \mathcal{A}(\mathcal{A}) = \mathcal{A}(\mathcal{A}) = \mathcal{A}(\mathcal{A}) = \mathcal{A}(\mathcal{A}) = \mathcal{A}(\mathcal{A})$ 

 $\alpha$  , with a present  $\beta$  , and

 $\label{eq:2.1} \frac{1}{2} \int_{\mathbb{R}^3} \left| \frac{1}{2} \left( \frac{1}{2} \right) \right| \, d\mu = \frac{1}{2} \int_{\mathbb{R}^3} \left| \frac{1}{2} \left( \frac{1}{2} \right) \right| \, d\mu = \frac{1}{2} \int_{\mathbb{R}^3} \left| \frac{1}{2} \left( \frac{1}{2} \right) \right| \, d\mu = \frac{1}{2} \int_{\mathbb{R}^3} \left| \frac{1}{2} \left( \frac{1}{2} \right) \right| \, d\mu = \frac{1}{2}$ 

اتحاد کریستوفل-درابو ٢۴٥ ارقام بامعنى ٢٥ اسكالرها ٥٢٣ اعداد برنولی ۳۲۱ اعداد دودويى ١٣ الحاقي ٥٢۶ انتشار خطاها ٢٧، ٣٣ انتگرالده نامتناهی ۳۴۶ انتگرالگیری (انتگرالگیری عددی را ببینید.) انتگرالگیری (انتگرالگیری عددی را ببینید.) انتگرالگیری تطبیقی ۳۳۹ قاعدة سيميسون ٣٣٩ انتگرالگیری چندمتغیره ۳۶۲\_۳۶۳ انتگرالگیری رامبرگ ۳۳۵ انتگرالگیری عددی ۲۸۰ انتگرالگیری گاوس لژاندر ۳۱۰ انتگرالگیری گاوسی ۳۰۳ انتگرالهای تکین ۳۴۵

روش ۳۴۷ IMT محاسبة تحليلي ٢٥١ انتگرالهای حاصلضرب ۳۵۱ اندازة گامها ۳۸۳ انتكن ٩٧ مارست مكار ٥١٣ بارست خطی (بارست تکنقطهای را بسند.) بارست گاوس-ژاکوبی ۶۱۸ بارست معکوس ۷۱۴ بارست نقطه ثابت، روشهای بارستی تکنقطهای بازة انتگرالگیری نامتناهی ٣٢٥ باؤثر\_فيكه ۶۶۹ برآورد خطا: ریشەیابی ۷۳، ۸۱، ۱۴۰ کلی (فراگیر) ۴۹۲، ۴۹۲ برأورد خطاي ريجاردسن ٣٣۴، ۴١٩ برازش دادهها بهروش كمترين مربعات (تقريب كمترين مربعات را ببينيد.) بردارها ٥٢٣ دوبهدو متعامد ۶۷۵ زاويه بين ٥٣٥ مستقل ٥٢۴ نرم ۵۴۵ (نرمبرداری متعامد را ببینید.) وابسته ۵۲۴ همگرا ۵۴۸ برونیابی ایتکن: انتگرالگیری عددی ۳۲۹ نرخ همگرایی ۱۴۰ ويژەمقدارها ۶۸۷ برونیابی ریچاردسن ۳۳۲ بسطهای چندجملهیی چبیشف ٢٣٩

مقايسة برنامهها ٣۴٣ همگرایی ۲۹۹ انتگرالگیری عددی خودکار ۳۳۷ انتگرالگیری تطبیقی ۳۳۸ قاعدة سيميسون ٣٣٩ انتگرالگیری عددی مبانگاهے, ۲۰۲، ۳۶۷ انتگرالگیری گاوسے, ۳۰۳ (انتگرالگیری گاوس-لژاندر را ببینید.) درحةً دقت ۴∘۳ فرمول ۳۰۶، ۲۰۹ فرمول خطاع ۳۰ به ۳۰ لاگر ۳۴۹ مثبت بودن وزنها ٢٥٩ وزنها ۴۰۶ همگرایی ۳۱۲ انتگرالگیری گاوسی ۳۰۳ (انتگرالگیری گاوس-لژاندر را مینند.) انتگرالگیری نیوتن کوش ۲۹۵ باز ۳۰۳ بسته ٣٠٣ فرمول خطا ٢٩۶ همگرایی ۲۹۹ . انتگرالگیری\_گاوس لژاندر ٣١٠ بحث همگرایی ۳۱۴\_۳۱۴ فرمول خطا ۹°۳ قاعدة ذوزنقەيى مركب ٢٨٥ کرونرود ۳۱۹ گرهها و وزنها ۳۱۰ انتگرالهای تکین ۳۴۵ انتگرالگیری حاصلضرب ۳۵۱ انتگرالگیری گاوسی ۳۴۸ تبدیل متغیر ۳۴۵

تابع وزن ٢٣٣. ٢٨٢ تبديلات متعامد: ییدا کردن ماتریس متقارن ۶۹۷ تبدیل بردار ۶۹۲  $994$   $QR$  مَدِينَهُ حفظ طول ۶۹۲ دوران در صفحه ۷۰۱ ماتريسهاى هاؤسهولدر ۶۹۰ تبديل اعداد يايه ٥٥ تبدیل سریع فوریه ۲۰۷ تبدیل متناهی فوریه ۲۰۵  $LU$  تجزيهٔ بارست معکوس ۷۱۴ ذخيره ٥٧٧ ماتریسهای سەقطری ۵۹۶ یکتایی ۶۹۶ تجزية AYY LU  $5$ تجزيهٔ  $QR$  ؟ حل دستگاه خطی ۶۹۷ بكتا ۶۹۵ تجزية تكين مقدار ٥٣١، ٥۶٨، ٧٢٢ محاسبه ۷۳۴ تحلیل بازەیے, ۴۸ تحليل يسرو خطا ۶۰۷ ترانهاده ۵۲۶ ترانهادة مزدوج ٥٢۶ ترکیب خطی ۵۲۴ تساوى پارسوال ٢۴٧ تصوير قائم ٥٣٢، ٥۶۶، ۶۶۲ تفاضلات پیشرو نیوتن ۱۶۹ (تفاضل پیشرو را ببينيد.) تفاضلات متناهى ١۶٨

بسطهای چندجملهیی لژاندر ۲۴۸ بَعد ٥٢٥ بلوک ژوردان ۵۴۴ بهبود بارستی ۶۱۲ بهترین تقریب (تقریب مینیماکس را بسنید.) بهینهسازی ۱۲۹، ۱۳۴ روش امتداد مزدوج ۶۴۰ روش تندترين كاهش ١٣٢ روش گرادیان مزدوج ۱۳۲ روش نلدر و مد ١٣٢ روش نیوتن ۱۳۱ روشهای شبهنیوتنی ۱۳۲ روشهای کاهش ۱۳۲ پایداری ۴۱ روش اویلر ۳۹۲ روشهای عددی ۴۶ ضعیف ۴۱۱ مطلق ۴۶۰ معادلات ديفرانسيل ٣٧٩ روشهای عددی ۳۹۲، ۴۴۷ نسبی، ۴۵۷ ويژەمقدارها ۶۶۹، ۶۷۷ 4\_پايداري (پايداري مطلق) ۴۶۲، ۴۶۳، ۴۶۷ پایداری مطلق ۴۶۰ پایداری نسبی ۴۵۷ يايه ٥٢٥، ٥٢٥ استانده ۵۲۵ متعامد ۵۳۱ ياية استانده ٥٢٥ تابع دلتای کرونکر ۵۲۸ تابع زوج/فرد ۲۶۰ تابع نفوذ ۴۳۲

نزدیک میشماکس ۲۵۶ تقریب کمترین مربعات ۲۳۱ مسأله گسسته یایداری ۷۲۴ جواب تكين مقدار ٧٢٢ حل با روش V۳۱ QR مسألة برازاندن ٧٢٥ معكوس تعميميافته ٧٢٣. ٧۴۶ وزن ٢۴۵ همگرایی ۲۴۷ تقریب مینیماکس ۲۲۸ خطا ۲۲۸ قضية همنوساني ٢٥۴ تقريب يكنواخت (تقريب توابع را ببينيد.) تقریبهای نزدیک مینیماکس ۲۵۶ بسطهای چندجملهیی چبیشف ۲۴۹ درونيايي ٢٥٩ نوسان اجبارى ٢۶۴ تقليل چندجملهييها ١١١١\_١١٢ ماتریس ۶۹۰، ۷۴۲ تكين مقدار ۵۴۱ تلسکوپی کردن چندجملهیی تیلر ۲۷۹ توابع برازا ۱۹۰ A برازا ۱۹۸ برازای درونیاب طبیعے, ۲۲۱ بهینگی ۱۹۴ خطا ١٩٣ درونياب برازاى كامل ١٩٣ ساختن ۱۹۱ شرط نبود یک گره ۱۹۵ توابع خاص ۲۶۹ توابع مثلثاتی، متعامد گسسته ۲۰۴ ،۲۲۲

فرمول درونیایی ۱۶۹، ۱۷۲ تفاضل يسرو ١٧٢ تفاضل پسرو نيوتن ١٧٢ (تفاضل يسرو را ببينيد.) تفاضل پیشرو ۱۶۸ خطی بودن ۱۷۰ رابطه با تفاضلات منقسم ١٧٠ رابطه با مشتقات ١٧٣ فرمول درونیابی ۱۶۹ کشف نوفه در دادهها ۱۷۴ تفاضل منقسم ٩، ١٥٨ پیوستگی ۱۶۷ چندجملهییها ١۶٧ درونيايي ١۶۰ رابطه با مشتقات ۱۶۴ـ۱۶۵ فرمول ١٥٩، ١۶۴ فرمول ارميت جنوكي ١۶۵ مشتقگىرى ١۶٧ نمودار محاسبه ۱۶۰ تفاضل منقسم نيوتن ١٥٨ (تفاضل منقسم را ببينيد.) تقریب پاره ۲۶۹، ۲۷۳ تقريب توابع ٢٢٣ توابع زوج/فرد °۲۶ درونیابی ۱۸۰ سری چبیشف ۲۴۹، ۲۵۶ صرفهجویی چندجملهیی تیلر ۲۷۹ قضية تيلر ٥، ٢٢٥ قضية جكسن ٢٠۶، ٢٥٥ / قضية دولاواله يواسن ٢٥٣ **10۴ همنوسانی ۲۵۴** کمترین مربعات ۲۳۱، ۲۳۳، ۲۴۵. مینیماکس ۲۲۸، ۲۵۲

تجزيه AVY LU ا تحليل يسرو خطا ۶۰۷ تحليل خطا ۵۹۹ تصحيح مانده ۶۱۲ دستگاه مختلط ۶۵۳ دستگاههای سەقطری ۵۹۶ روش جولسکی ۵۹۲ روش گاوس-یوردان ۵۹۰ روشهای فشرده ۵۹۱ شمارش عمليات ٥٧٩ صورتهای دیگر ۵۹۰ قضية ويلكينسن ۶۰۷ کرانهای خطا ۵ ۶۰، ۶۱۱ ماتریس معین مثبت ۵۹۲، ۶۵۴ محورگیری ۵۸۲ مقیاسدھی ۵۸۵ حساب مميز شناور ١٢\_٢٠، ٢٨ حل دستگاههای خطی سهقطری ۵۹۶ حل موضعی ۴۱۴ خارج قسمت ريلي ۶۸۸، ۷۴۱ خانوادۀ جگال ۳۰۰ خانوادة متعامد ٢۴۰ خطا درگام ۴۸۷ خطا درگام واحد ۴۸۷ خطا واحد گرد کردن ١٧ خطا: انتشار ۲۲، ۳۳ برشی ۲۳ تجليل أماري ٣٧ تحليل يسرو ۶۰۷ تعاريف ٢٥ دادهها ٢٣، ٣۴، ١٧٤

جايگذاري پسرو ٥٧۴ جایگزینی یی دریی ۶۲۱ (روش گاوس-زایدل را ببينيذ.) جایگزینی همزمان ۶۱۸ (روش گاوس-ژاکوبه را ببينيد.) جبرخطي ٥٢٣ جزء کسری ۱۳ جواب مزاحم ۴۱۱، ۴۵۵ چندجملهیی برنشتاین ۲۲۵ چندجملهی مشخصه ۵۳۳،۴۵۰ چندجملهییهای برنولی ۳۲۱، ۳۶۹ چندجملەييهاى چبيشف ٢۴٠ صفرها ٢٥٩ ماكسيمم ٢٥٨ نوع دوم ۲۷۶ چندجملهییهای لاگر ۲۴۰، ۲۴۴ چندجملەييهاى لژاندر ٢٣٩، ٢۴٥ چندجملهییهای متعامد ۲۳۵ اتحاد کریستوفل داریو ۲۴۵ چندجملەييها*ى* چېيشف ۲۴۰ رابطة بازگشتي سهگانه ٢۴٣ صفرها ۲۴۲، ۲۷۵ قضية كرام اشميت ٢٣٧ لاگر ۲۴۰، ۲۴۴ لزاندر ٢٣٩، ٢٢٥ چندجملهییهای مثلثاتی ۲۰۲ حاصلضرب داخلی ٣٩، ٢٣۶، ٥٢٩ خطا ۳۸ حاصلضرب نامتناهى ١٣٧ حذف گاوسی ۵۷۴ برآورد خطا ۴۴۳ بهبود بارستی ۶۱۲

۷۸۰ نمایه

مسأله درونيايي كلي ١٨٥ درونیابی ارمیت برکاف ۲۱۸ درونیابی چندجملەیی ۱۵۰ درونیابی چندجملهیی تکهیی ۱۸۶، ۲۱۰ ارمیت ۱۸۹ توابع برازا ١٩٠ لاگرانژ ۱۸۷  $NAINAA$ درونیایی چندمتغیره ۲۱۱۱ درونیابی در ضفرهای چبیشف ۲۵۹ درونیایی گویا ۲۱۵ درونیایی مثلثاتی ۲۰۲ تبدیل سریع فوریه ۲۰۷ همگرایی ۲۰۷ درونیابی وارون ۱۶۲ درونیابی: مستقیمات توابع برازا ۱۹۰ جندجملهيي ١٥٠ ارميت ١٨١، ١٨٥ ارمیت برکاف ۲۱۸ تفاضل پیشرو ۱۷۰ خطا رفتاری ۱۷۹ هـ خطای گرد کردن ۱۵۶ پ صفرهای خِیشف ۲۵۹ فرمول تفاضل يسرو ١٧٢ فرمول تفاضل منقسم ١۶۰٪ فرمول خطا ١٥٢، ١۶٣ فرمول گرانیگاهی ۲۱۴ فرمول لاگرانژ ۱۵۲ مثال رونگه ۱۸۰ مخ مثالی از ۱۵۵ $\log_1^x$ مسألة تقريب ١٨٠-

قطع كردن ١۴ کاهش ارقام با معنی ۳۰ ۳۲ گرد کردن ۱۴ مستقیمات است. ماشین ۲۳<br>ماشین ۲۳ مجموعیابی ۳۴ می منشأ ٢١ ه نوفه ۲۵ واحد گرد کردن ۱۷ خطاهای ماشین ۲۳ خطای برشی ۲۳، ۳۸۴ میستند. خطای دادهها ۳۳، ۳۴ میلیون به است خطای سرریز ۲۹، ۲۶ م خطای کاهش ارقام با معنی ۲۹ مست برآورد ۴۴۳ خطای گرد کردن ۱۴ انتگرالگیری عددی ۳۶۷ حذف گاوسی ۶۰۷ درونیایی ۱۵۶، ۲۱۴ معادلات ديفرانسيل ٣۶٠ خطای موضعی ۴۱۵ خطای نسبی ۲۰ خطی ۔مستقل ۵۲۴ خطی وابسته ۵۲۴ خمهای تراز ۳۷۵ دترمینان ۵۲۸، ۵۳۴ محاسبه ۵۷۹ درجهٔ دقت ۲۹۸ درونیابی ارمیت ۱۸۱ درجة ٣تكهاى ١٨٩ فرمول خطا ۱۸۴ فرمولها ٢١٧، ٢١٧

روش دوليتل ٥٩٢ روش کردت ۵۹۲ . روش گاوس\_زايدل ۶۲۱ روش گاوس-ژاکوبے, ۶۱۸ روش گرادیان مزدوج ۶۳۸، ۶۴۲ روشهای بارسته ۶۱۷ روشهای چولسکی ۵۹۲ روشهای فشرده ۵۹۱ سەقطرى ۵۹۶ ضریب وضعیت ۴۰۰، ۶۰۱ کرانهای خطا ۰۵۶ ماتريس افزوده ٥٧۶ معادلة يواسن ۶۳۱ مقیاس دھی ۵۸۵ دنبالة استورم ٧٠۴ دنبالة فيبوناتجي ٧٨ دوران در صفحه ۷۰۱، ۷۰۹ رایانههای برداری ۶۴۸ رایانههای موازی ۶۴۹ رتبه ۵۲۸ روابط بازگشتی سهجملهیی ۴۸  $\mathsf{Y} \circ \mathsf{Y} \; QR$  روش آمادهسازی مقدماتی ۷۰۸ با انتقال ۷۱۱ همگرایی ۷۱۱ روش استيفنسن ١۴٢ روش اويلر ٣٨٢ برآورد خطای مجانبی ۳۹۵، ۴۰۰ يايدارى ٣٩٢، ۴۵٨ یسرو ۴۶۳ تحلیل خطای گرد کردن ۳۹۳ تحلیل همگرایی ۳۸۶

ناھمگرايي ١٨٠ وارون ۱۶۲ چندجملەيى تكەاي ٢١٠ جندمتغيره ٢١١ گ با ۲۱۵ مثلثاتي ٢٠٢ دستگاه خطی حِگَال ٥٧٢ دستگاه معادلات ديفرانسيل ٣٨١، ٣٩٩، ٣٩٩، 498 دستگاه معادلات ديفرانسيل (دستگاه معادلات خطي را ببينيد.) دستگاههای خطی تَنَک ٥٧٣، ۶۴۸ مسألة ويزهمقدار ٧٣٥ معادلة يواسن ۶۳۱ دستگاههای خطی مختلط ۶۵۳ دستگاههای غیرخطی ۱۱۹ روش نیوتن ۱۲۸ نظرية نقطة ثابت ١١٩ همگرایی ۱۲۲، ۱۲۴ دستگاههای غیرخطی (ریشهبابی را ببینید.) دستگاههای معادلات خطی ۵۷۲  $\forall$ ۳۱، ۶۹۵  $QR$  بحث در تجزیه  $\Delta V$ تجزية  $ULU$ تحليل خطا ٥٩٩ تَنک ۵۷۳ چگال ۵۷۲ حذف گاوسی ٥٧٣ صورتهای دیگر ۵۹۰ حل عددی ۵۷۲ آ حليذيرئ ٥٢٨  $57°$  روش روش تصحيحمانده ۶۱۲

۷۸۲ نمانه

خطای برشی ۳۸۴ دستگاه ۳۹۹ کران خطا ۳۸۸، ۳۹۰ مشتقگیری ۳۸۴ س روش بارستی (ریشەپایی را ببینید.) بارستی تکنقطهای ۸۷ م دستگاه خطی: مستخ حذف گاوسی ۶۲۹ روش گاوس بەزامدل ۶۲۱ روش گاوس-ژاکوبی ۶۱۸ گ روش گرادیان مزدوج ۶۳۸، ۶۴۲ روشهای چندشبکهیے ۶۲۶. معادلة بواسن ۶۳۱ -دستگاه معادلات غیرخطی ۱۱۹ ریشەيابى چندجملەييھا ۱۰۸ـ۱۱۹ معادلة ديفرانسيل ۴۱۳ ویژەبردار ۶۸۲، ۷۱۴ ويژەمقدار ۶۸۲ روش برنت ۱۰۴ محک همگرایی ۱۰۴ ′ مقایسه با روش نیمسازی ۶∙۱\_<mark>۷</mark>۰۲ روش پسرو اويلر ۴۶۳ روش پیشگو\_تصحیح کننده ۴۱۶\_ ۴۲۰ (روشهای َ چندگامی را ببینید.) روش تصحيحمانده ۶۱۲ کران خطا ۶۱۶ همگرا ۶۱۵ روش توانی ۶۸۲ برونیابی ایتکن ۶۸۷ روشهای شتاب ۶۸۶ كاهش ۶۸۹، ۷۴۲ همگرایی ۶۸۴

روش چندگامی صریح ۴۰۲ روش چولسکی ۵۹۲، ۷۲۷ روش خط قاطع ۷۵ فرمول خطا ۷۶ مقايسه يا روش نيوتن ٨١ همگرانے , ۷۹ دوش خطوط ۴۷۰ روش صريح ۴۷۲ معادلة گرما ۴۷۰ روش دولیتل ۵۹۲ روش ذوزنقهیی: انتگرالگیری عددی ۴۱۲ انتگرالده دورهیی ۳۲۵ برونیابی ریچاردسن ۳۳۲ فرمول اويلرحك لورن ٣٢٢ .<br>فرمول خطا ۲۸۳ فرمول خطای مجانبی ۲۸۶ قاعده جاصلضرب ٣٥٢ قاعدة ذوزنقهيي تصحيح شده ٢٨۶ محاسبهٔ مرتبهٔ دوم گاوسی ۳۱۶ مرکب ۲۸۵ هستهيى پئانو ٢.٩١ معادلات ديفرانسيل ۴۱۳  $A$ -بایداری ۴۱۸ برآورد ریچاردسن ۴۱۹ پایداری ۴۱۷ خطای کلی ۴۲۷ خطای مجانبی ۴۱۷ خطای موضعی ۴۱۵ راه حل بارستی ۴۱۴ نواحي يايدارى ۴۶۳ همگرایی ۴۱۷

روش میلن ۴۳۴ روش نلدر و مِد ١٣٢ روش نیمساز ۶۴\_۶۵ همگرا ۶۴–۶۵ روش نيوتن ۶۷ برآورد خطا ۷۳ چندجملهای ۱۱۱ دستگاههای غیرخطی ۱۲۵ روش نیوتن\_فوریه ۷۱ ریشههای چندگانه ۱۰۱ ریشههای دوم ۱۳۸ مسألة مقدار مرزى ۴۹۹ مقايسه با روش خط قاطع ٨١ همگرایی ۶۹ روش نیوتن\_فوریه ۷۱ روش همگرایی خطی ۶۴ روش هم مکانی ۵۰۵ روش هورنر ۱۱۱ روش گاوس-زايدل ۶۲۳ شتابے, ۶۳۰ همگرایی ۶۲۰، ۶۲۴ روشهای آدامز ۴۳۵ پایداری ۴۵۸ متغير مرتبه ۴۴۰ نواحي پايداري ۴۶۲ روشهای آدامز بشفورت ۴۳۵ روشهاى أدامز\_مولتن ۴۳۷ روشهای امتداد مزدوج ۶۴۰ روشهای بارستی تکنقطهای ۸۷ دستگاه غیرخطی ۱۱۹ روش نیوتن ۶۷ قضية همگرايي ٨٨\_٩٥

روش رونگەكوتا ۴۷۷ برأورد خطآ ۴۸۵ برأورد خطاى ريچاردسن ۴۸۱\_۴۸۲ برنامههای خودکار ۴۹۰ پایداری ۴۸۵ خطای برشی ۴۷۷ خطای کلی ۴۹۲ خطای مجانبی ۴۸۴ روشهای ضمنی ۴۹۲ روشهای فلبرک ۴۸۷ سازگاری ۴۸۳ فرمول كلاسيك مرتبة جهار ۴۸۱ فرمولهای مراتب بالاتر ۴۸۰ مشتقات ۴۷۹ همگرایی ۴۸۴ روش سری تیلر، معادلات دیفرانسیل ۴۷۶ روش ضرايب نامعين ٣٥٩ روش ضمنی چندگامی ۴۰۲ راه حل بارستی ۴۱۴، ۴۳۰ روش كروت ٥٩٢ روش گاوس\_یوردان ۵۹۰ وارونیابی ماتریس ۵۹۱ روش گرادیان مزدوج ۱۳۲. ۶۳۸. ۶۴۲ بهينگي ۶۴۳ شتابی ۴۴۰ قضیۂ همگرایی ۶۴۳، ۶۴۴ روش مولر ۸۳ روش میانگاهی، معادلات دیفرانسیل ۴۰۷ خطای کران ۴۰۶ ضعیف یایدار ۴۱۱ فرمول خطای مجانبی ۴۰۸ معادلة مشخصه ۴۱۰

مرتبهٔ همگرایی ۴۰۴ معادلات ديفرانسيل سرسخت ۴۶۴ معادلة نمونه ۴۴۹ ناحیههای پایداری ۴۵۸ نسبے سیایدار ۴۵۷ هستهٔ بئانو ۴۳۱ همگرای ۴۰۵، ۴۵۴ روشهای حصارکشی (خصر) در ریشهپایی ۶۷ روش برنت ۱۰۴ روشهای رونگه کوتا۔فلبرک ۴۸۷ روشهای شبهنیوتنی ۱۲۸، ۱۳۲ روشهای شتاب: انتگرالگیری عددی ٢٨۶، ٣٣٢ ويژومقدارها ۶۸۶ روشهای فشرده ۵۹۱ رياضيات نمادي ٥٠ ریشهٔ اصل<sub>ی</sub> ۴۵۰ بد وضع ۱۱۵ یایداری ۱۱۲ تقليل ١١١، ١١٧ روش نیوتن ۱۱۲ ماتريس همراه ٧٣٩ محدود کردن ریشهها ۱۰۹ ریشەھای چندگانه ۹۹ اثر نوفه °°۱ بازة عدم قطعيت ١٥٥ تعیین چندگانی ۱۰۳ روش نیوتن ۱۰۱ نايايدارى ١١٧ ریشههای مشخصه ۴۵۰ رېشەيابى ۶۰

معادلة ديفرانسيل ٣١٣، ٤٦٩ همگرایی خطی ۶۴ همگرایی مرتبهٔ بالاتر ۹۵\_۹۴ روشهای برونیابی: انتگرالگری عددی ۳۳۲ معادلات ديفرانسيل ٥٠۶ روشهای برتابی ۴۹۷ روشهای تکگامی ۴۷۵ (روشهای رنگهکوتا ۱٫ سنىد.) روشهای چندگامی ۴۰۱ آدامز بشفورت ۴۳۵ آدامز مولتن ۴۳۷ انتگرالگیری عددی ۴۳۴ پایداری ۴۰۷، ۴۴۷ پیدا کردن ۴۲۹ جواب مزاحم ۴۱۱، ۴۵۵ خطای برشی ۴۰۲ خطای کران ۴۰۶ راه حل بارستی ۴۱۴، ۴۳۰ روش ذوزنقهیی ۴۱۲ روش ضرايب نامعين ۴۳۰ روش میانگاهی ۴۰۷ روش میلن ۴۳۴ روشهای آدامز ۴۳۵ شرط ريشه ۴۴۷ شرط سازگاری ۴۰۴، ۴۴۷ شرط قوى ريشه ۴۵۸ شکلکلی ۴۰۱ صریح ۴۰۲ ضمنی ۴۰۲، ۴۳۰ متغیر۔مرتبه ۴۴۰, ۵۰۶ مثال نايايدار ۴۴۷

شکلهای متعارف ۵۳۶ تجزية تكين مقدار ٥۴١ ژوردان ۵۴۴ شور ۵۳۷ ف ماتریسهای متقارن ۵۴۱ شمارش عمليات ۶۵۴ حذف گاوسی ۵۷۹ صرفهجویی سری تیلر ۲۷۹ صفرها (ربشهیابی را ببینید.) صورت درجهٔ دوم ۵۶۵ ضرایب دوجملهای ۱۷۰ ضرب تودرتو ۱۱۱ ضريب وضعيت ۴۳ قضية گاستينل ۶۰۳ ماتريس ۶۰۰ -ماتریس هیلیرت ۶۰۴ محاسبه ۶۰۹ -ويژهمقدار ۶۷۲, ۶۷۷ ضريبها ٥٧٥ عکس نابرابری مثلثه, ۲۲۷ عنصر محور ۵۸۲ غالب قطرى ۶۱۹ فرمول استرلینگ ۳۱۴ فرمول اويلر\_مكلورن ٣٢٢ تعميم ٣٢٧ فرمول مجموعيابي ٣٢۶ فرمول تصحيحكننده ۴۱۶ فرمول خطای مجانبی: انتگرالگیری عددی ۲۸۶، ۳۲۰ تعریف ۲۸۶ روش اویلر ۳۹۵ . روش رونگەکوتا ۴۸۴

الگوريتم برنت ۱۰۴ برآورد خطا ٧٣، ٨٠ برونیابی ایتکن ۹۶ بهینهسازی ۱۲۹ جندجملهييها ١٠٨-١١٩ دقيق ۹۷ روش استيفنسن ١۴٢ روش حصاركشي (حَصَر) ۶۷ روش خط قاطع ۷۵ روش مولِر ۸۳ گ روش نیمسازی ۶۴ روش نیوتن ۶۷، ۱۲۵ روشهای بارستی تکنقطهای ۸۷ ریشەهای چندگانه ۹۹ معادلات غیرخطی ۱۱۹ زاوية بين بردارها ۵۳۱ زَبَر رايانهها ۴۹ زير روالهاى اساسى جبرخطى ٥٩٠، ٤۴٧ سری فوریه ۲۰۶ سری همگرا ۲۷۲ سری هندسی ۶ نرم ماتریسی ۵۵۸ شانزدهشانزدهی ۱۳ شرایط مورـینروز ۷۴۶ شرط ریشه ۴۴۷ شرط سازگاری ۴۰۲، ۴۴۷ . روش رونگەکوتا ۴۸۳ شرط قوی ریشه ۴۵۷ شرط ليپشيتس ۳۷۶، ۴۸۳،۴۰۰ شعاع طيفي ۵۵۰ شکل متعارف زوردان ۵۴۴ شکل نرمال<mark>شور ۵۳۷</mark>
## ۷۸۶ نیانه

قضيه ارميت جنوكي ١۶۵ قضية تيلر ٥، ٢٢٥ بسطهای تیلر ۵ ٰ فضای دوبعدی ۸ قضية سرى هندسى ۶ قضية جكسن ٢٥۶، ٢٥٥ قضية دولاواله بواسن ٢٥٣ قضية كيلي سهميلتن ٥۶٨ قضية كاستينل ٢٠٣ قضية كرام اشميت ٢٣٧، ٢٧٥ قضية گرشگورين ۶۶۵ قضية محورهاى اصلى ٥٣٩ قضية مقدار ميانگين ۴ قضية مقدار ميانگين انتگرال ۴ قضية مقدار مياني ۴۰ قضية وايرشتراس ٢٢۴ مس قضية ويلانت هوفمن ۶۷۳ قضية همنوساني چبيشف ٢٥٢ ۔ قطع کردن ۱۴ کشف نوفه در دادهها ۱۷۴ ماتریس ۵۲۵ ارميتي ۵۲۸ يوچتوان ۵۴۴ تجزية AYY LU تجزية تكين مقدار ٥۴١ تصوير ۵۶۶، ۶۶۲ حاىگشت ۵۸۵ رتبه ۵۲۸ - ب سەقطرى ۵۹۶ شکل متعارف ژوردان ۵۴۴ شکل نرمال شور ۵۳۷ شکلهای متعارف ۵۳۶

فرمول اویلرـمکلورن ۳۲۲. ۳۲۶. قاعدة ذوزنقهيي ۲۸۶ .<br>قاعدة سيميسون ٢٩٠ - مستقدم المستقدم المستقدم معادلات ديفرانسيل ٢٠٩، ٣١٥ ١ فرمول درونیابی تفاضل منقسم ۱۶۰ فرمول لاگرانژ درونیاب ۱۵۲ فرمولهای پیشگو ۴۱۶ فرمولهای کرونرود ٣١٩ فرمولهای مشتقگیری پسرو ۴۶۵ فضای برداری ۵۲۳ ئعد ٥٢٥ **STO ماله** ىابة متعامد ٥٣١ حاصلضرب داخلى ٥٢٩ خىعىف يايدار ۴۱۱ قاعدة بول ٢٩٨ قاعدة تركيبي سيميسون ٢٨٩ قاعدة ذورنقهيي تصحيحشده ٢٨۶، ٣۶۶ قاعدة ذوزنقهيي مركب ٢٨٥ قاعدة سيميسون ٢٨٧ برونیابی ایتکن ۳۲۹ برونیابی ریچاردسن ۳۳۲ ترکیبے ، ۲۸۹ تطبيقى ۳۳۸ مىلنداند.<br>تارىخچى پارسى فرمول خطاى مجانبي ٢٩٠ فرمولهای خطا ۲۸۸، ۲۹۱ قاعدة حاصلضرب ٣٥٣ معادلات ديفرانسيل ۴۳۴ هستة يئانو ٢٩٢ قاعدة كرامر ٥٨١ قاعدة مرتبة دوم سەھشتم ۳۹۶ قاعدههای پاترسن ۳۱۹ مت

تشابه با ماتریس قطری ۵۳۹ خارج قسمت ريلي سريتس ٧۴١،٠،۶۸۸ دنبالة استورم ٧٠۴ روش ۷۰۷  $QR$ روش ژاکویی ۷۳۵ قضية ويلانت\_هوفمن ۶۷۳ کاهش ۷۴۲ م كران خطا ويزهمقدارها ۶۷۳ محاسبة ويزويردارها ٧١۴ محاسبة ويزهمقدارها ٧٠٧، ٧٠٧ معین مثبت ۵۶۷. ۶۵۲ ويژەمقدارها ٥٣٩ ماتريس معين مثبت ٥۶٧، ٥٩٢ روش چولسکی ۵۹۲ ماتریس نواری ۵۹۶ ماتريس وارون ٥٢٨ روش بارستی ۶۶۰ عمل کاهش ۵۸۱ می کران خطا ۶۱۰ محاسبه ۵۹۲ ماتریس واندرموند ۱۵۰، ۲۱۳ ه ماتریس هرمیتی ۵۲۸ (ماتریس متقارن را ببینید.) ماتریس هسنبرگ ۷۰۹ ماتریس هیلبرت ۴۵، ۲۳۵، ۶۰۴ ضرايب وضعيت ٤٠۴ مقدار ویژه ۶۷۰ ماتریس یکانی ۵۳۱، ۵۶۶ (تبدیلات متعامد را ببينيد.) ماتریسهای دوران در صفحه ( ۷۰، ۷۴۳ ماتریسهای متشابه ۵۳۵ م ماتريسهاى هاؤسهولدر ۶۹۰£ . پیدا کردن ماتریس متقارن ۶۹۷

صفر ۵۲۷ ضريب وضعيت ٢٥٩،٥٠ عمليات ۵۲۶ غالب قطرى ۶۱۹ قضية اختلالها ٥۶١ قضية سرىهندسى ٥٥٨ قضية محورهاى اصلى ٥٣٩ كاهش ۶۸۹ متعامد٣١١ (تبديلات متعامد را ببينيد.) متقارن ۵۲۸ مرتبه ۵۲۶ مشابه ۵۳۶ معادلة مشخصه ٥٣٣ معین مثبت ۵۶۷، ۵۹۲ نرم ۵۴۵ (نرم ماتریس، نرمبرداری را ببینید.) نواری ۵۹۶ وارون ۵۲۸ ھاؤسھولدر ۶۹۰ هیلبرت ۴۵، ۲۳۵، ۶۰۴ یکانی ۵۳۱، ۵۶۶ ماتريس افزوده ٥٧۶ ماتریس پادمتقارن ۵۲۸ ماتریس یوچتوان ۵۴۴ ماتریس تبدیل یایه ۵۳۶ ماتریس تصویر ۵۶۶. ۶۶۲ ماتریس جایگشت ۵۸۵ ماتریس چگال ۵۷۲ ماتریس ژاکوبی ۱۲۱، ۴۰۰ ماتریس متقارن ۵۲۸ پایداری ویژهمقدارها ۶۷۴ پیدا کردن ماتریس سهقطری ۶۹۷

۷۸۸ نمانه

یایهٔ خطای درونیابی ۳۵۶ خطای فرمول ۳۵۸ ضرايب نامعين ٣٥٩ معادلات ديفرانسيل سرسخت ۴۶۴ روش پسرو اویلر ۴۶۳ روش خطوط ۴۷۰ روشهای A\_یایداری ۴۱۸، ۴۶۳، ۴۶۷ فرمول بارستی ۴۶۸ فرمولهای مشتقگیری بسرو ۴۶۵ قاعدة ذوزنقهيى ۴۶۷ معادلات ديفرانسيل مراتب بالا ٣٨٢ معادلات ديفرانسيل: بارست بیکار ۵۱۳ بدوضع ٣٨٠ برنامههای خودکار ۴۹۰ برنامههای مقدار مرزی ۵۰۵، ۵۰۸ خطا در طول گام واحد ۴۲۱ خطای کلی ۴۴۲ روش آدامز ۴۴۱ كنترل خطا ۴۴۲ کنترل خطای موضعی ۴۲۱، ۴۴۲ متغير مرتبه ۴۴۰ مقايسه ٥٠٨ یایداری ۳۷۸ حل عددی:  $F$ -بايدارى ١٤٦٨، ٤۶٣، ٤۶٧ انتگرالگیری عددی ۴۳۴ اندازة كامها ٣٨٣ برآورد خطای فراگیر (کلبی) ۴۱۹. ۴۴۳ یایداری ۳۹۲، ۴۴۷، ۴۴۷ حل موضعی ۴۱۴ روش اویلر ۳۸۲

تبدیل بردار ۶۹۲ تجزية A۴ QR\$ ماتر بسهای همراه ۷۳۹ متعامد ٢٣٧ (تبديلات متعامد را ببينيد.)  $\Delta T$  ) at خانواده ٢۴٠ ماتريس ٥٣١ متناهى ببعد ٥٢٥ مجموعة دوبهدو متعامد ۶۷۵ محاسبة ريشههاى دوم ١٣٨ محورگیری ۵۸۲ محورگیری جزئی ۵۸۲ محورگیری کلی ۵۸۲ مدل سازی ریاضی ۲۱ مسأله ديريكله (معادلة يواسن را ببينيد.) مسألة مقدار اوليه ٣٧٣ مسائل بدحالت ۴۲، ۳۷۲ مسائل بدوضع ۴۴ جندجملهای ١١٣ دستگاه خطی ۶۰۲ مسائل معكوس ۴۹ معادلات ديفرانسيل ٣٨١ مقادير ويژه ۶۷۷ مسائل خوش حالت ۴۲ (پایداری را ببینید.) مسائل مقدار مرزى ۴۹۳ َ روش هممکانی ۵∘۵ روشهای پرتابی ۴۹۷ روشهای تفاضل متناهی ۵۰۱ روشهای معادلهٔ انتگرالی ۵۰۵ مسائل ناپایدار ۴۲ (مسائل بدحالت را ببینید.) مشتقگیری عددی ۳۵۶ بدحالتى ٣٧٢

میدان سوهایی ۳۷۴ نظرية وجود ٣٧۶ معادلة انتكرالي ٥٥،٥، ٥١٣ معادلة يواسن ۶۳۱ تعميم ۶۶۱ تقريب تفاضل متناهى ۶۳۱ـ۶۳۲  $54\%$   $5QR$   $5QR$ روش گاوس زایدل ۶۲۷، ۶۳۵ معادلة تفاضلي خطى ٢٥٩، ٣٥٠ معادلة ديفرانسيل ٣٧٣. ٤٥١ معادلة ديفرانسيل جزئي ۴۷۰. ۶۳۱ معادلة گرما ۴۷۰ ب معادلة مشخصه: ماتريسها ۵۳۳ معادلات ديفرانسيل ٢٥٩، ٣٥٠ معادلة نرمال ۷۲۶ معكوس تعميميافته ٧٢٣، ٧۴۶ مقیاسدهی ۵۸۵ مبانگین مربع خطاها ٢٣٢. ٢٢۶ میدان سوهایی ۳۷۴ نابرابری کوشی\_شوارتس ۲۳۶، ۵۳۰ نابرابری مثلثی ۸۱، ۲۲۷، ۵۳۰ ناپایداری ۴۲ (مسائل بدوضع را ببینید.) ناحية بايدارى مطلق ۴۶۰ ناحیههای پایداری ۴۵۸ نامتناهی یتعد ۵۲۵ نامساوی بسل ۲۴۷ ےنرم ۵۴۵ $\,$ نرم بينهايت ٢٢۶ نرم چبیشف ۲۲۶ نرم دو ۲۳۶

نرم ستونى ۵۵۳

روش پسرو اويلر ۴۶۳ روش خطوط ۴۷۰ روش ذوزنقهيى ۴۱۲ روش سری تیلر ۴۷۵ روش ضمنی ۴۰۲ روش میانگاهی ۴۰۷ روشهای آدامز ۴۳۵ روشهای برونیایه ۵۰۷ روشهای تکگامی ۴۷۵ روشهای جندگامی ۴۰۱ روشهای رونگهکوتا ۴۷۷ روشهای صریح ۴۰۲ روشهای متغیر مرتبه ۴۴۰، ۵۰۶ ضرایب نامعین ۴۲۹ فرمول پیشگو ۴۱۶ فرمول تصحيحكننده ۴۱۶ مسائل سرسخت ۴۶۴ مسائل مقدار مرزى ۴۹۳ معادلة مشخصه ۴۵۰ معادلة نمونه ۴۴۹ ناحيههاى يايدارى ۴۵۸ نظریهٔ همگرایی ۴۵۴، ۴۵۴ نقاط گرمیی ۳۸۳ خطی ۳۷۴، ۳۸۲ دستگاه ۳۸۱ روشهای معادلهٔ انتگرالی ۵۰۵ سرسخت ۳۸۱، ۴۶۴ مراتب بالاتر ۳۸۱ – مرتبة اول خطي ٣٧۴ ً مسألة مقدار اوليه ٣٧٣ مسألة نمونه ۴۴۹ مسائل مقدار مرزی ۴۹۳

۷۹۰ نمایه

نرم سطری ۵۵۴ نرم عملگر ∘۵۵  $\mathbb{R}^{n}$  ,  $\mathbb{R}^{n}$  ,  $\mathbb{R}^{n}$ نرم فروبنيوس ٥۴٩  $\mathcal{A}^{\mathcal{A}} \in \mathcal{B}^{\mathcal{A}} \cap \mathcal{B}^{\mathcal{A}}$ نرم ماکسیمم ۲۲۶، ۵۴۵ نرم يكنواخت ٢٢۶ ترمافزار ریاضی ۵۰، ۷۵۰ ⇒ در است. د <mark>نرم|قلیدسی ۲۳۶</mark> میلی است. ترمها ۵۴۵ - التاريخ العامل المتحدث المراجع 2 Stories Star اقلیدسی ۲۳۶، ۵۲۹ بردار ٥۴۶ پيوسته ۵۴۶ س Political Constitution  $\label{eq:2.1} \frac{1}{\alpha} \left( \frac{1}{\alpha} \right)^{\alpha} = \frac{1}{\Delta} \left( \frac{\alpha}{\alpha} \right)^{\alpha}.$ دو ۲۳۶ ک an an Dùbhlach<br>Tachartasach an Dùbhlach an Dùbhlach an Dùbhlach an Dùbhlach an Dùbhlach an Dùbhlach an Dùbhlach an Dùbhlach a سازگار ۵۴۹  $\label{eq:1} \frac{1}{\sqrt{2}}\sum_{\alpha\in\mathbb{Z}}\frac{1}{\sqrt{2}}\sum_{\alpha\in\mathbb{Z}}\frac{1}{\sqrt{2}}\sum_{\alpha\in\mathbb{Z}}\frac{1}{\sqrt{2}}\sum_{\alpha\in\mathbb{Z}}\frac{1}{\sqrt{2}}\sum_{\alpha\in\mathbb{Z}}\frac{1}{\sqrt{2}}\sum_{\alpha\in\mathbb{Z}}\frac{1}{\sqrt{2}}\sum_{\alpha\in\mathbb{Z}}\frac{1}{\sqrt{2}}\sum_{\alpha\in\mathbb{Z}}\frac{1}{\sqrt{2}}\sum_{\alpha\in\mathbb{Z}}\frac{1}{\$ شعاع طيفي ۵۵۰ عملگر ∘0۵ **TAN DESCRIPTION** فروبنيوس ۵۴۹  $\mathcal{A}_{\mathcal{A}}=\mathcal{A}_{\mathcal{A}}\cup\mathcal{A}_{\mathcal{B}}$  , ماتریسی ۵۴۹ م ماكسيمم ٢٢۶، ٥۴۵ همارزی ۵۴۷ کا کا کا کا ک  $\label{eq:R1} \hat{R}_{\rm eff} = \frac{1}{2} \left( \frac{1}{2} \sum_{i=1}^{N} \hat{A}_{i} \hat{A}_{i} \right)$ يكنواخت ٢٢۶ نزمهای برداری ۵۴۵٬۱۲ میلیون برای با  $\mathbb{R}^n$ ی درم ۵۴۵  $\mathbb{R}^n$  . درم ۵۴۵  $p$ پیوستگی ۵۴۶ ماكسيمم ۵۴۵،۲۲۶ ه. هم<mark>ارزی ۵۴۷</mark> - انگلستان ایران به م a wijalith نرمهای ماتریسی ۵۴۹ سازگار ۵۵۰ ستونى کا۵۵  $\mathcal{O}_{\mathcal{A}_1,\mathcal{A}_2,\mathcal{A}_3}$  and  $\mathcal{A}_1$ سطری ۵۵۴ عملگر ۵۵۰  $\sim$  product of  $U$ فروبنيوس ٥۴٩ نظرية اختلال جندجملهاي ١١٢\_١١٣ بي...

Seguentes

a Tanzania

 $\label{eq:2.1} \left\langle \mathbf{r}_{\mathbf{r}}\right\rangle_{\mathbf{r},\mathbf{r}} = \left\langle \mathbf{r}_{\mathbf{r}}\right\rangle_{\mathbf{r}} = \left\langle \mathbf{r}_{\mathbf{r}}\right\rangle_{\mathbf{r}}$ 

**1. 地名** ( )

هستهيى يئانو ٢٩١، ٣١٥، ٣۶٧ معادلات ديفرانسيل ۴۳۱:۴۳۱ همگرایی خطی ۶۴ شتاب دادن ۹۶ نرخ ۶۴ همگرایی مربعی ۶۴ همگرایی مرتبه ۶۴ همگرايي: بازه ۶۴ بردار ۵۴۸ خطى ۶۴ مربعی ۶۴ مرتبه ۶۴ نرم همگرایی ۶۴  $\mathcal{F} \cdot \mathcal{N}$  Cond $(A)_p$ . Cond $(A)_*$  $\mathcal{S}$ . CondA **ATT** Trace

روش ژاکوبی ۷۳۵ ماتر يسهاى تنك ٧٣٥ جايابي ۶۶۴ چندگانگی ۵۳۵ حل عددی (مقادیر ویژه تقریب عددی را ببينيد.) ضرايب وضعيت ۶۷۲. ۶۸۰ قضية باؤئر\_فيكه ۶۶۹ قضية گرشگورين ۶۶۵ كاهش ۶۸۹ ماتریسهای دارای شکل ناقطری ژوردان ۶۸۰ ماتریسهای سهقطری ۲۰۲ ماتریسهای متقارن ۷۰۲ یک کران خطا برای ماتریسهای متقارن ۶۷۳ ویژهمقدارهای یک ماتریس سهقطری ۲۰۲ دنبالة استورم ٢٠٢ رشو هاؤسهولدر ٢٠٢ روش گیونز ۷<sup>۰</sup>۲